**موسسه بابان** انتشارات بابان و انتشارات راهیان ارشد **درس و کنکور ارشد پایگاه داده ها )حل تشریحی سواالت کنکور ارشد 1370 تا 1401( ویژه ی داوطلبان کنکور کارشناسی ارشد مهندسی کامپیوتر و IT براساس کتب مرجع**  راما کریشنان، آبراهام سیلبرشاتز و رامز المصری **ارسطو خلیلیفر**  کلیهی حقوق مادی و معنوی این اثر در سازمان اسناد و کتابخانهی ملی ایران به ثبت رسیده است.

.<br>نقديم به: ېرت نامی آنائی که برای بیشرفت و سادت خود و ب<sup>ش</sup> <sub>نلاش می</sub> کنند.

ار سطو خلیلی فر

## فهرست مطالب

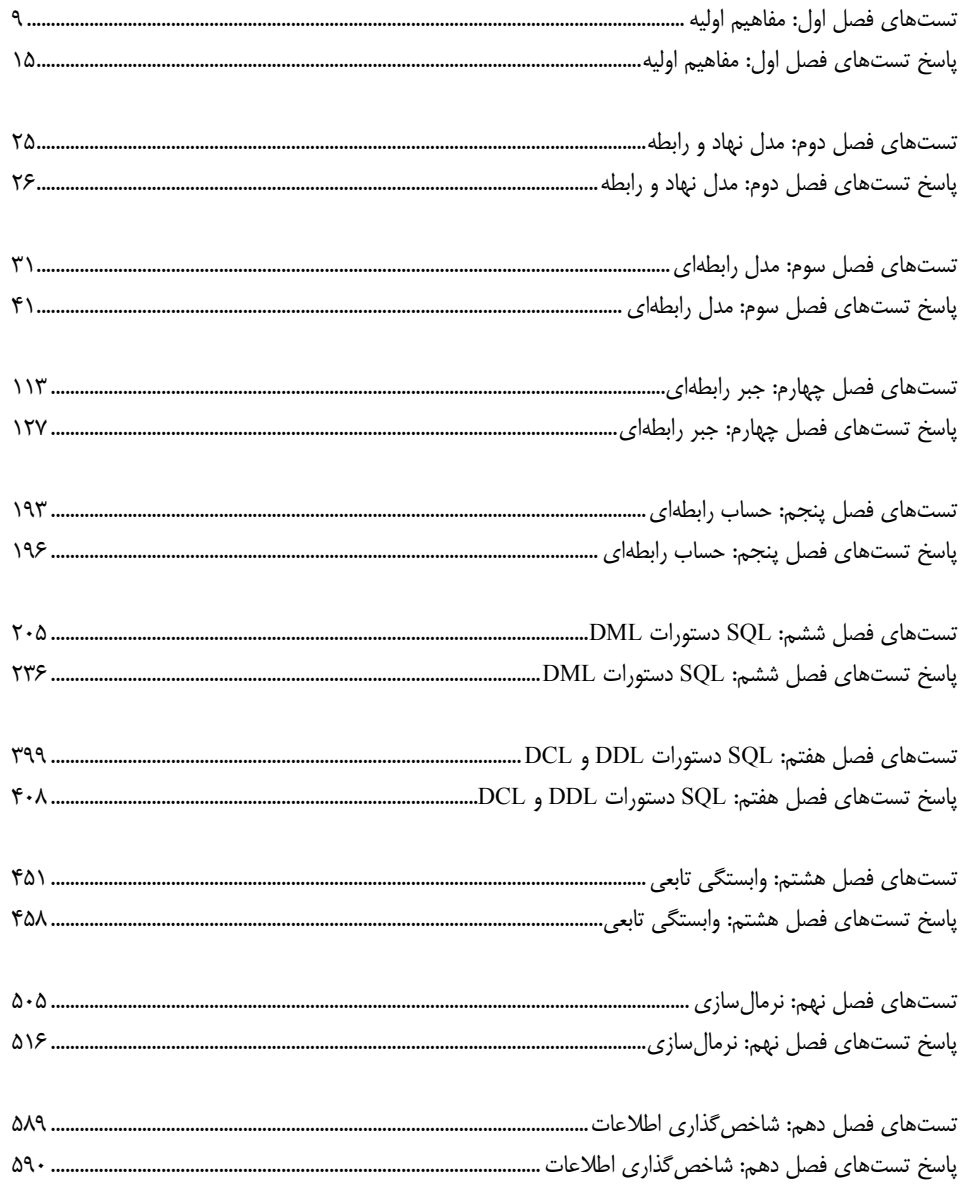

## **تستهاي فصل اول: مفاهيم اوليه**

- **1- مزاياي يك BASE DATA نسبت به فايل هاي متعارف چيست؟** (كارشناسي ارشد )72و71آزاد 1) دستيابي مشترك (SHARED ACCESS) به دادهها 2 ) اطمينان از صحت ها ( داده VALIDATION DATA ( كمتر مورد نياز است. ۴) ۱ و ۴ 4 ) كنترل حساب شده مقدار تكرار داده ها در BASE DATA
- **2- كدام يك از موارد زير جزء وظايف DBA ؟باشد نمي** (كارشناسي ارشد )72آزاد ) نوشتن 1 Dictionary Data ها براي پايگاه داده 2 ) نظارت بر عملكرد ها ( پايگاه داده Monitoring Performance( تهيه ها و استراتژي ) تهيه رويه3 up Back ها و نحوه احياي پايگاه داده ) تهيه 4 Schema ها براي پايگاه داده
- **3- ها ( در يك سيستم مديريت پايگاه داده DBMS دهنـده ) كدام يك از امكانات زير جزء عناصر اصلي تشـكيل DMBS ؟شوند نميمحسوب** (كارشناسي ارشد )72دولتي - 1 ) امكان پردازش زبان طبيعي براي كار با پايگاه 7) امكان كار با دادهها به كمك يك Data Sub Language) DSL) 3 نقصي ( ) امكان تأمين جامعيت و بي integrity ( پايگاه 4 ) امكان تأمين ايمني پايگاه
- **4- دو مرحله از مراحل طراحي يك بانـك اطلاعـاتي عبارتنـد از طراحـي ادراكـي ( Design Conceptual (و طراحي منطقي (Design Logical (اين دو چه تفاوت اساسي با هم دارند؟** (كارشناسي ارشد )75دولتي - 1 ) طراحي ادراكي به مدل خاصي مربوط ميشود و پس از انتخاب مدل صورت ميگيرد ولـي طراحـي منطقي به مدل خاصي بستگي ندارد. ۲) طراحي ادراكي مكمل طراحي منطقي است و پس از آن انجام مي گيرد. 3 هايي مانند نگرد و با روش ) طراحي منطقي به صورت كلي به سيستم مي ER گيرد. انجام مي 4 ) طراحي منطقي به مدل خاصي مربوط ميشود و پس از انتخاب مدل صورت ميگيرد ولـي طراحـي ادراكي به مدل خاصي بستگي ندارد.

**5- كدام يك از گزارههاي زير در موردكاتالوگ (Catalog System (در بانك اطلاعاتي صحيح است؟** (مهندس كامپيوتر )74دولتي - 1 ) كاتالوگ فقط با احكام DML قابل تغيير است. 2 ) كاتولوگ فقط توسط برخي از احكام DDL قابل تغيير است. 3 ) كاتولوگ فقط با احكام DML و برخي از احكام DDL قابل تغيير است. 4 ) كاتالوگ فقط با احكام DDL قابل تغيير است.

(كارشناسي ارشد– دولتي ۸۲)

(مهندسي **IT**( 84آزاد -

- ۶- استقلال منطقی در يک پايگاه داده رابطهای شامل چه مورد (يا مواردی) نيست؟ (كارشناس<sub></sub> ارشد- آزاد۷۱) 1 ) تعريف يك رابطه جديد در SCHEMA 2 ) حذف يك رابطه از SCHEMA ۴) جايگزيني يک رابطه با دو يا چند رابطه کوچکتر معادل  $\uparrow$   $\uparrow$  ( $\uparrow$
- **7- در مورد كاتولوگ سيستم كدام يك از گزارههاي زير همواره صحيح است؟** (كارشناسي ارشد**–** )73دولتي 1 ) استفاده از كاتالوگ از مزاياي سيستم مديريت بانك اطلاعاتي رابطـه ي بـر سيسـتم مـديريت بانـك اطلاعاتي شبكهاي است. ۲) استفاده از كاتالوگ باعث كاهش سرعت ذخيره اطلاعات مي شود. 3 ) استفاده از كاتالوگ باعث افزايش استقلال از داده (Independence Data شود. ) مي 4 شود. ) استفاده از كاتالوگ باعث افزايش سرعت بازيابي اطلاعات مي
- **8- در صورتي كه زمان خواندن كل ركوردهاي يك جدول به ترتيب كليد اصلي ملاك ارزيابي باشد، DMBS بايد كـدام يك از ساختارهاي ذيل را در سطح داخلي پايگاه داده مورد استفاده قرار دهد؟** (مهندسي **IT**( 83دولتي - Hash file ( $\gamma$  Indexed- Sequential file ( $\gamma$ Pile file (\* Multi Indexed file  $(\tilde{r})$
- **9- استقلال داده فيزيكي داراي كدام يك از مزاياي زير است؟** (مهندسي كامپيوتر )85دولتي - 1 ) سهولت بيان پرس و جوها 2) سرعت پاسخ به پرس و جوها 3 ) كاهش حجم بانك اطلاعاتي 4) سهولت تغيير مدل ديسكهاي بانك اطلاعاتي 
	- **10- ها در كنترل استفاده از انواع مختلف قفل همزماني داراي كدام يك از مزاياي زير است؟**

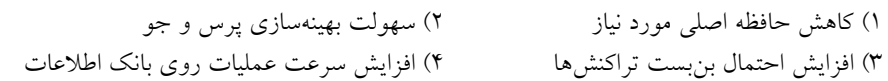

**11- كدام يك از ويژگيهاي ذيل از خصوصيات ديد ادراكي ( View Conceptual باشد؟ ) مي**

1 ) ديد طراح از دادههاي ذخيره شده در بانك است. ۲) به صورت انتزاعي مي باشد. 3 ) نشأت گرفته از نمودار ER باشد. مي ) هر سه مورد4 

**12- اگر اطلاعات مربوط به پايگاه داده يعني مشخصات كاربران، مجوزهـاي دسترسـي آن هـا بـه پايگـاه داده، گويند؟ عمليات انجام شده و ... نگهداري شود به آن، چه مي** (مهندسي **IT**( 86آزاد - ها ) فرهنگ داده1 2) كاتالوگ سيستم 3 ها ) زبان تعريف داده DDL 4 (زبان زير داده DSL

**13- در يك نظام بانك اطلاعات كارآمد كدام گزينه ممكن است رخ دهد؟ (در حالت كار بـدون -عادي سيستم رخ دادن هيچ اشكالي)** (مهندسي IT( 87آزاد - 1 ) برخي از دستورات تراكنش اجرا گردند و برخي ديگر خير. 2 ) مدتي پس از اتمام تراكنش و commit شدن آن، DBMS آن را Undo كند. مي 3 ) در اجراي همزمان تراكنشها، تراكنشي باعث غلط شدن نتيجه تراكنش ديگر شود . 4 ) درميانه اجراي تراكنش برخي قوانين جامعيتي به طور موقت نقض گردند.  **14- كدام مورد زير مي اي باشد؟ تواند از معايب سيستم بانك اطلاعاتي نسبت به سيستم پرونده** (مهندسي IT( 88دولتي - زماني عمليات ) كاهش هم1 2) كاهش امنيت اطلاعات 3 ) افزايش زمان اجراي هاي كاربردي برنامه 4 ) افزايش تكرار اطلاعات (Redundancy(  **15- هاي زير كدام يك از گزينه است؟ نادرست** (مهندسي IT ( 88آزاد - 1 ) يك تراكنش نميتواند قوانين جامعيتي را نقض كند. 2 ) در يك پايگاه داده، تراكنش توانند به داده زمان مي ها هم هاي مورد نظر خود آزادانه دسترسـي داشـته باشند و كنترل خاصي در اين زمينه لازم نيست. 3 ) يا همه دستورات يك تراكنش با موفقيت اجرا مي شود. شود يا هيچ يك اجرا نمي 4 ) نتيجه يك تراكنش پس از تكميل و اتمام آن نبايد در اثر حوادث غيرمترقبه از بين برود.  **16- كدام گزينه مفهوم ناسازگا اي ( ري داده Inconsistency Data كند؟ ) را به درستي بيان مي** (مهندسي **IT** ( 88آزاد - 1 ) مقدار داده صفت با نوع آن متفاوت باشد. ) داده2 هاي پايگاه داده با انديس (Index (آن سازگار نباشد. ) داده3 هاي ذخيره شده در مورد يك چيز در قسمتهاي مختلف پايگاه داده با يكديگر متفاوت باشند. 4 ) مقدار داده صفت با مقدار ذخيره شده در انديس (Index (ساخته شده روي آن صفت يكسان نباشد.  **17- كدام مورد مزيت سيستم پروندهاي بر سيستم بانك اطلاعاتي است؟** (مهندسي IT ( 89دولتي - 1 ) سهولت دسترسي همزمان به اطلاعات 2 ) امنيت فيزيكي اطلا تر عات، بيش 3 تر ) سازگاري اطلاعات، بيش 4 بيني نشده ) سهولت پاسخ به سوالات پيش  **18- كدام مورد باعث عدم برقراري استقلال داده منطقي است؟** (مهندسي IT ( 89دولتي - 1 ) تغيير ساختمان دادهها در سطح منطقي 2 ) تغيير محتوي دادهها در سطح منطقي 3 ) تغيير ديسك حاوي بانك اطلاعاتي 4 ) تغيير محتوي دادهها در سطح فيزيكي  **19- يكپارچگي (Integration (باعث كدام مزيت در سيستم بانك اطلاعات نسبت به سيستم پرونـده اي اسـت؟**  (مهندسي IT ( 89دولتي - ) سرعت بيش1 تر در دسترسي به اطلاعات 2 ) سهولت كار براي كاربر نها يي تر اطلاعات ) امنيت بيش3 4) كاهش تكرار اطلاعات (Redundancy(

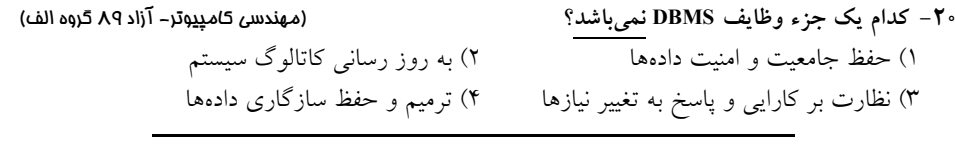

**21- اطلاعات ذخيره شده در كاتالوگ سيستم شامل كدام گزينه ؟نيست** (مهندسي كامپيوتر گروه الف) 89آزاد - ) مقادير داده1 هاي درون جداول 2 ) نام موجوديت ها ها و ارتباطات بين آن 3 اي ) نام ساختارهاي داده 4) نام صفات خاصه هر موجوديت 

**22- ؟نيستها كدام مورد از ويژگي هاي معماري توزيع شده در پايگاه داده** (مهندسي كامپيوتر گروه ب) 89آزاد - ۱) دادهها به بخشهايي تقسيم و در سايتها توزيع شدهاند. 2 ) سيستم چنان عمل مي رسد. كند كه از نظر كاربران شبيه به يك پايگاه داده متمركز به نظر مي هاي ) داده3 ها هستند. ذخيره شده در هر سايت تحت كنترل يك سيستم مديريت پايگاه داده ۴) سيستم بانک اطلاعاتي به صورت يک ساختار دو بخشي در نظر گرفته مي شود. 

**23- به چه دليل معماري سه سطحي ANSI در پايگاه داده اهميت دارد؟**(مهندسي كامپيوتر گروه ب) 89آزاد - ) معماري 1 ANSI يك معماري مرجع براي تمام DBMS ها، فروشندگان و توسعه هـا بـه دهنـدگان آن وجود آورده است. ۲) معماري ANSI استقلال دادهاي فيزيكي و منطقي را تا حد امكان تضمين مي نمايد. ) معماري 3 ANSI يك روش مشترك براي كاربران در مشخص كردن استفاده از داده اي ها، مفاهيم داده و ذخيرهسازي آنها فراهم نموده است. ) معماري 4 ANSI توسط مؤسسه استاندارد ANSI تعريف شده است. 

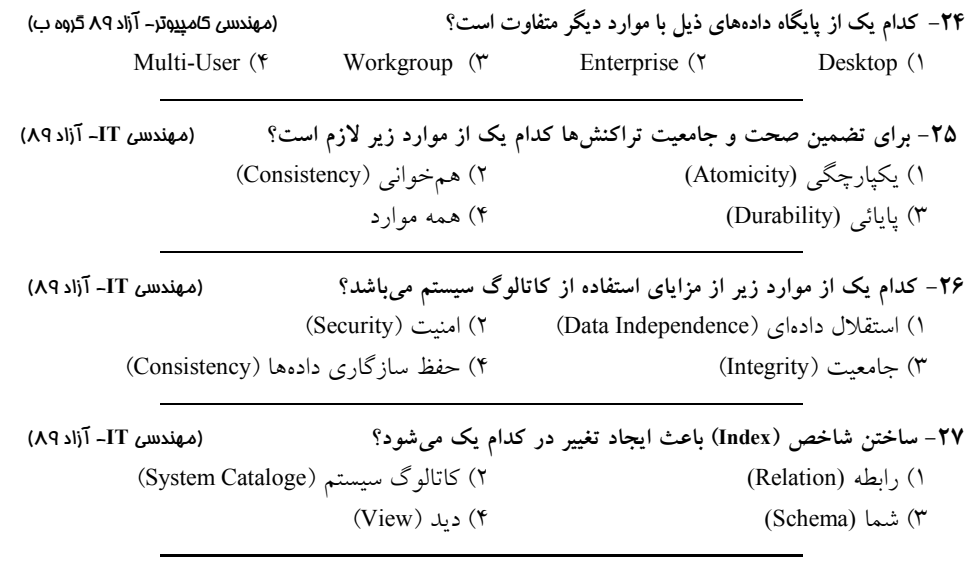

**28- ساختن ديد (View (باعث ايجاد تغيير در كدام يك ميشود؟** (مهندسي **IT** 9آزاد - <sup>0</sup> ) ) رابطه 1 (Relation (2 (كاتالوگ سيستم (Cataloge System( ) شما 3 (Schema ( (ديد (4 View(  **29- كدام يك از موارد زير مزيت سيستم بانك اطلاعاتي شي اي محسـوب گرا بر سيستم بانك اطلاعـاتي رابطـه شود؟ مي** (مهندسي كامپيوتر )91دولتي - زماني عمليات ) افزايش هم1 ) اشتراك داده2 ها و ديدها بين كاربران 3 ) كاهش حجم بانك اطلاعات 4) اشتراك عمليات جديد بين كاربران  **30- كدام مورد شامل جزئي از اجزاء معماري پايگاه داده، طبق معماري ANSI ؟نيست**  (مهندسي كامپيوتر- آزاد ۹۱) 1 اي ) كاربر، زبان داده 2) شبكه و سيستم عامل 3 ) سيستم عامل و مدير پايگاه داده 4 اي ) مدير پايگاه داده و زبان داده  **31- ها ( دادهنامه كدام يك از اطلاعات زير در مورد لغت Dictionary Data (پايگاه داده درست است؟** (مهندسي كامپيوتر- آزاد ۹۱) 1 ) در لغت نامه دادهها اطلاعاتي در مورد جداول و ديدها (view شود. ) نگهداري مي ۲) در لغت نامه دادهها اطلاعات مربوط به سطح دسترسي و مالک داده نگهداري مي شود. ۳) در لغتنامه دادهها اطلاعات مربوط به آمار استفاده از داده ها ذخيره مي شود. 4 ) هر سه مورد صحيح است.  **32- كدام يك از عبارات زير صحيح است؟** (مهندسي كامپيوتر )92آزاد - **الف) هر شما (Schema (متشكل از تعدادي كاتالوگ است. ب) هر شما متشكل از تعدادي Object Data است. ج) هر كاتالوگ متشكل از تعدادي شما است. د) هر Object Data مي تواند در چند شما باشد.**  4) هر 1 مورد درست است. ) ب، ج و د2 ) الف، ب و د3 د) ب و ج  **33- مديريت ترميم (management Recovery در ) DBMS ، عهدهدار انجام كدام خاصيت زير ميباشد؟** (مهندسي 5)مييوتر- آزاد ۹۳) Durability  $($ <sup>4</sup> Isolation  $($ <sup>4</sup> Consistency  $($ <sup>4</sup> Atomicity  $($ <sup>1</sup>  **34- كدام گزينه است؟ نادرست** (مهندسي كامپيوتر )93آزاد - ) 1 Commit توسط كاربر صادر گرديده و DBMS نمي تواند آن را لغو نمايد. ) 2 Commit توسط كاربر صادر گرديده و DBMS مي تواند آن را به تعويق بياندازد. ) 3 Commit در يك تراكنش ميتواند توسط كاربر صادر گردد، ليكن DBMS عهده دار تأئيـد نهـايي آن باشد. مي

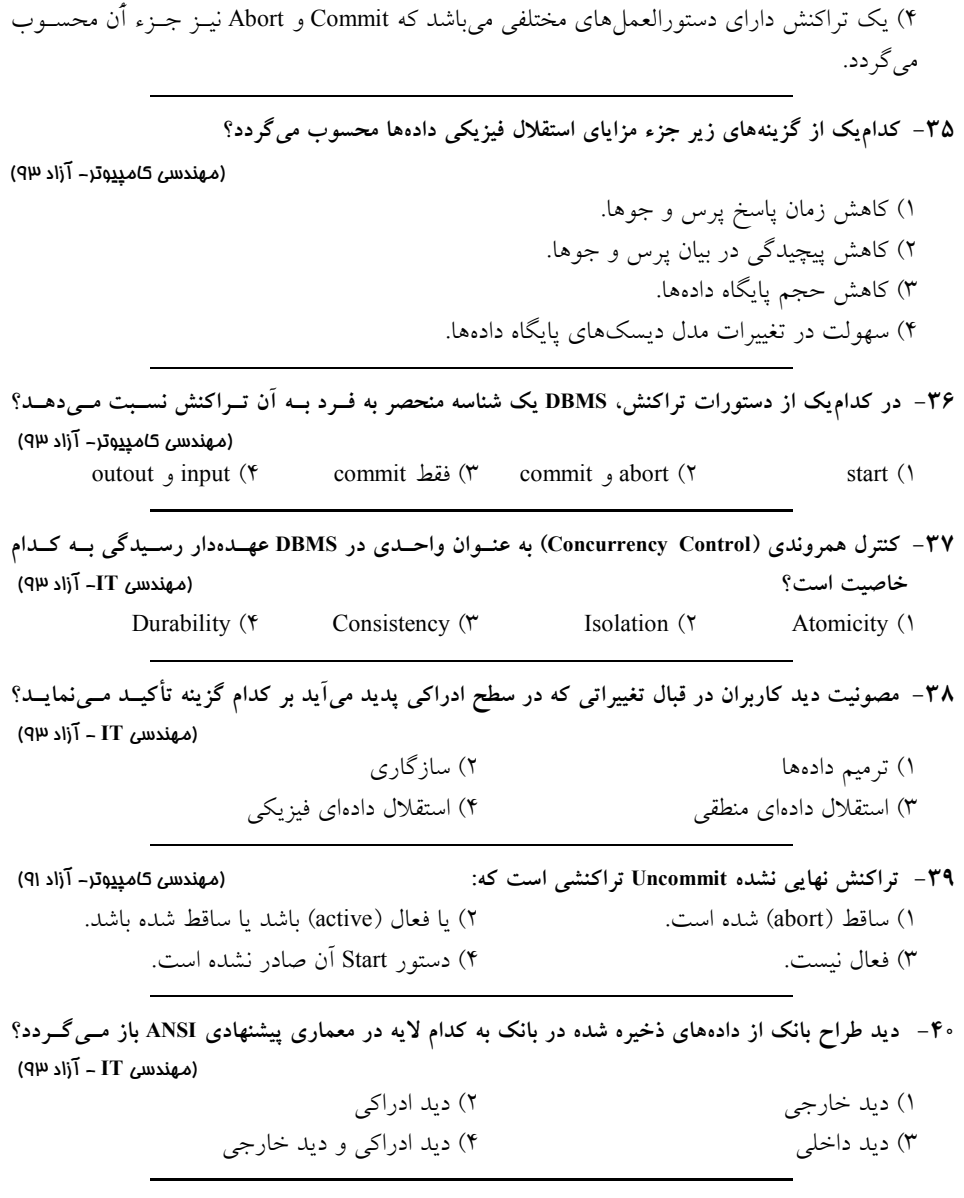

### **پاسخ تستهاي فصل اول: مفاهيم اوليه**

### **1- 3گزينه ( ) صحيح است.**

در پايگاه داده نسبت به سيستم فايل معمولي (فايل&اي متعارف يا سيستم پروندهاي) افزونگي دادهها بسـيار كمتر است و كنترل آن امكان پذير است، از طرف ديگر پايگاه داده امكان به اشتراك گذاشتن دادهها را فراهم مي آورد، هم چنين در پايگاه دادهها اطمينان از صحت دادهها بسيار مهم است.

### **2- 1گزينه ( ) صحيح است.**

ايجاد و بروز رساني خودكار Dictionary Data بر عهده DBMS است. منظور از تهيه Schema براي پايگـاه داده، همان طراحي ساختار كلي پايگاه داده است.

### **3- 1گزينه ( ) صحيح است.**

پردازش زبانهاي طبيعي (رويهاي يا ميزان) مانند زبان C و پاسكال بر عهده كامپايلر و پـردازش زبــانهــاي بياني (ميهمان) مانند SQL بر عهده SQL Server) DBMS) مي باشد.

### **4- 4گزينه ( ) صحيح است.**

در طراحي ادراكي يا لايه ادراكي عامل (فاز تحليل)، مدل مورد استفاده ميتواند ساخت يافته (مانند ER (يـا گرا (مانند شي UML (باشد. بنابراين طراحي ادراكي به مدل خاصي بستگي ندارد. اما طراحي منطقي يا لايـه ادراكي خاص (فاز طراحي) به مدل به كار رفته در طراحي ادراكي بستگي دارد. يعنـي اگـر مـدلهـاي فـاز تحليل ساخت يافته بود، فازهاي طراحي و پيادهسازي نيز با رويكرد ساخت يافته پيش خواهد رفـت و اگـر مدلهاي فاز تحليل شيگرا بود، فازهاي طراحي و پيادهسازي نيز با رويكرد شيگرا پيش خواهد رفت. 

#### **5- 4گزينه ( ) صحيح است.**

كاتالوگ حاوي اطلاعات سيستمي پايگاه داده از قبيل مشخصـات جـداول، شـاخص هـا، ديـدها و سـطوح دسترسي كاربران است. از آنجا كه تمامي دستورات DDL، با ساختار پايگاه داده سر و كار دارند، حـال ايجـاد يـك سـاختار و يـا حذف ساختار، بنابراين در هر شرايطي دستورات DDL موجب تغيير در كاتالوگ خواهند شد. پس گزينه دوم نادرست، همچنين دستورات DML، با محتواي پايگاه داده سر و كار دارند، برخي دستورات مانند Insert اندازه جداول را تغيير ميدهد، بنـابراين موجـب تغييـر در كاتـالوگ مـي شـوند، امـا برخـي از دستورات مانند select مثلاً فقط منجر به خواندن از پايگاه داده ميشود بدون آنكه محتوي پايگاه داده تغييـر كند، بنابراين بهتر است بگوييم برخي دستورات DML موجب تغيير در كاتالوگ خواهند شد و برخي ديگر خير. بنابراين گزينه اول و سوم نيز نادرست و گزينه چهارم درست است. 

### **6- 2گزينه ( ) صحيح است.**

حذف يك رابطه از شِما جزء استقلال منطقي نيست زيرا با حذف يك رابطه كاربران و برنامههـاى كــاربرى ديگر به اطلاعات آن دسترسي ندارند. اما تعريف رابطه جديد، جايگزيني يك جدول با چند جدول ديگر و پخش دادههاي موجود در يك جدول در جداول جديد، جزء استقلال منطقي است.

**7- 3گزينه ( ) صحيح است.** كاتالوگ سيستم در تمام مدلهاي بانك اطلاعاتي مانند رابطـهاي و شـبكهاي كـاربرد دارد. در واقــع بحـث كاتولوگ پايگاه داده مستقل از بحث پايگاه داده است. كاتالوگ سيستم پس از هر ذخيره و بازيابي اطلاعات مربوط به بانك اطلاعات بروزرساني مـي گـردد. پـس كاتالوگ سيستم دخالتي در افزايش يا كاهش سرعت ذخيره و بازيابي اطلاعات نخواهد داشت. نگهداري مشخصات سيستمي بانك اطلاعات در كاتالوگ سيستم و در فضايي جداگانه و مستقل از محتواي بانك اطلاعات باعث افزايش استقلال دادههاي محيط عملياتي از محتويات كاتالوگ سيستم مي گردد. 

#### **8- 1گزينه ( ) صحيح است.**

زمان خواندن كل فايل در فايل هاي Pile ،Hash و Multi Indexed به دليل نامرتب بـودن ركوردهـاي فايـل هاي بسيار بالا است. تنها فايل Sequential Indexed هستند كه فايل اصلي بر اساس كليد اصلي ترتيبي بوده، بنابراين زمان خواندن كل آن، نسبت به فايل هاي ديگر كمتر است.

### **9- 4گزينه ( ) صحيح است.**

 استقلال دادهها به دو صورت فيزيكي و منطقي بيان ميشود. در صـورت وجـود اسـتقلال فيزيكـي دادههـا ميتوان مدل ديسك هاي بانك اطلاعات را مستقل از ديد منطقي (برنامههاي كاربردي) تغييـر داد. بـه بيـان ديگر اگر تغييري در ذخيره سازي داده ها انجام گيرد (مثلاً نوع ديسك عوض شود) برنامههاي كاربردي هيچ تغييري نمي كنند. در استقلال منطقي داده تغيير تصوير ادراكي بانك از ديد كاربران و برنامههاي آنها مخفي مي ماند. البته تغييري كه منجر به حذف جدول گردد، استقلال منطقي داده را نقض مي كند. 

### **10- 4گزينه ( ) صحيح است.**

وجود قفل ها سبب مي شود كه در اجراي همروند چند تراكنش، يك داده بـه صـورت هـمزمـان توسـط دو تراكنش مورد استفاده قرار نگيرد. (برقراري شرط انحصار متقابل) اين كار سرعت عمليات را افزايش ميدهد زيرا داده اشتراكي به صـورت انحصـاري فقـط در اختيـار يـك تراكنش است. البته تراكنشهاي ديگر كه به داده اشتراكي كاري ندارند مي توانند از ساير بخـشهـاي بانـك اطلاعات بهره ببرند. يكي ديگر از معايب استفاده از قفلها نيز، احتمال به وجود آمدن بنبسـت در اجـراي تراكنشها است. زيرا قفلگذاري شرط لازم براي وقوع بنبست كه همان انحصـار متقابـل اسـت را برقـرار ميكند، كه در ادامه ممكن است هر سه شرط ديگر يعنـي انحصـاري بـودن، نگهـداري و انتظـار و سـيكل بست مي چرخشي به عنوان شرط كافي نيز برقرار گردند كه منجر به وقوع بن گردد. بخشي از حافظه اصـلي نيز براي نگهداري اطلاعات قفلها به كار رفته ميشود كه منجر به سربار هزينـه حافظـه نيـز خواهـد شـد. بهينهسازي پرس و جوها در مواردي همچون سرعت و مصرف حافظه بستگي بـه نحـوه نوشـتن دسـتورها دارد.

### **11- 2گزينه ( ) صحيح است.**

در ديد ادراكي يا همان ديد ادراكي عام به صورت كاملاً انتزاعي كل نيازمندي&ا و موجوديتهــا مسـتقل از پيادهسازي شناسايي و توسط مدل ER مدل سازي مي شود. خروجي ديد ادراكي عام به عنوان ورودي ديد ادراكي خاص تلقي ميگردد. به بيان ديگر ديد ادراكي خاص

نشأت گرفته از نمودار ER باشد. مي ديد طراح از دادههاي ذخيره شده در بانك اطلاعات مربوط به ديد ادراكي خاص ميباشد كه توسـط مـدل رابطهاي بيان مي گردد.

**12- 2گزينه ( ) صحيح است.** كاتالوگ سيستم و فرهنگ دادهها در كتب ديت و سيلبرشاتز به يک معناي يكسان بيان شدهاند. امـا از نگـاه برخي كتب ديگر اطلاعات مربوط به مشخصات كاربران، حق دستيابي افراد به دادهها، تاريخ ايجـاد و بـروز در آوردن دادهها و اندازه جداول در كاتالوگ سيستم نگهداري مي شود. در آن كتب لغت نامه دادهها زير مجموعه كاتالوگ سيستم در نظر گرفته شده است. اما كاتالوگ سيسـتم بـه دليل كاربرد ويژهاي كه دارد مجزا شده است. 

### **13- 4گزينه ( ) صحيح است.**

در يک نظام بانک اطلاعات کارآمد چهار کنترل يکپارچگي، همخواني، انزوا و پايايي روي تمامي تراکنشها اعمال مي گردد تا جامعيت (صحت و سازگاري) آن تضمين شود. گزينه اول: قاعده جامعيت يكپارچگي (atomicity) مانع مي شود. گزينه دوم: قاعده جامعيت پايايي (durability) مانع مي شود. گزينه سوم: قاعده انزوا (isolation) مانع مي شود. گزينه چهارم: در حين اجراي يك تراكنش ممكن است جامعيت (سازگاري) به طور موقت نقض شود ولي در انتهاي كار تراكنش بايد جامعيت (سازگاري) برقرار باشد.

> **14- 3گزينه ( ) صحيح است.**

گزينه اول: در سيستم هاي پايگاه داده همزماني عمليات، به دليـل مجتمـع بـودن و اشــتراكي شــدن دادههــا، افزايش يافته است. گزينه دوم: در سيستمهـاي پايگـاه داده امنيـت اطلاعـات بـه دليـل تعريـف سـطوح دسترسـي كـاربران و مكانيزمهاي پشتيبان گيري افزايش يافته است. گزينه سوم: در سيستمهاي پايگاه داده زمان اجراي برنامههاي كاربردي به دليل كنترل مسائل امنيتـي حقـوق دستيابي (عبور از گيت امنيتي) افزايش يافته است، در واقع سرعت اجرا كاهش مي يابد. گزينه چهارم: در سيستمهاي پايگاه داده به دليل مجتمع شدن دادههاي ذخيره شده و وحدت ذخيـرهســازي پديده افزونگي كاهش يافته است. 

**15- 2گزينه ( ) صحيح است.** گزينه اول: قاعده همخواني است. گزينه دوم: ناقص شرط انزوا در اجراي تراكنشهاي همروند است. بر طبق قاعده جامعيت انزوا، همروندي تراكنشها بايد كنترل شود تا اثر مخرب روي هم نداشته باشند. گزينه سوم: قاعده يكپارچگي است. گزينه چهارم: قاعده پايايي است. 

#### **16- 3گزينه ( ) صحيح است.**

گزينه اول: خطاي ناسازگاري نوع است. (Type Miss Match) گزينه سوم: ناسازگاري داده به مفهوم عدم تطابق دادههاي مربوط به يک نمونــه موجوديــت در بخــشهــاي مختلف پايگاه داده است. ناسازگاري دادهها هنگامي بروز ميكند كه بنابر دلايلي يك فقره اطلاع در بيش از

يك نقطه از بانك ذخيره شود و لازم باشد كه به هنگام درآيد. اگر عمل بهنگامسازي در تمامي نقاطي كه آن فقره اطلاع وجود دارد، توسط سيستم مديريت بانك انجام نشود، ناهمگوني در اطلاعات و به عبارت ديگـر يديده ناسازگاري دادهاي بروز مي كند.

گزينه دوم و چهارم: دادههاي مربوط به شاخص يا انديس (Index (ايجاد شده روي ستونهاي يك جـدول به طور خودكار توسط DBMS بروزرساني مي گردد. 

#### **17- 2گزينه ( ) صحيح است.**

در يك DBMS، امكان دسترسي همزمان به اطلاعات به راحتي وجود دارد. هـمچنـين DBMS، سـازگاري اطلاعات را تا جاي ممكن كنترل ميكند. به علاوه امكان پاسخدهي به سوالات متنـوعي وجـود دارد. پـس گزينههاي اول، سوم و چهارم اشتباه هستند.

در سيستم هاي پروندهاي، اطلاعات ممكن است در مكان هاي مختلف با توجه به نوع برنامههـاي كـاربردي ذخيره شوند، توجه كنيد كه در سيستم پروندهاي وحدت ذخيره سازي اطلاعات وجود نـدارد. بنـابراين هـر برنامه كاربردي، اطلاعات دادهاي خاص خود را دارد، مثلاً مشخصات يک شخص مانند نام و نامخــانوادگي و آدرس ممكن است هم در سيستم حساب جاري باشد و هم در سيستم حساب قرصالحسـنه. حـال اگـر اطلاعات يك شخص در حساب جاري از بين برود، در صورت وجود ميتوان اطلاعات شخص را از روي سيستم قرضالحسنه استخراج نمود. اما در سيستمهاي بانك اطلاعات، به دليل وحدت ذخيرهسازي، تكـرار اطلاعات به مانند سيستمهاي پروندهاي وجود نـدارد. بنـابراين امنيـت فيزيكـي اطلاعـات در سيسـتمهـاي پروندهاي نسبت به سيستمهاي بانک اطلاعاتي، بيش تر است، اما امنيـت منطقـي اطلاعـات در سيسـتـمهــاي بانک اطلاعات به دليل وجود مکانيزمهای حفاظتي که DBMS فراهم ميکند، مانند تعريف سطوح دسترسي كاربران و مكانيزم پشتيبان گيرى نسبت به سيستمهاى پروندهاى بيش تر است. 

### **18- 1گزينه ( ) صحيح است.**

تغيير محتواي دادهها (چه در سطح منطقي و چه در سـطح فيزيكـي) تـأثيري روي اسـتقلال دادهي منطقـي ندارد. همچنين تغيير ديسک نيز بر روى استقلال دادهى منطقى بى¤تأثير است پس گزينــههــاى دوم، ســوم و چهارم اشتباهاند. اما با تغيير ساختار منطقي دادهها ممكن است استقلال منطقي دادهها از بين برود. مثلاً اگـر اين تغيير منجر به حذف يك جدول گردد، حتماً استقلال منطقي نقض مي گردد.

### **19- 4گزينه ( ) صحيح است.**

يكپارچگي (Integration (كه به معني وحدت ذخيرهسازي در بانك اطلاعات است. در گام ابتدايي منجر به كاهش افزونگي طبيعي (محتوايي) و به معناي ديگر كاهش تكرار اطلاعات ميگردد، اما عيب آن اين اسـت كه امنيت فيزيكي اطلاعات را كاهش مي دهد. البته در سيستمهاي بانك اطلاعات به دليل وجود DBMS بـه عنوان محافظ و نگهبان دادهها و وجود مكانيزم هاي حفاظتي، ماننـد تعريـف سـطوح دسترسـي كـاربران و

مكانيزم پشتيبانگيري، امنيت منطقي اطلاعات نسبت به سيستمهاي پروندهاي افزايش مي يابد كه اين مزيـت يكپارچگي براي سيستمهاي بانك اطلاعات است. هدف اصلي و ابتدايي از يكپارچگي در سيستمهاي بانك اطلاعات، كاهش افزونگي طبيعي (محتوايي) است حال اين كه اين هدف در مقصد مزايا و معايبي در امنيت فيزيكي و منطقي براي اطلاعات به ارمغان مي آورد، جزء نتيجههاي رسيدن به اين هدف است، و نه خود هدف. بنابراين گزينـه چهـارم درسـت و گزينـه سـوم نادرست است. سرعت بيش تر در دسترسي به اطلاعات، امكاناتي است كه DBMS فراهم مي كند، مانند تعريف شاخص هـا.

البته توجه كنيد كه سرعت دسترسي به اطلاعات در سيستمهاي بانك اطلاعات بدون در نظر گرفتن تعريف شاخصها، به دليل عمليات حفاظتي در DBMS، نسبت به سيستمهاى پروندهاى كمتر است. سـهولت كـار، براي كاربر نهايي، پس از ساخت بانك اطلاعات، در فاز پيادهسازي براساس سليقه مشتري و سازنده ايجـاد مي گردد و مسائل يكپارچهسازي و نرمال سازي فداي راحتي كاربر نهايي نمي گردد. 

**20- 3گزينه ( ) صحيح است.**

بررسي و نظارت سيستم و پاسخ به تغيير نيازها يا نيازهاي جديد، از وظايف طراح و مـدير ( admin (بانـك اطلاعاتي است نه DMBS. بنابراين گزينه سوم جزء وظايف DBMS نيست. گزينـه هـاي ديگـر از وظـايف DBMS هستند.

**21- 1گزينه ( ) صحيح است.** كاتالوگ سيستم شامل مقادير دادههاي درون جداول نيست، بلكـه شـامل «دادههـايي دربـارهي داده» اسـت. گزينههاي دوم، سوم و چهارم نمونههايي از «دادههايي دربارهي داده» هستند و در كاتـالوگ سيسـتم ذخيـره شوند. مي 

### **22- 4گزينه ( ) صحيح است.**

هر سيستم پايگاه داده توزيع شده شامل مجموعهاي از سايتها است كه هر يك، يك سيستم پايگـاه دادهي محلي را در خود نگه ميدارند. (پس گزينههاي اول و سوم درستاند.) سيستم پايگاه دادهى توزيع شده بايد از ديد كاربر مشابه يك پايگاه دادهى متمركز عمـل كنـد و اگـر بـراى اجراي يک پرس و جو به دادههاي چند سايت نياز است، عمل تجزيه پرس و جو و ارسال آن به سايتها و سپس دريافت پاسخها و تركيب آنها بايد از ديد كاربر مخفي بماند. (پس گزينه دوم نيز درست است.) سيستم پايگاه توزيع شده ميتواند شامل هر تعداد سايت باشد، پس گزينهي چهارم عبارت نادرستي است. 

**23- 3گزينه ( ) صحيح است.** معماري ANSI براي پايگاه دادهها شامل سه سطح زير است: 1- **Level Physical** : بـه ذخيـره هـا مـي سـازي فيزيكـي داده پـردازد (در كجـا و چگونـه ذخيـره شـوند، گذاري و ...) انديس 2- **Level Conceptual** : ساختار منطقي پايگاه داده اي را نشان مي ها و مفاهيم داده دهد كـه معمـولاً همـان مدل رابطهي 3NF مي باشد. 3- **Level External** ديد (: View شود. ) هايي است كه توسط كاربران نهايي سيستم ديده مي

در بين سطوح فوق، سطح اول به ذخيرهسازي داده، سطح دوم به مفاهيم دادهاي و سطح سوم به اسـتفاده از دادهها مربوط مي شود.

**24- 1گزينه ( ) صحيح است.** گزينهي اول يک پايگاه دادهي تک کاربره را نشان مي دهد، در صورتي که گزينههاي ديگر پايگـاه دادههــاي چند كاربره هستند.

**25- 4گزينه ( ) صحيح است.** براي تضمين جامعيت تراكنشها بايد چهار خاصيت (كه به خواص ACID معروفند) وجود داشته باشد: a. خاصيت Atomicity) يك پارچگي): هر تراكنش يا به طور كامل جرا شود يا اصلاً اجرا نشود. b. خاصيت Consistency) هم خواني يا سازگاري): هر تراكنش بايـد بانـك اطلاعـاتي را از يـك وضـعيت صحيح به وضعيت صحيح ديگر منتقل كند. خاصيت Isolation (انزوا): اثر چند تراكنش همزمان بايد همانند زماني باشد كه آن تراكنشها به طـور غيـر همزمان اجرا شوند. c. خاصيت Durability) پايايي) پس از انجام هر تراكنش بايد اثر آن براي هميشـه بـاقي بمانـد و بـه هـيچ صورت، حتي با زلزله، سرقت، آتشسوزي و ... از بين نرود. 

**26- 1گزينه ( ) صحيح است.** استفاده از كاتالوگ سيستم باعث افزايش استقلال دادهاى مى شود. 

**27- 2گزينه ( ) صحيح است.** مشخصات شاخص، يكي از انواع اطلاعاتي است كه در كاتالوگ سيستم ذخيره ميشـود. بـه خـاطر داشـته باشيد كه كاتالوگ سيستم حاوي «داده دربارهي داده» است. يعني اطلاعاتي (مثل نـوع فيلـدها، كليـد بـودن برخي فيلدها و ...) دربارهي بانك اط لاعاتي را در خود نگه ميدارد. مشخصات شاخص نيز يك نـوع داده « دربارهى داده» است و در كاتالوگ سيستم ذخيره مىشود. پس با ساختن شاخص جديـد، كاتـالوگ سيسـتم كند. تغيير مي

**28- 2گزينه ( ) صحيح است.** در كاتالوگ سيستم، اسامي جداول، ستون هاي آن ها، نوع ستونها و غيره ذخيره مي شـوند. بـا تعريـف يـك جدول مجازي نيز بايد مشخصات مربوط به آن در كاتالوگ سيستم ذخيره شوند. پـس گزينـه دوم صـحيح است. به طور كلي كليه مشخصات مربوط به جداول، شاخصها، ديدها و اطلاعات مربوط به كاربران در كاتالوگ گردد. سيستم ذخيره مي 

## **29- است.) صحيح 4گزينه (**

سيستم بانك اطلاعاتي شيگرا OODBMS، سيستم بانك اطلاعاتي است كه اجازه ميدهد تـا اطلاعـات بـه شكل اشياء در برنامه نويسي شي گرا مورد استفاده قرار گيرد. اين سيستمها نسبت به بانک اطلاعاتي رابطهاي،

RDBMS نمايش اشياء مختلط و مركب را بسيار آسان كرده است، همچ نين به كـاربر امكـان مـي دهـد كـه ضمن استفاده از انواع ساده دادهها مانند عدد صحيح، عدد حقيقي، تاريخ و غيره خود نيز به طور دلخواه بـه تعريف داده بپردازد. در اين نوع بانكهاي اطلاعاتي مفاهيمي از قبيل وراثت، چند ريختي و كلاس، كـاربرد مناسبي در زبانهاي برنامهنويسي شي گرا دارد. افزايش همزماني عمليات، اشتراك دادهها، ديدها بين كاربران اي ( و كاهش حجم بانك اطلاعات در سيستم بانك اطلاعات رابطه RDBMS ( هم امكانپذير اسـت و فقـط مختص به سيستمهاي بانك اطلاعاتي شيگرا (OODBMS) نيست. اما در سيستم بانك اطلاعـات شـي گـرا (OODBMS (با استفاده از مفاهيم شي گرا مي توان بين كاربران عمليات جديد تعريف نمود، مانند پـردازش تصوير و صدا.

**30- 2گزينه ( ) صحيح است.** معماري ANSI براي پايگاه دادهها شامل اين اجزاء است: كاربر، زبان ميزبان، زبان دادهاي فرعي، فايـل(هـاي فيزيكي DBMS، مدير پايگاه داده.

تنها گزينهاي كه هيچ يك از اجزاء فوق را ندارد گزينه دوم است.

**31- 4گزينه ( ) صحيح است.**

## **32- 4گزينه ( ) صحيح است.** هر پايگاه داده شامل يك يا چند شما (جدول) است. هر كاتالوگ شامل چند شما ميتواند باشـد. هـر شـما شامل چند Object Data) ستون) است و هر Object Data فقط متعلق به يك شماي خاص اسـت. البتـه در بحث كليد خارجي، Data Object يا ستون مشترك، در دو جدول همهام (نه لزوماً) و هم نوع هستند، اما هر يك متعلق به شما يا جدول خودشان هستند.

### **33- 4گزينه ( ) صحيح است.**

بر اساس خاصيت پايائي (Durability)، تراكنشهايي كه به مرحله انجام (Commit) برسند، اثرشـان مانـدني است و هرگز به طور تصادفي از بين نميروند. به بيان ديگر تأثير اجراي موفق يك تراكنش بايـد بـه طـور دائمي در پايگاه داده ذخيره شود و خرابيهاي بعدي نبايد موجب ازدست رفتن اثر آن شود. واحد مديريت بازيابي (ترميم) وظيفه بازيابي اطلاعات و اطمينان از پايايي و از دست نرفتن آنها را بر عهده دارد. 

**34- 1گزينه ( ) صحيح است.** اگر اجراي يك تراكنش مطابق قوانين DBMS باشد، آن تراكنش توسط اجـراي دسـتور Commit از سـوي DBMS تأييد مي گردد. و اگر اجراي يك تراكنش مطابق قوانين DBMS نباشد، آن تـراكنش توسـط اجـراي دستور abort از سوي DBMS گردد. لغو مي كاربر با اجراي يك تراكنش، خواستار Commit و پذيرش اجراي تراكنش خـود مـي باشـد. امـا در نهايـت، DBMS در تأييد يا لغو درخواست كاربر، تصميم مي گيرد. 

**35- 4گزينه ( ) صحيح است.** استقلال فيزيكي د ادهها به معني مصونيت برنامههاي كاربردي در قبال تغييراتي كه در سطح فيزيكي (رسـانه

ذخيرهسازي) پايگاه دادهها بروز مي كند مي باشد. يعني اگر تغييري در ذخيرهسازي دادهها انجام گيرد (بـراي مثال نوع ديسك عوض شود) برنامههاي كاربردي هيچ تغييري نكند.

**36- 1گزينه ( ) صحيح است.**

با ايجاد و شروع هر تراكنش، يك شناسه توسط DBMS به آن نسبت داده مي شود. 

#### **37- 2گزينه ( ) صحيح است.**

در بانک اطلاعات ممکن است تراکنشهای همروند وجود داشته باشد (مثل سیستمهای چند برنامـهای) بـر طبق خاصيت انزوا، همروندي تراكنشها بايد كنترل شود تا اثر مخرب بر روي هم نداشته باشـند، بـه بيـان ديگر اثر تراكنش هاي همروند روي يكديگر چنان است كه گويا هر كدام در انزوا انجام مي شود. به تعريفي ديگر تراكنشها جدا از يكديگر هستند. اگر چند تراكنش به طور همزمان اجرا شـوند، بـههنگـام سازيهاي هر كدام از يكديگر مخفي ميمانند تا به اتمام برسند. به عبارتي ديگر، براي دو تراكنش مجزاي A و B، تراكنش A ها سازي تواند بهنگام مي B را پـس از پذيرفتـه

شدن آن (Commit) يا B مى تواند بهنگام سازى هاى A را پس از پذيرفته شدن A ببيند. اما اين دو تراكنش به طور همزمان نمي توانند بهنگامسازي هاي يكديگر را ببينند. اين كنترل&ا توسـط بخشـي از DBMS بـه نــام واحد كنترل هم روندي (Concurrency control) انجام مي شود.

### **38- 3گزينه ( ) صحيح است.**

استقلال منطقي دادهها، به معني مصونيت برنامههاي كـاربردي در قبـال تعـاريف و تغييراتـي كـه در سـطح ادراكي پايگاه داده بروز مي كند، مي باشد. يعني تعريف و تغييـر تصـوير ادراكـي بانـك از ديـد برنامـههـاي كاربردي آنها مخفي بماند.

### **39- 2گزينه ( ) صحيح است.**

 يك تراكنش از لحظه شروع به اجرا تا لحظه خاتمه بـراي پـذيرش (commit (يـا عـدم پـذيرش (abort (از سوي DBMS يك تراكنش فعال يا تراكنش نهايي نشـده (uncommit (محسـوب مـي گـردد. همچنـين اگـر تراكنش پس از خاتمه، مورد تأييد DBMS قرار نگيرد، تراكنش مورد نظـر از سـوي DBMS يـك تـراكنش نهايي نشده (uncommit) يا ساقط شده (abort) محسوب مي گردد.

**40- 2گزينه ( ) صحيح است.** معماري ANSI براي پايگاه داده شامل سه لايه زير است: لايه خارجي. 1- 2- لايه ادراكي (شامل زير لايههاي ادراكي عام (طراحي ادراكي) و ادراكي خاص (طراحي منطقي). 3- لايه داخلي (فيزيكي). **توجه:** » تصوير«، كلمه »لايه«به جاي كلمه گيرد. نيز مورد استفاده قرار مي به طور كلي براي ايجاد بانك اطلاعات يك محصول نرمافزاري مرحله مدلسازي بانك شامل مراحل تحليل (تصوير ادراكي عام)، طراحي (تصوير ادراكي خاص) و مرحله پيادهسازي (تصوير فيزيكـي) مطـابق شـكل گردد: زير انجام مي

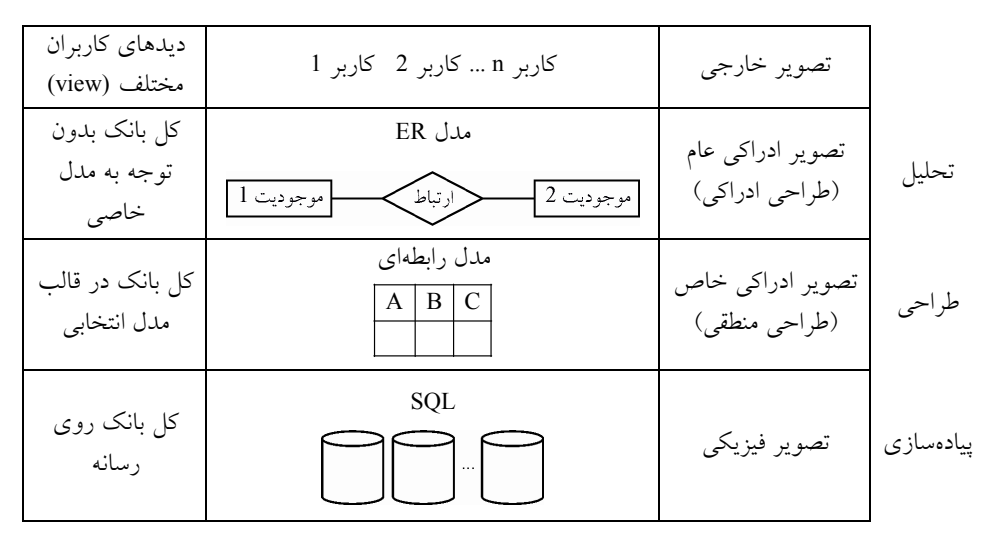

#### **لايه خارجي**

 در اين لايه، ميزان دسترسي كاربران به پايگاه داده، مشخص و مديريت مي گردد. لايه خارجي، تنها لايه اي است كه به كاربران مربوط مي شود. هر كاربر با بخشي از بانك سر و كار دارد و فقـط اجـازه دسـتيابي بـه بخشي از بانك به او داده مي شود. براي مثال در بانك اطلاعـات مربـوط بـه بانـك مركـز ي، كـاربر نهـايي (كارمندان) بخش ارز مسافري، حق دستيابي به بخشهاي ديگر بانك مثل حساب افراد و وام ها را ندارند.

قانون **« پنهانسازي اطلاعات»** كه مي گويد **«به هر كس به همان اندازه اطلاعات بده كه نياز دارد، نه »بيشتر** در اينجا صادق است. بنابراين در لايه خارجي ديدهاي مختلف كـاربران مطـرح اسـت و هـر كـدام بخشي از بانك را مي بينند.

**توجه:** لايه خارجي لايه سـازان اي است كه كاربران با آن سر و كار دارند، لايه هاي ديگر به مـدير و برنامـه بانك اطلاعات مربوط مي شود.

### **لايه ادراكي**

براي ايجاد يك بانك اطلاعات، پس از شناسايي نيازمنديها، در ادامه در فعاليـت تحليـل (تصـوير ادراكـي عام) موجوديتهاي محيط عملياتي مدل سازي مي شود. يكي از معروف ترين مدلهايي كـه در ايـن لايـه مورد استفاده قرار ميگيرد، مدل ER مي باشد. خروجي فعاليت تحليل ERD مي باشد كه بـه عنـوان ورودي گردد. فعاليت طراحي تلقي مي

در ادامه و در فعاليت طراحي، ERD، توسط مدل رابطهاي به تصـوير ادراكـي خـاص بـدل مـيگـردد و در نهايت در فاز پيادهسازي با توجه يک DBMS خاص مانند SQL Server ، تصوير ادراكي خاص بـه تصـوير فيزيكي تبديل مي شود.

**توجه:** طراحي ادراكي به مدل خاصي وابستگي ندارد چون در شـروع فعاليـت هـا قـرار دارد، امـا طراحـي منطقي به مدل خاصي بستگي دارد، بسته به اينكه در فعاليت طراحي ادراكي چه مدلي انتخاب شود، طراحي منطقي بايد تبعيت كند. اگر طراحي ادراكي ساخت يافته بود، طراحي منطقي نيز بايد ساخت يافتگي را دنبال كند و اگر طراحي ادراكي شي گرا بود، طراحي منطقي نيز بايد شيگرايي را دنبال كند.

**لايه داخلي (فيزيكي)** 

پس از مرحله مدلسازي بانك يعني مراحل فعاليت تحليل (تحليل موجوديت ها توسط مدل ER و تحليـل پرس و جوها توسط حساب رابطه اي) و فعاليت طراحي (طراحي جدولها توسط مدل رابطهاي و طراحـي پرس و جوها توسط جبر رابطهاي)، نوبت به مرحله پياده سازي مي رسد. در اين مرحله جداول و پـرس و جوهاي مورد نياز توسط يك زبان بياني (Declarative) مانند SQL پيادهسازي مي گردند.

**توجه:** SQL شامل مجموعه دستورات DDL) خلق جداول، ساختارها و ظرف هـا)، DML) خلـق پـرس و جوها و محتوا) و DCL (خلق امنيت) مي باشد كه به اجتماع اين دستورات Data Sub Language) DSL) يا QL) Language Query (شود. گفته مي

## **تستهاي فصل دوم: مدل نهاد و رابطه**

**1- در نمودار موجوديت ارتباط (EER (تعريف زير معرف كدام نوع خصيصه (Attirbute (است؟**  (مهندسي كامپيوتر )85آزاد - **خصيصه« اي كه در موجوديت و در نهايت در پايگاه داده براي آن فيلدي تعريف نشده است.»**

) چند مقداري 1 ) مشتق2 ) ساده3 ) مركب4

 ) هر دو 3 ۴) هيچ كدام

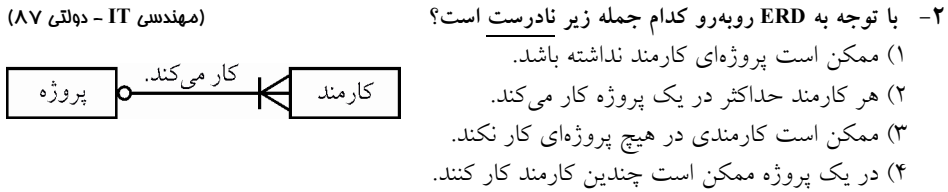

 **3- كدام يك از موارد زير براي متمايز كردن نمونه موجوديت ها از يك ديگر مـورد اسـتفاده قـرار مـي گيـرد؟**  (مهندس*ي كام*پيوتر- آزاد ۸۸)

١) ترتيب صفات خاصه ٢) اسامي صفات خاصه ٣) مقادير صفات خاصه ۴) تركيب صفات خاصه

 **4- نمودارهاي ER زيرا را در نظر بگيريد اين عبارت كه تعداد نمونه موجوديتهاي مجموعه موجوديـت <sup>P</sup> بايسـتي بزرگتر يا مساوي با تعداد نمونه موجوديتهاي مجموعه موجوديت Q باشند را مي توان توسط كـدام يـك از دو نمودار زير بيان نمود؟** (مهندسي كامپيوتر 9آزاد - <sup>0</sup> گروه ب) 1 ) فقط نمودار الف

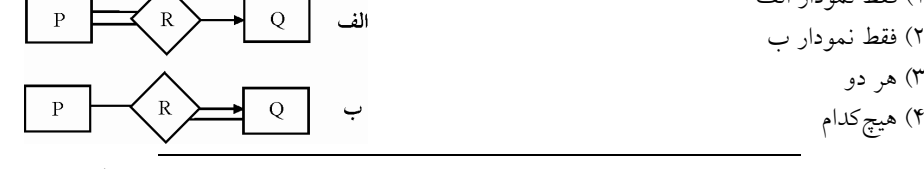

**5- يك دياگرام ER، ناهمگون خوانده ميشود اگر هيچ امكاني براي ارضاي تمامي محدوديتهـاي آن وجـود نداشته باشد، كدام يك از پاسخهاي زير موجب ميشود تا دياگرام زير ناهمگون گردد:**

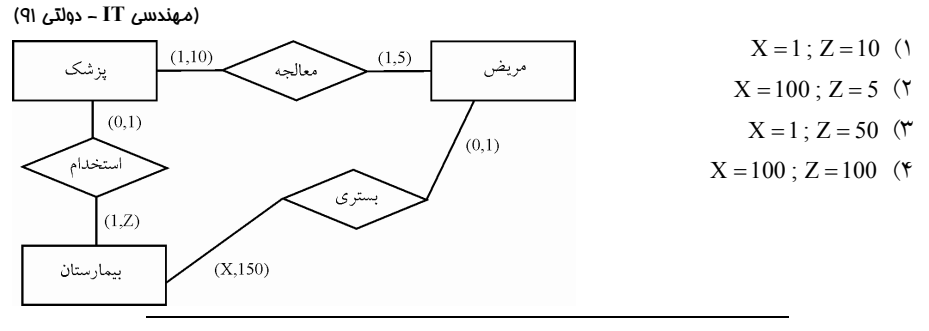

**6- در مدل ER باشد؟ حداكثر درجه ارتباط ميان موجوديت ها چه مقداري مي** (مهندسي **IT**( 93آزاد - 1 ) با توجه به شرايط مسأله مشخص گرديده و حداكثري براي آن نميتوان در نظر گرفت.  $5$  (\* 4 (\* 3 1)

### **پاسخ تستهاي فصل دوم: مدل نهاد و رابطه**

**1- صحيح است. )2گزينه (**

صفت مشتق در موجوديت وجود خارجي ندارد و در نمودار ER به صورت يك بيضـي خـطچـين ترسـيم ميشود. صفت مشتق صفتي است كه به كمك صفت هاي ديگر مي توان آن را محاسبه كرد. مثلاً سـن، يـك صفت مشتق است كه با توجه به تاريخ تولد قابل محاسبه مي باشد. تصميمگيري در مورد صـفت مشـتق بـه عهده طراح است مثلاً معدل كل براي دانشجو بهتر است مشتق باشد زيرا مرتباً با گذراندن دروس بيشتـر، اين معدل تغيير ميكند ولي براي فارغالتحصيل معدل كل بهتر است بخشي از پديده باشد. 

**2- . صحيح است )1گزينه (**

با توجه به نمودار، حضور كارمند در رابطه اختياري و حضور پروژه در رابطه اجباري مي باشد.

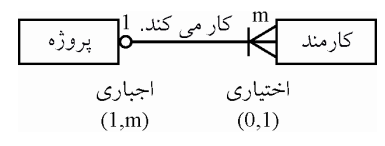

شكل زير گوياي نموداي ER است: (به طور مثال)

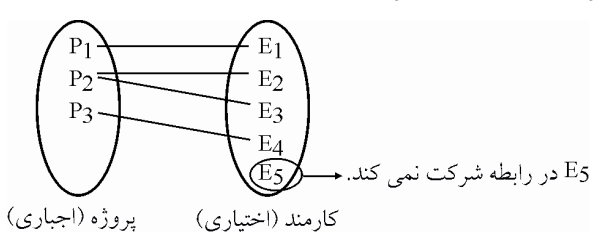

با توجه به ارتباط يك به چند پروژه با كارمند و اجباري بودن حضـور نمونـه موجوديـت هـاي پـروژه قيـد (l,m)براي پروژه در نظر گرفته مي شود، بنابراين رابطه زير را داريم: يك پروژه حداقل يك و حداكثر m كارمند دارد. بنابراين گزينه اول نادرست و گزينه چهارم درست است. همچنين با توجه به ارتباط چند به يك كارمند با پروژه و اختيـاري بـودن حضـور نمونـه موجوديـتهـاي كارمند، قيد (0,1) براي كارمند در نظر گرفته مي شود، بنابراين رابطه زير را داريم: يك كارمند حداقل هيچ (مانند 5E ( و حداكثر يك پروژه دارد. بنابراين گزينههاي دوم و سوم درست است. 

**3- . صحيح است )3گزينه (** وجه تمايز موجوديتها (اسامي عام) در صفات آنها است. مانند موجوديت هاي استاد و دانشجو كه داراي صفات متفاوت مانند شـماره اسـتادي و شـماره دانشـجويي هستند و وجه تمايز نمونه موجوديتها (اسامي خاص) در مقادير آنها است. مانند مقادير متفاوت دادههاي مربوط به هر يك از دانشجويان. مثلاً براي موجوديت دانشجو مقادير صـفات كند. ديگر متمايز مي ها را از يك نمونهخانوادگي خاصه مثل نام و نام 

**4- صحيح است. )3گزينه (**

هاي با توجه به نمودار (الف)، حضور نمونه P هاي در رابطه اجباري و حضور نمونه Q در رابطـه اختيـاري باشد. مي

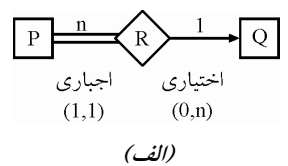

شكل زير گوياي نمودار ER است: (به طور مثال)

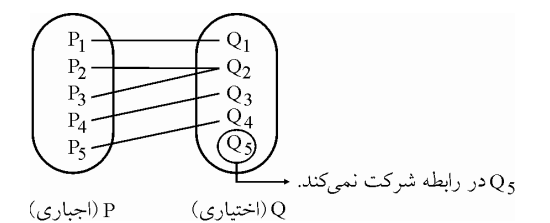

با توجه به ارتباط چند به يك P ا ب Q هاي و اجباري بودن حضور نمونه موجوديت P، قيـد (1,1) بـراي در P نظر گرفته مي شود. بنابراين رابطه زير را داريم:

يك نمونه موجوديت P حداقل با يك و حداكثر با يك نمونه موجوديت از Q رابطه دارد.

همچنين با توجه به ارتباط يک به چند Q با P و اختياري بودن حضور نمونه موجوديت هاي Q، قيـد (0,n) براي Q در نظر گرفته ميشود. بنابراين رابطه زير را داريم:

<sup>5</sup> يك نمونه موجوديت Q حداقل هيچ (مانند Q ) و حداكثر با n نمونه موجوديت از P رابطـه دارد. بنـابراين تعداد نمونه موجوديتهاي بزرگتر يا كوچك P هاي تر يا مساوي با تعداد نمونه موجوديت Q است. چـون ارتباط از P اجباری به Q اختياری چند به يک است و نه يک به چند.

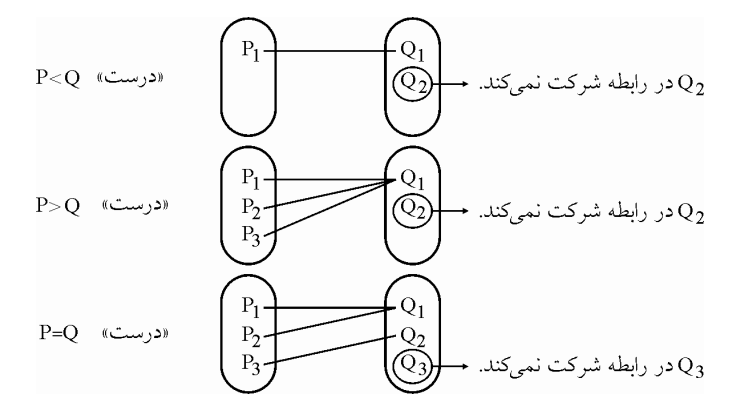

با توجه به نمودار (ب)، حضور نمونههاي P هـاي در رابطه اختياري و حضور نمونـه Q در رابطـه اجبـاري باشد. مي

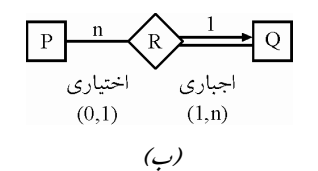

شكل زير گوياي نمودار ER است: (به طور مثال)

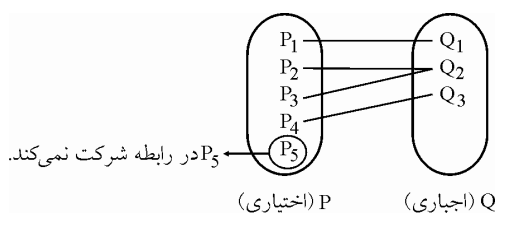

با توجه به ارتباط چند به يك با P Q هاي و اختياري بودن حضور نمونه موجوديت P، قيـد (0,1) بـراي P در نظر گرفته ميشود بنابراين رابطه زير را داريم:

<sup>5</sup> يك نمونه موجوديت P حداقل هيچ (مانند P ) و حداكثر با يك نمونه موجوديـت از Q رابطـه دارد، يعنـي هايي از ممكن است نمونه موجوديت P وجود داشته باشند كه با هيچ نمونهاي از موجوديت Q رابطه ندارند.  $(\mathsf{P}_5$  مانند)

 همچنين با توجه به ارتباط يك به چند Q با P هاي و اجباري بودن حضور نمونه موجوديت Q، قيـد (n1,( براي Q در نظر گرفته ميشود. بنابراين رابطه زير را داريم:

يك نمونه موجوديت Q حداقل با يك و حداكثر با n نمونه موجوديت از P رابطه دارد. بنابراين حتماً تعداد هاي نمونه موجوديت P بزرگ تر يا مساوي با تعـداد نمونـه موجوديـتهـاي Q اسـت. چـون ارتبـاط از P اختياري به Q اجباري چند به يك است و نه يك به چند، حالت كوچكتر بودن P نسبت به Q پـذير امكان نيست.

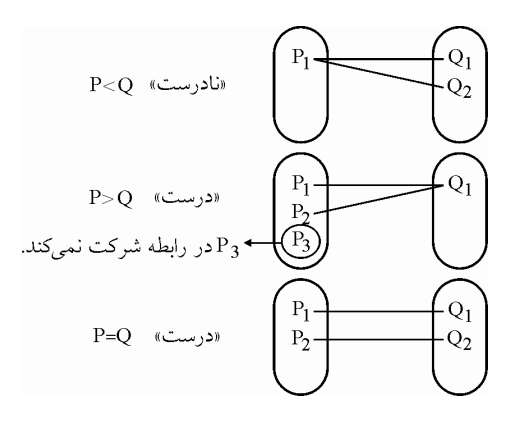

**5- .صحيح است )2گزينه (**

 يكي از ويژگيهاي ارتباطات در نمودار ER، حد (محدوديت) ميباشـد كـه در پـايين خـط ارتبـاط مقـدار حداقل و حداكثر آن در پرانتز نوشته شود. مي

حال اگر اين حدود يا محدوديتها تحت هيچ شرايطي با يكديگر سازگار نباشند، نمودار ER را نـاهمگون گويند. با توجه به دياگرام: مقدار x حداقل تعداد بيماران در بيمارستان و مقدار z حداكثر تعداد پزشكان در بيمارستان است. براي يافتن پاسخ، گزينههاي مختلف را با توجه به مقادير x و z كنيم: آزمايش مي  **گزينه اول:** 1- تواند حداقل هر بيمارستان مي 1 ( = 1 x (و حداكثر 150 بيمار داشته باشد. 2- تواند حداقل هر بيمارستان مي 1 و حداكثر 10 ( = 10 z (پزشك در استخدام داشته باشد. هر پزشك مي 3- تواند حداقل در هيچ و حداكثر در 1 بيمارستان استخدام باشد. تواند حداقل هر پزشك مي 4- 1 و حداكثر 10 بيمار داشته باشد. هر بيمار مي 5- تواند حداقل بستري نباشد و حداكثر در 1 بيمارستان بستري باشد. تواند حداقل هر بيمار مي 6- 1 داكثر و ح 5 پزشك معالج داشته باشد. زماني كه حداقل تعداد بيماران 1 نفر ( = 1 x (و حداكثر تعداد پزشكان استخدام شده در بيمارسـتان 10 نفـر ( = 10 z (باشد، تمامي محدوديتها ارضا شده، بنابراين نمودار ER ناهمگون نخواهد بود. ورد با توجه به م ،4 براي معالجه حداقل 1 نفر بيمار ( = 1 x (نياز به 1 نفر پزشك داريم و با توجه به مورد ،2 حداقل 1 و حداكثر 10 نفر پزشك ( = 10 z(داريم كه محدوديت ارضا ميشود. با 10 تـوان نفر پزشـك مـي حداكثر 100 نفر بيمار را معالجه كرد و با توجه به حداكثر 150 نفر بيمار بنابراين با حداكثر 100 نفـر بيمـار اين امكان وجود دارد كه اين محدوديت هم ارضا شود. چون حالت حداكثري است و امكان ارضا دارد.  **گزينه دوم:**  1- تواند حداقل هر بيمارستان مي 100 ( = 100 x (داكثر و ح 150 بيمار داشته باشد. 2- تواند حداقل هر بيمارستان مي 1 و حداكثر 5 = (5 z (پزشك در استخدام داشته باشد. هر پزشك مي 3- تواند حداقل در هيچ و حداكثر در 1 بيمارستان استخدام باشد. تواند حداقل هر پزشك مي 4- 1 و حداكثر 10 بيمار داشته باشد. هر بيمار مي 5- تواند حداقل بستري نباشد و حداكثر در 1 بيمارستان بستري باشد. تواند حداقل هر بيمار مي 6- 1 و حداكثر 5 پزشك معالج داشته باشد. زماني كه حداقل تعداد بيماران 100 نفر ( = 100 x (و حداكثر تعداد پزشكان استخدام شـده در بيمارسـتان 5

نفر (5=2)باشد، تمامي محدوديتها ارضا نشده، بنابراين نمودار ER ناهمگون خواهد بود. با توجه به مورد ،4 براي معالجه حداقل 100 نفر بيمار نياز به 10 پزشك داريم، در حالي كـه بـا توجـه بـه مورد ،2 حداقل 1 و حداكثر 5 نفر پزشك ( = 5 z (در استخدام بيمارستان داريم و با اين تعداد تنها 50 بيمـار را ميتوانيم معالجه كنيم و نه 100 بيمار را. بنابراين تحت هيچ شرايطي اين امكـان وجـود نـدارد كـه ايـن محدوديت ارضا شود و اين يعني ناهمگوني.

### **گزينه سوم:**

1- تواند حداقل هر بيمارستان مي 1 = (1 x (و حداكثر 150 بيمار داشته باشد.

 2- تواند حداقل هر بيمارستان مي 1 و حداكثر 50 = (50 z (پزشك در استخدام داشته باشد. هر پزشك مي 3- تواند حداقل در هيچ و حداكثر در 1 بيمارستان استخدام باشد. تواند حداقل هر پزشك مي 4- 1 و حداكثر 10 بيمار داشته باشد. هر بيمار مي 5- تواند حداقل بستري نباشد و حداكثر در 1 بيمارستان بستري باشد. تواند حداقل هر بيمار مي 6- 1 و حداكثر 5 پزشك معالج داشته باشد. زماني كه حداقل تعداد بيماران 1 نفر ( = 1 x (و حداكثر تعداد پزشكان استخدام شده در بيمارستان 50 نفـر ( = 50 z (باشد، تمامي محدوديتها ارضا شده بنابراين نمودار ER ناهمگون نخواهد بود. با توجه به مورد ،4 براي معالجه حداقل 1 نفر بيمار ( = 1 x (نياز به 1 نفر پزشك داريم و با توجه به مورد ،2 حداقل 1 و حداكثر 50 نفر پزشك ( = 50 z (شود. با داريم كه محدوديت ارضا مي 50 نفـر پزشـك حـداكثر توان مي 500 شود. نفر بيمار را معالجه كرد كه اين محدوديت هم ارضا مي  **گزينه چهارم:** 1- تواند حداقل هر بيمارستان مي 100 = (100 x (و حداكثر 150 بيمار داشته باشد. 2- تواند حداقل هر بيمارستان مي 1 و حداكثر 100 = (100 z (پزشك در استخدام داشته باشد. هر پزشك مي 3- تواند حداقل در هيچ و حداكثر در 1 بيمارستان استخدام باشد. تواند حداقل هر پزشك مي 4- 1 و حداكثر 10 بيمار داشته باشد. هر بيمار مي 5- تواند حداقل بستري نباشد و حداكثر در 1 بيمارستان بستري باشد. تواند حداقل هر بيمار مي 6- 1 و حداكثر 5 پزشك معالج داشته باشد. زماني كه حداقل تعداد بيماران 100 نفر ( = 100 x (و حداكثر تعداد پزشكان استخدام شده در بيمارستان 100 نفر ( = 100 z (باشد، تمامي محدوديتها ارضا شده بنابراين نمودار ER ناهمگون نخواهد بود. با توجه به مورد ،4 براي معالجه حداقل 100 نفر بيمار ( = 100 x (نياز به 10 نفر پزشك داريم، و با توجه به مورد ،2 حداقل 1 و حداكثر 100 نفر پزشك ( = 100 z (شـود. بـا داريم كه محـدوديت ارضـا مـي 100 نفـر توان پزشك حداكثر مي 1000 شود. نفر بيمار را معالجه نمود كه اين محدوديت هم ارضا مي  **6- . صحيح است )3گزينه (**

به تعداد موجوديتهايي كه در يك ارتباط مشاركت دارند، درجه ارتباط گفته مـي شـود. درجـه ارتبـاط در مدل ER عددي صحيح و كوچكتر از 5 است. ارتباطهاي درجه 1، 2 و 3 معمول، ارتباط درجه 4 كمياب و غير معمول است و ارتباط بالاتر از درجه 4 قابل رسم كردن نيست. 

## **تستهاي فصل سوم: مدل رابطهاي**

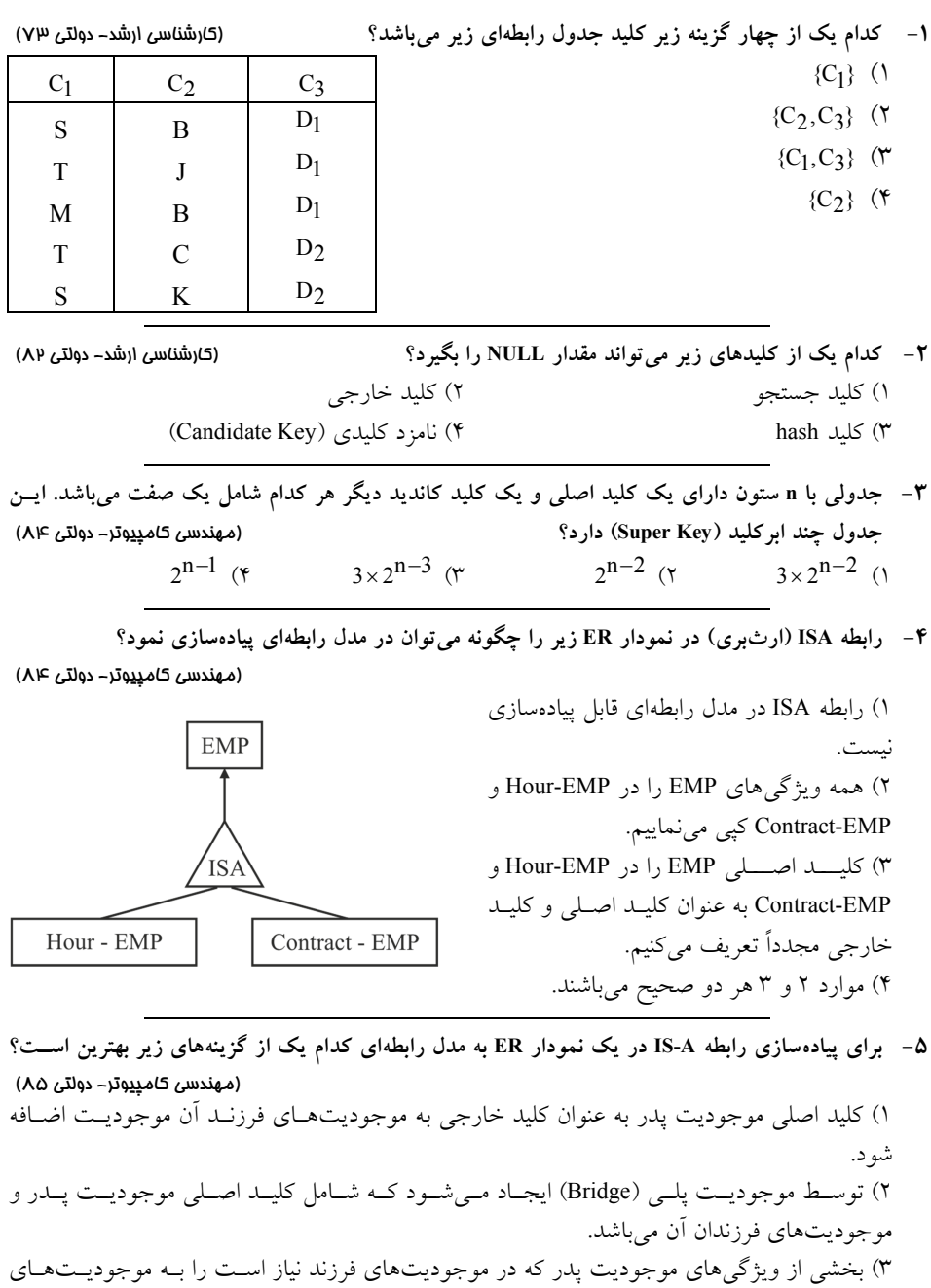

۴) كليد اصلي موجوديتهاي فرزند را به عنوان كليد خارجي به موجوديت پدر اضافه ميكند.

.<br>فرزند اضافه ميكند.

**6- جداول <sup>S</sup> كنندگان و تهيه SP توليد، مطابق زير مفروض هستند كه در آنها #S كننـده، شـماره تهيـه Sname نـام و Age كننده، سن تهيه Pname نام قطعه و QTY تعداد قطعه توليد شده توسط #S است. آن گاه در جداول زير كـدام مشكل وجود دارد؟** (مهندسي **IT** ( 85آزاد -

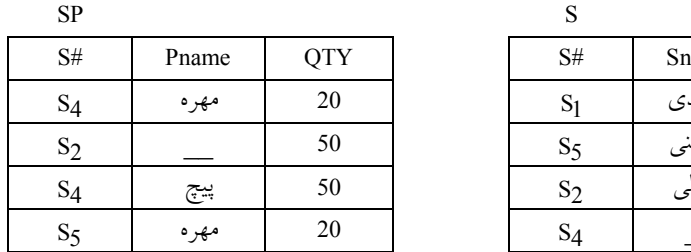

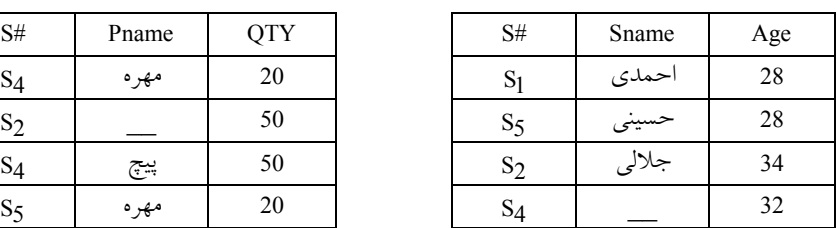

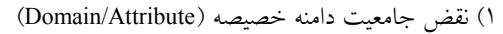

2 ) نقض جامعيت ارجاع (Referential(

- 3 ) نقش جامعيت موجوديت (Integrity Entity(
- 4 اي ( ) نقض جامعيت درون رابطه Integrity relation -Intra(

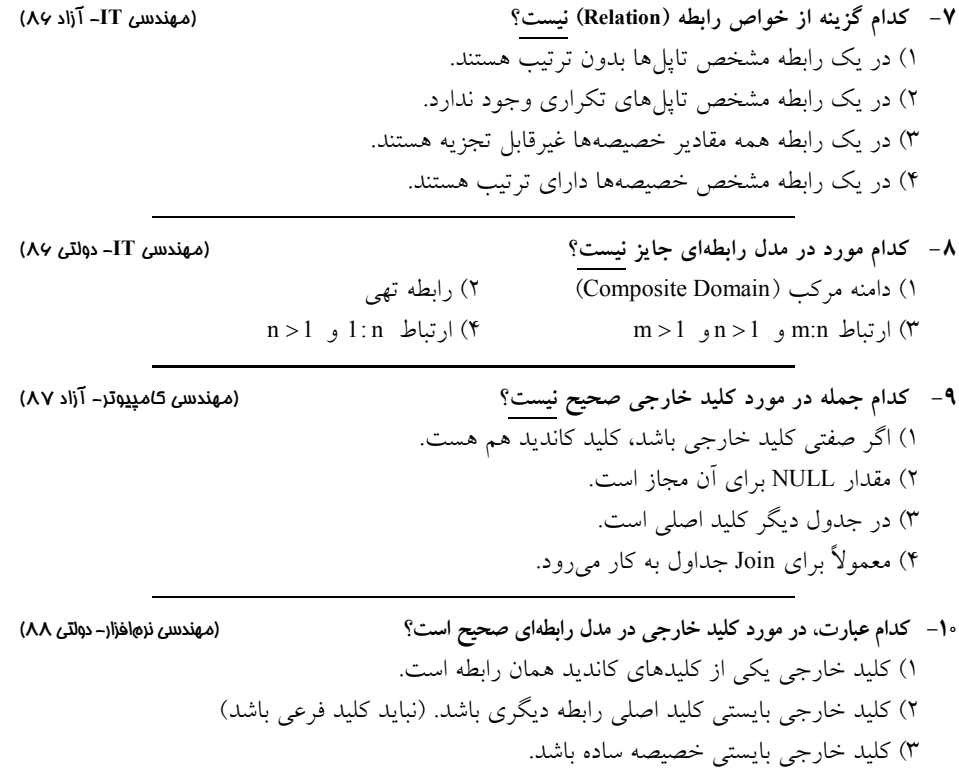

4 ) كليد خارجي يك رابطه ميتواند متناظر با مقادير كليد كانديد همان رابطه باشد. 

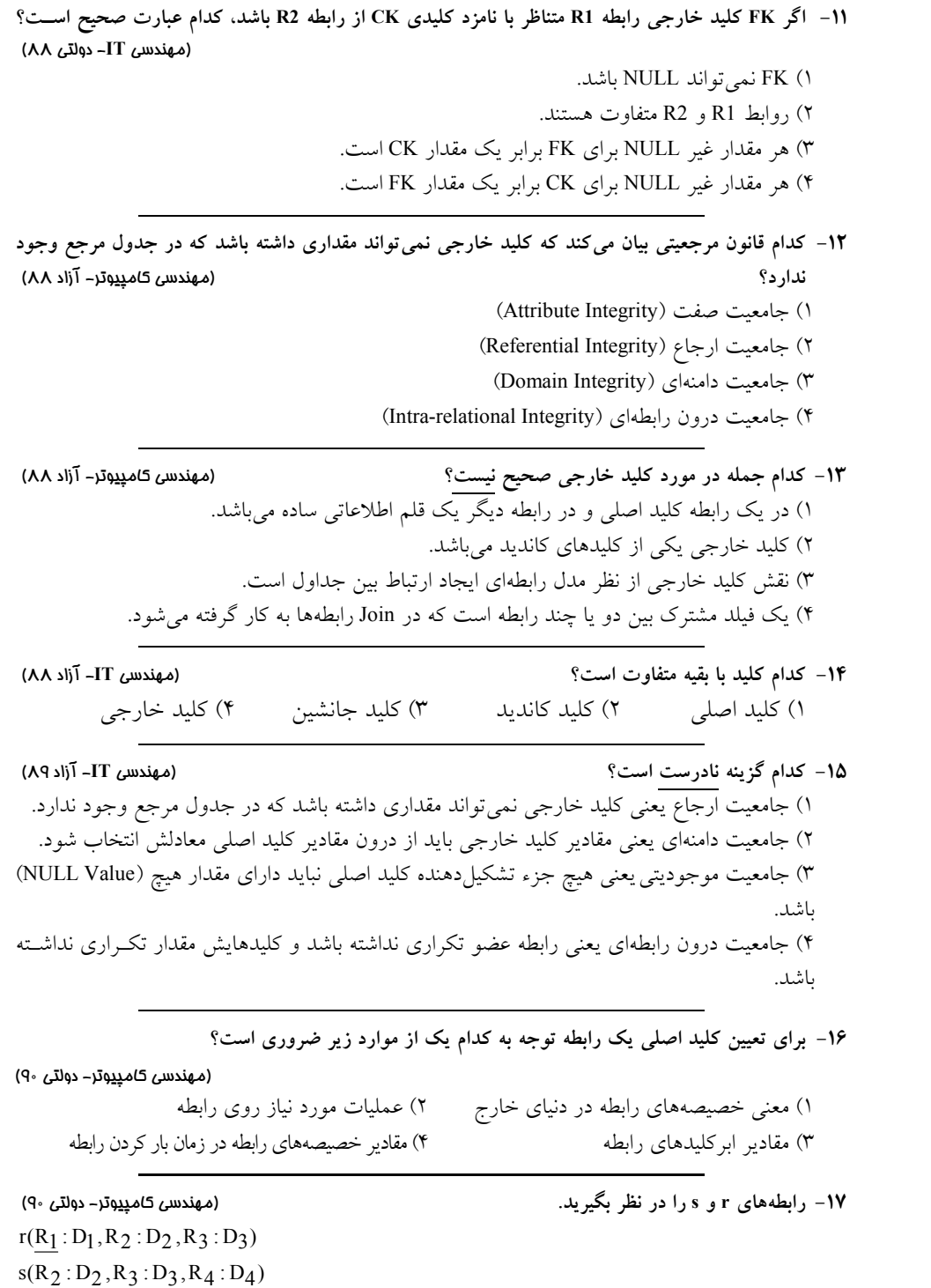

کدام زیر مجموعه از صفات ۲ میتواند کلید خارجی باشد؟  
2 R<sub>2</sub> ۰ R<sub>3</sub> (۴ \n
$$
R_2 (R_3 \tN_2 )
$$

**18- تضمين سازگاري (Consistency ( بانكهاي اطلاعاتي به كدام مورد مربوط ؟شود نمي**

(مهندسي كامپيوتر ) 91آزاد -

 ) بانك1 هاي اطلاعاتي مبتني بر اي ايجاد مي مدل هاي داده شوند كه داراي قواعد جامعيتي هستند. 2 ) در هر سيستم پايگاه داده مكانيزم ها وجود دارد. هايي براي كنترل همروندي و اجراي اتميك تراكنش ه ) در پايگا3 هاي داده مكانيزمهاي ترميم تعبيه شده است. 4 ) هر رابطه حداقل يك كليد كانديد (نامزد) دا رد. 

**19- قطعه زير از يك نمودار موجوديت - رابطه را در نظر بگيريد:** (مهندسي **IT** ( 92دولتي -

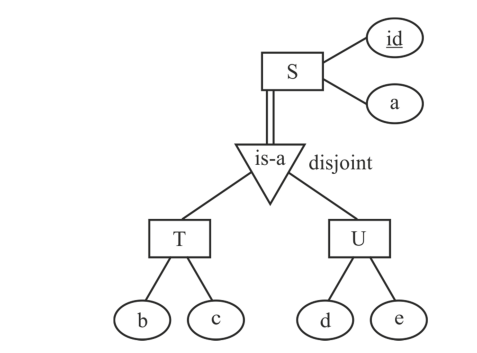

كدام يك از مجموعه رابطههاى زير براى تبديل اين قطعه به مدل رابطهاى مناسب**ترين است؟** 

 $T(id,a,b,c)$ ,  $U(id,a,d,e)$  (1

- $S(id,a)$ ,  $T(id,b,c)$ ,  $U(id,d,e)$  (
- مي باشد. R(id,a,b,c,d,e,Type) (۳ يكي از سه مقدار S,T يا U مي باشد.
- مي را .پذيرند True يا Flase مقادير isU و isT مقدار دو ، S(id,a,b,c,d,e,isT,isU) 4 (

**20- با توجه به دو گزاره زير كدام يك از گزينههاي زير صحيح است؟** (مهندسي **IT** ( 92دولتي - **) اگر 1 1K و 2K كليدهاي كانديد در رابطه <sup>r</sup> گاه باشند، آن** 2K∪ 1K **نيز يك كليد كانديد در رابطه است. <sup>r</sup> ) اگر 2 1K و 2K ابركليدهاي ( key super (در رابطه <sup>r</sup> گاه باشند، آن** 2K∩ 1K **نيز يك كليد كانديد در رابطـه <sup>r</sup> است.**

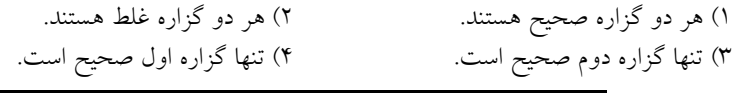

**21- كدام يك از موارد زير بيانگر جامعيت ارجاعي (Intergrity Referential باشد؟ ها مي ) در پايگاه داده**

(مهندسي كامپيوتر- آزاد ۹۲)

1) هر مقدار براي مجموعهاي از صفات در يک رابطه عيناً براي آن صفات در رابطه مقابل موجود باشد. 2 ) كليد اصلي در يك رابطه همان كليد كانديد در رابطه مقابل باشد. 3 ) كليد اصلي در يك رابطه همان مقادير كليد ثانويه در رابطه مقابل باشد. ۴) همه موارد.

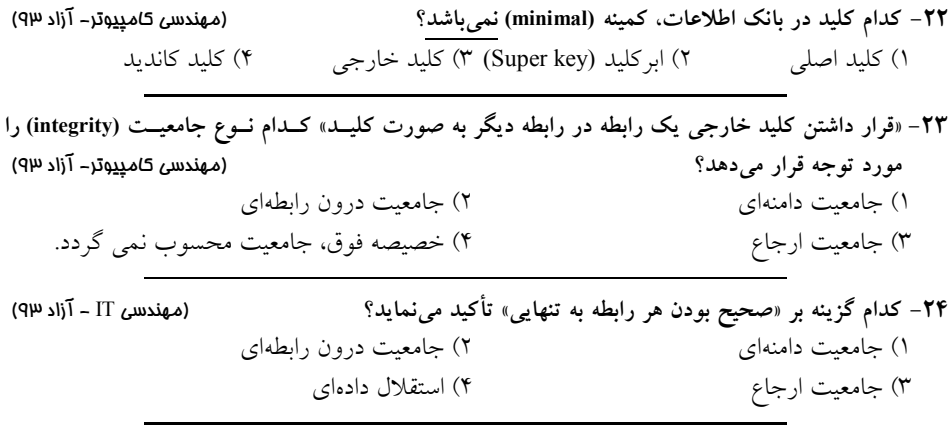

**25- در مدل رابطهاي پايگاه داده يك سيستم آموزشي، ارتباط يك به چند ميان درس و پيش نيازهاي آن، ارتباط چند به چند ميان درس و دانشكده، و ارتباط يك به يك رياست ميان گروه آموزشي و اسـتاد وجـود دارد.**  كدام عبارت نمايش مناسبتر هر رابطه را به ترتيب بيان مي كند؟ **ي** يعندسي الله عبارت نمايش الله عنها) 1 ) درج كليد اصلي درس در موجوديت درس به عنوان كليد خارجي، درج كليدهاي اصلي دانشـكده و درس در يك موجوديت جديد به عنوان كليدهاي خارجي، درج كليد اصلي استاد در موجوديت گـروه آموزشي به عنوان كليد خارجي. 2 ) درج كليدهاي اصلي درس و پيشنيازهاي آن در يك موجوديت جديد به عنوان كليـدهاي خـارجي، درج كليد اصلي دانشكده در موجوديت درس به عنوان كليد خارجي، درج كليدهاي اصلي گروه آموزشي و اسـتاد در يك موجوديت جديد به عنوان كليدهاي خارجي. 3 ) درج كليدهاي اصلي درس و پيشنيازهاي آن در يك موجوديت جديد به عنوان كليدهاي خـارجي، درج كليدهاي اصلي دانشكده و درس در يك موجوديت جديد بـه عنـوان كليـدهاي خـارجي، و درج كليدهاي اصلي استاد و گروه آموزشي در يك موجوديت جديد به عنوان كليدهاي خارجي. 4 ) درج كليد اصلي درس در موجوديت درس به عنوان كليد خارجي، درج كليدهاي اصلي دانشـكده و درس در يك موجوديت جديـد بـه عنـوان كليـدهاي خـارجي، درج كليـد اصـلي گـروه آموزشـي در موجوديت استاد به عنوان كليد خارجي. 

**26- با فرض وجود نمودار EER يك از رابطه زير كدام هاي زير به درستي طراحي نشده است؟** 

(مهندسي فناوري اطلاعات–دولتي19)

**A** (**AID**, **A1) B** (**BID**, **B1) E** (**EID**, **E1**, **AID**, **BID**) **C (AID, BID, B1, C1) D (AID, BID, B1, D1) R2 (AID, BID, EID, X)**

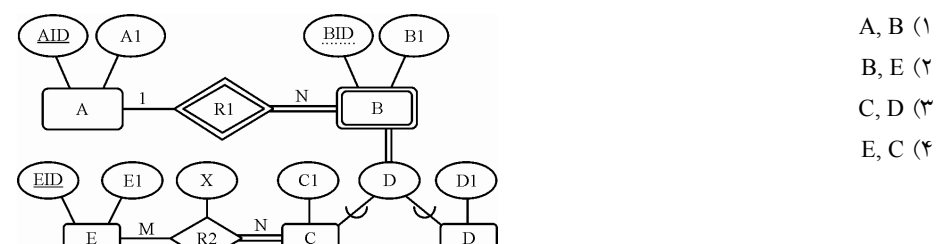

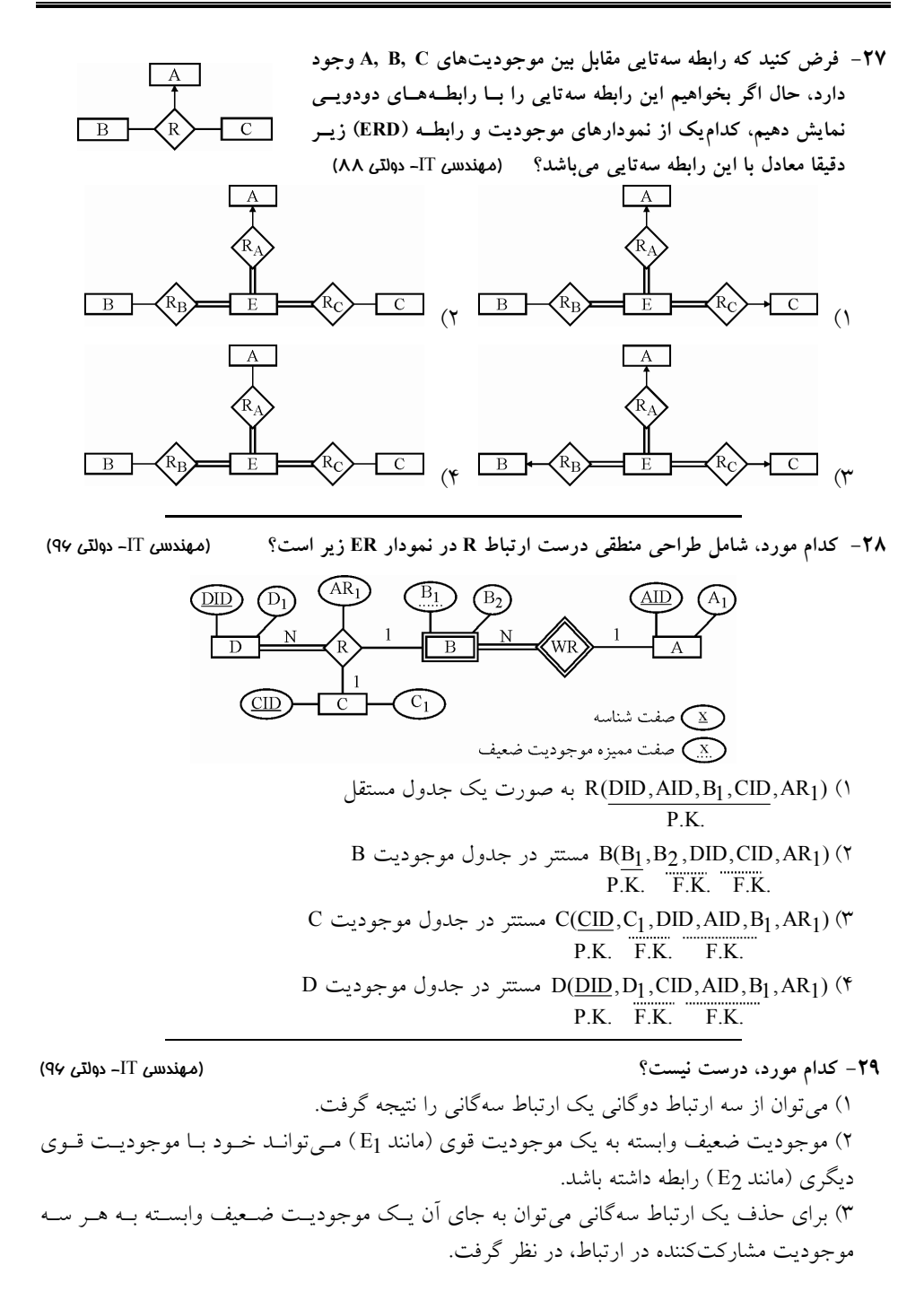

1 4) اگر يك نوع موجوديت (مانند E ) تنها يك صفت داشته باشد و تنها با يك نـوع موجوديـت ديگـر 2 ) در ارتباط باشد، ميتوانيم آن را حذف و به عنوان صفت موجوديت دوم (يعني 2E) مانند E ) در نظر بگيريم.  **30- با توجه به گزارههاي زير كدام مورد درست است؟** (مهندسي كامپيوتر )97دولتي **a (مدل مفهومي پايگاه داده، استقلال داده دهد. اي را افزايش مي <sup>b</sup> (اگر** 1K **و** 2K **ابركليدهاي رابطه <sup>R</sup> باشند، آنگاه** 2 ∩K 1K **يك ابركليد R است. c (براي اتصال به پايگاه داده، در String Connection شود. نحوه احراز هويت كاربر مشخص مي d (در رابطه R با تعداد خصيصه بزرگتر از يك، تعداد ابركليدها همواره از تعـداد كليـدهاي كانديـد بيشـتر است.** ) 1 a درست، b ( 2 درست a درست، c ( 3 درست d درست، b ( 4 نادرست b نادرست، c نادرست  **31- با توجه به گزارههاي زير، كدام مورد درست است؟** (مهندسي كامپيوتر )97دولتي - ( ) **a (اگر رابطه R، داراي k2=n خصيصه باشد، آنگاه تعداد كليدهاي كانديد آن حداقل يـك و حـداكثر**  n k  **است.** ( ) ( ) ( ) **b (اگر رابطه R، داراي n خصيصه باشد، آنگاه تعداد ابركليدهاي ايـن رابطـه حـداكثر**  n n n ... 0 1 + + <sup>n</sup>  **است. c (تعداد ابركليدهاي يك رابطه همواره بيشتر از تعداد كليدهاي كانديد آن رابط ه است. d (هر صفت مركب، لزوما تك مقداري است.**  1 ) يك گزاره نادرست است. 2) دو گزاره نادرست است. 3 ) سه گزاره نادرست است. 4) چهار گزاره نادرست است.  **32- نمونه هايي از چهـار نـوع موجوديـت 1E، 2E، 3E و 4E در مقابلشكل نمايش داده شده است. كدام مورد بهترين نمودار EER معرف محيط است؟** (مهندسي كامپيوتر )98دولتي - 4 ( 3 ( 2 ( 1 ( 

**33- در نمودار R-E، اگر رابطه A-is از نوع منفصل و كامل باشد، كدام مورد بـراي تبـديل نمـودار بـه مـدل است؟تر اي مناسب رابطه** (مهندسي IT( 98 دولتي - ۱) كليد اصلي موجوديت پدر را به عنوان كليد خارجي به موجوديتهاي فرزند اضافه ميكنيم.

 )2 كليد اصلي موجوديت كنيم. هاي فرزند را به عنوان كليد خارجي به موجوديت پدر اضافه مي )3 براي موجوديت پدر، رابطـه جداگانـه ايجـاد نمـي هـا كنـيم و ويژگـي ي رابطـه پـدر را بـه موجوديت كنيم. هاي فرزند اضافه مي )4 موجوديت جداگانه اي ايجاد مي شود كه شامل كليد اصـلي موجوديـت پـدر و كليـد اصـلي موجوديتهاي فرزند است.

**34- مدل رابطهاي متناظر با نمودار ER ؟زير كدام است** (مهندسي IT( 98دولتي -

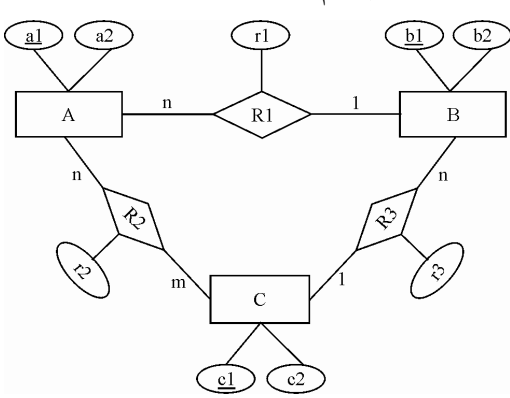

- A( $\underline{a1}$ , $\underline{a2}$ ) B( $\underline{b1}$ , $\underline{b2}$ ) C( $\underline{c1}$ , $\underline{c2}$ ) R1( $\underline{a1}$ , $\underline{b1}$ , $\underline{r1}$ ) R2( $\underline{a1}$ , $\underline{c1}$ , $\underline{r2}$ ) R3( $\underline{b1}$ , $\underline{c1}$ , $\underline{r3}$ ) (1
	- A(a1,a2) B(b1,b2,a1,r1) C(c1,c2,b1,r3) R1(a1,b1,r1) R3(b1,c1,r3) ( $\uparrow$ 
		- A( $\underline{a1}$ ,a2,b1) B( $\underline{b1}$ ,b2,c1,r1) C( $\underline{c1}$ ,c2,r3) R2(a1,c1,r2) ( $\forall$
		- A( $a1$ ,a2,b1,r1) B( $b1$ ,b2,c1,r3) C( $c1$ ,c2) R2(a1,c1,r2) ( $\ast$
- **35- مدل رابطهاي متناظر با نمودار ER زير كدام است؟** (مهندسي )99دولتي -كامپيوتر

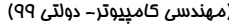

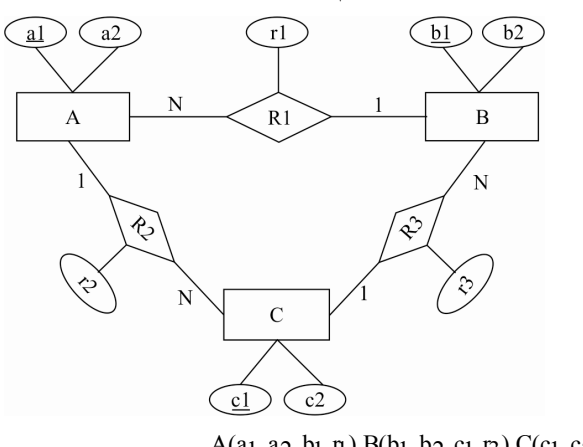

 $A(a_1, a_2, b_1, \eta) B(b_1, b_2, c_1, \eta) C(c_1, c_2, a_1, r_2)$  (1  $A(\underline{a_1}, a_2, b_1, \underline{n}) B(\underline{b_1}, b_2, c_1, \underline{n}) C(\underline{c_1}, c_2, a_1, \underline{n})$  (

- $A(a_1, a_2) B(b_1, b_2, a_1, r_1) C(c_1, c_2, b_1, r_3) R_1(a_1, b_1, r_1) R_3(b_1, c_1, r_3)$  (
- $A(a_1, a_2) B(b_1, b_2) C(c_1, c_2) R_1(a_1, b_1, \eta) R_2(a_1, c_1, r_2) R_3(b_1, c_1, r_3)$  (
- **36- در نمودار EER زير، طراحي منطقي رابطه يا رابطههاي مربوط به موجوديت A، كدام مورد خواهـد بـود؟ (در گزينههاي داده شده، زير خط ممتد به معناي كليد اصلي و خط چين به معناي كليد خارجي است.)**

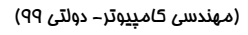

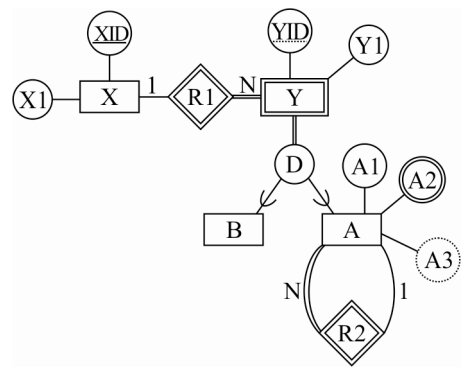

 $A(\underline{YID}, YIDR2, A1, A2, A3)$  ( A(<u>YID, YIDR 2,</u> A1, A2) (  $AA2(\underline{Y, ID}, A2)$   $A(\underline{Y, ID}, Y1, YIDR2, A1)$  (\*  $AA2(\underline{XID}, \underline{YID}, A2)$   $A(\underline{XID}, \underline{YID}, Y1, \underline{XIDR}, \underline{YIDR2}, A1)$  (†

- **37- چه تعداد از گزارههاي زير درست است؟** (مهندسي كامپيوتر )99دولتي **گزاره اول: تعداد كليدهاي كانديد يك رابطه از تعداد سوپركليدهاي آن رابطه همواره كمتر است. گزاره دوم: كليد خارجي يك رابطه، ميتواند جزيي از كليد اصلي آن باشد. گزاره سوم: استفاده از View مي تواند استقلال دادهاي را افزايش دهد. گزاره چهارم: مديريت تراكنشهاي همروند به عهده DBMS است.**  ) يك گزاره1 گزاره ) دو2 ) سه گزاره3 ) چهار گزاره4
	- **38- نمونههـايي از چهـار موجوديـت 1E، 2E، 3E و 4E در شكل مقابل نمايش داده شده است. كدام گزينـه بهتـرين نمودار EER معرف محيط است؟** (مهندسي IT ( 99دولتي -

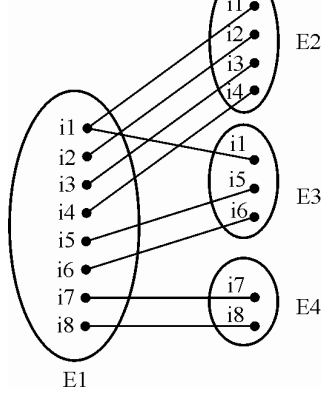

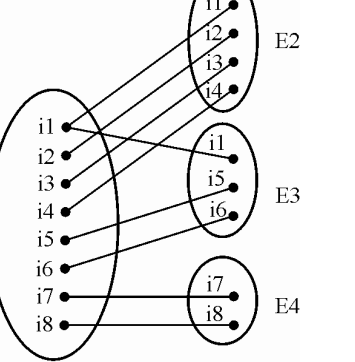

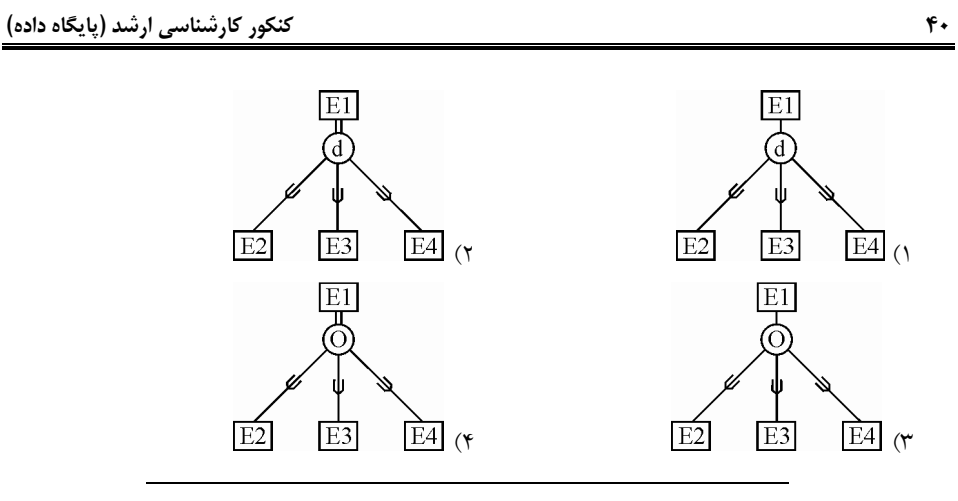

## **پاسخ تستهاي فصل سوم: مدل رابطهاي**

**1- . صحيح است )3گزينه (** كليد بايد خاصيت يكتايي در جدول داشته باشد. 1 در ستون C مقدار S و T بيش از يك بار تكرار شده است. 2 در ستون C مقدار B بيش از يك بار تكرار شده است. در ستون C3 مقدار  $\,$ D و $\,$  D بيش از يک بار تكرار شده است. بنابراين هيچ يک از ستونهای C1، C<sub>2</sub> و C3خاصيت يکتايی ندارند. تركيب ستونهاى {22,C3} خاصيت يكتايى ندارد زيرا سطر BD<sub>I</sub> بيش از يك بار تكرار شده است. تركيب ستون هاي  ${C_1, C_3}$  خاصيت يكتايي دارد. بنابراين گزينه سوم درست است.

**2- 2گزينه ( ) صحيح است.** كليد كانديد نمي تواند مقدار NULL داشته باشد. هم چنين اگر منظور از كليد جسـتجو همـان كليـد اصـلي باشد، اين كليد هم نميتواند مقدار NULL داشته باشد. اما طبق تعريـف، كليـد خـارجي مـي توانـد مقـدار داشته باشد. NULL

**3- 1گزينه ( ) صحيح است. راهحل اول:** با كنار گذاشتن كليد اصلي و كليد كانديد، (n−2) صفت باقي ميءاند كه تعداد حالات كنـار هم قرار گرفتن آنها برابر است با: (عدد 2 در پايه به معنى وجود يا عدم وجود يک صفت است)  $2^{\mathsf{n}-2}$ هر يك از حالات بالا با كليد اصلي يا كليد كانديد يا هر دو كليد، ابركليد را ايجاد ميكند. بنابراين داريم:  $3 \times 2^{n-2}$ **حل دوم: راه** در اين رابطه تعداد كل ابركليدها برابر است با:  $\left[\binom{2}{1}+\binom{2}{2}\right] \times \left[\binom{n-2}{0}+\binom{n-2}{1}+\binom{n-2}{2}+\ldots+\binom{n-2}{m}\right]$  $(2^2 - 1) \times 2^{n-2} = 3 \times 2^{n-2}$ زيرا در ابركليدها حتماً حداقل يكي از كليدها (كليد اصلي يا كليد كانديد) يا هر دو حضور دارد.  $^{(2)}_{+}$  $^{(2)}$  $\left[\binom{2}{1}+\binom{2}{2}\right]$ و از 2 − n ستون باقي مانده هر زير مجموعهاي (حتي تهي) را ميتوان به تركيب كليدها (كليـد اصـلي يـا كليد كانديد يا هر دو كليد) اضافه كرد.  **حل سوم: راه مثال:** جدول زير با يك كليد اصلي و يك كليد كانديد هر كدام با يك صفت در نظر بگيريد: اين جدول چند ابركليد دارد؟ صفات غيركليدي كليد كانديد  $\overline{a}$ كليد اصلي  $\begin{array}{c|c|c|c|c|c|c|c|c} \hline \Delta & B & C & D & E \end{array}$
ابركليد از حاصل جمع كليد كانديد يا كليد اصلي يا هر دو به علاوه صفات غيركليدي ايجاد مي گردد. غ[صفات يركليد]+ [كليد كانديد و كليد اصلي] يا [كليد كانديد] يا [كليد اصلي]= ابركليد **توجه:** كليد كانديد يا كليد اصلي يا هر دو در ساخت ابركليد نم تواند تهي باشد. ي **توجه:** . صفات غيركليد حتي ميتواند تهي باشد با توجه به مطالب فوق داريم:

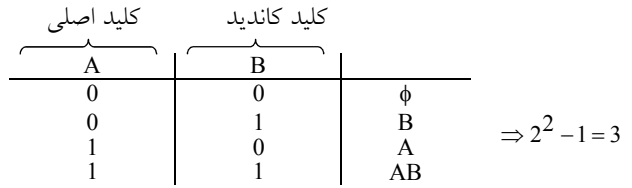

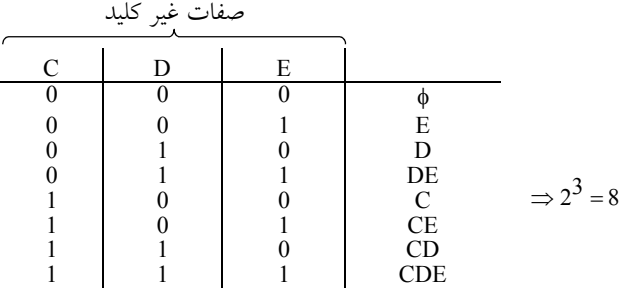

بنابراين تعداد ابركليدها برابر حاصل ضرب دو مقدار فوق مي باشد. 24 = 3×3 هم چنـين در يـك رابطـهى كلي خواهيم داشت:

 $(2^2 - 1) \times 2^{n-2} \Rightarrow 3 \times 2^{n-2}$ 

**4- 4گزينه ( ) صحيح است.**

دو حل براي نگاشت رابطه ارثبري (IS-A) به مدل رابطهاي وجود دارد:

 1- تمام فيلدهاي پدر (EMP هاي فرزنـد ) در جدول EMP-Contract و EMP-Hour اضـافه شـود. در ايـن حالت ديگر نيازي به جدول EMP يست.ن

 2- به ازاي هر يك از موجوديتهاي پدر و فرزندان يك جـدول در مـدل رابطـه اي تعريـف شـود. سـپس فيلدهاي مشـترك فرزنـدان در جـدول EMP ذخيـره شـود و كليـد اصـلي جـدول EMP هـاي در جـدول EMP-Contract و EMP-Hour به عنوان كليد خارجي اضافه شود.

البته گزاره بيان شده در گزينه سوم بايد كمي اصلاح شود. به اين ترتيب كـه ضـرورتي نـدارد كليـد اصـلي EMP در فرزندانش به عنوان كليد اصلي تعريف شود بلكه كافي است به صـورت كليـد خـارجي تعريـف شود.

**5- 1گزينه ( ) صحيح است.**

در رابطه IS-A معمولاً صفات مشترك بين چند رابطه را يافته و به عنوان پدر آن روابط در نظر مـي&يرنــد. بنابراين چون تمام اطلاعات رابطه پدر براي فرزندان لازم است، بهترين پيادهسازي با حداقل تكـرار حـالتي

است كه كليد اصلي رابطه پدر را به عنوان كليد خارجي براي كليه روابط فرزند در نظر بگيريم. گزينه دوم: موجوديت پل براي ارتباط چند به چند كاربرد دارد. در اينجا ارتباط جدول پدر و جدول فرزند، ارتباطي يك به چند است. گزينه سوم: افزونگي دارد. گزينه چهارم: از آنجا كه به ازاي يك سطر از موجوديت پدر، چند سطر در موجوديت فرزنـد وجـود دارد. بنابراين، اين گزينه نادرست است.

**6- 3گزينه ( ) صحيح است.**

در جدول S ، #S كليد اصلي و در جدول S# ،SP كليد خارجي است. در جـدول S# ،SP نمـي توانـد كليـد اصلي باشد. چون داراي تكرار است، ساير صفات يعني Pname و QTY نيز نمي تواند به تنهايي كليد اصلي باشند. در نتيجه (S# , Pname) كليد اصلي است. در جدول SP براي S2فيلـد NULL ،Pname مـيباشــد. طبق قاعده جامعيت موجوديت هيچ جزء تشكيلدهنده كليد اصلي نبايد مقدار NULL داشته باشد. بنـابراين در فيلد Pname كه جزء كليد ميباشد قاعده جامعيت موجوديت نقض شده است.

#### **7- 4گزينه ( ) صحيح است.**

از آنجا كه رابطه (جدول) بر پايه جبر مجموعههـا در رياضـي مـي!شـد، بنـابراين رابطـه (جـدول) داراي خواص مجموعه ميباشد. در مجموعه عضو تكراري و نظم اعظا وجود ندارد، پس در رابطه عضو تكـراري و نظم در سطر (تاپل) و ستون (خصيصه) معنا ندارد. خصيصههاي رابطه (جدول) بايد اتوميك (غيرقابل تجزيه) باشد، يعني صفت چند مقـداري (ماننـد مـدارك استاد) و مركب (مانند آدرس) نباشند.

#### **8- 1گزينه ( ) صحيح است.**

در مدل رابطه اي جداول مي توانند داراي روابط يک به يک، يک به چند و چنـد بـه چنـد باشـند. در مـدل رابطه اي جدول مي تواند تهي (بدون سطر) باشد. در مدل رابطهاي صفات بايــد اتوميـك (غيرقابـل تجزيــه) باشند، يعني چند مقداري (مانند مدارك استاد) و مركب (مانند آدرس) نباشند.

#### **9- 1گزينه ( ) صحيح است.**

طبق تعريف، كليد خارجي براي برقراري ارتباط بين جداول مورد استفاده قرار ميگيرد (گزينـه چهـارم) و مي تواند مقدار NULL داشته باشد (گزينه دوم)، هم چنين كليد خارجي بايد بـه كليـد كانديـد يـك جـدول مرجع ارجاع نمايد (گزينه سوم) توجه كنيد كه گزينه سوم، گزاره كامل نيست و بايد به شـكل در جـدول « ديگري كليد كانديد (اصلي يا فرعي)» اصلاح گردد. الزامي بر كليـد كانديـد بـودن كليـد خـارجي در يـك جدول وجود ندارد.

#### **10- 4( گزينه ) صحيح است.**

كليد خارجي بايد به كليد كانديد همان رابطه يا رابطه ديگر ارجاع كند، در واقع لزومي ندارد روابط فرضـي R1 R و 2 از هم مجزا باشند تا كليد خارجي در يك رابطه باشد و كليد كانديد در رابطهاي ديگر، زيرا هم 2 و R 1 كليد كانديد و هم كليد خارجي ميتوانند در يك رابطه باشند، يعني R مي توانند يك رابطه باشـند،

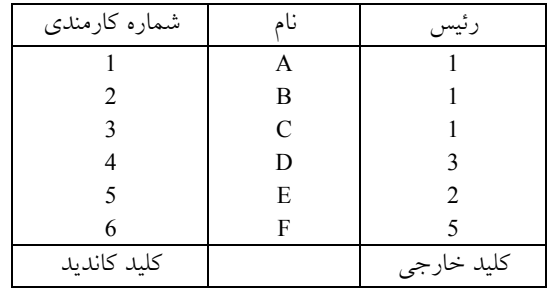

بنابراين كليد خارجي يك رابطه ميتواند متناظر با كليد كانديد همان رابطـه باشـد. در واقـع ممكـن اسـت دياگرام ارجاعي داراي طوقه باشد به اين معني كه مبدا و مقصد كليد خارجي با هم يكي باشد.

**مثال:** رئيس منا D چيست؟

شماره رئيس D برابر 3 است و نام شماره 3 برابر C است.

پس گزينههاي اول و دوم نادرست هستند و گزينه چهارم درست است.

مجموعهای از صفات رابطه  $\, {\bf R}_2 \,$  را کلید خارجی این رابطه میگویند هرگاه در همان رابطه یا رابطـه دیگـر مثل R1 كليد كانديد (اصلي يا فرعي) باشد، بنابراين هيچ الزامي براي اين¢ كليد خارجي تركيبي نباشــد و ساده باشد وجود ندارد، بنابراين كليد خارجي ميتواند يك كليد تركيبي باشد يعني بيش از يك جزء داشـته باشد، لذا اگر كليد خارجي تركيبي باشد حتماً كليد كانديد متناظر نيز تركيبي است.

توجه كنيد كه اگر كليد خارجي تركيبي باشد (ميïواند بيش از يك جزء داشته باشد) يا تماماً NULL اسـت يا تماماً غير NULL به عبارت ديگر هيچ گاه جزئي از يک کليد خارجي نمي تواند مقدار NULL بگيرد. در گزينه اول آمده است كه كليد خارجي يكي از كليدهاي كانديد همان رابطـه اسـت، در حـالي كـه كليـد اصلي يكي از كليدهاي كانديد همان رابطه است، بنابراين گزينه اول، نادرست است.

#### **11- 3گزينه ( ) صحيح است.**

طبق تعريف، كليد خارجي ميتواند مقدار NULL داشته باشد. هم چنين كليد خارجي يك رابطه ميتواند به كليد كانديد همان رابطه ارجاع نمايد، بنابراين الزام ذكر شده در گزينه دوم نادرست است. مطابق قانون جامعيت ارجاعي براي برقرار بودن جامعيت ارجاع بايد به ازاي هر مقدار براي كليـد خـارجي يك مقدار براي كليد كانديد در جدول مرجع وجود داشته باشد اما نه بالعكس. بنابراين گزينه سوم درسـت و گزينه چهارم نادرست است.

**12- 2گزينه ( ) صحيح است.** مطابق قانون جامعيت ارجاعي هيچگاه كليد خارجي نبايد ارجاع NULL داشته باشد، بنابراين مقادير موجود در كليد خارجي بايد زير مجموعهاي از مقادير كليد كانديد در جدول مرجع باشد.

#### **13- 2گزينه ( ) صحيح است.**

طبق تعريف، كليد خارجي وظيفه برقراري ارتباط بين جداول را دارد و بايد به كليد كانديد (اصلي يا فرعي) جدول مرجع ارجاع نمايد. كليد خارجي به عنوان سـتون مشـترك در پيونـد جـداول مـورد اسـتفاده قـرار مي گيرد. بنابراين گزينههاي اول، سوم و چهارم گزارهاي درست را بيان مي كنند.

البته در مورد گزينه اول بايد تذكر داده شود كه كليد خارجي در يك رابطه كليد كانديد (اصـلي يـا فرعـي) است و ممكن است در همان رابطه به عنوان قلم اطلاعاتي ساده تكرار شـود (كليـد خـارجي يـك جـدول ميتواند به كليد كانديد همان جدول نيز ارجاع نمايد) به نظر ميرسد كه اين مطلب در طـرح سـؤال مـورد توجه قرار نگرفته است.

گزينه دوم نادرست است، زيرا كليد اصلي يكي از كليدهاي كانديد ميباشد و نه كليد خارجي. البته از يـك منظر ديگر مي توان اين گونه بيان كرد كه كليد خارجي در جدول خود مي تواند كليد كانديـد باشـد ولـي نـه لزوما.ً

 **مثال:**

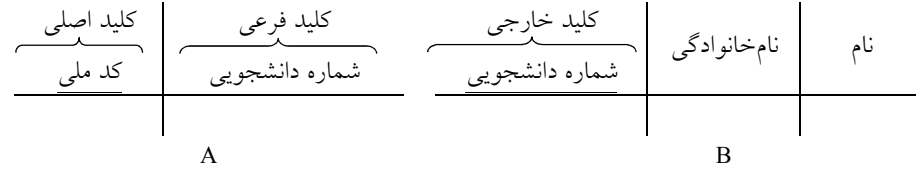

شماره دانشجويي در جدول B كليد اصلي (كليد كانديد) و همچنين كليد خارجي براي ارتباط با جـدول A است. صفت شماره دانشجويي در جدول A كليد فرعي (كليد كانديد) است.

#### **14- 4گزينه ( ) صحيح است.**

طبق تعريف كليد اصلي و كليد جانشين (فرعي يا جايگزين) از بين كليـدهاي كانديـد انتخـاب مـي شـوند، بنابراين همه ويژگيهاي آن را هم دارا هستند. كليدهاي اصلي، جانشين و كانديد نبايد مقدار تكراري داشته باشند و هم چنين هيچ بخشي از آنها نبايد NULL باشد. اما هيچ يک از اين دو محدوديت، در مـورد كليـد خارجي صدق نمي كند. 

#### **15- 2گزينه ( ) صحيح است.**

 جامعيت دامنهاي به اين معني است كه مقدار هر فيلد بايد در دامنهي آن فيلد باشد. مثلاً اگر فيلـدي از نـوع integer تعريف شده باشد نميتواند مقادير اعشاري به خود بگيرد. عبارت نوشته شده در گزينهي دوم، تعريف جامعيت ارجاع است نه جامعيت دامنهاي.

**16- 1گزينه ( ) صحيح است.**

براي تعيين كليدهاي يك جدول بايد به معني صفات در دنياي خارج توجه كرد نه مقـادير فعلـي آن هـا در جدول، همچنين كليد اصلي بايد داراي قدرت تفكيك باشد و مقادير تكراري نداشته باشد. توجه كنيـد كـه كليد اصلي از بين كليدهاي كانديد انتخاب مي شود و نه از بين ابركليدها.

#### **17- 3گزينه ( ) صحيح است.**

ستون 2R در جدول r يك كليد خارجي است به جدول s . براي اينكه ستوني از يك جدول بتواند كليد خارجي به جدول ديگر باشد بايد نوع آن با نوع كليـد اصـلي جدول ديگر برابر باشد. همچنين كليد خارجي يك رابطه بايد در رابطه ديگر كليد كانديد (كليـد اصـلـي يـا فرعي) باشد. كليد كانديد (اصلي) رابطـه S خصيصـه R2 اسـت بنـابراين خصيصـه R2 در رابطـه r كليــد خارجي آن است.

**18- 2گزينه ( ) صحيح است.**

خاصيت consistency (از خواص ACID) تضمين مـي كنـد كـه هـر تـراكنش، بانـك اطلاعـاتي را از يـك وضعيت صحيح به وضعيت صحيح ديگر منتقل ميكنـد. بـراي صـحيح بـودن وضـعيت بانـك اطلاعـاتي، دادههاي نوشته شده در جداول بايد منطبق بر تمامي قواعد تعيين شده (مانند كليـدهاي اصـلي و خـارجي، كليدهاي فرعي، Constraint ها و trigger ها) باشند. با توجه به اين توضيحات، گزينـه هـاي اول و چهـارم مرتبط با خاصيت سازگاري هستند.

 همچنين، براي تضمين سازگاري، اگر تراكنشي قواعد تعيين شده براي سازگاري را رعايت نكرده باشد. بايد آن تراكنش rollback شود و بانك اطلاعاتي ترميم (recover (گردد. پس گزينه سوم نيز مرتبط با سـازگاري است. اما گزينه دوم مربوط به خاصيتهاي يكپارچگي و انزوا است.

به طور كلي برقراري كليه قوانين جامعيت بانك اطلاعات، توسط بخش Consistency كنترل مي گردد.

**19- 1گزينه ( ) صحيح است.**

مدل EER رسم شده، يك رابطه ارثبري total) كامـل) و disjoint) تخصـيص مجـزا) را نشـان مـيدهـد (ارتباط دو خطي بين is A و S نشان دهنده total بودن است) در يـك رابطـه ارثبـري total، هـر عضـو از كلاس پدر بايد حتماً متعلق به يكي از دو كلاس فرزند باشد. براي مثال، در اين سؤال، نميتوان شيءاي از كلاس S داشت كه در هيچ يك از كلاس هاي U و T نباشد. هـمچنـين در يـك رابطـه ارثبـري disjoint، هاي فرزند نمي كلاس توانند شيء مشتركي داشته باشند (يـا بـه عبـارت ديگـر، يـك شـيء از كـلاس پـدر نميتواند از نوع هر دو فرزند باشد). يك ماشين با يك شماره شاسي خاص نميتواند هم دو درب باشـد و هم چهار درب يا يك شماره دانشجويي خاص نميتواند هم دانشجوي كارشناسي باشـد و هـم كارشناسـي ارشد.

با توجه به شرايط total بودن، نيازي نيست جدولي جداگانه براي S داشـته باشـيم (مثـل گزينــه دوم) و بـا توجه به شرايط disjoint بودن نيازي نيست يك جدول براي نگهداري تمـام ركودهـا داشـت ه باشـيم (مثـل گزينههاي سوم و چهارم) چون ركوردهاي اشتراكي بين كلاس ها نداريم.

به طور كلي در شرايط total و disjoint بودن رابطه ارثبري، بايد براي هر يك از فرزندان جدولي جدا در نظر گرفت كه صفات پدر را هم در خود دارند و نيازي به جدولي براي پدر نيست (مشابه گزينه اول).

**مثال:** رابطه ISA بر دو نوع پوشا (Overlap (و غير پوشا (Disjoint ( ميباشد، مرسوم است كـه اگـر رابطـه داخل مثلث پوشا باشد، O و اگر غير پوشا باشد داخل مثلث D قرار بگيرد. اگر ماشـيني باشـد، حتمـاً يـك شماره شاسي دارد كه حتماً براي آن بايد يك ماشين باشد. يعني شماره شاسي با نوع ماشين رابطـه اجبـاري (Total (دارد. اما يك ماشين با يك شماره شاسي خاص نميتواند هم دو محور باشد (WD2 (و هـم چهـار محور (4WD) باشد. اين يعني غير پوشايي (Disjoint) بين انواع ماشين ها.

**مدل تحليل (نمودار (ISA((** 

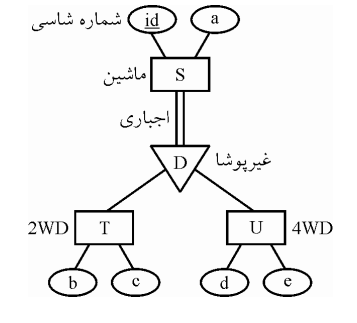

ست: به صورت زير اس ي در فاز طراحي ل به مدل رابطهاي ISA از فاز تحليل گاشت، نمودار A **توجه:** عمل نگ  **(مدل رابطه ) اي مدل طراحي (**

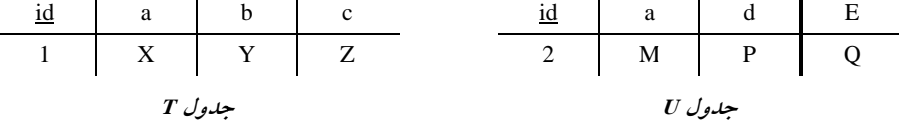

**توجه:** چون رابطه ماشین با نوع ماشین اجباری است، و به ازای هر شماره شاسی حتماً یک ماشــین وجــود دارد و به تبع عدم مقادیر NULL جلوی شماره شاسی و عدم نیاز به عمل|لحاق، نگاشت فوق به عنوان یک نبديل ايدهال توصيه ميگردد.

گر شماره مشتری در یک بانک باشد، ممکن است برای ان حسابی (قرضالحسنه یا جاری) موجود نباشـد. لبته اگر نظر طراح بانک اطلاعات بر این باشد که شماره مشتریهای فاقد حساب در بانک اطلاعــات بــاقی بمانند.

**توجه**: در بانكداری ايران هيچگاه شماره مشتریها (حتى فاقد حساب) پاک نمىشوند، همچنين حتــي پــس از بستن حساب از انجا که شماره مشتریها باقی میمانند، تمامی تراکنشهای انجام شده، همچنان موجـود و قابل دسترسی برای بانکداران میباشد.

در اين شرايط شماره مشترى با انواع حساب (قرضالحسنه يا جارى) رابطه اختيارى (Partial) دارد. اما اگــر يک شماره مشتري بخواهد صاحب حساب هم باشد، مي تواند چندين نوع حساب (قرض|لحسنه يا جــاري) داشته باشد. اين يعني پوشايي (Overlap) بين انواع حسابها.

 **( يل (نمودار ISA( 1- مدل تحليل**

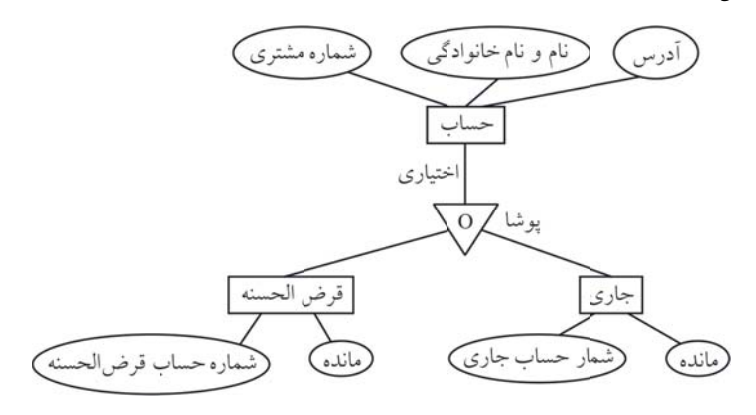

**ي) حي (مدل رابطها 2- مدل طراح**

ست: به صورت زير اس ي در فاز طراحي ل به مدل رابطهاي ISA از فاز تحليل گاشت، نمودار A **توجه:** عمل نگ

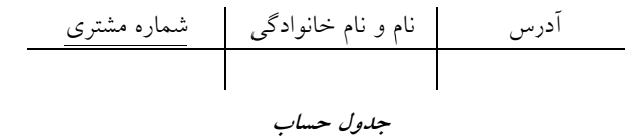

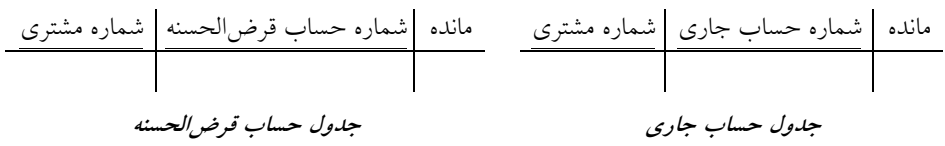

**توجه:** چون رابطه حساب با انواع حساب (قرضالحسنه يا جاري) اختياري است، و بـه ازاي يـك شـماره مشتري ممكن است حساب قرضالحسنه يا جاري باشد يا نباشد، بنابراين بـراي جلـوگيري از درج مقـادير NULL جلوي شماره مشتريهاي فاقد حساب، به جاي مدل دو جدولي در حالت قبل، مـدل سـه جـدولي فوق اما با تحمل سربار حاصل از عمل الحاق، به عنوان يك تبديل ايدهآل توصيه مي گردد.

**توجه:** در اين نوع نگاشت، به ازاي هر يك از موجوديت اي هاي پدر و فرزند يـك جـدول در مـدل رابطـه تعريف مي شود و كليد اصلي جدول پدر به عنوان كليد خارجي در جداول فرزند تعريف مي شود.

**توجه:** موجوديت حساب به شكل اختياري در رابطه شركت ميكند، بدين معنـي كـه بـه ازاي هـر شـماره مشتري حساب، يك شماره حساب قرضالحسـنه يـا جـاري ممكـن اسـت موجـود باشـد يـا نباشـد. امـا موجوديتهاي جاري و قرضالحسنه به شكل اجباري در رابطه شركت ميكنند، بدين معنـي كـه اگـر يـك شماره حساب قرضالحسنه يا جاري موجود باشد حتماً به يك شماره مشتري تعلق دارد.

<mark>توجه:</mark> جداول فوق را مي توان به اين صورت تفسير معنايي نمود كه، هنگام ايجاد يک حساب قرض|لحسنه يا جاري در پايگاه داده، اطلاعات بسته به نوع حساب به دو بخش اطلاعات عمومي و اطلاعات اختصاصي تقسيم ميشود. البته اطلاعات عمومي حساب در جدول حساب درج ميشود، سپس اطلاعـات اختصاصـي در يكي از جداول قرضالحسنه يا جاري متناسب با نوع حساب درج ميشـود و در نهايـت دو سـطر درج شده در دو جدول پدر و فرزند از طريق شماره مشتري، كه كليد اصـلي جـدول حسـاب و كليـد خـارجي جداول قرضالحسنه يا جاري است به يك ديگر مرتبط مي شوند. به اين ترتيب ميتوان گفت كـه اطلاعـات عمومي حساب در جدول حساب و اطلاعات اختصاصي حساب قرضالحسنه يا جاري در جداول حسـاب قرضالحسنه و حساب جاري قرار دارند.

 **توجه:** نگاشت فوق، يك راهحل غيربهينه و ايدهآل نيز دارد، بدين شكل كه براي موجوديت پدر، جدول در نظر گرفته نشود و فقط براي موجوديتهاي فرزنـد جـدول در نظـر گرفتـه شـود و تمـام صـفات پـدر در جدولهاي فرزند درج گردند. اين رويكرد، سادهترين راهحل محسوب مي گردد، امـا چنـانچـه گفتـه شـد. راهحل غيربهينه و داراي تكرار اطلاعات و به تبع افزونگي است.

**توجه:** عمل نگاشت، نمودار ISA از فاز تحليل به مدل رابطـه اي در فـاز طراحـي در راه حـل غيربهينـه بـه صورت زير است:

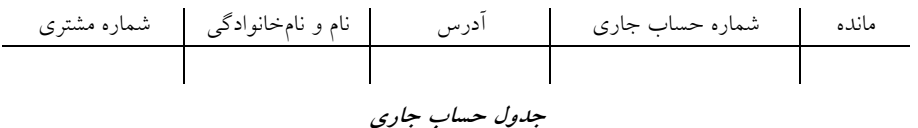

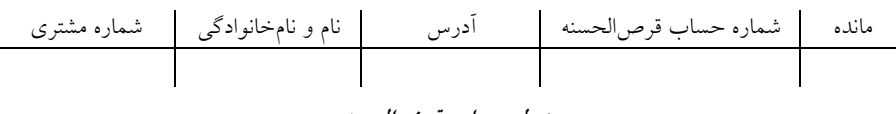

ح*دول حساب ق*رض الع

#### **20- 2گزينه ( ) صحيح است.**

جدول (stno, stname, avg) stud را در نظر بگيريد. stno (شماره دانشجويي) يک کليد کانديد است. فرض كنيد stname) اسم دانشجو) منحصر به فرد و در نتيجه يك كليد كانديد باشـد. اجتمـاع ايـن دو مـيشـود: (stno, stname) كه هر چند ابركليد است ولي يك كليد كانديد نيست (توجه كنيـد كـه كليـد كانديـد بايـد كمينه باشد). همچنين اشتراك اين دو برابر مجموعه تهي است كه نميتواند كليد باشد.

#### **21- 1گزينه ( ) صحيح است.**

اگر از رابطه A به رابطه B كليد خارجي وجود داشته باشد، بايد مقادير صفتهاي كليد خارجي در رابطه A عيناً در رابطه B) به عنوان مقادير كليد اصلي) وجود داشته باشند. مقادير كليد خارجي در A زيـر مجموعـه مقادير كليد كانديد در B باشد.

#### **22- 2گزينه ( ) صحيح است.**

**انواع كليد (Supper key) ابركليد** هر تركيبي از صفات (ستون ها) كه خاصيت كليدي داشته باشد، يك ابركليد است. دقت كنيد كـه خاصـيت كليدي بر اساس محيط خارج مشخص مي گردد و نه محتوي جدول. **تعريف خاصيت كليدي:** اگر بر اساس آن مورد، جستجو انجام شود، فقط و فقط يـك مـورد را بـه صـورت يكتا برگرداند. در واقع قدرت تفكيك داشته باشد. **مثال:** شماره دانشجويي يا شماره ملي **توجه:** هر تركيبي از ابركليد با ساير ستونهاي جدول مورد نظر نيـز يـك ابركليـد اسـت. بنـابراين ابركليـد ميتواند عضو زائد داشته باشد و كمينه (minimal (نباشد، پس گزينه دوم پاسخ سئوال است.  **مثال:**   $S#$  | Sname | city  $S_1$  Sn1  $C_1$  $S_2$   $S_{n_2}$   $C_2$  $S_3$   $S_{n_3}$   $C_2$  $S_4$   $S_{n4}$   $C_2$ : ابركليد است. Sname: ابركليد نيست. (Sname,City): ابر كليد نيست. (S#,Sname): ابر كليد است.

> : ابركليد است. **مثال:** تعداد ابركليدهاي مثال فوق چند عدد است؟

> > **پاسخ:** برابر 4 عدد مي باشد.

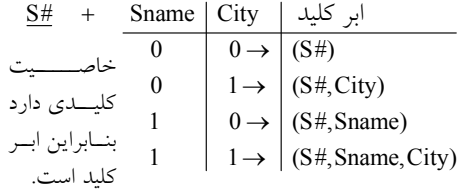

#### **كليد كانديد (key Candidate (**

ابركليدي كه عضو زائد نداشته باشد، كليد كانديد است.

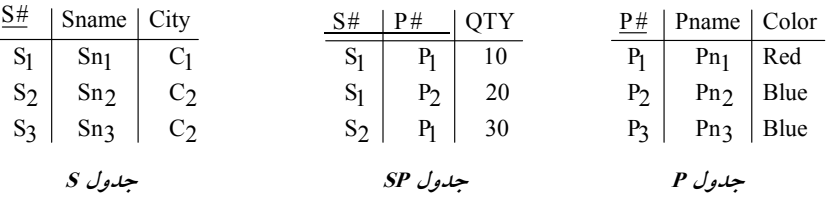

#S: ابركليد است. كليد كانديد نيز هست. (در جدول S(

(Sname#,S (: ابر كليد است، زيرا خاصيت كليدي دارد، اما كليد كانديد نيست، زيرا عضو زائـد Sname را دارد. در واقع صفت #S ، به تنهايي خاصيت كليدي دارد، بنابراين صـفت Sname، عضـو زائـد اسـت. (در جدول S(

(#S#,P): ابر كليد است. كليد كانديد نيز هست. (در جدول SP).

 **مثال:** 

شماره ملي: ابركليد است. كليد كانديد نيز هست.

(شماره ملي و نام خانوادگي): ابركليد است. زيرا خاصيت كليدي دارد، اما كليد كانديد نيسـت، زيـرا عضـو زائد نام خانوادگي را دارد. در واقع صفت شماره ملي، بـه تنهـايي خاصـيت كليـدي دارد، بنـابرا ين صـفت نامخانوادگي، عضو زائد است.

> **توجه:** يك جدول ميتواند چندين كليد كانديد داشته باشد.  **مثال:**

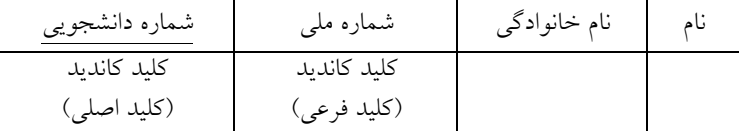

**توجه:** در مدل رابطهاي، هر رابطه حتماً حداقل يك كليد كانديد دارد، زيرا در بدترين شرايط، همه صـفات با هم كليد كانديد مي شوند، كه به اين رابطه تمام كليد (key All (گفته مي شود. **توجه:** يك رابطه، تحت هيچ شرايطي نميتواند به دليل استفاده از خاصيت مجموعهاي بودن، سطر تكراري داشته باشد. بنابراين يك رابطه، حداقل يك كليد كانديد دار د.  **مثال:** يك جدول تمام كليد.

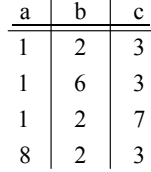

**كليد اصلي (key Primary (**

كليد اصلي، يكي از كليدهاي كانديد است كه بر اساس سليقه طراح پايگاه داده، انتخاب مي شود. **توجه:** مطابق قوانين مدل رابطهاي، هر جدول حتماً بايد يك كليد اصلي داشته باشد.

 **مثال:**

**توجه:** از آنجا كه وظيفه كليد اصلي ايجاد تمايز ميان سطرهاي مختلف يـك جـدول اسـت، هيچگـاه كليـد تواند مقدار اصلي نمي NULL داشته باشد. **توجه:** اگر چندين كليد كانديد در يك جدول وجود داشته باشد، در انتخاب كليد اصلي همواره اولويت بـا كليد كانديدي است كه كمترين تعداد صفت را دارد. توجه: هر جدول فقط مي تواند يك كليد اصلي داشته باشد.

#### **كليد فرعي (key Alternative (**

هر كليد كانديدي كه به عنوان كليد اصلي انتخاب نشده است، يك كليد فرعي است.  **مثال:**

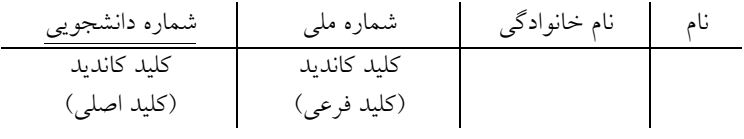

 **كليد خارجي (key Foreign(**

كليد خارجي براي ارتباط ميان جداول مورد استفاده قرار مي گيرد. **تعريف:** اگر صفت(هايي) در يك جدول به عنوان كليد خارجي تعريف شود. **اول اينكه:** اين صفت(ها) در جدول خودش شرط خاصي ندارد. و **دوم اينكه**: اين صفت(ها) در همان جدول يا جدول ديگري، كليد كانديد (اصلي يا فرعي) بايد باشد.  **مثال:** 

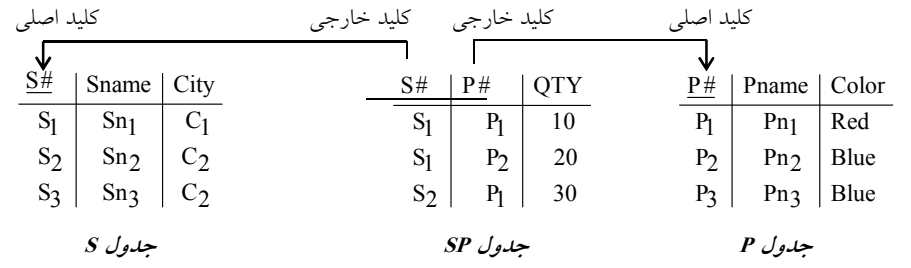

 **مثال:** 

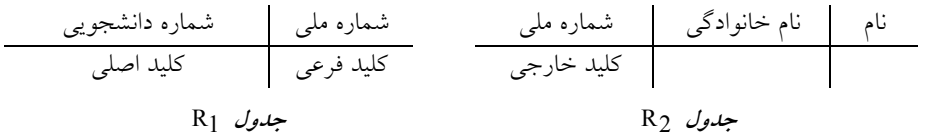

**توجه**: در مثال فوق، از أنجا كه شمارهملى در جدول  $\rm R_2$ ، به طور ذاتى خاصيت كليدى دارد، بنابراين كليد خارجي، خاصيت كليدي دارد، اما الزامي بر اين شرط نبوده است. **توجه:** #S در جدول S، كليد كانديد است، پس عناصرش يكتاست. **توجه:** #S در جدول SP، به عنوان كليد خارجي، خاصيت كليدي ندارد، پس ممكن است، مقادير تكراري داشته باشد.

**توجه:** به ازاي هر مقدار موجود در يك كليد خارجي، بايد دقيقاً يك مقدار متناظر در كليد كانديد متناظر آن وجود داشته باشد، در غير اين صورت مي گوييم، كليد خارجي داراي ارجاع NULL است. به بيـان ديگـر، مقادير كليد خارجي همواره بايد زيرمجموعه مقادير كليد كانديد باشد. **توجه:** يك كليد خارجي در يك رابطه هيچگاه نبايد ارجاع NULL، داشته باشد، اين مسأله را به عنوان يك قانون جامعيتي در مدل رابطه اي، مي شناسيم و آن را قانون جامعيت ارجاعي مي ناميم.

 **مثال:** 

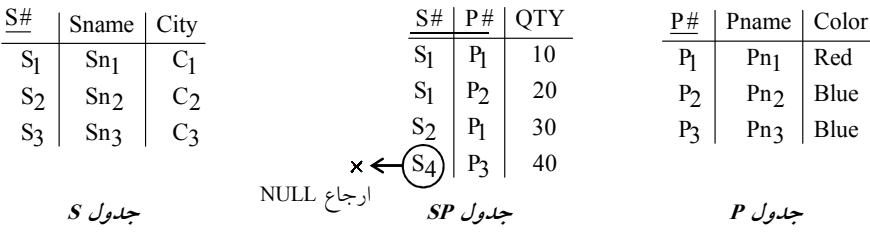

درج ركورد (S4,P3,40) در جدول SP، غير مجاز و غير ممكن است، زيرا سبب ارجاع NULL مي گردد. **توجه:** هر مقداري كه در كليد خارجي وجود دارد، بايد داراي مقدار متناظر در كليد كانديد مقصد باشد ولي عكس آن صادق نيست.

3 **مثال:** مانند S كه در جدول S قرار دارد ولي لزومي ندارد در جدول SP هم باشد. اما بايـد همـه مقـادير كليد خارجي در كليد كانديد باشد، از بالا به پايين ميبارد، از پايين به بالا كه نميبارد!

<mark>توجه:</mark> اگرچه كليد خارجي هيچگاه نبايد، ارجاع NULL داشته باشد، اما م<sub>ي</sub>تواند مقدار NULL داشته باشد، البته به شرطي كه كليد خارجي در شرايط قوانين بالا دستي قرار نگيرد.  **مثال:**

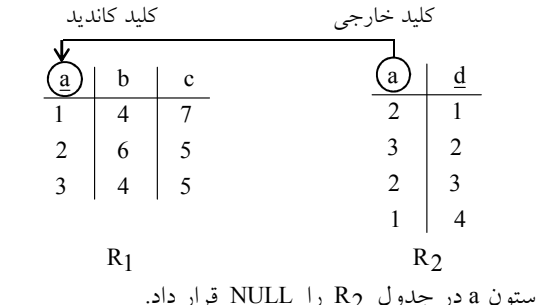

2 **توجه:** ميتوان مقادير ستون a در جدول R را NULL قرار داد.  **مثال:** 

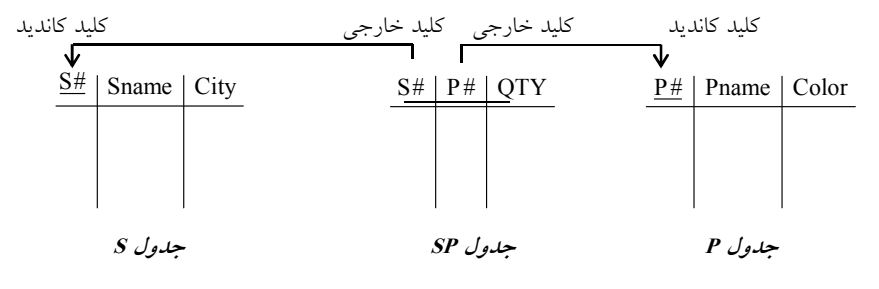

**توجه:** ميتوان مقادير كليد خارجي را برابر NULL قرار داد، به شرطي كه قوانين بالا دستي بر كليد خارجي حاكم نباشد. در مثال فوق #S و #P در جدول SP به عنوان كليد خارجي نمـي تواننـد NULL باشـند، زيرا (#P#,S (با هم قبل از اينكه به تنهايي كليد خـارجي باشـند، در جـدول SP كليـد اصـلي جـدول SP بودهاند. بنابراين قانون بالا دستي **جامعيت موجوديت**، بدين معني كه هيچگاه نبايد تمام يا بخشـي از كليـد

اصلي NULL باشد، جلوي NULL شدن #S و #P به عنوان كليد خارجي را در جدول SP گيرد. مي **توجه:** مطابق تعريف كليد خارجي، كليد خارجي بايد به كليد كانديد همان رابطه يا رابطه ديگر ارجاع كند، در واقع لزومی ندارد که روابط فرضی  $\,{\rm R}_1$  و  $\,{\rm R}_2$  از هم مجزا باشند تا کلید خارجی در یک رابطه باشــد و كليد كانديد در رابطهاي ديگر. زيرا هم كليد كانديد و هم كليد خارجي مي توانند در يك رابطه باشند، يعني R1 R و 2 مي توانند يك رابطه باشند، بنابراين كليد خارجي يك رابطه ميتواند متنـاظر بـا كليـد كانديـد همان رابطه باشد. در واقع ممكن است، دياگرام ارجاعي داراي طوقه باشد، به اين معني كه مبـداء و مقصـد كليد خارجي با هم يكي باشد. **مثال:** نام رئيس D چيست؟

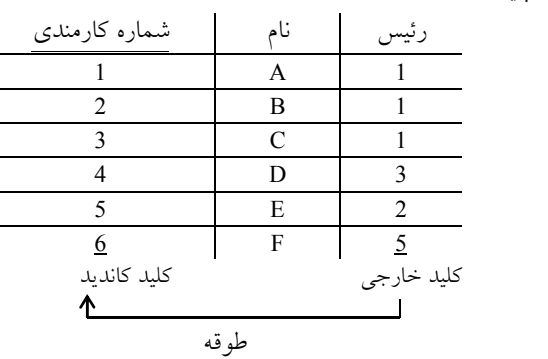

**پاسخ:** شماره رئيس D برابر 3 است و نام شماره 3 برابر C است.

2 **توجه:** مجموعهاي از صفات رابطه R را كليد خارجي اين رابطه مي گويند، هـر گـاه در همـان رابطـه يـا رابطه ديگر مثل R1 كليد كانديد (اصلي يا فرعي) باشد، بنابراين هيچ الزامـي بــراي اينكــه كليــد خــارجي تركيبي نباشد و ساده باشد، وجود ندارد، بنابراين كليد خارجي ميتواند يك كليد تركيبي باشد، يعني بيش از يك صفت داشته باشد، لذا اگر كليد خارجي تركيبي باشد حتماً كليد كانديد متناظر نيز تركيبي است.  **مثال:**

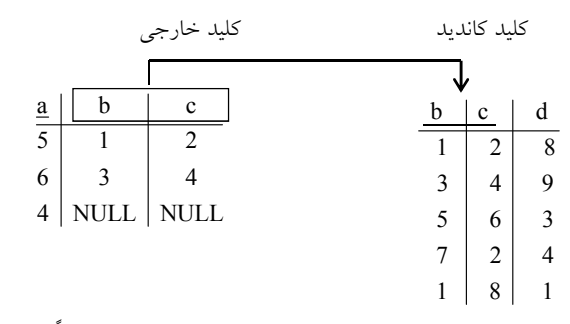

**توجه:** اگر كليد خارجي تركيبي باشد (يعني بيش از يك صفت داشته باشد) يا تماماً NULL است يـا تمامـاً

غير NULL، به عبارت ديگر هيچگاه بخشي از يک كليد خارجي تركيبي نمي تواند مقدار NULL بگيرد. **نكته:** براي اينكه يك رابطه، در مدل رابطهاي صدق كند، بايد داراي دو شرط زير باشد: اتوميك باشد. 1- يعني صفت چندمقداري و مركب نباشد. به عبارت ديگر يعني اينكه هيچ يك از سلولهاي اين رابطه داراي بيش از يك مقدار نباشد. 2- رابطه بايد حتماً داراي حداقل يك كليد كانديد باشد. **توجه:** از آنجاييكه رابطه در مدل رابطهاي يك مجموعه است، در بدترين حالت تمام صفات يـك سـطر بـا هم، بايد تشكيل يك كليد را بدهد، در غير اين صورت تعريف مجموعه نقض شده است. (مجموعـه تاپـل تكراري ندارد.) **نكته:** يك رابطه در مدل رابطهاي داراي حداقل يك كليد كانديد است. اما ميتواند، بيش از يك كليد كانديد نيز داشته باشد.

#### **23- 3گزينه ( ) صحيح است.**

مطابق قانون جامعيت ارجاعي (Referential Integrity Rule)، هيچگاه نبايــد كليــد خــارجي، دچــار ارجــاع NULL گردد، بنابراين مطابق تعريف كليد خارجي ابتدا مي بايست از نظر ساختاري، اگـر سـتون(هـايي) در يك جدول به عنوان كليد خارجي تعريف مي شود بايد در همان جدول يا جدول ديگري بـه عنـوان كليـد كانديد مطرح باشد. همچنين از نظر محتوايي نيز مقادير كليد خارجي بايد همواره زير مجموعه مقادير كليد كانديد باشد كه اين مورد را DBMS گارانتي مي كند.

#### **24- 2گزينه ( ) صحيح است.**

مطابق قانون جامعيت درون رابطه اي (Intra – Relation Integrity Rule)، هر رابطه (جدول) بايد به تنهـايي درست باشد.

يعني صفات رابطه اتوميك باشد (چند مقداري و مركب نباشد) و همچنين هـر رابطـه بايـد حتمـاً حـداقل داراي يك كليد كانديد باشد.

#### **25- 1گزينه ( ) صحيح است.**

به طور كلي در مدل رابطهاي، هر موجوديت شناسايي شده در نمودار ER) فعاليت تحليل) هنگام نگاشت به مدل رابطه اي (فعاليت طراحي) به يک جدول تبديل مي شود. همچنين صفتهاي موجوديت پس از نگاشت آن در مدل رابطهاي به صورت ستونهاي جدول بيان ميشوند. همچنين ارتباط بين جدول از طريـق كليـد خارجي برقرار مي گردد.

#### **ي نگاشت رابطه يك به يك بين دو موجوديت به مدل رابطه ا**

**ول:حالت ا** اگر هر دو طرف رابطه اختياري باشد. هر موجوديت به يك جـدول تبـديل مـي گـردد. و يـك جدول ارتباط نيز به عنوان ارتباط دهنده دو جدول مورد استفاده قرار ميگيرد. همچنين كليد كانديد جـدول ارتباط يكي از كليدهاي دو جدول ديگر مي باشد.

**روال كلي نگاشت در اين حالت به صورت زير است:**

 **تحليل: مدل**

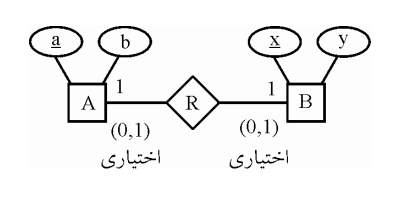

 **طراحي: مدل**

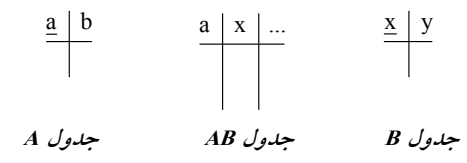

**توجه:** كليد كانديد جدول AB، ستون a يا ستون x مي باشد. زيرا هر يك به تنهايي قدرت تفكيك سطرها را دارند. تركيب ستون هاي a و x با هم به عنوان ax، ابركليد ايجاد ميكند. **توجه:** ستون a در جدول AB به عنوان كليد خارجي تعريف ميگـردد كـه بـه جـدول A كنـد. ارجـاع مـي همچنين ستون x در جدول AB به عنوان كليد خارجي تعريف ميگردد كه به جدول B ارجاع ميكند. **حالت دوم:** اگر يك طرف رابطه اختياري و طرف ديگر رابطه اجباري باشد، هر موجوديت به يـك جـدول تبديل ميگردد. و كليد كانديد جدول موجوديت اختياري در جدول موجوديـت اجبـاري بـه عنـوان كليـد خارجي تعريف مي گردد.

**روال كلي نگاشت در اين حالت به صورت زير است:** 

 **تحليل: مدل**

 **طراحي: مدل**

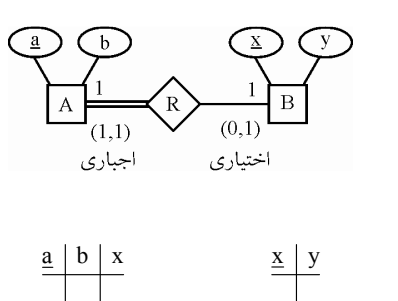

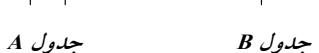

**توجه:** اين نگاشت منطقي هم هست، هرگاه سطري در جدول موجوديت اختيـاري وجـود داشـت، توسـط كليد خارجي به جدول موجوديت اجباري ميتواند رجوع كند. **توجه:** اگر بالعكس نگاشت فـوق عمـل كنـيم و كليـد كانديـد جـدول موجوديـت اجبـاري را در جـدول موجوديت اختياري به عنوان كليد خارجي تعريف كنيم، آنگاه جدول موجوديت اختيـاري بـا مقـادير زيـاد NULL گردد. مواجه مي

 **مدل طراحي نادرست:** 

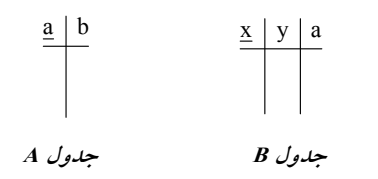

 **مثال:** 

 **تحليل: لمد**

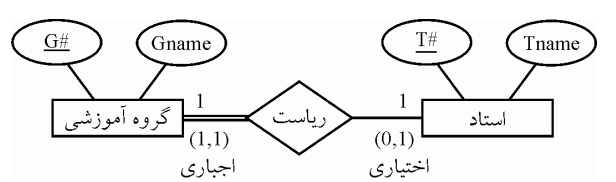

**توجه:** رابطه رياست بين استاد و گروه آموزشي به صـورت فـوق اسـت، چـون هـر گـروه آموزشـي حتمـاً ميبايست رئيس داشته باشد، اما يك استاد ممكن است رئيس يك گروه آموزشي باشد يا نباشد.

 **طراحي: مدل**

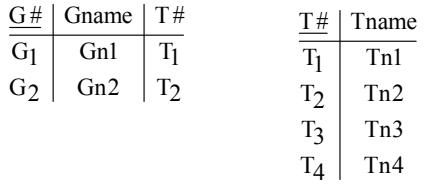

 **جدول استاد جدول گروه آموزشي** 

بنابراين تا همين جا واضح است كه گزينه اول درست است.

 **مدل طراحي نادرست:** 

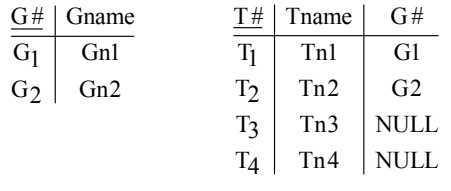

 **جدول استاد جدول گروه آموزشي** 

**توجه:** مقادير NULL در ستون #G قابل مشاهده است، زيرا بسياري از اساتيد، رئيس هيچ گـروه آموزشـي نيستند!

بنابراين گزينههاي دوم، سوم و چهارم نادرست هستند.

**حالت سوم:** اگر هر دو طرف رابطه اجباري باشد، هر دو موجوديت در قالب يك جدول قرار ميگيرنـد. و

كليد كانديد جدول حاصل، كليد كانديد هر يك از موجوديتها مي تواند باشد.

**روال كلي نگاشت در اين حالت به صورت زير است:** 

 **تحليل: مدل**

 **طراحي: مدل**

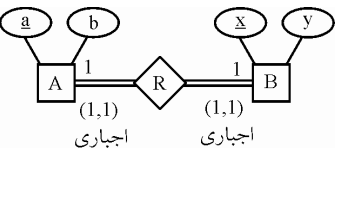

 $a \mid b \mid \underline{x} \mid y$ **يا**   $\underline{a}$  |  $b$  |  $x$  |  $y$  **جدول AB جدول AB** 

**توجه:** در مواقع اختياري، با ايجاد جداول ديگر، از تكرار بيرويه مقادير NULL كنـيم، ولـي ، جلوگيري مي در موارد اجباري مانند حالت سوم، ايجاد جداول ديگر، معنا ندارد.

 **اي نگاشت رابطه چند به چند بين دو موجوديت به مدل رابطه** مستقل از اختياري يا اجباري بودن موجوديتها، هر موجوديت به يك جدول تبديل مي گردد و يك جدول پل (Bridge (نيز به عنوان ارتباط دهنده دو جدول مورد استفاده قرار ميگيرد. همچنين كليد كانديد جـدول پُل از تركيب كليد كانديد دو جدول ديگر ايجاد مي گردد.

**روال كلي نگاشت در اين حالت به صورت زير است:** 

 **تحليل: مدل**

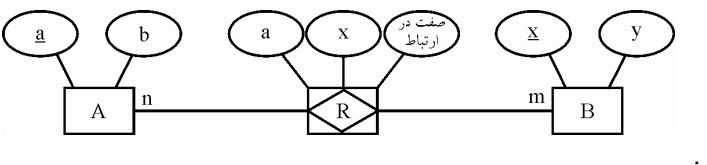

 **طراحي: مدل**

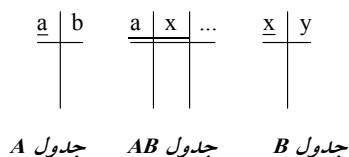

**توجه:** ستون a در جدول AB به عنوان كليد خارجي تعريف ميگـردد كـه بـه جـدول A كنـد. ارجـاع مـي همچنين ستون x در جدول AB به عنوان كليد خارجي تعريف مي گردد كه به جدول B ارجاع مي كند.

 **مثال:**

 **تحليل: مدل**

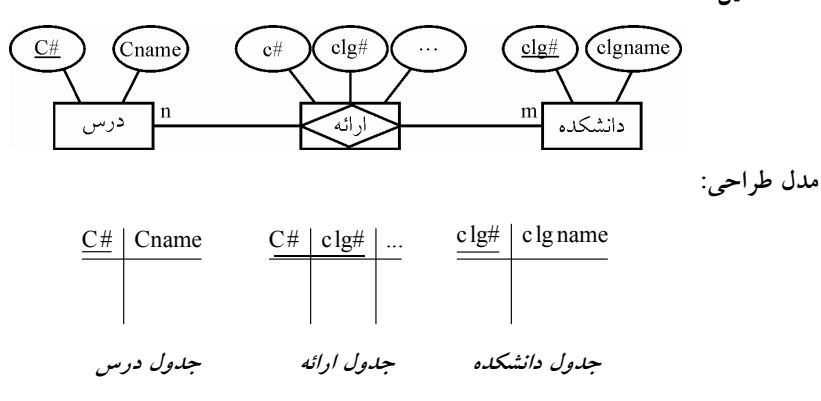

**توجه:** مثال فوق مطابق گزينه اول است.

 **اي نگاشت رابطه يك به چند در يك موجوديت به مدل رابطه** مستقل از اختياري يا اجباري بودن موجوديت، موجوديت به يك جدول تبديل مي گردد. **مثال:** فرض كنيد در يك سازمان هر كارمند، تحت مديريت يك كارمند ديگر باشد. **توجه:** يك رئيس چندين كارمند دارد ولي هر كارمند حداكثر يك رئيس دارد.

 **تحليل: مدل**

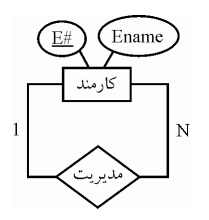

 **طراحي: مدل**

|                             | E#             | Sname | M#                      |
|-----------------------------|----------------|-------|-------------------------|
|                             | S <sub>1</sub> | Sn1   | NULL                    |
|                             | $S_2$          | Sn2   | S <sub>1</sub>          |
|                             | $S_3$          | Sn3   | S <sub>1</sub>          |
|                             | $S_4$          | Sn4   | $S_3$                   |
|                             | $S_5$          | Sn5   | $S_2$                   |
|                             | $S_6$          | Sn6   | $S_5$                   |
| كليد كانديد (شماره كارمندي) |                |       | كليد خارجي (شماره مدير) |
|                             |                |       |                         |
| طه قه                       |                |       |                         |

**توجه:** سطر مربوط به مدير كل، كه مدير بالاتري ندارد، مقدار NULL در فيلد #M گيرد. خود مي

3 است و نام S 3 برابر S 4 **توجه:** شماره مدير، براي شخصي با شماره كارمندي S برابر 3Sn است. **توجه:** مطابق تعريف كليد خارجي، كليد خارجي بايد به كليد كانديد همان رابطه يا رابطه ديگر، ارجاع كند، در واقع لزومی ندارد که روابط فرضی R $_{\rm 1}$  و R $_{\rm 2}$  از هم مجزا باشند، تا کلید خارجی در یک رابطه باشــد و كليد كانديد در رابطهاي ديگر. زيرا هم كليد كانديد و هم كليد خارجي ميتوانند در يك رابطه باشند، يعني R1 R و 2 مي توانند يك رابطه باشند، بنابراين كليد خارجي يك رابطه ميتوا ند متناظر با كليد كانديد همان رابطه باشد. در واقع دياگرام ارجاعي داراي طوقه است به اين معني كه مبداء و مقصد كليد خارجي بـا هـم يكي است.

**مثال:** فرض كنيد در يك دانشگاه، هر درس، پيش نيازهاي ديگري دارد. **توجه:** در رابطه يك به چند ميان درس و پيشنيازهـاي آن، يـك درس چ نـدين پـيش نيـاز دارد ولـي هـر پيشنياز، حداكثر پيش نياز يك درس است.

 **تحليل: مدل**

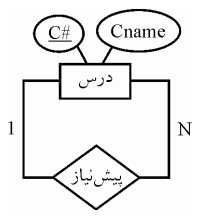

 **طراحي: مدل**

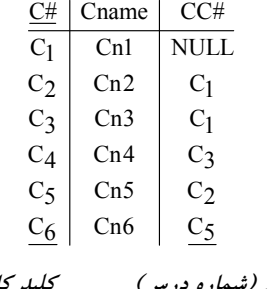

 **)(شماره درس كليد خارجي نيازها) (پيش كليد كانديد**

 **طوقه**

1 و C 5 نياز درس پيش C 6 هستند و C 3 نيازهاي درس پيش 1C و C 2 **توجه:** C پيش نياز هيچ درسي نيست. **توجه:** مطابق گزينه اول، كليد اصلي درس، به عنوان كليد خارجي در جدول فوق تعريف شده است.

**26- ) ص2گزينه ( حيح است.** 

به طور كلي در مدل رابطهاي، هر موجوديت شناسايي شده در نمودار ER) مدل تحليل) هنگام نگاشـت بـه مدل رابطهاي (مدل طراحي) به يك جدول تبديل ميشود. همچنين صفتهاي موجوديت پـس از نگاشـت آن در مدل رابطهاي به صورت ستونهاي جدول بيان ميشوند. همچنين ارتباط بين جدول از طريـق كليـد خارجي برقرار مي گردد.

 **اي نگاشت رابطه يك به چند بين دو موجوديت به مدل رابطه** مستقل از اختياري يا اجباري بودن موجوديتها، هر موجوديت به يـك جـدول تبـديل مـي گـردد. و كليـد كانديد جدول يك در جدول چند به عنوان كليد خارجي تعريف مي گردد.

**روال كلي نگاشت در اين حالت به صورت زير است:** 

 **مدل تحليل:**

 **مدل طراحي:**

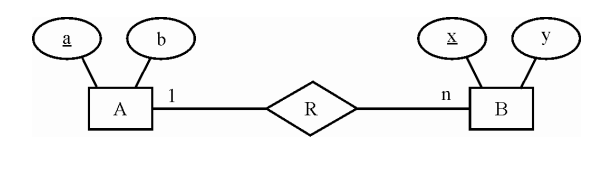

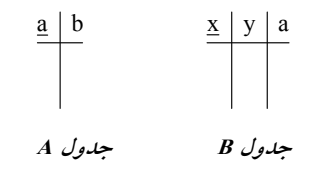

**وابستگي وجودي** 

اگر در يك بانك اطلاعاتي، وجود يك موجوديت، وابسته به موجوديت ديگري باشد كه در صورت حـذف و تغيير موجوديت اصلي يعني موجوديت قوي اين موجوديت نيز تغيير كند، اين نوع وابستگي را وابسـتگي وجودي گفته و به پديده وابسته، **موجوديت ضعيف** گويند. همچنين **موجوديت ضعيف** كليد **موجوديـت قوي** را در بر دارد تا هرگونه تغيير يا حذف در موجوديت قوي به موجوديت ضعيف اعمال شود. <mark>توجه:</mark> موجوديت ضعيف با دو مستطيل تو در تو نمايش داده مي شود. بخشي از مدل EER رسم شده در صورت سوال، يك رابطه يك به چند بين دو موجوديت قوي و ضعيف را نشان مي دهد. كه در ادامه فرآيند نگاشت آن به مدل رابطهاي را شرح مي دهيم.

**حالت اجباري و اختياري** 

 **مدل تحليل:**

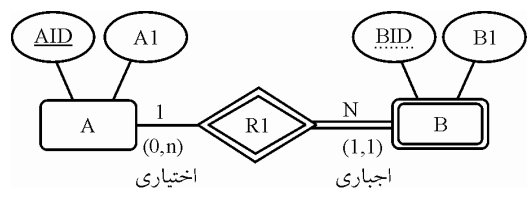

**توجه:** در شكل فوق صفت AID كليد موجوديت قوي A و صفت BID، صفت مميزه موجوديت ضعيف B است.

**توجه:** نماد خط مضاعف افقي نشانه اجباري بودن موجوديت چسبيده به آن است، اما نماد | به معني يك و الزام شركت در رابطه نشانه اجباري بودن موجوديت طرف مقابل است.

<mark>توجه:</mark> نماد خط افقي نشانه اختياري بودن موجوديت چسبيده به آن است، اما نماد دايره كوچك توخالي به معني صفر و عدم الزام شركت در رابطه نشانه اختياري بودن موجوديت طرف مقابل است. **توجه:** قيد (N0, (نشان مي دهد كـه هـر نمونـه موجوديـت از A حـداقل بـا صـفر و حـداكثر بـا N نمونـه موجوديت از B ارتباط دارد و قيد (1,1) نشان مي دهد كه هر نمونه موجوديت از B حداقل با يك و حداكثر با يك نمونه موجوديت از A ارتباط دارد .

 **مدل طراحي:**

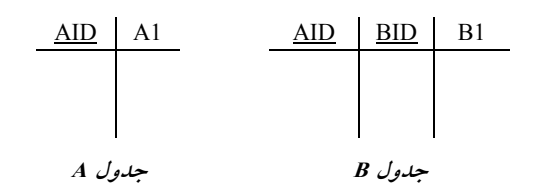

**توجه:** كليد كانديد جدول يك يعني **موجوديت قوي** در جدول چند يعني **موجوديت ضـعيف** بـه عنـوان كليد خارجي تعريف مي گردد.

**توجه:** كليد كانديد جدول چند يعني **موجوديت ضعيف** برابر تركيب **كليد خـارجي** و **صـفت مميـزه** در جدول موجوديت ضعيف است. يعني كليد كانديد جدول B برابر (BID,AID (است.

**توجه: صفت مميزه** يا **كليد جزئي** به طور سراسري در يك موجوديت ضعيف يكتا نيسـت، بلكـه فقـط در بين نمونهها يا دستههايي كه با موجوديت قوى ارتباط دارند، يكتا است.

**توجه:** يك موجوديت ضعيف **هميشه** در ارتباطش با موجوديت قوي رابطه **اجباري** دارد. **توجه:** همانطور كه واضح است، طراحي جدول B در صورت سوال به صـورت )BID)1B, در نظـر گرفتـه شدهاست، كه مطابق آنچه بيان كرديم، طراحي درست آن به صورت (1B,( BID,AID است. همچنين طراحي جدول A در صورت سوال به صورت (<u>AID</u>,A1) در نظر گرفته شدهاست، كـه مطـابق آنچـه بيـان كـرديم، طراحي درست آن هـم بـه صـورت (<u>AID</u>,A1) اسـت. بنـابراين گزينـههـاي اول، سـوم و چهـارم را كنـار ميگذاريم، پس تا همينجا واضح است كه گزينه دوم پاسخ سوال است.

#### **نگاشت رابطه ISA اي به مدل رابطه**

در رابطه ISA رابطه پدر با فرزندان به دو صورت رابطه اختياري يا جزئي (Partial) با نماد خط عمـودي و رابطه اجباري يا كلي (Total (با نماد خط مضاعف عمودي است و رابطه فرزنـدان بـا پـدر بـه دو صـورت رابطه پوشا يا تخصيص غيرمجزا (Overlap) و رابطه غيرپوشا يا تخصيص مجزا (Disjoint) مي باشد. رابطه پوشا يا تخصيص غيرمجزا (Overlap) مابين فرزندان و پدر به دو شيوه زير نشان داده مي شود:

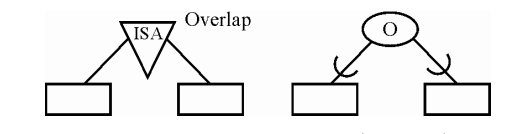

رابطه غيرپوشا يا تخصيص مجزا (Disjoint) مابين فرزندان و پدر به دو شيوه زير نشان داده مي شود:

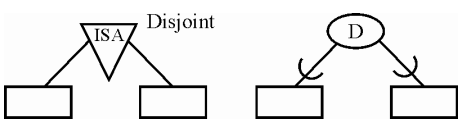

بخشي از مدل EER رسم شده در صورت سوال، يك رابطه اجباري يـا كلـي (Total (مـابين موجوديـت B و هاي موجوديت C و D و يك رابطه غيرپوشا يا تخصيص مجزا (Disjoint هاي ) را مابين موجوديت C و D و موجوديت B نشان مي دهد. كه در ادامه فرآيند نگاشت آن به مدل رابطهاي را بيان مي كنيم.

در يك رابطه اجباري يا كلي (Total)، هر نمونـه از موجوديـت پــدر حتمـاً مـيبايسـت بــا يكـي از نمونــه موجوديتهاي فرزند در ارتباط باشد. برايمثال در اين سؤال، هر نمونه از موجوديت B بايست بـا حتماً مي هاي يكي از نمونه موجوديت C يا D در ارتباط باشد. ب تـوان نمونـه ه عبارت ديگر نمـي اي از موجوديـت B هاي داشت كه با هيچ يك از نمونه موجوديت C يا D در ارتباط نيست.

 هم چنين در يك رابطه غيرپوشا يا تخصيص مجزا (Disjoint(، نمونه موجوديتهاي فرزند نمـي تواننـد بـه طور همزمان با نمونهاي از موجوديت پدر در ارتباط باشند. ب راي هاي مثال در اين سؤال، نمونه موجوديت C و D نمي توانند به طور همزمان با نمونهاي از موجوديت B تـوان در ارتباط باشـند. بـه عبـارت ديگـر نمـي نمونههايي از موجوديتهاي C و D داشت كه به طـور همزمـان بـا نمونـه اي از موجوديـت B در ارتبـاط هستند.

به عنوان مثالي ديگر هر نمونه از موجوديت ماشين كه شماره شاسي يكتا و منحصـر بـه فـرد خـود را دارد حتماً ميبايست با يكي از نمونه موجوديتهاي نوع ماشـين كـه دومحـور ( WD2 (يـا چهـارمحور ( WD4 ( است در ارتباط باشد. به عبارت ديگر نمي توان نمونهاى از موجوديـت ماشـين كـه شـماره شاسـي يكتـا و منحصر به فرد خود را دارد داشت كه با هيچ يك از نمونه موجوديتهاي نوع ماشين كه دومحـور ( WD2 ( يا چهارمحور (WD4 (است در ارتباط نباشد. اين يعني رابطه اجباري يا كلي (Total (.

همچنين نمونه موجوديتهاي نوع ماشين كه دومحور (2WD) يا چهارمحور (4WD) است نمـيتواننـد بـه طور همزمان با نمونهاى از موجوديت ماشين كه شماره شاسي يكتا و منحصر به فرد خود را دارد در ارتباط باشند، به عبارت ديگر نمي توان نمونههايي از موجوديتهاي نوع ماشين كه دومحور (2WD) يا چهارمحور (WD4 ( است داشت كه به طور همزمان با نمونهاي از موجوديت ماشين كه شماره شاسي يكتا و منحصر به فرد خود را دارد در ارتباط باشند. اين يعني رابطه غيرپوشا يا تخصيص مجزا (Disjoint( .

از آنجاكه رابطه مابين موجوديت B و موجوديت هاي C و D يك رابطه اجباري يـا كلـي (Total) اسـت، پـس ركوردهاي حاوي محتواي مقدار NULL درستون هاي مربوط به موجوديت B در ط راحي به شكل مـدل دو جدولي در جداول C و D به ازاي يك نمونه موجوديـت از B بـه دليـل عـدم ارتبـاط بـا برخـي از نمونـه هاي موجوديت C و D ايجاد نمي گردد، كه باعث شود ايـن محتـواي NULL در جـداول C و D حاصـل از هاي موجوديت عدم ارتباط برخي از نمونه موجوديت B هاي با نمونه موجوديت C و D در جـدول B، بـه شكل مدل سه جدولي نگهداري شود. در حالت رابطه اجباري مابين موجوديت B هاي و موجوديت C و D به ازاي هر نمونه از موجوديت B، حتما نمونه موجوديتي از C يا D وجود دارد كه با B رابطه برقرار كنـد، پس در اين حالت طراحي بهينه اين است كه كل صفات موجوديت B در دو جدول موجوديتهاي C و D قرار داده شود و يك طراحي به شـكل مـدل دو جـدولي ايجـاد گـردد، همچنـين از آنجاكـه رابطـه مـابين هاي موجوديت C و D و موجوديت B يـك رابطـه غيرپوشـا يـا تخصـيص مجـزا ( Disjoint (اسـت، پـس ركوردهاي تكراري در جداول C و D به ازاي يك نمونه موجوديت از موجوديت B گـردد، كـه ايجاد نمـي

افزونگي حاصل از تكرار ركوردها در جداول C و D هاي سبب شود ركورد نمونه موجوديت B در جدول B نگهداري شود و يك مدل سه جدولي ايجاد گردد. پس در اين حالت طراحي بهينـه ايـن اسـت كـه كـل صفات موجوديت B در دو جدول موجوديت هاي C و D قرار داده شود و يک طراحي به شـكل مـدل دو جدولي ايجاد گردد.

در ادامه فرآيند نگاشت نمودار (ISA) به مدل رابطهای را شرح میدهیم:

**مدل تحليل (نمودار (ISA((** 

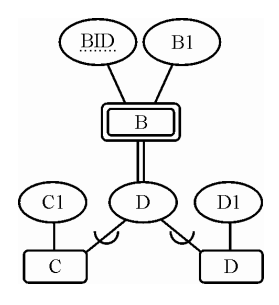

 **اي) مدل طراحي (مدل رابطه**

همانطور كه در مدل طراحي قبل تر گفتيم، مدل طراحي درست جدول B به صورت (<u>AID,BID</u>,B1) در نظر گرفته شد.

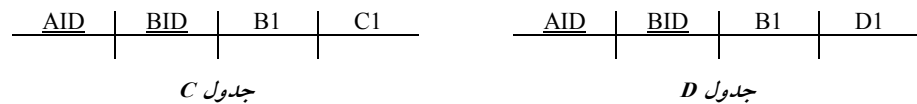

**توجه:** چون رابطه موجوديت B هاي با موجوديت C و D اجباري است، هـاي و رابطه موجوديت C و D بـا موجوديت B از نوع Disjoint است. و به ازاي هر نمونه موجوديت از B حتماً يك نمونه موجوديت از C و يا D وجود دارد و به تبع عدم مقادير NULL جلوي نمونه موجوديت هاي B و عـدم نيــاز بــه عمــلالحــاق، نگاشت فوق به عنوان يک تبديل ايدهأل توصيه مي گردد.

 **اي نگاشت رابطه چند به چند بين دو موجوديت به مدل رابطه**

مستقل از اختياري يا اجباري بودن موجوديتها، هر موجوديت به يك ج دول تبديل ميگردد و يك جدول پل (Bridge (نيز به عنوان ارتباط دهنده دو جدول مورد استفاده قرار ميگيرد. همچنين كليد كانديد جـدول پُل از تركيب كليد كانديد دو جدول ديگر ايجاد مي گردد.

**روال كلي نگاشت در اين حالت به صورت زير است:** 

 **تحليل: مدل**

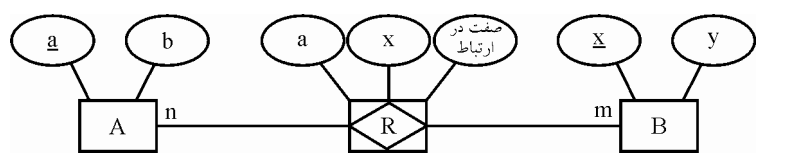

 **طراحي: مدل**

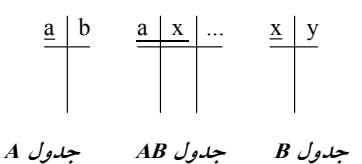

**توجه:** ستون a در جدول AB به عنوان كليد خارجي تعريف ميگـردد كـه بـه جـدول A كنـد. ارجـاع مـي همچنين ستون x در جدول AB به عنوان كليد خارجي تعريف مي گردد كه به جدول B ارجاع مي كند. بخشي از مدل EER رسم شده در صورت سوال، يك رابطه چند به چند بين دو موجوديت را نشان مي دهد. كه در ادامه فرآيند نگاشت آن به مدل رابطهاى را شرح مى دهيم.

 **مدل تحليل:**

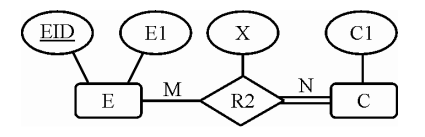

 **مدل طراحي:**

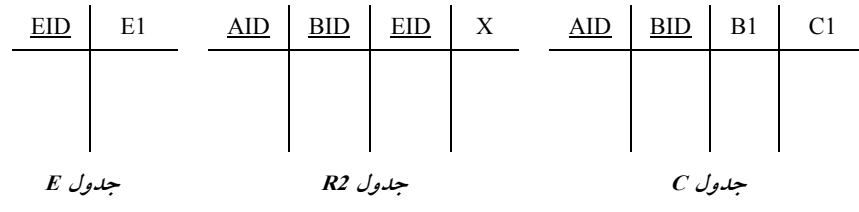

**توجه:** جدول C در نگ اشت مرحله قبل ايجـاد شـده اسـت كـه در اينجـا دقيقـاً بـه همـان شـكل و همـان مشخصات، استفاده شده است.

**توجه:** همانطور كه واضح است، طراحي جدول E در صورت سـوال بـه صـورت BID,AID( )EID1,E, در نظر گرفته شدهاست، كه مطابق آنچه بيان كرديم، طراحي درست آن به صـورت (<u>EID</u>,E1) اسـت. بنــابراين پرواضح است كه گزينه دوم پاسخ سوال است. 

#### **27- 3گزينه ( ) صحيح است.**

به طور كلي در مدل رابطهاي، هر موجوديت شناسايي شده در نمودار ER) مدل تحليل) هنگام نگاشـت بـه مدل رابطهاي (مدل طراحي) به يك جدول تبديل ميشود. همچنين صفتهاي موجوديت پـس از نگاشـت آن در مدل رابطهاي به صورت ستونهاي جدول بيان ميشوند. همچنين ارتباط بين جدول از طريـق كليـد خارجي برقرار مي گردد.

مدل ER رسم شده در صورت سوال، يك رابطه چند به چند و يك به چند بـين سـه موجوديـت را نشـان مي دهد. كه در ادامه فرأيند نگاشت آن به مدل رابطهاي را شرح مي دهيم.

 **اي نگاشت رابطه چند به چند و يك به چند بين سه موجوديت به مدل رابطه** مستقل از اختياري يا اجباري بودن موجوديتها، هر موجوديت به يك جدول تبديل ميگردد و يك جدول پل (Bridge (نيز به عنوان ارتباط دهنده سه جدول مورد استفاده قرار ميگيرد. همچنين كليد كانديد جـدول پل از تركيب كليد كانديد سه جدول ديگر ايجاد مي گردد. همچنين صـفات متصـل بـه **رابطـه** در صـورت وجود، درون جدول پل **مستتر** شود. مي

 **تحليل: مدل**

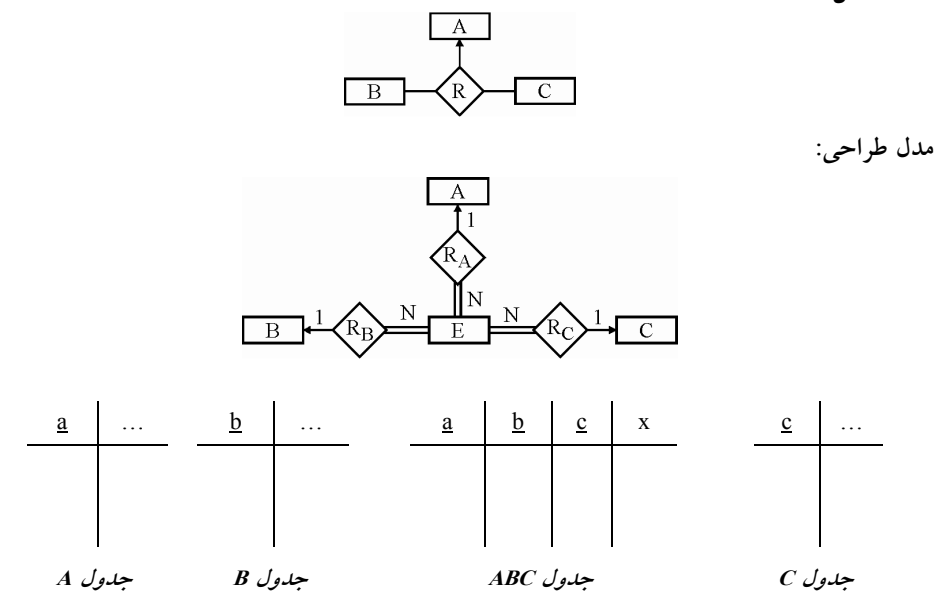

**توجه:** ن ستو a در جدول ABC به عنوان كليد خارجي تعريف ميگردد كه به جـدول A كنـد. ارجـاع مـي همچنين ستون b در جدول ABC به عنوان كليد خارجي تعريف ميگردد كه به جدول B ارجاع مـيكنـد. همچنين ستون c در جدول ABC به عنوان كليد خارجي تعريف ميگردد كه به جدول C كند. ارجاع مي **توجه:** كليد كانديد جدول ABC برابر abc است. **توجه:** ستون x ، ميتواند به عنوان يك صفت در ارتباط در جدول ABC باشد. **توجه: نتيجه اينكه رابطه درجه سوم يا ارتباط سهگاني R سه، به رابطه درجه دوم يـا ارتبـاط دوگـاني توسط تعريف كليد خارجي تبديل شد. توجه:** همانطور كه واضح است، مدل طراحي در گزينه سوم به صورت شكل است، فوق در نظر گرفته شده كه مطابق آنچه بيان كرديم، طراحي درستي است. بنابراين پرواضح است كه گزينه سوم پاسخ سوال است. **28- 4گزينه ( ) صحيح است.** 

به طور كلي در مدل رابطهاي، هر موجوديت شناسايي شده در نمودار ER (مدل تحليل) هنگام نگاشـت بـه مدل رابطهاي (مدل طراحي) به يك جدول تبديل ميشود. همچنين صفتهاي موجوديت پـس از نگاشـت آن در مدل رابطهاي به صورت ستونهاي جدول بيان ميشوند. همچنين ارتباط بين جدول از طريـق كليـد خارجي برقرار مي گردد.

**نگاشت رابطه يك به چند بين دو موجوديت اي به مدل رابطه** مستقل از اختياري يا اجباري بودن موجوديتها، هر موجوديت به يـك جـدول تبـديل مـي گـردد. و كليـد كانديد جدول يك در جدول چند به عنوان كليد خارجي تعريف مي گردد.

**روال كلي نگاشت در اين حالت به صورت زير است:** 

 **مدل تحليل:**

 **مدل طراحي:**

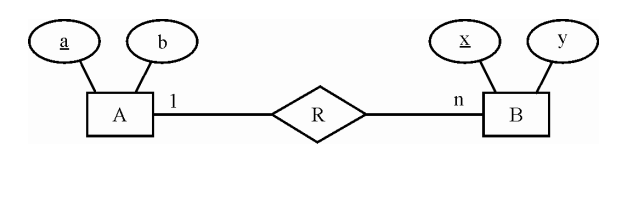

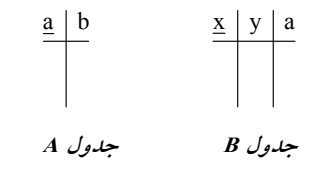

**وابستگي وجودي** 

اگر در يك بانك اطلاعاتي، وجود يك موجوديت، وابسته به موجوديت ديگري باشد كه در صورت حـذف و تغيير موجوديت اصلي يعني موجوديت قوي اين موجوديت نيز تغيير كند، اين نوع وابستگي را وابسـتگي وجودي گفته و به پديده وابسته، **موجوديت ضعيف** گويند. همچنين **موجوديت ضعيف** كليد **موجوديـت قوي** را در بر دارد تا هرگونه تغيير يا حذف در موجوديت قوي به موجوديت ضعيف اعمال شود. **توجه:** شود. موجوديت ضعيف با دو مستطيل تو در تو نمايش داده مي

**مثال: حالت اجباري و اختياري** 

 **مدل تحليل:**

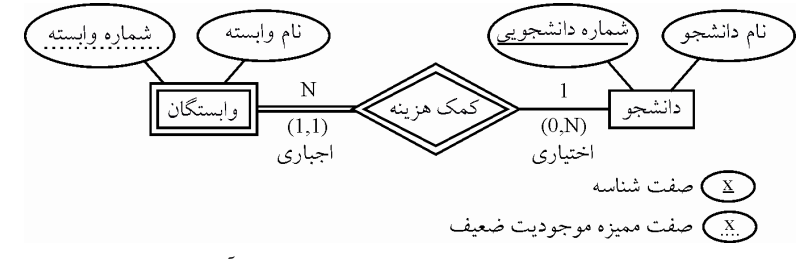

<mark>توجه:</mark> نماد خط مضاعف افقي نشانه اجباري بودن موجوديت چسبيده به آن است، اما نماد | به معنى يك و الزام شركت در رابطه نشانه اجباري بودن موجوديت طرف مقابل است. **توجه:** نماد خط افقي نشانه اختياري بودن موجوديت چسبيده به آن است، اما نماد به خالي دايره كوچك تو معني صفر و عدم الزام شركت در رابطه نشانه اختياري بودن موجوديت طرف مقابل است. **توجه:** قيد (N0, (نشان مي دهد كه هر نمونه موجوديت از دانشجو حداقل با صـفر و حـداكثر بـا N نمونـه

موجوديت از وابستگان ارتباط دارد و قيد (1,1) نشان مي دهد كه هر نمونه موجوديت از وابستگان حداقل با يك و حداكثر با يك نمونه موجوديت از دانشجو ارتباط دارد.

 **مدل طراحي:**

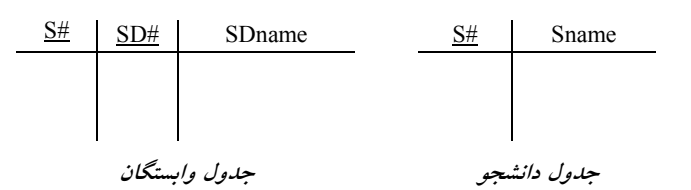

**توجه:** كليد كانديد جدول يك يعني **موجوديت قوي** در جدول چند يعني **موجوديت ضـعيف** بـه عنـوان كليد خارجي تعريف مي گردد. **توجه:** كليد كانديد جدول چند يعني **موجوديت ضعيف** برابر تركيب **كليد خـارجي** و **صـفت مميـزه** در

جدول موجوديت ضعيف است. يعني كليد كانديد جدول وابستگان برابر (#SD#,S (است. **توجه: صفت مميزه** يا **كليد جزئي** به طور سراسري در يك موجوديت ضعيف يكتا نيسـت، بلكـه فقـط در بين نمونهها يا دستههايي كه با موجوديت قوى ارتباط دارند، يكتا است. **توجه:** يك موجوديت ضعيف **هميشه** در ارتباطش با موجوديت قوي رابطه **اجباري** دارد. بخشي از مدل EER رسم شده در صورت سوال، يك رابطه يك به چند بين دو موجوديت قوي و ضـعيف را نشان مي دهد. كه در ادامه فرآيند نگاشت آن به مدل رابطهاي را شرح مي دهيم.

**حالت اجباري و اختياري** 

 **مدل تحليل:**

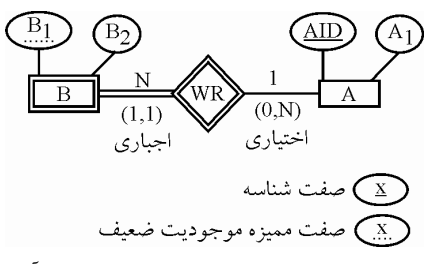

**:توجه** نماد خط مضاعف افقي نشانه اجباري بودن موجوديت چسبيده به آن است، اما نماد | به معني يك و الزام شركت در رابطه نشانه اجباري بودن موجوديت طرف مقابل است. <mark>توجه:</mark> نماد خط افقي نشانه اختياري بودن موجوديت چسبيده به آن است، اما نماد دايره كوچك توخال<sub>ي</sub> به معني صفر و عدم الزام شركت در رابطه نشانه اختياري بودن موجوديت طرف مقابل است. **توجه:** قيد (N0, (نشان مي دهد كـه هـر نمونـه موجوديـت از A حـداقل بـا صـفر و حـداكثر بـا N نمونـه موجوديت از B ارتباط دارد و قيد (1,1) د نشان مي هد كه هر نمونه موجوديت از B حداقل با يك و حداكثر با يك نمونه موجوديت از A ارتباط دارد .

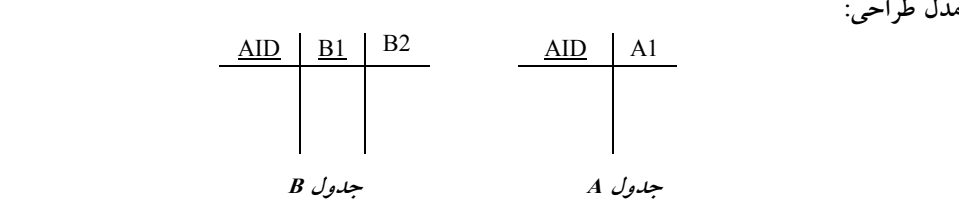

**توجه:** كليد كانديد جدول يك يعني **موجوديت قوي** در جدول چند يعني **موجوديت ضـعيف** بـه عنـوان كليد خارجي تعريف مي گردد. **توجه:** كليد كانديد جدول چند يعني **موجوديت ضعيف** برابر تركيب **كليد خـارجي** و **صـفت مميـزه** در

جدول موجوديت ضعيف است. يعني كليد كانديد جدول B برابر (1B,AID (است. **توجه: صفت مميزه** يا **كليد جزئي** به طور سراسري در يك موجوديت ضعيف يكتا نيسـت، بلكـه فقـط در بين نمونهها يا دستههايي كه با موجوديت قوى ارتباط دارند، يكتا است. **توجه:** يك موجوديت ضعيف **هميشه** در ارتباطش با موجوديت قوي رابطه **اجباري** دارد.

همچنين در ادامه نگاشت، بخشي از مدل EER رسم شده در صورت سوال، يك رابطه يك به چند و يك به يک بين سه موجوديت را نشان مي دهد. كه در ادامه فرآيند نگاشت آن به مدل رابطهاي را شرح مي دهيم.  **اي نگاشت رابطه يك به چند و يك به يك بين سه موجوديت به مدل رابطه**

مستقل از اختياري يا اجباري بودن موجوديتها، هر موجوديت به يـك جـدول تبـديل مـي گـردد. و كليـد كانديد جداول يك در جدول چند به عنوان كليد خارجي تعريف مي گردنـد. همچنـين صـفات متصـل بـه **رابطه**، درون جدول چند **مستتر** شود. مي

 **تحليل: مدل**

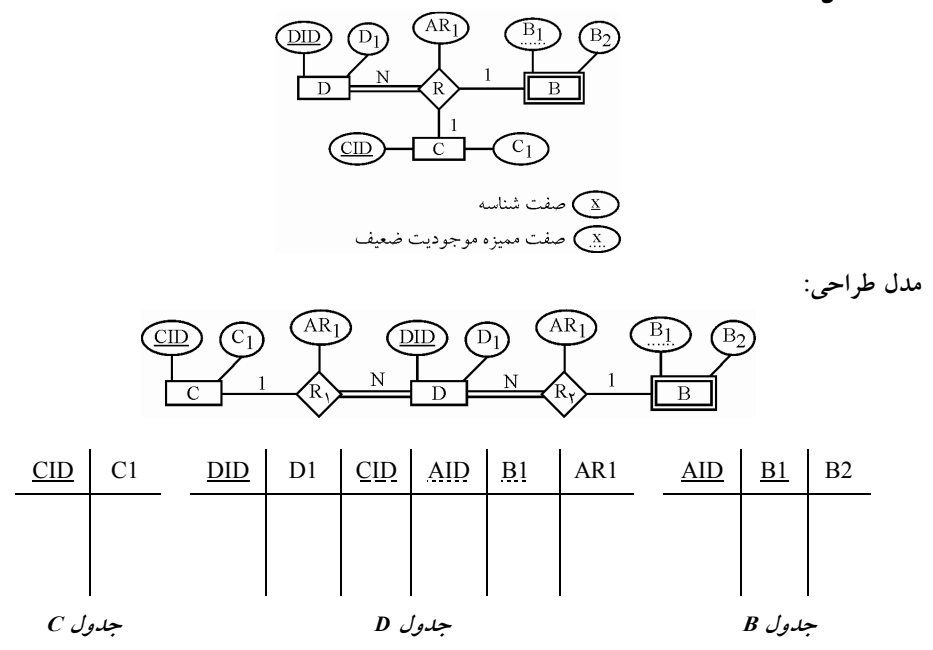

**توجه:** ستون CID در جدول D به عنوان كليد خارجي تعريف ميگردد كه بـه جـدول C كنـد. ارجـاع مـي همچنين ستونهاي (AID,B1) در جدول D به عنوان كليد خارجي تعريف ميگردد كه به جدول B ارجـاع مي كند.

**توجه:** كليد كانديد جدول D فقط و فقط كليد كانديد موجوديت D يعني صفت DID است.

**توجه:** جدول B در نگاشت مرحله قبل ايجـاد شـده اسـت كـه در ا ينجـا دقيقـا بـه همـان شـكل و همـان مشخصات، استفاده شده است.

**توجه: نتيجه اينكه رابطه درجه سوم يا ارتباط سهگاني R، به دو رابطه درجه دوم يـا ارتبـاط دوگـاني توسط تعريف كليد خارجي تبديل شد.**

<sup>1</sup> **توجه:** همانطور كه واضح است، طراحي جدول D در گزينه چهارم بصورت ( ,DDID( <sup>1</sup> B,AID,CID, <sup>1</sup> ,AR در نظر گرفته شده است، كه مطابق آنچه بيان كرديم، طراحي درستي است. بنابراين پرواضح است كه گزينه چهارم پاسخ سوال است.

**29- 1گزينه ( ) صحيح است.** 

**مثال:** طراحي منطقي درست ارتباط R در نمودار ER زير به چه شكل است ؟

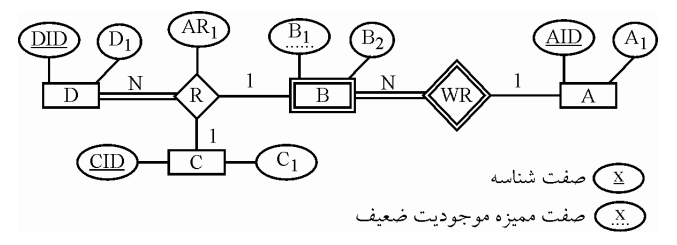

**پاسخ:** به طور كلي در مدل رابطهاي، هر م وجوديت شناسايي شـده در نمـودار ER) مـدل تحليـل) هنگـام نگاشت به مدل رابطهاي (مدل طراحي) به يك جدول تبديل ميشود. همچنين صفتهاي موجوديت پس از نگاشت آن در مدل رابطهاي به صورت ستونهاي جدول بيان ميشوند. همچنين ارتباط بين جدول از طريق كليد خارجي برقرار مي گردد.

**ي نگاشت رابطه يك به چند بين دو موجوديت به مدل رابطه ا**

مستقل از اختياري يا اجباري بودن موجوديتها، هر موجوديت به يـك جـدول تبـديل مـي گـردد. و كليـد كانديد جدول يك در جدول چند به عنوان كليد خارجي تعريف مي گردد.

**روال كلي نگاشت در اين حالت به صورت زير است:** 

 **ل:مدل تحلي**

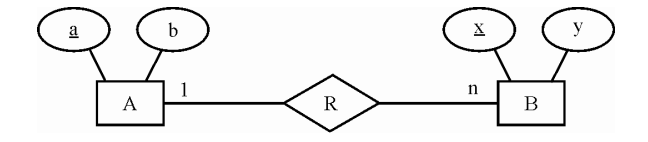

 **مدل طراحي:**

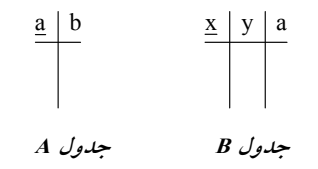

**وابستگي وجودي** 

اگر در يك بانك اطلاعاتي، وجود يك موجوديت، وابسته به موجوديت ديگري باشد كه در صورت حـذف و تغيير موجوديت اصلي يعني موجوديت قوي اين موجوديت نيز تغيير كند، اين نوع وابستگي را وابسـتگي وجودي گفته و به پديده وابسته، **موجوديت ضعيف** گويند. همچنين **موجوديت ضعيف** كليد **موجوديـت قوي** را در بر دارد تا هرگونه تغيير يا حذف در موجوديت قوي به موجوديت ضعيف اعمال شود. **توجه:** شود. موجوديت ضعيف با دو مستطيل تو در تو نمايش داده مي

**مثال: حالت اجباري و اختياري**

 **مدل تحليل:**

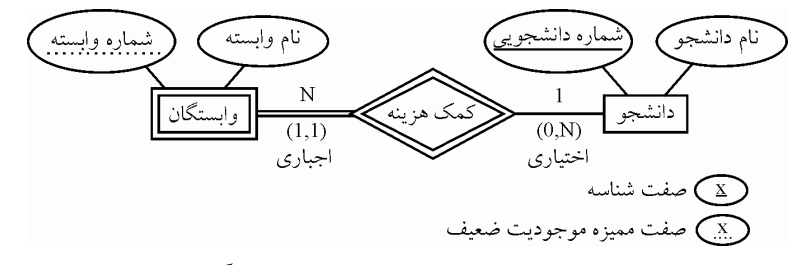

**توجه:** نماد خط مضاعف افقي نشانه اجباري بودن موجوديت چسبيده به آن است، اما نماد | به معني يك و الزام شركت در رابطه نشانه اجباري بودن موجوديت طرف مقابل است. <mark>توجه:</mark> نماد خط افقي نشانه اختياري بودن موجوديت چسبيده به آن است، اما نماد دايره كوچك توخالي به معني صفر و عدم الزام شركت در رابطه نشانه اختياري بودن موجوديت طرف مقابل است. **توجه:** قيد (N0, (نشان مي دهد كه هر نمونه موجوديت از دانشجو حداقل با صـفر و حـداكثر بـا N نمونـه موجوديت از وابستگان ارتباط دارد و قيد (1,1) نشان مي دهد كه هر نمونه موجوديت از وابستگان حداقل با يك و حداكثر با يك نمونه موجوديت از دانشجو ارتباط دارد.

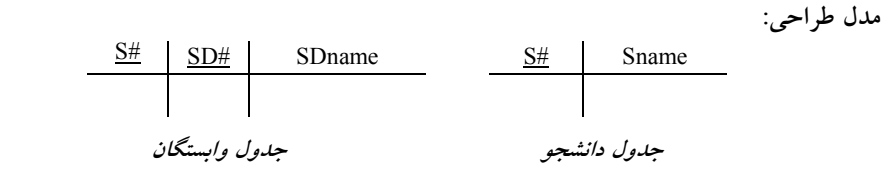

**توجه:** كليد كانديد جدول يك يعني **موجوديت قوي** در جدول چند يعني **موجوديت ضـعيف** بـه عنـوان كليد خارجي تعريف مي گردد.

**توجه:** كليد كانديد جدول چند يعني **موجوديت ضعيف** برابر تركيب **كليد خـارجي** و **صـفت مميـزه** در جدول موجوديت ضعيف است. يعني كليد كانديد جدول وابستگان برابر (#SD#,S (است. **توجه: صفت مميزه** يا **كليد جزئي** به طور سراسري در يك موجوديت ضعيف يكتا نيسـت، بل كـه فقـط در ها يا دسته بين نمونه هايي كه با موجوديت قوي ارتباط دارند، يكتا است. **توجه:** يك موجوديت ضعيف **هميشه** در ارتباطش با موجوديت قوي رابطه **اجباري** دارد.

بخشي از مدل ER رسم شده در صورت سوال، يك رابطه يك به چند بين دو موجوديت قوي و ضعيف را نشان مي دهد. كه در ادامه فرآيند نگاشت آن به مدل رابطهاي را شرح مي دهيم.

**حالت اجباري و اختياري** 

 **مدل تحليل:**

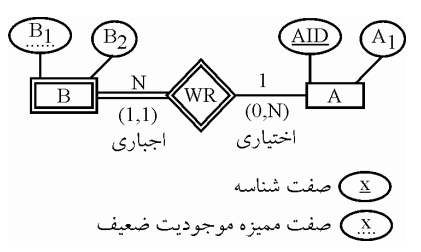

**توجه:** نماد خط مضاعف افقي نشانه اجباري بودن موجوديت چسبيده به آن است، اما نماد | به معني يك و الزام شركت در رابطه نشانه اجباري بودن موجوديت طرف مقابل است. <mark>توجه:</mark> نماد خط افقي نشانه اختياري بودن موجوديت چسبيده به آن است، اما نماد دايره كوچك توخال<sub>ى</sub> به

معني صفر و عدم الزام شركت در رابطه نشانه اختياري بودن موجوديت طرف مقابل است. **توجه:** قيد (N0, (نشان مي دهد كـه هـر نمونـه موجوديـت از A حـداقل بـا صـفر و حـداكثر بـا N نمونـه از موجوديت B ارتباط دارد و قيد (1,1) نشان مي دهد كه هر نمونه موجوديت از B حداقل با يك و حداكثر با يك نمونه موجوديت از A ارتباط دارد .

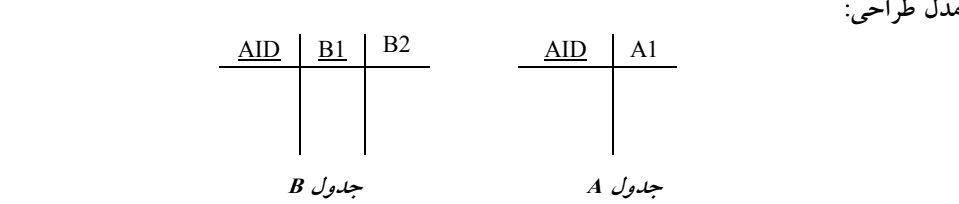

**توجه:** كليد كانديد جدول يك يعني **موجوديت قوي** در جدول چند يعني **موجوديت ضـعيف** بـه عنـوان كليد خارجي تعريف مي گردد.

**توجه:** كليد كانديد جدول چند يعني **موجوديت ضعيف** برابر تركيب **كليد خـارجي** و **صـفت مميـزه** در جدول موجوديت ضعيف است. يعني كليد كانديد جدول B برابر (1B,AID (است. **توجه: صفت مميزه** يا **كليد جزئي** به طور سراسري در يك موجوديت ضعيف يكتا نيسـت، بلكـه فقـط در بين نمونهها يا دستههايي كه با موجوديت قوى ارتباط دارند، يكتا است.

**توجه:** يك موجوديت ضعيف **هميشه** در ارتباطش با موجوديت قوي رابطه **اجباري** دارد. همچنين در ادامه نگاشت، بخشي از مدل ER رسم شده در صورت سوال، يك رابطه يك به چند و يك بـ ه يك بين سه موجوديت را نشان مي دهد. كه در ادامه فرآيند نگاشت آن به مدل رابطهاي را شرح مي دهيم.

 **اي نگاشت رابطه يك به چند و يك به يك بين سه موجوديت به مدل رابطه**

مستقل از اختياري يا اجباري بودن موجوديتها، هر موجوديت به يـك جـدول تبـديل مـي گـردد. و كليـد كانديد جداول يك در جدول چند به عنوان كليد خارجي تعريف ميگردنـد. همچنـين صـفات متصـل بـه **رابطه**، درون جدول چند **مستتر** شود. مي

 **تحليل: مدل**

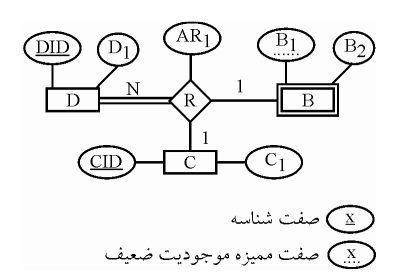

 **طراحي: مدل**

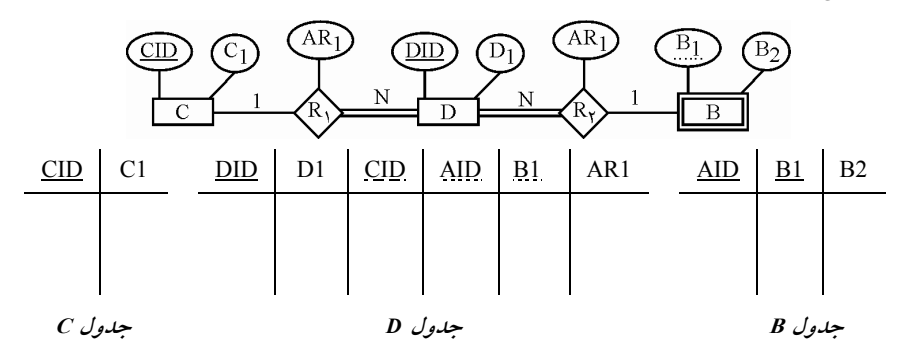

**توجه:** ستون CID ول در جد D به عنوان كليد خارجي تعريف ميگردد كه بـه جـدول C كنـد. ارجـاع مـي همچنين ستونهاي (AID,B1) در جدول D به عنوان كليد خارجي تعريف ميگردد كه به جدول B ارجـاع مي كند.

**توجه:** كليد كانديد جدول D فقط و فقط كليد كانديد موجوديت D يعني صفت DID است. **توجه:** جدول B در نگا شت مرحله قبل ايجـاد شـده اسـت كـه در اينجـا دقيقـا بـه همـان شـكل و همـان مشخصات، استفاده شده است.

**توجه: نتيجه اينكه رابطه درجه سوم يا ارتباط سهگاني R، به دو رابطه درجه دوم يـا ارتبـاط دوگـاني**  توسط تعريف كليد خارجي تبديل شد. بنابراين مطابق آنچه گفتيم مي توان از يک ارتباط سهگاني(رابطه  **دودرجه سوم)، ارتباط دوگاني(رابطه درجه دوم) را نتيجه گرفت.**

**مثال: فرض كنيد كه رابطه سه هاي تايي زير بين موجوديت C ,B ,A وجود دارد، حال اگر بخواهيم اين رابطه سه تايي را با رابطههاي دودويي نمايش دهيم، نمودار موجوديت و رابطه (ERD كل آن به چه ش) خواهد بود؟**

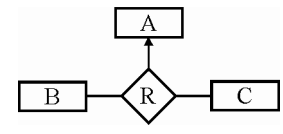

**پاسخ:** به طور كلي در مدل رابطهاي، هر موجوديت شناسايي شـده در نمـودار ER) مـدل تحليـل) هنگـام نگاشت به مدل رابطهاي (مدل طراحي) به يك جدول تبديل ميشود. همچنين صفتهاي موجوديت پس از نگاشت آن در مدل رابطهاي به صورت ستونهاي جدول بيان مي شوند. همچنين ارتباط بين جدول از طريق كليد خارجي برقرار مي گردد.

مدل ER رسم شده در صورت سوال، يك رابطه چند به چند و يك به چند بـين سـه موجوديـت را نشـان مي دهد. كه در ادامه فرأيند نگاشت آن به مدل رابطهاى را شرح مي دهيم.

**نگاشت رابطه چند به چند و يك به چند بين سه موجوديت اي به مدل رابطه** 

مستقل از اختياري يا اجباري بودن موجوديتها، هر موجوديت به يك جدول تبديل ميگردد و يك جدول پل (Bridge (نيز به عنوان ارتباط دهنده سه جدول مورد استفاده قرار ميگيرد. همچنين كليد كانديد جـدول پل از تركيب كليد كانديد سه جدول ديگر ايجاد مي .گردد همچنين صـفات متصـل بـه **رابطـه** در صـورت وجود، درون جدول پل **مستتر** شود. مي

 **تحليل: مدل**

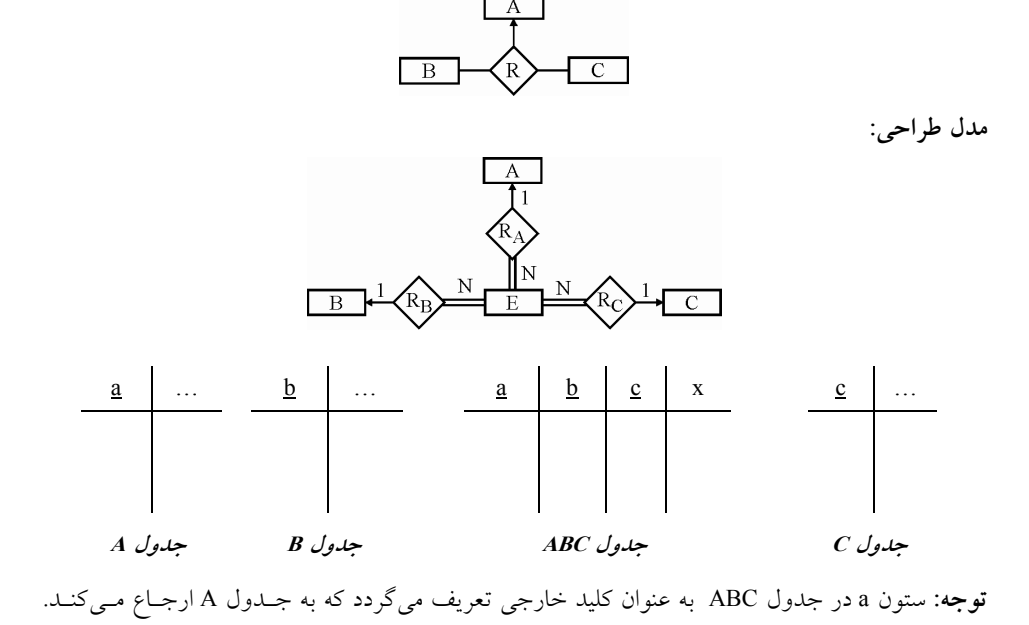

همچنين ستون b در جدول ABC به عنوان كليد خارجي تعريف ميگردد كه به جدول B ارجاع مـيكنـد. همچنين ستون c در جدول ABC به عنوان كليد خارجي تعريف ميگردد كه به جدول C كند. ارجاع مي **توجه:** كليد كانديد جدول ABC برابر abc است.

**توجه:** ستون x، به عنوان يك صفت در ارتباط در جدول ABC بـه صـورت **مسـتتر** گيـرد. زيـرا قـرار مـي همانطور كه گفتيم صفات متصل به **رابطه** در صورت وجود، درون جدول پل **مستتر** شود. مي

**توجه: نتيجه اينكه رابطه درجه سوم يا ارتباط سهگاني R، به سه رابطه درجه دوم يـا ارتبـاط دوگـاني توسط تعريف كليد خارجي تبديل شد. بنابراين مطابق آنچه گفتيم مي گاني(رابطه توان از يك ارتباط سه درجه سوم)، سه ارتباط دوگاني(رابطه درجه دوم) را نتيجه گرفت اما عكس آن صادق نيست. بنابراين** پرواضح است كه گزينه اول عبارت نادرستي است و به تبع پاسخ سوال است و گزينه سوم عبارت درسـتي است و به تبع پاسخ سوال نيست.

گزينه دوم عبارت درستي است، بنابراين پاسخ سوال نيست. گزينـه دوم بـه ايـن شـكل بيـان شـده اسـت. 1 **) مي «موجوديت ضعيف وابسته به يك موجوديت قوي (مانند** E **تواند خود با موجوديت قوي ديگري**  2 **مانند (مانند** E **) رابطه داشته باشد.»** كه عبارت درستي است.

**مثال: فرض كنيد كه موجوديت ضعيف C، با دو موجوديت قوي A و B رابطه داشته باشـد، نمـودار موجوديت و رابطه (ERD (يعني مدل تحليل و مدل طراحي آن به چه شكل خواهد بود؟ تحليل: مدل**

> **Coname** (aname) (cname)

**توجه:** در شكل فوق صفت a قوي كليد موجوديت A و صفت b كليد موجوديت قوي B اسـت، همچنـين صفت c، صفت مميزه موجوديت ضعيف C است. **توجه:** نماد خط مضاعف افقي نشانه اجباري بودن موجوديت چسبيده به آن است، اما نماد | به معني يك و الزام شركت در رابطه نشانه اجباري بودن موجوديت طرف مقابل است. **توجه:** نماد خط افقي نشانه اختياري بودن موجوديت چسبيده به آن است، اما نمـاد دايـره كوچـك خالي تو به معني صفر و عدم الزام شركت در رابطه نشانه اختياري بـودن موجوديـت طـرف مقابـل است.

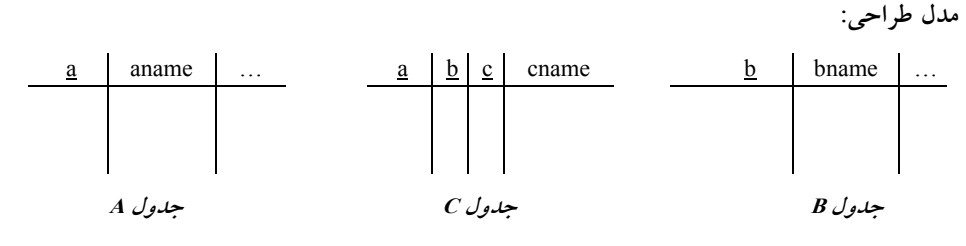

**توجه:** كليد هاي كانديد دو جدول **موجوديت قوي** در جدول **موجوديت ضعيف** به عنـوان كليـد خـارجي تعريف مي گردند.

**توجه:** ستون a در جدول C به عنوان كليد خارجي تعريف مـي گـردد كـه بـه جـدول A كنـد. ارجـاع مـي همچنين ستون b در جدول C به عنوان كليد خارجي تعريف مي گردد كه به جدول B ارجاع مي كند. **توجه:** كليد كانديد جدول **موجوديت ضعيف** برابر تركيب **كليدهاي خارجي** و **صـفت مميـزه** در جـدول  $(a,b,c)$  موجوديت ضعيف است. يعني كليد كانديد جدول C برابر  $(c,b,c)$ است.

**توجه: صفت مميزه** يا **كليد جزئي** به طور سراسري در يك موجوديت ضعيف يكتا نيسـت، بلكـه فقـط در بين نمونهها يا دستههايي كه با موجوديت قوى ارتباط دارند، يكتا است.

**توجه:** يك موجوديت ضعيف **هميشه** در ارتباطش با موجوديت قوي رابطه **اجباري** دارد.

گزينه چهارم عبارت درستي است، بنابراين پاسخ سوال نيست. گزينه چهارم به اين شكل بيان شـده اسـت. 1 **«اگر يك نوع موجوديت (مانند** E **) تنها يك صفت داشته باشد و تنها با يك نـوع موجوديـت ديگـر**  2 **توانيم آن را حذف و به عنوان صفت موجوديـت دوم (يعنـي** E 2 **( در ارتباط باشد، مي (مانند** E **) در »نظر بگيريم.** بهترين راه شناسايي موج وديتهاي يك محيط عملياتي، بررسي مقاديري است كه قرار اسـت ذخيره شود، ذخيرهسازي مقادير داخل صفات (ستون ها) انجام مي شود و اين صفات قطعـا مـرتبط بـا يـك موجوديت هستند. بنابراين هر موجوديت بايد داراي چندين صفت باشد. پس موجوديت فاقد صـفت معنـا ندارد. حتى در اغلب مواقع، موجوديت تك خصيصهاى نيز قابل قبول نمـيباشـد و بـه احتمـال فـراوان آن صفت مرتبط به يك موجوديت ديگر است كه به خطا به عنوان يك موجوديـت تـك خصيصـهاى شـناخته شده است.

> **30- 2گزينه ( ) صحيح است.**  صورت سوال به اين شكل است: **با توجه به گزارههاي زير كدام مورد درست است؟**

**a (مدل مفهومي پايگاه داده، استقلال داده دهد. اي را افزايش مي**

گزاره a درست است، زيرا يكي از مهم ترين مزاياى تكنولوژى پايگاه دادهها (مدل مفهومي پايگاه داده)، بلكه مهمترين هدف اَن تأمين و افزايش استقلال دادهاى است، به معنى وابسته نبــودن برنامــههــاى كــاربردى بــه دادههاى ذخيره شده.

**<sup>b</sup> (اگر** 1K **و** 2K **ابركليدهاي رابطه <sup>R</sup> باشند، آنگاه** <sup>2</sup> <sup>∩</sup>K 1K **يك ابركليد <sup>R</sup> است.**  گزاره b نادرست است، زيرا جدول ( stud (nano, stno, avg را در نظر بگيريد. nano (كد ملي) يـك كليـد كانديد و به تبع يك ابركليد است. همچنين stno) شماره دانشجويي) يك كليد كانديد و به تبع يك ابركليـد

ديگر باشد. اجتماع اين دو مي شود: (nano, stno) كه هر چند ابركليد است ولي يـك كليـد كانديـد نيسـت (توجه كنيد كه كليد كانديد بايد كمينه باشد و عضو زائد نداشته باشـد). هـم چنـين اشـتراك ايـن دو برابـر مجموعه تهي است كه نميتواند نه ابركليد و نه كليد كانديد باشد. به صورت زير:

K1  $\bigcap$  K2 = {nano  $\bigcap$  { stno } = { }

**c براي اتص) ال به پايگاه داده، در String Connection ي نحوه شود. احراز هويت كاربر مشخص مي** گزاره c درست است، زيرا يک برنامهى کاربردى نوشته شده به يک زبان روالى سطح بالا پس از ارتباط بــا يك سرويس دهنده زبان بيانى مانند SQL Server از طريق مكانيزمهاى ويژه (Connection String) اقـدام به استفاده از بانك اطلاعات مى نمايد. همچنين براى اتصال به پايگاه داده، در رشتهى اتصال ( Connection String (نحوه احراز هويت ( authentication) كاربر مشخص مي شود.

**d در رابطه ) R با تعداد خصيصه بزرگتر از يك، تعداد ابركليدها همواره از تعـداد كليـدهاي كان ديـد بيشتر است.**

گزاره d نادرست است، زيرا در جدول تمام كليد، يك جدول فقط و فقط يك ابركليد دارد و فقـط و فقـط هم يك كليد كانديد دارد. رابطه تمام كليد مثلا ممكن است سه ستون داشته باشد، در اين حالت يك جدول فقط وفقط يك ابركليد دارد و فقط و فقط هم يك كليد كانديد دارد. يعني حداقل يك ابركليد و يـك كليـد كانديد دارد و حداكثر هم يك ابركليد و يك كليد كانديد دارد. 

**31- 3گزينه ( ) صحيح است.**  صورت سوال به اين شكل است: **با توجه به گزارههاي زير، كدام مورد درست است؟ a اگر رابطه ) R، داراي k2=n خصيصه باشد، آنگاه تعداد كليدهاي كانديد آن حداقل يـك و حـداكثر**   $\binom{n}{k}$ k **است.**  گزاره a درست است، زيرا هر جدولي حتما حداقل يک کليد کانديد دارد. و در حالت حداکثر با توجـه بـه مفروضات گزاره a ، همواره رابطه زير برقرار است:  $\max\left(\binom{n}{1}, \binom{n}{2}, ..., \binom{n}{k-1}, \binom{n}{k} + \binom{n}{k+1}, ..., \binom{n}{n}\right) = \binom{n}{k}$  $n = 2k = 2$  آنگاه  $k = 2k = 2k$  $\max\left(\binom{2}{1},\binom{2}{2}\right)=\binom{2}{1}$  $n = 2k = 4$  آنگاه  $k = 2$  =  $k$  $\max\left(\binom{4}{1},\binom{4}{2},\binom{4}{3},\binom{4}{4}\right)=\binom{4}{2}$  $n = 2k = 6$  مثال: اگر  $k = 3$  آنگاه  $k = 2k$  $\max\left(\binom{6}{1}, \binom{6}{2}, \binom{6}{3}, \binom{6}{4}, \binom{6}{5}, \binom{6}{6}\right) = \binom{6}{3}$ ( ) **توجه:** به وضوح حالت قرينهي مقادير قابل مشاهده است، كه همان حد وسط يعني 6 3 ، **بيشـترين** مقـدار

 $\left(\begin{smallmatrix} 6\ 2 \end{smallmatrix}\right)$  حالت  $\left(\begin{smallmatrix} 6\ 4 \end{smallmatrix}\right)$  قرینه ی حالت  $\left(\begin{smallmatrix} 2\ 2 \end{smallmatrix}\right)$  $\left(\begin{smallmatrix} 6\ 1\end{smallmatrix}\right)$  است. و حالت  $\left(\begin{smallmatrix} 6\ 5\end{smallmatrix}\right)$  قرینهی حالت  $\left(\begin{smallmatrix} 6\ 2\end{smallmatrix}\right)$ 1 است به جز حالت  $\begin{pmatrix} 6 \ 1 \end{pmatrix}$  که قرینه ندارد. هر کدام از ترکیبها مثل  $\begin{pmatrix} 6 \ 1 \end{pmatrix}$  $\begin{pmatrix} 6 \ 2 \end{pmatrix}$ یا  $\begin{pmatrix} 6 \ 1 \end{pmatrix}$  $\begin{pmatrix} 6 \ 3 \end{pmatrix}$  يا  $\begin{pmatrix} 6 \ 2 \end{pmatrix}$  $\begin{pmatrix} 6 \ 6 \end{pmatrix}$  تا  $\begin{pmatrix} 6 \ 3 \end{pmatrix}$ 6 مي تواند تعداد كليـدهاي كانديد باشد، اما بيشترين تعداد اَن تركيب  $\left( \begin{array}{c} 6 \ 3 \end{array} \right)$  است. دقت كنيد كه نبايد تركيبها را جمع كنيـد، حاصــل جمع تركيب ها، تعداد ابركليدها را مي شمارد.

h) اگر رابطه R، دارای n خصیصه باشد، آنگاه تعداد ابركلیدهای این رابطه حداكثر  $\binom{\mathbf{n}}{\mathbf{l}}+\binom{\mathbf{n}}{\mathbf{l}}+\binom{\mathbf{n}}{\mathbf{n}}$ **است.**

گزاره b نادرست است، زيرا در حالت كلي، اگر رابطه R، داراي n خصيصه باشد، آنگاه تعـداد ابركليــدهاي n آن حداقل يك و حداكثر − 1 2 است. در جدول تمام كليد، يك جدول فقط و فقط يك ابركليد دارد و فقط و فقط هم يك كليد كانديد دارد. رابطه تمام كليد مثلا ممكن است سه ستون داشته باشد، در اين حالت يك جدول فقط و فقط يك ابركليد دارد و فقط و فقط هم يك كليد كانديد دارد. يعني حـداقل يـك ابركليـد و يك كليد كانديد دارد و حداكثر هم يك ابركليد و يك كليد كانديد دارد. در گـزاره اول حالـت كلـي مـورد بررسی قرار گرفته است. دقت كنید كه حداقل یک ابركلید و حداكثر 1− 2<sup>n</sup> ابركلید، حالت خاص جــدول تمام كليد هم يوشش ميدهد چون بيان حداكثر 1−12 مقادير كوچكتر و برابر خودش را پوشش ميدهد. . اگر در يك رابطه با n خصيصه، تك تك خصيصهها به تنهايي كليد كانديد باشد، آنگاه رابطه داراي n كليـد كانديد است. بنابراين هر زيرمجموعه غير تهي از خصيصههاي اين رابطه يـك ابركليـد اسـت. كـه در ايـن حالت تعداد ابرکلیدهای یک رابطه با n خصیصه برابر با 1− 1 $2^{\rm n}-1$  است که بیشترین مقدار ممکــن در تعــداد  $\left(\begin{smallmatrix} n\0 \end{smallmatrix}\right)$  بركليدهاى يک رابطه با n خصيصه است. ابركليد بدون صفت نداريم، بنابراين حالـت 0 اضـافه اسـت. همانطور كه گفتيم در حالت كلي، يك رابطه داراي n خصيصه، شرايط مختلفي را در تعداد ابركليد مي¤واند  $2^{\mathbf{n}}-1$  محداکثر تعداد ابرکلیدهایی که میتوانـد تجربـه کنـد برابـر  $\binom{\mathbf{n}}{\mathbf{n}}+ \binom{\mathbf{n}}{2}+ \binom{\mathbf{n}}{1}$  یـا  $1$ است. در واقع عبارت زير برقرار است:

 $2^{n} - 1 = {n \choose 1} + {n \choose 2} + ... {n \choose n}$ 

**c (تعداد ابركليدهاي يك رابطه همواره بيشتر از تعداد كليدهاي كانديد آن رابطه است.** گزاره c نادرست است، زيرا در جدول تمام كليد، يك جدول فقط و فقط يك ابركليـد دارد و فقـط و فقـط هم يك كليد كانديد دارد. رابطه تمام كليد مثلا ممكن است سه ستون داشته باشد، در اين حالت يك جدول فقط وفقط يك ابركليد دارد و فقط و فقط هم يك كليد كانديد دارد. يعني حداقل يك ابركليد و يـك كليـد كانديد دارد و حداكثر هم يك ابركليد و يك كليد كانديد دارد.

#### **d (هر صفت مركب، لزوما تك مقداري است.**

گزاره d نادرست است، زيرا صفت مركب صفتي است كه از چند صفت ساده تشكيل شده باشد به گونهاي كه تجزيهشدني باشند و اجزاء حاصله خود صفات ساده باشند. مانند صفت آدرس كه از اجزاء نـام اسـتان، نام شهر، نام خيابان، نام كوچه، شماره پلاك و كدپستي تشكيل شده است. بعضي از صفات چه ساده و چه مركب فقط مي توانند يك مقدار را بگيرند كه به اين صفات، صفت تك مقـداري مـي گوينـد. ماننـد شـماره دانشجويي كه نمي تواند بيش از يك مقدار داشته باشد. صفاتي وجود دارند كه مي تواننـد چنـدين مقــدار را
بگيرند مانند صفت مدرك در موجوديت استاد كه مي تواند مقادير ليسانس، فوق ليسانس و يا دكتـري را در به مثال خود بگيرد. هاي زير توجه كنيد: ص**فت ساده تکمقداری**: مانند کدمل<sub>ی</sub> **مقداري: صفت ساده چند** مانند مدرك تحصيلي **مقداري: صفت مركب تك** نند تاريخ تولدما **مقداري: صفت مركب چند** مانند آدرس 

**32- 1گزينه ( ) صحيح است.** 

**نگاشت رابطه ISA اي يا وراثت به مدل رابطه**

در رابطه ISA رابطه پدر با فرزندان به دو صورت رابطه اختياري يا جزئي يا بخشي (Partial (نمـاد خـط با عمودي و رابطه اجباري يا كلي يا كامل (Total) با نماد خط مضاعف عمودي است و رابطه فرزندان با پــدر به دو صورت رابطه متصل يا پوشا يا تخصيص غيرمجزا (Overlap (و رابطه منفصل يا غيرپوشا يا تخصيص مجزا (Disjoint) ميباشد.

**توجه:** در يك رابطه اجباري يا كلي (Total(، هر نمونه از موجوديت پدر حتماً ميبايست با يكي از نمونـه موجوديتهاي فرزند در ارتباط باشد.

 **توجه:** در يك رابطه اختياري يا جزئي (Partial(، هر نمونه از موجوديت پدر مـي توانـد بـا يكـي از نمونـه موجوديتهاي فرزند در ارتباط باشد يا نباشد.

رابطه متصل يا پوشا يا تخصيص غيرمجزا (Overlap (مابين فرزنـدان و پـدر بـه دو شـيوه زيـر نشـان داده شود: مي

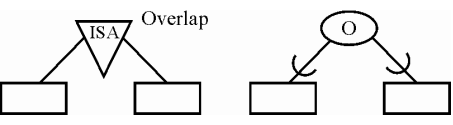

**توجه:** در رابطه متصل يا پوشا يا تخصيص غيرمجزا (Overlap ( ارتباط پدر با فرزندان ميتواند يك به يـك باشد و همچنين ميتواند يك به چند باشد. و همچنين اشتراك نمونه موجوديتهـا ميـان موجوديـتهـاي فرزند با يك نمونه موجوديت از پدر مي تواند تهي باشد و همچنين مي تواند غيرتهي باشد.

**توجه:** در يك رابطه پوشا يا تخصيص غيرمجزا (Overlap(، نمونه موجوديت هاي فرزند مي توانند بـه طـور همزمان با نمونهاي از موجوديت پدر در ارتباط باشند كه اين يعني همان رابطه يـك بـه چنـد ميـان پـدر و فرزندان.

رابطه منفصل يا غيرپوشا يا تخصيص مجزا (Disjoint (مابين فرزندان و پـدر بـه دو شـيوه زيـر نشـان داده شود: مي

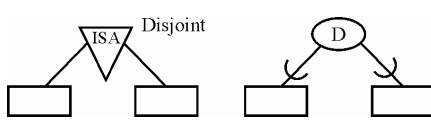

**توجه:** در رابطه منفصل يا غيرپوشا يا تخصيص مجزا (Disjoint (ارتباط پدر با فرزندان فقط و فقط يك بـه يك است. و همچنين اشتراك نمونه موجوديتها ميان موجوديتهاي فرزند با يك نمونه موجوديت از پدر همواره تهي است.

**توجه:** در يك رابطه غيرپوشا يا تخصيص مجزا (Disjoint(، نمونه موجوديت هاي فرزند نمي توانند بـه طـور همزمان با نمونهاي از موجوديت پدر در ارتباط باشند كه اين يعني همان رابطه يـك بـه يـك ميـان پـدر و فرزندان.

صورت سوال به اين شكل است:

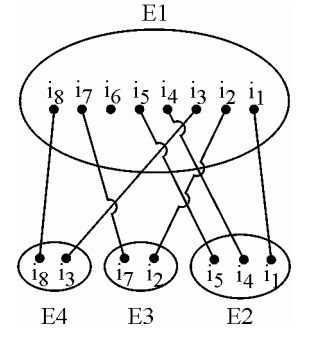

 نمونههايي از چهار نوع موجوديت 1E، 2E، 3E <sup>و</sup>4E در شـكل مقابل نمايش داده شده است، كدام مـورد بهتـرين نمـودار EER معرف محيط است؟

**توجه:** در صورت سوال بايد شرايط محيط عملياتي به دقت گفته مي ها بيان شده شد، تعدد نمونه موجوديت در نمـودار صـورت سـوال، گويـاي شـرايط فعلـي محـيط عمليـاتي اسـت و گويـاي آينـده تعـدد نمونـه موجوديتهاي شرايط آتي محيط عملياتي نيست، ضمن اينكه نمودار مطرح شده در صـورت سـوال نشـانه تعدد لحظهاي يك محيط عملياتي است و گوياي آينده محيط عملياتي نيست، و خـود نمـودار ER همـواره گوياي محيط عملياتي است كه طراح خواسته از تعدد به نمودار ER برسد آن هم بدون ذكـر شـرايط دقيـق محيط عملياتي. كه تفكر نادرستي بوده است. سناريوي دقيق شرايط محيط عملياتي ميبايسـت در صـورت سوال مطرح ميشد. كه نشده است. بطور كلي خواص رابطه به سه شكل زير وجود دارد: الف) درجه ارتباط ب) كارديناليتي ارتباط ج) اجباري و اختياري بودن ارتباط **توجه:** همه روابط سه خصيصه فوق را به طور همزمان دارند، اما مقادير اين خصيصهها در روابط مختلـف، متفاوت است.

 **ارتباط الف) درجه**

به تعداد موجوديت هايي كه در يك رابطه مشاركت دارند، درجه ارتباط گفته مي شـود. درجـه در مـدل ER عددي صحيح و كوچكتر از 5 است. ارتباط هاي درجه 1، 2 و 3 معمـول، ارتبـاط درجـه 4 كميـاب و غيـر معمول است و ارتباط بالاتر از درجه 4 قابل رسم كردن نيست.

> ب) كارديناليتي ارتباط كارديناليتي ارتباط بر سه نوع است: يك به يك، يك به چند، چند به چند. **ج) اجباري و اختياري بودن ارتباط**  اين نوع رابطه به دو دسته كلي زير تقسيم مي شود:

#### **اجباري يا كلي 1- (Total (**

يك رابطه اجباري است، اگر و تنها اگر تمام نمونههاي موجوديت در رابطه شـركت كـرده باشـند. اجبـاري بودن رابطه ISA در نمودار EER با نماد خط مضاعف عمودي از موجوديت پدر به سمت موجوديـتـهـاي فرزند نشان داده مي شود.

#### **2- اختياري يا جزئي (Partial (**

يك رابطه اختياري است، اگر و تنها اگر حداقل يكي از نمونه هاي موجوديت در رابطه شركت نكرده باشد. اختياري بودن **رابطه ISA در نمودار EER با نماد خط** عمودي از موجوديت پدر به سمت موجوديـتهـاي فرزند نشان داده مي شود.

همانطور كه گفتيم در رابطه ISA رابطه پدر با فرزندان به دو صورت رابطه اختيـاري يـا جزئـي يـا بخشـي (Partial) با نماد خط عمودي و رابطه اجباري يا كلي يا كامل (Total) با نماد خط مضاعف عمـودي اسـت. همچنين همانطور كه گفتيم يك رابطه اختياري است، اگر و تنها اگر حداقل يكي از نمونه هـاي موجوديـت پدر در رابطه شركت نكرده باشد. اختياري بودن **رابطه** ISA در نمودار EER با نماد خط عمودي نشان داده مي شود.

همانطور كه در شكل صورت سوال واضح و مشخص است، نمونه موجوديت 6j در موجوديـت 1E يعنـي پدر با هيچ يک از نمونه موجوديتهاي فرزند يعني موجوديتهاي E3 ،E2 و E4 وارد رابطه نشده است. و از آنجاكه اگر و تنها اگر حداقل يكي از نمونههاي موجوديت پدر در رابطه با فرزندان شركت نكرده باشـد، آن رابطه اختياري است، بنابراين نمونههاي موجوديت 1E به صورت **اختياري** وارد را بطه با فرزندان يعنـي هاي موجوديت 2E، 3E و 4E شدهاند. بنابراين گزينههاي دوم و سوم پاسخ سوال نيستند.

 **توجه:** اگر فرض كنيم نمودار مطرح شده در صورت سوال، يك لحظهي خاص از تعريف محـيط عمليـاتي نباشد، بلكه حالت كلي، ايستا، پايدار و هميشگي محيط عملياتي باشـد، آنگـاه از آنجـا كـه ارتبـاط پـدر بـا فرزندان يك به يك است. و همچنين اشتراك نمونه موجوديتها ميان موجوديتهاي فرزند با يـك نمونـه موجوديت از پدر تهي است، ميتوان رابطه فرزندان با پدر را حالت منفصل يا غيرپوشا يا تخصـيص مجـزا (Disjoint) در نظر گرفت، كه در اين شرايط گزينه اول پاسخ سوال است. كه طراح محترم هم همين گزينـه را به عنوان بهترين نمودار EER براي نمودار صورت سوال در نظر گرفته است.

**توجه:** در يك رابطه غيرپوشا يا تخصيص مجزا (Disjoint(، نمونه موجوديت توانند به طـور هاي فرزند نمي همزمان با نمونهاي از موجوديت پدر در ارتباط باشند كه اين يعني همان رابطه يـك بـه يـك ميـان پـدر و فرزندان.

 **توجه:** اما اگر فرض كنيم نمودار مطرح شده در صـورت سـوال، يـك لحظـه ي خـاص از تعريـف محـيط عملياتي باشد، يعني حالت جزئي، پويا، ناپايدار و غيرهميشگي محيط عملياتي باشد، آنگاه از آنجا كه ارتباط پدر با فرزندان ميتو اند يك به يك باشد و همچنين ميتواند يك به چند باشد در آينده. و همچنين اشتراك نمونه موجوديتها ميان موجوديتهاي فرزند با يك نمونه موجوديت از پدر ميتواند تهي باشد و همچنين ميتواند غيرتهي باشد، ميتوان رابطه فرزندان بـا پـدر را حالـت متصـل يـا پوشـا يـا تخصـيص غيرم جـزا (Overlap (در نظر گرفت، كه در اين شرايط گزينه چهارم پاسخ سوال است.

 **توجه:** در يك رابطه پوشا يا تخصيص غيرمجزا (Overlap(، نمونه موجوديت هاي فرزند مي توانند بـه طـور همزمان با نمونهاي از موجوديت پدر در ارتباط باشند كه اين يعني همان رابطه يـك بـه چنـد ميـان پـدر و

 فرزندان. **توجه:** سازمان سنجش آموزش كشور، در كليد اوليه و نهايي خود، گزينه اول را به عنوان پاسخ اعلام كـرده بود.

**33- 3گزينه ( ) صحيح است.** 

**نگاشت رابطه ISA اي يا وراثت به مدل رابطه**

در رابطه ISA رابطه پدر با فرزندان به دو صورت رابطه اختياري يا جزئي يا بخشي (Partial (نمـاد خـط با عمودي و رابطه اجباري يا كلي يا كامل (Total) با نماد خط مضاعف عمودي است و رابطه فرزندان با پــدر به دو صورت رابطه متصل يا پوشا يا تخصيص غيرمجزا (Overlap (و رابطه منفصل يا غيرپوشا يا تخصيص مجزا (Disjoint) مي باشد.

 رابطه متصل يا پوشا يا تخصيص غيرمجزا (Overlap (مابين فرزنـدان و پـدر بـه دو شـيوه زيـر نشـان داده شود: مي

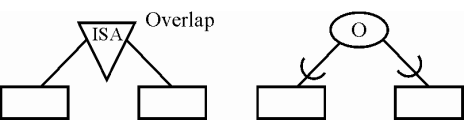

**توجه:** در رابطه متصل يا پوشا يا تخصيص غيرمجزا (Overlap ( ارتباط پدر با فرزندان ميتواند يك به يـك باشد و همچنين مي تواند يك به چند باشد. و همچنين اشتراك نمونه موجوديت\$ا ميـان موجوديــتهـاي فرزند با يك نمونه موجوديت از پدر مي تواند تهي باشد و همچنين ميتواند غيرتهي باشد. رابطه منفصل يا غيرپوشا يا تخصيص مجزا (Disjoint) مابين فرزندان و پـدر بـه دو شـيوه زيـر نشـان داده

شود: مي

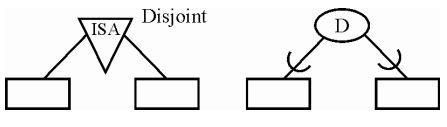

**توجه:** در رابطه منفصل يا غيرپوشا يا تخصيص مجزا (Disjoint (ارتباط پدر با فرزندان فقط و فقط يك بـه يك است. و همچنين اشتراك نمونه موجوديتها ميان موجوديت هاي فرزند با يك نمونه موجوديت از پدر همواره تهي است.

**مثال:** نمودار نهاد و رابطه زير را در نظر بگيريد:

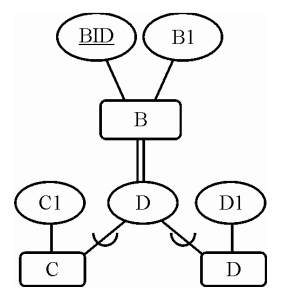

مدل EER رسم شده در شكل فوق، يـك رابطـه اجبـاري يـا كلـي كامـل يـا (Total (مـابين موجوديـت B و هاي موجوديت C و D و يك رابطه منفصل يا غيرپوشا يا تخصيص مجزا (Disjoint (را مابين موجوديتهاي و D و موجوديت B نشان مي دهد. كه در ادامه فرآيند نگاشت آن به مدل رابطهاي را بيان مي كنيم.  $\rm C$ 

در يك رابطه اجباري يا كلي يا كامل (Total)، هر نمونه از موجوديت پدر حتماً ميبايست با يكي از نمونـه موجوديت هاي فرزند در ارتباط باشد. براي نمونه در اين مثال، هر نمونه از موجوديت B بايست با حتماً مي هاي يكي از نمونه موجوديت C يا D در ارتباط باشد. تـوان نمونـه نمـي به عبارت ديگر اي از موجوديـت B داشت كه با هيچ يك از نمونه موجوديتهاي C يا D در ارتباط نيست.

همچنين در يک رابطه منفصل يا غيرپوشا يــا تخصـيص مجـزا (Disjoint)، نمونــه موجوديــتهــاي فرزنــد نميتوانند به طور همزمان با نمونه اي از موجوديت پدر در ارتباط باشند. براي نمونـه در ايـن مثـال، نمونـه هاي موجوديت C و D نمي توانند به طور همزمان با نمونهاي از موجوديت B در ارتباط باشـند. بـه عبـارت توان نمونه ديگر نمي هايي از موجوديتهاي C و D داشت كه به طور همزمان با نمونهاي از موجوديـت B در ارتباط هستند. به بيان ديگر همانطور كه گفتيم در رابطه منفصل يا غيرپوشا يا تخصيص مجزا (Disjoint ( ارتباط پدر با فرزندان فقط و فقـط يـك بـه يـك اسـت. و همچنـين اشـتراك نمونـه موجوديـت هـا ميـان موجوديتهاي فرزند با يك نمونه موجوديت پدر همواره تهي است.

به عنوان مثالي ديگر هر نمونه از موجوديت ماشين كه شماره شاسي يكتا و منحصـر بـه فـرد خـود را دارد حتماً مي بايست با يكي از نمونه موجوديتهاي نوع ماشين كـه دومحـور (2WD) يـا چهـارمحور (4WD) است در ارتباط باشد. به عبارت ديگر نمي توان نمونهاي از موجوديـت ماشـين كـه شـماره شاسـي يكتـا و منحصر به فرد خود را دارد داشت كه با هيچ يك از نمونه موجوديتهاي نوع ماشين كه دومحـور ( WD2 ( يا چهارمحور (4WD) است در ارتباط نباشد. اين يعني رابطه اجباري يا كلي يا كامل (Total).

همچنين نمونه موجوديتهاي نوع ماشين كه دومحور (2WD) يا چهارمحور (4WD) است نمـيتواننـد بـه طور همزمان با نمونهاي از موجوديت ماشين كه شماره شاسي يكتا و منحصر به فرد خود را دارد در ارتباط باشند، به عبارت ديگر نمي توان نمونههايي از موجوديتهاي نوع ماشين كه دومحور (2WD) يا چهارمحور (WD4 ( است داشت كه به طور همزمان با نمونهاي از موجوديت ماشين كه شماره شاسي يكتا و منحصر به فرد خود را دارد در ارتباط باشند. اين يعني رابطه منفصل يا غيرپوشا يا تخصيص مجزا (Disjoint( .

از آنجاكه رابطه مابين موجوديت B و موجوديت هاي C و D يك رابطه اجباري يا كلي يا كامل (Total) است. پس ركوردهاي حاوي محتواي مقدار NULL درستون هاي مربوط به موجوديت B در طراحي بـه شـكل مـدل دو جدولي در جداول C و D به ازا ي يك نمونه موجوديـت از B بـه دليـل عـدم ارتبـاط بـا برخـي از نمونـه هاي موجوديت C و D ايجاد نمي گردد، كه باعث شود اين محتواي NULL در جـداول C و D حاصـل از عـدم ارتباط برخي از نمونه موجوديت هاي موجوديت B با نمونه موجوديت هاي C و D در جدول B، بـه شـكل مدل سه جدولي نگهداري شود.

در حالت رابطه اجباري مابين موجوديت B و موجوديت هاي C و D به ازاي هر نمونه از موجوديت B، حتمـا نمونه موجوديتي از C يا D وجود دارد كه با B رابطه برقرار كند، پس در اين حالت **طراحي بهينه** اين است كه كل صفات موجوديت B در دو جدول موجوديتهاي C و D قرار د اده شود و يـك طراحـي بـه شـكل مـدل **دو جدولي** ايجاد گردد، همچنين از آنجاكه هاي رابطه مابين موجوديت C و D و موجوديت B يك رابطه منفصـل يا غيرپوشا يا تخصيص مجزا (Disjoint (است، پس ركوردهاي تكراري در جداول C و D به ازاي يك نمونه

موجوديت از موجوديت B گردد، كه ايجاد نمي افزونگي حاصل از تكرار ركوردهـا در جـداول C و D سـبب هاي شود ركورد نمونه موجوديت B در جدول B نگهداري شود و يك مدل سه جدولي ايجاد گردد. پـس در ايـن حالت طراحي بهينه اين است كه كل صفات موجوديت B در دو جدول موجوديت هاي C و D قرار داده شـود و يك طراحي به شكل مدل دو جدولي ايجاد گردد. به عبارت ديگـر **براي موجوديت پدر، رابطه جداگانه ايجاد كنيم و ويژگي نمي هاي رابطه پدر را به موجوديت كنيم. هاي فرزند اضافه مي** هاي اول، دوم بنابراين گزينه و چهارم را بطور كامل كنار ميگذاريم، پس پُرواضح است كه گزينه سوم پاسخ سوال است. بهمين سادگي. در ادامه فرآيند نگاشت نمودار (ISA) به مدل رابطهاي را شرح مي دهيم:

**مدل تحليل (نمودار ISA(** 

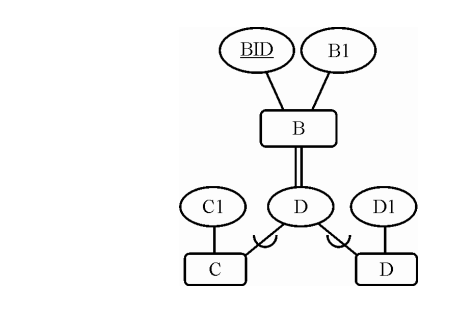

 **اي) مدل طراحي (مدل رابطه**

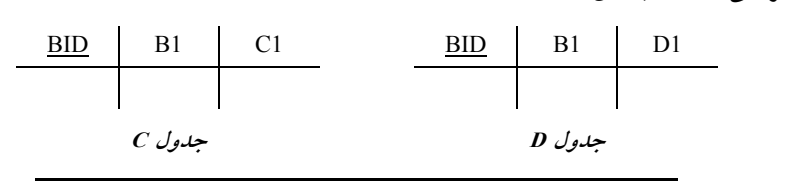

**34- 4گزينه ( ) صحيح است.** 

به طور كلي در مدل رابطهاي، هر موجوديت شناسايي شده در نمودار ER) مدل تحليل) هنگام نگاشـت بـه مدل رابطهاي (مدل طراحي) به يك جدول تبديل ميشود. همچنين صفتهاي موجوديت پـس از نگاشـت آن در مدل رابطهاي به صورت ستونهاي جدول بيان ميشوند. همچنين ارتباط بين جدول از طريـق كليـد خارجي برقرار مي گردد.

**نگاشت رابطه يك به چند بين دو موجوديت به مدل رابط اي ه**

مستقل از اختياري يا اجباري بودن موجوديتها، هر موجوديت به يـك جـدول تبـديل مـي گـردد. و كليـد كانديد جدول يك در جدول چند به عنوان كليد خارجي تعريف مي گردد. همچنين صفات متصل به **رابطه**، درون جدول چند **مستتر** شود. مي

> **روال كلي نگاشت در اين حالت به صورت زير است: مدل تحليل:**

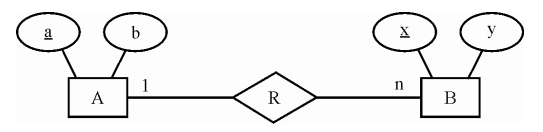

 **مدل طراحي:**

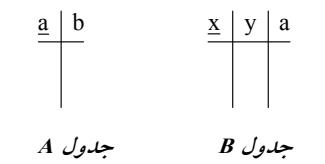

بخشي از مدل EER رسم شده در صورت سوال، يك رابطه يك به چند بين دو موجوديت را نشان مي دهد. که در ادامه فرآيند نگاشت آن به مدل رابطهای را شرح میدهیم.

 **اختياري حالت**

 **مدل تحليل:**

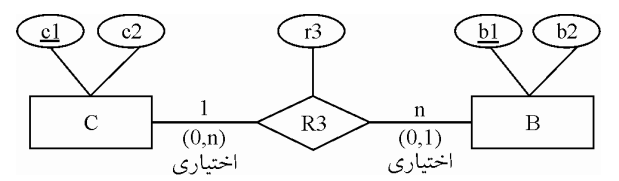

**توجه:** در شكل فوق صفت 1c كليد موجوديت C و صفت 1b موجوديت كليد B است. **توجه:** نماد خط افقي نشانه اختياري بودن موجوديت چسبيده به آن است .

**توجه:** قيد (N0, (نشان مي دهد كه هر نمونه موجوديت از C حداقل با صفر و حداكثر با N نمونه موجوديت از B ا رتباط دارد و قيد (0,1) نشان مي دهد كه هر نمونه موجوديت از B حداقل با صفر و حـداكثر بـا يـك نمونه موجوديت از C ارتباط دارد .

 **مدل طراحي:**

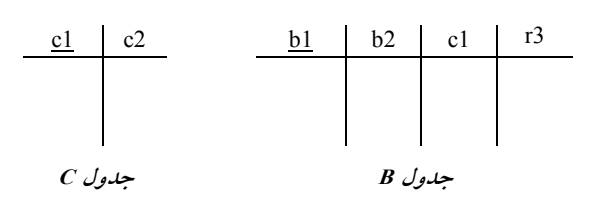

**توجه:** كليد كانديد جدول يك يعني **موجوديت C** در جدول چنـد يعنـي **يـت موجود B** بـه عنـوان كليـد خارجي تعريف مي گردد.

**توجه:** همچنين صفات متصل (3r (به **، رابطه** درون جدول چند موجوديت يعني B **مستتر** شود. مي **توجه:** كليد كانديد جدول يك يعني **موجوديت C** برابر همان **كليد كانديد سابق** در جدول موجوديـت C

است. يعني كليد كانديد جدول C برابر (c1) است.

**ه:توج** كليد كانديد جدول چند يعني **موجوديت B** برابر همان **كليد كانديد سابق** در جدول موجوديـت B است. يعني كليد كانديد جدول B برابر (1b (است.

**توجه:** همانطور كه واضح است، طراحي جدول B در گزينه چهـارم بـه صـورت (3r1,c2,b1,b(B در نظـر گرفته شده است، همچنين طراحي جدول C در گزينه چهارم به صورت (C(c1,c2 در نظر گرفته شده است

كه مطابق آنچه بيان كرديم، طراحي درستي است. بنابراين گزينه گـذاريم، هاي اول، دوم و سوم را كنـار مـي پس تا همينجا پرواضح است كه گزينه چهارم پاسخ سوال است. به طور مجدد بخشي از مدل EER رسم شده در صورت سوال، يك رابطه يك به چند بين دو موجوديت را نشان مي دهيم. اي را شرح مي دهد. كه در ادامه فرآيند نگاشت آن به مدل رابطه

**حالت اختياري** 

 **مدل تحليل:**

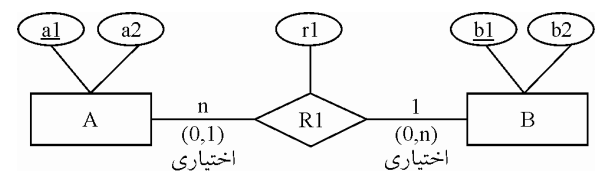

**توجه:** در شكل فوق صفت 1a كليد موجوديت A و صفت 1b موجوديت كليد B است. **توجه:** نماد خط افقي نشانه اختياري بودن موجوديت چسبيده به آن است . **توجه:** قيد (0,1) نشان مي دهد كه هر نمونـه موجوديـت از A حـداقل بـا صـفر و حـداكثر بـا يـك نمونـه موجوديت از B ارتباط دارد و قيد (N0, (نشان مي دهد كه هـر نمونـه موجوديـت از B حـداقل بـا صـفر و حداكثر با N نمونه موجوديت از A ارتباط دارد .

 **مدل طراحي:**

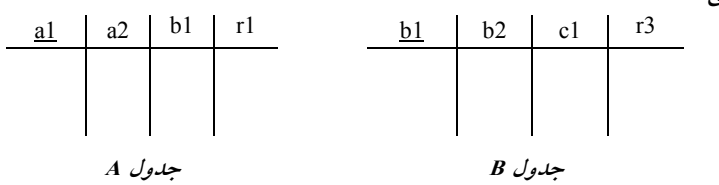

**توجه:** كليد كانديد جدول يك يعني **موجوديت B** در جدول چنـد يعنـي **موجوديـت A** بـه عنـوان كليـد خارجي تعريف مي گردد.

**توجه:** همچنين صفات متصل (1r (به **، رابطه** درون جدول چند موجوديت يعني A **ترمست** شود. مي **توجه:** كليد كانديد جدول يك يعني **موجوديت B** برابر همان **كليد كانديد سابق** در جدول موجوديـت B

است. يعني كليد كانديد جدول B برابر (1b (است. **توجه:** كليد كانديد جدول چند يعني **موجوديت A** برابر همان **كليد كانديد سابق** در جدول موجوديـت A

است. يعني كليد كانديد جدول A برابر (1a (است.

**توجه:** جدول B در نگاشت مرحله قبل ايجـاد شـده اسـت كـه در اينجـا دقيقـا بـه همـان شـكل و همـان مشخصات، استفاده شده است.

**توجه:** همانطور كه واضح است، طراحي جدول B در گزينه چهـارم بـه صـورت (3r1,c2,b1,b(B در نظـر گرفته شده است، همچنين طراحي جدول A در گزينه چهارم بـه صـورت (A(a1,a2,b1,r1 در نظـر گرفتـه شده است كه مطابق آنچه بيان كرديم، طراحي درستي است. بنابراين گزينـه هـاي اول، دوم و سـوم را كنـار

ميگذاريم، پس تا همينجا پرواضح است كه گزينه چهارم پاسخ سوال است.

**نگاشت رابطه چند به چند بين دو اي موجوديت به مدل رابطه**

مستقل از اختياري يا اجباري بودن موجوديتها، هر موجوديت به يك جدول تبديل ميگردد و يك جدول پل (Bridge (نيز به عنوان ارتباط دهنده دو جدول مورد استفاده قرار ميگيرد. همچنين كليد كانديد جـدول پُل از تركيب كليد كانديد دو جدول ديگر ايجاد مي گردد. همچنين صفات متصل به **رابط**ه، درون جدول پُل **مستتر** شود. مي

**روال كلي نگاشت در اين حالت به صورت زير است:** 

 **مدل تحليل:**

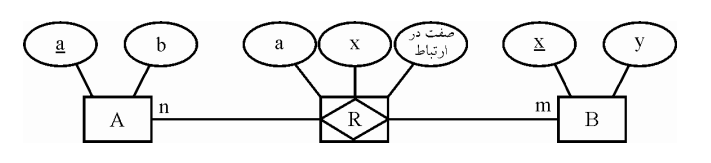

 **مدل طراحي:**

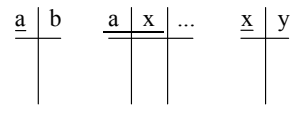

**جدول <sup>B</sup> جدول AB جدول <sup>A</sup>** 

**توجه:** ستون a در جدول AB بـه جـدول گـردد كـه به عنوان كليد خارجي تعريف مي A كنـد. ارجـاع مـي همچنين ستون x در جدول AB به عنوان كليد خارجي تعريف مي گردد كه به جدول B ارجاع مي كند. بخشي از مدل EER رسم شده در صورت سوال، يك رابطه چند به چند بين دو موجوديت را نشان ميدهد. كه در ادامه فرآيند نگاشت آن به مدل رابطهای را شرح میدهیم.

**حالت اختياري** 

 **مدل تحليل:**

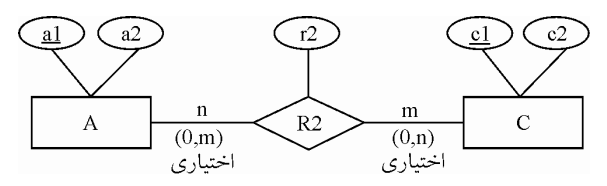

**توجه:** در شكل فوق صفت 1a كليد موجوديت A و صفت 1c كليد موجوديت C است. **توجه:** نماد خط افقي نشانه اختياري بودن موجوديت چسبيده به آن است. **توجه:** قيد (m0, (نشان مي دهد كه هـر نمونـه موجوديـت از A حـداقل بـا صـفر و حـداكثر بـا M نمونـه موجوديت از C ارتباط دارد و قيد (0,n) نشان مي دهد كه هـر نمونـه موجوديـت از C حـداقل بـا صـفر و حداكثر با N نمونه موجوديت از A ارتباط دارد .

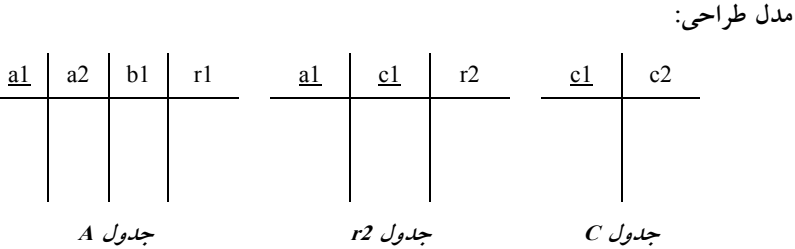

**توجه:** ستون 1a در جدول 2r به عنوا ن كليد خارجي تعريف ميگـردد كـه بـه جـدول A كنـد. ارجـاع مـي همچنين ستون 1c در جدول 2r به عنوان كليد خارجي تعريف ميگردد كه به جدول C كند. ارجاع مي **توجه:** همچنين صفات متصل (2r (به **رابطه،** درون جدول پل يعني جدول 2r **مستتر** شود. مي

**توجه:** همچنين كليد كانديد جدول پل از گـردد. تركيب كليد كانديد دو جدول ديگر ايجاد مي يعنـي كليـد كانديد جدول r2 برابر (a1,c1) است.

**توجه:** كليد كانديد جدول چند چپ يعنـي **موجوديـت A** برابـر همـان **كليـد كانديـد سـابق** در جـدول موجوديت A است. يعني كليد كانديد جدول A برابر (1a (است.

**توجه:** كليد كانديد جدول چند راست يعني **موجوديت C** برابـر همـان **كليـد كانديـد سـابق** در جـدول موجوديت C است. يعني كليد كانديد جدول C برابر (1c (است.

**توجه:** جدول A در نگاشت مرحله قبل ايجـاد شـده اسـت كـه در اينجـا دقيقـاً بـه همـان شـكل و همـان مشخصات، استفاده شده است.

**توجه:** جدول C در نگاشت مرحله قبل ايجـاد شـده اسـت كـه در اينجـا دقيقـاً بـه همـان شـكل و همـان مشخصات، استفاده شده است.

**توجه:** همانطور كه واضح است، طراحي جدول C در گزينه چهارم به صورت (2c1,c(C در نظر گرفته شده است، همچنين طراحي جدول A در گزينه چهارم به صورت (A در A در نظـر گرفتـه شـده اسـت، همچنين طراحي جدول 2r در گزينه چهارم به صورت(2r1,c1,a(2R در نظر گرفته شده است كـه مطـابق آنچه بيان كرديم، طراحي درستي است. بنابراين گزينه گذاريم، هاي اول، دوم و سوم را به طور كامل كنار مي پس پرواضح است كه گزينه چهارم پاسخ سوال است. به همين سادگي. 

### **35- 1گزينه ( ) صحيح است.**

به طور كلي در مدل رابطهاي، هر موجوديت شناسايي شده در نمودار ER) مدل تحليل) هنگام نگاشـت بـه مدل رابطهاي (مدل طراحي) به يك جدول تبديل ميشود. همچنين صفتهاي موجوديت پـس از نگاشـت آن در مدل رابطه اي به صورت ستون هاي جدول بيان مي شوند. همچنين ارتباط بين جدول از طريــق كليــد خارجي برقرار مي گردد.

**توجه:** جهت تبديل مدل تحليل به مدل رابطهاي از سمت و موجوديتي شـروع كنيـد كـه ورودي صـفت از موجوديت ديگري نداشته باشد.

**ي نگاشت رابطه يك به چند بين دو موجوديت به مدل رابطه ا** مستقل از اختياري يا اجباري بودن موجوديتها، هر موجوديت به يـك جـدول تبـديل مـي گـردد. و كليـد

گردد. كانديد جدول يك در جدول چند به عنوان كليد خارجي تعريف مي همچنين صفات متصل به **رابطه،**  درون جدول چند **مستتر** شود. مي

**روال كلي نگاشت در اين حالت به صورت زير است:** 

 **مدل تحليل:**

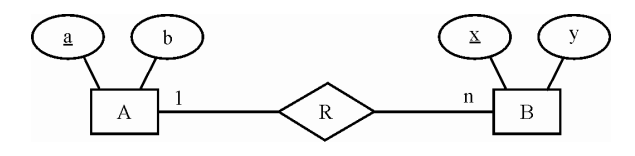

 **مدل طراحي:**

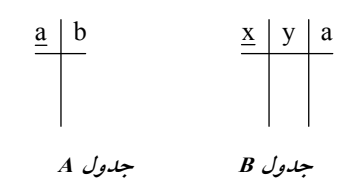

بخشي از مدل EER رسم شده در صورت سوال، يك رابطه يك به چند بين دو موجوديت را نشان مي<هد. كه در ادامه فرآيند نگاشت آن به مدل رابطهای را شرح میدهیم.

**حالت اختياري** 

 **مدل تحليل:**

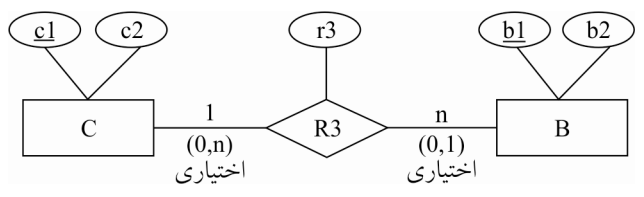

1 **توجه:** در شك ل فوق صفت 1 c كليد موجوديت C و صفت b كليد موجوديت B است. **توجه:** نماد خط افقي نشانه اختياري بودن موجوديت چسبيده به آن است.

**توجه:** قيد (N0, (نشان مي دهد كه هر نمونه موجوديت از C حداقل با صفر و حداكثر با N نمونه م وجوديت از B ارتباط دارد و قيد (0,1) نشان مي دهد كه هر نمونه موجوديت از B حداقل با صفر و حـداكثر بـا يـك نمونه موجوديت از C ارتباط دارد .

 **مدل طراحي:**

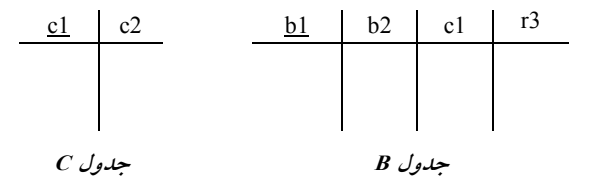

**ه:توج** كليد كانديد جدول يك يعني **موجوديت C** در جدول چ نـد يعنـي **موجوديـت B** بـه عنـوان كليـد خارجي تعريف مي گردد. **توجه:** همچنين صفات متصل (3r (به **رابطه،** درون جدول چند يعني موجوديت B **مستتر** شود. مي **توجه:** كليد كانديد جدول يك يعني **موجوديت C** برابر همان **كليد كانديد سابق** در جدول موجوديـت C است. يعني كليد كانديد جدول C برابر (c1) است. **توجه:** كليد كانديد جدول چند يعني **موجوديت B** برابر همان **كليد كانديد سابق** در جدول موجوديت B است. يعني كليد كانديد جدول B برابر (1b (است. در نظـر 3 1 2 1 ( r , c, b , b(B **توجه:** همانطور كه واضح است، طراحي جدول B در گزينـه اول بـه صـورت است، كه گرفته شده مطابق آنچه بيان كرديم، طراحي درستي است. بنابراين گزينههاي دوم، سـوم و چهـارم را كنار ميگذاريم، پس تا همينجا پرواضح است كه گزينه اول پاسخ سوال است. در نظـر گرفتـه 3 1 2 1 ( r , c, b , b(B **توجه:** دقت كنيد كه در گزينه دوم طراحي جدول B بـه صـورت شده است كه طراحي نادرستي است، زيرا كليد جدول B را تركيب دو ستون ( $\rm b_1, \rm r_3$  در نظر گرفته است كه مطابق آنچه بيان كرديم، طراحي نادرستي است. به طور مجدد بخشي از مدل EER رسم شده در صورت سوال، يك رابطه يك به چند بين دو موجوديت را نشان مي دهد. كه در ادامه فرآيند نگاشت آن به مدل رابطهاي را شرح مي دهيم.

**حالت اختياري** 

 **مدل تحليل:**

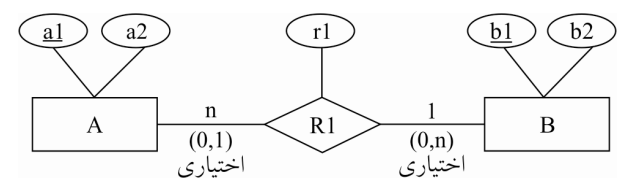

1 **توجه:** در شكل فوق صفت 1 a كليد موجوديت A و صفت b كليد موجوديت B است. **توجه:** نماد خط افقي نشانه اختياري بودن موجوديت چسبيده به آن است. **توجه:** قيد (0,1) نشان مي دهد كه هر نمونـه موجوديـت از A حـداقل بـا صـفر و حـداكثر بـا يـك نمونـه موجوديت از B ارتباط دارد و قيد (N0, (نشان مي دهد كه هـر نمونـه موجوديـت از B حـداقل بـا صـفر و حداكثر با N نمونه موجوديت از A ارتباط دارد .

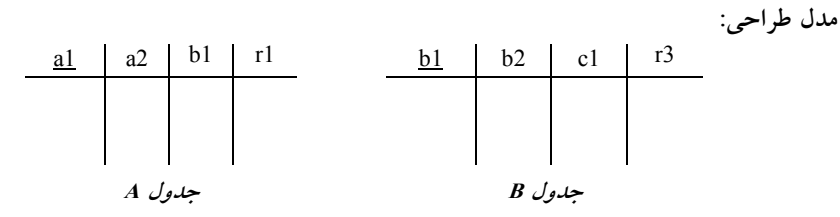

**ه:توج** كليد كانديد جدول يك يعني **موجوديت B** در جدول چنـد يعنـي **موجوديـت A** بـه عنـوان كليـد

گردد. خارجي تعريف مي **توجه:** همچنين صفات متصل (1r (به **رابطه،** درون جدول چند يعني موجوديت A **مستتر** شود. مي **توجه:** كليد كانديد جدول يك يعني **يت موجود B** برابر همان **كليد كانديد سابق** در جدول موجوديـت B است. يعني كليد كانديد جدول B برابر (1b (است. **توجه:** كليد كانديد جدول چند يعني **موجوديت A** برابر همان **كليد كانديد سابق** در جدول موجوديت A است. يعني كليد كانديد جدول A برابر (1a (است. **توجه:** جدول B در نگاشت مرحله قبل ايجاد شـده اسـت كـه در اينجـا دقيقـا بـه همـان شـكل و همـان مشخصات، استفاده شده است. در نظـر 3 1 2 1 ( r , c, b , b(B **توجه:** همانطور كه واضح است، طراحي جدول B در گزينه اول بـه صـورت گرفته شده است، همچنين طراحي جدول A در گزينه اول بــه صـورت (A(a<sub>1</sub> ,a<sub>2</sub> ,b<sub>1</sub>,r<sub>1</sub> در نظـر گرفتــه شده است كه مطابق آنچه بيان كرديم، طراحي درستي است. بنابراين گزينههاي دوم، سوم و چهارم را كنـار ميگذاريم، پس تا همينجا پرواضح است كه گزينه اول پاسخ سوال است. نظـر گرفتـه در 1 1 2 1 ( r , b , a, a(A **توجه:** دقت كنيد كه در گزينه دوم طراحي جدول A به صـورت شده است كه طراحي نادرستي است زيرا كليد جدول A را تركيب دو ستون (1, 1, a) در نظر گرفتـه اسـت كه مطابق آنچه بيان كرديم، طراحي نادرستي است. و در نهايت به طور مجدد بخشي از مدل EER رسم شده در صورت سوال، يك رابطه يك به چند بـين دو

موجوديت را نشان مي دهد. كه در ادامه فرآيند نگاشت آن به مدل رابطهاي را شرح مي دهيم.

**حالت اختياري** 

**مدل تحليل:**

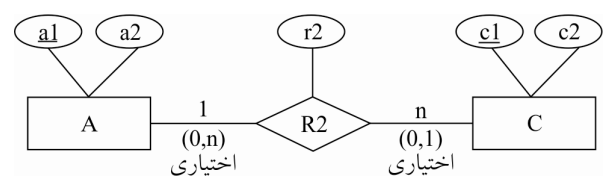

1 **توجه:** در شكل فوق صفت 1 a كليد موجوديت A و صفت c كليد موجوديت C است. **توجه:** نماد خط افقي نشانه اختياري بودن موجوديت چسبيده به آن است. **توجه:** قيد (n0, (نشان مي دهد كه هر نمونه موجوديت از A حداقل با صفر و حداكثر با N نمونه موجوديت از C ارتباط دارد و قيد (0,1) نشان مي دهد كه هر نمونه موجوديت از C حداقل با صفر و حداكثر با 1 نمونه موجوديت از A ارتباط دارد .

**:مدل طراح ي**

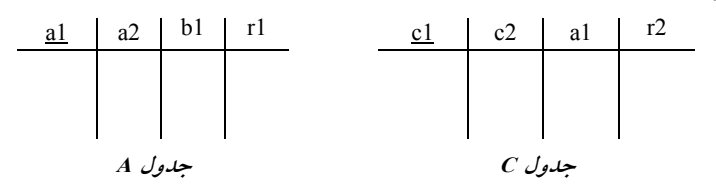

**ه:توج** كليد كانديد جدول يك يعني **موجوديت A** در جدول چنـد يعنـي **موجوديـت C** بـه عنـوان كليـد خارجي تعريف مي گردد. **توجه:** همچنين صفات متصل (2r (به **رابطه،** درون جدول چند يعني موجوديت C **مستتر** شود. مي **توجه:** كليد كانديد جدول يك يعني **موجوديت A** برابر همان **كليد كانديد سابق** در جدول موجوديـت A است. يعني كليد كانديد جدول A برابر (1a (است. **توجه:** كليد كانديد جدول چند يعني **موجوديت C** برابر همان **كليد كانديد سابق** در جدول موجوديت C است. يعني كليد كانديد جدول C برابر (c1) است. **توجه:** جدول A در نگاشت مرحله قبل ايجاد شـده اسـت كـه در اينجـا دقيقـاً بـه همـان شـكل و همـان مشخصات، استفاده شده است. در نظـر 2 1 2 1 ( r , a, c, c(C **توجه:** همانطور كه واضح است، طراحي جدول C در گزينه اول بـه صـورت گرفته شده است، همچنين طراحي جدول A در گزينه اول بـه صـورت (A(a1, a2, b1, rj در نظـر گرفتـه شده است و در نهايت طراحي جدول B در گزينه اول به صورت  $\mathrm{B} (\mathrm{b}_1, \mathrm{b}_2, \mathrm{c}_1, \mathrm{r}_3$  در نظر گرفتـه شــده است كه مطابق آنچه بيان كرديم، طراحي درستي است. بنابراين گزينههاي دوم، سوم و چهـارم را بـه طـور كامل كنار ميگذاريم، پس پرواضح است كه گزينه اول پاسخ سوال است. به همين سادگي. در نظـر گرفتـه 2 1 2 1 ( r , a, c, c (C **توجه:** دقت كنيد كه در گزينه دوم طراحي جدول <sup>C</sup> به صـورت شده است كه طراحي نادرستي است زيرا كليد جدول C را تركيب دو ستون (c1 , r2) در نظر گرفته است كه مطابق آنچه بيان كرديم، طراحي نادرستي است.  **36- 4گزينه ( ) صحيح است.** 

به طور كلي در مدل رابطهاي، هر موجوديت شناسايي شده در نمودار ER) مدل تحليل) هنگام نگاشـت بـه مدل رابطهاي (مدل طراحي) به يك جدول تبديل ميشود. همچنين صفتهاي موجوديت پـس از نگ اشـت آن در مدل رابطهاي به صورت ستونهاي جدول بيان ميشوند. همچنين ارتباط بين جدول از طريـق كليـد گردد. خارجي برقرار مي

<mark>توجه:</mark> جهت تبديل مدل ER (مدل تحليل) به مدل مدل رابطه|ى (مدل طراحي يا طراحي منطقي) از سمت و موجوديتي شروع كنيد كه ورودي صفت از موجوديت ديگري نداشته باشد.

**ي نگاشت رابطه يك به چند بين دو موجوديت به مدل رابطه ا**

مستقل از اختياري يا اجباري بودن موجوديتها، هر موجوديت به يـك جـدول تبـديل مـي گـردد. و كليـد كانديد جدول يك در جدول چند به عنوان كليد خارجي تعريف مي گردد.

**روال كلي نگاشت در اين حالت به صورت زير است:**

 **مدل تحليل:**

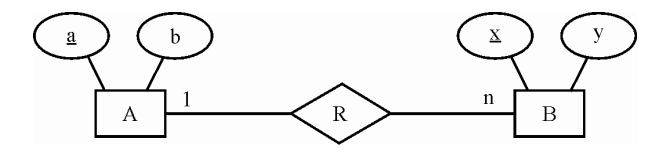

 **مدل طراحي:**

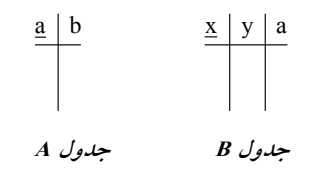

**وابستگي وجودي** 

اگر در يك بانك اطلاعاتي، وجود يك موجوديـت، وابسـته بـه موجوديـت ديگـري باشـد كـه در صورت حذف و تغيير موجوديت اصلي يعني موجوديت قوي اين موجوديت نيز تغييـر كنـد، ايـن نوع وابستگي را وابستگي وجودي گفته و به پديده وابسته، **موجوديت ضـعيف** گوينـد. همچنـين **موجوديت ضعيف** كليد **موجوديت قوي** را در بر دارد تا هرگونه تغييـر يـا حـذف در موجوديـت قوي به موجوديت ضعيف اعمال شود.

**توجه:** شود. موجوديت ضعيف با دو مستطيل تو در تو نمايش داده مي

 بخشي از مدل EER رسم شده در صورت سوال، يك رابطه يك به چند بين دو موجوديت قوي و ضـعيف را نشان مي دهد. كه در ادامه فرآيند نگاشت آن به مدل رابطهاي را شرح مي دهيم.

**حالت اجباري و اختياري** 

 **مدل تحليل:**

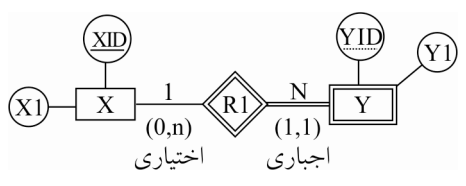

**توجه:** در شكل فوق صفت XID **كليد موجوديت قوي** X و صفت YID، **صفت مميزه موجوديت ضعيف** Y شود. است. صفت مميزه موجوديت ضعيف توسط نقطه چين نشان داده مي **توجه:** نماد خط مضاعف افقي نشانه اجباري بودن موجوديت چسبيده به آن است، اما نماد | به معني يك و

الزام شركت در رابطه نشانه اجباري بودن موجوديت طرف مقابل است.

**توجه:** نماد خط افقي نشانه اختياري بودن موجوديت چسبيده به آن است، اما نمـاد دايـره كوچـك خالي تو به معني صفر و عدم الزام شركت در رابطه نشانه اختياري بـودن موجوديـت طـرف مقابـل است.

**توجه:** قيد (N0, (نشان مي دهد كه هـر نمونـه موجوديـت از X حـداقل بـا صـفر و حـداكثر بـا N نمونـه موجوديت از Y ارتباط دارد و قيد (1,1) نشان ميدهد كه هر نمونه موجوديت از Y حداقل با يك و حداكثر با يك نمونه موجوديت از X ارتباط دارد .

**مدل طراحي:** 

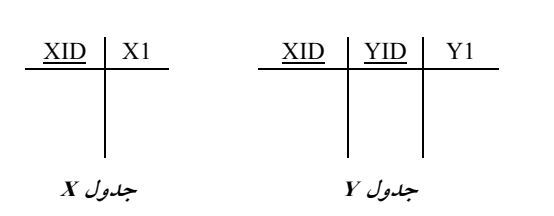

**ه:توج** كليد كانديد جدول يك يعني **موجوديت قوي** در جدول چند يعني **موجوديت ضـعيف** عنـوان بـه **كليد خارجي** گردد. تعريف مي

**توجه:** كليد كانديد جدول چند يعني **موجوديت ضعيف** برابر تركيب **كليد خـارجي** و **صـفت مميـزه** در جدول موجوديت ضعيف است. يعني كليد كانديد جدول Y برابر (YID,XID (است.

**توجه: صفت مميزه** يا **كليد جزئي** به طور سراسري در يك موجوديت ضعيف يكتا نيست، بلكـه فقـط در بين نمونهها يا دستههايي كه با موجوديت قوى ارتباط دارند، يكتا است.

**توجه:** يك موجوديت ضعيف **هميشه** در ارتباطش با موجوديت قوي رابطه **اجباري** دارد.

<mark>توجه:</mark> جهت تبديل مدل ER (مدل تحليل) به مدل مدل رابطه|ى (مدل طراحي يا طراحي منطقي) از سمت و موجوديتي شروع كنيد كه ورودي صفت از موجوديت ديگري نداشته باشد.

#### **نگاشت رابطه ISA اي يا وراثت به مدل رابطه**

در رابطه ISA رابطه پدر با فرزندان به دو صورت رابطه اختياري يا جزئي يا بخشي (Partial) با نمـاد خـط عمودي و رابطه اجباري يا كلي يا كامل (Total (با نماد خط مضاعف عمودي است و رابطه فرزندان با پـدر به دو صورت رابطه متصل يا پوشا يا تخصيص غيرمجزا (Overlap (و رابطه منفصل يا غيرپوشا يا تخصيص مجزا (Disjoint) مي باشد.

**توجه:** در يك رابطه اجباري يا كلي (Total(، هر نمونه از موجوديت پدر حتماً ميبايست با يكي از نمونـه موجوديت هاي فرزند در ارتباط باشد.

**توجه:** در يك رابطه اختياري يا جزئي (Partial(، هر نمونه از موجوديت پدر مـي توانـد بـا يكـي از نمونـه موجوديتهاي فرزند در ارتباط باشد يا نباشد.

رابطه متصل يا پوشا يا تخصيص غيرمجزا (Overlap (مابين فرزنـدان و پـدر بـه دو شـيوه زيـر نشـان داده مي شود:

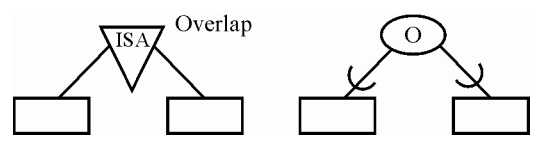

**جه: تو** در رابطه متصل يا پوشا يا تخصيص غيرمجزا (Overlap با فرزندان مي ) ارتباط پدر تواند يك به يك باشد و همچنين ميتواند يك به چند باشد. و همچنين اشتراك نمونه موجوديتهـا ميـان موجوديـتهـاي فرزند با يك نمونه موجوديت از پدر مي تواند تهي باشد و همچنين مي تواند غيرتهي باشد. <mark>توجه:</mark> در يك رابطه متصل يا يوشا يا تخصيص غيرمجزا (Overlap)، نمونه موجوديتهاى فرزند مي تواننـد

به طور همزمان با نمونهاي از موجوديت پدر در ارتباط باشند كه اين يعني همان رابطه يك به چند ميان پدر و فرزندان.

رابطه منفصل يا غيرپوشا يا تخصيص مجزا (Disjoint (مابين فرزندان و پـدر بـه دو شـيوه زيـر نشـان داده مي شود:

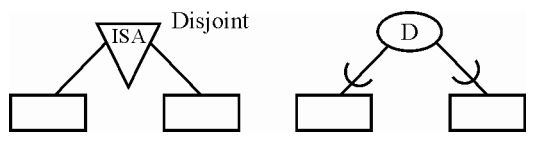

**توجه:** در رابطه منفصل يا غيرپوشا يا تخصيص (مجزا Disjoint ارتباط) پدر با فرزندان فقط و فقط يك بـه يك است. و همچنين اشتراك نمونه موجوديتها ميان موجوديتهاي فرزند با يك نمونه موجوديت از پدر همواره تهي است.

<mark>توجه:</mark> در يك رابطه منفصل يا غيرپوشـا يـا تخصـيص مجـزا (Disjoint)، نمونــه موجوديــت۱مـاي فرزنــد نميتوانند به طور همزمان با نمونهاي از موجوديت پدر در ارتباط باشند كه اين يعني همان رابطـه يـك بـه يك ميان پدر و فرزندان.

بخشي از مدل EER رسم شده در صورت سوال، يك رابطه اجباري يا كلي يا كامل (Total (مابين موجوديـت Y هـاي و موجوديـت A و B و يـك رابطـه منفصـل يـا غيرپوشـا يـا تخصـيص مجـزا ( Disjoint (را مـابين هوجوديتهاي A و B و موجوديت Y نشان مي دهد. كه در ادامه فرآيند نگاشـت آن بـه مـدل رابطـهاي را بيـان مي كنيم.

**توجه:** در يك رابطه اجباري يا كلي يا كامل (Total(، هر نمونه از موجوديت پدر حتماً ميبايست با يكي از نمونه موجوديتهاي فرزند در ارتباط باشد. برايمثـال در ايـن سـؤال، هـر نمونـه از موجوديـت Y حتمـاً مي بايست با يكي از نمونه موجوديت هاي A يا B در ارتباط باشد. به عبـارت ديگـر نمـيتـوان نمونـهاي از موجوديت Y داشت كه با هيچ يك از نمونه موجوديتهاى A يا B در ارتباط نيست.

 هم چنين در يك رابطه منفصل يا غيرپوشا يا تخصـيص مجـزا ( Disjoint(، نمونـه موجوديـت هـاي فرزنـد نمي توانند به طور همزمان با نمونهاي از موجوديت پدر در ارتباط باشند. براي مشال در ايـن سـؤال، نمونـه هاي موجوديت A و B نمي توانند به طور همزمان با نمونهاي از موجوديت Y در ارتباط باشـند. بـه عبـارت توان نمونه ديگر نمي هايي از موجوديتهاي A و B داشت كه به طور همزمان با نمونهاي از موجوديـت Y در ارتباط هستند. به بيان ديگر همانطور كه گفتيم در رابطه منفصل يا غيرپوشا يا تخصيص مجزا (Disjoint ( ارتباط پدر با فرزندان فقط و فقـط يـك بـه يـك اسـت. و همچنـين اشـتراك نمونـه موجوديـت هـا ميـان موجوديتهاي فرزند با يك نمونه موجوديت از پدر همواره تهي است.

**توجه:** از آنجاكه رابطه مابين موجوديت Y هاي و موجوديت A و B يك رابطه يا كامل اجباري يا كلي (Total( است، پس ركوردهاي حاوي محتواي مقدار NULL درستون هاي مربوط به موجوديـت Y در طراحـي بـه شكل مدل دو جدولي در جداول A و B به ازاي يك نمونه موجوديت از Y به دليل عدم ارتباط با برخي از نمونه موجوديتهاي A و B ايجاد نمي گردد، كه باعث شود اين محتواي NULL در جداول A و B حاصـل هاي موجوديت از عدم ارتباط برخي از نمونه موجوديت Y هاي با نمونه موجوديت A و B در جـدول Y، به شكل مدل سه جدولي نگهداري شود.

**توجه:** در حالـت رابطـه اجبـاري مـابين موجوديـت Y هـاي و موجوديـت A و B بـه ازاي هـر ن مونـه از موجوديت Y، حتما نمونه موجوديتي از A يا B وجود دارد كه با Y رابطه برقرار كند، پـس در ايـن حالـت **طراحي بهينه** اين است كه كل صفات موجوديت Y در دو جدول موجوديتهاي A و B قرار داده شـود و يك طراحي به شكل مدل **دو جدولي** ايجاد گردد، همچنين از آنجاكه رابطه مابين هـاي موجوديت A و B و موجوديت Y يك رابطه منفصل يا غيرپوشا يا تخصيص مجزا (Disjoint (است، پس ركوردهاي تكراري در جداول A و B به ازاي يك نمونه موجوديت از موجوديت Y ايجاد نمي گردد، كه افزونگي حاصل از تكـرار ركوردها در جداول A و B سبب شود ركورد نمونه موجوديتهاي Y در جدول Y نگهداري شود و يـك مدل سه جدولي ايجاد گردد. پس در اين حالت طراحي بهينه اين است كه **كل صفات** موجوديت Y در دو جدول موجوديتهاي A و B قرار داده شود و يك طراحي به شكل مدل دو جدولي ايجاد گردد. به عبارت ديگر براي موجوديت پدر، رابطه جداگانه ايجاد نمي كنيم و كل ويژگي هاي رابطه پدر را به موجوديت هـاي كنـيم. فرزند اضافه مي **تر و واضح در يك عبارت ساده تر در شـرايط پـدر اجبـاري (Total (و فرزنـدان غيرپوشا (Disjoint(، كل صفات باباشو بياريد جلوي چشم بچههاش، به همين سادگي.** در ادامه فرآيند نگاشت نمودار (ISA) به مدل رابطهای را شرح میدهیم:

**مدل تحليل (نمودار (ISA((** 

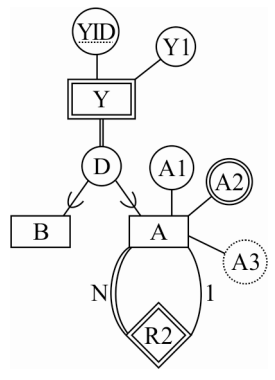

 **اي) مدل طراحي (مدل رابطه** همانطور كه در مدل طراحي قبلتر گفتيم، مدل طراحي جدول Y به صورت (1Y,( YID,XID در نظر گرفته شد.

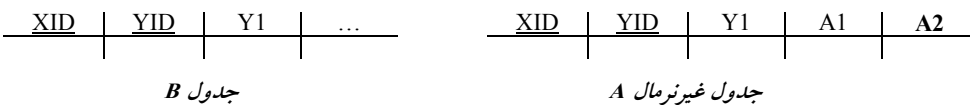

**توجه:** چون رابطه موجوديت Y هاي با موجوديت A و B هاي اجباري است، و رابطه موجوديت A و B بـا موجوديت Y از نوع Disjoint است. و به ازاي هر نمونه موجوديت از Y حتماً يك نمونه موجوديـت از A و يا B وجود دارد و به تبع عدم مقادير NULL جلوي نمونه موجوديتهاي Y و عدم نياز به عمـل الحـاق، نگاشت **و جدوليد** فوق به عنوان يك تبديل **بهينه** گردد. توصيه مي

 **اي نگاشت رابطه يك به چند در يك موجوديت به مدل رابطه** مستقل از اختياري يا اجباري بودن موجوديت، موجوديت به يك جدول تبديل مي گردد. **مثال:** فرض كنيد در يك سازمان هر كارمند، تحت مديريت يك كارمند ديگر باشد. **توجه:** ي ك رئيس چندين كارمند دارد ولي هر كارمند حداكثر يك رئيس دارد.  **مدل تحليل:**

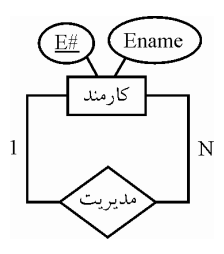

 **مدل طراحي:**

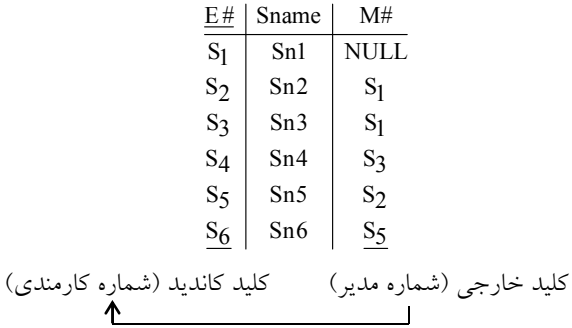

طوقه

**توجه:** سطر مربوط به مدير كل، كه مدير بالاتري ندارد، مقدار NULL در فيلد #M گيرد. خود مي 3 است و نام S 3 برابر S 4 **توجه:** شماره مدير، براي شخصي با شماره كارمندي S برابر 3Sn است. **توجه:** مطابق تعريف كليد خارجي، كليد خارجي بايد به كليد كانديد همان رابطه يا رابطـه ديگـر، ارجـاع کند، در واقع لزومی ندارد که روابط فرضی R $_1$  و R $_2$  از هم مجزا باشند، تا کلیــد خــارجی در یـک رابطــه باشد و كليد كانديد در رابطه اي ديگر. زيرا هم كليد كانديد و هم كليد خـارجي مـيتواننـد در يـك رابطـه باشند. يعني R1 و R2 مي توانند يک رابطه باشند. بنابراين کليد خارجي يک رابطه مي<code>R] مي</code> تراند متناظر بـا کليــد كانديد همان رابطه باشد. در واقع دياگرام ارجاعي داراي طوقه است به اين معني كه مبـداء و مقصـد كليـد خارجي با هم يكي است.

**توجه:** مدل رياضي نگاشت رابطه يك به چند در يك موجوديت به مـدل رابطـه اي يـك سـاختار درختـي است، شامل گره ريشه (مدير كل)، پدر(ناظر) و فرزندان (زيردست).

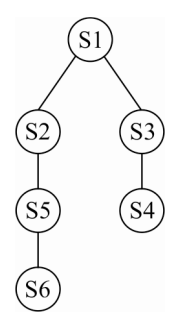

بخشي از مدل EER رسم شده در صورت سوال، يك رابطه يك به چند در يك موجوديت را نشان مي<هد. كه در ادامه فرآيند نگاشت آن به مدل رابطهای را شرح میدهیم.

**حالت اجباري و اختياري** 

 **مدل تحليل:**

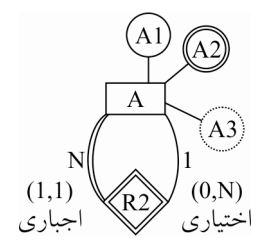

**توجه:** در شكل فوق و بر اساس نوع نمايش و نشانه ي ها صفت گذار 2A **چند مقداري** و صفت 3A **مشتق (پويا)** است. تر هم گفتيم همانطور كه قبل **كليد كانديد موجوديت A** صفات ( YID,XID (است. **جه:تو** نماد خط مضاعف افقي نشانه اجباري بودن موجوديت چسبيده به آن است، اما نماد | به معني يك و الزام شركت در رابطه نشانه اجباري بودن موجوديت طرف مقابل است. **توجه:** نماد خط افقي نشانه اختياري بودن موجوديت چسبيده به آن است، اما نماد دايره كوچك تـو خـالي به معني صفر و عدم الزام شركت در رابطه نشانه اختياري بودن موجوديت طرف مقابل است.

 **مدل ( يانجمنخود رابطهسازي Association-Self(**

يك رابطهي خودانجمني، رابطهاي است كه يك موجوديت با خودش دارد. لذا اگر نمونـه موجوديـتهـاي يک موجوديت با يکديگر در ارتباط باشند، ارتباط مذکور از نوع خودانجمني است. به عبـارت ديگـر، اگـر ابتدا و انتهاي يك رابطه انجمني به يك موجوديت اشاره داشته باشد، در اين صورت رابطهي مذكور از نوع خودانجمني خواهد بود. در شكل زير، دو مثال براي رابطه خودانجمني (بازتابي) ارائـه شـده اسـت. توجـه داشته باشيد كه در صورت مشخص كردن نقش دو طرف رابطه، ذكر نام رابطه، ضروري نيست.

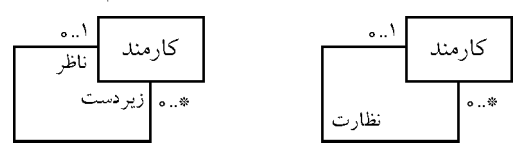

**توجه:** براي سادگي در نحوه خواندن رابطه خودانجمني توصيه ميكنيم، رابطه را به شكل خطي ايجاد كنيد، سپس رابطه را بخوانيد:

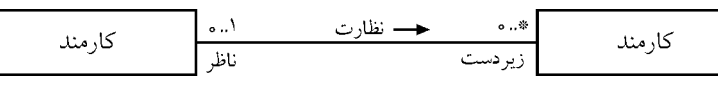

شكل فوق گويــاي رابطــه خــودانجمني (Self Association) اســت. بــه ايــن معنــي كــه يــك كارمنــد هــيچ زيردستي(فرزند) ندارد يعني برگ درخت است (چون مدير نيست) يا چند ين زيردست (فرزند) دارد (چون مدير است) همچنين يك كارمند هيچ ناظري (پدر) ندارد (چون مديركل است) يا **حداكثر** يك ناظر (پـدر) دارد (چون مدير كل نيست) .

<mark>توجه:</mark> يک مدير(رئيس) چندين كارمند دارد ولي هر كارمند **حداكثر** يک رئيس دارد. **توجه:** جهت درك بيشتر در ساختار درختي، يكبار بالا به پايين نگاه كنيد، ببيند يك گره مورد نظـر، فرزنـد (زير دست) دارد يا ندارد، اگر يك گره مورد نظر، فرزند نداشت پس كارمند است، اگر فرزند داشـت پـس مدير است. حالا يكبار پايين به بالا نگاه كنيد، ببينيد يك گره مورد نظر، پدر (ناظر) دارد يا ندارد، اگـر يـك گره مورد نظر، پدر (ناظر) نداشت پس ريشه و مدير كل است، اگر پدر (ناظر) داشت پـس فرزنـد اسـت و مدير كل نيست يعني كارمند يا مدير است.

**توجه:** در مدل مطرح شده در صورت سوال كه به صورت زير است:

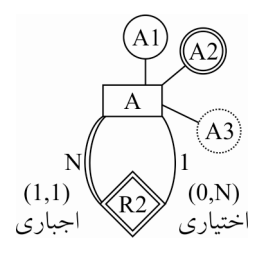

قيد (N0, (مينشان دهد كه هر نمونه موجوديت از A حداقل با صفر و حداكثر با N نمونه موجوديـت از A ارتباط دارد و قيد (1,1) نشان مي دهد كه هر نمونه موجوديت از A حداقل با يك و حداكثر بـا يـك نمونـه موجوديت از A ارتباط دارد .

 **توجه: تعريف دقيقتر،** قيد (N0, (به اين معني است كه هر گره (نمونه موجوديت) مورد نظر، حداقل صفر فرزند (زير دست) و حداكثر **N** فرزند دارد و قيد (1,1 ) به اين معني است كه هر گـره (نمونـه موجوديـت) مورد نظر، حداقل يك و حداكثر يك پدر (ناظر) دارد، در واقع در شكل فوق، **ناظرِ مدير كل خـود مـدير كل است** . و ساير گرههاي مورد نظر نيز حداقل يك و حداكثر يـك نـاظر را مطـابق فـرض سـوال و خـط مضاعف افقي به طور **اجباري** دارند.

#### **صفت تك مقداري و چند مقداري**

بعضي از صفات چه ساده و چه مركب فقط ميتوانند يـك مقـدار را بگيرنـد كـه بـه ايـن صـفات ، صـفت تك مقداري مي گويند. مانند شماره دانشجويي كه نمي تواند بيش از يك مقدار داشته باشـد. ايـن صـفات در نمودار ER بصورت معمول نمايش داده مي شوند.

صفاتی وجود دارند که میتوانند چندین مقدار را بگیرند مانند صفت مدرک در موجودیت استاد که میتواند مقادیر لیسانس، فوق لیسانس و یا دکتری را در خود بگیرد. صفت چند مقداری در نمودار ER بصــورت دو دايره مضاعف و يا خط مضاعف متصل شده به ان نمايش داده مىشود.

**مثال:** 

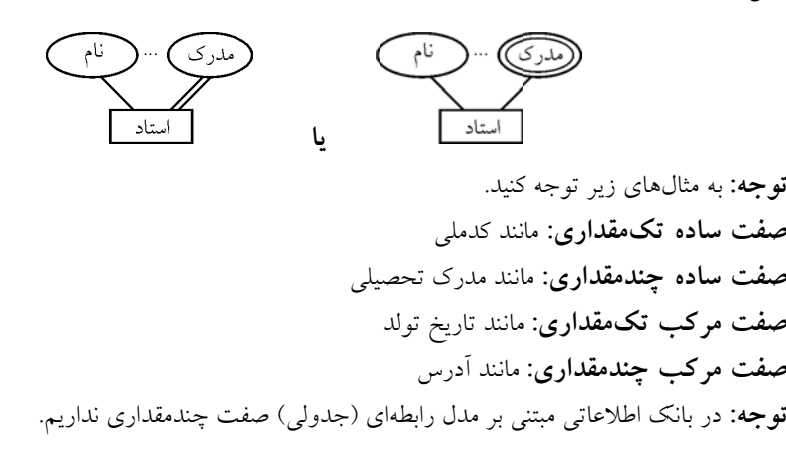

### **ق ) (پويا صفت مشتق**

صفتي است كه در موجوديت وجود خارجي ندارد ولي در صورت لزوم مي¤وان انــرا بدســت اورد. صــفتي كه مقادير ان مدام در حال تغيير و تحول باشد، صفت پويا يا مشتق محسوب مــيگــردد. بنــابراين بــه دليــل نغييرات مداوم، توصيه مىگردد صفت پويا در جداول بانک اطلاعات مورد استفاده قرار نگيــرد و مقــدار ان از طريق صفت مرتبط با ان محاسبه گردد. براىمثال براى محاسبه صفت سن، مى توان صفت تاريخ تولــد را **توجه**: صفت مشتق را در نمودار ER با نقطه چین به موجودیت مورد نظر متصل میکنند. در نظر گرفت و از روی این صفت، سن را محاسبه نمود.

**مثال:** 

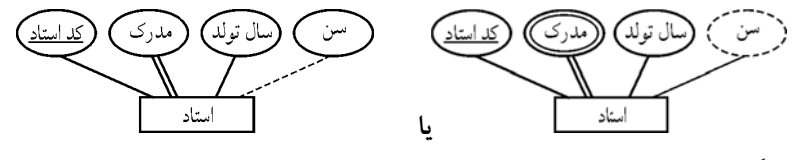

همانطور كه گفتيم بخشي از مدل EER رسم شده در صورت سوال به صورت زير است:

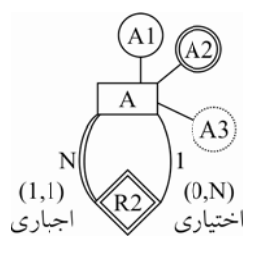

**توجه:** در شكل فوق و بر اساس نوع نما هـا صـفت گـذاري يش و نشـانه 2A **چنـد مقـداري** و صـفت 3A **مشتق(پويا)** است.

**مدل طراحي غيرنرمال:** 

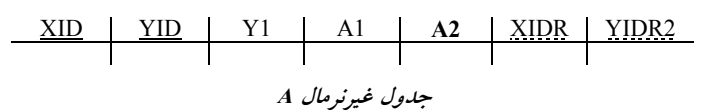

**توجه:** كليد كانديد جدول A برابر (YID,XID (است.

**توجه:** همانطور كه گفتيم كليد خارجي يك رابطه **تواند مي** متناظر با كليد كانديد همان رابطه باشد. در واقع دياگرام ارجاعي داراي طوقه است به اين معني كه **مبداء** و **مقصد** كليد خارجي با هم يكي است. همـانطور كه گفتيم در نگاشت رابطه يك به چند در يك موجوديت به مدل رابطهاي مستقل از اختيـاري يـا اجبـاري بودن موجوديت، موجوديت به يك جدول تبديل ميگردد ، بنابراين در جدول A صـفات ( 2YIDR,XIDR ( به عنوان **كليد خارجي** به كليد كانديد (YID,XID (از همان جدول A كند. ارجاع مي شـايد ايـن سـوال در ذهن شما شكل بگيرد كه در كليد خارجي، XIDR چرا 2XIDR نوشته نشده است، پاسخ اين است كه خب بهتر بود همين XIDR2 نوشته مي شد كه احتملا خطاي حروفچيني سوال بوده است ولي مهـم هـم نيسـت چون مهمه نام عوض شود كه عوض شده است.

<mark>توجه:</mark> همانطور كه گفتيم توصيه مي گردد صفت **مشتق** (پويا) در جداول بانک اطلاعات مورد استفاده قــرار نگيرد و مقدار آن از طريق صفت مرتبط با آن محاسبه گردد، بنـابراين صـفت مشـتق 3A در مـدل EER در جدول A به عنوان ستون نيامده است. در جدول A در گزينه چهارم هم صفت مشتق 3A نيامده است. **توجه:** در بانك اطلاعاتي مبتني بر مدل رابطه اي (جدولي) صفت چندمقداري نداريم ، صـفت 2A در مـدل EER مطرح شده در صورت سوال بر اساس نوع نمايش و نشانهگذاري صفت چند مقداري است و همـين عامل باعث شده است كه بگوييم جدول A غيرنرمال است. كه براي حل اين مساله و حـذف صـفت چنـد مقداري 2A جدول از A، اين جدول بايد در سطح اول نرمال قرار بگيرد.

#### **نرمال فرم اول**

 به طور كلي ميتوان شروط قرار داشتن يك جدول در نرمال فرم اول را به صورت زير بيان كرد: داراي حداقل يك كليد كانديد باشد. همه خصيصههاي آن غيرقابل تجزيه باشند (جدول بايد فاقد خصيصههاي مركب باشد) همه خصيصههاي آن تك مقداري باشند (جدول بايد فاقد خصيصههاي چند مقداري باشد) واضح است كه جدول مطـرح شـده يعنـي جـدول A در فـرم اول نرمـال قـرا ر **نـدارد** . و بايـد بـا حـذف خصيصههاي چند مقداري آن يعني صفت 2A در نرمال فرم اول قرار بگيرد.

**مدل طراحي غيرنرمال:** 

| XID | YID        | Y1         | A1 | A2 | XIDR | YIDR2 |
|-----|------------|------------|----|----|------|-------|
| A   | $A \neq b$ | $A \neq b$ |    |    |      |       |

**توجه:** يكي از روشهاي حذف خصيصههاي چند مقداري از يك جدول غيرنرمال و تبديل آن به جـد ول ا نرمال به اينصورت است كه جدول غيرنرمال به دو جدول تجزيه شود و كليد كانديد جـدول غيرنرمـال بـه عنوان كليد خارجي در جدول دوم ديگري تعريف شود و صفت چنـد مقـداري نيــز در آن درج شــود، بــه صورت زير:

 **نرمال: مدل طراحي**

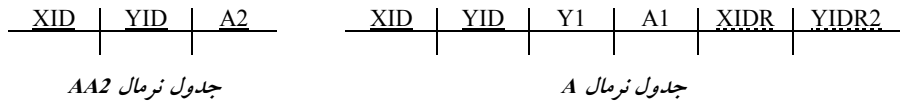

**توجه:** در حال حاضر جدول A در نرمال فرم اول قرار دارد و همچنين جدول 2AA در نرمال فرم اول قرار دارد.

**توجه:** كليد كانديد جدول A صفات ( YID,XID (است.

**توجه:** كليد كانديد جدول 2AA صفات ( 2A,YID,XID است. يعني تمام كليد )

**توجه:** سازي يعني تجزيه در نرمال **وريد** و **دوستي** ، دور هستن يعني دو جدول شدن، اما دوسـت هستن هم يعني توسط تعريف كليد خارجي الحاق پذير هم هسـتن و توسـط عمـل الحـاق همـان جدول پايه ايجاد مي گردد.

**توجـــه:** همـــانطور كـــه واضـــح اســـت، طراحـــي جـــدول A در گزينـــه چهـــارم بـــه صـــورت (1A, YIDR, XIDR1,Y,YID,XID(A در نظر گرفته شده است، همچنين طراحي جدول 2AA در گزينه به صورت چهارم (2A,YID,XID(2AA در نظر گرفته شده است كه مطـابق آنچـه بيـان كـرديم، طراحـي درستي است. بنابراين گزينههاي اول، دوم و سوم را به طور كامل كنار مي گذاريم، پس پُرواضـح اسـت كـه گزينه چهارم پاسخ سوال است. به همين سادگي.

**توجه:** نقطه چين بودن صفت XID در گزينه چهارم، به اين دليل است كه در نگاشت بالاتر يعني چنـد بـه يك بين دو موجوديت X و Y كليد كانديد جدول X يعنـي XID بـه عنـوان كليـد خـارجي در جـدول Y شود. تعريف شده بود. در جداول كليد خارجي توسط نقطه چين يا خط چين نشان داده مي 

#### **37- 3گزينه ( ) صحيح است.**

صورت سوال به اين شكل است: چه تعداد از گزارههاي داده شده درست است؟

**گزاره اول: تعداد كليدهاي كانديد يك رابطه از تعداد سوپركليدهاي آن رابطه همواره كمتر است. گزاره اول نادرست اسـت،** زيـرا در حالـت كلـي، اگـر رابطـه R، داراي n خصيصـ ه باشـد، آنگـاه تعـداد برکليدهای اَن حداقل يک و حداکثر 1−12ست. در جدول تمام کليد، يک جدول فقط و فقط يک ابرکليد دارد و فقط و فقط هم يك كليد كانديد دارد. رابطه تمام كليد مثلا ممكن است سه سـتون داشـته باشـد، در اين حالت يك جدول فقط و فقط يك ابركليد دارد و فقط و فقط هم يك كليد كانديد دارد. يعنـي حـداقل يك ابركليد و يك كليد كانديد دارد و حداكثر هم يك ابركليد و يك كليد كانديد دارد. در گزاره اول حالت

كلي مورد بررسي قرار گرفته است. دقت كنيد كه حـداقل يـك ابركليـد و حـداكثر 1− 2<sup>n</sup>ابركليـد، حالـت خاص جدول تمام كليد هم پوشش مىدهد چون بيان حداكثر 1−1°2مقــادير كــوچكتر و برابــر خــودش را پوشش ميدهد. اگر در يك رابطه با n خصيصه، تك تك خصيصهها به تنهايي كليـد كانديـد باشـد، آنگـاه رابطه داراي n كليد كانديد است. بنابراين هر زيرمجموعه غير تهي از خصيصههاي اين رابطه يـك ابركليـد ست. كه در اين حالت تعداد ابركليدهاى يک رابطه با n خصيصه برابر با 1− 12است كـه بيشــترين مقــدار  $\left(\begin{smallmatrix} n\0 \end{smallmatrix}\right)$  ممکن در تعداد ابرکلیدهای یک رابطه با n خصیصه است. ابرکلید بدون صفت نداریم، بنابراین حالت  $\boldsymbol{0}$ در نظر گرفته نميشود. همانطور كه گفتيم در حالت كلي، يك رابطه داراي n خصيصه، شـرايط مختلفـي را در تعداد ابركليد ميتواند تجربه كنـد، كـه حـداكثر تعـداد ابركليـدهايي كـه مـي توانـد تجربـه كنـد برابـر یا 1 $2^{\mathbf{n}}-1 \mathbin{\cup} \binom{\mathbf{n}}{1}+ \binom{\mathbf{n}}{2}+...\binom{\mathbf{n}}{\mathbf{n}}$ 

$$
2^{n} - 1 = \binom{n}{1} + \binom{n}{2} + \dots + \binom{n}{n}
$$

**توجه:** در گزاره اول اگر كلمه مساوي اضافه شود آنگاه گزاره درستي ميبود، يعني بشـود تعـداد كليـدهاي كانديد يك رابطه از تعداد سوپركليدهاي آن رابطه همواره كمتر يا مساوي است. **توجه:** ابركليدي كه عضو زائد نداشته باشد، كليد كانديد (key Candidate (است، به عبارت ديگـر ابركليـد كمينه را كليد كانديد ميگويند. منظور از ابركليد كمينه، ابركليدي نيست كه كمترين تعداد صـفت را داشـته باشد، بلكه منظور ابركليدي است كه صفت زائد نداشته باشد. **مثال:**

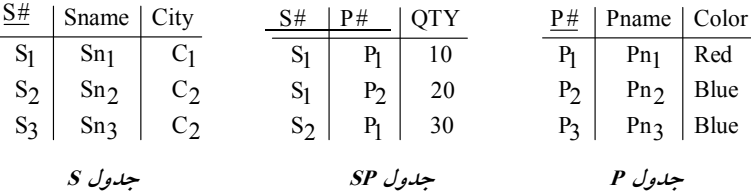

#S: ابركليد است. كليد كانديد نيز هست. (در جدول S( (S#,Sname): ابركليد است، زيرا خاصيت كليدي دارد، اما كليد كانديد نيست، زيرا عضو زائـد Sname را دارد. در واقع صفت #S ، به تنهايي خاصيت كليدي دارد، بنابراين صـفت Sname، عضـو زائـد اسـت. (در جدول S( (# P#,S (: ابركليد است. كليد كانديد نيز هست. (در جدول SP( .  **مثال:**  شماره ملي: ابركليد است. كليد كانديد نيز هست. (شماره ملي و نام خانوادگي): ابركليد است. زيرا خاصيت كليدي دارد، اما كليد كانديد نيسـت، زيـرا عضـو زائد نام خانوادگي را دارد. در واقع صفت شماره ملي، بـه تنهـايي خاصـيت كليـدي دارد، بنـابراين صـفت

نامخانوادگي، عضو زائد است. **توجه:** يك جدول ميتواند چندين كليد كانديد داشته باشد.

 **مثال:** 

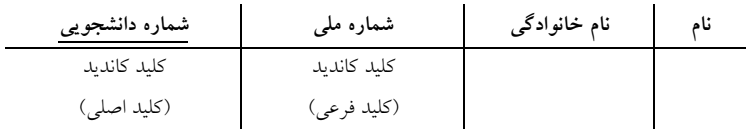

<mark>توجه:</mark> در مدل رابطهاي، هر رابطه حتماً حداقل يک کليد کانديد دارد، زيرا در بدترين شرايط، همه صـفات با هم كليد كانديد مي شوند، كه به اين رابطه تمام كليد (All key) گفته مي شود. **:توجه** يك رابطه، تحت هيچ شرايطي نميتواند به دليل استفاده از خاصيت مجموعهاي بودن، سطر تكراري داشته باشد. بنابراين يك رابطه، حداقل يك كليد كانديد دارد.

**مثال:** يك جدول تمام كليد.

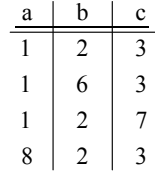

نتيجه اينكه مجموعه كليدهاي كانديد همواره زير مجموعه ابركليدها است، بنابراين تعداد كليدهاي كانديـد يك رابطه از تعداد ابركليدهاي آن رابطه همواره كمتر يا مساوي است.

 **تواند جزيي از گزاره دوم: كليد خارجي يك رابطه، مي كليد اصلي آن باشد .** گزاره دوم درست است، زيرا از نظر ساختاري كليد خارجي يك رابطه، ميتواند جزيـي از كليـد اصـلي آن باشد.

 **مثال:**

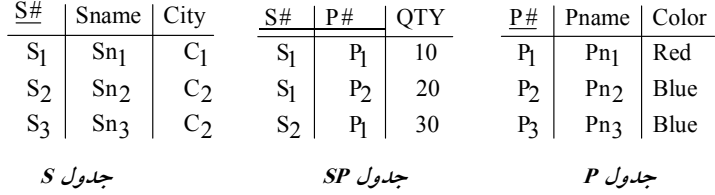

#S: ابركليد است. كليد كانديد نيز هست. (در جدول S( (Sname#,S (: ابركليد است، زيرا خاصيت كليدي دارد، اما كليد كانديد نيست، زيرا عضو زائـد Sname را دارد. در واقع صفت #S، به تنهايي خاصيت كليدي دارد، بنابراين صـفت Sname، عضـو زائـد اسـت. (در جدول S(

(#S#,P): ابركليد است. كليد كانديد و كليد اصلي نيز هست. (در جدول SP). #S: در جدول SP كليد خارجي است و به ستون #S در جدول S كند. ارجاع مي # P : در جدول SP كليد خارجي است و به ستون #P در جدول P كند. ارجاع مي **گزاره سوم: استفاده از Veiw مي تواند استقلال دادهاي را افزايش دهد.** 

 گزاره سوم درست است، زيرا معماري ANSI براي پايگاه داده ها شامل سه لايه زير است: ١– لايه خارجي. 2- لايه ادراكي شامل زير لايههاي مدل تحليل (طراحي ادراكي يا ادراكي عام ) و مدل طراحي (طراحي منطقي يا ادراكي خاص). 3- لايه داخلي (فيزيكي).

يك محصول نرمافزاري به واسطه فرآيند توليد نرمافزار كه شامل فعاليتهاي مـدل تحليـل، مـدل طراحـي، پیادهسازي و تست مي باشد، ايجاد مي گردد. كاربران نهايي در لايه خارجي، مدل تحليل و مــدل طراحـي در لايه ادراكي و فعاليت پيادهسازي در لايه داخلي قرار دارند.

### **ه زبان سازى هاى پياد**

يک محصول نرم|فزارى از دو وجه عملکرد (برنامه کاربردى) و داده (بانک اطلاعات) تشکيل مى شود. انواع زبانهاى برنامهسازى به صورت زير است:

#### **)عملكرد وجه( كاربردى برنامه سازى پياده زبان**

برنامه كاربردى نيز مانند بخش داده، حاصل مراحل تحليل، طراحى و پيادهسازى مىباشد. مرحله پيادهسازى برنامه كاربردى توسط يكى از زبانهاى برنامهنويسى سطح بالا انجام مى شود. <mark>توجه:</mark> به زبانهاى سطح بالا، زبان ميزبان يا زبان روال<sub>ى</sub> (Procedural) نيز گفته مى شود.

#### **)داده وجه( اطلاعات بانك سازى پياده زبان**

در بانک اطلاعات از زبانهاى بيانى (Declarative) که به آنها زبان پرس وجو (Query Language) نيز گفتـه می شود، استفاده می شود. در زبان های بیانی کاربر برنامه ساز کافیست بگوید چه چیزی لازم دارد تــا سیســتم برای او ايجاد (مثل جداول) يا استخراج (مثل پرس و جوهـا) كنـد. در واقــع چگــونگى ايجــاد جــداول يــا استخراج پرس وجوها از ديد كاربر برنامهساز و كاربر نهايي مخفى است.

#### **ى استقلال داده ا**

يكي از مهم ترين مزاياى تكنولوژى پايگاه دادهها (مدل مفهومي پايگاه داده)، بلكه مهمترين هدف آن تـأمين و افزايش استقلال دادهاى است، به معنى وابسته نبودن برنامههاى كاربردى به دادههاى ذخيره شده. استقلال دادهاى بر دو نوع مى باشد:

### **ها داده فيزيكى استقلال 1-**

به معنى مصونيت برنامه هاى كاربردى در قبال تغييراتى كه در سطح فيزيكى (رسـانه ذخيــره ســازى) پايگــاه دادهها بروز مى كند. يعنى اگر تغييرى در ذخيرهسازى دادهها انجام گيرد (براى مثال نوع ديسك عوض شود) برنامههاى كاربردى هيچ تغييرى نكند.

#### **ها داده منطقى استقلال 2-**

به معنى مصونيت برنامه هاى كاربردى در قبال تعاريف و تغييراتى كه در سطح مدل طراحى (مدل رابطه اى) يايگاه داده بروز مى كند. يعنى تعريف و تغيير مدل طراحي بانك (ادراكى خاص يا طراحي منطقـي) از ديــد برنامههاى كاربردى آنها مخفى بماند.

برای مثال مدل رابطهای از تجریدی به نام جدول استفاده میکند و دادهها هر چه باشند در قالب چند جدول ريخته مى شوند و نحوه ذخير مسازى دادهها روى رسانهها از ديد برنامه كاربردى مخفى است. در حـالى كـه

در روش فايلينگ تعاريف مربوط به فايل هاى دادهاى، در فايل برنامه كاربردى مى آمد. از آنجاكه برنامه هـاى كاربردى براساس مدل طراحي بانك (ادراكي خاص يا طراحي منطقي) تعريف مى شوند، بنـابراين بـه طـور بالقوه در معرض تأثيرپذيرى از **تغييرات** در مدل طراحي بانک (ادراک<sub>ی</sub> خاص يا طراحي منطقي) قرار دارند. <mark>توجه:</mark> در سیستمهای امروزی، این نوع استقلال هم تا حدی (و نه صددرصد) تأمین شده است.

### انواع تغيير در مدل طراحي (طراحي منطقي يا ادراكي خاص)

1- رشد يايگاه داده ها به دليل مطرح شدن نيازهاى جديد مشترى: مانند درج جدول جديد، تركيب جداول، تجزيه جداول.

٢- سازماندهى مجدد: مانند تغيير در نوع صفات خاصه، تغيير در اندازه صفات.

مثال: اگر جدول<sub>ى</sub> داراى چهار ستون باشد و ستون پنجمى نيز بـه آن اضـافه گـردد، در صـورتى كـه برنامـه كاربردى سابق نياز به دستكارى و تغيير نداشته باشد، استقلال منطقى دادهها براساس تغييرات نيز لحاظ شده است. توجه: از آن جا كه با حذف جداول، دادهها هم از بين مى رود، بنابراين برنامههاى كاربردى نسبت به **حذف** جداول ه**يچگاه** استقلال منطقى نخواهند داشت.

همانطور كه گفتيم يك محصول نرم|فزارى از دو وجه **عملكرد** (برنامه كاربردى) و **داده** (بانـك اطلاعـات) تشكيل شده است، بخش داده (بانك اطلاعات) كه با SQL سازي مي پياده شود بـه مفـاهيم اسـتقلال دادهاي مرتبط است. ساختار وجه داده توسط دستورات DDL نظيـر Create View ،Create Table و Create Index و ديگر دستورات آن ايجاد و مديريت ميگردد. و مقادير وجـه داده توسـط دسـتورات DML نظيـر Insert، Delete و Update و ديگر دستورات آن ايجاد و مديريت مي گردد.

دستور Create Table با ساخت مفهوم جدول، كمك به برقراري استقلال دادهاي از نوع **اسـتقلال فيزيكـي** دادهها ميان يك برنامه كاربردى و دادهها مى كند، به معنى وابسته نبودن برنامه هـاى كـاربردى بـه دادههـاى ذخيره شده، يعني همانطور كه گفتيم، مدل رابطهاي از تجريدي به نام جدول استفاده مى كند و دادهها هر چه باشند در قالب چند جدول ريخته مى شوند و نحوه ذخيره سازى دادهها روى رسانهها از ديد برنامه كاربردى مخفى است. دقت كنيد كه Table بخشي از وجه داده اسـت. در واقـع بخـش داده از بخـشهـاى مختلـف Table، View و Index تشكيل شده است.

دستور Create View با ساخت مفهوم ديد، تا حدى كمك به برقـراري اسـتقلال دادهاى از نـوع **اسـتقلال** <mark>منطقي دادهها</mark> ميان يك برنامه كاربردي و دادهها ميكند، به معنى وابسـته نبـودن برنامـههـاى كـاربردى بـه دادههاى ذخيره شده، يعني همانطور كه گفتيم، اگر جدولى داراى چهار ستون باشد و ستون ينجمى نيـز بـه آن اضافه گردد، در صورتى كه برنامه كاربردى سابق نياز به دستكارى و تغيير نداشته باشد، استقلال منطقـى دادهها براساس تغييرات نيز لحاظ شده است. از آنجاكه View روي ساختار قديم شامل نام جدول قــديم و ستونهاى قديم ايجاد مي شود، اگر جدولى داراى چهار ستون باشد و ستون پنجمى نيز به آن اضـافه گـردد، آنگاه بدون تغييرات در سـاختار View بخـش داده و بـه تبـع تغييـرات در سـاختار بخـش عملكرد(برنامـه كاربردي)، امكان حيات برنامه كاربردي بدون اشكال همچنان وجود دارد و اين يعني View حافظ اسـتقلال دادهاي از نوع استقلال منطقي دادهها است. دقت كنيد كه View بخشي از وجه داده است. در واقـع بخـش هاي مختلف داده از بخش Table، View و Index تشكيل شده است.

**مثال:** سازي جدول پياده S به صورت زير را در نظر بگيريد:

CREATE TABLE S  $\overline{\phantom{a}}$ 

 $S# char(5)$ , Sname char (20) Primary key (S#)  $\overline{\phantom{a}}$ 

جدول S با مقادير زير را در نظر بگيريد:

 $S#$  Sname  $S1$  Sn1  $S2$  Sn2 **جدول <sup>S</sup>** 

پرس و جوي زير را در نظر بگيريد:

SELECT \* FROM S

خروجي پرس و جو به صورت زير است:

 $S#$  Sname  $S1$  Sn1  $S2$  Sn2

پياده سازي View با نام SV را روي جدول S به صورت زير در نظر بگيريد:

CREATE VIEW SV AS SELECT S.S# AS SID, S.Sname AS SN FROM S

پرس و جوي زير بر روي VIEW با نام VS را به صورت زير در نظر بگيريد:

SELECT \* FROM SV

خروجي پرس و جو بر روي VIEW با نام VS به صورت زير است:

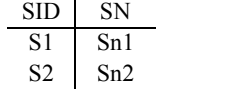

دن ستون ش تغييرات: اضافه City به جدول S را به صورت زير در نظر بگيريد:

ALTER TABLE S ADD City char (15)

ساختار و مقادير جدول S شدن ستون پس از اضافه City به صورت زير است:

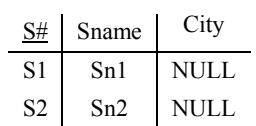

مجددا پرس و جوي زير بر روي VIEW با نام VS را به صورت زير در نظر بگيريد:

SELECT \* FROM VS

خروجي پرس و جو بر روي VIEW با نام VS به صورت زير است:

 SN SID Sn1 S1 Sn2 S2

**توجه:** همانطور كه واضح است، از آنجاكه View روي ساختار قديم شامل نام جدول قـديم و سـتونهـاي قديم ايجاد مي شود، اگر جدولي داراى دو ستون باشد و ستون سومي نيز به آن اضـافه گـردد، آنگـاه بــدون تغييرات در ساختار View بخش داده و به تبع تغييرات در ساختار بخش عملكرد(برنامه كـاربردي)، امكـان حيات برنامه كاربردي بدون اشكال همچنان وجود دارد و اين يعنـي View اي از نـوع حـافظ اسـتقلال داده استقلال منطقى دادهها است.

**همانطور كه گفتيم استفاده از Veiw مي تواند استقلال دادهاي را افزايش دهد.**

#### **گزاره چهارم: مديريت تراكنشهاي همروند به عهده DBMS است.**

گزاره چهارم درست است، زيرا هر برنامهاى كه در محيط بانك اطلاعـاتى توسـط كـاربر اجـرا گـردد يـك تراكنش نام دارد. (مانند عمليات كارت به كارت در يك دستگاه خودپرداز بانك) تراكنش واحد كار DBMS است. به طور كلي هر عملياتي در پايگاه داده در قالب يك تراكنش تعريف و اجرا مـي شـود. هـر تـراكنش شامل دو يا چند دستور SQL است. تفاوت اصلى يک تراكنش با يک برنامه معمـولى در محـيط غيربــانكى این است كه تراكنش همواره به DBMS تسليم مى شود و DBMS در اعمال هر گونـه كنتـرل و حتـى بـه تعويق انداختن و ساقط كردن آن آزادى عمل دارد. هدف اصلى از اينگونه كنترلها، حذفهـا و تعويـق هـا، حفظ جامعيت داخلي و خارجي بانك اطلاعات است.

#### **جامعيت تضمين داخلي و خارجي اطلاعات بانك**

چهار كنترل زير لازم است روى تمامى تراكنش ها در بانك اطلاعات اعمـال گـردد تـا جامعيـت داخلـى و خارجي يعني رعايت اصل سازگاري أن تضمين شود.

### اين كنترل ها به خواص ACID معروفند:

### **ناپذيري يا تجزيه يكپارچگى 1- (Atomicity (**

اين خاصيت به همه يا هيچ موسوم است. منظور اين است كه يا تمام دستورات يك تراكنش بايد اجرا شود يا هيچكدام از أنها نبايد اجرا شود. اين به معنى تجزيهناپذير بودن بخشهاي مختلف يک تراكنش است. برای مثال تراكنش انتقال پول از حساب A به حساب B از دو بخش جداگانه تشكيل يافته است:

### الف) بخش اول (برداشت پول)

یول را از حساب A برداشت مى كند.

#### **)پول واريز( دوم بخش) ب**

### $B$  حساب  $B$  واريز مى كند.

بخش اول حساب A را بدهكار و بخش دوم حساب B را بستانكار مى كند. در شروع و پايان يك تـراكنش سيستم بايد سازگار باشد ولي در اثناى اجراى تراكنش ممكن است موقتاً نياز به ناسازگارى باشد. براى مثال هنگام واريز يول از حساب A به B، پس از برداشت يول از حساب A سيستم به طور موقت ناسازگار است و پس از واريز آن به حساب B دوباره سيستم سازگار مى شود. لذا برنامه برداشت از حساب A يا واريز بــه حساب B به تنهايى تراكنش نيستند.

اين دو بخش ممكن است روى دو كامپيوتر جداگانه اجرا شوند. فرض كنيد بخش اول تراكنش اجـرا شـود اما ناگهان ارتباط با ماشين دوم قطع گردد. و بخش دوم قابل انجام نباشد. بديهى است كه در اين حالت بايد يول برداشت شده دوباره به همان حساب اول بازگردانده شود تا جامعيت بانك اطلاعات حفظ شـود. ايـن عمل معادل اين است كه بگوييم هيچ دستورالعملى از تراكنش انجام نشده است.

به عنوان مثالي ديگر، هنگام خريد اينترنتى با كارت عضو شتاب ممكن است پـول از حسـاب شــما كسـر گردد، اما به حساب فروشگاه مورد نظر واريز نگردد، بنابراين خريد شما ناموفق اعلام مي گردد، كه در ايـن حالت پول حداكثر تا ۴۸ ساعت ديگر به حساب شما بازمى گردد.

در بيانى ديگر تراكنش را مى توان اينگونه تعريف كرد، تراكنش مجموعهاى از دستورات تعريف و دستكارى دادههاست كه DBMS تضمين ميكند يا همه آن دستورات اجرا شوند و يا هيچكدام از آن دستورات اجـرا نشوند. بـراي محقـق كـردن خاصـيت يكپـارچگى (Atomicity) هـر تـراكنش مـيبايسـت بـين دو دسـتور Begin Transaction و End Transaction قرار گيرد. به طور كلي هر عملياتي در پايگاه داده در قالـب يـك تراكنش تعريف و اجرا ميشود. پس تراكنش واحد كار DBMS است. هر تراكنش شامل دو يا چند دسـتور SQL است. بر اين اساس مي توان گفت كه هيچ پرس و جويي براي پايگاه داده هويت مستقل ندارد، بلكـه DBMS فقط تراكنش ها را مي شناسد و اجرا ميكند. به اين ترتيب بايد گفت كه هر پرس و جويي در پايگاه داده ابتدا به يك تراكنش تبديل ميشود و سپس اجرا ميگردد. در SQL براي نمايش ابتداي يك تراكنش از دستور Begin Transaction و براي نمايش خاتمه يك تراكنش از دستور End Transaction استفاده مي شود. تراكنش با اجراى Begin Transaction شروع مى گردد و در صورت اجـراى موفـق commit و در صـورت عدم موفقيت يعني عدم اجراي همه بخشهاي مختلف تراكنش با اجراي دستور Rollback خاتمه مى يابد. با اجراي اين دستور كليه تغييراتي كه تراكنش روي پايگاه داده اعمال نموده است، ابطال ميشـود و وضـعيت شود. پايگاه داده به آخرين وضعيت قبل از اجراي تراكنش برگردانده مي

#### **سازگارى 2- (Consistency (**

به طور كلي **جامعيت** در سيستم هاي بانكي به دو طبقه ي جامعيت داخلي و خارجي تقسـيم مـي گـردد. بـه حفظ قوانين مطرح شده از سوي مدل رابطهاي و DBMS در سطح پياده سازي، جامعيت داخلي و به حفـظ قوانين مطرح شده از سوي طراحان و برنامهنويسان بانك در سـطح پيـاده سـازي، جامعيـت خـارجي گفتـه ميشود. در صورتي كه در يك بانك جامعيت داخلي و خارجي هر دو توام باهم برقرار باشد، در آن بانـك، **اصل سازگاري** برقرار شده است. به عبارت ديگر سازگاري، به معني رعايت قوانين داخلـي و خـارجي در بانك است. DBMS مسئول كنترل قوانين داخلي و خارجي در بانك است و هرگونه عاملي كه باعث نقـض قوانين داخلي و خارجي و به تبع سازگاري بانک گردد را رد ميکنـد. قـوانين داخلـي بانـک شــامل قــانون جامعيت درون رابطه اي، قانون جامعيت موجوديت، قانون جامعيت ارجاعي و قانون جامعيت دامنه اي است، اين موارد در فصل مدل رابطهاي بررسي خواهد شد. قوانين خارجي بانك هم شامل هر قـانوني اسـت كـه طراحان و برنامهنويسان بانك آنرا وضع ميكنند، مانند تعريف زيردامنه براي ورود اطلاعات، تعريف بــازه 0 تا 20 براي نمرات، تعريف بازه 0 تا بينهايت براي حسابهاي بانكي به معني عدم وجود موجودي منفي در حسابهاي بانكي...

 در سيستمهاي بانكي كنترل جامعيت داخلي و خارجي به صورت خودكار توسط مكـانيزم هـاي موجـود در DBMS انجام مي گردد.

```
حال يكبار ديگر كد تعريف جدول SP را در نظر بگيريد: 
Create Table SP
        (
        S# char(5).
        P# char(5),
        QTY numeric (10),
        Primary key (S#, P#),
        Foreign key (S#) References S(S#)
          on delete cascade
          on update cascade,
        Foreign key (P#) References P(P#)
          on delete cascade
          on update cascade,
        Check (QTY>1 AND QTY<1000)
\overline{\phantom{a}}كاركرد قطعه كد زير از كد تعريف جدول SP فوق به صورت زير است: 
Foreing key (S#) References S(S#)
on delete cascade
on update casecade
 اين قطعه كد ، سبب ميگردد تا به طور خودكار هرگونه تغييري در ستون #S در جدول S بـه سـتون #S در 
             جدول SP نيز اعمال گردد. بنابراين جامعيت داخلي گردد. از نوع جامعيت ارجاعي نقض نمي
               يا به طور مشابه، كاركرد قطعه كد زير از كد تعريف جدول SP فوق به صورت زير است: 
Foreing key (P#) References P(P#)
on delete cascade
on update casecade
 اين قطعه كد، سبب ميگردد تا به طور خودكار هرگونه تغييري در ستون #P در جدول P بـه سـتون #P در 
             جدول SP نيز اعمال گردد. بنابراين جامعيت داخلي گردد. از نوع جامعيت ارجاعي نقض نمي
                               كاركرد قطعه كد زير از كد تعريف جدول SP فوق به صورت زير است: 
 Check (QTY>1 AND QTY<1000)
 اين قطعه كد، سبب ميگردد تا به طور خودكار هرگونه مقداردهي در ستون QTY از جـدول SP در بـازه 1 
                                            تا 1000 باشد، بنابراين جامعيت خارجي گردد. نقض نمي 
         توجه: همانطور كه واضح است DBMS در حفظ جامعيت داخلي و خارجي به دقت نظارت دارد. 
 خاصيت سازگارى (Consistency) بيانگر اين است كه اگر يك تراكنش در محيط بانك اطلاعات انجام شود
                            بايد بانک اطلاعات را از حالتى سازگار به حالت سازگار ديگرى منتقل كند.
به بيان ديگر هر تراكنش بايد تمامى قوانين جامعيت داخلـي و خـارجي بانـك اطلاعـات را رعايـت كنـد.
خاصيت سازگاري ميگويد انجام تراكنشي از سـوي DBMS بايـد پذيرفتـه شـود كـه جامعيـت داخلـي و 
 هـا خارجي به معني حفظ قوانين داخلي و خارجي پايگاه داده را رعايت كند، يعني پـس از انجـام تـراكنش 
                                    شود. اصل سازگاري برقرار باشد، در غيراينصورت انجام تراكنش رد
```
بنابراين تا به اينجا مشاهده شد كه تراكنش ممكن است دو نوع پايان داشته باشد: الف) پايان موفق كه أن را انجام (commit) مى نامند. ب) پايان ناموفق كه آن را سقوط (abort) مى نامند.

#### **يا جداسازي انزوا 3- (Isolation(**

همزمانى در دسترسى به دادهها موجب بهبود كارايى و كاهش زمان پاسخ گويى سيستم مى گردد. و ايــن امــر تسريع عملكرد برنامهها را در پي دارد. بسياري از سيستمها اجازه مى دهند كـه چنـدين كـاربر بـه صـورت همروند به دادهها دسترسى يابنـد و تغييـرات مـورد نظـر خـود را بـر روى أنهـا اعمـال نماينـد. در چنـين محيطهايي تغييرات همروند ايجاد شده بر روى داده ممكن است منجر به ايجاد ناسازگارى در دادهها گردد. در سيستم هاي بانكي كاربران مختلف مي توانند به صورت همزمان با بانك كار كنند. بنابراين اگـر يـك داده خاص بين كاربران مختلف به صورت اشتراكى مورد بازيابى و دستكارى قرار گرفت سيستم پايگاه داده بايد محيطى را ايجاد نمايد كه مانع از بروز مشكلات و يا ايجاد نتايج نامطلوب گردد، مانند مطالب مربـوط بـه ناحيه بحرانى در فرأيندهاى همروند در درس سيستم عامل.

**مثال:** فرض كنيد كاربر A و B به ترتيب در تهران و شيراز همزمان قصد برداشـت وجـه از حســاب آقــاي 6037 از طريق برگ چک را دارند. بنابراين روال هاى زير را خواهيم داشت، از آنجا كه برداشت وجه از يک ركورد مشترك (عامل مشترك) صورت مى گيرد، به تبع وقوع پديــده همزمـانى بــراى هــر دو تــراكنش رخ می دهد. روال كار بدين صورت است كه هـر دو تـراكنش مبلـغ موجـودى حسـاب كـه برابـر مقـدار 500 هزارتومان می باشد را خوانده و با توجه به مبالغ برگ چک A و B به ترتیب مبالغ 100 و 50 هزارتومـان را از حساب كسر مى كنند و بر حسب اينكه كدام تراكنش أخرين بروزرسانى را انجام دهد مبلغ مانده حسـاب 400 تا 450 هزارتومان ذخيره مى گردد. كه در هر دو صورت اطلاعات نادرستى ذخيره شده است. در حالى كه مبلغ 350 هزار تومان بايد جهت مبلغ مانده حساب ذخيره مى شد!

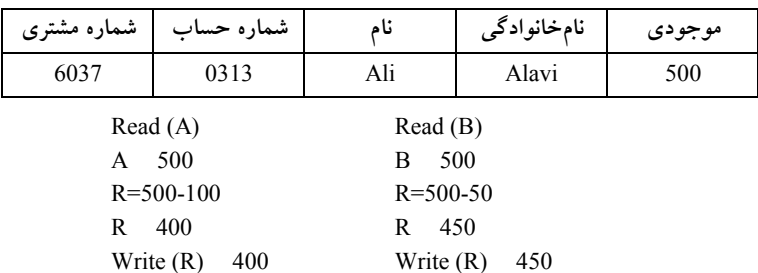

بدين ترتيب مقادير نادرستى توسط برنامهها ذخيره شده است كه اين نادرستى به دليـل تـداخل عمليـات دو برنامه همروند است. براى جلوگيرى از ايجاد چنين نتايج نامطلوبى سيستم بايد نوعى نظـارت بـر عملكـرد برنامههاى همروند داشته باشد. مانند روش قفل گذارى.

در بانک اطلاعات ممکن است تراکنشهاى همروند وجود داشته باشد (مثل سیستمهاى چند برنامـهاى) بـر طبق خاصيت انزوا همروندى تراكنشها بايد كنترل شود تا اثر مخرب بر روى هـم نداشـته باشـند بـه بيـان ديگر اثر تراكنش هاى همروند روى يكديگر چنان است كه گويا هر كدام در انزوا انجام مى شود. به تعريفي ديگر تراكنش،ا جدا از يكديگر هستند. اگر چنـد تـراكنش بـه طـور همزمـان اجـرا شـوند، بـه

هنگام سازى هاى هر كدام از يكديگر مخفى مى مانند تا به اتمام برسند. به عبارتى ديگـر، بـراى دو تـراكنش مجزاى A و B، تراكنش A مى تواند بهنگام سازى هاى B را پس از پذيرفته شدن آن (commit) يا B مى تواند بهنگام سازى هاى A را پس از پذيرفته شدن A ببيند. امــا ايــن دو تــراكنش بــه طــور همزمــان نمــي تواننــد، بهنگامسازى هاى يكديگر ببينند.

توجه: كنترل هم روندى توسط بخشى از DBMS بنام واحد كنترل همرونـدى (concurrency control)  **.شود مى انجام**

### **ل روش گذارى قف**

يكي از روش هاى اعمال خاصيت جداسازى در تراكنش ها و جلوگيرى از اثر مخرب تراكنش هاى همرونـد بر روى يكديگر، روش قفل گذارى است. در اين روش هنگامى كه تـراكنش بـه داده اى نيـاز داشـته باشـد. تقاضاى قفل كردن آن را مى دهد و در اين حالت بقيه تراكنش ها تا اتمام كـار آن نمـى تواننـد از آن اسـتفاده كنند. در واقع استفاده از انواع قفل ها در مكانيسم قفل گذارى، روش هاى دسترسى به فيلـدها و يـا دادههــاى اشتراكى را در كاربردهاى ديگر، امكان پذير مى سازد. وجود قفل ها سبب مى شود كه در اجراى همروند چند تراكنش، يك ركورد مشترك (عامل مشترك) به صورت همزمان توسط دو تراكنش مورد استفاده قرار نگيرد. اين كار سرعت عمليات را افزايش مى دهد زيرا داده اشتراكى به صـورت انحصـارى فقـط در اختيـار يـك تراكنش است. ولي احتمال بروز بن بست را به دليل برقرارى شرط انحصار متقابل زياد مى كند.

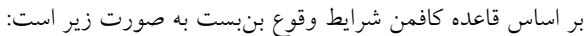

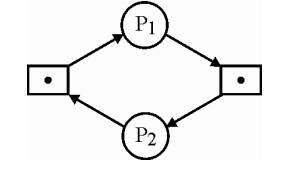

۱\_ انحصار متقابل ۲\_ انحصارى بودن انتظار و نگهدارى ـ3 چرخشى انتظار ـ4

#### **يا ماندگاري پايائى 4- (Durabiltiy (**

براساس اين خاصيت تراكنش هايى كه به مرحله انجام (commit) برسند اثرشان مانـدنى اسـت و هرگـز بـه طـور تصـادفى از بـين نمـىرونـد. بـراي مثـال اگـر مبلغـى بـه حسـابى واريـز شـود و تـراكنش مربوطـه انجام یافته (commit) اعلام شود حتى در صورت وقوع حادثه در آن شعبه بانک، مشترى نبايد متضرر شــود، براى مثال عمل واريز قبل از اعلام انجام موفق (commit) بايد در جاى ديگـر نيـز ثبـت شـده باشـد، مثـل ديسك اصلي يا ديسك پشتيبان. يعني تأثيرات تراكنش در پايگاه داده، ماندگار باشد. هنگامي كه يک تراكنش دستور commit را اجرا مي كند نتايج اجراي آن به نسخهي اصلي پايگـاه داده در ديسـك منتقـل مـيشـود. بنابراين ميتوان گفت تا زمانيكه يك تراكنش دستور commit را اجرا نكرده است يـا بـه اصـطلاح تثبيـ ت نشده است، ويژگي ماندگاري در مورد آن تراكنش تضمين شده نيست. اما پس از اجراي دستور مانـدگاري شود. نتايج تراكنش تضمين مي

توجـه: دو خاصـيت يكپـارچگى و پايـايى توسـط واحـدى از DBMS بـه نـام واحـد مـديريت بـازگرد (Recovery management) كنترل مي گردد.

**توجه:** سازمان سنجش آموزش كشور، در كليد اوليه خود، گزينه چهارم را به عنوان پاسخ اعلام نمـود، امـا در كليد نهايي گزينه سوم را به عنوان پاسخ نهايي اعلام نمود، كه كار درستي بوده است. 

**38- 4گزينه ( ) صحيح است.** 

صورت سوال به اين شكل است:

 نمونههايي از چهار موجوديت 1E، 2E، 3E <sup>و</sup>4E در شكل زير نمايش داده شده است، كدام گزينه بهترين نمودار EER معرف محيط است؟

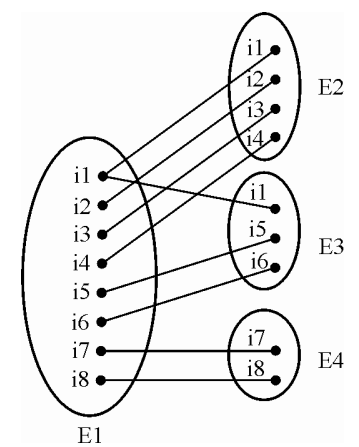

در رابطه ISA رابطه پدر با فرزندان به دو صورت رابطه اختياري يا جزئي يا بخشي (Partial) با نمـاد خـط عمودي و رابطه اجباري يا كلي يا كامل (Total) با نماد خط مضاعف عمـودي اسـت. يـك رابطـه اجبـاري است، اگر و تنها اگر تمام نمونه موجوديت هاي پدر در رابطه شركت كرده باشند. اجباري بودن رابطـه ISA در نمودار EER با نماد خط مضاعف عمودي از موجوديت پدر به سمت موجوديتهاي فرزنـد نشـان داده شود. مي

همانطور كه در شكل صورت سوال واضـح و مشـخص اسـت، همـه نمونـه موجوديـتهـاي i1 تــا i8 در موجوديت 1E يعني پدر با نمونه موجوديتهاي فرزنـد يعنـي موجوديـتهـاي 2E، 3E و 4E وارد رابطـه شدهاند. و از آنجاكه اگر و تنها اگر تمام نمونه موجوديتهاى پدر در رابطه شركت كرده باشـند، آن رابطـه اجباري است، بنابراين نمونه موجوديتهاي E1 يعني پدر به صورت اجباري وارد رابطه بـا فرزنـدان يعنـي هاي موجوديت 2E، 3E و 4E شدهاند. بنابراين گزينههاي اول و سوم پاسخ سوال نيستند.

**توجه:** از آنجا كه مطابق شكل صورت سوال ارتباط پدر با فرزندان هم يك به يك و هم يك به چند (نمونه موجوديت 1i در 1E يعني پدر با نمونه موجوديت 1i در 2E يعني فرزند و نمونه موجوديت 1i در 3E يعني فرزند به طور مشترك رابطه دارد) است. و همچنين اشتراك نمونه موجوديتها ميان موجوديتهاي فرزنــد با يك نمونه موجوديت از پدر هم تهي و هم غيرتهي (نمونـه موجوديـت 1i در 2E يعنـي فرزنـد و نمونـه موجوديت 1i در 3E يعني فرزند با نمونه موجوديت 1i در 1E يعني پدر به طور مشترك رابطه دارند) است، بنابراين رابطه فرزندان با پدر حالت متصل يا پوشا يا تخصيص غيرمجزا (Overlap (است، كه پرواضح است كه گزينه چهارم پاسخ سوال است.

**توجه:** در يك رابطه پوشا يا تخصيص غيرمجزا (Overlap(، ن هاي فرزند مي مونه موجوديت توانند بـه طـور همزمان با نمونهاي از موجوديت پدر در ارتباط باشند كه اين يعني همان رابطه يـك بـه چنـد ميـان پـدر و فرزندان.

**توجه:** سازمان سنجش آموزش كشور، در كليد اوليه و نهايي خود، گزينه چهارم را به عنـوان پاسـخ اعـلام كرده بود.

### **تستهاي فصل چهارم: جبر رابطهاي** :

**1- اگر ستون FK كليد خارجي در جدول <sup>a</sup> باشد، كه بـه جـدول b ارجـاع مـي دهـد، كـدام گزينـه معـادل**  \*  $(a \times b)$  $\mathbf{A} \underset{\mathbf{a}}{\mathbf{H}} \left( \theta \wedge \mathbf{a} . \mathbf{F} \mathbf{K} = \mathbf{b} . \mathbf{F} \mathbf{K} \right)$  $\sigma(a \times b)$ <br> $\Theta \wedge a.FK = b.FK$ ∏ **است؟** (كارشناسي ارشد )83دولتي - (a  $\times$  b) (**r**  $\sigma_\theta$ (a  $\times$  b) (**r**  $\sigma_\theta$ (a  $\times$  b) (**)** a.∗  $(\sigma_{\theta}(a \times b))$  (\*  $\prod (a \Join b)$ b.∗  $\prod$  (σ<sub>θ</sub>(a  $\ltimes$ **2- رابطه حرارت (كد ناحيه، نام، تاريخ، حرارت بالا، حرارت پايين) براي ثبت درجه حـرارت هـاي بيشـينه و كمينه در نواحي مختلف در زمانهاي متفاوت به كار ميرود. كليـد ايـن رابطـه > كـد ناحيـه، تـاريخ** >  **ميباشد. اگر روابط جبر رابطهاي زير را در نظر بگيريد:** R1 **(كد ناحيه، تاريخ،** H**) = (حرارت)حرارت بالا، تاريخ، كد ناحيه** Π R2 **(كد ناحيه، تاريخ،** L**) =(حرارت) حرارت پايين، تاريخ، كد ناحيه** Π <sup>D</sup>1 ( كد ناحيه <sup>Π</sup>**) كد ناحيه)= (حرا تر** <sup>R</sup> 3R <sup>D</sup>2 **( كد ناحيه** <sup>Π</sup>**) كد ناحيه)= (حرا ت ر** <sup>R</sup> 4R **آنگاه كدام گزينه نام نواحي با درجه حرارت بيشينه و كمينه را به ما ميدهد؟** (مهندسي **IT**( 84دولتي -  $\Pi_{\mu\nu}$  (  $(R_3 \bowtie R_4)$   $\vee$   $(R_3 \bowtie R_4)$   $\vee$  $\Pi_{ab}$  ((  $(R_3 \cup R_4)$  × ∞ ( R 3 ∪ 3 ∪ × ) R 3 ()) − 4 ∪ <sup>3</sup> <sup>−</sup> (حرارت) ( كد ناحيه <sup>Π</sup> <sup>D</sup> ))حرارت) نام <sup>Π</sup>) حرارت) كد ناحيه <sup>Π</sup> ) <sup>R</sup>) R 4 ())) ∩ 4 3 ∩ (حرارت) كد ناحيه Π ) R -) (حرارت) كد ناحيه <sup>Π</sup> <sup>D</sup> )) حرارت) نام <sup>Π</sup> **حرارت پايين <** L **حرارت بالا >** H

**3- دو رابطه زير را در نظر بگيريد:** (مهندسي كامپيوتر )72آزاد -

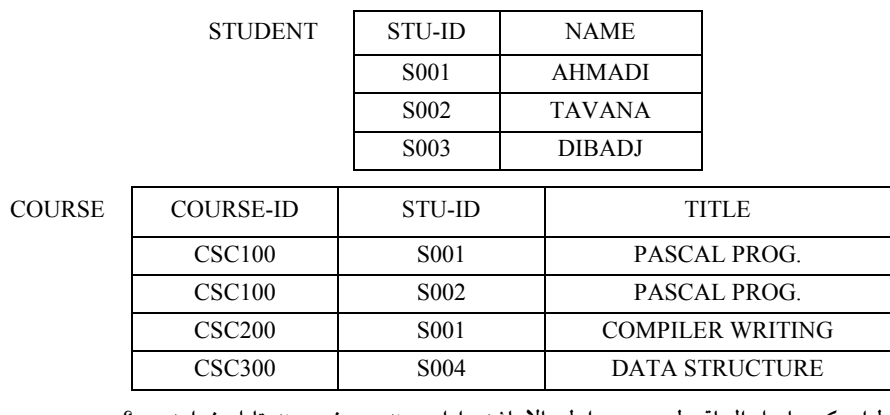

 **رابطهاي كه حاصل الحاق طبيعي دو رابطه بالا باشد داراي چند ستون و چند تاپل خواهد بود؟**  ) 1 4 و 3 ) 2 5 و 3 ) 3 4 و 6 ) 4 4 و 5
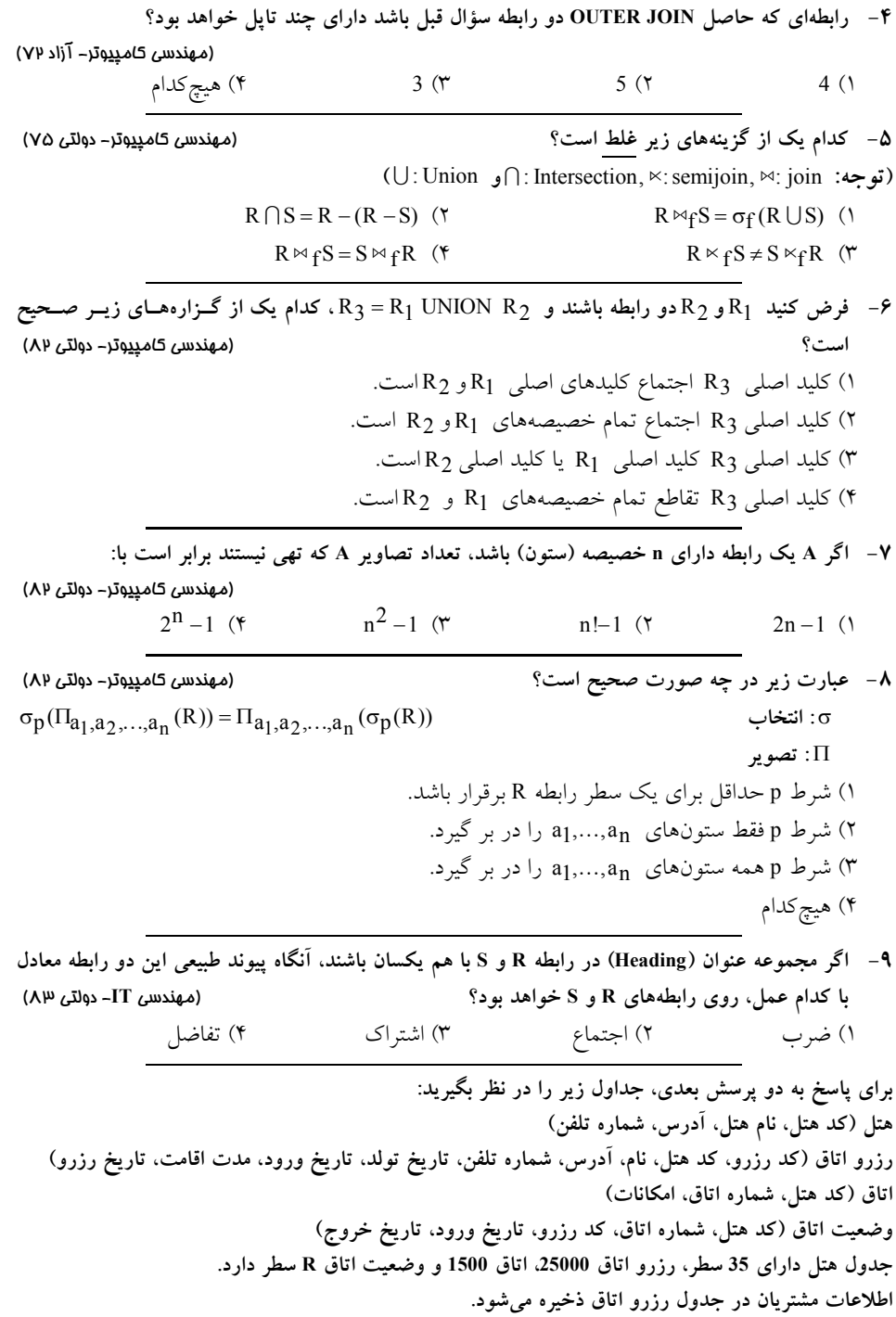

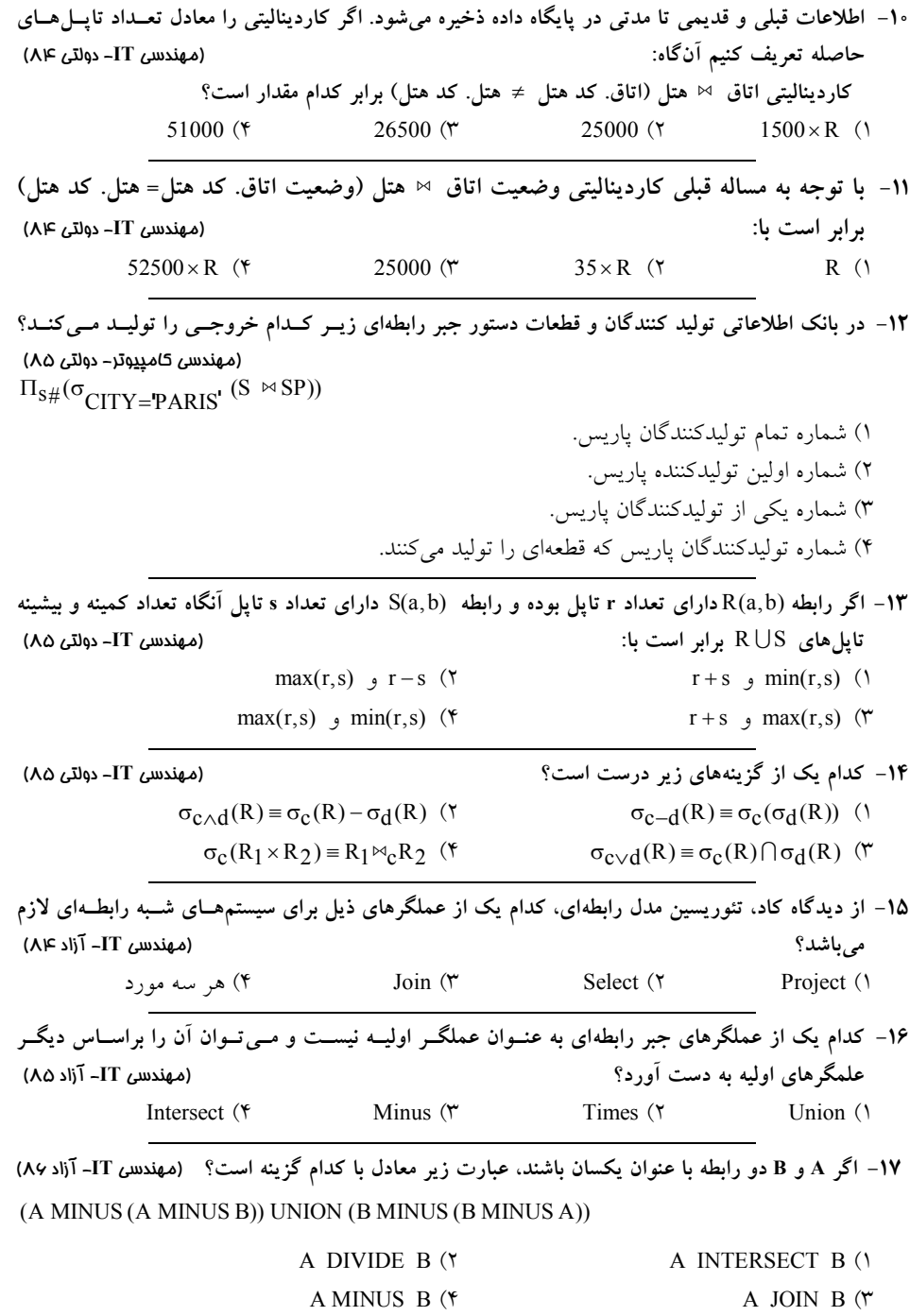

**18- پايگاه دادهاي داراي سه جدول <sup>S</sup> و <sup>L</sup> و <sup>G</sup> به صورت زير است:**

 $S(S#, \text{Same})$ ,  $L(L#, \text{Lname})$ ,  $G(S#, L#, \text{grade})$ 

**كه در آن جدول S هاي شماره جدول دانشجو با خصيصه دانشجويي و نام دانشـجو، جـدول L جـدول درس بـا خصيصههاي شماره درس و نام درس و جدول G جدول نمره با خصيصههاي شماره دانشجويي، شـماره درس و نمره درس است. با توجه به اين پايگاه داده به سؤال زير پاسخ دهيد. جفت شماره دانشجويي و شماره درسهايي را مشخص كنيد كه براي دانشجوي مورد نظـر نمـره اي بابـت درس** 

- **مورد اشاره منظور نشده است.** (مهندسي **IT** ( 86آزاد
	- (S JOIN G)  $[S#]$  TIMES (L JOIN G)  $[L#]$  ()
	- (S TIMES L)  $[S#$ , L# MINUS G  $[S#$ , L#  $]$  (Y
	- $((S[S\#]MINUS(S JOIN G)[S\#]) JOIN G) JOIN L) [S\#, L\#]$  (\*
		- $((S \tIIMES L) \tJOIN G) [S#,L#]$  (\*

 $200, 5$  (٢ ) 3 5 و 1000 1000, 200 $($ 

**19- نمودار ER روبه رو را در نظر بگيريد. با فرض آنكه در موجوديـت كارمنـد <sup>200</sup> ركـورد و در موجوديـت پروژه نيز 5 ركورد موجود باشد، حداقل و حداكثر تعداد ركوردهـا در پيونـد طبيعـي ايـن دو موجوديـت چيست؟** (مهندسي **IT**( 85دولتي - ) 1 0 و 1000

**20- اگر <sup>A</sup> و <sup>B</sup> دو رابطه داراي اسامي خصيصههاي يكسان باشند** <sup>D</sup> B A **معادل با كدام يـك از عبـارات زيـر است؟** (مهندسي كامپيوتر )87دولتي - هيچ كدام (۴  $A \cup B$  (۳  $A \cap B$  (۲  $A \times B$  )

**21- اگر<sup>s</sup> و <sup>r</sup> دو رابطه باشند و <sup>S</sup> و <sup>R</sup> به ترتيب Heading كـه اين دو رابطه باشند و با فرض آن** <sup>⊇</sup> R S **باشـد، كدام يك از عبارتهاي زير معادل با** ÷ s r **است؟** (مهندسي **IT**( 87دولتي -  $\Pi_{R-S}(r) - \Pi_{R-S}((\Pi_{R-S}(r) \times s))$  ()  $\Pi_{R-S}(r) \cap \Pi_{R-S}((\Pi_{R-S}(r) \times s))$  (۲

- 
- $\Pi_{R-S}((\Pi_{R-S}(r)\times s)-\Pi_{R-S,S}(r))$  (۳
- $\Pi_{\mathbf{R} \mathbf{S}}(\mathbf{r}) \Pi_{\mathbf{R} \mathbf{S}}((\Pi_{\mathbf{R} \mathbf{S}}(\mathbf{r}) \times \mathbf{s}) \Pi_{\mathbf{R} \mathbf{S}}(\mathbf{r}))$  (\*

**22- ؟نيستها با توجه به جداول زير كدام گزينه معادل ساير گزينه** (مهندسي كامپيوتر )87آزاد **prof (pnum, pname, esp, depnum) dep (depnum, depname)** 

 $\Pi$ pname,depname ( $\sigma$ esp="DB" (prof  $\bowtie$  dep)) (1

$$
\Pi_{\text{pname,dependence}} \left[ \sigma_{\text{esp}} = \text{vDB} \left[ \begin{array}{c} \text{prof} \times \text{dep} \\ \text{prof} \cdot \text{depnum} = \text{dep} \cdot \text{depnum} \end{array} \right] \right] (\text{Y})
$$

- $\Pi$  pname, depname ( $\sigma$ esp="DB" (prof  $\ltimes$  dep)) (\*
- $\Pi$ pname,depname ( $\sigma$ esp="DB" $\land$ prof.depnum=dep.depnum (prof × dep)) (\*

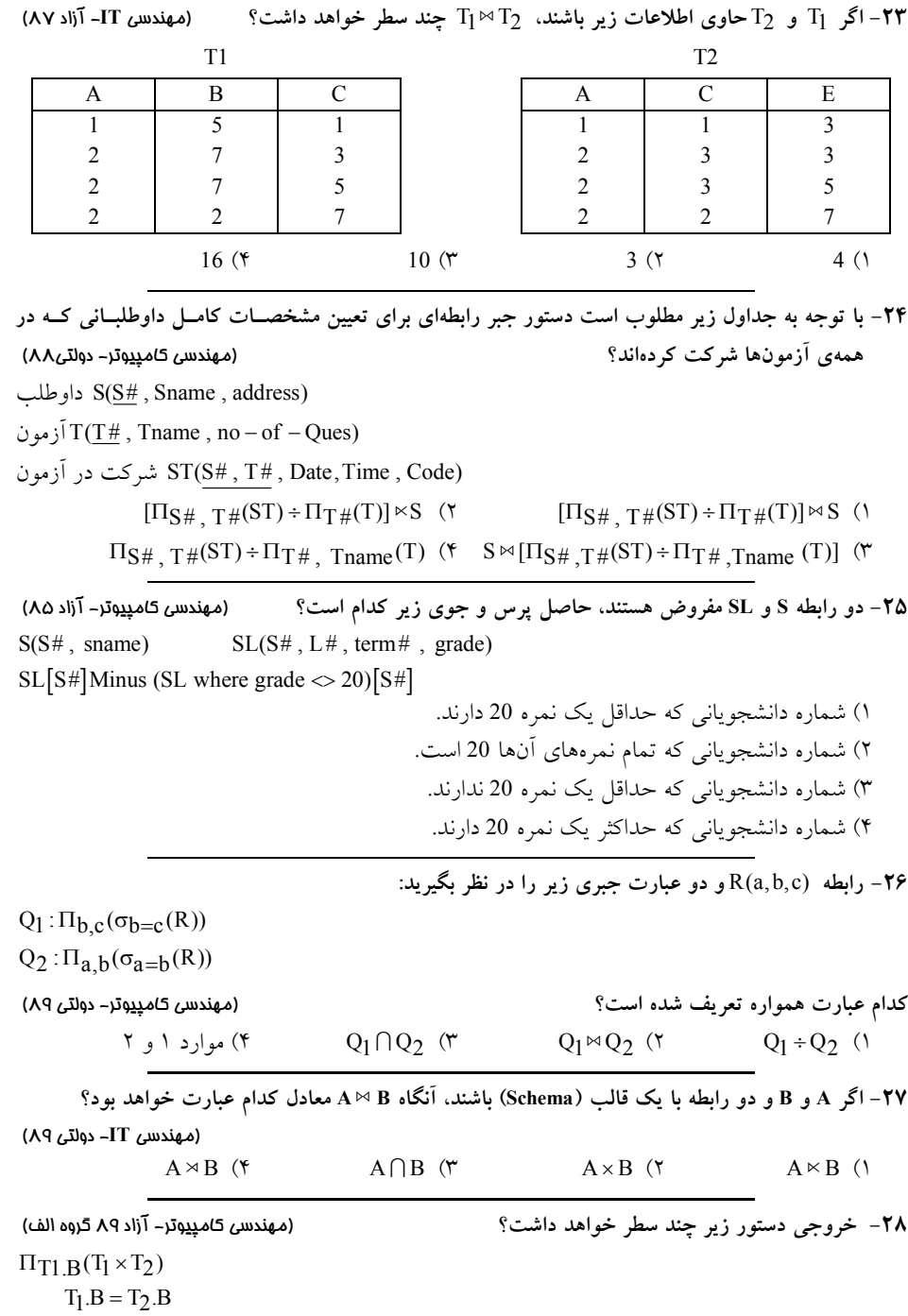

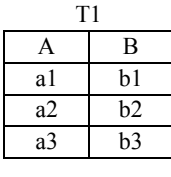

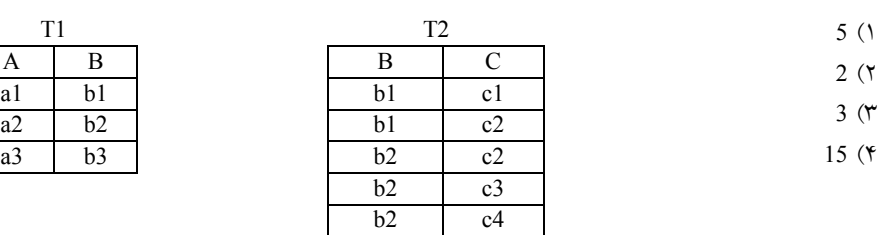

**29- اي دو سؤال با توجه به عبارت جبر رابطه 2query و 1query هـاي بر روي رابطه** (c,b(S **و** (b,a(R**) جبـر رابطهاي) كدام گزينه صحيح است؟** (مهندسي كامپيوتر گروه ب) 89آزاد - Query $1: \Pi_{a,b}(R \bowtie S)$ 

Query2:  $R \bigcap (\rho_{t(a)}(\Pi_c(s)) \times \Pi_b(s))$ 

هاي ) پاسخ1 1Query هاي زير مجموعه پاسخ 2Query است. هاي ) پاسخ2 1Query هاي كاملاً متفاوت با پاسخ 2Query است. هاي ) پاسخ3 2Query هاي زير مجموعه پاسخ 1Query است. ) هر دو 4 Query دهند. پاسخ يكساني را مي

 **محمولــه** P(P#, Pname,Color,City) **قطعــه و** S(S#,Sname,City) **تهيــه جــدول ســه كننــده 30-** (QTY , #P , #S(SP **را در نظر گرفته و به سؤال زير پاسخ دهيد.**

**كدام گزينه معادل پرس «وجوي اسامي همه تهيه كنندگاني را بيابيد كه حداقل يـك قطعـه آبـي رنـگ تهيـه باشد. مي» كنند مي** (مهندسي **IT**( 89آزاد -

- $\Pi_{\text{Sname}}(\Pi_{S} \# (\Pi_{P} \# (\sigma_{\text{Color}} = "Blue" (P)) \bowtie SP) \bowtie S)$  (
- $\Pi_{\text{Same}}(\Pi_{\text{S}} \# (\Pi_{\text{P}} \# (\text{P} \div \sigma_{\text{Color}} = \text{Blue}^{\text{H}}(\text{P})) \bowtie \text{SP}) \bowtie \text{S})$  (Y
	- $\Pi_{\text{Same}}(\Pi_{S\#}(\Pi_{P\#}(\sigma_{\text{Color}} = "Blue" (P)) \bowtie SP) \div S)$  (\*
- $\Pi_{\text{Same}}(\Pi_{S#}(\Pi_{P#}(P \sigma_{\text{Color}} = "Blue" (P)) \bowtie SP) \bowtie S)$  (

**31- است؟ نادرستاي كدام عبارت در مورد جبر رابطه** (مهندسي **IT** ( 89آزاد - ) اگر 1 A و B دو رابطه باشند كليد اصلي B MINUS A، كليد اصلي A شود. مي ۲) در عملگر ¤ همتايي عملوند (Same arity) الزامي است. ۳) عملگرهای اشتراک، تقسیم و پیوند طبیعی را می¤توان به وسیله عملگرهای دیگـر در جبـر رابطـهای شبيهسازي كرد. ) اگر رابطه 4 A از درجه n باشد، n 2 تصوير مختلف از A وجود دارد.

۳۲)  
۲۳– رابطههای 
$$
R(A,B)
$$
 و  $S(A,C,D)$  زیر مفروشاند:

R S

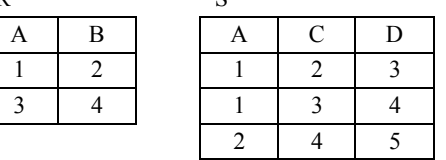

R = جند تاپل خواهد داشت؟ ( S = = غراپيوند طبيعي كامل = Natural full out or join)  $5$  (\* 4 (\* 3 (\* 2 1)

**33- خروجي دستور زير چند سطر خواهد داشت؟** (مهندسي كامپيوتر 9آزاد - <sup>0</sup> گروه الف)

 $\Pi_{\rm B}(T_1 \bowtie T_2)$ 

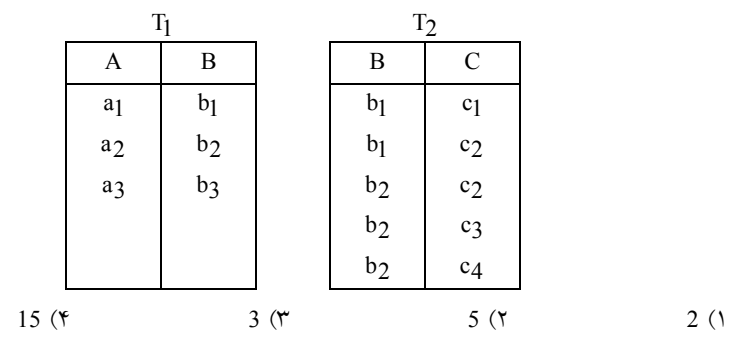

**34- دو رابطه** (B,A(R **و** (D,C(S **اي را در نظر بگيريد. كدام گزينه هم ارزي جبر رابطـه هـا را در دو رابطـه دهد؟ درست نشان مي** (مهندسي كامپيوتر 9آزاد - <sup>0</sup> گروه ب)

- $\Pi_{A,B,D}(R \bowtie S) = R \bowtie \rho_{T(B,D)}(S)$  ()
- $R \rho_{T(A,B)}(S) = \rho_{T(A,B)}(S \rho_{U(C,D)}(R))$  (
	- $\Pi_{A,B}(R \times S) = R$  (۳
		- ۴) هيچ كدام

 **و محمولــه** P(P#,Pname,Color,City) **قطعــه و** S(S#,Sname,City) **كننــده تهيــه جــدول ســه 35-** (QTY , #P , #S(SP **را در نظر گرفته و به سؤال زير پاسخ دهيد. كدام گزينه پاسخ پرس اسـامي «وجوي همه تهيهكنندگاني را بيابيد كه هيچ قطعه آبي رنگي تهيه نمي باشد؟ مي» كنند** (مهندسي **IT** 9آزاد - <sup>0</sup> )  $\Pi_{\text{Shame}}(S - \Pi_S \# (\Pi_P \# (\sigma_{\text{Color}} = \text{Blue'}(P)) \bowtie SP) \bowtie S)$  (

 $\Pi_{\text{Sname}}(\Pi_{S#}(\Pi_{P#}(P \div \sigma_{\text{Color}} = 'Blue'(P)) \bowtie SP) \bowtie S)$  (Y

 $\Pi_{\text{Sname}}(\Pi_{S} \# (\Pi_{P} \# (\sigma_{\text{Color}} = 'Blue' (P)) \bowtie SP) \div S)$  (\*

 $\Pi_{\text{Shame}}(\Pi_{\text{S}} \# (\Pi_{\text{P}} \# (\sigma_{\text{Color}} = 'Blue'(P)) \bowtie \text{SP}) \bowtie S)$  (\*

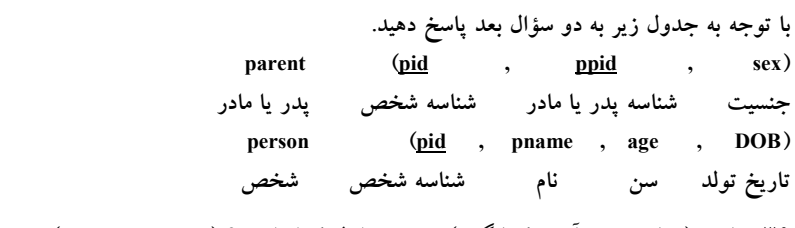

**36- پاسخ (شناسه پدر آرش كمانگير« ») در جبر رابطه كدام است؟ (**<sup>G</sup> **يعني نيم پيوند)**

(مهندسي كامپيوتر- دولتي ۹۱)

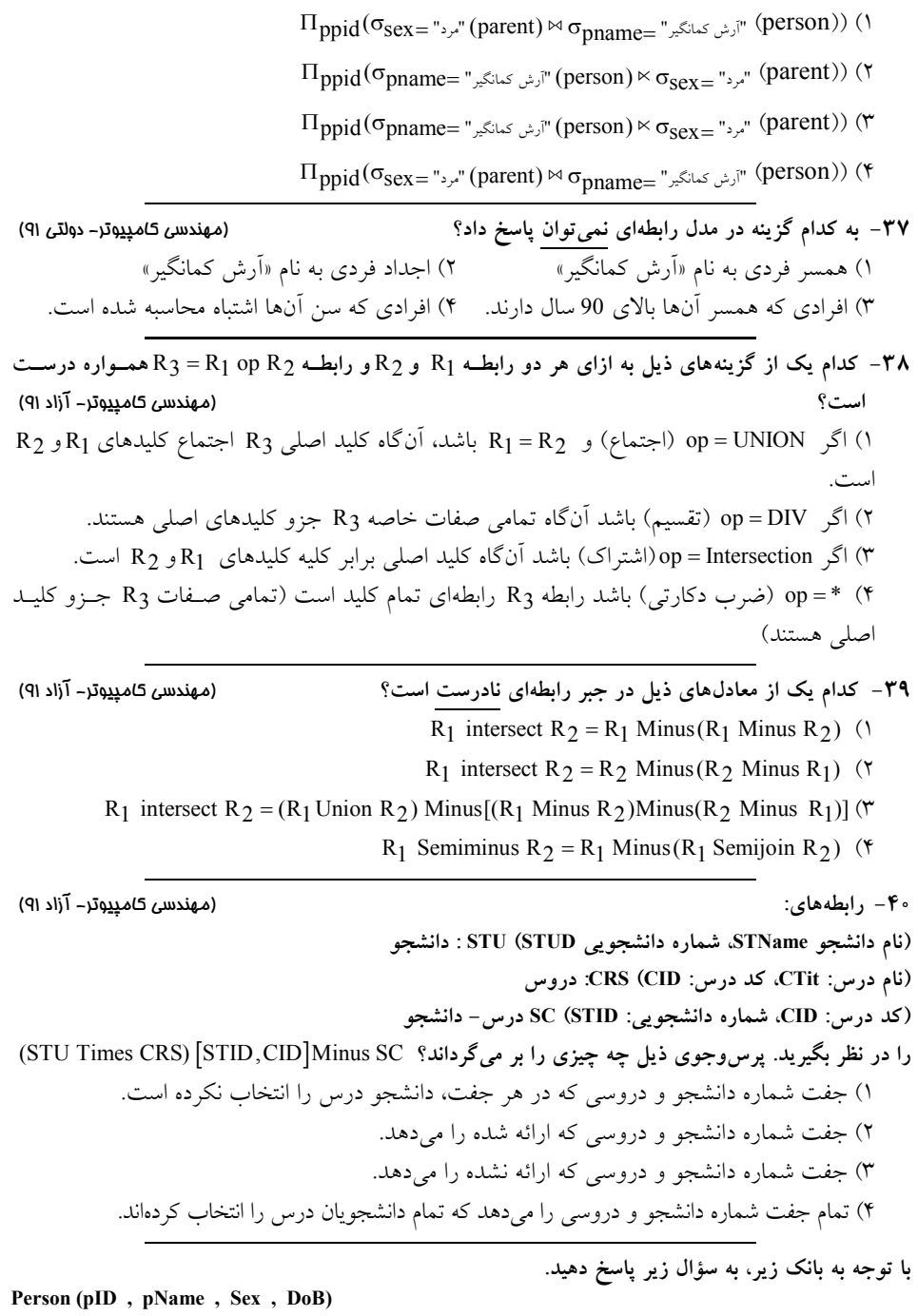

**اطلاعات فرد شامل شناسه pID، نام pName، جنسيت sex و تاريخ توليد DoB . Rel (pID1 , pID2 , pRel)**

**اطلاعات ارتباط بين افراد رابطه - pRel بين شخص 1pID و 2pID برقرار است. به طور خاص، 1=pRel به اين معني است كه شخص با شناسه 2pID پدر شخص با شناسه 1pID است. 41- عبارت جبر رابطهاي زير معادل كدام گزينه است؟** (مهندسي كامپيوتر )92دولتي -  $(\Pi_{\text{pID1}} \ (\sigma_{\text{pRel}=1} \ (Rel))) \bowtie_{\text{pID1}= \text{pID}}$  Person ) فرزندان1 ) پدران2 3 ) فرزندان كساني كه پدر دارند. 4) پدران كساني كه فرزند دارند. **42- كدام يك از موارد زير بهترين تعريف براي بيان اتصال طبيعي (Join Natural (است:** (مهندسي كامپيوتر- آزاد ۹۲) 1) يك عمل باينري است كه از تعريف عبارت select و ضرب كارتزين شكل مي گيرد. ۲) يک عمل باينري است كه از تركيب كامل اطلاعات دو رابطه به وجود مي]يد. 3 ) يك عمل تركيبي است كه از فقدان اطلاعات دو رابطه (Loss Data كند. ) جلوگيري مي ۴) هيچ كدام **43- كدام يك از موارد ذيل در رابطه با مقدار NULL) هيچ مقدار) است؟ نادرست** (مهندسي كامپيوتر )92آزاد - ۱) چنانچه دستور select با آن مواجه شود به نتيجه اضافه مي گردد. ۲) در دستور projection با آن همانند ساير مقادير رفتار مي گردد. ) در دستور 3 union گردد. با آن همانند ساير مقادير رفتار مي ) همه موارد4 **44- رابطه زير را در نظر بگيريد: Course (cname , TA) وجود تاپل (t,c دهد كه ) در اين جدول نشان مي t در درس » كمك استاد« c است. ميخواهيم همه زوجهاي ( 2TA1,TA (را به دست آوريم كه 1TA و 2TA از هم متمايزند و حداقل در يك درس به عنوان كمك استاد با هم همكاري مي كنند. مي خواهيم هر زوج يك بار نوشته شود، به اين معنـي كـه** (y,x (**و** (x,y(**هم زمان در نتيجه آورده نشوند. كدام يك از عبارات جبر رابطهاي زيـر ايـن درخواسـت را بـه درسـتي**  → b ρa **نشان دهنده تغيير نام يك صفت از <sup>a</sup> به است. b**) مهندسي كامپيوتر )93دولتي - **كنند؟ توصيف مي**  $\Pi_{\text{TA1},\text{TA2}}(\rho_{\text{TA}\rightarrow\text{TA1}}(\text{Course}) \bowtie \rho_{\text{TA}\rightarrow\text{TA2}}(\text{Course}))$  (1)  $\Pi_{\text{TA1},\text{TA2}} \left[ \text{ } \sigma_{\text{TA1} < \text{ } \text{TA2}} (\text{ } \rho_{\text{TA} \rightarrow \text{TA1}} (\text{Course}) \text{ } \text{ } \text{ } \text{ } \rho_{\text{TA} \rightarrow \text{TA2}} (\text{Course})) \right]$  (  $\Pi_{\text{TA1},\text{TA2}}[\sigma_{\text{TA1} < \text{TA2}}(\rho_{\text{TA} \rightarrow \text{TA1}}(\text{Course}) \bowtie \rho_{\text{TA} \rightarrow \text{TA2}}(\text{Course}))]$  (\* ۴) هيچ كدام **45- اگر رابطه <sup>r</sup> روي مجموعه صفتهاي <sup>X</sup> و رابطه <sup>s</sup> روي مجموعه صفتهاي <sup>Y</sup> تعريف شـده باشـند و اگـر الحاق ( نيم r) join-semi با s را به صورت زير تعريف كنيم، كدام گزينه زير صحيح است؟** (مهندسي **IT**( 93دولتي  $r \ltimes s := \Pi_X(r \bowtie s)$  $I: r \ltimes s := r \bowtie \Pi X \cap Y(S)$ 

## khalilifar.ir

 $II: r \bowtie s := (r \bowtie s) \bowtie s$ III :  $r \bowtie s := ((r \bowtie s) \bowtie (s \bowtie r))$ 

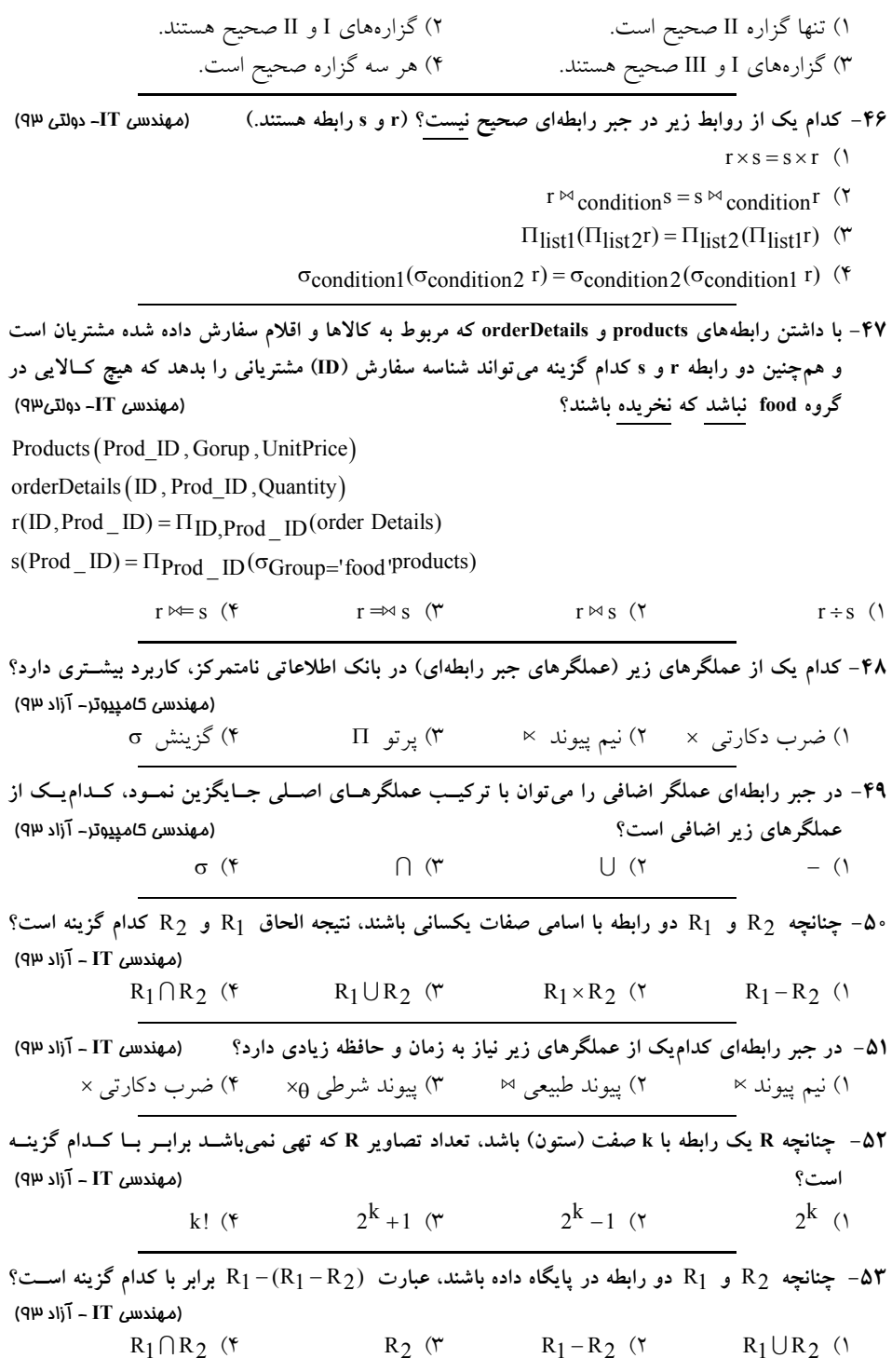

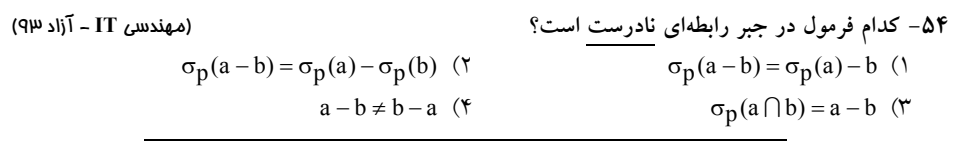

**55- سه رابطه students) دانشجويان)، courses ها) و (درس take) اخذ درس) را در نظر بگيريد: (students (sid, sname (courses (cid, cname, dept ( take (sid, cid, grade ميخواهيم شماره دانشجوياني را پيدا كنيم كه همه دروس ارائه شده در دانشكده** 'CS '**انـد. كـدام را اخذ كرده اي صحيح ب مورد دستور جبر رابطه راي اين درخواست است؟** (مهندسي كامپيوتر – )94دولتي [take (courses)] 1 ( Π ÷ σ sid dept 'cs' = take ( (courses)) 2 ( sid cid dept 'cs' Π ÷ Π σ = ( (students) ( (courses))) (take) 3 ( sid sid cid dept 'cs' sid,cid Π Π × Π σ <sup>=</sup> − Π (students) ( (students) ( (courses))) (take) 4 ( sid sid sid cid dept 'cs' sid,cid <sup>Π</sup> − Π Π × Π σ −Π = ρy **، ايجاد يك كپي (يك نام مستعار) از رابطه <sup>x</sup> با نام <sup>y</sup> است.) اگر رابطـه Emp شـامل 56- (كار دستور** (x( **ليستي از كارمندان باشد كه در اين رابطه ويژگي Salary حقوق كارمند را نشان دهد، كار دستور زير كدام است؟** (مهندسي **IT**( – 94دولتي (Emp) ( ( (Emp) (Emp))Πsalary first.salary first.salary second.salary first second − Π σ > ρ × ρ 1 ) ليست حقوق كارمنداني كه حقوق مشابه آنها را كسي ندارد. 2 ) ليست حقوق كارمندان با حذف مقادير تكراري 3 ) محاسبه ماكزيمم حقوق كارمندان 4 ) محاسبه مينيمم حقوق كارمندان **57- ها و پيش اگر درس نيازهاي آنها در جدول توانـد هاي زير تعريف شده باشند، كدام يك از پيوندهاي زير مي وجود مشكلي در دهد؟ اطلاعات ثبت شده در سيستم را نشان** (مهندسي **IT**( – 94دولتي **Course (course-id , title, units) Section (course-id , sec-id , semester, year) Prereg (course-id, prereg-id)** 

**(id-prereg كليد خارجي مرتبط با فيلد id-course از جدول Course باشد.) مي** 

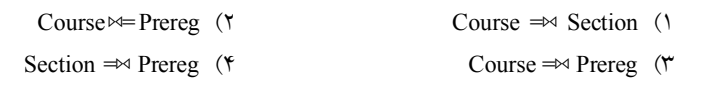

**58- با توجه به پايگاه داده زير، عبارت جبر رابطهاي معادل پرس و جوي زير كدام است؟ «نام تمامي اعضايي را بيابيد كه همه كتابهاي منتشر شده توسط Hill-McGraw« اند. را به امانت برده Member (mem-no, name, age)** 

Book (**ISBN**, title, author, publisher) **Borrowed** (mem-no, ISBN, date) مهندسي ( **IT**( 95دولتي-

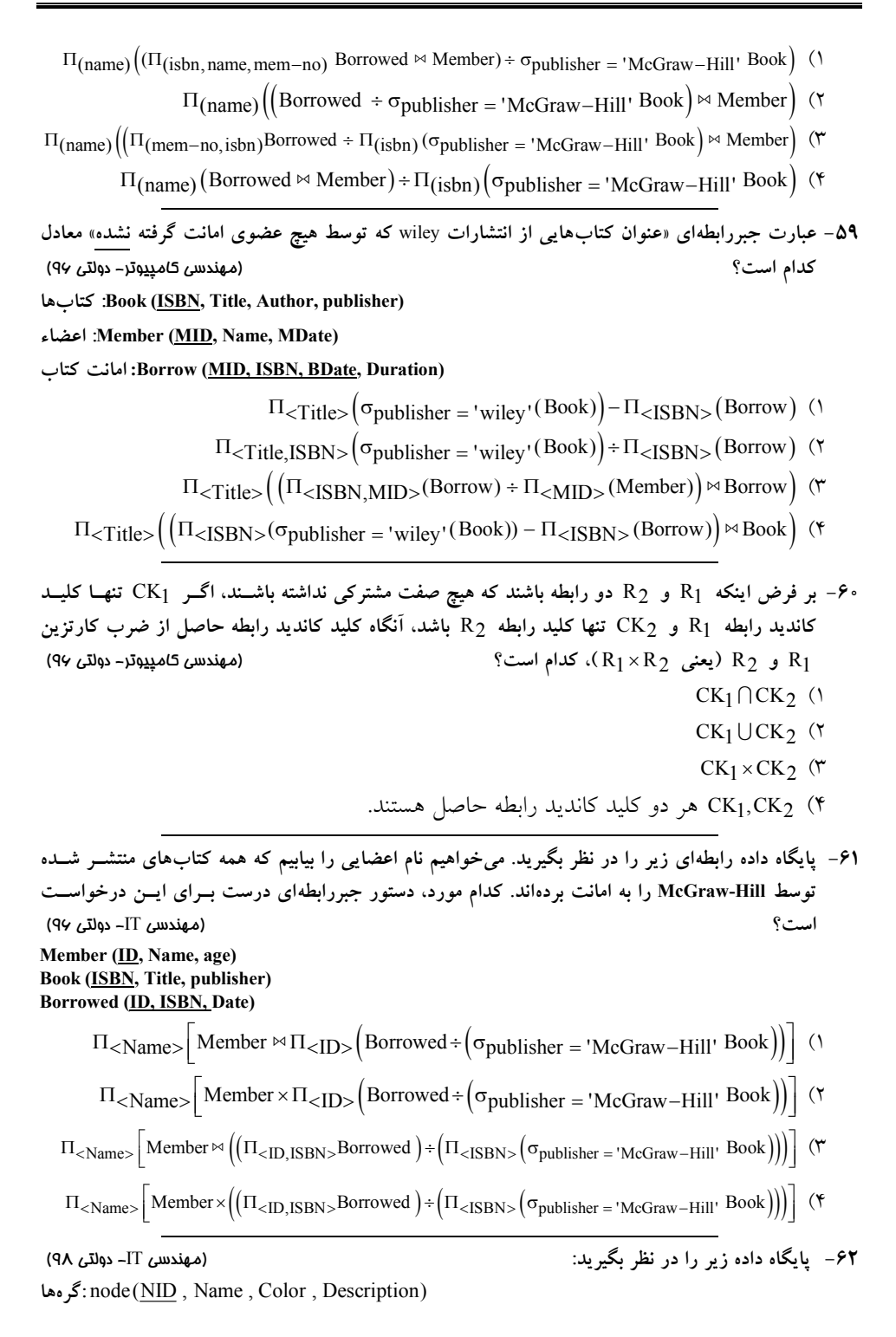

**اطلاعات موجود در جدول node شامل شماره، نام، رنگ و شرح مربوط به هر گره است. يال: ها** edge(NID1, NID2, EdgeType) **هر سطر از جدول edge دار از نوع ، نشان دهنده وجود يك يال جهت EdgeType از گره با شماره 1NID به گره با شماره 2NID است. عبارت جبر رابطهاي زير معادل كدام مورد است؟ (عملگر** (1R (2ρR **، نام رابطه** 1R **را به** 2R **دهد.) تغيير مي**   $\Pi$  E1.NID1 $\left(\sigma_{E1. NID2} =$  E2.NID1 $\left(\sigma_{E1. EdgeType} =$ T2'  $(\rho_{E1} (Edge)) \times \rho_{E2} (Edge)\right)$ ۱) شماره گرههايي كه حداقل يك يال از نوع T2 از آنها خارج شده است. ) شماره گره2 هايي كه حداقل يك يال خروجي از نوع 2T به يك گره مانند g دارنـد و گـره g حـداقل يك يال خروجي دارد. .<br>۳) شماره گرههايي كه حداقل يك يال ورودي از نوع T2 از يك گره مانند g دريافت ميكنند و گــره g حداقل يك يال خروجي دارد. ) شماره گره4 هايي كه حداقل يك يال خروجي از نوع 2T به يك گره مانند g دارنـد و گـره g حـداقل يك يال خروجي از نوع 2T دارد.  **63- با توجه به جدول ارائه شده، كدام عبارت جبري درست است؟** (مهندسي )99دولتي -كامپيوتر STUD(S#, Sname, City, avg, clg#) (شماره دانشكده، معدل، محل تولد، نام، شماره دانشجويي) جدول دانشجو  $\Pi_{\text{City}}(\sigma_{\text{avg}>16}(\text{STUD})) = \sigma_{\text{avg}>16}(\Pi_{\text{City}}(\text{STUD}))$  ()  $\sigma_{\text{Citv}}(\Pi_{\text{avg}>16}(\text{STUD})) = \Pi_{\text{avg}>16}(\sigma_{\text{Citv}}(\text{STUD}))$  (Y  $\Pi_{\text{City}}(\sigma_{\text{avg}>16}(\text{STUD}))$  (\*  $\sigma_{avg>16}(\Pi_{City}(STUD))$  († **64- كار عملگر** (Marks(ρsecond **اين است كه يك كپي از رابط ي ه Marks با نام مستعار Second ايجاد كند. اي، كدام است كار دستور زير در جبر رابطه ؟** (مهندسي )99دولتي -كامپيوتر  $\Pi_{\text{mark}}(\text{Marks}) - \Pi_{\text{Marks}.\text{mark}}(\text{Marks} \times \rho_{\text{sec} \text{ond}}(\text{Marks}))$ Marks.mark > Sec ond.mark ۱) يك ليست تهي بر مي گرداند. ۲) نمره مينيمم را از ليست نمرات استخراج مي كند. )3 كند. نمره ماكزيمم را از ليست نمرات استخراج مي نمره )4 هايي كه در جدول Marks دهد. موجود نيستند را نشان مي  **65- فرض كنيد (R(pk كليد اصلي رابطه R را نشان مي دهد. در مورد يك ارتباط چند به يك كه بـين دو رابطـه 1R و 2R وجود دارد، كدام گزينه صحيح است؟** (مهندسي IT( 99دولتي  $pk(R1) \rightarrow pk(R2)$  ( $\uparrow$   $pk(R2) \rightarrow pk(R1)$  ()  $pk(R1) \rightarrow R1 \cap R2$  (**f**  $pk(R2) \rightarrow R1 \cap R2$  (**r** 

**66- شماي رابطهاي زير، پايگاه داده موسسات آموزش هنر است. در اين پايگاه داده اسامي هنرجوياني كه در هر موسسه عضو هستند ذخيره شده است. جدول هنرهاي مورد علاقه، نام رشته دهد. هاي هنري مورد علاقه هر هنرجو را نشان مي** جدول دورههاي هنري نشان مي دهد در هر موسسه چه رشتههاي هنري اي ارائه مي شود. (مهندسي كامپيوتر-دولتي-1۴۰۰)  **Student (SID , Name) Institute (IID , IName , IAddress) Membership (SID, IID) Faviorate Field (SID , Field) Offered Field (IID , Field)** كدام جبررابطه**اي ليست تمام هنرجوها را مي**دهد كه فقط در موسسههايي عضوند كه هيچ رشته هنري خــارج از  **علاقه دهد؟ مندي آنها را ارائه نمي** ΠSID (Faviorate Field  $\Join$  Membership  $\Join$  Offered Field) (1  $\Pi$ SID (Membership) – ΠSID (Faviorate Field ⊠ Membership ⊠ Offered Field) (Y  $\Pi$ SID(Membership) – ΠSID(Membership – ΠSID,IID(Faviorate Field ⊠ Offered Field)) (\*  $\Pi$ SID(Membership) –  $\Pi$ SID( $\Pi$ SID, Field (Membership <sup>⊠</sup> Offered Field) – Faviorate Field) († **67- هاي جبر رابطه ارزي هم اي زير را در نظر بگيريد. اين هم ارزي ها ممكن اسـت همـواره درسـت باشـند، در بعضي شرايط درست باشند، يا همواره نادرست باشند. در اين عبارتها، R يـك رابطـه ( Relation(، ciهـا هايي بر روي شرط R و ai هاي هايي از صفت ها زير مجموعه R هستند. كدا م همارزي همواره درست است؟** (مهندسي كامپيوتر-دولتي-1140)  $\Pi_{a1}(\Pi_{a2}(R)) = \Pi_{a2}(\Pi_{a1}(R))$  (**r**  $\sigma_{c1}(\sigma_{c2}(R)) = \sigma_{c2}(\sigma_{c1}(R))$  (**)**  $\Pi_{\mathbf{a}1}(\Pi_{\mathbf{a}2}(\mathbf{R})) = \Pi_{\mathbf{a}1}(\mathbf{R})$  (\*  $\Pi_{\mathbf{a}1}(\sigma_{\mathbf{c}1}(\mathbf{R})) \equiv \sigma_{\mathbf{c}1}(\Pi_{\mathbf{a}1}(\mathbf{R}))$  (\* **68- رابطه** <sup>=</sup> (c,b,a (R **و عبارات جبر رابطهاي زير را در نظر بگيريد:** (مهندسي IT( 1400دولتي -  $Q_2: \Pi_{b.c}(\sigma_{b=c} R)$  $\rho(T, S \bowtie R)$  $\Pi_{b_1,c}(\sigma_{b_1=c}T)$ Q<sub>1</sub>:  $\rho$ (S(a, b<sub>1</sub>, c<sub>1</sub>), R)  $Q_2$ :  $\Pi$ <sub>b,c</sub>( $\sigma$ <sub>b=c</sub> R و  $Q_2$  پاسخ های یکسان تولید میکنند.  $Q_1$  (۲  $Q_2$  پاسخ های متفاوت تولید میکنند.  $Q_1$  (۱ <sup>2</sup>Q است. <sup>1</sup>Q اي از پاسخ زير مجموعه <sup>1</sup>Q ( پاسخ 4 است. <sup>2</sup>Q اي از پاسخ زير مجموعه ) پاسخ 3 

#### **پاسخ تستهاي فصل چهارم: جبر رابطهاي**

**1- 1گزينه ( ) صحيح است.** گزينه اول درست است. زيرا، عملگر نيم پيوند در گزينه اول، پرس و جوي مطرح شده در صورت سـئوال را شبيهسازي مي كند.

 $\Pi_{a.*}(q_{\wedge a.FK=b.FK}) = \Pi_{a.*}(\sigma_{\theta}(a\times b))$  $\theta \wedge a$ .FK=b.FK<sup> $\theta$ =11a.\*( $\theta \theta$ <sup>(</sup>a.FK=</sup> جابه هاي جدول جايي (اگر چه مشروط است) همه ستون a

بايد شرط σ زير مجموعه Π باشد، \*.a هاي همه مؤلفه θ را شامل مي پـذير جـايي امكـان شود. پس جابـه است.

$$
\sigma_{\theta} \left[ \frac{\Pi_{a} * \left[ \begin{array}{c} \sigma(a \times b) \\ a.FK = b.FK \end{array} \right]}{\underbrace{\left[ \begin{array}{c} \tau(a \times b) \\ \vdots \\ \tau(a \times b) \end{array} \right]}_{\sigma_{\theta}(a \times b)} \right]} \Rightarrow \sigma_{\theta}(a \times b)
$$

گزينه دوم نادرست است، زيرا، با استفاده از عملگر الحاق طبيعي علاوه بر ستونهاي رابطـه a، ســتونهــاي رابطه b را نيز توليد مي كند.

گزينه سوم نادرست است، زيرا، شرط  $\theta$ را بيان نكرده است، هر چنـد سـتونهـاي جـدول aرا فقـط توليـد مي كند.

گزينه چهارم نادرست است، زيرا، داراي خطاي نحوي است، خروجي حاصل از عملگر نيم پيوند چـپ در پرانتز داخلي فقط ستونهاي جدول a را توليد مي كند. حال چطور مي توان در پرانتـز خـارجي سـتونهـاي جدول b را توليد نمود!

> **2- 3گزينه ( ) صحيح است.** به مثال عددي زير توجه كنيد:

: جدول حرارت

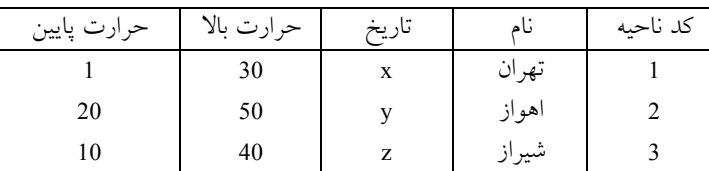

رابطهی R<sub>1</sub>: حرارتهای بالای تمامی نواحی مختلف در تاریخهای متفاوت را نشان میدهد. همچنین نــام  $R_1$ : ستون حرارت بالا به H تغيير كرده است.

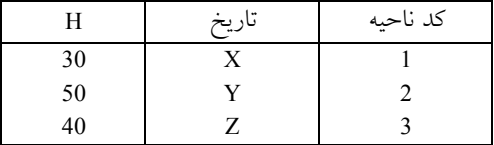

رابطهی R2: حرارتهای پایین تمامی نواحی مختلف در تاریخهای متفاوت را نشان میدهد. همچنـین نــام  $R<sub>2</sub>$ : ستون حرارت پايين به L تغيير كرده است.

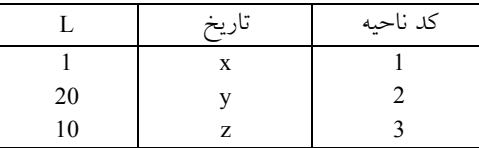

رابطه R3: سطرهايي از دو جدول R1 و حرارت را انتخاب مي كندكه شرط «حرارت بالا >H» در آن برقرار باشد. به عبارت ديگر رابطه R3، كد گروهي از نواحي در رابطه R1 را مي دهد كه بيش ترين حرارت آن ا از بيش ترين حرارت يكي از نواحي ديگر در جدول حرارت كمتر است.

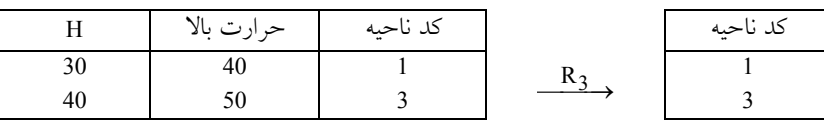

رابطه R4: سطرهايي از دو جدول R2 و حرارت را انتخاب ميكند كـه شــرط «حــرارت پــايين <L» در آن برقرار باشد. به عبارت دیگر رابطه R4، کد گروهی از نواحی در رابطه R2 را میدهد که کم ترین حرارت آنها از كمترين حرارت يكي از نواحي ديگر در جدول حرارت بيشتر است.

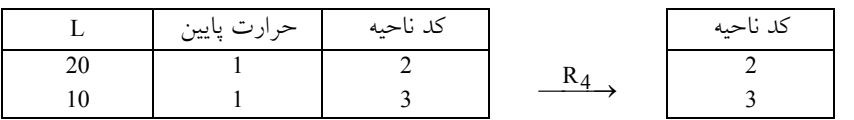

در نتيجه عبارت R3−(حرارت) <sub>كدناحي</sub>ه ∏، كد دستهاي از نواحي را ميدهد كه حرارت بيشينه دارند.

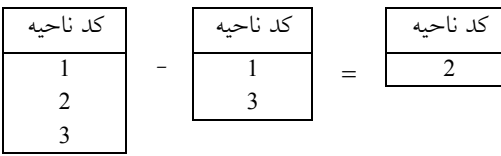

چنين عبارت هم 4R−) حرارت) كد ناحيه Π ، كد دستهاي از نواحي را ميدهد كه حرارت كمينه دارند.

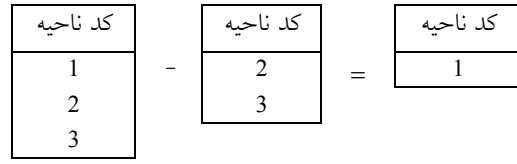

به اين ترتيب اجتماع آنها و الحاق طبيعي با جدول حرارت، نام نواحي با درجه حرارت بيشينه و كمينـه را به عنوان پاسخ نهايي مي دهد. بنابراين تهران و اهواز در خروجي نمايش داده مي شود.

 **3- 1گزينه ( ) صحيح است.**

نتيجه الحاق طبيعي اين دو رابطه به صورت زير خواهد بود. چنانکه ملاحظه مي شود چون در الحاق طبيعي ستون مشترك يك بار در خروجي ظاهر ميشود، خروجي اين عبارت چهـار سـتون دارد. هـم چنـين فقـط

سطرهايي در خروجي ظاهر ميشوند كه مقدارشان در ستون مشترك (ID-STU (برابر باشد. به اين ترتيـب حاصل الحاق طبيعي دو رابطه سه سطر خواهد داشت.

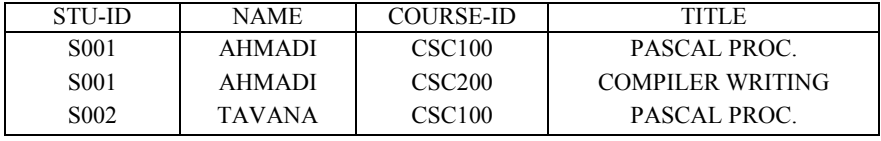

**4- 2گزينه ( ) صحيح است.**

نتيجه الحاق خارجي راست و الحاق خارجي چپ اين دو رابطه مطابق تعريف اين دو عملگـر و محتويـات داده شده براي دو رابطه، چهار سطر خواهد داشت. همچنين نتيجه الحاق خارجي كامل اين دو رابطـه پـنج سطر دارد. زيرا در الحاق خارجي كامل علاوه بر تاپلهاي حاصل از الحاق طبيعي، تاپـل هـاي آويـزان مثـل 003S و 004S به نتيجه نهايي اضافه ميگردد. توجه كنيد كه در صورت سـؤال مشـخص نشـده اسـت كـه منظور از الحاق خارجي كدام نوع الحاق خارجي است. از آنجا كه در برخي منابع، منظور از الحاق خارجي همان الحاق خارجي كامل است. گزينه دوم به عنوان جواب انتخاب شود. مي

#### **5- 1گزينه ( ) صحيح است.**

گزينه دوم تعريف عملگر اشتراك را بيان ميكند. عملگر ¤ داراي خاصيت جابهجايي اسـت امـا عملگـر × داراي خاصيت جابه جايي نمي باشد. بنابراين گزينههاي دوم تا چهارم عبارات درسـتي را در جبـر رابطـهاي بيان ميكنند. اما گزينه اول با توجه به تعريف عملگرهاي اجتماع، انتخاب و الحاق طبيعي، در جبر رابطهاي عبارتي درست تلقي نمي شود.

—<br>۶- گزینههای (۲ و ۴).

هنگامي دو رابطه اجتماعپذيرند كه شروط سازگاري به معني خصيصههاي يكسان (تيترهاي مشابه) براي دو رابطه برقرار باشد. طبق تعريف اگر R و S دو رابطه باشند كليد كانديد ∪ S R معادل است بـا اجتمـاع تمـام هاي خصيصه R يا S. بنابراين گزينه دوم البته با اصلاحي جزئي درست است.  **مثال:**

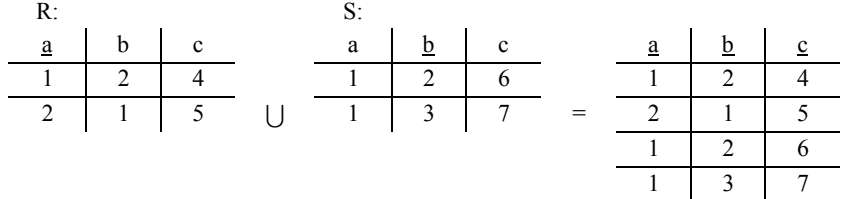

توجه كنيد كه اجتماع كليدهاي دو جدول R و S يعني ( b,a (خاصيت كليدي ندارد! با توجه به يكسان بودن صفات دو رابطه R و S براي عملگر اجتماع، مجموعه صفات حاصل از تقاطع يا اشتراك صفات دو جدول، كل صفات را شامل ميشود و جواب مشابه گزينه دوم خواهد بود.

 **7- 4گزينه ( ) صحيح است.**

همان $لور كه مىدانيد يك مجموعه با n عضو، داراى  $2^n$ زير مجموعه است كه البته يكى از آنها مجموعـه$ 

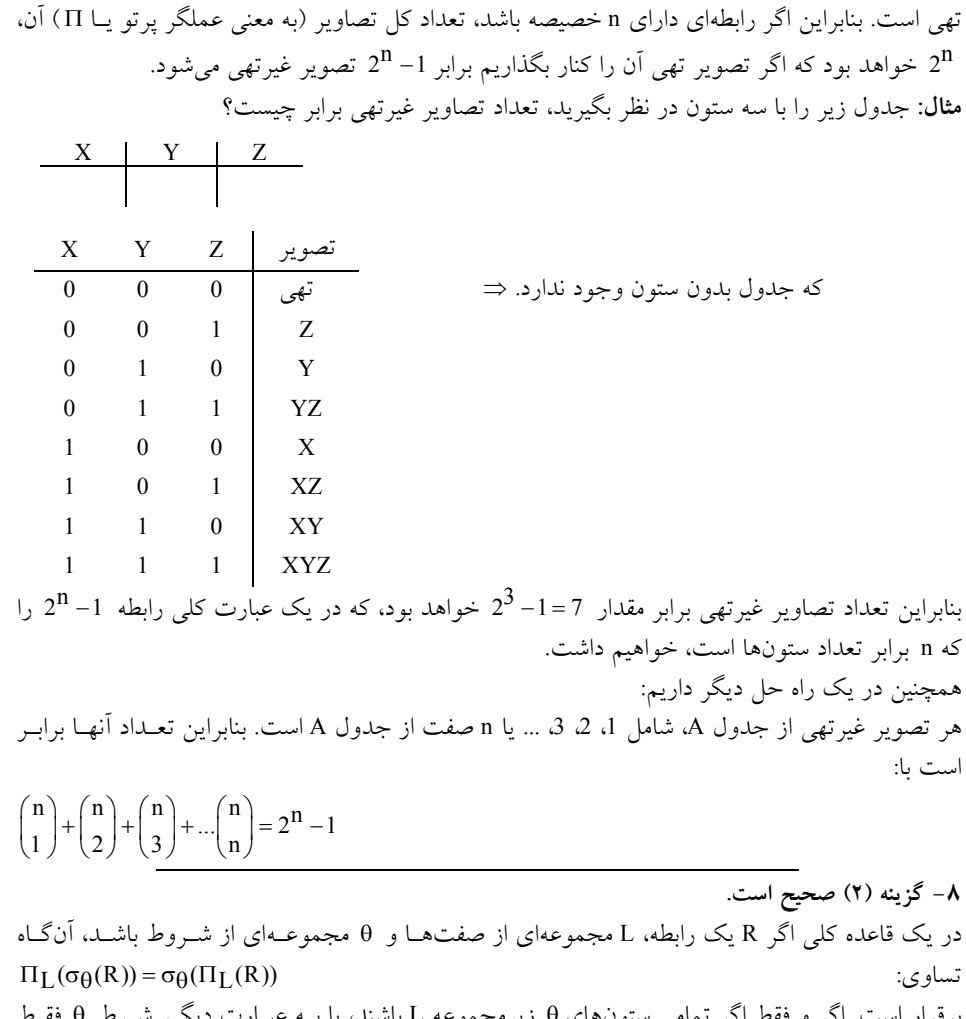

برقرار است. اگر و فقط اگر تمامي ستونهاي θ زيرمجموعه L باشند، يا بـه عبـارت ديگـر شـرط θ فقـط ستونهاي موجود در مجموعه L را در بر گيرد.  **9- 3گزينه ( ) صحيح است.**

پيوند طبيعي عملگري است كه دو رابطه را بر مبناي يك يا چند صفت مشترك به هـم پيونــد مـي‹هــد. در پيوند طبيعي دو رابطه <sup>R</sup> و <sup>S</sup> يعني <sup>D</sup> S R اگر <sup>R</sup> و <sup>S</sup> صفت مشتركي نداشته باشند، آنگاه تبديل بـه ×S R خواهد شد و اگر روابط R و S تماماً داراي صفات يكساني باشند، آنگاه D S R معادل ∩ S R خواهد شد. مثال زير گوياي مطلب ميباشد:

a b c a b c a b c 1 2 3 1 2 3 1 2 3 4 5 6 <sup>D</sup> <sup>=</sup>

$$
\begin{array}{c|c|c}\n a & b & c \\
 \hline\n 1 & 2 & 3 \\
 4 & 5 & 6\n\end{array}\n\quad\n\begin{array}{c|c|c}\n & a & b & c \\
 \hline\n 1 & 2 & 3 \\
 \end{array}\n\quad\n\begin{array}{c|c|c}\n & a & b & c \\
 \hline\n 1 & 2 & 3 \\
 \end{array}
$$

 **10- 4گزينه ( ) صحيح است.**

جدول هتل 35 سطر و جدول اتاق 1500 سطر دارد، پس تعداد ركوردهـاي حاصـل از ضـرب دكـارتي دو جدول برابر با ضرب تعداد ركوردهاي دو جدول در يكديگر است. بنابراين حاصل ضـرب دكـارتي برابـر = × 52500 1500 35 سطر خواهد بود. در ضرب دكارتي قاعدهي زير برقرار است:

 $R \times S = (R \bowtie S) + (R \bowtie S)$ با شرط نابرابري با شرط برابري

پس بنابر رابطهي فوق داريم:

اتاق **M**هتل  
\n( کد هتل. اتاق 
$$
★ عکد هتل. هتل
$$
) +  $\left( \begin{array}{c} |{\bf r} \, | \, {\bf r} \, | \, {\bf r} \, | \, {\bf r} \, | \, {\bf r} \, | \, {\bf r} \, | \, {\bf r} \, | \, {\bf r} \, | \, {\bf r} \, | \, {\bf r} \, | \, {\bf r} \, | \, {\bf r} \, | \, {\bf r} \, | \, {\bf r} \, | \, {\bf r} \, | \, {\bf r} \, | \, {\bf r} \, | \, {\bf r} \, | \, {\bf r} \, | \, {\bf r} \, | \, {\bf r} \, | \, {\bf r} \, | \, {\bf r} \, | \, {\bf r} \, | \, {\bf r} \, | \, {\bf r} \, | \, {\bf r} \, | \, {\bf r} \, | \, {\bf r} \, | \, {\bf r} \, | \, {\bf r} \, | \, {\bf r} \, | \, {\bf r} \, | \, {\bf r} \, | \, {\bf r} \, | \, {\bf r} \, | \, {\bf r} \, | \, {\bf r} \, | \, {\bf r} \, | \, {\bf r} \, | \, {\bf r} \, | \, {\bf r} \, | \, {\bf r} \, | \, {\bf r} \, | \, {\bf r} \, | \, {\bf r} \, | \, {\bf r} \, | \, {\bf r} \, | \, {\bf r} \, | \, {\bf r} \, | \, {\bf r} \, | \, {\bf r} \, | \, {\bf r} \, | \, {\bf r} \, | \, {\bf r} \, | \, {\bf r} \, | \, {\bf r} \, | \, {\bf r} \, | \, {\bf r} \, | \, {\bf r} \, | \, {\bf r} \, | \, {\bf r} \, | \, {\bf r} \, | \, {\bf r} \, | \, {\bf r} \, | \, {\bf r} \, | \, {\bf r} \, | \, {\bf r} \, | \, {\bf r} \, | \, {\bf r} \, | \, {\bf r} \, | \, {\bf r} \, | \, {\bf r} \, | \, {\bf r} \, | \, {\bf r} \, | \, {\bf r} \, | \, {\bf r} \, | \, {\bf r} \, | \, {\bf r} \, | \, {\$ 

اما به خروجی (کد هتل اتاق ۱۳ هتل )<br>اما به خروجی (کد هتل اتاق=کد هتل هتل هتل) توجه کنید، در جدول هتل، اطلاعات مربوط به هتل، همچون کــد هتل وجود دارد، در جدول اتاق نيز، توسط آوردن كد هتل، مشخص شده است كه هر اتاق مربوط به كـدام هتل است، بنابراين در هر سطر موجود در جدول اتاق، اينكه كدام اتاق، از كدام هتل است، مشخص شـده است. بنابراين پيوند شرطي حاصل از دو جدول هتل و اتاق با شرط برابري كد هتل در خصيصـه مشـترك كد هتل، برابر با تعداد سطرهاي جدول اتاق خواهد شد. به اين مطالب كمي فكر كنيد، زيرا در ايـن حالـت همه كدهاي هتل موجود در جدول اتاق حتماً زير مجموعه كدهاي هتل، در جدول هتل خواهد بود. كـدام اتاق از كدام هتل. بنابراين حاصل اين پيوند شرطي برابر 1500 سطر خواهد بود، يعني بـه تعـداد سـطرهاي جدول اتاق. كد هتل. اتاق= كد هتل. هتل

توجه كنيد كه در جدول اتاق، اطلاعات مربوط به همه اتاق هاي همه هتل ها آورده شده است، خواه اقـامتي در آن اتاق باشد، خواه نباشد. اطلاعات اقامت مسافران در اتاق، در جدول وضعيت اتاق قرار دارد.

اتاق ¤اهتل<br>35×3500 = 1500 + كد هتل. هتل | 1500 = 1500 + 35×35 52500 اتاق هتل

اتاق ¤ هتل<br>52500 − 1500 = 52500 = ( کد هتل. اتاق ≠ کد هتل. هتل ) اتاق هتل كد هتل. اتاق كد هتل. هتل

 **11- 1گزينه ( ) صحيح است.** در صورت سوال خروجی (<br>در صورت سوال خروجی (<sub>کل</sub>م<sub>تل وضعیت <sub>اتاق =کلمتل هتل ) خواسته شده است، همچنــین، اطلاعــات اقامــت</sub></sub> مسافران در اتاق، در جدول وضعيت اتاق قرار دارد. اما مطابق آنچه پيش از اين در پاسـخ قبـل گفتـيم، در جدول هتل، اطلاعات مربوط به هتل، همچون كد هتل وجود دارد، در جدول وضـعيت اتـاق نيـز، توسـط آوردن كد هتل، مشخص شده است كه هر اتاق داراي اقامت مسافر، مربوط به كدام هتل است، بنـابراين در هر سطر موجود در جدول وضعيت اتاق، اين كه كدام اتاق، از كدام هتل است، مشخص شده است. بنابراين كدهتل. وضعيت اتاق = كدهتل. هتل

پيوند شرطي حاصل از دو جدول هتل و وضعيت اتاق با شرط برابري كد هتل در خصيصه مشترك كد هتل برابر با تعداد سطرهاي جدول وضعيت اتاق خواهد شد. به اين مطلب باز هم كمي فكر كنيد، زيـرا در ايـن حالت هم كدهاي هتل موجود در جدول وضعيت اتاق حتماً زير مجموعه كـدهاي هتـل، در جـدول هتـل خواهد بود، كدام اتاق از كدام هتل. بنابراين حاصل اين پيوند شرطي برابر R سطر خواهـد بـود، يعنـي بـه تعداد سطرهاي جدول وضعيت اتاق.

 **12- 4گزينه ( ) صحيح است.**

گزينه دوم و سوم نادرست است، زيرا، به طور كلي در جبر رابطهاي مفاهيمي همچون اولين، آخرين و يكي از، معنا و مفهومي ندارد. در واقع اگر شرط انتخاب سطر، براي سطري برقـرار باشـد، سـطر مـورد نظـر در خروجي قرار مي گيرد.

جداول زير را در نظر بگيريد:

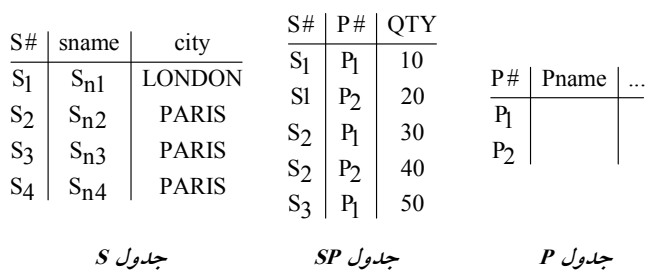

مطابق پرس و جوي مطرح شده در صورت سئوال داريم:

 $\Pi_S \# (\sigma_{\text{city}} = \text{PARIS'} (S \bowtie SP))$ 

ابتدا، در داخلي ترين پرانتز، مشخصات توليدكنندگاني كه حداقل يك قطعه توليد كردهاند، ايجاد مي گردد. سپس، در ادامه، توسط شرط انتخاب سطر، فقط، مشخصات توليدكنندگاني كـه حـداقل يـك قطعـه توليـد كردهاند و اهل شهر پاريس نيز هستند، ايجاد مي گردد. در آخر، توسط عملگر پرتو، فقط، شماره توليدكنندگاني كه حداقل يك قطعه توليد كـرده انـد و اهـل شـهر گردد. پاريس نيز هستند، ايجاد مي مطابق جدولهاي مذكور، خروجي به صورت زير خواهد بود: S#  $\overline{s_2}$  $S<sub>3</sub>$ عبارت جبر رابطهاي گزينه اول به صورت باشد: زير مي  $\Pi$ S# $(\sigma$ city='PARIS'<sup>(S)</sup>)

مطابق جدولهاي مذكور، خروجي به صورت زير خواهد بود:

S#  $\overline{s_2}$  $S<sub>3</sub>$  $S_A$ 

**13- 3گزينه ( ) صحيح است.** به طور كلي اجتماع دو رابطه با تيترهاي يكسان (سازگار) به صورت زير است: براي دو رابطه (b,a(R داراي r تاپل و رابطه (b,a(S داراي s تاپل داريم: اگر φ ∩ = S R يعني: باشد،

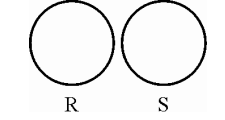

هاي آنگاه، تعداد تاپل ∪ S R ، برابر + s r است كه **بيشترين** مقدار ممكن خواهد بود. اگر  $\mathsf{R} \subseteq \mathsf{R}$  يا  $\mathsf{S} \subseteq \mathsf{R}$  باشد، يعني:

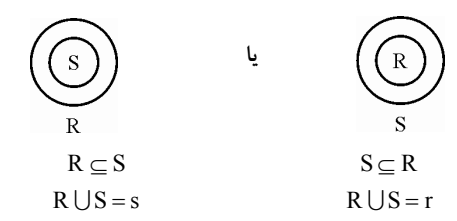

هاي آنگاه، تعداد تاپل ∪ S R ، برابر (s,r(max است كه **كمترين** مقدار ممكن خواهد بود. همچنين اشتراك دو رابطه با تيترهاي يكسان (سازگار) به صورت زير است: براي دو رابطه (b,a(R داراي r تاپل و رابطه (b,a(S داراي s تاپل داريم: اگر φ ∩ = S R يعني: باشد،

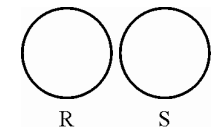

هاي آنگاه، تعداد تاپل ∩ S R است كه ، برابر تهي **كمترين** مقدار ممكن خواهد بود. اگر  $\mathbf{R} \subseteq \mathbf{R}$  يا  $\mathbf{S} \subseteq \mathbf{R}$  باشد، يعني:

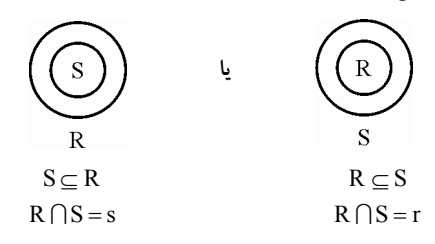

هاي آنگاه، تعداد تاپل ∩ S R ، برابر (s,r(min است كه **بيشترين** مقدار ممكن خواهد بود. همچنين تفاضل دو رابطه با تيترهاي يكسان (سازگار) به صورت زير است: براي دو رابطه (b,a(R داراي r تاپل و رابطه (b,a(S داراي s تاپل داريم: اگر φ ∩ = S R يعني: باشد،

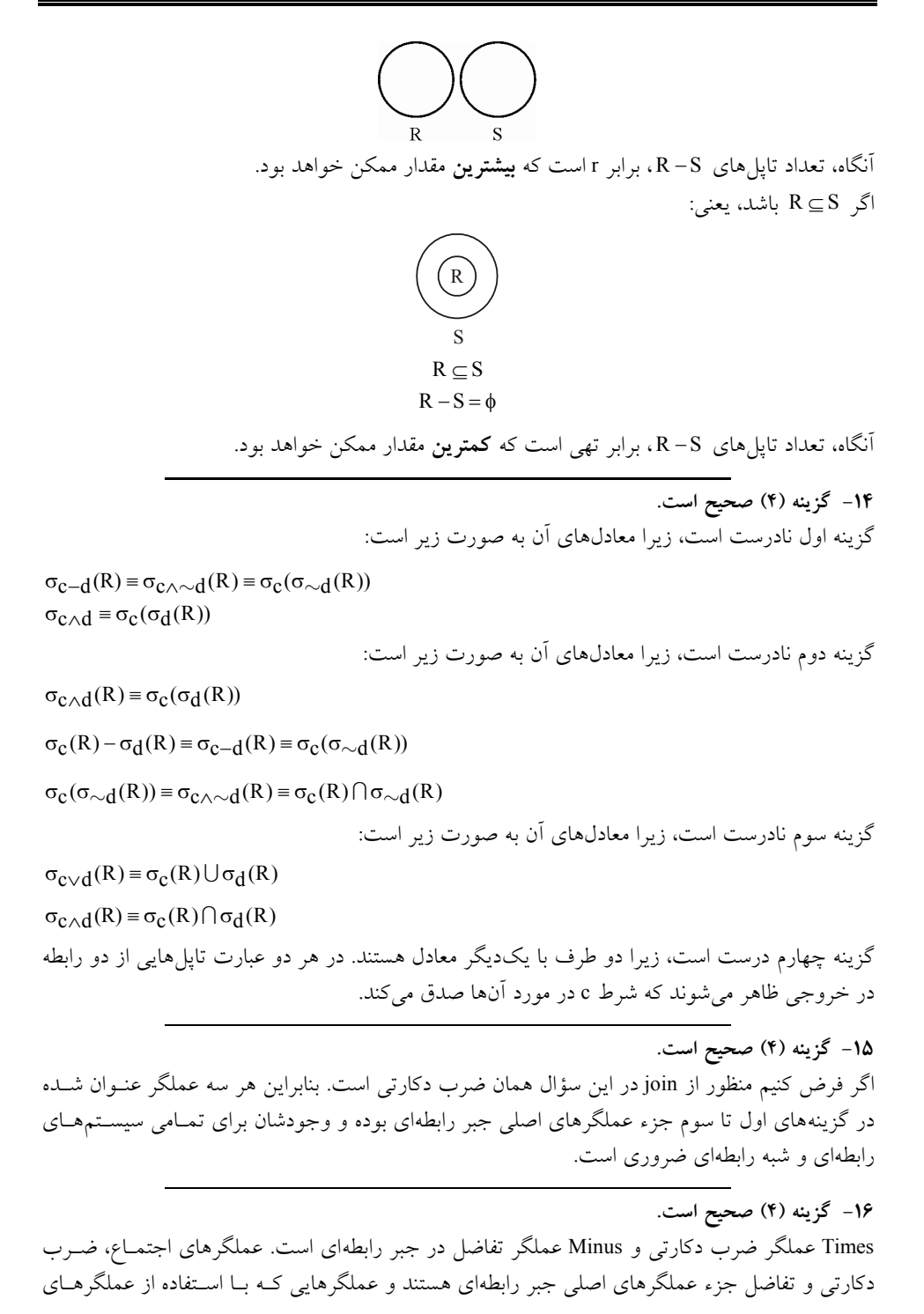

اصلي قابل ايجاد هستند، عملگرهاي فرعي هستند، مانند عملگر اشتراك و تقسيم.  $A \cap B = A - (A - B) = B - (B - A)$  ←  $A \cap B = A - (A - B) = B - (B - A)$ 

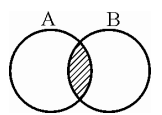

با توجه به شكل زير، مشاهده ميشود كه با كنار گذاشتن ناحيـه −B A از ناحيـه A، قسـمت بـاقي مانـده برابر ∩ B A است.

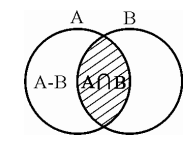

**17- 1گزينه ( ) صحيح است.**

عبارت داده شده اشتراك دو رابطه را ايجاد مي كند:

$$
[A-(A-B)]\cup [B-(B-A)]= [A\cap B]\cup [A\cap B]=A\cap B
$$

**18- 2گزينه ( ) صحيح است.** جداول زير را در نظر بگيريد:

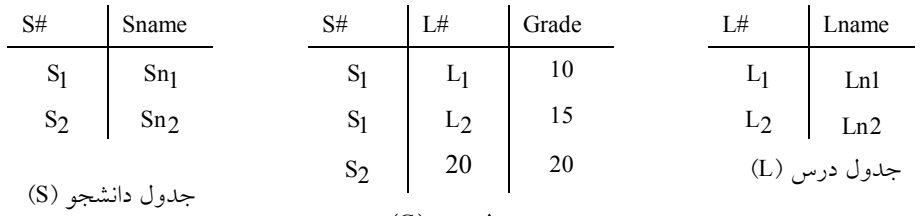

جدول نمره (G)

ز جداول فوق مشخص است كه دانشجويي با شماره دانشجويي S $_2$  از درس L $_2$  نمرهاي در جدول نمره ندارد. يعني با توجه به پرس وجوي مطرح شده در صورت سؤال عبارت (S2,L2) پاسخ پرس وجو خواهد بود.

براي توليد عبارت فوق با استفاده از جبر رابطهاي پرواضح است كه ابتـدا بايـد جـدول دانشـجو و جـدول درس را در هم ضرب دكارتي نمود تا حاصل آن برابر تمامي حالتهاي همه دانشـجوها بـا همـه درس۵حـا شود. سپس تفاضل اين حاصل را با جدول نمره محاسبه نمود. اما براي برقراري شروط سازگاري (تيترهاي يكسان) در عملگر تفاضل بايد دستورات زير را نوشت:

 $\left[\Pi_{\mathbf{S}\#,\mathbf{L}\#}(\mathbf{S}\times\mathbf{L})\right] - \left[\Pi_{\mathbf{S}\#,\mathbf{L}\#}(\mathbf{G})\right]$ 

عبارت فوق معادل عبارت زير مي باشد و پاسخ سؤال نيز مي باشد: (S TIMES L)  $[S#$ , L# MINUS G $[S#$ , L#

 **19- 4گزينه ( ) صحيح است.**

براساس نمودار ER موجود در صورت سؤال اطلاعات زير از آن قابل برداشت مي باشد:

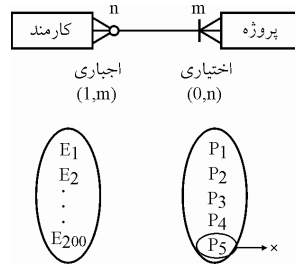

5 پروژه P به دليل اختياري بودن موجوديت پروژه مـي توانـد در ارتباط با نمونه موجوديتهاي كارمند شـركت نكنـد. امـا همـه  $E_1$  كارمندان از E1 تــا E 200 بــه دليـل اجبـاري بـودن موجوديـت كارمند بايد در ارتباط با نمونه موجوديـت هـاي پـروژه شـركت كنند.

با توجه به رابطه ذكر شده، يك پروژه ميتواند هيچ كارمندي نداشته باشد، چون در رابطه ميتواند شـركت نكند مانند P5 و يا اگر يک پروژه در رابطه شرکت کرد می تواند حداکثر 200 کارمند داشته باشد. در طـرف مقابل يك كارمند بايد حداقل يك پروژه داشته باشد چون حضور كارمند اجباري است و حداكثر مي تواند 5 پروژه داشته باشد.

براي يافتن حداكثر تعداد ركوردها در پيوند طبيعي اين دو موجوديت بايد حالتي را در نظر گرفت كه همـه كارمندان در اجراي همه پروژههـا مشـاركت داشـته انـد. در ايـن حالـت تعـداد سـطرهاي خروجـي برابـر = × 1000 5 200 خواهد بود. هم چنين براي يافتن حداقل تعداد ركوردها در پيوند طبيعي اين دو موجوديت بايد حالتي را در نظر گرفت كه هر كارمند فقط در اجراي يك پروژه مشاركت داشته است. در ايـن حالـت تعداد سطرهاي خروجي برابر با 200×1= 200 خواهد بود.

 **20- 2گزينه ( ) صحيح است.**

پيوند طبيعي عملگري است كه دو رابطه را بر مبناي يك يا چند صفت مشترك به هـم پيونـد مـي٥هـد. در پيوند طبيعي دو رابطه <sup>A</sup> و <sup>B</sup> يعني D B A اگر <sup>A</sup> و <sup>B</sup> صفت مشـتركي نداشـته باشـند D B A تبـديل بـه ×B A خواهد شد و اگر روابط <sup>A</sup> و <sup>B</sup> گـاه تماماً داراي صفات يكسـاني باشـند، آن D B A معـادل <sup>∩</sup> B A باشد: خواهد شد. مثال زير گوياي مطلب مي

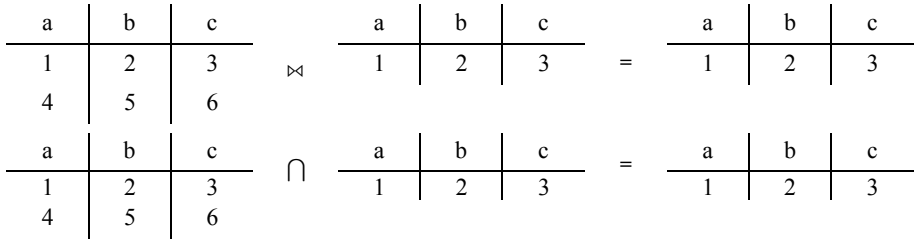

**21- 4گزينه ( ) صحيح است.**

مطابق تعريف عملگر تقسيم در جبر رابطهاي فقط گزينه چهارم عملگر تقسيم را بيان مي كند. توجه كنيد كه عبارت (TR\_S وادل r مي باشد. يعني عبارت زير نيز عملگر تقسيم را تعريف ميكند:  $\Pi_{R-S}(r) - \Pi_{R-S}((\Pi_{R-S}(r) \times S) - r)$ 

 **22- 3گزينه ( ) صحيح است.**

گزينه سوم نادرست است، زيرا، داراي خطاي نحوي است. در گزينه سوم، در ابتدا توسط عملگر نيم پيوند، و شرط انتخاب سطر، مشخصات اساتيدي استخراج ميگردد كه متخصص DB هستند. دقـت كنيـد كـه در عملگرد نيم پيوند چپ، فقط ستونهاي جدول سمت چپ در خروجي قرار مي گيرد، در اينجـا ســتونهــاي

جدول prof در خروجي قرار ميگيرد. حال چطور ممكن است، در پرانتـز خـارجي توسـط عملگـر پرتـو، ستون depname استخراج گردد، در حالي كه اين ستون در جدول prof قرار ندارد. گزينههاي اول، دوم و چهارم يک خروجي يکسان، اما با شيوههاي متفاوت را توليد مي کنند. به عبارت ديگر اين گزينهها نام استاد و نام دپارتمان اساتيدي كه متخصص DB هستند را در خروجي نمايش ميدهد.

 **23- 2گزينه ( ) صحيح است.** طبق تعريف عملگر الحاق طبيعي در جبر رابطهاي ستون يا ستونهاي مشترك فقـط يـك بـار در خروجـي ظاهر ميشود. در اينجا دو جدول داراي دو سـتون مشـترك يعنـي A و C هسـتند، پـس خروجـي عبـارت داراي چهار ستون خواهد بود. همچنين فقط سطرهايي از دو جدول در خروجي ظاهر مـيشـوند  $\tau_1$ كه مقدارشان در ستونهاي مشترك مساوي باشد، بنابراين خروجي عبارت داده شده به صورت زير خواهد بود. ملاحظه مي شود كه عبارت  $T_2$  ×  $T_1$  داراي سه سطر است.

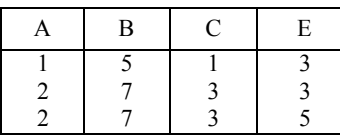

**24- 1گزينه ( ) صحيح است.** جداول زير را در نظر بگيريد:

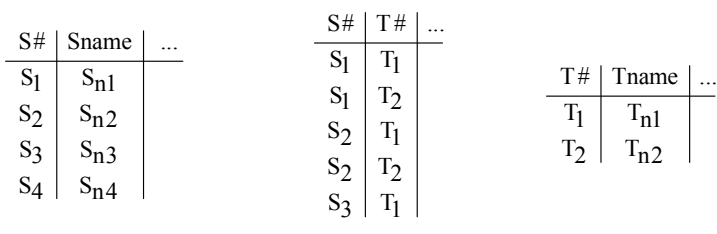

**جدول آزمون** (T(**جدول شركت در آزمون** (ST(**جدول داوطلب** (S(

 $(\Pi_{\mathsf{S}\# ,\mathsf{T}\#}(\mathsf{ST})\!+\!\Pi_{\mathsf{T}\#}(\mathsf{T}))\!\!\mathrel{\stackrel{\mathsf{\scriptscriptstyle{\mathsf{M}}}}{\mathsf{S}}} \mathsf{S}$  مطابق پرس و جوی مطرح شده در گزینه اول داریم: ابتدا در پرانتز داخلي توسط عملگر تقسيم، شماره داوطلباني كه در همه آزمونها شركت كردهاند، استخراج ميگردد، به صورت زير:

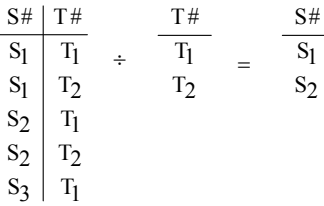

سپس خروجي فوق با جدول S الحاق طبيعي مـي گـردد و در نهايـت مشخصـات داوطلبـاني كـه در همـه آزمونها شركت كردهاند، در خروجي قرار مي گيرد. به صورت زير:

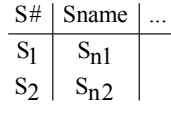

گزينه دوم نادرست است.

 $(\Pi_{\text{S\#},\text{T\#}}(\text{ST})\text{\'et}\Pi_{\text{T\#}}(\text{T}))$  ×S مطابق پرس و جوی مطرح شده در گزینه دوم داریم: ابتدا در پرانتز داخلي توسط عملگر تقسيم، شماره داوطلباني كه در همه آزمونها شركت كردهاند، استخراج ميگردد، به صورت زير:

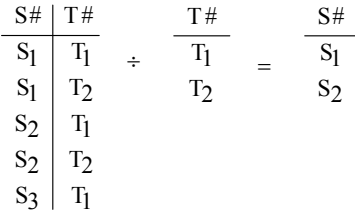

سپس خروجي فوق با جدول S ، نيم پيوند چپ ميگردد و در نهايت مطابق عملگر نيم پيونـد چـپ فقـط ستونهاي جدول سمت چپ در خروجي قرار ميگيرد. يعني فقط شماره داوطلباني كه در همـه آزمـونهـا شركت كردهاند، به عنوان خروجي نمايش داده ميشود. به صورت زير:

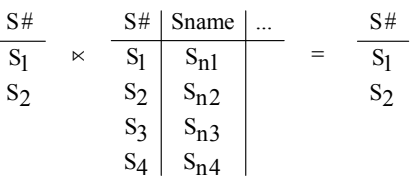

در حالي كه در صورت سئوال، مشخصات داوطلباني كه در همه آزمونها شركت كردهاند، مورد پرس و جو قرار گرفته است.

 گزينههاي سوم و چهارم نادرست هستند. زيرا داراي خطاي نحوي هستند. مطابق قوانين عملگر تقسـيم در جبر رابطهاي، ستونهاي مقسوم عليه، بايد زيرمجموعه ستونهاي مقسوم باشد. اما همـانطور كـه در ايــن دو گزينه مشاهده مي شود، ستون Tname در مقسوم عليه، زيرمجموعه مقسوم نيست.  **25- 2گزينه ( ) صحيح است.**

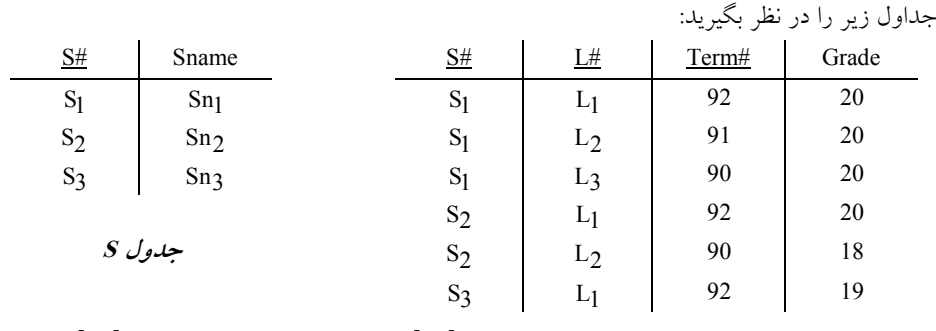

SL S# Minus(SL where grade 20) S [ ] <> [ #]**SL جدول** 

 $\Pi$ S#(SL) –  $\Pi$ S#( $\sigma$ grade < > 20(SL))

جبر رابطهاي عبارت فوق به صورت مقابل است: بخش اول عبارت فوق، شماره دانشجوياني را ميدهد كه تاكنون حداقل يك نمـره بـراي آن هـا ثبـت شـده است.

و بخش دوم عبارت فوق، شماره دانشجوياني را ميدهد كه حداقل يك نمره غير بيسـت بـراي آن١هـا ثبـت شده است.

بنابراين حاصل تفاضل اين دو بخش شماره دانشجوياني را ميدهد كه هيچ نمـره غيربيسـتي ندارنـد يـا بـه عبارت ديگر شماره دانشجوياني را مي دهد كه تمام نمرات آنها بيست است.

> S# S# S#  $S_1 - S_2 = S_1$  $S_2$   $S_3$  $S<sub>3</sub>$

> > **26- 2گزينه ( ) صحيح است.**

گزينهي اول اشتباه است چون در رابطهي تقسيم بايد رابطهي سمت چپ تقسـيم شـامل تمـام سـتون&ـاي رابطهي سمت راست تقسيم باشد. به عبارت ديگر صفات مقسومعليه زير مجموعه صفات مقسوم باشد. گزينهي سوم اشتباه است چون در رابطه اشتراك بايد ستونهاي متناظر يكسان باشد. (تيترهاي مشابه) 

**27- 3گزينه ( ) صحيح است.**

عملگر ¤، به طوركلي، سطرهايي از جداول را در خروجي مـي آورد كـه صـفتهـاي همنـام آنهـا مقـدار يكساني داشته باشند. به علاوه، ستونهاي همنام فقط يك بار در خروجي ظاهر ميشـوند. بنـابراين عبـارت ، سطرهايي از دو جدول A و B كه مقادير تمام صفتهايشان با هم برابر باشد را بر ميگرداند. پس G خروجي، همان اشتراكA و B است.

مطابق يك قاعده كلي اگر تمامي صفات دو رابطه <sup>A</sup> و <sup>B</sup> گاه يكسان باشند، آن <sup>∩</sup> = D B A B A چنـين . هـم اگر هيچ صفت مشتركي بين دو رابطه <sup>A</sup> و <sup>B</sup> گاه نباشند، آن × = D B A B A . بنابر آنچه در صورت سـؤال مطرح شده است، مبني بر يكسان بودن صفات دو رابطه A و B پس مي توان نتيجه گرفت كـه گزينـه سـوم درست و گزينه دوم نادرست است. البته به اين مسأله نيز توجه كنيد كه خروجي عبارت D B A با G B A در گزينه اول و همچنين با A×B در گزينه چهارم به دليل يكسان بودن تمام صفات A و B برابر است! كه طراح محترم اين مسأله را لحاظ نكردهاند و گزينه سوم را به عنوان پاسخ درست اعلام كردهاند! هاي مثال زير گوياي مطلب است:

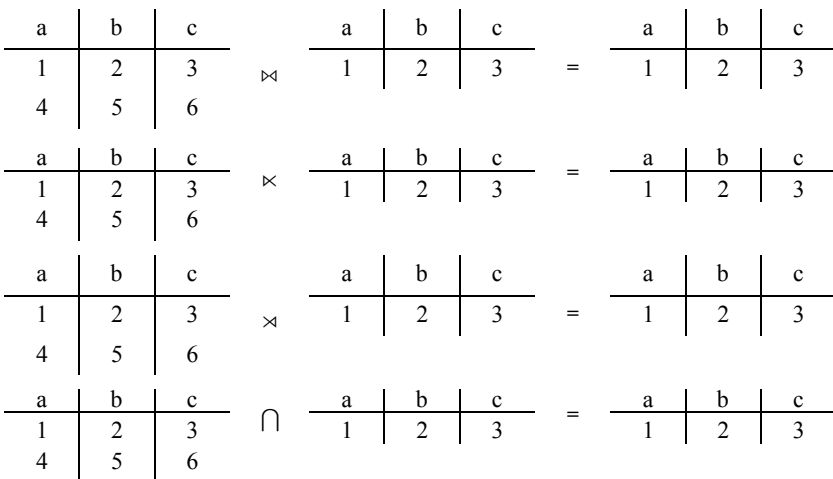

**28- 2گزينه ( ) صحيح است.** ابتدا خروجي دستور 2T×1T را تعيين ميكنيم: با توجه به شرط B = 2.T B1.T ، بايد ببينيم.  $T1 B = T2 B$ 

هر سطر از جدول 1T با چند سطر از جدول 2T تطابق دارد. (منظور از » تطابق« برابري مقـدار فيلـد B در دو جدول است). سطر اول از 1T با سطرهاي اول و دوم از 2T تطابق دارد. پس به ازاي آنها، دو سطر در خروجي توليد ميشود. سطر دوم از 1T با سطرهاي سوم، چهارم و پنجم از 2T تطابق دارد. پـس بـه ازاي آنها سه سطر در خروجي توليد ميشود. سطر سوم از 1T با هيچ سطري از 2T تطابق نـدارد و بـه ازاي آن هيچ سطري در خروجي توليد نميشود. با توجه به اين توضيحات، خروجي دستور 2T×1T به شـكل زيـر است:  $T1.B = T2.B$ 

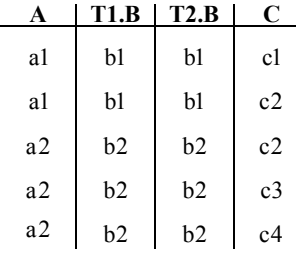

حال بايد حاصل انجام B1.ΠT روي خروجي فوق را تعيين كنيم. واضح است كه اين دسـتور سـتون B1.T از خروجي فوق را استخراج مي كند. تنها نكتهاي كه بايد به آن توجه كنيم اين است كه در خروجي عملگـر Π ، سطرهاي تكراري وجود ندارد، بنابراين خروجي نهايي به صورت زير است:

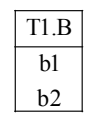

پس خروجي دستور داده شده، فقط دو سطر دارد.

 **29- 3گزينه ( ) صحيح است.** 1Query را در نظر بگيريد. عبارت S)R سطرهايي از رابطههاي R و S كه مقدار فيلد b آن ها يكسان اسـت را با هم پيوند مى دهد. سپس عملگر پرتوى  $\Pi_{a,b}$  فقط ستونهاى a و b (كه مربوط به رابطهى R هسـتند) را انتخاب مي كند. پس مي توان خروجي نهايي را اين گونه توصيف كرد:

1Query سطرهايي از رابطهي R را بر مي گرداند كه مقدار صـفت b آن هـا بـا مقـدار صـفت b در يكـي از ي سطرهاي رابطه S برابر باشد.

حال Query 2 را در نظر بگیرید. دستور ( $\Pi_{\rm c}({\rm s})$  ستون C از رابطه ${\rm s}$  را انتخـاب مـي $\in$ نـد. سـپس دســتور نامگذاری (p<sub>t(a)</sub> جدول خروجی دستور (T<sub>c</sub>(s را برابر t و نام تنها ستون آن را برابر a قرار میدهد. (ایــن تغيير نام براي فراهم سازي امكان اجراي عملگر اشتراك انجام شده است، زيرا بـراي انجـام اشـتراك بايـد صفات دو رابطه يكسان باشند). دستور ( $\Pi_{\rm b}({\rm s})$ ستون b از رابطه ${\rm S}$  را انتخاب مي ${\rm c}$ ند. خروجي اين دستور در خروجي دستور قبلي ضرب دكارتي مي شود و جدولي با شماي زير حاصل مي شود.

 $\rho_{t(a)}(\Pi_c(s)) \times \Pi_b(s)$ 

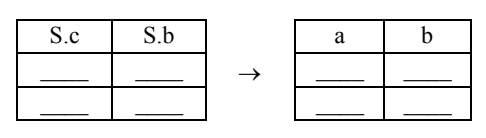

سطرهاي جدول فوق، شامل هر يك از مقادير مختلف ستون c ي از رابطه S است كه در كنـار هـر يـك از مقادير مختلف ستون b از رابطهى S قرار گرفته باشد. به بيان ديگر براساس محتويات رابطه S همه تركيبات مختلف براي مقادير دو صفت b و c در جدول فوق قرار دارد.

در نهايت، اشتراك جدول فوق با جدول R محاسبه مي شود. مي دانيم كه در خروجي اشتراك، سـطرهايي از دو جدول ظاهر مي شوند كه مقدار صفتهاي آنها به ترتيب با هم برابر باشد. يعني خروجي نهـايي شــامل سطرهايي از R است كه صفت a از آن با صفت c.S) كه c.S به a تغيير نام داده است) و صـفت b از آن بـا صفت S.b از جدول فوق برابر باشد.

اگر خروجي 2Query را با خروجي 1Query مقايسه كنيد مي بيند كه در خروجي1Query سطرهايي از R ظاهر مي شوند كه مقدار صفت b آنها در S.b وجود داشته باشد اما در خروجي Query2 علاوه بر شــرط تساوي مقادير صفتهاي b از R و S، شرط تساوي صفت a از R با صفت c از S) كه c به a تغيير نـام داده است) نيز در نظر گرفته شده است. پس خروجي Query 2 محدودتر از Query 1 است و زيـر مجموعـهي باشد. آن مي

**مثال:** دو جدول (b,a(R و (c,b(S را با مقادير زير در نظر بگيريد:

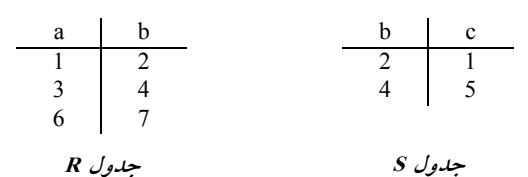

Query1:  $\Pi_{a,b}$  (R  $\bowtie$  S)

Query1: 
$$
\Pi_{a,b}
$$
 
$$
\begin{pmatrix} \frac{a}{1} & \frac{b}{2} & \frac{b}{2} & \frac{c}{2} \\ \frac{3}{2} & \frac{4}{4} & \frac{2}{4} & \frac{1}{5} \end{pmatrix} = \frac{a}{1} \begin{pmatrix} \frac{b}{2} \\ \frac{1}{2} \\ \frac{1}{2} \end{pmatrix}
$$

Query2:  $R \bigcap (\rho_{t(a)}(\Pi_{c}(S)) \times \Pi_{b}(S))$ 

$$
\begin{array}{c|c}\n & \downarrow & \downarrow \\
 & \downarrow & \downarrow \\
\hline\n1 & \times & 2 \\
 & 5 & 4\n\end{array}
$$
\n  
\n
$$
\begin{array}{c|c}\n & \downarrow & \downarrow \\
\hline\n1 & \times & 2 \\
 & 1 & 2 \\
 & 1 & 2 \\
 & 1 & 2 \\
 & 5 & 2\n\end{array}
$$
\n  
\n
$$
\begin{array}{c|c}\n a & b & \\
 \hline\n1 & 2 & 1 & 2 \\
 & 1 & 2 & 2 \\
 & 5 & 2 & 1 & 2\n\end{array}
$$

**30- 1گزينه ( ) صحيح است.** قبل از هر چيز توجه كنيد كه كلمه ي «همه» در عبارت داده شده زايد است و بنابراين نيازي بـه اسـتفاده از عملگر ÷ نيست. براي نوشتن عبارت جبر رابطهاي مربوطه، مراحل زير را به ترتيب انجام مي دهيم: ۱) از جدول قطعه (P) سطرهاي مربوط به قطعات آبي رنگ را به دست مي آوريم:  $\sigma_{\text{color}} = \text{"Blue"}(P)$ 2) از خروجي مرحلهي قبل، فقط ستون »شماره قطعه« (# P (كنيم: را انتخاب مي  $\Pi_{P\#}(\sigma_{\text{color}} = "Blue" (P))$ با اجراي دستور فوق، شمارهي قطعات آبي رنگ به دست مي آيد. 3) خروجي مرحله 2ي را با جدول محموله (SP (پيوند طبيعي ميزنيم تا سطرهايي از جـدول SP كـه #P آنها برابر يكي از مقادير خروجي مرحلهي ٢ است را به دست آوريم. به عبارت ديگر، با اين كار، سطرهايي  $\Pi_{\mathrm{P}\#}(\sigma_{\mathrm{color}} = \mathrm{Blue^m(P)}) \bowtie \mathrm{SP} \longrightarrow \mathrm{SP}$  آز جدول SP که متناظر با قعطات آبی رنگ هستند به دست می $\mathbb{CP}$ 4) از خروجي مرحلهي قبل، فقط ستون »كننده ي تهيه شماره« (#S (كنيم: را انتخاب مي

 $\Pi_{\mathbf{S}} \# (\Pi_{\mathbf{P}} \# \sigma_{\text{color}} = "Blue"(\mathbf{P})) \bowtie \text{SP})$ 

با اجراي دستور فوق، شمارهي تهيه كنندههايي كه قطعهي أبي رنگ توليد مي كنند به دست مي آيد. 5) خروجي مرحله كننده ( ي قبل را با جدول تهيه S (پيوند طبيعي مـي زنـيم تـا سـطرهايي از جـدول S كـه متناظر با تهيه كنندههاي قطعههاي آبي رنگ هستند به دست آيد:

 $\Pi S \# (\Pi P \# \sigma_{\text{color}} = "Blue" (P)) \bowtie SP) \bowtie S$ 

6) از خروجي مرحلهي قبل، فقط ستون «اسم تهيه كننده» (Sname) را انتخاب مي كنيم:  $\Pi$ Sname ( $\Pi$ S# ( $\Pi$ P# ( $\sigma$ color = "Blue" (P))  $\lt$  SP)  $\ltimes$  S

**31- 2گزينه ( ) صحيح است.** گزينهي اول عبارت درستي است. در جدول حاصل از انجام B-A، كليد اصلي A به عنوان كليـد اصـلي در شود. نظر گرفته مي گزينهي دوم عبارت نادرستي است: در ¤ نيازي نيست شـروط سـازگاري (تيترهـاي مشـابه) در دو رابطـه برقرار باشد. گزينهي سوم عبارت درستي است: عملگرهاي جبر رابطهاي به دو دستهي اصلي و فرعي تقسيم مـي شـوند. عملگرهاي اصلي عبارتند از گـزينش (σ)، پرتـو (Π)، اجتمـاع (U)، تفاضـل (−)، ضـرب دكـارتي (×) و جايگزيني (←). عملگرهاي فرعي را ميتوان از روي عملگرهاي اصلي به دست آورد. براي مثال، اشـتراک و پيوند طبيعي را ميتوان به صورت زير به دست آورد: − − = ∩ (B A (A B A  $A \bowtie B = A \times B$  شرط تساوي هاي همنام ستون هم ي چنين اگر صفات مشترك دو رابطه A و B را Y ي ي صفات رابطه و بقيه A را X گـاه بناميم آن ÷B A را ميتوان به صورت نوشت: مقابل  $\Pi_X(A) - \Pi_X(\Pi_X(A) \times \Pi_Y(B) - A)$ 

گزينهى چهارم عبارت (تقريباً) درستي است: اگر رابطهاى n صفت داشته باشــد بــا عملگــر پرتــو مــيتــوان n ( − 1 2) تصوير مختلف از آن به دست آورد: يكي از n سـتون را انتخـاب كنـيم يـا دو تـا از n سـتون را

انتخاب كنيم يا ....... يا تمام n ستون را انتخاب كنيم، كه مجموع تعداد اين انتخابها برابر است با:  $\binom{n}{1} + \binom{n}{2} + \binom{n}{3} + \ldots + \binom{n}{n} = 2^{n} - 1$ 

 **32- 3گزينه ( ) صحيح است.**

چون از join outer full استفاده شده پس تمام سطرهاي دو جدول در خروجي ظاهر ميشوند و سـطرهايي كه امكان Join Natural آن ها وجود دارد (يعني ستونهاي هم نامشان، يعني A، مقدار يكسان دارند) بـا هـم قرار ميگيرند. پس خروجي به صورت زير است:

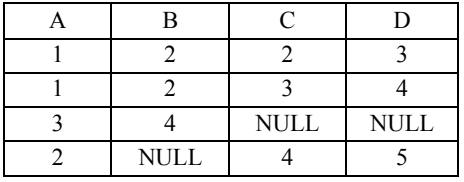

#### **33- 1گزينه ( ) صحيح است.**

پيوند طبيعي («) سطرهايي از دو جدول كه ستونهاي هم نامشان مقادير يكساني دارنـد را بـا هـم تركيـب ميكند (ستونهاي هم نام يك بار در خروجي مي آيند). بنابراين حاصل پيوند طبيعي به صورت زير است:

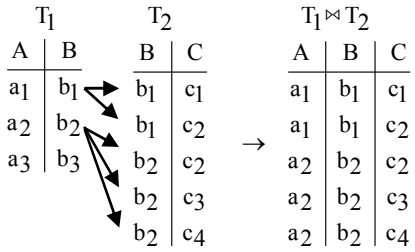

بنابراين با انجام عملگر پرتو ( $\Pi$ ) فقط ستون B انتخاب و در خروجي ظاهر مي شود:

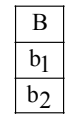

توجه كنيد كه چون خروجي عملگر Π يك مجموعه است و در مجموعهها عضـو تكـراري معنـي نـدارد، سطرهاي تكراري در خروجي وجود نخواهد داشت. بنابراين فقط دو سطر در خروجي وجود دارد.

 **34- 3گزينه ( ) صحيح است.** گزينه اول اشتباه است. براي اثبات اين موضوع، فرض كنيد مقادير زير در جدولهاي R و S وجـود داشـته باشند (حروف بزرگ نام ستونها و حروف كوچك مقدار فيلدها هستند.)

$$
\begin{array}{c|cc}\nA & B & C & D \\
\hline\na & b & c & d \\
\hline\nR & \searrow & \searrow & \searrow\n\end{array}
$$

بنابراين SDR به صورت زير خواهد بود (توجه كنيد كه چون R و S ستون همنامي ندارنـد پيونـد طبيعـي معادل ضرب دكارتي خواهد بود):

A B C D a b c d بنابراين خروجي D) S R(D,B,Π<sup>A</sup> به صورت زير است: A B D a b d اما خروجي (S) (D,B(ρT به صورت زير است: B D c d و بنابراين حاصل (D,B(DρT) S (R هيچ سطري در بر ندارد! (چـون سـتون هـاي همنـام در جـدول <sup>R</sup> و جدول قبلي مقادير مشتركي ندارند و بنابراين پيوند طبيعيD گرداند) نمي هيچ سطري بر گزينه دوم اشتباه است. سمت چپ تساوي، حاصل S-R را بر مـي گردانـد در صـورتي كـه سـمت راسـت تساوي حاصل R-S دهد. را به ما مي گزينه سوم صحيح است. با انجام ضرب دكـارتي ×S R ، هـر سـطر از R در كنـار تمـام سـطرهاي S قـرار ميگيرد. اما با انجام B,ΠA هاي فقط ستون A و B هاي (ستون R (در خروجي ميآيند. توجه كنيـد كـه در خروجي Π ، سطر تكراري وجود ندارد، بنابراين خروجي به دست آمده معادل R باشد. مي  **35- 1گزينه ( ) صحيح است.** براي پاسخگويي به اين سؤال بايد به صورت زير از تفريق استفاده كنيم: -كنند} {تهيه كنندگاني كه قطعه آبي توليد مي ها} {تمام تهيه كننده ، فقط نام تهيه كنندهها را انتخاب كنيم: Πsname اعمالو سپس با Πsname}) تهيه -كنند} كنندگاني كه قطعه آبي توليد مي ها}) {تمام تهيه كننده همان جدول » ها كننده تمام تهيه«مجموعه S است. براي به دست آوردن مجموعه تهيه« كننـدگاني كـه قطعـه » كنند آبي توليد مي به صورت زير عمل ميكنيم: از جدول قطعـه ( P(، سـطرهاي متنـاظر بـا قطعـه آبـي را كنيم: انتخاب مي (P" = (Blue "σColor و سپس، از حاصل آن، فقط شماره قطعه (#P (داريم: يرا بر م Π σ P# Color "Blue" ( = (P)) ها ( سپس بايد در جدول محموله SP( ، محمولههايي را بيابيم كه مربوط به شماره قطعههاي فوق باشند. براي اين منظور، جدول SP كنيم: را با نتيجه قبلي، پيوند طبيعي مي Π σ P# Color 'Blue' ( <sup>=</sup> (P)) SP <sup>D</sup> كننده سپس از حاصل فوق، فقط شماره تهيه (#S (داريم: را بر مي Π Π σ S# P# Color 'Blue' ( ( <sup>=</sup> (P)) SP) <sup>D</sup> حاصل عبارت فوق، شماره تهيهكنندگاني است كه قطعه آبي توليد ميكنند. براي به دسـت آوردن نـام ايـن كننده تهيه ( ها كننده ها، بايد عبارت فوق را به جدول تهيه S (پيوند طبيعي كنيم:

 $\Pi_S \# (\Pi_P \# (\sigma_{Color='Blue'}(P)) \bowtie SP) \bowtie S$ 

 **36- . صحيح است )4و 1گزينه (** توجه كنيد كه گزينه چنين گزينه هاي اول و چهارم و هم هاي دوم و سوم يكسان هستند!

براي پاسخ به اين سؤال بايد جدول Person و Parent (يا زير مجموعههايي از آنها) روي فيلد Pid با هــم پيوند زده شوند. اين كار در گزينههاي اول و چهارم با عملگر ¤ انجام شده است (توجه كنيد كه عملگر ¤ دو جدول را روي فيلدهاي هم نامشان پيوند مي زند و Pid تنها فيلد هم نام اين دو جدول است). شرطهـاي "مرد"»sex و = "آرش كمانگير" Pname در عملگرهاي = σ شـوند. در باعـث انتخـاب سـطرهاي لازم مـي نهايت عملگر  $\Pi_{\text{ppid}}$  ستون شناسه پدر را بر مي گرداند.

توجه كنيد كه در گزينههاي دوم و سوم عملگر × باعث مي شود فقط ستونهاي جدول سمت چـپ پيونـد (يعني ستون هاي Person) در خروجي پيوند ظاهر شود. از آنجا كه در جدول Person سـتون PPid وجـود ندارد، عملگر  $\Pi_{\rm ppid}$  به دليل وجود خطاي نحوي، قابل انجام نخواهد بود! پس اين دو گزينه اشتباه هستند.

 **37- 2گزينه ( ) صحيح است.**

براي به دست آوردن تمام اجداد يك نفر تا هر تعداد نسل قبل، لازم است جدول Person به طور بازگشـتي با جدول Parent پيوند زده شود. اما query بازگشتي در جبر رابطهاي جايي نـدارد. بنـابراين گزينــه دوم در جبر رابطهاي قابل پاسخ گويي نيست.

جداول Person و Parent را با مقادير زير در نظر بگيريد:

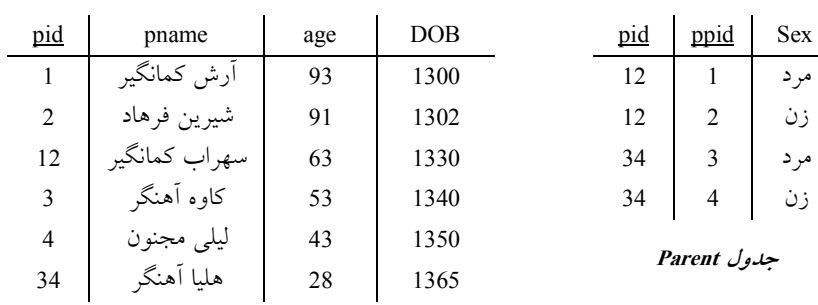

**جدول Person**

**توجه:** فرض كنيد در سال قرار داريم. 1393

درخت زير وجود دارد:

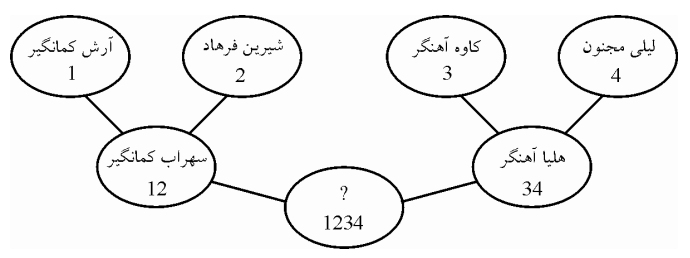

**توجه:** واضح است كه نام خانوادگي شماره 1234 پس از تولد "كمانگير" خواهد بود. براي پاسخ به گزينه اول با پرس و جوي «همسر فردي به نام "آرش كمانگير"» روال زير را بايد دنبال كرد: براي اين كار ابتدا بايد pid آرش كمانگير را از جدول person به صورت زير شناسايي نمود.  $\Pi_{\rm pid}(\sigma_{\rm prame} = "$ آرش كمانگير" (person) $\rightarrow \frac{\rm pid}{1}$ 

جدول سپس از Parent فردي كه يكي از والدين او "آرش كمانگير" است را شناسايي نمود.

 $\Pi_{\text{pid}}(\sigma_{\text{ppid}}=1(\text{parent}) \rightarrow \frac{\text{pid}}{12})$ سپس از جدول Parent، ppid يكي ديگر از والدين فردي بـا pid برابـر مقـدار 12 و جنسـيت برابـر زن را ميتوان شناسايي نمود.  $\Pi$ ppid ( $\sigma$ pid=12 ^sex = "زن<sup></sup>" (parent))  $\rightarrow \frac{\text{ppid}}{2}$ سپس از جدول person نام فردي با pid برابر مقدار 2 را مي توان شناسايي نمود.  $\Pi$  pname ( $\sigma$ pid=2(person))  $\rightarrow$   $\frac{$ pname در واقع شيرين فرهاد، همسر آرش كمانگير است. برای پاسخ به گزينه سوم با پرس و جوی «افرادی كه همسر آنها بالای 90 سال دارنــد» روال زيــر را بايــد دنبال كرد: ابتدا بايد همسر هر فردي را مطابق آنچه پيش از اين نيز گفتيم شناسايي كنيد. مثلاً "شيرين فرهاد" همسـر "آرش كمانگير" است، سپس بررسي مي شود كه سن «شيرين فرهاد» آيا بالاي 90 سـال اسـت، اگـر شـرط برقرار بود، «اَرش كمانگير» فردي است كـه همسـر آن بـالاي 90 سـال اسـت و در خروجـي نمـايش داده ميشود. اين روال بايد براي تك تك اعضاي جدول person انجام گردد. اگر فرض كنيم كه پـدر و مـادري كه داراي فرزند هستند، هر دو در قيد حيات و با هم در حال زندگي نيز هستند، ميتوان نتيجه هاي زيـر را نيز از جدول person و parent استخراج نمود:  $\Pi_{\text{ppid}}(\text{parent}) \rightarrow \text{ppid}$  1 2 3 4 شماره شناسايي افراد داراي فرزند (پدرها و مادرها) شماره شناسايي افراد بدون فرزند: شماره شناسايي افراد داراي فرزند - كل افراد= شماره شناسايي افراد بدون فرزند قسماره شناسايي افراد بدون فرزند = [ $\Pi_{pid}$ (person)]Minus[ $\rho_{T(pid)}(\Pi_{ppid}$ (parent))] pid pid pid  $\overline{1}$   $\overline{1}$ 2 2 12  $12 = 3 - 34$ 3 4 4 34 **توجه:** تغيير نام توسط عملگر ρ ، براي برقراري شروط سازگاري (تيترهاي مشابه) در عمـل تفاضـل انجـام گرفته است. گزينه چهارم به راحتي با كسر كردن تاريخ تولد هر فرد از تاريخ روز و مقايسه حاصل با سن آن فـرد قابـل پاسخگويي است. توجه داشته باشيد كه صفت سن چون پويا و در حال تغيير است (مشتق) اغلب در پايگاه شود. داده ذخيره نمي

#### **38- 3گزينه ( ) صحيح است.**

 $\Box$  $\mathsf{\Pi}$  ${\sf A}_1$ گزینه اول اشتباه است: دو رابطه فرضی R $_1({\rm A,B})$  و  ${\rm R}_2({\rm A,B})$  و اجتماع آن ${\sf a}$  واضح اسـت کـه A3 (کـه اجتماع كليدهاى R $_{\rm 1}$  و R $_{\rm 2}$  است) كليد نيست.

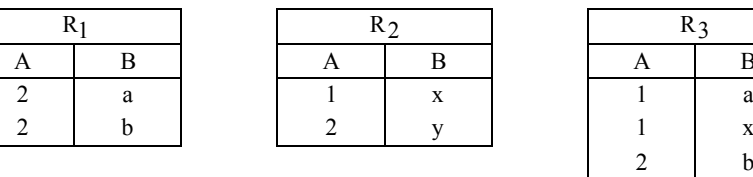

 $\mathsf{L}$ 

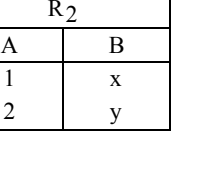

|   | $R_3$          |   |  |  |
|---|----------------|---|--|--|
| B |                | B |  |  |
| X |                | a |  |  |
| y |                | X |  |  |
|   | 2              | b |  |  |
|   | $\overline{2}$ | Ū |  |  |

 $\Box$   $\Box$   $\Box$   $\Box$ 

گزينه دوم اشتباه است: دو رابطه فرضي R1(A,B,C,D,E) و R2(D,E) را در نظر بگيريد. حاصـل تقسـيم 2R نيسـت: ÷ 2 1 R R يـك رابطـه اسـت كـه سـتون هـايي از هـاي آن شـامل سـتون 1R اسـت كـه در  $\Box$   $\Box$ 

 $\rm C$  . در جدول R3، ستون $\rm B$  هاي B و A با هم كليد اصلي $\rm R_1$  (با اضافه كردن صـفت  $\rm R_1$  -  $\rm R_2$  =  $\rm R_3(A,B,C)$ به صفات A و B ، مجموعه {C,B,A {هر چند يك كليد است ولي كليد كمينه نيست). كليد اصلي از ميـان كليدهاي كانديد انتخاب ميشود و كليد كانديد حتماً كمينه است.

گزينه سوم صحيح است: اشتراك دو رابطه، شامل ركوردهايي است كه در هر دو رابطه بودهانـد و بنـابراين وابستگی،های تابعی در هر دو رابطه را رعایت کردهاند. بنابراین هر یک از کلیدهای کاندید.  $\rm R_1$  و  $\rm R_2$  باز هم یک کلید کاندید در R3هستند و میتوانند به عنوان کلید اصلی در نظر گرفته شوند.

 $\Box$ 

گزينه چهارم اشتباه است: دو رابطه فرضی R1 (A,B) و R2 (C,D) را در نظر بگيريــد. در حاصــل(ضــرب = × 3 2 1 با توجه به وابستگيهاي تابعي موجود، مجموعـه صـفات دكارتي آن دو، يعني (D,C,B,A (R R R {C,A {كليد هستند. پس نيازي نيست تمام صفات را روي هم به عنوان كليد اصلي گرفت. 

**39- 3گزينه ( ) صحيح است.**

 گزينههاي اول و دوم روابط معروف بين عملگرهاي ∩ و – هسـتند. گزينـه چهـارم هـم تعريـف عملگـر Semiminus است.

گزينه سوم اشتباه است. ابتدا توجه كنيد كه (R1−R2) و (R2−R) هيچ اشتراكي با هم ندارند. پس:  $(R_1 - R_2) - (R_2 - R_1) = (R_1 - R_2)$ 

حال با توجه به عدم تساوي قسمتهاي هاشور خورده در نمودارهاي ون زير معلوم ميشود تساوي گزينـه سوم برقرار نيست:

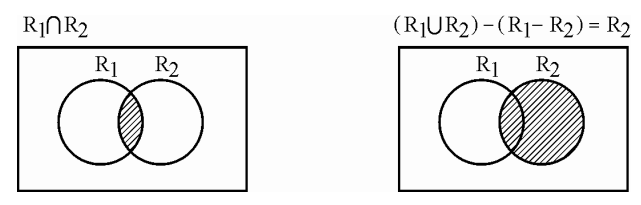

**40- 1گزينه ( ) صحيح است.**

عبارت STU Times CRS جدول دانشجو را با جدول دروس ضرب دكارتي مـي كنـد. حاصـل ضـرب ايـن ضرب دكارتي، جدولي است كه در آن، هر دانشجو با تمام دروس (چه آن درس را گرفته باشد چه نگرفتـه باشد) ظاهر شده است. سپس عبارت [CID,STID [عمل پرتو را انجام ميدهد و فقـط دو سـتون STID و CID را باقي مي كه عملگر گذارد (براي اين MINUS پذير شود). امكان

در جدول SC، معلوم است هر دانشجو چه درسی را گرفته است. عملگر MINUS باعث می شود از جدول حاصلضرب دكارتي، فقط ركوردهاي هر دانشجو با دروسي كه نگرفته است باقي بماند. 

#### **41- 1گزينه ( ) صحيح است.**

عبارت (πel=1(Rel) مجموعه سطرهايي از جدول Rel را مي دهد كه يك رابطه پدر – فرزندي را دارند. سپس با اعمال عملگر Π، فقط ستون pID1 (يعني شناسه فرزندان) از مجموعه فوق انتخاب مي شود. يعنـي كل عبارت سمت چپD، مجموعه شناسههاي فرزندان را به ما ميدهد. اين مجموعه با جدول Person بـا شرط pID1 = pID پيوند مي شود، پس، از جدول Person سطرهايي را به دسـت مـي آورد كـه شناســه آن١ط (pID ها) برابر آن 1pID ها (يعني شناسه هاي فرزندان) باشد. پس در نهايت سطرهايي از جدول Person بـه دست ميآيد كه مربوط به فرزندان است. 

#### **42- 1گزينه ( ) صحيح است.**

عمل اتصال طبيعي روي دو جدول معادل است با انجام ضرب دكارتي روي آن دو جـدول و سـپس انجـام عمل select با شرط برابري مقدار ستونهاي همنام دو جدول. بنابراين گزينه اول صحيح است. گزينه دوم اشتباه است، چون با انجام پيوند طبيعي بخشي از اطلاعات جداول حـذف مـي شـوند. در واقـع، ركوردهايي از هر يك از جداول كه ركورد متناظري در جدول ديگر ندارند حذف مي شوند. گزينه سوم نيز اشتباه است، چون با توجه به توضيحات فوق براي گزينه دوم، برخي از اطلاعــات از دســت مي روند.

**توجه:** منظور از عمل باينري يا دودويي، يك عملگر با دو عملوند است. 

#### **43- 1گزينه ( ) صحيح است.**

دستور slelect در جبر رابطه اي يك شرط (يعني يك يا چند عمل مقايسه) را روي سطرهاي جدول بررسي ميكند. هرگاه مقدار دادهاي در يك عمل مقايسـه برابـر NULL باشـد نتيجـه مقايسـه برابـر UNKNOWN خواهد شد (يعني TURE نمي شود) و در نتيجه، سطر مربوطه در خروجي ظاهر نمي شود.

اما دستور projection) كه ستون هايي از يك جدول را باقي ميگذارد) با مقادير داخل جدول كاري ندارد و بنابراين با NULL نيز مانند ساير مقادير برخورد مي چنين دستور كند. هم UNION هم اگر مقـدار NULL را در يكي از دو جدول ببيند، اين مقدار را (همانند مقادير ديگر) در خروجي ميآورد. پس گزينــههــاي دوم و اند. سوم عبارات درستي 

**44- 3گزينه ( ) صحيح است.**

براي درك بهتر، جدول course، با مقادير زير را در نظر بگيريد:

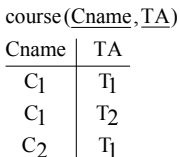

 $C_3$  T 2 |  $1_1$  $3 \mid 13$ 

 $\rm \rho_{TA\rightarrow TA}$  و  $\rm \rho_{TA\rightarrow TA_{2}}$ (course) لكه براساس  $\rm \rho_{TA\rightarrow TA_{1}}$  (course) كه براساس مشترك Cname به شكل زير خواهيم داشت:

| Cname          | TA1            |   | Cname | TA <sub>2</sub> | Cname          | TA1            | TA <sub>2</sub> |
|----------------|----------------|---|-------|-----------------|----------------|----------------|-----------------|
| C1             | T1             |   |       | T1              |                | T1             | T1              |
| C1             | T <sub>2</sub> |   | C1    | T <sub>2</sub>  | C1             | T1             | T <sub>2</sub>  |
| C <sub>2</sub> |                | ⋈ | C2    | T1              | $\mathsf{C}1$  | T <sub>2</sub> | T1              |
| C <sub>3</sub> | T3             |   | C3    | T3              | C1             | T <sub>2</sub> | T2              |
|                |                |   |       |                 | C <sub>2</sub> | T1             | T1              |
|                |                |   |       |                 | $C^2$          |                |                 |

در مسأله مطرح شده است كه ميخواهيم همه زوجهاي ( 2TA و 1TA ( را به دسـت آوريـم كـه 1TA و 2TA از هم متمايزند و با هم تفاوت مقداري دارند و حداقل در يك درس به عنـوان كمـك اسـتاد بـا هـم همكاري ميكنند، مانند كمك استادهاي 1T و 2T كه هـر دو در درس 1C بـه عنـوان كمـك اسـتاد بـا هـم  $y$ س مي كنند. هم چنين در سؤال مطرح شده ا ست كه هر زوج يك بار نوشته شود، به اين معني كـه و x (و (x و y ( همزمان در نتيجه آورده نشوند، مانند ( 2T و 1T ( و ( 1T و 2T ( در سطرهاي دوم و سوم جدول حاصل از الحاق دو جدول. بنابراين با توجه به دو شرط مطرح شـده در صـورت سـؤال ، خروجـي حاصل از الحاق دو جدول به شكل زير خواهد بود:

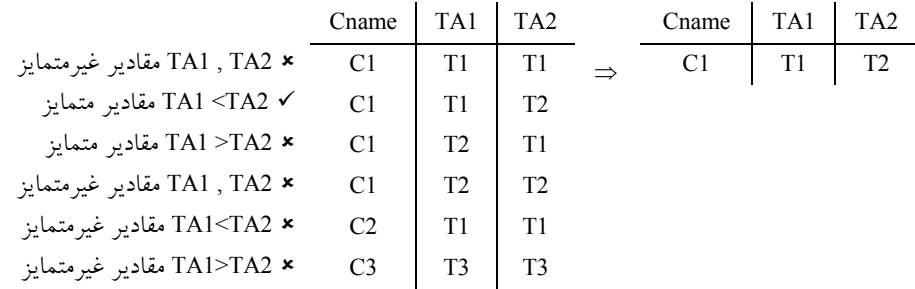

**توجه:** براي برقراري شرط دوم كه تأكيد شده است كه هر زوج با مقادير متمايز يك بار نوشته شـوند، بايـد شرط 2TA< 1TA يا 2TA> 1TA رعايت گردد، ما شرط 2TA< 1TA كه در گزينه سوم هم آمده است، ايم. براي حل اين مثال در نظر گرفته

عبارت گزينه اول هيچ شرطي روي TA ها نگذاشته است و بنابراين نه تنها زوجهاي متقارن را در خروجي مي آورد بلكه هر كمك استاد را با خودش هم در خروجي نشان مي دهد. در عبارت گزينه دوم، شرط 2TA<> 1TA باعث مي شود كه يك كمك استاد با خودش در خروجي نيايـد اما از نمايش زوج هاي متقارن جلوگيري نمي كند. ما در عبارت گزينه سوم، شرط TA $_{\rm I}$ <TA باعث مي شود فقط يكـي از زوج هـاي متقــارن در خروجـي ظاهر شود چون همواره اسم (يا كُد) دو كمك استاد با هم متفاوت خواهـد بـود. ايـن شـرط هـم چنـين از نمايش يك كمك كند. استاد با خودش هم جلوگيري مي
**45- 4گزينه ( ) صحيح است.**

در گزاره صورت سئوال، عمل نيم الحاق (يا نيم پيوند) همان كار پيوند طبيعي (D دهد با ايـن ) را انجام مي تفاوت كه در خروجي، فقط صفتهاي عملوند سمت چپ ظاهر ميشوند. به عبارت ديگـر، عبـارت <sup>G</sup> s r سطرهاي متناظر از r و s را به هم ربط مي هاي دهد اما در خروجي فقط ستون r ظاهر مي شـوند. (منظـور از » متناظر« بودن دو سطر از دو جدول اين است كه ستون هاي هم نامشان در دو جدول مقادير يكساني داشـته باشند).

در گزاره I: عبارت (Tx∩Y(s فقط ستونهايي از s كه همنام با سـتونهـاي r باشـند را بـاقي مـي گـذارد. بنابراين با انجام پيوند طبيعي روي حاصل اين عبارت با r، همان نتيجه <sup>G</sup> s r شود. حاصل مي

در گزاره II: عبارت <sup>G</sup> s r سطرهايي از <sup>r</sup> ك ه سطرهاي متنـاظري در <sup>s</sup> دارنـد را بـه مـا مـي دهـد. امـا فقـط هاي ستون r ظاهر مي شوند. با انجام پيوند طبيعي روي حاصل اين عبارت با s، مجدداً سطرهاي متنـاظر از s و r به هم ربط داده مي شوند اما ستون هاي s نيز در خروجي ظاهر مي شوند.

در گزاره III: عبارت F×s سطرهايي از r كه سطر متناظري در s دارند را به ما مي دهد اما فقط ستون هاي r در خروجي مي آيند. به طور مشابه، عبارت s×r سطرهايي از s كه سطر متناظر در r دارند را به ما مي دهـد اما فقط ستون هاي s در خروجي مي آيند. بنابراين با انجام پيوند طبيعي روي حاصل اين دو عبـارت، همـان نتيجه <sup>D</sup> s r آيد. به دست مي 

**46- 3گزينه ( ) صحيح است.**

علمگرهاي ضرب دكارتي (×) و پيوند طبيعي (⊠) خاصيت جابهجايي (تقارني) دارند. پس گزينههاي اول و دوم صحيح|ند. همچنين در گزينه چهارم، ترتيب اعمـال شـرطـهــاي condition1 و condition2 تـأثيري در 2condition& 1σcondition هستند. نتيجه نهايي ندارند و هر دو معادل (r(

اما عملگر پرتو (Π) همواره خاصیت جابهجایی ندارند. توجه کنید کـه عبـارت  $\Pi_{\rm list2}$ (Π $_{\rm list2}$  فقـط در صورتي قابل انجام است كه 1ist2 ⊑ list باشد كه در آن صورت لزوماً 2 list نيست (مگر در حالت استثنايي اي كه list 2 اياشد)، بنابراين عبارت (Π $_{\rm list1}$  IIst 1 در حالت كلي و در همه شرايط قابل انجام نيست. 

**47- 1گزينه ( ) صحيح است.** در اين سؤال، بايد شناسه سفارش مشترياني را بيابيم كه همه كالاهاي گروه food را خريدهاند. براي نوشتن جبر رابطهاي براي پرس وجوهايي مشابه اين كه در آنها كلمه «همه» آمده است مقسومعليه (يعنـي عبــارت بعد از «همه») و مقسوم (يعني عبارت قبل از «همه») را مي نويسيم. (مقسوم بايد شامل صـفتهـاي مقسـوم عليه و صفتهاي خواسته شده در خروجي باشد.) در نهايت، مقسوم را بر مقسوم عليه تقسيم مي كنيم. به سادگي ديده مي شود كه رابطههاي r و s به ترتيب مقسوم و مقسوم عليه هستند. بنـابراين، پاسـخ سـؤال ÷ s r خواهد بود. 

**48- 2گزينه ( ) صحيح است.** در بانك اطلاعات نامتمركز، عملگر نيم پيوند، مانع از انتقال حجم زيادي از اطلاعات نامرتبط از يك سـرور شود. به سرور ديگر مي 

**49- 3گزينه ( ) صحيح است.** عملگرهاي اجتماع، ضرب دكارتي و تفاضل، جزء عملگرهاي اصلي جبر رابطهاي هستند و عملگرهايي كـه با استفاده از عملگرهاي اصلي قابل ايجاد هستند، عملگرهاي فرعي هستند، مانند عملگر اشتراك و تقسيم.  **مثال:**  $A$  R

A B A (A B) B (B A) ∩ = − − = − − با توجه به شكل مقابل ، مشاهده ميشود كـه بـا كنـار گذاشـتن ناحيـه −B A از ناحيه A، قسمت باقي مانده برابر ∩ B A است.

**50- 4گزينه ( ) صحيح است.** پيوند طبيعي، عملگري است كه دو رابطه را بر مبناي يك يا چند صفت مشترك به هم پيونـد مـي دهـد. در 2R صـفت مشـتركي نداشـته باشـند، يعنـي R R 2 و R 1 پيونـد طبيعـي دو رابطـه R 1R و D 2 1 اگـر تبديل به  $R_1\times R_2$  خواهد شد و اگر روابط  $R_1$  و  $R_2$  تمامـاً دارای صـفات يكسـانی باشــند،  $R_1\bowtie R_2$ D 2 1 معادل ∩ 2 1 R R خواهد شد. گاه آن R R

مثال زير گوياي مطلب ميباشد:

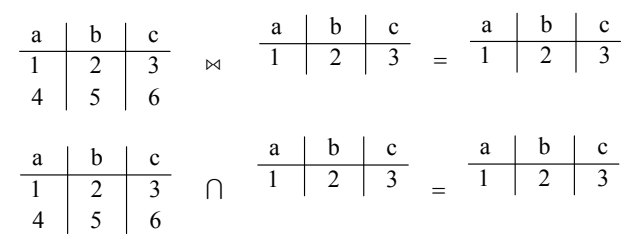

**51- 4گزينه ( ) صحيح است.**

عملگر ضرب دكارتي، تمام ركوردهاي يك جدول را در كنار تمام ركوردهاي يك جدول ديگر قرار ميدهد و در خروجي نمايش ميدهد. بنابراين ضرب دكارتي زمان و حافظه بيشتري نسبت به پيوند شرطي، طبيعي و نيم<sub>ې</sub>يوند ميخواهد.<br>—

**52- 2گزينه ( ) صحيح است.** همانطور كه مىدانيد يک مجموعه با k عضو، داراى  $~^{\text{2k}}$  زير مجموعه است که البته يکى از آنها، مجموعه تهي است. بنابراين اگر رابطهاي داراي k خصيصه باشد، تعداد كل تصاوير (به معني عملگر پرتو يا Π ( آن، خواهد بود كه اگر تصوير تهي آن را كنار بگذاريم برابر  $2^{\rm k}$  تصوير غير تهي ميشود.  $2^{\rm k}$ **مثال:** جدول زير را با سه ستون در نظر بگيريد، تعداد تصاوير غير تهي برابر چيست؟  $\begin{array}{c|c|c|c|c} X & Y & Z \\ \hline \end{array}$ 

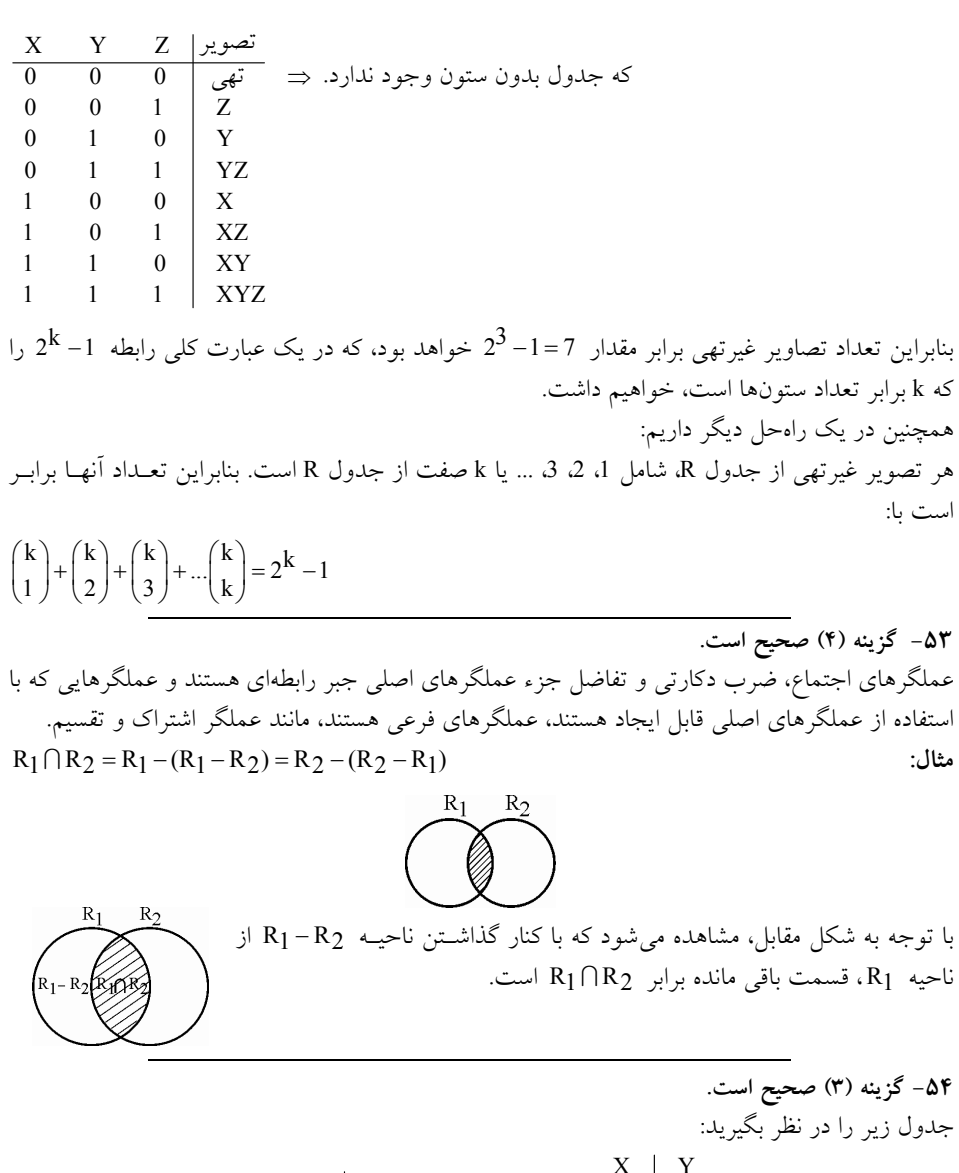

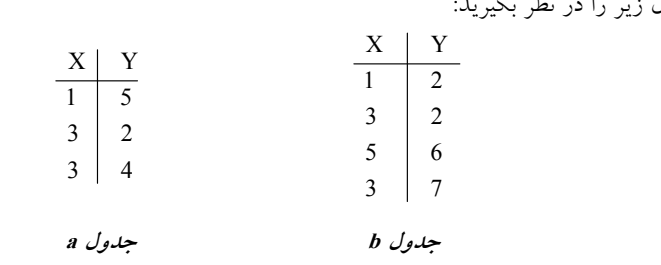

**توجه:** دقت كنيد كه هر طرف رابطه به تنهايي بايد درست در نظر گرفته شود و برابري آن با طرف درسـت مقابل مقايسه گردد، در واقع هر يك از طرفين مقايسـه فاقـد خطـاي نحـوي هسـتند. بـراي مثـال شـروط

$$
σp(a - b) = σp(a) - b
$$
\n
$$
σx = 3(a - b) = σx = 3(a) - b
$$
\n
$$
σx = 3(a - b) = σx = 3(a) - b
$$
\n
$$
σx = 3(a - b) = σx = 3(a) - b
$$
\n
$$
σx = 3(a - b) = σx = 3(a) - b
$$
\n
$$
σx = 3\begin{pmatrix} \frac{X}{1} & \frac{Y}{5} & \frac{X}{1} & \frac{Y}{2} \\ \frac{3}{5} & \frac{2}{5} & -\frac{1}{1} & \frac{2}{2} \\ 3 & 4 & \frac{2}{5} & 6 \end{pmatrix} = σx = 3\begin{pmatrix} \frac{X}{1} & \frac{Y}{5} & \frac{X}{1} & \frac{Y}{2} \\ \frac{3}{5} & \frac{2}{5} & -\frac{3}{5} & \frac{2}{5} \\ 3 & 4 & \frac{1}{5} & \frac{Y}{5} \\ 3 & 4 & \frac{Y}{5} & \frac{Y}{5} \\ 3 & 4 & \frac{Y}{5} & \frac{Y}{5} \\ 3 & 4 & \frac{
$$

را ميدهد كه در b و در نتيجه در a∩b وجود ندارد.

 $\sigma_{\rm p}(a \cap {\rm b}) = {\rm a} - {\rm b}$ مثال:

مقدار شرط p را براي جدول a و b برابر 3 = X در نظر بگيريد، بنابراين داريم:

$$
\sigma_{X=3} \begin{pmatrix} \frac{X}{1} & \frac{Y}{5} & \frac{X}{1} & \frac{Y}{2} \\ \frac{X}{3} & \frac{X}{2} & \frac{Y}{1} & \frac{X}{2} \\ \frac{X}{3} & \frac{X}{4} & \frac{Y}{5} & \frac{X}{6} \\ \frac{X}{3} & \frac{Y}{7} & \frac{X}{3} & \frac{X}{4} & \frac{Y}{5} \\ \frac{X}{3} & \frac{Y}{2} & \frac{X}{3} & \frac{Y}{3} \\ \frac{X}{3} & \frac{Y}{2} & \frac{X}{3} & \frac{Y}{4} \\ \frac{X}{3} & \frac{Y}{2} & \frac{X}{3} & \frac{Y}{4} \end{pmatrix}
$$

گزينه چهارم درست است. a b b a − ≠ − **:مثال** جا عبارت گزينه سوم مطابق اصل جابه ناپذيري عملگر تفاضل، درست است.  **55- . صحيح است )4گزينه (**

سه جدول students، take و courses با مقادير زير را در نظر بگيريد:

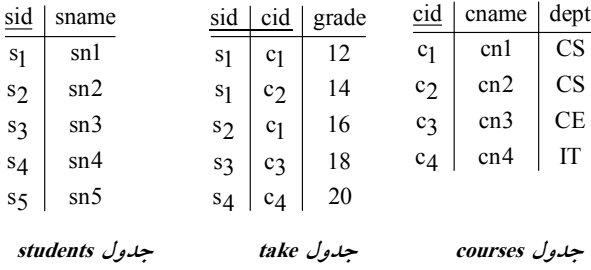

گزينه اول نادرست است. جدول take كه مي گويد هر دانشجويي چه درسي را اخـذ كـرده و چـه نمـرهاي گرفته است، مقسوم (مؤلفه اول) است و جدول courses» با شرط دروس ارائه شده در دانشكده cs مقسوم » عليه (مؤلفه دوم) است. مطابق تعريف عملگر تقسيم در جبر رابطهاي، بايد تمام خصيصههاي مقسـوم عليـه عملگر تقسيم در مقسوم باشد. به عبارت ديگر مجموعه صفات مقسوم عليه، زير مجموعه، مجموعه صفات مقسوم باشد، اما همانطور كه در اين گزينه مشاهده مي شود، صفات cname و dept در مقسوم عليـه وجـود دارند اما در مقسوم وجود ندارند. بنابراين اجراي عملگر تقسيم در گزينه اول، به دليل وجود خطاي نحـوي امكانپذير نيست.

گزينه دوم نادرست است. مطابق تعريف عملگر تقسيم در جبر رابطهاي، اجراي عملگر تقسيم در گزينه دوم امكان پذير است، اما خروجي مطرح شده در صورت سؤال را استخراج نمي كند.

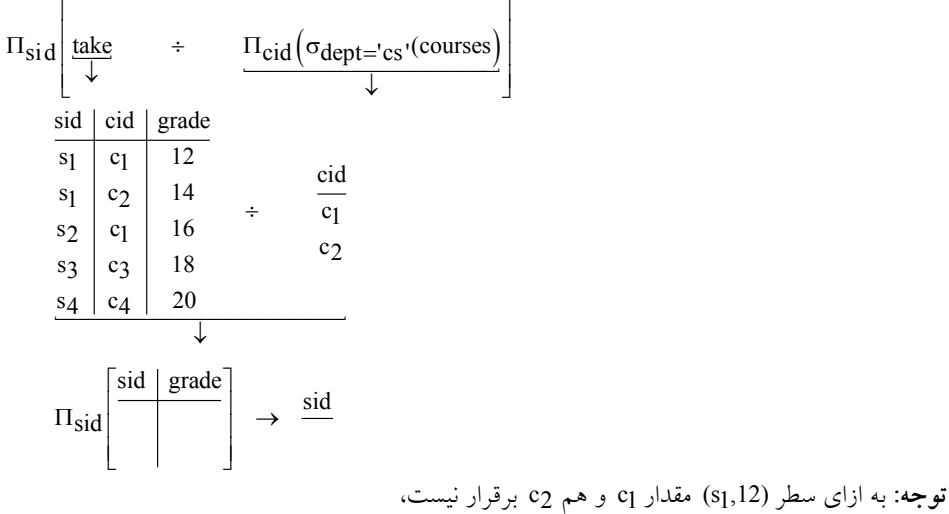

همچنین به ازای سطر (s1,14) مقدار c1 و هم c2 برقرار نیست، همچنین به ازای سطر  $\rm c_{1,16}$  مقدار  $\rm c_{1}$  و هم  $\rm c_{2}$  برقرار نیست،  ${\rm c}_2$  همچنین به ازای سطر  ${\rm (s}_3,18)$  مقدار  ${\rm c}_1$  و هم  ${\rm c}_2$  برقرار نیست، و در نهايت به ازاى سطر (s4,20) مقدار c<sub>1</sub> و هم c<sub>2</sub> برقرار نيست، نتيجـه اينكــه حاصـل تقســيم تهــى خواهد بود. گزينه چهارم درست است. اگر r و s دو جدول (رابطه) به ترتيب با مجموعه ستونهاي R و S باشند، آنگاه ÷ s r به صورت زير قابل تعريف است اگر و فقط اگر ⊇ R S باشد.  $r \div s = \Pi_{R-S}(r) - \Pi_{R-S}((\Pi_{R-S}(r) \times S) - r)$ **مثال:** دو جدول زير را در نظر بگيريد: b  $a \mid b$  $\overline{1}$  $\overline{5}$   $\overline{7}$ 2  $5 \mid 1$  $4 \mid 2$  $4 \mid 3$  $5 \mid 2$  ${\rm r}$  =  ${\rm R} = \{ {\rm a}, {\rm b} \}$  مجموعه ستون های جدول  ${\rm s}$  =  ${\rm S} = {\rm S} = \{ {\rm b} \}$  مجموعه ستون های جدول  $R - S = {a, b} - {b} = {a}$ **:توجه** مي توان به جاي مولفه r در انتهاي رابطه ي فوق از مؤلفه(r (− S,S ΠR نيـز اسـتفاده نمـود، زيـرا دو مؤلفه برابر هستند. <mark>توجه: مط</mark>ابق تعريف عملگر تقسيم، ستونهاي حاصل از تقسـيم دو جــدول برابـر تفاضــل سـتونهــاي دو جدول است. همچنين سطرهايي از جدول r در خروجي ظاهر ميگردد كه تمام اعضاي جدول s را در كنار خود داشته باشد. بنابراين داريم: b a a | b  $\frac{6}{1} = \frac{4}{5}$ 5 7 2  $5 \mid 1$  $4 \mid 2$  $4 \mid 3$  $5 \mid 2$ همچنين براساس رابطه تعريف شده داريم: **جدول <sup>s</sup> جدول <sup>r</sup> جدول <sup>s</sup> جدول <sup>r</sup>**

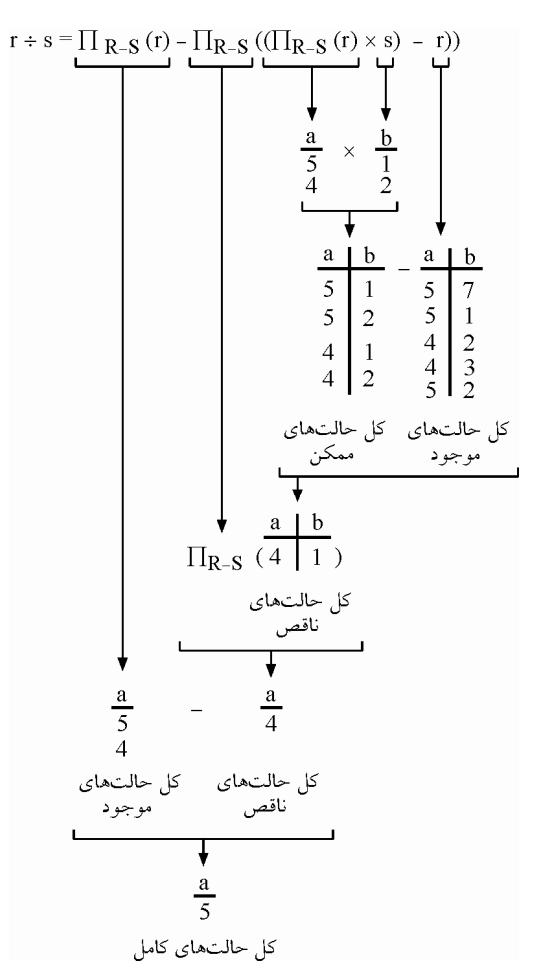

**توجه:** يكي از عملگرهاي اصلي جبر رابطهاي، عملگر تفاضل است. اگر R و S دو رابطه باشـند، منظـور از − S R مجموعه كليه سطرهايي است كه عضو R هستند، اما در S حضور ندارند. قوجه: در جبر رابطهاي تفاضل هر دو رابطه دلخواه امكان $\mu$ يذير نيست. تفاضـل دو رابطـه در جبـر رابطـهاي زماني امكانپذير است كه اگر و فقط اگر شروط سازگاري در مورد آنها برقرار باشد. **شروط سازگاري:** در جبر رابطهاي دو شرط به عنوان شروط سازگاري مطرح است: **شرط اول:** تعداد ستون هاي دو جدول يكسان باشد، به عبارت ديگر دو جدول هم درجه باشند. **شرط دوم:** متناظر در هاي نوع يا دامنه ستون دو جدول يكسان باشد.  **توجه:** رابطه تقسيم قبل را مجددا،ً مشاهده نمايد، همانطور كه واضح است، هرگاه از عملگر تفاضل استفاده شده است در دو طرف عملگر، شروط سازگاري رعايت شده است. **توجه:** براساس مطالب فوق، رابطه موجود در گزينه چهارم را مطابق جداول مطرح شده در نظر بگيريد:

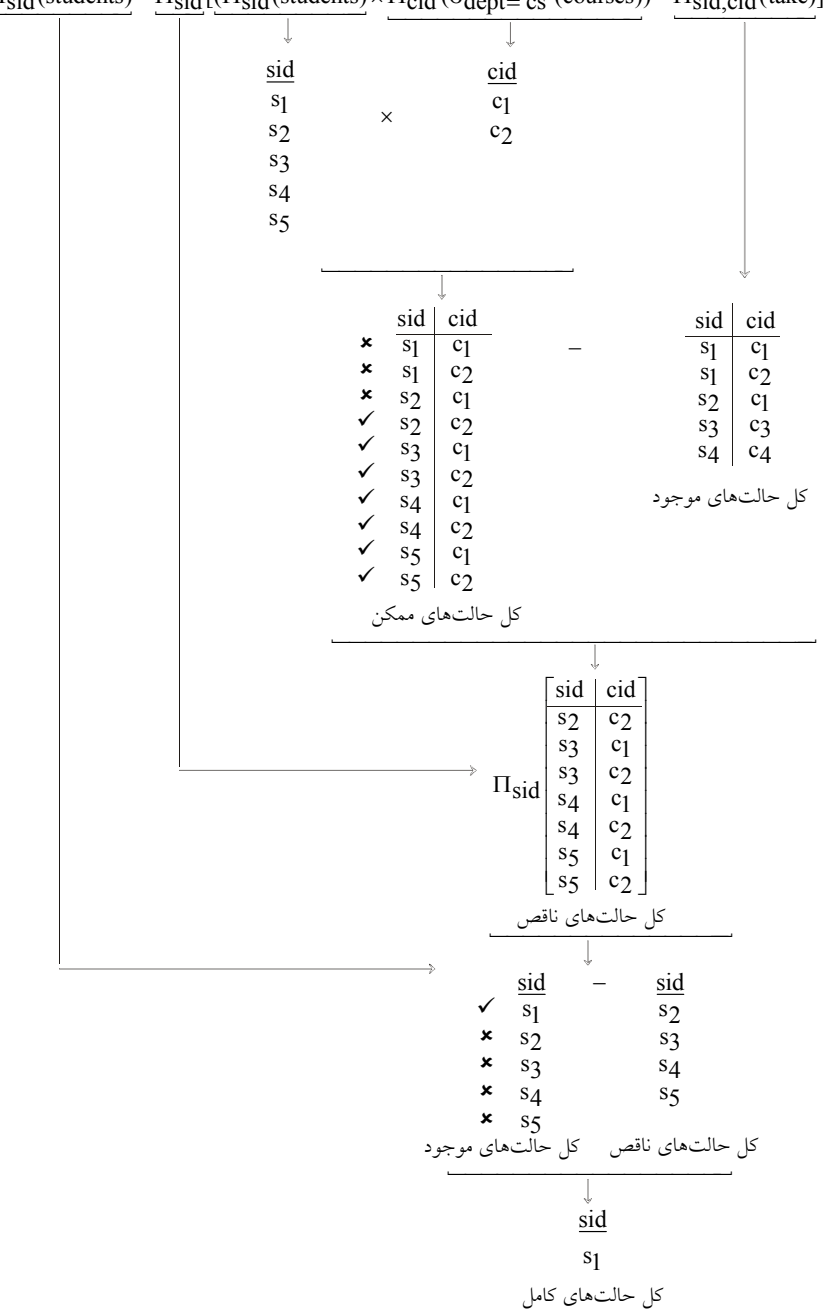

 $\underline{\Pi_{sid}(\text{students})} - \underline{\Pi_{sid}(\text{I}_{sid}(\text{students})} \times \underline{\Pi_{cid}(\text{o}_{dept = cs'}(\text{course}))} - \underline{\Pi_{sid,cid}(\text{take})}]$ 

**توجه**: مشاهده میشود كه شماره دانشجویی <sub>s1</sub>، همه دروس ارائه شــده در دانشــكده 'cs' را اخــذ كــرده است.

گزينه سوم نادرست است. زيرا مؤلفه  $\Pi_{\rm sid}({\rm students})$  را نسبت بـه گزينـه چهـارم بـراي پاسـخ<هـي بـه پرسوجوي موردنظر ندارد. در واقع خروجي گزينه سوم به صورت زير است: sid s2 s3 s4  $s<sub>5</sub>$ يعني شماره دانشجوياني را استخراج ميكند كه همه دروس ارائه شده در دانشكده 'cs 'اند. را اخذ نكرده  **56- 4گزينه ( ) صحيح است.** مطابق فرض صورت سؤال، دستور (p $_{\rm y}(x)$ ، ایجاد یک کپی (یک نام مستعار) از رابطه x با نام y است. جدول زير را در نظر بگيريد:  $E#$  Salary  $S_1$  10  $S_2$  20  $S_3$  30 **جدول Emp**  پرسوجوي مطرح شده در صورت سؤال به صورت زير است:  $\Pi_{\text{salary}}(\text{Emp}) - \Pi_{\text{first}}}$  salary  $\left(\sigma_{\text{first}}\right)$  second.salary  $(\rho_{\text{first}}(\text{Emp}) \times \rho_{\text{second}}(\text{Emp}))$ **توجه:** يكي از عملگرهاي اصلي جبر رابطهاي، عملگر تفاضل است. اگر R و S دو رابطه باشـند، منظـور از S-R مجموعه كليه سطرهايي است كه عضو R هستند، اما در S حضور ندارند. <mark>توجه:</mark> در جبر رابطه اي تفاضل هر دو رابطه دلخواه امكان پذير نيست. تفاضـل دو رابطـه در جبـر رابطـهاي زماني امكان پذير است كه اگر و فقط اگر شروط سازگاري در مورد آنها برقرار باشد. **شروط سازگاري:** رابطه در جبر اي دو شرط به عنوان شروط سازگاري مطرح است: **شرط اول:** تعداد ستون هاي دو جدول يكسان باشد به عبارت ديگر دو جدول هم درجه باشند. **شرط دوم:** نوع يا دامنه ستونهاي دو جدول يكسان باشد. **توجه:** در پرس وجوي مطرح شده در هر دو طرف عملگر تفاضل، شروط سازگاري رعايت شده است. براساس پرسوجوي مطرح شده در صورت سؤال داريم: در ابتدا توسط عبارت  $\Pi_{\mathrm{salary}}(\mathrm{Emp})$  در سمت چپ عملگر تفاضل حقوق كليه كارمندان از جدول Emp گردد: به صورت زير استخراج مي salary 10

> 20 30

همچنين براساس بخش سمت راست عملگر تفاضل داريم: عبارت ( Emp و EMP) β وEmp ضرب دكارتي جدول Emp در خودش است. حاصل اين ضرب دكارتي، جدولي است كه در آن، ركورد اطلاعاتي هر كارمند جدول first در كنار ركوردهاي اطلاعاتي همه كارمندان جدول second قرار مي گيرد.

| .                         | 111.0 <b>1011.111</b> | <b>JUU ULIU.L</b> U | $500$ on as and $7$ |
|---------------------------|-----------------------|---------------------|---------------------|
| $S_1$                     | 10                    | $\mathrm{s}_1$      | 10                  |
| $S_1$                     | 10                    | $S_2$               | 20                  |
| S <sub>1</sub>            | 10                    | $S_3$               | 30                  |
| $S_2$                     | 20                    | S <sub>1</sub>      | 10                  |
| $\overline{s_2}$<br>$s_2$ | 20                    |                     | 20                  |
|                           | 20                    | $S_2$<br>$S_3$      | 30                  |
|                           | 30                    | $S_1$               | 10                  |
| $S_3$<br>$S_3$<br>$S_3$   | 30                    |                     | 20                  |
|                           | 30                    | $S_2$<br>$S_3$      | 30                  |
|                           |                       |                     |                     |

first. $E#$  first.salary second.E # second.salary

سپس شرط first salary>second salary، سطرهايي كه كارمند جدول first حقوقش حداقل از يـك نفـر ديگر بيشتر باشد را انتخاب ميكند (يعني كارمندهايي كه حقوقشان كمترين حقوق نيست). بنابراين، پس از اعمال شرط داريم:

first. $E#$  | first.salary | second. $E#$  | second.Salary

|       | 20 |                   | 10 |
|-------|----|-------------------|----|
| $S_2$ | 30 |                   | 10 |
| $S_3$ | 30 | $S_{\mathcal{T}}$ | 20 |

در ادامه، توسط عملگر  $\Pi_{\rm first, salary}$ ، حقوق اين نوع از كارمندان، به صورت زير استخراج مي گردد.

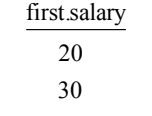

توجه: در جبر رابطهاي، سطرهاي تكراري در خروجي قرار نمي گيرند. در انتها، با انجام عملگر تفاضل، حقوق كارمندان فوق، از مجموعـه حقـوق كليـه كارمنـدان كنـار گذاشـته ميشوند. آنچه باقي ميماند، حقوق كارمند يا كارمنداني است كه كمتر از همه حقوق ميگيرند. بـه عبـارت ديگر مينيمم حقوق كارمندان استخراج ميگردد. خروجي نهايي پرسوجوي مطرح شده به صورت زير است:  $\frac{\text{salary}}{\text{salary}} = \frac{\text{first}\cdot\text{salary}}{\text{salary}}$  $\frac{10}{10}$   $\frac{20}{20}$  10 20 30 30 **توجه**: اگر شرط موجود در پرس وجوي مطرح شده عكس گردد، آنگاه گزينه سوم ايجاد مي گردد.

**57- 2گزينه ( ) صحيح است. عملگر الحاق طبيعي**  عملگر الحاق طبيعي سطرهايي از دو رابطه را بر مبنـاي سـتون هـاي مشـترك (هـم نـام و هـم دامنـه)، كـه مقدارشان در همه ستونهاي مشترك مساوي است، به هم پيوند ميزنـد و در خروجـي نمـايش مـيدهـد، ستونهاي مشترك فقط يكبار در خروجي ظاهر ميشوند. به بيان ديگر ستونهـاي جـدول خروجـي، برابـر اجتماع ستونهاي جدولهاي ورودي هستند. **مثال:** يك ستون مشترك.

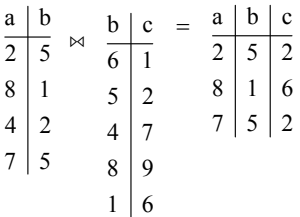

**مثال:** دو ستون مشترك.

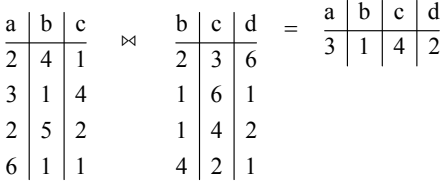

**عملگر الحاق خارجي راست** (join outer right(

اين عملگر نيز مانند الحاق طبيعي ستونهاي مشترك را فقط يكبار در خروجي قرار ميدهد. همچنين كليـه سطرهاي پيوندپذير را در خروجي قرار ميدهد اما علاوه بر آن كليه سـطرهاي پيوندناپـذير جـدول سـمت راست را نيز در خروجي قرار ميدهد و در اين حالت براي ستونهاي غيرمشترك جدول سمت چپ مقدار NULL قرار مي دهد.

به بيان ديگر ابتدا دو جدول ورودي با يكديگر الحاق طبيعي ميشوند، سـپس سـطرهايي از جـدول سـمت راست كه به دليل عدم تطابق در الحاق طبيعي شركت نكردهاند، به حاصل الحاق اضـافه مـي گـردد و بـراي ستونهای غیرمشترک جدول سمت چپ مقدار NULL درج میگردد. **توجه:** شود. الحاق خارجي راست ميان دو رابطه، با نماد نشان داده مي **مثال:** يك ستون مشترك.

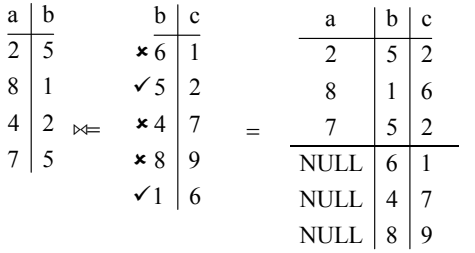

**مثال:** دو ستون مشترك.

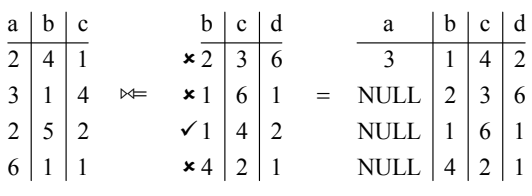

**تعريف كليد خارجي** 

كليد خارجي براي ارتباط ميان جداول مورد استفاده قرار مي گيرد. اگر ستون(هايي) در يک جدول به عنوان كليد خارجي تعريف شود، اين ستون(ها) بايد در همان جدول يا جدول ديگـري بـه عنـوان كليـد كانديـد (اصلي يا فرعي) وجود داشته باشد.

**توجه:** صرف وجود ستون مشترك، به معناي وجود كليد خارجي در يك جدول نيسـت، بلكـه بـراي يـك جدول، كليد خارجي بايد تعريف گردد.

**توجه:** كليد خارجي در صورت وجود براي يك جدول بايد هم نوع با كليد كانديد باشد، اما الزامـي نـدارد كه با كليد كانديد هم نام هم باشد.

**توجه:** به ازاي هر مقدار موجود در يك كليد خارجي، بايد دقيقاً يك مقدار متناظر در كليد كانديد متناظر آن وجود داشته باشد، در غير اين صورت ميگوييم، كليد خارجي داراي ارجاع NULL است. بـه بيـان ديگـر، مقادير كليد خارجي همواره بايد زيرمجموعه مقادير كليد كانديد باشد.

**توجه:** يك كليد خارجي، در يك رابطه هيچگاه نبايد ارجاع NULL داشته باشد، اين مسأله را به عنوان يك قانون جامعيتي در مدل رابطهاي مي شناسيم و آن را قانون جامعيت ارجاعي مي ناميم.  **مثال:**

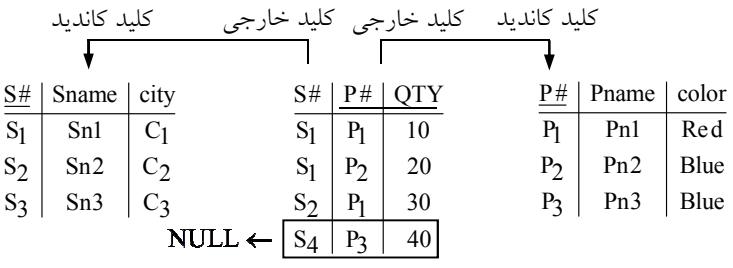

 **جدول P جدول SP جدول <sup>S</sup>**

**توجه:** #S، در جدول S، كليد كانديد است، پس عناصرش يكتا است. **توجه:** #S در جدول SP، به عنوان كليد خارجي، خاصيت كليدي ندارد، پس ممكن است، مقـدار تكـراري داشته باشد.

در جدول SP، غيرمجاز و غيـرممكن اسـت، زيـرا سـبب ارجـاع NULL 3 4 **توجه:** درج ركورد (,40 P, S( می گر دد.

**مثال:** فرض كنيد در يك نوع پيادهسازي كشف ارجاع NULL، قبل از هر بار درج ركـورد در جـدول SP ، الحاق طبيعي دو جدول به صورت زير اجرا گردد و تعداد سطرهاي جواب حاصل شمارش گردد. بنـابراين

داريم:

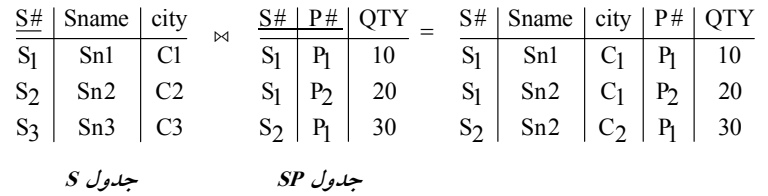

**توجه:** تعداد سطرهاي پرسوجوي حاصل برابر 3 باشد. مي حال اگر پس از هر بار درج ركورد در جدول SP) مثلاً درج ركورد ( 3 4 ,40 P, S( (، الحاق خارجي راسـت به صورت زير اجرا گردد و تعداد سطرهاي حاصل از اين پرسوجو بيشـتر از تعـداد سـطرهاي حاصـل از الحاق طبيعي باشد، اين نتيجه بدين معني خواهد بود كه در درج اخير ارجاع NULL رخ داده اسـت و بايـد از درج ركورد مورد نظر در جدول SP، ممانعت به عمل آيد.

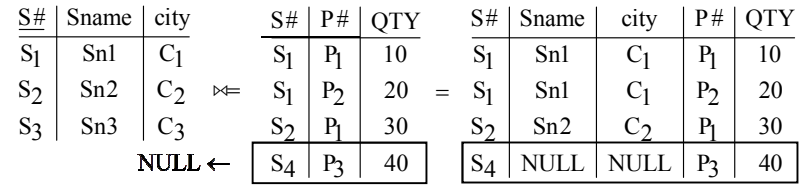

**توجه:** تعداد سطرهاي پرسوجوي حاصل برابر 4 است. پس ارجاع NULL رخ داده است. براساس جدول مطرح شده در صورت سؤال، جداول course و prereg را با مقادير زير در نظر بگيريد:

| ♦ كليد كانديد         |                |                | ا كليد خارجي  | كليد خارجي ا  |
|-----------------------|----------------|----------------|---------------|---------------|
| $course - id$   title |                | units          | $course - id$ | $prereg - id$ |
| 11                    | t1             | 2              | 13            |               |
| 12                    | t <sub>2</sub> | 2              | 13            | 12            |
| 13                    | $t_3$          | $\overline{3}$ | 14            | 11            |
| 14                    | tд             | $\mathcal{R}$  |               |               |
|                       | جدول course    |                |               | جدول prereg   |

**توجه:** يك درس مانند 13 تواند دروس مي 11 و 12 را به عنوان پيشنياز، نياز داشته باشد و يك درس مانند 11، مي تواند پيش نياز دروس 13 و 14 باشد. به شكل زير توجه نماييد:

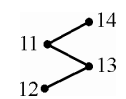

پيادهسازي دو جدول course و prereg در SQL مي تواند به صورت زير باشد.

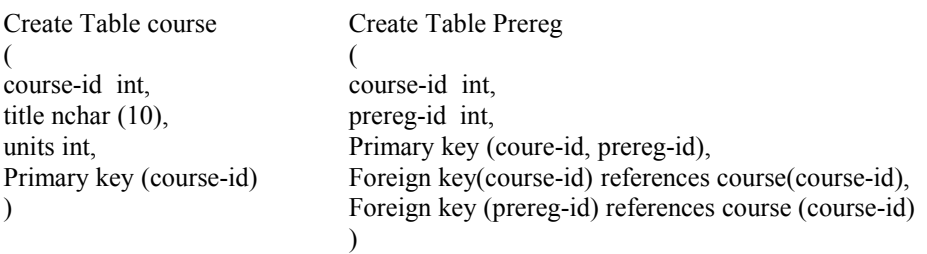

**توجه:** مجموعه اعداد موجود در جدول prereg چه ستون id-course و چه ستون id-prereg بايـد همـواره زير مجموعه ستون course-id به عنوان كليد كانديد از جدول course باشد، اين موضوع در دو خـط آخـر دستورات ايجاد جدول prereg بيان شده است. جداول course و prereg را مجدداً در نظر بگيريد:

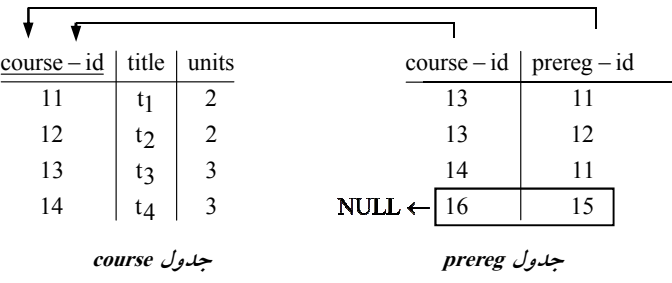

**مثال:** فرض كنيد در يك نوع پيادهسازي كشف ارجاع NULL، قبل از هر بار درج ركورد در جدول prereg، دو آزمون زير به صورت زير اجرا گردد و تعداد سطرهاي جواب حاصل شمارش گردد. بنابراين داريم:  **آزمون اول:**

course  $\bowtie$  ( $\Pi_{course - id}$  (prereg))

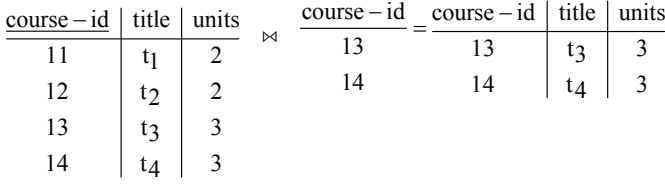

#### **جدول course**

**توجه:** تعداد سطرهاي پرسوجوي حاصل برابر است. 2 حال اگر پس از هر بار درج ركورد در جدول prereg) مثلاً درج ركورد (15 و 16))، الحاق خارجي راسـت به صورت زير اجرا گردد و تعداد سطرهاي حاصل از اين پرسوجو بيشـتر از تعـداد سـطرهاي حاصـل از الحاق طبيعي باشد، اين نتيجه بدين معني خواهد بود كه در درج اخير ارجاع NULL رخ داده اسـت و بايـد از درج ركورد مورد نظر در جدول prereg، ممانعت به عمل آيد .

course  $\bowtie = (\Pi_{\text{course}-\text{id}}(\text{prereg}))$ 

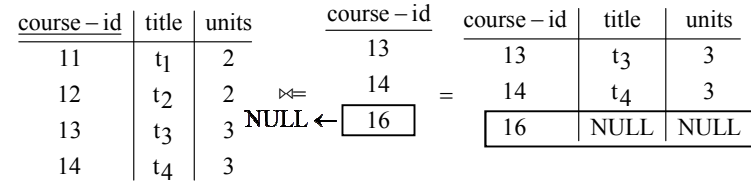

#### **جدول course**

**توجه:** تعداد سطرهاي پرسوجوي حاصل برابر 3 است. پس ارجاع NULL رخ داده است. **نتيجه:** پس آزمون اول ارجاع NULL را كشف كرد.

 **آزمون دوم:**

course  $\bowtie$   $(p_{t$ (course-id)  $(\Pi_{\text{prereg}-id} (\text{prereg}))$ )

− (id course(ρt ، جدول خروجي دستور (prereg (− id Πprereg را برابر t و نام تنها **توجه:** گذاري دستور نام ستون آن را برابر course-id قرار مي دهد.

اين تغيير نام براي فراهمسازي امكان اجراي عملگر الحاق طبيعي (دارا بودن ستون مشترك هـم نـام و هـم نوع) انجام شده است.

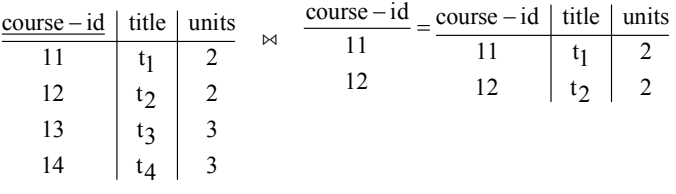

**توجه:** تعداد سطرهاي پرسوجوي حاصل برابر 2 است.

حال اگر پس از هر بار درج ركورد در جدول prereg) مثلاً درج ركورد (15 و 16))، الحاق خارجي راسـت به صورت زير اجرا گردد و تعداد سطرهاي حاصل از اين پرسوجو بيشـتر از تعـداد سـطرهاي حاصـل از الحاق طبيعي باشد، اين نتيجه بدين معني خواهد بود كه در درج اخير ارجاع NULL رخ داده اسـت و بايـد از درج ركورد مورد نظر در جدول prereg، ممانعت به عمل آيد.

course  $\approx$  ( $\rho_{t$ (course–id)  $(\Pi_{\text{prereg}-id}(\text{prereg}))$ )

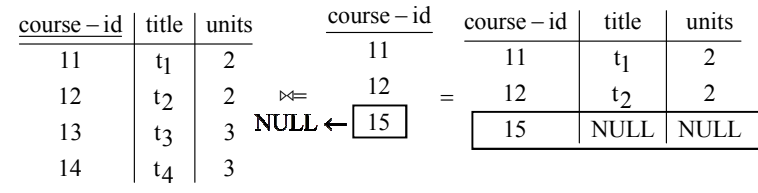

**توجه:** تعداد سطرهاي پرسوجوي حاصل برابر 3 است. پس ارجاع NULL رخ داده است. **نتيجه:** پس آزمون دوم نيز ارجاع NULL را كشف كرد.

**توجه:** اگر حداقل يكي از آزمونهاي اول و دوم موفق به كشف ارجاع NULL گردد، بايـد از درج ركـورد مورد نظر در جدول prereg، ممانعت به عمل آيد. **توجه:** اگر پرسوجوي مطرح شده در گزينه دوم اجرا گردد، مطابق تعريف الحاق خارجي، الحاق بـر روي ستون مشترك يعني course-id انجام مي گردد، در اين حالت پرس وجو فقط قادر خواهد بود آزمون نوع اول مطرح شده را انجام دهد و فقط خطاهاي درج منجر بـه ا رجـاع NULL را در سـتون id-course از جـدول prereg كشف كند. در صورت سؤال هم گفته شده است كه كدام گزينه مي تواند وجود مشكلي در اطلاعات ثبت شده در سيستم را كشف كند، بنابراين گزينه دوم درست است.

بر اساس الحاق طبيعي دو جدول prereg و course داريم:

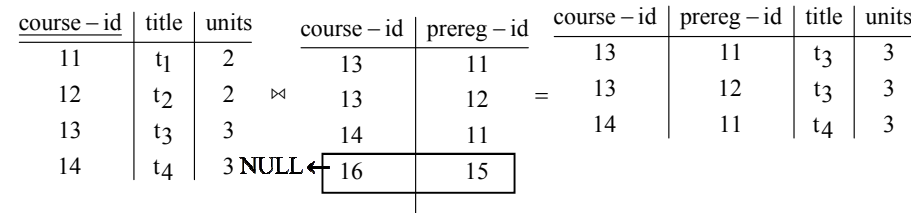

 **جدول prereg جدول course** 

**توجه:** تعداد سطرهاي پرسوجوي حاصل برابر 3 است.

حال اگر پس از هر بار درج ركورد در جدول prereg) مثلاً درج ركورد (15 و 16)) الحاق خارجي راسـت به صورت زير اجرا گردد و تعداد سطرهاي حاصل از اين پرسوجو بيشـتر از تعـداد سـطرهاي حاصـل از الحق طبيعي باشد، اين نتيجه بدين معني خواهد بود كه در درج اخير ارجاع NULL رخ داده است و بايد از درج ركورد مورد نظر در جدول prereg، ممانعت به عمل آيد.

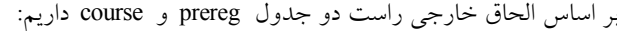

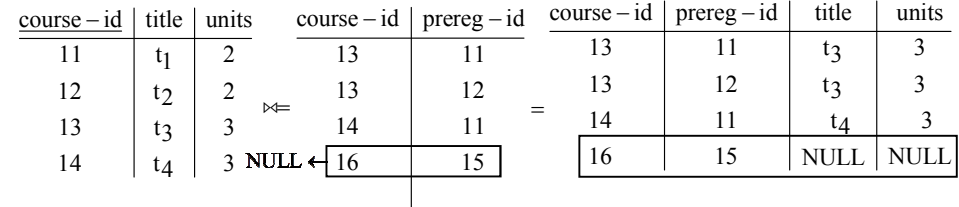

 **جدول prereg جدول course** 

**توجه:** تعداد سطرهاي پرسوجوي حاصل برابر 4 است. پس ارجاع NULL رخ داده است. **توجه:** گزينه دوم مطرح شده در صورت سؤال، قادر به كشف ارجاع NULL در ستون id-prereg در جدول prereg نيست.

بر اساس الحاق طبيعي دو جدول prereg و course داريم:

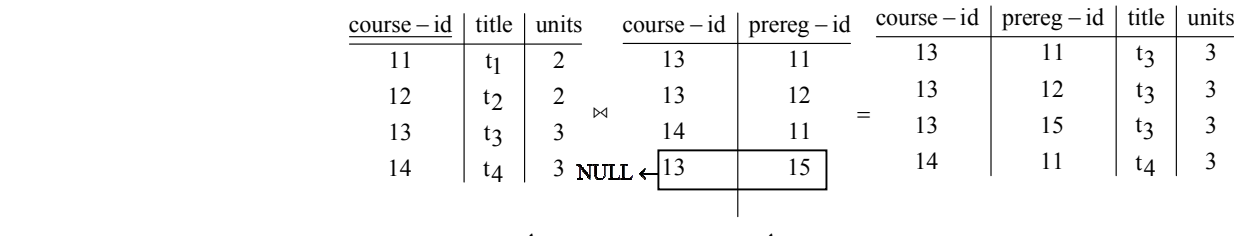

 **جدول prereg جدول course** 

**توجه:** تعداد سطرهاي پرسوجوي حاصل برابر 4 است.

حال اگر پس از هر بار درج ركورد در جدول prereg) مثلاً ركورد ( 15 و 13)) الحـاق خـارجي راسـت بـه صورت زير اجرا گردد و تعداد سطرهاي حاصل از اين پرسوجو بيشتر از تعداد سطرهاي حاصل از الحاق طبيعي باشد. اين نتيجه بدين معني خواهد بود كه در درج اخير ارجاع NULL رخ داده است و بايد از درج ركورد مورد نظر در جدول prereg، ممانعت به عمل آيد.

بر اساس الحاق خارجي راست دو جدول prereg و course داريم:

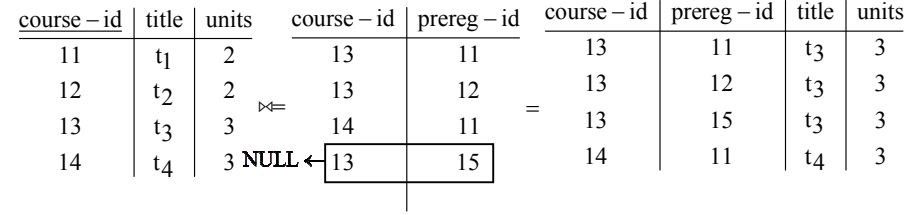

```
 جدول prereg جدول course
```
**توجه:** تعداد سطرهاي پرسوجوي حاصل باز هم برابر 4 شد، در حالي كه ارجاع NULL به واسطه مقـدار 15 در ستون prereg-id از جدول prereg وجود دارد، دقت كنيد كه مطابق تعريف كليد خارجي براي عـدم وجـود ارجـاع NULL، بايـد مقـادير هـر يـك از سـتون هـاي course-id و prereg-id از جـدول prereg، زيرمجموع مقادير ستون id-course از جدول course باشد.

اما مطابق آنچه گفتيم، پرسوجوي مطـرح شـده در گزينـه دوم قـادر بـه كشـف ارجـاع NULL در سـتون id-prereg از جدول prereg نيست. 

#### **58- 3گزينه ( ) صحيح است.**

جداول زير را در نظر بگيريد:

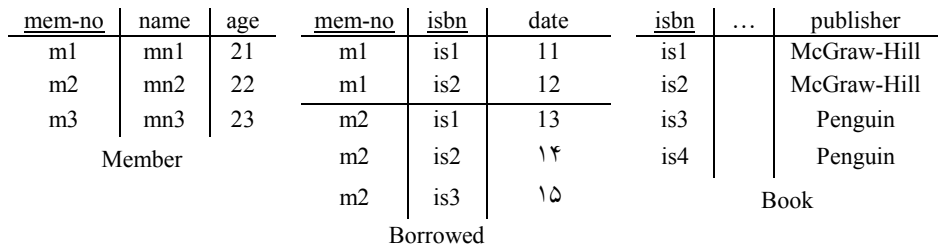

مطابق پرس و جوي مطرح شده در صورت سوال داريم:

«نام تمامي اعضايي را بيابيد كه **همه** كتاب هاي منتشرشده توسط Hill-McGraw« اند. را به امانت برده **توجه:** » تمامي«كلمه در پرس و جوي مطرح شده در صورت سوال بي تاثير است، چه اين كلمه باشد و چه نباشد، تمامي اعضايي كه همه كتابهاي منتشرشده توسط Hill-McGraw را به امانـت بـرده انـد، اسـتخراج مي گر دند. پرس و جوي فوق توسط عملگر تقسيم در جبر رابطهاي قابل پيادهسازي است.

مطابق تعريف عملگر تقسيم در جبر رابطهاي، بايد تمام خصيصههـاي مقسـوم عليـه در مقسـوم باشـد. بـه عبارت ديگر مجموعه صفات مقسوم عليه، زير مجموعه، مجموعه صفات مقسوم باشد. همچنين ستونαاي حاصل از عملگر تقسيم برابر تفاضل ستونهاي مقسوم و مقسوم عليه است. همچنين سطرهايي از جدول r در خروجي ظاهر ميگردد كه تمام اعضاي جدول s را در كنار خود داشته باشد.

 **مثال:**

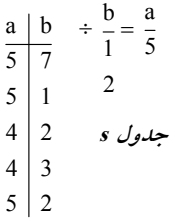

**جدول <sup>r</sup>**

جدول Borrowed كه مي گويد هر عضوي چه كتابي را به امانت بردهاست، مقسوم است و جدول Book بـا شرط «كليهي كتاب هاي منتشر شده توسط انتشارات McGraw-Hill » مقسوم عليه است. گزينه اول نادرست است. زيرا، ستون Publisher در سمت مقسوم عليه وجود دارد، امـا در سـمت مقسـوم وجود ندارد. بنابراين اجراي عملگر تقسيم در گزينه اول، به دليل وجود خطاي نحوي امكان پذير نيست.  $\Pi_{\text{(name)}}((\Pi_{\text{(isbn, name, mem-no)}} \text{Borrowed } \otimes \text{Member}) \div \sigma_{\text{publicher}} = \text{'McGraw-Hill'} \text{Book})$ 

گزينه دوم نادرست است. زيرا به دليل مشابه گزينه اول، ستون Publisher در سـمت مقسـوم عليـه وجـود دارد، اما در سمت مقسوم وجود ندارد. بنابراين اجراي عملگر تقسيم در گزينـه دوم نيـز، بـه دليـل وجـود خطاي نحوي امكانيذير نيست.

 $\Pi_{\text{(name)}} \big( \big( \text{Borrowed} \div \sigma_{\text{public}} = \text{'McGraw-Hill'} \text{Book} \big) \otimes \text{Member} \big)$ 

گزينه چهارم نادرست است. زيرا، ستون isbn در سمت مقسوم عليه وجود دارد، اما در سمت مقسوم وجود ندارد. بنابراين اجراي عملگر تقسيم در گزينه چهارم نيز، به دليل وجود خطاي نحـوي امكـانپــذير نيســت. دقت كنيد كه در پرس و جوى گزينه چهارم ابتدا عبارت زير انجام مي شود:

 $\Pi$ <sub>(name</sub>) (Borrowed <sup>⋈</sup> Member)

كه باعث مي شود مقسوم، فاقد ستون isbn گردد.

 $\Pi_{\text{(name)}}(\text{Borrowed} \bowtie \text{Member}) \div \Pi_{\text{(isbn)}}(\sigma_{\text{public}} = \text{'McGraw-Hill'} \text{Book})$ 

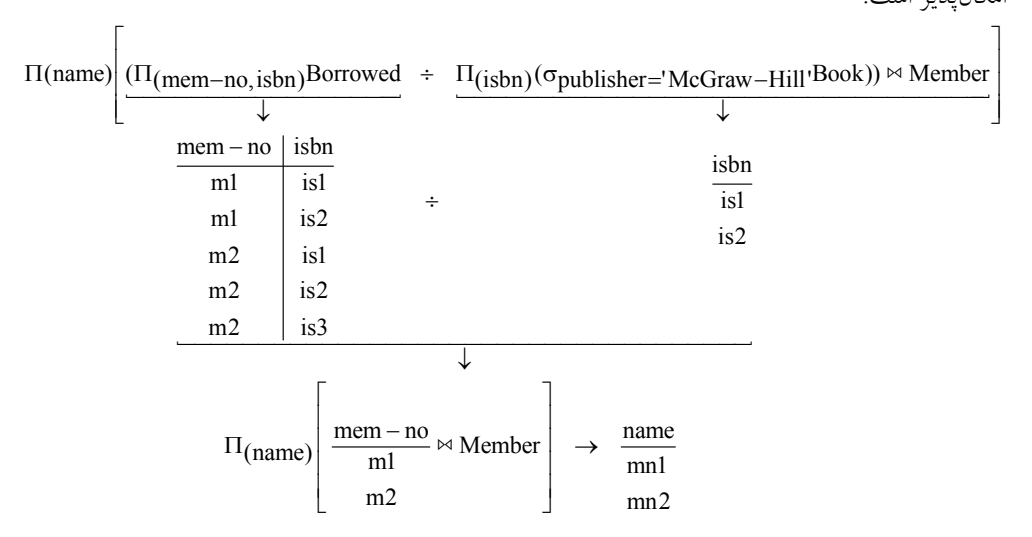

گزينه سوم درست است. مطابق تعريف عملگر تقسيم در جبر رابطهاي، اجراي عملگر تقسيم در گزينه سوم امكان يذير است.

 $\Pi_{(name)} (|\Pi_{(mem-no, isbn)}$ Borrowed ÷  $\Pi_{(isbn)} (\sigma_{public} = 'McGraw - Hill' Book) \bowtie Member)$ **توجه:** مشاهده مي شود كه اعضاي 1mn و 2mn ، همه كتابهاي منتشرشده توسط انتشـارات Hill-McGraw را به امانت بردهاند.

| ۵۹- گزینه (۴) صحیح است. |  |  |
|-------------------------|--|--|
| حلالها بندراد بنظ گرید  |  |  |

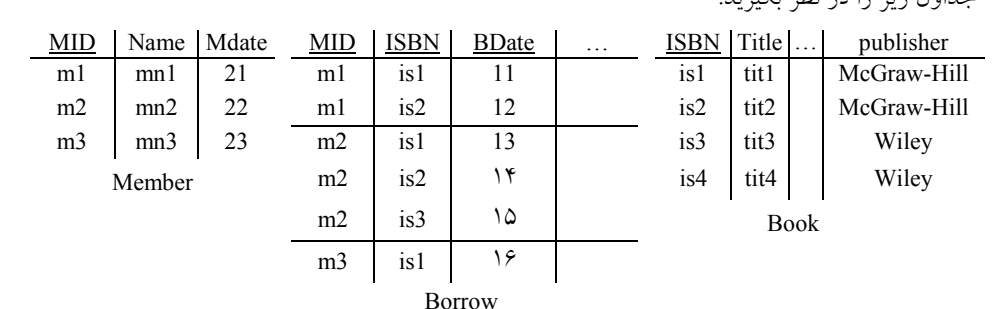

مطابق پرس و جوي مطرح شده در صورت سوال داريم: «عنوان كتابهايي از انتشارات wiley كه توسط هيچ عضوي امانت گرفته ن<u>شد</u>ه» پرس و جوي فوق توسط عملگر **تفاضل** سازي است. اي قابل پياده در جبر رابطه مطابق تعريف عملگر تفاضل در جبر رابطهاي، تفاضل هر دو رابطه دلخواه امكانپـذير نيسـت. مگـر اينكـه شروط سازگاري در مورد آنها برقرار باشد. در جبر رابطهاي دو شرط بـه عنـوان شـروط سـازگاري مطـرح است:

**شرط اول:** تعداد ستون هاي دو جدول يكسان باشد، به عبارت ديگر دو رابطه (جدول) هم درجه باشند.

**شرط دوم:** نوع يا دامنه ستونهاي متناظر در دو جدول يكسان باشد. اگر بخواهيم دو شرط فوق را در يك جمله بيان بيان كنيم، اينطور خواهد بود، شروط سازگاري يعني تيترها در دو رابطه (جدول) يكسان باشد. به طور كلي، اگر عبارت نفي در پرس و جو استفاده شده باشد، اين امر نشانهاي براي ضـرورت اسـتفاده از عملگر **تفاضل** است. دقت كنيد كه در انجام عمل تفاضل برقراري شروط سـازگاري الزامـي اسـت كـه در پرس و جوي گزينه چهارم اين الزام برقرار است. جدول Borrow مي گويد هر عضوي چه كتابي را به امانت بردهاست. و جـدول Book بـا شـرط انتشـارات wiley «كليهي كتاب هاي منتشر شده توسط انتشارات wiley» را بيان مي كند. گزينه اول نادرست است. زيرا، شروط سازگاري در عملگر تفاضل برقرار نيسـت. بنـابراين اجـراي عملگـر تفاضل در گزينه اول، به دليل وجود خطاي نحوي امكان يذير نيست.

 $\Pi$ <sub><Title</sub>  $\sigma$ <sub>publisher = 'wiley'</sub> (Book))  $-\Pi$ <sub><ISBN</sub> (Borrow)

گزينه دوم نادرست است. زيرا، از عملگر تفاضل يعني عبارت نفي در پرس و جو استفاده نشده است.  $\Pi$  < Title, ISBN> $\left(\sigma_{\text{public}} = ' \text{wiley'} (Book)\right) \div \Pi$  < ISBN> (Borrow)

گزينه سوم نادرست است. زيرا، از عملگر تفاضل يعني عبارت نفي در پـرس و جـو اسـتفاده نشـده اسـت. مطابق تعريف عملگر تقسيم در جبر رابطهاي، بايد تمام خصيصههـاي مقسـوم عليـه در مقسـوم باشـد. بـه عبارت ديگر مجموعه صفات مقسوم عليه، زير مجموعه، مجموعه صفات مقسوم باشد. همچنين ستون۱عل حاصل از عملگر تقسيم برابر تفاضل ستون هاي مقسوم و مقسوم عليه است. همچنين سطرهايي از جدول r در خروجي ظاهر مي گردد كه تمام اعضاي جدول s را در كنار خود داشته باشد.

 **مثال:**

$$
\begin{array}{rcl}\n\text{a} & \text{b} & \div \frac{\text{b}}{1} = \frac{\text{a}}{5} \\
\hline\n5 & 7 & 1 \\
1 & 2 \\
4 & 2 \\
3 & 3 \\
5 & 2\n\end{array}
$$

**جدول <sup>r</sup>**

مطابق پرس و جوي مطرح شده در گزينه چهارم داريم:

 $\Pi_{\leq Title} \left( \left( \Pi_{\leq \text{ISBN.MID}} \right) \text{ (Borrow)} \div \Pi_{\leq \text{MID}} \text{ (Member)} \right) \bowtie \text{Borrow}$ جدول Borrow كه مي گويد هر عضوي چه كتابي را به امانت بردهاست، مقسوم اسـت و جـدول Member كه اعضاء را نشان ميدهد مقسوم عليه است. مطابق تعريف عملگر تقسيم در جبر رابطهاي، اجراي عملگـر تقسيم در گزينه سوم امكان پذير است.

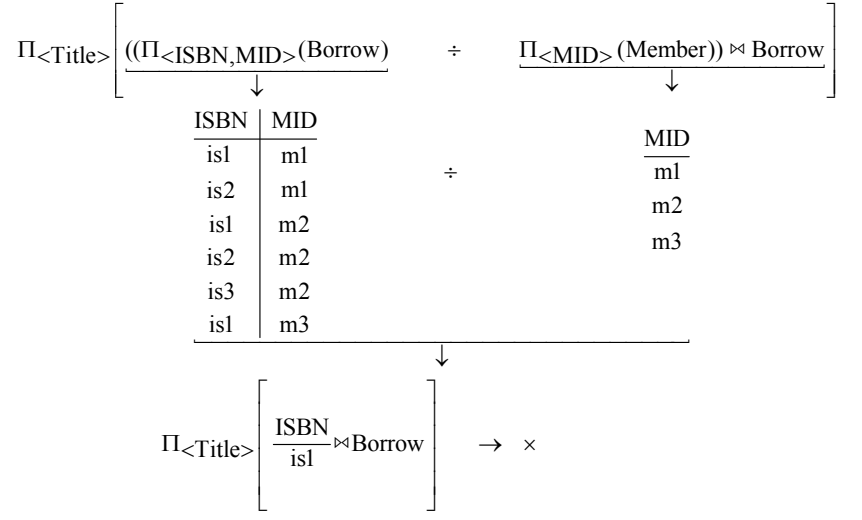

**توجه:** شود كه مشاهده مي ISBN استخراج شده يعني 1is ، توسط همه اعضا به امانت برده شده است. يعني پرس و جوي داخلي، ISBN كتبي را استخراج ميكند كه توسط **همه** است. اما در شده اعضاء به امانت برده ادامه و حركت به سمت خارج و اجراي عملگر الحاق طبيعي، سـتون Title اسـتخراج نمـي شـود، بنـابراين اجراي عملگر پرتو در گزينه سوم، به دليل وجود خطاي نحوي امكان پذير نيست. گزينه چهارم درست است. زيرا، مطابق تعريف عملگر تفاضل در جبر رابطهاي، اجراي عملگـر تفاضـل در گزينه چهارم امكانپذير است. مطابق پرس و جوي مطرح شده در گزينه چهارم داريم:

 $\Pi_{\leq Title>} \Big( \Big( \Pi_{\leq \text{ISBN}} (\sigma \text{publisheder} = \text{'wiley'} (\text{Book})) - \Pi_{\leq \text{ISBN}} (\text{Borrow}) \Big) \bowtie \text{Book} \Big)$ در پرس و جوي سمت چپ عملگر تفاضل يعني در جدول Book مشخصات كليه كتـاب هـاي منتشرشـده قرار دارد، كه پس از اجراي عملگر انتخاب مشخصات كليه كتابهاي منتشر شده توسـط انتشـارات wiley استخراج ميگردد، در نهايت پس از اجراي عملگر پرتو، ISBN كليه كتاب هاي منتشر شده توسط انتشارات wiley استخراج مي شود، به صورت زير:

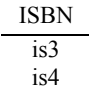

همچنين در پرس و جـوي سـمت راسـت عملگـر تفاضـل يعنـي در جـدول Borrow مشخصـات كليـهي كتابهايي كه تا كنون به امانت گرفته شدهاند قرار دارد، كه در نهايت پس از اجـراي عملگـر پرتـو، ISBN كليه كتابهايي كه تا كنون به امانت گرفته شده اند استخراج ميشود، به صورت زير:

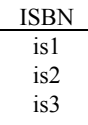

در واقع در پرس و جوي فوق كليه كتابهاي منتشرشده توسط انتشارات Wiley منهاي كليه كتابهاي ب امانت گرفته شده تاكنون شده است.

| is3 | is1 | is4 |
|-----|-----|-----|
| is4 | is2 |     |
| is3 | is4 |     |
| is4 | is2 |     |
| is3 |     |     |
| is3 |     |     |
| is3 |     |     |
| is3 |     |     |
| is3 |     |     |
| is3 |     |     |
| is3 |     |     |
| is3 |     |     |
| is3 |     |     |
| is3 |     |     |
| is4 |     |     |

\nThus, 
$$
\frac{1}{2}
$$
 and  $\frac{1}{2}$  and  $\frac{1}{2}$  and 

كه در قدم بعدي پس از اجراي عملگر تفاضل، خروجي پرس و جوي داخلي به صورت زير خواهد بود: ISBN - ISBN = ISBN

 $\Pi_{(name)} (|\Pi_{(mem-no, isbn)}$ Borrowed ÷  $\Pi_{(isbn)} (\sigma_{published} = 'McGraw - Hill' Book) \bowtie Member)$ **توجه:** شود كه عنوان مشاهده مي 4tit، از انتشارات **wiley** توسط هيچ عضوي امانت گرفته نشده است.

**60- 2گزينه ( ) صحيح است.**  عملگر ضرب دكارتي يا ضرب كارتزين توسط نماد × نمايش داده مي شود. عملگر × يـك عملگـر اصـلي است. عملگر ضرب دكارتي گاها با نماد Times نيز نشـان داده مـي شـود. عملگـر × جهـت اتصـال كليـه سطرهاي دو جدول كه در هم ضرب ميشود، مورد استفاده قرار ميگيرد. در جبر رابطهاي ضـرب دكـارتي هر دو رابطه دلخواه امكانپذير است و شرط خاصي براي ضرب ندارد. 2 و R 1 كليد كانديد رابطه مقصد حاصل از عملگر × مابين دو رابطه R همواره برابر هر تركيبي از كليدهاي 1 و يك كليد كانديد 1R كانديد روابط مبدا يعني هر تركيبي از يك كليد كانديد R مي باشد، به صورت زير:  $C.K.(R_3) = C.K.(R_1) \cup C.K.(R_2)$ 2 و R 1 **مثال:** جداول R را به صورت زير در نظر بگيريد:

$$
\begin{array}{c|cccccc}\n & a & b & c & d & e \\
\hline\n1 & 2 & 5 & 6 & 7 \\
3 & 2 & 8 & 9 & 10 \\
\hline\n11 & 12 & 8 & 9 & 10 \\
\end{array}
$$
\n
$$
B_1 \times R_2
$$
\n
$$
B_2 \times R_1 \times R_2
$$
\n
$$
B_3 = R_1 \times R_2
$$

 $R<sub>3</sub>$ 

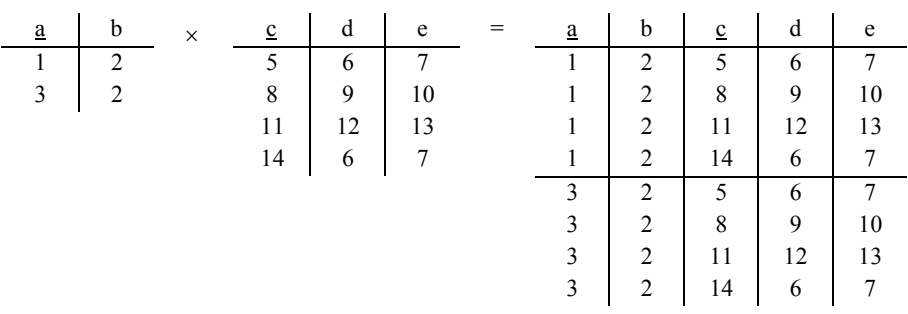

خروجي پرس و جوي فوق به صورت زير است:

2 و R 1 از آنجا كه كليد كانديد رابطه مقصد حاصل از عملگر × مابين دو رابطه R همواره برابر هر تركيبي از كليدهاى كانديد روابط مبدا يعني هر تركيبي از يک کليد کانديد R1 و يک کليد کانديــد R2 مـي!شــد. پس كليد كانديد رابطه مقصد يعني R3 برابر تركيبي از يک کليد کانديد R1 و يک کليد کانديد R2 است، به صورت زير:

 ${\rm C.K.}({\rm R}_3) = \{a\} \cup \{c\} = \{a,c\}$  $C.K.(R_3) = \{a\} \times \{c\} = \{a,c\}$ 

 $C.K.(R_3) = C.K.(R_1) \cup C.K.(R_2)$  $C.K.(R_3) = C.K.(R_1) \times C.K.(R_2)$ 

بنابراين رابطه زير برقرار خواهد بود:

2 و R 1 **مثال:** جداول R را به صورت زير در نظر بگيريد:

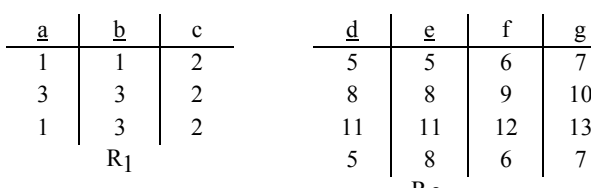

 $R_3 = R_1 \times R_2$ 

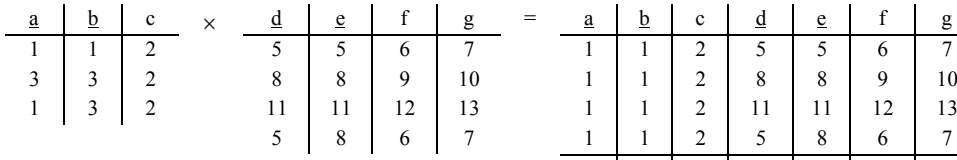

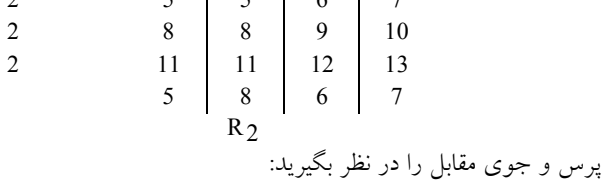

خروجي پرس و جوي فوق به صورت زير است:

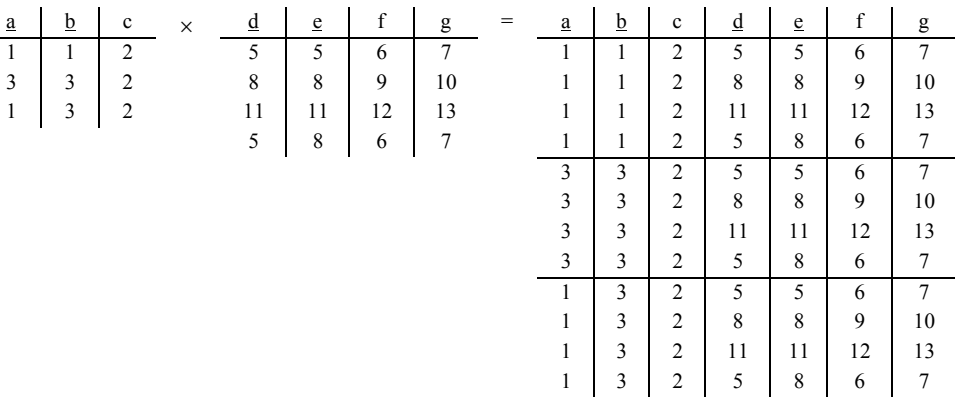

2 و R 1 از آنجا كه كليد كانديد رابطه مقصد حاصل از عملگر × مابين دو رابطه R همواره برابر هر تركيبي از كليدهاى كانديد روابط مبدا يعني هر تركيبي از يک کليد کانديد R1 و يک کليد کانديــد R2 مـي!شــد. پس كليد كانديد رابطه مقصد يعني R3 برابر تركيبي از يک کليد کانديد R1 و يک کليد کانديد R2 است، به صورت زير:

```
C.K.(R_3) = {a,b} \cup {d,e} = {a,b,d,e}C.K.(R_3) \neq {a,b} \cap {d,e} = \{\}C.K.(R_3) \neq {a,b} \times {d,e} = {(a,d),(a,e),(b,d),(b,e)}
```
واضح است كه در حالت كلي اگر جداول مبدا هيچ صفت مشتركي نداشته باشند، آنگاه كليد كانديد حاصل از ضرب دكارتي برابر اجتماع دو كليد جدول مبدا است و نه برابر اشتراك يا ضرب دكارتي دو كليد جدول مبدا. بنابراين گزينه اول، سوم و چهارم نادرست و گزينه دوم درست است. بنابراين رابطه مقابل به طور كلي برقرار خواهد بود:  $C.K.(R_3) = C.K.(R_1) \cup C.K.(R_2)$ دقت كنيد كه در صورت سوال بيان شده است كه جداول مبدا هيچ صفت مشتركي نداشـته باشـند، و ايـن فرض در صورت سوال در نظر گرفته شده است، حال سوال اين است كه اگر كليدهاي كانديد جداول مبدا صفت مشترك داشته باشند، آنگاه كليد كانديد حاصل از ضرب دكارتي جداول مبدا به چه صورت است؟ پاسخ اين است كه صفات مشترك ميان كليدهاي كانديد جداول مبدا، ميبايست در كليد كانديد حاصـل از ضرب دكارتي جداول مبدا، دوبار تكرار شوند.

2 و R 1 **مثال:** جداول R را به صورت زير در نظر بگيريد:

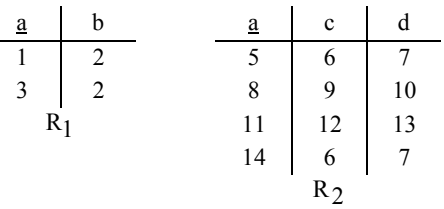

 $R_3 = R_1 \times R_2$ 

پرس و جوي مقابل را در نظر بگيريد: خروجي پرس و جوي فوق به صورت زير است:

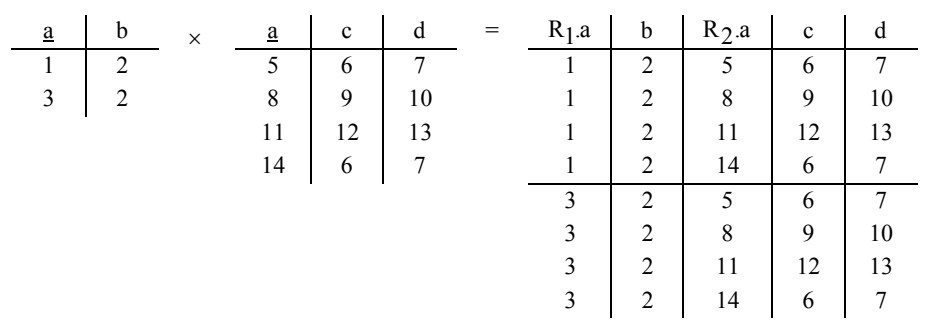

2 و R 1 از آنجا كه كليد كانديد رابطه مقصد حاصل از عملگر × مابين دو رابطه R همواره برابر هر تركيبـي از كليدهاى كانديد روابط مبدا يعني هر تركيبي از يک کليد کانديد R1 و يک کليد کانديــد R2 مـي!شــد.

پس كليد كانديد رابطه مقصد يعني R3 برابر تركيبي از يک کليد کانديد R1 و يک کليد کانديد R2 است، به صورت زير:  $CK(R_2) = {R_1 a}$ |  $(R_2 a) = {R_1 a}$ 

$$
\mathbf{R}.\mathbf{R} \mathbf{B} \mathbf{B} = \{ \mathbf{R} \mathbf{B} \mathbf{A} \} \cup \{ \mathbf{R} \mathbf{B} \mathbf{A} \} = \{ \mathbf{R} \mathbf{B} \mathbf{A} \mathbf{B} \mathbf{B} \mathbf{B} \mathbf{A} \}
$$

بنابراين رابطه زير برقرار خواهد بود:

 $C.K.(R_3) = C.K.(R_1) \cup C.K.(R_2)$ 

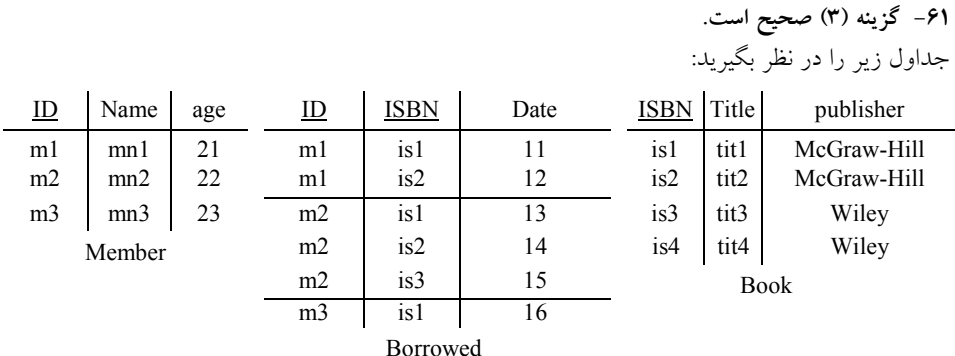

مطابق پرس و جوي مطرح شده در صورت سوال داريم: «نام اعضايي را بيابيد كه **همه** كتاب هاي منتشرشده توسط Hill-McGraw« اند. را به امانت برده پرس و جوی فوق توسط عملگر تقسيم در جبر رابطهای قابل پيادهسازی است. مطابق تعريف عملگر تقسيم در جبر رابطهاي، بايد تمام خصيصههـاي مقسـوم عليـه در مقسـوم باشـد. بـه

عبارت ديگر مجموعه صفات مقسوم عليه، زير مجموعه، مجموعه صفات مقسوم باشد. همچنين ستونهــاي حاصل از عملگر تقسيم برابر تفاضل ستون هاى مقسوم و مقسوم عليه است. همچنين سطرهايي از جدول r در خروجي ظاهر مي گردد كه تمام اعضاي جدول s را در كنار خود داشته باشد.  **مثال:**

b a  $\frac{a}{5}$  $\frac{b}{7}$  $\frac{6}{1} = \frac{4}{5}$  $\overline{5}$ 2  $5 \mid 1$  $4 \mid 2$  $4 \mid 3$  $5 \mid 2$ **جدول <sup>s</sup> جدول <sup>r</sup>**

جدول Borrowed كه مي گويد هر عضوي چه كتابي را به امانت بردهاست، مقسوم است و جدول Book بـا شرط «كليهي كتابهاي منتشرشده توسط انتشارات McGraw-Hill » مقسوم عليه است. گزينه اول نادرست است. زيرا، ستون Publisher در سمت مقسوم عليه وجود دارد، امـا در سـمت مقسـوم وجود ندارد. بنابراين اجراي عملگر تقسيم در گزينه اول، به دليل وجود خطاي نحوي امكانپذير نيست.  $\Pi_{\leq Name>}$  Member  $\cong \Pi_{\leq ID>}$  (Borrowed  $\div(\sigma_{\text{public}} = 'McGraw - Hill' \text{ Book})$ )

گزينه دوم نادرست است. زيرا به دليل مشابه گزينه اول، ستون Publisher در سـمت مقسـوم عليـه وجـو د دارد، اما در سمت مقسوم وجود ندارد. بنابراين اجراي عملگر تقسيم در گزينـه دوم نيـز، بـه دليـل وجـود خطاي نحوي امكان يذير نيست.

 $\Pi_{\leq Name>}$  Member  $\times \Pi_{\leq ID>}$  (Borrowed  $\div \left( \sigma_{\text{published}} = \text{'McGraw-Hill'}$  Book)) گزينه سوم درست است. مطابق تعريف عملگر تقسيم در جبر رابطهاي، اجراي عملگر تقسيم در گزينه سوم امكان پذير است.

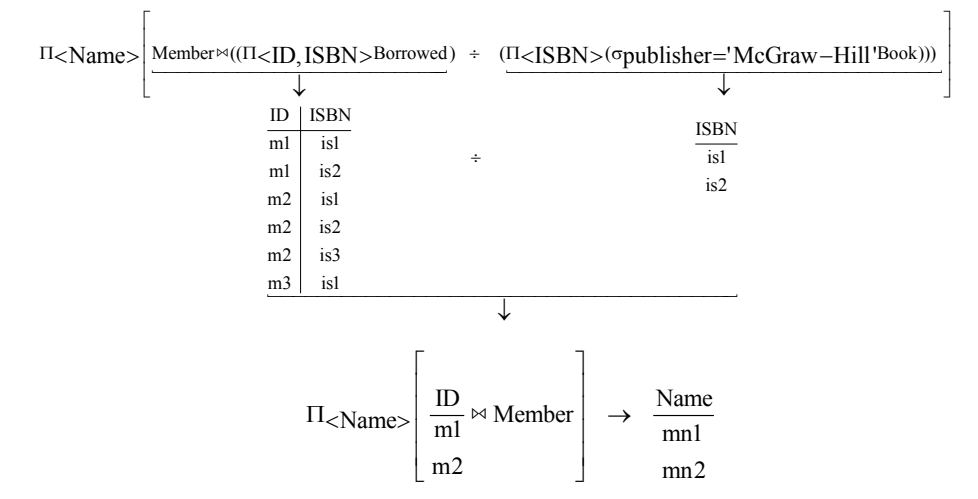

 $\Pi$  < Name >  $\left[\text{Member} \bowtie (\Pi$  < ID, ISBN > Borrowed  $\circ \circ (\Pi$  < ISBN >  $\left(\text{opublisher} = \text{'McGraw-Hill'} \text{Book})\right)\right]$ **توجه:** ي مشاهده م شود كه اعضاي 1mn و 2mn ، همه كتابهاي منتشرشده توسط انتشـارات Hill-McGraw را به امانت بردهاند. گزينه چهارم نادرست است. زيرا، تا بخشي همانند گزينه سوم است اما در نهايت از عملگر ضرب دكـارتي استفاده ميكند كه باعث ميشود سطرهاي پيوندپذير يعني معتبر و هم سطرهاي پيوندناپذير يعني نامعتبر در خروجي قرار گيرد.

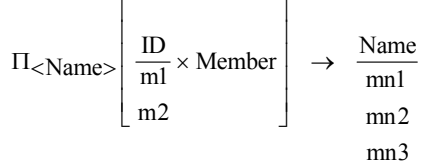

**توجه:** مشاهده مي شود كه اعضاي 1mn و 2mn ، همه كتابهاي منتشرشده توسط انتشـارات Hill-McGraw را به امانت بردهاند. اما عضو mn3 نيز كه همه كتابهاي منتشرشده توسط انتشـارات McGraw-Hill را بـه امانت نبردهاست نيز در خروجي قرار گرفته است. 

**62- 2گزينه ( ) صحيح است.** 

دو جدول Node و Edge با مقادير زير را در نظر بگيريد:

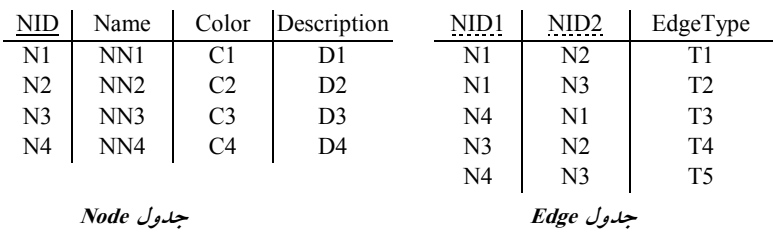

**توجه:** كليد كانديد جدول Node ستون NID است و جدول Edge داراي دو كليد خـارجي 1NID و 2NID است كه هر دو به كليد كانديد جدول Node كنند. ارجاع مي

**توجه:** ستون 1NID در جدول Edge به عنوان كليد خارجي به ستون NID از جدول Node كند. ارجاع مي **توجه:** ستون 2NID در جدول Edge به عنوان كليد خارجي به ستون NID از جدول Node كند. ارجاع مي **توجه:** مقادير كليد خارجي ي هاي ستونعني 1NID و 2NID از جدول Edge همواره بايد زير مجموعه مقادير كليد كانديد يعني ستون NID از جدول Node باشد.

**توجه:** هر تاپل يا سطر يا ركورد از جدول Edge نشانه يك ارتباط است، پس هر تاپل نشانه يـك يـال هـم هست، كه مجموع اين يالها يك گراف را ايجاد ميكند. خطي كه از يك گره به گره بعدي رسم مـيشـود يك يال است. هر گراف G شامل دو مجموعه V و E است . V مجموعه محدود و غيرتهي از رئوس اسـت  $G$  مجموعه اي محدود و احتمالا تهي از لبهها مي باشد.  $V(G)$  و  $E(G)$  مجموعه رئوس و لبههاي گراف را نمايش مي دهند. براي نمايش يک گراف مي توانيم بنويسيم (G=(V , E. در يک گراف بدون جهـت، زوج رئوس، زوج مرتب نيستند. بنابراين زوجهاي (V $_{0}$ ,V1) و  $\rm V_{1},V_{0})$  باهم يكسان هستند. گراف حــداقل يـك راس دارد و نمي تواند كاملا تهي باشد. در يك گراف جهت دار، هر لبه بــا زوج مرتـب <V0,V > نمــايش داده می شود، که پیکانی از  $V_0$ به  $V_1$ ترسیم مـی شـود. بنــابراین  $V_1, V_0^>$ و  $V_0, V_1^>$ دو لبـه متفــاوت را نمايش ميدهند. گراف جهت دار را به صورت <E , V=<G دهيم. نمايش مي **توجه:** گراف جهت دار جدول Edge به صورت زير است.

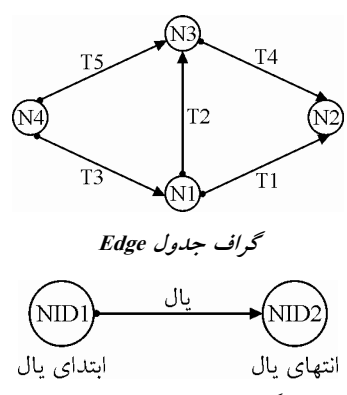

هر تاپل از جدول Edge ينشانه يك ال از گراف جدول Edge است.

**توجه:** همانطور كه واضح است گرههاي موجود در ستون 1NID از جدول Edge يا گراف Edge، **هـاي يال خروجي** دارند.

 $NID1 = {N1, N3, N4}$ 

 يعني از گرههاي 1N، 3N و 4N يال **خارج** شده است. **توجه:** همانطور كه واضح است گرههاي موجود در ستون 2NID از جدول Edge يا گراف Edge، **هـاي يال ورودي** دارند. NID2={N1 , N2 , N3} هاي يعني به گره 1N، 2N و 3N يال **وارد** شده است.  **نتيجه:**  استخراج گرههايي كه هم يالي از آن **خارج** شده است و هم يالي به آن **وارد** شده اسـت، بـه صـورت زيـر است: NID1  $\cap$  NID2 = {N1, N3, N4}  $\cap$  {N1, N2, N3} = {N1, N3} استخراج گرههايي كه يالي از آن **خارج** شده است ولي يالي به آن **وارد** نشده است، به صورت زير است:  $NID1 - NID2 = {N1, N3, N4} - {N1, N2, N3} = {N4}$  استخراج گرههايي كه يالي به آن **وارد** شده است ولي يالي از آن **خارج** نشده است، به صورت زير است:  $NID2 - NID1 = {N1, N2, N3} - {N1, N3, N4} = {N2}$ **مطابق پرس و جوي مطرح شده در صورت سوال، داريم:**  $\Pi$  E1.NID1 $\left(\sigma_{E1. NID2} =$  E2.NID1 $\left(\sigma_{E1. EdgeType} =$ T2'  $(p_{E1}(Edge)) \times p_{E2}(Edge)\right)$  ابتدا در داخليترين پرانتز، عملوند سمت چپ عملگر ضرب دكارتي اجـرا مـي شـود، كـه خروجـي آن بـر اساس عملگر pE1 به جدول E1 نامگذاری میشود، به صورت زیر:  $\sigma_{\text{E1}.EdgeType}$  =T2' (PE1(Edge)) معادل پرس و جوي جبر رابطهاي فوق به زبان SQL به صورت زير است: (select \* from edge where  $EdgeType = T2'$ ) E1 خروجي قطعه كد فوق به صورت زير است: NID1 | NID2 | EdgeType N1 | N3 | T2 **جدول 1E توجه:** هاي نوع قطعه پرس و جوي فوق يال 2T كند. را استخراج مي در ادامه در داخليترين پرانتز، عملوند سمت راست عملگر ضرب دكارتي اجرا ميشود، كه خروجي آن بـر ساس عملگر p<sub>E2</sub> به جدول E2 نامگذاری میشود، به صورت زیر:  $\rho_{E2}$ (Edge) معادل پرس و جوي جبر رابطهاي فوق به زبان SQL به صورت زير است: (select \* from edge) E2 خروجي قطعه كد فوق به صورت زير است:

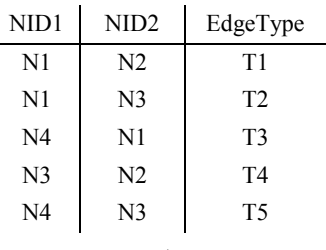

**جدول 2E**

در ادامه در داخليترين پرانتز، عملوند سمت چپ عملگر ضـرب دكـارتي ( 1T (و عملونـد سـمت راسـت عملگـر ضـرب دكـارتي (2T (در هـم ضـرب دكـارتي مـيشـوند، كـه خروجـي آن بـر اسـاس عملگـر :است: σE1.NID2 = E2.NID1

$$
\sigma_{E1.NID2} = \text{E2.NID1} \left( \sigma_{E1.EdgeType} = T2' \left( \rho_{E1}(Edge) \right) \times \rho_{E2}(Edge) \right)
$$

معادل پرس و جوي جبر رابطهاي فوق به زبان SQL به صورت زير است:

select \*

from (select \* from edge where EdgeType= 'T2') E1, (select \* from edge) E2 where  $E1.NID2 = E2.NID1$ 

خروجي قطعه كد فوق به صورت زير است:

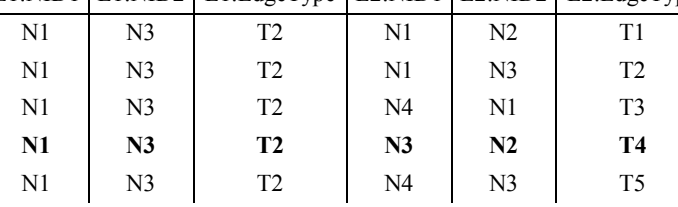

E1.NID1 | E1.NID2 | E1.EdgeType | E2.NID1 | E2.NID2 | E2.EdgeType

كه خروجي آن پس از اجراي عملگر E2.NID1 = Γερ. به صورت زير است:

E1.NID1 E1.NID2 E1.EdgeType E2.NID1 E2.NID2 E2.EdgeType **N1 N3 T2 N3 N2 T4**  در نهايت و حركت به سمت خارجيترين پرانتز، عملگر Project اجرا مي شود، كه خروجـي آن بـر اسـاس عملگر 1NID1.E Π ، به صورت زير است:

$$
\Pi_{E1.NID1}\Big(\sigma_{E1.NID2}=E2.NID1\Big(\sigma_{E1.EdgeType=T2'}\left(\rho_{E1}(Edge)\right)\times\rho_{E2}(Edge)\Big)\Big)
$$
مەلالا پرس و جوی جبر رابطەلی فوق به زبان QUL نبان 8QL

```
select E1.NID1
from (select *
      from edge 
     where EdgeType= 'T2') E1,
      (select *
      from edge) E2
where E1.NID2 = E2.NID1
```
که خروجي نهايي آن پس از اجراي عملگر II E1.NID1، به صورت زير است:

#### E1.NID1 **N1**

 شـماره گـره«يعنـي هـايي كـه حـداقل يـك يـال خروجـي از نـوع 2T بـه يـك گـره ماننـد g دارنـد و گره g حداقل يك يال خروجي دارد.» ي بنابراين پرواضح است كه گزينه **دوم** پاسخ سوال است. شكل زير گوياي مطلب است:

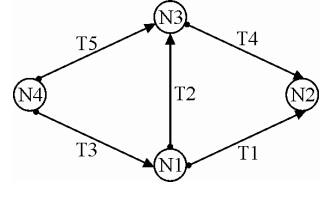

**گراف جدول Edge** 

**توجه:** سازمان سنجش آموزش كشور، در كليد اوليه و نهايي خود، گزينه دوم را به عنوان پاسخ اعلام كـرده بود.

**63- 3گزينه ( ) صحيح است.** 

**صورت سوال به صورت زير است:** 

**با توجه به جدول ارائه شده، كدام عبارت جبري درست است؟** STUD(S#, Sname, City, avg, clg#)

(شماره دانشكده، معدل، محل تولد، نام، شماره دانشجويي) جدول دانشجو

 $\Pi_{\text{City}}(\sigma_{\text{avg}>16}(\text{STUD})) = \sigma_{\text{avg}>16}(\Pi_{\text{City}}(\text{STUD}))$  ()

گزينه اول نادرست است، زيرا عملگردو σ و Π به صورت مشروط داراي خاصيت جابهجايي هستند. بـه طور كلي اگر R يك رابطه، L زير مجموعهاي از ستونها و θ مجموعهاي از شروط بر روي سطرها باشد، هاي عملگر آنگاه تساوي زير زماني برقرار است كه ستون σ هاي عملگر زير مجموعه ستون Π باشد. يعنـي : σ ⊆ Π

```
\Pi_L(\sigma_\theta(R)) = \sigma_\theta(\Pi_L(R))
```
**مثال:** جدول STUD را به صورت زير در نظر بگيريد:

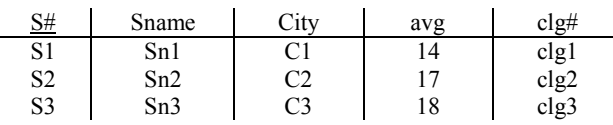

**پرس و جوي زير را در نظر بگيريد:** 

 $\Pi_{\text{City}}(\sigma_{\text{avg}>16}(\text{STUD}))$ 

**خروجي پرس و جوي پرانتز داخلي به صورت زير است:**

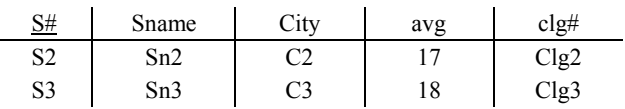

**كه در نهايت پس از حركت به سمت خارج و انجام عملگر پرتو، خروجي نهايي پرس و جـو بـه صـورت زيـر خواهد بود:**

$$
\frac{City}{C2} \qquad \qquad \text{C3}
$$

**همچنين پرس و جوي زير را در نظر بگيريد:** 

 $\sigma_{avg>16}(\Pi_{City}(STUD))$ 

**خروجي پرس و جوي پرانتز داخلي به صورت زير است:**

 City C1 C2 C3

كه در نهايت پس از حركت به سمت خارج، انجام عملگر انتخاب امكان پذير نخواهد بود، زيرا ستونهـاي عملگر σ يعني avg زير مجموعه ستونهـاي عملگـر Π يعنـي City نيسـت، يعنـي ⊃/ City avg . در واقـع ستون avg در پرانتز داخلي توسط عملگر Π انتخاب نشده است، بنابراين اجراي عملگر σ بـر روي سـتون avg امكان يذير نيست.

**پس رابطه زير برقرار است:** 

 $\Pi$ City  $(\sigma_{avg>16}(\text{STUD})) \neq \sigma_{avg>16}(\Pi_{City}(\text{STUD}))$ 

بنابراين همانطور كه واضح است، گزينه اول نادرست است. **مثال:** جدول STUD را به صورت زير در نظر بگيريد:

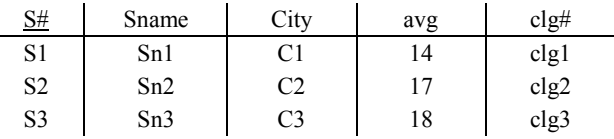

**پرس و جوي زير را در نظر بگيريد:** 

 $\Pi_{\text{City},\text{avg}}\left(\sigma_{\text{avg}>16}(\text{STUD})\right)$ 

**خروجي پرس و جوي پرانتز داخلي به صورت زير است:**

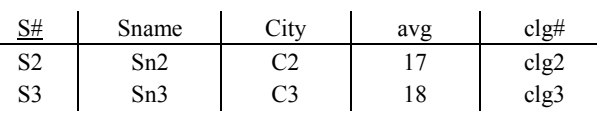

**كه در نهايت پس از حركت به سمت خارج و انجام عملگر پرتو، خروجي نهايي پرس و جـو بـه صـورت زيـر خواهد بود:**

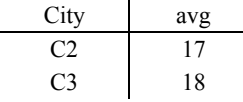

**همچنين پرس و جوي زير را در نظر بگيريد:** 

 $\sigma_{avg>16}(\Pi_{City,avg}(\text{STUD}))$ 

**خروجي پرس و جوي پرانتز داخلي به صورت زير است:** 

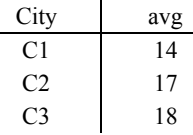

**كه در نهايت پس از حركت به سمت خارج و انجام عملگر پرتو، خروجي نهايي پرس و جـو بـه صـورت زيـر خواهد بود:**

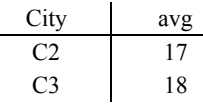

**پس رابطه زير برقرار است:** 

 $\Pi_{\text{City},\text{avg}}\left(\sigma_{\text{avg}>16}(\text{STUD})\right) = \sigma_{\text{avg}>16}(\Pi_{\text{City},\text{avg}}(\text{STUD}))$ پس همانطور كه گفتيم دو عملگر σ و Π جايي هستند. به صورت مشروط داراي خاصيت جابه

 $\sigma_{\text{City}}(\Pi_{\text{avg}>16}(\text{STUD})) = \Pi_{\text{avg}>16}(\sigma_{\text{City}}(\text{STUD}))$  (Y

گزينه دوم نادرست است، زيرا از نظر ساختار پرس و جـو نويسـي در جبررابطـه اي خطـاي نحـوي دارد و پرس و جو اصلا قابليت اجرا ندارد. عملگر σ جهت انتخـاب سـطر در يـك جـدول مـورد اسـتفاده قـرار مي گير د.

**فرم كلي عملگر** σ **به صورت زير است:**

 $R_2 = \sigma_\theta(R_1)$ 

در بخش θ شرط انتخاب سطر به عنوان ملاك انتخاب سطر مشخص مـي گـردد. همچنـين در ايـن بخـش علائم رياضي , , , , , = =/ < ≤ > ≥ و عملگرهاي منطقي , , ∧ ∨ ¬ مي تواند مورد اسـتفاده قـرار گيـرد. عبـارت σCity در گزينه دوم نادرست است و خطاي نحوي دارد. عملگر Π گيرد. جهت انتخاب ستون در يك جدول مورد استفاده قرار مي فرم كلي عملگر Π به صورت زير است:

 $R_2 = \Pi_L (R_1)$ 

در بخش L مدل انتخاب ستون به عنوان ستونهاي مورد نياز مشـخص مـي گـردد. عبـارت  $_{\rm{avg>16}}$  در گزينه دوم نادرست است و خطاي نحوي دارد.

 $\Pi$ City  $(\sigma_{avg>16}$ (STUD)) (٣

**گزينه سوم درست است.** 

**پرس و جوي زير را در نظر بگيريد:**

 $\Pi$ City  $(\sigma_{avg>16}$ (STUD))

**خروجي پرس و جوي پرانتز داخلي به صورت زير است:**

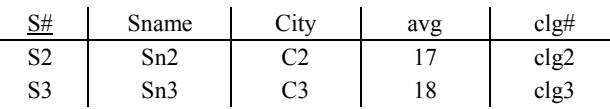

**كه در نهايت پس از حركت به سمت خارج و انجام عملگر پرتو، خروجي نهايي پرس و جـو بـه صـورت زيـر خواهد بود:**

> **City**  $C<sub>2</sub>$ C3

> > $\sigma_{avg>16}(\Pi_{City}(STUD))$  (\*

**گزينه چهارم نادرست است.** 

**پرس و جوي زير را در نظر بگيريد:** 

 $\sigma_{\text{avg}>16}(\Pi_{\text{City}}(\text{STUD}))$ 

**خروجي پرس و جوي پرانتز داخلي به صورت زير است: City** 

 C1  $C<sub>2</sub>$ C3

كه در نهايت پس از حركت به سمت خارج، انجام عملگر انتخاب امكان پذير نخواهد بود، زيرا ستونهــاي عملگر σ يعني avg زير مجموعه ستونهـاي عملگـر Π يعنـي City نيسـت، يعنـي ⊃/ City avg . در واقـع ستون avg در پرانتز داخلي توسط عملگر Π انتخاب نشده است، بنابراين اجراي عملگر σ بـر روي سـتون avg پذير نيست. امكان

**64- 2گزينه ( ) صحيح است.** 

اين است كه يك كپي از رابطهي Marks با نـام ρsecond مطابق فرض صورت سؤال، كار عملگر (Marks( مستعار Second ايجاد كند.

سه جدول Students، Marks و Courses با مقادير زير را در نظر بگيريد:

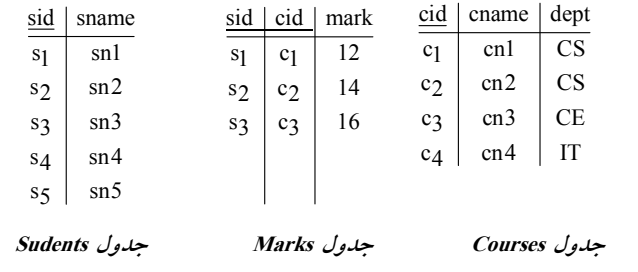

پرسوجوي مطرح شده در صورت سؤال به صورت زير است:

 $\Pi_{\text{mark}}(\text{Marks}) - \Pi_{\text{Marks}.\text{mark}}(\text{Marks} \times \rho_{\text{sec} \text{ond}}(\text{Marks}))$ Marks.mark > Second.mark

**توجه:** يكي از عملگرهاي اصلي جبر رابطهاي، عملگر تفاضل است. اگر R و S دو رابطه باشـند، منظـور از S-R مجموعه كليه سطرهايي است كه عضو R هستند، اما در S حضور ندارند. <mark>توجه:</mark> در جبر رابطهاي تفاضل هر دو رابطه دلخواه امكان يذير نيست. تفاضـل دو رابطـه در جبـر رابطـهاي زماني امكان پذير است كه اگر و فقط اگر شروط سازگاري در مورد آنها برقرار باشد. بـه طـور كلـي، اگـر عملگر **تفاضل** در پرس و جو استفاده شود، اين امر به معني عبارت **نفي** در پرس و جو است. دقت كنيد كه در انجام عمل تفاضل برقراري شروط سازگاري الزامي است كه در پرس و جوي مطرح شـده در صـورت سوال اين الزام برقرار است. **شروط سازگاري:** در جبر رابطهاي دو شرط به عنوان شروط سازگاري مطرح است: **شرط اول:** ون تعداد ست هاي دو جدول يكسان باشد به عبارت ديگر دو جدول هم درجه باشند. **شرط دوم:** نوع يا دامنه ستونهاي دو جدول يكسان باشد. **توجه:** س در پر وجوي مطرح شده در هر دو طرف عملگر تفاضل، شروط سازگاري رعايت شده است. براساس پرسوجوي مطرح شده در صورت سؤال داريم: در ابتدا توسط عبارت (Marks (Πmark در سمت چپ عملگر تفاضل نمـره كليـه دانشـجويان از جـدول Marks به صورت زير استخراج مي گردد: mark 12

> 14 16

همچنين براساس بخش سمت راست عملگر تفاضل داريم: عبارت) (Marks × Psec ond (Marks)<br>Marks.mark > Sec ond.mark × ρ <sup>(rrans></sup> ^ PSe)، ضرب دكارت<sub>ى</sub> جدول Marks در خودش است. حاصل اين ضــرب<br>< Marks.mark دكارتي، جدولي است كـه در آن، ركـورد اطلاعـاتي هـر دانشـجو از جـدول Marks در كنـار ركوردهـاي اطلاعاتي همه دانشجويان جدول second گيرد. قرار مي

|                |    |                | Marks.sid   Marks.mark   Second.sid   Second.mark |
|----------------|----|----------------|---------------------------------------------------|
| $\mathrm{S}_1$ | 12 | S <sub>1</sub> | 12                                                |
| S <sub>1</sub> | 12 | $S_2$          | 14                                                |
| S <sub>1</sub> | 12 | $S_3$          | 16                                                |
| $S_2$          | 14 | S <sub>1</sub> | 12                                                |
| $S_2$          | 14 | $S_2$          | 14                                                |
| $S_2$          | 14 | $S_3$          | 16                                                |
| $S_3$          | 16 | $S_1$          | 12                                                |
| $S_3$          | 16 | $S_2$          | 14                                                |
| $S_3$          | 16 | $S_3$          | 16                                                |

سپس شرط Marks.mark > Second.mark ، سطرهايي كه دانشجوي جدول Marks نمرهاش حداقل از يك نفر ديگر بيشتر باشد را انتخاب مي كند (يعني دانشجوياني كه نمرهشان كمترين نمره نيست). بنـابراين، پـس از اعمال شرط داريم:

Marks.sid | Marks.mark | Second.sid | Second.mark

| S <sub>2</sub> | 14 | د     |    |
|----------------|----|-------|----|
| $S_3$          | 16 |       |    |
| $S_3$          | 16 | $S_2$ | 14 |

در ادامه، توسط عملگر  $\Pi_{\text{Marks, mark}}$ ، نمره اين نوع از دانشجويان، به صورت زير استخراج مي گردد.

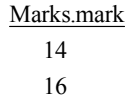

<mark>توجه:</mark> در جبر رابطهاي، سطرهاي تكراري در خروجي قرار نمي گيرند. در انتها، با انجام عملگر تفاضل، نمره دانشجويان فوق، از مجموعـه نمـره كليـه دانشـجويان كنـار گذاشـته ميشوند. آنچه باقي ميماند، نمره دانشجو يا دانشجوياني است كه كمتر از همه نمره گرفتهانـد. بـه عبـارت ديگر مينيمم نمره دانشجويان استخراج مي گردد. بنابراين واضح است كه پاسخ گزينه دوم است. يعني **«نمره »كند. مينيمم را از ليست نمرات استخراج مي** خروجي نهايي پرسوجوي مطرح شده به صورت زير است:

$$
\frac{\text{mark}}{12} - \frac{\text{Marks}.\text{mark}}{14} = \frac{\text{mark}}{12}
$$
  
14  
16  
16

**توجه:** اگر شرط موجود در پرسوجوي مطرح شده عكس گردد، آنگاه **گزينه سوم** گردد. ايجاد مي

**65- 2گزينه ( ) صحيح است.** 

مطابق فرض سوال و ترتيب مطرح شده در آن، رابطه چند همان 1R و رابطه يك همان 2R است، همچنين (R(pk كليد اصلي رابطه R است.

**ي نگاشت رابطه يك به چند بين دو موجوديت به مدل رابطه ا** مستقل از اختياري يا اجباري بودن موجوديتها، هر موجوديت به يـك جـدول تبـديل مـي گـردد. و كليـد گردد. كانديد جدول يك در جدول چند به عنوان كليد خارجي تعريف مي روال كلي نگاشت در اين حالت به صورت زير است: **مدل تحليل:** 

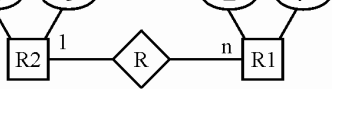

 $\underline{a}$  b  $\underline{x}$  y a  $\frac{1}{a_1 + b_1}$   $\frac{1}{a_1 + a_2}$  $\begin{array}{c|c}\n\text{a}_2 & \text{b}_2 \\
\text{a}_3 & \text{b}_3\n\end{array}$   $\begin{array}{c|c}\n\text{x}_2 & \text{y}_2 \\
\text{x}_3 & \text{y}_3\n\end{array}$  and  $x_3$  y3 a2  $x_4$  |  $y_4$  |  $a_2$ جدول 1R جدول 2R

**توجه:** در جدول 1R ستون x كليد اصلي x) = 1R(pk است، در نتيجه ستون x به عنوان كليد اصلي جـدول R1 تمام ستون هاي جدول R1 را توليد ميكند يعني R1 → R(R1) يا x → R يا (x,y,a) × همچنين كليد كانديد جدول 2R در سمت يك يعني ستون a به عنوان كليد خارجي در جـدول 1R در سـمت چنـد تعريــف شــده اســت. بنــابراين همــانطور گفتــيم در جــدول 1R داريــم → a x يــا a) →1R(pk يــا  $p k(R1) \rightarrow p k(R2)$ بنابراين پُرواضح است كه گزينه دوم پاسخ سوال است.

**مثال:** حالت اختياري

 **مدل تحليل:**

**مدل طراحي:** 

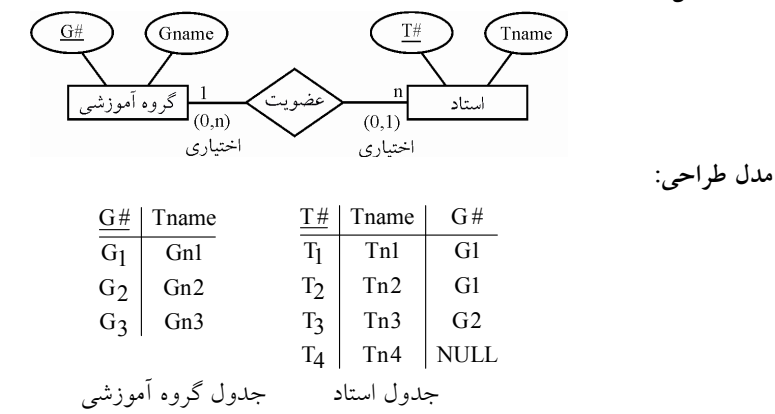

4 **توجه:** اگر استادي عضو گروه آموزشي نباشد، ستون #G بـراي آن مقـدار NULL گيـرد، ماننـد مـي T در جدول استاد.

**توجه:** سازمان سنجش آموزش كشور، در كليد اوليه و نهايي خود، گزينه دوم را بعنوان پاسـخ اعـلام كـرده بود.
**66- 4گزينه ( ) صحيح است.** 

| <b>SID</b>             | Field | <b>SID</b> |            | IID | <b>IID</b> | Field                |
|------------------------|-------|------------|------------|-----|------------|----------------------|
| s1                     | f1    | s1         |            | i1  | i1         | f1                   |
| s1                     | f2    | s2         |            | i2  | i1         | f2                   |
| s2                     | f3    | s3         |            | i3  | i2         | f3                   |
| s2                     | f4    | s3         |            | i1  | i2         | f4                   |
| s3                     | f5    | s3         |            | i2  | i3         | f5                   |
| s3                     | f6    | s4         |            | i3  | i3         | f6                   |
| s3                     | f1    | s4         |            | i1  |            | <b>Offered Field</b> |
| s3                     | f3    | s4         |            | i2  |            |                      |
| s4                     | f5    | s5         |            | i1  |            |                      |
| s4                     | f1    | s5         |            | i2  |            |                      |
| s4                     | f3    |            | Membership |     |            |                      |
| s5                     | f1    |            |            |     |            |                      |
| s5                     | f2    |            |            |     |            |                      |
| s5                     | f3    |            |            |     |            |                      |
| s5                     | f4    |            |            |     |            |                      |
| <b>Faviorate Field</b> |       |            |            |     |            |                      |

سه جدول Field Faviorate، Field Offered و Membership با مقادير زير را در نظر بگيريد:

شكل زير روابط بين سه جدول فوق را نمايش ميدهد:

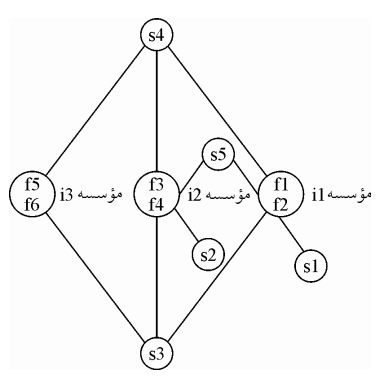

**مطابق پرس و جوي مطرح شده در گزينه چهارم، داريم:**

 $\Pi$ SID (Membership) − Π<sub>SID</sub> (Π<sub>SID</sub>, Field (Membership  $\Join$  Offered Field) − Faviorate Field)

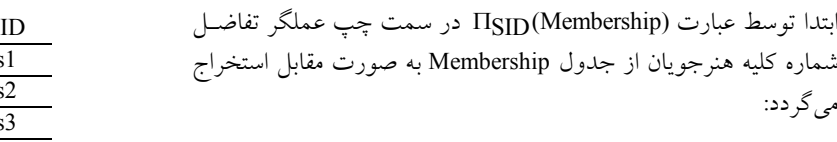

<mark>توجه:</mark> در جبر رابطهاي، سطرهاي تكراري در خروجي قرار نميگيرند. همچنين براساس بخش سمت راست عملگر تفاضل داريم:

SID s1 s2 s3 s4 s5

| SID | <b>IID</b>    | Feild |
|-----|---------------|-------|
| s1  | i1            | f1    |
| s1  | i1            | f2    |
| s2  | i2            | f3    |
| s2  | i2            | f4    |
| s3  | i3            | f5    |
| s3  | i3            | f6    |
| s3  | i1            | f1    |
| s3  | $\frac{1}{1}$ | f2    |
| s3  | i2            | f3    |
| s3  | i2            | f4    |
| s4  | i3            | f5    |
| s4  | i3            | f6    |
| s4  | i1            | f1    |
| s4  | i1            | f2    |
| s4  | i2            | f3    |
| s4  | i2            | f4    |
| s5  | i1            | f1    |
| s5  | i1            | f2    |
| s5  | i2            | f3    |
| s5  | i2            | f4    |

در عبارت الحاق طبيعـي ، TSID (  $\Pi_{\rm SID}$ , Field ( Membership  $\Join$  Offered Field ) − Faviorate Field پرانتز داخليٰ يعني ( Offered Field ⊙ Membership به صورت زير انجام مي شود:

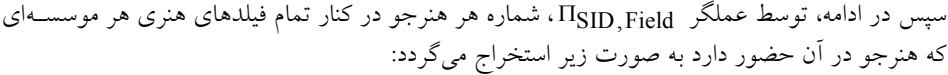

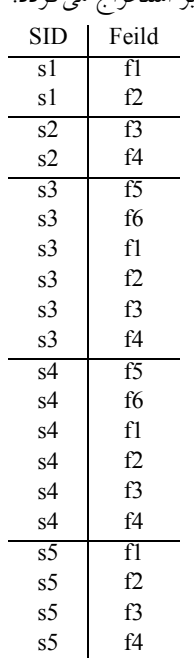

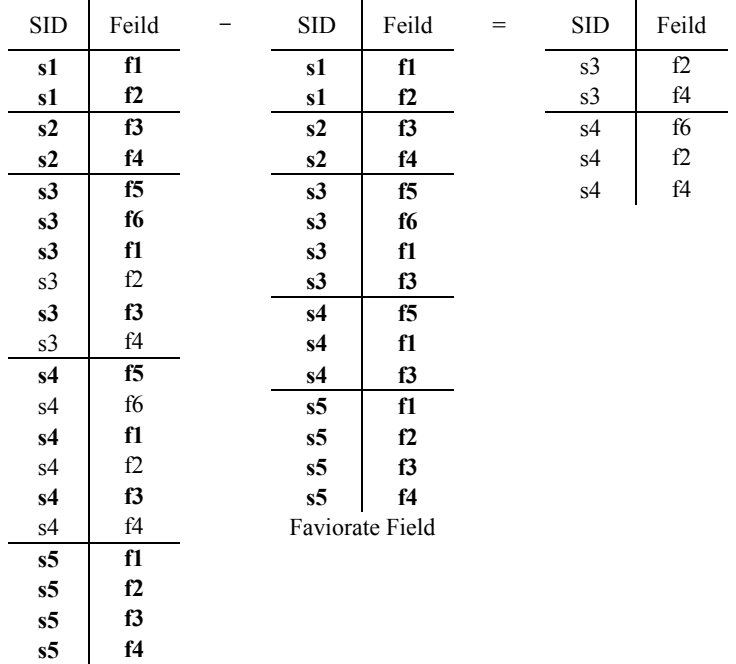

سپس در ادامه با انجام عملگر تفاضل، خروجي به صورت زير استخراج مي گردد:

سپس در ادامه، توسط عملگر  $\Pi_{\rm SID}$ ، خروجی به صورت زير استخراج میگردد:

 SID s3 s4

در انتها، با انجام عملگر تفاضل نهايي، شماره هنرجويان فـوق، از مجموعـه شـماره كليـه هنرجويـان كنـار گذاشته مي شود. آنچه باقي مي ماند، شماره يا ليست تمام هنرجوياني است كه فقط در موسسههايي عضـوند كه هيچ رشته هنري خارج از علاقهمندي آنها را ارائه نميدهد. دقت كنيد كه بر اساس صورت سوال، مهـم نيست كه يك هنرجو فقط عضو يك موسسه باشد يا نباشد، اما اگر عضو هر موسسهاي بـود بايـد در تمـام دورههاي هنري موسسه شركت كرده باشد. بنابراين واضح است كه پاسخ گزينه چهارم است. خروجي نهايي پرسوجوي مطرح شده به صورت زير است:

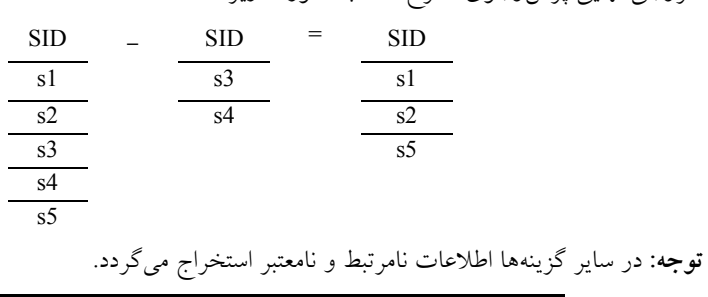

**67- 1گزينه ( ) صحيح است.**   $\sigma_{c1}(\sigma_{c2} (R)) \equiv \sigma_{c2}(\sigma_{c1} (R))$  () گزينه اول درست است، زيرا ترتيب اعمال شرطهاي 1c و 2c تأثيري در نتيجه نهايي ندارد و هر دو طـرف بارت همارزي معادل  $c_2(R)$   $\sigma_{c1}$  مي باشد.

 $\Pi_{a1}(\Pi_{a2}(R)) \equiv \Pi_{a2}(\Pi_{a1}(R))$  (Y گزينه دوم نادرست است، زيرا عملگر پرتو Π ( ) همواره خاصيت جابهجايي ندارد. توجه كنيـد كـه عبـارت هاي 1 $\Pi_{\rm a1}(\Pi_{\rm a2}(\rm R))$  فقط در صورتي قابل انجام است كه ستونهاي 1a زير مجموعه ستونهاي 22 باشد يعنـي 2 ⊇ a 1a باشد كه در آن صورت لزومـاً 1 ⊇ a 2a كـه نيسـت (مگـر در حالـت اسـتثنايي 2 = a 1a باشـد)، بنابراين عبارت  $\Pi_{a1}(\Pi_{a2}\ (R))$  در حالت كلي و در همه شرايط قابل انجـام نيسـت و همچنـين همـواره

معادل عبارت  $\Pi_{a2}(\Pi_{a1}(\mathsf{R}))$  هم نيست.

 $\Pi_{a1}(\sigma_{c1}(R)) \equiv \sigma_{c1}( \Pi_{a1}(R))$  (\*

گزينه سوم نادرست است، زيرا دو عملگر σ و Π به صورت مشروط داراي خاصيت جابهجايي هستند. به طور كلي اگر R يك رابطه، L زير مجموعهاي از ستونها و θ مجموعهاي از شروط بر روي سطرها باشد،  $\overline{1}$ انگاه تساوی زير زماني برقرار است كه ستون $\overline{1}$  عملگر σ زير مجموعه ستون $\overline{2}$ ا عملگر Π باشد. يعنـي  $\Pi_L(\sigma_\theta(R)) = \sigma_\theta(\Pi_L(R))$  :  $\sigma \subseteq \Pi$ 

 $\Pi_{a1}(\Pi_{a2}(R)) \equiv \Pi_{a1}(R)$  (\*

گزينه چهارم نادرست است، زيرا  $\Pi_{a1}(\Pi_{a2}(\mathrm{R}))\equiv \Pi_{a1}(\Pi_{a1}(\mathrm{R})$  فقط در شرايطي هم ارز است كه ستون هاي 1a هاي زير مجموعه ستون 2a باشد يعني 2 ⊇ a 1a باشد. 

**68- 3گزينه ( ) صحيح است.** 

جدول (R(a,b,c را با مقادير زير در نظر بگيريد:

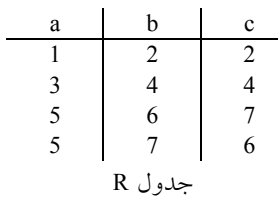

**<sup>1</sup> بخش اول از پرس و جوي Q :**

 $Q_1 : \rho(S(a, b_1, c_1), R)$ 

در بخش اول پرس و جوی Qı، جدول R به جدول S با ستونهای a,b<sub>l</sub>,c<sub>l</sub> نامگذاری مجدد میشود، به صورت زير:

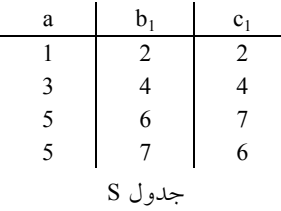

**: Q<sup>1</sup> در بخش دوم از پرس و جوي** 

 $\rho(T, S \bowtie R)$ 

در بخش دوم پرس و جوی  $\rm Q_{1}$ ، جدول S و R الحاق طبیعی میشود و خروجی به جدول T با ستونهای سابق نامگذاري مجدد ميشود، به صورت زير:

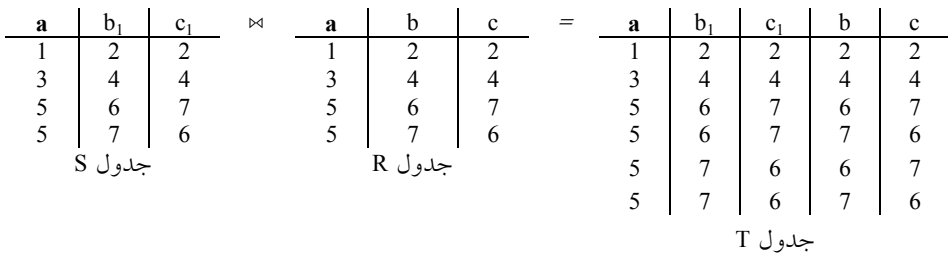

<sup>1</sup> **توجه:** ستون مشترك در الحاق طبيعي فوق فقط و فقط ستون a است. چون قبلا ستون b به b و ستون c به نام گذاري مجدد شده است.

**: Q<sup>1</sup> در بخش سوم از پرس و جوي** 

 $\Pi_{b_l,c}(\sigma_{b_l=c} T)$ 

در بخش سوم پرس و جوی Qı، ابتدا سطرهايي از جــدول T بـر اســاس عملگــر و شــرط انتخــاب ســطر تنخاب میشود، به صورت زير:  $\sigma_{\rm b_1=c}$ 

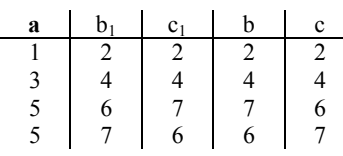

. سپس بر اساس عملگر و مدل انتخاب ستون  $\Pi_{\text{b}_1,\text{c}}$ ، خروجی نهایی پرس و جوی  $\text{Q}_1$  مشخص مـیشـود، به صورت زير:

**<sup>2</sup> پرس و جوي Q :** 

 $Q_2$ :  $\Pi_{b,c}(\sigma_{b=c} R)$ 

در پرس و جوی  $\rm Q_{2}$ ، ابتدا سطرهایی از جدول R بر اساس عملگر و شرط انتخـاب سـطر  $\rm \sigma_{b=c}$  انتخـاب ميشود، به صورت زير:

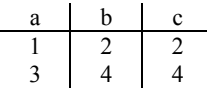

. سپس بر اساس عملگر و مدل انتخاب ستون  $\Pi_{\rm\,b,c}$ ، خروجی نهایی پرس و جوی  $Q_2$  مشخص میشود، به

صورت زير:

$$
\begin{array}{c|c}\n\text{b} & \text{c} \\
\hline\n2 & 2 \\
4 & 4\n\end{array}
$$

 $\rm Q_1$  و  $\rm Q_2 \subseteq Q_1$  وابطه  $\rm Q_2 \subseteq Q_1$  برقرار است، به صورت زير:  $\rm Q_1$  و b c  $\subseteq$  b<sub>1</sub> c

$$
\begin{array}{rcl}\n\frac{0}{2} & \frac{1}{2} & = & \frac{1}{2} \\
4 & 4 & 4 & 4 \\
Q_2 & 6 & 6 \\
\hline\n7 & 7 & 7 \\
Q_1\n\end{array}
$$
\n
$$
\begin{array}{rcl}\n\text{Q}_1 \\
\text{Q}_2 \\
\text{Q}_1\n\end{array}
$$

### **تستهاي فصل پنجم: حساب رابطهاي**

```
1- كدام گزينه پاسخ پرس «وجوي اسامي دانشكدههايي كه همه دانشجويان آن معدل الف دارند به روي » DRC
 باشد؟ مي (مهندسي IT( 88آزاد -
                                                \{< cln \exists cl, ci, pn(< cl, cln, ci, pn> \in clg\land \forall s, sn, ci2, a, cl2\qquad ()
                                                (< s, sn, ci2, a, cl2 > \in stud \land a \geq 17))}
                                                \{< cln \exists cl, ci, pn(< cl, cln, ci, pn > \in clg\land \exists s, sn, ci 2, a, cl2 \qquad \uparrow(< s, sn, ci2, a, cl2 > \in stud \land a \geq 17))}
                                                     \{<\text{cln} \mid \exists \text{cl}, \text{ci}, \text{pn}(<\text{cl}, \text{cln}, \text{ci}, \text{pn}>\in \text{clg} \land \exists \text{s}, \text{sn}, \text{ci2}, \text{a}
<br>
\{<\text{cln} \mid \text{sn} \mid \text{cln} > \text{cln} \} > \{3, 2, 3, 5, 6, 7, 7, 8\}(< s, sn, ci2, a, cl > \in stud \land a \ge 17))}
                                                    \{< c \ln |\exists c\}, c\}, pn(< c \ln, c\}, pn> \in c \log \land \forall s, sn, c\,2, a(<s, sn, ci2, a, cl > \in stud \land a \ge 17))}

                                                      2- اگر جداول دانشجو و دانشكده و درس به صورت زير باشند:
stud(s#, sname, city, avg, clg #)
\csc(\csc\theta), cname, unit, \csc(\csc\theta)clg(clg# , clgname , city , pname)
                  در حساب رابطهای دامنهای، در كدام گزينه صورت پرسوجو و پاسخ با هم مطابقت ندارد؟
(مهندسی كامپيوتر – آزاد ۸۹ گروه الف)
                                      1 ) شماره و نام دانشجوياني كه معدل الف دارند يا متولد زاهدان هستند. 
{ < s, sn > | \exists ci, a, cl(< s, sn, ci, a, cl > \in stud \land (a \geq 17 \lor ci = "Zahedan")) }2 ) اسامي دانشكدههايي كه همه دانشجويان آن معدل الف دارند. 
 \{ < \text{cln} > \vert \exists \text{cl}, \text{ci}, \text{pn} \left( < \text{cl}, \text{cln}, \text{ci}, \text{pn} \right\} \in \text{clg} \land\foralls, sn, ci2, a(< s, sn, ci2, a, cl > ∈ stud ∧ a ≥ 17))
                                           ۳) شماره و نام دانشكدههايي كه دروس چهار واحدي ارائه ميكنند.
 \{ < cl, cln > | \exists ci, pn \, (< cl, ch, ci, pn > \in \text{clg } \land \}\exists c, cn, u(< c, cn, u, cl > \in \text{crs} \land u = 4))۴) شماره و نام دانشجوياني كه در دانشكده كامپيوتر تحصيل ميكنند.
 \{< s, sn > \exists cl, cln, ci, pn (< cl, cln, ci, pn > \in\text{clg} \wedge \exists a \, (<\, s, sn, ci, a, cl \, > \in \text{stud} \wedge \text{cln} = "computer")) 
 3- هاي كدام يك از گزاره زير درست است؟ (مهندسي IT ( 90دولتي -
1 ) قدرت بيان كنندگي (power expressive اي دامنه ) حساب رابطه اي و حساب رابطهاي تاپلي بـا هـم 
                برابر است اگر عبارات در هر دو حساب به عبارات امن (safe expression) محدود گردند.
```
كنندگي ( ) قدرت بيان3 power expressive ( حساب رابطهاي تاپلي و جبر رابطهاي با هم برابر است. ) 4 SQL اي است. يك زبان رويه

) زبان 2 QBE بر مبناي تئوري حساب رابطهاي تاپلي استوار شده است.

```
4- اگر جدول دانشجو و دانشكده و درس به صورت زير باشند: (مهندسي كامپيوتر ف)گروه ال 90آزاد -
stud(s#, sname, city, avg, clg#)
\csc(\csc\frac{\theta}{r}), cname, unit, \csc(\csc\frac{\theta}{r})clg(clg#clgname , city , pname)
              در حساب رابطهای دامنهای، در كدام گزینه صورت پرسوجو و پاسخ با هم مطابقت دارد؟
                            1 ) شماره و نام دانشجوياني كه معدل الف دارند يا متولد زاهدان هستند. 
                                   ) 2 اسامي دانشكدههايي كه همه دانشجويان آن معدل الف دارند. 
 \{< cln > \exists cl, ci, pn (< cl, cln, ci, pn > \in clg \land\foralls, sn, ci2, a(< s, sn, ci2, a, cl > \in stud \land a \geq 17))}
                               ۳) شماره و نام دانشكدههايي كه دروس چهار واحدي ارائه مي كنند.
 \{ < cl, cln > | \exists ci, pn \, (< cl, cln, ci, pn \, > \in \text{clg } \land \}\exists c, cn, u(< c, cn, u, cl > \in \text{crs} \land u = 4))۴) همه موارد

5- براساس جداول S، P، J و SPJ به صورت زير، در كدام يك از موارد زير، نتيجه حاصل از اجراي عبـارت 
جبر رابطه اي با نتيجه حاصل از اجراي عبارت حساب رابطهاي تاپلي يكسان است؟ (مهندسي IT – دولتي ۹۴)
 S(S#, SNAME, STATUS, CITY) كنندگان توليد جدول
 P(P#, PNAME, WEIGHT, CITY) قطعات جدول
 J(J#, JNAME, CITY) پروژه جدول ها
جدول تعداد قطعات توليد شده (QTY #,J #,P #,S(SPJ 
                                                               توسط توليد كنندگان در پروژهها
 1)
 {t | \exists spjx \in SPJ, \exists sx \in S (t[SNAME] = sx[SNAME] \land spjx[S#]
                  = sx[S#] \land spjx[J#] = 'j1')}
 \Pi_{\text{SSNAME}} \sigma_{\text{SPI},\text{J}='j1'}(S \bowtie SPJ)2)
 \Pi_{\text{SSNAME}}(S \bowtie (\Pi_{S\#, P\#} SPJ \div \Pi_{P\#} P))\{t \mid \forall px \in P(\exists sp)x \in SPJ, \exists sx \in S(spjx[S\#] = sx[S\#] \land spjx[P\#]= px[P#] \wedge t[SNAME] = sx[SNAME]))) فقط 1 1 ) فقط 2 2 
                  ) 3 1 و 2 4) در هر دو مورد يكسان نيست. 

6- معادل حساب رابطهاي يا جبر رابطهاي پرس و جوي «نام دانشجوياني كه حداقل يك درس عملي منظور -
  درسي كه COTYPE آن برابر 'p 'در ترم -باشد 2 سال 95-94 انتخاب كرده باشند»كدام مورد زير است؟
```

```
STIDST ( , STNAME, STLEVEL, STMAJOR) دانشجويان
COIDCO ( , CONAME, COTYPE, CREDIT) درس ها
STCO (STID, COID, YR, TR, GRADE) دانشجويان توسط شده انتخاب درسهاي
```
**RANGVAR STX OVER ST**

#### **RANGVAR COX OVER CO RANGVAR STCOX OVER STCO**

**A) STX.STNAME WHERE EXISTS STCOX (STCOX.YR='94-95' AND STCOX.TR='2' AND STCOX.STID=STX.STID AND EXIST COX (COX.COID=STCOX.COID AND COX.COTYPE='P '))**

**B**)  $\Pi$ (STNAME)  $\left(\text{ST} \bowtie (\sigma_{\text{YR}} = '94 - 95' \land \text{TR} = '2' \times (\text{STCO}) \bowtie \sigma_{\text{COT} \text{YPE}} = 'p' \times (\text{CO}))\right)$ 

**C) STX.STNAME WHERE NOT EXISTS STCOX (STCOX.YR='94-95' AND STCOX.TR='2' AND STCOX.STID=STX.STID AND NOT EXIST COX (COX.COID=STCOX.COID AND COX.COTYPE='P '))**

**D)**  $\Pi$ (STNAME)  $\sigma$ YR='94-95'  $\land$  TR='2' $\land$ COTYPE='p' (ST  $\Join$  (STCO  $\Join$  CO)))

(مهندسي كامپيوتر –دولتي (٩۵)

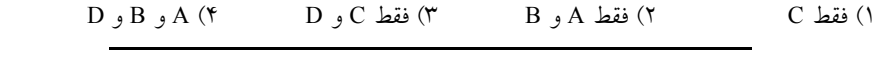

**7- كدام مورد، عبارت حساب رابطه «اي معادل نام دانشجوياني كه تمام دروس <sup>4</sup> واحدي را اخـذ كـرده » انـد. است؟** (مهندسي كامپيوتر ) 96دولتي -

دانشجويان :ST (STID, STName,...)

دروس :CO (COID, COName, Credit,...)

دانشجويان توسط انتخابشده دروس :STCO(STID, COID, Semester, Grade)

Rangevar STX Over ST

Rangevar COX Over CO

Rangevar STCOX Over STCO

STX.STNAME WHERE FORALL COX (COX.CREDIT=4 AND EXISTS STCOX (1 (STCOX.STID=STX.STID AND STCOX.COID=COX.COID))

STX.STNAME WHERE FORALL COX (COX.CREDIT != 4 OR NOT EXISTS (\* STCOX(STCOX.STID=STX.STID AND STCOX.COID=COX.COID))

STX.STNAME WHERE NOT EXISTS COX(COX.CREDIT=4 AND NOT EXISTS (\* STCOX(STCOX.STID=STX.STID AND STCOX.COID=COX.COID))

STX.STNAME WHERE EXISTS STCOX(STCOX.STID=STX.STID AND (\* EXISTS COX(COX.COID=STCOX.COID AND COX.CREDIT=4)) 

### **پاسخ تستهاي فصل پنجم: حساب رابطهاي**

**1- 4گزينه ( ) صحيح است.**

DRC مخفف حساب رابطهاي دامنهاي (Domain Relation Calculus) است. از آنجا كه صورت سؤال همه دانشجويان را مورد پرس و جو قرار داده است. پس بايد از سور عمومي استفاده گردد. بنابراين گزينــههــاي دوم و سوم را كنار مي گذاريم. براي يافتن دانشجويان هم دانشكده بايـد دو رابطـه دانشــجويان و دانشـكده براساس ستون مشترك cl به هم متصل شوند. بنابراين فقط بايد تاپلهـايي از دو رابطـه بررسـي شـوند كـه مقدارشان در صفت مشترك يكسان است. اما در گزينه اول الزامي به يكسان بودن ستون مشـترك نشـده cl است. بر اين اساس اين گزينه نميتواند پاسخ مورد نظر را توليد نمايد. اما اين نكته در گزينه چهارم رعايت شده است. اگر با دقت دو گزينه اول و چهارم بررسي شود مشخص خواهد شـد كـه تنهـا تفـاوت ايـن دو گزينه در الزام به يكسان بودن cl در گزينه چهارم و عدم اين الزام در گزينه اول است. 

**2- 4گزينه ( ) صحيح است.**

در عبارت حساب رابطهاي نوشته شده، در گزينه چهارم جــدول clg بــا جــدول stud روي دو فيلــد #clg و city پيوند خورده است:

 $\{<$  s, sn >  $\exists$  cl, cln, ci, pn( $<$  cl, cln, ci, pn >  $\in$  clg  $\land$ 

 $\exists a \, \langle \, \langle s, sn, ci, a, \underline{cl} \rangle \, \in \, \text{stud} \land \text{cln} = "computer"))$ 

پيوند روي #clg (به همراه شرط "cln= "computer") باعث مي شود فقط دانشجويان دانشكدهي كامپيوتر در خروجي ظاهر شوند و پيوند روي city باعث مي شود دانشجوياني در خروجي ظاهر شوند كـه شـهر محـل زندگيشان با شهر محل تحصيلشان برابر باشد. بنابراين، خروجي اين عبارت حساب رابطهاي عبارتست از: «شماره و نام دانشجوياني كه در دانشكدهي كامپيوتر تحصيل مي كنند و در شهر محل تحصيل خود زنـدگي »كنند. مي

 براي اينكه در خروجي، «شماره و نام دانشجوياني كه در دانشكدهي كامپيوتر تحصيل مي ظاهر شـود » كنند بايد دو جدول clg و stud فقط روي فيلد #clg پيوند زده شوند و پيوند روي فيلد city حذف شـود. بـراي اين منظور، كافي است در جدول stud براي فيلد city، نام ديگري به جز ci) مثلاً 2ci (انتخاب كنيم و اسـم اين متغير را جلوي نماد∃ مربوط به جدول stud ذكر كنيم:

 $\{(s, sn) \geq \exists cl, cln, ci, pn(< cl, cln, ci, pn > \in clg \land \exists a, ci2$  $(<$  s, sn, ci2, a, cl >  $\in$  stud  $\land$  cln = "computer"))}

**3- .صحيح است )1گزينه (**

زبان QBE بر اساس حساب رابطه اي دامنه اي استوار است. قدرت بيان كنندگي حســاب رابطـه اي دامنــه اي و حساب رابطهاي تاپلي با هم برابر است، اگر و تنها اگر در صورتي كه عبارات بـه عبـارات امـن (مجموعـه مقادير از پيش تعريف شده) محدود شوند. قدرت بيانكننـدگي حسـاب رابطـهاي تـاپلي از جبـر رابطـهاي بيشتر است. زيرا حساب رابطه اي تاپلي و دامنهاي مربوط به تحليل پرس و جوها و مربوط به فـاز تحليـل (ادراكي عام) و جبر رابطهاي مربوط به طراحي پرس و جوها و مربوط بـه فـاز طراحـي (ادراكـي خـاص) است، فاز تحليل انتزاعيتر و به زبان محيط عملياتي و زبان انسان نز ديكتر است و فـاز طراحـي بـه زبـان

 پيادهسازي در حال نزديك شدن است. SQL يك زبان بياني (declarative) است نه يك زبان رويهاي يا دستوري، البته نسخههاي رويـهاي از SQL نيز توسه يافته اند (مثل PL-SQL).

> **4- 4گزينه ( ) صحيح است.**

**5- .صحيح است )1گزينه (** فعاليتهاي مربوط به توليد سيستم هاي نرم افزاري شامل مراحل تحليل، طراحـي و پيـادهسـازي مـيباشـد. حساب رابطهای (دامنهای و تاپلي) برای تحليل پرس وجو در فعاليت تحليل مورد استفاده قرار مي گيـرد كـه خروجي اين فعاليت به عنوان ورودي فعاليت طراحي براي طراحي پرس وجو توسـط جبـر رابطـهاي مـورد استفاده قرار مي گيرد. حساب رابطه اي براي مدل سازي عالم خارج (زبان انسان) مورد استفاده قرار مي گيـرد. اما جبر رابطه اي براي مدل سازي عالم داخل (زبان ماشين) مورد استفاده قرار مي گيرد.

**توجه:** متغير سطري (تاپلي) spjx و sx به عنوان دو متغير بـه ترتيـب بـر روي دو جـدول spj و s تعريـف شدهاند. متغير سطري سطر به سطر بر روي جدولي كه بر روي آن تعريف شده است حركت مي كند. به بيان ديگر دامنه حركت يك متغير سطري، جدولي است كه بر روي آن تعريف شده است.

هر دو عبــارت گــزاره اول، نــام توليدكننــدگان حاضــر در پــروژه j را اســتخراج مــيكننــد. در واقــع نــام نوليدكنندگان<sub>ى</sub> را استخراج مىكند كه براى پروژه j<sub>1</sub>. **حداقل** يک قطعه توليد كردهاند.

عبارت جبر رابطه اي داده شده در گزاره دوم، نام توليدكنندگاني را استخراج مي كند كه همه قطعات را توليد ک دهاند.

فرم صحيح عبارت حساب رابطهاي داده شده در گزاره دوم، براي اسـتخراج نـام توليدكننـدگاني كـه همـه قطعات را توليد كردهاند، به صورت زير است:

 $\{t | \exists sx \in s(t[sname] = sx[sname] \text{ AND }$ 

 $\forall px \in p(\exists sp)x \in sp(sp)x[s\#] = sx[s\#]$  AND  $sp(x[p\#] = px(p\#]))$ }

بنابراين فقط در گزاره اول نتيجه حاصل از اجراي عبارت جبر رابطهاي با نتيجه حاصـل از اجـراي عبـارت حساب رابطهاي تاپلي يكسان است. 

**6- 4گزينه ( ) صحيح است.** 

سه جدول ST، CO و STCO با مقادير زير را در نظر بگيريد:

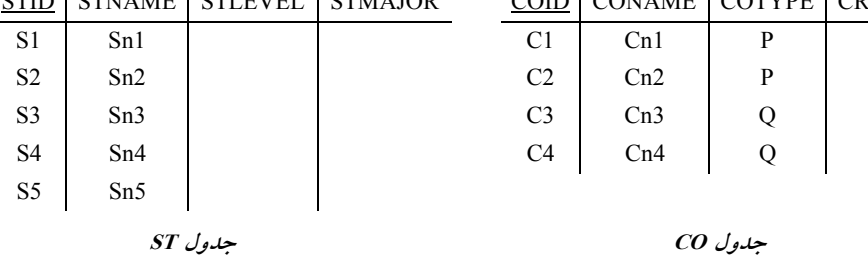

STID STNAME STLEVEL STMAJOR COID CONAME COTYPE CREDIT

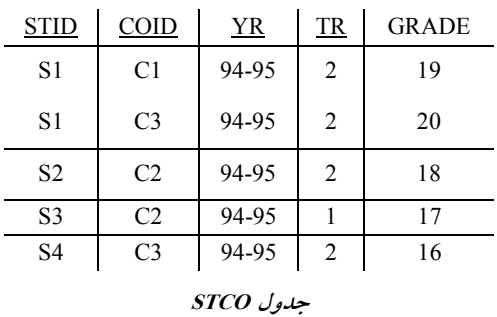

مطابق پرس و جوي مطرح شده در عبارت B، داريم:

 $\Pi$ (STNAME)  $\left(\frac{\text{STNATE}}{\text{S}}\right)$  (ST <sup>∞</sup> (σ γ R = '94 – 95' ∧ TR = '2' (STCO)<sup>∞</sup> σ  $\text{COTYPE}$  = 'p' (CO)))

ي ابتدا، در داخل ترين پرانتز، بخش سمت چپ الحاق طبيعي، مشخصـات درس هـاي انتخـاب شـده توسـط دانشجويان در سال 94-95 در ترم ،2 از جدول STCO استخراج مي گردد، به صورت زير:

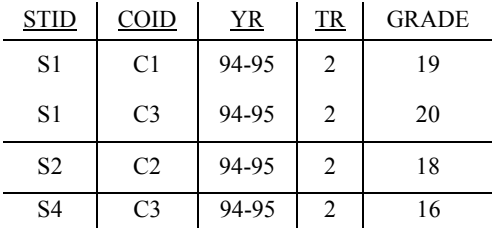

سپس، خروجي فوق با سطرهايي از جدول CO كه ستون COTYPE آن برابر مقدار P است، الحاق طبيعـي مي گر دد.

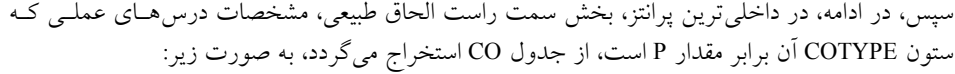

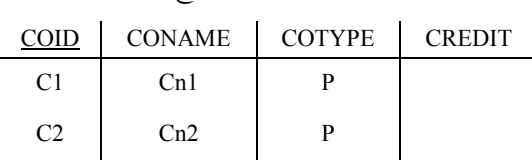

در نهايت دو بخش سمت چپ و راست در داخليترين پرانتز، بر روي ستون مشترك COID، مطابق قوانين عملگر الحاق طبيعي، الحاق طبيعي مي گردند.

بنابراين نتيجه داخليترين پرانتز، برابر STID يا شماره دانشجوياني خواهد بود كه حداقل يك درس عملـي (منظور درسي كه COTYPE آن برابر 'p 'باشد) در سال 94-95 در ترم 2 انتخاب كرده اند، به صورت زير:

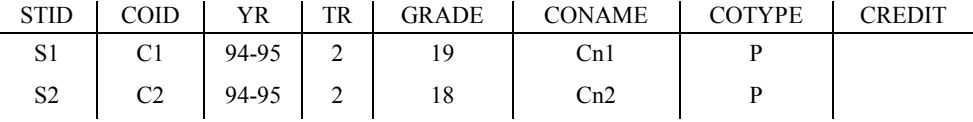

در ادامه، نتيجه داخليت رين پرانتز، با جدول ST) جدول دانشجويان) بر روي ستون مشـترك STID، مطـابق قوانين عملگر الحاق طبيعي، الحاق طبيعي ميگردد، به صورت زير:

**توجه:** طبق تعريف عملگر الحاق طبيعي، در جبر رابطهاي سـتون يـا سـتون هـاي مشـترك فقـط يكبـار در

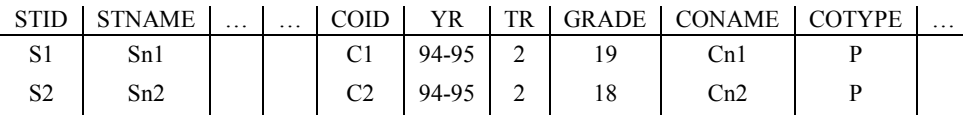

در نهايت، با اجراي عملگر Π ، نام دانشجوياني كه حداقل يك درس عملي (منظور درسـي كـه COTYPE آن برابر 'p 'باشد) در ترم 2 سال 94-95 انتخاب كرده باشند، استخراج ميگردد، به صورت زير:

> STNAME Sn1 Sn2

كه مطابق پرس و جوي مطرح شده در صورت سوال است. مطابق پرس و جوي مطرح شده در عبارت D ، داريم:

 $\Pi$ (STNAME)  $\sigma$ YR='94-95'  $\land$ TR='2' $\land$ COTYPE='p' (ST $\bowtie$  (STCO  $\bowtie$  CO)))

ابتـدا، جـداول CO، STCO و ST بـا يكـديگر الحـاق طبيعـي مـيشـوند، سـپس عملگـر انتخـاب سـطر ( σ ( اجرا ميگردد. كه خروجي نهايي آن به صورت زير خواهد بود:

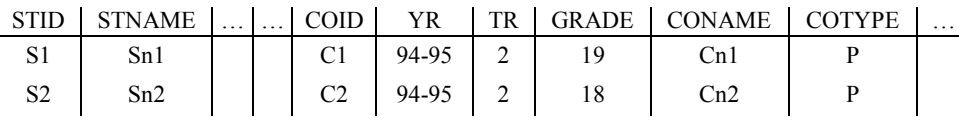

در نهايت، با اجراي عملگر Π ، نام دانشجوياني كه حداقل يك درس عملي (منظور درسـي كـه COTYPE آن برابر 'p 'باشد) در ترم 2 سال 94-95 انتخاب كرده باشند، استخراج ميگردد، به صورت زير:

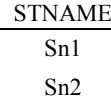

كه مطابق پرس و جوي مطرح شده در صورت سوال است. **توجه:** عبارت D معادل عبارت B است، با اين تفاوت كه در عبارت B ابتدا عملگـر انتخـاب روي جـداول اجرا ميشود و سپس نتايج با يكديگر الحاق طبيعي ميشوند، اما در عبارت D ابتدا جداول با يكديگر الحاق طبيعي مي شوند و سپس عملگر انتخاب اجرا مي شود. مطابق پرس و جوي مطرح شده در عبارت A ، داريم:

 RANGVAR STX OVER ST RANGVAR COX OVER CO RANGVAR STCOX OVER STCO

STX.STNAME WHERE EXISTS STCOX (STCOX.YR='94-95' AND STCOX.TR='2' AND STCOX.STID=STX.STID AND EXIST COX (COX.COID=STCOX.COID AND COX.COTYPE='P '))

پرس و جوي مطرح شده در عبارت A به صورت زير است: نام دانشجوياني در خروجي ظاهر گردد كـه بـه ازاي آن وجـود داشـته باشـد ( EXISTS اول)، درس اخـذ اي در ترم شده 2 سال 94-95 كه عملي باشد (EXISTS دوم).

اي در ترم به عبارت ديگر به ازاي يك دانشجوي خاص، آيا وجود دارد درس اخذ شده ،2 سـال 94-95 كـه عملي باشد، اگر وجود داشت، نام آن دانشجو پاسخ مورد نظر پرس و جو خواهد بـود. زيـرا بـه ازاي يـك دانشجوي خاص وجود دارد حداقل درس اخذ شدهاي در ترم 2، سال 95-94 كه عملي باشد. مطابق پرس و جوي مطرح شده در عبارت A، ما به دنبال نام دانشجوياني هستيم كه حداقل يكي از دروس اخذ شده آنهـا در ترم 2 سال 95-94 عملي باشد.

خروجي پرس و جوي عبارت A به صورت زير است:

### STNAME Sn1 Sn2

پرس و جو از جدول STX كه همان جدول ST است، آغاز مي گردد. سپس به ازاي هـر يـك از سـطرهاي جدول STX، كل شرايط مطرح شده، جلوي EXISTS اول و دوم به طور همزمان بررسي مي گردد، در حال حاضر در سطر اول جدول STX قرار داريم، مطابق شرايط مطـرح شـده جلـوي EXISTS اول كـه مطـابق عبارت STID.STCOX=STID.STX باشد. مقدار مي STID.STX در سطر اول جـدول STX كـه برابـر 1S ميباشد را برداريد، حال ببريد داخل جدول STCOX و به دنبال STID.STCOX هايي باشيد كه برابر مقدار 1S باشد و هم در آن سطرها دو شرط ' 2'=TR.STCOX **AND**' 94-95='YR.STCOX برقرار باشـد كـه دو سطر اول و دوم از جدول STCOX در اين شرايط وجود دارد.

حال به ازاي سطر اول و دوم از جدول STCOX، كل شرايط مطـرح شـده، جلـوي EXISTS دوم بررسـي ميگردد. در حال حاضر در سطر اول جـدول STCOX قـرار داريـم، مطـابق شـرايط مطـرح شـده جلـوي EXISTS دوم كه مطابق عبارت COID.COX=COID.STCOX باشد، مقـدار مي COID.STCOX در سـطر اول جـدول STCOX كـه برابـر 1Cمـي باشـد را برداريـد، حـال ببريـد داخـل جـدول COX و بـه دنبـال COID.COX اي باشيد كه برابر مقدار 1C باشد و هم در آن سطر( ستون COID كليد اصلي است، بنـابراين مقدار تكراري ندارد و داراي خاصيت يكتايي است) شرط 'P='COTYPE.COX برقرار باشد كـه سـطر اول از جدول COX در اين شرايط قرار دارد.

حال در سطر دوم جدول STCOX قرار مي گيريم، مطابق شرايط مطرح شده جلوي EXISTS دوم كه مطابق عبارت STCOX.COID=COX.COID مىباشد، مقدار STCOX.COID در سطر دوم جــدول STCOX كــه برابر 3C مي باشد را برداريد، حال ببريد داخل جدول COX و به دنبـال COID.COX اي باشـيد كـه برابـر مقدار 3C باشد و هم در آن سطر، شرط 'P='COTYPE.COX برقرار باشد كه همچـين سـطري از جـدول COX در اي ن شرايط وجود ندارد.

حال اگر به ازاي سطر اول از جدول STX با STID برابر مقدار 1S كه پرس و جو را نيز با آن آغاز كـرديم،

حداقل يكي از دو سطر اول و دوم از جدول STCOX كه STID آن هـا نيـز برابـر مقـدار 1S ط راسـت، شـ جلوي EXISTS دوم برقرار شود، آنگاه STNAME مربـوط بـه سـطر اول از جـدول STX مطـابق دسـتور STNAME.STX در خروجي قرار ميگيرد. كه مطابق آنچه پيشتر نيز گفتيم، شرايط مذكور براي سطر اول از جدول STCOX برقرار بود و براي سطر دوم از جدول STCOX برقرار نبود. از آنجاكه حداقل يك سطر در شرايط مذكور قرار دارد، پس خروجي پرس و جـو بـه ازاي حركـت در سـطر اول از جـدول STX بـه صورت زير خواهد بود:

### STNAME Sn1

اين روند به ازاي كليه سطرهاي بعدي جدول STX ادامه دارد، كه در صورت ادامه پـرس و جـو خروجـي نهايي به صورت زير خواهد بود:

### STNAME Sn1 Sn2

به عبارت ديگر، نام دانشجوياني كه حداقل يك درس عملي (منظور درسي كه COTYPE آن برابر 'p 'باشد) در ترم 2 سال 95-94 انتخاب كرده باشند، استخراج ميگردد، به صورت زير:

### STNAME  $Sn1$ Sn2

كه مطابق پرس و جوي مطرح شده در صورت سوال است. **توجه:** مطابق تعاريف حساب رابطهاي تاپلي يا سطري، STX متغير سطري ميباشد كه بر اساس تعريف آن، سطر به سطر بر روي جدول ST حركت مي كند، براي سادگي در متن فوق، از STX به عنوان جدولي معادل ST ياد كرديم. مطابق پرس و جوي مطرح شده در عبارت C ، داريم:

 RANGVAR STX OVER ST RANGVAR COX OVER CO RANGVAR STCOX OVER STCO STX.STNAME WHERE NOT EXISTS STCOX (STCOX.YR='94-95' AND STCOX.TR='2' AND STCOX.STID=STX.STID AND NOT EXIST COX (COX.COID=STCOX.COID AND COX.COTYPE='P '))

پرس و جوي مطرح شده در عبارت C، به صورت زير است: نام دانشجويي در خروجي ظاهر گردد كه به ازاي آن وجود نداشته باشد (EXISTS NOT اول)، درس اخـذ اي در ترم شده ،2 سال 94-95 كه عملي نباشد. (EXISTS NOT دوم) به عبارت ديگر نام دانشجويي در خروجي ظاهر گردد كه همه دروس اخذ شده آن در تـرم ،2 سـال 94-95 عملي باشد. **توجه:** بر اي خوانايي بهتر، هرگاه دو exsist not پشت سـرهم در پـرس و جوهـا ديديـد، exists not اول را

exsist بخوانيــد، خوانــدن را كــه تمــام كرديــد، كــه ســاده تــر هــم هســت، مجــددا همــان معنــاي not exsist را در نظر بگيريد. براي مثال در اينجا، ببينيد كه به ازاي يك دانشجوي خـاص، آيـا وجـود دارد درس اخذ شدهای در ترم 2، سال 95-94 كه عملی نباشد. اگر وجود داشت، نام آن دانشجو پاسخ مورد نظر پرس و جو نخواهد بود. زيرا به ازاي يك دانشجوي خاص وجود دارد درس اخذ شدهاي در تـرم ،2 سـال 94-95 كه عملي نيست. مطابق پرس و جوي مطرح شده در عبارت C، ما به دنبال نام دانشـجوياني هسـتيم كه همه دروس اخذ شده آنها در ترم 2، سال 95-94، عملي باشد. خروجي پرس و جوي عبارت C به صورت زير است:

### STNAME

Sn2

كه مطابق پرس و جوي مطرح شده در صورت سوال نيست. پس عبارات A، B و D مطابق پرس و جوي مطرح شده در صورت سوال است، بنابراين گزينه چهارم پاسخ سوال است.

**7- 3گزينه ( ) صحيح است.** 

سه جدول ST، CO و STCO با مقادير زير را در نظر بگيريد:

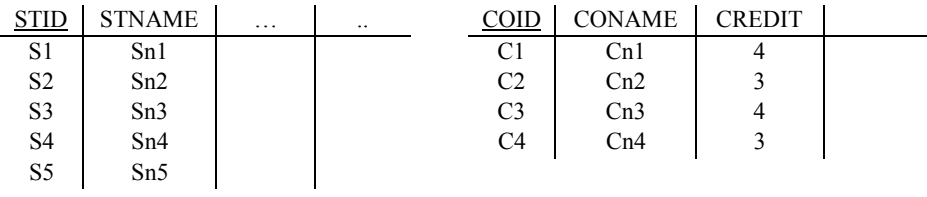

**جدول CO جدول ST**

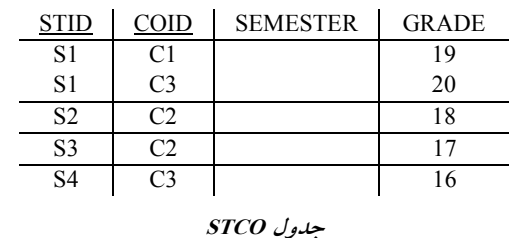

مطابق پرس و جوي مطرح شده در گزينهي سوم، داريم:

 STX.STNAME WHERE NOT EXISTS COX (COX.CREDIT=4 AND NOT EXISTS STCOX (STCOX.STID=STX.STID AND STCOX.COID=COX.COID))

پرس و جوي مطرح شده در گزينهي سوم را همانند سورها به صورت زير بخوانيد:

«نـام دانشـجوياني كـه، وجـود نداشـته باشـد ( EXISTS NOT (درس 4 واحـدي كـه، اخـذ نشـده باشـد (EXISTS NOT(. يعني نام دانشجوياني كه **همه** دروس 4 »اند. واحدي را اخذ كرده ي سوم خروجي پرس و جوي گزينه به صورت زير است: STNAME Sn1 كه مطابق پرس و جوي مطرح شده در صورت سوال است. مطابق پرس و جوي مطرح شده در گزينهي چهارم، داريم: STX.STNAME WHERE EXISTS STCOX (STCOX.STID=STX.STID AND EXISTS COX (COX.COID=STCOX.COID AND COX.CREDIT=4)) پرس و جوي مطرح شده در گزينهي چهارم را همانند سورها به صورت زير بخوانيد: «نام دانشجوياني كه، وجود داشته باشد (EXISTS اي كـه، ) درس اخذ شـده 4 واحـدي باشـد، ( EXISTS(. يعني نام دانشجوياني كه **حداقل** دروس 4 »اند. واحدي را اخذ كرده خروجي پرس و جوي گزينهي چهارم به صورت زير است: STNAME Sn1 Sn4 كه مطابق پرس و جوي مطرح شده در صورت سوال نيست.

### **تستهاي فصل ششم: SQL دستورات DML**

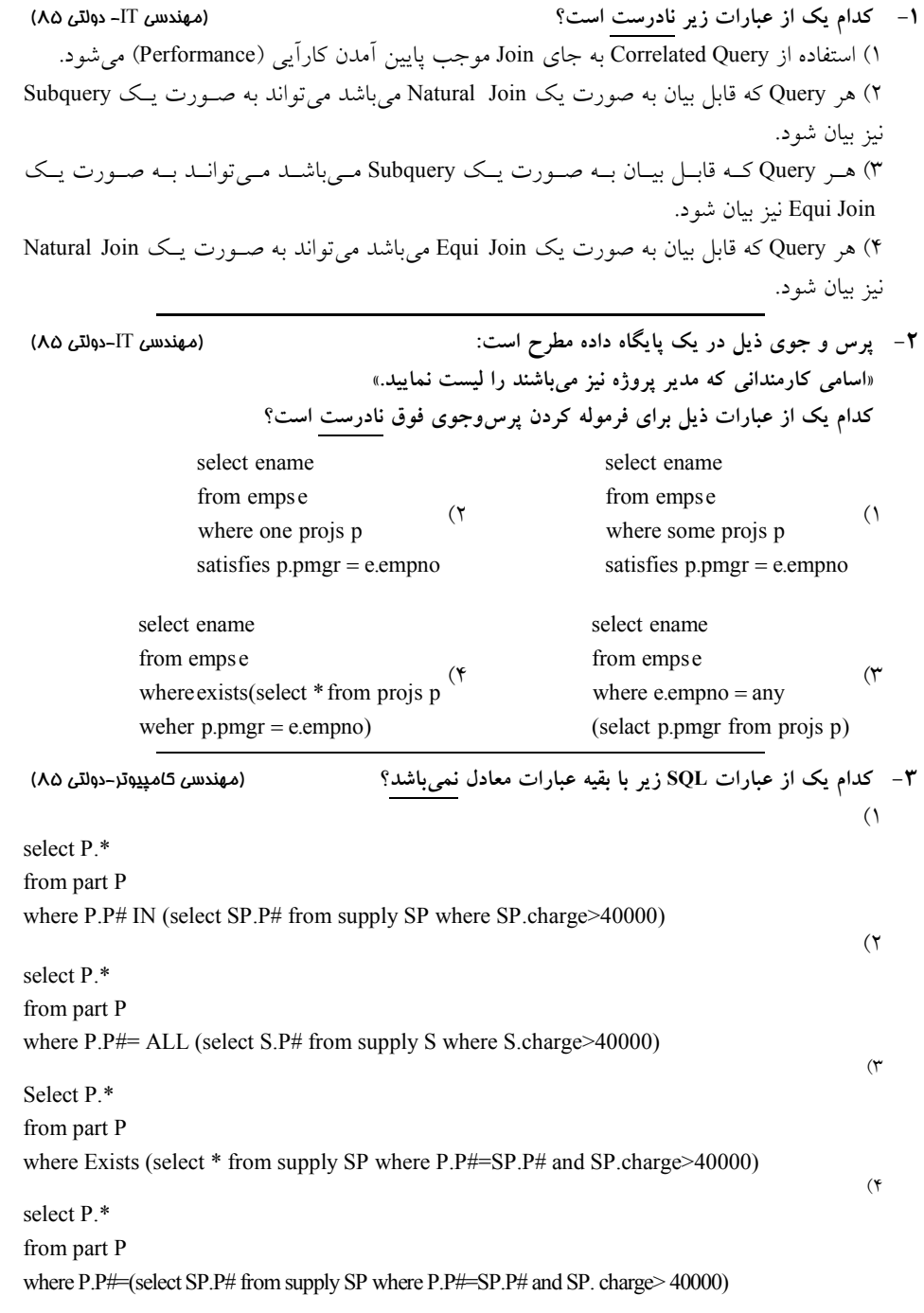

**4- رابطه (no\_father ,name ,no (Person هاسـت. شامل شماره شناسايي، نام افراد و شماره شناسايي پـدر آن**  كدام گزينه نام همه پدرهاي موجود در رابطه را مي دهد؟<br>- $($ select name from person where  $no = father$  no  $(7)$ select P1.name from person P1,Person P2 where P1.father  $no = P2$ .father  $no$  $(1)$ select name from person where name IN (select name from person where  $no = father$  no) from Person P1, Person P2 (\* select P1.name where  $P1.no = P2.father_to$  **5- جدول <sup>A</sup> داراي ستون Price و Pcode است. كدام گزينه در مورد عبارت زير صحيح است؟** (مهندسي كامپيوتر-دولتي ٧۵) select Pcode,Price from A where  $Price = Max(Price)$ 1 ) معادل عبارت مقابل است: select Pcode,Price from A where  $Price = (select Max (Price) from A)$ ۲) اشكال منطقى دارد زيرا محاسبه ماكزيمم در مرحله جداگانهاى انجام نمى شود. 3 ) همواره يك سطر چاپ ميكند كه غلط است. 4 ) معادل عبارت مقابل است: select Pcode, Max (Price) from A where Max (Price) = select Price from A)  **6- جداول زير براي يك بانك مفروض است:** (كارشناسي ارشد )82دولتي -  **مشتري** CUSTOMER (CUSTNAME , ADDRESS)  **حساب** ACCOUNT (ACCNO , CUSTNAME)  **وام** LOAN(LOANNO , CUSTNAME) **دستور SQL زير براي تعيين مشترياني كه وام نگرفتهاند كافي است.**   $($ SELECT \*FROM CUSTOMER , LOAN WHERE CUSTOMER.CUSTNAME <>LOAN.CUSTNAME)  $(7)$ SELECT \*FROM CUSTOMER , LOAN WHERE CUSTOMER CUSTNAME  $=$  LOAN CUSTNAME

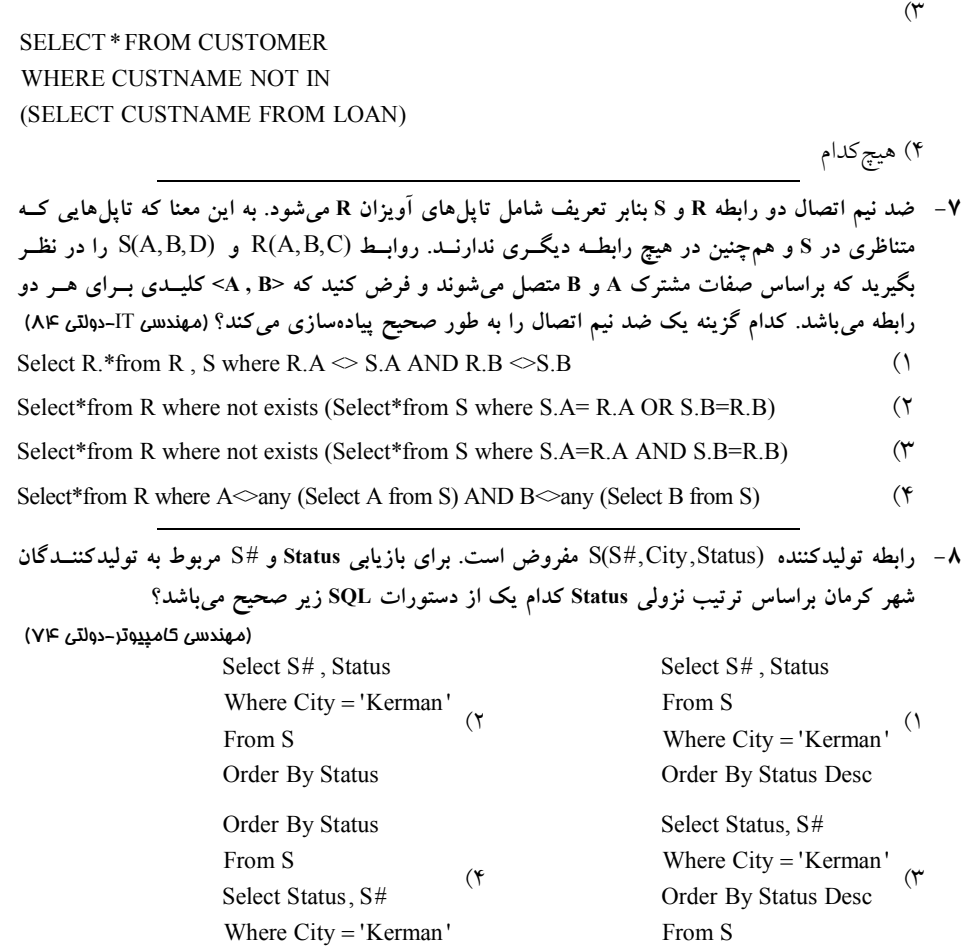

 **9- در صورتي كه مفهوم رابطه** < > QTY#, J#,P#,S SPJ **به شكل ذيل بيان گردد: كننده تهيه«** #S **، قطعه** #P **را براي پروژه** # J **به تعـداد QTY تهيـه نمـوده اسـت » و كليـد اصـلي رابطـه**  # J#, P#,S **باشد: براي فرموله كردن پرسوجوي زير به زبان SQL كدام قسمت تكميلي بايد بـه دسـتور SQL زير ملحق شود؟** (مهندسي IT( 83دولتي -

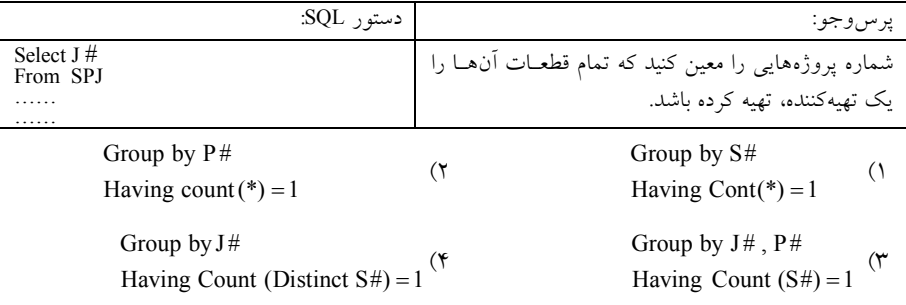

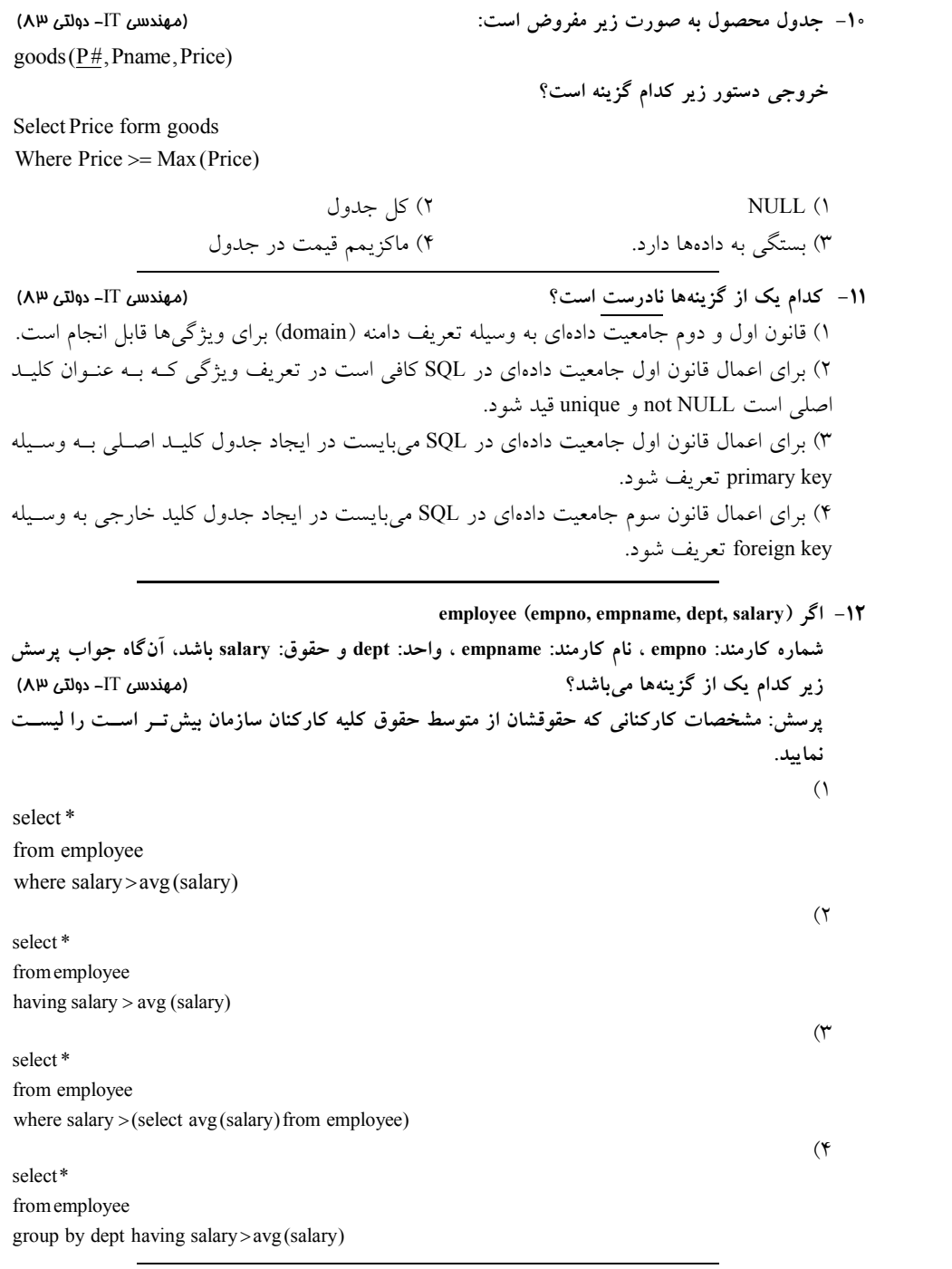

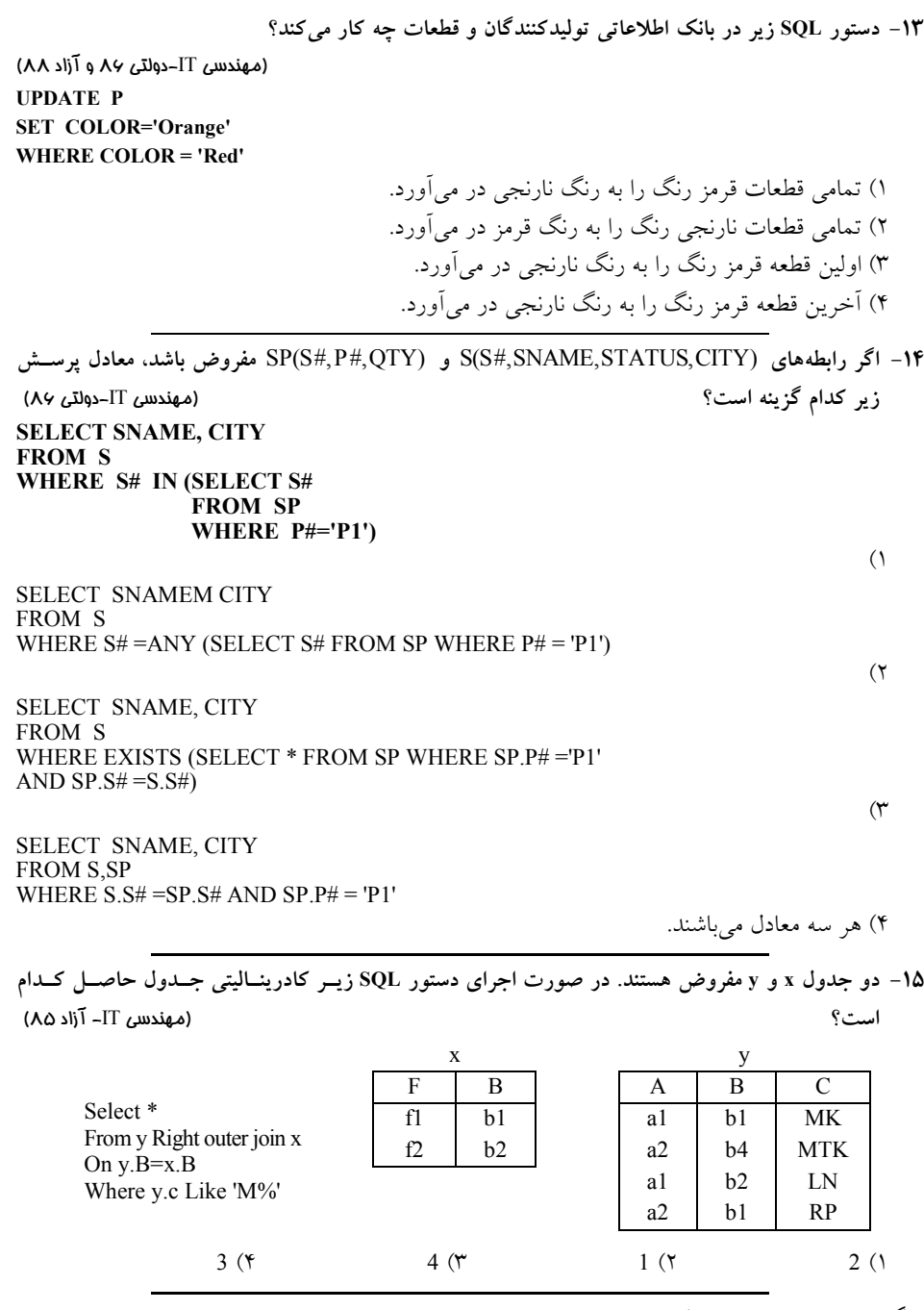

 **پايگاه دادهاي داراي سه جدول S، L و G به صورت زير است:** 

S(S#,Sname),L(L#,Lname),G(S#,L#,grade)

**كه در آن جدول S يا جدول دانشجو با خصيصههاي شماره دانشجويي و نام دانشجو، جدول L يا جدول درس با هاي شما خصيصه ره درس و نام درس و جدول G يا جدول نمره با خصيصههاي شماره دانشجويي، شماره درس و نمره درس است، با توجه به اين پايگاه داده به دو سؤال بعدي پاسخ دهيد.** 

**16- خروجي دستور SQL زير كدام است؟** (مهندسي IT( 86آزاد - **SELECT DISTINCT Sname FROM S**  WHERE NOT EXISTS (SELECT S# FROM G WHERE L# = 'L<sub>1</sub>') 1 1 ) نام تمام دانشجوياني را مشخص ميكند كه از درس L نمره دارند. 1 2 ) نام بعضي از دانشجوياني را مشخص ميكند كه از درس L نمره ندارند. ۳) نام تمام دانشجویانی را مشخص میکند که از درس L<sub>1</sub> نمره ندارند. 1 4 كند كه از درس ) نام تمام دانشجوياني را مشخص مي L حداكثر يك نمره دارند.  **17- خروجي عبارت SQL زير كدام است؟** (مهندسي IT( 86آزاد -

**SELECT DISTINCT S# FROM G WHERE grade= (SELECT MAX (grade) FROM G)**  ١) شماره تمام دانشجوياني را مشخص مي كند كه بيش ترين نمره را اخذ نمودهاند.

۲) شماره بعضي از دانشجوياني را مشخص مي كندكه بيش ترين نمره را اخذ نمودهاند. 3 ) شماره دانشجوياني را مشخص ميكند كه نمره بيشتري اخذ نموده است. ) اين د4 ستور مشكل گرامري دارد. 

**18- در عبارت ...................** (مهندسي IT( 85دولتي - **SELECT State, COUNT (State) FORM Customer\_T GROUP BY State HAVING COUNT (State) >1** 

توانيم از يك ) مي1 Subquery استفاده كنيم. ۲) مي توانيم از WHERE به جاي HAVING استفاده كنيم. توانيم شرط ) مي3 10 > (State (COUNT را با شرط فعلي تركيب كنيم. توانيم از ) مي4 (\*) COUNT به جاي (State (COUNT استفاده كنيم. 

**19- با اجراي دستور SQL زير روي بانك اطلاعاتي توليد كنندگان قطعات:**

**INSERT INTO S (S # , SNAME, CITY) VALUES ('S10' , 'Smith', 'New York') كدام يك از گزينههاي زير صحيح است؟** (مهندسي كامپيوتر )87دولتي - 1) دستور با خطاي اجرا مواجه مي شود. ۲) دستور با خطاي ترجمه مواجه مي شود. ) اعتبار (3 STATUS (توليد كننده Smith مقدار NULL خواهد شد. ) اعتبار (4 STATUS (توليد كننده Smith مقدار كند. قبلي خود را حفظ مي 

**20- نتيجه دستور SQL زير چيست؟** (مهندسي كامپيوتر )87دولتي - **SELECT P.\* FROM S, P, SP WHERE S. CITY= 'LONDON' AND S.S# = SP.S# AND P.P# = SP.P#** 

1 ) دستور داراي خطاي نحوي است. 2 ) كليه مشخصات قطعاتي كه توسط توليدكنندگان لندن توليد شود. مي ۳) كليه مشخصات قطعاتي كه حداقل توسط يكي از توليدكنندگان لندن توليد مي شود. ۴) كليه مشخصات قطعاتي كه دقيقاً توسط يكي از توليدكنندگان لندن توليد ميشود. 

**L-170 L-230 L-260** 

**21- دو جدول زير را در نظر بگيريد:** (مهندسي IT( 87دولتي -

**L-170**

**loan borrower** 

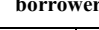

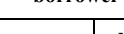

**loan-number branch-name amount customer-name boan-number Downtown** 

> **Redwood Perryidge**

**L-230 L-155 Smith Hayes 4000 1700** 

**Jones** 

**حاصل اجراي كدام يك از عبارتها به شكل زير است؟** 

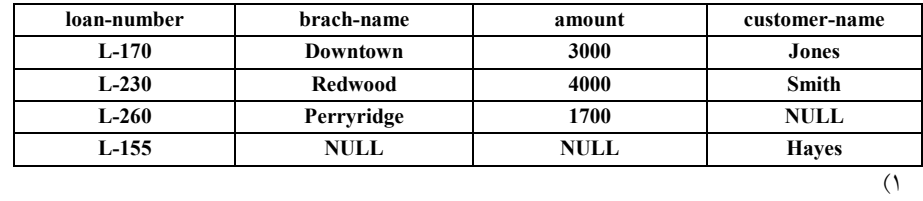

**3000** 

select \*

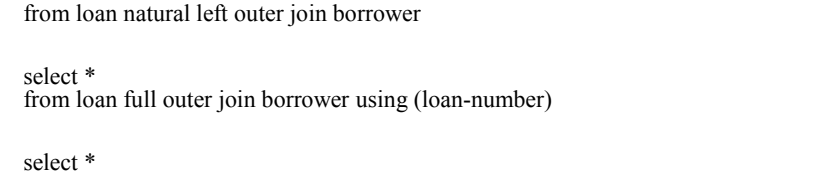

from loan natural inner join borrower

### select \*

from loan right otuer join borrower on (loan. loan-number = borrower. Loan- number)

**22- كدام عبارت SQL اي زير است؟ معادل عبارت جبر رابطه** (مهندسي كامپيوتر )87آزاد -

 $\Pi_{\text{sname}}[(\text{stud} \times \sigma_{\text{c}})$  g name='computer'(clg)]

stud.clg# = clg.clg#

 $($ 

 $(7)$ 

 $($ ٣

 $($ 

select sname from stud,clg where  $clgname = 'computer'$ 

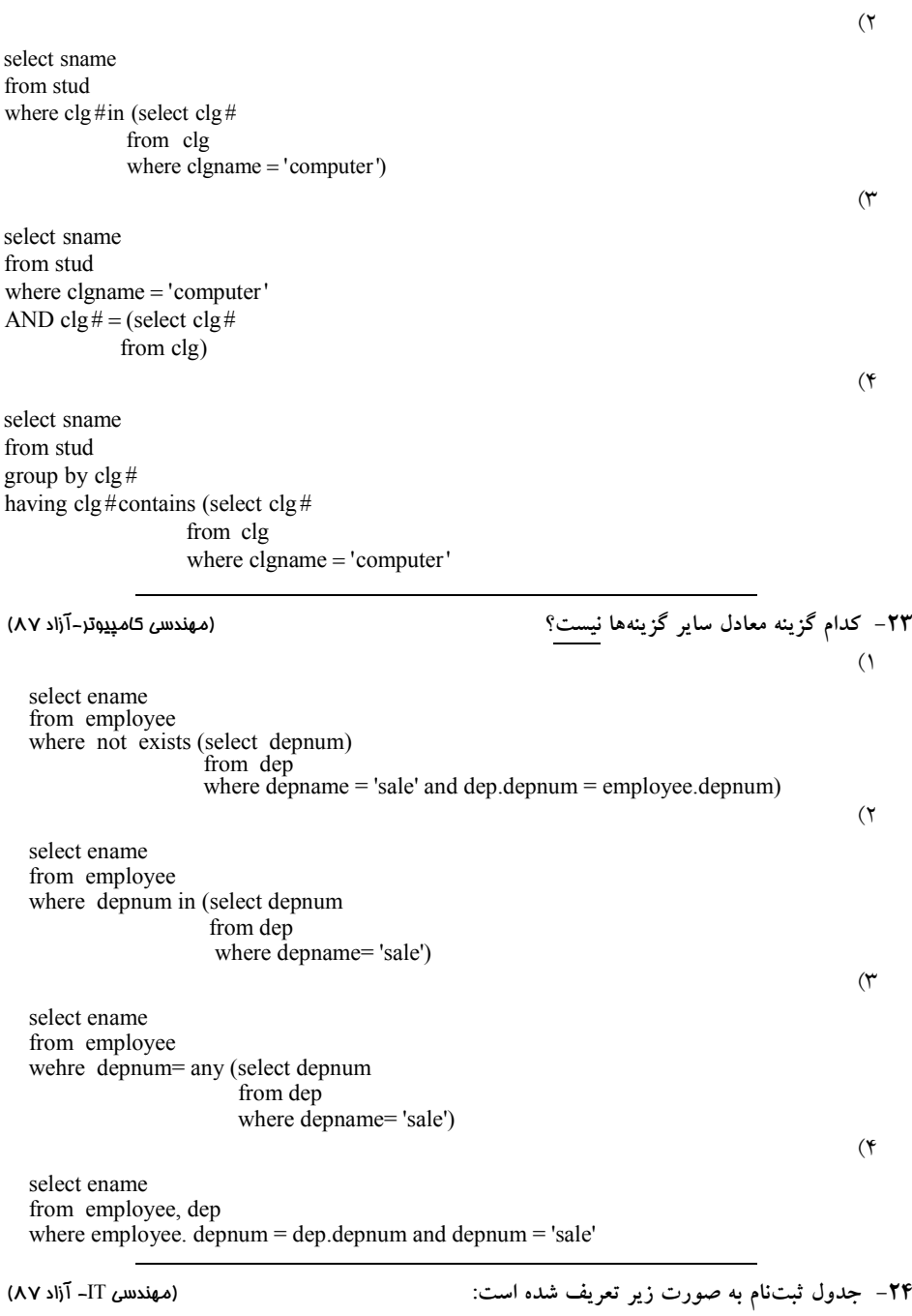

**(نمره score، نيمسال term، شماره دانشجويي studnum، شماره گروه درسي secnum (enroll** 

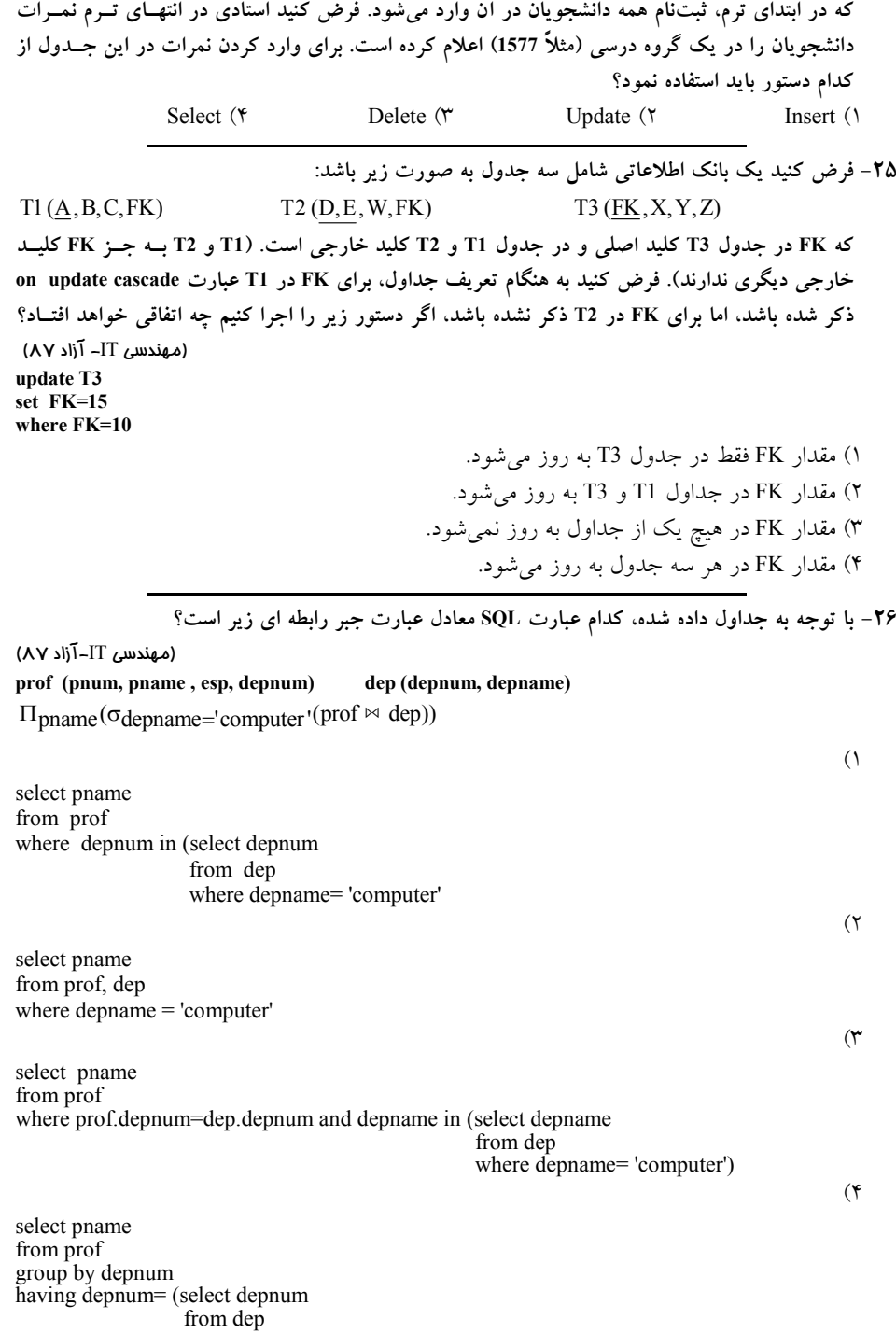

where depname= 'computer')

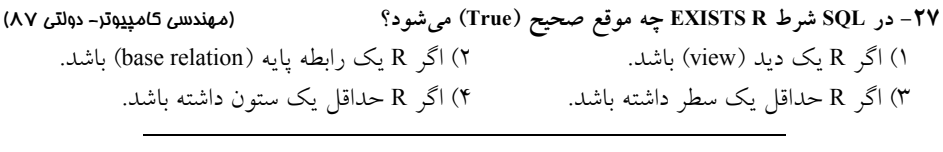

**28- اگر عنوان رابطه** = (D,C,B,A (R **و** = (D,C (S **هاي و رابطه** (R(r **و** (S(s **را داشته باشيم. عمل تقسيم** ÷ s r **گردد؟ توسط كدام مورد محقق مي** (مهندسي كامپيوتر )88دولتي -

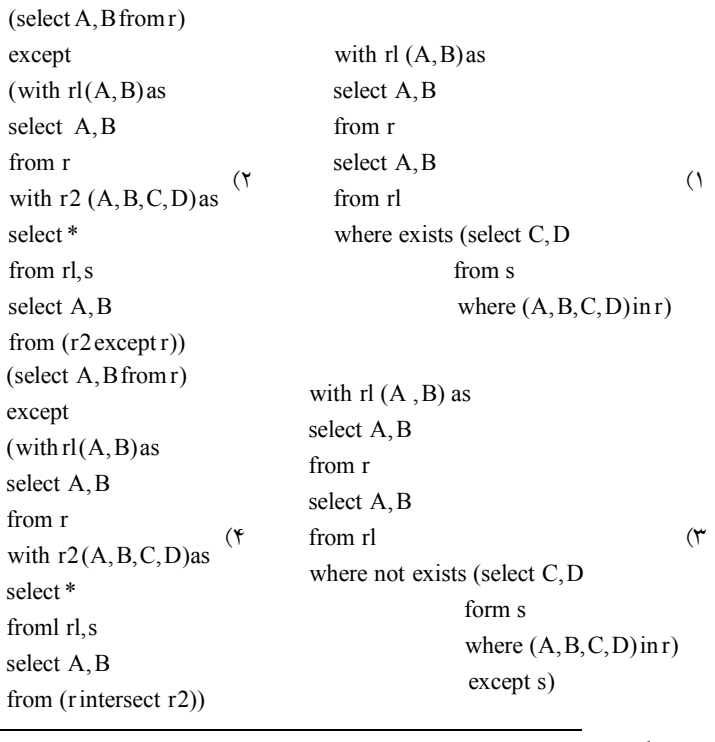

**29- كدام گزينه ترم«وجوي پاسخ پرس هايي كه دانشكده كامپيوتر درس ارايه كرده است باشد؟ مي»** 

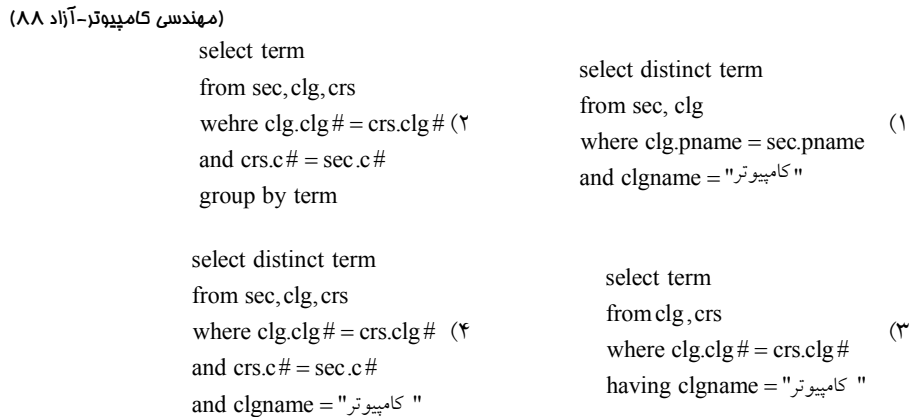

**30- خروجي دستور زير كدام است؟** (مهندسي كامپيوتر ) 88آزاد select sname from stud where  $avg$  > AVG (avg) 1) دانشجوياني كه معدل آنها از نيمي از معدلها بيش تر است. 2 ) اين دستور غلط است. ٣) دانشجوياني كه معدل آنها از ميانگين همه معدلها بيشتر است. ۴) دانشجوياني كه معدل ترم جاري أنها از ميانگين همه معدلها بيشتر است.  **31- خروجي پرسوجوي زير چيست؟** (مهندسي IT ( 88آزاد select distinct essn from work-on where pno in (select pno from work-on where name = 'Parvizi') ١) اسامي كارفرمايان پروژههايي كه پرويزي روي آنها كار مي كند. ۲) اسامي كارفرمايان كارمنداني كه روي يكي از پروژههايي كار ميكننـد كـه پرويـزي روي آن&ـا كـار مى كند. 3 ) اسامي كارفرمايان كارمنداني كه دقيقاً روي همان پروژه هايي كار مي كنند كه پرويزي روي آنها كـار مي كند. ۴) اسامی كارفرمايان كارمندانی كه روی تمام پروژههايی كه پرويزی روی آنها كار میكند، كار میكند.  **32- كدام گزينه پاسخ پرس «وجوي مشخصـات دانشـجوياني كـه معـدل شـان از متوسـط معـدل دانشـجويان باشد؟ مي» تر است شان بيش دانشكده** (مهندسي IT( 88آزاد -  $($ select \* from stud having average > AVG (dept.average)  $(7)$ select \* from stud group by dept having average > AVG (average)  $($  $\uparrow$ select \* from stud S1 where average > (select AVG (average) from stud S2 where S1. dept=S2.dept)  $($ select \* from stud where average > (select AVG (average) from stud) 

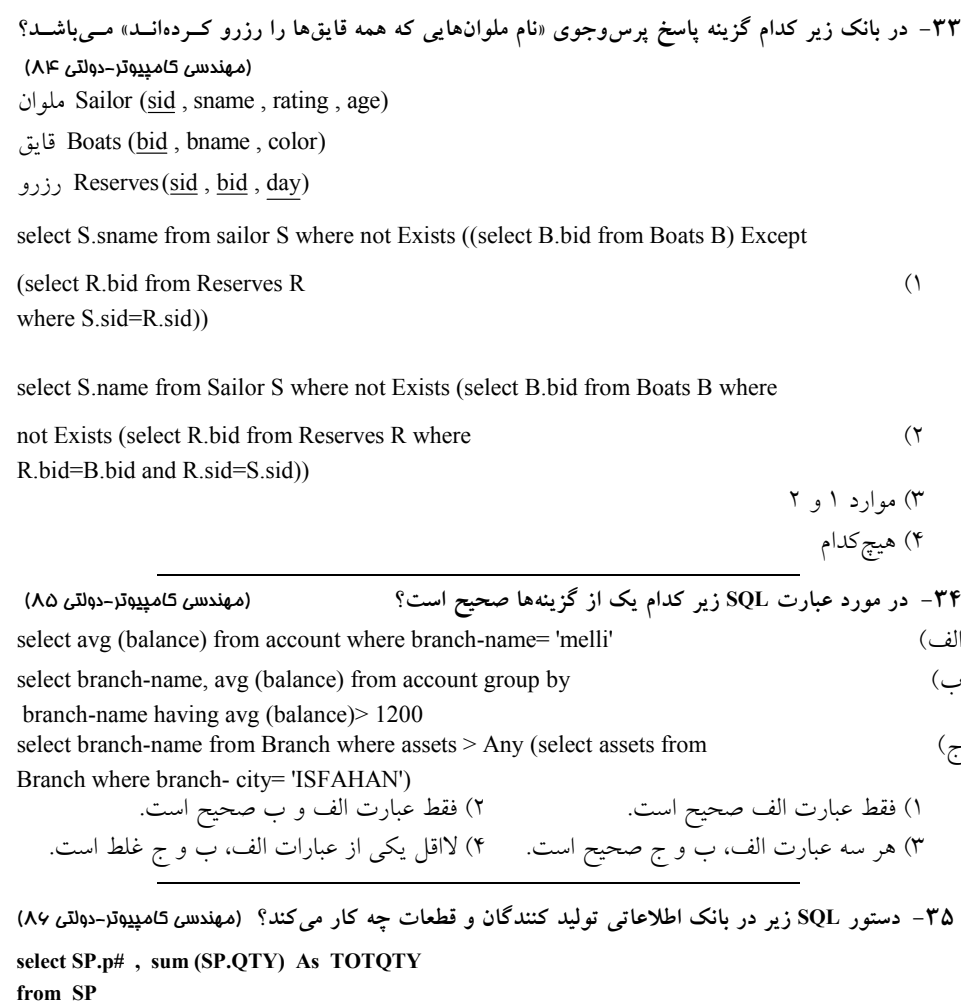

**group by SP.p#** 

1 ) شماره هر قطعه و تعداد كل دهد. قطعات توليد شده را مي ۲) شماره هر قطعه و تعداد كل آن قطعه توليد شده را ميدهد. ۳) شماره هر قطعه و وزن كل قطعات توليد شده را ميدهد. 4 دهد. ) شماره هر قطعه و وزن كل قطعات توليد شده توسط توليدكننده آن قطعه را مي 

**36- دستور SQL زير در بانك اطلاعات گرداند؟ ي توليدكنندگان و قطعات چه بر مي** (مهندسي كامپيوتر ) 86دولتي select S.name from S where S.s# in (select SP.s# from SP where SP.p# = 'p2')

1 ) اسامي توليدكنندگاني كه قطعه شماره '2p 'را توليد مي كنند. (احتمالاً با تكرار) 2 ) اسامي توليدكنندگاني كه قطعه شماره '2p 'را توليد مي كنند (بدون تكرار). 3 ) اسامي توليدكنندگاني كه فقط قطعه '2p 'كنند. را توليد مي 4 ) اسامي توليدكنندگاني كه علاوه بر قطعه شماره '2p 'كنند. قطعه ديگري نيز توليد مي

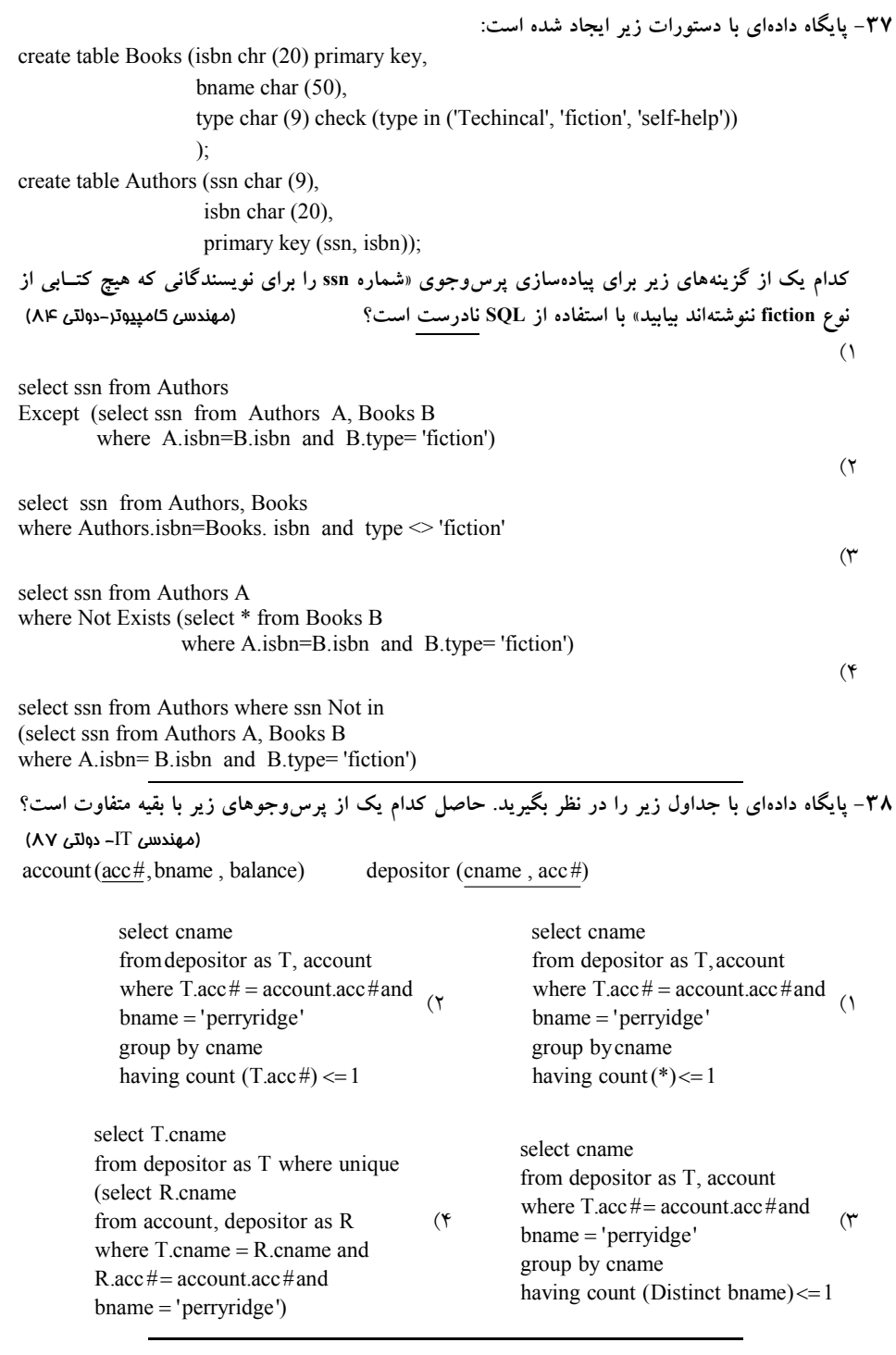

**39- پايگاه دادهاي با جداول زير ايجاد شده است:** (مهندسي IT( 87دولتي - Branch(branch name , branch city , assets) − − **بانك شعب موجوديت Account (account − number** , branch − number , balance) موجوديت حساب يس انداز **ا ارتباط حساب پس نداز با نام مشتريان** − − (number account,name customer(depositor **آنگاه شرح مناسب براي Query روبه باشد؟ رو كدام گزينه مي select distinct S.customer- name from depositor as S where not exists ( (select branch-name from Branch where branch-city= 'Brooklyn') Except (select R.branch-name from depositor as T, account as R where T.account-number= R.account-number and S.customer-name= T.customer-name))** 1 ) اسامي مشترياني را ميدهد كه در تمام شعب شهر Brooklyn اند. حساب باز كرده ۲) اسامي مشترياني را مي دهد كه در هيچ يك از شعب شهر Brooklyn حساب باز نكردهاند. 3 ) اسامي مشترياني را ميدهد كه در شعب شهر Brooklyn اند. به صورت تكراري حساب باز كرده 4 ) اسامي مشترياني را ميدهد كه در شعب شهر Brooklyn اند. به صورت غيرتكراري حساب باز كرده  **40- رابطه** (c,b,a(R **را در نظر بگيريد:** (مهندسي كامپيوتر )89دولتي - ا) پاسخ Q1 زير مجموعهای از پاسخ Q2 است. باسخ هاي يكسان توليد مي كنند.  $\rm Q_2$  و  $\rm Q_1$  (٢ 1 اي از پاسخ زير مجموعه Q 2 ( پاسخ 3 Q است. باسخ هاي متفاوت توليد مي كنند.  $\rm Q_2$  و  $\rm Q_1$  (۴  **بانك اطلاعاتي توليدكنندگان و قطعات شامل روابط زير است:**  يدكنندهتول S(S# , SNAME , STATUS , CITY) #S: شماره توليدكننده SNAME : اسم توليدكننده STATUS : اعتبار توليدكننده CITY : شهر توليدكننده قطعه P(P# , PNAME , COLOR , WEIGHT , CITY) # P : شماره قطعه PNAME : اسم قطعه COLOR : رنگ قطعه WEIGHT : وزن قطعه CITY : شهر محل انبار كردن قطعه توليد  $SP(S#, P#, QTY)$  $Q_1$ : Select Distinct a, b From R  $Q_2$ : Select a, b From R Group By a, b

**QTY تعداد قطعه شماره** #P **توليد شده توسط توليد كننده شماره** #S **است.** 

```
41- جمله SQL كند؟ زير در بانك اطلاعاتي توليد كنندگان و قطعات چه كار مي (مهندسي IT( 89دولتي - 
 SELECT DISTINCT SNAME 
 FROM S 
 WHERE S.S# IN (SELECT SP.S# 
                   FROM SP 
                   WHERE SP.P# IN (SELECT P.P# 
                                       FROM P 
                                       WHERE PCOLOR= 'RED')) 
                           1) اسامي توليد كنندگاني كه بيش از يك قطعه قرمز رنگ توليد مي كنند.
                           ۲) اسامي توليد كنندگاني كه حداكثر يك قطعه قرمز رنگ توليد ميكنند.
                           ۳) اسامي توليد كنندگاني كه حداقل يك قطعه قرمز رنگ توليد ميكنند.
                                                                             ۴) هيچكدام

42- جمله SQL زير در بانك اطلاعاتي توليدكنندگان و قطعات چه كار ميكند؟ (مهندسي IT ( 89دولتي - 
 SELECT S.SNAME 
 FROM S 
 WHERE EXISTS (SELECT * 
                   FROM SP 
                   WHERE SP.S# = S.S# AND SP.P# = 'P2'1) اسامي توليدكنندگاني كه قطعهاي غير از 'P2' هم توليد مي كنند.
                                         2 ) اسامي توليدكنندگاني كه قطعه '2P 'كنند. را توليد مي 
                                        3 ) اسامي توليدكنندگاني كه قطعه كنند. را توليد نمي '2P'
                               4 ) اسامي توليدكنندگاني كه قطعه '2P 'را توليد مي كنند بدون تكرار. 

  43- كدام عبارت پاسخ پرس كند: وجوي زير را به درستي بيان مي (مهندسي IT( 89آزاد -
 مشخصات قطعاتي كه با دور 1000 يا 2000 كنند؟ كار مي * select .I
    from product 
  where spin = 1000 or spin = 2000II. select * 
    from product 
    where spin in (1000, 2000) 
 III. select * 
     from product 
     where spin=1000 
     union 
     select * 
     from product 
    wehre spin=2000
             I, II, III (* III, II (* IIII) I = \prod_{i=1}^{N} (1+i)^{n}
```
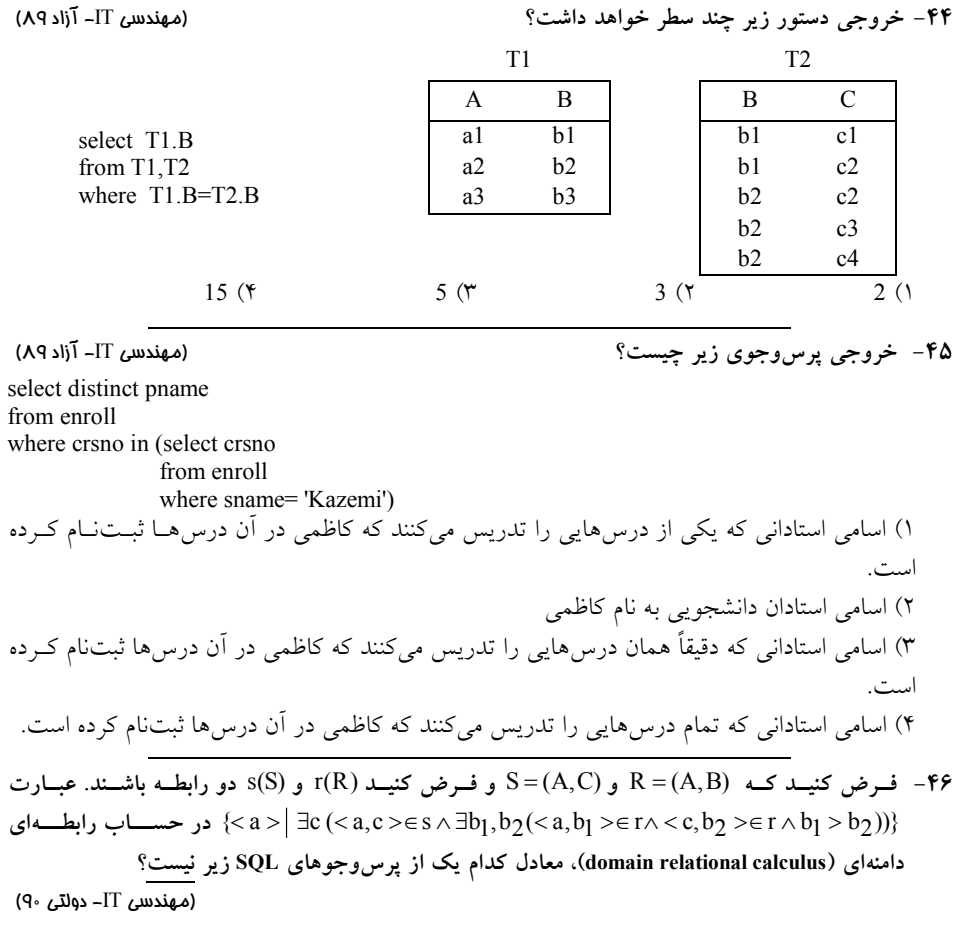

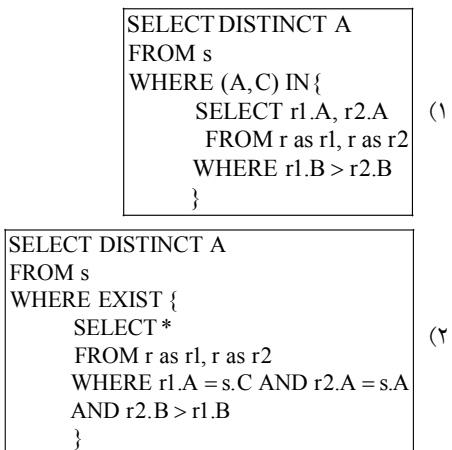

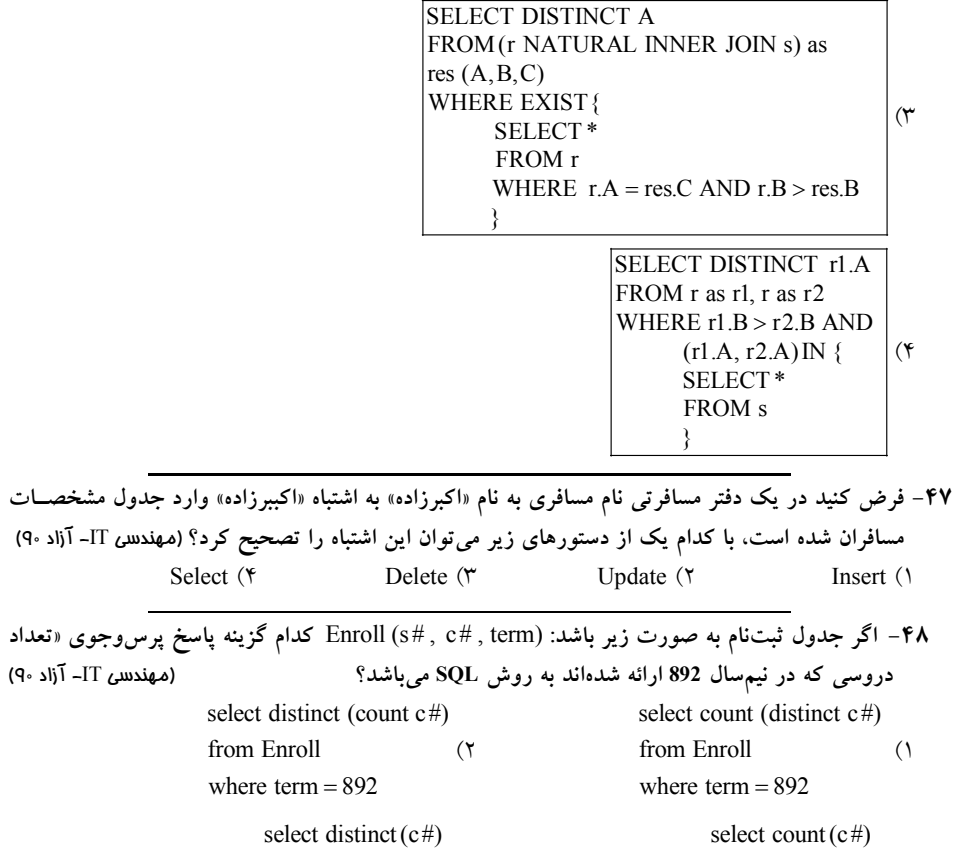

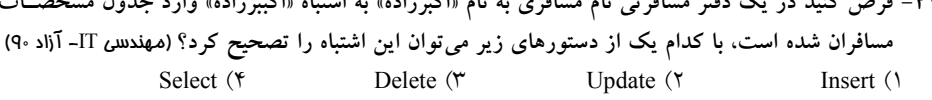

**سال دروسي كه در نيم <sup>892</sup> اند به روش ارائه شده SQL باشد؟ مي** (مهندسي IT 9آزاد - <sup>0</sup> ) select distinct (count c#) from Enroll where  $term = 892$  $($  $\uparrow$ from Enroll where  $term = 892$  $($ from Enroll where  $term = 892$ **49- كدام عبارت پاسخ پرس كند؟ وجوي زير را به درستي بيان مي «مشخصات توليد كنندگاني كه در شهر همدان يا تبريز مستقرند».** (مهندسي IT 9آزاد - <sup>0</sup> ) I. select \* from producer where city= 'Hamadan' or city= 'Tabriz' II. select \* from producer where city in ('Hamadan', 'Tabriz') III. select \* from producer where city= 'Hamadan' union select \* from producer where city= 'Tabriz'  $I, II, III$  (\* III (\* III 1 1 )
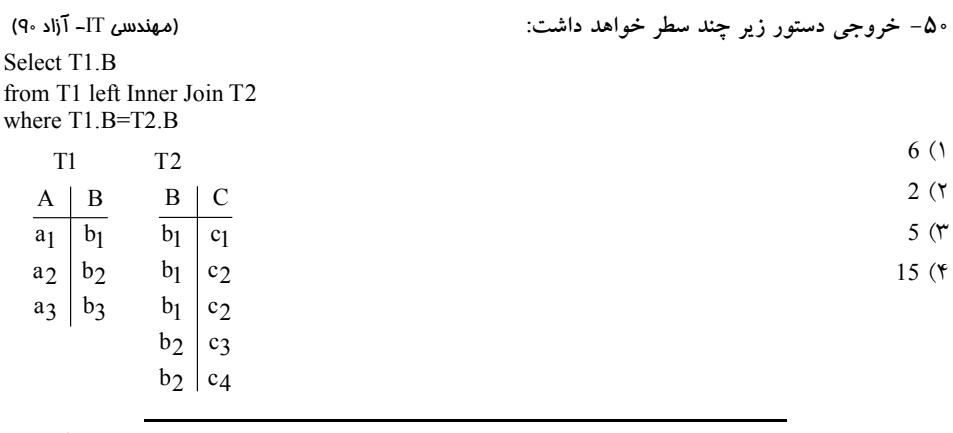

**51- خروجي پرسوجوي زير چيست؟** (مهندسي IT 9آزاد - <sup>0</sup> )

select distinct pname from enroll where crsno in (select crsno from enroll where sname = 'zakeri'

1 ) اسم فقط يكي از استادان دانشجويي به نام ذاكري. ۲) اسامی استادانی كه یكی از درس۵ایی را تدریس میكنند كه ذاكـری در آن درس۵ـا ثبـت ام كـرده است. 3 ) اسامي استاداني كه دقيقاً همان درسهايي را تدريس ميكنند كه ذاكري در آن درس نام كـرده ها ثبت است. ۴) اسامي استاداني كه تمام درس۵ايي را تدريس مي كنند كه ذاكري در أن درس۱ه ثبت نام كرده است. 

**52- با توجه به شش رابطه زير:**

Branch-schema = (branch-name, branch-city, assets) Customer- schema = (customer-name, customer-street, customer - city) Loan-schema= (loan-number, branch- name, amount) Borrower-schema= (customer-name loan- number) Account-schema= (account-number, branch-name, balance) Depositor-schema= (customer-name, account-number)  **براي پرس «وجوي نام همه مشترياني كه در همه شعب Brooklyn كـه براي ايـن » حساب دارند. SQL زيـر جواب درستي براي سؤال مطرح شده باشد، كدام يك از عملگرهاي SQL گزينه هاي درست براي متغيرهاي XX و YY در كد ند؟زير هست SQL**)مهندسي IT( 91دولتي select distinct S.customer-name from depositor as S where XX ( (select branch-name from branch where branch-city= 'Brooklyn') YY

(select R.branch-name from depositor as T, account as R where T.account-number= R.account-number and S.customer-name= T.customer-name) )  $XX =$  exists,  $YY =$  except  $(Y = XX) =$  unique,  $YY =$  union  $(Y = 1)$  $XX =$  not unique , YY = union ( $Y =$   $XX =$  not exists, YY = except ( $Y =$  **53- فرض كنيد بانك اطلاعاتي يك اپراتور مخابراتي حاوي جداول ذيل است. (نام كارمند: empname د پرسنلي،: ك** #emp **( emp كارمندان (نام صاحب خط: custName، شماره تلفن ثابت:** #ftle **(fixtel تلفن هاي ثابت (نام صاحب خط: custName، شماره تلفن موبايل:** #Mtel **( Mobtel هاي موبايل تلفن كدام يك از دستورات SQL ز ير براي استخراج «ليست كارمنداني از شركت كه تلفـن موبايـل آن اپراتـور (شركت) را ندارند درست است؟»** (مهندسي كامپيوتر )91آزاد -  $($ select \* from emp where empname not in (select custName from Mobtel)  $(7)$ select \* from emp, Mobtel wehre emp.empname <> Mobtel.custName  $($  $\uparrow$ select \* from emp, Mobtel where emp.empname= Mobtel.custName  $($ ۴ select \* from emp, fixtel where emp.empname <> fixtel.custName  **با توجه به بانك زير، به سؤال زير پاسخ دهيد. Person (pID , pName , sex, DoB) اطلاعات فرد شامل شناسه pID ام ، ن pName، جنسيت sex و تاريخ توليد DoB Rel (pID1, pID2 , pRe1) اطلاعات ارتباط بين افراد رابطه - pRel بين شخص 1pID و 2pID برقرار است. به طور خاص، 1=pRel به اين معني است كه شخص با شناسه 2pID پدر شخص با شناسه 1pID است. 54- دستور SQL زير تاريخ تولد كدام گزينه را ميدهد؟** (مهندسي كامپيوتر ) 92دولتي - SELECT DoB FROM Person WHERE  $pName = x AND pID IN (SELECT pID2)$  FROM Rel WHERE pRel=1) پدر ) 1 x ( فرزند 2 x ) 3 x در صورتي كه پدر داشته باشد. ) 4 x در صورتي كه فرزند داشته باشد. x (۳ در صورت<sub>ی</sub> که پدر داشته باشد.

**FROM Department D** 

**WHERE NOT EXISTS (SELECT \*** 

**55- شماي پايگاه داده زير را در نظر بگيريد: كارمندان : Employee(eid,NN,ename) (هر كارمند يك شماره يكتا (eid (دارد و براي هر كارمند شـماره ملـي ( NN (و نـام ( ename (او را نگـه داريم.) مي بخش : ها** Department (did , dname,address) **(هر بخش يك شماره يكتا (did (دارد و بـراي هـر بخـش نـام ( dname (و آدرس (address (آن را نگـه داريم.) مي بخش هر كارمندان** : WorksIn(eid , did , salary) **كند و حقوق ( (هر كارمند در چه بخشي كار مي salary (او چقدر است.) وجوي پرس SQL زير را در نظر بگيريد. SELECT AVG (R.s) FROM (SELECT SUM (W.salary) AS s FROM Employee E , WorksIn W WHERE E.eid=W.eid GROUP BY W.did UNION ALL SELECT 0 AS s** 

### **FROM WorksIn W1 WHERE W1.did =D.did)) AS R;**

**نتيجه اجراي اين پرسوجو بر نمونه زير از جدولهاي WorksIn، Department و Employee چه خواهـد بود؟** (مهندسي كامپيوتر )93دولتي -

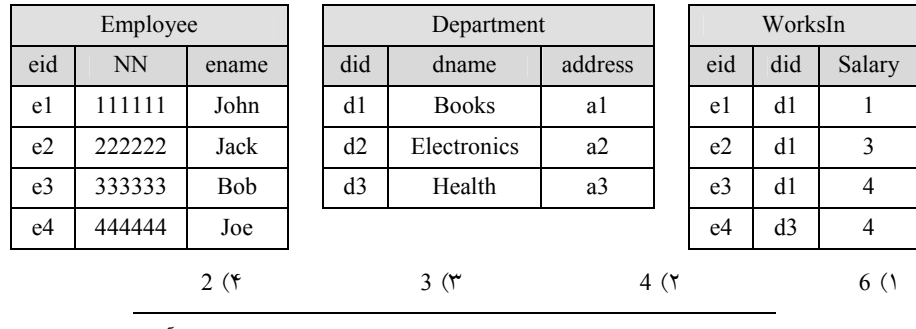

**56- با داشتن رابطه (FatherID , MotherID , Name ,personID (person شـود و كه اطلاعـات افـراد در آن ذخيـره مـي هاي صفت FatherID و MotherID كه به ركوردهاي همين رابطه اشاره ميكنند، پرس وجوي SQL زير چـه جـوابي ؟گرداند را بر مي** (مهندسي IT ( 93دولتي -

**SELECT C.Name AS Name, F.Name AS Father, M.Name AS Mother FROM person AS C LEFT OUTER JOIN person AS F ON C.FatherID=F.PersonID INNER JOIN person AS M ON C.MotherID=M.PersonID**

1 ) همه پدرهايي كه براي آنها فرزند ثبت نشده است.

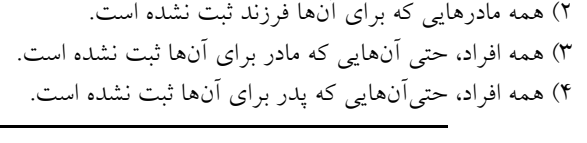

**57- هر تاپل در رابطه (sdate ,pid ,sid (supplier نشان مي دهد كه تهيه كننده sid، قطعه pid را در تاريخ sdate تهيه كـرده است. كليد اصلي اين رابطه تركيب هر سه صفت تشكيل دهنده آن است. كدام پرس و جوي SQL زيـر معـادل ايـن درخواست است؟** (مهندسي IT ( 93دولتي -

«sid تهيه كنندگان<sub>ى</sub> كه بعضى قطعات را بيش از ده بار تهيه كردهاند.»

NOT EXISTS : (B) EXISTS : (A)  $($ <sup>\*</sup> NOT EXISTS :  $(B)$  NOT EXISTS :  $(A)$   $(*)$ 

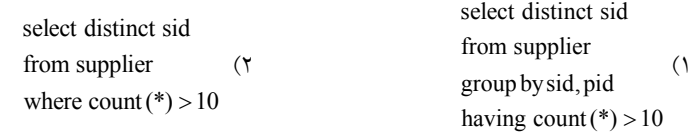

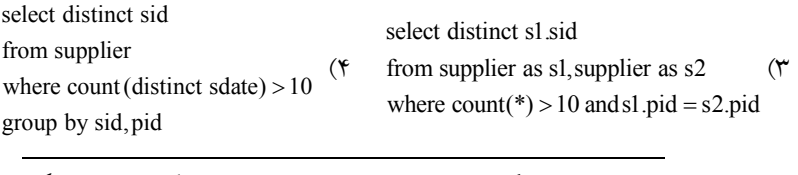

**58- سه رابطه suppliers كنندگان)، (تهيه parts) قطعات) و catalog) كاتالوگ) را در نظر بگيريد:**

suppliers (sid, sname) parts (pid, pname) **catalog** (sid, pid) **sid در catalog كليد خارجي و ارجاع دهنده به suppliers و pid در catalog ك دهنـده ليد خارجي و ارجاع به parts مي باشد. وجود ركورد (1p , 1s (در جدول catalog نشان دهنده اين است كه تهيه كننده 1s قطعـه 1p كند. را توليد مي** (مهندسي كامپيوتر – )94دولتي **اگر بخواهيم دستور SQL كننـدگان توليـ زير مشخصات قطعاتي را بدست آورد كه توسط بعضي از تهيـه د شود نمي ، در دو جاي خالي (A (و (B (چه عملگرهايي بايد قرار گيرد؟ SELECT \* FROM parts P WHERE …..(A)…..(SELECT S.sid FROM suppliers S WHERE ….(B)..(SELECT \* FROM catalog C WHERE S.sid=C.sid AND P.pid = C.pid))**  $EXISTS : (B)$  NOT EXISTS : (A) (1)  $EXISTS : (B)$  EXISTS : (A) ( $\uparrow$ 

**59- با فرض وجود جداول S، P، <sup>J</sup> و SPJ :به صورت زير** (مهندسي IT( – 94دولتي S(S#, SNAME, STATUS, CITY) كنندگان توليد جدول P(P#, PNAME, WEIGHT, CITY) قطعات جدول J(J#, JNAME, CITY) پروژه جدول ها جدول تعداد قطعات توليد شده توسط توليدكنندگان در پروژهها به SPJ(S#, P#, J#, QTY) **وجوي نتيجه اجراي پرس SQL زير بر روي جداول فوق، كدام يك از عبارات زير است؟ SELECT S.SNAME FROM S NATURAL JOIN SPJ WHERE SPJ.J#='j2' GROUP BY S#, S.SNAME HAVING SUM (QTY)<=All (SELECT SUM(QTY) FROM SPJ WHERE SPJ.J#='j2' GROUP BY S#)**  1 ) نام توليدكنندگاني كه تعداد قطعه توليدي آنها در پروژه كد 2j از مجموعه همه قطعات توليـد شـده توسط ديگر توليدكنندگان بيشتر است. 2 ) نام توليدكنندگاني كه كمترين تعداد قطعه (از تمام انواع قطعات) را براي پروژه كد 2j اند. توليد كرده 3 ) نام توليدكنندگاني كه بيشترين تعداد قطعه (از تمـام انـواع قطعـات) را بـراي پـروژه كـد 2j توليـد كر دەاند. 4 ) نام توليدكنندگاني كه هيچ قطعهاي از پروژه كد 2j اند. توليد نكرده  **60- با توجه به پايگاه داده زير، دستور SQL» براي يافتن نام اعضايي كه همه كتابهاي منتشرشده توسـط MC Hill-Graw ، كدام است؟»اند را به امانت برده** (مهندسي كامپيوتر )95دولتي- Member (mem-no, name, age) Book (ISBN, title, auther, publisher) Borrowed (mem-no, ISBN, date)  $($ SELECT A.name FROM Member A WHERE NOT EXISTS  $\begin{pmatrix} \text{SELECT isbn FROM Book, Borrowed B WHERE publisher} = \text{MCGraw - Hill} \\ \text{AMD Energy} = \text{SCA energy} \end{pmatrix}$  $\Delta \text{N}$ D B.mem – no  $\neq$  A.mem – no  $(7)$  $\gamma$  $($ SELECT A.name FROM Member A WHERE NOT EXISTS (SELECT isbn FROM Borrowed B<br>WHERE publishe = McGraw - Hill<br>WHERE publishe = McGraw - Hill  $\left(\begin{pmatrix} \text{SELECT isbn FROM Borrowed B} \\ \text{WHERE B. mem – no = A. mem – no} \end{pmatrix} \text{EXCEPT} \begin{pmatrix} \text{SELECT isbn FROM Book} \\ \text{WHERE published = McGraw – Hill} \end{pmatrix} \right)$ SELECT A.name FROM Member A WHERE NOT EXISTS  $\begin{pmatrix} \text{SELECT isbn FROM Book, Borrowed B WHERE publisher} = \text{MCGraw - Hill} \\ \text{AMP.} \end{pmatrix}$  $AND\ B.$ mem  $-$  no  $=$  A.mem  $-$  no SELECT A.name FROM Member A WHERE SELECT isbn FROM Book SELECT isbn FROM Borrowed B NOT EXISTS  $\left( \sum_{n=1}^{\infty}$  EXISTS  $\left( \sum_{n=1}^{\infty}$ WHERE publishe =  $McGraw - Hill$  $\left(\text{WHERE published} = \text{McGraw} - \text{Hill}\right)$  WHERE B.mem – no = A.mem – no )

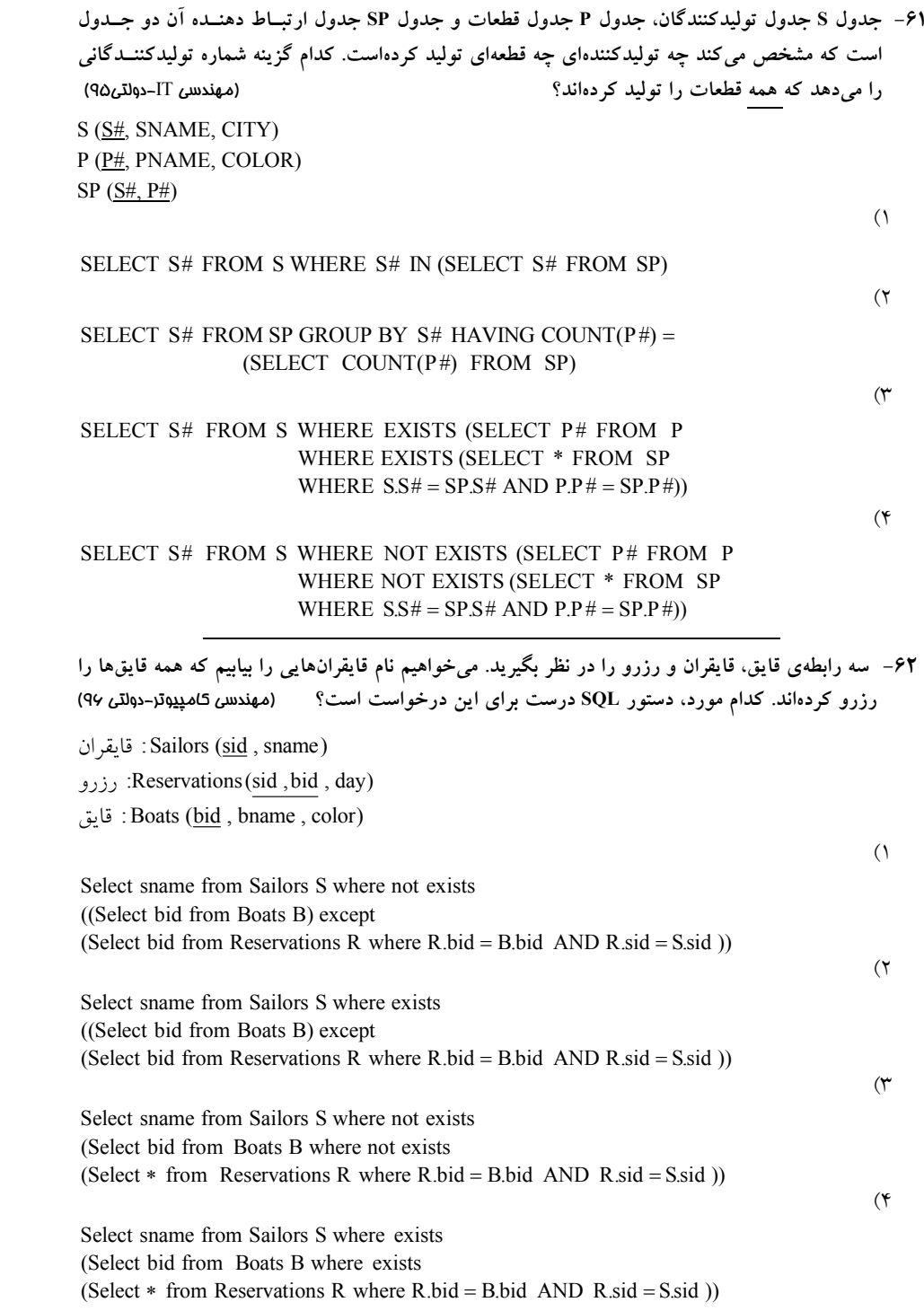

**63- كدام مورد، ليست نام دانشجويان به همراه معدل وزني نمرات دروس اخذ شـده آن هـا را در تـرم 95-96-1 دهد؟ مي** (مهندسي IT ( 96دولتي - دانشجويان :ST (STID, STName,...) دروس :CO (COID, COName, Credit,...) دانشجويان توسط انتخابشده دروس :STCO(STID, COID, Semester, Grade)  $($ Select STName,SUM(Grade \* Credit) / SUM(Credit) From ST JOIN STCO JOIN CO Group By STID,STName,Semester Having Semester =  $'95 - 96 - 1'$  $(7)$ Select STName,AVG(Grade) From ST JOIN STCO JOIN CO GroupBy STID,STName,Semester Having Semester =  $'95 - 96 - 1'$  $($  $\uparrow$ Select STName,AVG(Grade \* Credit) From ST JOIN STCO JOIN CO Where Semester =  $'95 - 96 - 1'$ Group By STID,STName  $($ ۴ Select STName,SUM(Grade \* Credit) / SUM(Credit) From ST JOIN STCO JOIN CO Where Semester =  $'95 - 96 - 1'$ Group By STID,Semester **64- با توجه به نمودار ER داده شده، كدام مورد براي پرس و جو «نام دانشجوياني كه معـدل آنهـا از ميـانگين** 

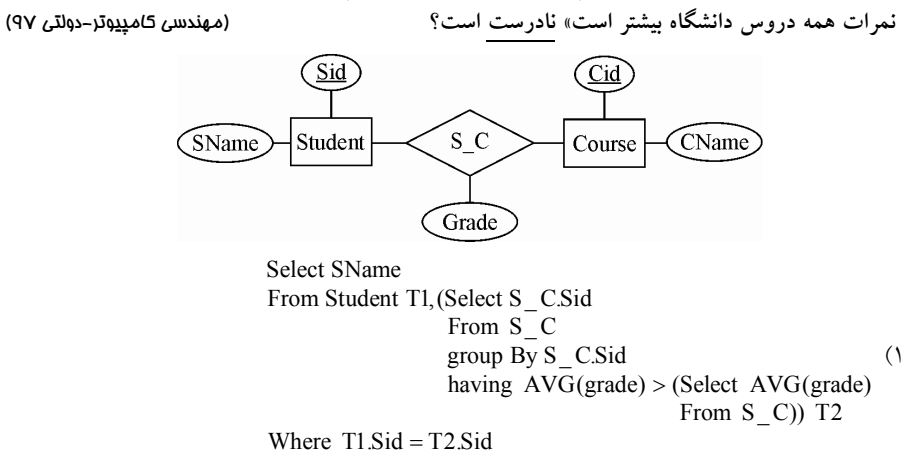

```
(7)Select SName
             From Student T1
             Where Exists (Select '1'
                          From S C
                           Where T1.Sid = S_C.Sidgroup by S_ C.Sid
                           having AVG(grade) > (Select AVG(grade)
                                                From S_C)
                                                                    (1)Select SName
              From Student
              Where Sid in (Select Sid
                           From S_ C
                           group by Sid
                            having AVG(grade) > (Select AVG(grade)
                                                 From S C))
Where Student.Sid = S_C.Sid AND AVG(grade) > (Select AVG(grade) (<sup>*</sup>
Select SName
From Student, S C
                                                 From S_C
```
**65- رابطه هاي جدول داده شده را در نظر بگيريد. با اجراي دستور زيـر حـداقل و حـ داكثر تعـداد سـطرهاي**  select \*from student left outer join studentCourse **است؟ كدام خروجي**

(مهندسي كامپيوتر-دولتي ٩٧)

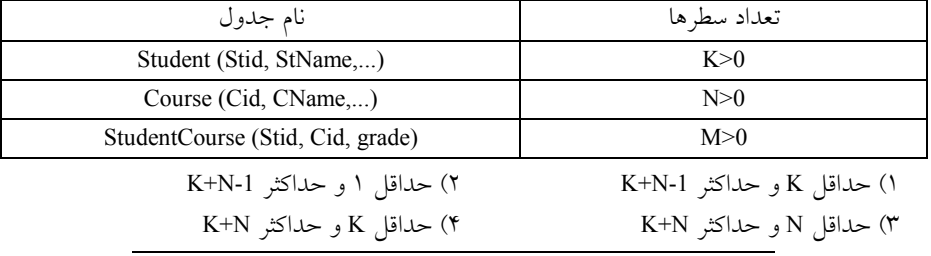

**66- مطابق جدول، با اجراي دستور زير، تعداد سطرهاي خروجي كدام است؟** (مهندسي IT( 97دولتي select distinct Student.\*from student,studentCourse

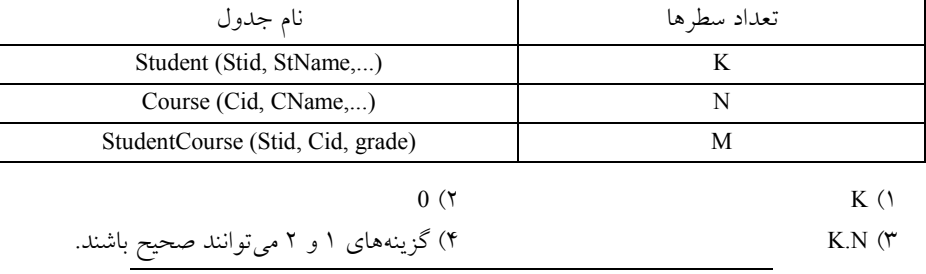

**67- با توجه به گزارههاي داده شده، كدام مورد درست است؟** (مهندسي IT ( 97دولتي -

**a (اگر رابطه R، داراي n خصيصه باشد، آنگاه تعداد ابركليدهاي آن حداقل يك و حداكثر** n − 1 2 **است.**

**b شود. ها محاسبه مي ) صفت مركب، صفتي است كه مقدار آن از مقدار ساير صفت** Select dstinct From R α **سـطرهاي تعـداد بـا برابـر همواره** Π × R.α(R T) **تاپل تعداد ) عبارت هاي <sup>c</sup> است.**  $\sigma_{\rm c}(\Pi_{\alpha}({\rm R})) = \Pi_{\alpha}(\sigma_{\rm c}({\rm R}))$  (d ) يك گ1 زاره نادرست است. 2) دو گزاره نادرست است. 3 ) سه گزاره نادرست است. ) همه گزاره4 ها نادرست هستند.  **68- با توجه به پايگاه داده زير، كدام كد SQL داده شده، ليست تمام كتابهايي را نمايش مـي هـد كـه تمـام نسخههاي آنها امانت گرفته شده است؟** (مهندسي )98 دولتي -كامپيوتر user (UID , name , Contact) BOOK (BID , Title , Publisher , TotalNumber) BORROWING(UID , BID , StartDate , EndDate) **وقتي كتابي هنوز در امانت است تاريخ خاتمه NULL شود. است و به محض تحويل پر مي** a) with tb1 as ( Select BORROWING.BID, COUNT(BORROWING.BID) as cnt From BORROWING, BOOK Where  $BOOK.BID = BORROWING.BID$  and  $EndDate$  is NULL Group by BORROWING.BID) Select tb1.BID From tb1,BOOK Where  $tb1.BID = BOOK.BID$  and  $BOOK.TotalNumber = ent$ b) Select BID From BOOK b1 Where (select COUNT (UID) From BORROWING Where  $BORROWING.BID = b1.BID$  and  $BORROWING. EndDate$  is  $NULL$  =  $bl.TotalNumber$ c) Select BID,TotalNumber From BORROWING,BOOK Where  $BOOK.BID = BORROWING.BID$  and  $EndDate$  is NULL Group by BORROWING.BID Having COUNT(BID) = TotalNumber c , b , a (\* c , b (\* c , a (\* b , a () **69- بانك اطلاعاتي ماشينها و تصادفات روبهرو را در نظر بگيريد:** (مهندسي )98 دولتي -كامپيوتر Person (SSN , name , address) Car (License, year, model) Accident (License, accident – date, driver, damage – amount)

Owns(SSN , License)

**با توجه به بانك اطلا عاتي ماشينها و تصادفات، كدام راننده پرهزينهترين تصادف را داشته است؟ (نام راننده و ميزان خسارت برگردانده شود به زبان SQL(**  $($ (select driver, damage - amount from Accident) Except (select a.driver, a.damage - amont from Accident a, Accident b where a damage  $-$  amount  $<$  b.damage  $-$  amount and a driver  $<$  b.driver where damage – amount in(select MAX(damage – amount)  $(7 \text{ m})$ select driver, damage - amount from Accident from Accident)  $($  $\uparrow$ select driver, damage - amount from Accident where damage  $-$  amount  $= MAX(damage - amount)$ 4 ) همه موارد صحيح است.  **70- بانك اطلاعاتي ماشينها و تصادفات روبهرو را در نظر بگيريد:** (مهندسي )98 دولتي -كامپيوتر Person (SSN , name , address) Car (License , year , model) Accident (License, accident – date, driver, damage – amount) Owns(SSN , License) **با توجه به بانك اطلاعاتي ماشينها و تصادفات، كدام شماره پلاك ماشين در بيش از يك تصادف، درگيـر بوده است؟ (پاسخ به زبان SQL و سطرهاي تكراري فقط يكبار نشان داده شوند.)**  $($ select distinct A.License from Accident A where A.License in (select B.License from Accident B where  $A$ .accident  $-\text{date} \ll B$ .accident  $-\text{date}$ )  $(7)$ select License from Accident group by License having count (accident  $-\text{date}$ ) > 1  $($  $\uparrow$ select A.License from Accident A,Accident B where  $A.License = B.License$  and  $A.accident - date <  $B.accident - date$$ د4 صحيح است. 2و 1 ) موار  **71- پايگاه داده زير را در نظر بگيريد:** (مهندسي IT( 98 دولتي - **گره: ها** node(NID , Name , Color , Description) **اطلاعات موجود در جدول node شامل شماره، نام، رنگ و شرح مربوط به هر گره است. يال: ها** edge(NID1, NID2, EdgeType)

**هر سطر از جدول edge دار از نوع ، نشان دهنده وجود يك يال جهت EdgeType از گره با شماره 1NID به گره با شماره 2NID است.** 

**در خصوص پرس و جوهاي SQL زير كدام گزينه درست است؟** 

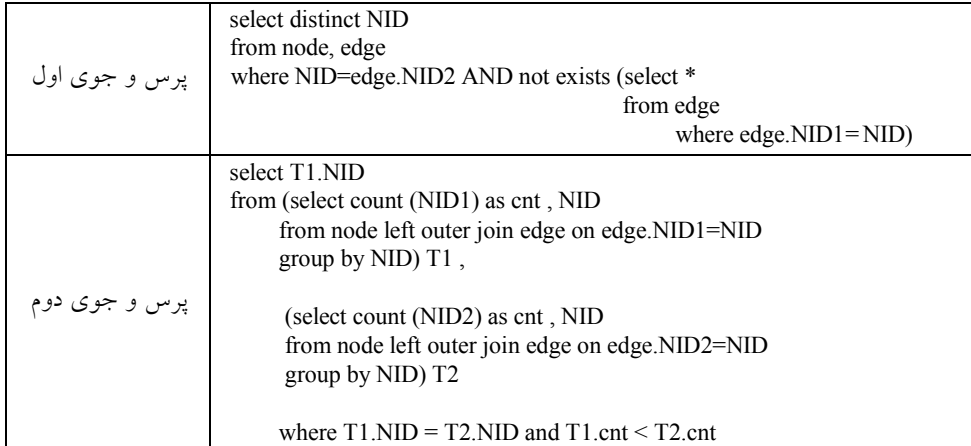

) 1 هايي را مي پرس و جوي اول، شماره گره دهد كه يال خروجي دارند اما يال ورودي ندارند. ۲) پرس و جوي دوم، شماره گرههايي را مي دهد كه درجه ورودي آنها كمتـر از درجـه خروجـي آنهـا است. ) 3 هايي را مي پرس و جوي دوم، شماره گره دهد كه درجه خروجي آنهـا كمتـر از درجـه ورودي آنهـا است. صحيح هستند. 3و 1 هاي ) گزينه4 

**72- با توجه به جداول داده شده زير خروجي به چه صورت است؟** (مهندسي )99دولتي -كامپيوتر City = شهر توليدكننده Color = رنگ قطعه  $= P#$  شماره قطعه #S = شماره توليدكننده تعداد توليدات $=$  QTY Supplier وليدكننده= ت Supply = توليد Part = قطعه Supplier( $S#$ , Sname, City) Supply( $S#$ ,  $P#$ ,  $QTY$ ) Part ( $P#$ , Color) SELECT S#

FROM Supplier WHERE  $S# = P#$ ;

 )1 كند. شماره توليدكنندگان و قطعات را كه باهم يكسان هستند در خروجي ظاهر مي شود، ز اجرا نمي )2 يرا دو دامنه (Domain (متفاوت باهم مقايسه شده است. ۳) تمام توليدكنندگاني كه قطعههاي يكسان توليد مي كنند را بر مي گرداند. )4 گرداند. تمام قطعات با شماره يكسان را بر مي 

**73- با توجه به پايگاه داده زير در مورد پرس و جوهاي SQL زير كدام مورد درست است؟**

(مهندسي كامپيوتر- دولتي 99)

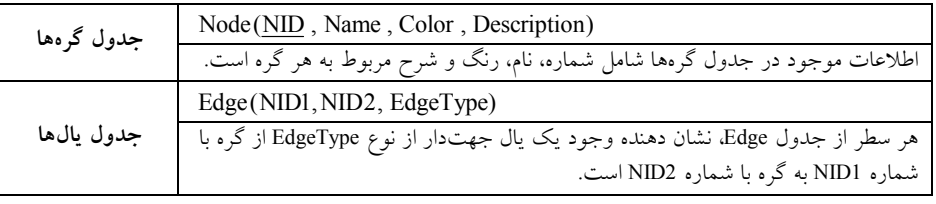

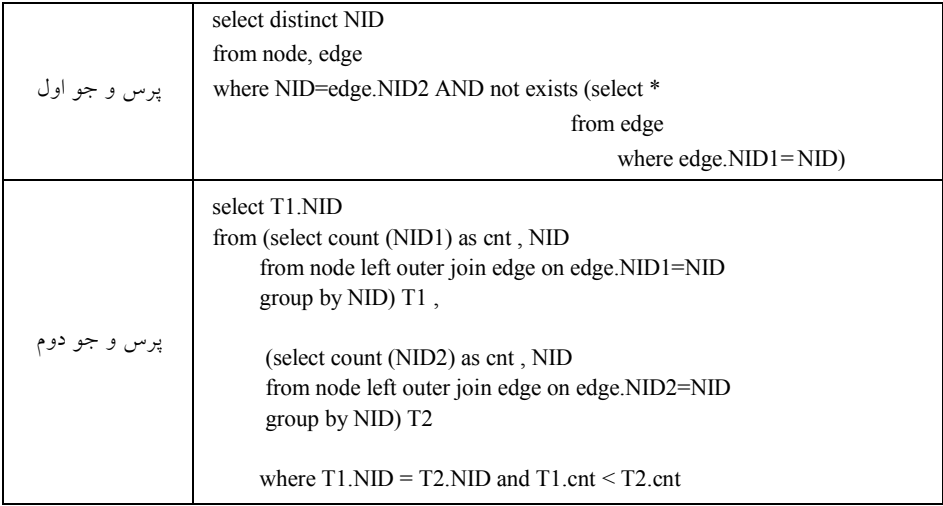

1) پرس و جو اول، شماره گرههايي را مي دهد كه يال خروجي دارند اما يال ورودي ندارند. ٢) پرس و جو دوم، شماره گرههايي را ميدهد كه درجه خروجي آنها كمتر از درجه ورودي آنها است. ٣) پرس و جو دوم، شماره گرههايي را ميدهد كه درجه ورودي آنها كمتر از درجه خروجي آنها است. صحيح هستند. 2و 1 هاي ) گزينه4 

**74- با توجه به پايگاه داده زير، « پرس و جوي تشـارات انهـاي نام اعضايي كه همه كتـاب Springer را امانـت »اند گرفته را در نظر بگيريد. چند مورد از دستورهاي SQL) الف، ب و ج) براي اين پـرس و جـو درسـت است؟** (مهندسي كامپيوتر )99دولتي-

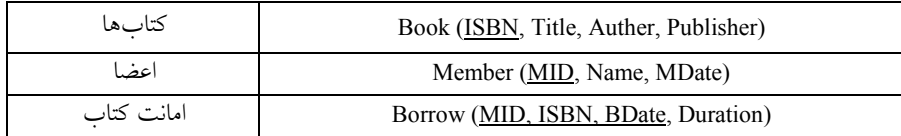

SELECT Name FROM (SELECT Member.MID , Member.Name , count (Book.ISBN) as BorrowCount FROM Member , Borrow , Book WHERE Member.MID - Borrow.MID and Book.ISBN - Borrow.ISBN and Publisher - 'Springer' GROUP BY Member.MID , Member.Name) as M WHERE BorrowCount - (SELECT count(\*) FROM Book WHERE Publisher - 'Springer')

 SELECT Name FROM Member WHERE **NOT EXISTS** ((SELECT ISBN FROM Book WHERE Publisher = 'Springer') **EXCEPT** (SELECT ISBN FROM Borrow WHERE Borrow.MID = Member.MID))

 SELECT Name FROM Member WHERE **NOT EXISTS** (SELECT 1 FROM Book WHERE Publisher = 'Springer' And **NOT EXISTS** (SELECT ISBN FROM Borrow WHERE Borrow.MID = Member.MID And Borrow.ISBN = Book.ISBN)) ) صفر1 ) يك2 ) دو3 ) سه4 

**75- هاي رابطه (B,A(1R و (D,C(2R را در نظر ب گيريد. كدام گزينه برقرار باشد، خروجي عبارت SQL زير همان رابطه 1R است؟** (مهندسي IT ( 99دولتي - Select Distinct A,B From R1,R2 ) 1 1R هيچ تاپل تكراري ندارد و 2R تهي نيست. ) 2 2R هيچ تاپل تكراري ندارد و 1R تهي نيست.

> ) 3 1R هيچ تاپل تكراري ندارد و 2R تهي است. ) هم 4 1R و هم 2R هيچ تاپل تكراري ندارند.

ب)

 ج) ١

الف)

**76- اين شماي پايگاه داده را در نظر بگيريد:** (مهندس كامپيوتر ) 1400دولتي - Student (sid , sname , age) Course(cid , cname , credits) Takes(sid, cid, grade) **خواهيم مي sid دانشجوياني را پيدا كنيد كه هم در درس Database در درس و هم Math اند. كدام ثبت نام كرده پرس و جوي SQL براي اين منظور مناسب است؟** I. SELECT T1.sid FROM Course Cl , Takes Tl WHERE Cl.cid = Tl.cid AND Cl.cname = 'Database' INTERSECT SELECT T2.sid FROM Course C2 , Takes T2 WHERE  $C2$ .cid = T2.cid AND  $C2$ .cname = 'Math' II. SELECT Tl.sid FROM Course C1, Takes T1 WHERE C1.cid = Tl.cid AND C1.cname = 'Database' AND T1.sid IN (SELECT T2.sid FROM Course C2 , Takes T2 WHERE  $C2$ .cid = T2.cid AND  $C2$ .cname = 'Math') III. SELECT Tl.sid FROM Course Cl , Takes Tl WHERE Cl.cid = Tl.cid AND Cl.cnamc = 'Database' AND EXISTS (SELECT \* FROM Course C2 , Takes T2 WHERE C2.cid = T2.cid AND C2.cname = 'Math' AND  $C2$  sid =  $C1$  sid) III و II و I 4 ( II و I 3 فقط ) II 2 فقط ) I 1 فقط) 

### **پاسخ تستهاي فصل ششم: SQL دستورات DML**

**1- 2گزينه ( ) صحيح است.** 

براي پاسخ به اين سؤال ابتدا لازم است انواع join مورد بحث و بررسي قرار گيرد: جداول Employee و Department را در نظر بگيريد:

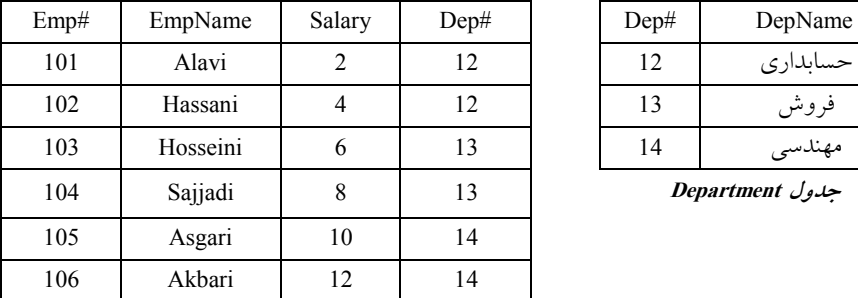

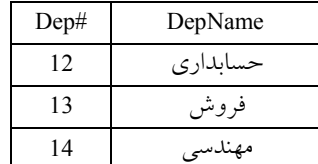

104 Sajjadi 8 13 **Department جدول**

**جدول Employee**

**JOIN CROSS) ضرب دكارتي)** 

 **مثال اول:**

#### **select \* from employee CROSS JOIN department**

 **مثال دوم:**

**select \* from employee, department** 

**توجه:** در JOIN CROSS گيرند. همه سطرهاي دو جدول در كنار هم قرار مي

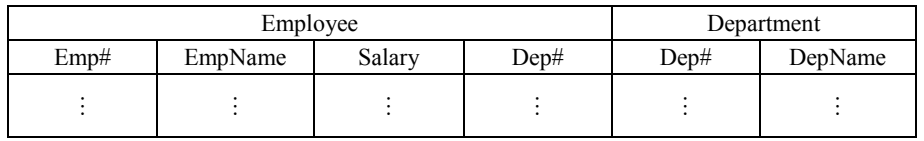

**JOIN INNER) ضرب دكارتي داراي شرط)** 

اين عملگر در واقع همان ضرب دكارتي است كه ميتواند همراه با شرط مورد نظر براي پيوند جداول مورد استفاده قرار بگيرد.  **مثال اول:**

**select \***

**from employee INNER JOIN department on employee.Dep# = department.Dep#**

**جه:تو** در JOIN INNER توان از = ، مي <، > و =< ، => و <> استفاده نمود.

 **سازي) مثال دوم: (شبيه**

**select \* from employee, department where employee.Dep# = department.Dep#** 

**توجه:** مطابق پرسوجوهاي فوق، ابتدا دو جدول با يكديگر ضرب دكارتي ميشـوند و سـپس شـرط داده شده روي سطرها اعمـال مـي گـردد. شـرط داده شـده در واقـع همـان شـرط ضـرب اسـت. در خروجـي پرس وجوهاي فوق ستون مشترك دو بار ظاهر مي گردد.

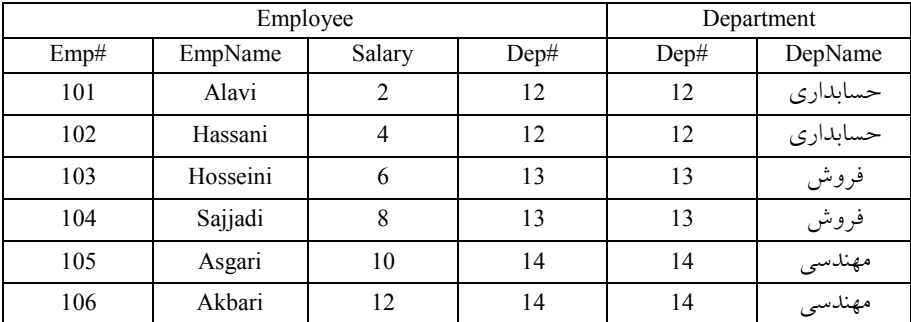

**JOIN EQUI) ضرب دكارتي داراي شرط فقط برابري)** 

اين عملگر در واقع همان ضرب دكارتي است كه ميتواند همراه با شرط فقط برابري بـراي پيونـد جـداول مورد استفاده قرار بگيرد.

 **: مثال اول**

**select \* from employee JOIN department on employee.Dep# = department.Dep#** 

**توجه:** در JOIN فقط = مورد استفاده قرار ميگيرد و استفاده از <، > و =< ، و => <> مجاز نيست.  **سازي) مثال دوم: (شبيه**

**select \* from employee, department where employee.Dep# = department.Dep#** 

 **سازي) مثال سوم: (شبيه**

**select \***

**from employee INNER JOIN department USING (Dep#)**

مثال چهارم: (شبيهسازي)

**select \* from employee INNER JOIN department on employee.Dep# = department.Dep#**

**توجه:** در JOIN INNER توان از = ، مي < ، > و =< ، => و <> مود.استفاده ن **توجه:** مطابق پرس و جوهاي فوق، ابتدا دو جدول با يكديگر ضـرب دكـارتي مـي شـوند و سـپس شـرط برابري روي سطرها اعمـال مـي گـردد. شـرط برابـري در واقـع همـان شـرط ضـرب اسـت. در خروجـي پرس وجوهاي فوق ستون مشترك دو بار ظاهر مي شود.

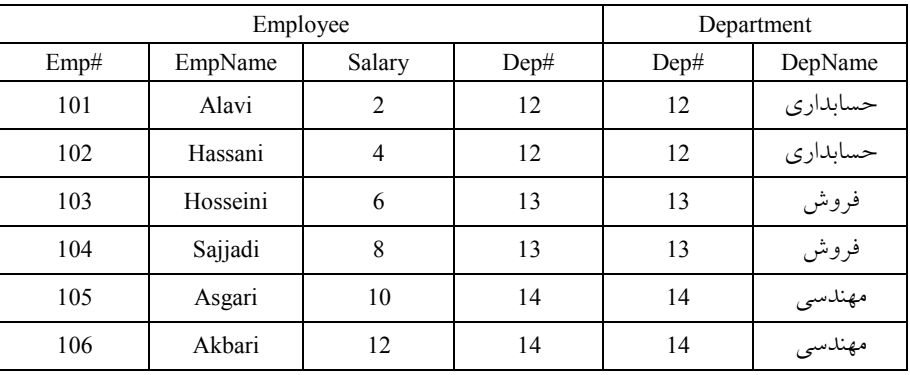

### **JOIN NATURAL) الحاق طبيعي)**

اين عملگر، الحاق طبيعي دو جدول را انجام مي دهد.

 **:مثال**

#### **select \* from employee NATURAL JOIN department**

**توجه:** مطابق پرسوجوي فوق، فقط سطرهايي از پيوند دو جدول در خروجي ظاهر ميشوند كه مقدارشان در ستون مشترک برابر باشد. (در واقع همان تعريف الحاق طبيعي در جبر رابطـهاي). در خروجـي پــرس و جوي فوق ستون مشترك فقط يك بار ظاهر مي شود.

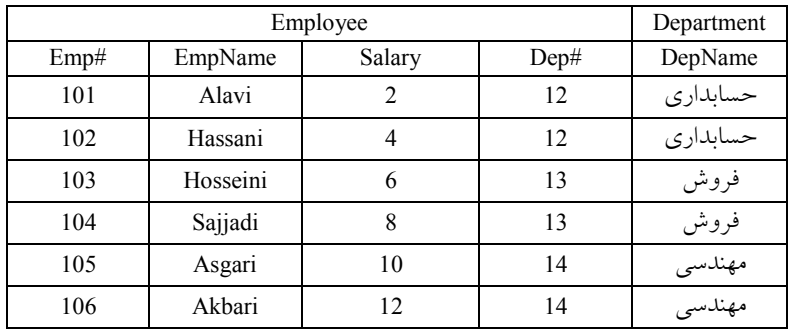

 **انواع پرسوجوهاي تو در تو (query nested(** 

جداول زير را در نظر بگيريد:

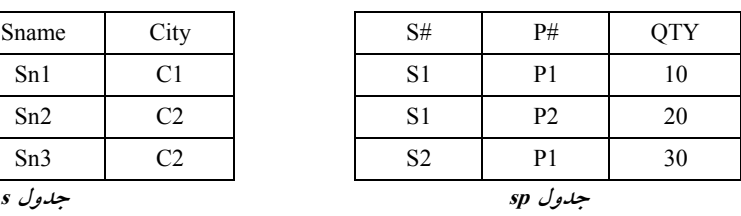

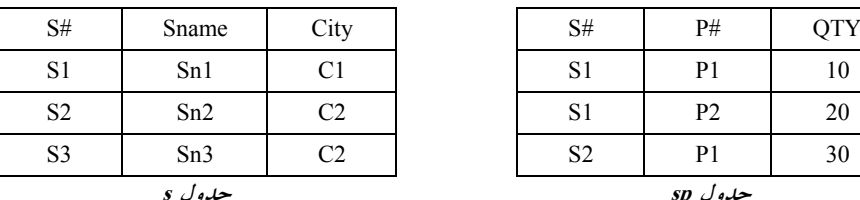

 **Normal Subquery (الف** 

م**ثال:** نام توليدكنندگان<sub>ی</sub> كه حداقل يک قطعه توليد كردهاند.

select Sname from S where  $S#$  in (select  $S#$ from SP  $Sf, SI, S2$ Sname Sn1 Sn2 ⇒ خروجي

ويژگ*ي*ها

 **تكرار 1-**

 ابتدا زير پرسوجوي داخلي يك بار و براي هميشه اجرا ميگردد، سـپس پـرس وجـوي خـارجي بـه ازاي حركت در هر يك از سطرهاى خود، از مقادير زير پرس وجوى داخلي استفاده مى كند.

**( outer to inner 2- ) وابستگي**

پرس وجوي خارجي، به زير پرس وجوي داخلي وابستگي دارد.

**كارايي ( 3- Performance(** 

Subquery Normal كارايي بالاتري را نسبت به Subquery Corretluted دارد.

 **O(N+M 4- ) اجرايي مرتبه**

#### **Correlated Subquery (ب**

**مثال اول:** اند: نام توليد كنندگاني كه حداقل يك قطعه توليد كرده

select Sname from S

where exists (select  $*$  $\text{from SP}$   $\Rightarrow$   $\text{Sname}$ <br> $\Rightarrow$   $\text{Sname}$ Sn1 where  $SS# = SP.S#$ Sn2 ⇒ خروجي

### **ها ويژگي**

### **ر 1- تكرا**

به ازاي حركت در هر يك از سطرهاي پرسوجوي خارجي، يك بار به طـور كامـل از ابتـدا تـا انتهـا زيـر پرسوجوي داخلي اجرا و براساس شرطي كه زير پرسوجوي داخلي را به پـرس وجـوي خـارجي متصـل ميكند، بررسي انجام ميشود. مانند دو حلقه تو در تو، كه به ازاي هر بار اجراي حلقه خارجي، يك بار بـه طور كامل حلقه داخلي اجرا مي گردد.

### **( Inner to Outer 2- ) وابستگي**

پرس وجوي داخلي توسط يک ستون به پرس وجوي خارجي متصل و وابسته مي گردد.

### **كارايي ( 3- Performance(**

Subquery Correlated ييناكارايي پ تري را نسبت به Subquery Normal دارد. بنابراين گزينه اول درست است.

O(M N) × **4- اجرايي مرتبه**

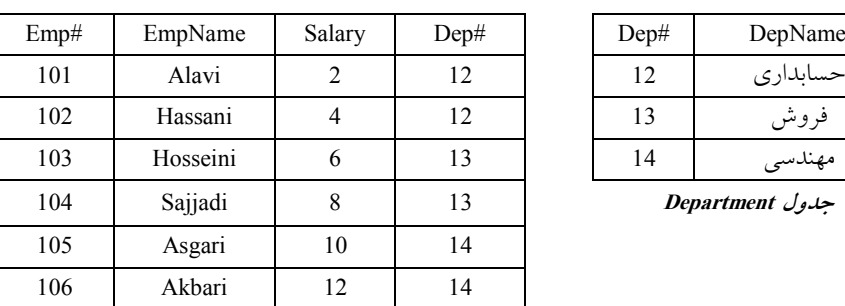

جداول Employee و Department را در نظر بگيريد:

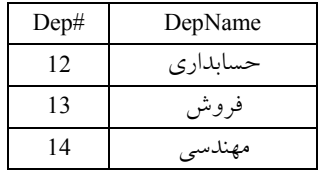

104 Sajjadi 8 13 **Department جدول**

**جدول Employee**

**مثال دوم:** تر است: مشخصات كارمنداني كه حقوقشان، از متوسط حقوق، كارمندان بخششان بيش

select \*

from employee emp1 where salary > (select AVG (salary)

from employee emp2

where  $emp1$ .Dep# =  $emp2$ .Dep#)

**توجه:** زير پرسوجوي فوق، يك Subquery Correlated است كه زير پرسوجـوي مـورد نظـر را توسـط ستون #Dep به پرس وجوي خارجي متصل مي كند.

**توجه:** در پرسوجوي فوق، به ازاي حركت در هر يك از سطرهاي پرسوجوي خارجي، يك بار بـه طـور كامل از ابتدا تا انتها، زير پرسوجوي داخلي اجرا و براساس شرطي كـه زيـر پـرس وجـوي داخلـي را بـه پرس وجوي خارجي متصل مي كند، بررسي انجام مي شود.

**توجه:** پرسوجوي فوق سطر به سطر توسط عملگـر where بـر روي جـدول 1emp) جـدول employee ( حركت ميكند و براي هر سطر از جدول 1emp، شرط جلوي where را چك مي كنـد، اگـر شـرط جلـوي where برقرار بود، سطر مورد نظر از جدول 1emp انتخاب مي گردد و اين رويه تا به انتهـاي جـدول 1emp ادامه پيدا مي كند.

فرض كنيد در سطر اول جدول 1emp قرار داريم....

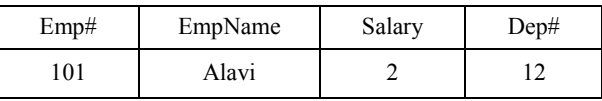

با توجه به مقدار #Dep برابر 12 از سطر اول جدول emp1، پرس وجوي select داخلي، يعني .... select AVG (Salary)

from employee emp2

where emp1.  $\text{Dep#} = \text{emp2}.\text{Dep#}$ 

12

ميانگين حقوق كارمنداني را از جدول 2emp محاسبه مي كند كه #dep آنها برابر 12 باشد، به بيان ديگر زير وجوي پرس فوق ميانگين حقوق كارمندان بخش شماره 12 كند. دو جدول را محاسبه مي 1emp و 2emp كه

مطابق جدول employee هستند و پرس وجوي فوق را تجسم كنيد. با توجه به مشخصات كارمنـدان بخـش  $\frac{2+4}{2} \! = \! \frac{6}{2} \! = \! 3$  شماره 12، برابر 3 $\frac{2+4}{2}$  برابر 3  $\frac{2+4}{2} = \frac{6}{2} =$ میباشد. بنابراين كارمند شماره 101، براي نمايش در خروجي، انتخاب نمي گردد. زيرا: select \* from employee emp1 where salary  $>$  (select AVG (salary) 2 from employee emp2 where emp1. Dep# 12  $\stackrel{\scriptscriptstyle \rm t}{=}$  emp2.Dep #)  $\frac{2+4}{2} = \frac{6}{2} = 3$  $\frac{2+4}{1} = \frac{6}{1} =$  مشاهده ميكنيد كه شرط فوق براي سطر اول جدول 1emp برقـرار نيسـت. بنـابراين سـطر اول از جـدول 1emp حائز شرايط نيست و براي نمايش در خروجي انتخاب نميگردد. اين رويه تا انتهاي جدول 1emp به كند. صورت سطر به سطر، ادامه پيدا مي براي مثالي ديگر، سطر آخر جدول 1emp را هم در نظر بگيريد.

با توجه به مشخصات كارمندان بخش شماره 14، پُرواضح است كه ميانگين حقوق كارمندان بخـش شـماره  $\frac{10+12}{2} = \frac{22}{2} = 11$  برابر 11 + = = مي باشد. بنـابراين كارمنـد شـماره 106 بـراي نمـايش در خروجـي، انتخـاب مي گر دد. زيرا:

select \* from employee emp1 where  $\text{salary} > \text{(select AVG (salary)}$ 12 (from employee emp2) where empl. Dep  $#_{=}$  emp2. Dep  $#$ )

14

 $\frac{10+12}{2} = \frac{22}{2} = 11$  $\frac{+12}{-}$  =  $\frac{22}{-}$  =

 مشاهده ميكنيد كه شرط فوق براي سطر آخر جدول 1emp برقرار اسـت. بنـابراين سـطر آخـر از جـدول 1emp حائز شرايط است و براي نمايش در خروجي ، انتخاب ميگردد. با توجـه بـه مشخصـات كارمنـدان بخش 13، پُرواضح است كه میانگین حقوق كارمندان بخش شماره 13 برابر 7 = <mark>2</mark> = 4  $\frac{6+8}{2}$  است. بنابراين خروجي پرسوجوي مذكور به صورت زير خواهد بود:

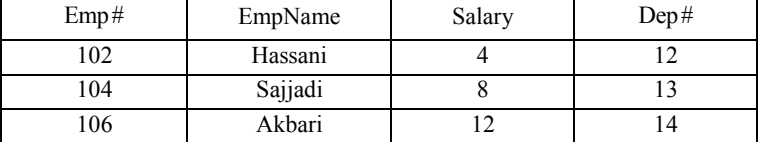

گزينه دوم نادرست است. زيرا، هر Query كه قابل بيان به صـورت يـك Natural Join مـيباشـد، هـمـواره اينطور نيست كه به صورت يك Subquery نيز قابل بيان باشد.

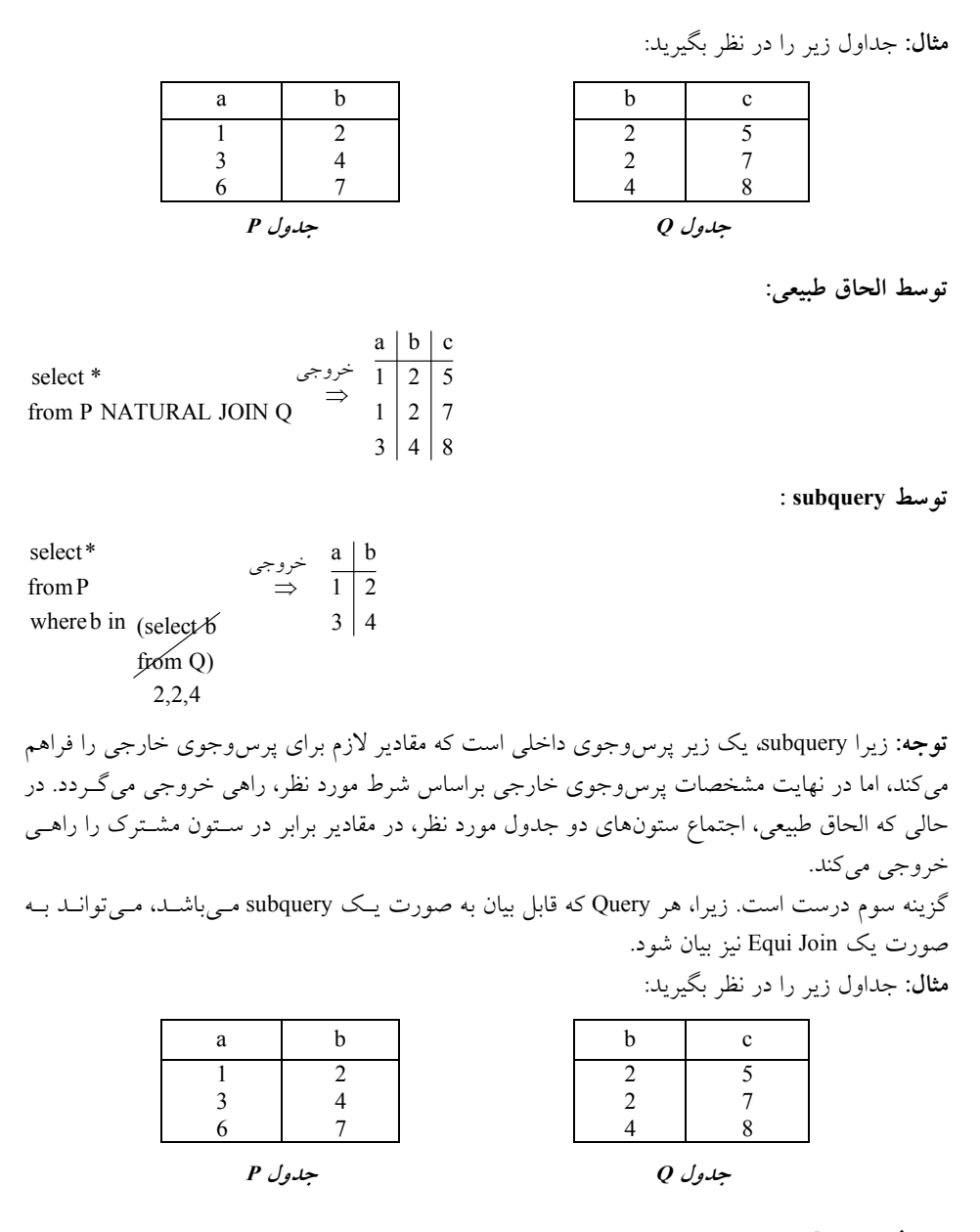

**توسط subquery :** 

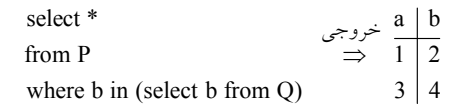

 **: Equi Join توسط**

select Distinct P.a., P.b from P Join Q  $\Rightarrow$  1 | 2 on  $P.b = Q.b$  3 4 ⇒ on  $P.b = Q.b$ خروجي

گزينه چهارم درست است. زيرا، هر Query كه قابل بيان بـه صـورت يـك Equi Join باشـد مـي توانــد بــه صورت يك Join Natural نيز بيان شود.

**مثال:** جداول زير را در نظر بگيريد.

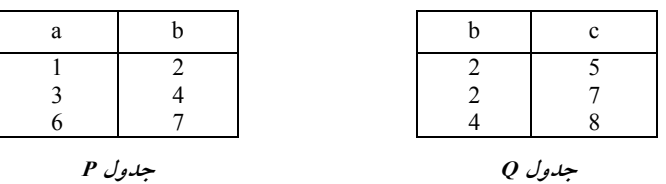

 **: Equi Join توسط**

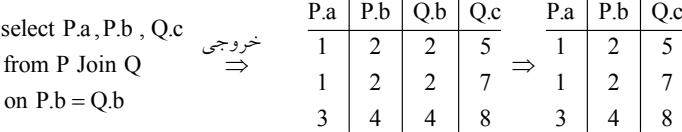

 **: Natural Join توسط**

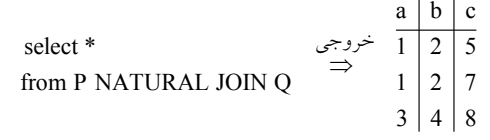

 **2- 2نه (گزي ) صحيح است.**

 گزينههاي اول، سوم و چهارم معادل هستند و اسامي كارمنداني كه مدير پروژه نيـز مـي باشـند را اسـتخراج ميكند، اما گزينه دوم اسامي كارمنداني كه فقط مدير يك پروژه ميباشند را اسـتخراج مـي كنـد. گزينـه دوم بيانگر اين پرس وجو است كه تنها يك پروژه موجود باشد كه شرط p.pmgr=e.empno را تحقق بخشد كـه جهت پيادهسازي پرس وجوي مورد نظر مناسب نيست. به عبارت ديگر گزينه دوم نام كارمنداني را مي دهــد كه فقط مدير يك پروژه هستند، در حالي كه ممكن است كارمندي مديريت چند پروژه را بـر عهـده داشـته باشد.

> **توجه:** satisfies ، يك كلمه باشد. شبه كد، و به معناي ارضاي شرط مقابل مي

**3- 2گزينه ( ) صحيح است.** همه گزينهها به جز گزينه دوم، تاپل&ايي از جدول P را بر ميگرداند كه #P آنها با #P حـداقل يكـي از تاپل هاي جدول SP كه مقدار شارژ آن بيش تر از 40000 است، برابر باشد. به عبارت ديگر اطلاعات قطعاتي كه توسط تهيه كنندهاي با شارژ بزرگتر از 40000 گردد. توليد شده است، استخراج مي گزينه دوم خطاي نحوي هم دارد كه اگر درست شود، با توجه به كلمه All ايـن گزينـه از سـاير گزينـههـا

متمايز ميگردد. عبارت جلوي All بايد به شكل زير اصلاح گردد:

select  $SP.P#$  from supply  $SP$  where  $SP$ .charge  $> 40000$ 

همچنين در گزينه دوم All =معني ندارد و نمادهاي < ، > ، =< ، => و <> مي توانست قرار بگيرد. البته در گزينه چهارم نيز استفاده از زير پرسوجو به صورت نادرستي انجام گرفته است. در اين گزينه زيـر وجو به پرس صورت كامل از پرس يوجو اصلي مستقل است. بنابراين نميتـوان از شـرط = #P.SP # P.P در زير پرسوجو استفاده كرد. گزينه چهارم به طور كامل داراي ساختار نادرسـت و خطـاي نحـوي و غيـر قابل اصلاح ميباشد و معناي درست آن در همان ساختار گزينه سوم قرار دارد. ســازمان ســنجش آمــوزش كشور گزينه دوم را به عنوان پاسخ درست اعلام كرده بود. 

**4- 4گزينه ( ) صحيح است.**

به مثال زير توجه كنيد:

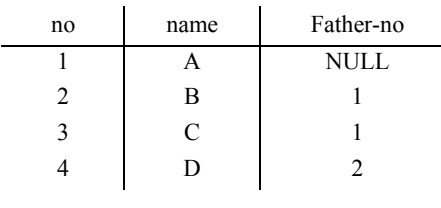

 **جدول person** 

**توجه:** درخت روابط پدري و فرزندي جدول فوق به شكل گوياتر به صورت است: زير

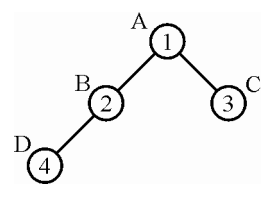

**توجه:** واضح است كه گرههاي 1 و 2 هاي با نام A و B پدر هستند و گرههاي 3 و 4 هـاي با نام C و D بـه عنوان برگها پدر نيستند.

**توجه:** قطعه دستور person p و from person p<sub>1</sub>، دو كپي مجزا از جدول person را ايجاد مـيكنــد و در هم ضرب دكارتي ميكند، به صورت زير:

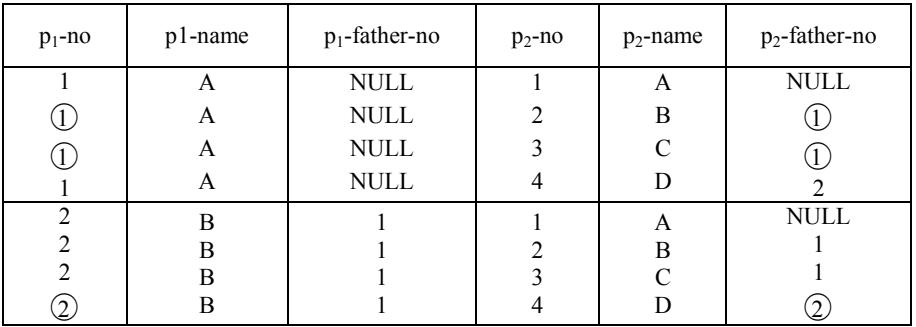

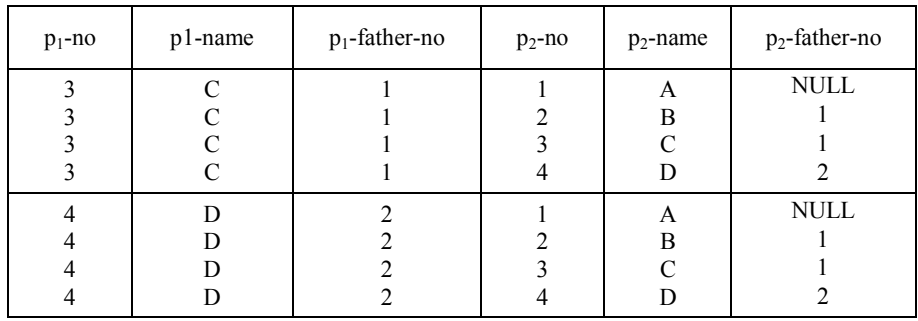

**گزينه اول:** نام تمام افرادي را مي دهد كه شماره شناسايي آنها با شماره شناسايي پدرشان يكـي باشــد كـه بيمعناست، كد ملي پدر و فرزند نميشود يكسان باشد.

**گزينه دوم:** نام تمام افراد را استخراج ميكند. در جدول فوق واضح است.

**گزينه سوم: معادل** گزينه اول است و نام تمام افرادي را مـي دهـد كــه شــماره شناسـايي آن هــا بــا شــماره شناسايي پدرشان يكي باشد كه بي معناست.

**گزينه چهارم:** نام تمام افرادي كه شماره آنها، در يكي از سطرها به عنوان شماره پدر درج شده اسـت بــه عنوان خروجي داده مي شود. به عبارت ديگر اين گزينه نام همه پدرهاي موجود در رابطه را مـي‹هــد. ايــن هطلب در جدول فوق مشخص شده است. گرههاي ۱ و ۲ با نامهاي A و B پدر هستند.

**توجه:** در يك قاعده كلي، يكي از راه حل هاي مقايسه مقادير يك ستون از يك جدول با مقادير يـك سـتون ديگر از جدول ديگر، استفاده از ضرب دكارتي به همراه شرط ضرب ميباشد. در اين مساله هـر دو سـتون مورد مقايسه در يك جدول بودند كه با ايجاد دو كپي مجزا از جدول person و ضرب دكارتي و بيان شرط ضرب، پرسوجوي گزينه چهارم ايجاد شده بود. 

**5- 2گزينه ( ) صحيح است.**

در صورتي كه تابع عددي به شكل مستقيم مقابل دستور where قرار گيرد، پرس وجو داراي خطـاي نحـوي خواهد بود. راهحل درست اين پرسوجو در گزينه اول آمده است. نتيجه اين كه هرگاه تابع آماري بخواهـد مقابل دستور where قرار بگيرد بايد داخل يك select مستقل قرار بگيرد تا محاسبات آن بـه شـكل مسـتقل انجام گردد. بهتر بود در گزينه دوم اشكال منطقي به صورت اشكال نحوي بيان مي شد. 

**6- 3گزينه ( ) صحيح است.** گ**زينه اول**: اطلاعات سطرهاي بي اعتبار در حاصل ضرب دكارتي دو جدول وام و مشتري را ميدهد (چون فقط سطرهايي را در خروجي ميدهد كه مقدارشان در ستون مشترك مساوي نيست.) گ**زينه دوم**: اطلاعات مشترياني را مي دهد كه وام گرفتهاند. **گزينه سوم**: داخلي ترين پرانتز نام مشترياني را ميدهد كه وام گرفتهاند و پرانتـز بيرونـي مشخصـات كامـل مشترياني را ميدهد كه وام نگرفتهاند. 

**7- 3گزينه ( ) صحيح است.** ضد نيم اتصال R و S تاپل&ايي از رابطه R ميباشد كه در R × S وجود ندارد. انتخـاب تاپــلهــايي كــه در

R وجود دارنـد يعنـي تاپـل هـاي پيوندپـذير، بنـا بـه تسـاوي هـر دو فيلـد A و B مـي باشـد، يعنـي مي در كـه باشند S و R تاپل دهنده نشان در متناظر هاي select\*from R,S where R.A=S.A and R.B=S.B R وجود دارند و طبق تعريف موجود در صورت سؤال، ضد نيم اتصال، ركوردهايي از R است كـه در اين مجموعه تاپل (پيوندپذير) ها وجود نداشته باشد. گزينه سوم تاپلهاي آويزان (پيوند ناپذير) از رابطـه R را در خروجي نشان مي دهد.

هم چنين گزينه اول الزام مي كند كه هم مقدار خصيصه A و هم مقدار خصيصه B بايد در دو رابطه متفـاوت باشد در حالي كه متفاوت بودن يكي از آنها براي آويزان بودن تاپل كافي است. در واقــع تاپــل هــايي از دو رابطه توسط عملگر ضد نيم اتصال به عنوان خروجي داده مي شوند كه مقدار خصيصه A يا B آنها در هـر رابطه دو R و S به صورت همزمان برابر نباشند. به عبارت ديگر تاپلهايي بايـد در خروجـي نهـايي ظـاهر شوند كه يا مقدار خصيصه A ها آن در دو رابطه متفاوت اسـت يـا مقـدار خصيصـه B در دو رابطـه هـا آن گزينه متفاوت است. هاي دوم و چهارم اين شرط را نقض ميكنند، بنابراين پاسخ سؤال نيستند. دو جدول R و S با مقادير زير را در نظر بگيريد:

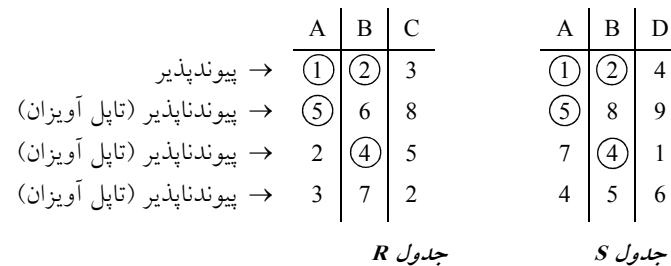

سطرهاي پيوندپذير جدول R به صورت پرس جوي و شود: زير استخراج مي

 select R.\* from R,S

where R.A=S.A AND R.B=S.B با توجه به جداول فوق، خروجي نهايي پرس و جوي فوق پس از انجـام عملگـر ضـرب دكـارتي و شـرط اتصال برابري در دو ستون A و B يعني سطرهاي پيوندپذير به صورت زير است:

$$
\begin{array}{c|c}\nA & B & C \\
\hline\n1 & 2 & 3\n\end{array}
$$

**مطابق پرس و جوي مطرح شده در گزينه اول، داريم:** 

 select R.\* from R,S where  $R.A \leq S.A$  AND  $R.B \leq S.B$ با توجه به جداول فوق، خروجي نهايي پرس و جوي فوق پس از انجـام عملگـر ضـرب دكـارتي و شـرط اتصال نابرابري در هر دو ستون A و B، به صورت زير است:

$$
\begin{array}{c|c|c|c|c} A & B & C \\ \hline 3 & 7 & 2 \\ \end{array}
$$

**مطابق پرس و جوي مطرح شده در گزينه دوم، داريم:**  select \* from R where not exists (select \* from S where S.A=R.A **OR** S.B=R.B) با توجه به جداول فوق، خروجي نهايي پرس و جوي فوق به صورت زير است:  $A \mid B \mid C$ 3 7 2 در واقع در پرس و جوي فوق، فقط بـه ازاي تاپـل (3,7,2) از جـدول R، عبـارت جلـوي exists not تهـي ميگردد كه منجر به TRUE شدن where در پرس و جوي خارجي و بـه تبـع انتخـاب تاپـل از جـدول R مي گر دد. بنابراين پرس و جوي گزينه دوم نيز همه تاپلهاي آويزان (پيوندناپذير) مربـوط بـه جـدول R را اسـتخراج نمي كند. **مطابق پرس و جوي مطرح شده در گزينه سوم، داريم:**  select \* from R where not exists (select  $*$  from S where S.A=R.A **AND** S.B=R.B) با توجه به جداول فوق، خروجي نهايي پرس و جوي فوق به صورت زير است:  $A \mid B \mid C$ 8 5 2 6 4 7 5 2 3 در واقع در پرس و جوي فوق، فقط بـه ازاي تاپـلهـاي (5,6,8)، (2,4,5) و (3,7,2) از جـدول R، عبـارت جلوي exists not تهي مي گردد كه منجر به TRUE شدن where در پرس و جوي خارجي و به تبع انتخاب تاپل از جدول R گردد. مي بنابراين پرس و جوي گزينه سوم همه تاپلهاي آويـزان (پيوندناپـذير) مربـوط بـه جـدول R را اسـتخراج ميكند، كه پاسخ سؤال نيز همين گزينه سوم است. **مطابق پرس و جوي مطرح شده در گزينه چهارم، داريم:**  select \* from R where  $A \leq a$ ny (select A AND  $B \leq a$ ny (select B from S) from S) با توجه به جداول فوق، خروجي نهايي پرس و جوي فوق به صورت زير است: A B C 3 7 2

بنابراين پرس و جوي گزينه نيز همه تاپل چهارم هاي آويزان (پيوندناپذير) مربوط به جدول R را اسـتخراج نمي كند. اگر در گزينه چهارم به جاي AND از OR استفاده مي شد، آنگاه گزينه چهارم نيز مي توانست پاسخ سؤال باشد.

**8- 1گزينه ( ) صحيح است.** ساختاري نحوي دستور select به صورت زير است: ها ستون SELECT جداول FROM [شرايط WHERE[ [شرايط [ORDER BY] [ستونها GROUP BY] [شرايط HAVING[ در گزينه اول به دليل استفاده از دستور DESC خروجي به صورت نزولي نشان داده خواهد شد، اما در ساير گزينهها خطاي نحوي وجود دارد. 

**9- 4گزينه ( ) صحيح است.** ابتدا با دستور #Group by J، اطلاعات جدول براساس #J دستهبندي مي شـود، سـپس بـا اسـتفاده از شـرط Having و تابع count و دستور Distinct عمل شمارش #S در داخل هر پروژه انجام ميشود، اگر اين مقدار برابر يك بود، به اين معني است كه يك تهيهكننده در آن شماره پروژه، به تنهايي تمـام قطعـات مـورد نيـاز پروژه را تهيه كرده است. به مثال زير توجه كنيد:

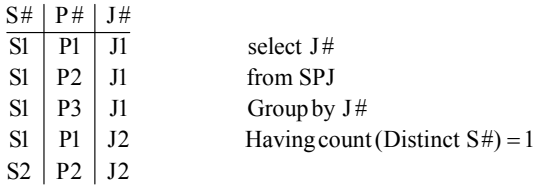

از آنجا كه هدف، شمارش تهيه كنندهها به تفكيك پروژهها است، بايد گروهبنـدي براسـاس شـماره پـروژه انجام شود، از طرفي استفاده از دستور Distinct باعث مي شود كه يك تهيهكننده فقط يك بار با تـابع count شمرده شود.

يرس وجوي فوق گروههاي زير را ايجاد مي كند:

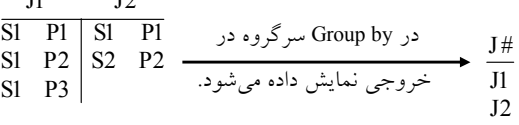

در گروه JI شرط Count(Distinct S#) برقرار است. پس اين گروه توسط Having انتخاب مي شود. J #

$$
\mathrm{J}1
$$

 $I1$   $I2$ 

 همانطور كه واضح است، فقط در پروژه 1J است كه همه قطعات آن را يك تهيـه كننـده بـه نـام 1S تهيـه ميكند، امـا در پـروژه 2J ، دو تهيـه كننـده 1S و 2S بـه ترتيـب قطعـات 1P و 2P كننـد. كـه را تهيـه مـي

count(Distinct S#) در آن برابر مقدار 2 مي باشد.

 **10- گزينه ( ) صحيح است.**

 پرسوجوي داده شده، به دليل استفاده از تابع عددي در محل نادرست، خطاي نحوي دارد و توسط كامپايلر قابل اجرا نيست. متأسفانه اين پاسخ در بين گزينههاي داده شده وجود ندارد.

### **11- 2گزينه ( ) صحيح است.**

طبق قانون اول جامعيت (جامعيت درون رابطهاي) هر رابطه (جدول) بايد به تنهـايي درسـت باشـد، يعنـي صفات آن چند مقداري و مركب نباشند و حداقل يك كليد كانديد داشته باشد. بنابراين گزينه سوم درسـت است.

مطابق قانون دوم جامعيت (جامعيت موجوديت) مقادير همه مؤلفه هاي تاپل ها در يك رابطه بايـد در دامنـه تعريف شده براي آن مؤلفه قرار داشته باشند و همچنين كليد اصلي يا بخشهـاي مختلـف آن نبايـد مقـدار NULL داشته باشند. بنابراين گزينه اول درست است.

قانون سوم جامعيت (جامعيت ارجاع) به مسئله كليد خارجي مربوط ميشود. بنابراين گزينه چهارم نيـز بـه درستي چگونگي برقراري صحت ارجاع در SQL را بيان ميكند. اما مسئله not NULL بودن، اول اين كه به قانون دوم جامعيت مربوط مي شود و دوم اين كه وقتي يك صفت به عنوان كليد اصلي تعريف مي شـود بـه صورت پيش تعريف از دو خاصيت NULL not و شاخص unique برخوردار است و لازم نيسـت ايـن دو خاصيت به صورت صريح براي آن ذكر شود. 

**12- 3گزينه ( ) صحيح است.**

گزينه اول نادرست است: زيرا تابع عددي avg در محل نادرست استفاده شده است، بنابراين اين پرسوجو خطاي نحوي دارد و از سوي كامپايلر اجرا نميگردد. تابع عددي جلـوي where حتمـاً بايـد داخـل select باشد.

گزينه دوم نادرست است: زيرا بدون Group by از having استفاده شده است، بنابراين اين پرس وجو خطاي نحوي دارد و از سوي كامپايلر اجرا نمي گردد.

گزينه چهارم نادرست است: زيرا شرط سازگاري صفات در جلوي by Group و select رعايت نشده است، بنابراين اين پرس وجو خطاي نحوي دارد و از سوي كامپايلر اجرا نمي گردد. گزينه سوم درست است.

جدول زير را در نظر بگيريد:

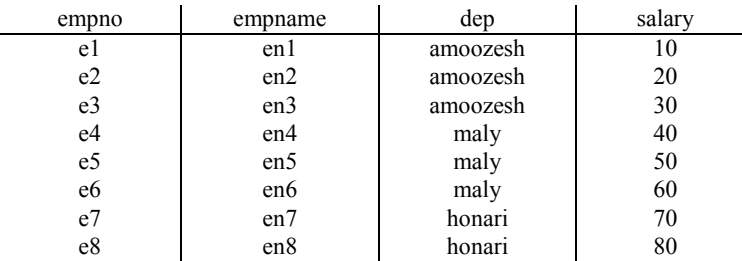

**جدول employee** 

**:وجو پرس** مشخصات كاركناني كه حقوقشان از متوسط حقوق كليه كاركنان سازمان بيشتر است را ليست نماييد. (مطابق گزينه سوم)

select\*

from employee

where salary  $>$  (select avg (salary) from employee) 45

> پس مقدار ميانگين حقوق كليه كارمندان، برابر 45 مي باشد. بنابراين خروجي پرس وجوي فوق به صورت زير خواهد بود:

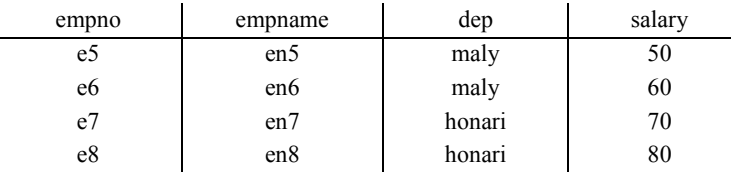

در واقع در گزينه سوم ابتدا در پرانتز داخلي ميانگين حقوق كليه كارمندان سازمان محاسبه ميشـود. سـپس در پرس وجوى بيروني مشخصات كامل كاركناني كه حقوقشان از متوسط حقـوق كليـه كارمنـدان سـازمان بيشتر است به عنوان خروجي نهايي توليد مي شود. 

**13- 1گزينه ( ) صحيح است.**

براساس پرس و جوي مطرح شده در صورت سئوال، تمامي قطعات قرمز رنگ، بـه رنـگ نـارنجي توسـط دستور update به روزرساني مي گردند. 

### **14- 4گزينه ( ) صحيح است.**

پرس وجوی مطرح شده، نام و شهر توليدكنندگاني را استخراج ميكند كه تاكنون قطعه P1 را توليد كردهاند. در گزينههاي اول، دوم و سوم نحوه بيان اين پرس9جو به شيوههاي متفاوت، اما با خروجـي يكســان بيــان شده است.

> **15- 2گزينه ( ) صحيح است.**

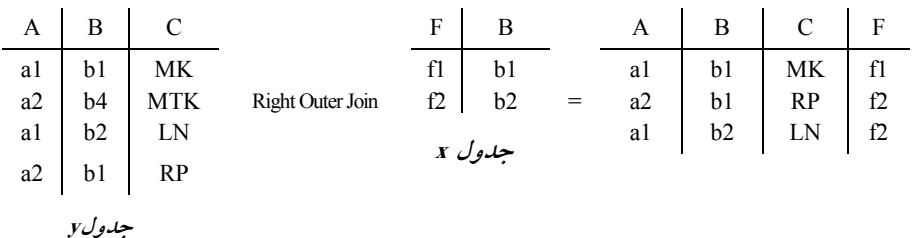

توجه كنيد كه پس از پيوند طبيعي، تاپلي از جدول x) جدول سمت راست) باقي نميماند كه بخواهد اضافه شود (تاپل آويزان در جدول سمت راست وجود ندارد). بنابراين با توجه به جداول مذكور، حاصـل الحـاق خارجي راست، برابر الحاق طبيعي است.

F C B A پس از اعمال شرط زير where y.c like  $M\%$  al b1 MK f1

**16- 3گزينه ( ) صحيح است.** پرس و جوي مطرح شده در صورت سئوال خطاي نحوي دارد. در زير پرس و جوهاي متصـل بـه خـارج، بايد نوع اتصال، مابين زير پرس و جوي داخلي و پرس و جوي خارجي مشخص گردد. شكل اصلاح شده پرس و جوي مطرح شده در صورت سئوال به صورت زير است:

select Distinct sname form S where not exists (select \* from G

where  $G.S# = S.S#$  AND  $L#= 'L1'$ 

جداول زير را در نظر بگيريد:

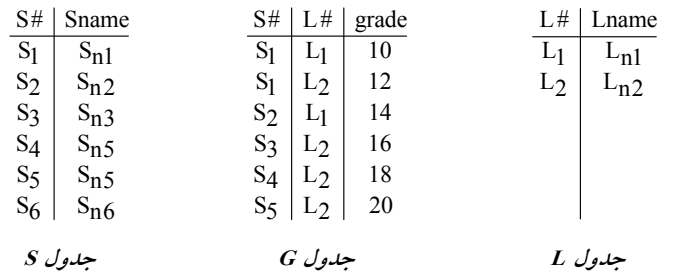

در پرس و جوي اصلاح شده صورت سئوال، به ازاي حركت در هر سطر از جدول S ، سطرهايي از جدول G كه شماره دانشجويي آنها با شماره دانشجويي جدول S برابر باشد، بررسي ميگردد كه بـه ازاي شـماره دانشجويي مورد نظر در جدول S هيچ نمرهای از درس L<sub>1</sub> به ازای شماره دانشجويی مورد نظر در جدول G وجود نداشته باشد. اگر هيچ سطري به ازاي شماره دانشجويي موجود در جدول S ، در جدول G با توجه به شرط مطرح شده موجـود نباشـد، سـطر مـورد نظـر از جـدول S انتخـاب مـي گـردد. و در نهايـت نـام دانشجویانی در خروجی قرار میگیرد که از درس L<sub>1</sub> نمرهای ندارند.

در پرس و جوي فوق، به ازاي حركت در هر سطر از جدول S ، يك بار به طـور كامـل از ابتـدا تـا انتهـاي جدول G بررسي مي گردد، تا مشخص گردد هيچ سطري در جدول G قرار ندارد كه شرط موجود در select داخلي را برقرار كند، اگر هيچ سطري وجود نداشته باشد، سطر مورد نظر از جدول S ، در خروجي نمايش شود. داده مي

پرس و جوی فوق در واقع نام دانشجویانی را نمایش میدهد که برای آنها هـیچ نمــرهای از درس  $\hbox{ L}_1$  در جدول G ثبت نشده است. البته چون به دليل كليد نبودن Sname ، ممكن اسـت اسـامي برخـي دانشـجويان شبيه هم باشد، امكان دارد، اسامي تكراري در خروجي اين پرس و جـو مشـاهده شـود. بنـابراين خروجـي Sname با توجه به استفاده از دستور Distinct در پ رس و جوي مطرح شده، به صورت زير خواهد بود:

> Sname  $S_{n3}$  $S_{n,5}$

**توجه:** SQL به طور پيش فرض سطرهاي تكراري را حذف نميكند، مگر از دستور Distinct استفاده شود. گزينه دوم نادرست است. زيرا، در SQL مفاهيمي همچون اولين، آخرين و يكي از، معنا و مفهـومي نـدارد. در واقع اگر شرط انتخاب سطر، براي سطري برقرار باشد، سطر مورد نظر در خروجي قرار مي گيرد. **توجه:** اگر به جاي دستور exists not از دستور exists در پرس و جوي اصلاح شده صورت سئوال، استفاده گردد. آنگاه پرس و جوي مطرح شده در گزينه اول ايجاد مي گردد. 

### ۱**۷**- گزينه (۱) صحيح است.

پرانتز داخلي يعني (select MAX (grade) from G) ماكزيمم نمره ثبت شـده را اسـتخراج مـيكنـد. پرانتـز بيروني تر شماره تمام دانشجوياني را مي دهد كه نمره ماكزيمم كسب كردهاند. گزينه سوم بيانگر شماره دانشجوياني است كه تعداد نمره بيشتري دريافت كردهاند كه با پرس(جوي مطرح شده مطابقت ندارد. دقت كنيد كه گزينه دوم با دستورات SQL قابل توليد نيسـت. زيـرا SQL بـا مفـاهيمي همچون اولين، يكي از، بعضي و آخرين، بيگانه است. اگر شرط انتخاب سطر در دستور select برقرار باشد، همه سطرهاي حائز شرط، در خروجي ظاهر خواهند شد. 

### **18- 3ينه (گز ) صحيح است.**

گزينه اول نادرست است. زيرا، پس از استفاده از دستور Group By نمـيتوان از Subquery اسـتفاده كـرد. اصولاً By Group وجو پرسدر هاي تو در تو كاربرد ندارد.

گزينه دوم نادرست است. زيرا، در دستور Group By شرط با Having بيان مي شـود و نمـي تـوان از where استفاده نمود چون خطاي نحوي است.

گزينه چهارم نادرست است. زيرا، (\*)Count در جلوي دستور select بايد تنهـا باشـد. همچنـين (\*)Count نمي تواند جايگزين (Count(state شود زيرا (\*)Count مواردي را كه مقدار state آنها NULL است را نيـز مورد شمارش قرار مي دهد در حالي كـه Count (state) مـواردي را كـه مقـدار state آنهـا NULL اسـت، نمي شمارد.

گزينه سوم درست است. زيرا، امكان تركيب شرط 10> (state (Count با شرط فعلي بدون هيچ محدوديتي امكانپذير است. 

### **19- 3گزينه ( ) صحيح است.**

با اجراي دستور مطرح شده در صورت سئوال، و با توجه به وجود جمله (S(S#, Sname, city در دستور، اين دستور بدون خطا اجرا ميشود و مقدار NULL در ستون status قرار مي گيرد. البته به شرطي كه سـتون status در زمان تعريف ساختار جدول S، به صورت not NULL تعريف نشده باشد. توجه كنيـد كـه اگـر Insert into S values ('S<sub>IO</sub>', Smith 'New York') 10 مقابل مي بود: 10 ansert into S values ('S<sub>IO</sub>', Smith 'New York') دستور فوق به دليل نقض شروط سازگاري از نظر تعداد و نوع با خطا مواجه ميگرديد. و اجراي دسـتور از سوي DBMS لغو مي گرديد، زيرا جدول توليدكننده داراي ستون چهارمي به نام status است كه در دستور، مقداري براي آن در نظر نگرفته شده است. 

### **20- 3گزينه ( ) صحيح است.**

دستور SQL داده شده جداول S، P و SP را به هم پيوند ميزند. يك قطعه در جدول P ممكن است توسط هيچ، يك، دو يا چند توليد كننده ساخته شده باشد. با توجه به خط 'where s.city= 'London اگـر قطعـهاي

 حداقل توسط يك توليد كننده لندن ساخته شده باشد، كليه مشخصات آن نشان داده ميشـود. بـراي ايجـاد گزينه دوم بايد تمامي قطعات توليد شده توسط هر يك از توليد كنندگان لندني را اسـتخراج نمـود، سـپس اشتراك گرفت، حاصل، كليه مشخصات قطعاتي خواهد بـود كـه توسـط تمـام توليدكننـدگان لنـدن توليـد مي شو د.

 گزينه چهارم ميگويد، كليه مشخصات قطعاتي كه دقيقاً توسط يكي از توليد كنندگان لندن توليد مـيشـود، فرض كنيد 1S، 2S و 3S تهيه كننده لندني هستند، اما قطعه 2P فقط توسط 2S توليد شده است، بنابراين 2P آيد. اما قطعه در خروجي مي 1P ا هم آيد، زير در خروجي نمي 1S آن را توليد كرده است و هم 2S .

| $\underline{\mathbf{S}}\#$ | Sname           | City   | S#             |         | $\mathrm{P}\,\#$ | <b>QTY</b> |  | P#             | Pname           | Color        |  |
|----------------------------|-----------------|--------|----------------|---------|------------------|------------|--|----------------|-----------------|--------------|--|
| S1                         | Sn1             | London | S <sub>1</sub> |         | P <sub>1</sub>   | 10         |  | P1             | Pn1             | Red          |  |
| S <sub>2</sub>             | Sn2             | London | S <sub>2</sub> |         | P <sub>1</sub>   | 20         |  | P2             | Pn2             | Blue         |  |
| S <sub>3</sub>             | Sn <sub>3</sub> | London |                | S2      | $P2 \mid 30$     |            |  | P <sub>3</sub> | Pn <sub>3</sub> | $\mbox{Red}$ |  |
| S4                         | Sn4             | London |                |         |                  |            |  |                |                 |              |  |
| جدول 8                     |                 |        |                | جدول sp |                  |            |  | جدول p         |                 |              |  |

با توجه به جدول S، تهيه كننده 3S، لندني هست اما با توجه به جدول SP ، قطعـه اي توليـد نكـرده اسـت، بنابراين تهيه كننده S3، توليد كننده هيچ قطعهاي نيست.

خروجي گزينه سوم به صورت زير است:

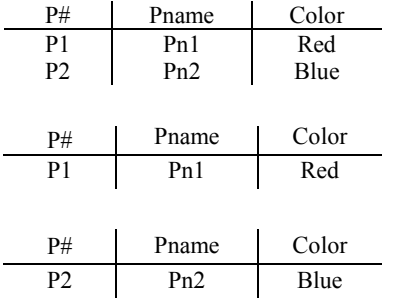

خروجي گزينه دوم به صورت زير است:

خروجي گزينه چهارم به صورت زير است:

پرس وجوي گزينه سوم را مجدداً در نظر بگيريد:

«كليه مشخصات قطعاتي كه حداقل توسط يكي از توليدكنندگان لندن توليد مي شود.»

حال سراغ جدول p برويد، سطر اول را انتخاب كنيد، كه 1p شود، حال اين مشاهده مي 1p را ببريـد داخـل جدول sp، ببينيد #s آن كيست، يعني چه كسي 1p را در جدول sp بينيـد كـه توليد كرده است، مي 1s و 2s توليد كرده اند، حال s1 يا s2 را ببريد داخل جدول s ببينيد كه اين s1 يا s2 تهيه كننده لندني هستند، مي بينيد كه هستند، پس سطر اول از جدول p يعني (p1, pn1, Red) در خروجي نمايش داده مي شود، زيرا نه تنها كه حداقل توسط يكي از توليد كنندگان لندني توليد شده است كه بلكه توسط دو توليد كننده لندني يعني 1s و 2s توليد شده است، سطر دوم از جدول p هم، يعني ( Blue 2,pn 2,p شـود، ) در خروجي نمـايش داده مـي مانند روال سطر قبل، خروجي را دنبال كنيد، اما سطر سوم يعني (p3, pn3, Red) در خروجـي نمـايش داده شود، چون نمي 3p را كه ببريم داخل جدول p ، اصلاً 3p اي وجود ندارد كـه روال را دنبـال كنـيم. در يـك قاعده كلي، يكي از راه حل هاي مقايسه سطرهاي يك جدول با خودش يا دو جدول با هم يا چند جدول بـا هم، استفاده از ضرب دكارتي و بيان نوع اتصال و شرط ضرب ميباشد. به اين مطلب كمي فكر كنيد، سـاده

است، براي مقايسه يك سطر از يك جدول مبدأ با يك سطر از يك جـدول مقصـد، دو جـدول ابتـدا بايـد ضرب دكارتي شوند. تا همهي سطرها كنار هم قرار گيرند، سپس شرط ضرب اعمـال گـردد. مثـال واقعـي مانند زماني است كه استادي (جدول مبدأ) سؤال مي $_{\rm y}$ سد و دانشجويي (جدول مقصد) پاسخ را ميدهد كه اگر حداقل يك دانشجو پاسخ دهد، كافي است. در واقع سؤال در جدول مبدأ قرار دارد و پاسخ در جـدول مقصد.

**مثال:** كنند. نام توليد كنندگاني كه حداقل يك قطعه توليد مي كدام توليد كننده در جدول مبدأ قرار دارد (سؤال) و قطعه در جدول مقصد قرار دارد (پاسخ) **حل:** راهكار در استفاده از ضرب دكارتي است، تا سطرهاي دو جدول كنار هم قرار بگيرنـد. شـرط ضـرب هم #ss#=sp.s است، چون وقتي كه s1 از جدول مبدأ به عنون سؤال مطرح مي شـود، در جــدول مقصــد فقط براي 1s بايد دنبال پاسخ بود! 1s را از جدول s) مبدأ) انتخاب كنيد، ببريد داخـل جـدول sp) مقصـد) ببينيد حداقل يك قطعه را توليد ميكند، بله 1p كند، حال را توليد مي 2s را از جدول s انتخاب كنيد، ببريـد داخل جدول sp، ببينيد حداقل يك قطعه را توليد مي كند، بله، p1 و p2 را توليد مي كند، حـال s3 و 54 را از جدول s به ترتيب، ببريد داخل جدول sp نه، قطعهاى توليد نمي كنند، اين حرف ها كه گفتيم به زبـان SQL شود: به صورت زير نوشته مي

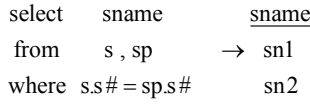

 **21- 2گزينه ( ) صحيح است.**

در دو جدول loan و borrower ستون loan- number به عنوان ستون مشترك تلقي مي شود. چنان كه ملاحظـه مي شود، كليه سطرهاي پيوندپذير حاصـل از مقــدار L-170 و 300-K در سـتون مشـترک و هــم چنـين سـطرهاي پيوندناپذير چپ حاصل از مقدار -260L و سطرهاي پيوندناپذير راست حاصل از مقـدار -155L در هـر دو جدول در خروجي نمايش داده شده است، بنابراين، خروجي داده شده با خروجـي الحـاق خـارجي كامـل تطبيق دارد. 

<u>2</u>۲- گزينه (۲) صحيح است.

عبارت جبر رابطهاي داده شده نام دانشجويان دانشكده كامپيوتر را به عنوان خروجـي مـي دهـد. گزينـه اول نادرست است، زيرا نوع اتصال بيان نشده است. درست آن براساس جبر رابطهاي مـذكور بـه صـورت زيـر است:

select sname from stud , clg where stud.clg  $# = c \lg c \lg #$  AND clg.clgname= 'computer'

گزينه دوم درست است و معادل پرس وجوي اصلاح شده فوق و جبر رابطهاي مطرح شده است. گزينه سوم نادرست است، زيرا در جلوي دستور where مربوط بـه جـدول stud از سـتون clgname بـراي شرط استفاده شده است، كه اصلاً جدول stud، ستون clgname ندارد، ستون clgname مربوط به جدول clg است.

گزينه چهارم نادرست است، زيرا خطاي نحوي دارد، ستون جلوي by group با سـتون جلـوي select بايـد يكسان باشد، مگر ستون جلوي select با توابع آماري همراه گردد.

### **23- 1گزينه ( ) صحيح است.**

گزينههاي دوم تا چهارم نام كارمنداني را مي دهند كه در واحد فروش كار مي كنند. در گزينههاي دوم و سوم دو دستور any و in مانند يكديگر عمل ميكنند. همچنين در گزينه چهارم با اسـتفاده از ضـرب دكـارتي و شرط ضرب دقيقاً همان خروجي توليد ميشود. اما گزينه اول درست معكوس خروجي سه گزينه ديگـر را مي دهد، نام كارمنداني را مي دهد كه در واحد فروش كار نمي كنند. اگر در گزينه اول به جـاي not exists از exists استفاده مي شد، آنگاه گزينه اول هم معادل ساير گزينهها مي شد. 

### **24- 2گزينه ( ) صحيح است.**

 از آنجا كه ركورد دانشجويان قرار است، در آخر تـرم تغييـر كنـد و نمـره دا نشـجويان وارد شـود، دسـتور update بايد اجرا شود. دقت كنيد كه در فرض مطرح شده در صورت سؤال، وارد كردن نمرات دانشجويان، درج سطر جديد در جدول enroll تلقي نمي شود، بلكه وارد كردن نمرات به منزله بروز رساني ستون score در سطرهاي مربوط به درسي است كه ميخواهيم نمرات آن را ثبت كنيم. بر اين اسـاس از دسـتور update براي اين كار استفاده ميشود. دستور Insert يك ركورد كامل جديد به جدول اضافه ميكند، در حالي كه ما خواهيم ستون مي score را اصلاح كنيم، لذا از دستور update كنيم. استفاده مي 

### **25- گزينه ( ) صحيح است.**

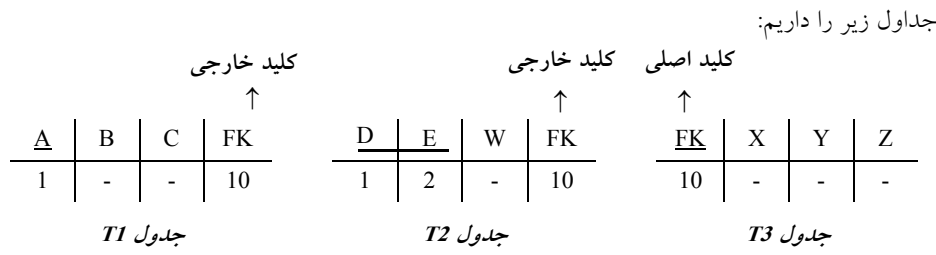

create table T1 (A char (5) update T3 B char  $(5)$  set FK=15  $C \text{ char}(5)$  where  $FK=10$  $FK$  char  $(5)$ primary key (A) foreigin key (FK) References T3 (FK) on update option  $\begin{cases} \text{cascade } \checkmark \end{cases}$ no action (restrict)

set null

 آن از جا كه مطابق فرض مسأله، گزينه cascade update on براي جدول 2T ذكر نشده است، بنابراين، بـراي جدول 2T گزينه action no) به معني صرف نظر از عمليات در صورتي كه بر اثـر عمليـات حـذف، درج و بروزرساني، قوانين جامعيت نقض گردد) در نظر گرفته مي شود. در واقع no action گزينه پيش فرض است شود. و هيچ عملي انجام نمي

جا كه ستون از آن FK در جدول 3T كليد اصلي و مورد مراجعه سطرهاي دو جدول 2T و 1T است، امكان

# khalilifar.ir

 $\lambda$ 

تغيير دادن بيقيد و شرط مقدار FK در جدول 3T وجود ندارد.

**فرض اول:** اگر مقدار 10 در ستون FK در جدول 3T باشد و مقدار 10 در ستون در دو جـدول FK 2T و صورت مقدار نباشد. در اين 1T 10 در ستون FK به مقدار 15 به روز رساني ميشود. در واقع فقـط جـدول 3T گردد. به روز رساني مي

**فرض دوم:** اگر مقدار 10 ستون در FK در جدول 3T باشد و مقدار 10 در سـتون FK در جـدول 1T هـم باشد و مقدار 10 در ستون FK در جدول T2 نباشد. در اين صورت مقـدار 10 در سـتون FK در دو جـدول 1T و 3T به روز رساني ميشود در واقع فقط جدول 3T و 1T گردد. به روز رساني مي

**فرض سوم:** اگر مقدار 10 در ستون FK در جدول 3T باشد و مقدار 10 در ستون FK در دو جدول 2T و 1T جا كه تغي صورت از آن هم باشد. در اين ير مقدار 10 در سـتون FK در جـدول 3T بـه مقـدار 15 سـبب ارجاع NULL در جدول مي 2T گردد، عمليات به روزرساني براي هر سه جدول لغو مـي گـردد، هـر چنـد جدول T1، داراي on update cascade مي باشد. اما از آنجا كه براي جدول T2 گزينه on update no action فعال است، اگر تغيير در جدول 3T سبب ارجاع NULL در جدول 2T گـردد، عمليـات بـه روزرسـاني در جدول T3 لغو میگردد. در واقع مقدار FK در هیچ یک از جداول به روز نمیشود. 

### **26- 1گزينه ( ) صحيح است.**

عبارت جبري رابطهاي داده شده نام اساتيدي را به عنوان خروجي ميدهد كه در دپارتمان كامپيوتر مشـغول كار هستند.

گزينه اول درست است، زيرا در پرانتز داخلي شـماره دپارتمـان كـامپيوتر شناسـايي مـي شـود و در پرانتـز بيرونيتر نام اساتيدي كه شماره دپارتمان آن ها همان شماره دپارتمان كامپيوتر اسـت بـه عنـوان خروجـي نهايي توليد مي شود، به عبارت ديگر گزينه اول همانند عبارت جبر رابطهاي داده شـده نـام اســاتيدي را بـه عنوان خروجي ميدهد كه در دپارتمان كامپيوتر مشغول كار هستند. دهد. گزينه دوم نادرست است، زيرا نوع اتصال ذكر نشده است و بنابراين خروجي خواسته شده را نمي شكل صحيح گزينه دوم مطابق با جبر رابطهاي ذكر شده به صورت زير ا ست:

select pname from prof, dep

where prof.depnum=dep.depnum and demname= 'computer'

گزينه سوم نادرست است: زيرا شرط ضرب آمده است اما عمليات ضرب انجام نشده است، زيرا نام جدول dep در مقابل from نيست، پس اين گزينه هم خروجي خواسته شده را نميدهد. شكل صحيح گزينه سوم مطابق با جبر رابطهاي ذكر شده به صورت زير است:

select pname from prof, dep where prof.depnum=dep.depnum and depname in (select depname from dep where depname= 'computer')

گزينه چهارم نادرست است، زيرا چون از by group استفاده شـده اسـت بايـد سـتون مقابـل select همـان ستوني باشد كه براساس آن گروهبندي انجام شده، اما در اين گزينه گروهبنـدي براسـاس depnum صـورت گرفته است، در حالي كه در مقابل select نام ستون pname آمده است. به همين دليل اين گزينه هـم پاسـخ

مورد نظر را به دست نميدهد، در واقع خطاي نحوي دارد. 

**27- 3گزينه ( ) صحيح است.** در يك قاعده، شرط R Exists شود كه هنگامي درست مي R تهي نباشد. R هنگامي تهي نيست كـه حـداقل يك سطر داشته باشد.

> **28- .صحيح است )2( گزينه**

در يک قاعده کلی عملگر تقسيم به صورت (T+(S) r÷s= $\Pi_{\rm R-S}$ ((T $_{\rm R-S}$  = T $_{\rm R-S}$  پيــادهســازی مي شود. توجه كنيد كه شرط زير مجموعه بودن مقسوم عليه به مقسوم هم برقرار است، با توجه به ستونهاي جداول r و s داريم:

 $R = \{A, B, C, D\}$   $S = \{C, D\}$  $R - S = \{A, B\}$ 

بنابراين، جمله Except r from B ,A select (بايد در ابتداي پرس و جو باشد، پس گزينـه هـاي اول و سـوم توانايي پيادهسازي عملگر تقسيم را ندارند، لذا اين گزينهها را كنار ميگذاريم. در گزينــه چهــارم از عملگــر اشتراك استفاده شده است، در حالي كه عملگر intersect در تعريف عملگر تقسيم كاربرد ندارد. بنابراين گزينه چهارم را هم كنار ميگذاريم. اما گزينه دوم پيـاده سـازي درسـتي از عملگـر تقسـيم را ارائـه مي كند. اطلاعات زير گوياي اين مطلب است:

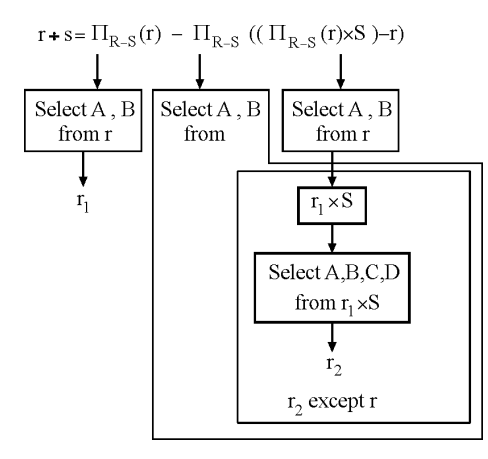

 **29- 4گزينه ( ) صحيح است.**

اگر فرض كنيم جداول crs و sec و clg به صورت زير باشد:

 $\text{crs}(c\# , \text{ename }, \text{unit }, c\lg\#)$ 

(شماره دانشكده ارائه دهنده، تعداد واحد، نام درس، شماره درس) درس  $sec(sec\# , c\# , s\# , term , paname , score)$ (نمره، نام استاد، ترم، شماره دانشجويي، شماره درس، شماره گروه) گروه درس clg(clg #,clgname , city , pname) (نام رئيس، نام شهر، نام دانشكده، شماره دانشكده) دانشكده
**توجه:** از جدول crs شود. ها استفاده مي براي پيوند جدول

**توجه:** اطلاعات ترم، درس و نام دانشكده (جستجو براساس دانشكده كامپيوتر) در سـه جـدول sec، crs و clg قرار دارند كه تنها گزينههاي دوم و چهارم از اتصال اين سه جدول استفاده كردهاند.

جداول زير را در نظر بگيريد:

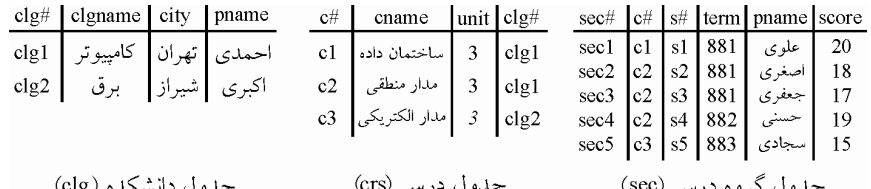

جدول گروه درس (sec) ہے۔ جدول درس (crs) جدو ل دانشکده (clg)

پرس وجوي مطرح شده در سؤال را در نظر بگيريد:

«ترمهايي كه دانشكده كامپيوتر درس ارائه كرده است.»

حـال سـراغ جـدول clg برويـد، سـطري را انتخـاب كنيـد كـه نـام دانشـكده آن برابـر كـامپيوتر باشـد ("كامپيوتر"=clgname(، كه با توجه به شرط مطرح شده، سطر اول انتخاب ميگردد كه #clg آن برابر 1clg مي باشد. حال اين clg1 را ببريد داخل جدول crs، ببينيد چه درسهايي در دانشكده clg1 ارائه شده است. مي بينيد كه شماره درس هاي c1 و c2 ارائه شده است. حال اين شماره درس هــاي c1 و c2 را ببريــد داخــل جدول sec، ببينيد درس هاي c1 و c2 در چه ترمهايي ارائه شده است. مي بينيد كه در تـرمهـاي 881 و 882 ارائه شده اسـت. بنـابراين 881 و 882 در خروجـي نمـايش داده مـي شـود. در يـك قاعـده كلـي، يكـي از حل راه هاي مقايسه سطرهاي يك جدول با خودش يا دو جدول با هم يا چنـد جـدول بـا هـم، اسـتفاده از ضرب دكارتي و بيان نوع اتصال و شرط ضرب مي باشد. اين حرفها كه گفتيم به زبان SQL به صورت زير شود: نوشته مي

#### select distinct term from sec, clg, crs

where  $\text{clg.clg } # = \text{crs.clg } #$  and  $\text{crs.c } # = \text{sec.c } #$  and  $\text{clgname} = '$  كامبيوتر '

گزينه اول نادرست است، زيرا اول اينكه از جدول crs استفاده نشده اسـت، و دوم ايـنكـه، پـرسوجـوي مطرح شده در گزينه اول، شماره ترمهايي كه اساتيدي هم نام با رئـيس دانشـكده كـامپيوتر دارنـد را ارائـه دهد. مي

گزينه دوم نادرست است، زيرا شرط مطرح شده در بخش having نمي توانـد پاسـخ مـورد نظـر را توليد كند، فرم اصلاح شدهي گزينه دوم براي برآورده كردن پرس وجوي مطرح شده در سـؤال بـه صورت زير است:

select term from sec,clg,crs where clg.clg # =crs.clg # and crs.c # =sec.c # and clgname= 'كامپيوتر ' group by term **توجه:** به خاط سـازي دسـتور كارهاي شـبيه ر بسپاريد كه يكي از راه distinct، اسـتفاده از دسـتور by group مي باشد. گزينه سوم نادرست است، زيرا having بايد با by group همراه باشد، بنابراين خطاي نحوي دارد و از سوي

كامپايلر اجرا نمي گردد.  **30- 2گزينه ( ) صحيح است.** در دستور داده شده تابع عددي AVG در محل نادرست مورد استفاده قرار گرفتـه اسـت، توابـع عـددي در جلوي where بايد داخل select قرار بگيرند. بنابراين وجـو پـرس داراي خطـاي نحـوي اسـت و از سـوي كامپايلر اجرا نمي گردد. جدول زير را در نظر بگيريد: std  $\#$  sname avg

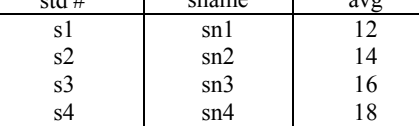

**جدول stud**

اگر پرس وجوی مطرح شده به شكل زير بيان شود:

select \*

from stud

where  $avg$  (select  $avg$  ( $avg$ ) from stud)

15

آنگاه پرس وجوی فوق، مشخصات دانشجوياني را از جدول stud اسـتخراج مـي كنـد كـه معـدل آن١مـا، از ميانگين معدل تمامي دانشجويان بالاتر باشد. بنابراين خروجي پرس وجوى فوق به صورت زير است:

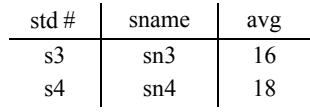

 **31- 1گزينه ( ) صحيح است.**

جدول work-on در صورت سؤال داده نشده است. اگر جدول زير را فرض كنيم:

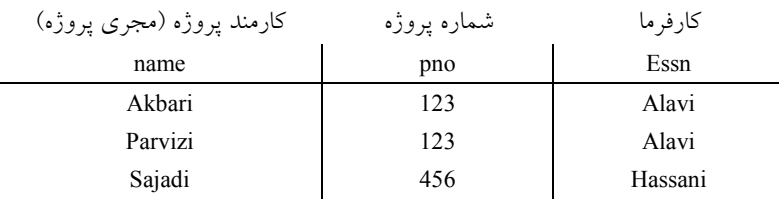

هر سطر جدول فوق بيان ميكندكه كدام پروژه توسط كدام كارمند اجرا شـده و كارفرمـاي آن پـروژه چـه كسي بوده است، ميتوان گفت كه پرانتز داخلي:

('select pno from work-on where name= 'parvizi) شماره كليه پروژههايي را مي دهـد كـه مجـري آن هـا پرویزی بوده و پرانتز بیرونی اسامی همه كارفرمایانی را میدهد كه پروژههای آنها توسط پرویزی اجرا شده است. بنابراين خروجي پرس وجوي مطرح شده به صورت زير خواهد بود. essn

Alavi

**32- 3گزينه ( ) صحيح است.** جدول زير را در نظر بگيريد:

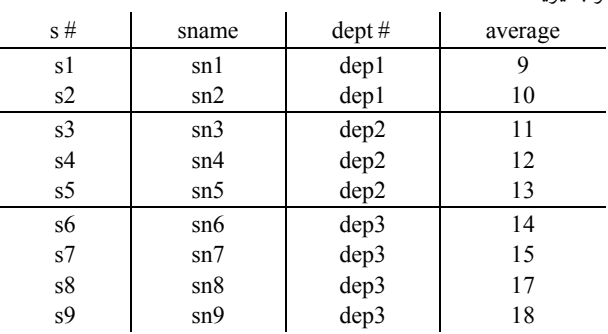

**جدول stud** 

گزينه اول نادرست است، زيرا بدون group by از having استفاده شـده اسـت، بنـابراين پـرس9جـو داراي خطاي نحوي است و از سوي كامپايلر اجرا نمي گردد.

گزينه دوم نادرست است، زيرا شروط سازگاري صفات در جلوي group by و select رعايت نشـده اسـت، همچنين در خط (having average>avg (average به جاي average سمت چپ بايد يک مقدار عددي قرار بگيرد. بنابراين اين پرس وجو، خطاي نحوي دارد و از سوي كامپايلر اجرا نمي گردد. اگر به طور مثال، گزينه دوم به صورت زير اصلاح گردد: # dept select from stud group by dept #

having avg (average)>15

آن گاه، پرس وجوی فوق، شماره دانشكدههايي را مي دهد كه ميانگين معدل آن دانشكده از 15 بـالاتر اسـت. پرس وجوى فوق ابتدا براساس # dept به صورت زير گروهبندي مـي شـود و در ادامـه براسـاس (average) avg، ميانگين هر گروه گردد. محاسبه مي

| dept1                               | dept2                              |
|-------------------------------------|------------------------------------|
| sl sn19                             | sl sn311                           |
| sl sn19                             | sl sn311                           |
| sl sn210                            | sl sn412                           |
| ss5 sn513                           |                                    |
| sys                                 | sl s5 s5 s5                        |
| avg(average) = $\frac{19}{2}$ = 9.5 | avg(average) = $\frac{36}{3}$ = 12 |
| dept 3                              | ss 6 sn 614                        |
| sl s7 sn 715                        | ss 8 sn 817                        |
| ss 9 sn9 18                         |                                    |
| sys                                 | sg(average) = $\frac{64}{4}$ = 16  |

سپس براساس دستور 15<(average (avg having و استفاده از having به عنوان شرط انتخاب گـروه، تنهـا گروه سوم حائز شرط مي باشد و انتخاب ميگردد. بنابراين خروجي پرس وجو به صورت زير خواهد بود. **توجه:** دستور by group ، سرگروه كند. ها را، راهي خروجي مي

dept # dep3

گزينه سوم درست است. به پرس وجوي آن توجه كنيد:

select \* from stud s1 where average > (select AVG (average) from stud s2 where  $s1$ .dept  $\# = s2$ .dept  $\#$ )

پرس وجوى فوق سطر به سطر توسط عملگر where بر روى جدول s1 (جدول stud) حركـت مـيكنـد، و براي هر سطر از جدول 1s، شرط جلوي where را چك مي كند، اگر شرط جلوي where برقرار بود، سـطر مورد نظر از جدول 1s انتخاب مي گردد و اين رويه تا به انتهاي جدول 1s ادامه پيدا مي كند. فرض كنيـد در سطر اول جدول 1s قرار داريم...

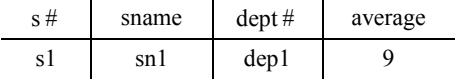

با توجه به مقدار # dept برابر 1dep از سطر جدول 1s ي وجو پرس، select داخلي، يعني ....

select AVG (average)

from stud s2

where s1. dept# = s2.dept#)

dep1

ميانگين معدل دانشجوياني را از جدول s2 محاسبه مي كند كه #dept آنها برابر dep1 باشد، به بيـان ديگـر زير پرس وجوي فوق ميانگين معدل دانشجويان دانشكده dep1 را محاسبه مي كنـد. دو جـدول 51 و 2s كـه مطابق جدول stud هستند و پرسeجوى فوق را تجسم كنيد. با توجه بــه اطلاعــات دانشــجويان دانشــكده 9+10 پرواضح است كه میانگین معدل دانشجویان دانشكده dep1، برابر 9.5 = $\frac{9+10}{2}$  =  $\frac{9+10}{2}$  $=\frac{9+10}{2}=\frac{19}{2}$ مىباشد. بنابراين دانشجو s1 براي نمايش در خروجي انتخاب نمي گردد. زيرا:

select \* from stud s1 where  $\text{average}$  > (select AVG (average) 9 fromstuds2 where  $\overline{s1}$ . dept  $\# = s2$ . dept  $\#$ ) 9.5 dep1

 مشاهده ميكنيد كه شرط فوق براي سطر اول جدول 1s برقرار نيست. بنابراين سطر اول از جدول 1s حائز شرايط نيست و براي نمايش در خروجي انتخاب نميگردد. اين رويه تا انتهاي جدول 1s به صـورت سـطر كند. به سطر، ادامه پيدا مي براي مثالي ديگر سطر آخر جدول 1S را هم در نظر بگيريد.

با توجه به اطلاعات دانشجويان دانشكده 3dep، پرواضح است كه ميانگين دانشجويان دانشكده 3dep، برابر 14 = 14 = 14 15 + 17 + 18 مي باشد. بنابراين دانشجو 9s براي نمايش در خروجي انتخاب مي گردد. زيرا:<br>4 = 4 select \* from stud s1 where  $\text{average}$  > (select AVG (average) 18 from stud S2 where  $\sin \theta + \sin \theta = \sin \theta + \sin \theta$ 16 dep3 مشاهده ميكنيد كه شرط فوق براي سطر آخر جدول 1s برقرار است. بنابراين سطر آخر از جدول 1s حائز شرايط است و براي نمايش در خروجي، انتخاب ميگردد. با توجه به اطلاعات دانشجويان دانشكده 2dep، پُر واضح است كه ميانگين معدل دانشجويان دانشكده 2dep برابر 12 = 3 $\frac{36}{3}$  = 12 است. بنابراين خروجي پرسوجوي مذكور در گزينه سوم به صورت زير خواهد بود:  $s \#$  sname dept # average  $\begin{array}{c|c|c|c}\ns2 & sn2 & dep1 & 10 \\
\hline\n\text{ss5} & sn5 & dep2 & 13\n\end{array}$ s5 sn5 dep2 13<br>s8 sn8 dep3 17 s8 sn8 dep3 17<br>s9 sn9 dep3 18  $dep3$ گزينه چهارم نادرست است، زيرا خطاي معنايي دارد. اين پرس وجو خطاي نحوي ندارد و از سوي كامپايلر اجرا مي گردد. اما پاسخ مورد نظر را برآورده نمي سازد. select \* from stud where average> (select AVG (average) from stud) وجو پرس ي فوق مشخصات دانشجوياني كه معدلشان از متوسط معدل كليه دانشـجويان بـيش تـر اسـت را ليست مي نمايد.

با توجه به اطلاعات جدول stud پرسوجوي فوق به صورت زير خواهد بود.

select \* from stud

where  $average$  (select AVG (average) from stud)

13 بنابراين ميانگين معدل كليه دانشجويان، برابر 13 مي شود. البته اگر نوع داده اي ستون average صحيح باشد، برابر 13 مي شود، توجه كنيد كه اگر تابع عددي AVG بر روي ستوني با نوع دادهاي صحيح ميـانگين انجـام دهد و حاصل اعشاري گردد، تابع AVG پاسخ را گرد نمي كنـد و كند، بلكه فقط قسمت صحيح را جدا مـي به خروجي انتقال مي دهد. هم چنين اگر نـوع داده اي سـتون average اعشـاري باشـد، ميـانگين برابـر 13.2 مي شود. ما نوع دادهاي average را در اينجا صحيح در نظر گرفتهايم. بنابراين حاصل پرسوجوي فوق به صورت زير خواهد بود:

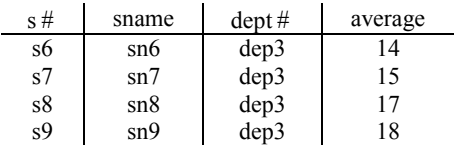

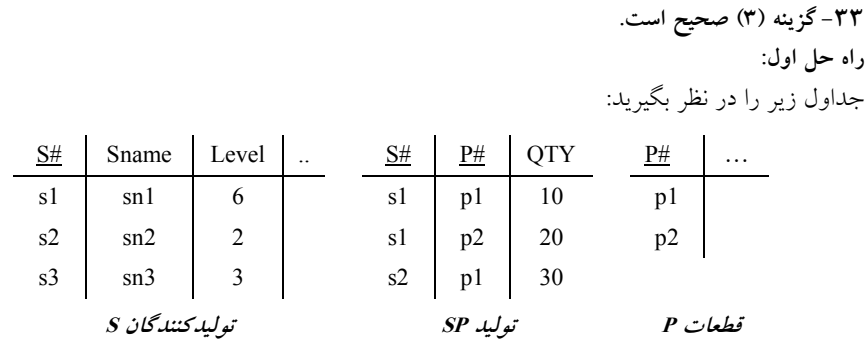

**الگوهاي چهارگانه (همه، هيچ، بعضي و حداقل)** زير را در نظر بگيريد:

 **الگوي اول (00) :**

 SELECT S# FROM S WHERE **NOT EXISTS** (SELECT \*

FROM P

 WHERE **NOT EXISTS** (SELECT \* FROM SP WHERE  $S.S# = SP.S#$ AND  $P.P# = SP.P#$ )

پرس و جوي فوق را همانند سورها به صورت زير بخوانيد : «شـماره توليدكننـدگاني كـه، وجـود نداشـته باشـد ( **EXISTS NOT** ( قطعـهاي كـه، توليـد نشـده باشـد (**EXISTS NOT**(. يعني شماره توليدكنندگاني كه **همه** »اند. قطعات را توليدكرده با توجه به جداول فوق خروجي پرس و جوي **الگوي اول** به صورت زير است:

S# s1

 در پرسوجوي فوق به ازاي حركت در هر سطر از جدول S، يك بار به طور كامل از ابتدا تا انتهاي جدول P بررسي مي گردد، تا مشخص گردد آيا هيچ سطري در جدول P وجود نـدارد كـه شـرط اتصـال = #S.S #P.SP = #P.P AND #S.SP موجود در select داخلي را برقرار نكند، اگر وجود نداشته باشد، سطر مـورد نظر از جدول S در خروجي نمايش داده مي شود. **توجه:** شرط لازم براي تبعيت از الگـوي اول وجـود **EXISTS NOT** اول و **EXISTS NOT** دوم اسـت و شرط كافي براي تبعيت از الگوي اول وجود **شروط اتصال** متناسب و سازگار است.  **توجه:** عملگر تقسيم در جبر رابطهاي توسط الگوي اول در SQL قابل پياده سازي است. عملگـر تقسـيم در جبررابطهاي زماني مورد استفاده قرار ميگيرد كه پرس و جو بخواهد **همه** حالت هاي يك اتفـاق را بررسـي كند. مانند شماره توليد توليدكنندگاني كه **همه** قطعـات را توليـدكرده انـد. كـه توليـ دكردن قطعـات توسـط توليدكنندگان، اتفاق و مقسوم است و همه قطعات، حالتها و مقسوم عليه است.

 **الگوي دوم (01) :** SELECT S# FROM S WHERE **NOT EXISTS** (SELECT \* FROM P WHERE **EXISTS** (SELECT \* FROM SP WHERE  $S.S# = SP.S#$ AND  $P.P# = SP.P#$ ) پرس و جوي فوق را همانند سورها به صورت زير بخوانيد : «شماره توليدكنندگاني كه، وجود نداشته باشد ( **EXISTS NOT** ( قطعهاي كه، توليد شده باشد ( **EXISTS**(. يعني شماره توليدكنندگاني كه **هيچ** قطعهاي را توليد نكردهاند.» با توجه به جداول فوق خروجي پرس و جوي **الگوي دوم** به صو رت زير است: S#  $\overline{s}$ 3 در پرسوجوي فوق به ازاي حركت در هر سطر از جدول S، يك بار به طور كامل از ابتدا تا انتهاي جدول P بررسي مي گردد، تا مشخص گردد آيا هيچ سطري در جدول P وجود نـدارد كـه شـرط اتصـال = #S.S #P.SP = #P.P AND #S.SP موجود در select داخلي را برقرار كند، اگر وجود نداشته باشد، سـطر مـورد نظر از جدول S در خروجي نمايش داده مي شود. **توجه:** شرط لازم براي تبعيت از الگوي دوم وجـود **EXISTS NOT** اول و **EXISTS** دوم اسـت و شـرط كافي براي تبعيت از الگوي دوم وجود **شروط اتصال** متناسب و سازگار است.  **الگوي سوم (10) :** SELECT S# FROM S WHERE **EXISTS** (SELECT \* FROM P WHERE **NOT EXISTS** (SELECT \* FROM SP WHERE  $S.S# = SP.S#$ AND  $P.P# = SP.P#$ ) پرس و جوي فوق را همانند سورها به صورت زير بخوانيد : «شماره توليدكنندگاني كه، وجود داشته باشد ( **EXISTS** ( قطعهاي كه، توليد نشده باشـد ( **EXISTS NOT**(. يعني شماره توليدكنندگاني كه **بعضي** »اند. قطعات را توليدنكرده با توجه به جداول فوق خروجي پرس و جوي **الگوي سوم** زير است: به صورت S#  $\overline{s2}$ s3 در پرسوجوي فوق به ازاي حركت در هر سطر از جدول S، يك بار به طور كامل از ابتدا تا انتهاي جدول

P بررسي مي گردد، تا مشخص گردد آيا حداقل يك سطر در جدول P وجود دارد كه شرط اتصـال = #S.S

 #P.SP = #P.P AND #S.SP موجود در select داخلي را برقرار نكند، اگر وجود داشته باشد، سـطر مـورد نظر از جدول S در خروجي نمايش داده مي شود. **توجه:** شرط لازم براي تبعيت از الگوي سوم وجـود **EXISTS** اول و **EXISTS NOT** دوم اسـت و شـرط كافي براي تبعيت از الگوي سوم وجود **شروط اتصال** متناسب و سازگار است.  **الگوي چهارم (11) :** SELECT S# FROM S WHERE **EXISTS** (SELECT \* FROM P WHERE **EXISTS** (SELECT \* FROM SP WHERE  $S.S# = SP.S#$ AND  $P.P# = SP.P#$ ) پرس و جوي فوق را همانند سورها به صورت زير بخوانيد : «شماره توليدكنندگاني كه، وجود داشته باشد ( **EXISTS** ( قطعهاي كه، توليد شده باشـد ( **EXISTS**(. يعنـي شماره توليدكنندگاني كه **حداقل** »اند. يك قطعه را توليدكرده با توجه به جداول فوق خروجي پرس و جوي **الگوي چهارم** به صورت زير است: S#  $\overline{s1}$ s2 در پرسوجوي فوق به ازاي حركت در هر سطر از جدول S، يك بار به طور كامل از ابتدا تا انتهاي جدول P بررسي مي گردد، تا مشخص گردد آيا حداقل يك سطر در جدول P وجود دارد كه شرط اتصـال = #S.S #SP.S# AND P.P موجود در select داخلي را برقرار كند، اگر وجود داشته باشد، سطر مورد نظر از جدول S در خروجي نمايش داده مي شود. **توجه:** شرط لازم براي تبعيت از الگوي چهارم وجود **EXISTS** اول و **EXISTS** دوم است و شـرط كـافي براي تبعيت از الگوي چهارم وجود **شروط اتصال** متناسب و سازگار است. پرس و جوي مطرح شده در گزينه دوم را در نظر بگيريد: SELECT S.sname FROM Sailor S WHERE **NOT EXISTS** (SELECT B.bid FROM Boats B WHERE **NOT EXISTS** (SELECT R.bid FROM Reserves R WHERE S.sid = R.sid AND  $B.bid = R.bid$ ) **توجه:** پرس و جوي مطرح در شده **گزينه دوم**، مطابق **الگوي اول** باشد. مي پرس و جوي فوق را همانند سورها به صورت زير بخوانيد: «نام ملوانهايي كه، وجود نداشته باشد ( NOT EXISTS) قايقي كه، رزرو نشـده باشـد ( NOT EXISTS). هايي كه يعني نام ملوان **همه** قايق »اند. ها را رزرو كرده

**توجه: عملگر تقسيم در جبررابطهاي به فرم زير نيز در SQL سازي است: قابل پياده** 

SELECT S.sname FROM Sailor S WHERE **NOT EXISTS** ((SELECT B.bid FROM Boats B) **EXCEPT** (SELECT R.bid FROM Reserves R WHERE  $S.Sid = R.Sid$ )

پرس و جوي فوق را همانند سورها به صورت زير بخوانيد:

 نام ملوان« هايي كه، وجود نداشته ( باشد **EXISTS NOT** (قايقي كه، رزرو نشده باشـد ( **EXCEPT**(. يعنـي نام ملوانهايي كه همه قايق ها را رزرو كردهاند.»

بنابراين هر دو گزينه اول و دوم نام ملوانهايي كه همه قايقها را رزرو كردهاند، استخراج م*ي كنـد،* بنــابراين پاسخ سوال گزينه سوم است.

**راه حل دوم:** 

شمارهي همهي قايق ها select S.sname from Sailor S where not Exists  $\sqrt{\text{(select B.bid from Boats B)}}$  $\big($ Except I  $\searrow$ (select R.bid from Reserves R  $\leftarrow$  where S.sid = R.sid)  $\backslash$ J شماره قايق هاي رزرو شده توسط يك ملوان

**توجه:** توسط دستور where در خط زير:

select S.sname from Sailor S where not exists (….)

براي هر سطر از جدول Sailor شرط جلوي exists not كـه حاصـل يـك تفاضـل توسـط عملگـر except ميباشد، محاسبه ميگردد، اگر تهي بود، شرط جلوي where كه همان exists not است، TRUE گـردد و مي سطر مورد نظر از جدول Sailor انتخاب مي گردد و اين رويه براي تك تك سطرهاي جدول Sailor، تـا بـه انتهاي جدول Sailor ادامه پيدا مي كند. به بيان ديگر گزينهي اول نام ملوانهايي را مي دهد كه پرانتـز مقابـل not exists براي آنها تهي است. اين پرانتز هنگامي تهي مي شود كه حاصل تفاضل بيان شده در ايـن پرانتـز تهي شود. حاصل اين تفاضل در صو رتي تهي ميشود كه تعداد كل قايقها برابر تعـداد قـايق هـايي باشـد كـه آن ملوان تاكنون رزرو كرده است. به عبارت ديگر گزينه اول نام ملوانهايي را ميدهد كه تاكنون تمام قايق هــا را رزرو كردهاند. مي توانيد براي تجسم بهتر جدولهاي زير را در نظر بگيريد:

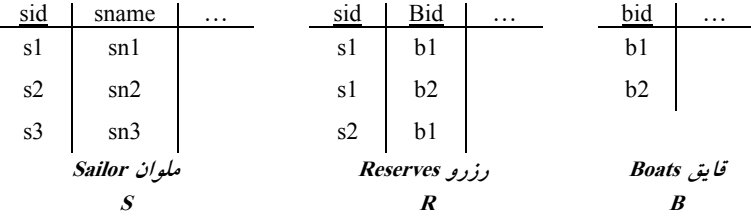

توجه: همان طور كه مشاهده مي كنيد، ملوان s1، همه ى قايق ها را رزرو كرده است. به بيان ديگر select B.bid from Boats B جلوي دسـتور not exists شـماره همـهي قـايق هـاي موجـود در جدول قايق را نمايش مي دهد. با توجه به جداول فوق داريم: B.bid b1  $b2$ 

همچنين جملهي بعد از دستور Except يعني:

(select R.bid from Reserves R

where S.sid=R.sid

توسط دستور sid.R=sid.S به محيط خارج يعني جدول S يا Sailor متصل مي گردد. حال بـه ازاي حركـت در هر سطر از جدول Sailor، يك بار به طور كامل سطرهاي جدول رزرو از ابتدا تا انتها با توجه بـه شـرط اتصال بررسي ميگردد. مطابق شكل زير:

> $\mathrm{S}.\mathsf{sid} = \mathrm{R}.\mathsf{sid}$  ابتدا برای سطر اول از جدول  $\mathrm{Sallor}$  با توجه به شرط اتصال داريم:

|                  |     | s1            | s1 |        |                |          |                |
|------------------|-----|---------------|----|--------|----------------|----------|----------------|
| sname            | sid | $\cdots$      |    | sid    | bid            | $\cdots$ |                |
| sn <sub>1</sub>  | sl  |               |    | -s1    | b <sub>1</sub> |          | R.bid          |
| sn2              | s2  |               |    | $- SI$ | b2             |          | bl             |
| sn3              | s3  |               |    | s2     | b1             |          | b <sub>2</sub> |
| ملوان Sailor     |     | رزرو Reserves |    |        |                |          |                |
| $\boldsymbol{S}$ |     |               |    | R      |                |          |                |

خروجي حاصل از عملگر تفاضل جلوي exists not به ازاي سـطر اول از جـدول Sailor بـه صـورت زيـر است:

B.bid R.bid  $\mathsf{b1}$   $\mathsf{b1}$   $\mathsf{b1}$   $\mathsf{b1}$  $h2$   $h2$ جلوي exists not برابر تهي گرديد، بنابراين شرط where در پشت exists not، TRUEمـي گـردد. بنـابراين سطر اول از جدول Sailor به شكل زير در خروجي نمايش داده مي شود. خروجي تهي

Sname  $\overline{\text{Sn1}}$ 

> حال برای سطر دوم از جدول Sailor با توجه به شرط اتصال S.sid = R.sid داریم:  $s2$   $s2$

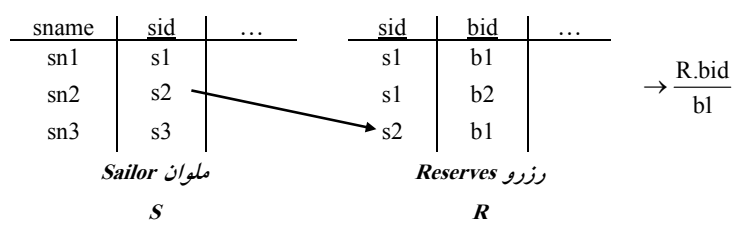

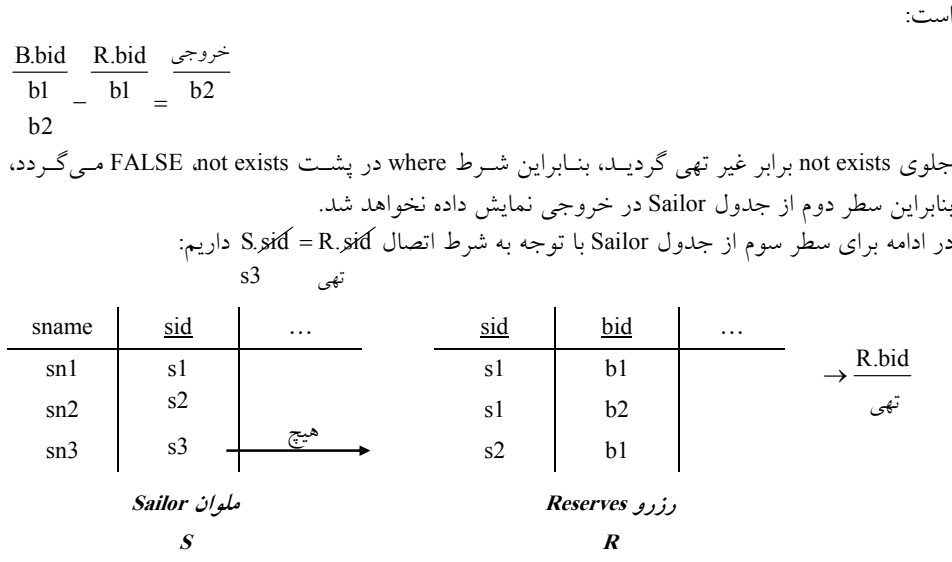

خروجي حاصل از عملگر تفاضل جلوي not exists به ازاي سطر دوم از جــدول Sailor بــه صــورت زيــر

خروجي حاصل از عملگر تفاضل جلوي not exists به ازاي سطر سوم از جدول Sailor S به صـورت زيـر است:

| B.bid            | R.bid | $\frac{3}{2}$ | $\frac{1}{2}$ |
|------------------|-------|---------------|---------------|
| b2               | b2    |               |               |
| b2               | b2    |               |               |
| c, $\frac{1}{2}$ |       |               |               |
| c, $\frac{1}{2}$ |       |               |               |
| d, $\frac{1}{2}$ |       |               |               |
| e, $\frac{1}{2}$ |       |               |               |
| e, $\frac{1}{2}$ |       |               |               |
| f. A LSE         |       |               |               |
| f. A LSE         |       |               |               |
| g, $\frac{1}{2}$ |       |               |               |
| h. B             |       |               |               |
| h. C             |       |               |               |
| h. C             |       |               |               |
| h. C             |       |               |               |
| h. C             |       |               |               |
| h. C             |       |               |               |
| h. C             |       |               |               |
| h. C             |       |               |               |
| h. C             |       |               |               |
| h. C             |       |               |               |
| h. C             |       |               |               |
| h. C             |       |               |               |
| h. C             |       |               |               |
| h. C             |       |               |               |
| h. C             |       |               |               |
| h. C             |       |               |               |
| h. C             |       |               |               |
| h. C             |       |               |               |
| h. C             |       |               |               |
| h. C             |       |               |               |
| h. C             |       |               |               |
| h. C             |       |               |               |
| h. C             |       |               |               |
| h. C             |       |               |               |
| h. C             |       |               |               |
| h. C             |       |               |               |
| h. C             |       |               |               |
| h. C             |       |               |               |
| h. C             |       |               |               |
| h. C             |       |               |               |
|                  |       |               |               |

: حال به بررسي گزينه دوم مي پردازيم

select S.sname from sailor S where not exists (select B.bid from Boats B where not exists (select R.bid from Reserves R where

R.bid=B.bid and R.sid=S.sid)

الگوريتم فوق به اين شكل حركت ميكند، به شرح الگوريتم دقت كنيد: ابتدا سطر اول از جدول ملوان بررسي ميشود تا بررسي كامل در همـين سـطر توقـف كنيـد، اگـر جلـوي not exists اول تهي باشد، نام ملوان از جدول Sailor در خروجي به عنوان ملواني كه همه قايقها را رزرو كرده است، نمايش داده مي شود. اما مساله اين است كه چه وقت جلوي not exists اول تهي مي گردد، پاسخ اين است كه هيچ B.bid در جمله:

where وقتي اين اتفاق مي افتد كه شرط where موجود نباشد، واضح است كه وقتي اين اتفاق مي افتد كه شرط where در همان جمله برقرار نباشد. اما چه وقت شرط where برقرار نيست، پاسخ، وقتي كه پـرس وجـوي داخـل

exists not دوم تهي نباشد، يعني قايق رزرو شده باشد. در يك بيان ساده، ابتدا سطر اول از جدول ملوان را انتخاب ميكنيم. مثلاً ملوان 1s، سپس براي ملوان از 1s جدول ملوان بررسي مي كنيم، كه آيا همه قايقهاي موجود در جدول قايق براي ملوان s1 رزرو شدهانــد يــا خير. بنابراين براي يك ملوان خاص، توسط دستور select جلوي not exists اول، بر روي جــدول قــايق از ابتدا تا انتهاى جدول به ازاى يك ملوان خاص، حركت ميكنيم، اما به ازاى حركت در هر سـطر از جـدول قايق، توسط دستور select جلوي not exists دوم، بررسي ميگردد كـه قـايق موجـود در جـلـول قـايق، در جدول رزرو، رزرو شده است يا خير. اگـر رزرو شـده باشـد، توسـط bid.R داخـل دسـتور select جلـوي not exists دوم نمايش داده مي شود و توسط B.bid داخل دستور select جلوي not exists اول نمايش داده نميشـود بـه دليـل FALSE بـودن شـرط دسـتور where جلـوي exists not اول ناشـي از FALSE بـودن not exists دوم به دليل تهي نبودن جلـوي not exists دوم. حـال اگـر مطـابق روال فـوق بـه ازاي همـهي قايقهاي موجود در جدول قايق، براي يک ملوان خاص، همه قايقها، رزرو شده باشند، باعث مـي شـود تـا bid.B داخل دستور select جلوي exists not اول تهي گردد و باعث شود، شـرط دسـتور where در پشـت exists not اول TRUE گردد، بنابراين آن ملوان خاص موجود در جـدول ملـوان در خروجـي نمـايش داده مي شود. پرسوجوي مطرح شده در گزينه دوم را مجدداً در نظر بگيريد:

select S.name from Sailor S where not exists (select B.bid from Boats B where not exists (select R.bid from Reserves R where

R.bid = B.bid and  $R_{.} \text{ and } = S_{.} \text{ and}$  $|sl$  s1 به كادر مستطيل شكل مشخص شده در پرسوجوي فوق توجه كنيد به ازاي حركت در هـر سـطر جـدول Sailor جمله sid.S=sid.R تغيير مي كند. هم اكنون در سطر اول جـدول Sailor هسـتيم. پـس sid برابـر 1s باشد. مي

به قطعه كد زير موجود در جلوي exists not اول، دقت كنيد:

 خروجي տ

not Exists (select B.bid from Bosts B where

↓ ابتدا سطر اول از جدول قايق يعني 1b شود. بررسي مي

not Exsist (select R.bid from Reserves R where ց

خروجي شود كه ملوان با شرط زير بررسي مي 1s، قايق 1b را رزرو كرده است يا خير.

 $R.b1 = B.b1$  and  $R.s1 = S.s1)$ **TRUE TRUE** 

**TRUE** 

شرط برقرار است، زيرا قايق 1b توسط ملوان 1s رزرو شده است، بنابراين داريم:

not Exists (select R.bid from Reserves R where

b1 چون جلوي exists not دوم غير تهي است، بنابراين شـرط where موجـود پشـت Exists not دوم FALSE ميگردد، بنابراين سطر اول جدول قايق يعني قـايق 1b در خروجـي دسـتور select جلـوي exists not اول ظاهر نميشود. چون قايق 1b توسط ملوان 1s رزرو شده است. در ادامه سطر دوم از جدول قايق يعني b2، همچنان براي ملوان s1 بررسي مي شود. با شرط زير بررسي مي شود كه ملوان s1، قايق b2 را رزرو كرده است يا خير.

 $R.b2 = B.b2$  and  $R.s1 = S.s1$ ) **TRUE** TRUE **TRUE** 

شرط برقرار است، زيرا قايق 2b توسط ملوان 1s رزرو شده است، بنابراين داريم:

not Exists (select R.bid from Reserves R where  $h<sub>2</sub>$ 

چون جلوي exists not دوم غير تهي است، بنابراين شـرط where موجـود پشـت exists not دوم FALSE ميگردد، بنابراين سطر دوم جدول قايق يعني قايق 2b نيز در خروجي دستور جلـوي select exists not اول ظاهر نميشود. چون قايق 2b توسط ملوان 1s رزرو شده است. نتيجه اين كه ملوان 1s ها را رزرو همه قايق كرده است.

select s.sname from sailor S where not Exists (select B.bid from Boats B wehre :داريم پس در نهايت مقدار B.bid در خط فوق در جلوي not exists اول براي ملوان s1 تهي مي گردد، چون بـه دليـل جلوي شرايط exists not دوم مشاهده نموديد كه هيچ يك از سطرهاي جـدول قـايق در خروجـي دسـتور select جلوي exists not هاي اول ظاهر نشدند. چون قايق 1b و 2b توسط ملوان 1s رزرو شـده بودنـد. در يك بيان ساده اگر قايقي براي يك ملوان خاص رزرو شده باشـد در خروجـي bid.B select فـوق در خـط قرار نمي گيرد. رزرو قايق توسط دستور select در جلوي not exists دوم بررسي مي گردد.

جلوي exists not اول، بـراي سـطر اول جـدول ملـوان، يعنـي ملـوان 1s، تهـي اسـت، زيـرا در خروجـي select B.bid جلوي not exists اول، قايق هاي رزرو نشده، توسط يك ملوان خاص، خـارج مـي گردنـد، از آنجا كه پس از بررسي قايقهاي رزرو شده براي ملوان 1s توسط دستور select در جلوي exists not دوم، مشخص شد كه ملوان s1 همه ي قـايق هــا را رزرو كـرده اسـت، بنـابراين خروجـي select B.bid جلـوي not exists اول، تهي خواهد بود، چون همه ي قايقها توسط ملوان s1 رزرو شدهاند. پس شـرط where در پشت not exists اول TRUE است، پس سطر اول جدول ملوان انتخاب مي گردد و S.sname با مقـدار sn1 در خروجي قرار ميگيرد، زيرا ملوان 1s ، همه قايقها را رزرو كرده بود. حال سطر دوم از جدول ملوان بررسي مي شود، تا بررسي كامل در همين سطر توقف كنيد.

به قطعه كد زير، موجود در جلوي exists not اول، دقت كنيد: خروجي  $\diagdown$ 

not Exists (select B.bid from Boats B where ↓ بتدا سطر اول از جدول قايق يعني b1 بررسي مي شود.

not Exists (select R.bid from Reserves R where ց خروجي با شرط زير بررسي مي شود كه ملوان s2، قايق b1 را رزرو كرده است يا خير.  $R.b1 = B.b1$  and  $R.s2 = S.s2)$ TRUE TRUE **TRUE** شرط برقرار است، زيرا قايق توسط ملوان 1b 2s رزرو شده است، بنابراين داريم: not Exists (select R.bid from Reserves R wehre b<sup>1</sup> چون جلوي exists not دوم غير تهي است، بنابراين شـرط where موجـود پشـت exists not دوم FALSE ميگردد. بنابراين سطر اول جدول قايق يعني قـايق 1b در خروجـي دسـتور select جلـوي exists not اول ظاهر نميشود. چون قايق توسط ملوان 1b 2S رزرو شده است. در ادامه سطر دوم از جدول قايق يعني 2b، همچنان براي ملوان s2 بررسي مي شود. با شرط زير بررسي مي شود كه ملوان 2s، قايق b2 را رزرو كرده است يا خير.  $R. b2 \leq B.b2$  and  $R.s2 = S.s2$ FALSE TRUE **FALSE** شرط برقرار نيست، زيرا قايق توسط ملوان 2b 2s رزرو نشده است، بنابراين داريم:

not exists (select R.bid from Reserves R where تهي

چـون جلـوي exists not دوم تهـي اسـت، بنـابراين شـرط where موجـود پشـت exists not دوم TRUE ميگردد. بنابراين سطر دوم جدول قايق يعني قـايق 2b در خروجـي دسـتور select جلـوي exists not اول ظاهر ميشود. چون قايق 2b سط ملوان تو 2s رزرو نشده است. نتيجه اين كه ملوان 2s همه قايق ها را رزرو نكرده است.

select s.sname from sailor S where not exists (select B.bid from Boots B where :داريم پس در نهايت مقدار B.bid در خط فوق جلوي not exists اول براي ملوان s2 غيرتهي مي گـردد و برابـر مقــدار 2b، چون به دليل شرايط جلوي exists not دوم مشاهده نموديد كه سطر دوم از جدول قـايق در خروجـي دستور select جلوي exists not اول ظاهر شد، چون قـايق 2b توسـط ملـوان 2s رزرو نشـده بـود. جلـوي not exists اول، براي سطر دوم جدول ملوان، يعني ملوان 32، غيرتهي است، پـس شـرط where در پشـت not exists اول FALSE است، پس سطر دوم جدول ملوان انتخاب نمي گردد، زيرا ملوان s2 همه ي قايق هـا را رزرو نكرده بود.

به همين ترتيب سطرسوم جدول ملوان نيز انتخاب نميگردد، زيرا ملوان 3s همه قايق را رزرو نكرده است. نتيجه اينكه، گزينه دوم نيز نام ملوان هايي را ميدهد كه قايقي وجـود نـدارد كـه آن هـا آن را رزرو نكـرده باشند. به عبارت ديگر نام ملوان هايي را ميدهد كه تاكنون همه قايقها را رزرو كردهاند. 

**34- 3گزينه ( ) صحيح است.** عبارت الف درست است. زيرا، ميانگين موجودي حسابهاي افتتاح شده در شعبه ملي را به عنوان خروجي

 دهد. هم مي چنين استفاده از تابع avg به درستي انجام شده است. عبارت ب درست است. زيرا، نام شعبه و ميـانگين موجـودي حسـاب هـا را در مـورد شـعبي كـه ميـانگين موجودي حسابهاي افتتاح شده در آنها از 1200 بيش تر است، مي دهد. هم چنين صفت همراه گروهبنــدي در خروجي آمده است. عبارت ج درست است. زيرا، نام كليه شعبي را ميدهد كه موجودي آنها حداقل از موجودي يكي از شعب تر است. شهر اصفهان بيش بنابراين هر سه عبارت صحيح است.

 **35- 2گزينه ( ) صحيح است.**

جدول زير را در نظر بگيريد:

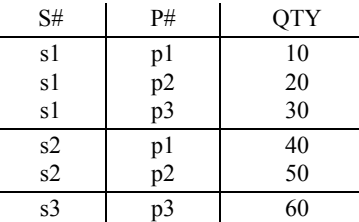

در اجراي اين پرس٫وجو ابتدا كليه سطرهاي جدول SP براساس شماره قطعه، گروهبندي مـي شـوند. سـپس تابع عددي sum روي اعضاي هر گروه به صورت جداگانه اجرا مي شود.

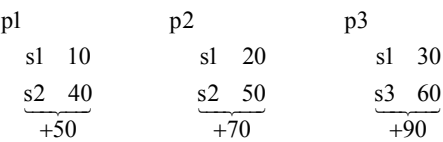

 در نهايت پرسوجوي مطرح شده، شماره و تعداد كل هر قطعه توليد شده را بـه عنـوان خروجـي نمـايش مي دهد.

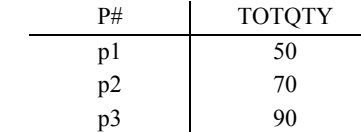

توجه: پس از گروهبندي همواره سر گروهها در اينجا، p2 و p3 در خروجي نشان داده مي شوند.  **36- 1گزينه ( ) صحيح است.**

به جداول زير دقت كنيد:

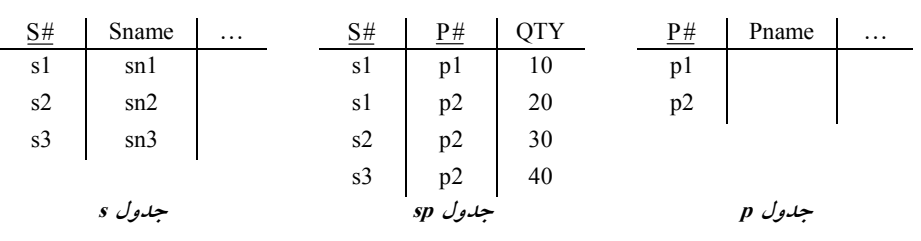

select S.snmae from S where S.s# in (select from SP where sp.p#= 'p2') پرانتز داخلي شماره توليد كنندگاني را ميدهد كه قطعه p2 را توليد كردهاند. خروجـي آن بـه صـورت زيـر است: SP.s #

s2 s3 select بيروني نام توليد كنندگاني را مي دهد كه قطعه p2 را توليد كردهاند، البته چون بـه دليـل كليـد نبـودن Sname ممكن است، اسامي برخي توليد كنندگان شبيه هم باشد امكان دارد اسامي تكراري در خروجي اين دستور مشاهده شود. بنابراين خروجي Sname به صورت زير خواهد بود: S.Sname

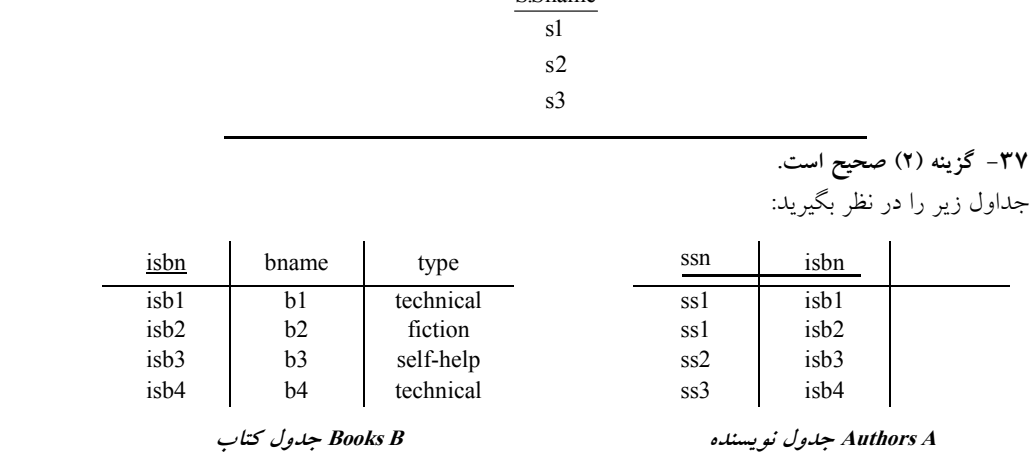

گزينه اول درست است. زيرا، ابتدا نويسندگاني كه كتابي از نوع fictionنوشـته انـد، شناسـايي مـي شـوند و سپس حاصل تفاضل آنها از كل نويسندگان، خروجي خواسته شده را نمايش ميدهد.

select ssn (select ssn from Authors Except from Authors A , Books B where A.isbn=B.isbn and B.type = 'fiction')

ssn ssn ssn ss1 ss1 ss2 ss1 Except ss2 ss3  $=$  ss3

گزينه سوم درست است. زيرا، شماره نويسندگاني كه هيچ كتابي از نوع fiction براي آن ها ثبت نشده اسـت به عنوان خروجي داده ميشود كه همان خروجي مورد نظر است.

select ssn from Authors A where Not Exists (select \* from Books B where A.isbn=B.isbn AND B.type= 'fiction'

s1

روال حركت به اين صورت است كه به ازاي هر سطر از جدول Authors بررسـي مـي شـود كـه در پرانتـز جلوي exists not با توجه به شرط آن سطري موجود است يا خير، اگر سطري موجود نباشـد، يعنـي تهـي باشد شرط جلوي where بيروني، TRUE مي گردد و سطر مورد نظر از جدول Authors گردد. انتخاب مي گزينه چهارم درست است. زيرا، شماره نويسندگاني داده مي شود كه عضو مجموعه نويسندگان كتـابهــايي از نوع fiction نيستند، بنابراين اين گزينه نيز خروجي مورد نظر را مي دهد.

select ssn from Authors where ssn not in (select ssn from Authors A , Books B where A.isbn= B.isbn AND B.type= 'fiction'  $\frac{\text{ssn}}{\text{t}}$  not in  $\frac{\text{ssn}}{\text{t}} = \frac{\text{ssn}}{\text{t}}$ ss1 ss2 ss1 ss3 ss2 ss3

گزينه دوم نادرست است. زيرا، شماره نويسندگاني را ميدهد كه كتابي از غير نوع fiction تأليف كـردهانــد. اما ممكن است نويسندهاى كتابى از نوع غير fiction تأليف كرده باشد (پس در پاسخ اين پرس٫وجـو ظــاهر مي شود) و در عين حال كتابي از نوع fiction هم تأليف كرده باشد (پس نبايد در خروجي ظاهر مي شد كـه ميشود). پس اين گزينه نادرست است. در واقع انتظار اين بود كه شماره ssn بـراي نويسـندگاني كـه هـيچ كتابي از نوع fiction ننوشته اند در خروجي ظاهر شوند، در حالي كه با توجه بـه پـرس وجـوي گزينـه دوم شماره ssn با مقدار ssl در خروجي نمايش شود كه با پرس داده مي وجوي مطـرح شـده در صـورت سـؤال تناقض دارد.

select ssn from Authors, Books where Authors.isbn= Books. isbn AND type  $\leq$  'fiction'

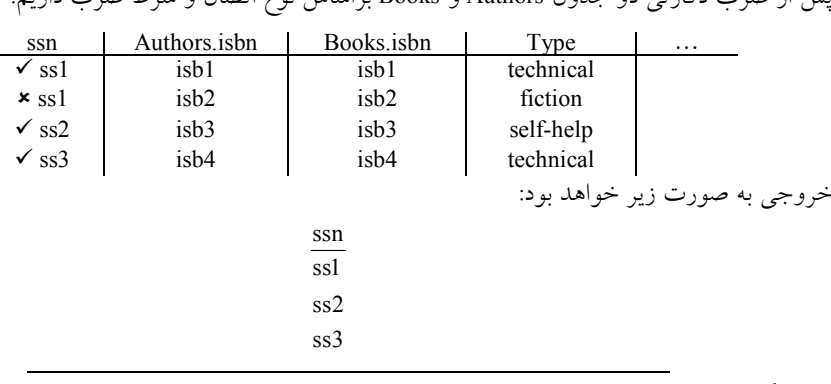

پس از ضرب دكارتي دو جدول Authors و Books براساس نوع اتصال و شرط ضرب داريم:

**38- 3گزينه ( ) صحيح است.**

جدول دو Account و depositor با مقا دير زير را در نظر بگيريد:

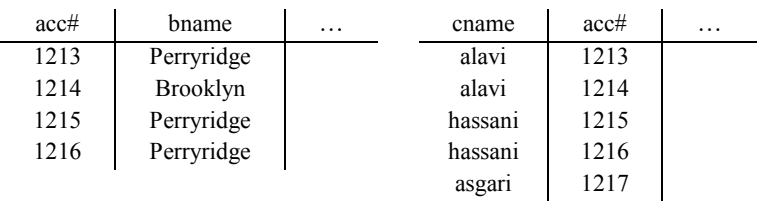

 **يا <sup>R</sup> T depositor جدول مشتري Account جدول حساب** 

مطابق پرس و جوی مطرح شده در گزينه**ی اول، داريم:** 

select cname

from depositor as T, account

where T.acc# = account.acc# and bname='perryidge'

group by cname

having count(\*) <= 1

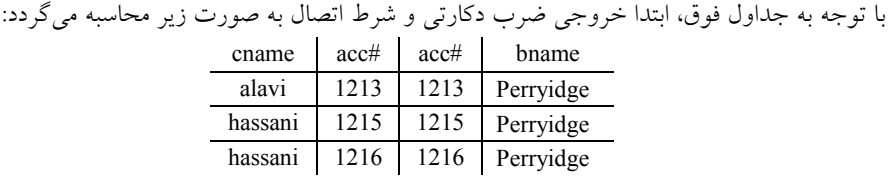

همچنين در ادامه، پس از انجام دستور group by cname وبراساس ستون cname خروجـي پـرس و جـو بـه صورت زير گروهبندي مي شود:

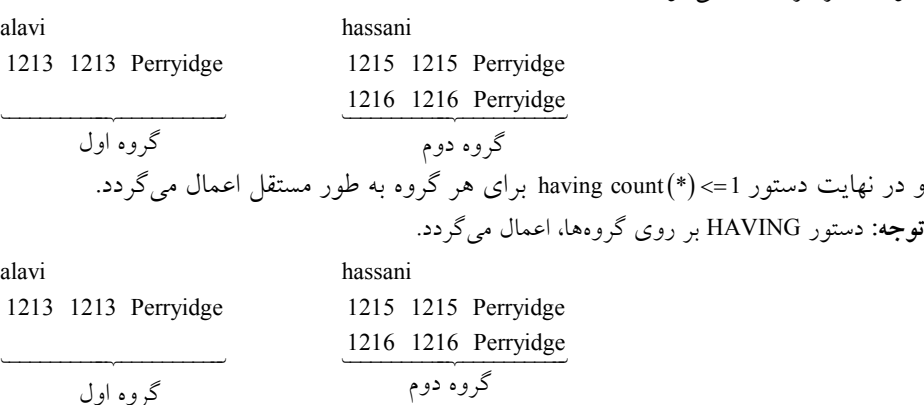

 $1 \leq 1,$   $2 \leq 1$ **توجه:** با توجه به شرط انتخاب گروه توسط دستور 1=> ( )\* count having ، فقط گروه **اول** جهت نمـايش شود. در خروجي انتخاب مي

و در نهايت دستور cname داخل دستور select براي هر گروه انتخاب شده توسط دستور Having بـه طـور مستقل اعمال ميگردد و در خروجي پرس و جو قرار ميگيرد، بنـابراين خروجـي نهـايي پـرس و جـو بـه صورت زير است:

> cname alavi

**توجه:** دستور BY GROUP ، سرگروه كند. ها را، راهي خروجي مي بنابراين مطابق پرس و جوی مطرح شده در گزينهی اول، «نام مشـترياني اسـتخراج مـي شـود كــه در شــعبه Perryidge **فقط و فقط** يك حساب بانكي دارند، نه كمتر و نه بيشتر »

مطابق پرس و جوی مطرح شده در گزينه**ی دوم، داريم**:

select cname from depositor as T, account where  $\hat{T} \cdot \text{acc}\# = \text{account} \cdot \text{acc}\#$  and bname='perryidge' group by cname having count(T.acc#)<=1

> با توجه به جداول فوق، ابتدا خروجي ضرب دكارتي و شرط اتصال به صورت زير محاسبه مي گردد: cname acc# acc# bname alavi 1213 1213 Perryidge hassani 1215 1215 Perryidge hassani 1216 1216 Perryidge

همچنين در ادامه، پس از انجام دستور cname by group براساس ستون cname خروجـي پـرس و جـو بـه صورت زير گروهبندي مي شود:

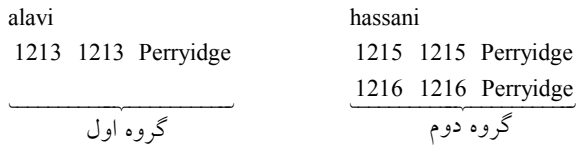

و در نهايت دستور => ( 1 # ) acc.T count having گردد. براي هر گروه به طور مستقل اعمال مي **توجه:** دستور HAVING گردد. ها، اعمال مي بر روي گروه

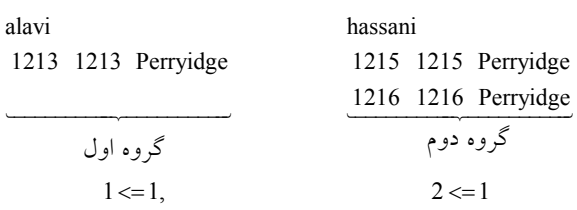

**توجه:** با توجه به شرط انتخاب گروه توسط دستور => ( 1 # ) acc.T count having ، فقط گـروه **اول** جهـت شود. نمايش در خروجي انتخاب مي و در نهايت دستور cname داخل دستور select براي هر گروه انتخاب شده توسط دستور Having بـه طـور مستقل اعمال ميگردد و در خروجي پرس و جو قرار ميگيرد، بنـابراين خروجـي نهـايي پـرس و جـو بـه صورت زير است:

#### cname alavi

**توجه:** دستور BY GROUP ، سرگروه كند. ها را، راهي خروجي مي بنابراين مطابق پرس و جوي مطرح شده در گزينهي دوم، «نام مشترياني اسـتخراج مـي شـود كـه در شـعبه

Perryidge **فقط و فقط** يك حساب بانكي دارند، نه كمتر و نه بيشتر» كه مطابق پرس و جوي مطـرح شـده است. اول زينهدر گ  **مطابق پرس و جوي مطرح شده در گزينه وم، داريم:سي**

select cname

from depositor as T, account where  $\dot{T} \text{acc}\# = \text{account} \text{acc}\#$  and bname='perryidge' group by cname having count (Distinct bname) <=1

با توجه به جداول فوق، ابتدا خروجي ضرب دكارتي و شرط اتصال به صورت زير محاسبه ميگردد:

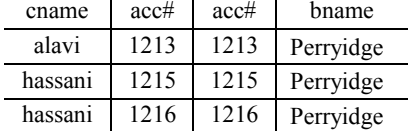

همچنين در ادامه، پس از انجام دستور cname by group براساس ستون cname خروجـي پـرس و جـو بـه صورت زير گروهبندي مي شود:

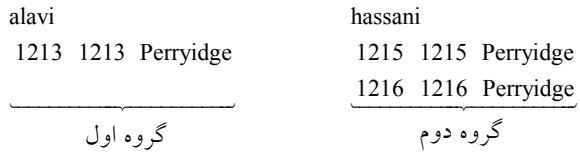

و در نهايت دستور 1=> having count (Distinct bname) براي هر گروه به طور مستقل اعمال مي گردد. **توجه:** دستور HAVING گردد. ها، اعمال مي بر روي گروه

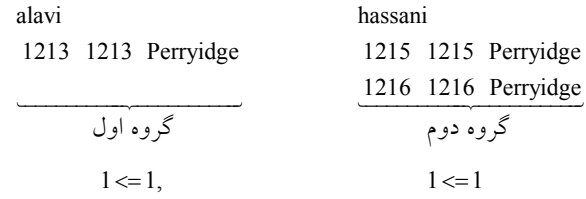

**توجه:** به عملكرد مربوط به عملگر Distinct و حذف تكرار در سطرهاي مربـوط بـ ه سـتون bname دقـت كنيد.

**توجه:** با توجه به شرط انتخاب گروه توسط دستور 1 => ( ) bname Distinct count having هاي ، گروه **اول و دوم** جهت نمايش در خروجي انتخاب مي شوند. و در نهايت دستور cname داخل دستور select براي هر گروه انتخاب شده توسط دستور Having بـه طـور مستقل اعمال ميگ ردد و در خروجي پرس و جو قرار ميگيرد، بنـابراين خروجـي نهـايي پـرس و جـو بـه صورت زير است:

cname alavi hassani **توجه:** دستور BY GROUP ، سرگروه كند. ها را، راهي خروجي مي بنابراين مطابق پرس و جوي مطرح شده در گزينه «، سومي نام مشترياني اسـتخراج مـي شـود كـه در شـع به

Perryidge **حداقل** يك حساب بانكي دارند » . كه البته پاسخ سوال هم همين گزينه است كه حاصل پـرس و جوي آن، با ساير گزينهها متفاوت است.

مطابق پرس و جوي مطرح شده در گزينهي چهارم، داريم:

select T.cname from depositor as T where UNIQUE (select R.cname from account, depositor as R where  $T$ .cname = R.cname and R.acc#=account.acc# and bname='perryidge')

با توجه به وجود دستور UNIQUE ، زير پرس و جوي داخلي فوق يك Subquery Correlated است، يعني به ازاي حركت در هريك از سطرهاي پرس و جوي خارجي، يك بار به طور كامل از ابتدا تا انتها زير پرس و جوي داخلي اجرا و بر اساس شرطي كه زير پرس و جوي داخلي را به پـرس و جـوي خـارجي متصـل ميكند، بررسي انجام ميشود. مانند دو حلقه تو در تو، كه به ازاي هربار اجراي حلقه خارجي، يك بـار بـه طور كامل حلقه داخلي اجرا مي گردد. توسط دستور where در فرم زير:

select T.cname from depositor as T

where UNIQUE (…)

براي هر سطر از جدول depositor شرط جلوي UNIQUE كـه حاصـل يـك مقايسـه مـي باشـد، محاسـبه اگر گردد، مي **فقط و فقط** يك سطر وجود داشت يعني نه كمتر و نه بيشتر آنگاه ، شـرط جلـوي where كـه همان UNIQUE است، TRUE مي گردد و سطر مورد نظر از جدول depositor انتخاب مي گردد و اين رويه براي تك تك سطرهاي جدول depositor، تا به انتهاي جدول depositor كند، ادامه پيدا مي دقت كنيـد كـه دستور UNIQUE سور **يكه** است. به بيان ديگر اين پرس و جو نام مشترياني را ميدهد كه در پرانتز مقابـل UNIQUE ها براي آن فقط و فقط يك سطر وجود داشته باشد در . اين پرانتز هنگامي فقط و فقط يك سـطر در كه وجود دارد حاصل مقايسه بيان شده در اين پرانتز فقط و فقط يك سطر وجود داشته باشد. به عبـارت ديگر در پرس و جوي گزينهي چهارم نام مشترياني استخراج مي شود كه در شعبه Perryidge فقط و فقط يك حساب بانكي دارند، نه كمتر و نه بيشتر. كه مطابق پرس و جوي مطرح شده در گزينههاي اول و دوم است. بنابراين مطابق پرس و جوي مطرح شده در گزينهي چهارم، «نام مشترياني استخراج مي شـود كـه در شـعبه Perryidge **فقط و فقط** يك حساب بانكي دارند، نه كمتر و نه بيشتر » عبارت موجود در جلوي دستور UNIQUE كه به صورت زير است:

select R cname from account, depositor as R where T.cname = R.cname and R.acc#=account.acc# and bname='perryidge')

توسيط دستور 'T.cname = R.cname and R.acc# = account.acc# and bname = 'perryidge' ، دستور خارج يعني جدول depositor متصل مي گردد. حال به ازاي حركت در هر سطر از جـدول depositor، يـك بار به طور كامل سطرهاي حاصل از ضرب دكارتي دو جدول account و depositor از ابتدا تا انتها با توجه به شرط اتصال بررسي مي گردد. مطابق شكل زير:

ابتـــــدا بـــــراي ســـــطر اول از جـــــدول depositor بـــــا توجـــــه بـــــه شـــــرط اتصـــــال :داريم T.cname = R.cname and R.acc# = account.acc# and bname = 'perryidge'

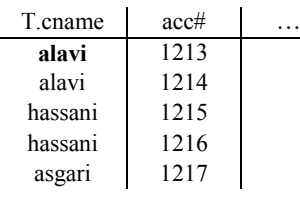

**T depositor جدول مشتري** 

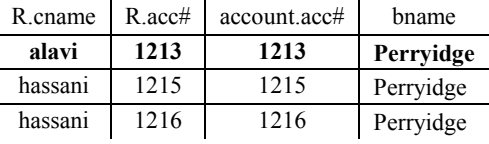

جلوي UNIQUE فقط و فقط يك سطر وجـود دارد ، بنـابراين شـرط where در پشـت UNIQUE، TRUE ميگردد. بنابراين سطر اول از جدول depositor در خروجي نمايش داده مي شود. در ادامــــه بــــراي ســــطر دوم از جــــدول depositor بــــا توجــــه بــــه شــــرط اتصــــال :داريم T.cname = R.cname and R.acc# = account.acc# and bname = 'perryidge'

| T.cname | acc# |  |
|---------|------|--|
| alavi   | 1213 |  |
| alavi   | 1214 |  |
| hassani | 1215 |  |
| hassani | 1216 |  |
| asgari  | 1217 |  |

**T depositor جدول مشتري** 

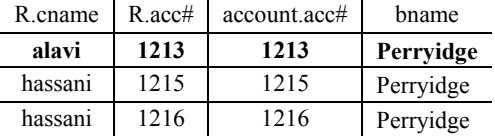

جلوي UNIQUE فقط و فقط يك سطر وجـود دارد ، بنـابراين شـرط where در پشـت UNIQUE، TRUE ميگردد. بنابراين سطر دوم از جدول depositor در خروجي نمايش داده مي شود. در ادامــــه بــــراي ســــطر از جــــدول ســــوم depositor بــــا توجــــه بــــه شــــرط اتصــــال :داريم T.cname = R.cname and R.acc# = account.acc# and bname = 'perryidge'

| T.cname | acc# |  |
|---------|------|--|
| alavi   | 1213 |  |
| alavi   | 1214 |  |
| hassani | 1215 |  |
| hassani | 1216 |  |
| asgari  | 1217 |  |

**T depositor جدول مشتري** 

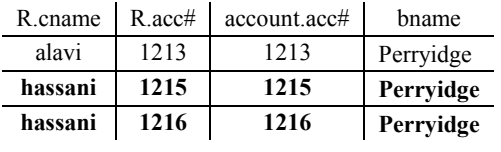

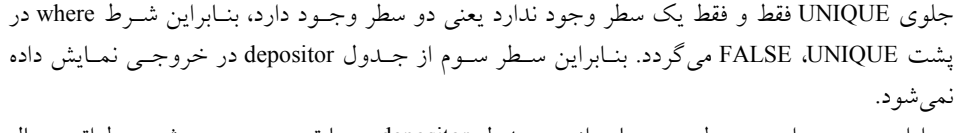

در ادامـــــه بـــــراي ســـــطر چهـــــارم از جـــــدول depositor بــــا توجـــــه بـــــه شـــــرط اتصـــــال :داريم T.cname = R.cname and R.acc# = account.acc# and bname = 'perryidge'

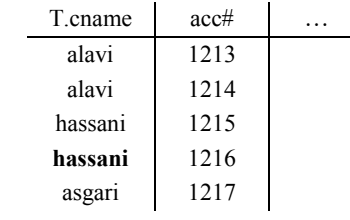

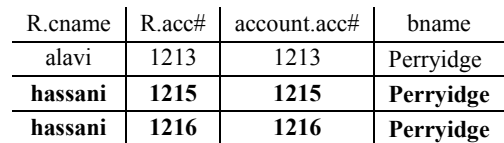

**T depositor جدول مشتري** 

جلوي UNIQUE فقط و فقط يك سطر وجود ندارد يعني دو سطر وجـود دارد ، بنـابراين شـرط where در پشت FALSE ،UNIQUE مي گردد. بنابراين سطر چهـارم از جــدول depositor در خروجـي نمـايش داده نمي شود.

در ادامـــــه بـــــراي ســـــطر پـــــنجم از جـــــدول depositor بــــا توجـــــه بــــه شـــــرط اتصــــال :داريم T.cname = R.cname and R.acc# = account.acc# and bname = 'perryidge'

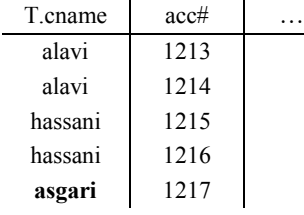

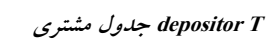

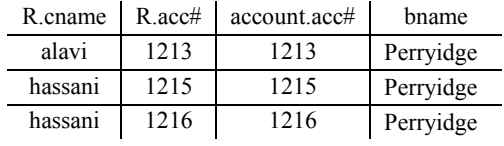

 شود. مين و در نهايت دستور cname.T داخل دستور select اعمال مي گردد، بنابراين خروجي نهايي پـرس و جـو بـه صورت زير است: T.cname alavi alavi **توجه:** بهتر بود طراح محترم جهت حذف سطرهاي تكراري در پشت سـتون cname.T از دسـتور Distinct استفاده مينمود، به صورت زير: select Distinct T.cname from depositor as T where UNIQUE (…) بود: كه در اينصورت خروجي نهايي پرس و جو به صورت زير مي T.cname alavi بنابراين مطابق پرس و جوي مطرح شده در گزينه «، چهارمي نام مشترياني استخراج ميشـود كـه در شـعبه Perryidge **فقط و فقط** يك حساب بانكي دارند، نه كمتر و نه بيشتر» كه مطابق پرس و جوي مطـرح شـده در گزينههاي اول و دوم است. **توجه:** اگر در پرس و جوي مطرح شده در گزينـه چهـارم بـه جـاي عملگـر UNIQUE از عملگـر Exists استفاده ميشد، به صورت زير: select Distinct T.cname from depositor as T where **Exists** (select R.cname from account, depositor as R where T.cname = R.cname and R.acc#=account.acc# and bname='perryidge') ي سوم مي آنگاه حاصل پرس و جو همانند گزينه شد، خروجي نهايي پرس و جو به صورت زير است: cname alavi hassani «، يعني نام مشترياني استخراج ميشود كه در شعبه Perryidge **حداقل** يك حساب بانكي دارند ».  **39- 1گزينه ( ) صحيح است. ه حل اول:را** در مطرح شده پرس و جوي صورت سوال را در نظر بگيريد: SELECT distinct S.customer-name FROM depositor as S WHERE **NOT EXISTS** ((SELECT branch-name FROM Branch

در پشت UNIQUE، FALSE مي گردد. بنابراين سطر از جـدول پنجم depositor در خروجـي نمـايش داده

جلوي UNIQUE فقط و فقط يك سطر وجود ندارد يعني هيچ سطري وجود ندارد، بنـابراين شـر ط where

 WHERE branch-city='Brooklyn') **EXCEPT** (SELECT R.branch-name FROM depositor as T, account as R WHERE T.account-number = R.account-number And S.customer-name=T.customer-name))

پرس و جوي فوق را همانند سورها به صورت زير بخوانيد:

«نام مشترياني كه، وجود نداشته باشد (**NOT EXISTS**) شعبهاي از شهر Brooklyn كه، حســاب در آن بــاز نشده باشد (**EXCEPT**(. يعني نام مشترياني كه در **همه** شعب شهر Brooklyn« اند. حساب باز كرده **توجه:** عملگر تقسيم در جبررابطهاي به فرم فوق در SQL سازي است. قابل پياده

**راه حل دوم:** در زير پرس و جوي مقابل عملگر exists not ابتدا تفاضل اسامي كل شعب شـهر Brooklyn و شعبي كه مشتري در آنها حساب دارد، استخراج ميگردد. سپس در پرانتز بيروني نام مشترياني بـه عنـوان خروجي داده مي شود كه نتيجه قبل در مورد آنها تهي باشد، يعني نـام مشـترياني كـه شـعبهاى از Brookln وجود ندارد كه آنها در آن شعبه حساب ندارند. به اين ترتيب به عنوان خروجي نهـايي پـرسوجـوي داده شده نام مشرياني داده ميشود كه در تمامي شعب شهر Brooklyn حساب دارند. **مثال:** جداول Branch، Account و Depositor، با مقادير زير را در نظر بگيريد:

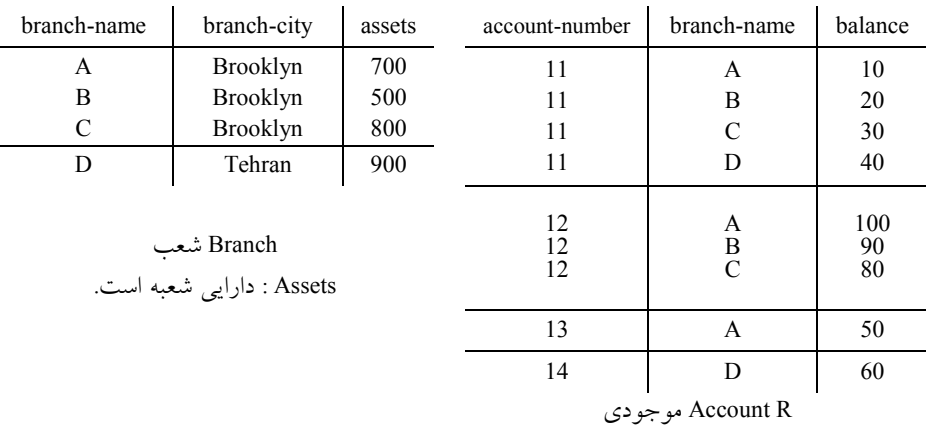

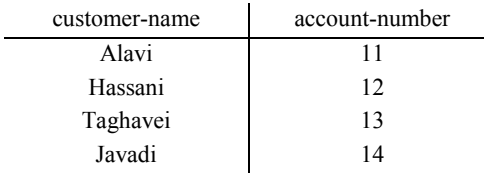

#### مشتريان Depositor S و T

 با توجه به پرسوجوي مطرح شده، به ازاي حركت در هر سطر از جدول S تفاضل حاصل از اجراي كامـل دو طرف عملگـر except محاسـبه مـي گـردد، اگـر حاصـل تفاضـل تهـي گـردد. شـرط where در پشـت

exists not، TRUE مي گردد، و سطر مورد نظر از جدول S، در خروجي نمايش داده ميشود، البته با توجه به ستون S.Customer-name در دستور select، نام مشتري در خروجي نمايش داده مي شود. **توجه:** دستور name-customer.T=name-customer.S نقطه اتصـال جـدول حاصـل از ضـرب دكـارتي دو جدول T و R به جدول s در select خارجي بـه ازاي حركـت در هـر سـطر از جـدول s اسـت و دسـتور number-account.R=number-account.T شرط و نوع اتصال ضرب دكارتي دو جدول T و R را مشـخص مي كند.

 **40- 2گزينه ( ) صحيح است.** هر دو عبارت، دو ستون a و b آورند. را در خروجي مي عبارت 1Q سطرهايي از R كه مقادير دو ستون (b,a ( آنها غيرتكـراري اسـت را انتخـاب كـرده و فقـط دو ستون a و b را در خروجي نشان مي دهد. عبارت Q2 نيز ابتدا رابطهي R را برحسب مقادير a,b گروهبندي مي كند و از هر گروه فقط مقادير a و b (كه مطمئناً غيرتكراري هستند) را در خروجي نشان ميدهد. پس دو عبارت 1Q و 2Q كنند. پاسخ هاي يكساني توليد مي **مثال:** جدول (c,b,a(R را با مقادير زير در نظر بگيريد:  $a \mid b \mid c$  $\frac{1}{2}$  3  $1 \mid 2 \mid 4$  $3 \mid 4 \mid 5$  $3 \mid 4 \mid 6$ Q1: select distinct  $a, b$  a |  $b$  $\rightarrow$  1 2  $3 \mid 4$ from R Q2 : select a,b fromR groupbya,b جدول R براساس (a,b) به صورت زير گروهبندي مي شود:  $\frac{6}{\sqrt{2}}$  $(1,2)$   $(3,4)$ 3 5  $\frac{4}{\sqrt{6}}$ گروه دوم گروه اول **توجه:** بندي، سرگروه در گروه ها، راهي خروجي ميشوند، بنابراين داريم:  $a \mid b$  $\frac{1}{1}$  $3 \mid 4$ همانطور كه مشاهده مي شود Q1 و Q2 پاسخ هاي يكسان توليد مي كنند.

**41- 3گزينه ( ) صحيح است.**

دستور select سوم، شماره قطعاتي را ميدهد كه رنگشان قرمز است. دستور select دوم، شمارهي توليد كنندگاني را مي دهد كه قطعـهاي از مجموعـهي فـوق (خروجـي دسـتور select سوم) را توليد كنند، يعني شمارهي توليد كنندگاني را مي دهد كه قطعه اي به رنگ قرمز توليد ميكنند. بالاخره دستور select اول، نام توليد كنندگاني را مي دهد كه شمارهي آنها در خروجـي دسـتور select دوم باشد، يعني نام توليد كنندگاني كه قطعه اي (حداقل يكي) به رنگ قرمز توليد ميكنند. 

**42- 2گزينه ( ) صحيح است.**

در پرس و جوي داده شده، به ازاي هر سطر از جدول S، سطرهايي از جدول SP كه شـمارهي توليدكننـده (#S) آنها با شماره ي توليدكننده بحدول S برابر باشد و قطعهاى با شـماره ي 'P2' توليـد كنـد را انتخـاب ميكند، اگر حداقل يك سطر از SP انتخاب شود، سطر متناظر از S در خروجي ظاهر مـي شـود. در نهايـت ي دهد كه قطعه پرس و جوي داده شده، نام توليدكنندگاني را مي 2P را توليد مي كنند. به جداول زيـر دقـت كنيد:

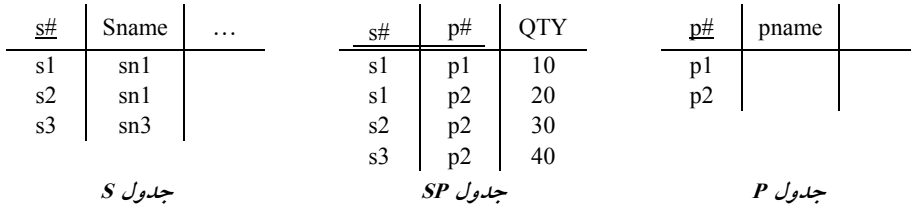

select S.sname from s

where exists (select \*

from sp

where  $S_s# = SP_s# AND SP_p# = 'p2'$ 

 در پرسوجوي فوق به ازاي حركت در هر سطر از جدول s، يك بار به طور كامل از ابتدا تا انتهاي جـدول بررسي مي sp گردد، تا مشخص گردد آيا حداقل يك سطر در جـدول sp قـرار دارد كـه شـرط موجـود در select داخلي را برقرار كند، اگر وجود داشته باشد، سطر مورد نظـر از جـدول s در خروجـي نمـايش داده شود. مي

 پرسوجوي فوق در واقع نام توليد كنندگاني را نمايش مي دهد كه براي آنها توليـد قطعـه '2p 'ثبـت شـده است (توليد قطعه 'p2' براي آنها وجود دارد) به بيان ديگر پرس وجوي فوق نام توليد كنندگاني را مي<هــد كه قطعه 'p2' را توليد كردهاند، در نهايت select بيروني، نام توليد كنندگاني را مي دهد كه قطعه p2 را توليـد كردهاند، البته چون به دليل كليد نبودن sname، ممكن است اسامي برخي توليد كننـدگان شـبيه هـم باشـد، امكان دارد، اسامي تكراري در خروجي اين پرس و جو مشاهده شود. بنابراين خروجي sname به صـورت زير خواهد بود.

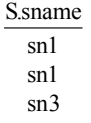

**توجه:** SQL به طور پيش فرض سطرهاي تكراري را حذف نميكند، مگر از دستور Distinct استفاده شود.

بنابراين گزينه چهارم نادرست است. زيرا عبارت » بدون تكرار« را لحاظ كرده است.  **43- 4گزينه ( ) صحيح است.** هر سه دستور sql نوشته شده، يك كار را انجام مي دهند. دستور select اول، مشخصات قطعاتي را مي دهد كه spin آنها برابر 1000 يا 2000 باشد. دستور select دوم، مشخصات قطعاتي را مي دهد كه spin آنها عضو مجموعه ي {2000 و 1000 } باشد. دستور select سوم، اجتماع دو مجموعه را ميدهد: مجموعهى قطعاتي كه spin آن ها برابـر 1000 اسـت و مجموعه قطعاتي كه spin آنها برابر 2000 است.  **44- 3گزينه ( ) صحيح است.** با توجه به شرطB = 2.T B1.T ، بايد ببينيم هر سطر از جدول 1T با چند سطر از جـدول 2T تطـابق دارد. (منظور از «تطابق» برابري مقدار فيلد B در دو جدول است.) سـطر اول از T1 بـا سـطرهاي اول و دوم از

2T تطابق دارد، پس به ازاي آنها، دو سطر در خروجي توليد ميشود. سطر دوم از 1T با سطرهاي سوم، چهارم و پنجم از 2T تطابق دارد. پس به ازاي آنها سه سطر در خروجي توليد ميشود. سطر سوم از 1T با هيچ سطري از 2T تطابق ندارد و به ازاي آن هيچ سطري در خروجي توليد نميشـود. پـس تعـداد كـل  $2+3=5$  بسطرهاي خروجي برابر است با: 5 = 3

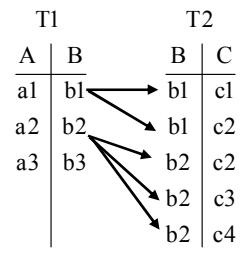

خروجي دستور select نوشته شده به صورت زير است:

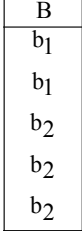

توجه كنيد كه خروجيهاي تكراري ايجاد ميشوند چون جلوي select از distinct استفاده نشده است. **توجه:** SQL كن به طور پيش فرض سطرهاي تكراري را حذف نمي د، مگر از دستور distinct استفاده شود. 

**45- 1گزينه ( ) صحيح است.**

در پرس وجوي نوشته شده از جدول enroll (به معني «ثبتنام») استفاده شده است كـه حـداقل شـامل سـه فيلد crsno، pname و sname است. ايـن فيلـدها بـه ترتيـب، شـماره ي درس، نـام اسـتاد آن درس و نـام دانشجويي كه در آن درس ثبت نام كرده است را نشان مي دهد.

براي توصيف خروجي پرسوجوي داده شده بهتر است ابتدا خروجي دستور select داخلي را تعيين كنـيم.

به راحتي مي توان ديد كه دستور select داخلي، مجموعهي شمارهي درس هايي كه دانشجويي با نام كـاظمي در آنها ثبتنام كرده است را به ما مي دهد. در نتيجه، select بيروني، نام اساتيدي را مي دهـد كـه درسـي را تدريس كنند كه شمارهي آن درس متعلق به مجموعهي فوق باشد. يعني حداقل يكـي از درس هـايي را كــه كاظمي در آنها ثبت نام كرده اسـت، تـدريس كـردهانـد. بنـابراين كـل عبـارت پـرسوجـو، نـام اسـاتيدي (غيرتكراري) را مي دهد كه حداقل يكي از درس هايي را تدريس مي كنند كه كاظمي در آنها ثبت ام كـرده است.

**مثال:** به جدول زير دقت كنيد:

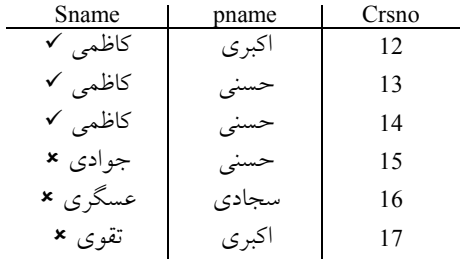

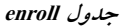

براساس پرسوجوي مطرح شده داريم:

select distinct pname from enroll where crsno in (select crsno from enroll where sname = 'kazemi') 12,13,14

 در پرسوجوي فوق به ازاي حركت در هر سطر از جدول enroll مجموعه جلوي گـردد. آيـا بررسي مي in crsno داخل اين مجموعه قرار دارد يا خير. اگر قرار داشت سطر مورد نظـر از جـدول enroll در خروجـي نمايش داده مي شود. در نهايت خروجي پرسوجوي فوق به صورت زير است: Pname اكبري حسني

**توجه:** سطرهاي تكراري به دليل استفاده از دستور distinct حذف گرديد. گزينه دوم نادرست است. زيرا استاداني مدنظر است كه در حال حاضر به كـاظمي تـدريس مـي كننـد و نـه تر. استادان قبل **توجه:** جدول enroll، جدول ثبت نام است.

 **46- 3گزينه ( ) صحيح است.** عبارت حساب رابطهای داده شده، دو سطر (c,b<u>2</u>) و (a,b<sub>l</sub>) از رابطهی r را پیــدا مــیکنــد کــه در آن&ــا ور داند. به بيـان ( c,c) در رابطه باشد و به ازاي چنين سطرهايي مقدار a را بر ميگرداند. به بيــان b و b و ديگر عبارت حساب رابطهاي داده شده مؤلفه اول <a <سطرهايي از رابطه s را نمايش مي دهد كه دو مؤلفـه

آنها a,c>∈s> مؤلفههای اول دو سطر در رابطه r را تشكيل میدهند و رابطهی b $\rm p >$  ميان مولفههـای دوم سطرهاي مورد نظر در رابطه r برقرار است.

$$
\begin{array}{c|cc}\nA & C & A & B \\
\hline\na & c & a & b_1 \\
c & b_2\n\end{array}, \quad b_1 > b_2
$$

 گزينههاي اول و دوم و چهارم نيز چنين كاري مي كنند. در گزينه ي اول، قسمت زير از دستورات را در نظر بگيريد:

from r as r1, r as r2 where  $r1.B > r2.B$ عبارت from، هر سطر از r را با سطر ديگري از آن در نظر مي گيرد و عبارت where سـطرهايي را انتخــاب  $\rm (b\bar{b}_1 > b_2$  ). مي كند كه فيلدهاي B آنها برابر نباشند (همان شرط b $\rm p >$ سپس وجود سطر (a,c) در جدول S در دو خط زير بررسي مي شوند:

where (A,C) in { select r1.A , r2.A

در گزينه ي دوم، عبارت 2r as r و 1r from r as مر دو سطري از r را با هم در نظر مي گيرد و سـپس شـرط جلــــوي where دوم، ســــطرهايي كــــه شــــرط B1.r>B2.r) يــــا همــــان < 2 1 b b( . و شــــرط rl.A = s.C AND r2.A = s.A (معادل با وجود سطر (a,c) در S) را داشته باشند را انتخاب مي كند.

در گزينهى چهارم، شرط r1.B > r2.B معادل شرط b $\rm p$  است و ادامهى شــرط where (بعــد از AND) معادل با وجود سطر (a,c) در S است.

با توجه دقيق به گزينههاي اول و چهارم ميتوان دريافت كه اين دو گزينه دو سـوي مختلـف يـك مطلـب يكسان را بيان ميكنند و با هم معادل هستند. گزينه دوم نيز پيـاده سـازي شـده عملگـر in را بـا اسـتفاده از عملگر exists نشان مي دهد و با گزينه اول و چهارم معادل است.

چنانكه ملاحظه ميشود در عبارت حساب رابطهاي داده شده هيچ قيدي در مورد يكسان بودن مقـدار فيلـد A در سطرهايي از دو جدول r و s ذكر نشده است. اما در گزينهي سـوم، بـا انجـام INNER NATRUAL JOIN، سطرهايي از r و s كه فيلدهاي A در آنها مقدار يكساني دارند انتخاب مي شوند كه اشتباه است. در واقع گزينه سوم با عبارت حساب رابطهاي داده شده معادل نيست .

**مثال:** دو جدول ( B,A(r و ( C,A(s، با مقادير زير را در نظر بگيريد:

$$
\begin{array}{c|cc}\nA & C & A & B \\
\hline\na & c & a & b1 \\
c & b2 & c\n\end{array}
$$
\n  
\n
$$
s \quad Jg \quad Jg
$$

**توجه:** در جدول r، مقدار 1b تر از مقدار بزرگ 2b در نظر گرفته شده است. **گزينه اول:** در اين گزينه به ازاي حركت در هر سطر از جدول s، يک بار به طور كامل select داخلي اجـرا ميگردد. سپس عضويت مقادير (C,A (از جدول s در محتواي حاصل از ضـرب دكـارتي مطـرح شـده بـا

شرايط ويژهاش بررسي مي گردد. اگر عضويت برقرار بود، سطر مورد نظر از جدول s در خروجـي نمـايش داده مي شود.

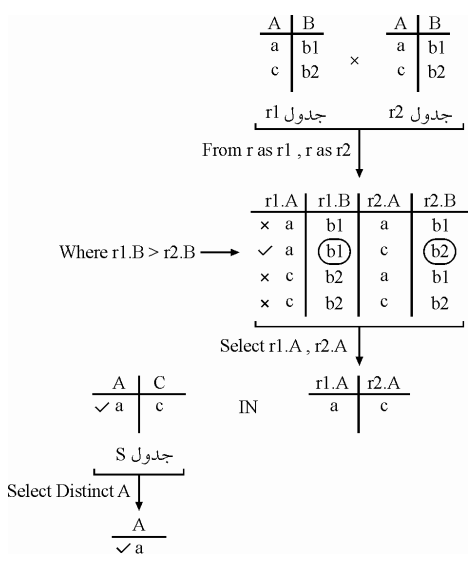

**گزينه دوم**: اين گزينه پيادهسازي شده عملگر in، با استفاده از عملگر exists است. در اين گزينه به ازاي حركت در هر سطر از جدول s، يكبار به طور كامل در select داخلي بررسي ميگردد كه آيا حداقل يك سطر وجود دارد كه شرايط موجود در select داخلي را بـرآورده سـازد، اگـر بـود، سـطر مورد نظر از جدول s در خروجي نمايش داده مي شود.

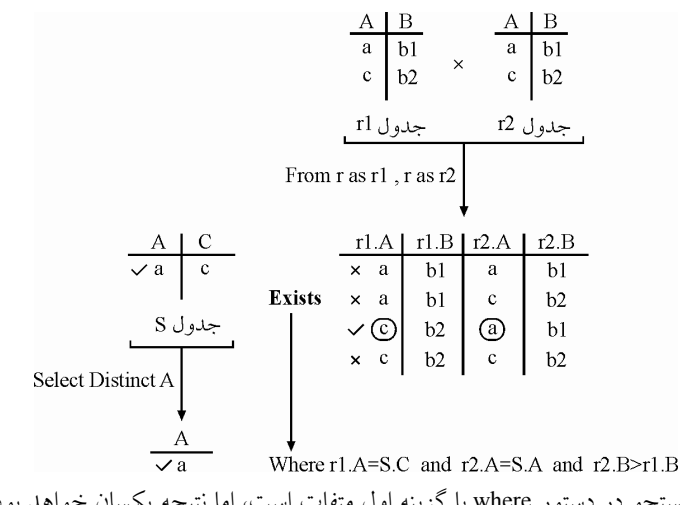

**توجه:** شيوهي جستجو در دستور where با گزينه اول متفات است، اما نتيجه يكسان خواهد بود. **گزينه چهارم:** اين گزينه طرف مقابل گزينه اول اما با پاسخ كند. سازي مي يكسان را پياده

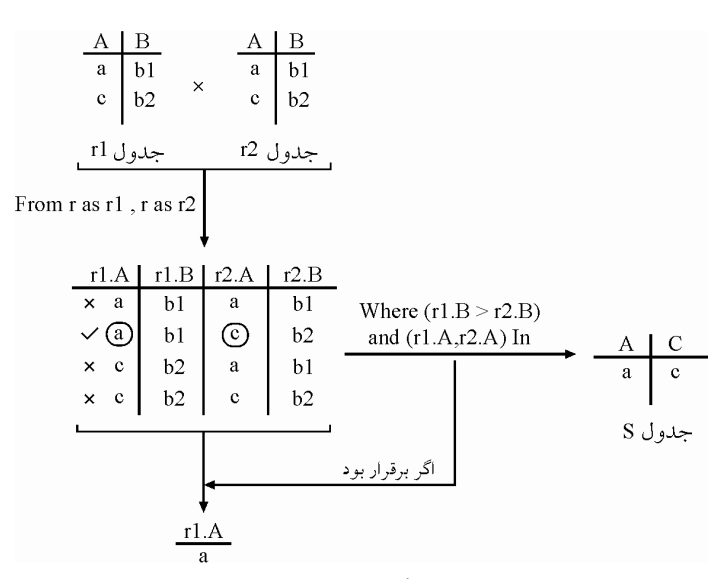

**گزينه سوم:** در اين گزينه به دليل استفاده از عملگر الحاقي طبيعي، سطرهايي از r و s كه در ستون مشـترك A، هم مقدار هستند، جهت نمايش در خروجي انتخاب ميشوند. در حـالي كـه در گزينـه هـاي اول، دوم و چهارم سطرهايي از جدول s انتخاب مي شوند كه مقادير ستون A و C از جدول s برابر مقادير سـتون A در دو سطر از جدول r باشد كه b1 > b2 براي ستون B در جدول r را نيز رعايت كند. بنـابراين پـرس<code>وجـوي</code> گزينه سوم عملي كاملاً متفاوت با پرس وجوهاي ساير گزينهها انجام مي دهد.

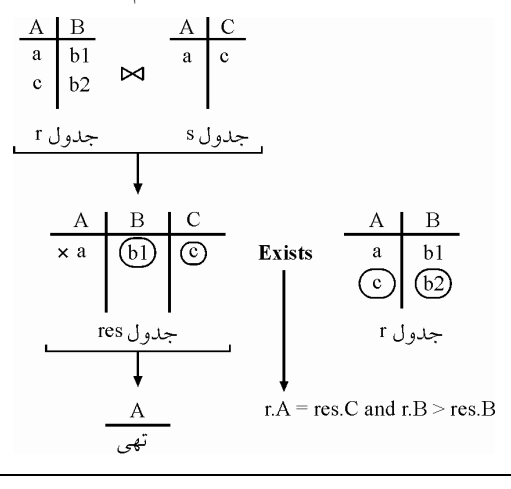

**47- يح است.) صح2گزينه (**

دستور Update براي تغيير دادن و اصلاح كردن فيلدهاي جداول ميباشـد. بـراي مثـال، اگـر اسـم جـدول مسافران، Passenger و اسم فيلد متناظر با نام مسافر، Pname باشد، براي تغيير تمام نامهاي «اكببـرزاده» بــه نويسيم: مي» اكبرزاده« Passenger update set Pname »اكبرزاده» =

where Pname »اكبرزاده» =

**48- 1گزينه ( ) صحيح است.**

بايد تعداد كد درسها ( #c (ها در ترم 892 (يعني 892 = term ( را بشـماريم. امـا توجـه كنيـد كـه جـدول Enroll جدول ثبت نامهاست (چه دانشجويي چه درسي را در چه ترمي بـا چـه اسـتادي گرفتـه اسـت) نـه جدول دروس ارائه شده. پس در جدول Enroll ممكن است يك كد درس (#c (چنـدين بـار تكـرار شـده باشد (چون يك درس توسط دانشجويان مختلفي گرفته ميشود و به ازاي هر كـدام يـك سـطر در جـدول Enroll وجود دارد.) پس بايد از distinct استفاده كنيم تا موارد تكراري را نشمرد يا بـه عبـارت ديگـر، هـر مقدار از #c را فقط يك بار بشمرد. توجه كنيد كه كلمه distinct ، همانطور كه در گزينه اول نوشته شده است، بايد قبـل از فيلـد مربوطـه ( #c ( بيابد و نميتواند مانند گزينه دوم نوشته شود. گزينه دوم خطاي نحوي دارد. گزينه سوم اشتباه است چون از كلمه distinct استفاده نكرد ه است. در واقع گزينه سوم موارد تكراري را هم

مي شمارد. گزينه چهارم نيز اشتباه است چون از كلمه count استفاده نكرده و در نتيجه تعداد درس هــا را بــه ما نمي دهد بلكه كد درس ها را مي دهد.

 **49- 4گزينه ( ) صحيح است.**

هر سه عبارت پرس وجوي داده شده يک کار را انجام مي دهند: عبارت I، مشخصات توليدكنندگاني را ميدهد كه شهر آنها برابر Hamadan يا Tabriz باشد. عبارت II، مشخصات توليدكنندگاني را مي دهد كه شهر آنها در مجموعه؛{'Hamadan', 'Tabriz'} وجود داشته باشد. عبارت III، با استفاده از عملگر union، اجتماع مجموعه «توليد كنندگان همدان» و مجموعه «توليدكننـدگان

تبريز» را به ما ميدهد. 

#### **50- . صحيح است )3) يا (1گزينه (**

صورت سؤال دو اشكال دارد: 1) پيونـــدي بـــه نـــام 'Left inner join' وجـــود نـــدارد. منظـــور طـــراح ســـؤال مـــيتوانـــد پيونـــد .باشد بوده' Left outer join' يا' inner join' ) پيوندهاي 2 join inner و join outer همواره با عبارت شرط « onهمـراه » انـد كـه عبـارت نشـان » شـرط « ميدهد چه سطرهايي از دو جدول بايد با هم پيوند زده شوند. بنابراين، دستور SQL داده شده بايد به يكي از دو شكل زير مي بود:

select T1.B from T1 inner join T2 on T1.B=T2.B

select T1.B

from T1 Left outer join T2 on T1.B=T2.B

دستور اول، هر يك از سطرهاي 1T را با تك تك سطرهاي مقايسه مي 2T كند، هر جـا شـرط B2.T=B1.T برقرار بود مقدار B1.T را در خروجي مينويسـد. توجـه كنيـد كـه چـون از distinct اسـتفاده نشـده پـس سطرهاي تكراري در خروجي ممكن است چاپ شوند. بنابراين، سطر اول 1T با سطرهاي اول و دوم 2T و سطر دوم از 1T با سطرهاي سوم، چهارم و پنجم از 2T تطابق دارند و بنابراين پنج سطر زيـر در خروجـي

يا

ظاهر ميشود. (سطر سوم از 1T با هيچ سطري از 2T تطابق ندارد):

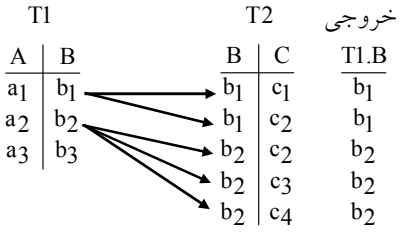

در دستور select دوم، پيوند Left outer join باعث مي شود علاوه بر خروجي هـايي كـه توسـط inner join توليد ميشوند، سطرهايي از 1T) جدول سمت چپ پيوند) كه با هيچ سطري از 2T تطـابق ندارنـد نيـز در خروجي پيوند ظاهر شوند (فيلدهاي متناظر با 2T در خروجي برابر NULL خواهد بود.) سپس فقط ستون B1.T در خروجي مي آيد. پس سطر سوم از 1T شود و فيلد نيز در خروجي پيوند ظاهر مي B1.T از آن نيـز در خروجي مي اّيد: ﴿ فَقَالَ اللَّهُ عَلَيْهِ الْمَسْتَمَرَّةِ وَالْمَجْرِينَ و

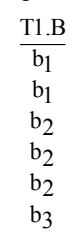

 **51- 2گزينه ( ) صحيح است.**

در پرس وجوي نوشته شده از جدول enroll (به معني «ثبت نام») استفاده شده است كه حـداقل شــامل ســه فيلد pname ،crsno و sname است. ايــن فيلــدها بــه ترتيــب، شــماره ي درس، نــام اســتاد آن درس و نــام دانشجويي كه در آن درس ثبت نام كرده است را نشان مي دهد.

براي توصيف خروجي پرسوجوي داده شده بهتر است ابتدا خروجي دستور select داخلي را تعيين كنـيم. به راحتي مي توان ديد كه دستور select داخلي، مجموعه ي شماره ي درس هايي كه دانشجويي با نام ذاكـري در أنها ثبتنام كرده است را به ما ميدهد. در نتيجه، select بيروني، نام اساتيدي را ميدهــد كـه درســي را تدريس كنند كه شمارهي آن درس متعلق به مجموعهى فوق باشد. يعني حداقل يكـي از درس۵حـايي را كـه ذاكري در أنها ثبتنام كرده است، تدريس كردهاند. بنابراين كل عبــارت پــرسووجــو، نــام اســاتيدي (غيــر تكراري) را مي دهد كه حداقل يكي از درس هايي را تدريس مي كنند كه ذاكري در آنها ثبت نام كرده است. **مثال:** به جدول زير دقت كنيد:

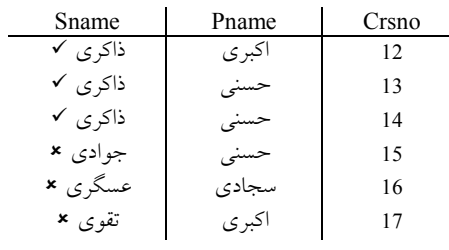

**جدول enroll** 

براساس پرس وجوي مطرح شده داريم: select distinct pname from enroll where crsno in (select crsno from enroll where  $s$ name  $=$ 'kazemi')  $12.13,14$ در پرس وجوي فوق به ازاي حركت در هر سطر از جدول enroll مجموعه جلوي in بررسي مي گـردد، آيـا crsno داخل اين مجموعه قرار دارد يا خير. اگر قرار داشت سطر مورد نظـر از جـدول enroll در خروجـي شود. نمايش داده مي در نهايت خروجي پرسوجوي فوق به صورت زير است: Pname اكبري حسني **توجه:** سطرهاي تكراري به دليل استفاده از دستور حذف گرديد. distinct **توجه:** جدول enroll نام است. ، جدول ثبت  **52- 3گزينه ( ) صحيح است. راه حل اول:** الصورت سودر مطرح شده پرس و جوي را در نظر بگيريد: «نام همه مشترياني كه در **همه** شعب Brooklyn« حساب دارند. **توجه:** كلمه همه اول، در پرس و جوي فوق زائد است و بود و نبودش تفاوتي در خروجـي پـرس و جـو ايجاد نميكند. چون خواه ناخواه همه مشتريان حائز شرط در خروجي قرار ميگيرند و ذكر كلمـه همـه در ابتداي مشتريان بي معنى است. بنابراين پرس و جوي مطرح شده در صورت سوال را به فرم زير نيز مي توان نوشت: «نام مشترياني كه در **همه** شعب Brooklyn« حساب دارند. **توجه:** عملگر تقسيم در جبر رابطهاي در SQL قابل پياده سازي است. عملگر تقسيم در جبررابطهاي زمـاني مورد استفاده قرار ميگيرد كه پرس و جو بخواهد **همه** حالت هاي يـك اتفـاق را بررسـي كنـد. ماننـد نـام مشترياني كه در **همه** شعب شهر Brooklyn حساب باز كردهاند. كه بازشدن حساب توسط مشتريان، اتفاق و مقسوم است و **همه** شعب شهر Brooklyn ، حالتها و مقسوم عليه است. <mark>توجه: عم</mark>لگر تقسيم در جبررابطهاي به فرم زير در SQL قابل پيادهسازي است. SELECT distinct S.customer-name FROM depositor as S WHERE **NOT EXISTS** ((SELECT branch-name FROM Branch WHERE branch-city='Brooklyn') **EXCEPT** (SELECT R.branch-name FROM depositor as T, account as R WHERE T.account-number = R.account-number

And S.customer-name=T.customer-name))

 پرس و جوي فوق را همانند سورها به صورت زير بخوانيد: «نام مشترياني كه، وجود نداشته باشد **(EXISTS NOT (**اي از شهر شعبه Brooklyn كه، حساب در آن بـاز نشده باشد **(EXCEPT(**. يعني نام مشترياني كه در **همه** شعب شهر Brooklyn« اند. حساب باز كرده **راه حل دوم:** براي به دست آوردن « نام مشترياني كه در همه شعب Brooklyn بايد براي هر » حساب دارند مشتري (با نام S.customer-name) از جدول depositor نام تمام شعبههايي كه آن مشـتري در آن هـا حسـاب دارد را از روی جداول depositor و account به دست آورد (اين مجموعه را A ميiاميم.) هم چنين بايد مجموعـه نام تمام شعب شهر Brooklyn را از جدول branch به دست آورد (اين مجموعه را B ناميم.) اگر مي A با B برابـر بود (يا به عبارت ديگر، اگر A-B هيچ ركوردي نداشت) نام مشتري مربوطه بايد در خروجي بيايد. دستورات مربوط به به دست آوردن مجموعههاي A و B در زير نشان داد ه شدهاند. بنابراين بايـد بـه جـاي

YY دستور except قرار داده شود تا A-B محاسبه شود. هم كـه چنين براي بررسي اين A-B هـيچ ركـوردي نداشته باشد بايد به جاي XX دستور exists not قرار داده شود.

 select distinct S.coustomer-name from depositor as s B مجموعه ي B مجموعه ي

where  $XX$  ((select branch – name from branch where branch  $-\text{city} = 'Brooklyn')$ ي مجموعه A YY

(select R.branch - name fromdepositor as T,account as R where  $T$  account  $-$  number  $=$  R account  $-$  number and  $S$ .customer – name =  $T$ .customer – name)

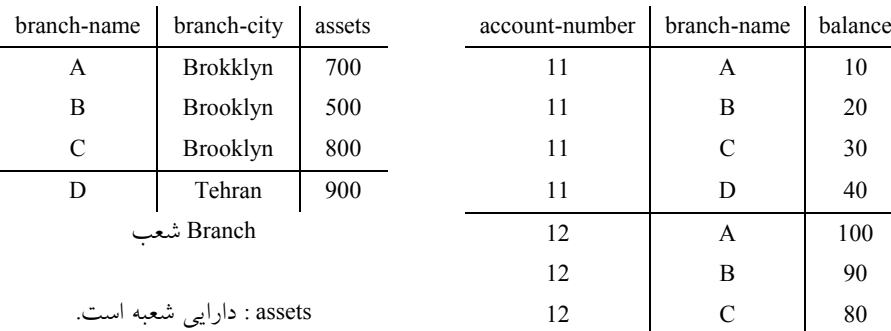

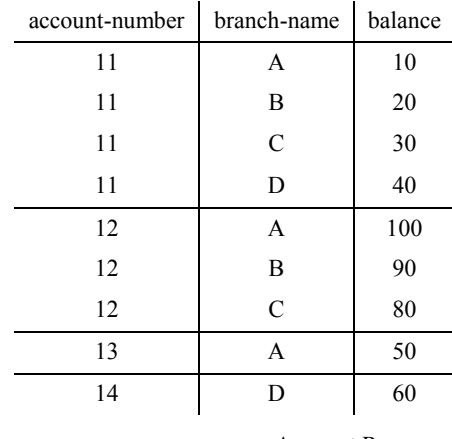

**مثال:** جداول Branch، Account و Depositor، با مقادير زير را در نظر بگيريد:

موجودي Account R

# khalilifar.ir

)
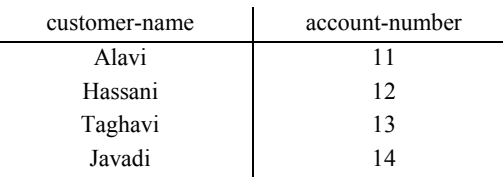

#### مشتريان Depositor S و T

 با توجه به پرسوجوي مطرح شده، به ازاي حركت در هر سطر از جدول S تفاضل حاصل از اجراي كامـل دو طرف عملگر except محاسبه مي گردد، اگر حاصل تفاضل تهي گردد. شرط where در پشت not exists TRUE مي گردد، و سطر مورد نظر از جدول S، در خروجي نمايش داده ميشود، البته بـا توجـه بـه سـتون name-Customer.S در دستور select شود. ، نام مشتري در خروجي نمايش داده مي

**توجه:** دستور name-customer.T=name-customer.S نقطه اتصـال جـدول حاصـل از ضـرب دكـارتي دو جدول T و R به جدول S در select خارجي بـه ازاي حركـت در هـر سـطر از جـدول s اسـت و دسـتور number-Account.R=number-account.T شرط و نوع اتصال ضرب دكارتي دو جدول T و R را مشخص مي كند.

#### **53- 1گزينه ( ) صحيح است.**

در اين سؤال فرض شده است كه اسامي افراد منحصر به فرد (و در نتيجه كليد) هستند. براي پاسخ بـه ايـن سؤال، بايد از بين تمامي كارمندان، آنهايي كه اسمشان در جدول Mobtel نيست كنار گذاشته شـوند. ايـن دقيقاً كاري است كه گزينه اول انجام ميدهد. پرانتز داخلي در گزينه اول، نام كارمنداني را ميدهد كه تلفن موبايل آن اپراتور را دارند. با استفاده از not in در پرانتز بيروني، نام كارمنداني به دست ميآيد كه تلفن موبايل آن اپراتور را ندارند. گزينه چهارم بـه دليـل استفاده از جدول fixtel به تلفن ثابت مربوط مي شود، بنابراين نادرست است. گزينه سوم ليست كارمنداني را ميدهد كه تلفن موبايل آن شركت را دارند كه بـر عكـس خواسـته سـئوال است گزينه دوم، سطرهاي غير معتبر حاصل از ضرب دكارتي دو جدول را مي دهد. 

**54- 4گزينه ( ) صحيح است.**

دستور select داخلي، مجموعه شناسههاي پدران را به ما ميدهد (يعني مردانـي كـه فرزنـد دارنـد.) سـپس دستور select بيروني، تاريخ تولد شخصي را ميدهد كه نامش برابر x باشد و شناسه اش در مجموعـه فـوق باشد (يعني آن شخص پدر باشد، و اين يعني اين كه شخص فرزندي داشته باشد) 

**55- 2گزينه ( ) صحيح است.** و ابتدا قسمت زير از پرس جو را در نظر بگيريد:

SELECT SUM (W.salary) AS s FROM Employee E, WorksIn W WHERE E.eid=W.eid **GROUP BY W** did

اين عبارت، سطرهاي جدول WorksIn را برحسب مقدار did) شماره بخش) گروه بندي مي كند (يعني براي هر بخش يک گروه در نظر ميگيرد) و مجموع حقوق كارمندان آن بخش را بر ميگرداند. با توجه به مقادير جدول WorksIn، دو گروه تشكيل ميشود (يكي براي 1d و ديگري براي 3d (و مجموع salary هـر گـروه

جداگانه محاسبه مي شود (8 براي d1 و 4 براي d3). پس خروجي دستور select فوق، جدولي شبيه جـدول زير است:

> S 8 4

> > حال قسمت زير از پرس وجو را در نظر بگيريد:

SELECT 0 AS s FROM Department D WHERE NOT EXISTS (SELECT \*

FROM WorksIn W1

#### WHERE W1.did=D.did

اين قسمت از پرسوجو، به ازاي هر بخشي كه هيچ كارمندي در آن كار نكند، يك عدد صـفر در خروجـي قرار مي دهد. با توجه به اين كه سـه بخـش 1d، 2d و 3d در جـدول Department تعريـف شـده اسـت، امـا در جـدول WorksIn براي بخش 2d هيچ كارمندي درج نشده است پس اين قسمت از پـرس وجـو يـك جـدول تـك ستونه با يك سطر حاوي مقدار صفر به صورت زير خواهد بود.

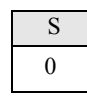

دستور ALL UNION اجتماع دو جدول فوق را به ما ميدهد و در نهايـت، دسـتور (s.R (AVG SELECT ميانگين اعداد حاصل از اجتماع دو جدول فوق را به ما ميدهد كه برابر است با:

 $\frac{8+4+0}{3} = 4$  $\frac{8+4+0}{2}$ 

> **توجه:** به تفاوت union و All union دقت كنيد، در union دو جدول گـردد و در مقادير تكراري حذف مي union All دو جدول مقادير تكراري حذف نمي شوند.

> **56- 4گزينه ( ) صحيح است.** الحاق خارجي چپ (LEFT OUTER JOIN)ه همه افرادي كه پدري براي آنها ثبت شده باشد يا نشده باشد را توليد مي كند. زيرا در الحاق خارجي چپ، تمام سطرهاي جدول سمت چپ در خروجي ظاهر مي شوند، حتي سطرهايي كه سطر متناظري در جدول سمت راست ندارند. بنابراين با انجام ايـن پيونـد روي C و F، تمامي افراد در خروجي ميآيند، حتي آنهايي كه سطر متناظري در جدول پدران ندارند. در ادامه، الحاق داخلي (INNER JOIN)، افرادي را انتخاب مي كند كه مادري براي آنها ثبت شده باشد. و بنابراين خروجي نهايي اين پرس جو به صورت زير است: همه افرادي كه مادري براي آنها ثبت شده است، مستقل از اينكه پدري براي آنها ثبت شده باشـد يـا نشـده باشد. سازمان سنجش آموزش كشور، گزينه چهارم را به عنوان پاسخ در كليد نهايي اعـ لام نمـوده اسـت. عبـارت » همه افراد« در گزينه چهارم، بدين معني است كه افرادي كه حتي مادر بـراي آنهـا ثبـت نشـده اسـت نيـز مي تواند در خروجي قرار گيرد در حالي كه با توجه به شرط الحاق داخلي، افـرادي انتخـاب مـي شـوند كـه

مادري براي آنها ثبت شده باشد. بنابراين بهتر بود گزينه چهارم به صورت زير اصلاح مي گرديد: «همه افرادي كه مادر براي آنها ثبت شده است، حتي آنهايي كه پدر براي آنها ثبت نشده است. » براي درك بهتر، جدول Person با مقادير زير را در نظر بگيريد:

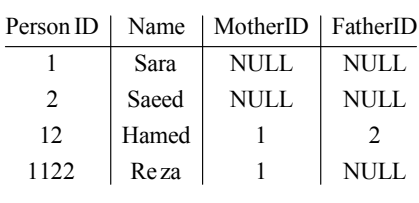

#### **جدول Person**

و پرس جوي مطرح شده در صورت سئوال به صورت زير است:

SELECT C.Name AS Name, F.Name AS Father, M.Name AS Mother FROM person AS C LEFT OUTER JOIN person AS F ON C.FatherID=F.PersonID INNER JOIN person AS M ON C.MotherID=M.PersonID

**توجه:** وجود دستور AS در جلـوي دسـتور SELECT هـاي شـود سـتون سـبب مـي Name.C، Name.F و Name.M به ترتيب به صورت Name، Father و Mother در خروجي نهايي ظاهر گردند. **توجه:** وجود دستور AS در جلوي دستور FROM سبب مي شود، سه كپي مجزا بـه نـامهـاي C، F و M از روي جدول Person ايجاد گردد.

#### **اي عملگر الحاق خارجي چپ در جبر رابطه**

اين عملگر، مانند الحاق طبيعي، ستونهاي مشترك را **فقط يكبار** در خروجي قرار ميدهـد. همچنـين كليـه سطرهاي پيوندپذير را در خروجي قرار ميدهد. اما علاوه بر آن كليه سطرهاي پيوندناپـذير جـدول سـمت چپ را نيز در خروجي قرار ميدهد و در اين حالت براي ستونهاي غيـر مشـترك جـدول سـمت راسـت مقدار NULL قرار مي دهد.

**عملگر الحاق خارجي چپ در SQL**  اين عملگر، ستونهاي مشترك را **دوبار** در خروجي قرار مي دهد. همچنين كليه سطرهاي پيونــديــذير را در خروجي قرار ميدهد. اما علاوه بر آن كليه سطرهاي پيوندناپذير جدول سمت چپ را نيز در خروجي قـرار مي دهد و در اين حالت براي تمام ستونهاي جدول سمت راست مقدار NULL قرار مي دهد. **توجه:** اي و به تفاوت عملگر الحاق خارجي چپ در جبر رابطه SQL دقت كنيد. خروجي الحاق خارجي چپ مستقل از بخش هاي ديگر پرس وجو به صورت زير است:

Select \*

FROM Person AS C LEFT OUTER JOIN Person AS F ON C.FatherID = F. PersonID

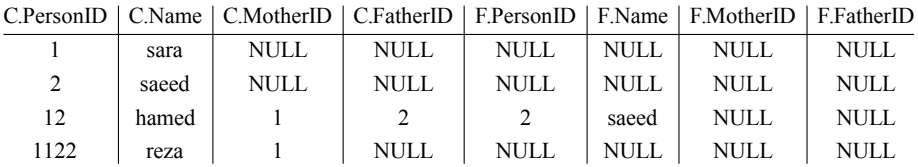

**توجه:** مشاهده ميشود كه همه افراد، چه براي آنها پدر ثبت شده باشد و چه نشده باشد، بنا بـه خاصـيت اند. الحاق خارجي چپ، در خروجي ظاهر شده الحاق داخلي خروجي فوق با جدول M، مستقل از ستونهاي جلـوي دسـتور SELECT بـه صـورت زيـر

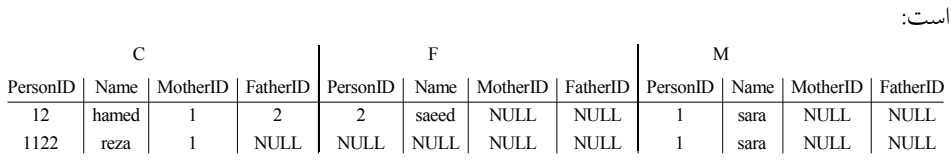

در انتها، خروجي نهايي، با دخالت دستور SELECT به صورت زير خواهد بود:

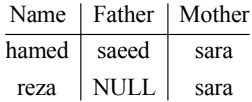

مشاهده مي شود كه، «همه افرادي كه مادري براي آنها ثبت شده است، مستقل از اينكه پدري براي آنها ثبت شده باشد يا نشده باشد در خرو» جي نشان داده شده است.

**توجه:** اگر هر دو پيوند، JOIN INNER مي بود، همه افرادي استخراج ميشدند كه هم پدر و هم مادر بـراي آنها ثبت شده است.

**توجه:** اگر هر دو پيوند، JOIN OUTER LEFT مي بود، همه افراد استخراج ميشدند، مستقل از اينكه پدر و يا مادري براي آنها ثبت شده باشد يا نشده باشد.

**توجه:** اگر پيوند اول JION INNER و پيوند دوم JOIN OUTER LEFT مي بـود، همـه افـرادي اسـتخراج ميشدند كه پدري براي آنها ثبت شده باشد، مستقل از اينكه مادري براي آنها ثبت شده باشد يا نشده باشد. كه در اين صورت گزينه سوم درست ميبود. 

#### **57- 1(گزينه ) صحيح است.**

 پرسوجوي خواسته شده بايد سطرهاي جدول supplier را برحسب sid و pid گروه بندي كنـد (يعنـي هـر قطعه توليد شده توسط هر تهيه كننده يك گروه در نظر گرفته شود) و سپس تعداد ركوردهاي هر گـروه را بشمارد و گروههايي كه اين تعداد براي آنها بيش از 10 باشد را در خروجي نشان دهند. تنها گزينـهاي كـه چنين كاري انجام ميدهد گزينه اول است. البته گزينه اول داراي خطاي نحوي است، زيرا ستون جلوي select و by group بايد يكسان باشند. 

#### **58- . صحيح است )3گزينه (**

**راه حل اول:** پرس و جوي مطرح شده در صورت سوال را در نظر بگيريد: «مشخصات قطعاتي را بدست آوريد كه توسط **بعضي** از تهيهكنندگان توليد نمي شود.»

**توجه:** اين پرس و جو به فرم زير توسط **(بعضي) الگوي سوم** در SQL سازي است. قابل پياده **الگوي سوم(10) :** SELECT \* FROM Parts P WHERE **EXISTS** (SELECT S.sid FROM Suppliers S WHERE **NOT EXISTS** (SELECT \* FROM Catalog C WHERE  $S$ .sid =  $C$ .sid AND  $P.pid = C.pid$ ) پرس و جوي فوق را همانند سورها به صورت زير بخوانيد : «مشخصات قطعاتي كه، وجود داشته باشد (**EXISTS** اي كننده ) تهيه كه، قطعه مورد نظر را توليد نكرده باشد (**NOT EXISTS). يع**ني مشخصات قطعاتي كه توسط **بعضي** تهيه كنندگان توليد نشدهاست.» در پرسوجوي فوق به ازاي حركت در هر سطر از جدول Parts، يك بار به طور كامل از ابتـدا تـا انتهـاي جدول Suppliers بررسي ميگردد، تا مشخص گردد آيا حداقل يك سطر در جدول Suppliers وجـود دارد كه شرط اتصال pid.C =pid.P AND sid.C = sid.S موجود در select داخلي را برقـرار نكنـد، اگـر وجـود داشته باشد، سطر مورد نظر از جدول Parts در خروجي نمايش داده مي شود. **توجه:** شرط لازم براي تبعيت از الگوي سوم وجـود **EXISTS** اول و **EXISTS NOT** دوم اسـت و شـرط كافي براي تبعيت از الگوي سوم وجود **شروط اتصال** متناسب و سازگار است. **راه حل دوم:** جداول زير را در نظر بگيريد:  $\frac{\text{sid}}{\text{old}}$  | sname sid | pid | pid | pname  $s_1$  sn1  $s_1$  p<sub>1</sub> p<sub>1</sub> pn1  $s_1$  sn1  $s_1$  p<sub>1</sub> p<sub>1</sub> p<sub>1</sub>

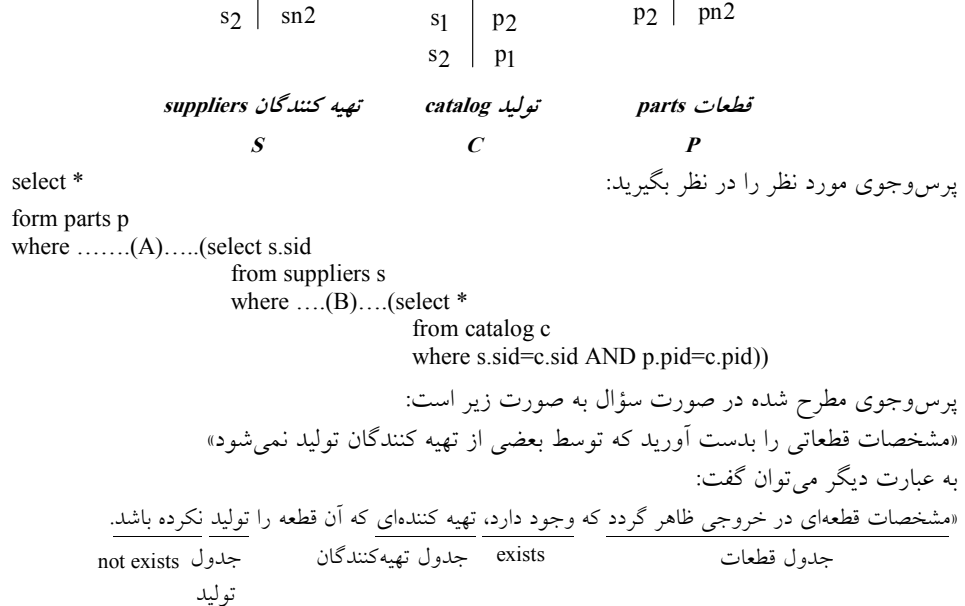

وجود داشتن تهيه كننده با بكارگيري عملگر exists به جاي A كنترل مي شود و توليد نشدن آن قطعه توسط يك تهيه كننده نيز كه معادل با وجود نداشتن ركوردي بـا مقـادير pid.p و sid.s مربوطـه د ر جـدول توليـد است، با بكارگيري عملگر exists not به جاي B شود. كنترل مي بنابراين پرسوجوي فوق به صورت زير خواهد بود:

select \* form parts p where exists (select s.sid from suppliers s

where not exists (select  $*$ from catalog c where s.sid=c.sid AND p.pid=c.pid))

براي عملكرد دقيق پرسوجوي فوق ادامه راه حل را دنبال كنيد: الگوريتم فوق به اين شكل حركت ميكند، به شرح الگوريتم دقت كنيد: ابتدا سطر اول از جدول قطعات بررسي ميشود تا بررسي كامل در همين سـطر توقـف كنيـد، اگـر جلـوي exists غيرتهي باشد، يعني داراي مقدار باشد، نام قطعه مورد نظر از جدول قطعات در خروجـي بـه عنـوان قطعهاي كه توسط برخي تهيه كنندگان توليد نشده است، نمايش داده ميشود. اما مسأله اين است كه چـه وقـت جلــوي exists غيرتهــي مـــي شـــود. پاســـخ ايـــن اســـت كـــه شـــماره تهيـــه كننـــدهاي (s.sid) از جملـــه select s.sid form suppliers s where استخراج گردد، واضح است كه وقتي اين اتفاق مـي افتـد كـه شـرط where در همان جمله برقرار باشد. اما چه وقت شرط where برقرار است، پاسخ، وقتـي كـه پـرسوجـوي داخل not exists تهي باشد، يعني قطعه مورد نظر، توسط تهيه كننده مورد بررسي، توليد نشده باشد.

1 در يك بيان ساده، ابتدا سطر اول از جدول قطعات را انتخاب ميكنيم. مثلاً قطعه p 1 ، سپس براي قطعه p از جدول قطعات بررسی میکنیم، که أیا تهیه کنندگان موجود در جدول تهیه کننــدگان قطعــه p<sub>l</sub> را تولیــد كه دهاند يا خير.

بنابراين براي قطعه مورد نظر، توسط دستور select جلوي exists، بر روي جدول تهيه كننـدگان از ابتـدا تـا انتهاي جدول به ازاي قطعه مورد نظر، حركت ميكنيم، اما بـه ازاي حركـت در هـر سـطر از جـدول تهيـه كنندگان، توسط دستور select جلوي not exists بررسي مي گردد كه تهيه كننـده مـورد بررسـي در جـدول تهيه كنندگان، در جدول توليد، به ازاي قطعه موردنظر، توليد داشته است، يا خير. اگـر توليـد داشـته باشـد، توسط دستور select جلوي exists not نمايش داده مي شـود. و توسـط sid.s داخـل دسـتور select جلـوي exists شود به دليل نمايش داده نمي FALSE بو دن شـرط دسـتور where جلـوي exists ناشـي از FALSE بودن exists not به دليل تهي نبودن جلوي exists not .

حال اگر مطابق روال فوق به ازاي حداقل يكي از تهيه كنندگان موجود در جدول تهيـه كننـدگان، بـه ازاي قطعه مورد نظر، حداقل يكي از تهيه كنندگان، قطعه مورد نظر را توليد نكرده باشد. باعث مي شـود تــا s.sid داخل دستور select جلوي exists تهي نگردد و باعث شود، شرط دسـتور where در پشـت exists، TRUE گردد، بنابراين قطعه مورد نظر موجود در جدول قطعات، به عنوان قطعهاي كه حداقل يكي از تهيه كنندگان آن را توليد نكرده است، در خروجي نمايش داده مي شود.

 پرسوجوي مطرح شده را مجدداً در نظر بگيريد: Í

select \* form parts p where exists (select s.sid from suppliers s where not exists (select  $*$ from catalog c where s.sid=c.sid AND  $|p \cdot \text{pid} = c \cdot \text{pid}$ ) )  $\mathbf{p}_1$   $\mathbf{p}_1$ به كادر مستطيل شكل مشخص شده در پرسوجوي فوق توجه كنيد، به ازاي حركت در هر سطر از جدول قطعات جمله = p.pid تغيير مي كند. هم اكنون در سطر اول جدول قطعات هستيم. 1 پس pid برابر p است. به قطعه كد موجود در جلوي exists ، دقت كنيد: خروجي  $\uparrow$ exists (select s.sid form suppliers s where … بتدا سطر اول از جدول تهيه كنندگان يعني [s بررسي ميشود. همچنين به قطعه كد موجود در جلوي exists not ، دقت كنيد: خروجي not exists (select \* from catalog where s.  $\dot{sd} = c \cdot \dot{sd}$  AND p.  $\dot{pd} = c \cdot \dot{pd}$  $s_1$   $s_1$  $\frac{s_1}{\text{TRUE}}$   $\frac{p_1}{\text{TRUE}}$   $\frac{p_1}{\text{TRUE}}$  $\frac{P1}{TRUE}$  $\frac{1}{2}$ TRUE 1 با شرط فوق، بررسي ميشود كه قطعه p 1 ، توسط تهيه كننده s توليد شده است يا خير. شرط برقرار است، زيرا تهيه كننده s1، قطعه p1 را توليد كرده است، بنابراين داريم:  $(s_1, p_1)$ ↑ not exists (select \* form catalog c چون جلوي exists not تهي نيست، بنابراين شـرط where موجـود پشـت exists not، FALSE گـردد، مـي

بنابراين سطر اول جدول تهيه كنندگان يعني تهيه كننده sı در خروجي دسـتور select جلــوي exists ظــاهر 1 نميشود. چون قطعه p 1 توسط تهيه كننده s توليد شده است. در ادامه سطر دوم از جدول تهيه كنندگان يعني s2، همچنان برای قطعه p1 بررسی میشود. با شــرط زيــر بررسي مي شود كه قطعه pı، توسط تهيه كننده s2 توليد شده است يا خير.

where s.  $\dot{sd} = c \cdot \dot{sd}$  AND p.  $\dot{pd} = c \cdot \dot{pd}$ 

$$
\begin{array}{c|c}\n s_2 & s_2 \\
 \hline\n \end{array}\n \quad\n \begin{array}{c}\n p_1 & p_1 \\
 \hline\n \end{array}\n \quad\n \begin{array}{c}\n \text{PL} \\
 \text{TRUE}\n \end{array}
$$

شرط برقرار است، زيرا تهيه كننده s2، قطعه p را توليد كرده است، بنابراين داريم:  $(s_2, p_1)$ ↑ not exists (select  $*$  form catalog c چون جلوي exists not تهي نيست، بنابراين شـرط where موجـود پشـت exists not، FALSE گـردد، مـي 2 بنابراين سطر دوم جدول تهيه كنندگان يعني تهيه كننده s در خروجي دستور select جلوي exists ظـاهر نمي شو د. چون قطعه p<sub>l</sub> توسط تهيه كننده s<sub>2</sub> توليد شده است. 1 نتيجه اينكه، قطعه p توسط همه توليد كنندگان، توليد شده است. مطابق پرسوجوي مطرح شده داريم: select \* form parts p where exists (select s.sid from suppliers s where در نهايت مقدار s.sid در خط فوق در جلوی exists برای قطعه p تهی میگردد، چــون بــه دليــل شــرايط جلوی not exists مشاهده نمودید که هیچ یک از سطرهای جدول تهیه کنندگان در خروجی دســتور select جلوی exists ظاهر نشدند. چون قطعه p<sub>l</sub> توسط تهيه كنندگان <sub>S1</sub> و s<sub>2</sub> توليد شدهاند. در يک بيــان ســاده، اگر تهيه كنندهاي، قطعه مورد نظر را توليد كرده باشد، در خروجي select s.sid در خط فوق، قرار نمي گيرد. توليدات تهيه كننده توسط دستور select در جلوي not exists بررسي مي گردد. جلــوي exists، بــراي ســطر اول جــدول قطعــات، يعنــي قطعــه p1، تهــي اســت، زيــرا در خروجــي select s.sid جلوي exists، تهيه كنندگاني كه قطعه مورد نظر را توليد نكرده باشند، خارج مي گردند، از آنجا 1 كه پس از بررسي توليدات همه تهيه كنندگان براي قطعـه p توسـط دسـتور select در جلـوي exists not مشخص شد كه قطعه p توسط همه تهيه كنندگان توليد شده است، بنابراين خروجي select s.sid جلــوي exists، تهی خواهد بود، چون همه تهیه كنندگان قطعه p را تولید كردهاند. پــس شــرط where در پشــت exists، FALSE است، پس سطر اول جدول قطعات انتخاب نميگردد و به تبع در خروجي نيز نمايش داده 1 نميشود، زيرا قطعه p توسط همه تهيه كنندگان، توليد شده است. حال سطر دوم از جدول قطعات بررسي ميشود، تا بررسي كامل در همين سطر توقف كنيد. پس pid برابـر p2 است. به قطعه كد موجود در جلوي exists ، دقت كنيد: خروجي ↑ exists (select s.sid form suppliers s where …

> بتدا سطر اول از جدول تهيه كنندگان يعني [s بررسي ميشود. همچنين به قطعه كد موجود در جلوي exists not ، دقت كنيد:

 not exists (select \* from catalog where s.sid 1 c.sid s = 1 AND p. pid s TRUE  2 c. pid p = p2 TRUE TRUE 2 ه با شرط فوق، بررسي ميشود كه قطع p 1 ، توسط تهيه كننده s توليد شده است يا خير. 2p را توليد كرده است، بنابراين داريم: 1s، قطعه شرط برقرار است، زيرا تهيه كننده (s ,p ) 1 2 not exists (select \* ↑ form catalog c چون جلوي exists not تهي نيست، بنابراين شـرط where موجـود پشـت exists not، FALSE گـردد، مـي 1 بنابراين سطر اول جدول تهيه كنندگان يعني تهيه كننده s در خروجي دسـتور select وي جلـ exists ظـاهر 2 نميشود. چون قطعه p 1 توسط تهيه كننده s توليد شده است. 2 در ادامه سطر دوم از جدول تهيه كنندگان يعني s 2 ، همچنان براي قطعه p شود. بررسي مي 2s توليد شده است. يا خير. 2p ، توسط تهيه كننده شود كه قطعه بررسي مي با شرط زير where s. sid = c.sid 2 AND p. pid s FALSE <sup>×</sup> <sup>2</sup> c. pid p = FALSE FALSE <sup>×</sup> 2p را توليد نكرده است، بنابراين داريم: 2s، قطعه شرط برقرار نيست، زيرا تهيه كننده not exists (select \* ↑ form catalog c چون جلوي exists not تهي است، بنابراين شرط where موجود پشت exists not، TRUE گردد، بنابراين مي 2s، در خروجي دستور select جلوي exists شود. ظاهر مي سطر دوم جدول تهيه كنندگان يعني تهيه كننده 2s توليد نشده است. 2p توسط تهيه كننده چون قطعه 2 نتيجه اينكه، قطعه p 2 توسط همه توليد كنندگان، توليد نشده است، بـه عبـارت ديگـر قطعـه p ، توسـط بعضي از تهيه كنندگان توليد نشده است. مطابق پرسوجوي مطرح شده داريم: select \* form parts p تهي خروجي

where exists (select s.sid from suppliers s where …

در نهايت مقدار s.sid در خط فوق در جلوى exists براى قطعه p2 غيرتهى مىگـردد و برابـر مقــدار s2، چون به دليل شزايط جلوي exists not مشاهده نموديد كه سطر دوم از جـدول تهيـه كننـدگان در خروجـي دستور select جلوى not exists ظاهر شد، چون قطعه p $_2$  توسط تهيهكننده  $_2$ s توليد نشده بود. جلوى exists، براى سطر دوم جدول قطعات، يعني قطعه p2، غيرتهي است، زيرا در خروجي select s.sid جلوی exists، تهيه كنندگاني كه قطعه مورد نظر را توليد نكرده باشند، خارج مي گردند، از آنجا كـه پـس از 2 بررسي توليدات همه تهيه كنندگان براي قطعه p توسط دستور select در جلوي exists not مشخص شـد كه قطعه p<sub>2</sub> توسط برخي تهيه كنندگان توليد نشده اسـت، بنـابراين خروجـي select s.sid جلـوي exists، 2 غيرتهي خواهد بود، چون برخي تهيه كنندگان قطعه p را توليد نكرده انـد. پـس شـرط where، در پشـت 2 exists، TRUE است، پس سطر دوم جدول قطعات انتخاب ميگردد، زيرا قطعه p 2 توسط تهيه كننـده s توليد نشده است.

 **59- . صحيح است )2گزينه (** جداول زير را در نظر بگيريد:

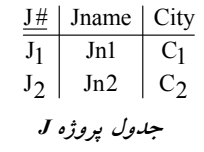

 $S#$  Sname | Status | City  $S_1$  Sn1 1  $C_1$ 

 $\begin{array}{c|c} S_2 & Sn2 & 2 & C_2 \ S_3 & Sn3 & 3 & C_3 \end{array}$  $\begin{array}{c|c|c}\nS_3 & Sn3 & 3 & C_3 \\
S_4 & Sn4 & 4 & C_4\n\end{array}$  $S_4$  Sn4 4  $C_4$ 

**جدول تهيه كنندگان <sup>S</sup>**

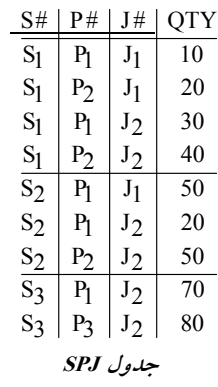

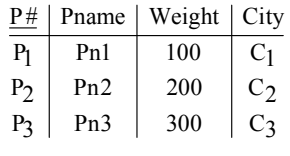

**جدول قطعه <sup>P</sup>**

**توجه:** زير پرسوجوي مطرح شده در جلوي دستور All، يك Subquery Normal است. بنابراين ابتدا زير پرسوجوي داخلي يك بار و براي هميشه اجرا ميگردد، سپس پرسوجـوي خـارجي بـه ازاي حركت در هر يك از گروههاي خود (به دليل اعمال گروهبندي) از مقادير زيـر پـرس وجـوي داخلـي استفاده ميكند. بنابراين در ادامه براي زير پرسوجوي داخلي داريم: (select SUM(QTY)

form SPJ where SPJ.J#='J2' group by S#)

روال كار بدين صورت است كه ابتدا سراغ جدول SPJ مـي رويـم، سـپس شـرط 'U2'= #SPJ.J بـر روى جدول SPJ اعمال مي گردد، در ادامه دستور by Group بر روي ستون #S اعمال مي گـردد، در انتهـا دسـتور (SUM(QTY براي هر گروه به طور مستقل محاسبه مي گردد و در خروجي پرس وجو قرار مي گيرد. بنابراين در ادامه داريم:

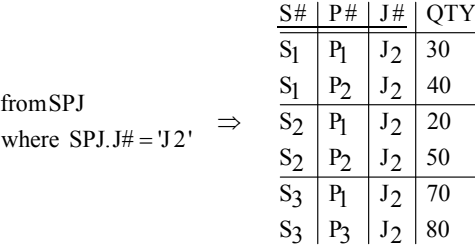

حال در ادامه براساس زير پرسوجوي مطـرح شـده، ابتـدا دسـتور by Group بـر روي سـتون #S اعمـال ميگردد و سپس دستور (QTY(SUM بر روي ستون QTY در هر گـردد. و گروه به طور مستقل انجـام مـي خروجي هاي آن جهت استفاده پرس وجوي خارجي ذخيره مي گردد، بنابراين در ادامه داريم:

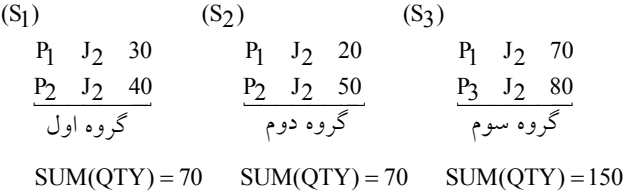

در واقع زير پرسوجوي داخلي مطرح شده در جلوي دستور All، براي هر توليد كننـده حاضـر در پـروژه  $J_2$  ، تعداد كل قطعات توليد شده (از تمام انواع قطعات) توسط آن توليد كننده در پـروژه  $J_2$  را مـىدهــد. بنابراين داريم:

 $... <$  = All(70,70,150)

حال در ادامه، پرس وجوی خارجی به ازای حرکت در هر يک از گروههای خود، از مقادير زير پرس وجوی كند. داخلي استفاده مي

**توجه:** دستور having، حركت بر روي گروه ها را ميسر مي كند، همانطور كه دستور where، حركت بر روي كند. سطرها را ميسر مي

الحاق طبيعي دو جدول S و SPJ، تهيه كنندگاني كه حداقل يك قطعه براي يك پـروژه را توليـد كـردهانـد، استخراج مي كند، همچنين پس از اعمال شرط '22'=#SPJ.J داريم:

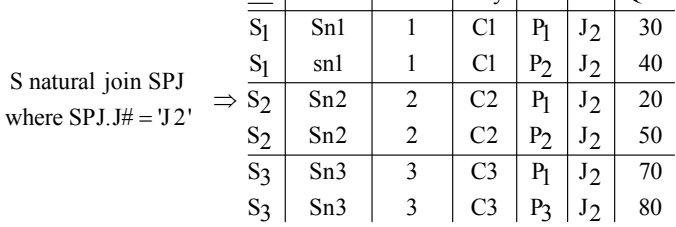

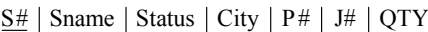

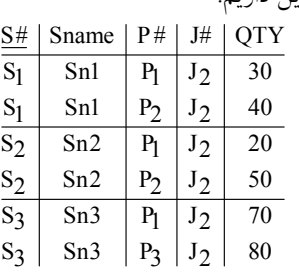

در ادامه براي سادگي از ستون هاي status و city صرف نظر مي كنيم، بنابراين داريم:

حال، براساس پرسوجوي مورد نظـر، دسـتور Sname و #S by Group اجـرا مـي گـردد، بنـابراين داريـم: (S# , Sname)

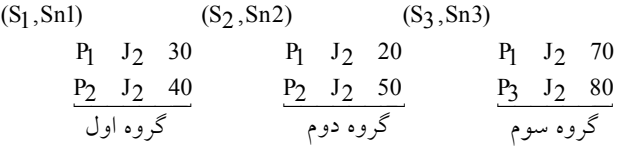

حال در ادامه، براساس پرسوجوي خـارجي، دسـتور (QTY(SUM having بـر روي هـر گـروه بـه طـور جداگانه اعمال مي گر دد:

**توجه:** دستور having گردد. ها، اعمال مي بر روي گروه

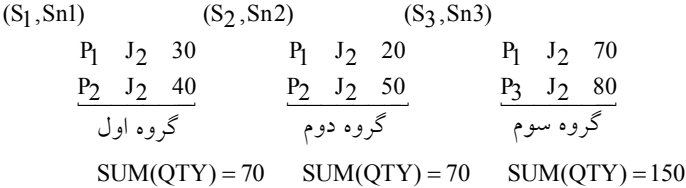

2 در واقع، پرسوجوي خارجي، براي هر توليد كنندهاي كه در پروژه J شركت داشته است، اگر تعداد كـل 2 قطعات توليد شده (از تمام انواع قطعات) توسط وي در پروژه J كمتر از تعداد كل قطعات توليد شده (از نمام انواع قطعات) توسط تكتك توليد كنندگان در پروژه J<sub>2</sub> باشد. نـام آن توليــد كننــده را در خروجــي میآورد.

بنابراين در ادامه داريم: **گام اول:** بررسي گروه اول. ( = > 70,70,150)All 70 **پاسخ:** (QTY(SUM با مقدار 70 در گروه اول از همه مقادير (70,70,150) كوچكتر يا مساوي است. بنابراين تهيه كننده 1Sn، به عنوان توليد كنندهاي كه كمترين تعداد قطعه (از تمـام انـواع قطعـات) را بـراي پروژه J<sub>2</sub> توليد كرده است، در خروجي قرار ميگيرد. **گام دوم:** بررسی گروه دوم. (  $\geq 70 < \text{All}(70,70,150)$ All  $\geq 70 < \text{All}(70,70,150)$ **پاسخ:** (QTY(SUM با مقدار 70 در گروه دوم از همه مقادير (70,70,150) كوچكتر يا مساوي است. بنابراين تهيه كننده 2Sn، به عنوان توليد كنندهاي كه كمترين تعداد قطعه (از تمـام انـواع قطعـات) را بـراي توليد كرده اس گيرد. ت، در خروجي قرار مي 2 پروژه J

**گام سوم:** بررسي گروه سوم. ( = > 70,70,150)All 150 **پاسخ:** (QTY(SUM با مقدار 150 در گروه سوم از همه مقادير (70,70,150) كوچكتر يا مساوي نيست. بنابراين تهيه كننده 3Sn ، به عنوان توليد كنندهاي كه كمترين تعداد قطعه (از تمام قطعـات) را بـراي پـروژه 2 توليد كرده باشد، در خروجي قرار نمي J گيرد. بنابراين پرسوجوي مطرح شده در صورت سؤال، نام توليد كنندگاني كه كمترين تعداد قطعه (از تمام انواع قطعات) را براي پروژه كد J<sub>2</sub> توليد كردهاند را به صورت زير در خروجي نمايش ميدهد.

> Sname Sn1 Sn2

**توجه:** البته پرسوجوي مطرح شده داراي كمي خطاي نحوي اسـت، سـتون هـاي جلـوي دسـتور select و by group در پرس وجوي خارجي بايد يكسان باشند، يا اينكه ستون موجود در جلوي select كه در مقابـل by group قرار ندارد، در جلوي select با توابع آماري همراه گردد. اگر جلوي دستور select، ستون #S نيـز علاوه بر ستون Sname اضافه گردد، خطاي نحوي مرتفع ميگردد.

 **60- 3گزينه ( ) صحيح است. راه حل اول:** 

جداول زير را در نظر بگيريد:

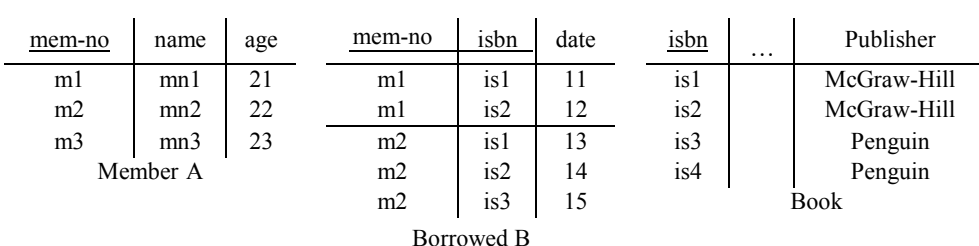

مطابق پرس و جوي مطرح شده در صورت سوال داريم: «نام اعضايي كه همه كتابهاي منتشرشده توسط McGraw-Hill را به امانت بردهاند.» يرس و جوي فوق توسط عملگر تقسيم در جبر رابطهاي قابل پيادهسـازي اسـت، امـا در SQL مـيبايسـت عملگر تقسيم شبيهسازي گردد. در ادامه، اين پرس و جو را به سه فرم زير مي نويسيم: **فرم اول:**

 SELECT A.name FROM Member A, Borrowed B WHERE A.mem-no=B.mem-no GROUP BY A.mem-no HAVING COUNT (B.isbn) = (SELECT COUNT (isbn) FROM Book WHERE Publisher=McGraw-Hill)

**فرم دوم:** SELECT A.name FROM Member A WHERE **NOT EXISTS** ((SELECT isbn FROM Book WHERE publisher = McGraw-Hill) **EXCEPT** (SELECT isbn FROM Borrowed B WHERE  $A$ .mem-no =  $B$ .mem-no) كاركرد قطعه پرس و جوي زير از پرس و جوي فوق به صورت زير است: SELECT isbn FROM Book WHERE publisher = McGraw-Hill «شماره ی همه ی کتاب های منتشر شده توسط انتشارات McGraw-Hill» همچنين كاركرد قطعه پرس و جوي زير از پرس و جوي فوق به صورت زير است: SELECT isbn FROM Borrowed B WHERE A.mem-no = B.mem-no «شماره كتابهاي به امانت برده شده توسط يك عضو» در پرس و جوي فوق، در پرانتز داخلي كل كتابهاي چاپ شده، توسـط انتشـارات Hill-McGraw منهـاي كليه كتابهاي به امانت بردهشده توسط يك عضو ميشود و در صورتي كه حاصل اين تفاضل تهـي باشـد نام عضو مورد جستجو در خروجي ظاهر مي شود. بنــابراين پــرس و جــوي فــوق، نــام ا عضــايي كــه همــه كتــاب هــاي منتشرشــده توســط انتشــارات McGraw-Hill را به امانت بر دهاند، نشان مي دهد. **توجه:** فرم دوم مطرح شده، مطابق **گزينه سوم** مي باشد، بنابراين گزينه سوم پاسخ سوال خواهد بود. حال به تشريح نحوهي كاركرد پرس و جو مي پردازيم: توسط دستور where در فرم زير: SELECT A.name FROM Member A WHERE NOT EXISTS (…) براي هر سطر از جدول Member شرط جلوي exists not كه حاصل يـك تفاضـل توسـط عملگـر except ميباشد، محاسبه ميگردد، اگر تهي بود، شرط جلوي where كه همان exists not است، TRUE گـردد و مي سطر مورد نظر از جدول Member انتخاب مي گردد و اين رويه براي تک تک سطرهاي جـدول Member، تا به انتهاي جدول Member ادامه پيدا مي كند. به بيان ديگر اين پرس و جو نام اعضايي را مي دهد كه پرانتز مقابل not exists براي آنها تهي است. اين پرانتز هنگامي تهي مي شود كه حاصل تفاضل بيان شده در ايـن پرانتز تهي شود. حاصل اين تفاضل در صورتي تهي ميشود كه تعـداد كـل كتـاب هـاي منتشرشـده توسـط انتشارات Hill-McGraw برابر تعداد كتابهايي باشد كه آن عضو تاكنون به امانت بـرده اسـت. بـه عبـارت ديگر اين پرس و جو نام اعضايي را ميدهـد كـه تـاكنون تمـام كتـاب هـاي منتشرشـده توسـط انتشـ ارات

McGraw-Hill را به امانت بر دهاند. **توجه:** همانطور كه مشاهده ميكنيد، عضـو 1m و 2m ي كتـاب ، همـه هـاي منتشرشـده توسـط انتشـارات Hill-McGraw اند. را به امانت برده به بيان ديگر عبارت موجود در جلوي دستور exists not كه به صورت زير است: SELECT isbn FROM Book WHERE publisher = McGraw-Hill شماره همه ی کتاب های منتشرشده توسـط انتشـارات McGraw-Hill موجـود در جـدول Book را نمـايش مي دهد. با توجه به جداول فوق داريم: isbn is1 is2 همچنين عبارت بعد از دستور Except يعني: SELECT isbn

FROM Borrowed B WHERE A.mem-no = B.mem-no

توسط دستور A.mem−no = B.mem−no به محيط خارج يعني جدول A يا Member متصل مـيگـردد. حال به ازاي حركت در هر سطر از جدول Member، يك بار به طور كامل سطرهاي جـدول Borrowed از ابتدا تا انتها با توجه به شرط اتصال بررسي ميگردد. مطابق شكل زير: بتدا برای سطر اول از جدول Member با توجه به شرط اتصال A.mem=no = B.mem=no داريم: m1 m1 isbn is1 is2  $\rightarrow$ isbn …  $\begin{array}{c|c}\n\text{name} & \text{mem-no} \\
\hline\n\text{mm1} & \text{ml} \longrightarrow \text{mm} \\
\hline\n\end{array}$  $mn1$  m1  $mn1$  is1  $mn2$  m2 m2 m1 is2 mn3 | m3 | m2 | is1 Member A m2 is2

Borrowed B

 $m2$  is 3

خروجي حاصل از عملگر تفاضل جلوي exists not به ازاي سطر اول از جدول Member به صـورت زيـر است:

isbn isbn  $\int$  isl = is2 is2 خروجي تهي

جلوي not exists برابر تهي گرديد، بنابراين شرط where در پشت TRUE anot exists مـي گـردد. بنـابراين سطر اول از جدول Member به شكل زير در خروجي نمايش داده مي شود.

name

mn1

حال برای سطر دوم از جدول Member با توجه به شرط اتصال A.mem=no = B.mem=no داریم: m2 m2

| name       | mem-no         | $\cdots$ | mem-no     | isbn       | $\cdots$ | isbn                    |
|------------|----------------|----------|------------|------------|----------|-------------------------|
| mnl<br>mn2 | ml<br>m2       |          | ml<br>m1   | is1<br>is2 |          | $\overline{\text{is}1}$ |
| mn3        | m <sub>3</sub> |          | m2         | is1        |          | is2                     |
|            | Member A       |          | $\cdot$ m2 | is2        |          |                         |
|            |                |          | m2         | is3        |          |                         |
| Borrowed B |                |          |            |            |          |                         |

خروجي حاصل از عملگر تفاضل جلوي exists not به ازاي سطر دوم از جدول Member به صـورت زيـر است:

isbn isbn  $\int$  isl = is2 is2 is3 خروجي تهي

جلوي not exists برابر تهي گرديد، بنابراين شرط where در پشت TRUE ،not exists مـي گـردد. بنـابراين سطر دوم از جدول Member به شكل زير در خروجي نمايش داده مي شود.

name  $\overline{mn2}$ 

در ادامه برای سطر سوم از جدول Member با توجه به شرط اتصال A.mem−no = B.mem−no داریم: m3  $\times$ 

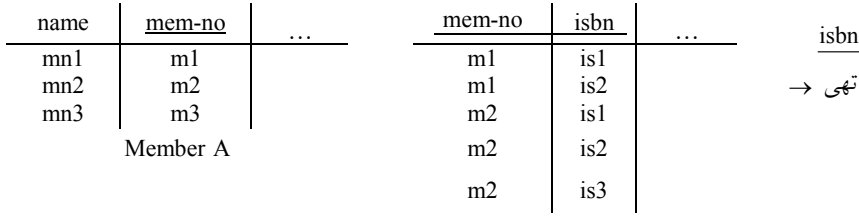

Borrowed B

خروجي حاصل از عملگر تفاضل جلوي exists not به ازاي سطر سوم از جدول Member به صورت زيـر است:

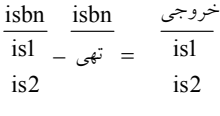

جلوی not exists برابر غير تهي گرديــد، بنــابراين شــرط where در پشــت FALSE aot exsist مــيگــردد،

بنابراين سطر سوم از جدول Member در خروجي نمايش داده نخواهد شد. بنابراين خروجي نهايي براي «نام اعضايي كه همه كتابهاي منتشرشده توسـط انتشـارات McGraw-Hill را به امانت برده اند.» به صورت زير است:

name mn1 mn2

 **فرم سوم:**

 SELECT A.name FROM Member A WHERE **NOT EXISTS** (SELECT isbn FROM Book WHERE publisher = McGraw-Hill And **NOT EXISTS** (SELECT isbn FROM Borrowed B WHERE A.mem-no = B.mem-no

And Book.isbn =  $B.isbn)$ 

**بررسي گزينه چهارم:**

 SELECT A. name FROM Member A WHERE **NOT EXISTS** ((SELECT isbn FROM Borrowed B WHERE A.mem-no = B.mem-no)  **EXCEPT** (SELECT isbn FROM Book WHERE publisher  $=$  McGraw-Hill $)$ ) كاركرد قطعه پرس و جوي زير از پرس و جوي فوق به صورت زير است:

 SELECT isbn FROM Borrowed B WHERE A.mem-no = B.mem-no

 SELECT isbn FROM Book

«شماره كتابهاي به امانت برده شده توسط يك عضو» همچنين كاركرد قطعه پرس و جوي زير از پرس و جوي فوق به صورت زير است: WHERE publisher = McGraw-Hill

«شماره ي همه ي كتاب هاي منتشر شده توسط انتشارات McGraw-Hill» در پرس و جوي فوق، در پرانتز داخلي كل كتابهاي به امانت بردهشـده توسـط يـك عضـو منهـاي كليـه كتابهاي چاپ شده، توسط انتشارات Hill-McGraw مي شود و در صورتي كه حاصـل ايـن تفاضـل تهـي شود. باشد نام عضو مورد جستجو در خروجي ظاهر مي بنــابراين پــرس و جــوي فــوق، نــام اعضــايي كــه **فقــط** كتــاب هــاي منتشرشــده توســط انتشــارات

McGraw-Hill را به امانت بردهاند، نشان مي دهد. يعني نبايد كتاب هاي منتشر شـده توسـط انتشـارات هـاي ديگر را به امانت برده باشند، اينكه همه كتابهاي منتشر شده توسط انتشارات Hill-McGraw را بـه امانـت بردهاند يا نبردهاند مهم نيست، اما اين مهم است آنچه به امانت بـرده شـده اسـت، حتمـاً و فقـط و فقـط از انتشارات Hill-McGraw باشد.

#### **بررسي گزينههاي اول و دوم:**

مطابق آنچه گفتيم، استفاده از دستورات exists not و except هاي شبيه يكي از فرم سازي عملگر تقسـيم در SQL است. نكته حائز اهميت اين است كه، در هيچ يك از فرم هـاي شـبيه سـازي عملگـر تقسـيم، دسـتور not exists به تنهايي مورد استفاده قرار نمي گيرد. بنابراين گزينههاي اول و دوم مطابق پرس و جوي مطـرح شده در صورت سوال نيستند. گزينههاي اول و دوم صرفا ضرب دكارتي دو جـدول Book و Borrowed را انجام مي دهند و براساس شروط مطرح شده سـطرهايي را انتخـاب مـي كننـد، و بسـته بـه شـرايط جلـوي exists not سطرهايي از جدول Member انتخاب مي گـردد، خروجـي اسـتخراج شـده از پـرس و جوهـاي مطرح شده در گزينههاي اول و دوم معتبر نيستند.

 **راه حل دوم:**

پرس و جوي مطرح شده در صورت سوال را در نظر بگيريد: نام اعضايي كه « **همه** كتاب هاي منتشرشده توسط Hill-MCGraw« اند. را به امانت برده **توجه:** عملگر تقسيم در جبر رابطهاي در SQL قابل پياده سازي است. عملگر تقسيم در جبررابطهاي زمـاني مورد استفاده قرار ميگيرد كه پرس و جو بخواهد **همه** حالت هاي يـك اتفـاق را بررسـي كنـد. م اننـد نـام اعضايي كه **همه** كتاب هاي منتشر شده توسط Hill-MCGraw را به امانت برده ها اند. كه به امانت بردن كتاب توسط اعضا، اتفاق و مقسوم است و **همه** كتاب هاي منتشر شده توسط Hill-MCGraw ها و مقسـوم ، حالت عليه است.

<mark>توجه:</mark> عملگر تقسيم در جبررابطهاي به فرم زير در SQL قابل پيادهسازي است.

SELECT A name FROM Member A WHERE **NOT EXISTS** ((SELECT isbn FROM Book WHERE publisher=MCGraw-Hill) **EXCEPT** (SELECT isbn FROM Borrowed B WHERE A.mem-no=B.mem-no))

 پرس و جوي فوق را همانند سورها به صورت زير بخوانيد: «نام اعضايي كه، وجود نداشته باشد (**EXISTS NOT** (كتابي از Hill-MCGraw كه، به امانـت بـرده نشـده باشد (**EXCEPT**(. يعني نام اعضايي كه **همه** كتاب هاي منتشـر شـده توسـط Hill-MCGraw را بـه امانـت بر دهاند.» 

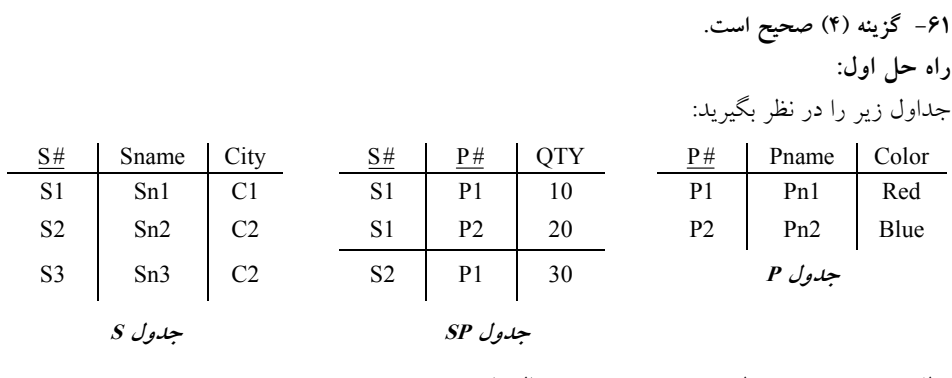

مطابق پرس و جوي مطرح شده در صورت سوال داريم: «شماره توليدكنندگاني كه **همه** »اند. قطعات را توليد كرده

يرس و جوي فوق توسط عملگر تقسيم در جبر رابطهاي قابل پيادهسـازي اسـت، امـا در SQL مـيبايسـت عملگر تقسيم شبيهسازي گردد. در ادامه، اين پرس و جو را به سه فرم زير شبيهسازي ميكنيم:

 **فرم اول:**

 SELECT S# FROM SP GROUP BY S# HAVING COUNT (P#) = (SELECT COUNT (P#) FROM P) پرسوجوي فوق، شماره توليدكنندگاني را ميدهد كه انواع قطعاتي كه توليدكردهاند برابر تعداد كل قطعات موجود در جدول قطعه باشد. ر پرسد وجوي فوق ابتدا توسط زير پرس و جوي زير تعداد كل قطعات موجود در جدول قطعه شمارش و گردد. محاسبه مي SELECT COUNT (P#) FROM P كه حاصل زير پرس و جوي فوق برابر مقدار 2 است، كه اين مقدار برابـر تعـداد كـل قطعـات موجـود در جدولP است، كه شامل قطعات 1P و 2P است. در ادامه، پرسروجوي اصلي توسط دستور #GROUP BY S براساس #S به صورت زير گروهبندي مي شـود و در ادامه براساس (#P (COUNT گردد. ، تعداد انواع قطعات توليدشده در هر گروه محاسبه مي S1 S2 P1 10 P1 10  $P2 20$ COUNT  $(P#)=2$  COUNT  $(P#)=1$ گروه اول گروه دوم

سـپس توسـط دسـتور 2=(#HAVING COUNT (P بـه عنـوان شـرط انتخـاب گـروه، گـروههـايي كـه (#P (COUNT آن برابر مقدار 2 است انتخاب ميگردند. بنابراين مشاهده ميشود كه شرط مطرح شده فقط

براي گروه اول برقرار است، پس گروه اول انتخاب ميگردد. به صورت زير: S#  $\overline{S1}$ **توجه:** دستور BY GROUP روه، سرگ كند. ها را، راهي خروجي مي **توجه:** در گزينه دوم اگر دستور SP FROM موجود در SELECT دوم به P FROM تغيير كنـد، آنگـاه فـرم اول ايجاد مي شود.  **فرم دوم:** SELECT S# FROM S WHERE **NOT EXISTS** ((SELECT P# FROM P)  **EXCEPT** (SELECT P# FROM SP WHERE  $S.S# = SP.S#$ ) كاركرد قطعه پرس و جوي زير از پرس و جوي فوق به صورت زير است: SELECT P# FROM P «شماره ی همهی قطعات موجود در جدول قطعات» همچنين كاركرد قطعه پرس و جوي زير از پرس و جوي فوق به صورت زير است: SELECT P# FROM SP WHERE  $S.S# = SP.S#$ «شماره قطعات توليدشده توسط يك توليدكننده» در پرس و جوي فوق، در پرانتز داخلي كل قطعات موجود در جدول قطعه، منهاي كليه قطعـات توليدشـده توسط يك توليدكننده ميشود و در صورتي كه حاصل اين تفاضل تهي باشد نام توليدكننده مـورد جسـتجو شود. در خروجي ظاهر مي بنابراين پرس و جوي فوق، شماره توليدكنندگاني كه همه قطعات موجود در جدول قطعه را توليدكردهانــد، نشان مي دهد. حال به تشريح نحوهي كاركرد پرس و جو مي پردازيم: توسط دستور where در فرم زير: SELECT S# FROM S WHERE NOT EXISTS (…) براي هر سطر از جدول S شرط جلوي exists not كه حاصل يك تفاضل توسط عملگر except باشـد، مـي محاسبه ميگردد، اگر تهي بود، شرط جلوي where كه همان exists not اسـت، TRUE گـردد و سـطر مـي مورد نظر از جدول S انتخاب مي گردد و اين رويه براي تك تك سطرهاي جدول S، تا به انتهاي جـدول S ادامه پيدا ميكند. به بيان ديگر اين پرس و جو شماره توليدكنندگاني را ميدهد كه پرانتـز مقابـل not exists براي آنها تهي است. اين پرانتز هنگامي تهي ميشود كه حاصل تفاضل بيان شده در اين پرانتز تهـي شـود.

حامل ایر نقافیل در مورتی تھی میثیو دی می تیداد کا قطمان مرجرو ی در جبر شداد قطه ایر ار تعداد قطهاتی را  
\بائید که آن تولیلکننده تکنید تکنیدی تولید کرده است. به عبارت دیگر این پرس و جو شماده تولیلکنیدیا کرده  
\nپدین دیگر عبارت مامنده میکنید، تولیکنده 18 میکنید، تولیکننده 18 میزی دا.  
\nRELECT P#  
\nP2  
\n
$$
P#
$$
\n
$$
P2
$$
\n
$$
P3
$$
\n
$$
P4
$$
\n
$$
P5
$$
\n
$$
P6
$$
\n
$$
P6
$$
\n
$$
P8
$$
\n
$$
P9
$$
\n
$$
P1
$$
\n
$$
P2
$$
\n
$$
P3
$$
\n
$$
P4
$$
\n
$$
P5
$$
\n
$$
P6
$$
\n
$$
P8
$$
\n
$$
P9
$$
\n
$$
P1
$$
\n
$$
P2
$$
\n
$$
P3
$$
\n
$$
P4
$$
\n
$$
P5
$$
\n
$$
P6
$$
\n
$$
P9
$$
\n
$$
P1
$$
\n
$$
P2
$$
\n
$$
P3
$$
\n
$$
P4
$$
\n
$$
P5
$$
\n
$$
P6
$$
\n
$$
P9
$$
\n
$$
P1
$$
\n
$$
P2
$$
\n
$$
P3
$$
\n
$$
P4
$$
\n
$$
P5
$$
\n
$$
P6
$$
\n
$$
P9
$$
\n
$$
P1
$$
\n
$$
P2
$$
\n
$$
P3
$$
\n
$$
P4
$$
\n
$$
P5
$$
\n
$$
P6
$$
\n
$$
P9
$$
\n
$$
P1
$$
\n<math display="</p>

خروجي حاصل از عملگر تفاضل جلوي exists not به ازاي سطر دوم از جدول S به صورت زير است: P # P # خروجي  $P1 - P1 = P2$ P2 جلوي not exists برابر غير تهي گرديـد، بنـابراين شـرط where در پشـت FALSE anot exsist مـي گـردد، بنابراين سطر دوم از جدول S در خروجي نمايش داده نخواهد شد. در ادامه براي سطر سوم از جدول S با توجه به شرط اتصال #S.SP = #S.S داريم:  $S<sub>3</sub>$ P #  $\rightarrow$ Sname  $S#$  City  $S#$  P QTY  $Sn1$  S1 S1 P1  $Sn2$  S2 S1 P2  $Sn3$  S3 S2 P1 **S SP** خروجي حاصل از عملگر تفاضل جلوي exists not به ازاي سطر سوم از جدول S به صورت زير است:  $\mathbf{P} \, \# \quad \mathbf{P} \, \#$ P1 = تهى $=$  P1 P2 P2 جلوي not exists برابر غير تهي گرديـد، بنـابراين شـرط where در پشـت FALSE anot exsist مـي گـردد، بنابراين سطر سوم از جدول S در خروجي نمايش داده نخواهد شد. بنابراين خروجي نهايي براي «شماره توليدكنندگاني كه همه قطعات موجود در جدول قطعه را توليدكر دهاند» به صورت زير است: S#  $\overline{S1}$  **فرم سوم:** SELECT S# FROM S WHERE **NOT EXISTS** (SELECT P# FROM P WHERE **NOT EXISTS** (SELECT \* FROM SP WHERE  $S.S# = SP.S#$ And  $P.P# = SP.P#$ ) **توجه:** فرم سوم مطرح شده، مطابق گزينه چهارم ميباشد، بنابراين گزينه چهارم پاسخ سوال خواهد بود. حال به بررسي فرم سوم ميپردازيم: الگوريتم فوق به اين شكل حركت ميكند، به شرح الگوريتم دقت كنيد: ابتدا سطر اول از جدول S بررسي مي شود تا بررسي كامل در همين سطر توقف كنيد، اگر جلوي exists not اول تهي باشد، شماره توليدكننده از جدول S در خروجي به عنوان توليدكنندهاي كه همه قطعـات را توليـد كرده است، نمايش داده مي شود. اما مساله اين است كه چه وقت جلوي not exists اول تهي مي گردد، پاسخ تهي خروجي

اين است كه هيچ #P در جمله:

WHERE P FROM #P SELECT افتد كه شـرط موجود نباشد، واضح است كه وقتي اين اتفاق مي where در همان جمله برقرار نباشد. اما چه وقت شرط where برقرار نيست، پاسخ، وقتي كه پـرس وجـوي داخـل not exists دوم تهي نباشد، يعني قطعه توليد شده باشد.

در يك بيان ساده، ابتدا سطر اول از جدول S كنـيم. بـراي را انتخاب مي مثـال توليدكننـده 1S، سـپس بـراي توليدكننده S1 از جدول S بررسي مي كنيم، كه آيا همه قطعات موجود در جدول قطعه براي توليدكننـده S1 توليد شدهاند يا خير. بنابراين براي يك توليدكننده خاص، توسط دستور select جلـوي not exists اول، بـر روي جدول P از ابتدا تا انتهاي جدول به ازاي يك توليدكننده خاص، حركت ميكنيم، اما به ازاي حركـت در هر سطر از جدول P، توسط دستور select جلوی not exists دوم، بررسي ميگردد كه قطعه موجـود در جدول قطعه، در جدول SP، توليدشده است يا خير. اگر توليدشـده باشـد، توسـط \* داخـل دسـتور select جلوي exists not شود و توسط دوم نمايش داده مي #P داخل دستور select جلوي exists not اول نمـايش شود به دليل داده نمي FALSE بودن شرط دسـتور where جلـوي exists not اول ناشـي از FALSE بـودن not exists دوم به دليل تهي نبودن جلوي not exists دوم. حال اگر مطابق روال فوق به ازاي همهي قطعات موجود در جدول قطعه، براي يك توليدكننده خاص، همه قطعات، توليدشده باشند، باعث مـي شـود تـا #P داخل دسـتور select جلـوي exists not اول تهـي گـردد و باعـث شـود، شـرط دسـتور where در پشـت exists not اول TRUE گردد، بنابراين آن توليدكننده خاص موجود در جـدول S در خروجـي نمـايش داده مي شو د.

پرسوجوي مطرح شده در فرم سوم را مجدداً در نظر بگيريد:

 SELECT S# FROM S WHERE **NOT EXISTS** (SELECT P# FROM P WHERE **NOT EXISTS** (SELECT \* FROM SP WHERE  $S.S# = SP.S#$ And  $P.P# = SP.P#$ ) به شرط اتصال #S.SP = #S.S موجود در پرسوجوي فوق توجه كنيد به ازاي حركت در هر سطر جدول S مقدار شرط اتصال #S.S تغيير مي كند. هم اكنون در سطر اول جدول S هستيم. پس #S برابـر S1 باشد. مي به قطعه كد زير موجود در جلوي exists not اول، دقت كنيد: NOT EXISTS ((SELECT P# FROM P WHERE ابتدا سطر اول از جدول P يعني قطعه P1 بررسي مي شود. با شرط زير بررسي ميشود كه توليدكننده 1S، قطعه 1P را توليدكرده است يا خير.  $S. S4 = SP.S4$  and  $SP.P4 = P.P4$ S1 S1 P1 P1 TRUE TRUE TRUE  $\overline{INUE}$  INUE

شرط برقرار است، زيرا قطعه 1P توسط توليدكننده 1S توليدشده است، بنابراين خروجي فعلي قطعه پـرس و جوي زير: NOT EXISTS (SELECT \* FROM SP WHERE  $S.S# = SP.S#$ And  $P.P# = SP.P#$ برابر مقدار 1P) سطر 1P به دليل استفاده از عملگر \* باشد. ) مي چون جلوي exists not دوم غير تهي است، بنابراين شـرط where موجـود پشـت Exists not دوم FALSE ميگردد، بنابراين سطر اول جدول قطعه يعني قطعه 1P در خروجـي دسـتور select جلـوي exists not اول ظاهر نميشود. چون قطعه 1P توسط توليدكننده 1S توليدشده است. در ادامه سطر دوم از جدول قطعه يعني قطعه P2، همچنان براي توليدكننده S1 بررسي مي شود. با شرط زير بررسي ميشود كه توليدكننده 1S، قطعه 2P را توليدكرده است يا خير.  $S. S4 = SP.S4$  and  $SP.P4 = P.P4$ S1 S1 P2 P2 TRUE TRUE **TRUE**  $\overline{INUE}$  INUE شرط برقرار است، زيرا قطعه 2P توسط توليدكننده 1S توليدشده است، بنابراين خروجي فعلي قطعه پـرس و جوي زير: NOT EXISTS (SELECT \* FROM SP WHERE  $S.S# = SP.S#$ And  $P.P# = SP.P#$ برابر مقدار 2P) سطر 2P به دليل استفاده از عملگر \* باشد. ) مي چون جلوي exists not دوم غير تهي است، بنابراين شـرط where موجـود پشـت Exists not دوم FALSE ميگردد، بنابراين سطر دوم جدول قطعه يعني قطعه 2P نيز در خروجي دستور select جلوي exists not اول ظاهر نميشود. چون قطعه 2P توسط توليدكننده 1S توليدشده است. نتيجه اين كه توليدكننده 1S همه قطعات موجود در جدول قطعه را توليدكرده است. حال يكبار ديگر پرسوجوي مطرح شده در فرم سوم را در نظر بگيريد: SELECT S# FROM S WHERE **NOT EXISTS** ((SELECT P# FROM P WHERE **NOT EXISTS** (SELECT \* FROM SP WHERE  $S.S# = SP.S#$ And  $P.P# = SP.P#$ در نهايت خروجي قطعه پرس و جوي زير: SELECT P#

FROM P WHERE NOT EXISTS (…

براي توليدكننده 1S موجود در سطر اول جدول توليدكننده برابر مقدار تهي ميشود. چون به دليـل شـرايط جلوي not exists دوم مشاهده نموديد كه هيچ يك از سطرهاي جـدول قطعـه در خروجـي دسـتور select جلوي exists not اول ظاهر نشدند، زيرا در خروجي #P select جلوي exists not اول، قطعات توليدنشـده، توسط يك توليدكننده خاص، خـارج مـي گردنـد، از آن جـا كـه پـس از بررسـي قطعـات توليدشـده بـراي توليدكننده S1 توسط دستور select در جلوي not exists دوم، مشـخص شـد كـه توليدكننـده S1، همـهي قطعات را توليد كرده است، بنابراين خروجي #P select جلوي exists not اول، تهي خواهد شد. بنابرمطالب فوق شرط where در پشت exists not اول براي توليدكننده 1S برابر مقدار TRUE خواهد بـود، يس سطر اول جدول توليدكننده انتخاب مي گردد و #S با مقدار S1 در خروجي قرار مي گيرد. **توجه:** در يك بيان ساده ا گر قطعهاي براي يك توليدكننده خاص توليدشده باشد در خروجي قطعه پـرس و جوي فوق قرار نميگيرد. توليد يك قطعه توسط يك توليدكننده خـاص توسـط دسـتور select در جلـوي not exists دوم بررسي مي گردد. حال سطر دوم از جدول توليدكننده بررسي ميشود، تا بررسي كامل در همين سطر توقف كنيد. به قطعه كد زير موجود در جلوي exists not اول، دقت كنيد: NOT EXISTS ((SELECT P# FROM P WHERE ابتدا سطر اول از جدول P يعني قطعه P1 بررسي مي شود. با شرط زير بررسي ميشود كه توليدكننده 2S، قطعه 1P را توليدكرده است يا خير.  $S. S4 = SP.S4$  and  $SP.P4 = P.P4$ S2 S2 P1 P1 TRUE TRUE **TRUE**  $\overline{INUE}$  INUE شرط برقرار است، زيرا قطعه 1P توسط توليدكننده 2S توليدشده است، بنابراين خروجي فعلي قطعه پـرس و جوي زير: NOT EXISTS (SELECT \* FROM SP WHERE  $S.S# = SP.S#$ And  $P.P# = SP.P#$ برابر مقدار 1P) سطر 1P به دليل استفاده از عملگر \* باشد. ) مي چون جلوي exists not دوم غير تهي است، بنابراين شـرط where موجـود پشـت Exists not دوم FALSE ميگردد، بنابراين سطر اول جدول قطعه يعني قطعه 1P در خروجـي دسـتور select جلـوي exists not اول ظاهر نميشود. چون قطعه 1P توسط توليدكننده 2S توليدشده است. در ادامه سطر دوم از جدول قطعه يعني قطعه P2، همچنان براي توليدكننده S2 بررسي مي شود. با شرط زير بررسي ميشود كه توليدكننده 2S، قطعه 2P را توليدكرده است يا خير.  $S.54 = SP.54$  and  $SP. P4 = P. P4$ S2  $\times$   $\times$  P2 FALSE FALSE FALSE **FALSE** 

شرط برقرار نيست، زيرا قطعه 2P توسط توليدكننده 2S توليدنشده است، بنابراين خروجي فعلي قطعه پرس و جوي زير: NOT EXISTS (SELECT \* FROM SP WHERE  $S.S# = SP.S#$ And  $P.P# = SP.P#$ برابر مقدار تهي مي باشد. چـون جلـوي exists not دوم تهـي اسـت، بنـابراين شـرط where موجـود پشـت exists not دوم TRUE ميگردد، بنابراين سطر دوم جدول قطعه يعني قطعه 2P در خروجي دسـتور select جلـوي exists not اول ظاهر ميشود. چون قطعه 2P توسط توليدكننده 2S ست.نشده ا توليد نتيجه اين كه توليدكننده 2S همه قطعات موجود در جدول قطعه را توليد نكرده است. حال يكبار ديگر پرسوجوي مطرح شده در فرم سوم را در نظر بگيريد: #S SELECT FROM S WHERE **NOT EXISTS** ((SELECT P# FROM P WHERE **NOT EXISTS** (SELECT \* FROM SP WHERE  $S.S# = SP.S#$ And  $P.P# = SP.P#$ در نهايت خروجي قطعه پرس و جوي زير: #P SELECT FROM P WHERE NOT EXISTS (… براي توليدكننده 2S موجود در سطر دوم جدول توليدكننده برابر مقدار غيرتهي و برابر مقدار 2P ود. شـ مـي چون به دليل شرايط جلوي exists not دوم مشاهده نموديد كه سطر دوم از جدول قطعه در خروجي دستور select جلـوي exists not اول ظـاهر شـد، زيـرا در خروجـي #P select جلـوي exists not اول، قطعـات توليدنشده، توسط يك توليدكننده خاص، خارج مي گردند، از آن جا كه پـس از بررسـي قطعـات توليدشـده براي توليدكننده 2S توسط دستور select در جلوي exists not دوم، مشخص شد كه توليدكننده 2S، قطعـه 2P را توليد نكرده است، بنابراين خروجي #P select جلوي exists not اول، غيرتهي خواهد شد. بنابرمطالب فوق شرط where در پشت exists not اول براي توليدكننده 2S برابر مقدار FALSE خواهد بود، يس سطر دوم جدول توليدكننده انتخاب نمي گردد و #S با مقدار S2 در خروجي قرار نمي گيرد. در نهايت سطر سوم از جدول توليدكننده بررسـي مـي شـود، كـه نتيجـه اي همچـون سـطر دوم از جـدول توليدكننده خواهد داشت. نتيجه اينكه، پرس و جوي فرم سوم شماره توليدكنندگاني را مي دهد كه قطعه اي وجود ندارد كـه آنهـا آنـرا توليد نكرده باشند. به عبارت ديگر شماره توليدكنندگاني را ميدهد كه همه قطعات موجود در جدول قطعه را توليدكردهاند.  **بررسي گزينههاي اول و سوم:**  مطابق پرس و جوهاي مطرح شده در گزينههاي اول و سوم داريم: «شماره توليدكنندگان<sub>ى</sub> كه **حداقل** يك قطعه را توليد كردهاند.» در ادامه، اين پرس و جو را به چهار فرم زير مي نويسيم:

 **فرم اول:** SELECT distinct (S.S#) FROM S, SP WHERE  $S.S# = SP.S#$ **فرم دوم:** SELECT S# FROM S WHERE S# **IN** (SELECT S# FROM SP) ابتدا زير پرسوجوي داخلي يك بار و براي هميشه اجرا ميگردد، سـپس پـرس وجـوي خـارجي بـه ازاي حركت در هر يك از سطرهاي خود، از مقادير زير پرس وجوي داخلي استفاده مي كند. در پرس وجوي فوق به ازاي حركت در هر سطر از جدول S مجموعه جلوي in بررسي مـي گـردد. آيــا #S داخل اين مجموعه قرار دارد يا خير. اگر قرار داشت سطر مورد نظر از جدول S در خروجـي نمـايش داده مي شود. **توجه:** فرم دوم مطرح شده، مطابق گزينه اول ميباشد، كه مطابق پـرس و جـوي مطـرح شـده در صـورت سوال نمي باشد. باشد، بنابراين پاسخ سوال نيز نمي **فرم سوم:** SELECT S# FROM S WHERE **EXISTS** (SELECT P# FROM SP WHERE  $S.S# = SP.S#$ به ازاي حركت در هر يك از سطرهاي پرسوجوي خارجي، يك بار به طـور كامـل از ابتـدا تـا انتهـا زيـر پرس وجوي داخلي اجرا و براساس شرطي كه زير پرس وجوي داخلي را به پـرس وجـوي خـارجي متصـل ميكند، بررسي انجام ميشود. مانند دو حلقه تو در تو، كه به ازاي هر بار اجراي حلقه خارجي، يك بار بـه طور كامل حلقه داخلي اجرا مي گردد. در پرسوجوي فوق به ازاي حركت در هر سطر از جدول S، يك بار به طور كامل از ابتدا تا انتهاي جدول SP بررسي ميگردد، تا مشخص گردد آيا حداقل يك سطر در جدول SP وجود دارد كه شرط اتصال #S.S #S.SP = موجود در select داخلي را برقرار كند، اگر وجود داشته باشد، سـطر مـورد نظـر از جـدول S در خروجي نمايش داده مي شود.  **فرم چهارم:** SELECT S# FROM S WHERE **EXISTS** (SELECT P#

 FROM P WHERE **EXISTS** (SELECT \* FROM SP WHERE  $S.S# = SP.S# AND SP.P# = P.P#$ 

 در پرسوجوي فوق به ازاي حركت در هر سطر از جدول S، يك بار به طور كامل از ابتدا تا انتهاي جدول P بررسي مي گردد، تا مشخص گردد آيـا حـداقل يـك سـطر در جـدول P وجـود دارد كـه شـرط اتصـال #S.S# = \$P.S موجود در select داخلي را بر قرار كند، اگر وجود داشته باشد، سـطر S.S# = \$P.S موجود داشته باشد، سـط مورد نظر از جدول S در خروجي نمايش داده مي شود. **توجه:** فرم چهارم مطرح شده، مطابق گزينه سوم ميباشد، كه مطابق پرس و جوي مطرح شـده در صـورت سوال نمي باشد. باشد، بنابراين پاسخ سوال نيز نمي **راه حل دوم:** پرس و جوي مطرح شده در صورت سوال را در نظر بگيريد: «شماره توليدكنندگاني كه **همه** »اند. قطعات را توليد كرده **توجه:** عملگر تقسيم در جبر رابطهاي توسط الگوي اول در SQL قابل پياده سازي است. عملگـر تقسـيم در جبررابطهاي زماني مورد استفاده قرار ميگيرد كه پرس و جو بخواهد **همه** حالت هاي يك اتفـاق را بررسـي كند. مانند شماره توليد توليدكنندگاني كه **همه** قطعـات را توليـدكرده انـد. كـه توليـدكردن قطعـات توسـط توليدكنندگان، اتفاق و مقسوم است و همه قطعات، حالتها و مقسوم عليه است. **توجه:** اين پرس و جو به فرم زير توسط **الگوي اول (همه)** در SQL سازي است. قابل پياده **ولالگوي ا (00) :** SELECT S# FROM S WHERE **NOT EXISTS** (SELECT P# FROM P WHERE **NOT EXISTS** (SELECT \* FROM SP WHERE S  $S# = SP S#$ AND  $P.P# = SP.P#$ ) پرس و جوي فوق را همانند سورها به صورت زير بخوانيد: «شـماره توليدكننـدگاني كـه، وجـود نداشـته باشـد (**EXISTS NOT** ( قطعـهاي كـه، توليـد نشـده باشـد (**EXISTS NOT**(. يعني شماره توليدكنندگاني كه **همه** »اند. قطعات را توليدكرده در پرسوجوي فوق به ازاي حركت در هر سطر از جدول S، يك بار به طور كامل از ابتدا تا انتهاي جدول P رسي ميبر گـردد، تـا مشـخص گـردد آيـا هـيچ سـطري در جـدول P وجـود نـدارد كـه شـرط اتصـال #select وS.S# = SP.S# AND P.P موجود در select داخلي را برقرار نكند، اگر وجود نداشته باشد، سطر

مورد نظر از جدول S در خروجي نمايش داده مي شود. **توجه:** شرط لازم براي تبعيت از الگـوي اول و جـود **EXISTS NOT** اول و **EXISTS NOT** دوم اسـت و شرط كافي براي تبعيت از الگوي اول وجود **شروط اتصال** متناسب و سازگار است. 

> **62- 3گزينه ( ) صحيح است. راه حل اول:** جداول زير را در نظر بگيريد:

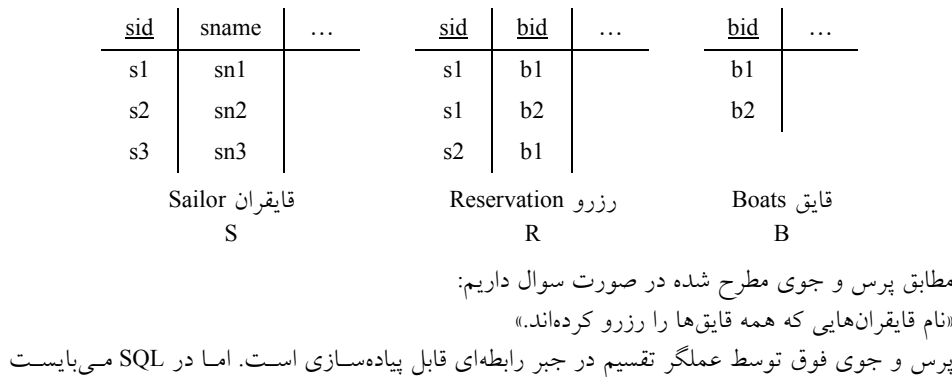

كنيم: سازي مي در ادامه، اين پرس و جو را به دو فرم زير شبيه

سازي گردد. عملگر تقسيم شبيه

 **فرم اول:**

 SELECT Sname FROM Sailors S WHERE **NOT EXISTS** ((SELECT bid FROM Boats B) **EXCEPT** (SELECT bid FROM Reservation R WHERE  $R$  sid =  $S$  sid)))

**توجه:** گزينه اول خطاي نحوي دارد و به دليـل داشـتن دسـتور اضـافه bid.B = bid.R از سـوي كامپـايلر كامپايل نخواهد شد. دقت كنيد كه جدول Boats در پرس و جـوي بعـد از دسـتور except قابـل شـناخت نيست و به تبع حضور دستور bid.B = bid.R در پرس و جـوي بعـد از دسـتور except از سـوي كامپـايلر خطاي كامپايلري محسوب ميگردد، فرم صحيح گزينه اول به شكل فرم اول مطرح شده ميباشـد. بنـابراين باشد. گزينه اول پاسخ سوال نمي كاركرد قطعه پرس و جوي زير از پرس و جوي فوق به صورت زير است: SELECT bid

FROM Boats B

«شماره ي همه ي قايق هاي موجود در جدول قايق» همچنين كاركرد قطعه پرس و جوي زير از پرس و جوي فوق به صورت زير است:

 SELECT bid FROM Reservation R WHERE  $R$  sid = S sid

«شماره قايقهاي رزروشده توسط يک قايقران» در پرس و جوي فوق، در پرانتز داخلي كل قايقهاي موجود در جدول قايق، منهاي كليه قايقهاي رزروشده توسط يك قايقران ميشود و در صورتي كه حاصل اين تفاضل تهي باشـد نـام قـايقران مـورد جسـتجو در خروجي ظاهر مي شود.

بنابراين پرس و جوي فوق، نام قايقرانهايي كه همه قايقهاي موجود در جدول قايق را رزروكردهاند، نشان می دهد. حال به تشريح نحوهي كاركرد پرس و جو مي پردازيم: توسط دستور where در فرم زير: SELECT Sname FROM Sailors S WHERE NOT EXISTS (…) به بيان ديگر اين پرس و جو شماره توليدكنندگاني را مي<هد كه پرانتز مقابـل not exists بـراي آن\ـا تهـي است. اين پرانتز هنگامي تهي ميشود كه حاصل تفاضل بيان شده در اين پرانتز تهي شود. حاصل اين تفاضل در صورتي تهي ميشود كه تعداد كل قطعات موجود در جدول قطعه برابر تعداد قطعاتي باشد كـه آن توليدكننـده تاكنون توليد كرده است. به عبارت ديگر اين پرس و جو شماره توليدكنندگاني را ميدهد كه تاكنون تمـام قطعـات موجود در جدول قطعه را توليد كردهاند. براي هر سطر از جدول Sailor شرط جلوي exists not كـه حاصـل يـك تفاضـل توسـط عملگـر except ميباشد، محاسبه ميگردد، اگر تهي بود، شرط جلوي where كه همان exists not است، TRUE گـردد و مي سطر مورد نظر از جدول Sailor انتخاب مي گردد و اين رويه براي تك تك سطرهاي جدول Sailor، تـا بـه انتهای جدول Sailor ادامه پیدا می كند. به بیان دیگر پرس و جوی فوق نام قایقرانهایی را میدهد كه پرانتز مقابل exists not براي آن ها تهي است. اين پرانتز هنگامي تهي ميشود كه حاصل تفاضل بيان شده در ايـن پرانتز تهي شود. حاصل اين تفاضل در صورتي تهي ميشود كه تعداد كل قايقها برابر تعداد قايقهايي باشـد كـه آن قايقران تاكنون رزرو كرده است. به عبارت ديگر پرس و جوي فوق نام قايقرانهايي را ميدهد كه تاكنون تمام قايق ها را رزرو كردهاند. <mark>توجه:</mark> همان طور كه مشاهده مي كنيد، قايقران s1، همه ي قايق هاي موجود در جدول قايق را رزرو كرده است. به بيان ديگر عبارت موجود در جلوي دستور exists not كه به صورت زير است: SELECT Sname FROM Sailors S شمارهي همهي قطعات موجود در جدول قطعات را نمايش مي دهد. با توجه به جداول فوق داريم: bid b1  $b<sub>2</sub>$ همچنين عبارت بعد از دستور except يعني: SELECT bid FROM Reservation R WHERE  $R$  sid = S sid توسط دستور sid.R=sid.S به محيط خارج يعني جدول S يا Sailor متصل مي گردد. حال بـه ازاي حركـت

در هر سطر از جدول Sailor، يك بار به طور كامل سطرهاي جدول Reservation از ابتدا تا انتها با توجه به شرط اتصال بررسي ميگردد. مطابق شكل زير:

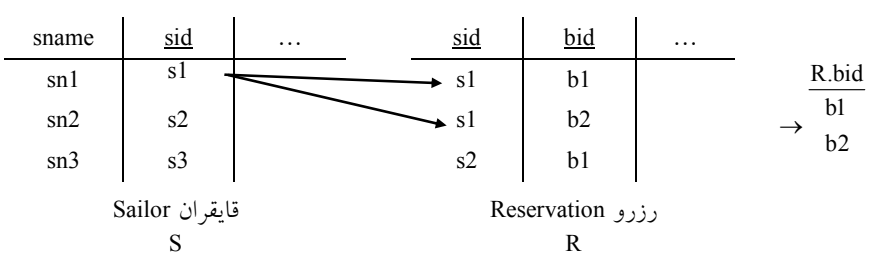

بتدا برای سطر اول از جدول Sailor با توجه به شرط اتصال S.sid = R.sid داريم: s1 s1

خروجي حاصل از عملگر تفاضل جلوي exists not به ازاي سـطر اول از جـدول Sailor بـه صـورت زيـر است:

bid bid خروجي تهى b1 b1 b2 b2

جلوي exists not برابر تهي گرديد، بنابراين شرط where در پشت exists not، TRUEمـي گـردد. بنـابراين سطر اول از جدول Sailor به شكل زير در خروجي نمايش داده مي شود.

Sname Sn1

> حال برای سطر دوم از جدول Sailor با توجه به شرط اتصال S.sid = R.sid داریم:  $s2$   $s2$

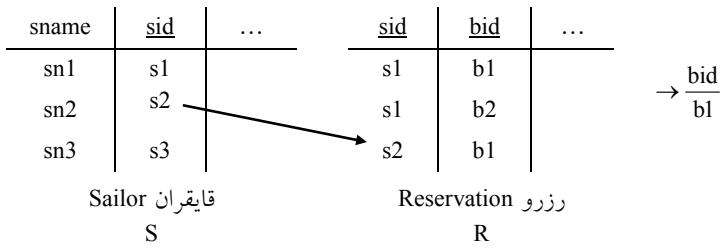

خروجي حاصل از عملگر تفاضل جلوي exists not به ازاي سطر دوم از جـدول Sailor بـه صـورت زيـر است:

bid bid خروجي  $b1 - b1 = b2$  $h2$ 

جلوي not exists برابر غير تهي گرديد، بنـابراين شـرط where در پشـت FALSE aot exists مـي گـردد، بنابراين سطر دوم از جدول Sailor در خروجي نمايش داده نخواهد شد. در ادامه برای سطر سوم از جدول Sailor با توجه به شرط اتصال S.sid = R.sid داریم:  $S3 \times$ 

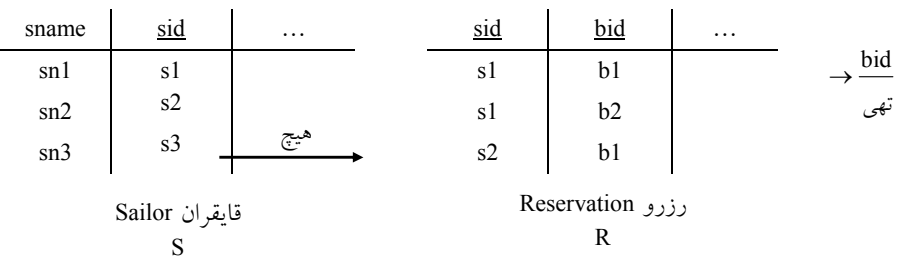

خروجي حاصل از عملگر تفاضل جلوي exists not به ازاي سطر سوم از جدول S Sailor به صـورت زيـر است:

bid bid خروجي  $\mathrm{bl}$  = تهى $\mathrm{l}$  $h<sup>2</sup>$   $h<sup>2</sup>$ جلوي not exists برابر غير تهي گرديـد، بنـابراين شـرط where در پشـت FALSE aot exsist مـي گـردد، بنابراين سطر سوم از جدول Sailor در خروجي نمايش داده نخواهد شد. بنابراين خروجي نهايي براي «نام قايقرانهايي كه همه قايقها را رزرو كردهاند» به صورت زير است: Sname Sn1

 **فرم دوم:**

 SELECT Sname FROM Sailors S WHERE **NOT EXISTS** (SELECT bid FROM Boats B WHERE **NOT EXISTS** (SELECT \* FROM Reservation R WHERE  $R$ .bid =  $B$ .bid AND  $R$ .sid = S.sid)) **توجه:** فرم دوم مطرح شده، مطابق گزينه سوم ميباشد، بنابراين گزينه سوم پاسخ سوال خواهد بود. حال به بررسي فرم دوم ميپردازيم: الگوريتم فوق به اين شكل حركت ميكند، به شرح الگوريتم دقت كنيد: ابتدا سطر اول از جدول قايقران بررسي ميشود تا بررسي كامل در همين سـطر توقـف كنيـد، اگـر جلـوي not exists اول تهي باشد، نام قايقران از جدول Sailor در خروجي به عنوان قايقراني كه همـه قـايق هـا را رزرو كرده است، نمايش داده مي شود. اما مساله اين است كه چه وقت جلوي not exists اول تهي مي گردد، پاسخ اين است كه هيچ bid در جمله: select bid from Boats B where موجود نباشد، واضح است كه وقتي اين اتفاق مي افتد كه شرط where در همان جمله برقرار نباشد. اما چه وقت شرط where برقرار نيست، پاسـخ، وقتـي كـه پـرس وجـوي داخـل not exists دوم تهي نباشد، يعني قايق رزرو شده باشد. در يك بيان ساده، ابتدا سطر اول از جدول قايقران را انتخاب مي كنيم. براي مثــال قــايقران S1، سـپس بـراي

قايقران S1 از جدول قايقران بررسي مي كنيم، كه آيا همه قايقهاي موجود در جدول قايق براي قـايقران S1

 رزروشدهاند يا خير. بنابراين براي يك قايقران خاص، توسط دستور select جلوي exists not اول، بـر روي جدول قايق از ابتدا تا انتهاي جدول به ازاي يك قايقران خاص، حركت ميكنيم، اما به ازاي حركت در هـر سطر از جدول قايق، توسط دستور select جلوي exists not دوم، بررسـي مـي گـردد كـه قـايق موجـود در جدول قايق، در جدول رزرو، رزرو شده است يا خير. اگر رزروشده باشد، توسط bid داخل دسـتور select جلوي not exists دوم نمايش داده مي شود و توسط bid داخل دستور select جلوي not exists اول نمايش داده نمي شود به دليل FALSE بودن شرط دسـتور where جلـوي not exists اول ناشـي از FALSE بـودن not exists دوم به دليل تهي نبودن جلوي not exists دوم. حـال اگـر مطـابق روال فـوق بـه ازاي همـهي قايقهاي موجود در جدول قايق، براي يك قايقران خاص، همه قايقها، رزرو شده باشند، باعث ميشود تـا bid داخل دستور select جلوي exists not اول تهي گردد و باعـث شـود، شـرط دسـتور where در پشـت exists not اول TRUE گردد، بنابراين آن قايقران خاص موجود در جدول قايقران در خروجي نمايش داده مرشود.

پرسوجوي مطرح شده در فرم دوم را مجدداً در نظر بگيريد:

 SELECT Sname FROM Sailors S WHERE **NOT EXISTS** (SELECT bid FROM Boats B

WHERE **NOT EXISTS** (SELECT \*

 FROM Reservation R WHERE R.bid  $=$  B.bid AND  $R$ .sid = S.sid))

به شرط اتصال sid.S = sid.R موجود در پرسوجوي فوق توجه كنيد به ازاي حركت در هر سـطر جـدول Sailor جمله sid.S=sid.R تغيير مي كند. هم اكنون در سطر اول جـدول Sailor هسـتيم. پـس sid برابـر 1s باشد. مي

به قطعه كد زير موجود در جلوي exists not اول، دقت كنيد:

**NOT EXISTS** ((SELECT bid FROM Boats B **WHERE** 

> ابتدا سطر اول از جدول قايق يعني قايق b1 بررسي مي شود. با شرط زير بررسي ميشود كه قايقران 1s، قايق 1b را رزرو كرده است يا خير.

 $R$ . bid = B. bid and  $R$ . sid = S. sid bl bl  $sl$  s1 s1 TRUE TRUE **TRUE**  $\overline{I}$  KUE  $\overline{I}$  KUE

شرط برقرار است، زيرا قايق 1b توسط قايقران 1s رزرو شده است، بنابراين خروجي فعلـي قطعـه پـرس و جوي زير:

**NOT EXISTS** (SELECT \*

 FROM Reservation R WHERE  $R$ .bid =  $B$ .bid AND  $R$ .sid = S.sid))

برابر مقدار 1b) سطر 1b به دليل استفاده از عملگر \* باشد. ) مي چون جلوي not exists دوم غير تهي است، بنابراين شـرط where موجـود پشـت not Exists دوم FALSE ميگردد، بنابراين سطر اول جدول قايق يعني قـايق 1b در خروجـي دسـتور select جلـوي exists not اول ظاهر نميشود. چون قايق 1b توسط قايقران 1s رزرو شده است. در ادامه سطر دوم از جدول قايق يعني b2، همچنان براي قايقران s1 بررسي مي شود. با شرط زير بررسي ميشود كه قايقران 1s، قايق 2b را رزرو كرده است يا خير.  $R. \text{bid} = B. \text{bid}$  and  $R. \text{sid} = S. \text{sid}$ b2 b2 s1 s1 **TRUE TRUE TRUE** شرط برقرار است، زيرا قايق 2b توسط قايقران 1s رزرو شده است، بنابراين خروجي فعلـي قطعـه پـرس و جوي زير: **NOT EXISTS** (SELECT \* FROM Reservation R WHERE  $R$ .bid =  $B$ .bid AND  $R$ .sid = S.sid)) برابر مقدار b2 (سطر b2 به دليل استفاده از عملگر \*) ميباشد. چون جلوي exists not دوم غير تهي است، بنابراين شـرط where موجـود پشـت Exists not دوم FALSE مي گردد، بنابراين سطر دوم جدول قايق يعني قايق b2 نيز در خروجي دستور select جلـوي not exists اول ظاهر نميشود. چون قايق 2b توسط قايقران 1s رزرو شده است. نتيجه اين كه قايقران 1s همه قايق هاي موجود در جدول قايق را رزروكرده است. حال يكبار ديگر پرسوجوي مطرح شده در فرم دوم را در نظر بگيريد: SELECT Sname FROM Sailors S WHERE **NOT EXISTS** (SELECT bid FROM Boats B WHERE **NOT EXISTS** (SELECT \* FROM Reservation R WHERE  $R$ .bid =  $B$ .bid AND  $R$ .sid = S.sid)) در نهايت خروجي قطعه پرس و جوي زير: SELECT bid FROM Boats B WHERE NOT EXISTS (… براي قايقران 1s موجود در سطر اول جدول قايقران برابر مقدار تهي ميشود. چون به دليل شـرايط جلـوي exists not دوم مشاهده نموديد كه هيچ يك از سطرهاي جدول قـايق در خروجـي دسـتور select جلـوي not exists اول ظاهر نشدند، زيرا در خروجي select bid جلـوي not exists اول، قـايق هـاي رزرونشـده،

توسط يك قايقران خاص، خارج مي گردند، از آن جا كه پس از بررسي قايقهاي رزروشده براي قـايقران 1s

توسط دستور select در جلوي not exists دوم، مشخص شد كه قايقران s1 هـمـه ي قـايق هــا را رزروكـرده است، بنابراين خروجي bid select جلوي exists not اول، تهي خواهد شد. بنابرمطالب فوق شرط where در پشت exists not اول براي قايقران 1s برابر مقدار TRUE خواهد بود، پس سطر اول جدول قايقران انتخاب مي گردد و sname با مقدار sn1 در خروجي قرار مي گيرد. **توجه:** در يك بيان ساده اگر قايقي براي يك قايقران خاص رزرشده باشد در خروجي قطعه پرس و جـوي فوق قرار نميگيرد. رزرو يك قايق توسط يك قايقران خاص توسـط دسـتور select در جلـوي exists not گردد. دوم بررسي مي حال سطر دوم از جدول توليدكننده بررسي ميشود، تا بررسي كامل در همين سطر توقف كنيد. به قطعه كد زير موجود در جلوي exists not اول، دقت كنيد: **NOT EXISTS** ((SELECT bid FROM Boats B WHERE ابتدا سطر اول از جدول قايق يعني قايق b1 بررسي مي شود. با شرط زير بررسي مي شود كه قايقران 2s، قايق b1 را رزرو كرده است يا خير.  $R. \text{bif } = B. \text{bif }$  and  $R. \text{sif } = S. \text{sif }$ b1 b1 s2 s2 TRUE TRUE **TRUE**  $\overline{I}$  KUE  $\overline{I}$  KUE شرط برقرار است، زيرا قايق 1b توسط قايقران 2s رزرو شده است، بنابراين خروجي فعلـي قطعـه پـرس و جوي زير: **NOT EXISTS** (SELECT \* FROM Reservation R WHERE  $R$ , bid =  $B$ , bid AND  $R$ .sid = S.sid)) برابر مقدار 1b) سطر 1b به دليل استفاده از عملگر \* باشد. ) مي چون جلوي exists not دوم غير تهي است، بنابراين شـرط where موجـود پشـت Exists not دوم FALSE ميگردد، بنابراين سطر اول جدول قايق يعني قـايق 1b در خروجـي دسـتور select جلـوي exists not اول ظاهر نميشود. چون قايق 1b توسط قايقران 2s رزرو شده است. در ادامه سطر دوم از جدول قايق يعني قايق b2، همچنان براي قايقران s2 بررسي مي شود. با شرط زير بررسي ميشود كه قايقران 2s، قايق 2b را رزرو كرده است يا خير.  $R. \text{bid} = B. \text{bid}$  and  $R. \text{sid} = S. \text{sid}$  $\times$  s2 FALSE FALSE FALSE.  $\times$  b2 TALSE TALSE

شرط برقرار نيست، زيرا قايق 2b توسط قايقران 2s رزرو نشده است، بنابراين خروجي فعلي قطعه پـرس و جوي زير:

#### **NOT EXISTS** (SELECT \* FROM Reservation R WHERE R.bid = B.bid AND  $R$ .sid = S.sid))

برابر مقدار تھے میں باشد.

چـون جلـوي exists not دوم تهـي اسـت، بنـابراين شـرط where موجـود پشـت Exists not دوم TRUE ميگردد، بنابراين سطر دوم جدول قايق يعني قـايق 2b در خروجـي دسـتور select جلـوي exists not اول يق شود. چون قا ظاهر مي 2b توسط قايقران 2s رزرونشده است. نتيجه اين كه قايقران 2s همه قايق هاي موجود در جدول قايق را رزرونكرده است. حال يكبار ديگر پرسوجوي مطرح شده در فرم دوم را در نظر بگيريد:

 SELECT Sname FROM Sailors S WHERE **NOT EXISTS** (SELECT bid

 FROM Boats B WHERE **NOT EXISTS** (SELECT \*

> FROM Reservation R WHERE  $R$ .bid = B.bid AND  $R$ .sid = S.sid))

در نهايت خروجي قطعه پرس و جوي زير:

#### SELECT bid FROM Boats B WHERE **NOT EXISTS** (…

براي قايقران 2s موجود در سطر دوم جدول قايقران برابر مقدار غيرتهي و برابر مقدار 2b شود. چون بـه مي دليل شرايط جلوي not exists دوم مشاهده نموديد كه سطر دوم از جدول قايق در خروجي دستور select جلوي not exists اول ظاهر شد، زيرا در خروجي select bid جلوي not exists اول، قايق هاي رزرونشـده، توسط يك قايقران خاص، خارج مي گردند، از آن جا كه پس از بررسي قايقهاي رزروشده براي قـايقران 2s توسط دستور select در جلوي exists not دوم، مشخص شد كه قايقران 2s، قايق 2b را رزرو نكرده است، بنابراين خروجي select bid جلوي not exists اول، غيرتهي خواهد شد. فوق شرط بنابرمطالب where در پشت exists not اول براي قايقران 2s برابر مقـدار FALSE خواهـد بـود، پس سطر دوم جدول قايقران انتخاب نمي گردد و sname با مقدار s2 در خروجي قرار نمي گيرد. در نهايت سطر سوم از جدول قايقران بررسي مي شود، كه نتيجه اي همچـون سـطر دوم از جـدول قـايقران خواهد داشت. نتيجه اينكه، پرس و جوي فرم دوم نام قايقران هايي را مي دهد كه قايقي وجـود نـدارد كـه آنهـا آنـرا رزرو

نكرده باشند. به عبارت ديگر نام قايقران هايي را مي دهـد كـه همـه قـايق هـاي موجـود در جـدول قـايق را رزروكر دهاند.

#### **دوم: بررسي گزينه**

مطابق پرس و جوي مطرح شده در گزينه دوم داريم: «نام قايقرانهايي كه حداقل يك قطعه را توليد نكردهاند.» در ادامه، اين پرس و جو را به دو فرم زير شبيهسازي مي كنيم:
**فرم اول:** SELECT Sname FROM Sailors S WHERE **EXISTS** ((SELECT bid FROM Boats B) **EXCEPT** (SELECT bid FROM Reservation R WHERE  $R$  sid =  $S$  sid))) **توجه:** گزينه دوم خطاي نحوي دارد و به دليل داشتن دستور اضافه bid.B = bid.R از سوي كامپايلر كامپايل نخواهد شد. دقت كنيد كه جدول Boats در پرس و جوي بعد از دستور except قابل شناخت نيسـت و بـه تبع حضور دسـتور bid.B = bid.R د ر پـرس و جـوي بعـد از دسـتور except از سـوي كامپـايلر خطـاي كامپايلري محسوب ميگردد، فرم صحيح گزينه دوم به شكل فرم اول مطرح شده ميباشـد. بنــابراين گزينــه دوم باشد. پاسخ سوال نمي **فرم دوم:** SELECT Sname FROM Sailors S WHERE **EXISTS** (SELECT bid FROM Boats B WHERE **NOT EXISTS** (SELECT \* FROM Reservation R WHERE  $R$ .bid =  $B$ .bid AND  $R$ .sid = S.sid)) در پرسوجوي فوق به ازاي حركت در هر سطر از جدول قايقران، يك بار به طور كامل از ابتدا تـا انتهـاي جدول قايق بررسي مي گردد، تا مشخص گردد آيا حداقل يک سطر در جدول قايق وجـود دارد كـه شــرط اتصال sid.S = sid.R AND bid.B = bid.R موجود در select داخلي را برقرار نكند، اگر وجود داشته باشد، سطر مورد نظر از جدول قايقران در خروجي نمايش داده مي شود.  **چهارم: بررسي گزينه** مطابق پرس و جوی مطرح شده در گزينه چهارم داريم: «نام قايقران هايي كه حداقل يك قطعه را توليد كردهاند.» در ادامه، اين پرس و جو را به چهار فرم زير مي نويسيم: **فرم اول:** SELECT distinct (S.sname) FROM Sailors S, Reservation R WHERE S.sid = R.sid

**فرم دوم:**

 SELECT S.sname FROM Sailors S WHERE sid **IN** (SELECT sid FROM Reservation R)

 ابتدا زير پرسوجوي داخلي يك بار و براي هميشه اجرا ميگردد ، سـپس پـرس وجـوي خـارجي بـه ازاي حركت در هر يك از سطرهاي خود، از مقادير زير پرس وجوي داخلي استفاده مي كند. در پرسوجوي فوق به ازاي حركت در هر سطر از جدول قايقران مجموعه جلوي in گردد. آيـا بررسي مي sid داخل اين مجموعه قرار دارد يا خير. اگر قرار داشت سطر مورد نظـ ر از جـدول قـايقران در خروجـي نمايش داده مي شود.

 **فرم سوم:**

SELECT S.sname FROM Sailors S WHERE **EXISTS** (SELECT bid FROM Reservation R WHERE  $S$  sid = R sid)

به ازاي حركت در هر يك از سطرهاي پرسوجوي خ ارجي، يك بار به طـور كامـل از ابتـدا تـا انتهـا زيـر پرسوجوي داخلي اجرا و براساس شرطي كه زير پرسوجوي داخلي را به پـرس وجـوي خـارجي متصـل ميكند، بررسي انجام ميشود. مانند دو حلقه تو در تو، كه به ازاي هر بار اجراي حلقه خارجي، يك بار بـه طور كامل حلقه داخلي اجرا مي گردد. در پرسوجوي فوق به ازاي حركت در هر سطر از جدول قايقران، يك بار به طور كامل از ابتدا تـا انتهـاي جدول رزرو بررسي ميگردد، تا مشخص گردد آيا حداقل يک سطر در جدول رزرو وجود دارد كـه شـرط

اتصال sid.R = sid.S موجود در select داخلي را برقرار كند، اگر وجود داشـت ه باشـد، سـطر مـورد نظـر از جدول قايقران در خروجي نمايش داده مي شود.

 **فرم چهارم:**

 SELECT Sname FROM Sailors S WHERE **EXISTS** (SELECT bid FROM Boats B WHERE **EXISTS** (SELECT \* FROM Reservation R WHERE R.bid = B.bid AND R.sid =  $S$ .sid))

 در پرسوجوي فوق به ازاي حركـت در هـر سـطر از جـدول قـايقران، يـك بـار بـه طـور كامـل از ابتـدا تا انتهاي جـدول قـايق بررسـي مـيگـردد، تـا مشـخص گـردد آيـا حـداقل يـك سـطر در جـدول قـايق وجود دارد كه شرط اتصال R.bid = B.bid AND R.sid = S.sid موجود در select داخلـي را برقـرار كنـد، شود. اگر وجود داشته باشد، سطر مورد نظر از جدول قايقران در خروجي نمايش داده مي

**توجه:** فرم چهارم مطرح شده، مطابق گزينه چهارم ميباشد، كه مطابق پرس و جوي مطرح شده در صورت سوال نمي باشد. باشد، بنابراين پاسخ سوال نيز نمي **توجه:** سازمان سنجش آموزش كشور در كليد اوليه خود ابتدا گزينه اول را بـه عنـوان پاسـخ اعـلام نمـود،

سپس در كليد نهايي نظر خود را عوض كرد و گزينه سوم را به عنوان پاسخ اعلام كرد، كه عمل درسـتي را انجام داده است.

> **راه حل دوم:** پرس و جوي مطرح شده در صورت سوال را در نظر بگيريد: «نام قايقران هايي كه همه قايق ها را رزرو كردهاند.»

**توجه:** عملگر تقسيم در جبر رابطهاي توسط الگوي اول در SQL است. سازي قابل پياده عملگـر تقسـيم در جبررابطهاي زماني مورد استفاده قرار ميگيرد كه پرس و جو بخواهد **همه** حالت هاي يك اتفـاق را بررسـي كند. مانند نام قايقرانهايي كه همه قايقها را رزرو كردهاند. كه رزروكردن قايقها توسط قايقرانها، اتفــاق و مقسوم است و همه قايق ها، حالت ها و مقسوم عليه است. **توجه:** اين پرس و جو به فرم زير توسط **الگوي اول (همه)** در SQL سازي است. قابل پياده

 **الگوي اول (00) :**

 SELECT S.sname FROM Sailor S WHERE **NOT EXISTS** (SELECT bid FROM Boats B WHERE **NOT EXISTS** (SELECT \* FROM Reserves R WHERE  $S$  sid = R sid AND  $B.bid = R.bid$ )

پرس و جوي فوق را همانند سورها به صورت زير بخوانيد : نام قايقران« هايي كه، وجود نداشته باشد (**EXISTS NOT** (قايقي كه، رزرو نشده باشـد ( **EXISTS NOT**(. يعني نام قايقران هايي كه همه قايق ها را رزرو كردهاند.» در پرسوجوي فوق به ازاي حركت در هر سطر از جدول Sailor، يك بار به طور كامل از ابتدا تـا انتهـاي جدول Boats بررسي مي گردد، تا مشخص گردد آيا هيچ سطري در جدول Boats وجود نـدارد كـه شـرط اتصال bid.R = bid.B AND sid.R = sid.S موجود در select داخلي را برقرار نكنـد، اگـر وجـود نداشـته باشد، سطر مورد نظر از جدول Sailor در خروجي نمايش داده مي شود. **توجه:** شرط لازم براي تبعيت از الگـوي اول وجـود **EXISTS NOT** اول و **EXISTS NOT** دوم اسـت و

شرط كافي براي تبعيت از الگوي اول وجود **شروط اتصال** متناسب و سازگار است. 

#### **63- 1گزينه ( ) صحيح است.**

سه جدول ST، CO و STCO با مقادير زير را در نظر بگيريد:

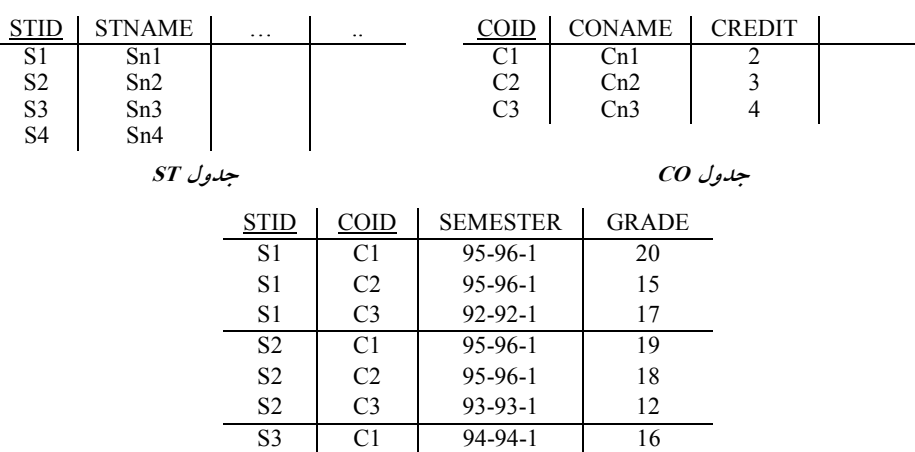

**جدول STCO**

مطابق پرس و جوي مطرح شده در گزينهي اول، داريم:

Select STName, SUM(Grade\*Credit)/SUM(Credit) From ST JOIN STCO JOIN CO Group By STID,STName,Semester Having Semester='95-96-1'

كه البته پرس و جوي مطرح شده در گزينهي اول كمي خطاي نحـوي دارد، كـه فـرم اصـلاح شـده آن بـه صورت زير است:

Select STName, SUM(Grade\*Credit)/SUM(Credit) From ST JOIN STCO on ST.STID=STCO.STID JOIN CO on CO.COID=STCO.COID Group By ST.STID,STName,Semester Having Semester='95-96-1'

**توجه:** در فرم اصلاح شده ي گزينه ي اول، شرط اتصال و عملگر ON و پشت ستون STID جدول ST قرار گرفت. پرس و جوي گزينهي اول دو خطاي نحوي داشت كه اصلاح شد. با توجه به جداول فوق، خروجي پرس و جوي گزينهي اول پس از انجام عملگـر JOIN بـه صـورت زيـر است:

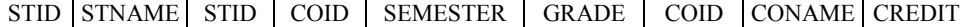

| S1             | Sn1 | S1             | C1             | 95-96-1       | 20 | C1 | Cn1 |  |
|----------------|-----|----------------|----------------|---------------|----|----|-----|--|
| S1             | Sn1 | S1             | C2             | 95-96-1       | 15 | C2 | Cn2 |  |
| S1             | Sn1 | S1             | C3             | $92 - 92 - 1$ | 17 | C3 | Cn3 |  |
| S2             | Sn2 | S <sub>2</sub> | C <sub>1</sub> | 95-96-1       | 19 | C1 | Cn1 |  |
| S2             | Sn2 | S2             | C2             | 95-96-1       | 18 | C2 | Cn2 |  |
| S <sub>2</sub> | Sn2 | S <sub>2</sub> | C3             | $93-93-1$     | 12 | C3 | Cn3 |  |
| S3             | Sn3 | S3             | C <sub>1</sub> | 94-94-1       | 16 | C1 | Cn1 |  |
|                |     |                |                |               |    |    |     |  |

همچنين در ادامه، پـس از انجـام دسـتور Semester,STName,STID.ST By Group هـاي براسـاس سـتون Semester,STName,STID.ST خروجي پرس و جو شود: بندي مي به صورت زير گروه

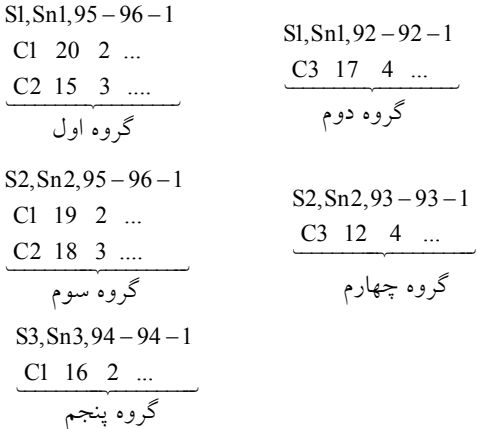

و در نهايت دستور '95-96-1'=Semester Having گردد. براي هر گروه به طور مستقل اعمال مي **توجه:** دستور HAVING .گردد ها، اعمال مي بر روي گروه

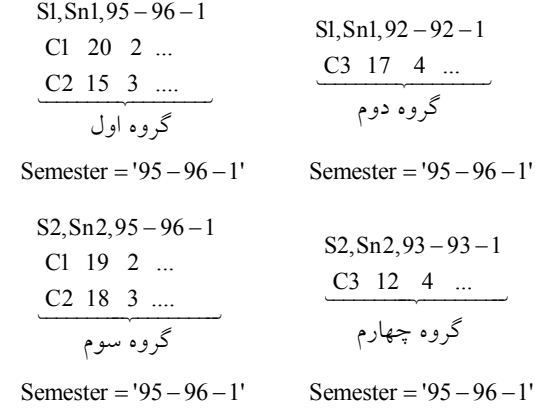

 $S3, Sn3, 94 - 94 - 1$  $C1 \t16 \t2 \t...$ گروه پنجم

 $Semester = '95 - 96 - 1'$ 

**توجه:** با توجه به شرط انتخاب گروه توسط دستور '95-96-1'=Semester Having اول و هاي ، فقط گروه سوم جهت نمايش در خروجي انتخاب مي شوند. و در نهايت دستور (Credit(SUM/)Credit\*Grade(SUM داخل دستور SELECT براي هر گـروه انتخـاب شده توسط دستور Having به طور مستقل محاسبه مي گردد و در خروجي پرس و جو قرار مي گيرد. معدل وزني نمرات دروس اخذ شده گروه اول يعني دانشجو Sn1 به صورت زير محاسبه مي گردد:

 $\frac{(20 \times 2) + (15 \times 3)}{5} = \frac{(40) + (45)}{5} = \frac{85}{5} = 17.00$  $\frac{(20\times2)+(15\times3)}{5}=\frac{(40)+(45)}{5}=\frac{85}{5}=$ 

معدل وزني نمرات دروس اخذ شده گروه سوم يعني دانشجو 2Sn گردد: به صورت زير محاسبه مي  $\frac{(19\times2)+(18\times3)}{5} = \frac{(38)+(54)}{5} = \frac{92}{5} = 18.40$  $\frac{(19\times2)+(18\times3)}{5}=\frac{(38)+(54)}{5}=\frac{92}{5}=$ 

بنابراين خروجي نهايي پرس و جوي گزينهي اول به صورت زير است:

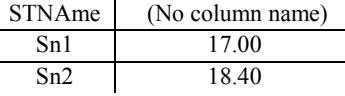

**توجه:** دستور BY GROUP ، سرگروه كند. ها را، راهي خروجي مي

كه مطابق پرس و جوي مطرح شده در صورت سوال است. يعني ليست نـام دانشـجويان بـه همـراه معـدل وزني نمرات دروس اخذ شده آنها را در ترم 1-96-95.

<mark>توجه:</mark> گزينه اول را مي توان بدون استفاده از دستور JOIN و به شـكل كلاسـيک آن يعنــي بــا اســتفاده از ضرب دكارتي و شرط اتصال برابري نيز بازنويسي كرد.

**ي اول: فرم كلاسيك گزينه** 

Select STName, SUM(Grade\*Credit)/SUM(Credit) From ST , STCO, CO Where ST.STID=STCO.STID AND STCO.COID=CO.COID Group Bby ST.STID,ST.STName,Semester Having Semester='95-96-1'

بنابراين خروجي نهايي فرم كلاسيك پرس و جوي گزينهي اول نيز به صورت زير است:

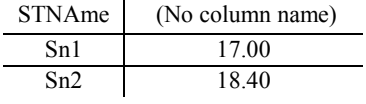

مطابق پرس و جوي مطرح شده در گزينهي چهارم، داريم:

Select STName, SUM(Grade\*Credit)/SUM(Credit) From ST JOIN STCO JOIN CO Where Semester='95-96-1' Group By STID,Semester

كه البته پرس و جوي مطرح شده در گزينهي چهارم كمي خطاي نحوي دارد، كه فرم اصـلاح شـده آن بـه صورت زير است:

Select STName, SUM(Grade\*Credit)/SUM(Credit) From ST JOIN STCO on ST.STID=STCO.STID JOIN CO on CO.COID=STCO.COID Where Semester='95-96-1' Group By ST.STID,STName,Semester

**توجه:** در فرم اصلاح شده ي گزينه ي چهارم، شرط اتصال و عملگر ON و پشت سـتون STID جـدول ST قرار گرفت. پرس و جوي گزينهي چهارم تا به اينجا دو خطاي نحوي داشت كه اصلاح شد. اما يك **خطاي تري نحوي پررنگ** هم دارد، اينكه همواره به غير از توابع آماري، همه ستونهاي جلوي دستور Select بايـد زيرمجموعه يا مساوي ستونهاي دستور Group By باشد، بنابراين در فرم اصلاح شدهي گزينـهي چهـارم، ستون STName جلوي دستور By Group قرار گرفت. نتيجه اينكه گزينهي چهارم سه خطاي نحوي داشت كه اصلاح شد.

**توجه:** اگر به فرمهاي اصلاح شده گزينه اول و چهارم باشد، آنگاه هر دو گزينهي اول و چهارم مـي تواننـد پاسخ سوال باشند.

**توجه:** گزينهي اول، دو خطاي نحوي دارد و گزينهي چهارم، سـه خطـاي نحـوي دارد، امـا طـراح محتـ رم گزينهي اول را در كليد اوليه و نهايي اعلام كرده است. درحاليكـه هـر دو گزينـه ي اول و چهـارم خطـاي نحوي دارد. اگر ملاك سنجش خطاي كمتر است، آنگاه گزينهي اول پاسخ سوال است. و اگر ملاك سنجش پاسخ واقعا درست است، اين سوال پاسخ ندارد و بايد سوال حذف مي شد. و اگـر مـلاک سـنجش عـدالت است، آنگاه گزينهي اول و چهارم بايد پاسخ ميبود. بنابراين اگر منظور طـراح خطـاي كمتـر باشـد، آنگـاه

 گزينهي اول پاسخ سؤال خواهد بود. همانطور كه گفتيم سازمان سنجش آمـوزش كشـور، در كليـد اوليـه و نهايي خود، گزينهي اول را به عنوان پاسخ اعلام كرده بود. كه كار نادرستي بوده است. با توجه به جداول فوق، خروجي پرس و جوي گزينهي چهارم پس از انجام عملگر JOIN به صـورت زيـر است:

| <b>STID</b>    | <b>STNAME</b> | <b>STID</b> | <b>COID</b>    | <b>SEMESTER</b> | <b>GRADE</b> | <b>COID</b>    | <b>CONAME CREDIT</b> |  |
|----------------|---------------|-------------|----------------|-----------------|--------------|----------------|----------------------|--|
| S <sub>1</sub> | Sn1           | S1          | C1             | 95-96-1         | 20           | C <sub>1</sub> | Cn1                  |  |
| S <sub>1</sub> | Sn1           | S1          | C <sub>2</sub> | $95-96-1$       | 15           | C <sub>2</sub> | Cn2                  |  |
| S <sub>1</sub> | Sn1           | S1          | C3             | $92 - 92 - 1$   | 17           | C <sub>3</sub> | Cn3                  |  |
| S <sub>2</sub> | Sn2           | S2          | C <sub>1</sub> | 95-96-1         | 19           | C <sub>1</sub> | Cn1                  |  |
| S <sub>2</sub> | Sn2           | S2          | C <sub>2</sub> | 95-96-1         | 18           | C <sub>2</sub> | Cn2                  |  |
| S <sub>2</sub> | Sn2           | S2          | C <sub>3</sub> | $93-93-1$       | 12           | C <sub>3</sub> | Cn3                  |  |
| S <sub>3</sub> | Sn3           | S3          | C1             | 94-94-1         | 16           | C1             | Cn1                  |  |

در ادامه، پس از انجام دستور '95-96-1'=Semester Where فقط سطرهايي كه شـرط '95-96-1'=Semester را برقرار ميكنند، انتخاب ميشوند، به صورت زير:<br>.

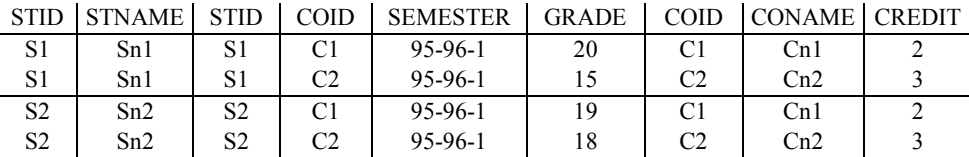

همچنين در ادامه، پـس از انجـام دسـتور Semester,STName,STID.ST By Group هـاي براسـاس سـتون Semester,STName,STID.ST شود: مي بندي خروجي پرس و جو به صورت زير گروه

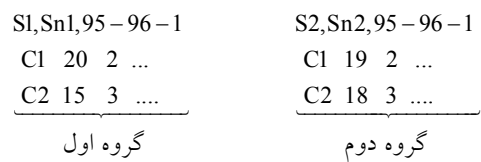

و در نهايت دستور (Credit(SUM/)Credit\*Grade(SUM داخل دستور SELECT براي هر گـروه بـه طـور مستقل محاسبه مي گردد و در خروجي پرس و جو قرار مي گيرد. معدل وزني نمرات دروس اخذ شده گروه اول يعني دانشجو 1Sn به صورت زير محاسبه گردد: مي

$$
\frac{(20\times2)+(15\times3)}{5} = \frac{(40)+(45)}{5} = \frac{85}{5} = 17.00
$$

معدل وزني نمرات دروس اخذ شده گروه سوم يعني دانشجو Sn2 به صورت زير محاسبه ميگردد:

$$
\frac{(19\times2)+(18\times3)}{5} = \frac{(38)+(54)}{5} = \frac{92}{5} = 18.40
$$

بنابراين خروجي نهايي پرس و جوي گزينهي چهارم به صورت زير است:

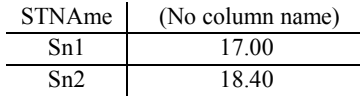

**توجه:** دستور BY GROUP ، سرگروه كند. ها را، راهي خروجي مي كه مطابق پرس و جوي مطرح شده در صورت سوال است. يعني ليست نـام دانشـجويان بـه همـراه معـدل وزني نمرات دروس اخذ شده آنها را در ترم 1-96-95. **توجه:** گزينه ي چهارم را ميتوان بدون استفاده از دستور JOIN و به شكل كلاسيك آن يعني بـا اسـتفاده از ضرب دكارتي و شرط اتصال برابري نيز بازنويسي كرد.

**ي چهارم: فرم كلاسيك گزينه** 

Select STName, SUM(grade\*credit)/SUM(credit) From ST , STCO, CO Where ST.STID=STCO.STID and STCO.COID=CO.COID and Semester='95-96-1' Ggroup By ST.STID,STName,Semester

بنابراين خروجي نهايي فرم كلاسيك پرس و جوي گزينهي چهارم نيز به صورت زير است:

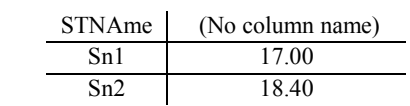

 **64- 4گزينه ( ) صحيح است.** 

سه جدول Student، Course و C\_S با مقادير زير را در نظر بگيريد:

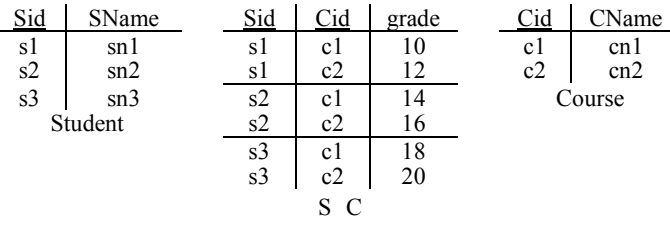

مطابق پرس و جوی مطرح شده در گزينه**ی اول، داريم:** 

Select SName

From Student T1,(Select S\_C.Sid From S\_C Group By S\_C.Sid Having AVG(grade) > (Select AVG(grade) From S\_C)) T2

Where T1.Sid=T2.Sid

با توجه به جداول فوق، ابتدا خروجي داخليترين زير پرس و جـوي داخلـي بـر اسـاس جـدول C\_S بـه گردد: صورت زير محاسبه مي

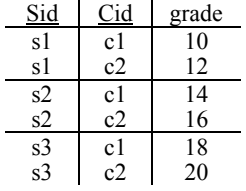

Select AVG(grade) From S\_C

كه مقدار آن برابر 15 مي شود، به صورت زير:

 $\frac{10+12+14+16+18+20}{2} = \frac{90}{6} = 15$  $\frac{10 + 12 + 14 + 16 + 18 + 20}{2} = \frac{90}{6} =$ 

همچنين در ادامه با توجه به جداول فوق، خروجي زير پرس و جوي داخلي در جدول C\_S به صورت زير است:

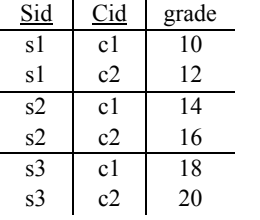

همچنين در ادامه، پس از انجام دستور Sid.C\_S By Group براساس ستون Sid.C\_S خروجي زير پـرس و جوي داخلي به صورت زير گروهبندي مي شود:

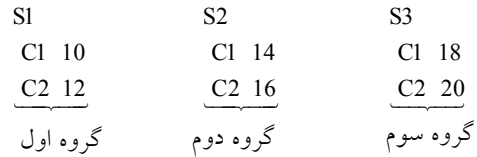

و در نهايت دستور Having AVG(grade) > (Select AVG(grade) براي هر گروه به طور مستقل اعمــال From S C)

می گر دد.

**توجه:** دستور HAVING گردد. ها، اعمال مي بر روي گروه

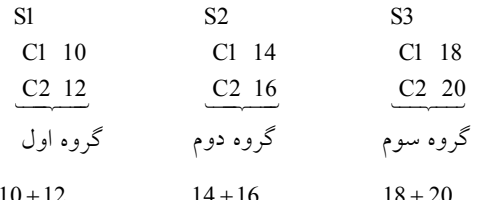

 $\frac{10+12}{2}$  = 11 > 15,  $\frac{14+16}{2}$  = 15 > 15,  $\frac{18+20}{2}$  = 19 > 15  $\frac{10+12}{2}$  = 11 > 15,  $\frac{14+16}{2}$  = 15 > 15,  $\frac{18+20}{2}$  = 19 >

**توجه:** با توجه به شرط انتخاب گروه توسط دستور (Belect AVG(grade)<(Select) ، فقط From S<sub>c</sub> C) گروه **سوم** شود. جهت نمايش در خروجي انتخاب مي

و در نهايت دستور Sid.C\_S داخل دستور SELECT براي هر گروه انتخاب شده توسط دستور Having بـه طور مستقل اعمال ميگردد و در خروجي پرس و جو قرار ميگيرد، حاصل نهايي زير پرس و جوي داخلي يك جدول است كه مطابق تعاريف زير پرس و جوي داخلي 2T نامگذاري شده اسـت، بنـابراين خروجـي

نهايي زير پرس و جوي داخلي به صورت زير است: Sid s3 **توجه:** دستور BY GROUP ، سرگروه كند. ها را، راهي خروجي مي بنابراين در ادامه پرس و جوي زير را خواهيم داشت: Select SName From Student T1, T2 Where T1.Sid=T2.Sid با توجه به جداول فوق، خروجي نهايي پرس و جوي فوق پس از انجـام عملگـر ضـرب دكـارتي و شـرط اتصال برابري يعني سطرهاي پيوندپذير به صورت زير است: SName sn3 كه مطابق پرس و جوي مطرح شده در صورت سوال است. يعني «نام دانشجوياني كه معدل آنها از ميانگين نمرات همه دروس دانشگاه بيشتر است. » مطابق پرس و جوی مطرح شده در گزينه**ی دوم، داريم:** Select SName From Student T1 Where Exists (Select '1' From S\_C Where T1.Sid=S\_C.Sid Group by S\_C.Sid Having  $AVG(\text{grade}) > (Select\ AVG(\text{grade})$ From S C)) با توجه به وجود دستور Exists، زير پرس و جوي داخلي فوق يك Subquery Correlated است، يعني بـه ازاي حركت در هريك از سطرهاي پرس و جوي خارجي، يك بار به طور كامل از ابتدا تا انتها زير پرس و جوي داخلي اجرا و بر اساس شرطي كه زير پرس و جوي داخلـي را بـه پـرس و جـوي خـارجي متصـل ميكند، بررسي انجام ميشود. مانند دو حلقه تو در تو، كه به ازاي هربار اجراي حلقه خارجي، يك بـار بـه طور كامل حلقه داخلي اجرا مي گردد. توسط دستور where در فرم زير: SELECT SName FROM Student T1 WHERE EXISTS () براي هر سطر از جدول Student شرط جلوي Exists كه حاصل يك مقايسه مي گردد، اگر باشد، محاسبه مي غيرتهي بود، شرط جلوي where كه همان Exists است، TRUE مـي گـردد و سـطر مـورد نظـر از جــدول

Student انتخاب مي گردد و اين رويه براي تك تك سطرهاي جدول Student، تا به انتهاي جدول Student ادامه پيدا مي كند. به بيان ديگر اين پرس و جو نام دانشجوياني را مي دهد كه پرانتز مقابل Exists براي آنها غيرتهي است. اين پرانتز هنگامي غيرتهي ميشود كه حاصل مقايسه بيان شده در اين پرانتـز غيرتهـي شـود. حاصل اين مقايسه در صورتي غيرتهي ميشود كه معدل دانشـجوي مـورد نظـر از ميـانگين نمـرات همـه دروس دانشگاه بيشتر باشد. به عبارت ديگر پرس و جوي گزينــهي دوم نــام دانشــجوياني كــه معــدل آنهــا از ميــانگين

نمرات همه دروس دانشگاه بيشتر است را استخراج مي كند. كه مطابق پرس و جوي مطرح شده در صورت سوال است. **توجه:** همانطور كه مشاهده ميكنيد، معدل دانشجو 3Sn، از ميانگين نمرات همه دروس دانشگاه بيشتر است. به بيان ديگر عبارت موجود در جلوي دستور exists كه به صورت زير است:

Select AVG(grade) From S\_C

كند. ميانگين نمرات همه دروس دانشگاه را محاسبه مي با توجه به جداول فوق داريم، كه مقدار آن برابر 15 مي شود، به صورت زير:

 $\frac{10+12+14+16+18+20}{2} = \frac{90}{6} = 15$  $\frac{10 + 12 + 14 + 16 + 18 + 20}{2} = \frac{90}{6} =$ 

همچنين عبارت موجود در جلوي دستور Exists كه به صورت زير است:

Select '1' From S\_C Where T1.Sid=S\_C.Sid Group by S\_C.Sid Having  $AVG(grade)$  > (Select AVG(grade) From S\_C)

توسط دستور T1.Sid = S\_C.Sid به محيط خارج يعني جدول Student متصل مي گـردد. حـال بـه ازاي حركت در هر سطر از جدول Student، يك بار به طور كامل سطرهاي جدول C\_S از ابتدا تا انتها با توجـه به شرط اتصال بررسي ميگردد. مطابق شكل زير: ابتدا براي سطر اول از جدول Student با توجه به شرط اتصال Sid.C\_ S = Sid1.T داريم:

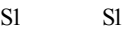

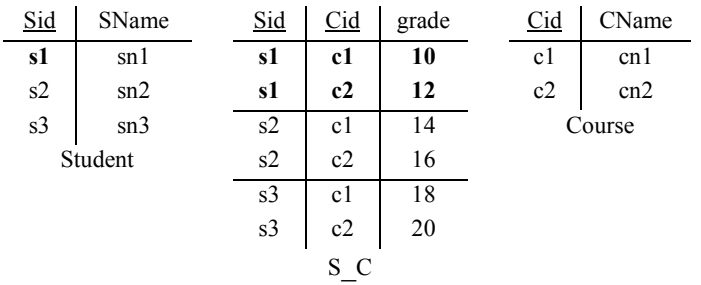

همچنين در ادامه، پس از انجام دستور Sid.C\_S By Group براساس ستون Sid.C\_S خروجي زير پـرس و جوي داخلي به صورت زير گروهبندي مي شود:

S1 C1 10  $C2$  12

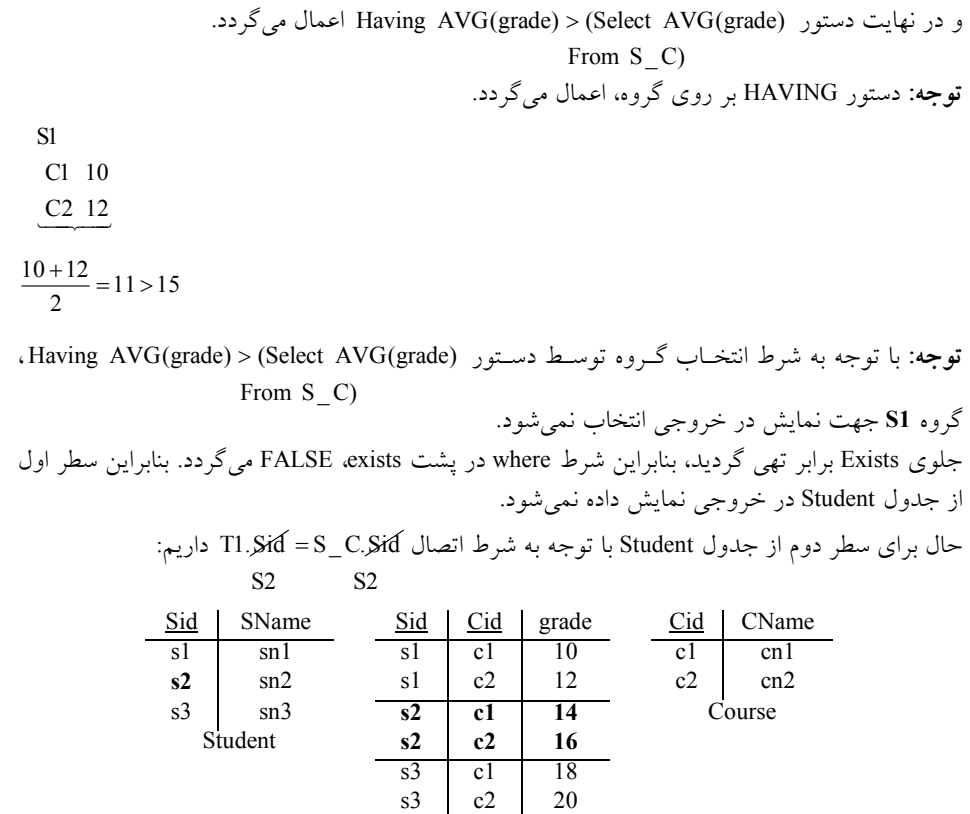

همچنين در ادامه، پس از انجام دستور Sid.C\_S By Group ساس ستونبرا Sid.C\_S خروجي زير پـرس و جوی داخلی به صورت زير گروهبندی میشود:

S\_C

S2 C1 14  $C2$  16

S2

و در نهايت دستور (Select AVG(grade) (Select AVG) اعمال ميگردد. From  $S_C$ **توجه:** دستور HAVING بر روي گروه، اعمال ميگردد.

C1 14  $C2$  16  $\frac{14+16}{2}$  = 15 > 15  $\frac{14+16}{2} = 15 >$ 

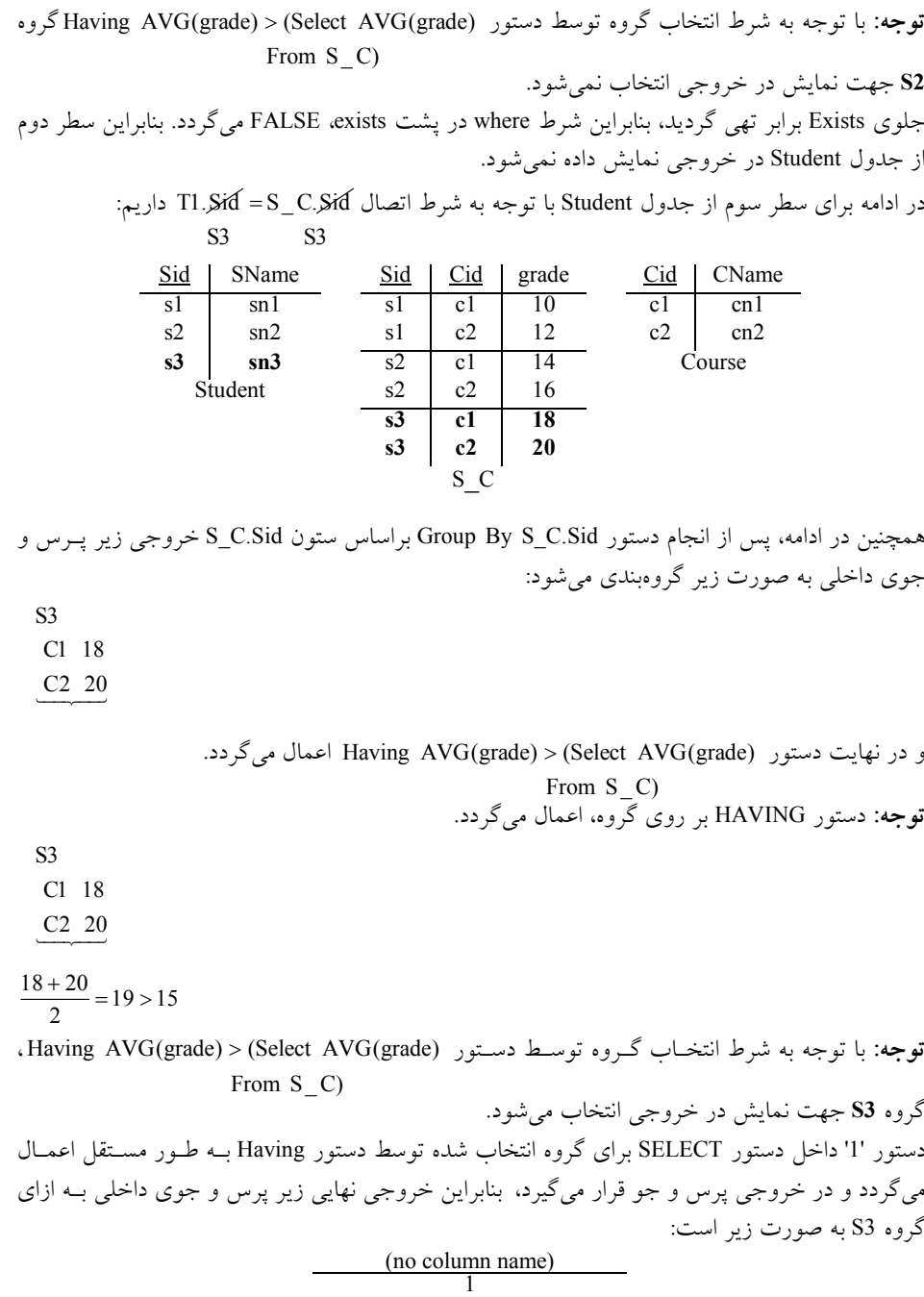

جلوی Exists برابر غيرتهي گرديد، بنابراين شرط where در پشت rRUE ،exists، ميگردد. بنـابراين سـطر سوم از جدول Student در خروجی نمايش داده میشود.

با توجه به جداول فوق، خروجي نهايي پرس و جوي فوق به صورت زير است: SName  $\frac{1}{\sin 3}$ كه مطابق پرس و جوي مطرح شده در صورت سوال است. يعني «نام دانشجوياني كه معدل آنها از ميانگين نمرات همه دروس دانشگاه بيشتر »است. **ي سوم، داريم: مطابق پرس و جوي مطرح شده در گزينه**  Select SName From Student Where Sid in (Select Sid From S\_C Group by sid Having  $avg(grade)$  > (Select AVG(grade) From S C)) با توجه به وجود دستور in، زير پرس و جوي داخلي فوق يك Subquery Normal است، يعنـي ابتـدا زيـر پرسوجوي داخلي يك بار و براي هميشه اجرا ميگردد، سپس پرسوجوي خارجي به ازاي حركت در هر يك از سطرهاي خود، از مقادير زير پرس وجوي داخلي استفاده مي كند. در پرس وجوي فوق به ازاي حركت در هر سطر از جدول Student مجموعه جلوي in بررسي مي گردد كه آيا Sid داخل اين مجموعه قرار دارد يا خير. اگر قرار داشت سطر مورد نظر از جدول Student در خروجي شود. نمايش داده مي

توسط دستور where در فرم زير:

 SELECT SName FROM Student WHERE in Sid  $(...)$ 

براي هر سطر از جدول Student كل مجموعه ي جلوي in كه حاصل يك مقايسه مي باشد، بررسي مي گردد، اگر Sid موجود در هر سطر داخل ، Sidهاي مجموعه جلوي in بود، آنگاه شرط جلوي where كه همـان in است، TRUE مي گردد و سطر مورد نظر از جدول Student انتخاب مي گردد و اين رويـه بـراي تـك تـك سطرهاي جدول Student، تا به انتهاي جدول Student ادامه پيدا مي كند. به بيان ديگر اين پرس و جـو نـام دانشجوياني از جدول Student را مي دهد كه در پرانتز مقابل in قرار دارند. به عبـارت ديگـر پـرس و جـوي گزينهي سوم نام دانشجوياني كه معدل آنها از ميانگين نمرات همه دروس دانشگاه بيشتر اسـت را اسـتخراج كند. مي كه مطابق پرس و جوي مطرح شده در صورت سوال است.

**توجه:** همانطور كه مشاهده ميكنيد، معدل دانشجو 3Sn، از ميانگين نمرات همه دروس دانشگاه بيشتر است. با توجه به جداول فوق، ابتدا خروجي داخليترين زير پرس و جـوي داخلـي بـر اسـاس جـدول C\_S بـه صورت زير محاسبه مي گردد: sid cid d

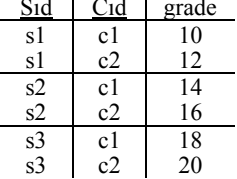

Select AVG(grade) From S\_C

كه مقدار آن برابر 15 مي شود، به صورت زير:

#### $\frac{10+12+14+16+18+20}{2} = \frac{90}{6} = 15$  $\frac{10 + 12 + 14 + 16 + 18 + 20}{2} = \frac{90}{6} =$

همچنين در ادامه با توجه به جداول فوق، خروجي زير پرس و جوي داخلي در جدول C\_S به صورت زير است:

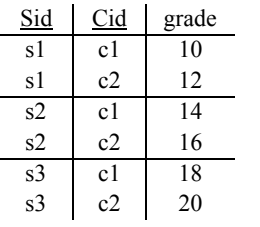

همچنين در ادامه، پس از انجام دستور Sid By Group براسـاس سـتون Sid خروجـي زيـر پـرس و جـوي داخلي به صورت زير گروهبندي مي شود:

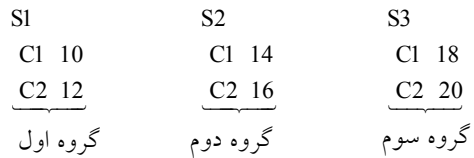

و در نهايت دستور (Select AVG(grade)<(Select AVG) براي هر گروه به طور مسـتقل اعمــال From S C)

می گر دد.

**توجه:** دستور HAVING گردد. ها، اعمال مي بر روي گروه

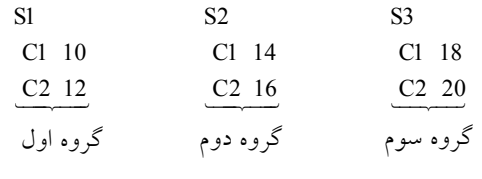

$$
\frac{10+12}{2} = 11 > 15, \quad \frac{14+16}{2} = 15 > 15, \quad \frac{18+20}{2} = 19 > 15
$$

قو**جه:** با توجه به شرط انتخـاب گــروه توسـط دســتور (Select AVG(grade)<(Raving AVG) ، From S C)

فقط گروه **سوم** شود. جهت نمايش در خروجي انتخاب مي و در نهايت دستور Sid داخل دستور SELECT براي هر گروه انتخاب شده توسط دستور Having به طـور مستقل اعمال ميگردد و در خروجي پرس و جو قرار ميگيرد، حاصل نهايي زير پرس و جوي داخلي يك **جدول** يا **مجموعه** است، بنابراين خروجي نهايي زير پرس و جوي داخلي به صورت زير است:

s3 **توجه:** دستور BY GROUP ، سرگروه كند. ها را، راهي خروجي مي بنابراين در ادامه پرس و جوي زير را خواهيم داشت:

 Select SName From Student Where Sid in (S3)

همانطور كه گفتيم براي هر سطر از جدول Student كـل مجموعـهي جلـوي in كـه حاصـل يـك مقايســه ميباشد، بررسي ميگردد، اگر Sid موجود در هر سطر، داخل Sidهاي مجموعه جلوي in بود، آنگاه شـرط جلوي where كه همان in است، TRUE مي گردد و سطر مورد نظر از جدول Student گـردد و انتخاب مـي اين رويه براي تك تك سطرهاي جدول Student، تا به انتهاي جدول Student ادامه پيدا مي كنـد. بـه بيـان ديگر اين پرس و جو نام دانشجوياني از جدول Student را مي دهد كه در پرانتز مقابل in قرار دارند. با توجه به جداول فوق، خروجي نهايي پرس و جوي فوق پس از انجام عملگر in به ازاي هر سطر جـدول Student به صورت زير است:

 $C_{1}$ 

$$
\frac{\text{SName}}{\text{sn}^3}
$$

كه مطابق پرس و جوي مطرح شده در صورت سوال است. يعني «نام دانشجوياني كه معدل آنها از ميانگين نمرات همه دروس دانشگاه بیشتر است.» **مطابق پرس و جوي مطرح شده در گزينهي چهارم، داريم:** 

Select SName From Student, S C Where Student.Sid = S\_C.Sid AND AVG(grade) > (Select AVG(grade) From S\_C)

در پرس و جوي گزينهي چهارم تابع عددي AVG اول از سمت چپ در محل نادرست مورد استفاده قـرار گرفته است، بـه طـور كلـي توابـع عـددي در جلـوي Where بايـد داخـل Select قـرار بگيرنـد. بنـابراين پرس وجوي گزينهي چهارم داراي خطاي نحوي است و از سوي كامپايلر اجرا نميگردد. فرم اصلاح شدهي هاي گزينه تواند به فرم ي چهارم مي گزينه هاي اول، دوم و يا سوم باشد. 

**65- 4و 1گزينه ( ) صحيح است.** 

**اي عملگر الحاق خارجي چپ در جبر رابطه** اين عملگر، مانند الحاق طبيعي، ستونهاي مشترك را **فقط يكبار** در خروجي قرار ميدهـد. همچنـين كليـه سطرهاي پيوندپذير را در خروجي قرار ميدهد. اما علاوه بر آن كليه سطرهاي پيوندناپـذير جـدول سـمت چپ را نيز در خروجي قرار ميدهد و در اين حالت براي ستونهاي غيـر مشـترك جـدول سـمت راسـت مقدار NULL قرار مي دهد.

#### **عملگر الحاق خارجي چپ در SQL**

اين عملگر، ستونهاي مشترک را **دوبار** در خروجي قرار مي**دهد. همچنين کليه سطرهاي پيون**ــدپــذير را در خروجي قرار ميدهد. اما علاوه بر آن كليه سطرهاي پيوندناپذير جدول سمت چپ را نيز در خروجي قـرار

مي دهد و در اين حالت براي تمام ستونهاي جدول سمت راست مقدار NULL قرار مي دهد. **توجه:** به تفاوت عملگر الحاق خارجي چپ در ج اي و بر رابطه SQL دقت كنيد. براي فرم **حداقل** جداول زير را در نظر بگيريد:

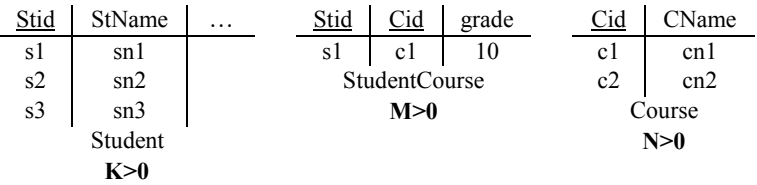

**توجه:** مطابق فرض سؤال، تعداد سطرهاي جداول بايد بيشتر از صفر باشد، يعني جداول تهي نباشند. مطابق پرس و جوي مطرح شده در صورت سوال، داريم:

select \*

from student left outer join studentCourse

كه البته پرس و جوي مطرح شده در صورت سوال كمي خطاي نحوي دارد، كه فـرم اصـلاح شـده آن بـه صورت زير است:

select \*

from student left outer join studentCourse on student.stid= studentCourse.Stid

**توجه:** در فرم اصلاح شدهي پرس و جوي مطرح شده در صورت سوال، شرط اتصال و عملگـر ON قـرار گرفت. پرس و جوي مطرح شده در صورت سوال يك خطاي نحوي داشت كه اصلاح شد. با توجه به جداول فوق، خروجي پرس و جوي مطرح شده در صورت سوال در حالت **حداقل** پس از انجام عملگر Join Outer Left به صورت زير است:

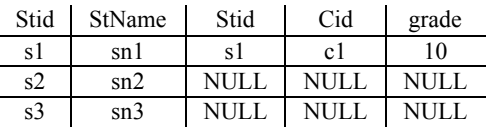

بنابراين رابطه زير برقرار خواهد بود:

Cardinality  $min$  (student left outer join studentCourse) =  $K = 3$ 

**توجه:** دقت كنيد كه در خروجي فوق ستون مشترك stid، دو بار در خروجي قرار گرفت. براي فرم **حداكثر** جداول زير را در نظر بگيريد:

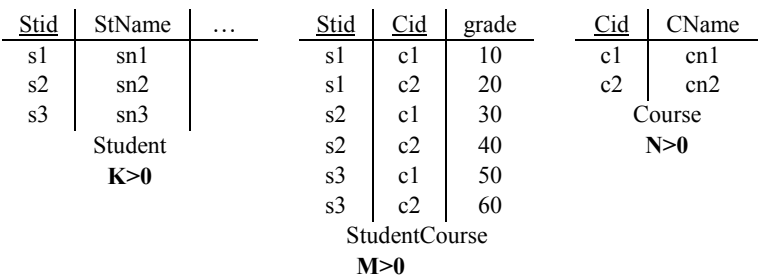

با توجه به جداول فوق، خروجي پرس و جوي مطرح شده در صورت سـوال در حالـت **حـداكثر** پـس از انجام عملگر Left Outer Join به صورت زير است:

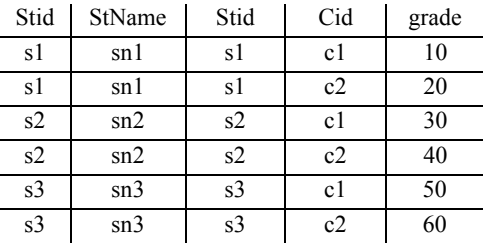

بنابراين رابطه زير برقرار خواهد بود:

Cardinality  $_{max}$  (student left outer join studentCourse) = K  $\times$  N = 3  $\times$  2 = 6

**توجه:** سازمان سنجش آموزش كشور، در كليد اوليه خود، ابتدا گزينه اول را به عنوان پاسـخ اعـلام نمـود، سپس در كليد نهايي نظر خود را عوض كرد و گزينه اول و چهارم را به عنوان پاسخ با تـأثير مثبـت اعـلام كرد، كه عمل نادرستي را انجام داده است. **توجه:** در كليد نهايي اين سؤال به دو دليل واضح بايد حذف شد مي ، دليل اول وجود خطاي كامپـايلري در صورت سوال و دليل دوم عدم وجود گزينه صحيح در گزينههاي صورت سوال. **66- صحيح است. )4گزينه ( JOIN CROSS) ضرب دكارتي)** 

**فرم اول:** \* select

from Student **CROSS JOIN** StudentCourse

 **فرم دوم:**

select \*

from Student, StudentCourse

**توجه:** در JOIN CROSS گيرند. همه سطرهاي دو جدول در كنار هم قرار مي براي فرم **حداقل**، جداول زير را در نظر بگيريد:

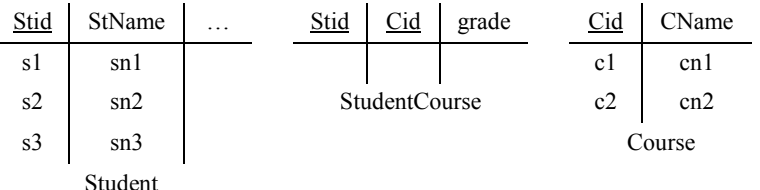

**توجه:** مطابق فرض سؤال، الزامي بر تعداد سطرهاي جداول وجود ندارد، يعنـي تعـداد سـطرهاي جـداول ميتواند صفر (تهي) يا بيشتر (غيرتهي) باشد. خروجي پرس و جوي مطرح شده در صورت سوال در حالت **حداقل** به صورت زير است: select distinct Student.\*

from student, studentCourse

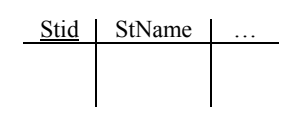

بنابراين رابطه زير برقرار خواهد بود:

بنابراین را<mark>بطه مقابل برقرار خواهد بود:</mark>

 $Cardinality_{\text{min}}(student,studentCourse) = 0$ 

براي فرم **حداكثر** جداول زير را در نظر بگيريد:

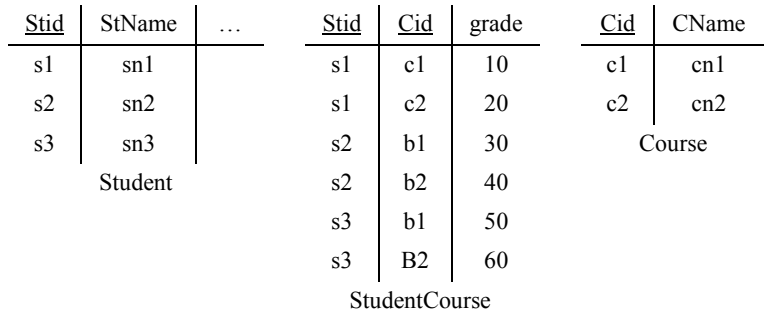

خروجي پرس و جوي مطرح شده در صورت سوال در حالت **حداكثر** به صورت زير است: select distinct Student.\*

from student, studentCourse

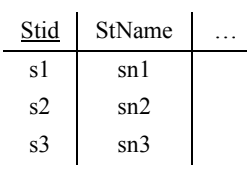

**توجه:** در SQL هنگام استفاده از عملگر distinct ، ركوردهاي تكـراري فقـط يـك بـار در خروجـي ظـاهر شوند. مي

Cardinality  $max($  student, studentCourse $) = K = 3$ 

**67- 3گزينه ( ) صحيح است.**  صورت سوال به اين شكل است: با توجه به گزارههاي داده شده، كدام مورد درست است؟ **a (اگر رابطه R، داراي n خصيصه باشد، آنگاه تعداد ابركليدهاي آن حـداقل يـك و حـداكثر**  n 2 1 −  **است.** گزاره اول درست است، زيرا در حالت كلي، اگر رابطه R، داراي n خصيصه با شد، آنگاه تعداد ابركليـدهاي n آن حداقل يك و حداكثر − 1 2 است. در جدول تمام كليد، يك جدول فقط و فقط يك ابركليد دارد و فقط و فقط هم يك كليد كانديد دارد. رابطه تمام كليد مثلا ممكن است سه ستون داشته باشد، در اين حالت يك جدول فقط و فقط يك ابركليد دارد و فقط و فقط هم يك كليد كانديد دارد. يعني حـداقل يـك ابركليـد و يك كليد كانديد دارد و حداكثر هم يك ابركليد و يك كليد كانديد دارد. در گـزاره اول حالـت كلـي مـورد بررسی قرار گرفته است. دقت كنید كه حداقل یک ابركلید و حداكثر 1− 2<sup>n</sup> ابركلید، حالت خاص جــدول

تمام كليد هم پوشش مىدهد چون بيان حداكثر 1− 2<sup>n</sup> مقادير كوچكتر و برابر خودش را پوشش مىدهــد. اگر در يك رابطه با n خصيصه، تك تك خصيصهها به تنهايي كليد كانديد باشد، آنگاه رابطه داراي n كليـد كانديد است. بنابراين هر زيرمجموعه غير تهي از خصيصه هاي اين رابطه يـك ابركليـد اسـت. كـه در ايـن حالت تعداد ابركليدهاى يک رابطه با n خصيصه برابر با 1− 12 است که بيشترين مقدار ممکــن در تعــداد  $\left( \begin{smallmatrix} n\ 0 \end{smallmatrix} \right)$  بركليدهاى يك رابطه با n خصيصه است. ابركليد بدون صفت نداريم، بنابراين حالـت 0 اضـافه اسـت. همانطور كه گفتيم در حالت كلي، يك رابطه داراي n خصيصه، شرايط مختلفي را در تعداد ابركليد مي¤واند  $2^{\bf n}-1$  لحداکثر تعداد ابرکلیدهایی که میتوانـد تجربـه کنـد برابـر  $\binom{\bf n}{\bf n}+...\binom{\bf n}{\bf 1}+ \binom{\bf n}{\bf 2}+...$ یـا  $2^{\bf n}$ است. در واقع عبارت زير برقرار است:

 $2^{n} - 1 = {n \choose 1} + {n \choose 2} + ... {n \choose n}$ 

**b شود. ها محاسبه مي ) صفت مركب، صفتي است كه مقدار آن از مقدار ساير صفت** گزاره دوم نادرست است، زيرا صفت مشتق (پويا) صفتي است كه مقدار آن از مقدار ساير صفتها محاسبه ميشود. صفت مشتق (پويا) صفتي است كه در موجوديت وجـود خـارجي نـدارد ولـي در صـورت لـزوم ميتوان آنرا بدست آورد. صفتي كه مقادير آن مدام در حال تغييـر و تحـول باشـد، صـفت پويـا يـا مشـتق محسوب ميگردد. بنابراين به دليل تغييرات مداوم، توصيه ميگردد صفت پويا در جـداول بانـك اطلاعـات مورد استفاده قرار نگيرد و مقدار آن از طريق صفت مرتبط با آن محاسبه گـردد. بـراي مثـال بـراي محاسـبه صفت سن، ميتوان صفت تاريخ تولد را در نظر گرفت و از روي اين صفت، سن را محاسبه نمود. همچنين صفت ساده صفتي است كه مقدار آن از لحاظ معنايي ساده يا اتوميك يا تجزيه نشدني باشد، به اين معنا كه اگر مقدار آن را به اجزايي تجزيه كنيم، مقادير جزيي حاصله فاقد معنا باشد. برايمثال صفت درس و شماره دانشجويي يك صفت ساده است. صفت مركب صفتي است كه از چند صفت ساده تشكيل شـده باشـد بـه گونهاي كه تجزيه شدني باشند و اجزاء حاصله خود صفات ساده باشند. مانند صفت آدرس كه از اجزاء نام استان، نام شهر، نام خيابان، نام كوچه، شماره پلاك و كدپستي تشكيل شده است.

Select distinct From R <sup>α</sup> **سـطرهاي تعـداد بـا برابر همواره** Π × R.α(R T) **تاپل تعداد ) عبارت هاي c است.**

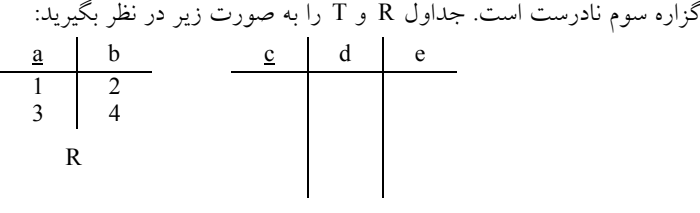

T

 $\Pi_{\rm R\,a}({\rm R\!times\!T})$ 

پرس و جوي مقابل را در نظر بگيريد:

خروجي پرس و جوي پرانتز داخلي به صورت زير است:

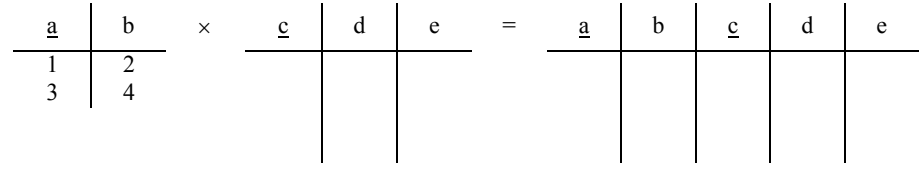

كه در نهايت پس از حركت به سمت خارج و انجام عملگر پرتو، خروجي نهايي پرس و جو به صورت زير خواهد بود:

$$
\frac{\underline{a}}{\underline{a}}
$$

**توجه:** اي هنگام اس در جبر رابطه تفاده از عملگر Π ، تاپلهاي تكـراري فقـط يـك بـار در خروجـي ظـاهر شوند. مي

> a 1

همچنين پرس و جوي زير را در نظر بگيريد:

Select distinct R.a From R

خروجي پرس و جو به صورت زير است:

3 **توجه:** در SQL هنگام استفاده از عملگر distinct ، ركوردهاي تكـراري فقـط يـك بـار در خروجـي ظـاهر مي شوند. بنابراين رابطه **مقابل** برقرار خواهد بود:  $\Pi_{\mathbf{R} \alpha}(\mathbf{R} \times \mathbf{T}) \neq \text{Select distinct } \alpha \text{ From } \mathbf{R}$  $\sigma_{\rm c}(\Pi_{\alpha}({\rm R})) = \Pi_{\alpha}(\sigma_{\rm c}({\rm R}))$  (**d** گزاره چهارم نادرست است، زيرا دو عملگر σو Π به صورت مشروط داراي خاصيت جابهجايي هسـتند. به طور كلي اگر R يك رابطه، α زير مجموعهاي از ستونها و c مجموعـهاي از شـروط بـر روي سـطرها باشد، آنگاه تساوي زير زماني برقرار است كه ستونهاي عملگر σ هاي عملگر زير مجموعه ستون Π باشـد.

$$
: \!\sigma \!\subseteq\! \Pi \supsetneq
$$

 $\Pi_{\alpha}(\sigma_{c}(R)) = \sigma_{c}(\Pi_{\alpha}(R))$ 

 **مثال:** جدول S را به صورت زير در نظر بگيريد:

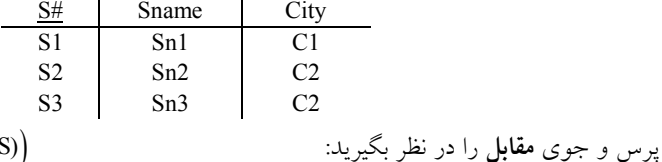

 $R_2 = \Pi_S \# ,\text{City} (\sigma_{\text{City}} = 'C2'(\text{S}))$ 

خروجي پرس و جوي پرانتز داخلي به صورت زير است:  $S#$  Sname City S2 Sn2 C2 S3 Sn3 C2

كه در نهايت پس از حركت به سمت خارج و انجام عملگر پرتو، خروجي نهايي پرس و جو به صورت زير خواهد بود:

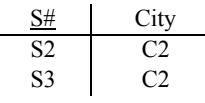

همچنين پرس و جوي زير را در نظر بگيريد:

 $R_2 = \sigma_{City} = C_2' (\Pi_{S#,City}(S))$ 

خروجي پرس و جوي پرانتز داخلي به صورت زير است:

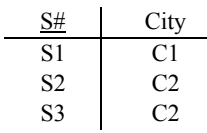

كه در نهايت پس از حركت به سمت خارج و انجام عملگر انتخاب، خروجي نهايي پرس و جو به صورت زير خواهد بود:

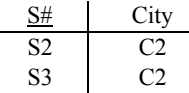

ه پس رابط **مقابل** برقرار است:  $\Pi$ S#,City  $(\sigma$ City='C2'<sup>(S)</sup>) =  $\sigma$ City='C2'  $(\Pi$ S#,City (S))  **مثال:** جدول S را به صورت زير در نظر بگيريد:

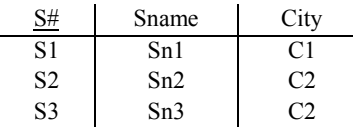

پرس و جوي **مقابل** را در نظر بگيريد:((S( = (σ Π' = 2C 'Cty #S 2R

خروجي پرس و جوي پرانتز داخلي به صورت زير است:

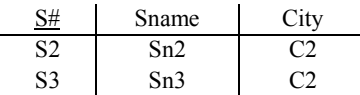

كه در نهايت پس از حركت به سمت خارج و انجام عملگر پرتو، خروجي نهايي پرس و جو به صورت زير خواهد بود:

S# S2 S3 همچنين پرس و جوي **مقابل** را در نظر بگيريد:  $R_2 = \sigma_{City} = C_2'(\Pi_S \#(S))$ خروجي پرس و جوي پرانتز داخلي به صورت زير است: S# S1 S2  $S<sub>3</sub>$ 

كه در نهايت پس از حركت به سمت خارج، انجام عملگر انتخاب امكان پذير نخواهد بود، زيرا ستون هاي عملگر σ يعني City زير مجموعـه سـتون هـاي عملگـر Π يعنـي #S نيسـت، يعنـي ⊃/ #S City . در واقـع ستون City در پرانتز داخلي توسط عملگر Π انتخاب نشده است، بنابراين اجراي عملگر σ بر روي سـتون City امكان يذير نيست.

پس رابطه زير برقرار است:

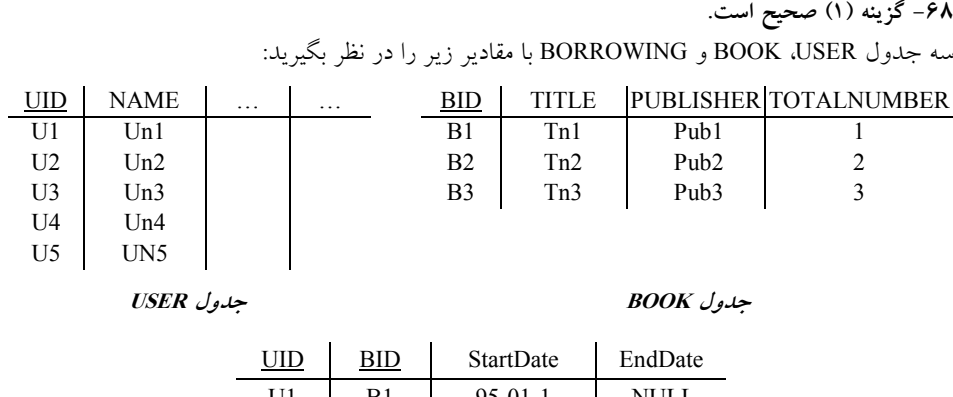

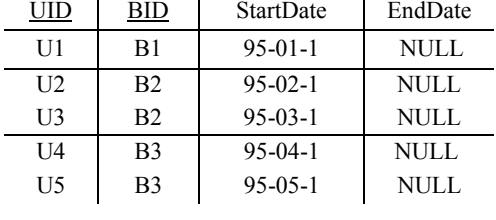

**جدول BORROWING**

**ي مطابق پرس و جوي مطرح شده در گزاره a، داريم:**

a) with tb1 as (

Select BORROWING.BID, COUNT(BORROWING.BID) as cnt From BORROWING, BOOK Where  $BOOK.BID = BORROWING.BID$  and  $EndDate$  is NULL Group by BORROWING.BID) Select tb1.BID From tb1,BOOK Where  $tb1.BID = BOOK.BID$  and  $BOOK.TotalNumber = ent$ 

**توجه:** دستور with كل پرس و جـوي مقـابلش را 1tb نـام گـ كنـد. كـه در ذاري مـي From دوم بـه طـور .<br>خلاصه تر، ساده تر و خواناتر مورد استفاده قرار مي گيرد. با توجه به جداول فوق، خروجي بخش اول پرس و جوي گزار ي ه a پس از انجام عملگر ضرب دكارتي به صورت زير است:

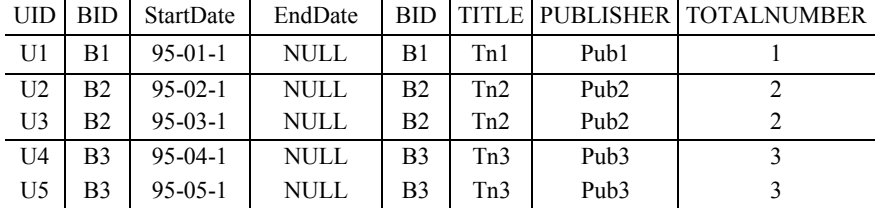

 $\Pi$ S# $\left(\sigma$ City='C2'<sup>(S)</sup>)  $\neq \sigma$ City='C2'<sup>(</sup> $\Pi$ S#<sup>(S)</sup>)

همچنـــين در ادامـــه، پـــس از انجـــام دســـتور BID.BORROWING By Group برا ســـاس ســـتون BID.BORROWING شود: بندي مي خروجي پرس و جو به صورت زير گروه

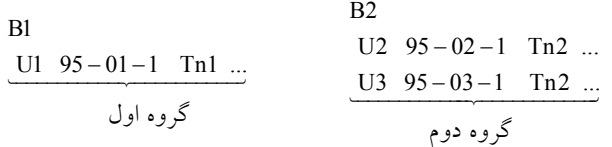

B3  $U4 \quad 95 - 04 - 1 \quad Tn3 \quad ...$  $U5 \t 95 - 05 - 1$  Tn3 ... گروه سوم

در ادامه دستور (BID.BORROWING(COUNT داخل دستور SELECT براي هر گـروه بـه طـور مسـتقل محاسبه مي گردد و در خروجي پرس و جو قرار مي گيرد. ي بنابراين خروجي نهايي بخش اول پرس و جوي گزاره a به صورت زير است:

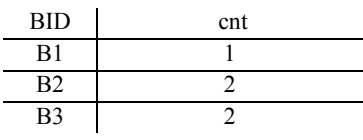

**توجه:** دستور BY GROUP ، سرگروه كند. ها را، راهي خروجي مي **توجه:** نتيجه اينكه خروجي ي بخش اول پرس و جوي گزاره a پس از انجام عملگر ضرب دكارتي و اجراي دستور By Group شامل دو ستون كد كتاب (BID ( و تعداد نسخههاي به امانت رفته كتاب است كه توسـط دستور with به جدول 1tb نام گذاري شده است. ي بخش دوم پرس و جوي گزاره a را نظر بگيريد:

Select tb1.BID

From th1 BOOK

Where  $tb1.BID = BOOK.BID$  and  $BOOK.TotalNumber = ent$ 

با توجه به جداول فوق، خروجي بخش دوم پرس و جوي گزار ي ه a پس از انجام عملگر ضرب دكارتي به صورت زير است:

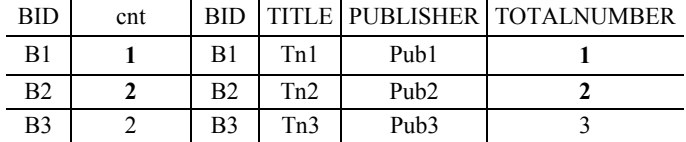

**توجه:** پس از انجام عمل ضرب دكارتي مابين جدول 1tb و جدول BOOK ، شرط اصلي پرس و جو اجرا مي گردد كه منجر به استخراج كد كتابهايي مي گردد كه تعداد نسخههاي به امانت رفته آنها برابر بـا تعـداد

كل نسخههاي آن كتاب است. در واقع ليست تمام كتابهايي را نمايش مي هد كه تمام نسخههاي آنها امانت گرفته شده است. در ادامه پس از اجراي شرط اصلي پرس و جو يعني BOOK.TotalNumber = cnt خروجي پرس و جو به صورت زير خواهد بود:

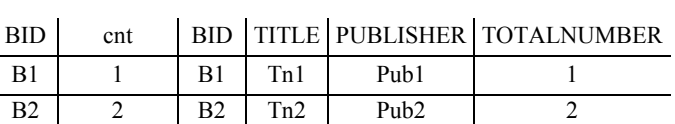

و در نهايت پس از اجراي دستور BID1.tb Select خروجي پرس و جو به صورت زير خواهد بود:

$$
\frac{\text{BID}}{\text{B1}}
$$

كه مطابق پرس و جوي مطرح شده در صورت سوال است. يعني «ليست تمام كتابهايي را نمايش ميهـد كه تمام نسخههاي آنها امانت گرفته شده است.»

**مطابق پرس و جوي مطرح شده در گزاره b، داريم:**

b) Select BID

From BOOK b1 Where (select COUNT (UID) From BORROWING Where  $BORROWING.BID = b1.BID$  and  $BORROWING. EndDate$  is  $NULL$  =  $bl.TotalNumber$ 

با توجه به وجود عملگر تساوي، زير پرس و جوي داخلي فوق يك Subquery Correlated است، يعني بـه ازاي حركت در هريك از سطرهاي پرس و جوي خارجي، يك بار به طور كامل از ابتدا تا انتها زير پرس و جوي داخلي اجرا و بر اساس شرطي كه زير پرس و جوي داخلـي را بـه پـرس و جـوي خـارجي متصـل ميكند، بررسي انجام ميشود. مانند دو حلقه تو در تو، كه به ازاي هربار اجراي حلقه خارجي، يك بـار بـه طور كامل حلقه داخلي اجرا مي گردد.

توسط دستور where در فرم زير: BID SELECT

FROM Book b1 WHERE (…)

براي هر سطر از جدول Book شرط تساوي كه حاصل يك مقايسه ميباشد، محاسبه مـي گـردد، اگـر برابـر بود، شرط جلوي where كه همان تساوي است، TRUE مي گردد و سطر مورد نظر از جدول Book انتخاب ميگردد و اين رويه براي تك تك سطرهاي جدول Book، تا به انتهاي جدول Book كنـد. بـه ادامه پيدا مي بيان ديگر اين پرس و جو شماره كتاب هايي را مي دهد كه پرانتز مقابل where براي آن ها TRUE است. اين پرانتز هنگامي TRUE ش مي ود كه حاصل مقايسه بيان شده در اين پرانتز برابر شـود. حاصـل ايـن مقايسـه در صورتي برابر ميشود كه تعداد نسخههاي به امانت رفته كتاب مورد بررسـي برابـر كـل نسـخه هـاي كتـاب مـورد بررسي باشد. به عبارت ديگر پرس و جوي گزارهي b ليست تمـام كتـاب هـد كـه تمـام هـايي را نمـايش مـي نسخههاي آنها امانت گرفته شده است. كه مطابق پرس و جوي مطرح شده در صورت سوال است.

به بيان ديگر عبارت موجود در جلوي دستور where كه به صورت زير است: Select BID From BOOK b1 Where (select COUNT (UID) From BORROWING Where  $BORROWING.BID = b1.BID$  and  $BORROW ING. EndDate$  is  $NULL$  =  $bl.TotalNumber$ توسط دستور (UID) تعداد كتاب هاى به امانت رفته را مى شمارد و محاسبه مى كند. همچنين عبارت موجود در جلوي دستور where كه به صورت زير است: Select BID From BOOK b1 Where (select COUNT (UID) From BORROWING Where  $BORROWING.BID = b1.BID$  and  $BORROW ING. EndDate$  is  $NULL$  =  $bl.TotalNumber$ توسط دستور BID = 1.b BID.BORROWING به محيط خارج يعني جدول Book گردد. حال به متصل مي ازاي حركت در هر سطر از جدول Book، يك بار به طور كامل سطرهاي جدول BORROWING از ابتـدا تا انتها با توجه به شرط اتصال بررسي ميگردد. مطابق شكل زير: ابتدا براي سطر اول از جدول Book با توجه به شرط اتصال BID1.b = BID .BORROWING داريم:  $B1$ **BID** | ... | **TOTALNUMBER** UID | **BID** | ... | EndDate UID **B1** | | 1 U1 | **B1** | NULL U1  $B2$  |  $2$  U2 |  $B2$  | NULL U2 B3 | | 3 U3 | B2 | NULL U3 BOOK U4 B3 NULL U4 U5 | B3 | | NULL U5 BORROWING USER كه پرس و جوي زير براي آن اجرا مي شود: Select COUNT (UID) From BORROWING Where  $BORROWING.BID = b1.BID$  and BORROWING.EndDate is NULL **توجه:** مقدار (UID (count براي سطر اول جدول Book يعني 1B برابر مقدار 1 برابـري ي است. كه رابطـه براي آن برقرار است، به صورت زير:

 $count(tID) = bl$ . TotalNumber 1 1

شرط تساوي جلوي where برقرار است، بنـابراين شـرط where، TRUEمـي گـردد. بنـابراين سـطر اول از جدول Book شود. در خروجي نمايش داده مي

بنابراين كد كتاب **1B** شود. جهت نمايش در خروجي انتخاب مي

حال برای سطر دوم از جدول Book با توجه به شرط اتصال BORROWING.BHD = b1.BHD داريم: B2 B2

| BID            | <br><b>TOTALNUMBER</b> | UID            | BID              | $\cdots$ | EndDate     | UID            | $\ddotsc$ |
|----------------|------------------------|----------------|------------------|----------|-------------|----------------|-----------|
| B1             |                        | U1             | B <sub>1</sub>   |          | <b>NULL</b> | U1             |           |
| B <sub>2</sub> | 2                      | U <sub>2</sub> | B <sub>2</sub>   |          | <b>NULL</b> | U <sub>2</sub> |           |
| B <sub>3</sub> | 3                      | U <sub>3</sub> | B <sub>2</sub>   |          | <b>NULL</b> | U3             |           |
|                | <b>BOOK</b>            | U <sub>4</sub> | B <sub>3</sub>   |          | <b>NULL</b> | U4             |           |
|                |                        | U5             | B <sub>3</sub>   |          | NULL        | U5             |           |
|                |                        |                | <b>BORROWING</b> |          |             | USER           |           |

كه پرس و جوي زير براي آن اجرا مي شود:

Select COUNT (UID)

From BORROWING Where  $BORROWING.BID = b1.BID$  and BORROWING.EndDate is NULL

توجه: مقدار (UID) count براي سطر دوم جدول Book يعني B2 برابر مقدار 2 است. كه رابطهي برابـري براي آن برقرار است، به صورت زير:

 $count(tTID) = bl$ . TotalNumber

2 2 شرط تساوي جلوي where برقرار است، بنابراين شـرط where، TRUEمـي گـردد. بنـابراين سـطر دوم از جدول Book در خروجي نمايش داده مي شود.

بنابراين كد كتاب **2B** شود. جهت نمايش در خروجي انتخاب مي حال برای سطر سوم از جدول Book با توجه به شرط اتصال BORROWING.BHD = b1.BHD داريم: B3 B3

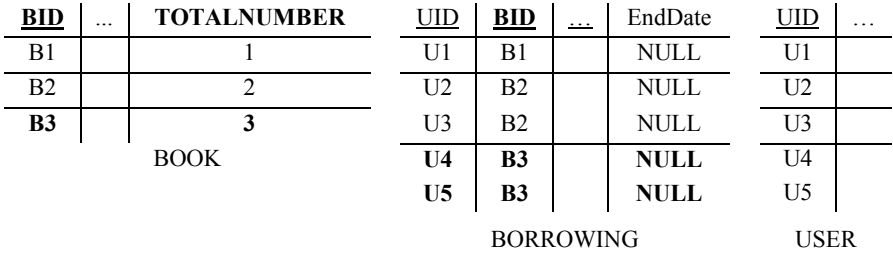

: كه پرس و جوي زير براي آن اجرا مي شود

Select count (UID) From BORROWING Where  $BORROWING.BID = b1.BID$  and BORROWING.EndDate is NULL توجه: مقدار (UID) count براي سطر سوم جدول Book يعني B3 برابر مقدار 2 است. كه رابطهي برابـري براي آن برقرار نيست، به صورت زير:  $count(t11D) \neq bl$ . TotalNumber 2 3 شرط تساوي جلوي where برقرار نيست، بنابراين شرط where، FALSE مي گردد. بنـابراين سـطر سـوم از جدول Book در خروجي نمايش داده نمي شود. بنابراين كد كتاب **3B** شود. جهت نمايش در خروجي انتخاب نمي و در نهايت پس از اجراي كامل دستور Select BID خروجي پرس و جو به صورت زير خواهد بود: BID B1 B2 كه مطابق پرس و جوى مطرح شده در صورت سوال است. يعني «ليست تمام كتابهايي را نمايش مي هـد كه تمام نسخههاي آنها امانت گرفته شده است. » **مطابق پرس و جوي مطرح شده در گزاره c ، داريم:** c) Select BID,TotalNumber From BORROWING,BOOK Where  $BOOK.BID = BORROWING.BID$  and  $EndDate$  is NULL Group by BORROWING.BID Having COUNT(BID) = TotalNumber كه البته پرس و جوي مطرح شده در گزاره c كمي خطاي نحوي دارد، كه فرم اصلاح شده آن بـه صـورت زير است: Select BORROWING.BID,TotalNumber From BORROWING,BOOK Where  $BOOK.BID = BORROWING.BID$  and  $EndDate$  is NULL Group by BORROWING.BID, TotalNumber Having COUNT(BORROWING.BID) = TotalNumber

**توجه:** در فرم اصلاح شدهي گزاره c، نام جدول BORROWING پشت ستون BID در دستور select قـرار گرفت، كه كامپايلر متوجه شود ستون BID جـدول BOOK يـا BORROWING را انتخـاب كنـد، پـرس و جوي گزاره c تا به اينجا يك خطاي نحوي داشت كه اصلاح شد. اما يـك **خطاي نحوي پررن تـري گ** هـم دارد، اينكه همواره به غير از توابع آماري، همه ستونهاي جلوي دستور Select بايد زيرمجموعه يا مسـاوي ستونهاي دستور Group By باشد، بنابراين در فرم اصلاح شـده تكـزاره ¢ سـتون TotalNumber جلـوي

دستور By Group قرار گرفت. گزاره c تا به اينجا دو خطاي نحوي داشت كـه اصـلاح شـد. همچنـين نـام جدول BORROWING پشت ستون BID در دستور having قرار گرفت، كه كامپايلر متوجـه شـود سـتون BID جدول BOOK يا BORROWING را انتخاب كند، نتيجه اينكه پـرس و جـوي گـزاره c سـه خطـاي نحوي داشت كه اصلاح شد.

با توجه به جداول فوق، خروجي بخش اول پرس و جو ي ي گزاره c پس از انجام عملگر ضرب دكارتي به صورت زير است:

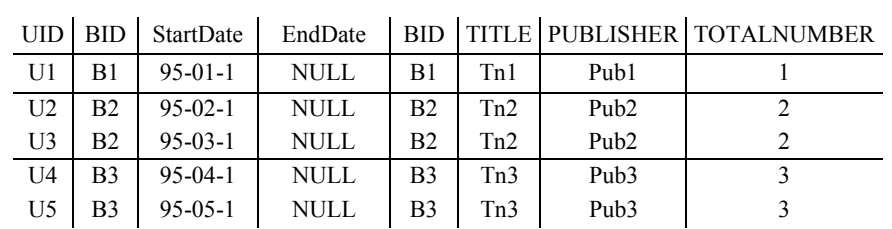

همچنـين در ادامـه، پـس از انجـام دسـتور TotalNumber , BID.BORROWING By Group براسـاس هاي ستون BID.BORROWING و TotalNumber شود: بندي مي خروجي پرس و جو به صورت زير گروه

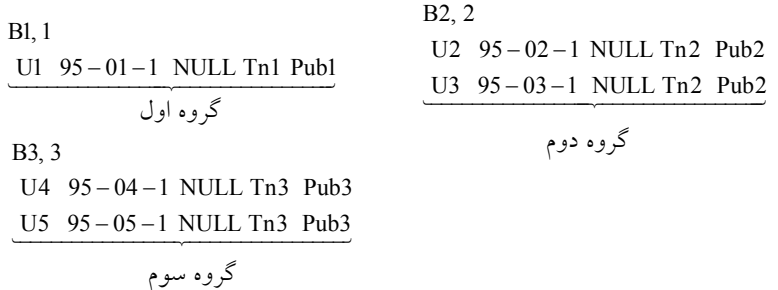

و در نهايت دستور = having count(BORROWING.BID) = TotalNumber براى هر گروه به طور مستقل گردد. اعمال مي **توجه:** دستور HAVING گردد. ها، اعمال مي بر روي گروه B2, 2 B1, 1 U2 95 - 02 - 1 NULL Tn2 Pub2

U1 95-01-1 NULL Tn1 Publ U3 95-03-1 NULL  $1 = 1,$   $2 = 2$ 

U1 95-01-1 NULL Tn1 Publ U3 95-03-1 NULL Tn2 Pub2 گروه دوم گروه اول

U4 95-04-1 NULL Tn3 Pub3 U5 95 - 05 - 1 NULL Tn3 Pub3 B3, 3

2 3 ≠ گروه سوم

<mark>توجه</mark>: با توجه به شرط انتخاب گروه توسط دستور a having count(BORROWING.BID) = TotalNumber ، فقط گروه **اول و دوم** شود. جهت نمايش در خروجي انتخاب مي و در نهايت دستور TotalNumber,BID.BORROWING داخل دستور select براي هر گروه انتخاب شـده توسط دستور Having به طور مستقل اعمال ميگردد و در خروجي پرس و جـو قـرار مـي گيـرد، بنـابراين خروجي نهايي پرس و جو به صورت زير است:

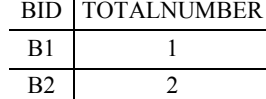

**توجه:** دستور BY GROUP ، سرگروه كند. ها را، راهي خروجي مي كه مطابق پرس و جوي مطرح شده در صورت سوال نيست. يعني «ليست تمام كتابهايي را نمايش ميهد كه تمام نسخههاي آنها امانت گرفته شده است.» در واقع پرس و جوي گزاره c به دو دليل مطـابق پـرس و جوي مطرح شده در صورت سوال نيست؛ اول اينكه خطاي نحوي داشت كه جهت اجرا ميبايست اصلاح ميشد كه ما به فرم اصلاح شده آنرا بررسي كرديم، هرچند كه در SQL-My اين فرم خطاي نحـوي صـادر نميشود. دوم اينكه در صورت سوال صرفا **هايي شماره كتاب** خواسته شده كه همـه نسـخه هـاي آنهـا بـه امانت گرفته شده است، درحاليكه در اين پرس و جو علاوه بر شماره كتاب ( BID(، تعداد كل نسـخههـاي هر كتاب هم در خروجي ظاهر مي شود كه ايـن بـر خـلاف صـورت سـوال اسـت. بنـابراين فقـط و فقـط هاي گزاره a و b مطابق پرس و جوي صورت سوال است كه به تبع گزينههـاي دوم، سـوم و چهـارم را بـه طور كامل كنار مي گذاريم، پس پُرواضح است كه گزينه اول پاسخ سوال است. 

#### **69- 2گزينه ( ) صحيح است.**

چهار جدول Person، Car، Accident و Owns با مقادير زير را در نظر بگيريد:

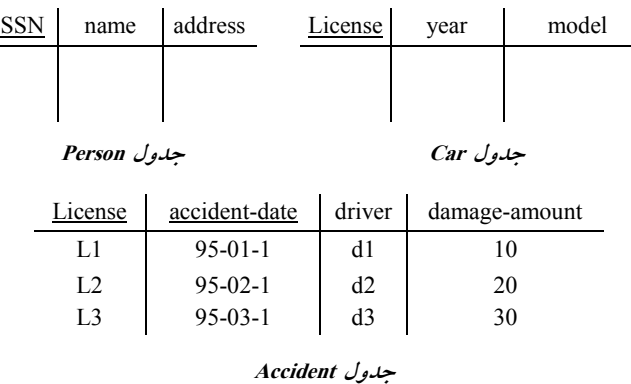

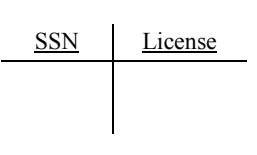

**جدول Owns**

**توجه:** دقت كنيد كه مطابق فرض سوال، تركيب دو ستون License و date-accident هردو باهم بـه عنـوان كليد كانديد جدول Accident مشخص شده است، بنابراين نبايـد تركيـب ايـن دو سـتون بـاهم سـطرهاي تكراري داشته باشد، پس يك خودرو (License) در يك تاريخ تصادف (accident-date) نمي تواند بـيش از يكبار تكرار شود، يعني نبايد دوبار و در دو سطر و بيشتر تكرار شود.

مطابق پرس و جوي مطرح شده در گزينهي اول، داريم:

(select driver, damage - amount

from Accident) Except (select a.driver, a.damage - amont

from Accident a, Accident b

where a.damage  $-$  amount  $<$  b.damage  $-$  amount and a.driver  $<$  b.driver

با توجه به جداول فوق، خروجي بخش دوم پرس و جوي گزينهي اول پس از انجام عملگر ضرب دكارتي به صورت زير است:

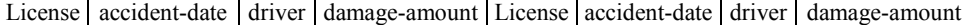

| L1             | $95-01-1$     | d1 | 10 | L1 | $95-01-1$     | d1 | 10 |
|----------------|---------------|----|----|----|---------------|----|----|
| L1             | $95-01-1$     | d1 | 10 | L2 | $95 - 02 - 1$ | d2 | 20 |
| L1             | $95-01-1$     | d1 | 10 | L3 | $95-03-1$     | d3 | 30 |
| L2             | $95-02-1$     | d2 | 20 | L1 | $95-01-1$     | d1 | 10 |
| L2             | $95-02-1$     | d2 | 20 | L2 | $95 - 02 - 1$ | d2 | 20 |
| L2             | $95-02-1$     | d2 | 20 | L3 | $95-03-1$     | d3 | 30 |
| L <sub>3</sub> | $95 - 03 - 1$ | d3 | 30 | L1 | $95-01-1$     | d1 | 10 |
| L <sub>3</sub> | $95 - 03 - 1$ | d3 | 30 | L2 | $95-02-1$     | d2 | 20 |
| L <sub>3</sub> | $95 - 03 - 1$ | d3 | 30 | L3 | $95-03-1$     | d3 | 30 |
|                |               |    |    |    |               |    |    |

خروجي بخش دوم پرس و جـوي گزينـهي اول پـس از انجـام عملگـر ضـرب دكـارتي و اجـراي شـرط :است زير صورت به where a.damage amount b.damage amount and a.dr − < − iver b.driver <>

License accident-date driver damage-amount License accident-date driver damage-amount

|                | $95-01-1$ d1 |    | L2   $95-02-1$   d2 |  |
|----------------|--------------|----|---------------------|--|
| L1             | $95-01-1$ d1 |    | L3 $95-03-1$ d3     |  |
| L <sub>2</sub> | $95-02-1$ d2 | 20 | L3 95-03-1 d3       |  |

 خروجي بخش دوم پرس و جوي گزينهي اول پس از انجام عملگر ضرب دكارتي و اجراي شرط where و اجراي دستور − amont damage.a ,driver.a select به صورت زير است:

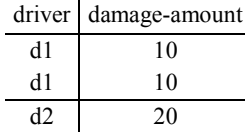

**توجه:** شرط where مطرح شده، نام رانندگاني را مشخص ميكند كه هزينه تصادف آنها از هزينـه تصـادف حداقل يك راننده ديگر كمتر باشد، به عبارت ديگر شرط where نام رانندگان بـا هزينـه تصـادف MAX را حذف ميكند. در واقع نام رانندگاني كه هزينه تصادف آنها MAX يعني **بيشينه** شود. نيست استخراج مي

همچنين در ادامه، خروجي بخش اول پرس و جوي گزينهي اول به صورت زير است:

select driver, damage - amount from Accident

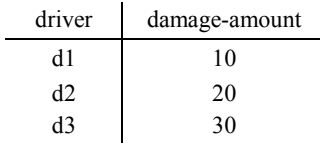

**توجه:** در پرانتز سمت راست عملگر تفاضل (Except (نام رانندگاني مشخص ميشود كـه هزي نـه تصـادف آنها از هزينه تصادف حداقل يك راننده ديگر كمتر بوده است. همچنين در پرانتز سمت چپ عملگر تفاضل (Except) نام كليه رانندگاني كه هزينه تصادفي داشتهاند، مشخص مي شود. پس از انجام عملگر تفاضل، نــام رانندگاني در خروجي پرس و جو استخراج مي شوند كه هزينه تصادفي داشتهاند و هزينهي تصادف آنهـا از هزينه تصادف حداقل يک راننده ديگر كمتر نبودهاست. به عبارت ديگر در خروجي پرس و جوي گزينــهي اول نام رانندگاني استخراج ميشود كه هزينه تصادف آنها MAX و **بيشينه** بوده است.

در نهايت پس از انجام عملگر Except خروجي پرس و جو به صورت زير خواهد بود:

| damage-<br>amount |
|-------------------|
| 30                |
|                   |
|                   |
|                   |

#### **عملگر تفاضل (Except(**

اين عملگر توسط دستور Except نمايش داده مي شود. عملگر Except يک عملگر اصـلي اسـت. عملگـر 2 و R 1 Except جهت تفاضل سطرهاي دو جدول مورد استفاده قرار ميگيرد. اگـر R دو رابطـه باشـند، منظور از R<sub>1</sub> Except R<sub>2</sub> مجموعه كليه تاپل۱مايى است كه عضو R<sub>1</sub> هستند اما در R<sub>2</sub> حضور ندارنــد. در اي و جبر رابطه SQL تفاضل هر دو رابطه دلخواه امكانپذير نيست. مگر اينكه شـروط سـازگاري در مـورد اي و آنها برقرار باشد. در جبر رابطه SQL دو شرط به عنوان شروط سازگاري مطرح است: **شرط اول:** تعداد ستون هاي دو جدول يكسان باشد، به عبارت ديگر دو رابطه (جدول) هم درجه باشند. **شرط دوم:** نوع يا دامنه ستونهاي متناظر در دو جدول يكسان باشد. اگر بخواهيم دو شرط فوق را در يك جمله بيان بيان كنيم، اينطور خواهد بود، شروط سازگاري يعني تيترها در دو رابطه (جدول) يكسان باشد. فرم كلي عملگر Except به صورت زير است:

 $R_3 = R_1$  Except  $R_2$ 

**توجه:** در پرس و جوي گزينهي اول شروط سازگاري در طرفين عملگر تفاضل (Except ( برقرار است. همچنين جدول Accident با مقادير زير را در ن ظر بگيريد:

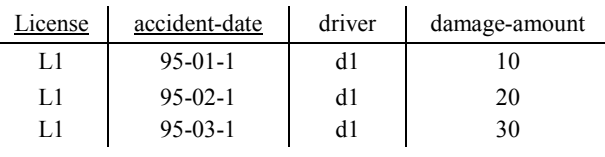

**جدول Accident**

**توجه:** در جدول فوق، فقط تصادفهاي يك راننده بررسي شده است.

مطابق پرس و جوی مطرح شده در گزينهی اول، داريم:

(select driver, damage - amount

from Accident) Except (select a.driver, a.damage - amont

from Accident a, Accident b

where a.damage  $-$  amount  $<$  b.damage  $-$  amount and a.driver  $\leq$  b.driver

با توجه به جداول فوق، خروجي بخش دوم پرس و جوي گزينهي اول پس از انجام عملگر ضرب دكارتي به صورت زير است: License accident-date driver damage-amount License accident-date driver damage-amount

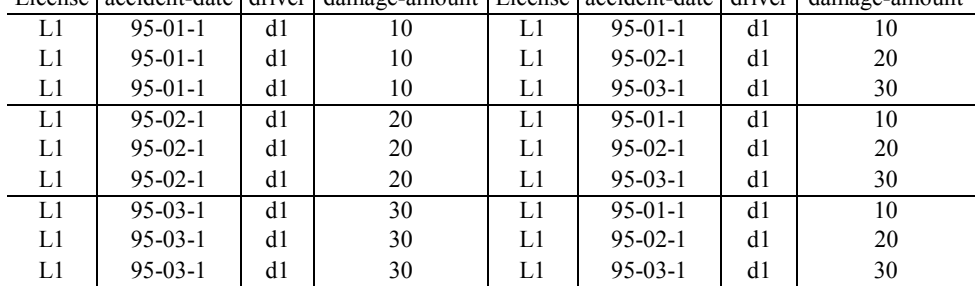

 خروجي بخش دوم پرس و جـوي گزينـهي اول پـس از انجـام عملگـر ضـرب دكـارتي و اجـراي شـرط :است زير صورت به where a.damage amount b.damage amount and a.dr − < − iver b.driver <>

License accident-date driver damage-amount License accident-date driver damage-amount

 **توجـــه:** علـــت تهـــي شـــدن خروجـــي فـــوق ايـــن اســـت كـــه در شـــرط where شـــايد چـون ،نيست برقرار a.driver b.driver <> اما ،باشد برقرار a.damage amount b.damage amount − < − فقط يك راننده وجود دارد كه مقدار driver آنها مخالف هم نيستند.

 خروجي بخش دوم پرس و جوي گزينهي اول پس از انجام عملگر ضرب دكارتي و اجراي شرط where و اجراي دستور − amont damage.a ,driver.a select به صورت زير است:

driver damage-amount

همچنين در ادامه، خروجي بخش اول پرس و جوي گزينهي اول به صورت زير است: select driver, damage - amount

from Accident

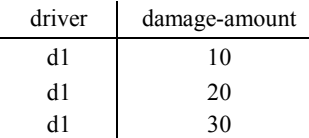

در نهايت پس از انجام عملگر Except خروجي پرس و جو به صورت زير خواهد بود:

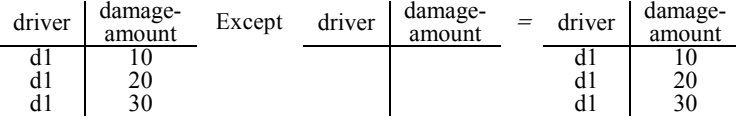

**توجه:** نتيجه اينكه گزينه اول در بررسي هزينههاي تصادف چند راننده مختلف، حالت هزينه بيشينه تصادف را ميان رانندگان مختلف استخراج ميكند، اما در بررسي هزينههاي تصادف يك راننده، هزينه بيشينه تصادف را مشخص نميكند. بنابراين گزينه اول پاسخ سوال نيست.

مطابق پرس و جوي مطرح شده در گزينهي دوم، داريم:

select driver, damage - amount from Accident where damage  $-$  amount in (select MAX(damage  $-$  amount) from Accident)

با توجه به وجود دستور in، زير پرس و جوي داخلي فوق يك Subquery Normal است، يعنـي ابتـدا زيـر پرسوجوي داخلي يك بار و براي هميشه اجرا ميگردد، سپس پرسوجوي خارجي به ازاي حركت در هر يک از سطرهاي خود، از مقادير زير پرس وجوي داخلي استفاده مي كند. در پرسوجوي فوق به ازاي حركت در هر سطر از جدول Accident مقدار جلوي in گـردد كـه بررسي مي آيا amount-damage برابر (amount-damage(MAX است يا خير. اگر برابر بود سطر مورد نظر از جـدول Accident شود. در خروجي نمايش داده مي

توسط دستور where در فرم زير:

 SELECT driver , damage-amount FROM Accident WHERE damage-amount in (…)

بــراي هــر ســطر از جــدول Accident مقــدار جلــوي in كــه حاصــل يــك تــابع آمــاري بــه صــورت (amount-damage(MAX است، بررسـي مـي گـردد، اگـر amount-damage موجـود در هـر سـطر، برابـر (MAX(damage-amount جلوي in بود، آنگاه شرط جلوي where كه همان in است، TRUE مـي گـردد و سطر مورد نظر از جدول Accident انتخاب مي گردد و اين رويه براي تك تك سطرهاي جدول Accident، تا به انتهاي جدول Accident ادامه پيدا مي كند. به بيان ديگـر ايـن پـرس و جـو نـام راننـدگاني از جـدول Accident را مي دهد كه در شرط پرانتز مقابل in قرار دارند.

به عبارت ديگر در خروجي پرس و جوي گزينهي دوم نام رانندگاني استخراج ميشود كه هزينـه تصـادف آنها MAX و **بيشينه** بوده است. كه مطابق پرس و جوي مطرح شده در صورت سو ال است. **توجه:** همانطور كه مشاهده ميكنيد، هزينه تصادف راننده 3d، از هزينه تصادف تمـام راننـدگان ديگـر بيشـتر است.

| License | accident-date | driver | damage-amount |
|---------|---------------|--------|---------------|
|         | $95-01-1$     | đΙ     | 10            |
| L2      | $95-02-1$     | d2     | 20            |
| L3      | $95 - 03 - 1$ | d3     | 30            |

با توجه به جداول فوق، ابتدا خروجي زير پرس و جوي داخلي بر اساس جدول Accident به صورت زير گردد: محاسبه مي

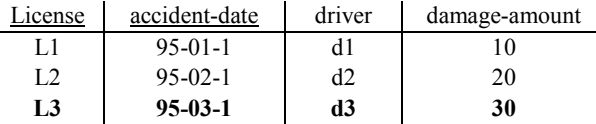

Select MAX(damage-amount) From Accident

كه مقدار آن برابر 30 مي شود، به صورت زير:

 $30 > 20 > 10$ 

بنابراين در ادامه پرس و جوي زير را خواهيم داشت:

 SELECT driver , damage-amount FROM Accident WHERE damage-amount in (**30**)

همانطور كه گفتيم براي هر سطر از جدول Accident مقدار جلوي in كه حاصل يك تابع آماري به صورت (amount-damage(MAX گـردد، اگـر اسـت، بررسـي مـي amount-damage موجـود در هـر سـطر، برابـر (amount-damage(MAX جلوي in بود، آنگاه شرط جلوي where كه همان in است، TRUE گـردد و مـي سطر مورد نظر از جدول Accident انتخاب مي گردد و اين رويه براي تك تك سطرهاي جدول Accident، تا به انتهاي جدول Accident ادامه پيدا مي كند. به بيان ديگـر ايـن پـرس و جـو نـام راننـدگاني از جـدول Accident را مي دهد كه در شرط پرانتز مقابل in قرار دارند.

با توجه به جداول فوق، خروجي نهايي پرس و جوي فوق پس از انجام عملگر in به ازاي هر سطر جـدول Accident به صورت زير است:

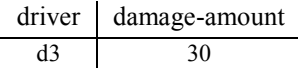

كه مطابق پرس و جوي مطرح شده در صورت سوال است. يعني «نام رانندگاني استخراج مي شود كه هزينه تصادف آنها MAX و **بيشينه** »بوده است.

همچنين جدول Accident با مقادير زير را در نظر بگيريد:

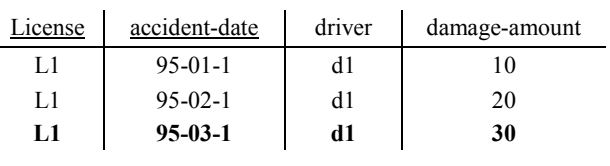

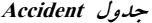

با توجه به جداول فوق، خروجي نهايي پرس و جوي فوق پس از انجام عملگر in به ازاي هر سطر جـدول Accident به صورت زير است:

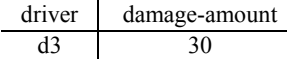

كه مطابق پرس و جوي مطرح شده در صورت سوال است. يعني «نام رانندگاني استخراج ميشود كه هزينه تصادف آنها MAX و **بيشينه** »بوده است.

**توجه:** نتيجه اينكه گزينه دوم در بررسي هزينههاي تصادف چند راننده مختلف، حالت هزينه بيشينه تصادف را ميان رانندگان مختلف استخراج مي كند و همچنين در بررسي هزينههاي تصادف يک راننــده هــم، هزينــه بيشينه تصادف را مشخص ميكند. بنابراين گزينه دوم پاسخ سوال است. **توجه:** در پرس و جوي گزينهي دوم چون خروجي select داخلي فقط يك مقـدار و حاصـل تـابع آمـاري MAX است، مي توان از عملگر = به جاي عملگر in نيز استفاده نمود، بنابراين فرم زير هماننـد فـرم گزينـه دوم است.

select driver, damage - amount from Accident where damage  $-$  amount  $=$  (select MAX(damage  $-$  amount) from Accident)

مطابق پرس و جوی مطرح شده در گزينه**ی سوم، داريم:** 

select driver, damage - amount from Accident where damage  $-$  amount  $= MAX(damage - amount)$ 

در پرس و جوي گزينهي سوم تابع عددي MAX در محل نادرست مورد استفاده قرار گرفته است، به طـور كلي توابع عددي در جلوي Where بايد داخل Select قرار بگيرند. بنابراين پرس وجوي گزينهي سوم داراي خطاي نحوي است و از سوي كامپايلر اجرا نميگردد. فرم اصلاح شدهي گزينهي سـوم مـيتوانــد بــه فــرم گزينهي دوم باشد. بنابراين گزينه سوم پاسخ سوال نيست. **توجه:** سازمان سنجش آموزش كشور، در كليد اوليه و نهايي خود، گزينه دوم را به عنوان پاسخ اعلام كـرده بود. 

**70- 4گزينه ( ) صحيح است.** 

چهار جدول Person، Car، Accident و Owns با مقادير زير را در نظر بگيريد:

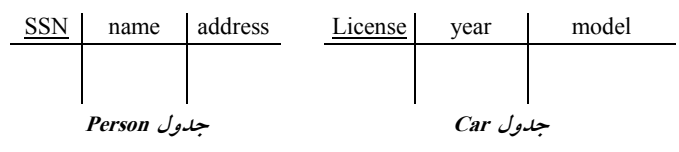
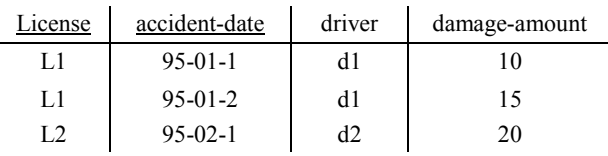

#### **جدول Accident**

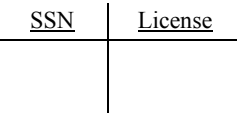

#### **جدول Owns**

**توجه:** دقت كنيد كه مطابق فرض سوال، تركيب دو ستون License و date-accident هردو باهم بـه عنـوان كليد كانديد جدول Accident مشخص شده است، بنابراين نبايـد تركيـب ايـن دو سـتون بـاهم سـطرهاي تكراري داشته باشد، پس يك خودرو (License) در يك تاريخ تصادف (accident-date) نمي تواند بـيش از يكبار تكرار شود، يعني نبايد دوبار و در دو سطر و بيشتر تكرار شود.

مطابق پرس و جوي مطرح شده در گزينهي اول، داريم:

select distinct A.License from Accident A where A.License in (select B.License from Accident B where  $A$ .accident  $-date \leq B$ .accident  $-date$ )

با توجه به وجود عملگر in و **البته شرط اتصال زير پرس و جوي داخلي به پرس و جوي خارجي**، زيـر پرس و جوي داخلي فوق يك Subquery Correlated است، يعني به ازاي حركت در هريـك از سـطرهاي پرس و جوي خارجي، يك بار به طور كامل از ابتدا تا انتها زير پرس و جـوي داخلـي اجـرا و بـر اسـاس شرطي كه زير پرس و جوي داخلي را به پرس و جوي خارجي متصل ميكند، بررسي انجام مي شود. ماننــد دو حلقه تو در تو، كه به ازاي هربار اجراي حلقه خارجي، يك بار به طور كامل حلقه داخلي اجرا مي گردد. توسط دستور where در فرم زير:

 SELECT distinct A.License FROM Accident A WHERE A.License **IN** (…)

براي هر سطر از جدول Accident شرط جلوي IN كه حاصل يك مقايسه ميباشد، محاسبه گـردد، اگـر مي غيرتهي بود، شرط جلوي where كه همان IN است، TRUE مي گردد و سطر مورد نظر از جدول Accident ميانتخاب گردد و اين رويه براي تك تك سطرهاي جدول Accident، تا به انتهاي جدول Accident ادامـه پيدا مي كند. به بيان ديگر اين پرس و جو شماره پلاک ماشينهايي را ميدهد كه پرانتز مقابل IN براي آنهــا غيرتهي است. اين پرانتز هنگامي غيرتهي ميشود كه حاصل مقايسه بيان شده در اين پرانتـز غيرتهـي شـود. حاصل اين مقايسه در صورتي غيرتهي ميشود كه شماره پلاك ماشين مورد بررسي در بيش از يـك تصـادف، درگير باشد. به عبارت ديگر پرس و جوي گزينهي اول شماره پلاک ماشين هايي را اسـتخراج مـيکنـد کـه در بيش از يك تصادف، درگير هستند. كه مطابق پرس و جوي مطرح شده در صورت سوال است.

به بيان ديگر عبارت موجود در جلوي دستور where كه به صورت زير است: select distinct A.License from Accident A where A.License in(select B.License from Accident B where  $A$ .accident  $-\text{date} \leq B$ .accident  $-\text{date}$ )

توسط دستور − <> − date accident.B date accident.A به محيط خارج يعنـي جـدول A Accident متصـل ميگردد. حال به ازاي حركت در هر سطر از جدول A Accident، يك بار به طور كامل سطرهاي جدول B Accident از ابتدا تا انتها با توجه به شرط اتصال بررسي ميگردد. مطابق شكل زير: ابتدا برای سطر اول از جدول Accident A با توجه به شـرط اتصـال A.<u>a</u>cci<del>dent=date</del> = B.acci<del>dent −date</del> L1 L1

داريم:

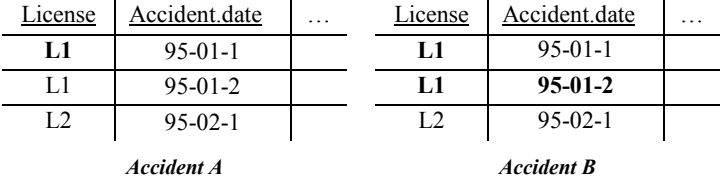

: كه پرس و جوي زير براي آن اجرا مي شود

select distinct A.License from Accident A where A.License in(select B.License from Accident B where  $A$ .accident  $-\text{date} \ll B$ .accident  $-\text{date}$ )

**توجه:** خروجي زير پـرس و جـوي داخلـي در تـاريخ تصـادف هـاي مختلـف بـه ازاي سـطر ا ول جـدول A Accident، به صورت زير:

> B.License  **L1**  Accident B

جلوي in برابر غيرتهي است، بنابراين شـرط where در پشـت in، TRUEمـي گـردد. بنـابراين سـطر اول از جدول Accident A در خروجي نمايش داده مي شود.

بنابراين شماره پلاک ماشين L1 از آنجاكه در بيش از يک تصادف در تاريخهای مختلف، درگير بوده است، جهت نمايش در خروجي انتخاب ميشود، به صورت زير: B.License **L1**  Accident A

حال براي سطر دوم نيز دقيقا همان روال سطر اول تكرار مي شود.

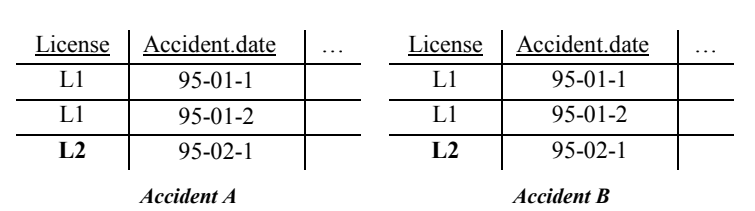

حال برای سطر سوم از جدول Accident با توجـه بــه شــرط اتصــال A.<u>accident=date</u> = B.<u>a</u>ccident.<br>L2 L2 L2 داريم:

كه پرس و جوي زير براي آن اجرا مي شود:

select distinct A.License from Accident A where A.License in(select B.License from Accident B

where  $A$ .accident  $-\text{date} \leq B$ .accident  $-\text{date}$ )

**توجه:** خروجي زير پرس و جوي داخلـي در تـاريخ تصـادف هـاي مختلـف بـه ازاي سـطر سـوم جـدول A Accident، به صورت زير:

> B.License **تهي**

#### Accident B

جلوي in برابر تهي است، بنابراين شرط where در پشت in، FALSE مي گردد. بنابراين سطر سوم از جدول A Accident ود.ش در خروجي نمايش داده نمي

بنابراين شماره پلاك ماشين **2L** از آنجاكه در بيش از يك تصادف هاي مختلف در تاريخ ، درگير نبوده است، جهت نمايش در خروجي انتخاب نميشود، به صورت زير: B.License

**تهي**

Accident A

و در نهايت پس از اجراي كامل دستور Select distinct A.License خروجي پرس و جو بـه صـورت زيـر خواهد بود:

> A.License **L1 L1**  Accident A

كه پس از اجراي دستور distinct سطرهاي تكراري حذف ميشود، به صورت زير:

A.License **L1** 

Accident A

بک تصادف در تاریخهای مختلف درگیر بودماند.»  
\nselect distinct A.License  
\nfrom Accident A  
\nwhere exists (select B.License  
\nfrom Accident B  
\nwhere A.License=B.License and Aaccident-date & Baccident-date)  
\n
$$
A.License
$$
\n
$$
A.License
$$
\n
$$
I1
$$
\n
$$
Accident A
$$
\n
$$
A = \sqrt{2}
$$
\n
$$
A = \sqrt{2}
$$
\n
$$
A = \sqrt{2}
$$
\n
$$
A = \sqrt{2}
$$
\n
$$
A = \sqrt{2}
$$
\n
$$
A = \sqrt{2}
$$
\n
$$
A = \sqrt{2}
$$
\n
$$
A = \sqrt{2}
$$
\n
$$
A = \sqrt{2}
$$
\n
$$
A = \sqrt{2}
$$
\n
$$
A = \sqrt{2}
$$
\n
$$
A = \sqrt{2}
$$
\n
$$
A = \sqrt{2}
$$
\n
$$
A = \sqrt{2}
$$
\n
$$
A = \sqrt{2}
$$
\n
$$
A = \sqrt{2}
$$
\n
$$
A = \sqrt{2}
$$
\n
$$
A = \sqrt{2}
$$
\n
$$
A = \sqrt{2}
$$
\n
$$
A = \sqrt{2}
$$
\n
$$
A = \sqrt{2}
$$
\n
$$
A = \sqrt{2}
$$
\n
$$
A = \sqrt{2}
$$
\n
$$
A = \sqrt{2}
$$
\n
$$
A = \sqrt{2}
$$
\n
$$
A = \sqrt{2}
$$
\n
$$
A = \sqrt{2}
$$
\n
$$
A = \sqrt{2}
$$
\n
$$
A = \sqrt{2}
$$
\n
$$
A = \sqrt{2}
$$
\n
$$
A = \sqrt{2}
$$
\n
$$
A = \sqrt{2}
$$
\n
$$
A = \sqrt{2}
$$
\n
$$
A = \sqrt{2}
$$
\n
$$
A = \sqrt{2}
$$
\n
$$
A = \sqrt{2}
$$
\n
$$
A = \sqrt{2}
$$
\n
$$
A = \sqrt{2}
$$
\n
$$
A = \sqrt{2}
$$
\n<

كه مطابق پرس و جوي مطرح شده در صورت سوال است. يعني «شماره پلاك ماشينهايي كـه در بـيش از

مطابق پرس و جوی مطرح شده در گزينه**ی دوم، داري**م:

select License from Accident group by License having count (accident  $-\text{date}$ ) > 1

با توجه به جداول فوق، پس از انجام دستور License by group براساس ستون License خروجي پـرس و جو به صورت زير گروهبندي مي شود:

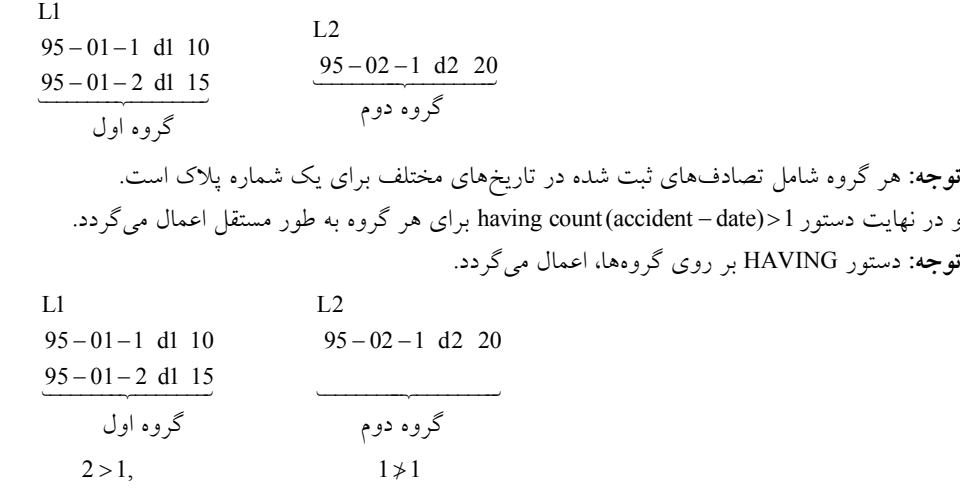

**توجه:** با توجه به شرط انتخاب گروه توسط دستور 1< − (date accident (count having ، فقـط گـروه **اول**  جهت نمايش در خروجي انتخاب مي شود.

و در نهايت دستور License select داخل دستور select براي هر گروه انتخاب شده توسط دسـتور Having

به طور مستقل اعمال ميگردد و در خروجي پرس و جو قرار ميگيرد، بنابراين خروجي نهايي پرس و جـو به صورت زير است:

$$
\frac{\text{License}}{\text{L1}}
$$

**توجه:** دستور BY GROUP ، سرگروهها را، راهي خروجي ميكند، كه به تبع سرگروه، سطر تكراري ندارد. كه مطابق پرس و جوي مطرح شده در صورت سوال است. يعني «شماره پلاك ماشينهايي كـه در بـيش از یک تصادف در تاریخهای مختلف درگیر بودهاند.» مطابق پرس و جوي مطرح شده در گزينهي سوم، داريم:

select A.License

from Accident A, Accident B

where  $A.License = B.License$  and  $A.accident - date  $\gg B.accident - date$$ 

با توجه به جداول فوق، خروجي پ ي سوم رس و جوي گزينه پس از انجام عملگر ضرب دكارتي به صورت زير است:

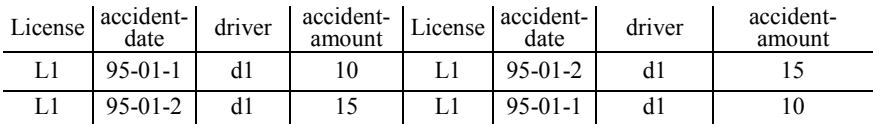

و در نهايت پس از اجراي دستور select A.License خروجي پرس و جو به صورت زير خواهد بود:

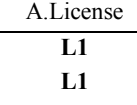

#### Accident A

كه مطابق پرس و جوي مطرح شده در صورت سوال نيست، زيرا در صورت سوال ايـن فـرض قيـد شـده است كه پاسخ به زبان SQL باشد و سطرهاي تكراري **بار فقط يك** نشان داده شوند، كه در پـرس و جـوي گزينهي سوم به دليل عدم استفاده از دستور distinct در خروجـي دسـتور select جهـت حـذف سـطرهاي تكراري، فرض مطرح شده در صورت سوال نقض شده است. بنابراين گزينه ي سوم پاسخ سوال نيست. **توجه:** البته اگر پرس و جوي گزينهي سوم به فرم زير اصلاح شود آنگاه خروجـي گزينـه ي سـوم، هماننـد گزينه اول و دوم مي شود، به عبارت ديگر فرم اصلاح شده گزينهي سوم، همان فرم كلاسيك گزينههاي اول و دوم با استفاده از ضرب دكارتي است، فرم اصلاح شده گزينهي سوم به فرم زير است:

select distinct A.License from Accident A,Accident B where A.License = B.License and A.accident  $-\text{date} \leq \text{B}$ .accident  $-\text{date}$ 

و در نهايت پس از اجراي كامل دستور Select distinct A.License خروجي پرس و جو بـه صـورت زيـر خواهد بود:

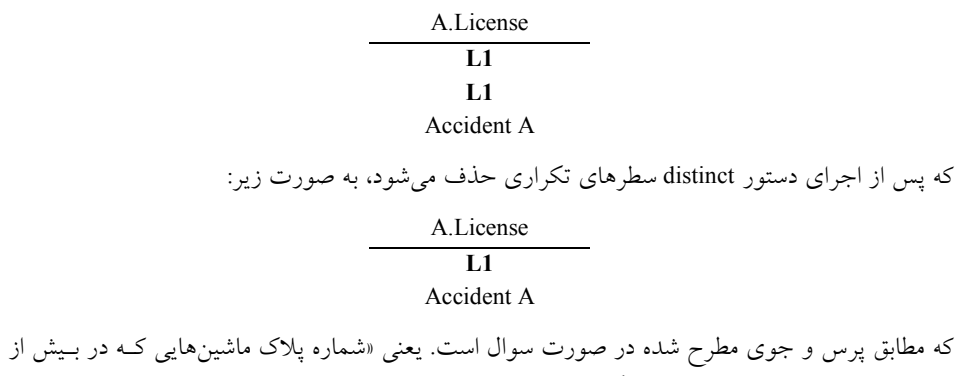

يک تصادف در تاريخهاي مختلف درگير بودهاند.» **توجه:** سازمان سنجش آموزش كشور، در كليد اوليه و نهايي خود، گزينه چهارم را به عنـوان پاسـخ اعـلام كرده بود.

 **71- 3گزينه ( ) صحيح است.** 

دو جدول Node و Edge با مقادير زير را در نظر بگيريد:

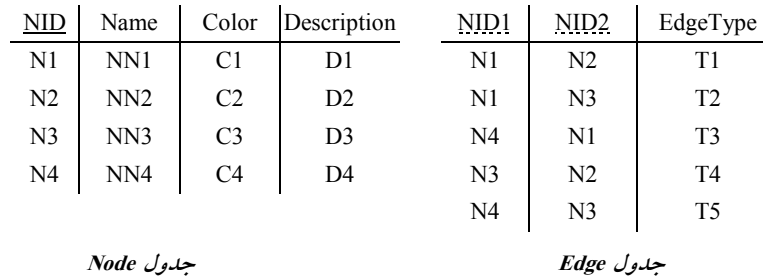

**توجه:** كليد كانديد جدول Node ستون NID است و جدول Edge داراي دو كليد خـارجي 1NID و 2NID است كه هر دو به كليد كانديد جدول Node ارجاع مي كنند.

**توجه:** ستون 1NID در جدول Edge به عنوان كليد خارجي به ستون NID از جدول Node كند. ارجاع مي **توجه:** ستون 2NID در جدول Edge به عنوان كليد خارجي به ستون NID از جدول Node كند. ع ميارجا **توجه:** مقادير كليد خارجي يعني هاي ستون 1NID و 2NID از جدول Edge همواره بايد زير مجموعه مقادير كليد كانديد يعني ستون NID از جدول Node باشد.

**توجه:** هر تاپل يا سطر يا ركورد از جدول Edge نشانه يك ارتباط است، پس هر تاپل نشانه يـك يـال هـم هست، كه مجموع اين يال ها يك گراف را ايجاد ميكند. خطي كه از يك گره به گره بعدي رسم مـيشـود يك يال است. هر گراف G شامل دو مجموعه V و E است . V مجموعه محدود و غيرتهي از رئوس اسـت  $G$  مجموعه اي محدود و احتمالا تهي از لبهها مي باشد. (V $(G)$  و  $E(G)$  مجموعه رئوس و لبههاي گراف را نمايش ميردهند. براي نمايش يک گراف ميتوانيم بنويسيم (G=(V , E. در يک گراف بدون جهـت، زوج رئوس، زوج مرتب نيستند. بنابراين زوجهاي (V $_{0}$ ,V1) و  $\rm V_{1},V_{0})$  باهم يكسان هستند. گراف حــداقل يـك راس دارد و نمي $\rm\,V_0$ د كاملا تهي باشد. در يک گراف جهت دار، هر لبه بــا زوج مرتـب  $\rm V_0, V_1$ نمــايش داده می شود، که پیکانی از  $V_0$ به  $V_1$ ترسیم مـی شـود. بنـابراین  $V_1, V_0^>$ و  $V_0, V_1^>$ دو لبـه متفـاوت را

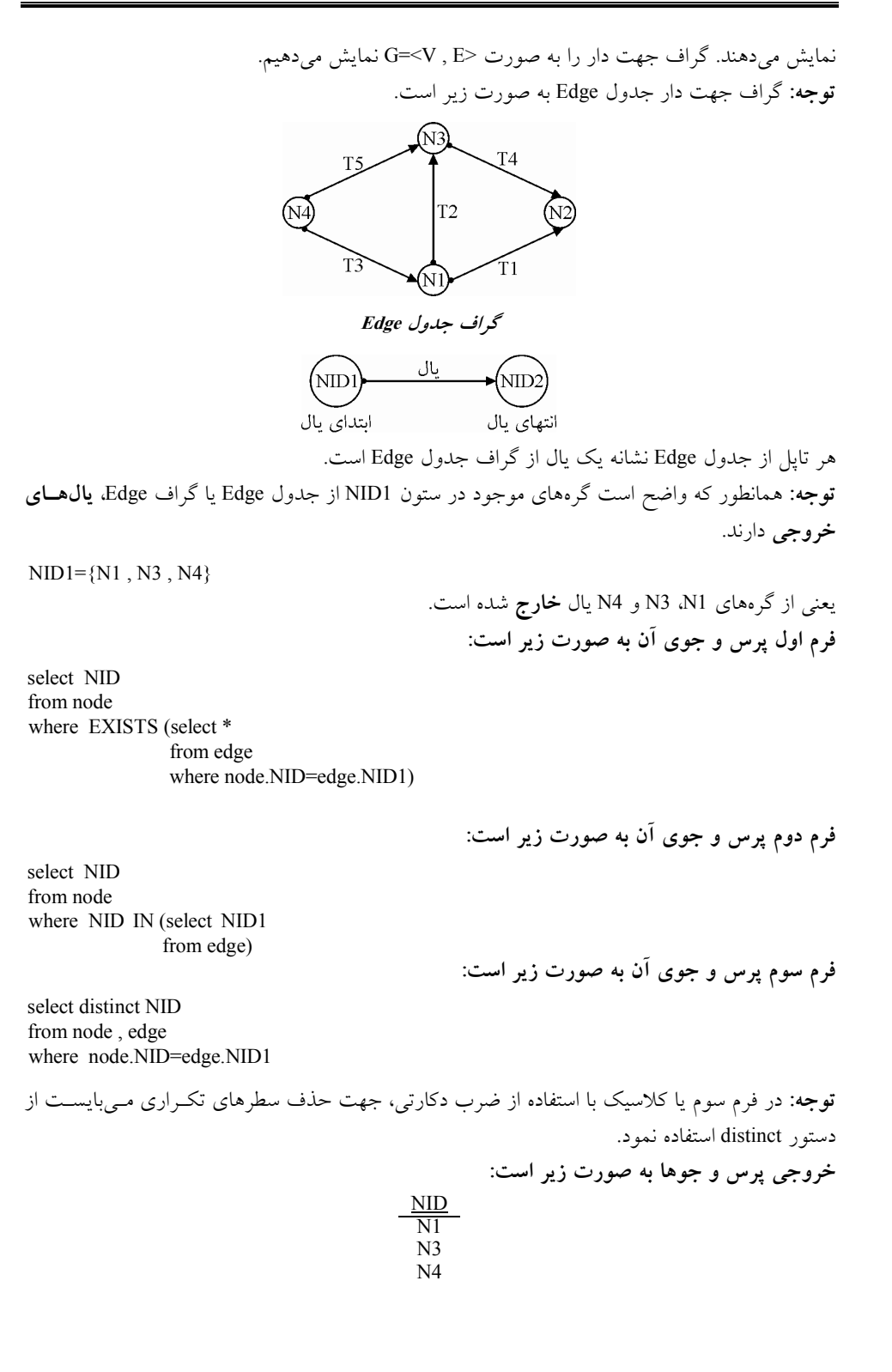

**توجه:** همانطور كه واضح است گرههاي موجود در ستون 2NID از جدول Edge يا گراف Edge، **هـاي يال ورودي** دارند. NID2={N1 , N2 , N3} هاي گره بهيعني 1N، 2N و 3N يال **وارد** شده است. **فرم اول پرس و جوي آن به صورت زير است:**  select NID from node where (select \* from edge where node.NID=edge. EXISTS NID2) **فرم دوم پرس و جوي آن به صورت زير است:**  select NID from node where NID IN (select NID2 from edge) **فرم سوم پرس و جوي آن به صورت زير است:**  select distinct NID from node , edge where node.NID=edge.NID2 **توجه:** ت از بايسـ در فرم سوم يا كلاسيك با استفاده از ضرب دكارتي، جهت حذف سطرهاي تكـراري مـي دستور distinct استفاده نمود. **خروجي پرس و جوها به صورت زير است:**  NID N1 N2 N3 **نتيجه:** هايي كه هم يال گره استخراج از آن ي **خارج** شده است و هم يال به آن ي **وارد** شده است، به صـورت زير است: NID1 NID2 = {N1 , N3 , N4} {N1 , N2 , N3} = {N1 , N3 ∩ ∩ } **فرم اول پرس و جوي آن به صورت زير است:**  (select NID from node where (select \* from edge where node.NID=edge.NID1)) INTERSECT (select NID EXISTS from node where (select \* EXISTS from edge where node.NID=edge.NID2))

**فرم دوم پرس و جوي آن به صورت زير است:**  select NID from node where EXISTS (select \* from edge where node.NID=edge.NID1) AND EXISTS (select \* from edge where node.NID=edge.NID2)) **خروجي پرس و جوها به صورت زير است:**  NID N1 N3 استخراج گرههايي كه يالي از آن **خارج** شده است ولي يالي به آن **وارد** نشده است، به صورت زير است:  $NID1 - NID2 = {N1, N3, N4} - {N1, N2, N3} = {N4}$ **فرم اول پرس و جوي آن به صورت زير است:**  (select NID from node where EXISTS (select \* from edge where node.NID=edge.NID1)) EXCEPT (select NID from node where EXISTS (select \* from edge where node.NID=edge.NID2)) **فرم دوم پرس و جوي آن به صورت زير است:**  select NID from node where EXISTS (select \* from edge where node.NID=edge.NID1) AND NOT EXISTS (select \* from edge where node.NID=edge.NID2) **خروجي پرس و جوها به صورت زير است:**  NID N1 N3 استخراج گرههايي كه يالي به آن **وارد** شده است ولي يالي از آن **خارج** نشده است، به صورت زير است:  $NID2 - NID1 = {N1, N2, N3} - {N1, N3, N4} = {N2}$ **فرم اول پرس و جوي آن به صورت زير است:** 

(select NID from node where EXISTS (select \* from edge where node.NID=edge.NID2)) EXCEPT (select NID from node where EXISTS (select \* from edge where node.NID=edge.NID1)) **فرم دوم پرس و جوي آن به صورت زير است:**  select NID from node where EXISTS (select \* from edge where node.NID=edge.NID2) AND NOT EXISTS (select \* from edge where node.NID=edge.NID1) **فرم سوم پرس و جوي آن به صورت زير است:**  select distinct NID from node , edge where node.NID=edge.NID2 AND NOT EXISTS (select \* from edge where  $node.NID = edge.NID1)$ **توجه:** توان دستور مي Exists اول از فرم دوم را به صورت ضرب دكارتي و كلاسيك نيز نوشت. **توجه:** كه دقيقا همان فرم پرس و جوي اول مطرح شده در صورت سوال است. **خروجي پرس و جوها به صورت زير است:**  NID N2 **مطابق پرس و جوي اول مطرح شده در صورت سوال، داريم:** select distinct NID from node , edge where node.NID=edge.NID2 AND NOT EXISTS (select \* from edge where  $node.NID = edge.NID1)$ **توجه:** هاي كه ستونازآنجايي NID و 1NID در دو جدول مختلف تكراري نيستند، بنابراين الزامي بر وجـود نام جداول پشت اين ستونها وجود ندارد. با توجه به وجود عملگر not exists ، زير پرس و جوي داخلي فوق يک Correlated Subquery است، يعني به ازاي حركت در هريك از سطرهاي پرس و جوي خارجي، يك بار به طور كامل از ابتدا تا انتها زير پرس و جوي داخلي اجرا و بر اساس شرطي كه زير پرس و جوي داخلي را به پـرس و جـوي خـارجي متصـل ميكند، بررسي انجام ميشود. مانند دو حلقه تو در تو، كه به ازاي هربار اجراي حلقه خارجي، يك بـار بـه طور كامل حلقه داخلي اجرا مي گردد. توسط دستور where در فرم زير: NID distinct SELECT FROM node , edge WHERE node.NID=edge.NID2 AND **NOT EXISTS** (…)

بــراي هــر ســطر از جــدول حاصــل از ضــرب دكــارتي edge , node بــه طــور همزمــان شــرط 2NID.edge=NID.node) شرط اول) و شرط جلوي EXISTS NOT شود. اگـر بـه (شرط دوم) بررسي مي طور همزمان شرط 2NID.edge=NID.node و همچنين شرط جلوي EXISTS NOT برقرار بود، آنگاه سطر مورد نظر از جدول حاصل از ضرب دكارتي edge , node انتخاب مي گـردد و ايـن رويـه بـراي تـك تـك سطرهاي جدول حاصل از ضرب دكارتي edge , node ، تـا بـه انتهـاي جـدول حاصـل از ضـرب دكـارتي edge , node ادامه پيدا مـي كنـد. دقـت كنيـد كـه بـراي هـر سـطر از جـدول حاصـل از ضـرب دكـارتي node , edge شرط جلوي NOT EXISTS كه حاصل يك مقايسه مي باشد، محاسبه مي گردد، اگر تهي بود، شرط جلوي EXISTS NOT) شرط دوم) كه همان EXISTS NOT است، TRUE گردد. مي

به بيان ديگر اين پرس و جو شماره گره دهد كه را مي هايي NID آن، عضـو سـتون 2NID يعنـي مجموعـه هاي داراي گره **شونده يال وارد** باشد و همچنين به طور همزمان پرانتز مقابـل EXISTS NOT هـا ي آنبـرا تهي باشد. اين پرانتز هنگامي تهي مي شود كه حاصل مقايسه بيان شده در اين پرانتز تهي شود. حاصـل ايـن مقايسه در صورتي تهي ميشود كه شماره گره مورد بررسـي، NID آن، عضـو سـتون 1NID يعنـي مجموعـه گرههاي داراي **يال خارج شونده** نباشد. به عبارت ديگر پـرس و جـوي اول مطـرح شـده در صـورت سـوال شماره گرههايي را استخراج مي كند كه **يال ورودي** دارند اما **يال خروجي** ندارند. يعني استخراج گرههـايي كه يالي به آن **وارد** شده است ولي يالي از آن **خارج** نشده است، كه مطابق پرس و جوي اول مطـرح شــده در صورت سوال است كه در هيچكدام از گزينههاي صورت سوال، اين حالت پرس و جو وجود ندارد. به بيان ديگر عبارت موجود در جلوي دستور exists not كه به صورت زير است:

select distinct NID from node , edge where node.NID=edge.NID2 AND NOT EXISTS (select \* from edge

where  $node.NID = edge.NID1)$ 

توسط دستور node.NID = edge.NID1 به محيط خارج يعني جدول حاصل از ضرب دكارتي node , edge گردد. حال به متصل مي ازاي حركت در هر سطر از جدول حاصل از ضرب دكارتي edge , node ، يك بـار به طور كامل سطرهاي جدول edge از ابتدا تا انتها با توجه به شرط اتصال بررسي ميگـردد. مطـابق شـكل زير:

ابتــدا بــراي ســطر اول از جــدول حاصــل از ضــرب دكــارتي edge , node البتــه بــا اعمــال شــرط node. NID = edge. NID1 اتصال شرط به توجه با node.NID=edge.NID2 داريم:

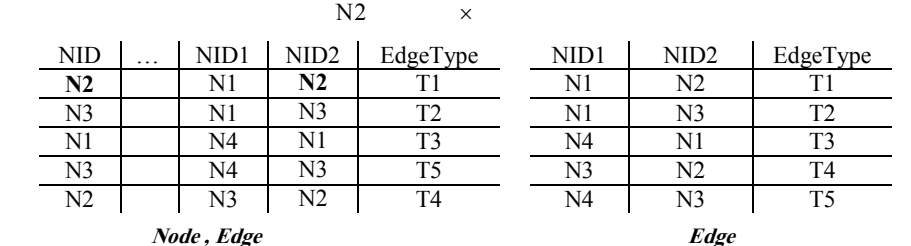

که پرس و جوي زير براي آن اجرا مي شود:

select distinct NID from node , edge where node.NID=edge.NID2 AND NOT EXISTS (select \*

 from edge where  $node.NID = edge.NID1)$ 

**توجه:** خروجي زير پرس و جوي داخلي در كنترل عضويت شماره گـره مـورد نظـر يعنـي 2N از NID در ستون NID1 يعني مجموعه گرههاي داراي يال **خارج** شونده. به ازاي سطر اول جـدول حاصـل از ضــرب دكارتي edge , node البته با اعمال شرط 2NID.edge=NID.node به صورت زير است:

NID1 NID2 EdgeType تهي **Edge** 

جلوي not exists برابر تهي است، بنابراين شـرط where در not exists (شـرط دوم) ، TRUE مـيگـردد. شرط where در 2NID.edge=NID.node) شرط اول) هم كه از قبل برقرار و TRUE بـود. كـه نتيجـه كلـي شرط where به دليل وجود عملگر AND شود مي TRUE .

بنابراين سطر اول از جدول حاصل از ضرب دكارتي edge , node با اعمال شرط 2NID.edge=NID.node با شود. توجه به شرط اتصال در خروجي نمايش داده مي

شماره بنابراين گره **2N** از آنجاكه كه يال ورودي دارد اما يال خروجي ندارد يـالي بـه آن . يعنـي **وارد** شـده است ولي يالي از آن **خارج** نشده است، جهت نمايش در خروجي انتخاب ميشود، به صورت زير: NID **N2** 

حــال بــراي ســطر دوم از جــدول حاصــل از ضــرب دكــارتي edge , node البتــه بــا اعمــال شــرط node. NID = edge. NID1 اتصال شرط به توجه با node.NID=edge.NID2 داريم:

$$
N2 \hspace{1.5cm} N2
$$

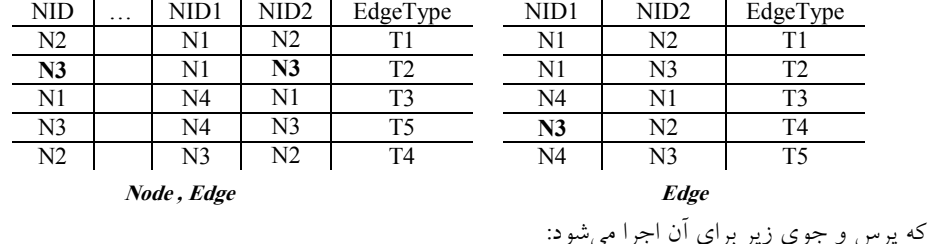

select distinct NID from node , edge

where node.NID=edge.NID2 AND NOT EXISTS (select \*

**Contract Contract** 

 from edge where  $node.NID = edge.NID1)$ 

 $\sim 10^{-1}$ 

**توجه:** خروجي زير پرس و جوي داخلي در كنترل عضويت شماره گـره مـورد نظـر يعنـي 3N از NID در ستون NID1 يعني مجموعه گرههاي داراي يال **خارج** شونده. به ازاي سطر دوم جــدول حاصــل از ضــرب

دكارتي node , edge البته با اعمال شرط node.NID=edge.NID2 به صورت زير است:

NID1 NID2 EdgeType **N3** N2 T4 **Edge** 

جلوي not exists برابر غيرتهي است، بنابراين شرط where در not exists (شرط دوم) ، FALSE مي گردد. شرط where در 2NID.edge=NID.node) شرط اول) هم كه از قبل برقرار و TRUE بـود. كـه نتيجـه كلـي شرط where به دليل وجود عملگر AND شود مي FALSE . بنابراين سطر دوم از جدول حاصل از ضرب دكارتي edge , node با اعمال شرط 2NID.edge=NID.node با شود. توجه به شرط اتصال در خروجي نمايش داده نمي بنابراين گره شماره **3N** از آنجاكه كه يال ورودي دارد و يال خروجي هم دارد يالي بـه آن . يعني **وارد** شـده است و يالي هم از آن **خارج** شده است، جهت نمايش در خروجي انتخاب نميشود، به صورت زير: NID **N2** 

حال براي سطر سوم (1N(، چهارم (3N (و پنجم (2N (از جدول حاصل از ضرب دكارتي edge , node بـا اعمال شرط 2NID.edge=NID.node نيز همين روال تكرار ميشـود، همچنـين بـه واسـطه وجـود دسـتور distinct در دستور select سطرهاي تكراري نيز در خروجي پرس و جو حذف مي شود. با توجه به جداول فوق، خروجي نهايي پرس و جوي فوق به صورت زير است: NID **N2** 

كه مطابق پرس و جوي اول مطرح شده در صورت سوال است. يعني «شماره گرههايي را استخراج مي كنـد كه **يال ورودي** دارند اما **يال خروجي** ندارند. يعني استخراج گرههايي كه يالي به آن **وارد** شده اسـت ولـي آن يالي از **خارج** است، نشده كه در هيچكدام از گزينههاي صورت سوال، اين حالت پـرس و جـو وجـود ندارد.

**مطابق پرس و جوي دوم مطرح شده در صورت سوال، داريم:**

select T1.NID

from (select count (NID1) as cnt , NID from node left outer join edge on edge.NID1=NID group by NID) T1 ,

> (select count (NID2) as cnt, NID from node left outer join edge on edge.NID2=NID group by NID) T2

where T1.NID=T2.NID and T1.cnt < T2.cnt

عملگر الحاق خارجي چپ در جبر رابطه**اي** اين عملگر، مانند الحاق طبيعي، ستونهاي مشترك را **فقط يكبار** در خروجي قرار ميدهـد. همچنـين كليـه سطرهاي پيوندپذير را در خروجي قرار ميدهد. اما علاوه بر آن كليه سطرهاي پيوندناپـذير جـدول سـمت چپ را نيز در خروجي قرار ميدهد و در اين حالت براي ستونهاي غيـر مشـترك جـدول سـمت راسـت

مقدار NULL قرار مي دهد.

**عملگر الحاق خارجي چپ در SQL) Join Outer Left (**

اين عملگر، ستونهاي مشترك را **دوبار** در خروجي قرار مي دهد. همچنين كليه سطرهاي پيونــدپــذير را در خروجي قرار ميدهد. اما علاوه بر آن كليه سطرهاي پيوندناپذير جدول سمت چپ را نيز در خروجي قـرار مي دهد و در اين حالت براي تمام ستونهاي جدول سمت راست مقدار NULL قرار مي دهد. **توجه:** اي و به تفاوت عملگر الحاق خارجي چپ در جبر رابطه SQL دقت كنيد. **توجه:** براي شمارش **درجه خروجي** گره ها يعني شمارش **يالهاي خارج شونده** از هر گـره بايـد جـدول Node در Edge الحاق خارجي چپ شود كه نتيجه آن 1T نام هـاي گذاري شده است، تا تعـداد تكـرار يـال خارج شونده از هر گره شمارش شود، به صورت زير:

from node left outer join edge on edge.NID1=NID group by NID) T1

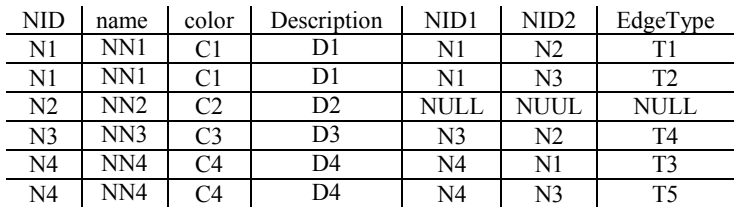

با توجه به جدول فوق، پس از انجام دستور NID by group براساس ستون NID خروجي پرس و جـو بـه صورت زير گروهېندي مي شود:

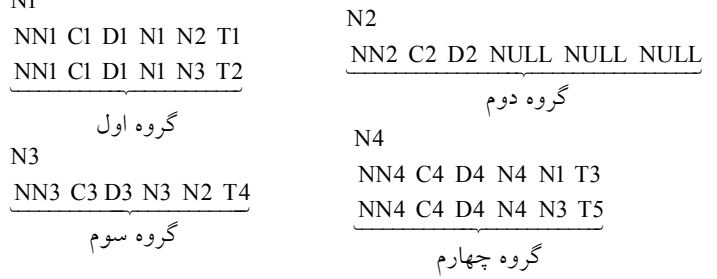

**توجه:** هر گـروه شـامل تعـداد **يـال هـاي خـارج شـونده** از هـر گـره اسـت، چـون شـرط اتصـال روي .است node left outer join edge در edge.NID1=NID

و در نهايت دستور select count (NID1) as cnt , NID داخل دستور select براي هر گروه به طـور مسـتقل اعمال ميگردد و در خروجي پرس و جو قرار ميگيرد، بنابراين خروجي نهايي پرس و جو به صورت زيـر است:

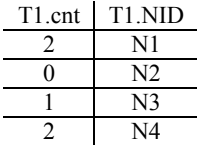

**N11** 

<sup>(</sup>select count (NID1) as cnt , NID

**توجه:** دستور BY GROUP ، سرگروهها را، راهي خروجي ميكند، كه به تبع سرگروه، سطر تكراري ندارد.  **توجه:** تابع آماري (1NID (count براي هر گروه به طور مستقل اعمال ميگردد و در خروجي پرس و جـو قرار مي گيرد. **توجه:** تابع آماري (0nut (NID1)، ستون NULL را ناديده مي گيرد و نمي شمارد. **توجه:** براي شمارش **درجه ورودي** گره ها يعني شمارش **هاي وار يال د شونده** به هر گره بايد جدول Node در Edge الحاق خارجي چپ شود كه نتيجه آن 2T نام هـاي وارد گذاري شده اسـت، تـا تعـداد تكـرار يـال شونده به هر گره شمارش شود، به صورت زير:

(select count (NID2) as cnt , NID

from node left outer join edge on edge.NID2=NID group by NID) T2

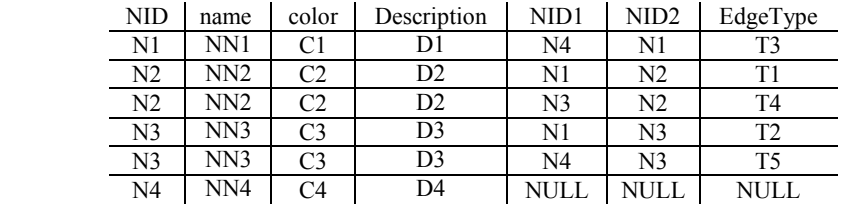

با توجه به جدول فوق، پس از انجام دستور NID by group براساس ستون NID خروجي پرس و جـو بـه صورت زير گروهبندي مي شود:

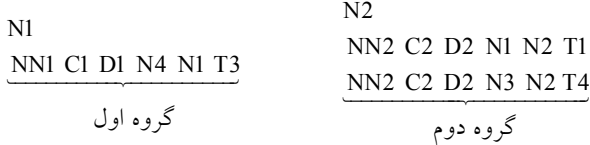

N3

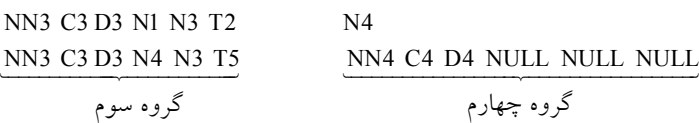

**توجه:** هـر گـروه شـامل تعـداد **يـال هـاي وارد شـونده** بـه هـر گـره اسـت، چـون شـرط اتصـال روي .است node left outer join edge در edge.NID2=NID

و در نهايت دستور select count (NID2) as cnt , NID داخل دستور select براي هر گروه به طـور مسـتقل اعمال ميگردد و در خروجي پرس و جو قرار ميگيرد، بنابراين خروجي نهايي پرس و جو به صورت زيـر است:

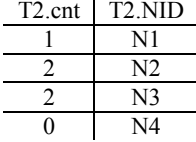

<mark>توجه:</mark> دستور GROUP BY، سرگروهها را، راه<sub>ی</sub> خروجی میکند، که به تبع سرگروه، سطر تکراری ندارد. **توجه:** تابع آماري (2NID (count براي هر گروه به طور مستقل اعمال ميگردد و در خروجي پرس و جـو قرار مي گيرد. توجه: تابع آماري (2nunt (NID2)، ستون NULL را ناديده مي گيرد و نمي شمارد. **توجه:** در ادامه 1T و 2T در هم ضـرب دكـارتي مـي شـود شـوند كـه مـي 16 سـطر كـه بـا اعمـال شـرط NID2.T=NID1.T در دستور where خروجي زير را خواهيم داشت:

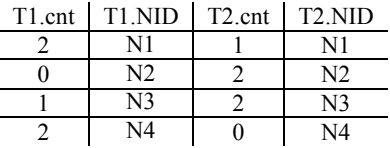

**توجه:** در ادامه با اعمال شرط cnt2.T < cnt1.T در دستور where خروجي زير را خواهيم داشت:

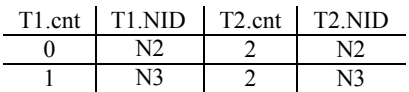

**توجه:** در نهايت با اعمال دستور NID1.T select در دستور select خروجي زير را خواهيم داشت:

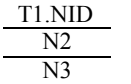

كه مطابق پرس و جوى دوم مطرح شده در صورت سوال است. يعني «شماره گرههايي را مي دهد كه درجه خروجي آنها كمتر از درجه ورودي آنها است.» يعني استخراج گرههايي كـه **يال&اي خــارج شــونده** از آن كمتر از **هاي يال وارد شونده** ، به آن است كه در گزينه سوم اين حالت پـرس و جـو وجـود دارد. بنـابراين ي پرواضح است كه گزينه **سوم** پاسخ سوال است.

توجه: اگر در شرط where به جاي T1.cnt < T2.cnt از T2.cnt>T2.cntاستفاده مي شـد، آنگـاه شــماره گرههايي را مي داد كه درجه خروجي آنها بيشتر از درجه ورودي آنها است.» يعني استخراج گـرههـايي كـه **هاي يال خارج شونده** از آن بيشتر از **هاي يال وارد شونده** به آن است.

<mark>توجه:</mark> اگر در شرط where به جای T1.cnt < T2.cnt از T2.cnt=T2.cntستفاده می شــد، آنگــاه شــماره گرههايي را مي داد كه درجه خروجي آنها برابر درجه ورودي آنهـا اسـت.» يعنـي اسـتخراج گـرههـايي كـه **هاي يال خارج شونده** ز آن برابر ا **هاي يال وارد شونده** به آن است.

**توجه:** سازمان سنجش آموزش كشور، در كليد اوليه و نهايي خود، گزينه سوم را به عنوان پاسخ اعلام كرده بود. 

**72- 2گزينه ( ) صحيح است.** 

اگر فرض كنيم منظور طراح محترم از دو دامنه (Domain) متفاوت، ستونهاي مختلف دو جـدول مختلـف باشد، آنگاه از آنجا كه جداول مربوط به ستون #P يعني جـدول Supply و Part در پـرس و جـوي مطـرح شده در صورت سوال وجود ندارد، بنابراين پرس و جو اجرا نميشود و خطاي فقدان و نـامعتبر بـودن نـام

ستون (Invalid column name) از سوي كامپايلر صادر مي شود و پرس و جو اجرا نمي شـود و گزينــه دوم پاسخ سوال است، اما اين فرض نادرست است و بدآموزي دارد. اصولا خطاي مقايسه دو دامنـه ( Domain( مختلف مربوط به كنترل نوع دو ستون مختلف در يك جدول است و نـه سـتون هـاي مختلـف دو جـدول مختلف. در واقع بخش اول گزينه دوم درست است، اما بخش دوم گزينه دوم نادرست است. يعني بايد بـه جاي عبارت «زيرا دو دامنه (Domain) متفاوت باهم مقايسه شده است» عبارت «زيرا ستونها نامعتبر هستند (Invalid column name)» در گزينه دوم مطرح مي شد، چون ستون #P داخل جدول Supplier اصلا تعريف نشده است و نامعتبر است. مث**ال:** جهت درك بيشتر، جداول و پرس و جوي زير را در نظر بگيريد: سازي جدول پياده توليدكنندگان (Supplier( Create Table Supplier (  $S# char(5)$ , Sname char (20), City char (15), Primary key (S#) ) پيادهسازي جدول قطعات (Part( Create Table Part (  $P# char(5)$ , Color char (10), Primary key (P#) ) پيادهسازي جدول توليد (Supply ( Create Table Supply (  $S# char(5)$ ,  $P# char(5)$ , QTY numeric (10), Primary key (S#, P#), Foreign key (S#) References Supplier(S#) on delete cascade on update cascade, Foreign key (P#) References Part(P#) on delete cascade on update cascade, Check (QTY>1 AND QTY<1000)

# khalilifar.ir

 $\overline{\phantom{a}}$ 

**مثال:** پرس و جوي زير را در نظر بگيريد:

SELECT S# FROM Supply WHERE  $S# = QTY;$ 

**توجه:** در پرس و جوي فوق هر دو ستون #S و QTY در جدول تعريف شده در پرس و جو يعني Supply آماده است و خطاي فقدان و نامعتبر بـودن نـام سـتون ( name column Invalid (از سـوي كامپـايلر صـادر نميشود، اما از آنجا كه نوع ستون #S از نوع (5)char و نوع ستون QTY از نوع (10)numeric است خطاي قياس دو دامنه (Domain) متفـاوت (Error converting data type) يعنـي خطـاي عـدم توانـايي در تبــديل (10)numeric و (5)char به هم از سوي كامپايلر صادر مي شود. شود و پرس و جو اجرا نمي

**مثال:** پرس و جوي زير را در نظر بگيريد:

SELECT S# FROM Supply WHERE  $S# = P#$ :

**توجه:** در پرس و جوي فوق هر دو ستون #S و #P در جدول تعري ف شده در پرس و جـو يعنـي Supply آماده است و خطاي فقدان و نامعتبر بـودن نـام سـتون ( name column Invalid (از سـوي كامپـايلر صـادر نميشود، همچنين از آنجا كه نوع ستون #S از نوع (5)char و نوع ستون #P از نوع (5)char اسـت خطـاي قياس دو دامنه (Domain) متفـاوت (Error converting data type) يعنـي خطـاي عـدم توانـايي در تبـديل (5)char و (5)char به هم نيز از سوي كامپايلر صادر نمي شـود. و شود و پرس و جو بـه درسـتي اجـرا مـي شماره توليدكنندگان و قطعات را كه باهم يكسان هستند در خروجي ظاهر ميكند كه در اين حالـت گزينـه اول پاسخ سوال است.

**مثال:** پ رس و جوي زير را در نظر بگيريد:

SELECT S# FROM Supplier WHERE  $S# =$  Sname;

**توجه:** در پرس و جوي فوق هر دو ستون #S و Sname در جـدول تعريـف شـده در پـرس و جـو يعنـي Supplier آماده است و خطاي فقدان و نامعتبر بودن نام ستون (Invalid column name) از سـوي كامپـايلر صادر نميشود، همچنين از آنجا كه نوع ستون #S از نوع (5)char و نـوع سـتون Sname از نـوع (20)char است خطاي قياس دو دامنه (Domain) متفاوت (Error converting data type) يعني خطاي عدم توانايي در تبديل (char(20 و char(5) به هم نيز از سوى كامپايلر صادر نمي شود و پرس و جو به درستي اجرا مي شود. **توجه:** جهت حفظ حقوق دانشجوياني كه يكسال تلاش كرده سوال اين اند، بهتر بود حـذف مـي شـد و يـا همان گزينه دوم اما با تاثير مثبت مي شد. **توجه:** سازمان سنجش آموزش كشور، در كليد اوليه خود، گزينـه دوم را بـه عنـوان پاسـخ اعـلام نمـود، و همچنين در كليد نهايي بازهم گزينه دوم را به عنوان پاسخ نهايي اعلام نمود، بدون تاثير مثبت، كه كار خيلي درستي نبوده است. 

**73- 2گزينه ( ) صحيح است.**  اين سوال تكراري است و پاسخ آن دقيقا همان پاسخ سوال 71 فصل ششم است. **توجه:** سازمان سنجش آموزش كشور، در كليد اوليه و نهايي خود، گزينه دوم را به عنوان پاسخ اعلام كرده بود.

> **74- 3گزينه ( ) صحيح است.**  جداول زير را در نظر بگيريد:

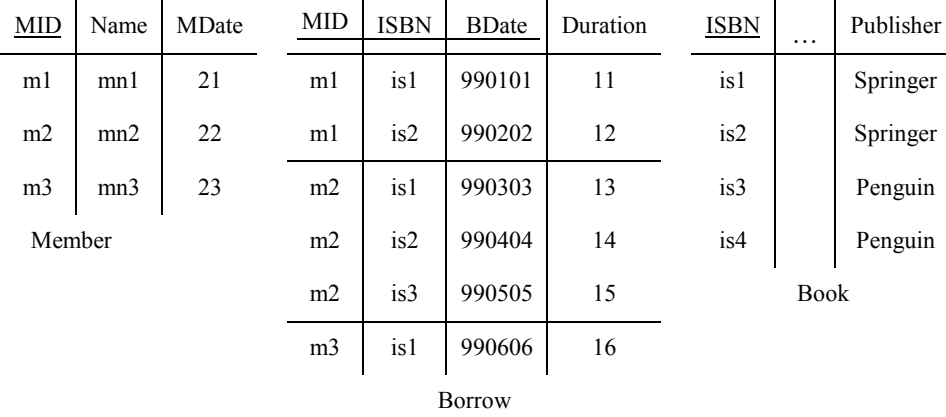

**مطابق پرس و جوي مطرح شده در گزاره الف داريم:**

SELECT Name

FROM (SELECT Member.MID , Member.Name , count (Book.ISBN) as BorrowCount FROM Member , Borrow , Book WHERE Member.MID - Borrow.MID and Book.ISBN - Borrow.ISBN and Publisher - 'Springer' GROUP BY Member.MID , Member.Name) as M WHERE BorrowCount - (SELECT count(\*) FROM Book

WHERE Publisher - 'Springer')

كه البته پرس و جوي مطرح شده در گزاره الف كمي خطاي نحوي دارد، كه فرم اصلاح شده آن به صورت زير است:

SELECT Name

FROM (SELECT Member.MID , Member.Name , count (Book.ISBN) as BorrowCount FROM Member , Borrow , Book WHERE Member.MID = Borrow.MID and Book.ISBN = Borrow.ISBN and Publisher = 'Springer' GROUP BY Member.MID , Member.Name) as M WHERE BorrowCount =  $(SELECT count(*)$  FROM Book WHERE Publisher = 'Springer')

**توجه:** در فرم اصلاح شدهي گزاره الف، عملگر = جايگزين عملگر - شده است. **توجه:** گزاره الف به فرم اصلاح شده نشده، خطاي نحوي دارد و از سوي كامپايلر اجـرا نمـي شـود، دقـت كنيد كه جلوي دستور WHERE بايد عملگر منطقي قرار گيرد كه حاصـل آن هـم منطقـي باشـد. كـه ايـن موضوع نقض شده است. بنابراين گزاره الف مطابق پرس و جوي مطرح شده در صورت سوال نيست. با توجه به جداول فوق، خروجي پرس و جوي داخلي گزارهي الف پس از انجام عملگر ضرب دكـارتي و اعمال شرط اتصال به صورت زير است:

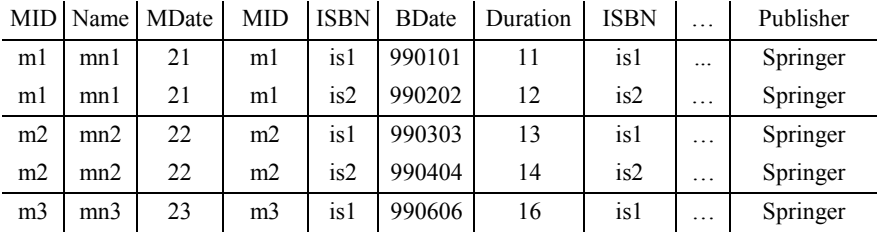

**توجه:** شرط اتصال زير:

WHERE Member.MID = Borrow.MID and Book.ISBN = Borrow.ISBN

 and Publisher = 'Springer' شماره كتابهاي انتشارات Springer را جلوي امانت گيرنده آن قرار مي<code>c</code>هد.

همچنين در ادامه، پس از انجام دستور GROUP BY Member.MID , Member.Name براساس ستون هاي بـه جـو و پـرس خروجـي Member.MID , Member.Name , count (Book.ISBN) as BorrowCount صورت زير گروهبندي مي شود:

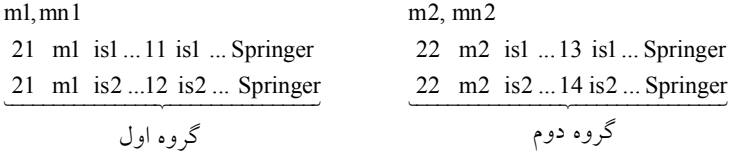

23 m3 is1 ...16 is1 ... Springer m<sub>3</sub>, m<sub>13</sub>

گروه سوم

**توجه:** دستور BY GROUP ، سرگروه كند. ها را، راهي خروجي مي و در نهايت دستور SELECT براي هـر گروه به طور مستقل اعمال مي گردد.

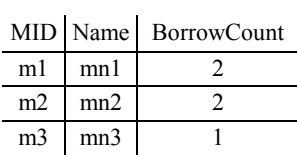

**توجه:** دستور BorrowCount as) ISBN.Book (count گردد. ها، اعمال مي بر روي گروه **توجه:** خروجي قطعه پرس و جوي مطرح شده در دستور WHERE خارجي به صورت زير است:  $2 = (SELECT count(*)$  FROM Book WHERE Publisher = 'Springer') توجه: با توجه به شرط انتخاب سطر توسـط دسـتور (\*WHERE BorrowCount = (SELECT count) ، فقط سطر اول و دوم جهت نمايش در خروجي انتخاب ميشود. WHERE BorrowCount = (SELECT count(\*) FROM Book WHERE Publisher = 'Springer') و در نهايت ستون Name داخل دستور SELECT خارجي بـراي هـر سـطر انتخـاب شـده توسـط دسـتور

WHERE خارجي به طور مستقل اعمال ميگردد و در خروجي پرس و جو قرار ميگيرد، بنابراين خروجي نهايي پرس و جو به صورت زير است:

> Name mn1 mn2

بنــابراين پــرس و جــوي فــوق، نــام اعضــايي كــه همــه كتــاب هــاي منتشرشــده توســط انتشــارات Springer را به امانت بردهاند، نشان مي دهد. كه مطابق پرس و جوي مطرح شده در صورت سـوال اسـت. يعني «نام اعضايي كه همه كتابهاي انتشارات Springer را امانت گرفتهاند.» **توجه:** دقت كنيد كه فرم اصلاح نشده گزاره الف خطاي نحوي و كامپايلري دارد و مطابق پـرس و جـوي مطرح شده در صورت سوال نيست؛ البته فرم اصلاح شده آنرا بررسي كرديم. **مطابق پرس و جوي مطرح شده در گزاره ب داريم: راه حل اول:**

 SELECT Name FROM Member WHERE **NOT EXISTS** ((SELECT ISBN FROM Book WHERE Publisher = 'Springer') **EXCEPT** (SELECT ISBN FROM Borrow WHERE Borrow.MID = Member.MID))

كاركرد قطعه پرس و جوي زير از پرس و جوي فوق به صورت زير است: SELECT ISBN FROM Book WHERE Publisher = 'Springer' «شماره ي همه ي كتاب هاي منتشر شده توسط انتشارات Springer» همچنين كاركرد قطعه پرس و جوي زير از پرس و جوي فوق به صورت است: زير SELECT ISBN FROM Borrow WHERE Borrow.MID = Member.MID «شماره كتاب هاي به امانت برده شده توسط يك عضو» در پرس و جوي فوق، در پرانتز داخلي كل كتابهاي چاپ شده، توسط انتشـارات Springer منهـاي كليـه كتابهاي به امانت بردهشده توسط يك عضو ميشود و در صورتي كه حاصل اين تفاضل تهـي باشـد نـام عضو مورد جستجو در خروجي ظاهر مي شود. name mn1 mn2  **راه حل دوم:** پرس و جوي مطرح شده در صورت سوال را در نظر بگيريد: « نام اعضايي كه همه كتاب هاي انتشارات Springer را امانت گرفته اند.» **توجه:** عملگر تقسيم در جبر رابطه اي در SQL قابل پياده اي زمـاني سازي است. عملگر تقسيم در جبررابطه مورد استفاده قرار ميگيرد كه پرس و جو بخواهد **همه** حالت هاي يـك اتفـاق را بررسـي كنـد. ماننـد نـام اعضايي كه **همه** كتاب هاي منتشر شده توسط Springer را به امانت بردهاند. كه بـه امانـت بـردن كتـابهـا توسط اعضا، اتفاق و مقسوم است و **همه** كتاب هاي منتشر شده توسط Springer ، حالتها و مقسـوم عليـه است.  **توجه:** عملگر تقسيم در جبررابطهاي به فرم زير در SQL سازي است. قابل پياده SELECT Name FROM Member WHERE **NOT EXISTS** ((SELECT ISBN FROM Book WHERE Publisher = 'Springer') **EXCEPT** (SELECT ISBN FROM Borrow WHERE Borrow.MID = Member.MID)) پرس و جوي فوق را همانند سورها به صورت زير بخوانيد:

«نام اعضايي كه، وجود نداشته باشد (NOT EXISTS) كتابي از انتشارات Springer كه، به امانت برده نشده باشد (**EXCEPT**). يعني نام اعضايي كه همه كتابهاي انتشارات Springer را امانت گرفتهاند.»

بنــابراين پــرس و جــوي فــوق، نــام اعضــايي كــه همــه كتــاب هــاي منتشرشــده توســط انتشــارات Springer را به امانت بردهاند، نشان مي دهد. كه مطابق پرس و جوي مطرح شده در صورت سـوال اسـت. .<br>يعني «نام اعضايي كه همه كتابهاي انتشارات Springer را امانت گرفتهاند.» **مطابق پرس و جوي مطرح شده در گزاره ج داريم:** SELECT Name FROM Member WHERE **NOT EXISTS** (SELECT 1 FROM Book WHERE Publisher = 'Springer' And **NOT EXISTS** (SELECT ISBN FROM Borrow WHERE Borrow.MID = Member.MID And Borrow.ISBN = Book.ISBN)) پرس و جوي مطرح شده در صورت سوال را در نظر بگيريد: « نام اعضايي كه همه كتاب هاي انتشارات Springer را امانت گرفته اند.»  **توجه:** عملگر تقسيم در جبررابطهاي به فرم زير در SQL سازي است. قابل پياده  **توجه:** اين پرس و جو به فرم زير توسط **الگوي اول (همه)** در SQL سازي است. قابل پياده **الگوي اول (00) :**

 SELECT Name FROM Member WHERE **NOT EXISTS** (SELECT 1 FROM Book WHERE Publisher = 'Springer' And **NOT EXISTS** (SELECT ISBN FROM Borrow WHERE Borrow.MID = Member.MID And Borrow.ISBN = Book.ISBN))

پرس و جوي فوق را همانند سورها به صورت زير بخوانيد: «نام اعضايي كه، وجود نداشته باشد (NOT EXISTS) كتابي از انتشارات Springer كه، به امانت برده نشده باشد (NOT EXISTS). يعني نام اعضايي كه همه كتاب هاي انتشارات Springer را امانت گرفتهاند.» در پرسوجوي فوق به ازاي حركت در هر سطر از جدول Member، يك بار به طور كامل از ابتدا تا انتهاي جدول Book بررسي مي گردد، تا مشخص گردد هيچ سطري در جدول Book از انتشارات Springer وجود موجـود در Borrow.MID = Member.MID AND Borrow.ISBN = Book.ISBN اتصـال شرط كه ندارد select داخلي را برقرار نكرده باشد، اگر وجود نداشته باشد، سطر مورد نظر از جدول Member در خروجي

#### نمايش داده مي شود.

**توجه: بعضي آدمها در دنيا هستن كه كاري نيست** (EXISTS NOT(**،كه انجـام نـداده باشـن** ( NOT EXISTS(**، يعني هر كاري بگي انجام دادن. قايقي نيست كه سوار نشده باشن، تفريحي نيست كه انجام نداده باشن و ... اين افراد به عرض زندگي بيشتر توجه داشتن تا طول زندگي!** 

**توجه:** شرط لازم براي تبعيت از الگوي اول وجـود **EXISTS NOT** اول و **EXISTS NOT** دوم اسـت و شرط كافي براي تبعيت از الگوي اول وجود **شروط اتصال** متناسب و سازگار است.

بنــابراين پــرس و جــوي فــوق، نــام اعضــ ايي كــه همــه كتــاب هــاي منتشرشــده توســط انتشــارات Springer را به امانت بردهاند، نشان مي دهد. كه مطابق پرس و جوي مطرح شده در صورت سـوال اسـت. يعني «نام اعضايي كه همه كتابهاي انتشارات Springer را امانت گرفتهاند.»

بنابراين فقط و فقط گزارههاي ب و ج مطابق پرس و جوي صورت سوال است، پـس پرواضـح اسـت كـه گزينه سوم پاسخ سوال است.

**توجه:** سازمان سنجش آموزش كشور، در كليد اوليه و نهايي خود، گزينه سوم را به عنوان پاسخ اعلام كرده بود. 

**75- 1گزينه ( ) صحيح است.** 

دو جدول (B,A(1R و (D,C(2R را در نظر بگيريد:

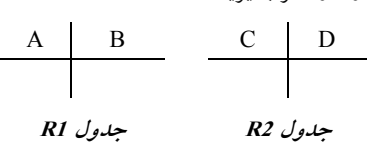

**مطابق فرض مطرح شده در گزينه ، داريم:ي اول** 

1R هيچ تاپل تكراري ندارد و 2R تهي نيست. <mark>توجه:</mark> جدولي كه تاپل تكراري ندارد، مي تواند تهي باشد. **توجه:** جدولي كه تهي نيست، نميتواند تاپل تكراري داشته باشد.

Select Distinct A,B From R1,R2

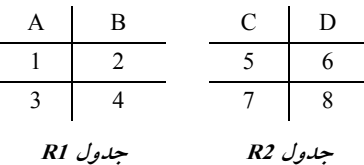

با توجه به مقادير جداول فوق، خروجي **پرس و جوي گزينهي اول** پس از انجام عملگر ضرب دكـارتي به صورت زير است:

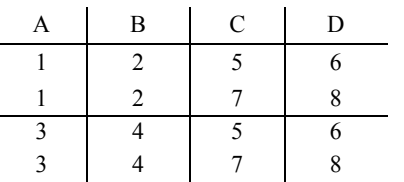

خروجي **نهايي پرس و جوي گزينهي اول** پس از اجراي دستور B,A Distinct Select بـه صـورت زير است:

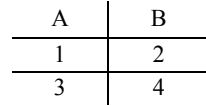

**توجه:** SQL به طور پيش فرض سطرهاي تكراري را حذف نميكند، مگر از دستور Distinct استفاده شود.

**توجه:** همانطور كه مشاهده ميشود خروجي عبـارت SQL فـوق دقيقـا همـان رابطـه 1R اسـت، بنـابراين پرواضح است كه گزينه اول پاسخ سوال است. مطابق فرض مطرح شده در گزينه<sub>ی</sub> دوم، داريم:

> 2R هيچ تاپل تكراري ندارد و 1R تهي نيست. <mark>توجه:</mark> جدولي كه تاپل تكراري ندارد، مي تواند تهي باشد. **توجه:** جدولي كه تهي نيست، نميتواند تاپل تكراري داشته باشد.

Select Distinct A,B

From R1,R2

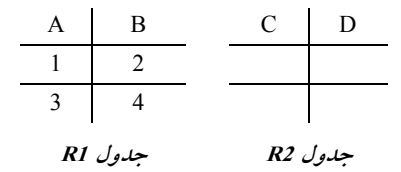

با توجه به مقادير جداول فوق، خروجي **پرس و جوي گزينهي دوم** پس از انجام عملگر ضرب دكـارتي به صورت زير است:

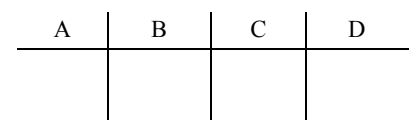

خروجي **نهايي پرس و جوي گزينهي م دو** پس از اجراي دسـتور B,A Distinct Select بـه صـورت زير است:

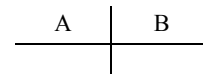

**توجه:** همانطور كه مشاهده ميشود خروجي عبارت SQL فوق همان رابطه 1R نيست، بنابراين گزينـه دوم

پاسخ سوال نيست. .<br>مطابق فرض مطرح شده در گزينهى سوم، داريم: 1R هيچ تاپل تكراري ندارد و 2R تهي است. <mark>توجه</mark>: جدولي كه تاپل تكراري ندارد، ميتواند تهي باشد. **توجه:** جدولي كه تهي نيست، نميتواند تاپل تكراري داشته باشد.

Select Distinct A,B From R1,R2

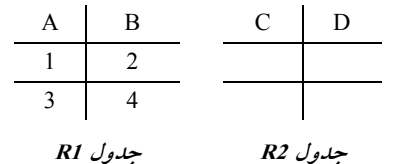

با توجه به مقادير جداول فوق، خروجي **پرس و جوي گزينهي سوم** پس از انجام عملگر ضرب دكارتي به صورت زير است:

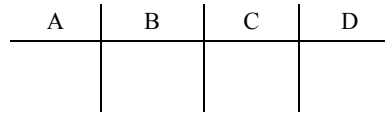

جيخرو **ي سوم نهايي پرس و جوي گزينه** پس از اجراي دستور B,A Distinct Select بـه صـورت زير است:

A B

**توجه:** شود همانطور كه مشاهده مي خروجي عبارت SQL فوق همان رابطه 1R نيست، بنابراين گزينه سـوم پاسخ سوال نيست. **مطاب ي چهارم ق فرض مطرح شده در گزينه ، داريم:** هم 1R و هم 2R هيچ تاپل تكراري ندارند. توجه: جدول<sub>ی</sub> كه تاپل تكراری ندارد، میتواند تهی باشد. **توجه:** جدولي كه تهي نيست، نميتواند تاپل تكراري داشته باشد. Select Distinct A,B

From R1,R2

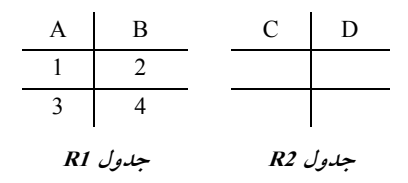

با توجه به مقادير جداول فوق، خروجي **پرس و جوي گزينهي چهـارم** پـس از انجـام عملگـر ضـرب دكارتي به صورت زير است:

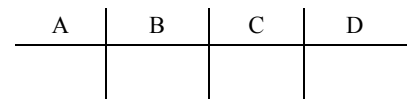

خروجي **نهايي پرس و جوي گزينـه چهـارم ي** پـس از اجـراي دسـتور B,A Distinct Select بـه صورت زير است:

$$
\begin{array}{c|c}\n & A & B \\
\hline\n\end{array}
$$

**توجه:** شود همانطور كه مشاهده مي خروجي عبارت SQL فـوق همـان رابطـه 1R نيسـت، بنـابراين گزينـه چهارم پاسخ سوال نيست. **توجه:** سازمان سنجش آموزش كشور، در كليد اوليه و نهايي خود، گزينه اول را به عنوان پاسخ اعلام كـرده بود. 

**76- 3گزينه ( ) صحيح است.** 

سه جدول Student، Course و Takes با مقادير زير را در نظر بگيريد:

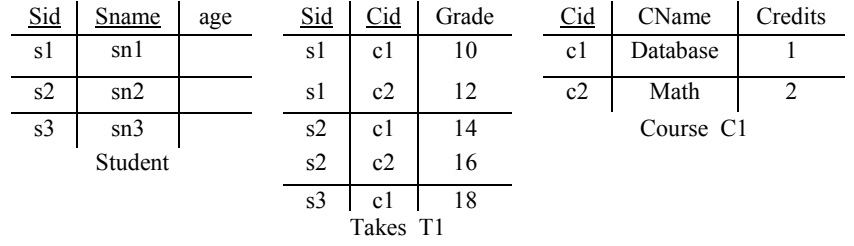

**مطابق پرس و جوي مطرح شده در گزاره** I **، داريم:**

I. SELECT T1.sid FROM Course Cl , Takes Tl WHERE Cl.cid = Tl.cid AND Cl.cname = 'Database'

INTERSECT

 SELECT T2.sid FROM Course C2 , Takes T2 WHERE C2.cid = T2.cid AND C2.cname = 'Math'

با توجه به جداول فوق، خروجي **ي بخش اول پرس و جوي گزاره** I پس از انجام عملگـر ضـرب دكـارتي و اعمال شرط به صورت زير است:

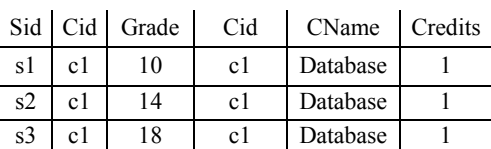

و در نهايت پس از اعمال دستور sid1.T SELECT خروجي نهايي بخش اول پرس و جـوي **ي گـزاره** I بـه صورت زير است:

> Sid s1 s2 s3

با توجه به جداول فوق، خروجي **ي بخش دوم پرس و جوي گزاره** I پس از انجام عملگـر ضـرب دكـارتي و اعمال شرط به صورت زير است:

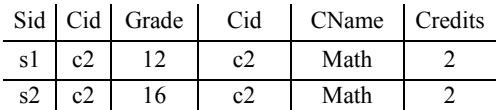

و در نهايت پس از اعمال دستور sid2.T SELECT خرو جي نهايي بخش دوم پرس و جوي **يگـزاره** I بـه صورت زير است:

$$
\frac{\text{Sid}}{\text{s1}}\over \text{s2}
$$

در نهايت پس از انجام عملگر INTERSECT خروجي پرس و جو به صورت زير خواهد بود:

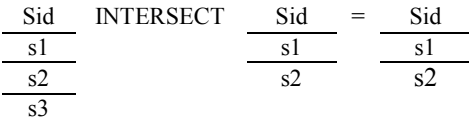

بنابراين **ي گزاره** I مطابق پرس و جوي مطرح شـده در صـورت سـوال اسـت. يعنـي «شـماره دانشـجويي، دانشجوياني كه هم در درس Database و همّ در درس Math ثبت نام كردهاند را استخراج ميكند.» **مطابق پرس و جوي مطرح شده در گزاره** II **، داريم:**

II. SELECT Tl.sid

 FROM Course C1, Takes T1 WHERE C1.cid = Tl.cid AND C1.cname = 'Database' AND T1.sid IN (SELECT T2.sid FROM Course C2 , Takes T2 WHERE  $C2$ .cid = T2.cid AND  $C2$ .cname = 'Math')

با توجه به وجود دستور in، زير پرس و جوي داخلي فوق يك Subquery Normal است، يعنـي ابتـدا زيـر پرسوجوي داخلي يك بار و براي هميشه اجرا ميگردد، سپس پرسوجوي خارجي به ازاي حركت در هر يک از سطرهاي خود، از مقادير زير پرس وجوي داخلي استفاده مي كند.

در پرس وجوي فوق به ازاي حركت در هر سطر از جدول حاصل از ضرب دكارتي Course C1, Takes T1 و شرط اعمال شده در پرسوجوي خارجي مجموعه جلوي in گـردد كـه آيـا بررسي مـي Sid داخـل ايـن مجموعه قرار دارد يا خير. اگر قرار داشت سطر مورد نظر از جدول مذكور در پـرس و جـوي خـارجي در خروجي نمايش داده مي شود.

توسط دستور where در فرم زير:

SELECT Tl.sid FROM Course C1, Takes T1 WHERE C1.cid = Tl.cid AND C1.cname = 'Database' AND T1.sid IN  $(...)$ 

ي جلوي براي هر سطر از جدول مذكور كل مجموعه in كه حاصل يك مقايسه مي گـردد، باشد، بررسي مـي اگر sid موجود در هر سطر، داخل sidهاي مجموعه جلوي in بود، آنگاه شرط جلوي where كـه همـان in است، TRUE مي گردد و سطر مورد نظر از جدول مذكور انتخاب ميگـردد و ايـن رويـه بـراي تـك تـك سطرهاي جدول مذكور، تا به انتهاي جدول ادامـه پيـدا مـي كنـد. بـه بيـان ديگـر ايـن پـرس0وجـو شـماره دانشجوياني از جدول مذكور را ميدهد كه در پرانتز مقابل in قرار دارند. به عبارت ديگر پرس وجوي گزارهي II شماره دانشجويي، دانشجوياني كه هم در درس Database و هم در درس Math انـد را ثبـت نـام كـرده استخراج مي كند.

با توجه به جداول فوق، خروجي **زير پرس و جوي داخلي** پس از انجام عملگر ضرب دكارتي و اعمال شرط به صورت زير است:

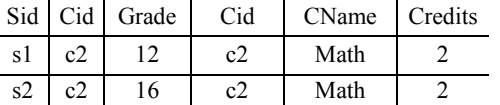

و در نهايت پس از اعمال دستور SELECT T2.sid خروجي به صورت زير است:

$$
\frac{\text{Sid}}{\text{s1}}\over \text{s2}
$$

بنابراين در ادامه پرس و جوي زير را خواهيم داشت:

 SELECT Tl.sid FROM Course C1, Takes T1 WHERE C1.cid = Tl.cid AND C1.cname = 'Database' AND T1.sid IN  $(s1,s2)$ 

همانطور كه گفتيم براي هر سطر از جدول مذكور كل مجموعه ي جلوي in كه حاصل يك مقايسه مي باشد، گردد، اگر بررسي مي Sid موجود در هر سطر، داخل Sidهاي مجموعه جلوي in بود، آنگـاه شـرط جلـوي where كه همان in است، TRUE مي گردد و سطر مورد نظر از جدول مذكور انتخاب ميگردد و اين رويـه براي تك تك سطرهاي جدول، تا به انتهاي جدول ادامه پيدا ميكند. به بيان ديگر اين پرس و جـو شـماره دانشجوياني از جدول مذكور را ميدهد كه در پرانتز مقابل in قرار دارند. با توجه به جداول فوق، خروجي جدول مذكور به صورت زير است:

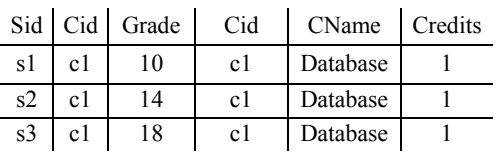

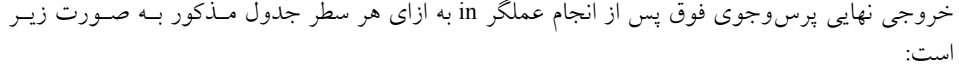

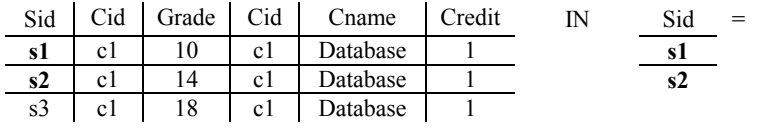

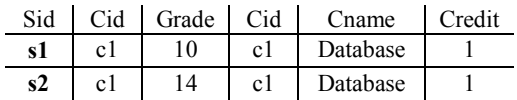

و در نهايت پس از اعمال دستور SELECT T1.sid خروجي نهايي به صورت زير است:

$$
\frac{\text{Sid}}{\text{s1}} \frac{\text{s1}}{\text{s2}}
$$

بنابراين *گزارهی* II مطابق پرس و جوی مطرح شده در صـورت سـوال اسـت. يعنـي «شـماره دانشـجويي، دانشجوياني كه هم در درس Database و هم در درس Math ثبت نام كردهاند را استخراج مي كند.»

 **مطابق پرسوجوي مطرح شده در گزاره** III **، داريم:**

III. SELECT Tl.sid

 FROM Course Cl , Takes Tl WHERE Cl.cid = Tl.cid AND Cl.cnamc = 'Database' AND EXISTS (SELECT \* FROM Course C2 , Takes T2 WHERE C2.cid = T2.cid AND C2.cname = 'Math' AND **C2.sid = C1.sid**)

 كه البته پرسوجوي مطرح شده در گزاره III خطاي نحوي دارد زيرا در **sid1.C = sid2.C** وجود 1C و 2C به معني جدول Course است كه اصلا در جدول Course ستون sid وجود ندارد، كه فرم اصلاح شده آن به صورت زير است:

```
III. SELECT Tl.sid
    FROM Course Cl , Takes Tl 
    WHERE Cl.cid = Tl.cid AND Cl.cnamc = 'Database' 
    AND EXISTS (SELECT * 
                  FROM Course C2 , Takes T2 
                 WHERE C2 cid = T2 cid AND C2 cname = 'Math'
                  AND T2.sid = T1.sid)
```
**توجــه:** ي گـزاره در فـرم اصـلاح شـده III، شـرط اتصـال **sid1.T = sid2.T** جـايگزين شـرط اتصـال .است شده **C2.sid = C1.sid توجه:** گزاره III به فرم اصلاح نشده، خطاي نحوي دارد و از سوي كامپايلر اجرا نميشود، بنـابراين گـزاره III مطابق پرس و جوي مطرح شده در صورت سوال نيست.

با توجه به وجود دستور Exists ، زير پرسوجوي داخلي فوق يك Subquery Correlated اسـت، يعنـي بـه ازاي حركت در هريك از سطرهاي پرسوجوي خـارجي، يـك بـار بـه طـور كامـل از ابتـدا تـا انتهـا زيـر پرس وجوي داخلي اجرا و بر اساس شرطي كه زير پرس وجوي داخلي را به پرس وجـوي خـارجي متصـل ميكند، بررسي انجام مي شود. مانند دو حلقه تو در تو، كه به ازاي هربار اجراي حلقه خارجي، يـكبـار بـه طور كامل حلقه داخلي اجرا مي گردد. توسط دستور where در فرم زير:

SELECT Tl.sid FROM Course C1, Takes T1 WHERE  $C1$  cid = Tl.cid AND  $C1$  cname = 'Database' AND EXISTS (…)

براي هر سطر از جدول حاصل از ضرب دكارتي 1T Takes 1,C Course و شرط اعمال شده شرط جلـوي Exists كه حاصل يك مقايسه ميباشد، محاسبه ميگردد، اگر غيرتهي بود، شرط جلـوي where كـه همـان Exists است، TRUE مي گردد و سطر مورد نظر از جدول مذكور ا نتخاب ميگردد و اين رويـه بـراي تـك تك سطرهاي جدول مذكور، تا به انتهاي جدول ادامه پيدا ميكند. به بيـان ديگـر ايـن پـرس وجـو شـماره دانشجوياني را ميدهد كه پرانتز مقابل Exists براي آن ها غيرتهي است. اين پرانتز هنگامي غيرتهي ميشـود كه حاصل مقايسه بيان شده در اين پرانتز غيرتهي شود. حاصل اين مقايسه در صـورتي غيرتهـي مـي شـود كـه شماره دانشجويي كه درس Database ثبت نام كرده است، درس Math هم ثبت نام كرده باشد. بـه عبـارت ديگـر فرم اصلاح شده پرس وجوي گزارهي III شماره دانشجويي، دانشجوياني كه هم در درس Database و هم در درس Math ثبت نام كردهاند را استخراج مي كند. كه مطابق پرس و جوي مطـرح شـده در صـورت سـوال است.

عبارت موجود در جلوي دستور Exists كه به صورت زير است:

SELECT \* FROM Course C2 , Takes T2 WHERE  $C2$ .cid = T2.cid AND  $C2$ .cname = 'Math' AND **T2.sid = T1.sid**)

توســط دســتور Sid = 2.T Sid1.T بــه محــيط خــارج يعنــي جــدول حاصــل از ضــرب دكــارتي 1T Takes 1,C Course و شرط اعمال شده متصل ميگردد. حال به ازاي حركـت در هـر سـطر از جـدول مذكور، يك بار به طور كامل سطرهاي حاصل از ضرب دكارتي دو جدول Course C2 , Takes T2 از ابتــدا تا انتها با توجه به شرط اتصال بررسي مي گردد. ابتدا براي سطر اول از جدول حاصل از ضرب دكارتي 1T Takes 1,C Course بـا توجـه بـه شـرط اتصـال T1.Sid = T2.Sid داريم: S1 S1

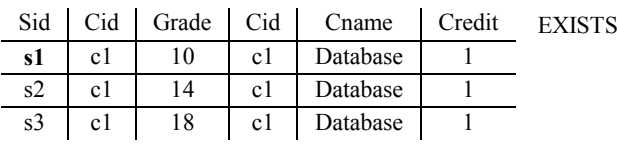

|    |              | Sid Cid Grade Cid | CName Credits |  |
|----|--------------|-------------------|---------------|--|
| s1 | c2           |                   | Math          |  |
|    | $s2 \mid c2$ | 16                | Math          |  |

جلوي Exists برابر غيرتهي گرديد، بنابراين شرط where در پشت exists، TRUE مي گردد. بنـابراين سـطر اول از جدول حاصل از ضرب دكارتي Course C1, Takes T1 در خروجي نمايش داده مي شود. در ادامه براي سطر دوم از جدول حاصل از ضرب دكارتي 1T Takes 1,C Course با توجه به شرط اتصـال  $T1.Sid = T2.Sid$ S2 S2 داريم:

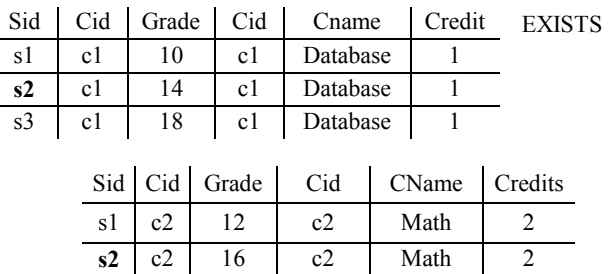

جلوي Exists برابر غيرتهي گرديد، بنابراين شرط where در پشت exists، TRUE مي گردد. بنـابراين سـطر دوم از جدول حاصل از ضرب دكارتي Course C1, Takes T1 در خروجي نمايش داده مي شود.

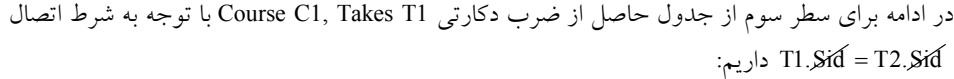

S3  $\times$ 

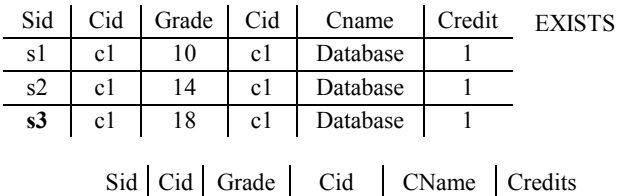

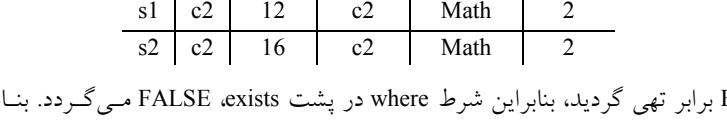

جلوي Exists برابر تهي گرديد، بنابراين شرط where در پشت exists، FALSEمـي گـردد. بنـابراين سـطر سوم از جدول حاصل از ضرب دكارتي Course C1, Takes T1 در خروجي نمايش داده نمي شود. بنابراين خروجي پرسوجو به صورت زير خواهد بود:

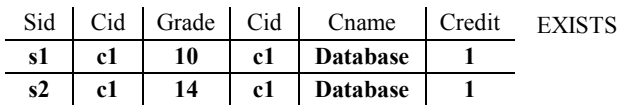

و در نهايت پس از اعمال دستور SELECT T1.sid خروجي نهايي به صورت زير است:

$$
\frac{\text{Sid}}{\text{s1}}\over{}
$$

بنابراين فرم اصلاح شده **گز***اره***ی III** مطابق پرس و جوی مطرح شده در صورت سوال است. يعني «شــماره دانشجويي، دانشجوياني كه هم در درس Database و هم در درس Math ثبـت نـام كـرده انـد را اسـتخراج .»كند مي

**توجه:** دقت كنيد كه فرم اصلاح نشده گزاره III خطاي نحوي و كامپايلري دارد و وجوي مطرح مطابق پرس شده در صورت سوال نيست؛ البته فرم اصلاح شده آنرا بررسي كرديم. **توجه:** سازمان سنجش آموزش كشور در كليد اوليه خود ابتدا گزينه چهارم را به عنوان پاسخ اعـلام نمـود، سپس در كليد نهايي نظر خود را عوض كرد و گزينه سوم را به عنوان پاسخ اعلام كرد، كه عمل درسـتي را انجام داده است. 

#### **تستهاي فصل هفتم: SQL دستورات DDL و DCL**

**1- روش مناسب براي تعريف محدوديتهاي جامعيت عمومي در SQL چيست؟** (مهندسي IT ( 85دولتي - Triggered Procedures ( $\check{\mathsf{r}}$  Create Assertion  $\check{\mathsf{r}}$  Create Domain  $\check{\mathsf{r}}$  Create Table (1  **2- اگر روي رابطه (D, C, B, A (<sup>R</sup> ديد ( View (زير تعريف شود، كدام يك از گزارهها درست است؟**  (مهندسي كامپيوتر – دولتي ٧٣) **Create View V (A ,B ,C) As select A, B, sum (D) From R Group By A, B**  1 توان ) از اين ديد مي عمليات ذخيرهسازي را انجام داد. ۲) از اين ديد نمي توان عمليات ذخير مسازي را انجام داد. 3 ) از اين ديد ميتوان عمليات ذخيرهسازي انجام داد ولي عوارض نامطلوب دارد. ۴) از اين ديد مي توان عمليات ذخيرهسازي انجام داد ولي استقلال دادهاي تضعيف مي شود.  **3- ساعت ( اگر رابطه Watches (به طريق زير تعريف شده باشد:** (مهندسي IT( 84دولتي - **CREATE TABLE Watches (name Char (30), Manf char (30) References Manfs (Manf)) كه دستور براي آن DML زير را اجرا كنيم كدام يك از دسترسيهاي ذكر شده لازم است: INSERT INTO Watches VALUES (Tissot, 'swatch')**  SELECT ON Watches (\* SELECT ON Manfs 1) REFERENCES ON Manfs (\* UPDATE ON Watches (\*  **4- دو رابطه (D ,C ,B ,A(<sup>R</sup> و** ′ ′ ′ **( D , C,B,A (R در بانك اطلاعاتي رابطهاي مفروض است و ديدگاه (View (به نام** ′**RR كنيم: را به شكل زير تعريف مي** (مهندسي كامپيوتر )74دولتي - **Create View RR' As (Select A , B from R) Union (Select A , B from R') كدام گزينه با تعريف فوق صادق است؟**   $RR'(C',C)$  (\*  $RR'(A,B)$  (\*  $RR'(A,B,A,B)$  (\*  $RR'(C',D',C,D)$  (\*  **5- با توجه به جدول employee دهد؟ ، دستور زير چه كاري انجام مي** (مهندسي كامپيوتر )83دولتي - **(حقوق: salary، واحد dept، نام كارمند: empname، شماره كارمند: empno (employee Grant select, update (empno, empname) on employee to Roya** 1 ) اين دستور مشكل ساختاري دارد. 2 هاي جدول ) اجازه به روز در آوردن و نيز انتخاب ستون employee را به Roya دهد. مي 3 ) اجازه به روز در آوردن و نيز انتخاب ستونهاي جدول را از Roya گيرد. پس مي 4 ) اجازه به روز در آوردن empname و empno هاي جدول و نيز انتخاب ستون را به employee Roya مي دهد. 

**6- در بانك اطلاعاتي توليد كنندگان و قطعات، دستور SQL زير باعث....** (مهندسي IT( 86دولتي - **CREATE VIEW LONDONSUP As SELECT \* FROM S WHERE CITY= 'LONDON'** 1) افزايش سرعت پاسخگويي به برخي از پرس وجوها مي شود. ٢) خطاي زمان اجرا مي شود. 3 ) خطاي نحوي (Syntax شود. ) مي ۴) سهولت بيان برخي از پرس وجوها مي شود.  **7- كدام دستور با معناي داده شده، در 2SQL ؟نداردوجود** (مهندسي IT( 86دولتي - ) 1 Update براي تغيير view ( 2 Delete براي از بين بردن جداول ) 3 Revoke براي لغو اجازه دسترسي ) 4 Update براي تغيير جداول پايه  **8- دهد؟ دستور زير چه كاري انجام مي** (مهندسي كامپيوتر )87آزاد - **Rovoke update on stud From Amiri**  ) اجازه انجام 1 update روي stud را به كاربري به نام Amiri دهد. مي ) فايل سابقه (2 file log(، دستورات انجام شده روي stud از طرف كـاربري بـه نـام Amiri را بـه روز مي كند. ) باعث مي3 شود سابقه دستورات انجام شده از طرف كاربري بـه نـام Amiri روي stud از نـو سـاخته شود. ) اجازه انجام 4 update ي رو stud را از كاربري به نام Amiri گيرد. بازپس مي  **9- دهد؟ دستور زير چه كاري انجام مي** (مهندسي IT( 87آزاد - **Grant update on stud To Ahmadi** ۱) اجازه انجام update روي stud را به كاربري به نام Ahmadi مي دهد. ) اجازه انجام 2 update روي stud را از كاربري به نام Ahmadi گيرد. بازپس مي 3 ) فايل شاخص را روي stud براي كاربري به نام Ahmadi كند. به روز مي ) باعث مي4 شود فايل سابقه (file log (براي دستورات انجام شده از طرف كاربري به نـام Ahmadi بـه روز شود.  **10- كدام يك از عبارات زير صحيح است؟** (مهندسي IT( 87آزاد - **1) جدول پايه (Table Base شود. ) جدولي است كه توسط كاربران ايجاد و حذف مي 2) جدول مياني (Table Intermediate شود و )، جدولي است كه توسط سيستم ايجاد، مديريت و حذف مي كاربر دخالتي در آن ندارد. ) ديد (3 View(، جدولي است كه وجود خارجي ندارد و لي مي وجو انجام داد. توان روي آن پرس**  ) 1 1 و 2 ) 2 1 و 2 و 3 ) 3 1 و 3 ) 4 1  **11- در صورتي كه يك جدول شود، Drop DBMS دهد؟ به طور خودكار كدام عمل را انجام مي** (مهندسي كامپيوتر- دولتي ۸۴)

) حذف ديد (1 View (هاي مربوط به آن جدول 2 ) حذف كليدهاي خارجي مربوط به آن جدول ها ( نامه داده ) اصلاح لغت3 dictionary data 2و 1هاي ) گزينه4 ) 

**12- در صورتي كه هنگام تعريف جدول SL دستورات زير نوشته شده باشد و با توجه به جدول <sup>L</sup> و SL پس از اجراي دستور زير آنگاه كارديناليتي جدول كدام است؟ L**)مهندسي IT ( 85آزاد -

**Delete from L where unit=3**

**Create Table SL (sname char[20] not NULL, Lname char [20] not NULL,** 

 **primary key (Sname, Lname),** 

 **foreign key (Lname) references L (Lname),** 

 **on delete restrict** 

 **on update cascade)** 

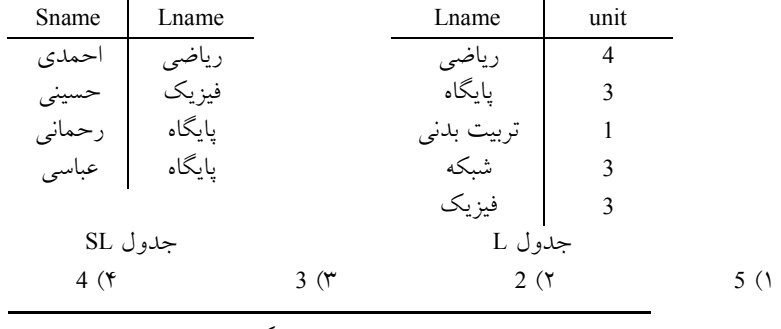

**13- جدول (age , name (Customers و دستور زير را در نظر بگيريد:**

**Create Assertion Check-Customer Check** 

 **(Not Exists ((Select \* From Customers) Except** 

 **(Select \* From Customers Where name= name OR age = age)))**

**Assertion بالا چه چيزي را بررسي ميكند؟** (مهندسي كامپيوتر )89دولتي - ) جدول 1 Customers خالي نباشد. هاي ) همه تاپل2 Customers، يا name يكسان داشته باشند يا age يكسان 3 ) در هيچ تاپلي از Customers، فيلدهاي name يا age مقدار نداشته باشند. NULL 4 ) در هيچ تاپلي از Customers، فيلدهاي name و age زمان مقدار هم NULL نداشته باشند. 

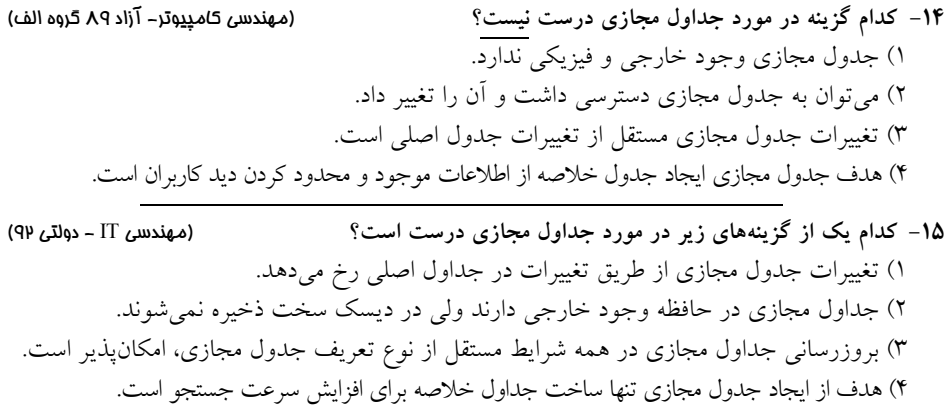
**16- كدام يك از گزينههاي زير براي چك كردن اينكه آيـا وابسـتگي تـابعي** <sup>→</sup> c b **در رابطـه** (d,c,b,a(R است؟ أصول التباسية بين التباسية التباسية والتباسية (مهندسي IT - دولتي بين التباسية والتي مي شود غلط است؟ مستخدم  $($ create assertion b-to-c check ( not exists (select b from r group by b having count (c)>1 ) )  $(7)$ create assertion b-to-c check ( not exists (select b from r as r1 , r as r2 where r1.b=r2.b AND not (rl.c=r2.c) ) ) 3 ) كافي است كه در زمان ايجاد جدول (table create كه )، به شرط آن b كليد رابطه R نيـز باشـد، ايـن تعريف را نيز اضافه كنيم: (b) primary key 4 ) كافي است كه يك view materialized روي دو صفت b و c تعريف كنيم و مشـخص كنـيم كـه b كليد است.  **17- كدام يك از موارد زير تفاوت مفاهيم Type و Domain كند: در پايگاه داده را بيان مي** (مهندسي كامپيوتر- آزاد ۹۲) ) 1 Domain مي تواند داراي مقادير پيش فرض و نيز constraint باشد. ) 2 Type نمي فرض و نيز تواند داراي مقادير پيش constraint باشد. ) 3 Domain داراي خاصيت Typed Strongly است. ) همه موارد4  **18- دستوراتي كه به عنوان عكسالعمل يك عمل در پايگاه داده به فرم خودكار اجرا ميشود، ............... ناميـده شود. مي** (مهندسي كامپيوتر )92آزاد - Stored procedure  $($  Trigger  $($   $)$  Assertion  $($   $)$  Grant  $($  **19- كدام يك از عبارات زير در رابطه با مفهوم (View باشد؟ مي نادرست)** (مهندسي كامپيوتر ) 92آزاد - 1 ) اجراي عمليات select و insert روي view پذير است. امكان ) تعريف يك 2 view روي يك view پذير است. ديگر امكان ) هر 3 view داراي ماهيت فيزيكي بوده و ميتواند روي روابط پايه ايجاد شود. ) تعريف 4 view پذير نيست. به صورت بازگشتي امكان  7**- كدام يک از موارد ذيل جزو انواع متنوع مجوزده<sub>ی</sub> (Authorisation) در سطح پايگاه داده نيست؟** (مهندسي كام<u>پيو</u>تر – آزاد ۹۲) 1 ها ) مجوز درج داده ها داده بروزرساني ز) مجو2 3 ها ) مجوز كپي كردن داده 4 ها ) مجوز حذف داده

```
21- دو جدول customers) مشتريان) و orders) سفارش ها) كه با دستورهاي زيـر ايجـاد شـده انـد را در نظـر 
                                                                           بگيريد:
CREATE TABLE customers (cid CHAR(4), 
                        cname CHAR(20), 
                        PRIMARY KEY (cid)) 
CREATE TABLE orders (oid CHAR(6),
                     odate CHAR(6),
                     custid CHAR(4),
                     PRIMARY KEY (oid),
                     FOREIGN KEY (custid) REFERENCES customers(cid) 
                     ON DELETE CASCADE)
در صورتي كه تعداد ركوردهاي مشتريان برابر 10 و تعداد ركوردهاي سفارشها برابـر 15 باشـد، پـس از 
                                                                  اجراي دستور زي ر:
DELETE
FROM customers C
 WHERE C.cid='2000'
       مجموع تعداد ركوردهاي دو جدول customers و orders حداكثر و حداقل چه تعداد خواهد بود؟ 
(مهندسي كامپيوتر – دولتي ۹۴)
                    ) حداكثر: 1 24 حداقل: 9 ) حداكثر: 2 25 حداقل: 9 
                   ) حداكثر: 3 24 حداقل: 18 ) حداكثر: 4 25 حداقل: 18 

22- هاي با وجود رابطه ST، CO و STCO در مورد ديدهاي تعريف شده 1V و 2V، كدام گزينه از لحاظ تئوري 
صحيح است؟ (مهندسي IT( 95دولتي-
```

```
STIDST ( , STNAME, STLEVEL, STMAJOR) دانشجويان
```
 **COIDCO ( , CONAME, CREDIT) درس ها**

 **درسهاي انتخاب شده توسط دانشجويان (GRADE ,COID ,STID ( STCO** 

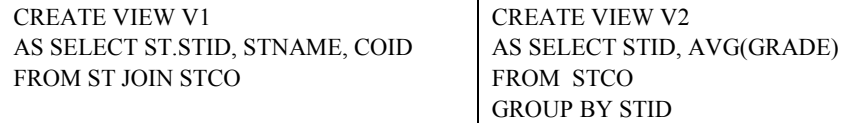

) ديد 1 1V و ديد 2V سازي هر دو پذيراي عمليات ذخيره (Updatable (هستند.

) ديد 2 1V و ديد 2V هر دو ناپذيرا (Updatable-Non (هستند.

) ديد 3 1V پذيرا ولي ديد 2V ناپذيرا است.

) ديد 4 1V ناپذيرا ولي ديد 2V پذيرا است. 

**23- فرض كنيد كه ديد** 1V **بر روي جداول** <sup>S</sup> **و** SP **بصورت زير تعريف شده باشد.** (مهندسي كامپيوتر ) 96دولتي -

 S (SID, SName, Level, City) P (PID, PName, Weight) SP(SID, PID, QTY) CREATE VIEW V1

```
AS SELECT SID AS ID, SUM(QTY) AS SQTY
     FROM SP JOIN S
     WHERE LEVEL>10
     GROUP BY SID
           دستور زير در سطح خارجي با نگاشت C/E تبديل به چه دستوري در سطح ادراكي ميشود؟ 
 SELECT ID, SQTY
FROM V1
 WHERE SQTY>1000
                                                                               (SELECT ID,SQTY
 FROM SP JOIN S WHERE LEVEL > 10
 GROUP BY SID HAVING SQTY > 1000
                                                                               (7)SELECT ID,SQTY
FROM SP JOIN S WHERE LEVEL >10 AND SQTY > 1000GROUP BY ID
                                                                               (\uparrowSELECT SID AS ID ,SUM(QTY) AS SQTY
 FROM SP JOIN S WHERE LEVEL > 10
 GROUP BY SID HAVING SUM(QTY) > 1000
                                                                               (SELECT SID AS ID ,SUM(QTY) AS SQTY
 FROM SP JOIN S WHERE LEVEL >10AND SUM(QTY) > 1000GROUP BY SID

24- دستور Assertion كند؟ زير چه محدوديتي را بيان مي (مهندسي كامپيوتر ) 96دولتي -
  توليدكنندگان :S (SID, SName, Level, City)
  قطعات :P (PID, PName, Weight)
 (QTY ,PID ,SID(SP: قطعات توليدي توسط توليدكنندگان
CREATE ASSERTION MYCONST
CHECK (NOT EXISTS (SELECT *
                        FROM S
                        WHERE S.LEVEL<5 AND EXISTS (SELECT *
                                                         FROM SP
                                                         WHERE SP.SID = S.SID
                                                        AND SP. PID = 'p1')1 ) توليدكنندگان با سطح كمتر از 5 نبايد قطعات با شناسه 1p را توليد كنند. 
               2 ) فقط توليدكنندگان با سطح كمتر از 5 مي توانند قطعات با شناسه 1p را توليد كنند. 
              3 ) توليدكنندگان با سطح كمتر از 5 بايد حداقل يك قطعه با شناسه 1p را توليد نمايند. 
       4 اي ) هر توليد كننده كه قطعه با شناسه 1p را توليد مي كند نبايد سطحي بيشتر از 5 داشته باشد.
```
**25- با توجه به جدول دانشجو با مشخصات شمارهي دانشجويي، نام، رشته و دانشكده، ASSERTION زير چـه نمايد؟ محدوديت جامعيتي را توصيف مي** (مهندسي **IT**( 96دولتي - STUDENT (STID, Name, Major, Department) CREATE ASSERTION MYASSERT CHECK (**NOT EXISTS (SELECT** DEPARTMENT FROM STUDENT GROUP BY DEPARTMENT HAVING COUNT (DISTINCT (MAJOR))>1)) 1 ) هر دانشجو در چند رشته ميتواند تحصيل كند. ۲) در هر دانشكده فقط يك رشته ارائه مي شود. 3 شود. ) هر رشته فقط در يك دانشكده ارائه مي 4 ) هر دانشجو يك نام منحصر به فرد دارد.  $\overline{a}$ 

**26- پس از اجراي دستورات زير (به ترتيب مشخص شده) تعداد سطرهاي جدول Person ؟ كدام است**

(مهندسي كامپيوتر-دولتي ٩٧)

| Create Table person                                 |           |
|-----------------------------------------------------|-----------|
|                                                     |           |
| personID int,                                       |           |
| managerID int,                                      |           |
| level int.                                          | دستور اول |
| Primary key (personID),                             |           |
| Foreign key (managerID) References person(personID) |           |
| on delete CASCADE                                   |           |
| on update RESTRICT,                                 |           |
|                                                     |           |
| insert into person values                           |           |
| (14, NULL, 1),                                      |           |
| (12, 14, 2),                                        |           |
| (11, 12, 3),                                        |           |
| (13, 12, 3),                                        | دستور دوم |
| (15, 12, 3),                                        |           |
| (10,14,2),                                          |           |
| (17,10,3),                                          |           |
| (18, 10, 3)                                         |           |
| Delete from person where $level = 2$                | دستور سوم |
| $0(\mathcal{F})$<br>8(7)<br>1 $(\tau)$              | 6(1)      |
|                                                     |           |

**27- فرض كنيد اسكيماي جدولهاي 1E، 2E و 3E مطابق با دستورات زير بوده و تعداد سطرهاي هر كدام بـه ترتيب، M، N و K هـاي باشد. پس از اجراي دستور زير، تعداد سطرهاي جدول 1E، 2E و 3E بـه ترتيـب**  ′M **،** ′N **و** ′K **است. كدام مورد رخ دهد؟ تواند نمي** (مهندسي IT ( 97دولتي -

**Delete from E1 where id1=5**

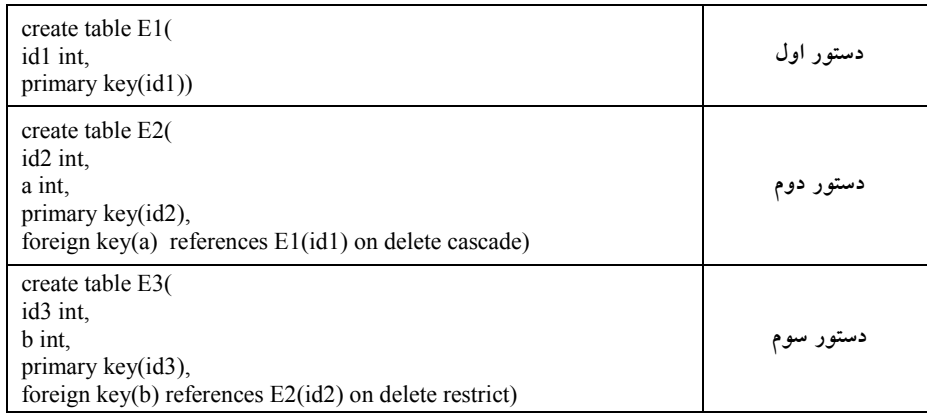

 $M' = M, N' = N, K' = K$  ( $\gamma$   $M' = M - 1, N' = N - 1, K' = K - 1$  ()  $M' < M, N' = N, K' = K$  (\*  $M' < M, N' < N, K' = K$  (\* 

**28- چه تعداد از گزارههاي داده شده درست است؟** (مهندسي كامپيوتر )98دولتي -

**الف) تعداد كليدهاي كانديد يك رابطه از تعداد ابركليدهاي آن رابطه همواره كمتر يا مساوي است. 2 است. n ب) اگر رابطه <sup>R</sup> داراي <sup>n</sup> خصيصه باشد، آنگاه تعداد ابركليدهاي اين رابطه حداكثر ج) دستور Table ALTER در SQL كند. ، كاتالوگ سيستم را به روز مي د) استفاده از Veiw و Index مي تواند استقلال دادهاي را افزايش دهد.**  ) يك گزاره1 ) دو گزاره2 ) سه گزاره3 ) چهار گزاره4

 **29- يك فروشگاه زنجيرهاي را در نظر بگيريد كه در سطح شهر شعب مختلف و هر شعبه تعدادي كارمنـد دارد. اسكيماي (شما) جدولهاي شعبه و كارمند داده شده است. فرض كنيد، كليد خارجي در جدول كارمند بـا حالت Cascade Delete On و Cascade Update On تعريف شده باشد. درحال حاضر شعب هـاي با شماره ،3 ،4 6 و 8 در پايگاه داده تعريف شده است. مديريت فروشگاه قصد دارد كارمندان شعبه 3 و 4 را ادغام و در يك شعبه جديد به شماره 5 منتقل نمايد.** (مهندسي IT( 98 دولتي - شعبه: Branch(BranchNo , BranchName , Tel , Address)

كارمند: Staff (StaffNo , FName , LName , BranchNo)

**دستورات زير به چه ترتيبي بايد اجرا شوند تا كارمندان فعلي شعب 3 و 4 به شعبه 5 منتقل گردند؟ (ترتيب گزينهها از چپ به راست است.)**

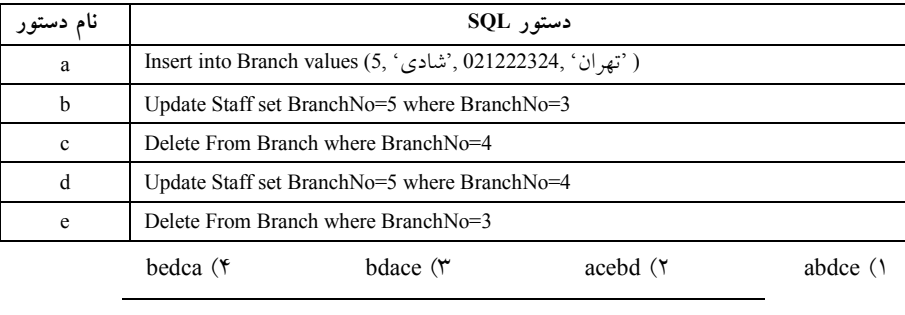

**30- ستور د CASCADE UPDATE ON باعث مي ، شود در مورد كدام گزينه اطمينان حاصل كنيم؟**  (مهندس*ي* IT– دولت*ي* ۹۹) ۱) ديدهاي ذخيره شده ۲) نرمال بودن دادهها  $\sim$  ) يكپارچگي دادهها  $\sim$  ) تمام موارد بالا

#### **پاسخ تستهاي فصل هفتم: SQL دستورات DDL و DCL**

**1- 3گزينه ( ) صحيح است.**

گزينه اول نادرست است. زيرا از دستور Create Table براي تعريف جداول پايگاه داده استفاده مي شود. گزينه دوم نادرست است. زيرا از دستور Create Domain براي ايجاد دامنههاي مورد نياز بهرهگيري مي شود. گزينه سوم درست است. زيرا از دستور Assertion Create براي تعريف محدوديتهـاي جامعيـت عمـومي اسـتفاده مـي شـود. ايــن دسـتور بـه همـراه دسـتوراتي مثـل Unique ،Check و not NULL بـراي تعيـين محدوديت هاي جامعيتي مورد استفاده قرار مي گيرد.

گزينه چهارم نادرست است. زيرا از دستور Triggered Procedures براي مدل سازي عمليات مورد نياز روي دادهها براساس نظر طراح پايگاه داده مورد استفاده قرار مي گيرد. اين دستورات در شرايط خاص جـداول از سوي DBMS به طور اتوماتيك اجرا ميشوند در حالي كه Procedure Stored ها از سوي كاربران فراخواني مي شوند.

 **2- 2گزينه ( ) صحيح است.** به طور كلي ميتوان محتويات يك جدول مجازي را تغيير داد. (درج، حذف و بروزرساني) اگر شرايط زيـر برقرار باشد: - جدول مجازي فقط روي يك جدول پايه تعريف شده باشد. - در تعريف جدول مجازي فقط از ستونهاي جدول پايه استفاده شده باشد (از زير پرسوجوهاي تو در تو استفاده نشده باشد.) ستونهايي از جدول پايه كه در جدول مجازي حضور ندارند، امكان پذيرش مقدار NULL را داشته باشند. - در تعريف جدول مجازي از دستور Distinct Select استفاده نشده باشد. - در تعريف جدول مجازي از توابع آماري استفاده نشده باشد. - در تعريف جدول مجازي از دستور by Group استفاده نشده باشد. بنابراين وجود توابع آماري و گروهبندي در ديد مطرح شده، باعث مـي شـود تـا نتـوان تغييـرات ديـد را در جدول پايه ذخيره نمود. 

- **3- 4گزينه ( ) صحيح است.**
- در SQL مي توان پنج نوع مجوز را به كاربران اعطاء نمود:
	- 1- **Select** : مجوز خواندن اطلاعات
	- 2- **Insert**: مجوز درج جديد اطلاعات
	- 3- **Update**: مجوز بروزرساني اطلاعات
		- 4- **Delete**: مجوز حذف اطلاعات

5- **References**: مجوز ارجاع كليد خارجي يك جدول به كليد كانديد يك جدول مبدأ

بــراي درج اطلاعــات در جــدول Watches لازم اســت تــا كــاربر مــورد نظــر مجــوز درج را بــه شــكل Insert ON Watches داشته باشد. اما هيچ يک از گزينهها به مجوز درج در جدول Watches اشــاره نكــرده است. گزينه اول مربوط به مجوز خواندن از جدول Manfs و گزينه دوم مربوط به مجوز خواندن از جدول Watches است. هم چنين گزينه سوم مربوط به مجوز بروزرساني در جدول Watches است.

اما علاوه بر مجوز درج، چون در تعريف جدول Watches به جدول Manfs ارجـاع مـي شـود بايـد مجـوز ارجاع به Manfs نيز وجود داشته باشد. بنابراين براي اجراي دستور درج داده شده، هـم مجـوز درج و هـم مجوز ارجاع لازم است.

گردد: اين مجوزها توسط دستور زير به كاربر مورد نظر اعطا مي

grant References on Manfs to user name grant Insert on Watches to user name

**4- 3گزينه ( ) صحيح است.** دستور داده شده ستونهاي A و B از دو جدول R و ′R را جدا كرده و با هم اجتماع ميكند و ديد مجازي به نام ′RR با دو ستون A و B ايجاد مي كند. به بيان ديگر ديد′RR هاي اجتماع ستون A و B از دو جدول R و ′R را استخراج مي كند. توجه كنيد كه شرايط سازگاري (تيترهاي مشابه) براي عملگـر اجتمـاع برقـرار است. زيرا در صورت سؤال ستونهاي B و A دو جدول R و 'R يكسان هستند. البته ستون هاي D و C در جدول R و ′D و ′C در جدول ′R متفاوت هستند كه ارتباطي به عملگـر اجتمـاع در ديـد تعريـف شـده ندارند. 

**5- 4گزينه ( ) صحيح است.** به طور كلي دستور Grant براي واگذاري مجوز به كاربران مورد استفاده قرار مي گيرد. ساختار كلي اين دستور به صورت زير است:

< نام كاربر > to > نام جدول> on > فهرست مجوزها> Grant با توجه به دستور مطرح شده مجوز خواندن اطلاعات (Select) و بروزرساني اطلاعات (Update)، بر روي ستون هاي empname و empname از جدول employee به كاربري به نام Roya اعطا مي گردد. 

#### **6- 4گزينه ( ) صحيح است.**

گزينه دوم و سوم نادرست هستند. زيرا دستورات مطرح شده فاقد خطاي نحوي و خطاي زمان اجرا هستند. گزينه اول نادرست است. زيرا، تعريف و استفاده از جداول مجازي ميتواند موجب افت كـارايي و كـاهش سرعت پاسخگويي به پرسوجوها شود، زيرا جداول مجازي استقلال وجودي ندارند و وابسته بـه جـداول پايه هستند. در هنگام نياز به اين جداول، DBMS براساس تعريف آنها و محتويات جداول پايه ابتدا آنهـا را بازسازي ميكند و سپس مورد استفاده قرار ميدهد. به اين ترتيب سرعت پاسخگويي به پرسوجوهـايي كه به جداول مجازي ارجاع مي كنند كاهش مي يابد.

گزينه چهارم درست است. زيرا، ديد، ساختار پرس وجوها را سادهتر و درک آنها را آسانتر مي کند و باعث سهولت در بيان برخي از پرسوجوها مي شود. 

**7- 2گزينه ( ) صحيح است.**

براي حذف فيزيكي جداول در SQL2، از دستور Drop Table استفاده مي گردد، هم چنين در حذف فيزيكي جداول، اطلاعات سيستمي مربوط به جداول كه در كاتالوگ سيستم (فرهنگ لغات دادهها) قرار دارنـد نيـز ميپاك گردد. براي حذف سطرهاي جداول، دستور Delete مورد استفاده قرار مي هـاي ديگـر گيـرد. گزينـه جهت انجام فعاليتهاي ذكر شده در 2SQL وجود دارند. 

**8- 4گزينه ( ) صحيح است.** به طور كلي دستور Revoke براي بازپس گيري مجوز از كاربران مورد استفاده قرار مي گيرد. ساختار كلي اين دستور به صورت زير است: < نام كاربر> from > نام جدول> on > فهرست مجوزها> Revoke با توجه به دستور مطرح شده، مجوز بروزرساني اطلاعات (Update)، بر روي جدول stud از كاربري به نام Amiri بازپس گرفته ميشود.  **9- 1گزينه ( ) صحيح است.** به طور كلي دستور Grant براي واگذاري مجوز به كاربران مورد استفاده قرار مي گيرد. ساختار كلي اين دستور به صورت زير است: < نام كاربر > to > نام جدول> on > فهرست مجوزها> Grant با توجه به دستور مطرح شده، مجوز بروزرساني اطلاعات (Update)، بر روى جدول stud به كاربرى به نام Ahmadi اعطا مي گردد.  **10- 2گزينه ( ) صحيح است.** طبق تعريف، جدولي كه توسط طراح پايگاه داده طراحي و با استفاده از دستور Table Create، ايجـاد شـده است، جدول پايه ناميده مي شود. همچنين امكان هرگونه پردازش مثل درج، حـذف و بروزرسـاني بـر روي جـدول پايـه بـراي كـاربران در چارچوب قواعد امنيتي امكانپذير است. بنابراين گـزاره اول، عبـارت درسـتي اسـت. همچنـين نتيجـه هـر پرس وجوي SQL توسط DBMS در يک جدول به نام جدول مياني (Intermediat Table) ذخيره مي شـود. مديريت جداول مياني بر عهده DBMS است و كاربران فقط امكان خواندن از جداول مياني را دارند. انجام عمليات درج، حذف و بروزرساني بر روي جداول مياني توسط كاربران امكانپذير نيست. پـس گـزاره دوم نيز، عبارت درستي است.  **مثال:** select \* from (select \* from s where  $city = 'c2')$ خروجي حاصل از select داخلي جهت استفاده در select خارجي، در يـك جـدول ميـاني توسـط DBMS گردد. ذخيره مي

 در مورد جدول مجازي ميتوان گفت كه جدولي كه توسط طراح پايگاه داده طراحي گرديده و با استفاده از دستور as …View Create ايجاد شده است، جدول مجازي ناميده ميشود. امكان خواندن از جدول مجازي براي كاربر فراهم است. اما هرگونه پردازش مثل درج، حذف و بروزرساني بـر روي جـدول مجـازي تـابع هايي مي پيش شرط باشد كه در همه شرايط امكانپذير نيست. بر اين اساس گزاره سوم نيز عبـارت درسـتي است.

 **11- 3گزينه ( ) صحيح است.**

اطلاعات سيستمي مربوط به جداول، مانند نام جداول، نوع ستونهاي جداول در لغـتنامـه دادههـا ذخيـره

 ميگردد. حذف فيزيكي يك جدول توسط دستور Drop باعث مـي شـود كـه بـه طـور خودكـار اطلاعـات سيستمي (شناسنامه جدول) آن جدول از لغتنامه حذف گردد و در نتيجه لغتنامه دادهها اصلاح شود.  **12- 4گزينه ( ) صحيح است.** براي رفتار ستون كليد خارجي در يك جدول مقصد، در قبال تغييرات كليـد كانديـد از يـك جـدول مبـدأ گزينههاي زير وجود دارد: نام جدول Table Create ( نام ستونها  $\ddot{\phantom{0}}$ foreign key...references... on delete option on update option ) ⋮ فيلد option مي تواند يكي از موارد زير باشد: **( restrict ) no action** گزينه پيش فرض است و هيچ عملي انجام نميشود. يعني اگر بر اثر عمليـات حـذف، درج و بروزرسـاني، قوانين جامعيت نقض گردد، اين اعمال انجام نميگردد. در واقع زماني عمليات حذف، درج و بــروزرســاني انجام ميگردد كه قوانين جامعيت نقض نگردند.  **cascade** اگر سطرهاي جدول مرجع حذف يا بروزرساني شود، كليد خارجي جدولي كه به آن ارجاع كرده است نيـز حذف يا بروزرساني خواهد شد.  **set NULL** همان روش NULLIFY است كه اگر سطرهاي جدول مرجع حذف يـا بروزرسـاني شـود، كليـد خـارجي جدولي كه به آن ارجاع كرده است با مقدار NULL پُر مي شود. با توجه به توضيحات فوق و دستور مطرح شده به شكل زير: Delete from L where unit=3 داريم: در تعريف جدول SL، ستون Lname به عنوان كليد خارجي تعريف شـده اسـت كـه بـه جـدول L ارجـاع مي كند. چون در تعريف جدول SL از دستور on delete restrict استفاده شده است، در عمل امكان حـذف هيچ يك از سطرهاي جدول L كه مورد مراجعه سطرهاي جدول SL هستند وجود ندارد. در دسـتور SQL داده شده حذف دروس سه واحدي از جدول L خواسته شـده اسـت. بررسـي محتويـات جـدول L نشـان مي دهد كه سه درس سه واحدي (پايگاه، شبكه و فيزيك) در اين جدول وجود دارد. اما فقـط درس شـبكه مورد مراجعه سطرهاي جدول SL نيست. بنابراين فقط امكان حذف همين سطر وجود دارد و دو سطر ديگر را نميتوان حذف كرد. به اين ترتيب بعد از اجراي دستور حذف، چهار سطر، در جـدول L بـاقي خواهـد ماند. در صورتي كه دستورCascade وستعر on delete cascade در تعريف جدول SL ذكر مي شـد، دروس پايگـاه، شـبكه و

فيزيك از جدول L حذف مي شدند و كليه سطرهاي ارجاع كننده به اين دروس در جـدول SL هـم حـذف می شد و در نهايت دو سطر در جدول L باقي مي ماند. 

**13- 4گزينه ( ) صحيح است.**

اي كه در حل نكته سؤال بايد از آن استفاده كرد اين است كه حاصل مقايسهي NULL=NULL مسـاوي بـا FALSE است.

 با توجه به نكتهي فوق، خروجي عبارت select دوم، تمام سطرهاي جـدول customers بـه جـز سـطرهايي است كه فيلدهاي name و age ها همزمان آن NULL است.

دستور select اول نيز تمام سطرهاي جدول customers را بر مي گرداند.

تفاضل خروجي هاي دو دستور select، سطرهايي هستند كه فيلـدهاي name و age آن هـا همزمـان NULL است. اگر چنين سطرهايي در جدول وجود نداشته باشد دستور not exists مقدار TRUE بر مي گرداند. 

#### **14- 3گزينه ( ) صحيح است.**

هر جدول مجازي (يا View (يك دستور select روي يك يا چند جدول است كه خلاصـه اطلاعـات اي از آن جداول را به دست ميدهد و اگر به كاربر فقط اجازهي دسترسي به اين جدول مجازي را بدهيم كاربر به بقيهي اطلاعات موجود در جداول اصلي دسترسي ندارد، يعني ديد كاربر محدود مي شود. (گزينه چهارم) از آنجايي كه هر جدول مجازي معادل يك دستور select است، نيازي به ذخيرهسازي سـطرهاي خروجـي آن دستور select نيست، چون در هر زمان مي توان آنها را از روي جداول اصلي مربوطه به دست آورد. به علاوه، با هر تغيير در اطلاعات جداول اصلي مربوطه، بايد اطلاعات متناظر با آنها در جدول مجــازي نيــز تغيير كند. بنا به اين دلايل، نيازي به ذخيرهسازي اطلاعات جداول مجـازي نيسـت. پـس جـداول مجـازي وجود خارجي و فيزيكي ندارند. (گزينه اول)

همانند جداول اصلي بانك اطلاعاتي، مي توان به جداول مجازي نيز دسترسي داشـت و اطلاعـات آن هـا را تغيير داد يا آنها را با جداول اصلي يا مجازي ديگر پيوند زد و روي آنهــا عمــل select انجــام داد (گزينــه دوم). از آن جايي كه جداول مجازي وجود خارجي ندارند و خلاصهي اطلاعاتي هستند كه از روي جداول اصلي مربوطه به دست ميآيند، هر تغيير بر روي يك جدول مجازي بر روي جداول مربـوط بـه آن اعمـال ميشود. پس عبارت گزينه سوم اشتباه است. 

**15- 1گزينه ( ) صحيح است.**

گزينه اول صحيح است: جدول مجازي دادههاي ذخيره شده خاص خود ندارد، بنابراين با انجام تغييرات در جدول يا جداول اصلي، اطلاعات جدول مجازي هم تغيير مي كند.

گزينه دوم غلط است: جداول مجازي معمولاً وجود خارجي ندارند (يعني ركوردهاي آن١ه در جـايي- نـه هارديسك و نه حافظه RAM- ذخيره نمي شوند.) هرگونه دسترسي به جداول مجـازي توسـط DBMS بـه شود. جداول اصلي مرتبط مي

گزينه سوم غلط است: در صورتي ميتوان جداول مجازي را بروزرساني كرد كـه انجـام تغييـرات مربوطـه روی جداول اصلی بدون ابهام باشد. برخی نسخههای SQL این كار را به طور كلی غیرمجاز میدانند. اما در 2SQL در شرايط خاصي اين كار قابل انجام است (جدول مجازي روي يك جدول باشد، در سـاختن آن از distinct Select استفاده نشده باشد، و جدول مربوطه در subquery نيامده باشد).

گزينه چهارم غلط است: هدف اصلي از ايجاد جداول مجازي، ايجاد جداول خلاصه از اطلاعات موجـود و محدود كردن ديد كاربران است.

 **16- 1گزينه ( ) صحيح است.**

وابستگي تابعي c → b به اين معني است كه به هر مقدار از b فقط يك مقدار از c مرتبط باشد. براي مثـال در جدول زير به هر مقدار b فقط يك مقدار c مرتبط است و بنابراين وابستگي تابعي → c b رعايـت شـده است (عدد 2 = b فقط با 3 = c مرتبط است و عدد 3 = b فقط با 1 = c مرتبط است).

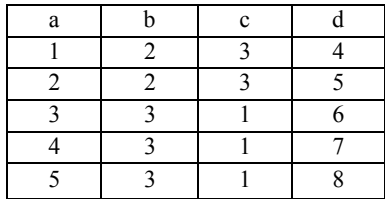

گزينه اول جدول r را برحسب فيلد b گروهبندي مي كند و براي هر گروه (يعني براي هـر مقـدار b) تعـداد مقادير c را مي شمرد. توجه كنيد كـه در دسـتور count جلـوي having از distinct اسـتفاده نشـده اسـت و شوند. بنابراين مقادير تكراري چند بار شمرده مي

شود كه براي طور تصور مي در نتيجه اين 2 = b دو مقدار از c و براي 3 = b سـه مقـدار از c وجـود دارد و بنابراين به اشتباه تصور ميشود كه وابستگي تابعي → c b رعايت نشده است.

اگر دستور count با Distinct بود. اين گزينه صحيح بود: 1<(c distinct (count Having گزينه دوم چک ميکند که در جدول r دو سطر با مقدار b يکسان و مقدار c متفاوت وجـود نداشـته باشـد. يعني چک مي كند هر مقدار b به يک مقدار از c مرتبط باشد. پـس وابسـتگي تـابعي b → c را بـه درسـتي بررسي مي كند.

گزينه سوم صفت b را كليد مي كند و بنابراين مقادير b تكراري نخواهند بود، در نتيجه مطمئناً يك مقـدار از b نمي تواند دوبار ظاهر شود و با دو مقدار متفاوت از c مرتبط شود.

materialized view شيءاي در بانک اطلاعاتي است که حاصل يک query را در خود نگه ميدارد با ايجـاد چنين شيءاي روي صفات b و c و كليد كردن صفت b قادير ، م b تكراري نخواهند بود و بنابراين هر مقدار b فقط يك بار ظاهر ميشود و مطمئناً هر مقدار b با يك مقدار c مرتبط خواهد بود. 

**17- 4گزينه ( ) صحيح است.**

در هنگام تعريف يك Domain) با دستور DOMAIN CREATE(، بر طبق گرامر SQL، مـي تـوان بـراي آن Domain مقدار پيش فرض و هم چنين constraint تعريف كـرد. بعـلاوه، در دسـتور CREATE DOMAIN لازم است نوع مقادير آن DOMAIN حتماً تعيين شوند. بنابراين، Domainها، Typed-Strongly هستند. اما در هنگام تعريف يک Type (با دستور CREATE TYPE)، طبق گرامر SQL، امکان تعريف مقدار پـيش فرض يا Constraint وجود ندارد. 

**18- 3گزينه ( ) صحيح است.**

procedure stored توسط كاربر و trigger براساس برقراري شرطهايي از قبل تعيين شده به شكل خودكـار شوند. اجرا مي

#### **19- . صحيح است )3گزينه (**

روي view توان مي select زد. اما عمل insert توان روي هر را نمي view انجام داد. مـثلاً وقتـي view روي چند جدول زده شود امكان insert وجود ندارد. يا زماني كه دستور insert منجر به NULL شدن مقدار كليد اصلي يا بخشي از كليد اصلي گردد كه سبب نقض قانون جامعيت موجوديت ميگردد. بنـابراين گزينـه اول درست است.

هر view روي روابط پايه يا روي view هاي ديگر بنا ميشود اما viewها ماهيت فيزيكي و وجود خـارجي ندارند و ركوردهاي آنها به طور فيزيكي ذخيره نمـي شـوند بلكـه در هنگـام اجـرا و اسـتفاده از آن view، دستورات select مربوط به آن view اجرا مي شـوند و اطلاعـات از روي جـداول پايـه واكشـي مـي شـوند. بنابراين گزينه سوم نيز نادرست است.

> گزينههاي دوم و چهارم عبارات صحيحي هستند.

**20- 3گزينه ( ) صحيح است.**

با دستور GRANAT در زبان SQL مي توان مجوزهاي Insert، Update، Select و Delete را به يك نفر داد، اما مجوزي براي Copy وجود ندارد.

 **21- 2گزينه ( ) صحيح است.**

دو جدول customers و orders، با مقادير زير را در نظر بگيريد:

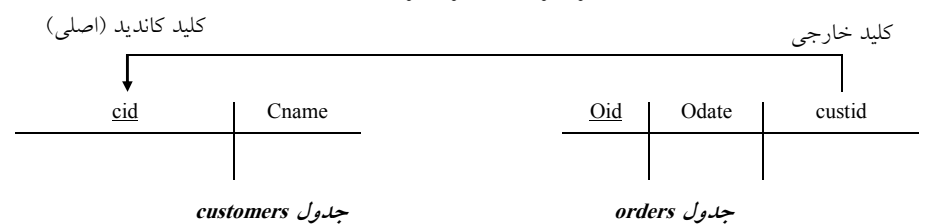

مطــابق دســتورات Table Create بــراي دو جــدول customers و orders ســتون cid توســط دســتور (Primary key(cid به عنوان كليد اصلي براي جـدول customers انتخـاب مـي گـردد. همچنـين سـتون oid توسط دستور (oid(key Primary به عنوان كليد اصلي براي جدول orders انتخاب مي گردد. همچنين ستون عنـوان بـه Foreign key (custid) References customers (cid) ON Delete Cascade دستور توسط custid كليد خارجي براي جدول orders انتخاب مي گردد. ستون custid از جدول orders به عنوان كليد خارجي به ستون cid از جدول customers مطابق ساختار تعريف جدول orders، به شكل On Delete Cascade ارجاع مي كند.

براي رفتار ستون كليد خارجي در يك جدول مقصد، در قبال تغييرات كليد كانديـد از يـك جـدول مبـداء گزينههاي زير وجود دارد: نام جدول Table Create

```
 (
 نام ستونها
  ⋮
 foreign key … references …
 on delete option
 on update option
 ⋮
 \lambda
```
فيلد option مي تواند يكي از موارد زير باشد:

#### **(restrict) no action**

گزينه پيش فرض است و هيچ عملي انجام نميشود. يعني اگر بر اثر عمليـات حـذف، درج و بروزرسـاني، قوانين جامعيت نقض گردند، اين اعمال انجام نميگردند. در واقع زماني عمليات حذف، درج و بروزرساني انجام ميگردند كه قوانين جامعيت نقض نگردند.

#### **Cascade**

اگر سطرهاي جداول مرجع حذف يا بروزرساني شود، كليد خارجي جدولي كه به آن ارجاع كرده است نيز حذف يا بروزرساني خواهد شد.

#### **Set NULL**

همان روش NULLIFY است كه اگر سطرهاي جدول مرجع حذف يا بـر وزرسـاني شـود، كليـد خـارجي جدولي كه به آن ارجاع كرده است با مقدار NULL پُر مي شود.

**توجه:** مطابق فرض سوال تعداد ركوردهاي جدول customers برابر 10 و تعداد ركوردهاي جـدول orders برابر 15 است.

دستور Delete داده شده، ممكن است صفر يا حداكثر يك ركورد را از جدول customers حذف كند (چون ممكن است هيچ ركوردي در جدول customers با '2000'= cid وجود نداشته باشد. اگر هم ركـوردي بـا ' = 2000' cid وجود داشته باشد، چون cid كليد اصلي است، پس فقط همان يك ركورد وجود دارد.)

در صورتيكه هيچ ركوردي از جدول customers حذف نشود (يعني ركوردي بــا '2000'= cid در جــدول customers وجود نداشته باشد) مطمئناً ركوردي هم از جدول orders حذف نخواهد شد. چون بنابر قـانون جامعيت ارجاعي هيچ ركوردي با '2000'= custid نمـي توانـد وجـود داشـته باشـد، چـون مطـابق قــانون جامعيت ارجاعي همواره بايد مقادير كليد خارجي زير مجموعه كليد كانديد (اصلي) در جدول مرجع باشد. بنابراين مجموع تعداد ركوردها ثابت باقي ميءانند و در حداكثر مقادير خود برابر =25 = 15+10 مـي گـردد. از سوی ديگر، در صورتيكه ركوردي با 'customers در جدول customers وجود داشته باشد بـا اجـراي دستور Delete آن يك ركورد حذف مي شود و در جدول customers تعداد 9 ركورد باقي ميءاند. حال سه وضعيت مي تواند رخ دهد:

**وضعيت اول:** حالتي كه هيچ يک از ركوردهاي جدول orders مقدار ''2000'= custid نداشته باشد، در اين شرايط هيچ ركوردي از جدول orders حذف نمـي شـود، بنـابراين مجمـوع ركوردهـاي بـاقي مانـده برابـر = + 24 15 9 خواهد شد.

**وضعيت دوم:** حالتي كه فقط يك ركورد از جدول orders مقـدار ' = 2000' custid داشـته باشـد، در ايـن شرايط فقط يك ركورد از جدول orders حذف مي شـود، بنـابراين مجمـوع ركوردهـاي بـاقي مانـده برابـر = + 23 14 9 خواهد شد.

و**ضعيت سوم:** حالتي كه همه ركوردها از جــدول orders، مقــدار '2000' = custid داشـته باشــند، در ايــن شرايط همه ركوردهاي جدول orders حذف مـي شـوند، بنـابراين مجمـوع ركوردهـاي بـاقي مانـده برابـر  $-9 + 9 = 9$ خواهد شد.

پس به طور كلي، مجموع تعداد ركوردهاي دو جدول customers و orders در حداكثر مقدار برابر 25 و در حداقل مقدار برابر 9 خواهد بود.

#### **22- . صحيح است )3گزينه (**

جداول مجازي (ديدها) تصويري از جداول حقيقي (پايه) هستند، يعني توسط سيستم به جداول پايه متصل ميشوند و وجود خارجي ندارند. دسترسي به آنها از ديد كاربر مستقيم ولي از ديد سيستم غيرمستقيم است، يعني سيستم، هرگونه استخراج اطلاعات را از روي جداول پايه انجام ميدهد. محتواي ديد در لحظه اجراي ديد، توليد ميشود. اين محتواي توليد شده از سوي ديد، در جايي ذخيره نميگردد، بلكه در هـر لحظـه بـر اساس ساختار ديد از روي جداول پايه، استخراج مي گردد.

كلي دو عمل به طور **سازي ذخيره** (درج، حذف و بروزرساني) و **بازيابي** شود. بر روي ديدها انجام مي كه عمل ذخيرهسازي با قيد و شرط انجام مي شود يعني نه هميشه، اما عمل بازيابي بـيقيـد و شـرط انجـام ميشود يعني هميشه. بنابراين مشكل اصلي در ديدها، عمل ذخيرهسازي (درج، حذف و بروزرساني) اسـت كه قيد و شرط دارد و هميشه قابل انجام نيست. به طور كلـي پـذيرا بـودن ذخيـره سـازي (درج، حـذف و گردد: بروزرساني) بر روي ديدها به سه دسته زير تقسيم مي

#### **پذيرا از نظر تئوري و عملي**

در اين حالت ديد از نظر **تئوري** پذيراي ذخيره سازي است، يعنـي قـوانين مـدل رابطـه اي همچـون داشـتن حداقل يك كليد كانديد و داشتن ستونهاي واقعي و نه مجازي حفظ ميگردد و همچنـين تنـاظر سـطر بـه سطر مابين ديد و جدول پايه حفظ ميگردد. و از نظر **عملي** هم پذيراي ذخيرهسازي است به دليل رعايـت قوانين جامعيت بانك در مدل رابطهاي در حين اجرا. موارد زير پذيرا بودن ذخيرهسازي بر روى ديد را از نظر تئوري تضمين م*ي كند*:

 - در تعريف ديد فقط از يك جدول پايه با حداقل يك كليد كانديد استفاده شده باشد. اگر رعايت نشود حفظ قوانين مدل رابطهاي همچون داشتن حداقل يك كليد كانديد و حفظ تناظر سطر بـه سطر مابين ديد و جدول پايه نقض مي شود.

> - در تعريف ديد از دستور select distinct استفاده نشده باشد. شود. اگر رعايت نشود حفظ تناظر سطر به سطر مابين ديد و جدول پايه نقض مي

- در تعريف ديد از دستور by group استفاده نشده باشد.

 شود. اگر رعايت نشود حفظ تناظر سطر به سطر مابين ديد و جدول پايه نقض مي - در تعريف ديد از توابع آماري استفاده نشده باشد.

اگر رعايت نشود حفظ قوانين مدل رابطهاي همچون داشتن ستونهاي واقعي و نه مجازي نقض مي شود. - در تعريف ديد از زيرپرس و جوهاي تو در تو استفاده نشده باشد.

> اگر رعايت نشود حفظ تناظر سطر به سطر مابين ديد و جدول پايه نقض مي شود. **مورد زير پذيرا بودن ذخيرهسازي بر روي ديد را كند: از نظر عملي تضمين مي** - در هنگام اجراي ذخيرهسازي بر روي ديد، قوانين جامعيت بانك نقض نگردد. سه جدول ST، CO و STCO با مقادير زير را در نظر بگيريد:

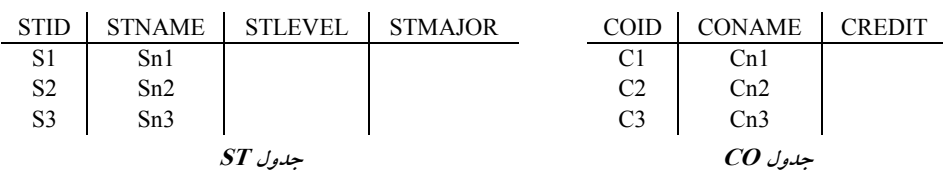

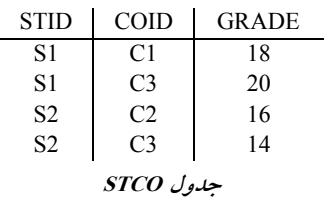

**مثال:** ديد زير را در نظر بگيريد:

 Create view GSTCO AS Select STID, COID

From STCO

Where GRADE>10

در تعريف ديد GSTCO از يك جدول پايه استفاده شده است، بدنه ديد GSTCO به صورت زير است: STID COID

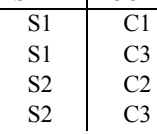

آنچه واضح است، اين است كه ساختار ديد GSTCO از نظر تئوري پذيراي ذخيرهسازي است، يعني قوانين مدل رابطهاي همچون داشتن حداقل يک کليد کانديد و داشتن ستونهاي واقعي و نه مجازي حفظ ميگردد گردد. و همچنين تناظر سطر به سطر مابين ديد و جدول پايه حفظ مي فرض كنيد كاربر با اجراي دستور زير بخواهد يك سطر جديد را در ديد GSTCO درج نمايد: Insert into GSTCO

Value ('S3', 'C3', 20)

از آنجا كه ديد GSTCO استقلال وجودي ندارد، عمليات درج فوق در واقع روي جدول پايه STCO انجـام مي گر دد.

در واقع دستور فوق به هنگام اجرا، به دستور زير تبديل مي گردد:

Insert into STCO

Value ('S3', 'C3', 20)

 در هنگام ذخيرهسازي عملي بر روي ديد GSTCO قوانين جامعيت بانك رعايـت مـي شـود. پـس اجـراي دستور ذخيرهسازي بر روي ديد GSTCO به صورت عملـي از سـوي DBMS پذيرفتـه مـي شـود. بنـابراين ذخيرهسازي بر روي ديد GSTCO به صورت عملي قابل انجام است به دليل رعايت قوانين جامعيت بانـك در مدل رابطهاي.

#### **پذيرا از نظر تئوري و غيرپذيرا از نظر عملي**

در اين حالت ديد از نظر تئوري پذيراي ذخيرهسازي است، يعنـي قـوانين مـدل رابطـه اي همچـون داشـتن حداقل يك كليد كانديد و داشتن ستونهاي واقعي و نه مجازي حفظ ميگردد و همچنـين تنـاظر سـطر بـه سطر مابين ديد و جدول پايه حفظ ميگردد. اما از نظر عملي پذيراي ذخيـره سـازي نيسـت بـه دليـل عـدم رعايت قوانين جامعيت بانك در مدل رابطهاي در حين اجرا.

> **موارد زير پذيرا بودن ذخيره كند: سازي بر روي ديد را از نظر تئوري تضمين مي** - در تعريف ديد فقط از يك جدول پايه با حداقل يك كليد كانديد استفاده شده باشد.

اگر رعايت نشود حفظ قوانين مدل رابطهاي همچون داشتن حداقل يك كليد كانديد و حفظ تناظر سطر بـه شود. سطر مابين ديد و جدول پايه نقض مي - در تعريف ديد از دستور distinct select استفاده نشده باشد. اگر رعايت نشود حفظ تناظر سطر شود. به سطر مابين ديد و جدول پايه نقض مي - در تعريف ديد از دستور by group استفاده نشده باشد. شود. اگر رعايت نشود حفظ تناظر سطر به سطر مابين ديد و جدول پايه نقض مي - در تعريف ديد از توابع آماري استفاده نشده باشد. اي همچو اگر رعايت نشود حفظ قوانين مدل رابطه ن داشتن ستون شود. هاي واقعي و نه مجازي نقض مي - در تعريف ديد از زيرپرس و جوهاي تو در تو استفاده نشده باشد. شود. اگر رعايت نشود حفظ تناظر سطر به سطر مابين ديد و جدول پايه نقض مي **مورد زير پذيرا بودن ذخيرهسازي بر روي ديد را كند: از نظر عملي تضمين مي** در هن - گام اجراي ذخيرهسازي بر روي ديد، قوانين جامعيت بانك نقض نگردد. سه جدول ST، CO و STCO با مقادير زير را در نظر بگيريد: 

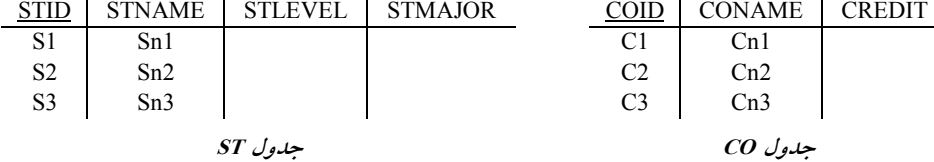

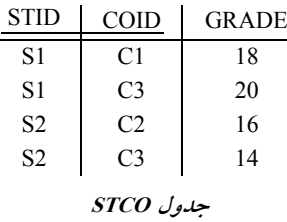

**مثال:** ديد زير را در نظر بگيريد:

 Create view GSTCO AS Select STID, COID

From STCO

Where GRADE>10

در تعريف ديد GSTCO از يك جدول پايه استفاده شده است، بدنه ديد GSTCO به صورت زير است:

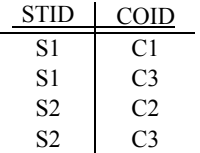

 آنچه واضح است، اين است كه ساختار ديد GSTCO از نظر تئوري پذيراي ذخيرهسازي است، يعني قوانين مدل رابطهآي همچون داشتن حداقل يک کليد کانديد و داشتن ستونهاي واقعي و نه مجازي حفظ ميگردد

و همچنين تناظر سطر به سطر مابين ديد و جدول پايه حفظ مي گردد.

فرض كنيد كاربر با اجراي دستور زير بخواهد يك سطر جديد را در ديد GSTCO درج نمايد: Insert into GSTCO

Value ('S3', 'C3')

از آنجا كه ديد GSTCO استقلال وجودي ندارد، عمليات درج فوق در واقع روي جدول پايه STCO انجـام ميگردد. اما جدول STCO داراي سه ستون است، درحاليكه، فقـط دو سـتون در دسـتور فـوق مربـوط بـه جدول STCO مقداردهي شده است. بنابراين براي ستون GRADE مقدار NULL در نظـر گرفتـه مـي شـود. فرض كنيد در هنگام تعريف جدول STCO براي سـتون GRADE خاصـيت NULL NOT در نظـر گرفتـه شده بايست ستون باشد، يعني حتما مي GRADE داراي مقدار باشد و مقدار NULL براي آن قابل پـذيرش نيست. بنابراين مطابق قانون جامعيت بانك نبايد ستون GRADE با NULL مقداردهي شود. درواقع دستور فوق به هنگام اجرا، به دستور زير تبديل مي گردد:

Insert into STCO

Value ('S3', 'C3', NULL) در هنگام ذخيرهسازي عملي بر روي ديد GSTCO مطابق قانون جامعيت بانـك در جـداول نمـي تـوان در ستون GRADE از جدول STCO كه خاصـيت NULL NOT بـراي آن در نظـر گرفتـه شـده اسـت، مقـدار NULL را درج كرد، پس اجراي دستور ذخيرهسازي بـر روي ديـد GSTCO بـه صـورت عملـي از سـوي DBMS شود و رد مي پذيرفته نمي شود. بنابراين ذخيرهسازي بر روي ديد GSTCO به صورت عملـي قابـل انجام نيست به دليل عدم رعايت قوانين جامعيت بانك در مدل رابطهاي.

همچنين فرض كنيد كاربر با اجراي دستور زير بخواهد يك سطر جديد را در ديد GSTCO درج نمايد: Insert into GSTCO

Value ('S10', 'C10', 20)

از آنجا كه ديد GSTCO استقلال وجودي ندارد، عمليات درج فوق در واقع روي جدول پايه STCO انجـام مي گر دد.

درواقع دستور فوق به هنگام اجرا، به دستور زير تبديل مي گردد:

Insert into STCO

Value ('S10', 'C10', 20)

در هنگام ذخيرهسازي عملي بر روي ديد GSTCO هر چند هر سه ستون جدول STCO به واسـطه دسـتور درج، مقداردهي شدهاند، اما اين بار قانون جامعيت ارجاعي نقض شده است، زيرا ستونهاي STID و COID به عنوان كليدهاي خارجي در جدول STCO تعريف شده اند و مطـابق تعريـف محتـوايي كليـد خـ ارجي و قانون جامعيت ارجاعي، مجموعه مقادير كليد خارجي بايد همواره زيـر مجموعـه، مجموعـه مقـادير كليـد كانديد معادل خود باشد تا ارجاع NULL ايجاد نگردد، يعني مجموعه مقادير كليد خارجي STID در جدول STCO بايد همواره زير مجموعه، مجموعه مقادير كليد كانديد معادل خود يعني STID در جدول ST باشـد و مجموعه مقادير كليد خارجي COID در جدول STCO بايد همواره زير مجموعه، مجموعه مقـادير كليـد كانديد معادل خود يعني COID در جدول CO باشد، كـه درج مقـادير 10S و 10C در جـدول STCO ايـن قاعده را نقض ميكند، پس اجراي دستور ذخيرهسازي بر روي ديد GSTCO بـه صـورت عملـي از سـوي DBMS شود و رد مي پذيرفته نمي شود. بنابراين ذخيرهسازي بر روي ديد GSTCO به صورت عملـي قابـل انجام نيست به دليل عدم رعايت قوانين جامعيت بانك در مدل رابطهاي.

همچنين فرض كنيد كاربر با اجراي دستور زير بخواهد يك سطر جديد را در ديد GSTCO درج نمايد: Insert into GSTCO Value ('S1', 'C1', 20) از آنجا كه ديد GSTCO استقلال وجودي ندارد، عمليات درج فوق در واقع روي جدول پايه STCO انجـام مي گر دد. درواقع دستور فوق به هنگام اجرا، به دستور زير تبديل مي گردد:

Insert into STCO

Value ('S1', 'C1', 20)

 در هنگام ذخيرهسازي عملي بر روي ديد GSTCO هر چند هر سه ستون جدول STCO به واسـطه دسـتور درج، مقداردهي شده اند، اما اين بار قانون جامعيت درون رابطهاي نقض شده است، زيرا ستونهاي STID و COID باهم به عنو ان كليد كانديد در جدول STCO تعريف شده اند و مطابق تعريف محتوايي كليد كانديد، مقادير كليد كانديد بايد يكتا باشد، كه درج مجدد مقادير 1S و 1C به طور همزمان در قالب يـك سـطر در جدول STCO اين قاعده را نقض ميكند، پس اجراي دستور ذخيرهسازي بر روي ديد GSTCO ت به صور عملي از سوي DBMS پذيرفته نمي شود و رد مي شود. بنـابراين ذخيـرهسـازي بـر روي ديـد GSTCO بـه اي. صورت عملي قابل انجام نيست به دليل عدم رعايت قوانين جامعيت بانك در مدل رابطه ديد 1V مطرح شده در صورت سوال به صورت زير است:

#### CREATE VIEW V1

 AS SELECT ST.STID, STNAME, COID FROM ST JOIN STCO

در تعريف ديد 1V از الحاق طبيعي استفاده شده است، بدنه ديد 1V به صورت زير است:

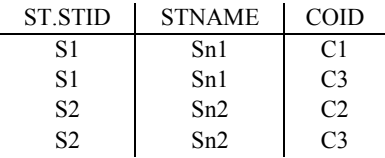

آنچه واضح است، اين است كه ساختار ديد 1V از نظر تئوري پذيراي ذخيرهسازي است، يعني قوانين مدل رابطهاي همچون داشتن حداقل يک کليد کانديد و داشتن ستونهاي واقعي و نه مجازي حفـظ مـيگـردد و گردد. همچنين تناظر سطر به سطر مابين ديد و جدول پايه حفظ مي فرض كنيد كاربر با اجراي دستور زير بخواهد يك سطر جديد را در ديد 1V درج نمايد:

Insert into V1

Value ('S4', 'Sn4', 'C4')

از آنجا كه ديد 1V استقلال وجودي ندارد، عمليات درج فوق در واقع روي جداول پايه ST و STCO انجام مي گر دد.

درواقع دستور فوق به هنگام اجرا، به دستورات زير ميبايست تبديل گردد:

 Insert into ST Value ('S4', 'Sn4', NULL, NULL)

Insert into STCO Value ('S4', 'C4', NULL)

Insert into CO

Value ('C4', NUUL, NULL)

در هنگام ذخيرهسازي عملي بر روي ديد V1، براي مثال براي حفظ قوانين جامعيـت بانـك مـيبايسـت در چند جاي مختلف از بانك درجهايي براساس سه دستور فوق انجام گردد، كه SQL در عمل توانـايي انجـام چنين كاري را ندارد، شناخت و اجراي دستورات فوق براي SQL امكان پذير نيست، از آنجاكه عدم اجـراي زنـد، و هر يك از دستورات فوق جامعيت بانك را بـرهم مـي SQL هـم توانـايي شـناخت و اجـراي همـه دستورات فوق را ندارد، پس اجراي دستور فوق يعني ذخيرهسازي بر روي ديـد 1V بـه صـورت عملـي از سوي DBMS شود و رد مي پذيرفته نمي شود. بنابراين ذخيرهسازي بر روي ديد 1V به صورت عملي قابـل انجام نيست به دليل عدم رعايت قوانين جامعيت بانك در مدل رابطهاى.

#### **غير پذيرا از نظر تئوري و عملي**

در اين حالت ديد از نظر تئوري پذيراي ذخيرهسازي نيست، يعني قـوانين مـدل رابطـه اي همچـون داشـتن حداقل يك كليد كانديد و داشتن ستونهاي واقعي و نه مجازي حفظ نميگردد و همچنين تنـاظر سـطر بـه سطر مابين ديد و جدول پايه حفظ نميگردد. همچنين از نظر عملي هم پذيراي ذخيرهسازي نيست به دليل عدم پذيرا بودن ذخيرهسازي در ديد از نظر تئوري.

**موارد زير پذيرا بودن ذخيره كند: سازي بر روي ديد را از نظر تئوري تضمين مي** - در تعريف ديد فقط از يك جدول پايه با حداقل يك كليد كانديد استفاده شده باشد. اگر رعايت نشود حفظ قوانين مدل رابطهاي همچون داشتن حداقل يك كليد كانديد و حفظ تناظر سطر بـه سطر مابين ديد و جدول پايه نقض مي شود. - در تعريف ديد از دستور distinct select استفاده نشده باشد. شود. اگر رعايت نشود حفظ تناظر سطر به سطر مابين ديد و جدول پايه نقض مي - در تعريف ديد از دستور by group استفاده نشده باشد. اگر رعايت نشود حفظ تناظر سطر به سطر مابين ديد و جدول پايه نقض مي شود. - در تعريف ديد از توابع آماري استفاده نشده باشد. اگر رعايت نشود حفظ قوانين مدل رابطهاي همچون داشتن ستونهاي واقعي و نه مجازي نقض مي شود. - در تعريف ديد از زيرپرس و جوهاي تو در تو استفاده نشده باشد. شود. اگر رعايت نشود حفظ تناظر سطر به سطر مابين ديد و جدول پايه نقض مي **مورد زير پذيرا بودن ذخيرهسازي بر روي ديد را كند: از نظر عملي تضمين مي** - در هنگام اجراي ذخيرهسازي بر روي ديد، قوانين جامعيت بانك نقض نگردد. سه جدول ST، CO و STCO با مقادير زي ر را در نظر بگيريد: STID STNAME STLEVEL STMAJOR COID CONAME CREDIT  $S1$  Sn1  $Cl$  C1 Cn1

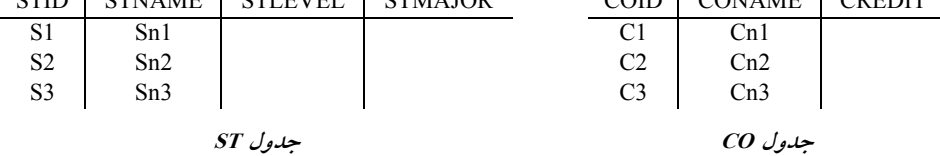

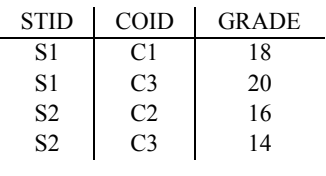

**جدول STCO**

ديد 2V مطرح شده در صورت سوال به صورت زير است:

CREATE VIEW V2

 AS SELECT STID, AVG (GRADE) FROM STCO

GROUP BY STID

در تعريف ديد 2V از يك جدول پايه، دستور by group و تابع آماري avg استفاده شده است، بدنه ديد 2V به صورت زير است:

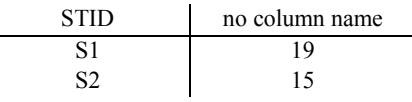

آنچه واضح است، اين است كه ديد 2V از نظر تئوري پـذيراي ذخيـره سـازي نيسـت، يعنـي قـوانين مـدل رابطهاي همچون داشتن حداقل يک کليد کانديد و داشتن ستونهاي واقعي و نه مجازي حفظ نمـي گـردد و گردد. همچنين تناظر سطر به سطر مابين ديد و جدول پايه حفظ نمي

فرض كنيد كاربر با اجراي دستور زير بخواهد يك سطر جديد را در ديد 2V درج نمايد: Insert into V2

Value ('S3', 12)

در هنگام ذخيرهسازي عملي بر روي ديد 2V، براي مثال، مقصد مقدار 12 مشخص نيست، زيـرا مقصـد آن يك ستون مجازي است و نه يك ستون واقعي، اگر به فرض محال هم درج شود ميانگين نمـرات دانشـجو 3S برابر 12 است حال آنكه دروس آن مشخص نيست، پس اجراي دستور ذخيرهسازي بر روي ديد 2V به صورت عملي از سوي DBMS پذيرفته نمي شود و رد مي شود. بنابراين ذخيرهسـازي بـر روي ديـد V2 بـه صورت عملي قابل انجام نيست به دليل عدم پذيرا سازي در ديد هبودن ذخير 2V از نظر تئوري. 

**23- 3گزينه ( ) صحيح است.** 

جداول مجازي (ديدها) تصويري از جداول حقيقي (پايه) هستند، يعني توسط سيستم به جداول پايه متصل ميشوند و وجود خارجي ندارند. دسترسي به آنها از ديد كاربر مستقيم ولي از ديد سيستم غيرمستقيم است، يعني سيستم، هرگونه استخراج اطلاعات را از روي جداول پايه انجام ميدهـد. محتـواي ديـد در لحظـهي اجراي ديد، توليد ميشود. اين محتواي توليد شده از سوي ديد، در جايي ذخيره نمـي گـردد، بلكـه در هـر لحظه بر اساس ساختار ديد از روي جداول پايه، استخراج ميگردد.

VIEW مطرح شده در صورت سوال به صورت زير است:

CREATE VIEW V1 AS SELECTSID AS ID, SUM(QTY) AS SQTY FROM SP JOIN S WHERE LEVEL>10 GROUP BY SID

مطابق تعريف فوق، محتويات جدول مجازي V1 كاملا متكي به جداول S و SP اسـت. در واقـع مـيتـوان گفت در هر زمان محتويات 1V عبارتند از نتيجه ي اجراي پرس و جوي زير:

 SELECTSID AS ID, SUM(QTY) AS SQTY FROM SP JOIN S WHERE LEVEL>10 GROUP BY SID

كه البته پرس و جوي مطرح شده در صورت سوال كمي خطاي نحوي دارد، كه فـرم اصـلاح شـده آن بـه صورت زير است:

SELECT S.SID AS ID, SUM(QTY) AS SQTY FROM SP JOIN S on S.SID=SP.SID WHERE LEVEL>10 GROUP BY S.SID

جداول زير را در نظر بگيريد:

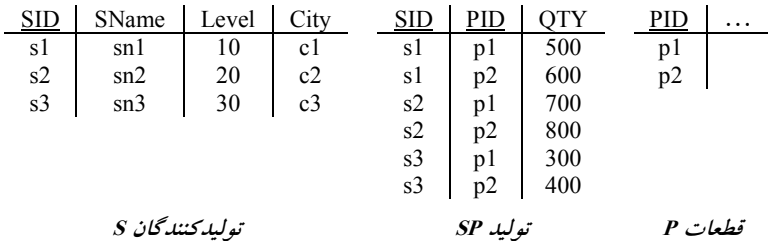

با توجه به جداول فوق، خروجي پرس و جو پس از انجام عملگر JOIN به صورت زير است:

| <b>SID</b> | SName        | Level | City           | <b>SID</b> | PID | <b>OTY</b> |
|------------|--------------|-------|----------------|------------|-----|------------|
| s1         | sn1          | 10    | c1             | s1         | p1  | 500        |
| s1         | sn1          | 10    | c1             | s1         | p2  | 600        |
| s2         | sn2          | 20    | c2             | s2         | p1  | 700        |
| s2         | sn2          | 20    | c2             | s2         | p2  | 800        |
| s3         | $\text{sn}3$ | 30    | c <sub>3</sub> | s3         | p1  | 300        |
| s3         | $\rm sn3$    | 30    | c3             | s3         | p2  | 400        |

در ادامه پس از انجام دستور 10<LEVEL WHERE خروجي پرس و جو به صورت زير است:

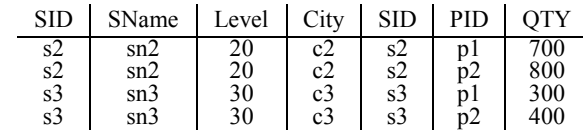

همچنين در ادامه، پس از انجـام دسـتور SID.S BY GROUP براسـاس SID.S خروجـي پـرس و جـو بـه صورت زير گروهبندي مي شود:

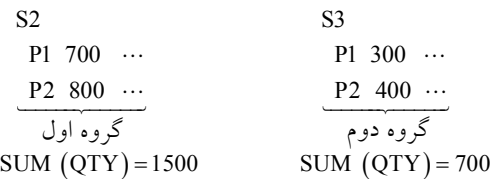

و در نهايت دستور (QTY(SUM داخل دستور SELECT گـردد و براي هر گروه به طور مستقل محاسبه مي در خروجي پرس و جو قرار ميگيرد، بنابراين خروجي نهايي جدول مجازي 1V به صورت زير است:

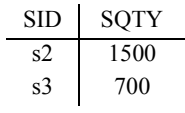

**توجه:** دستور BY GROUP ، سرگروه كند. ها را، راهي خروجي مي در صورت سوال مطرح شده است كه دستور زير در سطح خارجي با نگاشت C/E تبديل به چـه دسـتوري شود؟ در سطح ادراكي مي

SELECT ID, SOTY FROM V1 WHERE SOTY>1000

خروجي پرس و جوي فوق پس از انجام دستور 1000<SQTY WHERE بر روي جـدول مجـازي 1V بـه صورت زير است:

#### $SID$  |  $SQTY$ s2 1500

 هنگاميكه در يك پرس و جو از جدول مجازي استفاده ميشود، ابتدا تعريف جدول مجازي مربوطه، در آن پرس و جو جايگذاري ميشود و سپس پرس و جو اجرا ميگردد، در واقع ميتـوان گفـت پـرس و جـوي فوق، عبارتند از نتيجهي اجراي پرس و جوي زير:

SELECT S.SID AS ID, SUM(QTY) AS SQTY FROM SP JOIN S on S.SID=SP.SID WHERE LEVEL>10 GROUP BY S.SID HAVING SUM(QTY)> 1000

دقت كنيد كه دستور 1000<SQTY WHERE در پرس و جوي زير بر روي سطرهاي جـدول مجـازي 1V انجام مي شود، به عبارت دقيق تر دستور WHERE SQTY>1000 در پرس و جوي زير بر روي حاصل جمع تعداد قطعات در گروههاي حاصل از دسـتور SID.S BY GROUP موجـود در جـدول مجـازي 1V انجـام مي شود. **توجه:** پرس و جوي زير از نظر نحوي صحيح است، زيرا خروجي جدول مجازي 1V تعدادي سطر است و دستور 1000<SQTY WHERE مي تواند بر روي سطرها اعمال گردد. SELECT ID, SOTY

FROM V1 WHERE SQTY>1000

و خروجي زير نيز حاصل مي شود:  $SID$  |  $SQTY$ s2 1500 اما هنگامي كه قرار است، ساختار كلي پرس و جـو بـدون جـدول مجـازي 1V مشـاهده شـود، از دسـتور 1000 <(QTY(SUM HAVING به جاي 1000<SQTY WHERE شود. ها استفاده مي براي انتخاب گروه خروجي پرس و جوي زير به صورت زير است: SELECT S.SID AS ID, SUM (QTY) AS SQTY FROM SP JOIN S on S.SID=SP.SID WHERE LEVEL>10 GROUP BY S.SID HAVING SUM  $(QTY) > 1000$ همانطور كه گفتيم، پس از انجام دستور SID.S BY GROUP براسـاس SID.S خروجـي پـرس و جـو بـه صورت زير گروهبندي مي شود.  $S2 \t\t SS3$ P1  $700$  ...  $P2 800 \cdots$  $P1$  300 ...  $P2 400 \cdots$ و در نهايت دستور 1000 <(QTY(SUM HAVING گردد. براي هر گروه به طور مستقل اعمال مي **توجه:** دستور HAVING گردد. ها، اعمال مي بر روي گروه  $S2 \t\t SS3$  $P1$  700  $\cdots$ P2  $800 \cdots$  $P1 \ 300 \ \cdots$ ... 2400 P2<br>گروه دوم SUM  $(QTY) = 1500$  SUM  $(QTY) = 700$ **توجه:** دستور BY GROUP ، سرگروه كند. ها را، راهي خروجي مي در واقع پرس و جوي فوق، شماره توليدكنندگاني را در خروجي قرار ميدهد، كه هم سطح آنهـا بـالاي 10 باشد و هم مجموع شماره قطعات توليدي آنها بالاي 1000 باشد، خروجي نهايي پرس و جو به صورت زير است:  $SID$  SQTY s2 1500  **24- 1گزينه ( ) صحيح است.**  جداول زير را در نظر بگيريد:  $SID$  SName Level  $\ldots$   $SID$  PID QTY PID  $\ldots$ s1 | sn1 | 6 | s1 | p1 | 10 | p1 s2 | sn2 | 2 | s1 | p2 | 20 | p2 s3 | sn3 | 3 | s2 | p2 | 30 **قطعات <sup>P</sup> توليد SP توليدكنندگان <sup>S</sup>** گروه دوم گروه اول گروه اول

ASSERTION مطرح شده در صورت سوال به صورت زير است: CREATE ASSERTION MYCONST CHECK (**NOT EXISTS (SELECT \*** FROM S WHERE S.LEVEL<5 AND **EXISTS** (SELECT \* FROM SP WHERE SP.SID = S.SID AND  $SP.PID = 'p1')$ **الگوهاي چهارگانه ه(هم ، هيچ، بعضي و حداقل)** زير را در نظر بگيريد: **الگوي اول (00) :** SELECT SID FROM S WHERE **NOT EXISTS** (SELECT \* FROM P WHERE **NOT EXISTS** (SELECT \* FROM SP WHERE S.SID = SP.SID  $AND$   $P.PID = SP.PID)$ پرس و جوي فوق را همانند سورها به صورت زير بخوانيد: «شـماره توليدكننـدگاني كـه، وجـود نداشـته باشـد **(EXISTS NOT (**قطعـه اي كـه، توليـد نشـده باشـد **(EXISTS NOT(**. يعني شماره توليدكنندگاني كه **همه** »اند. قطعات را توليد كرده با توجه به جداول فوق خروجي پرس و جوي **الگوي اول** به صورت زير است: SID  $\overline{s1}$  در پرسوجوي فوق به ازاي حركت در هر سطر از جدول S ، يك بار به طور كامل از ابتدا تا انتهاي جدول P بررسي مي گـردد، تـا مشـخص گـردد آيـا هـيچ سـطري در جـدول P وجـود نـدارد كـه شـرط اتصـال نداشـته وجـود اگـر ،نكنـد برقرار را داخلي select در موجود S.SID = SP.SID AND P.PID = SP.PID باشد، سطر مورد نظر از جدول S در خروجي نمايش داده م شود. ي  **الگوي دوم (01):** SELECT SID FROM S WHERE **NOT EXISTS** (SELECT \* FROM P WHERE **EXISTS** (SELECT \* FROM SP WHERE S.SID = SP.SID  $AND$   $P.PID = SP.PID)$ پرس و جوي فوق را همانند سورها به صورت زير بخوانيد:

«شماره توليدكنندگاني كه، وجود نداشته باشد **(EXISTS NOT (**قطعه اي كه، توليد شده باشد **(EXISTS(**. يعني شماره توليدكنندگاني كه **هيچ** قطعهاي را توليد نكردهاند.» با توجه به جداول فوق خروجي پرس و جوي **الگوي دوم** به صورت زير است: SID  $\overline{s3}$  در پرسوجوي فوق به ازاي حركت در هر سطر از جدول S، يك بار به طور كامل از ابتدا تا انتهاي جدول P بررسي مي گـردد، تـا مشـخص گـردد آيـا هـيچ سـطري در جـدول P وجـود نـدارد كـه شـرط اتصـال نداشـته وجـود اگـر ،كنـد برقـرار را داخلي select در موجود S.SID = SP.SID AND P.PID = SP.PID باشد، سطر مورد نظر از جدول S در خروجي نمايش داده مي شود. **الگوي سوم (10):** SELECT SID FROM S WHERE **EXISTS** (SELECT \* FROM P WHERE **NOT EXISTS** (SELECT \* FROM SP WHERE S.SID = SP.SID  $AND$   $P.PID = SP.PID)$ پرس و جوي فوق را همانند سورها به صورت زير بخوانيد: «شــماره توليدكننــدگاني كــه، وجــود داشــته باشــد **(EXISTS (**قطعــه اي كــه، توليــد نشــده باشــد **(EXISTS NOT(**. يعني شماره توليدكنندگاني كه **بعضي** »اند. قطعات را توليد نكرده با توجه به جداول فوق خروجي پرس و جوي **گوي سوم ال** به صورت زير است: SID  $\overline{s2}$ s3 در پرسوجوي فوق به ازاي حركت در هر سطر از جدول S، يك بار به طور كامل از ابتدا تا انتهاي جدول P بررسي مي گردد، تا مشخص گردد آيـا حـداقل يـك سـطر در جـدول P وجـود دارد كـه شـرط اتصـال PID.SP = PID.P AND SID.SP = SID.S موجود در select داخلي را برقرار نكند، اگر وجود داشته باشد، سطر مورد نظر از جدول S در خروجي نمايش داده مي شود. **الگوي چهارم (11):** SELECT SID FROM S

WHERE **EXISTS** (SELECT \* FROM P WHERE **EXISTS** (SELECT \* FROM SP WHERE S.SID = SP.SID  $AND$   $P.PID = SP.PID)$ 

پرس و جوي فوق را همانند سورها به صورت زير بخوانيد: «شماره توليدكنندگاني كه، وجود داشته باشد **(EXISTS (**قطعه اي كه، توليد شده باشـد **(EXISTS(**. يعنـي شماره توليدكنندگاني كه **حداقل** »اند. يك قطعه را توليدكرده با توجه به جداول فوق خروجي پرس و جوي **الگوي چهارم** به صورت زير است: SID s1  $s<sub>2</sub>$  در پرسوجوي فوق به ازاي حركت در هر سطر از جدول S، يك بار به طور كامل از ابتدا تا انتهاي جدول P بررسي مي گردد، تا مشخص گردد آيـا حـداقل يـك سـطر در جـدول P وجـود دارد كـه شـرط اتصـال PID.SP = PID.P AND SID.SP = SID.S موجود در select داخلي را برقرار كند، اگر وجود داشته باشـد، سطر مورد نظر از جدول S در خروجي نمايش داده مي شود. ASSERTION مطرح شده در صورت سوال را مجددا در نظر بگيريد: CREATE ASSERTION MYCONST CHECK (**NOT EXISTS (SELECT \*** FROM S WHERE S.LEVEL<5 AND **EXISTS** (SELECT \* FROM SP WHERE  $SP.SID = S.SID$ AND  $SP.PID = 'p1')$ **:توجه** ASSERTION مطرح شده در صورت سوال، مطابق **الگوي دوم** .باشد مي **توجه:** دقت كنيد كه ASSERTIONها دقيقا همانطور كه خوانده مي شوند عمل مي كنند، و دقيقـا بـه همـان شكل كه خوانده مي شوند اجازه ذخيرهسازي دادهها را به جداول مي دهند. ASSERTION فوق را همانند سورها به صورت زير بخوانيد:

«توليدكنندگاني با سطح كمتر از 5 وجود نداشته باشد **(EXISTS NOT (**اي با شناسه كه، قطعه 1p را توليـد كرده باشد **(EXISTS(**. يعني توليدكنندگاني با سطح كمتر از 5 كـه **هـيچ** اي بـا شناسـه قطعـه 1p را توليـد نكردهاند.» براي مثال توليدكننده s2 با سطح 2 و توليدكننده s3 با سطح 3 حق توليد قطعه p1 را ندارند. 

**25- 2گزينه ( ) صحيح است.**

جدول زير را در نظر بگيريد:

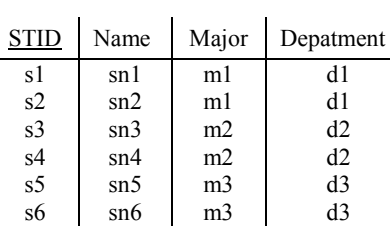

**جدول Student**

ASSERTION مطرح شده در صورت سوال به صورت زير است:

#### CREATE ASSERTION MYASSERT CHECK (**NOT EXISTS (SELECT** DEPARTMENT FROM STUDENT GROUP BY DEPARTMENT HAVING COUNT (DISTINCT (MAJOR))>1))

**توجه:** دقت كنيد كه ASSERTIONها دقيقا همانطور كه خوانده مي شوند عمل مي كنند، و دقيقـا بـه همـان شكل كه خوانده مي شوند اجازه ذخيرهسازي دادهها را به جداول مي دهند. در هر درج و بروزرساني ASSERTION فوق بر روي ورود دادهها در جدول STUDENT نظارت مي كنـد تا **جامعيت داخلي** تعريف شده توسط طراح بانك اطلاعات برقرار گردد. بـه ايـن نحـو كـه پـس از ورود دادهها ابتدا پرس و جوي زير اجرا مي شود:

#### SELECT DEPARTMENT FROM STUDENT GROUP BY DEPARTMENT HAVING COUNT (DISTINCT (MAJOR))>1

پس از انجام دستور DEPARTMENT BY GROUP براساس DEPARTMENT خروجي پرس و جـو بـه صورت زير گروهېندي مي شود:

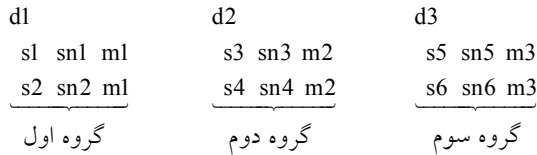

در نهايت دستور 1<((MAJOR (DISTINCT (COUNT HAVING براي هر گروه به طور مسـتقل اعمـال مي گر دد.

**توجه:** دستور HAVING گردد. ها، اعمال مي بر روي گروه

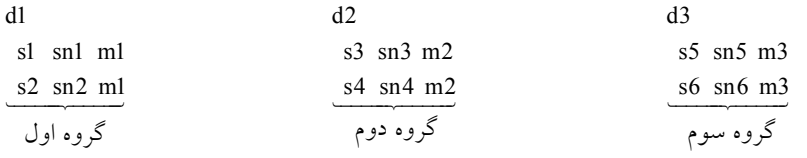

 $COUNT(DISTNOT (MAIOR)) = 1$   $COUNT(DISTNOT (MAIOR)) = 1$   $COUNT(DISTNOT (MAIOR)) = 1$ 

**توجه:** دستور BY GROUP ، سرگروه كند. ها را، راهي خروجي مي **توجه:** دستور Distinct، سطرهاي تكراري در ستون MAJOR كند. را حذف مي در واقع پرس و جوي فوق، شماره دانشكدههايي ( DEPARTMENT دهد كه بيشتر ) را در خروجي قرار مي از يك رشته (MAJOR (ارائه مي هـا كنند، كه مطابق آنچه واضح است درحال حاضر هيچ يـك از دانشـكده بيشتر از يك رشته ارائه نكردهاند. بنابراين خروجي نهايي پرس و جو يك جدول تهي به صورت زير است: DEPARTMENT

حال اگر در ادامه دستور EXISTS NOT انجام گردد، از آنجا كـه جلـوي EXISTS NOT **تهـي** اسـت، در

نتيجه مقدار EXISTS NOT برابر **TRUE** مي شود و اين بدين معني است كه ASSERTION در حالت **امن** قرار دارد، يعني **جامعيت داخلي** تعريف شده توسط طراح بانك اطلاعات برقرار است. حال اگر دستور درج ركورد ('3d ','4m ','7sn ','7s ('از سوي كاربر بر روي جدول STUDENT به صـورت زير انجام شود:

INSERT INTO STUDENT (STID,NAME,MAJOR,DEPARTMENT) VALUES ('s7', 'sn7', 'm4', 'd3')

آنگاه ASSERTION تعريف شده توسط طراح بانك اطلاعات جلوي درج ركورد ('3d ','4m ','7sn ','7s (' بر روي جدول STUDENT را مي گيرد، زيرا در اين شرايط دانشكده 3d دو رشته 3m و 4m را دارد كه اين موضوع خلاف **جامعيت داخلي** تعريف شده توسط طراح بانك اطلاعات است و بانك اطلاعات را **نـاامن**  كرده است، بنابراين اجراي دستور درج مذكور، از سوي DBMS پذيرفته نمي شود و رد مي شود. جدول زير را پس از دستور درج مذكور در نظر بگيريد:

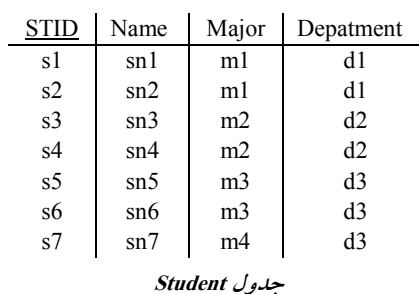

ASSERTION مطرح شده در صورت سوال به صورت زير است:

CREATE ASSERTION MYASSERT CHECK (**NOT EXISTS (SELECT** DEPARTMENT FROM STUDENT GROUP BY DEPARTMENT HAVING COUNT (DISTINCT (MAJOR))>1))

در هر درج و بروزرساني ASSERTION فوق بر روي ورود دادهها در جدول STUDENT نظارت مي كنــد تا **جامعيت داخلي** تعريف شده توسط طراح بانك اطلاعات برقرار گردد. بـه ايـن نحـو كـه پـس از ورود دادهها ابتدا پرس و جوي زير اجرا مي شود:

 SELECT DEPARTMENT FROM STUDENT GROUP BY DEPARTMENT HAVING COUNT (DISTINCT (MAJOR))>1

پس از انجام دستور DEPARTMENT BY GROUP براساس DEPARTMENT خروجي پرس و جـو بـه صورت زير گروهبندي مي شود:

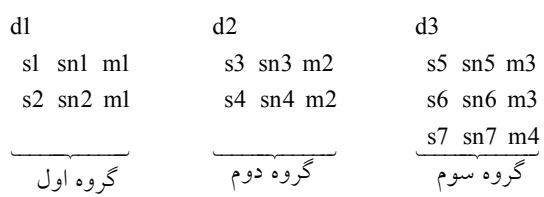

در نهايت دستور 1<((MAJOR (DISTINCT (COUNT HAVING براي هر گروه به طور مسـتقل اعمـال مي گر دد. **توجه:** دستور HAVING گردد. ها، اعمال مي بر روي گروه

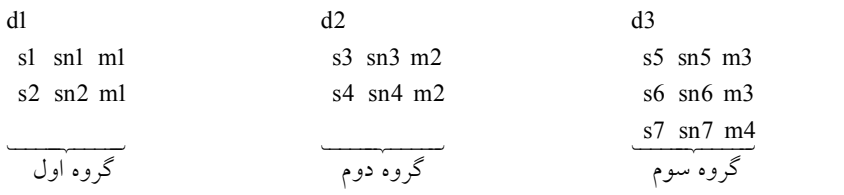

 $COUNT(DISTNOT (MAIOR) ) = 1$   $COUNT(DISTNOT (MAJOR) ) = 1$   $COUNT(DISTNOT (MAJOR) ) = 2$ 

**توجه:** دستور BY GROUP ، سرگروه كند. ها را، راهي خروجي مي **توجه:** دستور Distinct، سطرهاي تكراري در ستون MAJOR كند. را حذف مي

در واقع پرس و جوي فوق، شماره دانشكدههايي (DEPARTMENT) را در خروجي قرار مي دهد كه بيشتر از يك رشته (MAJOR) ارائه مي كنند، كه مطابق آنچه واضح است درحال حاضـر دانشـكده $3$  بيشـتر از يك رشته ارائه كردهاست. بنابراين خروجي نهايي پرس و جو به صورت زير است: DEPARTMENT  $\overline{d}$ 

حال اگر در ادامه دستور EXISTS NOT انجام گردد، از آنجا كه جلوي EXISTS NOT **غيرتهي** اسـت، در نتيجه مقدار EXISTS NOT برابر **FALSE** مي شود و اين بدين معني اسـت كـه ASSERTION در حالـت **ناامن** قرار دارد، يعني **جامعيت داخلي** تعريف شده توسط طراح بانـك اطلاعـات برقـرار نيسـت. بنـابراين اجراي دستور درج مذكور، از سوي DBMS شود و رد مي پذيرفته نمي شود. و بانك اطلاعات به حالت **امن** باز ميگردد. به همين سادگي ... 

**26- 3گزينه ( ) صحيح است.**  جدول زير را در نظر بگيريد.

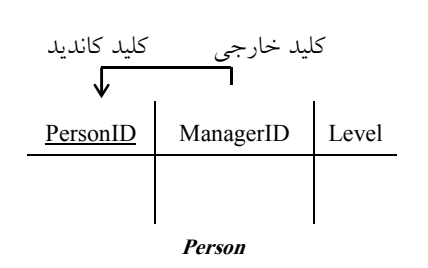

كليد خارجي براي ارتباط ميان جداول يا ارتباط درون يك جدول مورد استفاده قرار مي گيرد. به ازاي هر مقدار موجود در يك كليد خارجي، بايد دقيقاً يك مقدار متناظر در كليد كانديد متناظر آن وجود داشته باشد، در غير اين صورت ميگوييم، كليد خارجي داراي ارجاع NULL است. به بيـان ديگـر، مقـادير كليد خارجي همواره بايد زيرمجموعه مقادير كليد كانديد باشد. يك كليد خارجي در يك رابطه هيچگاه نبايد ارجاع NULL، داشته باشد، اين مسأله را به عنوان يك قـانون جامعيتي داخلي در مدل رابطهاي، مي شناسيم و آن را **قانون جامعيت ارجاعي** ميiاميم. هر مقداري كه در كليد خارجي وجود دارد، بايد داراي مقدار متناظر در كليد كانديد مقصد باشد ولي عكس آن صادق نيست.

دستور زير بر روي جدول Person تعريف شده است:

Foreign key (managerID) References person (personID) on **delete** CASCADE

يعني كليد خارجي جدول Person ستون يعني ManagerID به تغييرات (حذف) كليد كانديد جدول Person يعني ستون PersonID به فرم cascade حساس باشد و واكنش نشان دهد، دقت كنيـد كـه **درج** در جـدول Person بايد با رعايت و حفظ قانون جامعيت ارجاعي انجام شود، همچنين **حـذف** در جـدول Person بـه واسطهي تعريف كليد خارجي در جدول Person باعث مي شود در جهت حفظ قانون جامعيت ارجـاعي از جدول Person به Person، جدول Person همواره به فرم cascade به تغييرات (حذف) در جـدول Person حساس باشد. اما اين حساسيت در جدول Person از جنس cascade است، يعني اگر ركـوردي در جـدول Person حذف شود كه منجر به حذف ركورد ديگري در جدول Person شود، آن حذف ركورد ديگري نيز در جدول Person نيز در جهت حفظ قانون جامعيت ارجاعي پذيرفته مي شود. همچنين دستور زير بر روي جدول Person تعريف شده است:

Foreign key (managerID) References person(personID) on **update** RESTRICT

يعني كليد خارجي جدول Person يعني ستون ManagerID به تغييرات ( بروزرساني) كليـد كانديـد جـدول Person يعني ستون PersonID به فرم (action no(restrict حساس باشد و واكنش نشان دهد، دقت كنيد كه **درج** در جدول Person بايد با رعايت و حفظ قانون جامعيت ارجاعي انجام شود، همچنين **بروزرسـاني** در جدول Person به واسطه ي تعريف كليد خارجي در جدول Person باعث مي شود در جهـت حفـظ قـانون جامعيت ارجـاعي از جـدول Person بـه Person، جـدول Person همـواره بـه فـرم restrict بـه تغييـرات (بروزرساني) در جدول Person حساس باشد. اما اين حساسيت در جدول Person از جنس restrict است، يعني اگر ركوردي در جدول Person بروزرساني شـود كـه منجـر بروزرسـاني ركـورد ديگـري در جـدول Person شود، آن ركورد ديگري بروزرساني در جدول Person در جهت حفـظ قـانون جامعيـت ارجـاعي يذيرفته نمي شود و رد مي شود.

فرم جدول و تعداد ركوردهاي جدول Person **قبل از** انجام دستور Delete به صورت زير است: Delete from person where  $level = 2$ 

جدول زير را در نظر بگيريد.

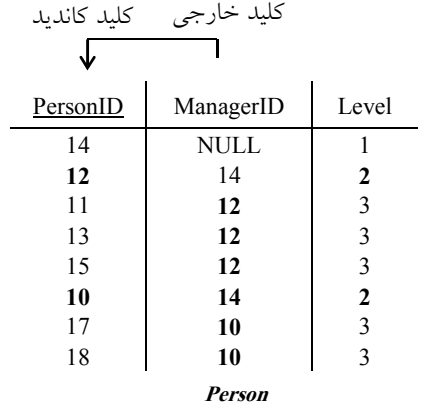

#### $Card(Person) = 8$

فرم جدول و تعداد ركوردهاي جدول Person **پس از** انجام دستور Delete به صورت زير است:

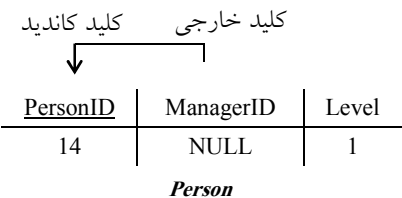

#### $Card(Person) = 1$

پس از اجراي دستور Delete اگـر سـطر (12,14,2) از جـدول Person حـذف شـود، آنگـاه بـه دليـل فـرم حساسيت cascade جدول Person به Person، بايد سطرهايي كـه در سـتون ManagerID مقـدار 12 دارنـد شامل سطرهاي (11,12,3)، (13,12,3) و (15,12,3)، نيز از جدول Person شود. همچنـين حذف شود و مي پس از اجراي دستور Delete اگر سـطر (10,14,2) از جـدول Person حـذف شـود، آنگـاه بـه دليـل فـرم حساسيت cascade جدول Person به Person، بايد سطرهايي كـه در سـتون ManagerID مقـدار 10 دارنـد شامل سطرهاي (17,10,3) و (18,10,3) نيز از جدول Person حذف شود و مي شود و آنچه در انتها ميماند به صورت زير است:

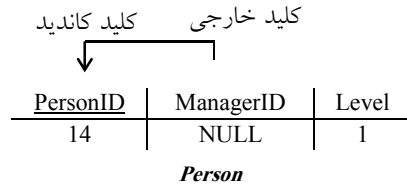

**27- 1گزينه ( ) صحيح است.** 

صورت سوال به اين شكل است:

فرض كنيد اسكيماي جدولهاي 1E، 2E و 3E مطابق با دستورات زير بوده و تعداد سطرهاي هر كـدام بـه

ترتيب، M، M و K باشد. پس از اجراي دستور زير، تعداد سطرهاي جدول١حـاي E1، 2E و E3 بـه ترتيـب ′M ، ′N و ′K است. كدام مورد رخ دهد؟ تواند نمي

Delete from E1 where id1=5

 $M' = M - 1, N' = N - 1, K' = K - 1$  ()

اول نمي گزينه تواند رخ دهد. جداول زير را در نظر بگيريد.

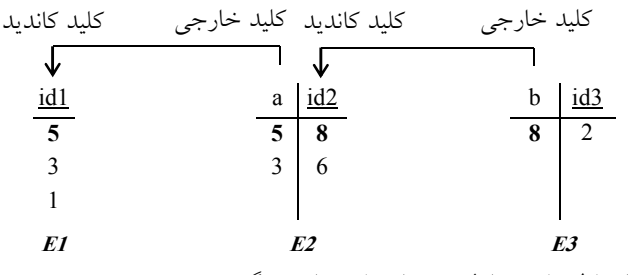

كليد خارجي براي ارتباط ميان جداول مورد استفاده قرار مي گيرد.

به ازاي هر مقدار موجود در يك كليد خارجي، بايد دقيقاً يك مقدار متناظر در كليد كانديد متناظر آن وجود داشته باشد، در غير اين صورت ميگوييم، كليد خارجي داراي ارجاع NULL است. به بيـان ديگـر، مقـادير كليد خارجي همواره بايد زيرمجموعه مقادير كليد كانديد باشد.

يك كليد خارجي در يك رابطه هيچگاه نبايد ارجاع NULL، داشته باشد، اين مسأله را به عنوان يك قـانون جامعيتي داخلي در مدل رابطه اي، مي شناسيم و آن را **قانون جامعيت ارجاعي** مي ناميم.

هر مقداري كه در كليد خارجي وجود دارد، بايد داراي مقدار متناظر در كليد كانديد مقصد باشد ولي عكس آن صادق نيست.

دستور زير بر روي جدول 2E تعريف شده است:

foreign key(a) references  $E1(id1)$ on delete cascade

يعني كليد خارجي جدول 2E يعني ستون a به تغييرات (حذف) كليد كانديد جدول 1E يعني ستون 1id بـه فرم cascade حساس باشد و واكنش نشان دهد، دقت كنيد كه درج در جدول 1E بـه خـودش ربـط دارد و نياز به واكنش جدول ديگري نيست، اما حذف در جدول 1E به واسطه ي تعريف كليد خـارجي در جـدول 2E باعث مي شود در جهت حفظ قانون جامعيت ارجاعي از جدول 2E به 1E، جدول 2E همـواره بـه فـرم cascade به تغييرات (حذف) در جدول 1E حساس باشد. اما اين حساسيت در جدول 2E از جنس cascade است، يعني اگر ركوردي در جدول 1E حذف شود كه منجر به حذف در جـدول 2E شـود، آن حـذف در جدول E2 نيز در جهت حفظ قانون جامعيت ارجاعي پذيرفته مي شود. همچنين دستور زير بر روي جدول 3E تعريف شده است:

foreign key(b) references E2(id2)

on delete restrict

يعني كليد خارجي جدول 3E يعني ستون b به تغييرات (حذف) كليد كانديد جـدول 2E يعنـي سـتون 2id به فرم (action no(restrict حساس باشـد و واكـنش نشـان دهـد، دقـت كنيـد كـه درج در جـدول 2E بـه خودش ربط دارد و نياز به واكنش جدول ديگري نيست، اما حذف در جدول 2E به واسطه ي تعريف كليـد

خارجي در جدول E3 باعث مـي شـود در جهـت حفـظ قـانون جامعيـت ارجـاعي از جـدول E3 بـه E2، جدول 3E همواره به فرم restrict به تغييرات (حذف) در جدول 2E حساس باشد. امـا ايـن حساسـيت در جدول 3E از جنس restrict است، يعني اگر ركوردي در جدول 2E حذف شـود كـه منجـر بـه حـذف در جدول E3 شود، آن حذف در جدول E2 در جهت حفظ قانون جامعيت ارجـاعي پذيرفتـه نمـي شـود و رد مي شود.

فرم جداول و تعداد ركوردهاي جداول1E، 2E و 3E **قبل از** انجام دستور Delete است: به صورت زير Delete from E1 where  $id1 = 5$ 

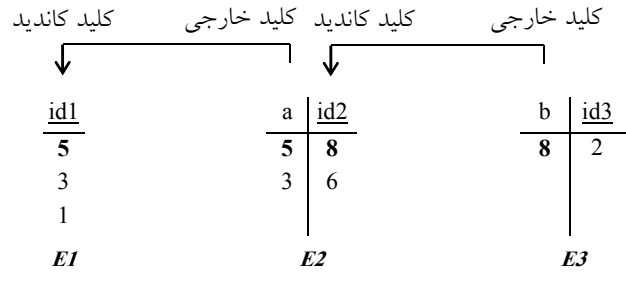

 $Card(E1) = M = 3$ ,  $Card(E2) = N = 2$ ,  $Card(E3) = K = 1$ 

فرم جداول و تعداد ركوردهاي جداول 1E، 2E و 3E **پس از** انجام دستور Delete به صورت زير است:

| كليد كانديد            | كليد كانديد كليد خارجي |     | كليد خارجي |                |
|------------------------|------------------------|-----|------------|----------------|
| ◡                      |                        |     |            |                |
| $\frac{\text{id1}}{5}$ | a                      | id2 | h          | id3            |
|                        | 5                      | 8   | 8          | $\overline{2}$ |
| 3                      | 3                      | -6  |            |                |
|                        |                        |     |            |                |
| E1                     |                        | E2  |            | E3             |

 $Card(E1) = M' = M = 3$ ,  $Card(E2) = N' = N = 2$ ,  $Card(E3) = K' = K = 1$ 

پس از اجراي دستور Delete هيچ ركوردي حذف نميشود و تغييـري در تعـداد ركوردهـاي هـيچ يـك از جداول ايجاد نمي شود. در حالي كه قرار بود سطر اول همهى جداول حذف شود تـا يـك سـطر از همـهى جداول كم شود. اگر سطر (5) از جدول 1E حذف شود، آنگاه به دليل فرم حساسـيت cascade جـدول 2E به 1E، بايد سطر (5,8) نيز از جدول 2E حذف شود. همچنين اگر سطر (5,8) از جـدول 2E حـذف شـود، آنگاه به دليل فرم حساسيت restrict جدول 3E به 2E، سـطر (8,2) از جـدول 3E شـود. و در حـذف نمـي جهت حفظ قانون جامعيت ارجاعي به شكل بازگشتي، سـطر (5,8) هـم از جـدول 2E شـود، حـذف نمـي همچنين در جهت حفظ قانون جامعيت ارجاعي سطر (5) هم از جدول E1 حذف نمي شود.

 $M' = M, N' = N, K' = K$  (**1** 

دوم مي گزينه تواند رخ دهد. جداول زير را در نظر بگيريد.

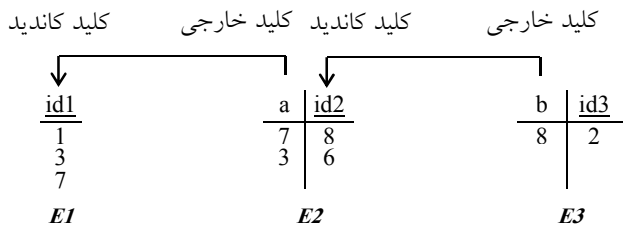

فرم جداول و تعداد ركوردهاي جداول 1E، 2E و 3E **قبل از** انجام دستور Delete به صورت زير است: **Delete from E1 where id1=5**

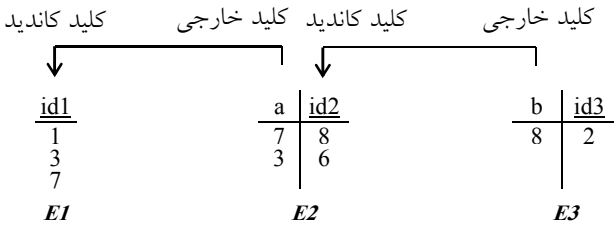

 $Card(E1) = M = 3$ ,  $Card(E2) = N = 2$ ,  $Card(E3) = K = 1$ 

فرم جداول و تعداد ركوردهاي جداول 1E، 2E و 3E **پس از** انجام دستور Delete به صورت زير است:  $\underline{\text{id1}}$  a  $\underline{\text{id2}}$  b  $\underline{\text{id3}}$ 1 7 8 8 2  $3 \mid 6$ 7  **E1 E2 E3**  كليد خارجي كليد كانديد كليد خارجي كليد كانديد

 $Card(E1) = M' = M = 3$ ,  $Card(E2) = N' = N = 2$ ,  $Card(E3) = K' = K = 1$ 

پس از اجراي دستور Delete هيچ ركوردي حذف نميشود و تغييـري در تعـداد ركوردهـاي هـيچ يـك از جداول ايجاد نميشود. چون جدول 1E اصلا سطري با مقدار (5) ندارد كه بخواهد حذف شود.

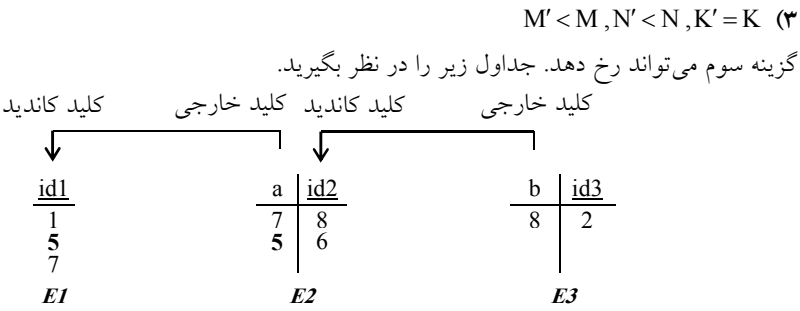

فرم جداول و تعداد ركوردهاي جداول 1E، 2E و 3E **قبل از** انجام دستور Delete به صورت زير است: **Delete from E1 where id1=5**

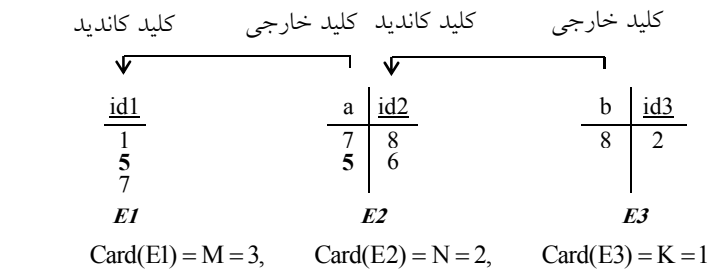

فرم جداول و تعداد ركوردهاي جداول 1E، 2E و 3E **پس از** انجام دستور Delete به صورت زير است: ك خارجي كليد كانديد كانديد كانديد كانديد كانديد كانديد كانديد كانديد كانديد كانديد كانديد كانديد كانديد كانديد<br>كليد كانديد كليد كانديد كانديد كانديد كانديد كانديد كانديد كانديد كانديد كانديد كانديد كانديد كانديد كانديد كا

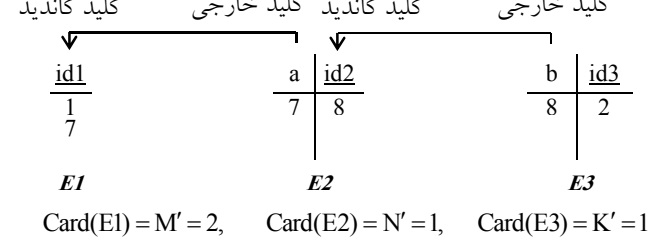

پس از اجراي دستور Delete اگر سطر (5) از جدول 1E حذف شود، آنگاه به دليل فرم حساسيت cascade جدول 2E به 1E، بايد سطر (5,6) نيز از جدول 2E حذف شود و مـي شـود. همچنـين اگـر سـطر (5,6) از جدول E2 حذف شود، اين حذف، حساسيتي بر روي جدول E3 ايجاد نمي كند.

 $Card(E1) = M' < M$ ,  $Card(E2) = N' < N$ ,  $Card(E3) = K' = K$ 

| M' < M, N' = N, K' = K     | (*)                        |                            |                            |                            |                            |                            |                            |                            |                            |                            |                            |                            |                            |                            |                            |                            |                            |                            |                            |                            |                            |                            |                            |                            |                            |                            |                            |                            |
|----------------------------|----------------------------|----------------------------|----------------------------|----------------------------|----------------------------|----------------------------|----------------------------|----------------------------|----------------------------|----------------------------|----------------------------|----------------------------|----------------------------|----------------------------|----------------------------|----------------------------|----------------------------|----------------------------|----------------------------|----------------------------|----------------------------|----------------------------|----------------------------|----------------------------|----------------------------|----------------------------|----------------------------|----------------------------|
| \n $\sum_{i=1}^{n} a_i$ \n | \n $\sum_{i=1}^{n} a_i$ \n | \n $\sum_{i=1}^{n} a_i$ \n | \n $\sum_{i=1}^{n} a_i$ \n | \n $\sum_{i=1}^{n} a_i$ \n | \n $\sum_{i=1}^{n} a_i$ \n | \n $\sum_{i=1}^{n} a_i$ \n | \n $\sum_{i=1}^{n} a_i$ \n | \n $\sum_{i=1}^{n} a_i$ \n | \n $\sum_{i=1}^{n} a_i$ \n | \n $\sum_{i=1}^{n} a_i$ \n | \n $\sum_{i=1}^{n} a_i$ \n | \n $\sum_{i=1}^{n} a_i$ \n | \n $\sum_{i=1}^{n} a_i$ \n | \n $\sum_{i=1}^{n} a_i$ \n | \n $\sum_{i=1}^{n} a_i$ \n | \n $\sum_{i=1}^{n} a_i$ \n | \n $\sum_{i=1}^{n} a_i$ \n | \n $\sum_{i=1}^{n} a_i$ \n | \n $\sum_{i=1}^{n} a_i$ \n | \n $\sum_{i=1}^{n} a_i$ \n | \n $\sum_{i=1}^{n} a_i$ \n | \n $\sum_{i=1}^{n} a_i$ \n | \n $\sum_{i=1}^{n} a_i$ \n | \n $\sum_{i=1}^{n} a_i$ \n | \n $\sum_{i=1}^{n} a_i$ \n | \n $\sum_{i=1}^{n} a_i$ \n | \n $\sum_{i=1}^{n} a_i$ \n | \n $\sum_{i=1}^{n} a_i$ \n |

فرم جداول و تعداد ركوردهاي جداول 1E، 2E و 3E **قبل از** انجام دستور Delete به صورت زير است: **Delete from E1 where id1=5**

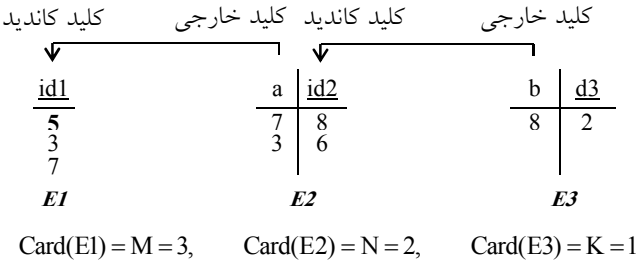
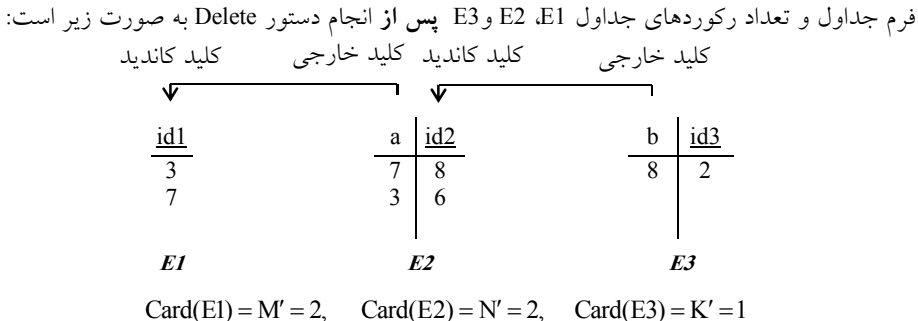

پس از اجراي دستور Delete اگر سطر (5) از جدول 1E حذف شود، آنگاه اين حذف، حساسيتي بـر روي جدول E2 ايجاد نمي كند.

 $Card(E1) = M' < M$ ,  $Card(E2) = N' = N$ ,  $Card(E3) = K' = K$ 

**28- 2گزينه ( ) صحيح است.**  صورت سوال به اين شكل است: چه تعداد از گزارههاي داده شده درست است؟

**الف) تعداد كليدهاي كانديد يك رابطه از تعداد ابركليدهاي آن رابطه همواره كمتر يا مساوي است.**  گزاره اول درست است، زيرا در حالت كلي، اگر رابطه R، داراي n خصيصه باشد، آنگاه تعداد ابركليـدهاي n آن حداقل يك و حداكثر − 1 2 است. در جدول تمام كليد، يك جدول فقـط و فقـط يـك ابركليـد دارد و فقط و فقط هم يك كليد كانديد دارد. رابطه تمام كليد مثلا ممكن اسـت سـه سـتون داشـته باشـد، در ايـن حالت يك جدول فقط و فقط يك ابركليد دارد و فقط و فقط هم يك كليد كانديد دارد. يعني حـداقل يـك ابركليد و يك كليد كانديد دارد و حداكثر هم يك ابركليد و يك كليد كانديد دارد. در گزاره اول حالت كلي مورد بررسی قرار گرفته است. دقت كنید كه حداقل یک ابركلید و حداكثر 1− 2<sup>n</sup> ابركلیــد، حالــت خــاص جدول تمام كليد هم پوشش مىدهد چون بيان حداكثر 1− 2<sup>n</sup> مقادير كوچكتر و برابر خــودش را پوشــش ميدهد. اگر در يك رابطه با n خصيصه، تك تك خصيصهها به تنهايي كليد كانديد باشد، آنگاه رابطه داراي n كليد كانديد است. بنابراين هر زيرمجموعه غير تهي از خصيصههاي اين رابطه يك ابركليد اسـت. كـه در n اين حالت تعداد ابركليدهاي يك رابطه با n خصيصه برابر با − 1 2 است كـه بيشـترين مقـدار ممكـن در تعداد ابرکلیدهای یک رابطه با n خصیصه است. ابرکلید بدون صفت نداریم، بنـابراین حالـت  $\begin{pmatrix} \text{n} \ 0 \end{pmatrix}$  اضـافه است. همانطور كه گفتيم در حالت كلي، يك رابطه داراي n خصيصه، شرايط مختلفي را در تعـداد ابركليـد میتواند تجربه كند، كه حداكثر تعداد ابركليدهايي كه میتوانـد تجربــه كنـد برابـر  $\binom{\mathbf{n}}{\mathbf{n}}$  +...  $\binom{\mathbf{n}}{1}$  +... n − 1 2 است. در واقع عبارت زير برقرار است:  $2^{n} - 1 = {n \choose 1} + {n \choose 2} + ... {n \choose n}$ 

**توجه:** ابركليدي كه ع ضو زائد نداشته باشد، كليد كانديد **(key Candidate (**است، به عبارت ديگر ابركليـد كمينه را كليد كانديد ميگويند. منظور از ابركليد كمينه، ابركليدي نيست كه كمترين تعداد صـفت را داشـته باشد، بلكه منظور ابركليدي است كه صفت زائد نداشته باشد.

 **مثال:**

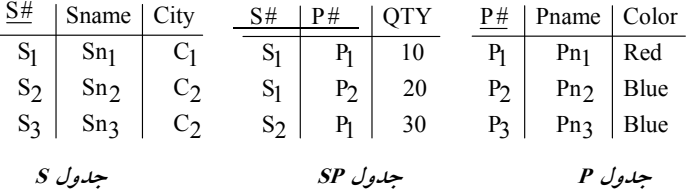

#S : ابركليد است. كليد كانديد نيز هست. (در جدول S(

(Sname#,S (: ابركليد است، زيرا خاصيت كليدي دارد، اما كليد كانديد نيست، زيرا عضو زائـد Sname را دارد. در واقع صفت #S ،: به تنهايي خاصيت كليدي دارد، بنابراين صفت Sname، عضـو زائـد اسـت. (در جدول S(

(#P#,S (: اب ركليد است. كليد كانديد نيز هست. (در جدول SP( .

 **مثال:** 

شماره ملي: ابركليد است. كليد كانديد نيز هست. (شماره ملي و نام خانوادگي): ابركليد است. زيرا خاصيت كليدي دارد، اما كليد كانديد نيسـت، زيـرا عضـو زائد نام خانوادگي را دارد. در واقع صفت شماره ملي، بـه تنهـايي خاصـيت كليـدي دارد، بنـابراين صـفت

**توجه:** يك جدول مي تواند چندين كليد كانديد داشته باشد.

 **مثال:** 

نامخانوادگي، عضو زائد است.

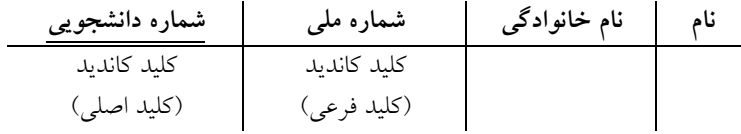

**توجه:** در مدل رابطه اي، هر رابطه حتماً حداقل يك كليد كانديد دارد، زيرا در بدترين شرايط، همه صـفات با هم كليد كانديد مي شوند، كه به اين رابطه تمام كليد (All key) گفته مي شود. **توجه:** يك رابطه، تحت هيچ شرايطي نميتواند به دليل استفاده از خاصيت مجموعهاي بودن، سطر تكراري داشته باشد. بنابراين يك رابطه، حداقل يك كليد كانديد دارد. **مثال:** يك جدول تمام كليد.

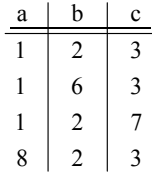

نتيجه اينكه مجموعه كليدهاي كانديد همواره زير مجموعه ابركليدها است، بنابراين تعداد كليدهاي كانديـد يك رابطه از تعداد ابركليدهاي آن رابطه همواره كمتر يا مساوي است.

**2 است. n ب) اگر رابطه R داراي n خصيصه باشد، آنگاه تعداد ابركليدهاي اين رابطه حداكثر**  گزاره دوم نادرست است، زيرا در حالت كلي، اگر رابطه R، داراي n خصيصه باشد، آنگاه تعداد ابركليدهاي n آن حداقل يك و حداكثر − 1 2 است.

**ج) دستور Table ALTER در SQL كند. ، كاتالوگ سيستم را به روز مي**

گزاره سوم درست است، زيرا در يک سيستم بانک اطلاعات، اسامى زيادى مورد استفاده قرار مى گيرنـد، از أنجايي كه افراد زياد و متفاوتى در يـك مجموعــه بانـك اطلاعــات درگيــر هســتند، مرجعــي بــراى ايجــاد يكنواختى و هماهنگى در نام دادهها و معناى آنها ضرورى است. اين مرجع، ديكشنرى دادههـا نــام دارد. در اختصار كاتالوگ سيستم يا ديكشنرى دادهها شامل تمامى اطلاعات سيستمى مربوط به پايگاه دادهها همچون مشخصات سيستمي جداول و سطوح دسترسى كـاربران مـى باشـد كـه بـه طـور خودكـار توسـط DBMS بروزرسانی می گردد. به بیان كامل تر هرگونه تغییـرات حاصـل از دسـتورات DDL در پايگــاه داده همچــون ايجاد جداول، تغيير جداول، حذف جداول، ايجاد شاخص، حذف شاخص، ايجاد View، حذف View ويا هرگونه تغييرات حاصل از دستورات DML در پايگاه داده همچون درج، حذف و بروزرسانى ركوردها كـه منجر به تغيير تعداد ركوردها و به تبع آن تغيير اندازه جداول پايگاه دادهها مي شود و يا هـر گونــه تغييــرات حاصل از ايجاد و تغيير سطوح دسترسى توسط دستورات DCL در پايگاه داده همچـون تخصـيص سـطوح دسترسى به كاربران و هر أنچه كه مربوط به مشخصـات سيسـتمي پايگـاه داده باشـد در كاتـالوگ سيسـتم نگهدارى مى شود. در واقع شناسنامه بانک اطلاعات، ديكشنرى دادهها يا كاتالوگ سيستم است.

ديكشنرى داده در جايگاه خود، پايگاه دادهاى سيستمى شامل اطلاعاتى سيستمى در مـورد پايگـاه داده يـك محيط عملياتي مي باشد كه حاوى «دادههايي درباره دادهها» است كـه گـاهي اوقـات بـه نـام «فـراداده» يـا «دادگان» به معنى داده در مورد داده معرفى مى گردد.

 سيستم كاتالوگ به واسطه اجراي **تمامى** دستورات DDL و **برخي** دستورات DML ماننـد Insert و Delete و نه Select و Update دستخوش تغيير مي گردد. دسـتور ALTER Table يكـي از دسـتورات DDL بـراي اعمال تغييرات روي جداول پايگاه داده است، دستورات DDL در SQL دستورات ظرف ساز و ساختارسـاز در پايگاه داده هستند. از آنجا كه **تمامي** دستورات DDL منجر به تغييرات در پايگاه داده ميشـود، بنـابراين كاتالوگ سيستم به واسطه اجراي تمامي دستورات DDL دستخوش تغييـر مـي گـردد، نتيجـه اينكـه دسـتور ALTER Table در SQL، كاتالوگ سيستم را به روز مي كند.

**د) استفاده از Veiw و Index مي تواند استقلال دادهاي را افزايش دهد.**  گزاره چهارم نادرست است، زيرا معماري ANSI براي پايگاه داده ها شامل سه لايه زير است: ١- لايه خارجي. 2- لايه ادراكي شامل زير لايههاي مدل تحليل (طراحي ادراكـي يـا ادراكـي عـام ) و مـدل طراحـي (طراحي منطقي يا ادراكي خاص). 3- لايه داخلي (فيزيكي).

يک محصول نرمافزاري به واسطه فرأيند توليد نرمافزار که شامل فعاليتهاي مـدل تحليـل، مـدل طراحـي،

پيادهسازي و تست مي باشد، ايجاد مي گردد. كاربران نهايي در لايه خارجي، مدل تحليل و مـدل طراحـي در لايه ادراكي و فعاليت پيادهسازي در لايه داخلي قرار دارند.

#### **ه زبان سازى هاى پياد**

يک محصول نرمافزاري از دو وجه عملکرد (برنامه کاربردی) و داده (بانک اطلاعات) تشکيل مى شود. انواع زبانهاى برنامهسازى به صورت زير است:

 **)عملكرد وجه( كاربردى برنامه سازى پياده زبان** برنامه كاربردى نيز مانند بخش داده، حاصل مراحل تحليل، طراحى و پيادهسازى مى باشد. مرحله پيادهسازى برنامه كاربردى توسط يكى از زبانهاى برنامهنويسى سطح بالا انجام مى شود. توجه: به زبانهاى سطح بالا، زبان ميزبان يا زبان روال<sub>ى</sub> (Procedural) نيز گفته مى شود.

#### **)داده وجه( اطلاعات بانك سازى پياده زبان**

در بانک اطلاعات از زبانهاى بيانى (Declarative) که به آنها زبان پرس وجو (Query Language) نيز گفتـه مي شود، استفاده مي شود. در زبان هاى بيانى كاربر برنامه ساز كافيست بگويد چه چيزى لازم دارد تـا سيسـتم براى او ايجاد (مثل جداول) يا استخراج (مثل پرس و جوهـا) كنـد. در واقـع چگـونگى ايجـاد جـداول يـا استخراج پرس وجوها از ديد كاربر برنامهساز وكاربر نهايي مخفى است.

#### **ى استقلال داده ا**

يكي از مهمترين مزاياى تكنولوژى پايگاه دادهها (مدل مفهومي پايگاه داده)، بلكه مهمترين هدف آن تـأمين و افزايش استقلال دادهاى است، به معنى وابسته نبودن برنامههاى كاربردى به دادههاى ذخيره شده. استقلال دادهاى بر دو نوع مى باشد:

#### **ها داده فيزيكى استقلال 1-**

به معنى مصونيت برنامه هاى كاربردى در قبال تغييراتى كه در سطح فيزيكى (رسـانه ذخيـرهسـازى) پايگـاه دادهها بروز مى كند. يعنى اگر تغييرى در ذخيرهسازى دادهها انجام گيرد (براى مثال نوع ديسك عوض شود) برنامههاى كاربردى هيچ تغييرى نكند.

#### **ها داده منطقى استقلال 2-**

به معنى مصونيت برنامه هاى كاربردى در قبال تعاريف و تغييراتى كه در سطح مدل طراحى (مدل رابطه اى) پايگاه داده بروز مى كند. يعنى تعريف و تغيير مدل طراحي بانك (ادراكى خاص يا طراحي منطقـي) از ديــد برنامههاى كاربردى آنها مخفى بماند.

برای مثال مدل رابطهای از تجریدی به نام جدول استفاده می كند و دادهها هر چه باشند در قالب چند جدول ريخته مى شوند و نحوه ذخيرهسازى دادهها روى رسانهها از ديد برنامه كاربردى مخفى است. در حـالى كـه در روش فايلينگ تعاريف مربوط به فايل هاى دادهاى، در فايل برنامه كاربردى مى آمد. از آنجاكه برنامه هــاى كاربردى براساس مدل طراحي بانك (ادراكي خاص يا طراحي منطقي) تعريف مى شوند، بنـابراين بـه طـور بالقوه در معرض تأثيرپذيرى از **تغييرات** در مدل طراحي بانک (ادراک<sub>ی</sub> خاص يا طراحي منطقي) قرار دارند. **توجه**: در سيستمهاى امروزى، اين نوع استقلال هم تا حدى (و نه صددرصد) تأمين شده است.

انواع تغيير در مدل طراحي (طراحي منطقي يا ادراكي خاص)

1- رشد پايگاه داده ها به دليل مطرح شدن نيازهاى جديد مشترى: مانند درج جدول جديد، تركيب جداول، تجزيه جداول.

٢– سازماندهى مجدد: مانند تغيير در نوع صفات خاصه، تغيير در اندازه صفات.

مثال: اگر جدولى داراى چهار ستون باشد و ستون پنجمى نيز به آن اضـافه گـردد، در صـورتى كـه برنامـه كاربردى سابق نياز به دستكارى و تغيير نداشته باشد، استقلال منطقى دادهها براساس تغييرات نيز لحاظ شده .است

توجه: از آن جا كه با حذف جداول، دادهها هم از بين مى رود، بنابراين برنامه هاى كاربردى نسبت به حذف جداول ه**يچگاه** استقلال منطقى نخواهند داشت.

همانطور كه گفتيم يك محصول نرم|فزارى از دو وجه **عملكرد** (برنامه كاربردى) و **داده** (بانـك اطلاعــات) تشكيل شده است، بخش داده (بانك اطلاعات) كه با SQL سازي مي پياده شود بـه مفـاهيم اسـتقلال دادهاي مرتبط است. ساختار وجه داده توسط دستورات DDL نظيـر Create View ،Create Table و Create Index و ديگر دستورات آن ايجاد و مديريت ميگردد. و مقادير وجـه داده توسـط دسـتورات DML نظيـر Insert، Delete و Update و ديگر دستورات آن ايجاد و مديريت مي گردد.

دستور Create Table با ساخت مفهوم جدول، كمك به برقراري استقلال دادهاي از نوع **اســتقلال فيزيكــي** <mark>دادهها</mark> ميان يك برنامه كاربردى و دادهها مى كند، به معنى وابسته نبودن برنامههـاى كـاربردى بـه دادههـاى ذخيره شده، يعني همانطور كه گفتيم، مدل رابطهاي از تجريدي به نام جدول استفاده مى كند و دادهها هر چه باشند در قالب چند جدول ريخته مى شوند و نحوه ذخيرهسازى دادهها روى رسانهها از ديد برنامه كاربردى مخفى است. دقت كنيد كه Table بخشي از وجه داده اسـت. در واقـع بخـش داده از بخـشهـاى مختلـف Table، View و Index تشكيل شده است.

دستور Create View با ساخت مفهوم ديد، تا حدي كمك به برقـراري اسـتقلال دادهاي از نـوع **اسـتقلال** منطقي دادهها ميان يك برنامه كاربردي و دادهها مي كند، به معنى وابسـته نبـودن برنامـههـاى كـاربردى بـه دادههاى ذخيره شده، يعني همانطور كه گفتيم، اگر جدولى داراى چهار ستون باشد و ستون پنجمى نيـز بـه آن اضافه گردد، در صورتى كه برنامه كاربردى سابق نياز به دستكارى و تغيير نداشته باشد، استقلال منطقــى دادهها براساس تغييرات نيز لحاظ شده است. از آنجاكه View روي ساختار قديم شامل نام جدول قــديم و ستونهاى قديم ايجاد مى شود، اگر جدولى داراى چهار ستون باشد و ستون پنجمى نيز به أن اضــافه گــردد، آنگاه بدون تغييرات در سـاختار View بخـش داده و بـه تبـع تغييـرات در سـاختار بخـش عملكرد(برنامـه كاربردي)، امكان حيات برنامه كاربردي بدون اشكال همچنان وجود دارد و اين يعني View حافظ اسـتقلال دادهاي از نوع استقلال منطقي دادهها است. دقت كنيد كه View بخشي از وجه داده است. در واقـع بخـش هاي مختلف داده از بخش Table، View و Index تشكيل شده است.

دستور Create Index با ساخت مفهوم شاخص، هيچ كمكي به برقـراري اسـتقلال دادهاي از نـوع **اسـتقلال** فيزيكي دادهها و ا**ستقلال منطقي دادهها** ميان يک برنامه کاربردي و دادهها نمي کند، به معنى وابسته نبـودن برنامه هاى كاربردى به دادههاى ذخيره شده. مهمترين كاربرد شاخص، افزايش سـرعت جسـتجو و بازيـابي اطلاعات است و اين مفهوم و كاربرد هيچ ارتباطي به مفهوم استقلال دادهاي ندارد.

شاخص فقط باعث بالا رفتن سرعت دستيابي به اطلاعات مي شاخص گردد. ها براي بهبود فرآيند جستجو و بازيابي اطلاعات در جداول ايجاد ميشوند. به عبـارت ديگـر شـاخص هـا بـه فرآينـد جسـتجو و بازيـابي

اطلاعات، سرعت مي بخشند. شاخص ها باعث مي شوند موتور جستجوي پايگاه داده كل يک جدول را براي پيداكردن ركورد يا ركوردهاي مورد نظر به طور كامل نگردد. اساسا شاخص هـا بـر روي سـتون\عـايي بايـد تنظيم شود كه بيشتر مورد جستجو قرار مي گيرند.

دو هدف اصلي سيستم ذخيره و بازيابي اطلاعات در پايگاه دادهها، اول سرعت عمليات در ذخيره و بازيابي اطلاعات و دوم صرفهجويي در مصرف حافظه است. براي مثال كاهش افزونگي محتوايي (طبيعـي) توسـط نرمالسازي جداول منجر به كاهش ميزان حافظه مصرفي ميشود. عمل واكشي تك تك ركوردها وقتگيـر است، براي رفع اين عيب، شاخص يا Index ابداع شد. براي اينكه جستجو و بازيـابي دادههـا بـا سـرعت و كارايي بيشتر صورت گيرد، از شاخص استفاده ميشود. شاخص ساختمان دادهاي است كه سيستم مـديريت پايگاه دادهها به كمك آن ركوردهاي مورد نظر را در يك فايل با سرعت بسيار زياد پيدا ميكنـد و بـه ايـن ترتيب سرعت پاسخ به پرس و جوها افزايش مي يابد.

**توجه:** تعريف و نگهداري شاخص موجب تحميل سربار حافظهاي به سيستم مـي شـود. شـاخص بـر روي هارد ديسك نگهداري ميشود و هنگام استفاده به حافظه اصلي آورده مـي شـود، بنـابراين اعمـال سياسـت شاخصگذاري، بر افزايش حجم اطلاعات ذخيره شده بر روي حافظه اصلي و هارد ديسك تاثير دارد.

**توجه:** عمليات درج، حذف و بروزرساني در جدولي كه شاخص دارد يعني خود جـدول پايـه، نسـبت بـه جدولي كه شاخص ندارد زمان بيشتري مصرف ميكند و به تبـع ايـن عمليـات كنـدتر خواهـد بـود. زيـرا شاخصها نيز همگام با جداول پايه خود نياز به بروزرساني دارند. بنابراين تنها روي سـتون هـايي شـاخص ايجاد ميگردد، كه به تناوب روي آنها جستجو انجام ميشود . بنابراين هرچه تعداد شاخصهاي يك جدول بيشتر باشد، سرعت Insert، Update و Delete در آن جدول كمتر مي شود. اما خود شاخص عامل جسـتجو و بازيابي سريع اطلاعات از يك جدول پايه است.

**ه:توج** شاخص گذاري، افزونگي تكنيكي دارد و مقداري از فضاي حافظه اصـلي و هـارد ديسـك را اشـغال ميكند. به عبارت ديگر تعريف هر شاخص روي يك جدول هزينهي زيادي را به پايگاه داده تحميل ميكند و اگر نرخ تغييرات محتوايي پايگاه داده زياد باشد اين هزينه بـه صـورت قابـل تـوجهي افــزايش مـيIبـد. بنابراين طراحان پايگاه داده ترجيح ميدهند كه روي هر جدول بيش از يك شاخص تعريف نكنند.

**توجه:** ، گذاري شاخص منجر به افزايش سرعت جستجو و بازيابي اطلاعات و به تبع كاهش زمان جسـتجو و بازيابي اطلاعات ميشود، نبود شاخص باعث كندي سرعت جستجو و زيادي آن باعث كندي فرآيندهاي درج، حذف بروزرساني ركوردها در جداول پايه مي شود. بنابراين راز نه در افراط است و نه در تفريط بلكه راز در تعادل است، گاهي هم استفادهي مكرر از گزينههاي خوب، نتيجهي بد هم مي تواند به همـراه داشـته باشد! و به قول معروف در حوزهي سلامتي نياكان ما گفتهاند كه كم بخور، هميشه بخور...

**توجه:** شاخص ( Index (با هدف افزايش سرعت جستجو و بازيابي اطلاعات و به تبع كاهش زمان جستجو و بازيابي اطلاعات ايجاد ميگردد. و به عنوان نمونهي ديگري از فرادادهها، مشخصات سيستمي شاخص در شود. كاتالوگ سيستم نگهداري مي

دقت كنيد كه Index بخشي از وجه داده است. در واقع بخش داده از بخـش٥هـاي مختلـف View ،Table و Index تشكيل شده است.

همانطور كه گفتيم استفاده از Veiw مي تواند استقلال دادهاي را افزايش دهد. اما استفاده از Index بـه دليـل نامرتبط بودن آن با مفهوم استقلال داده اي نمي تواند استقلال دادهاي را افزايش يا كـاهش دهـد و اثـري بـر استقلال دادهای ندارد.

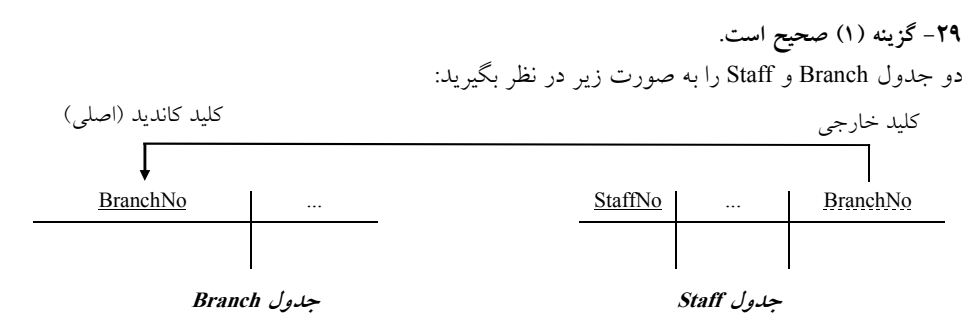

مطابق دستورات Table Create براي دو جدول Branch و Staff ستون BranchNo توسط دستور Primary (key(BranchNo) به عنوان كليد اصلي براي جدول Branch انتخـاب مـي گـردد. همچنـين سـتون StaffNo توسط دستور (StaffNo(key Primary به عنوان كليد اصلي براي جدول Staff انتخاب مـي گـردد. همچنـين ستون BranchNo توسط دستور زير:

Foreign key (BranchNo) References Branch (BranchNo)

#### On **delete** CASCADE

 On **update** CASCADE به عنوان كليد خارجي براي جدول Staff گردد. ستون انتخاب مي BranchNo از جدول Staff به عنوان كليد خــارجي بــه ســتون BranchNo از جــدول Branch مطــابق ســاختار تعريــف جــدول Staff ، بــه شــكل مي ارجاع .كند On Update Cascade و On Delete Cascade

براي رفتار ستون كليد خارجي در يك جدول مقصد، در قبال تغييرات كليد كانديـد از يـك جـدول مبـداء گزينههاي زير وجود دارد:

نام جدول Table Create ( نام ستونها ⋮ foreign key … references …

on delete option on update option ⋮

)

فيلد option مي تواند يكي از موارد زير باشد:

#### **(restrict) no action**

گزينه پيش فرض است و هيچ عملي انجام نميشود. يعني اگر بر اثر عمليـات حـذف، درج و بروزرسـاني، قوانين جامعيت نقض گردند، اين اعمال انجام نميگردند. در واقع زماني عمليات حذف، درج و بروزرساني انجام مي گردند كه قوانين جامعيت نقض نگردند.

#### **Cascade**

اگر سطرهاي جداول مرجع **حذف** يا **رساني بروز** شود، كليد خارجي جدولي كه به آن ارجاع كرده است نيز حذف يا بروزرساني خواهد شد.

#### **Set NULL**

همان روش NULLIFY است كه اگر سطرهاي جدول مرجع حذف يا بـروز رسـاني شـود، كليـد خـارجي

جدولي كه به آن ارجاع كرده است با مقدار NULL شود. پر مي **توجه:** كليد خارجي براي ارتباط ميان جداول مورد استفاده قرار مي گيرد. به ازاي هر مقدار موجود در يك كليد خارجي، بايد دقيقاً يك مقدار متناظر در كليد كانديد متناظر آن وجود داشته باشد، در غير اين صورت ميگوييم، كليد خارجي داراي ارجاع NULL است. به بيـان ديگـر، مقـادير كليد خارجي همواره بايد زيرمجموعه مقادير كليد كانديد باشد. يك كليد خارجي در يك رابطه هيچگاه نبايد ارجاع NULL، داشته باشد، اين مسأله را به عنوان يك قـانون جامعيتي داخلي در مدل رابطه اي، مي شناسيم و آن را **قانون جامعيت ارجاعي** مي ناميم. هر مقداري كه در كليد خارجي وجود دارد، بايد داراي مقدار متناظر در كليد كانديد مقصد باشد ولي عكس آن صادق نيست. دستور زير بر روي جدول Staff تعريف شده است:

Foreign key (BranchNo) References Branch (BranchNo)

On **delete** CASCADE

يعني كليد خارجي جدول Staff يعني ستون BranchNo به تغييرات (حذف) كليد كانديـد جـدول Branch ي ستون يعن BranchNo به فرم cascade حساس باشد و واكنش نشان دهد، دقت كنيـد كـه درج در جـدول Branch به خودش ربط دارد و نياز به واكنش جـدول ديگـري نيسـت، امـا حـذف در جـدول Branch بـه واسطهي تعريف كليد خارجي در جدول Staff باعث مي شود در جهت حفظ قـانون جامعيـت ارجـاعي از جدول Staff به Branch، جدول Staff همواره به فـرم cascade بـه تغييـرات (حـذف) در جـدول Branch حساس باشد. اما اين حساسيت در جدول Staff از جنس cascade اسـت، يعنـي اگـر ركـوردي در جـدول Branch حذف شود كه منجر به حذف در جدول Staff شود، آن حذف در جدول Staff نيز در جهت حفظ قانون جامعيت ارجاعي پذيرفته مي شود.

همچنين دستور زير بر روي جدول Staff تعريف شده است: Foreign key (BranchNo) References Branch (BranchNo)

#### On **update** CASCADE

يعني كليد خارجي جدول Staff يعني ستون BranchNo بـه تغييـرات (بروزرسـاني) كليـد كانديـد جـدول Branch يعني ستون BranchNo به فرم cascade حساس باشد و واكنش نشان دهد، دقت كنيد كـه درج در جدول Branch به خودش ربط دارد و نياز به واكنش جـدول ديگـري نيسـت، امـا بروزرسـاني در جـدول Branch به واسطه ي تعريف كليد خارجي در جدول Staff باعث مي شود در جهت حفـظ قـانون جامعيـت ارجاعي از جدول Staff به Branch، جدول Staff همواره بـه فـرم cascade بـه تغييـرات (بروزرسـاني) در جدول Branch حساس باشد. اما اين حساسيت در جدول Staff از جنس cascade است، يعني اگر ركوردي در جدول Branch بروزرساني شود كه منجر به بروزرساني در جدول Staff شود، آن بروزرساني در جدول Staff نيز در جهت حفظ قانون جامعيت ارجاعي پذيرفته مي شود.

 اگر دستورات مطرح شده در صورت سوال به ترتيب زير اجرا شوند، آنگاه كارمندان فعلي شعب 3 و 4 بـه شعبه 5 منتقل مي گردند:

همانطور كه گفتيم به ازاي هر مقدار موجود در يك كليد خارجي، بايد دقيقـاً يـك مقـدار متنـاظر در كليـد كانديد متناظر آن وجود داشته باشد، در غير اين صورت ميگوييم، كليد خارجي داراي ارجاع NULL است. به بيان ديگر، مقادير كليد خارجي همواره بايد زيرمجموعه مقادير كليد كانديد باشد.

يك كليد خارجي در يك رابطه هيچگاه نبايد ارجاع NULL، داشته باشد، اين مسأله را به عنوان يك قـانون جامعيتي داخلي در مدل رابطهاي، مي شناسيم و آن را **قانون جامعيت ارجاعي** ميiاميم.

هر مقداري كه در كليد خارجي وجود دارد، بايد داراي مقدار متناظر در كليد كانديد مقصد باشد ولي عكس آن صادق نيست.

**توجه:** جهـت جلـوگيري از ايجـاد ارجـاع NULL ازجـدول Staff بـه جـدول Branch ابتـدا در قـدم اول ميبايست مقدار شعبه 5 در جدول Branch درج گردد. سپس در قدم دوم كليـه سـطرهايي كـه در جـدول Staff هاي به شعبه 3 و 4 ارجاع مي كنند توسط دستور بروزرساني به شعبه 5 ارجـاع كننـد. و در نهايـت در قدم سوم كليه سطرهايي كه در جدول Branch شامل شـعبههـاي 3 و 4 هسـتند از جـدول Branch حـذف شوند.

**توجه:** دقت كنيد كه اگر در ابتدا دستور Insert انجام شـود و سـپس دسـتور Delete انجـام شـود، آنگـاه از آنجايي كه ستون BranchNo از جدول Staff به عنوان كليد خارجي به ستون BranchNo از جدول Branch مطابق ساختار تعريف جدول Staff، به شكل On Delete Cascade ارجاع مي كند. پس از حـذف سـطرهاي هاي شعبه 3 و 4 از جدول Branch هاي تمامي سطرهاي شعبه 3 و 4 به دليـل خاصـيت Cascade Delete On از جدول Staff نيز حذف مي شوند كه ديگر امكان بروزرسـاني و اجـراي دسـتور Update سـطرهاي بـراي هاي شعبه 3 و 4 در جدول Staff وجود ندارد.

فرم جداول و تعداد ركوردهاي جداول Branch و Staff **قبل از** انجام دستور Insert به صورت زير است: كليد خارجي كليد كانديد (اصلي)

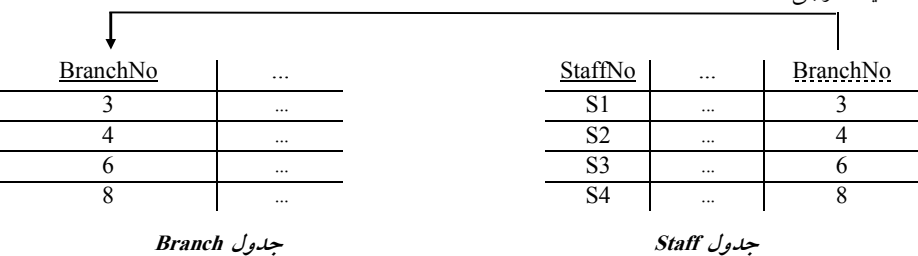

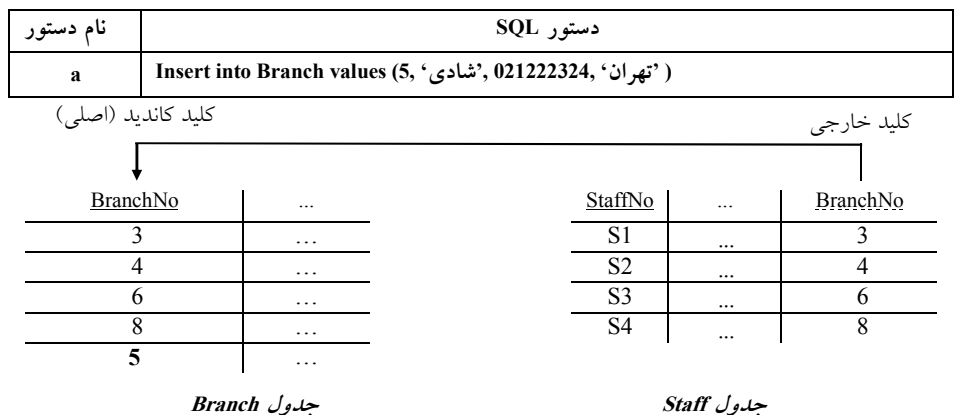

فرم جداول و تعداد ركوردهاي جداول Branch و Staff **پس از** انجام دستور Insert به صورت زير است:

فرم جداول و تعداد ركوردهاي جداول Branch و Staff **پس از** انجام دستور Update به صورت زير است:

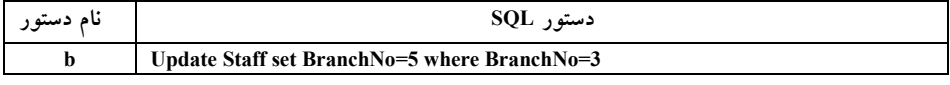

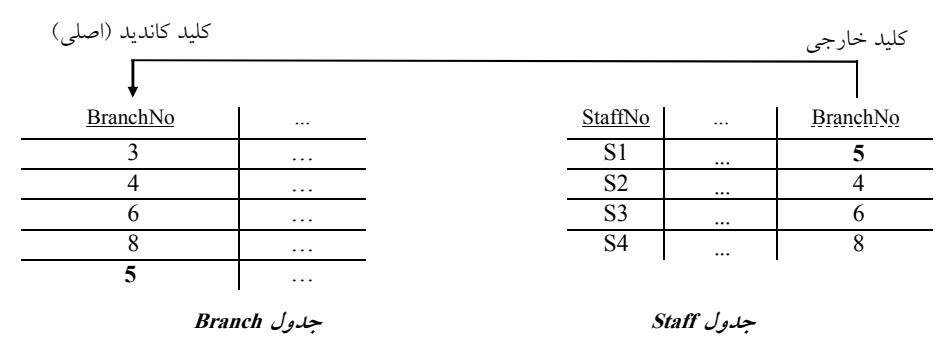

فرم جداول و تعداد ركوردهاي جداول Branch و Staff **پس از** انجام دستور Update به صورت زير است:

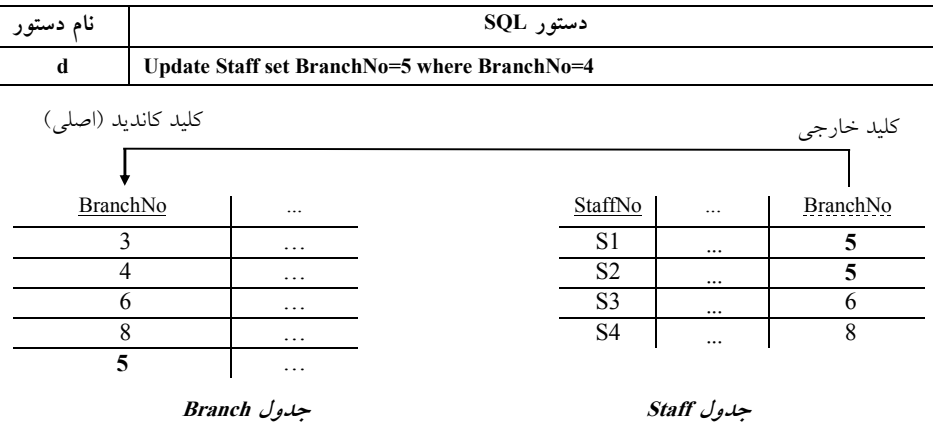

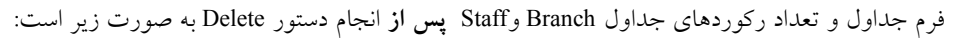

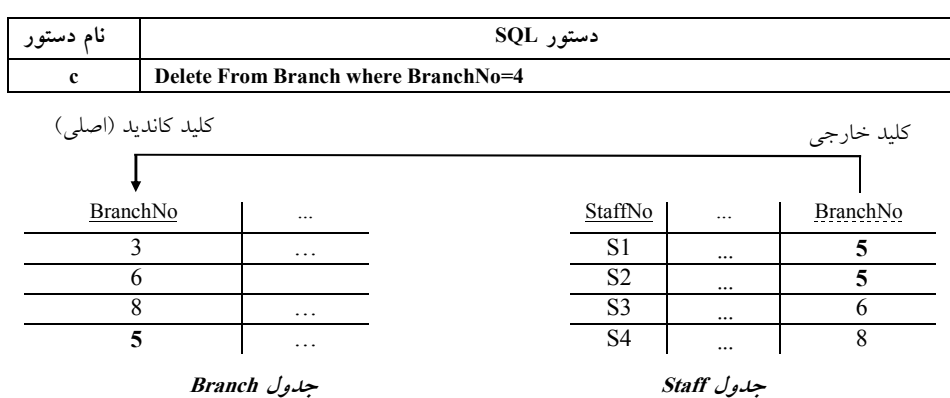

فرم جداول و تعداد ركوردهاي جداول Branch و Staff **پس از** انجام دستور Delete به صورت زير است:

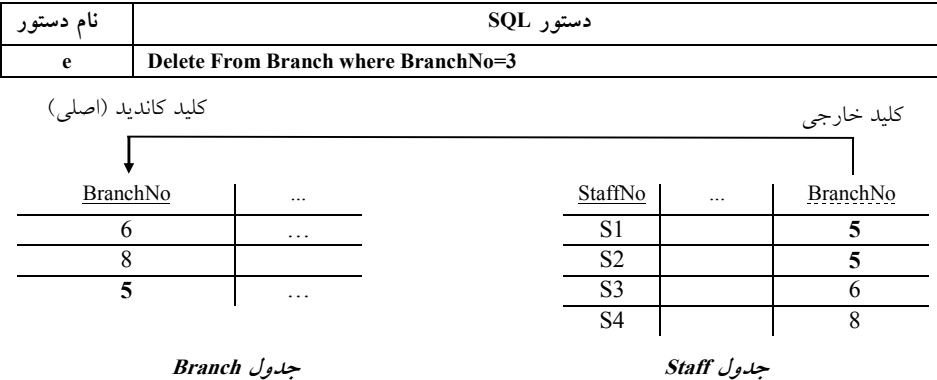

**توجه:** علاوه بر ترتيب abdce كه در گزينه اول آمده است و پاسخ سوال نيـز مـي هـاي باشـد سـاير ترتيـب abedc و adcbe و abdec و adbce و adbce نيز درست و امكان پذير است. بنابراين گزينههاي دوم، سوم و چهارم را به طور كامل كنار ميگذاريم، پس پرواضح است كه گزينه اول پاسخ سوال است.

**30- 3گزينه ( ) صحيح است.** 

صورت سوال به اين شكل است: دستور **CASCADE UPDATE ON،** باعث مي شود در مورد كدام گزينه اطمينان حاصل كنيم؟

#### **) 1 ديدهاي ذخيره شده**

 گزاره اول نادرست است، زيرا دستور CASCADE UPDATE ON ارتباطي بـه اطمينـان حاصـل كـردن از خروجي دادههاي ديد ندارد، ضمن اينكه خروجي ديدها جايي ذخيره نميشود بلكه در يك لحظه به واسطه فراخواني و شكل ساختاري ديد، دادههاي جدول پايه را در خروجي نمايش مي دهد. **مثال:** سازي جدول پياده S به صورت زير را در نظر بگيريد:

CREATE TABLE S

 $\overline{\phantom{a}}$  $\text{S# char}(5)$ , Sname char (20) Primary key (S#) )

جدول S با مقادير زير را در نظر بگيريد:

 $S#$  Sname  $S1$  Sn1  $S2$  Sn2

**جدول <sup>S</sup>** 

سازي پياده View با نام SV را روي جدول S به صورت زير در نظر بگيريد:

CREATE VIEW SV AS SELECT S.S# AS SID, S.Sname AS SN FROM S

```
پرس و جوي زير بر روي VIEW با نام VS را به صورت زير در نظر بگيريد:
```
SELECT \* FROM SV

خروجي پرس و جو بر روي VIEW با نام VS به صورت زير است:

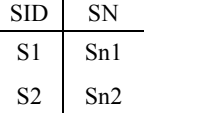

#### **ها بودن داده نرمال) 2**

 گزاره دوم نادرست است، زيرا دستور CASCADE UPDATE ON ارتباطي بـه اطمينـان حاصـل كـردن از نرمال بودن دادهها ندارد، نرمال بودن دادهها و حذف افزونگي طبيعـي داده هـا بـر عهـده فرآينـد كـاهش و نرمالسازي است.

#### **) 3 ها يكپارچگي داده**

 گـزاره سـوم درسـت اسـت، زيـرا دسـتور CASCADE UPDATE ON باعـث اطمينـان حاصـل كـردن از يكپارچگي دادهها مي شود. براي رفتار ستون كليد خارجي در يك جـدول مقصـد، در قبـال تغييـرات كليـد كانديد از يك جدول مبدأ گزينههاي زير وجود دارد:

```
نام جدول Table Create 
 (
 نام ستونها
\ddot{\phantom{a}}foreign key...references...
 on delete option
on update option
 \overline{)}⋮
              توجه: فيلد option مي تواند يكي از موارد action no ) restrict ، ( cascade و NULL set باشد. 
 توجه: در cascade اگر سطرهاي جدول مرجع حذف يا بروزرساني شود، كليد خارجي جـدولي كـه بـه آن 
                                                   ارجاع كرده است نيز حذف يا بروزرساني خواهد شد. 
   توجه: به تفاوت ناپذيري يا تجزيه يكپارچگى (Atomicity (ها و تراكنش « » ها يكپارچگي داده دقت نماييد.
                                                                                   ) 4 تمام موارد بالا 
                                           گزاره چهارم نادرست است، زيرا گزينه سوم پاسخ سوال است. 
 توجه: سازمان سنجش آموزش كشور، در كليد اوليه و نهايي خود، گزينه سوم را به عنوان پاسخ اعلام كرده 
                                                                                                 بود.
```
#### **تستهاي فصل هشتم: وابستگي تابعي**

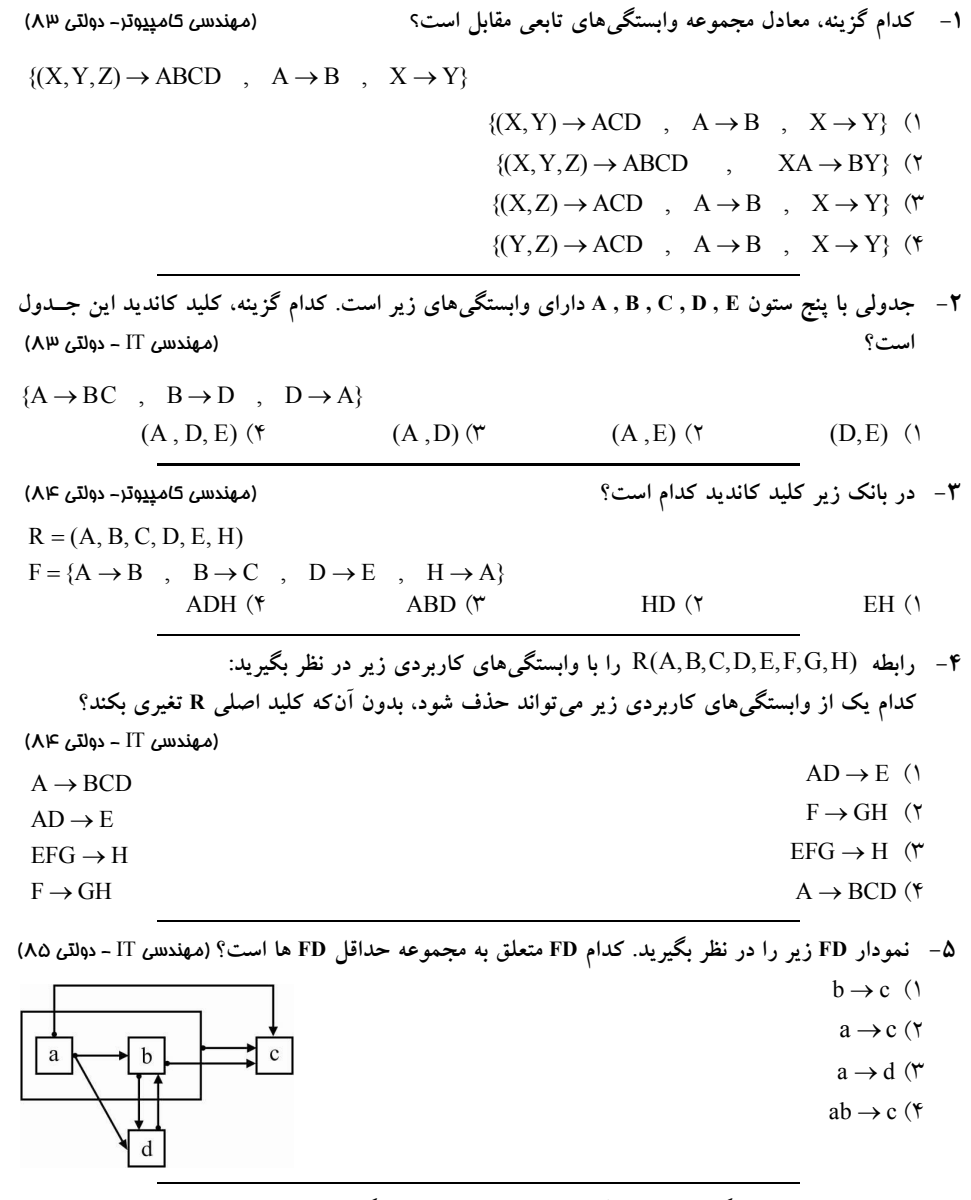

**6- هاي تابعي حداقل مجموعه وابستگي** ′S **هاي تابعي كه معادل مجموعه وابستگي مي <sup>S</sup> باشد، كدام است؟** (مهندسي IT – دولت*ي ۱*۸۶)

 $S = \{A \rightarrow B \; , \; A \rightarrow C \; , \; A \rightarrow E \; , \; B \rightarrow C \; , \; B \rightarrow E \; , \; C \rightarrow E\}$  $S' = \{A \rightarrow B, A \rightarrow C, C \rightarrow E, B \rightarrow E\}$  (

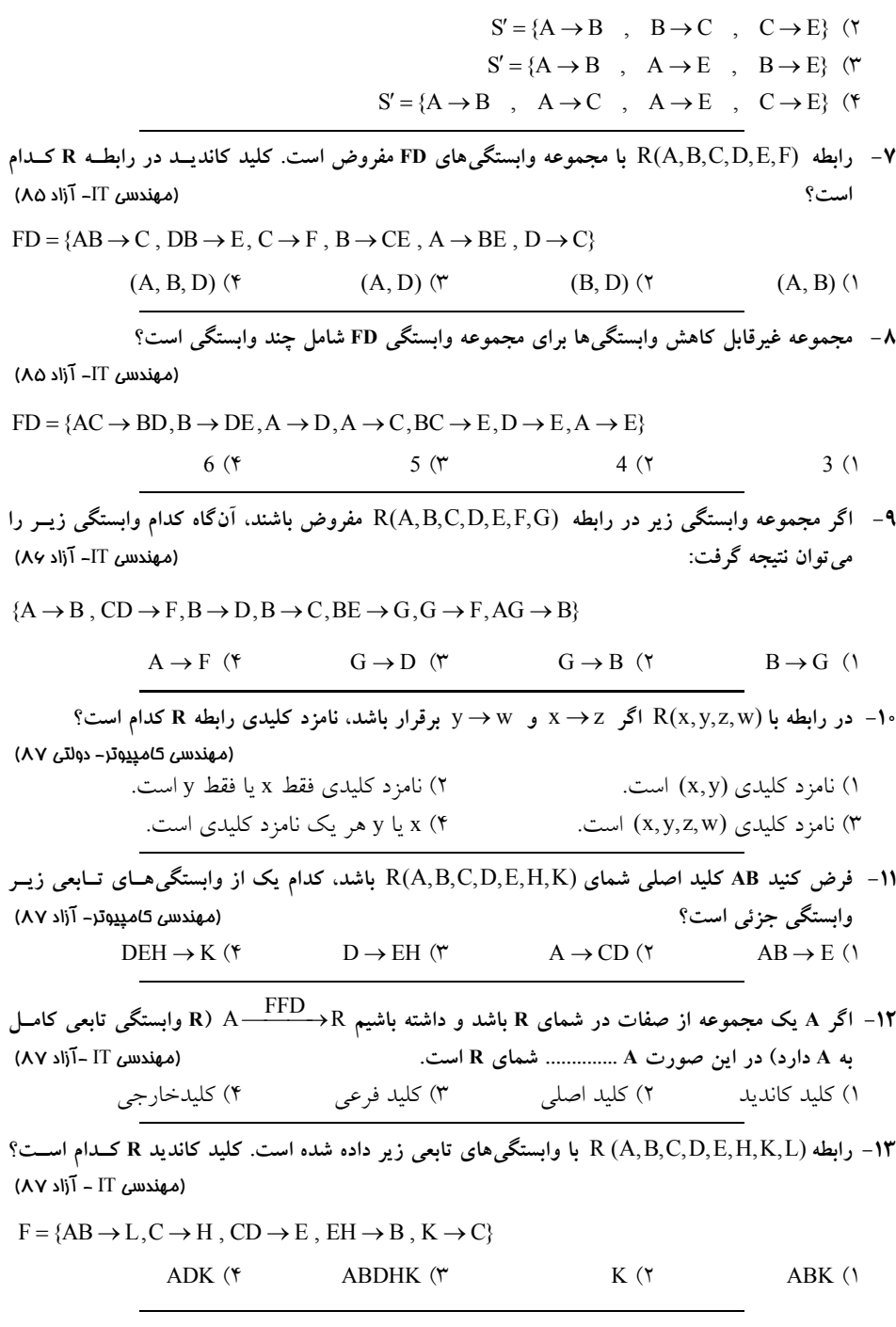

**14- اگر در جدول ST داشته باشيم** T → # Code **، آنگاه اين جدول چند نامزد كليدي ( Key Candidate (دارد؟** (مهندسي كامپيوتر – دولتي ٨٨)

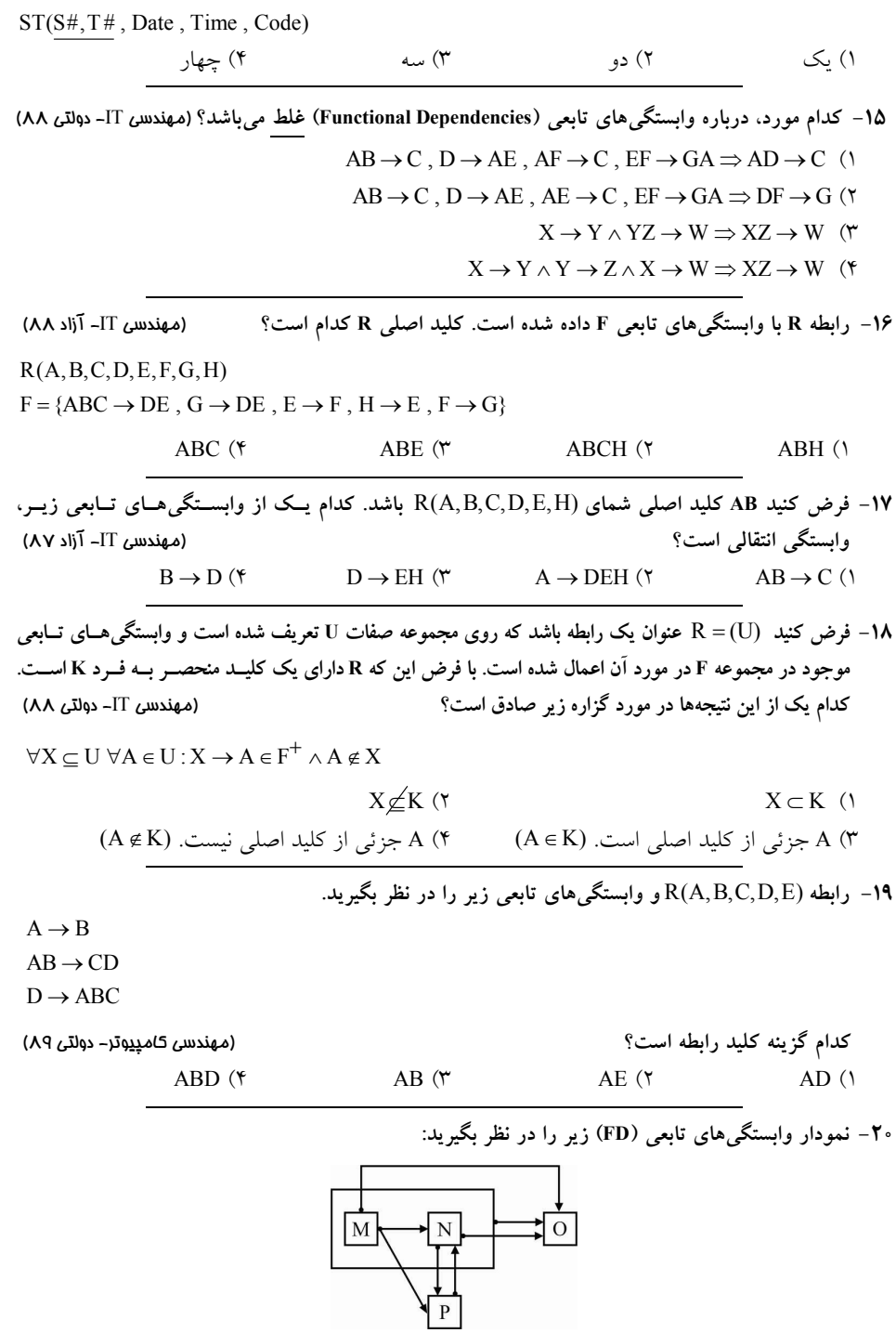

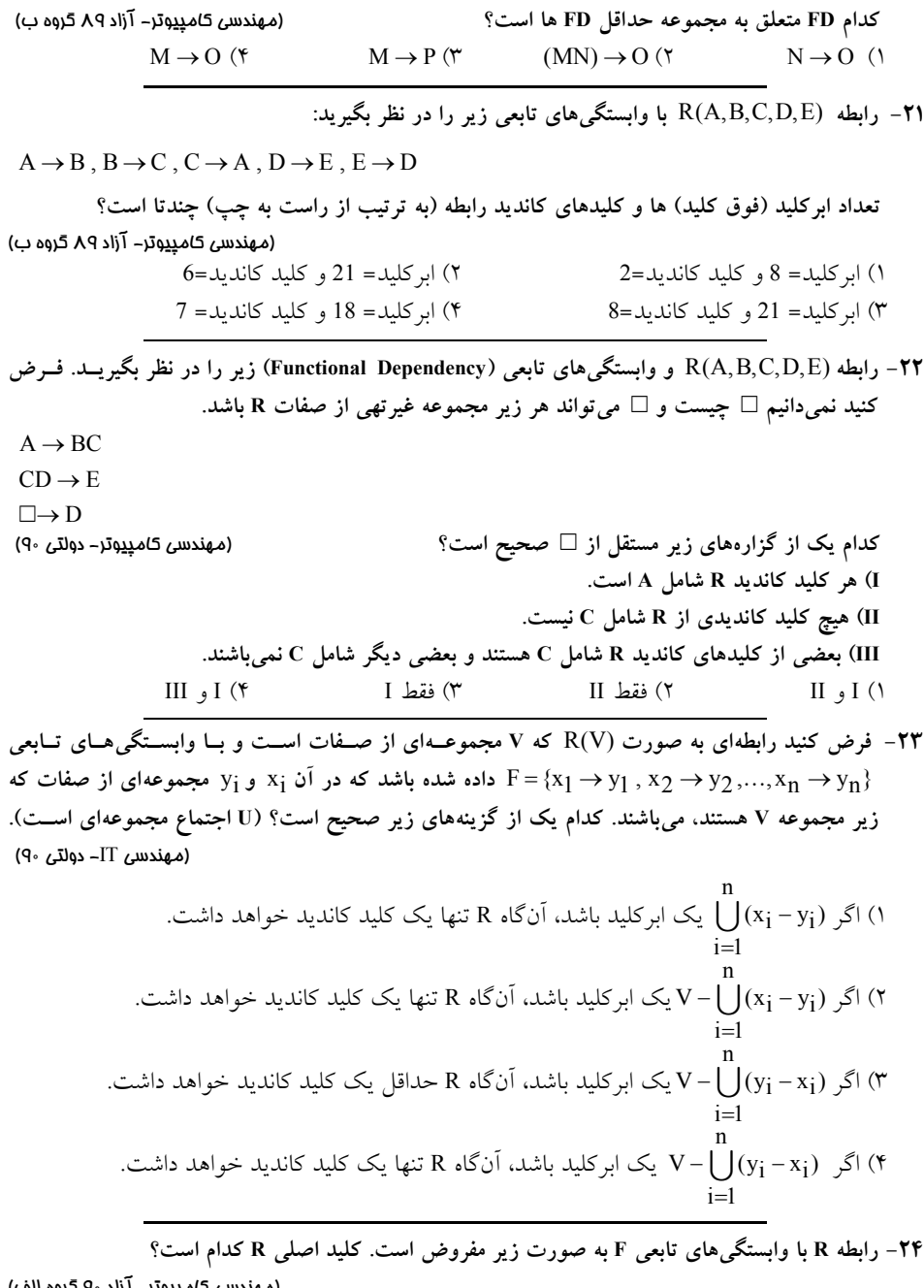

(مهندس*ی* کام<u>پد</u>وتر– آزاد ۹۰ گروه الف)  $R(A, B, C, D, E, F, G, H, I, J)$  $F{ABD \rightarrow EG, C \rightarrow DG, E \rightarrow FG, I \rightarrow H, H \rightarrow J, AB \rightarrow C, G \rightarrow F}$ ABDI  $($   $\uparrow$  ABD  $($   $\uparrow$  AB  $($   $\uparrow$  ABI  $($   $\uparrow$ 

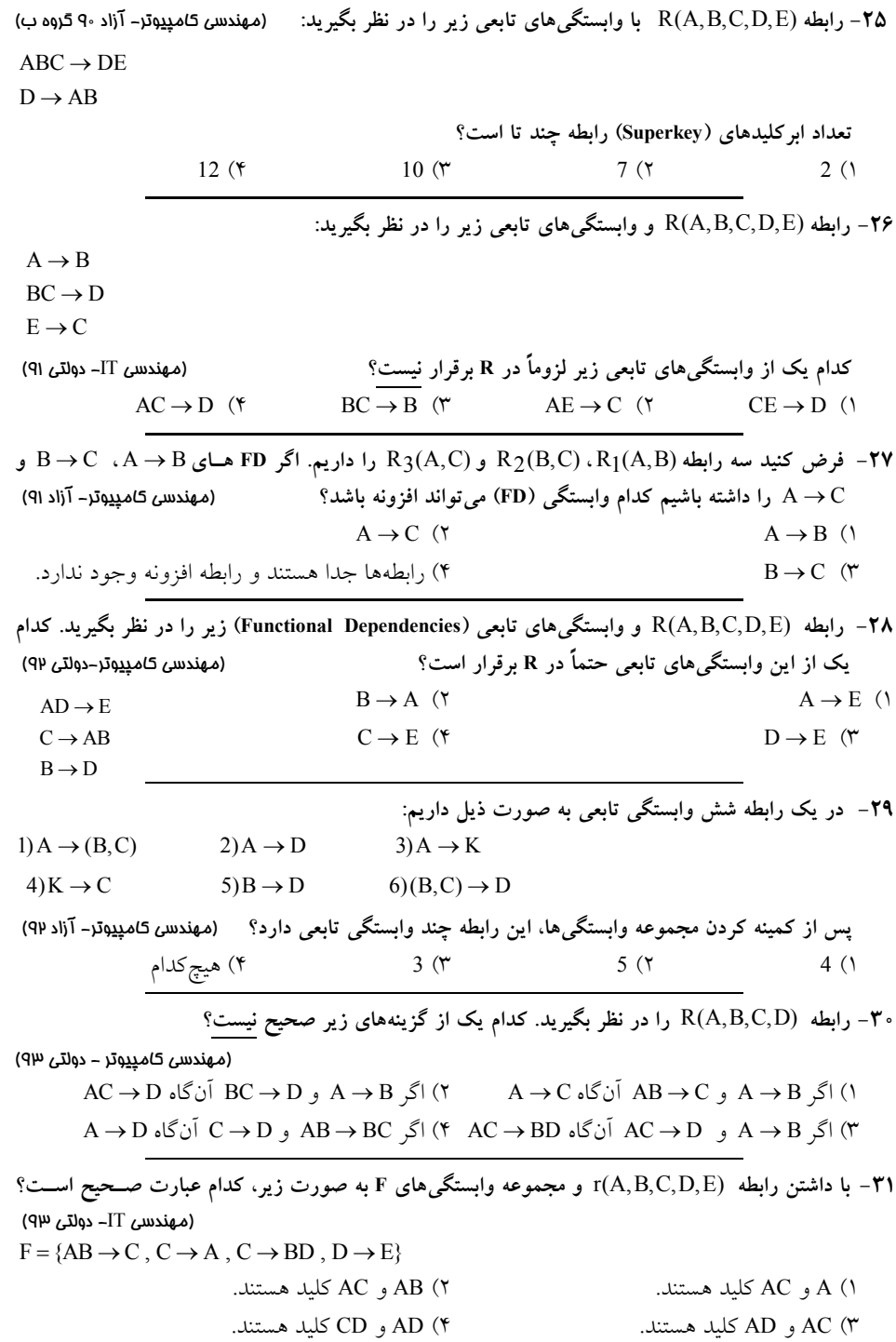

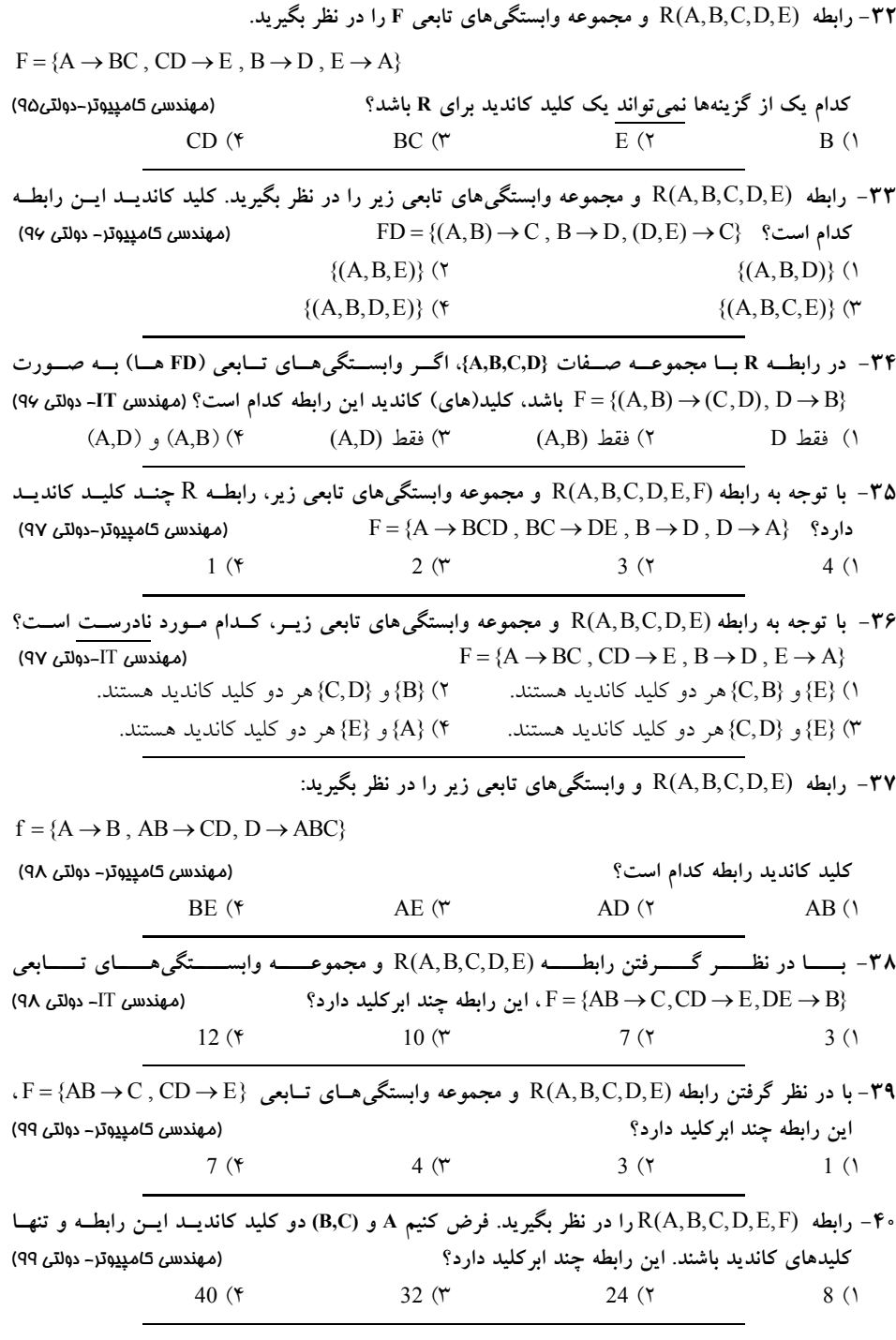

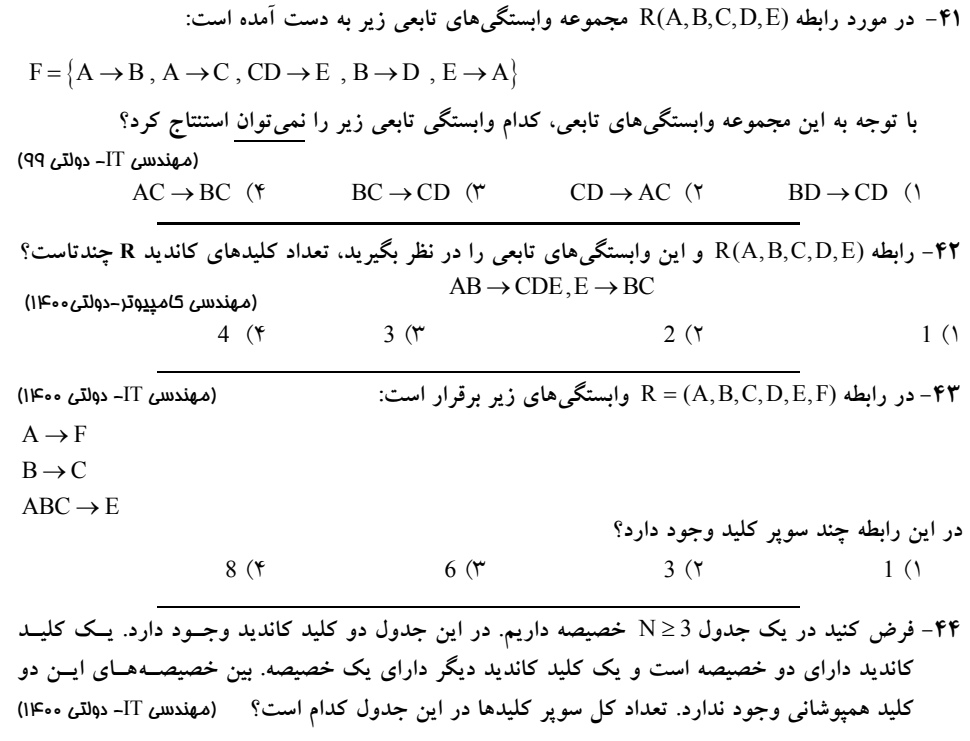

 $5 \times 2^{N-3}$  (**r**  $3 \times 2^{N-3}$  (**r**  $3 \times 2^{N-2}$  (**r** 

#### **پاسخ تستهاي فصل هشتم: وابستگي تابعي**

**1- 3گزينه ( ) صحيح است.**

به طور کلی دو مجموعه وابستگی تــابعی F $_{\rm I}$  و F $_{\rm 2}$  معــادل هســتند اگــر و فقــط اگــر  $_{\rm I}$  =  $_{\rm I}$ . ابتــدا بايــد مجموعه وابستگيهاي مطرح شده مورد بررسي قرار گيرد. با كمي دقت مي توان موارد زائد را حذف كرد، از آنجا كه ¥→ Y، پس مي توان Y را در سـمت چـپ از  $(X,Z) \rightarrow ABCD$  نوشت (X,Y,Z)  $\rightarrow ABCD$  كنار X حذف كرد و به جاي

 $XYZ \rightarrow ABCD$ <br> $X \rightarrow Y$   $XZ \rightarrow ABCD$  $\left\{\n \begin{array}{c}\n \text{YZ} \rightarrow \text{ABCD} \\
 \to Y\n \end{array}\n \right\}\n \text{XZ} \rightarrow$  $\textbf{A} \rightarrow \textbf{B}$  ون A → B يس مي توان B را در سمت راسـت وابسـتگي از كنـار A حـذف كـرد و بـه جـاي . (X,Z)  $\rightarrow$  ACD نوشت (X,Z)  $\rightarrow$  ABCD

 $XZ \rightarrow ABCD$ <br>A  $\rightarrow B$   $XZ \rightarrow ACD$  $Z \rightarrow ABCD$ <br> $\rightarrow B$   $XZ \rightarrow$ 

بنابراين داريم:

جدول است.

 $\{(X,Z) \to ACD, A \to B, X \to Y\}$  پرواضح است كه مجموعه فوق، حاصل از حذف موارد زائد در مجموعه وابستگيهاي مطـرح شـده دقيقـاً مطابق گزينه سوم است. ساير گزينهها شرايط لازم براي معادل بودن با مجموعه داده شده را دارا نيستند.  **2- . صحيح است )2و 1هاي ( گزينه** وابستگيهاي زير را براي جدول (E,D,C,B,A(R داريم:  $A \rightarrow BC$  $B \rightarrow D$  $D \rightarrow A$ دياگرام وابستگيهاي فوق به صورت زير است:

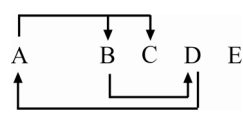

گزينه سوم نادرست است. زيرا، ستون E در سمت راست هيچ يك از وابستگيهـاي تـابعي نيامـده اسـت، بنابراين ستون E حتماً عضو كليد كانديد بايد باشد.

با كمي بررسي در نمودار وابستگي ها، يُرواضح است كه ستون A، ستونهاي B و C و به واسطه ستون B و رابطه تعدي، ستون A، ستون D را هم مي دهد. بنابراين ستون A، صفتهاي C ،B و D را مي دهد. جا كه پس از آن A، ستون هاي B، C و D دهد و ستون را مي E هم حتماً بايد عضو كليد كانديد باشد، پـس AE كليد كانديد اين جدول تلقي ميشود. از طرف ديگر چون وابستگي → A D برقرار اسـت، و بـه تبـع ستون A هم ستون هاي B و C را مي دهد، مي توان نتيجه گرفت كه DE هم، كليد كانديد ديگري بـراي ايـن

از طرفي ديگر هم، چون وابستگي → D B برقرار است و وابستگي → A D هم برقرار است و به تبع ستون A هاي هم ستون B و C توان نتيجه گر دهد، مي را مي فت كه BE كليد كانديد ديگري براي اين جدول است. بنابراين جدول (E,D,C,B,A(R ، داراي سه كليد كانديد AE، DE و BE مي باشد و كليد كانديد ديگري هم ندارد. با توجه به وابستگيهاي مطرح شده: A BC B D D A → → → بستار كليدهاي كانديد AE، DE و BE به صورت زير است: { } { } { } { } { } { } AE A,E,B,C,D DE D,E,A,B,C BE B,E,D,A,C + = + = + = بنابراين گزينههاي اول و دوم درست هستند. گزينه چهارم نادرست است. زيرا ADE ابركليد است، اما كليد كانديد نيست، زيرا ADE، عضو زائدي مثـل A يا D دارد، چون وجود دو ستون A و D به صورت با هـم در سـاخت يـك كليـد كانديـد بـا توجـه بـه وابستگيهاي مطرح شده، ضروري نيست و وجود هر يك به تنهايي به همراه ستون E، براي سـاخت كليـد كانديد، لازم و كافي است.  **3- 2گزينه ( ) صحيح است.** به طور كلي كليد كانديد بايد دو شرط زير را داشته باشد: ابركليد 1- ها را توليد كند. باشد (خاصيت كليدي داشته باشد) يعني همه خصيصه 2- عضو زائد نداشته باشد. آيد: به طور كلي عضو كليد كانديد از روابط زير به دست مي **توجه:** ما نام اين روابط را به عنوان مبدع آن **»قوانين ارسطو«** نام گذاري كـرديم، ايـن قـوانين بـه **قـوانين « چهارگانه ارسطو»** نيز موسوم است. اين قوانين ميتواند جايگزين مناسبي براي قوانين آرمسترانگ باشد. **قانون اول ارسطو :روش اول** اجتماع تمام خصيصه تمام خصيصه -هاي غيربديهي هاي سمت راست وابستگي هاي جدول= عضو كليد كانديد  **:روش دوم** x ] i − i) راست) (چپ) y n R [ i 1 = − = ∪ عضو كليد كانديد i **توجه:** عبارت [ x − i) راست)] گردد. ها انجام مي به طور مستقل بر روي تك تك وابستگي (چپ) y A BC BC A BC → ⇒ − = **:مثال**

**توجه:** اسـتفاده از روش اول مسـتلزم گـام ابتـدايي حـذف وابسـتگي هـاي بـديهي اسـت، اگـر در حـذف

 وابستگيهاي بديهي دچار خطا ميشويد، از روش دوم استفاده نماييد. **توجه:** وابستگي بديهي: اگر در يك وابستگي، بخش سمت راست، زير مجموعه بخش سمت چپ باشد آن د.نامن وابستگي را، وابستگي بديهي مي AB A → **:مثال** با توجه به وابستگيهاي مطرح شده داريم: A B B C D E H A ABCDEH ABCE DH → → → → / / − = / / بنابر رابطه فوق صفات DH حتماً بايد عضو كليد كانديد باشد. بستار صفات DH به صورت زير است: { } { DH D,H,A,B,C} + = براساس بستار فوق، صفات DH ها را توليد مي ، همه ستون كند، پس صفات DH باشد. كليد كانديد مي **قانون دوم ارسطو**  هرگاه عضو كليد كانديد، حاصل از تفاضل قانون اول (روش اول يا دوم) همه سـتون هـا را توليـد كنـد، آن عضو كليد كانديد، تنها كليد كانديد جدول خواهد بود. گزينه اول نادرست است. زيرا، عضو كليد كانديد را ندارد. DH گزينه سوم نادرست است. زيرا، عضو كليد كانديد DH را ندارد. گزينه چهارم نادرست است. زيرا، عضو زائد A را دارد، هر چند عضو كليد كانديد DH را دارد. صفات DH همه ستونها را به تنهايي با استفاده از وابستگي كنند، بنابراي هاي مطرح شده توليد مي ن صفت A، عضو زائد است. مجموعه صفات ADH در واقع ابركليد است.  **4- 3گزينه ( ) صحيح است. طراح محترم:** در مباحث پايگاه داده، مفهومي، تحت عنوان وابستگي كاربردي وجود ندارد، بنابراين، عبارت وابستگي كاربردي به وابستگي تابعي بايد اصلاح گردد. به طور كلي كليد كانديد بايد دو شرط زير را داشته باشد: 1- ها را توليد كند. ابركليد باشد (خاصيت كليدي داشته باشد) يعني همه خصيصه 2- عضو زائد نداشته باشد. آيد: به طور كلي عضو كليد كانديد از روابط زير به دست مي **قانون اول ارسطو :روش اول** اجتماع تمام خصيصههاي سمت راست تمام خصيصه -هاي غيربديهي وابستگي هاي جدول= عضو كليد كانديد  **:روش دوم** x ] i − i) راست) (چپ) y R [ n = − ∪ عضو كليد كانديد

 $i = 1$ 

=

با توجه به وابستگيهاي مطرح شده براي رابطه (H,G,F,E,D,C,B,A(R داريم:  $A \rightarrow BCD$  $AD \rightarrow E$  $EFG \rightarrow H$  $F \rightarrow GH$  $ABCDEFGH - BCDEGH = AF$ بنابر رابطه فوق صفات AF حتماً بايد عضو كليد كانديد باشد. بستار صفات AF به صورت زير است:  ${AF}^+ = {A, F, B, C, D, E, G, H}$ براساس بستار فوق، صفات AF، همه ستون ها را توليد مي كند، پس صفات AF كليد كانديد مي باشد.  **ارسطو دوم قانون** هرگاه عضو كليد كانديد، حاصل از تفاضل قانون اول (روش اول يا دوم) همه سـتون هـا را توليـد كنـد، آن عضو كليد كانديد، تنها كليد كانديد جدول خواهد بود. مجدداً وابستگيهاي مطرح شده براي رابطه (H,G,F,E,D,C,B,A(R را در نظر بگيريد:  $A \rightarrow BCD$  $AD \rightarrow E$  $EFG \rightarrow H$  $F \rightarrow GH$ حال اگر وابستگي BFG → H، از مجموعه وابستگي هـا حـذف گـردد، تـأثيري در كليـد كانديـد رابطـه R نخواهد داشت. زيرا صفت H در سمت راست وابسـتگي → H EFG توسـط وابسـتگي → GH F توليـد ميگردد. در واقع بود و نبود وابستگي → H EFG در يافتن كليد كانديد رابطه R تأثيري نخواهـد داشـت. بنابراين بدون وابستگي → H EFG داريم:  $A \rightarrow BCD$  $AD \rightarrow E$  $F \rightarrow GH$  $ABCDEFGH - BCDEGH = AF$ بنابراين با حذف وابستگي → H EFG ، صفات AF، هم چنان عضو كليد كانديد رابطه R خواهد بود. بستار صفات AF، براساس وابستگيهاي فوق و بدون استفاده از وابسـتگي → H EFG ، بـه صـورت زيـر است:  ${A F}^+$  = {A, F, B, C, D, E, G, H} براساس بستار فوق، صفات AF، همه ستونها را توليد مي كنـد. پـس صـفات AF هـمچنـان كليـد كانديـد باشد. مي 

**5- صحيح است.) 1گزينه (** وابستگيهاي تابعي متناظر با نمودار مطرح شده به صورت زير است:

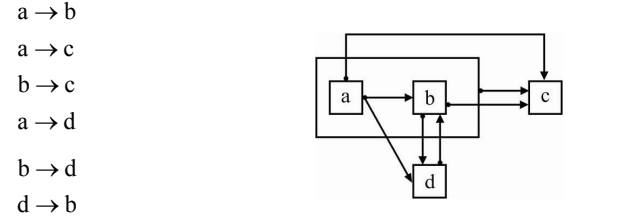

 $ab \rightarrow c$ 

**: راه حل اول** به دست آوردن مجموعه حداقل FDها براساس قوانين زير: 1- سمت راست همه وابستگي اي باشد. ها توسط عمل تجزيه، تك خصيصه 2- سمت چپ همه وابستگيها در صورت امكان كمينه باشد. همه وابستگي 3- هاي زائد حذف گردد. وابستگي → c ab به دليل وجود وابستگي → b a قابل تغيير به وابستگي → c a است. ريم:هاي زائد دا در ادامه پس از حذف وابستگي حذف وابستگي → c a به دليل زير:

$$
\begin{cases} a \to b \\ b \to c \end{cases} \Rightarrow a \to c
$$

 $a \rightarrow b$ <br>  $b \rightarrow d$   $\Rightarrow a \rightarrow d$  $\begin{cases} a \to b \\ b \to d \end{cases} \Rightarrow a \to b$ 

بنابراين مجموعه حداقل FD ها به صورت زير است:

حذف وابستگي a→d به دليل زير:

 $a \rightarrow b$  $b \rightarrow c$  $b \rightarrow d$ 

 $d \rightarrow b$ 

همچنين نمودار وابستگيهاي مجموعه حداقل FDها به صورت زير است:

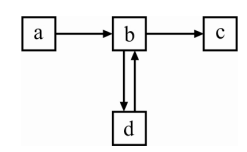

بنابراين وابستگي → c b مطرح شده در گزينه اول، متعلق به مجموعه حداقل FD ها است.

**راه حل دوم: (حذف گزينه)**  اگر وابستگي متعلق به مجموعه حداقل FD يد گردد.لديگر تو هاي ها باشد، نبايد توسط وابستگي گزينه اول درست است. زيرا، وابستگي → c b متعلـق بـه مجموعـه حـداقل FD هـا اسـت، زيـرا توسـط وابستگيهاي ديگر قابل توليد نيست. يعني اگر صفت b را داشته باشيم، نميتوان از صفت b بدون اسـتفاده از وابسـتگي → c b و بـا اسـتفاده از وابستگيهاي ديگر به صفت c شود. است كه نمي پرواضحرسيد. گزينه دوم نادرست است. زيرا وابستگي → c a قابل حذف است، چون اگر وابستگي → c a حذف گـردد،

از صفت ۵ توسط وابستگیهای دیگر میتوان به صفت ۲ رسید، بنابراین وابستگی ۲→ ۵ زائد است.  
\n
$$
\begin{cases}\na \to b \\
b \to c\n\end{cases}
$$
\n
$$
\begin{cases}\na \to b \\
b \to c\n\end{cases}
$$
\n
$$
\begin{cases}\na \to b \\
b \to c\n\end{cases}
$$
\n
$$
\begin{cases}\na \to b \\
b \to a\n\end{cases}
$$
\n
$$
\begin{cases}\na \to b \\
b \to a\n\end{cases}
$$
\n
$$
\begin{cases}\na \to b \\
b \to a\n\end{cases}
$$
\n
$$
\begin{cases}\na \to b \\
b \to d\n\end{cases}
$$
\n
$$
\begin{cases}\na \to b \\
b \to d\n\end{cases}
$$
\n
$$
\begin{cases}\na \to b \\
b \to d\n\end{cases}
$$
\n
$$
\begin{cases}\na \to b \\
b \to d\n\end{cases}
$$
\n
$$
\begin{cases}\na \to b \\
b \to d\n\end{cases}
$$
\n
$$
\begin{cases}\na \to b \\
b \to d\n\end{cases}
$$
\n
$$
\begin{cases}\na \to b \\
b \to d\n\end{cases}
$$
\n
$$
\begin{cases}\na \to c \\
b \to d\n\end{cases}
$$
\n
$$
\begin{cases}\na \to c \\
b \to d\n\end{cases}
$$
\n
$$
\begin{cases}\na \to c \\
b \to d\n\end{cases}
$$
\n
$$
\begin{cases}\na \to c \\
b \to d\n\end{cases}
$$
\n
$$
\begin{cases}\na \to c \\
b \to d\n\end{cases}
$$
\n
$$
\begin{cases}\na \to c \\
b \to d\n\end{cases}
$$
\n
$$
\begin{cases}\na \to c \\
b \to d\n\end{cases}
$$
\n
$$
\begin{cases}\na \to c \\
b \to d\n\end{cases}
$$
\n
$$
\begin{cases}\na \to c \\
b \to d\n\end{cases}
$$
\n
$$
\begin{cases}\na \to c \\
b \to d\n\end{cases}
$$
\n
$$
\begin{cases}\na \to c \\
b \to d\n\end{cases}
$$
\n
$$
\begin{cases}\na \to c \\
c \to d\n\end{cases}
$$
\n
$$
\
$$

 $\sqrt{\frac{1}{d}}$ گزينه اول درست است. زيرا، وابستگي c → b متعلــق بــه مجموعــه حــداقل FD هــا اســت، زيــرا توســط مسيرهاي ديگر قابل دسترسي نيست. يعني اگر مطابق نمودار فوق، مربع صفت b را داشته باشيم، هيچ مسير ديگري به مربع صفت c وجود ندارد. گزينه دوم نادرست است. زيرا، وابستگي → c a قابل حذف اسـت، چـون اگـر وابسـتگي → c a حـذف گردد، از مربع صفت a توسط مسير c → b → c مي توان به مربع صـفت c دسترسـي پيـدا كـرد. بنــابراين وابستگي → c a زائد است. گزينه سوم نادرست است. زيرا، وابستگي a→d قابل حذف است، چون اگـر وابسـتگي a→d حـذف گردد، از مربع صفت a توسط مسير  $\rightarrow$  b → d مي توان به مربع صـفت d دسترسـي پيـدا كـرد. بنــابراين وابستگي a→d زائد است. گزينه چهارم نادرست است، زيرا، وابستگي ab → c قابل حذف است، چون اگر وابستگي c → c حذف گردد، از مربع صفت a توسط مسير c → b → c ميتوان به مربع صـفت c دسترسـي پيـدا كـرد. بنــابراين وابستگي → c ab زائد است. 

**6- 2گزينه ( ) صحيح است.** وابستگيهاي مطرح شده به صورت زير است:

- $A \rightarrow B$  $A \rightarrow C$  $A \rightarrow E$  $B \rightarrow C$
- $B \rightarrow E$
- $C \rightarrow E$

مجموعه حداقل FD گردد: ها براساس قوانين زير ايجاد مي 1- سمت راست همه وابستگي اي باشد. ها توسط عمل تجزيه تك خصيصه 2- سمت چپ همه وابستگيها در صورت امكان كمينه باشد. همه وابستگي 3- هاي زائد حذف گردد. حذف وابستگي → C A به دليل زير: A B A C B C → ⇒ → → حذف وابستگي → E A به دليل زير: A B A E B E → ⇒ → → حذف وابستگي → E B به دليل زير: B C B E C E → ⇒ → → بنابراين مجموعه حداقل FD ها ب ه صورت زير است: A B B C C E → → →  **7- 3گزينه ( ) صحيح است.**

به طور كلي كليد كانديد بايد دو شرط زير را داشته باشد: ابركليد 1- ها را توليد كند. باشد (خاصيت كليدي داشته باشد) يعني همه خصيصه 2- عضو زائد نداشته باشد. به طور كلي عضو كليد كانديد از آيد: روابط زير به دست مي

**قانون اول ارسطو** 

 **:اول روش** اجتماع تمام خصيصههاى سمت راست وابستگيهاى غيربديهي- تمام خصيصههاى جدول= عضو كليد كانديد

 **:دوم روش**

$$
\begin{aligned}\n &\text{and } \mathbf{R} - \bigcup_{i=1}^{n} [\mathbf{C}(\mathbf{L} - \mathbf{L})] \mathbf{y}_{i} - \mathbf{y}_{i}] \\
 &\text{and } \mathbf{R} - \mathbf{C} \\
 &\text{and } \mathbf{R} - \mathbf{C} \\
 &\text{and } \mathbf{R} - \mathbf{C} \\
 &\text{and } \mathbf{R} - \mathbf{C} \\
 &\text{and } \mathbf{R} - \mathbf{C} \\
 &\text{and } \mathbf{R} - \mathbf{E} \\
 &\text{and } \mathbf{R} - \mathbf{E} \\
 &\text{and } \mathbf{R} - \mathbf{C} \\
 &\text{and } \mathbf{R} - \mathbf{C} \\
 &\text{and } \mathbf{R} - \mathbf{C} \\
 &\text{and } \mathbf{R} - \mathbf{C} \\
 &\text{and } \mathbf{R} - \mathbf{C} \\
 &\text{and } \mathbf{R} - \mathbf{C} \\
 &\text{and } \mathbf{R} - \mathbf{C} \\
 &\text{and } \mathbf{R} - \mathbf{C} \\
 &\text{and } \mathbf{R} - \mathbf{C} \\
 &\text{and } \mathbf{R} - \mathbf{C} \\
 &\text{and } \mathbf{R} - \mathbf{C} \\
 &\text{and } \mathbf{R} - \mathbf{C} \\
 &\text{and } \mathbf{R} - \mathbf{C} \\
 &\text{and } \mathbf{R} - \mathbf{C} \\
 &\text{and } \mathbf{R} - \mathbf{C} \\
 &\text{and } \mathbf{R} - \mathbf{C} \\
 &\text{and } \mathbf{R} - \mathbf{C} \\
 &\text{and } \mathbf{R} - \mathbf{C} \\
 &\text{and } \mathbf{R} - \mathbf{C} \\
 &\text{and } \mathbf{R} - \mathbf{C} \\
 &\text{and } \mathbf{R} - \mathbf{C} \\
 &\text{and } \mathbf{R} - \mathbf{C} \\
 &\text{and } \mathbf{R} - \mathbf{C} \\
 &\text{and } \mathbf{R} - \mathbf{C} \\
 &\text{and } \mathbf{R} - \mathbf{C} \\
 &\text{and } \mathbf{R} - \mathbf{C} \\
 &\text{and } \mathbf{R} - \mathbf{C} \\
 &\text{and } \mathbf{
$$

بنابر رابطه فوق صفات AD حتماً بايد عضو كليد كانديد باشد. بستار صفات AD به صورت زير است:  ${AD}^+ = {A, D, B, C, E, F}$ براساس بستار فوق، صفات AD، همه ستونها را توليد مي كند، پس صفات AD كليد كانديد مي باشد.  **دوم ارسطو قانون** هرگاه عضو كليد كانديد حاصل از تفاضل قانون اول (روش اول يا دوم)، همه سـتون هـا را توليـد كنـد، آن عضو كليد كانديد، تنها كليد كانديد جدول خواهد بود. گزينه اول نادرست است. زيرا، عضو كليد كانديد AD را ندارد. گزينه دوم نادرست است. زيرا، عضو كليد كانديد AD را ندارد. گزينه سوم درست است. زيرا، عضو كليد كانديد AD، به تنهايي كليد كانديد است. گزينه چهارم نادرست است. زيرا، عضو زائد B را دارد، هر چند عضو كليد كانديد AD را دارد. صفات AD همه ستونها را به تنهايي با استفاده از وابستگيهاي مطرح شده توليد ميكند، بنابراين صفت B، عضو زائـد است. مجموعه صفات ABD در واقع ابركليد است.  **8- 2گزينه ( ) صحيح است.** وابستگيهاي مطرح شده به صورت زير است:  $AC \rightarrow BD$  $B \rightarrow DE$  $A \rightarrow D$  $A \rightarrow C$  $BC \rightarrow E$  $D \rightarrow E$  $A \rightarrow E$ مجموعه حداقل FD گردد: ها براساس قوانين زير ايجاد مي 1- سمت راست همه وابستگي ها توسط عمل تجزيه، تك خصيصهاي باشد. 2- سمت چپ همه وابستگيها در صورت امكان كمينه باشد. همه وابستگي 3- هاي زائد حذف گردد. بنابراين، براساس قوانين فوق داريم: (1)  $AC \rightarrow B$  $(2)$  AC  $\rightarrow$  D  $(3)$  B  $\rightarrow$  D  $(4)$  B  $\rightarrow$  E  $(5)$  A  $\rightarrow$  D  $(6)$  A  $\rightarrow$  C  $(7)$  BC  $\rightarrow$  E  $(8)$  D  $\rightarrow$  E  $(9)$  A  $\rightarrow$  E وابستگي  $\overline{AC} \rightarrow B$  به دليل وجود وابستگي  $\overline{AC} \rightarrow C$  قابل تغيير به وابستگي  $\overline{AC} \rightarrow B$  است.

وابستگی (A → D  
\nوابستگی حاصل یخی (A → D  
\nوابتتگی حاصل یخی (A → D  
\nوابتتگی کا  
\nو- B (بسگی کا  
\nو- B (بسگی کا  
\nو- B (بسگی کا  
\nو- B (بسگی کا  
\nو- B (بسگی کا  
\nو- B (بسگی کا  
\nو- B (بسگی کا  
\nو- B (بسگی کا  
\nو- B (t) با تنیای ازیر نید  
\n
$$
\left(\begin{array}{l}A\rightarrow D\\B\rightarrow D\end{array}\right)
$$
\n
$$
\left(\begin{array}{l}A\rightarrow D\\B\rightarrow E\end{array}\right)
$$
\n
$$
\left(\begin{array}{l}A\rightarrow D\\B\rightarrow E\end{array}\right)
$$
\n
$$
\left(\begin{array}{l}A\rightarrow D\\B\rightarrow E\end{array}\right)
$$
\n
$$
\left(\begin{array}{l}A\rightarrow B\\B\rightarrow E\end{array}\right)
$$
\n
$$
\left(\begin{array}{l}A\rightarrow B\\B\rightarrow E\end{array}\right)
$$
\n
$$
\left(\begin{array}{l}A\rightarrow B\\B\rightarrow E\end{array}\right)
$$
\n
$$
\left(\begin{array}{l}A\rightarrow B\\B\rightarrow E\end{array}\right)
$$
\n
$$
\left(\begin{array}{l}A\rightarrow B\\B\rightarrow E\end{array}\right)
$$
\n
$$
\left(\begin{array}{l}A\rightarrow B\\B\rightarrow E\end{array}\right)
$$
\n
$$
\left(\begin{array}{l}A\rightarrow B\\B\rightarrow E\end{array}\right)
$$
\n
$$
\left(\begin{array}{l}A\rightarrow B\\B\rightarrow E\end{array}\right)
$$
\n
$$
\left(\begin{array}{l}A\rightarrow B\\B\rightarrow E\end{array}\right)
$$
\n
$$
\left(\begin{array}{l}A\rightarrow B\\B\rightarrow E\end{array}\right)
$$
\n
$$
\left(\begin{array}{l}A\rightarrow B\\B\rightarrow E\end{array}\right)
$$
\n
$$
\left(\begin{array}{l}A\rightarrow B\\B\rightarrow E\end{array}\right)
$$
\n
$$
\left(\begin{array}{l}A\rightarrow B\\B\rightarrow E\end{array}\right)
$$
\n
$$
\left(\begin{array
$$

صلیق 8 رسیلا و 4 = (6, F)  
\n(6) † = (6, F)  
\n
$$
= \sum_{r=1}^{\infty} a_{r} \sum_{r=1}^{\infty} a_{r}
$$

 $x \rightarrow z$  $y \rightarrow w$ 

 $\{xy\}^+$  =

 **:دوم روش** (چپ) − yj (راست) ( n R [ = − ∪ عضو كليد كانديد  $i=1$ با توجه به وابستگيهاي مطرح شده براي رابطه (w,z,y ,x(R داريم:  $xyzyw - zw = xy$ بنابر رابطه فوق صفات xy حتماً بايد عضو كليد كانديد باشد. بستار صفات xy به صورت روبه رو است: براساس بستار فوق، صفات xy همه ستونها را توليد مي كند، پس صفات xy كليد كانديد مي باشد. **قانون دوم ارسطو**  هرگاه عضو كليد كانديد، حاصل از تفاضل قانون اول (روش اول يا دوم)، همه ستونهـا را توليـد كنـد، آن عضو كليد كانديد، تنها كليد كانديد جدول خواهد بود. گزينه اول درست است. زيرا، عضو كليد كانديد xy، به تنهايي كليد كانديد است. گزينه دوم و چهارم نادرست است، زيرا، عضو كليد كانديد xy را ندارد. صفت يا x y بـه تنهـايي خاصـيت كليدي ندارد. xy هر دو با هم عضو كليد كانديد هستند. گزينه سوم نادرست است. زيرا، اعضاء زائد z و w را دارد، هر چند عضو كليد كانديـد xy را دارد. صـفات xy همه ستون ها را به تنهايي و با استفاده از وابستگيهاي مطرح شده توليد ميكنند، بنابراين صفات z و w اعضا زائد هستند. مجموعه صفات xyzw در واقع ابركليد است.  **11- 2گزينه ( ) صحيح است.** طبق تعريف وابستگي بخشي (جزئي)، عبارت است از وابستگي يك عنصر غيركليـدي بـه بخشـي از كليـد كانديد. از آنجا كه مطابق صورت سؤال AB كليد اصلي (كانديد) است. پس A → CD وابستگي دو عنصر غيركليدي C و D به A كه بخشي از كليد است، را نشان ميدهد. بنابراين ميتوان دريافـت كـه → CD A يك وابستگي بخشي (جزئي) تلقي مي شود. ساير گزينهها با تعريف وابستگي بخشي انطباق ندارد.  **12- 1گزينه ( ) صحيح است.** مطابق مفروضات مطرح شده در صورت سؤال، چون كليه خصيصههاي R وابستگي تابع كامل به A دارنـد، پس A حتماً كليد كانديد اين رابطه است، اما اين كه حتماً كليد اصلي آن باشد مشخص نيست، زيرا انتخاب كليد اصلي بر عهده طراح بانک و براساس مورد كاربرد، از يكي از كليدهاي كانديد انتخاب ميگردد.  **13- 4گزينه ( ) صحيح است.** به طور كلي كليد كانديد بايد دو شرط زير را داشته باشد: 1- ابركليد باشد (خاصيت كليدي داشته باشد) يعني همه خصيصهها را توليد كند.

2- عضو زائد نداشته باشد.

به طور كلي عضو كليد كانديد از روابط زير به دست مي آيد:

**قانون اول ارسطو :اول روش** اجتماع تمام خصيصههاي سمت راست وابستگي هاي غير بديهي- تمام خصيصههاي جدول = عضو كليد كانديد  **:دوم روش** (چپ) − yj (راست) ( n  $R - \begin{bmatrix} \end{bmatrix}$  $i = 1$  $=$  R  $-$ = ∪ عضو كليد كانديد با توجه به وابستگيهاي مطرح شده براي رابطه (L,K,H,E,D,C,B,A(R داريم:  $AB \rightarrow L$  $C \rightarrow H$  $CD \rightarrow E$  $EH \rightarrow B$  $K \rightarrow C$  $ABCDEHKL - BCEHL = ADK$ بنابر رابطه فوق صفات ADK حتماً بايد عضو كليد كانديد باشد. بستار صفات ADK به صورت مقابل است:  ${ADK}^+ = {A, D, K, C, E, H, B, L}$ براساس بستار فوق، صفات ADK، همه ستونها را توليد مي كند، پس صفات ADK كليد كانديد مي باشد.  **ارسطو دومقانون**  هرگاه عضو كليد كانديد، حاصل از تفاضل قانون اول (روش اول يا دوم)، همه ستونهـا را توليـد كنـد، آن عضو كليد كانديد، تنها كليد كانديد جدول خواهد بود. گزينه اول نادرست است. زيرا، عضو كليد كانديد ADK را ندارد. گزينه دوم نادرست است. زيرا، عضو كليد كانديد ADK را ندارد. گزينه سوم نادرست است. زيرا، اعضا زائد B و H را دارد، هر چند عضو كليـد كانديـد ADK را دارد، صـفات ADK همه ستونها را به تنهايي و با استفاده از وابستگيهاي مطرح شده توليد ميكنند، بنابراين صفات B و H، اعضـاء زائـد هستند. مجموعه صفات ABDHK در واقع ابركليد است گزينه چهارم درست است. زيرا، عضو كليد كانديد ADK، به تنهايي كليد كانديد است.  **14- ت.) صحيح اس2گزينه (** به طور كلي كليد كانديد بايد دو شرط زير را داشته باشد: ۱- ابركليد باشد (خاصيت كليدي داشته باشد) يعني همه خصيصهها را توليد كند. 2- عضو زائد نداشته باشد. به طور كلي عضو كليد كانديد از روابط زير به دست مي آيد: **قانون اول ارسطو :روش اول** اجتماع تمام خصيصههاي سمت راست وابستگي هاي غير بديهي- تمام خصيصههاي جدول = عضو كليد كانديد

 **:روش دوم**

x ] i − i) راست) (چپ) y n R [ i 1 = − = ∪ عضو كليد كانديد با توجه به وابستگيهاي مطرح شده براي رابطه (Code , Time ,Date #,T #,S(ST و اعلام (# T#,S (به عنوان كليد كانديد از طرف طراح ، داريم:سؤال S# , T # Date S# , T # Time S# , T # Code Code T # S# T # → → → → Date Time Code − T # Date Time Code S# = بنابر رابطه فوق صفت #S حتماً بايد عضو كليد كانديد باشد. بستار صفت #S به صورت زير است: { } { } S# S# <sup>+</sup> = براساس بستار فوق، صفت #S ، فقط ستون #S كند، پس صفت را توليد مي #S فقط عضو كليـد كانديـد مي باشد. باشد و كليد كانديد نمي

**قانون سوم ارسطو** 

 هرگاه عضو كليد كانديد، حاصل از تفاضل قانون اول، برخي از ستونها را توليد كند، بدين معني است كـه، جدول موردنظر، چندين كليد كانديد دارد، كه اين عضو كليد كانديد، در بين تمـامي كليـدهاي كانديـد، بـه طور مشترك قرار دارد، بنابراين صفات ديگري نيز، بايد عضو كليد كانديد را همراهي كنند تا كليـد كانديـد ايجاد گردد. همچنين مطابق اين قانون، صفاتي كه توسط عضو كليد كانديـد، قابـل دسترسـي هسـتند، در كليـد كانديـد جايگاهي نخواهند داشت. با كمي دقت و بررسي، پرواضح است كه اگر صفت #T در كنـار عضـو كليـد #S قـرار بگيـرد، همكـاري صفات (#S#,T) مي تواند، همه ستونها را توليد كند، بنابراين مطابق آنچــه در صـورت سـؤال هـم آمـده است، (# T#,S (يك كليد كانديد اين جدول است. بستار صفات (#S#,T) به صورت زير است:

 ${S*, T#}^+= {S*, T*, Date, Time, Code}$ براساس بستار فوق، صفات (#S#,T)، همه ستونها را توليد مي كنند، پس صفات (#S#,T) كليد كانديـد است.

**توجه:** دقت كنيد كه هيچگاه، كليد كانديد نبايد عضو زائد داشته باشد.

همچنين از آنجا كه #T → Code. پس ميتوان تركيب دو خصيصـه (S#,Code) را هـم كليـد كانديـد ديگري براي اين جدول تلقي كرد. چون وقتي  $( S\# , T\# )$  كليد كانديد است و همه ستونها را توليد مي كند، پس (S#,Code) هم كليد كانديد است و همه ستونها را توليد مـيكنـد، زيـرا در نهايـت طبـق وابسـتگي +Code ، صفت Code، صفت #T را مي دهد و (S#,Code) به (#S#,T) تبديل مي گردد. بستار صفات (S#,Code) به صورت زير است:

 ${S*, Code}^+={S*, Code, T*,Date, Time}$ براساس بستار فوق، صفات (S≠,Code)، همه ستونها را توليد مي كنند، پـس صـفات (S≠,Code) كليـد كانديد است. **توجه:** دقت كنيد كه هيچگاه، كليد كانديد نبايد عضو زائد داشته باشد. بنابراين رابطه داده شـده در مجمـوع داراي دو كليد كانديد است، كه مطابق قانون سوم ارسطو عضو كليد كانديد #S در بين هر دو كليد كانديـد به طور مشترك قرار دارد. **توجه:** طراح بانك ، كليد كانديد (# T#,S (را با رسم خط، به عنوان كليد اصلي انتخاب كرده است، بنابراين كليد كانديد (S#,Code) به عنوان كليد فرعي تلقي ميگردد. اين نتيجه مهم بود.  **15- 1گزينه ( ) صحيح است.** گزينه اول نادرست است. زيرا، وابستگيهاي مطرح شده به صورت زير است:  $AB \rightarrow C$  $D \rightarrow AE$  $AF \rightarrow C$  $EF \rightarrow GA$ { **:سؤال** توان از صفات آيا مي AD با استفاده از وابستگيهاي فوق به صفت C رسيد؟}  ${AD \rightarrow C}^+ = {AD}^+ = {A,B,E}$ **پاسخ:** ي خير، نم توان رسيد. زيرا A، A دهد و را مي D، D دهد و را مي D، A و Eرا مـي دهـد و كـار تمـام مي شود. به بيان ديگر، وابستگي تابعي  $\rm C ~\to \rm A D \to \rm C$  قابل استنتاج از وابستگي $\rm d$ هاي تـابعي داده شـده در گزينـه اول نيست. گزينه دوم درست است. زيرا، وابستگيهاي مطرح شده به صورت زير است:  $AB \rightarrow C$  $D \rightarrow AE$  $AE \rightarrow C$  $EF \rightarrow GA$ {**سؤال** توان از صفات آيا مي : DF با استفاده از وابستگيهاي فوق به صفت رسيد؟} G  ${DF \rightarrow G}^+ = {DF}^+ = {D,F,A,E,\overline{G}}$ **پاسخ:** ي بله، م توان رسيد، زيرا D، دهد، را مي D F، دهد و را مي F D، و A E دهد و را مي E و F هـم G و A را می دهد.  **حل كلاسيك: راه**  $D \to AE \Rightarrow D \to E$ <br>EF  $\to GA$   $\Rightarrow$  DF  $\to GA \Rightarrow DF \to G$ گزينه سوم درست است. زيرا، وابستگيهاي مطرح شده به صورت زير است:  $X \rightarrow Y$  $YZ \rightarrow W$ { **:سؤال** توان از صفات آيا مي XZ با استفاده از وابستگيهاي فوق به صفت W رسيد؟}

 ${ \{XZ \rightarrow W\}}^+ = { \{XZ\}}^+ = { \{X,Z,Y,\overline{W}\}}$ 

**پاسخ:** بله، مي توان رسيد، زيرا X، X دهد و را مي Z، Z دهد و را مي X، Y دهـد و را مـي Z و Y هـم W را دهد. مي  **حل كلاسيك: راه**  $\begin{array}{c} X \rightarrow Y \\ YZ \rightarrow W \end{array} \Rightarrow XZ \rightarrow W$  $\begin{array}{c}\n\rightarrow Y \\
Z \rightarrow W\n\end{array} \Rightarrow XZ \rightarrow$ گزينه چهارم درست است. زيرا، وابستگيهاي مطرح شده به صورت زير است:  $X \rightarrow Y$  $Y \rightarrow Z$  $X \rightarrow W$ { **:سؤال** توان از صفات آيا مي XZ با استفاده از وابستگيهاي فوق به صفت رسيد؟} W  ${ {XZ \rightarrow W}^+ = {XZ}^+ = {X,Z,Y,\overline{W}} }$ **پاسخ:** بله، مي توان رسيد، زيرا X، X را مي دهد و Z، Z را مي دهد و W، X را مي دهد.  **حل كلاسيك: راه**  $\begin{cases} X \to Y \\ Y \to Z \end{cases} \Rightarrow X \to Z$  $\begin{cases} X \to Z \\ X \to W \end{cases} \Rightarrow XZ \to W$  **16- 2گزينه ( ) صحيح است.** به طور كلي كليد كانديد بايد دو شرط زير را داشته باشد: 1- ابركليد باشد (خاصيت كليدي داشته باشد) يعني همه خصيصهها را توليد كند. 2- عضو زائد نداشته باشد. به طور كلي عضو كليد كانديد از روابط زير به دست مي آيد: **قانون اول ارسطو :روش اول** اجتماع تمام خصيصههاي سمت راست وابستگي هاي غير بديهي- تمام خصيصههاي جدول = عضو كليد كانديد  **:روش دوم** (چپ) − yj (راست) ( n  $R - \begin{bmatrix} \end{bmatrix}$  $i = 1$  $=$  R  $-$ = ∪ عضو كليد كانديد يها با توجه به وابستگي مطرح شده براي رابطه (H,G,F,E,D,C,B,A(R داريم:  $ABC \rightarrow DE$  $G \rightarrow DE$  $E \rightarrow F$  $H \rightarrow E$  $F \rightarrow G$  $A$  $B$  $C$  $D$  $E$  $F$  $G$  $H$  $D$  $E$  $F$  $G$  $=$  $A$  $B$  $C$  $H$ 

بنابر رابطه فوق صفات ABCH حتماً بايد عضو كليد كانديد باشد. بستار صـفات ABCH بـه صـورت زيـر است: { } { ABCH A,B,C,H,D,E,F,G} + = براساس بستار فوق، صفات ABCH ، همه ستونها را توليـد مـي كنـد، پـس صـفات ABCH كليـد كانديـد باشد. مي **قانون دوم ارسطو**  هرگاه عضو كليد كانديد، حاصل از تفاضل قانون اول (روش اول يا دوم)، همه ستونهـا را توليـد كنـد، آن عضو كليد كانديد، تنها كليد كانديد جدول خواهد بود. گزينه اول نادرست است. زيرا، عضو كليد كانديد ABCH را ندارد. گزينه دوم درست است. زيرا، عضو كليد كانديد ABCH، به تنهايي كليد كانديد است. گزينه سوم نادرست است. زيرا، عضو كليد كانديد را ندارد. ABCH گزينه چهارم نادرست است. زيرا، عضو كليد كانديد ABCH را ندارد.  **17- 3گزينه ( ) صحيح است.** طبق تعريف، وابستگي يك عنصر غيركليدي به يك عنصر غيركليدي ديگر وابستگي انتقالي، وابستگي يـك عنصر غيركليدي به كليد كانديد، وابستگي تابعي كامل و وابستگي يك عنصر غيركليدي به بخشـي از كليـد شود. كانديد، وابستگي بخشي خوانده مي گزينه اول نادرست است. زيرا، → C AB ، وابستگي تابعي كامل است. گزينه دوم نادرست است. زيرا، → DEH A ، وابستگي بخشي است. گزينه سوم درست است. زيرا → EH D ، وابستگي انتقالي است. گزينه چهارم نادرست است. زيرا، → D B ، وابستگي بخشي است.  **18- 4گزينه ( ) صحيح است. مثال:** جدول (d,c,b,a(R را با وابستگيهاي زير در نظر بگيريد: a b b c → → به طور كلي كليد كانديد بايد دو شرط زير را داشته باشد: 1- ها را توليد كند. ابركليد باشد (خاصيت كليدي داشته باشد) يعني همه خصيصه 2- عضو زائد نداشته باشد. آيد: به طور كلي عضو كليد كانديد از روابط زير به دست مي **قانون اول ارسطو :روش اول** اجتماع تمام خصيصه هاي غير بديهي هاي سمت راست وابستگي تمام خصيصه - هاي جدول = عضو كليد كانديد  **:روش دوم** x ] i − i) راست) (چپ) y n R [ = − ∪ عضو كليد كانديد

 $i=1$
با توجه به وابستگيهاي مطرح شده براي رابطه (R(a,b,c,d داريم:  $a \, b \, c \, d - b \, c = a \, d$ بنابر رابطه فوق صفات ad حتماً بايد عضو كليد كانديد باشد. بستار صفات ad به صورت زير است:  ${ad}^+ = {a,d,b,c}$ براساس بستار فوق، صفات ad همه ستونها را توليد مي كند، پس صفات ad كليد كانديد مي باشد. **قانون دوم ارسطو**  هرگاه عضو كليد كانديد، حاصل از تفاضل قانون اول (روش اول يا دوم)، همه ستونهـا را توليـد كنـد، آن عضو كليد كانديد، تنها كليد كانديد جدول خواهد بود. يك كليد كانديد وجـود دارد كـه كليـد اصـلي هـم خواهد بود و بدون كليد فرعي. در يك قاعده كلي، صفات سمت راست وابستگيهاي غيربديهي، جزء كليد كانديد (اصلي) نخواهند بود. حال گزاره مطرح شده را در نظر بگيريد:  $\forall X \subseteq U \; \forall A \in U : X \rightarrow A \in F^+ \wedge A \notin X$  شرط گزاره گزاره فوق بدين معني است كه X زير مجموعهاي از صفات U است و Aصفتي از صفات U است. حال اگر مطابق شرط  $A\in {\rm F}^+$  بدين معنى كه زير مجموعه صفاتي، صفت A را بدهـد، بــدين معنــي است كه A به X وابستگي تابعي دارد. شرط بعدي يعني ∋X A كند كه بيان مي A متعلق به نباشد، چون X در اين صورت وابستگي بديهي ايجاد ميكند. مانند ab → b كه ab، صفت b را ميدهد و b زير مجموعـه X A F A X عبارت از منظور بنابراين .هست ab → ∈ ∧ ∉ <sup>+</sup> وابستگي هايي است كه بديهي نباشد. مانند وابستگيهاي غيربديهي زير براي (d,c,b,a(R به عبارت ديگر غيربديهي باشند.  $\begin{matrix} X & A \\ \vdots & \vdots \end{matrix}$  $a \rightarrow b$  $\begin{matrix} X & A \\ \vdots & \end{matrix}$  $b \rightarrow c$  همانطور كه پيش از اين بيان شد، كليد كانديد جدول فوق ad مي باشد، كه صورت سوال، كليـد كانديـد را K نامگذاري كرده است.  $ad \equiv k$  پرواضح است كه صفات b و c جزء كليد كانديد (اصلي) نيستند. زيرا در يك قاعـده كلـي صـفات سـمت راست وابستگيهاي غيربديهي، جزء كليد كانديد (اصلي) نخواهند بود. گزينه اول نادرست است. زيرا، ⊃ K X) به معني هر زير مجموعهاي از صفات جـدول R، بـا نـام X زيـر مجموعه كليد كانديد است) همواره برقرار نيست.

 $\frac{b}{c}$  ad **مثال:** ⊃/ K X ، يعني b زير مجموعه نيست. ad گزينه دوم نادرست است، زيرا XےK (به معنى هر زير مجموعـهاى از صـفات جـدول R بـا نـام X، زيـر مجموعه كليد كانديد نيست) همواره برقرار نيست.

**مثال:** ⌢ a a ad<br> $\hat{\overline{X}} \not\subseteq \hat{\overline{K}}$ K ، يعني a زير مجموعه ad نيست. گزينه سوم نادرست است. زيرا، اگر جدولي مطابق آنچه گفتيم، فقط يك كليد كانديد داشـته باشـد، امكـان ندارد، صفات سمت راست وابستگيها جزء كليد كانديد (اصلي) جدول باشد. بنابراين گزينه چهارم درست است.

 **19- 2ه (گزين ) صحيح است.** ي پوششي مجموعه A هايي كه با ي تمام صفت (يعني مجموعه قابل دسترسي A اند) عبارت است از: { } { } \* A A,B,C,D = ملاحظه ميشود كه فقط صفت E در مجموعه ي فوق نيست پس A و E به همراه هم كليدند. به طور كلي كليد كانديد بايد دو شرط زير را داشته باشد: 1- ها را توليد كند. ابركليد باشد (خاصيت كليدي داشته باشد) يعني همه خصيصه 2- عضو زائد نداشته باشد. آيد: به طور كلي عضو كليد كانديد از روابط زير به دست مي **قانون اول ارسطو :روش اول** اجتماع تمام خصيصه هاي غير بديهي هاي سمت راست وابستگي تمام خصيصه - هاي جدول = عضو كليد كانديد  **:روش دوم** x ] i − i) راست) (چپ) y n R [ i 1 = − = ∪ عضو كليد كانديد با توجه به وابستگيهاي مطرح شده براي رابطه (E,D,C,B,A(R داريم: A B AB CD D A BC A BCDE A BCD E → → → / / / / − = بنابر رابطه فوق صفت E حتماً بايد عضو كليد كانديد باشد. بستار صفت E به صورت زير است: { } { } E E <sup>+</sup> = براساس بستار فوق، صفت E، فقط ستون E را توليد مي كند، پس صفت E باشـد فقط عضو كليد كانديد مي باشد. و كليد كانديد نمي **قانون سوم ارسطو**  هرگاه عضو كليد كانديد، حاصل از تفاضل قانون اول (روش اول يا دوم)، برخي از ستونها را توليـد كنـد،

بدين معني است كه، جدول موردنظر، چندين كليد كانديد دارد، كه اين عضو كليد كانديـد، در بـين تمـامي كليدهاي كانديد، به طور مشترك قرار دارد، بنابراين صفات ديگري نيز، بايد عضو كليد كانديـد را همراهـي كنند تا كليد كانديد ايجاد گردد.

همچنين مطابق اين قانون، صفاتي كه توسط عضو كليد كانديـد، قابـل دسترسـي هسـتند، در كليـد كانديـد جايگاهي نخواهند داشت. با كمي دقت و بررسي، پر واضح است كه اگر صفت A در كنار عضو كليد كانديد E قرار بگيرد، همكـاري صفات (E و A) مي تواند، همه ستونها را توليد كند، بنابراين صفات AE كليد كانديد جدول R خواهد بود. بستار صفات AE به صورت زير است:  ${A E}^+ = {A, E, B, C, D}$ براساس بستار فوق، صفات AE، همه ستونها را توليد مي كنند، پس صفات AE، كليد كانديد است. **توجه:** دقت كنيد كه هيچگاه، كليد كانديد نبايد عضو زائد داشته باشد. همچنين از آنجا كه D→A، پس ميتوان تركيب دو خصيصه (D,E) را هم كليد كانديد ديگـري بـراي اين جدول تلقي كرد. چون وقتي (A, E)كليد كانديد است و همه ستونها را توليد ميكند، پس (D, E)هم كليد كانديد اسـت و همه ستونها را توليد مي كند، زيرا در نهايت طبق وابسـتگي A → A، صـفت D، صـفت A را مـي دهـد و به (A, E) بتبديل مي گردد. (A, E) بستار صفات (E ,D (به صورت زير است:  ${D,E}^+ = {D,E,A,B,C}$ براساس بستار فوق، صفات (D,E)، همه ستونها را توليد مي كننـد، پـس صـفات (D,E) كليـد كانديـد است. **توجه:** دقت كنيد كه هيچگاه، كليد كانديد نبايد عضو زائد داشته باشد. بنابراين رابطه داده شده، در مجموع، داراي دو كليد كانديد است كه مطابق قانون سوم ارسطو، عضو كليد كانديد E در بين هر دو كليد كانديد به طور مشترك قرار دارد. گزينه اول نادرست است زيرا، عضو كليد كانديد E را ندارد. گزينه دوم درست است. زيرا، صفات AE كليد كانديد جدول R است. گزينه سوم نادرست است. زيرا، عضو كليد كانديد E را ندارد. گزينه چهارم نادرست است. زيرا، عضو كليد كانديد E را ندارد.  **20- 1گزينه ( ) صحيح است.**

با توجه به نمودار FD داده شده، وابستگي هاي زير تعريف شدهاند:

 $\star$  (1)  $M \rightarrow N$  $\star$  (2)  $M \rightarrow 0$  $\star$  (3) M  $\rightarrow$  P  $\checkmark$  (4) N  $\to$  O  $\checkmark$  (5)  $N \to P$  $\checkmark$  (6)  $P \to N$  $\times$  (7) MN  $\rightarrow$  O

 ميتوان ديد كه وابستگي (7) از روي وابستگيهاي ( 2) و (4 ) قابل نتيجه توان وابستگي گيري است، پس مي (7) را كنار گذاشت. بنابراين گزينه دوم نادرست است. ( چنين وابستگي هم 2 هاي ( ) از روي وابستگي 1) و (4 ) به دست مـي آيـد، پـس وابسـتگي ( 2) را نيـز كنـار ميگذاريم. بنابراين گزينه چهارم نادرست است. وابستگي (3) نيز از روي وابستگيهاي ( 1) و (5 ) به دست مي ( آيد، پس وابستگي 3 گذاريم. ) را نيز كنار مي بنابراين گزينه سوم نادرست است. وابستگي (1 هاي ( ) نيز از روي وابستگي 3) و (6 ( وابستگيآيد. پس ) به دست مي 1 گذاريم. ) را نيز كنار مي **توجه:** وقتي يك وابستگي، كنـار گذاشـته مـي شـود، بـه معنـي عـدم اسـتفاده از آن نيسـت، زيـرا توسـط وابستگيهاي ديگر مجدداً قابل توليد است. بنابراين ميتوان از آن استفاده نمود. وابستگي ي حداقل هاي باقيمانده (يعني مجموعه ها) به صورت FD زير خواهد بود. ( 4 ) N O → ( 5 ) N P → ( 6 ) P N →  **21- 2گزينه ( ) صحيح است.**

با توجه به سه وابستگي تابعي اول (از سمت چپ)، مشاهده مي هـاي شود كه از بين صـفت A و B و C بـا داشتن هر كدام ميتوان مقدار دوتاي ديگر را تعيين كرد. همچنين بـا توجـه بـه دو وابسـتگي تـابعي آخـر، مشاهده ميشود كه با داشتن هر يك از صفات D و E مي توان ديگري را به دست آورد. براي ساختن يك ابركليد بايد از بين سه صفت A و B و C حـداقل يكـي و از بـين دو صـفت D و E نيـز حداقل يكي را انتخاب كرد. براي انتخاب حداقل يك صفت از بين سه صفت A و B و C يا بايـد يكـي از آنها را انتخاب كنيم يا دو تا يا سه تا را. تعداد حالات ممكن براي انتخاب حداقل يك صـفت از بـين سـه صفت A و B و C برابر است با:

 $\begin{pmatrix} 3 \\ 1 \end{pmatrix} + \begin{pmatrix} 3 \\ 2 \end{pmatrix} + \begin{pmatrix} 3 \\ 3 \end{pmatrix} = 7$ به طور مشابه، تعداد حالات ممكن براي انتخاب حداقل يك صفت از بين دو صفت D و E برابر است با:  $\begin{pmatrix} 2 \\ 1 \end{pmatrix} + \begin{pmatrix} 2 \\ 2 \end{pmatrix} = 3$ 

:بنابراين

تعداد ابركليدهاي ممكن = 7× 7 = تعداد براي ساختن يك كليد كانديد، بايد از بين سه صفت A و B و C دقيقاً يك صفت و از بـين دو صـفت D و E نيز دقيقاً يك صفت انتخاب كنيم. تعداد حالات ممكن برابر خواهد بود با:  $\begin{pmatrix} 3 \\ 1 \end{pmatrix} + \begin{pmatrix} 2 \\ 1 \end{pmatrix} = 3 \times 2 = 6$ تعداد كليدهاي كانديد ممكن =  $\binom{3}{1} + \binom{2}{1} = 3 \times 2 = 0$ 

 **22- 1گزينه ( ) صحيح است.** از آنجا كه حرف A در سمت راست هيچ يك از وابستگيهاي تابعي وجود ندارد. بنابراين حرف A حتمـاً جزئي از كليد كانديد است. بنابراين  $\{A,... \}$  كليد كانديد است.

به طور كلي كليد كانديد بايد دو شرط زير را داشته باشد: 1- ابركليد باشد (خاصيت كليدي داشته باشد) يعني همه خصيصهها را توليد كند. 2- عضو زائد نداشته باشد. به طور كلي عضو كليد كانديد از روابط زير به دست مي آيد: **قانون اول ارسطو** 

 **:روش اول** اجتماع تمام خصيصههاي سمت راست وابستگي هاي غير بديهي- تمام خصيصههاي جدول = عضو كليد كانديد

 **:روش دوم**

$$
\begin{aligned} \mathbf{n} \\ \mathbf{n} &= \mathbf{R} - \bigcup_{i=1}^{n} [\text{dim}(S_{i-1}) \mathbf{x}_i] \\ &= 1 \end{aligned}
$$

 $A \rightarrow B C$  $CD \rightarrow E$  $\square \rightarrow D$  $\mathbf{A}\mathbf{B}\mathbf{C}\mathbf{D}\mathbf{E} - \mathbf{B}\mathbf{C}\mathbf{D}\mathbf{E} = \mathbf{A}$ 

بنابر رابطه فوق صفت A حتماً بايد عضو كليد كانديد باشد. بنابراين گزاره I درست است. بسـتار صـفت A به صورت زير است:

{ } { } A A,B,C, <sup>+</sup> = … **توجه:** چند نقطه (...) براي اين است كه نميدانيم سمت چپ وابستگي D □→ چه كه پر چيست. اما آن واضح است، اين است كه كليد كانديد تحت هيچ شرايطي شامل صفات B و C نخواهد بـود، زيـرا توسـط صفت A، به عنوان عضو كليد كانديد قابل توليد است. بنابراين گزاره II درست و گزاره III نادرست است. در نهايت مشخص ميشود كه گزينه اول درست است. 

**23- 4گزينه ( ) صحيح است. توجه:** گزينه باشد. چهارم، همان قانون اول و دوم ارسطو مي :بگيريد نظر در را F A B,B C,D E,H A = → → → → { } وابستگيبا هاي R (A,B,C,D,E,H) = جدول مطابق رابطه گزينه چهارم داريم:

$$
V - \bigcup_{i=1}^{n} (y_i - x_i)
$$
\n
$$
y_1 - x_1 = A \rightarrow B \Rightarrow B - A = B
$$
\n
$$
y_2 - x_2 = B \rightarrow C \Rightarrow C - B = C
$$
\n
$$
y_3 - x_3 = D \rightarrow E \Rightarrow E - D = E
$$
\n
$$
y_4 - x_4 - H \rightarrow A \Rightarrow A - H = A
$$
\n
$$
\bigcup_{i=1}^{n} (y_i - x_i) \quad \text{and} \quad \text{and} \quad
$$

تابعي هستند و جزء دترمينانها (سمت چپ رابطه) نيستند را ميدهد. سپس عبارت n V (y x ) i i i 1 − − = ∪ اين صفات را از مجموعه صفات حذف ميكند. صفاتي كه از مجموعه V باقي مي مانند، عضو كليد كانديد رابطه خواهند بود. ( , , , , , ) (ABCE) DH A B C D E H − = بنابر رابطه فوق صفات DH بايد عضو كليد كانديد باشد. بستار صفات DH به صورت زير است: { } { DH D,H,E,A,B,C} + = براساس بستار فوق، صفات DH ها را توليد مي ، همه ستون كند، پس صفات DH باشد. كليد كانديد مي **قانون دوم ارسطو**  هرگاه عضو كليد كانديد حاصل از تفاضل قانون اول (روش اول يا دوم) همه سـتون هـا را توليـد كنـد، آن عضو كليد كانديد، تنها كليد كانديد جدول خواهد بود.  **24- 1گزينه ( ) صحيح است.** به طور كلي كليد كانديد بايد دو شرط زير را داشته باشد: 1- ها را توليد كند. ابركليد باشد (خاصيت كليدي داشته باشد) يعني همه خصيصه 2- عضو زائد نداشته باشد. به طور كلي عضو كليد آيد: كانديد از روابط زير به دست مي **قانون اول ارسطو :روش اول** اجتماع تمام خصيصه هاي غير بديهي هاي سمت راست وابستگي تمام خصيصه - هاي جدول = عضو كليد كانديد  **:روش دوم** x ]i − i) راست) (چپ) y n R [ i 1 = − = ∪ كليد كانديد عضو :داريم R(A,B,C,D,E,F,G,H,I,J) رابطه براي شده مطرح وابستگيهاي به توجه با ABD EG C DG E FG I H H J AB C G F → → → → → → → ABCDEFGH IJ / / / / / / / − = CDEFGHJ ABI بنابر رابطه فوق صفات ABI حتماً بايد عضو كليد كانديد باشد. بستار صفات ABI به صورت زير است:

 ${ABI}^+={A,B,I,C,H,D,G,E,F,J}$ 

براساس بستار فوق، صفات ABI، همه ستونها را توليد مي كند، پس صفات ABI كليد كانديد مي باشد. **قانون دوم ارسطو**  هرگاه عضو كليد كانديد حاصل از تفاضل قانون اول (روش اول يا دوم)، همه سـتون هـا را توليـد كنـد، آن عضو كليد كانديد، تنها كانديد جدول خواهد بود. گزينه اول درست است. زيرا، عضو كليد كانديد ABI، به تنهايي كليد كانديد است. گزينه دوم نادرست است. زيرا، عضو كليد كانديد ABI را ندارد. گزينه سوم نادرست است. زيرا، عضو كليد كانديد ABI را ندارد. گزينه چهارم نادرست است. زيرا، عضو زائد D را دارد، هر چند عضو كليد كانديد ABI را دارد. صفات ABI ، همه ستونها را به تنهايي با استفاده از وابستگيهاي مطرح شده توليد ميكنند، بنابارين صفت D، عضو زائد است. مجموعه صفات ABDI است. ابركليددر واقع 

**25- 3گزينه ( ) صحيح است.** با كمي بررسي ميتوان ديد كه رابطهي داده شده، با توجه به وابستگيهاي تابعي آن، دو كليد كانديـد دارد: DC و ABC.) توجه كنيد كه كليد كانديد بايد كمينه باشد يعني زير مجموعهي محضي از صفات آن، كليـد نباشد) براي به دست آوردن ابركليدها، بايد به هر يك از دو كليد كانديد فوق، صفر يا بيش تر از صفتهاي ديگر را اضافه كرد. بنابراين بايد به كليد كانديد DC، صـفر، يـك، دو يـا سـه مـورد از صـفت هـاي ديگـر (A,B,E (اضافه كرد. براي اين كار 8 حالت، وجود دارد:

$$
\binom{3}{0} + \binom{3}{1} + \binom{3}{2} + \binom{3}{3} = 2^3 = 8
$$

به طور مشابه، بايد به كليد كانديد ABC، صفر، يك يا دو صفت از بين صفت هاي ديگر (D,E (اضافه كرد. براي اين كار 4 حالت وجود دارد:

$$
\binom{2}{0} + \binom{2}{1} + \binom{2}{2} = 2^2 = 4
$$

**تركيب اول:** هيچ يا تركيبي از صفات باقي مانده + كليد كانديد DC ابركليد=

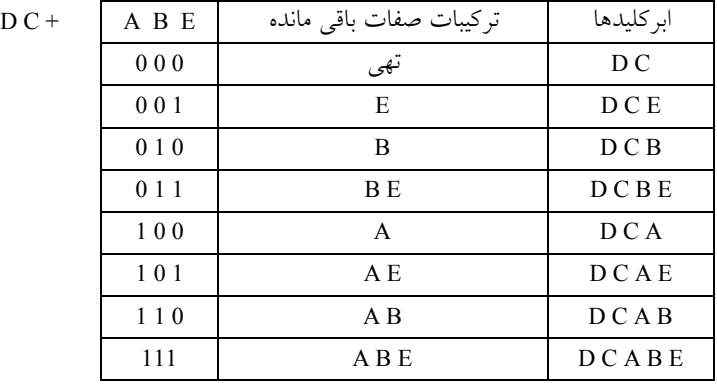

3 **توجه:** است كه واضح 8 گردد. ابركليد، ايجاد مي (2 )

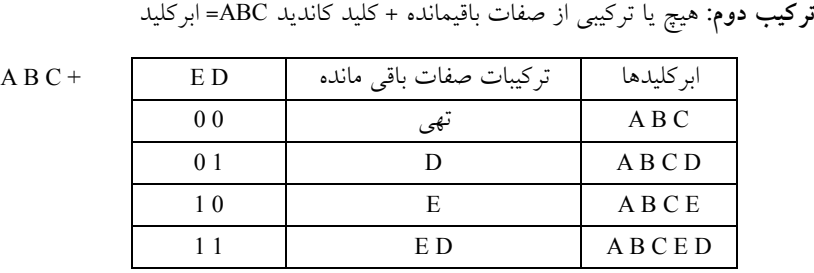

قو**جه**: واضح است كه 4 ابركليد، ايجاد مىگردد. (2<sup>2</sup>) بنابراين حاصل جمع ابركليدها 12 عدد خواهد بود، كه از ايــن مجموعــه حاصــل، ابركليــدهاي ABCDE و ABCD در دو مجموعه تكراري هستند، بنابراين با كنار گذاشتن ابركليدهاي تكراري، در نهايت 10 ابركليـد خواهيم داشت. به همين سادگي.

 **26- 1گزينه ( ) صحيح است. حل اول: راه** كلاسيك گزينه اول: برقرار نيست، چون از روي E و C توان به نمي رسيد. D گزينه دوم درست است، چون → C E ، پس واضح است كه → C AE . گزينه سوم درست است. چون صفت سمت راست → زير مجموعه صفات سمت چپ → است. (وابستگي بديهي) آيد. گزينه چهارم درست است، چون از دو وابستگي اول و دوم به دست مي → D AC . **راه حل دوم:** وابستگيهاي مطرح شده به صورت زير است: A B → BC D → 

 $E \rightarrow C$ 

گزينه اول درست است، زيرا: { **:سؤال** از صفات توان آيا مي CE با استفاده از وابستگيهاي فوق به صفت D رسيد؟}

{ } { } { } CE D CE C,E → = = + + **پاسخ:** ي خير نم توان رسيد، زيرا، صفات CE، C و E را مي شود. دهد و كار تمام مي گزينه دوم نادرست است، زيرا: { **:سؤال** از صفات توان آيا مي AE فوق به صفت هاي با استفاده از وابستگي رسيد؟} C { } { } { } AE C AE A,E,B,C,D → = = + +

**پاسخ**: بله مي توان رسيد، زيرا، صفات A ،AE و E را ميدهد. A وا ميدهد و E و C ،E را ميدهـد و BC را داريم پس D را هم مي دهد.

گزينه سوم نادرست است. زيرا، وابستگي بديهي است و واضح است كه حتماً BC، B كند. را توليد مي گزينه چهارم نادرست است. زيرا: { **:سؤال** توان از صفات آيا مي AC با استفاده از وابستگيهاي فوق به صفت D رسيد؟} { } { } AC D C A,C,B, D { } + + → = = **پاسخ:** ي رسيد، زيرا توان بله م AC، A و C كند. را توليد مي A، B دهد، را مي BC را داريـم، پـس D را هـم دهد. مي  **27- 2گزينه ( ) صحيح است.** رابطه → C A را مي توان از روي روابط → B A و → C B به دست آورد، پس افزونه است.  **28- . صحيح است )4( گزينه** از روي وابستگي تابعي → AB C مي توان نتيجه گرفت، → A C و → B C . از → B C و → D B مي توان نتيجه گرفت: → D C . . C AD → مي نتيجه :گيريم C D → و C A → از . C E → مي نتيجه :گيريم AD E → و C AD → از  **29- 1گزينه ( ) صحيح است.** ابتدا وابستگيهاي تابعي را بازنويسي ميكنيم. طوري كه سمت راست هر وابستگي فقط يك صفت باشد: (1)A B (2)A C (3)A D (4)A K (5)K C (6)B D (7)BC D → → → → → → → ديده ميشود كه با داشتن وابستگي (6) توان وابستگي مي (7) را نتيجه گرفت پس وابستگي (7) اضافي است و بايد حذف شود. همچنين از وابستگيهاي (1) و (6) توان وابستگي مي (3) را نتيجه گرفت پس وابستگي (3) اضافي اسـت و حذف ميشود. به طور مشابه، هـاي از وابسـتگي (4) و (5)مـي تـوان وابسـتگي (2) را نتيجـه گرفـت پـس وابستگي (2) اضافي است و بايد حذف شود. بنابراين، وابستگي مانند: هاي زير باقي مي (1)A B (4)A K (5)K C (6) → → → B D →  **30- 4گزينه ( ) صحيح است.** { **:سؤال** توان از صفت آيا مي A با استفاده از وابستگيهاي زير به صفت C رسيد؟} { } { } { } A C A B AB C A A,B, C + → = → → + = **پاسخ:** ي توان رسيد، بله، م A دهد، خود را مي A، B دهد و را مي را داريم، پس AB C دهـد. بنـابراين را مي گزينه اول درست است. { **:سؤال** ت اتوان از صف آيا مي AC با استفاده از وابستگي زير به صفت D رسيد؟}

 ${AC \rightarrow D}^+$  =  ${AC}^+ = {A, C, B, \boxed{D}}$  $A \rightarrow B$  $BC \rightarrow D$ **پاسخ**: بله، مي توان رسيد، A و C خود را مي دهند، B و ا مي دهـد و BC را داريـم، پـس D را مـي دهـد. بنابراين گزينه دوم درست است.  $\{ {\rm BD} \; {\rm i}$ سؤال: آيا مي توان از صفات AC با استفاده از وابستگي هاي زير به صفات BD رسيد؟}  ${AC \rightarrow BD}^+$  =  ${AC}^+ = {A, C, B, D}$  $A \rightarrow B$  $AC \rightarrow D$ **پاسخ:** بله، مي توان رسيد، A و C خود را مي دهند، B ،A را مي دهـد و AC را داريـم، پـس D را مـي دهـد. بنابراين گزينه سوم درست است. { **:سؤال** توان از صفت آيا مي A با استفاده از وابستگيهاي زير به صفت D رسيد؟}  ${A \rightarrow D}^+$  =  ${A}^+={A}$  $AB \rightarrow BC$  $C \rightarrow D$ **پاسخ**: خير، نمي توان رسيد، A خودش را ميدهد و كار تمام مي شود.  **31- 2گزينه ( ) صحيح است.** به راحتي ميتوان مجموعه پوششي هر يك از مجموعه صفات داده شده را محاسبه كرد.  ${A}$ <sup>\*</sup> = {A}, C<sup>\*</sup> = {A,B,C,D,E}, {AC}<sup>\*</sup> = {A,B,C,D,E}  ${AD}^* = {A, D, E}$ ,  ${AB}^* = {A, B, C, D, E}$ ,  ${CD}^* = {A, B, C, D, E}$ مشاهده مي شود كه تمام صفتها از AB ،AC ،C و CD قابل دسترسي اند. پس ايـن مجموعـه از صـفتهـا هستند. ابركليد ابركليد CD است، اما كليد كانديد نيست زيرا صفت D عضو زائد است، چون صـفت C بـه تنهايي همه ستونها را توليد مي كند. هم چنين AC ابركليد است، اما كليد كانديد نيست زيرا صفت A عضو زائد است چون صفت C به تنهايي همه ستونها را توليد مي كند. C و AB ابركليد هستند و كليد كانديد هم هستند چون عضو زائد ندارند. به طور كلي كليد كانديد بايد دو شرط زير را داشته باشد: 1– ابركليد باشد (خاصيت كليدي داشته باشد) يعني همه خصيصهها را توليد كند. 2- عضو زائد نداشته باشد. به طور كلّي عضو كليد كانديد از روابط زير به دست مي آيد:

**قانون اول ارسطو :روش اول** اجتماع تمام خصيصههاي سمت راست وابستگي هاي غير بديهي – تمام خصيصههاي جدول = عضو كليد كانديد  **:روش دوم**  $\left( \zeta_{i}\right) y_{i} - \left( \zeta_{i}\right) x_{i} \left[ \zeta_{i}\right]$ n  $R - \begin{bmatrix} \end{bmatrix}$  $i = 1$  $=$  R  $-$ = ∪ عضو كليد كانديد با توجه به وابستگيهاي مطرح شده براي رابطه(E,D,C,B,A(R داريم:  $AB \rightarrow C$  $C \rightarrow A$  $C \rightarrow BD$  $D \rightarrow E$  $ABCDE - ABCDE =$ قانون چهارم ارسطو هرگاه عضو كليد كانديد، حاصل از تفاضل قانون اول (روش اول يا دوم)، تهي گردد، بدين معني است كـه، جدول فوق چندين كليد كانديد دارد، كه هيچ عضو كليد كانديد مشتركي، بين تمامي كليـدهاي كانديـد آن وجود ندارد. بنابراين بايد كليد كانديد با بررسي دقيق بر روي مجموعه وابستگي كشف گردد.  ${ {C} }^+ = { A,B,C,D,E }$ براساس بستار فوق، صفت C ، همه ستونها را بدون عضو زائد توليد ميكند، پس صـفت C، كليـد كانديـد باشد. مي  ${AB}^+={A,B,C,D,E}$ براساس بستار فوق، صفات AB ، همه ستونها را بدون عضو زائد توليد مـي كنـد، پـس صـفات AB، كليـد كانديد مي باشد. **توجه:** همان شود، مطابق طور كه مشاهده مي قانون چهارم ارسطو، هيچ عضـو كليـد كانديـد مشـتركي، بـين تمامي كليدهاي كانديد فوق وجود ندارد.  **32- 1گزينه ( ) صحيح است.**  به طور كلي كليد كانديد بايد دو شرط زير را داشته باشد: 1- ابركليد باشد (خاصيت كليدي داشته باشد) يعني همه خصيصهها را توليد كند. عضو زائد 2- نداشته باشد. به طور كلي عضو كليد كانديد از روابط زير به دست مي آيد: **قانون اول ارسطو روش اول:**

اجتماع تمام خصيصههاي سمت راست وابستگي هاي غير بديهي- تمام خصيصههاي جدول = عضو كليد كانديد

2- عضو زائد نداشته باشد.

 **روش دوم:**  $\left( \zeta_{i}\right) y_{i} - \left( \zeta_{i}\right) x_{i}$  (راست) n  $R - \begin{bmatrix} \end{bmatrix}$  $i = 1$  $= R -$ = ∪ عضو كليد كانديد با توجه به وابستگيهاي مطرح شده براي رابطه(E,D,C,B,A(R داريم:  $A \rightarrow BC$  $CD \rightarrow E$  $B \rightarrow D$  $E \rightarrow A$  ABCDE A BCDE / / / / / − = تهي **قانون چهارم ارسطو** هرگاه عضو كليد كانديد، حاصل از تفاضل قانون اول (روش اول يا دوم)، تهي گردد، بدين معني است كـه، جدول فوق چندين كليد كانديد دارد، كه هيچ عضو كليد كانديد مشتركي، بين تمامي كليـدهاي كانديـد آن وجود ندارد. بنابراين بايد كليد كانديد با بررسي دقيق بر روي مجموعه وابستگي كشف گردد.  ${B}^+ = {B,D}$ براساس بستار فوق، صفت B، فقط ستون هاي B و D را توليد مي كند، پس صفت B، كليد كانديد نمي باشد. بنابراين گزينه اول پاسخ سوال خواهد بود.  ${A}^+ = {A, B, C, D, E}$ براساس بستار فوق، صفت A ، همه ستونها را بدون عضو زائد توليد ميكند، پس صـفت A، كليـد كانديـد باشد. مي  ${E}^{+} = {E, A, B, C, D}$ براساس بستار فوق، صفت E ، همه ستونها را بدون عضو زائد توليد ميكند، پس صـفت E، كليـد كانديـد باشد. مي  ${BC}^+ = {B,C,D,E,A}$ براساس بستار فوق، صفات BC ، همه ستونها را بدون عضو زائد توليد مـي كنـد، پـس صـفات BC، كليـد كانديد ميباشد.  ${CD}^+ = {C,D,E,A,B}$ براساس بستار فوق، صفات CD ، همه ستونها را بدون عضو زائد توليد مـي كنـد، پـس صـفات CD، كليـد كانديد مي باشد. **توجه:** همان طور كه مشاهده ميشود، مطابق قانون چهارم ارسطو، هيچ عضـو كليـد كانديـد مشـتركي، بـين **تمامي** كليدهاي كانديد فوق وجود ندارد.  **33- 2گزينه ( ) صحيح است.**  به طور كلي كليد كانديد بايد دو شرط زير را داشته باشد: ۱- ابركليد باشد (خاصيت كليدي داشته باشد) يعني همه خصيصهها را توليد كند.

 آيد: به طور كلي عضو كليد كانديد از روابط زير به دست مي **قانون اول ارسطو روش اول:** اجتماع تمام خصيصه تمام خصيصه -هاي غيربديهي هاي سمت راست وابستگي هاي جدول= عضو كليد كانديد  **روش دوم:** x ]i − i) راست) (چپ) y n R [ i 1 = − = ∪ عضو كليد كانديد با توجه به وابستگيهاي مطرح شده براي رابطه (E,D,C,B,A(R داريم: (A,B) C B D (D,E) C ABCDE CD ABE → → → / − =/ بنابر رابطه فوق صفات ABE حتماً بايد عضو كليد كانديد باشد. بستار صفات ABE به صورت زير است: { } { } ABE A,B,E,C,D <sup>+</sup> = براساس بستار فوق، صفات ABE ها را توليد مي تون، همه س كند، پس صفات ABE باشد. كليد كانديد مي **قانون دوم ارسطو**  هرگاه عضو كليد كانديد حاصل از تفاضل قانون اول (روش اول يا دوم)، همه سـتون هـا را توليـد كنـد، آن عضو كليد كانديد، تنها كليد كانديد جدول خواهد بود. گزينه اول نادرست است. زيرا، عضو كليد كانديد ABE را ندارد. گزينه دوم درست است. زيرا، عضو كليد كانديد ABE، به تنهايي كليد كانديد است. گزينه سوم نادرست است. زيرا، عضو زائد C را دارد، هر چنـد عضـو كليـد كانديـد ABE را دارد. صـفات ABE همه ستون ها را به تنهايي با استفاده از وابستگيهاي مطرح شده توليد ميكند، بنابراين صفت C، عضو زائد است. مجموعه صفات ABCE در واقع ابركليد است. گزينه چهارم نادرست است. زيرا، عضو زائد D را دارد، هر چند عضو كليـد كانديـد ABE را دارد. صـفات ABE همه ستون ه ها را به تنهايي با استفاده از وابستگي اي مطرح شده توليد ميكند، بنابراين صفت D، عضو زائد است. مجموعه صفات ABDE در واقع ابركليد است.  **34- 4گزينه ( ) صحيح است.** به طور كلي كليد كانديد بايد دو شرط زير را داشته باشد: 1- ها را توليد كند. ابركليد باشد (خاصيت كليدي داشته باشد) يعني همه خصيصه عضو 2- زائد نداشته باشد. آيد: به طور كلي عضو كليد كانديد از روابط زير به دست مي **قانون اول ارسطو روش اول:** اجتماع تمام خصيصه هاي غير بديهي هاي سمت راست وابستگي تمام خصيصه - هاي جدول = عضو كليد كانديد

 **روش دوم:**

H = R = 0. (اس) 
$$
y_1 = (x_1x_1x_2
$$
  
\n $y_1 = 4$   
\n $y_2 = 4$   
\n $y_1 = 4$   
\n $y_2 = 4$   
\n $y_2 = 4$   
\n $y_1 = 4$   
\n $y_2 = 4$   
\n $y_1 = 4$   
\n $y_2 = 4$   
\n $y_1 = 4$   
\n $y_2 = 4$   
\n $y_1 = 4$   
\n $y_2 = 4$   
\n $y_1 = 4$   
\n $y_2 = 4$   
\n $y_1 = 4$   
\n $y_2 = 4$   
\n $y_1 = 4$   
\n $y_2 = 4$   
\n $y_1 = 4$   
\n $y_2 = 4$   
\n $y_1 = 4$   
\n $y_2 = 4$   
\n $y_1 = 4$   
\n $y_2 = 4$   
\n $y_2 = 4$   
\n $y_1 = 4$   
\n $y_2 = 4$   
\n $y_2 = 4$   
\n $y_1 = 4$   
\n $y_2 = 4$   
\n $y_2 = 4$   
\n $y_2 = 4$   
\n $y_2 = 4$   
\n $y_2 = 4$   
\n $y_2 = 4$   
\n $y_2 = 4$   
\n $y_2 = 4$   
\n $y_2 = 4$   
\n $y_2 = 4$   
\n $y_2 = 4$   
\n $y_2 = 4$   
\n $y_2 = 4$   
\n $y_2 = 4$   
\n $y_2 = 4$   
\n $y_2 = 4$   
\n $y_2 = 4$   
\n $y_2 = 4$   
\n $y_2 = 4$   
\n $y_2 = 4$   
\n $y_2 = 4$   
\n $y_2 = 4$   
\n $y$ 

**توجه:** دقت كنيد كه هيچگاه، كليد كانديد نبايد عضو زائد داشته باشد. بنابراين رابطه داده شده، در مجموع،

داراي دو كليد كانديد است كه مطابق قانون سوم ارسطو، عضو كليد كانديد A در بين هر دو كليـد كانديـد به طور مشترك قرار دارد. گزينه اول نادرست است زيرا، عضو كليد كانديد A را ندارد. ناگزينه دوم درست است. زيرا، صفات AD كانديد جدول هم كليد R است. گزينه سوم نادرست است. زيرا، صفات AB كانديد جدول هم كليد R است. گزينه چهارم درست است. زيرا، صفات AB و AD هر دو كليد هاي كانديد جدول R هستند.  **35- 2گزينه ( ) صحيح است.**  به طور كلي كليد كانديد بايد دو شرط زير را داشته باشد: 1- ابركليد باشد (خاصيت كليدي داشته باشد) يعني همه ها را توليد كند. خصيصه 2- عضو زائد نداشته باشد. آيد: به طور كلي عضو كليد كانديد از روابط زير به دست مي **قانون اول ارسطو روش اول:** اجتماع تمام خصيصه هاي غير بديهي هاي سمت راست وابستگي تمام خصيصه - هاي جدول = عضو كليد كانديد  **روش دوم:** i پ)(چ [ x y (راست (i − n R [ i 1 = − = ∪ عضو كليد كانديد با توجه به وابستگيهاي مطرح شده براي رابطه (F,E,D,C,B,A(R داريم: A BCD BC DE B D D A A BCDEF A BCDE F → → → → / / / / / − = بنابر رابطه فوق صفت F حتماً بايد عضو كليد كانديد باشد. بستار صفات F به صورت زير است: { } { } F F <sup>+</sup> = براساس بستار فوق، صفت F، فقط ستون F را توليد مي كند، پس صفت F باشد و فقط عضو كليد كانديد مي باشد. كليد كانديد نمي **قانون سوم ارسطو**  هرگاه عضو كليد كانديد، حاصل از تفاضل قانون اول (روش اول يا دوم)، برخي از ستونها را توليـد كنـد، بدين معني است كه، جدول موردنظر، چندين كليد كانديد دارد، كه اين عضو كليد كانديـد، در بـين تمـامي كليدهاي كانديد، به طور مشترك قرار دارد، بنابراين صفات ديگري نيز، بايد عضو كليد كانديـد را همراهـي كنند تا كليد كانديد ايجاد گردد. همچنين مطابق اين قانون، صفاتي كه توسط عضو كليد كانديـد، قابـل دسترسـي هسـتند، در كليـد كانديـد

جايگاهي نخواهند داشت. با كمي دقت و بررسي، پر واضح است كه اگر صفت A در كنار عضو كليد كانديد F قرار بگيرد، همكـاري صفات (F و A) ميتواند، همه ستونها را توليد كند، بنابراين صفات AF كليد كانديد جدول R خواهد بود. بستار صفات AF به صورت زير است:  ${A F}^+ = {A, F, B, C, D, E}$ براساس بستار فوق، صفات AF، همه ستونها را توليد مي كنند، پس صفات AF، كليد كانديد است. **توجه:** دقت كنيد كه هيچگاه، كليد كانديد نبايد عضو زائد داشته باشد. همچنين از آنجا كه D→A، پس ميتوان تركيب دو خصيصه (D,F) را هم كليد كانديد ديگـري بـراي اين جدول تلقي كرد. چون وقتي (F ,A(كليد كانديد است و همه ستون كند، پس ها را توليد مي (F ,D(هم كليد كانديد اسـت و همه ستونها را توليد مي كند، زيرا در نهايت طبق وابسـتگي A → A، صـفت D، صـفت A را مـي دهـد و (F ,D (به (F ,A (گردد. تبديل مي بستار صفات (F ,D (به صورت زير است:  ${D,F}^+ = {D,F,A,B,C,E}$ براساس بستار فوق، صفات (D,F)، همه ستونها را توليد مي كنند، پس صفات (D,F) كليد كانديد است. **توجه:** دقت كنيد كه هيچگاه، كليد كانديد نبايد عضو زائد داشته باشد.  $\mathbf{B}\to\mathbf{D}$  همچنين از آنجا كه  $\mathbf{B}\to\mathbf{D}$  ، پس مي توان تركيب دو خصيصه  $(\mathbf{B},\mathbf{F})$  را هم كليد كانديـد ديگـري بـراي اين جدول تلقي كرد. چون وقتي (F ,D (كليد كانديد است و همه ستون كند، پس ها را توليد مي (F ,B (هم كليد كانديد اسـت و همه ستونها را توليد مي كند، زيرا در نهايت طبـق وابسـتگي B → D، صـفت B، صـفت D را مـي<هـد و به (D, F) بتبديل مي گردد.  $(D, F)$ بستار صفات (F ,B (به صورت زير است:  ${B, F}^+ = {B, F, D, A, C, E}$ 

براساس بستار فوق، صفات (F ,B (ها را توليد مي ، همه ستون كنند، پس صفات (F ,B (كليد كانديد است. **توجه:** دقت كنيد كه هيچگاه، كليد كانديد نبايد عضو زائد داشته باشد. بنابراين رابطه داده شده، در مجموع، داراي **سه كليد كانديد** است كه مطابق قانون سوم ارسطو، عضو كليد كانديد F در بين هر سه كليد كانديـد به طور مشترك قرار دارد. 

**36- 2گزينه ( ) صحيح است.**  به طور كلي كليد كانديد بايد دو شرط زير را داشته باشد: 1- ابركليد باشد (خاصيت كليدي داشته باشد) يعني همه خصيصهها را توليد كند. 2- عضو زائد نداشته باشد. به طور كلي عضو كليد كانديد از روابط زير به دست مي أيد:

**قانون اول ارسطو روش اول:** اجتماع تمام خصيصههاي سمت راست وابستگي هاي غير بديهي- تمام خصيصههاي جدول = عضو كليد كانديد  **روش دوم:**  $\left( \zeta_{i} \right) \left( \zeta_{i} \right) = \left( \zeta_{i} \right)$ راست)  $\left( x_{i} \right)$ n  $R - \begin{bmatrix} \end{bmatrix}$  $i = 1$  $=$  R  $-$ = ∪ عضو كليد كانديد با توجه به وابستگيهاي مطرح شده براي رابطه(E,D,C,B,A(R داريم:  $A \rightarrow BC$  $CD \rightarrow E$  $B \rightarrow D$  $E \rightarrow A$  $ABCDE - ABCDE =$ **قانون چهارم ارسطو** هرگاه عضو كليد كانديد، حاصل از تفاضل قانون اول (روش اول يا دوم)، تهي گردد، بدين معني است كـه، جدول فوق چندين كليد كانديد دارد، كه هيچ عضو كليد كانديد مشتركي، بين تمامي كليـدهاي كانديـ د آن وجود ندارد. بنابراين بايد كليد كانديد با بررسي دقيق بر روي مجموعه وابستگي كشف گردد.  ${B}^+ = {B,D}$ براساس بستار فوق، صفت B هاي ، فقط ستون B و D را توليد مي كند، پس صفت B باشد. ، كليد كانديد نمي بنابراين گزينه دوم پاسخ سوال خواهد بود.  ${A}^+ = {A, B, C, D, E}$ براساس بستار فوق، صفت A ، همه ستونها را بدون عضو زائد توليد ميكند، پس صـفت A، كليـد كانديـد باشد. مي در ادامه به شكل بازگشتي جهت كشف مابقي كليدهاي كانديد داريم: صفت E، ستون A را توليد مي كند. پس صفت E كليد كانديد است، به صورت زير:  ${E}^+ = {E, A, B, C, D}$ براساس بستار فوق، صفت E ، همه ستونها را بدون عضو زائد توليد ميكند، پس صـفت E، كليـد كانديـد باشد. مي صفات CD، ستون E را توليد مي كند. پس صفات CD كليد كانديد است، به صورت زير:  ${CD}^+ = {C,D,E,A,B}$ براساس بستار فوق، صفات CD ه ستون، هم ها را بدون عضو زائد توليد مـي كنـد، پـس صـفات CD، كليـد كانديد مي باشد. صفت B، ستون D را توليد مي كند. پس صفات CB كليد كانديد است، به صورت زير:  ${C}B$ <sup>+</sup> = {C, B, D, E, A}

براساس بستار فوق، صفات CB ، همه ستونها را بدون عضو زائد توليد مـي كنـد، پـس صـفات CB كليـد ، باشد. كانديد مي **توجه:** همانطور كه مشاهده ميشود، مطابق قانون چهارم ارسطو، هيچ عضـو كليـد كانديـد مشـتركي، بـين تمامي كليدهاي كانديد فوق وجود ندارد.  **37- 3گزينه ( ) صحيح است.**  ي پوششي مجموعه A هايي كه با ي تمام صفت (يعني مجموعه اند) عبار قابل دسترسي A ت است از: { } { } \* A A,B,C,D = ملاحظه ميشود كه فقط صفت E در مجموعه ي فوق نيست پس A و E به همراه هم كليدند. به طور كلي كليد كانديد بايد دو شرط زير را داشته باشد: 1- ها را توليد كند. ابركليد باشد (خاصيت كليدي داشته باشد) يعني همه خصيصه عضو زائد 2- نداشته باشد. آيد: به طور كلي عضو كليد كانديد از روابط زير به دست مي **قانون اول ارسطو روش اول:** اجتماع تمام خصيصه هاي غير بديهي هاي سمت راست وابستگي تمام خصيصه - هاي جدول = عضو كليد كانديد  **روش دوم:** i پ)(چ [ x y (راست (i − n R [ i 1 = − = ∪ عضو كليد كانديد با توجه به وابستگيهاي مطرح شده براي رابطه (E,D,C,B,A(R داريم: A B AB CD D A BC A BCDE A BCD E → → → / / / / − = بنابر رابطه فوق صفت E حتماً بايد عضو كليد كانديد باشد. بستار صفت E به صورت زير است: { } { } E E <sup>+</sup> = براساس بستار فوق، صفت E، فقط ستون E را توليد مي كند، پس صفت E باشـد فقط عضو كليد كانديد مي باشد. و كليد كانديد نمي **قانون سوم ارسطو** 

هرگاه عضو كليد كانديد، حاصل از تفاضل قانون اول (روش اول يا دوم)، برخي از ستونها را توليـد كنـد، بدين معني است كه، جدول موردنظر، چندين كليد كانديد دارد، كه اين عضو كليد كانديـد، در بـين تمـامي كليدهاي كانديد، به طور مشترك قرار دارد، بنابراين صفات ديگري نيز، بايد عضو كليد كانديـد را همراهـي كنند تا كليد كانديد ايجاد گردد.

همچنين مطابق اين قانون، صفاتي كه توسط عضو كليد كانديـد، قابـل دسترسـي هسـتند، در كليـد كانديـد جايگاهي نخواهند داشت. براساس بستار فوق، صفت E به عنوان عضو كليد كانديد همه ستون ها را توليد نمـي كنـد، بنـابراين مطـابق قانون سوم ارسطو بايد صفاتي در كنار صفت E قرار گيرد تا كليد كانديد توليد گردد. اين صفات كنـا ري از صفات باقي مانده به غير از صفات E انتخاب مي گردند، صفات باقي مانده عبارتنداز D و C و B و A البتـه از اين مجموعه صفات C و B را هم كنار مي گذاريم، زيرا كمكي در توليد صفات ديگر نميكنند. چـون در سمت چپ هيچ يک از وابستگي هاي تابعي به تنهايي نيامدهاند. بنابراين با تركيب صفات A يا D بـا صـفت E گردند. كليدهاي كانديد توليد مي  ${AE}^+ = {A, E, B, C, D}$  ${DE}^+ = {D, E, A, B, C}$ پس تركيبات صفات AE و DE كليدهاي كانديد جدول R هستند. به بيان ديگر با كمي دقت و بررسي، پر واضح است كه اگر صفت A در كنـار عضـو كليـد كانديـد E قـرار بگيرد، همكاري صفات (E و A ( ميتواند، همه ستونها را توليد كنـد، بنـابراين صـفات AE كليـد كانديـد جدول R خواهد بود. بستار صفات AE به صورت زير است:  ${A E}^+ = {A, E, B, C, D}$ براساس بستار فوق، صفات AE، همه ستونها را توليد مي كنند، پس صفات AE، كليد كانديد است. **توجه:** دقت كنيد كه هيچگاه، كليد كانديد نبايد عضو زائد داشته باشد. همچنين از آنجا كه D→ A، پس ميتوان تركيب دو خصيصه (D,E) را هم كليد كانديد ديگـري بـراي اين جدول تلقي كرد. چون وقتي (E ,A(كليد كانديد است و همه ستون كند، پس ها را توليد مي (E ,D(هم كليد كانديـد اسـت و همه ستونها را توليد مي كند، زيرا در نهايت طبـق وابسـتگي A → D، صـفت D، صـفت A را مـي دهـد و (E ,D (به (E ,A (گردد. تبديل مي بستار صفات (E ,D (به صورت زير است:  ${DE}^+ = {D, E, A, B, C}$ براساس بستار فوق، صفات (D, E)، همه ستونها را توليد ميكنند، پس صفات (D, E) كليد كانديد است. **توجه:** دقت كنيد كه هيچگاه، كليد كانديد نبايد عضو زائد داشته باشد. بنابراين رابطه داده شده، در مجموع، داراي **دو كليد كانديد** است كه مطابق قانون سوم ارسطو، عضو كليد كانديد E در بين هر دو كليد كانديـد به طور مشترك قرار دارد. گزينه اول نادرست است زيرا، عضو كليد كانديد E را ندارد. گزينه دوم نادرست است. زيرا، عضو كليد كانديد E را ندارد. گزينه سوم درست است. زيرا، صفات AE كليد كانديد جدول R است. گزينه چهارم نادرست است. زيرا، كليدهاي كانديد فقط و فقط AE و DE هستند. به بيان ديگـر بسـتار BE <sup>+</sup> همه ستون كند: ها رو توليد نمي E,B E,B{ } { }   ${B, E}^+ = {B, E}$ 

**38- 2گزينه ( ) صحيح است.**  به طور كلي كليد كانديد بايد دو شرط زير را داشته باشد: 1- ها را توليد كند. ابركليد باشد (خاصيت كليدي داشته باشد) يعني همه خصيصه 2- عضو زائد نداشته باشد. به طور كلي عضو كليد كانديد از روابط زير به دست آيد: مي

**قانون اول ارسطو** 

 **روش اول:** اجتماع تمام خصيصههاي سمت راست وابستگي هاي غير بديهي- تمام خصيصههاي جدول = عضو كليد كانديد

 **روش دوم:**

$$
y_i - \sum_{i=1}^{n} (x_i - y_i - y_i)
$$
  $y_i - (y_i - y_i)$ 

با توجه به وابستگيهاي مطرح شده براي رابطه (E,D,C,B,A(R داريم:

 $AB \rightarrow C$  $CD \rightarrow E$  $DE \rightarrow B$  $\mathbf{A}\mathbf{B}\mathbf{C}\mathbf{D}\mathbf{E} - \mathbf{B}\mathbf{C}\mathbf{E} = \mathbf{A}\mathbf{D}$ 

بنابر رابطه فوق صفات AD حتماً بايد عضو كليد كانديد باشد. بستار صفات AD به صورت زير است:

 ${AD}^+ = {A,D}$ 

براساس بستار فوق، صفات AD، فقط ستونهاي A و D را توليد مي كند، پس صفات AD فقط عضـو كليـد كانديد مي باشد و كليد كانديد نمي باشد.

**قانون سوم ارسطو** 

هرگاه عضو كليد كانديد، حاصل از تفاضل قانون اول (روش اول يا دوم)، برخي از ستونها را توليـد كنـد، بدين معني است كه، جدول موردنظر، چندين كليد كانديد دارد، كه اين عضو كليد كانديـد، در بـين تمـامي كليدهاي كانديد، به طور مشترك قرار دارد، بنابراين صفات ديگري نيز، بايد عضو كليد كانديـد را همراهـي كنند تا كليد كانديد ايجاد گردد.

همچنين مطابق اين قانون، صفاتي كه توسط عضو كليد كانديـد، قابـل دسترسـي هسـتند، در ك ليـد كانديـد جايگاهي نخواهند داشت.

براساس بستار فوق، صفات AD به عنوان عضو كليد كانديد همه ستون ها را توليد نمي كند، بنابراين مطـابق قانون سوم ارسطو بايد صفاتي در كنار صفات AD قرار گيرد تا كليد كانديد توليد گردد. اين صفات كنـاري از صفات باقي مانده به غير از صفات AD انتخاب مي گردند، صفات باقي مانده عبارتنداز E و C و B كه از اين مجموعه هيچ صفت ديگري را كنار نميگذاريم، زيرا در توليد صفات ديگر كمك ميكنند. بنـابراين بـا تركيب صفات E و C و B با صفات AD گردند. كليدهاي كانديد توليد مي

 ${ADE}^+ = {A, D, E, B, C}$  ${ { \text{ADC} } }^+ = { { \text{A, D, C, E, B} } }$  ${ADB}^+ = {A, D, B, C, E}$ پس تركيبات صفات ADE و ADC و ADB كليدهاي كانديد جدول R هستند. به بيان ديگر با كمي دقت و بررسي، پر واضح است كه اگر صفت E در كنار عضو كليـد كانديـد AD قـرار بگيرد، همكاري صفات (E و D و A ( ميتواند، همه ستونها را توليـد كنـد، بنـابراين صـفات ADE كليـد كانديد جدول R خواهد بود. بستار صفات ADE به صورت زير است:  ${ {ADE} }\n}^+ = { {A,D,E,B,C} }$ براساس بستار فوق، صفات ADE، همه ستونها را توليد مي كنند، پس صفات ADE، كليد كانديد است. **توجه:** دقت كنيد كه هيچگاه، كليد كانديد نبايد عضو زائد داشته باشد. در ادامه به شكل بازگشتي جهت كشف مابقي كليدهاي كانديد داريم: همچنين از آنجا كه E → E، پس ميتوان تركيب سه خصيصه (A,D,C) را هـم كليـد كانديـد ديگـري براي اين جدول تلقي كرد. چون وقتي (E,D,A(كليد كانديد است و همه ستون كند، پـس ميها را توليد (C,D,A (هـم كليـد كانديـد است و همه ستون ها را توليد مي كند، زيرا در نهايت طبق وابسـتگي → E CD ، صـفات CD، صـفت E را دهد و مي (C,D,A (به (E,D,A (گردد. تبديل مي بستار صفات (C,D,A (به صورت زير است:  ${ {ADC} }^+ = { {A,D,C,E,B} }$ براساس بستار فوق، صفات (A,D,C)، همه ستونها را توليد مي كنند، پس صفات (A,D,C) كليد كانديد است. **توجه:** دقت كنيد كه هيچگاه، كليد كانديد نبايد عضو زائد داشته باشد. همچنين از آنجا كه C → C ، پس ميتوان تركيب سه خصيصه (A,D, B) را هـم كليـد كانديـد ديگـري براي اين جدول تلقي كرد. چون وقتي (A,D,C)كليد كانديد است و همه ستونها را توليد مي كنـد، پـس (A,D,B)هـم كليـد كانديـد است و همه ستون ها را توليد مي كند، زيرا در نهايت طبـق وابسـتگي → C AB ، صـفات AB، صـفت C را دهد و مي (B,D,A (به (C,D,A (گردد. تبديل مي بستار صفات (B,D,A (به صورت زير است:  ${ADB}^+ = {A,D,B,C,E}$ براساس بستار فوق، صفات (A,D,B)، همه ستونها را توليد مي كنند، پس صفات (A,D,B) كليد كانديد است. **توجه:** دقت كنيد كه هيچگاه ، كليد كانديد نبايد عضو زائد داشته باشد. بنابراين رابطه داده شده، در مجموع، داراي **كليد كانديد سه** است كه مطابق قانون سوم ارسطو، عضو كليد كانديـد AD در بـين هـر سـه كليـد كانديد به طور مشترك قرار دارد.

**تركيب اول:** هيچ يا تركيبي از صفات باقي مانده + كليد كانديد ADE ابركليد= ĺ

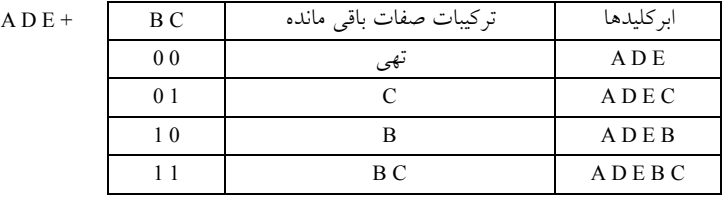

2 **توجه:** است كه واضح 4 گردد. ابركليد، ايجاد مي (2 )

**تركيب دوم:** هيچ يا تركيبي از صفات باقيمانده + كليد كانديد ADC = ابركليد

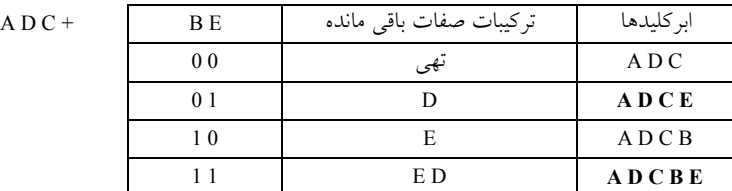

2 **توجه:** است كه واضح 4 ابركليد گردد. ، ايجاد مي (2 )

**وم:ستركيب** هيچ يا تركيبي از صفات باقيمانده + كليد كانديد ADB = ابركليد

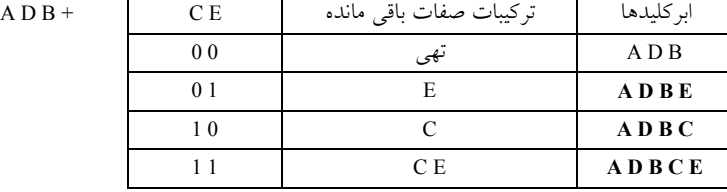

<mark>توجه:</mark> واضح است كه 4 ابركليد، ايجاد مىگردد. (2<sup>2</sup>)

بنابراين حاصل جمع ابركليدها 12 عدد خواهد بود، كـه از ايـن مجموعـه حاصـل، ابركليـدهاي ADCE و ADCBE و ADBE و ADBC و ADBCE در سـه مجموعـه تكـراري هسـتند، بنـابراين بـا كنـار گذاشـتن ابركليدهاي تكراري، در نهايت 7 ابركليد خواهيم داشت. به همين سادگي. 

#### **39- ) صحيح 3گزينه ( است.**  به طور كلي كليد كانديد بايد دو شرط زير را داشته باشد: 1- ابركليد باشد (خاصيت كليدي داشته باشد) يعني همه خصيصهها را توليد كند. 2- عضو زائد نداشته باشد. به طور كلي عضو كليد كانديد از روابط زير به دست مي آيد:

**قانون اول ارسطو** 

 **روش اول:**

اجتماع تمام خصيصههاي سمت راست وابستگي هاي غير بديهي- تمام خصيصههاي جدول = عضو كليد كانديد

 **روش دوم:**

i پ)(چ [ x y (راست (i − n R [ i 1 = − = ∪ عضو كليد كانديد i **توجه:** ت عبار [ x − i) راست)] گردد. ها انجام مي به طور مستقل بر روي تك تك وابستگي (چپ) y A BC BC A BC → ⇒ − = **:مثال توجه:** استفاده از روش اول مستلزم گام ابتدايي حذف وابستگيهاي بديهي اسـت، اگـر در حـذف وابستگيهاي بديهي دچار خطا ميشويد، از روش دوم استفاده ن ماييد. با توجه به وابستگيهاي مطرح شده براي رابطه(E,D,C,B,A(R داريم: AB C CD E A BCDE CE ABD → → / − =/ بنابر رابطه فوق صفات ABD حتماً بايد عضو كليد كانديد باشد. بستار صفات ABD به صورت زير است: { } { } ABD A,B,D,C,E <sup>+</sup> = براساس بستار فوق، صفات ABD ها را توليد مي ، همه ستون كند، پس صفات ABD باشد. كليد كانديد مي **قانون دوم ارسطو**  هرگاه عضو كليد كانديد، حاصل از تفاضل قانون اول (روش اول يا دوم) همه سـتون هـا را توليـد كنـد، آن

عضو كليد كانديد، تنها كليد كانديد جدول خواهد بود. **:ساخت ابركليد** هيچ يا تركيبي از صفات باقيمانده + كليد كانديد ABD = ابركليد

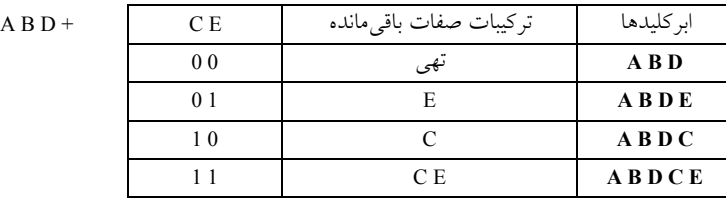

ق**وجه**: واضح است كه 4 ابركليد، ايجاد مىگردد. (2<sup>2</sup>) بنابراين حاصل جمع ها ابركليد **4** عدد خواهد بود، ابركليدهاي **ABD** ، **ABDE** ، **ABDC** و **ABDCE ،** بـه همين سادگي. 

**40- 4گزينه ( ) صحيح است.** 

براي درك سوال و راه حل آن به مثال زير دقت نماييد: **مثال:** با توجه به رابطه(E,D,C,B,A(R و مجموعه وابستگيهاي تابعي زير، كدام مورد است؟ نادرست  $F = \{A \rightarrow BC, CD \rightarrow E, B \rightarrow D, E \rightarrow A\}$ 1 ) {E{و {B,C {هر دو كليد كانديد هستند. ) 2 {B{و {D,C {هر دو كليد كانديد هستند.

) 3 {E{و {D,C {هر دو كليد كانديد هستند. ) 4 {A{و{E {هر دو كليد كانديد هستند.

**پاسخ:** 2گزينه ( ) صحيح است. به طور كلي كليد كانديد بايد دو شرط زير را داشته باشد: ابركليد باش 1- ها را توليد كند. د (خاصيت كليدي داشته باشد) يعني همه خصيصه 2- عضو زائد نداشته باشد. آيد: به طور كلي عضو كليد كانديد از روابط زير به دست مي **قانون اول ارسطو روش اول:** اجتماع تمام خصيصه هاي غير بديهي هاي سمت راست وابستگي تمام خصيصه - هاي جدول = عضو كليد كانديد  **روش دوم:** i پ)(چ [ x y (راست (i − n R [ i 1 = − = ∪ عضو كليد كانديد i **توجه:** ت عبار [ x − y) راست)] گردد. ها انجام مي به طور مستقل بر روي تك تك وابستگي <sup>i</sup>) چپ) A BC BC A BC → ⇒ − = **:مثال توجه:** استفاده از روش اول مسـتلزم گـام ابتـدايي حـذف وابسـتگي هـاي بـديهي اسـت، اگـر در حـذف وابستگيهاي بديهي دچار خطا ميشويد، از روش دوم استفاده نماييد. با توجه به وابستگيهاي مطرح شده براي رابطه(E,D,C,B,A(R داريم: A BC CD E B D E A → → → → ABCDE A BCDE / / / / / − = تهي **قانون چهارم ارسطو** هرگاه عضو كليد كانديد، حاصل از تفاضل قانون اول (روش اول يا دوم)، تهي گردد، بدين معني است كـه، جدول فوق چندين كليد كانديد دارد، كه هيچ عضو كليد كانديد مشتركي، بين تمامي كليـدهاي كانديـ د آن وجود ندارد. بنابراين بايد كليد كانديد با بررسي دقيق بر روي مجموعه وابستگي كشف گردد. { } { } B B,D <sup>+</sup> = براساس بستار فوق، صفت B هاي ، فقط ستون B و D را توليد مي كند، پس صفت B باشد. ، كليد كانديد نمي بنابراين گزينه دوم پاسخ سوال خواهد بود. { } { } A A,B,C,D,E <sup>+</sup> = براساس بستار فوق، صفت A ، همه ستونها را بدون عضو زائد توليد ميكند، پس صـفت A، كليـد كانديـد باشد. مي در ادامه به شكل بازگشتي جهت كشف مابقي كليدهاي كانديد داريم:

صفت E، ستون A را توليد مي كند. پس صفت E كليد كانديد است، به صورت زير:

 ${E}^+ = {E, A, B, C, D}$ 

براساس بستار فوق، صفت E ، همه ستونها را بدون عضو زائد توليد ميكند، پس صـفت E، كليـد كانديـد باشد. مي

صفات CD، ستون E را توليد مي كند. پس صفات CD كليد كانديد است، به صورت زير:

 ${CD}^+={C,D,E,A,B}$ 

براساس بستار فوق، صفات CD، همه ستونها را بدون عضو زائد توليد مـيكنـد، پـس صـفات CD، كليـد كانديد مي باشد.

صفت B، ستون D را توليد مي كند. پس صفات CB كليد كانديد است، به صورت زير:

 ${C}B$ <sup>+</sup> = {C, B, D, E, A}

براساس بستار فوق، صفات CB ، همه ستونها را بدون عضو زائد توليد مـي كنـد، پـس صـفات CB كليـد ، كانديد ميباشد.

<mark>توجه:</mark> همان طور كه مشاهده مي شود، مطابق قانون چهارم ارسطو، هيچ عضو كليـد كانديـد مشـتركي، بـين تمامي كليدهاي كانديد فوق وجود ندارد.

**توجه:** پس صورت سوال مطرح شده در شرايط قانون چهارم ارسطو قرار دارد، زيرا اول اينكه بيشتر از يك كليد كانديد دارد و دوم اينكه هيچ عضو كليد كانديد مشتركي، بين تمامي كليدهاي كانديد آن وجود ندارد. **تركيب اول:** هيچ يا تركيبي از صفات باقي مانده + كليد كانديد A = ابركليد

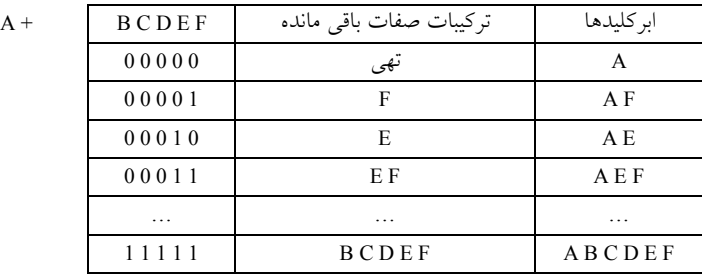

5 **توجه:** واضح است كه 32 گردد. ابركليد، ايجاد مي (2 )

**تركيب دوم:** هيچ يا تركيبي از صفات باقيمانده + كليد كانديد BC = ابركليد

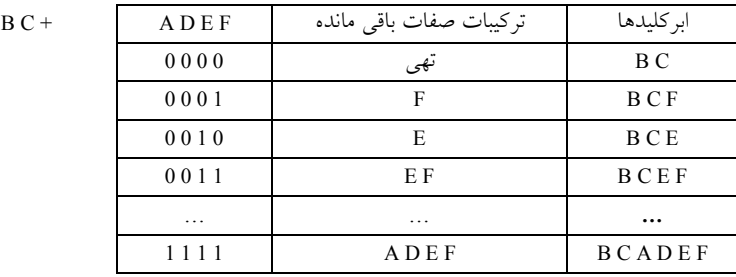

4 **توجه:** واضح است كه 16 گردد. ابركليد، ايجاد مي (2 ) بنابراين حاصل جمع ابركليدها 48=32+16 عدد خواهد بود، كه از اين مجموعه حاصل، ابركليدهاي زير در دو مجموعه فوق تكراري هستند: **ها: تركيب تكراري** هيچ يا تركيبي از صفات باقيمانده + ابركليد ABC = ابركليد **توجه:** تركيب دو كليد كانديد يعني كليد كانديد A و كليد كانديد BC شود، ابركليد. ميباهم

> A B C + D E F مانده باقي صفات تركيبات ابركليدها 0 0 0 تهي A B C 0 0 1 F A B C F  $0 1 0$  E A B C E 0 1 1 EF ABCEF 100 D A B C D

قوجه: واضح است كه 8 ابركليد تكرارى، ميان دو مجموعه تركيب اول و دوم وجود دارد. (2<sup>3</sup>) **توجه:** بنابراين با كنار گذاشتن ابركليدهاي تكراري، در نهايت **40** ابركليد خواهيم داشت. به همين سادگي. 

101 DF ABCDF 1 1 0 DE A B C D E 1 11 DEF ABCDEF

> **41- 1گزينه ( ) صحيح است.**  وابستگيهاي مطرح شده به صورت زير است:

 $A \rightarrow B$  $A \rightarrow C$  $CD \rightarrow E$  $B \rightarrow D$  $E \rightarrow A$ 

گزينه اول پاسخ سوال است، زيرا: { **:سؤال** از صفات توان آيا مي BD با استفاده از وابستگيهاي فوق به صف ت ا CD رسيد؟}  ${BD \rightarrow CD}^+ = {BD}^+ = {BD}$ 

**پاسخ:** ي خير نم توان رسيد، زيرا، صفات BD، B و D را مي شود. دهد و كار تمام مي بنابراين پرواضح اسـت كه گزينه اول پاسخ سوال است. گزينه دوم پاسخ سوال نيست، زيرا: { **:سؤال** از صفات توان آيا مي CD با استفاده از وابستگيهاي فوق به صف ت ا AC رسيد؟}  ${CD \rightarrow AC}^+ = {CD}^+ = {\overline{[C]}, D, E, \overline{A}, B}$ 

**پاسخ:** بله مي توان رسيد، زيرا، صفات C ،CD و D را مي دهد. E ،CD را مي دهد و A ،E را مي دهد و A را

داريم پس  $B$  را هم مي دهد. گزينه سوم پاسخ سوال نيست، زيرا: { **:سؤال** از صفات توان آيا مي BC با استفاده از وابستگيهاي فوق به صفت ا CD رسيد؟}  ${BC \rightarrow CD}^+ = {BC}^+ = {B, \boxed{C}, \boxed{D}, E, A}$ **پاسخ:** بله مي توان رسيد، زيرا، صفات BC، B و C را مي دهد. B را مي دهد و E، CD را مي دهـد و E را داريم پس A را هم ميدهد. گزينه چهارم پاسخ سوال نيست. زيرا:  $\{ {\rm BC}$  با مي توان از صفات AC با استفاده از وابستگي هاي فوق به صفات  ${\rm BC}$  رسيد؟  ${AC \rightarrow BC}^+ = {AC}^+ = {A, \boxed{C}, \boxed{B}, D, E}$ **پاسخ:** بله مي توان رسيد، زيرا A، AC و C را توليد مي كند. B، A را مـي دهـد، B، D را مـي دهـد و CD را داريم، پس E را هم ميدهد. **توجه:** سازمان سنجش آموزش كشور، در كليد اوليه و نهايي خود، گزينه اول را به عنوان پاسخ اعلام كـرده بود.  **42- 2گزينه ( ) صحيح است.**  با توجه به وابستگيهاي مطرح شده براي رابطه (E,D,C,B,A(R داريم:  $AB \rightarrow CDE$  $E \rightarrow BC$  $A$  $B$  $C$  $D$  $E - B$  $C$  $D$  $E = A$ بنابر رابطه فوق صفت A حتماً بايد عضو كليد كانديد باشد. بستار صفات A به صورت زير است:  ${A}^+={A}$ براساس بستار فوق، صفت A، فقط ستون A را توليد مي كند، پس صفت A فقط عضو كليد كانديد ميباشد و كليد كانديد نمي باشد. **قانون سوم ارسطو**  هرگاه عضو كليد كانديد، حاصل از تفاضل قانون اول (روش اول يا دوم)، برخي از ستونها را توليـد كنـد، بدين معني است كه، جدول موردنظر، چندين كليد كانديد دارد، كه اين عضو كليد كانديـد، در بـين تمـامي كليدهاي كانديد، به طور مشترك قرار دارد، بنابراين صفات ديگري نيز، بايد عضو كليد كانديـد را همراهـي كنند تا كليد كانديد ايجاد گردد. همچنين مطابق اين قانون، صفاتي كه توسط عضو كليد كانديـد، قابـل دسترسـي هسـتند، در كليـد كانديـد جايگاهي نخواهند داشت. براساس بستار فوق، صفت A به عنوان عضو كليد كانديد همه ستوننمـي ها را توليد كنـد، بنـابراين مطـابق قانون سوم ارسطو بايد صفاتي در كنار صفت A قرار گيرد تا كليد كانديد توليد گردد. اين صفات كنـاري از صفات باقي مانده انتخاب ميگردند، صفات باقي مانده عبارتنـد از B و C و D و E البتـه از ايـن مجموعـه

صفات C و D را هم كنار مي گذاريم، زيرا كمكي در توليد صفات ديگر نميكنند. چون در سمت چپ هيچ

 يك از وابستگيهاي تابعي نيامدهاند. بنابراين با تركيب صفات B يا E با صفت A كليـدهاي كانديـد توليـد گردند. مي

 ${AB}^+ = {A, B, C, D, E}$  ${A E}^+ = {A, E, B, C, D}$ پس تركيبات صفات AB و AE كليدهاي كانديد جدول R هستند. بستار صفات AB به صورت زير است:

 ${AB}^+ = {A, B, C, D, E}$ 

براساس بستار فوق، صفات AB، همه ستونها را توليد مـي كننـد، پـس صـفات AB، كليـد كانديـد اسـت. همچنين از آنجا كه مطابق وابستگي& B → B، پس مـيتـوان تركيـب دو خصيصـه (A, E) را هـم كليـد كانديد ديگري براي اين جدول تلقي كرد. چون وقتي (A,B)كليد كانديد است و همه سـتونهـا را توليـد كند، پس مي (E ,A (هم كليد كانديد است و همه ستون ها را توليد مي كند، زيرا در نهايـت طبـق وابسـتگي ، صفت E، صفت B دا مي دهد و  $(A, E)$  به  $(A, B)$  تبديل مي گردد.  $E \rightarrow B$ بستار صفات (E ,A (به صورت زير است:

 ${A E}^+ = {A, E, B, C, D}$ 

براساس بستار فوق، صفات (A, E)، همه ستونها را توليد مي كنند، پس صفات (A, E) كليد كانديد است. **توجه:** دقت كنيد كه هيچگاه، كليد كانديد نبايد عضو زائد داشته باشد. بنابراين رابطه داده شده، در مجموع، داراي **دو كليد كانديد** است كه مطابق قانون سوم ارسطو، عضو كليد كانديد A در بين هر دو كليد كانديـد به طور مشترك قرار دارد. 

**43- 4گزينه ( ) صحيح است.**  با توجه به وابستگيهاي مطرح شده براي رابطه(F,E,D,C,B,A(R داريم:  $A \rightarrow F$  $B \rightarrow C$  $ABC \rightarrow E$  $ABCDEF - CEF = ABD$ بنابر رابطه فوق صفات ABD حتماً بايد عضو كليد كانديد باشد. بستار صفات ABD به صورت زير است:  ${ABD}^+ = {A,B,D,F,C,E}$ براساس بستار فوق، صفات ABD، همه ستونها را توليد مي كند، پس صفات ABD كليد كانديد مي باشد. **قانون دوم ارسطو**  هرگاه عضو كليد كانديد، حاصل از تفاضل قانون اول (روش اول يا دوم) همه سـتون هـا را توليـد كنـد، آن عضو كليد كانديد، تنها كليد كانديد جدول خواهد بود. **ساخت ابركليد:** هيچ يا تركيبي از صفات باقيمانده + كليد كانديد ABD = ابركليد

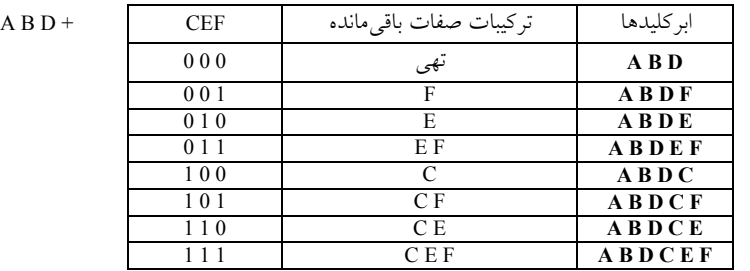

3 **توجه:** واضح است كه 8 گردد. ابركليد، ايجاد مي (2 )

بنابراين حاصل جمع ابركليدها **8** عدد خواهد بود، به صورت زير:

**ABDCEF و ABDCE ، ABDCF ، ABDC ، ABDEF ، ABDE** ، **ABDF** ، **ABD** ابركليدهاي 

**44- 3گزينه ( ) صحيح است.** 

#### **قانون چهارم ارسطو**

هرگاه عضو كليد كانديد، حاصل از تفاضل قانون اول (روش اول يا دوم)، تهي گردد، بدين معني است كـه، جدول فوق چندين كليد كانديد دارد، كه هيچ عضو كليد كانديد مشتركي، بين تمامي كليـدهاي كانديـد آن وجود ندارد. بنابراين بايد كليد كانديد با بررسي دقيق بر روي مجموعه وابستگي كشف گردد.

**توجه:** مطابق فرض سوال، بين خصيصههاي دو كليد كانديد همپوشاني وجود ندارد. بنابراين صورت سوال مطرح شده در شرايط قانون چهارم ارسطو قرار دارد، زيرا اول اينكه بيشتر از يك كليـد كانديـد دارد و دوم اينكه هيچ عضو كليد كانديد مشتركي، بين تمامي كليدهاي كانديد آن وجود ندارد.

> **توجه:** فرض كنيد كليد كانديد تك خصيصه برابر **A** و كليد كانديد دو خصيصه برابر **BC** باشد. **توجه:** در يك جدول با 3 ≤ N خصيصه داريم:

> > **تركيب اول:** هيچ يا تركيبي از صفات باقي مانده + كليد كانديد A = ابركليد

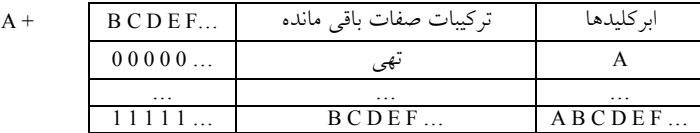

1 n **توجه:** واضح است كه در اين حالت (2 ) گردد. ابركليد، ايجاد مي <sup>−</sup> **تركيب دوم:** هيچ يا تركيبي از صفات باقيمانده + كليد كانديد BC = ابركليد

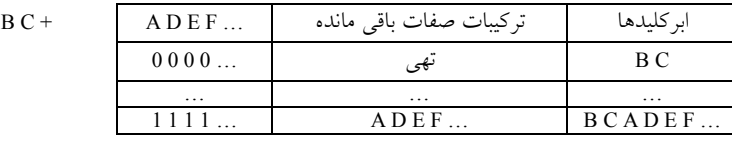

2 n **توجه:** واضح است كه در اين حالت (2 ) گردد. ابركليد، ايجاد مي <sup>−</sup>  $\left\lfloor 2^{n-1} \right\rfloor + (2^{n-2}) \left\rfloor \left( 2^{n-1} \right) + (2^{n-2}) \left\rfloor \left( 2^{n-1} \right) \right\rfloor$ عـدد خواهــد بـود، كــه از ايــن مجموعــه حاصــل، ابركليدهاي زير در دو مجموعه فوق تكراري هستند:

**ها: تركيب تكراري** هيچ يا تركيبي از صفات باقيمانده + ابركليد ABC = ابركليد **توجه:** تركيب دو كليد كانديد يعني كليد كانديد A و كليد كانديد BC شود، ابركليد. باهم مي

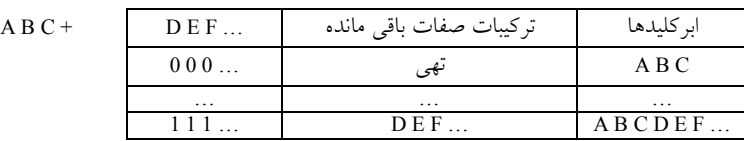

**توجه**: واضح است كه (3<sup>n−3</sup>) ابركليد تكرارى، ميان دو مجموعه تركيب اول و دوم وجود دارد. **توجه**: بنابراين با كنار گذاشتن ابركليدهاى تكرارى، در نهايـت (3×2<sup>n−3)</sup> ابركليـد خـواهيم داشـت، بــه صورت زير:

$$
\left[ (2^{n-1}) + (2^{n-2}) \right] - \left[ \left( 2^{n-3} \right) \right] = 2^{n-3} \left( 2^2 + 2^1 - 1 \right) = 5 \times (2^{n-3})
$$

#### **تستهاي فصل نهم: نرمالسازي**

**1- كدام يك از گزارههاي زير در رابطه با عمده« ترين اهداف نرمال » ها سازي رابطه نادرست است؟** (مهندسي كامپيوتر- دولتي ٧٢) 1 ) كاهش بعضي انواع افزونگي ( Redundancy( . 2 ) كاهش سربار (Overhead (سيستم در پاسخگويي در عمل بازيابي. 3 هاي جامعيتي ( ) تسهيل در اعمال برخي محدوديت Constraints Integrity( . 4 ) اجتناب از بعضي از انواع آنومالي در عمليات روي پايگاه. **2- سازي ( كدام گزينه از اهداف كلي فرآيند نرمال normalization (نيست؟** (مهندسي كامپيوتر )75دولتي - 1) تسهيل اعمال بعضي از قواعد جامعيتي (integrity rules) ۲) تسهيل پيادهسازي ديد كاربر (user view) 3 ) حذف بعضي از انواع قواعد وابستگي تابعي (dependency fluntional( 4 ) كاهش بعضي از انواع افزونگي (redundancy( **3- اگر رابطه** (D,C,B,A(R **با توابـع وابسـتگي شـكل مقابـل مفروض باشد، كدام يك از گزينهها نادرست است؟**  $\overline{\mathbf{B}}$ (مهندسي كامپيوتر – دولت*ي* A) )1 (B,A (و (D,C (كليد كانديد رابطه R باشند. مي ) رابطه 2 نرمال فرم R BCNF مي باشد، اما نرمال فرم NF3 باشد. نمي ) رابطه 3 R نرمال فرم NF2 و نيز نرمال فرم NF3 باشد. مي ) رابطه 4 R نرمال فرم NF3 مي باشد اما نرمال فرم BCNF باشد. نمي  **4- ؟صحيح است كدام گزينه** (مهندسي **IT**( 83دولتي - ) جدولي كه 1 BCNF باشد، حتماً NF3 است. ۲) اگر جدولي 3NF باشد، وابستگي انتقالي ندارد. 3 ) اگر جدولي وابستگي انتقالي نداشته باشد، NF3 است. 2.و 1) 4 2 (Z,X (R **تجزيه و نرمال شده اسـت. كـدام گزينـه از و** R (X,Y) 1 **5- جدول** (Z,Y,X(R **به دو جدول**  1 **يعني <sup>X</sup> كليد** R 1→ **شرط باشد؟ ( هاي صحت اين عمل مي** R X  **است).** (مهندسي كامپيوتر )84دولتي -  $X \rightarrow R_2$  ( $Y \rightarrow X \rightarrow R_1$ )  $X \rightarrow R_2$   $\downarrow X \rightarrow R_1$  (\*  $X \rightarrow R_2$   $\downarrow X \rightarrow R_1$  (\* **6- رابطه XYZ به شكل روبه رو را در نظر بگيريد. اين رابطـه در**   $X \quad Y \quad Z$ **چه سطحي از نرمال بودن است؟** (مهندسي **IT** ( 85دولتي  z2 x1 y1 x1  $yz$ z1  $2NF$  ( $\uparrow$  1NF ( $\uparrow$ x2 y1 z1  $BCNF$  (\* 3NF  $(\forall$  $x<sub>1</sub>$ y1 z1

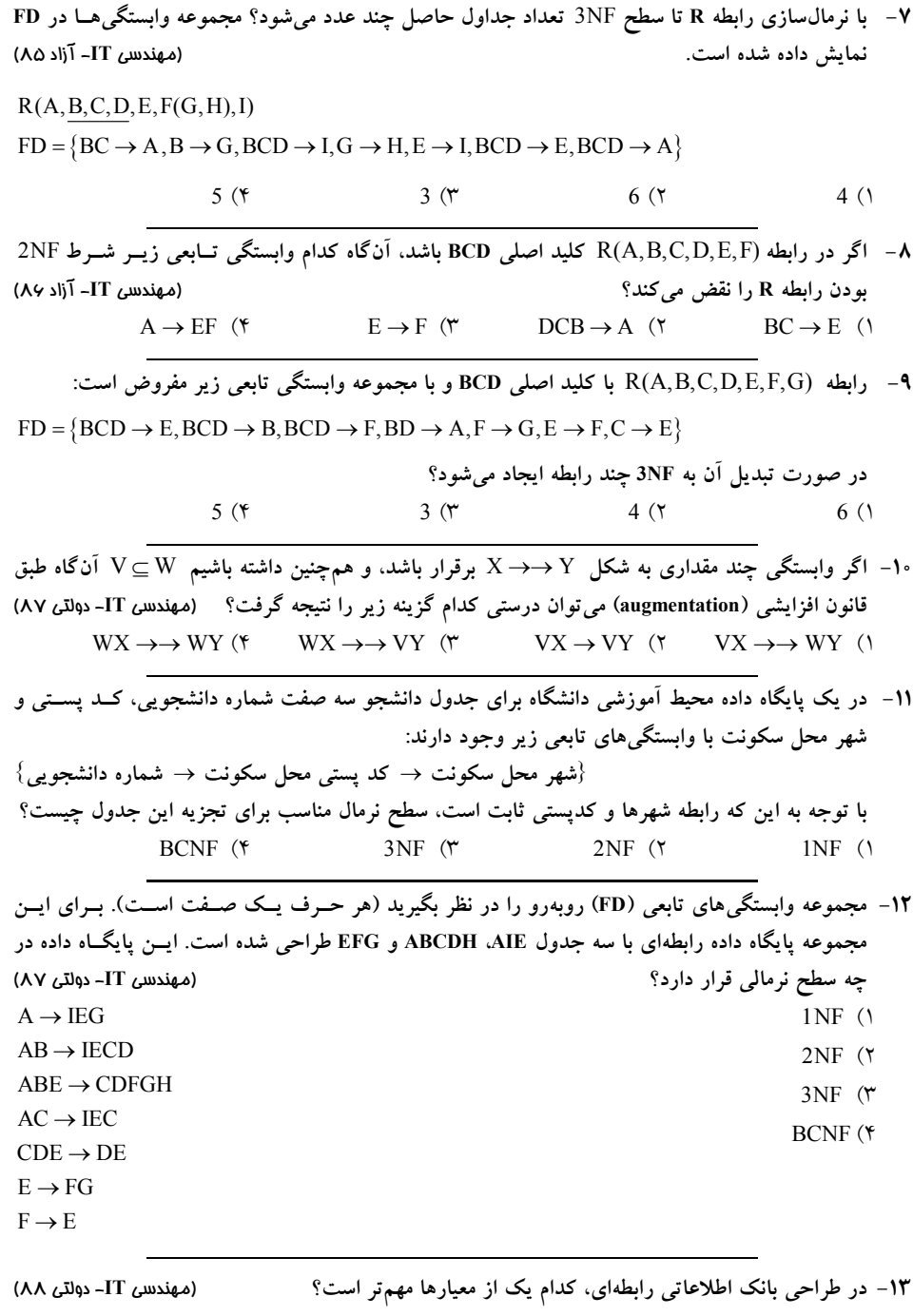

1 ) رعايت شرط Join Nonloss ( 2 ها داشتن كليد اصلي در رابطه ۴) كاهش تعداد خصيصهها در رابطهها

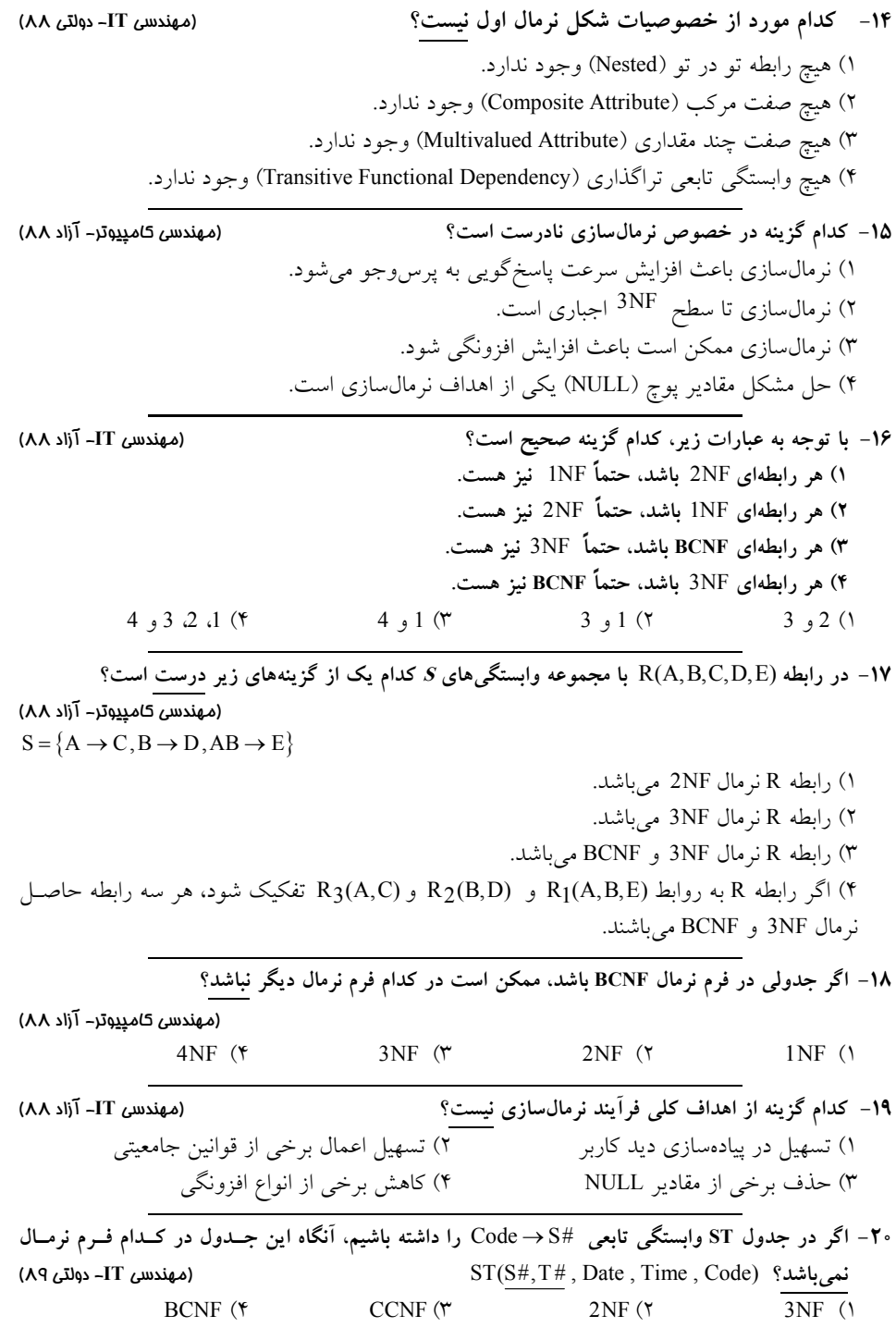

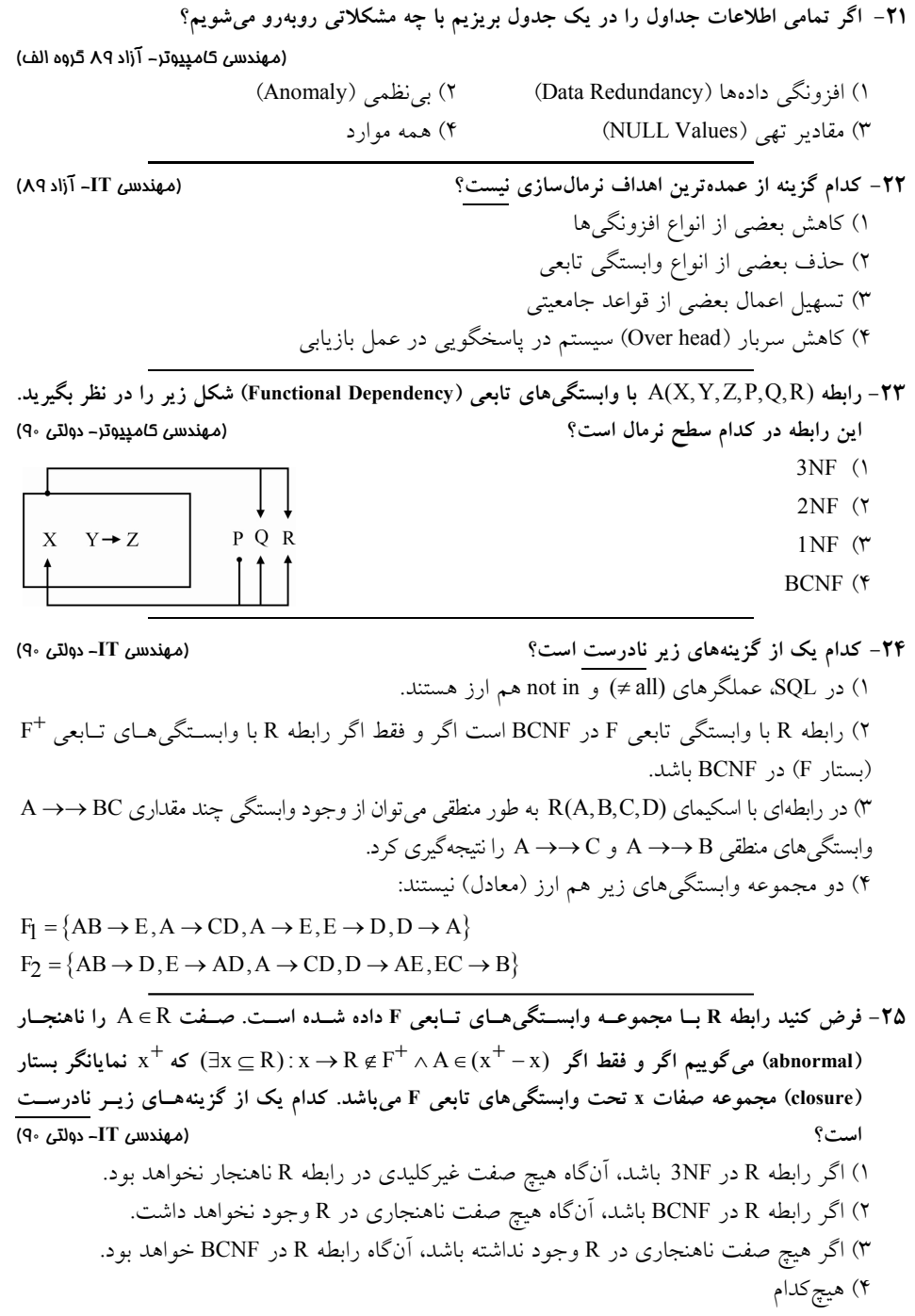

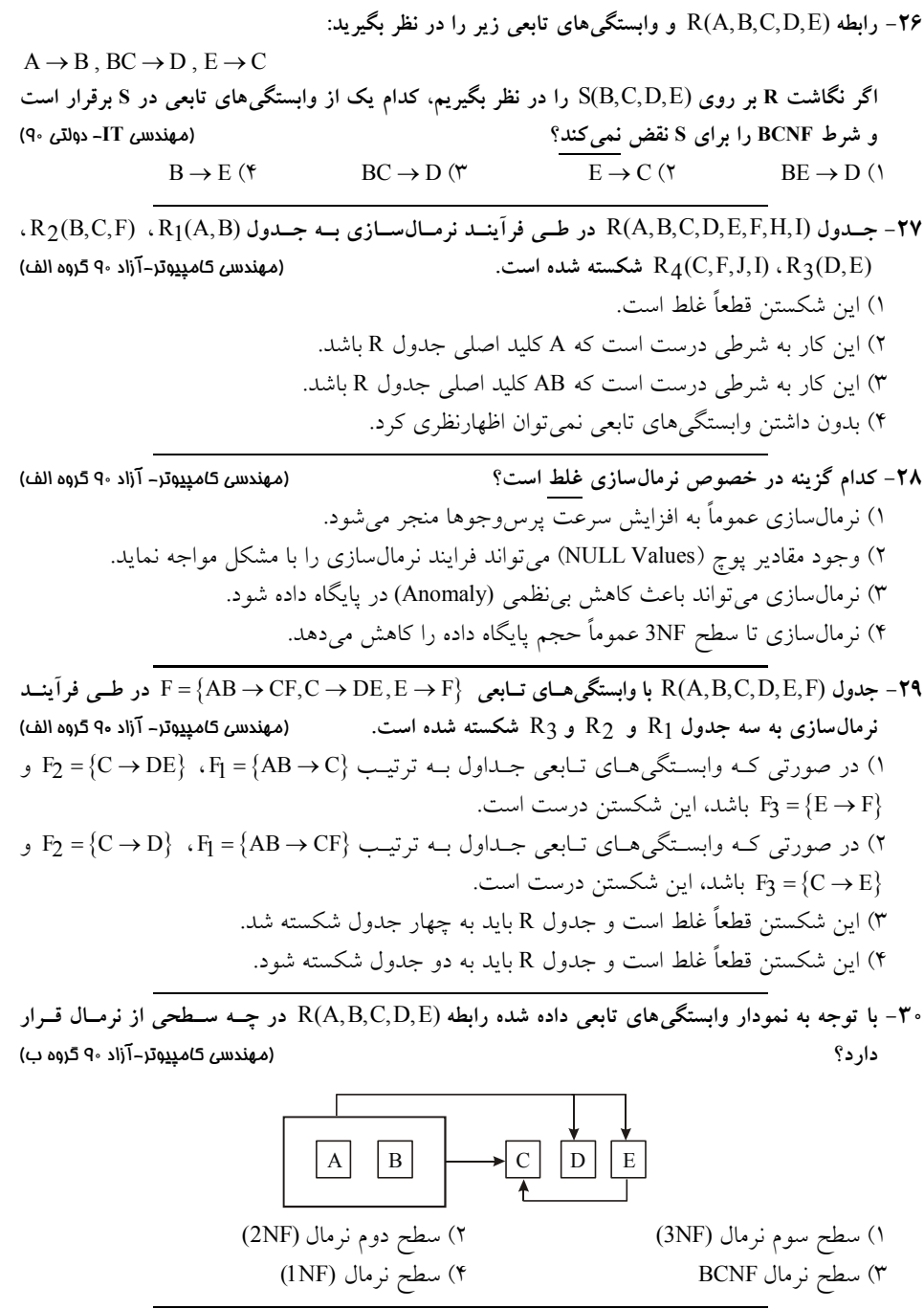

**31- رابطه** (D,C,B,A(R **وابستگي و هاي تابعي زير مفروضند:** (مهندسي كامپيوتر 9آزاد - <sup>0</sup> گروه ب)  $A \rightarrow B$  ,  $B \rightarrow C$  ,  $BC \rightarrow A$
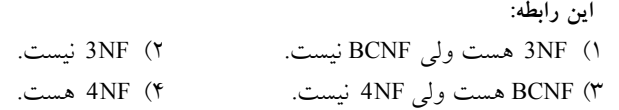

**32- يك طراحي منطقي خوب و مناسب يك پايگاه داده بايد كدام يك از خصوصيات زير را داشته باشد؟**  (مهندسي كامپيوتر 9آزاد - 0 گروه ب) 1 ) نمايش جامع و واضحي از محيط دنياي واقعي داشته باشد و در برگيرنده تمـام خصوصـيات مـورد نياز كاربران، به گونهاي كه توليد برنامههاي كاربردي به راحتي امكان پذير باشد. 2 ) تمام محدوديتهاي (قواعد) جامعيتي، كه قابل اعمال در هر مرحله از طراحي جـامعيتي باشـند، در طراحي منظور شده است. ) كم3 ترين ميزان اختلاط اطلاعاتي را داشته باشد و كمترين مقدار هيچ مقدار (NULL (در پايگـاه داده ايجاد گردد. ) همه موارد4 **33- كدام گزينه در خصوص نرمال ؟صحيح است سازي** (مهندسي **IT** 9آزاد - <sup>0</sup> ) ۱) نرمال سازي نكردن ميتواند به افزايش سرعت برخي پرس وجوها منجر شود. ۲) نرمال سازي نكردن مي تواند به كاهش سرعت برخي پرس وجوها منجر شود. سازي تا سطح ) نرمال3 NF3 شود. عموماً باعث كاهش افزونگي مي ) هر سه مورد4  **فرآينـد طـي در** F AB CD,C DE,E F = → → → { } **وابستگي با تـابعي هـاي** R (A,B,C,D,E,F) **جدول 34-** 3 **و** R 2 **و** R 1 **نرمالسازي به سه جدول** R **شكسته شده است.** (مهندسي **IT** 9آزاد - <sup>0</sup> ) → = 1 و { } → = 2 DE C F و 1 ) در صورتي كه وابسـتگي هـاي تـابعي جـداول بـه ترتيـب { } C AB F باشد، اين شكستن درست است.  ${\rm F_3}=\{{\rm E}\to {\rm F}\}$ → = 1 و { } → = 2 E C F و ) در2 صورتي كه وابسـتگي هـاي تـابعي جـداول بـه ترتيـب { } CD AB F باشد اين شكستن درست است.  ${\rm F_3}=\{{\rm E}\to {\rm F}\}$ 3 ) اين شكستن قطعاً غلط است و جدول R بايد به دو جدول شكسته شود. 4 ) اين شكستن قطعاً غلط است و جدول R بايد به چهار جدول شكسته شود.  **و** R (B,F) 2  **و** R (A,B,C) <sup>1</sup> **جــداول بــه نرمــالســازي فراينــد طــي در** R(A,B,C,D,E,F) **جــدول 35-** شكسته شده است. R3(D,E) **شكسته شده است.** (مهندسي **IT** 9آزاد - <sup>0</sup> ) 1 ) اين كار به شرطي درست است كه A كليد اصلي جدول باشد. R

2 ) اين كار به شرطي درست است كه AB كليد اصلي جدول R باشد. 3 ) اين شكستن قطعاً غلط است. 4 هاي تابعي نمي ) بدون داشتن وابستگي توان اظهارنظر كرد.

**36- اگر كوتاهترين كليد را كليد اصلي بگيريم آنگاه بانك اطلاعات زير در كدام فرم نرمال است؟** 

(مهندس*ي كام*پيوتر- دولت*ي* ۹۱)

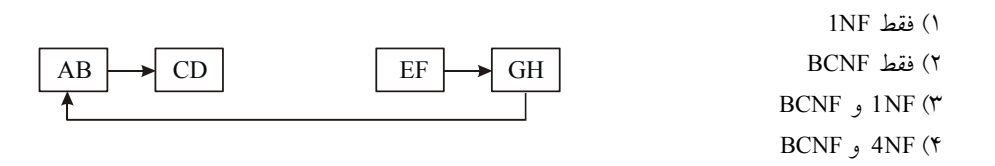

**37- رابطه** (G,E,D,C,B,A(R **هاي تابعي با وابستگي <sup>F</sup> را در نظر بگيريد:**  $F = \{A \rightarrow BC, BE \rightarrow G, G \rightarrow CD, AD \rightarrow BG, AE \rightarrow G\}$ **كدام يك از گزينههاي زير صحيح ؟نيست** (مهندسي **IT**( 91دولتي - ) صفت 1 B در وابستگي تابعي → BG AD اضافي ( extraneous ( است. 2 ) تنها كليد كانديد رابطه R } ، AE است. } 3 ) وابستگي تابعي → G AE تكراري ( redundant ( است. ) رابطه 4 R در نرمال فرم دوم است. 

**38- فرض كنيد كه بين سه مجموعه موجوديت1E ، 2E و 3E مجموعه رابطه هايي به شكل زير برقرار باشد»** (مهندسي **IT**( 91دولتي -

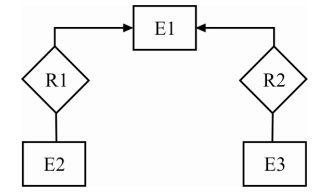

**ولي در زمان طراحي دياگرام ER، طراح به اشتباه يك رابطه سه گانه ميان اين سه مجموعـه موجوديـت در نظر گرفته است. حال پس از تبديل دياگرام ER اي، رابطه به مدل رابطه اي (جدولي) براي رابطه سه گانه در نظر گرفته شده است. آيا ميتوان با اعمال نرمال فرمها به طراحي درست رسيد؟**  1 ) بله، با استفاده از NF4 مي توان رسيد، البته به شرط داشـتن وابسـتگي هـاي تـابعي و چنـد مقـداري موجود. 2 ) بله، با استفاده از BCNF مي توان رسيد، البته به شرط داشتن وابستگيهاي تابعي موجود. 3 ) خير، به علت اشتباه اوليه در طراحي دياگرام ER هاي درس ، بازيابي رابطه ت دوتايي ميسر نيست. 4 ) بله، با استفاده از NF3 مي توان رسيد، البته به شرط داشتن وابستگيهاي تابعي موجود. **39- فرض كنيد رابطه** (An3,...,A2,A1,A(R **را داشته باشيم. فرض كنيد <sup>Z</sup> ، Y، <sup>X</sup> و <sup>W</sup> هـايي از زير مجموعه R باشند. دو گزاره زير را در نظر بگيريد:** (مهندسي **IT**( 91دولتي - **گزاره اول: اگر داشـته باشـيم** →→ Y X **و** ⊇W Z **گـاه مـي آن تـوان بـه طـور منطقـي نتيجـه گرفـت**   $WX \rightarrow YZ$ **گزاره دوم: اگر** →→ Y X **وجود داشته باشد و زير مجموعه <sup>W</sup> داراي خواص زير باشـد** φ∩ = Y W **و** 

→ Z W **و** ⊇ Y Z **گاه مي آن توان به طور منطقي نتيجه گرفت** → Z X **.** 1) فقط گزاره اول صحيح است. (٢) فقط گزاره دوم صحيح است. 3 ) هر دو گزاره صحيح هستند. 4) هر دو گزاره غلط هستند. 

**40- رابطه** = (E,D,C,B,A (R **هاي تابعي ( و وابستگي FD (را به صورت ذيل در نظر بگيريد:**   $FD = \{A \rightarrow D, A \rightarrow E, D \rightarrow E, (A, B) \rightarrow D, (A, B) \rightarrow E, (A, B) \rightarrow C\}$ **كدام تجزيه بهتر و حداقل سطح نرماليتي آن تجزيه كدام است؟** (مهندسي كامپيوتر )91آزاد -  $2NF$ ,  $R''(A, D, E)$ ,  $R'(A, B, C)$  ( 3NF و سطح  $R'''(D,E)$  ,  $R''(A,D)$  ,  $R'(A,B,C)$  (۲ 3NF و سطح  $\, {\rm R}''({\rm A},{\rm E})\,$  ,  $\, {\rm R}''({\rm A},{\rm D})\,$  ,  $\, {\rm R}'({\rm A},{\rm B},{\rm C})\,$ (\* 3NF سطح  $R'''(A,B,E)$  ,  $R''(A,B,D)$  ,  $R'(A,B,C)$  (\* **41- رابطه** (D,C,B,A(R **هاي تابعي ( و مجموعه وابستگي Dependencies Functional(<sup>F</sup> را در نظر بگيريد.**  $F = \{A \rightarrow B, B \rightarrow C, C \rightarrow D\}$ كدام يك از اين تجزيهها بدون گمشدگي (Lossless) نيست؟ (مهندسي كامپيوتر- دولتي ۹۷) **يادآوري: رابطه R و مجموعه وابستگيهاي تابعي F روي R را در نظر بگيريد. تجزيـه R بـه دو رابطـه بـا مجموعه صفات X و Y» يك تجزيه بدون گمشدگي با توجه به » F است. اگر به ازاي هر نمونه r از R كه با مطابقت دارد، <sup>F</sup>** <sup>D</sup> r) r) (r (Y X ∏ ∏ = **، به عبارت ديگر رابطه اوليه را ميتوان از روي رابطههاي جديـد .به دست آورد**  $R_1(A,B), R_2(B,C), R_3(C,D)$  (1  $R_1(A, B), R_2(A, C), R_3(A, D)$  (  $R_1(A, D), R_2(B, D), R_3(C, D)$  ( كدام ) هيچ4 - به عبارت ديگر همه اين تجزيهها بدون گمشدگي هستند.  **42- كدام يك از گزينههاي زير براي رابطه Booking و وابستگي هاي تابعي داده شـده آن، كـه اطلاعـات رزرو است؟ غلطكنند، اتاق در يك هتل را نگهداري مي** (مهندسي **IT**( 92دولتي - Booking (guestID, guestName, creditCard, roomNo, roomCat, from, to)  $F=\{$ 1) guestID → guestName, creditCard  $2)$  room $No \rightarrow roomCat$ 3) roomNo, from  $\rightarrow$  guestID, to 4) roomNo, to  $\rightarrow$  guestID, from } 1) اين رابطه در هيچ يک از نرمال فرمهاى 3NF,2NF و BCNF نيست. 2 ) دو وابستگي تابعي سوم و چهارم باعث نقض شدن NF3 شود. در رابطه نمي guestName, ) و R2 (roomNo, roomCat) ،R1 (guestID, roomNo, from, to ) رابطـه سـه به رابطه اين اگر ) 3 from ,roomNo ,creditCard (3R تجزيه شود، هر سه رابطه در NF3 و BCNF هستند و تجزيه بـدون اتلاف (decomposition lossless ( است. 4 ) اگر اين رابطه به سه رابطـه ( creditCard ,guestName ,guestID (1R ) ، roomCat ,roomNo (2R و (to ,form to تجزيه شود، هر سه رابطه در 3NF هستند ولي در BCNF نيستند. BCNF نيستند. **43- رابطه زير و مجموعه وابستگيهاي تابعي آن را در نظر بگيريد:** (مهندسي **IT**( 92دولتي -  $R(A, B, C, D, E, F, G, H)$   $F = \{D \rightarrow EF, F \rightarrow C, DG \rightarrow AB\}$  **است؟ غلطهاي زير كدام يك از گزينه**

يد دارد.لابرك 32) اين رابطه 1 2) تنها كليد كانديد DGH است. 3 ) رابطه فوق در فرم نرمال دوم است. ) رابطه 4 فوق در نرمال فرم سوم نيست. **44- نمودار وابستگي تابعي رابطهاي به صورت ذيل است. <sup>B</sup> و <sup>C</sup> كليد كانديد هستند. اين رابطه در كدام سـطح نرماليتي است؟** (مهندسي كامپيوتر )92آزاد -  $3NF$  (1  $\mathbf{B}$  $\sqrt{D}$ BCNF (٢  $1NF$  ( $\tau$ )  $2NF$  (\* **45- رابطه دانشجو ( كد دانشجو، نام، نام خانوادگي، درس، استاد) در كدام سطح نرمال قرار دارد؟ بـا فـرض آن كه يك استاد ميتواند چندين درس را ارائه نمايد و يك درس ميتواند توسط چندين استاد ارائه شود؟** (مهندسي كام<u>پيو</u>تر – آزاد ۹۲)  $4NF$  (\* 1NF (\* 3NF (\* 2NF 1)  **تــــابعي وابســــتگيهــــاي مجموعــــه و** R(A,B,C,D,E,F,G,H) **رابطــــه داشــــتن بــــا ي 46-** - دولتي93 )كامپيوتر مهندسي (**نادرست ت؟اس گزينه كدام** F BE GH, G FA,D C,F B = → → → → { } ) رابطه 1 R نرمال NF3 نيست. ) رابطه 2 R نرمال نيست. BCNF 3 ) كليدي وجود ندارد كه شامل 4 نباشد. A ( كليدي وجود ندارد كه شامل D نباشد. **47- رابطه (E ,D ,C ,B ,A(R هاي تابعي و مجموعه وابستگي <sup>F</sup> را در نظر بگيريد.**  $F = {BC \rightarrow A, A \rightarrow D, D \rightarrow C, D \rightarrow E}$ كدام يك از وابستگي&اي تابعي زير BCNF را نقض نميكند؟ (مهندس كامپيوتر – دولتي ۹۴)  $D \rightarrow E$  (\*  $A \rightarrow D$  (\*  $D \rightarrow C$  (\*  $BC \rightarrow A$  () **48- رابطه (G ,F ,E ,D ,C ,B ,A(R كه نمودار وابستگيهاي تابعي آن به صورت زير ميباشد مفروض است. اگر R بخواهد تا سطح NF2 نرمال سازي شود، جداول حاصل كدامند؟** (مهندسي **IT**( – 94دولتي BC, AG, ABDEF (1)  $\prod_{i=1}^k$ BC, CD, AG, ABEF (٢  $\Box$  $\overline{C}$  $\sqrt{G}$ BCD, AG, ABEF (\* ABCDG, ABEF (\* **49- كدام يك از موارد زير صحيح است؟** (مهندسي كامپيوتر )95دولتي- ۱) رابطهای نرمال است كه هیچ یک از صفات سادهاش چندمقداری نباشند. 2 ) كليد كانديد رابطه ميتواند كاهش پذير باشد. ) تاپل3 هاي يك رابطه نظم دارند. 4 ) رابطه تاپل تكراري ندارد.

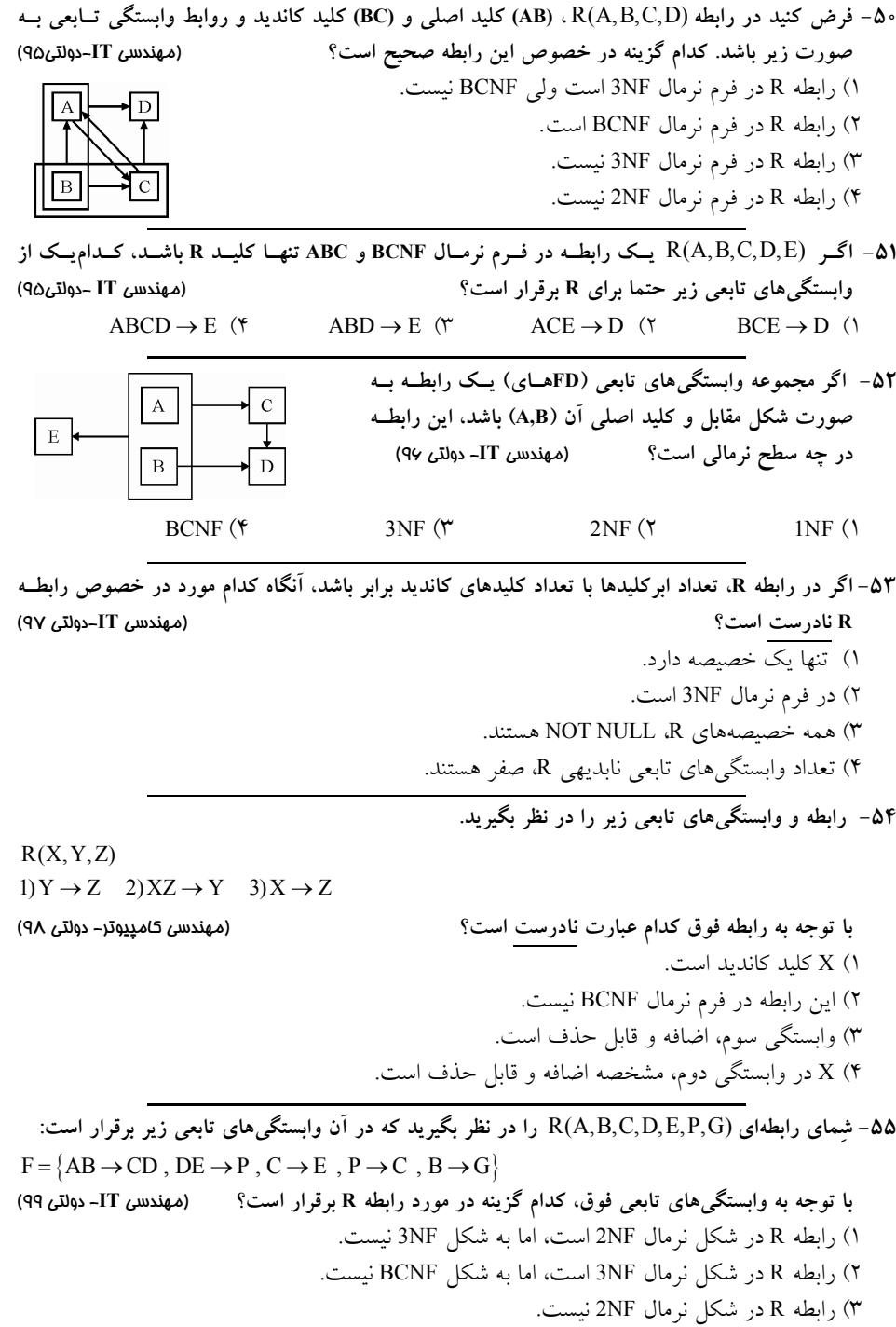

) رابطه 4 R در شكل نرمال BCNF است.

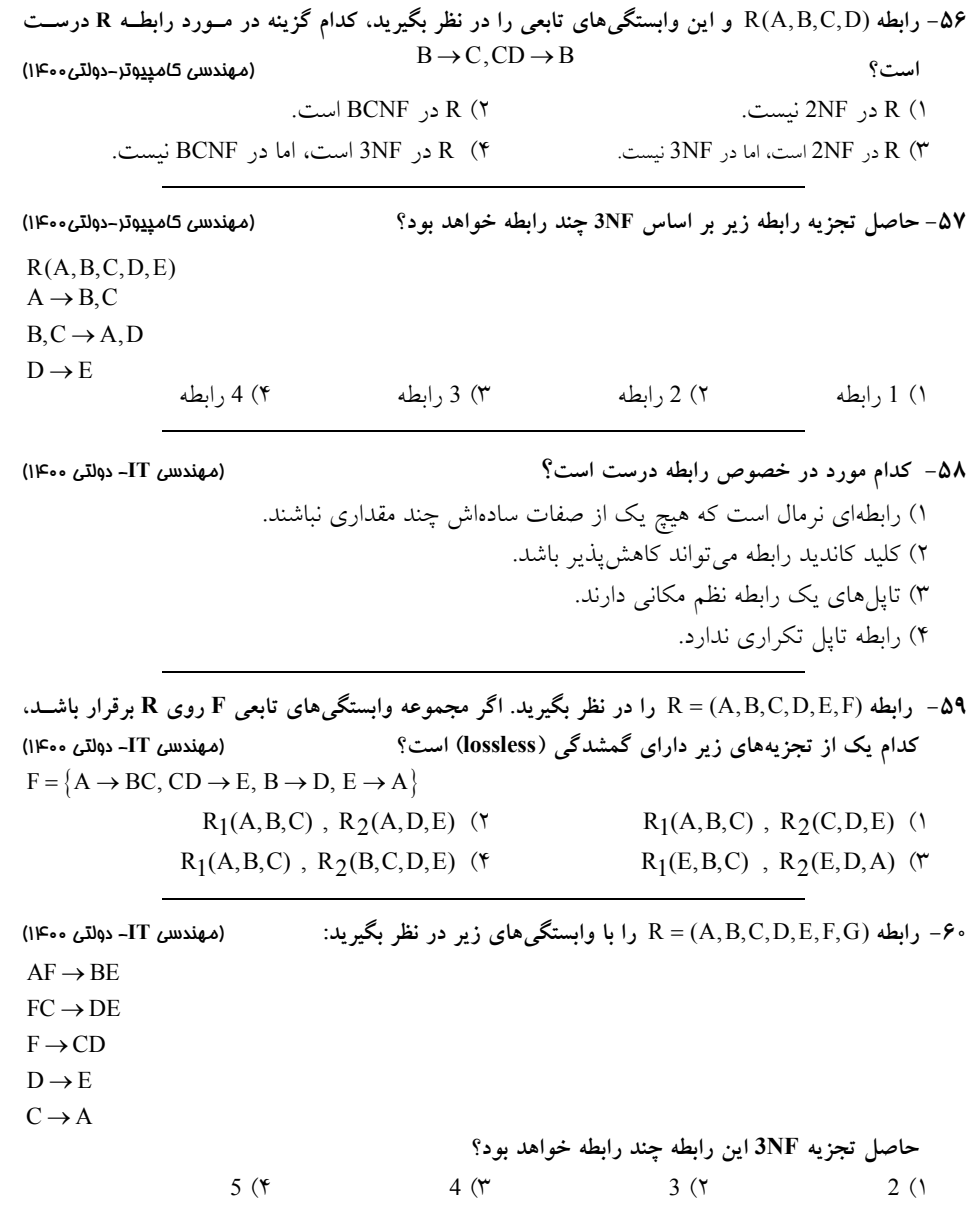

#### **پاسخ تستهاي فصل نهم: نرمالسازي**

**1- 2گزينه ( ) صحيح است.**

جدول studclg با مقادير آن به شكل زير را در نظر بگيريد:

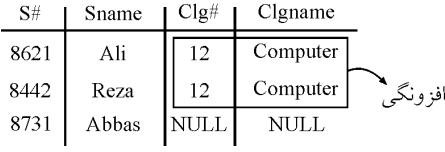

در جدول studclg

 اين اطلاعات كه كد دانشكده« ي كامپيوتر برابر <sup>12</sup> » است. در سـطرهاي اول و دوم تكـرار شـده پس است، **افزونگي داده** وجود دارد. اگر شخصي بخواهد كه دانشكدهي كامپيوتر را به <sup>22</sup> تغيير دهد و به اشتباه، فقط مقـدار #clg در سطر اول جدول studclg را عوض كند، از اين به بعد دانشكده كامپيوتر دو كد خواهـد داشـت:

12 و .22 اين موضوع يعني **بينظمي يا آنومالي** به معني نقض جامعيت (صحت و سازگاري) در بانك اطلاعات است.

 در سطر آخر از اين جدول، مقادير NULL وجود دارد. به طور كلي، به ازاي هر سطر از جـدول studclg كه #clg آن برابر NULL باشد يك سطر در جدول studclg خواهيم داشت كـه مقـادير دو ستون آخر آن NULL خواهد بود. پس مشكل مقادير NULL نيز وجود دارد. حال اگر جدول studclg را به دو جدول clg و stud به شكل زير تجزيه و نرمال كنيم:

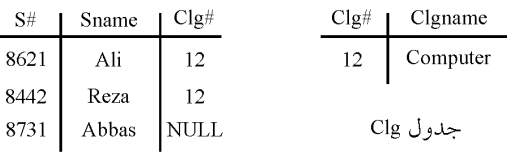

جدول Stud

مشكلات فوق مرتفع و نتايج زير حاصل خواهد شد. كاهش افزونگي طبيعي (محتوايي) مانند تكرار بي دليل سطر ( 12, computer) افزايش افزونگي تكنيكي به دليل تعريف كليد خارجي (در قالب ستون هـاي مشـترك) بنـابراين كاهش بعضي از انواع افزونگي، طبيعي كاهش و تكنيكي افـزايش مـي يابـد. بنـابراين گزينـه اول درست است. جداول تجزيه شده را مجدداً در نظر بگيريد:  $S#$ Sname  $\mathbf{C} \mathsf{I} \mathsf{g} \#$  $Clg#$  | Clgname 8621 Ali 12  $12<sup>°</sup>$ Computer 8442 Reza  $12$ جدول Clg 8731 Abbas NULL

جدول Stud

**سازي نرمالهم: نفصل 517** حال پرسوجوي زير را در نظر بگيريد: شماره دانشجويي همه دانشجويان را ارائه دهيد. select S# from stud پرواضح است كه اين پرسوجو نيازي به الحاق دو جدول stud و clg ندارد. بنابراين اين پرسوجو سـربار حاصل از الحاق دو جدول را ندارد. وجو پرسحال اگر ي فوق را بر روي جدول studclg در حالت غيرنرمال اجرا كنيم. از آن جا كه طول ركورد در جدول studclg نسبت به جدول stud بزرگتر است، واضح است كه سرعت اجراي ي فوق بـر وجو پرس روي جدول stud بيش تر است. به بيان ديگر زمان اجراي وجو پرس ي فـوق بـر روي جـدول stud كـاهش مي ي زير: يابد. مطابق رابطه حال پرسوجوي زير را در نظر بگيري د: مشخصات كامل همه دانشجويان دانشكده كامپيوتر را ارائه دهيد: select \* from stud, clg where stud.clg# = clg.clg# AND clgname = 'computer' واضح است كه اين پرسوجو نيازي به الحاق دو جدول stud و clg دارد. بنابراين اين پرسوجو سربار حاصل از الحاق دو جدول را دار د. در حالي كه اگر پرسوجوي فوق بر روي جد ل و studclg گرديد. در حالت غيرنرمال به شكل زير اجرا مي select \* from studclg where clgname = 'computer' نياز به عمل الحاق و سربار حاصل از آن نبود. **توجه:** طول ركورد در پرسوجوي اخير، در هر دو حالت جدول نرمال نشده و جـداول نرمـال شـده برابـر است، اما در حالت جداول نرمال شده، براي داشتن تمام ستونها نياز به يك عمل اضافه و داراي سربار بـه نام الحاق وجود دارد. بنابراين از آنجا كه نرمالسازي باعث تجزيه جداول مي شود گاهي اوقات براي بازيابي نياز به پيوند مجـدد اين جداول داريم كه باعث افزايش سربار سيستم ميگردد، البته نه هميشه مانند پرسوجوي قبل كه نياز بـه الحاق نداشت. بنابراين گزينه دوم نادرست است، زيرا نرمالسازي رابطه ها گاهي موجب افزايش سربار سيسـتم در عمـل بازيابي به دليل نياز به الحاق جداول ميشود و در نتيجه سـرعت پاسـخگويي بـه پـر سوجوهـا را كـاهش ميدهد. بنابراين افزايش يا كاهش سرعت پـرس وجوهـا بـر روي جـداول نرمـال شـده، بسـتگي بـه نـوع وجوها دارد. پرس گزينه سوم و چهارم درست است. زيرا برقراري جامعيت (صـحت و سـازگاري) در جـداول نرمـال شـده، تر مي تر و قابل كنترل ساده باشد. مانند استفاده از دستور cascade update on بـراي حفـظ سـازگاري سـتون #clg در دو جدول stud و clg در برابر تغييرات. در حالي كه در جدول غيرنرمال شده studclg، تغيير 12 به

22 به صورت دستي و توسط انسان انجام ميشود و خطاي انساني در بر دارد و ممكن است، تغييـر 12 بـه 22 در سطر دوم فراموش گردد! انسان است و جايزالخطا بودنش. همچنين حل مشكل مقادير پوچ (NULL(، يكي ديگر از اهداف نرمالسازي اسـت و ايـن كـه حـل پديـده آنومالي (بي نظمي و ناسازگاري)، يكي ديگر از اهداف نرمال $\cup$ ازي است.

**2- 2گزينه ( ) صحيح است.** گزينههاي اول و چهارم به صورت مشخص جزء اهداف فرآيند نرمالسازي محسوب ميشوند. گزينـه دوم ارتباطي به بحث نرمال سازي ندارد و به عنوان يكي از اهداف اصلي نرمال سازي محسوب نمـي شـود، زيـرا اهداف نرمالسازي كاهش افزونگي دادهها (كاهش افزونگي طبيعي يا محتوايي) مقابله با بينظمي، آنومالي و ناسازگاري و سهولت در برقراري جامعيت (صحت و سازگاري) و كاهش مقادير تهي (NULL (است. اينها اهداف نرمال سازي هستند، اما در اين مسير و رسيدن به اين اهداف لازم است برخي وابستگي هاي افزونگي ساز، مثل وابستگي بخشي (وابستگي صفت غيركليد به جزئي از كليد كانديد)، وابستگي انتقـالي (وابسـتگي صفت غيركليد به صفت غيركليد) حذف گردند، كه اين مسير است و نه هدف. كه طراح محترم گزينه سوم را به عنوان نرمالسازي در نظر گرفتهاند. البته مفهومي تحت عنوان انواع قواعد وابستگي تـابعي در مباحـث پايگاه داده وجود ندارد كه حال نرمالسازي موجب حذف برخي از اين قوانين گردد، بهتر است گزينه سوم «به حذف بعضي از وابستگي » هاي تابعي اصلاح گردد كه حتي در اين صورت نيز به عنوان يكي از اهـداف كلي فرآيند نرمالسازي محسوب نميشود، بلكه حذف بعضي از وابستگيهـاي تـابعي، مسـير رسـيدن بـه اهداف نرمال سازي است. پس از آنكه نرمال سازي با اهداف مذكور انجام شد، پيادهسازي ديد كاربر هـم در فاز پيادهسازي انجام مي گردد، نرمال سازي و كاهش افزونگيها فداي راحتي بـراي پيـادهسـازي ديـد كــاربر نميگردد. البته متذكر ميشويم كه تسهيل پيادهسازي ديد كاربر هيچ جايگاهي در اهداف نرمالسازي ندارد، نرمال $بازي كه انجام شد، پيادهسازي ديد كاربر هم براساس نيازها و سليقهي كاربر انجام خواهد شد.$ 

**3- 2گزينه ( ) صحيح است.** به طور كلي كليد كانديد بايد دو شرط زير را داشته باشد: 1- ها را توليد كند. ابركليد باشد (خاصيت كليدي داشته باشد) يعني همه خصيصه 2- عضو زائد نداشته باشد. آيد: به طور كلي عضو كليد كانديد از روابط زير به دست مي توجه: ما نام اين روابط را به عنوان مبدع آن **»قوانين ارسطو«** نام گـذاري كـرديم، ايـن قـوانين بـه **قـوانين « چهارگانه ارسطو»** نيز موسوم است. **قانون اول ارسطو** 

 **:روش اول** اجتماع تمام خصيصههاي سمت راست وابستگي هاي غيربديهي- تمام خصيصههاي جدول = عضو كليد كانديد  **:روش دوم**

$$
\begin{aligned} \mathbf{n} \\ \mathbf{n} = \bigcup_{i=1}^{n} ( \langle \text{m} \rangle_{\mathbf{y}_{i}} - \langle \text{m} \rangle_{\mathbf{x}_{i}} ] \\ & \mathbf{i} = \mathbf{1} \end{aligned}
$$

 A BC BC A BC → ⇒ − = **:مثال توجه:** اسـتفاده از روش اول مسـتلزم گـام ابتـدايي حـذف وابسـتگي هـاي بـديهي اسـت، اگـر در حـذف وابستگيهاي بديهي دچار خطا ميشويد، از روش دوم استفاده نماييد. هاي با توجه به وابستگي مطرح شده براي رابطه(D,C,B,A(R داريم:  $AB \rightarrow C$  $AB \rightarrow D$  $C \rightarrow A$  $D \rightarrow B$  $ABCD - ABCD =$ **قانون چهارم ارسطو**  هرگاه عضو كليد كانديد، حاصل از تفاضل قانون اول (روش اول يا دوم)، تهي گردد، بدين معني است كـه، جدول فوق چندين كليد كانديد دارد، كه هيچ عضو كليد كانديد مشتركي، بين تمامي كليـدهاي كانديـد آن وجود ندارد. بنابراين بايد كليد كانديد با بررسي دقيق بر روي مجموعه وابستگي كشف گردد.  ${AB}^+ = {A,B,C,D}$ براساس بستار فوق، صفات AB ، همه ستونها را بدون عضو زائد توليد مـي كنـد، پـس صـفات AB كليـد ، كانديد مي باشد. حال كليد كانديد AB را در نظر بگيريـد، از آن جـا كـه مطـابق وابسـتگي → A C ، صـفت C، صـفت A را دهد. مي مي توان به جاي صفت A در كليد كانديد AB، صفت C را قرار داد. چون مجدداً مطـابق وابسـتگي ، صفت A را مي دهد كه منجر به ايجاد كليد كانديد CB مي گردد.  $\Delta$ مطابق الگوي زير:  ${C}B$ <sup>+</sup> = {C, B, A, D} AB  $\uparrow$  ⇒ CB  $\overline{C}$ براساس بستار فوق، صفات CB ، همه ستونها را بدون عضو زائد توليـد مـي كنـد، پـس صـفات CB كليـد كانديد مي باشد. حال مجدداً كانديد AB را در نظر بگيريد، از آنجـا كـه مطـابق وابسـتگي → B D صـفت D، صـفت B را دهد. مي مي توان به جاي صفت B در كليد كانديد AB، صفت D را قرار داد. چون مجدداً مطـابق وابسـتگي → B D ، صفت D، صفت B را مي دهد كه منجر به ايجاد كليد كانديد AD گردد. مي مطابق الگوي زير:  ${AD}^+ = {A, D, B, C}$ AB ↑  $\Rightarrow$  AD D براساس بستار فوق، صفات AD ، همه ستونها را بدون عضو زائد توليد مـي كنـد، پـس صـفات AD كليـد كانديد است.

حال كليد كانديد CB يا AD را در نظر بگيريد، براساس وابستگي¢اي C→A و D→B و مطابق الگـوي زير داريم:  $CB \Rightarrow CD$ ↑ D  $AD \Rightarrow CD$ ↑ C  ${CD}^+ = {C, D, A, B}$ براساس بستار فوق، صفات CD ، همه ستونها را بدون عضو زائد توليد مـي كنـد، پـس صـفات كليـد CD كانديد است. بررسي مجموعه وابستگيهاي مطرح شده نشان داد كـه (B,A (و (B,C (و (D,A (و (D,C (بـه عنـوان كليدهاي كانديد براي رابطه R محسوب مي شوند. بنابراين گزينه اول گزارهاي درست است. **توجه:** همانطور كه مشاهده ميشود، مطابق قانون چهارم ارسطو، هيچ عضـو كليـد كانديـد مشـتركي، بـين تمامي كليدهاي كانديد فوق وجود ندارد. مستقل از متن سؤال گزينه دوم گزارهاي نادرست را بيان مي كند، زيرا طبق تعريف هـر رابطـه اي در BCNF باشد در 3NF هم هست. به طور كلي ميتوان شروط قرار داشتن يك جدول در نرمال فرم اول را به صورت زير بيان كرد: داراي حداقل يك كليد كانديد باشد. همه خصيصههاي آن غيرقابل تجزيه باشند (جدول بايد فاقد خصيصههاي مركب باشد) همه خصيصههاي آن تك مقداري باشند (جدول بايد فاقد خصيصههاي چند مقداري باشد) واضح است كه جدول مطرح شده در فرم اول نرمال قرار دارد. به طور كلي مي توان شروط قرار داشتن يك جدول در نرمال فرم دوم را به صورت زير بيان كرد: جدول بايد در نرمال فرم اول باشد. جدول بايد فاقد وابستگي بخشي باشد. **وابستگي بخشي**: وابستگي يک مولفه غيركليدي، به جزئي از كليد كانديد را وابستگي بخشي ميiامند. <mark>مولفه غيركليد:</mark> هر صفتى كه عضو هيچ كليد كانديدى نباشد، به عنوان مؤلفه غيركليدى ناميده مي شود. **مؤلفه جزء كليد كانديد:** هر صفتي كه عضو حداقل يك كليد كانديد باشد، به عنوان مؤلفه جزء كليد ناميده شود. مي وابستگيهاي مطرح شده را در نظر بگيريد: جزء کلید<br>C كلىد كاندىد  $\widehat{AB}$ كليد كانديد جزء كليد  $\overline{D}$  $\widehat{AB}$ جزء کلید<br>C جزء کلید<br>A

$$
\overbrace{\text{D}}^{\text{right}}
$$

 در وابستگيهاي فوق، وابستگي بخشي وجود ندارد. بنابراين جدول مربوطه در نرمال فرم دوم هم قرار دارد. به طور كلي ميتوان شروط قرار داشتن يك جدول در نرمال فرم سوم را به صورت زير بيان كرد: جدول بايد در نرمال فرم دوم باشد. جدول بايد فاقد وابستگي انتقالي باشد. **وابستگي انتقالي:** وابستگي يك مؤلفه غيركليدي به يك مؤلفه غيركليـدي ديگـر را وابسـتگي انتقـالي نامند. مي در وابستگيهاي فوق، وابستگي انتقالي وجود ندارد. بنابراين جدول مربوطه در نرمال فرم سوم هم قرار دارد. به طور كلي ميتوان شرط قرار داشتن يك جدول در نرمال فرم BCNF را به صورت زير بيان كرد: سمت چپ همه مجموعه وابستگي ها، ابركليد باشد. در وابستگي هاي فوق، سمت چپ وابستگي اول و دوم در مجموعه داده شده ابركليد است. امـا سـمت چپ وابستگيهاي سوم و چهارم ابركليد نيست. بنابراين اين جدول به دليل نقض شرايط مربوطه، در BCNF هـاي سـوم و واقع نيست. در نتيجه گزينـه چهارم نيز گزارههاي درستي را بيان مي كنند. **4- 4گزينه ( ) صحيح است.**

جدولي كه BCNF باشد، حتماً 3NF است، بنابراين گزينه اول درست است به طور كلي مي توان شروط قرار داشتن يك جدول در نرمال فرم سوم را به صورت زير بيان كرد:

 جدول بايد در نرمال فرم دوم باشد. جدول بايد فاقد وابستگي انتقالي باشد.

**وابستگي انتقالي:** وابستگي يك مؤلفه غيركليدي به يك مؤلفه غيركليدي ديگر را وابستگي انتقالي مينامند. بنابراين گزينه دوم درست است و گزينه سوم نادرست است. زيرا عدم وابستگي انتقالي بـراي يـك جـدول نشانه NF3 بودن يك جدول نيست بلكه جدول بايد در نرمال فرم دوم هم باشد. **مثال:** جدول زير را در نظر بگيريد:

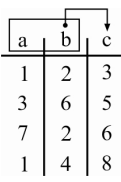

در جدول فوق ab كليد كانديد است و صفت غيركليد c با عضو كليد كانديد يعني b، وابستگي بخشي دارد. اما نمي توان ادعا كرد كه چون جدول فوق فاقد وابستگي انتقالي است، پس 3NF است. زيرا همان طور كـه گفتيم جدولي در NF3 است كه علاوه بر عدم وابستگي انتقالي، NF2 هم باشد، كه جـدول فـوق بـه دليـل وجود وابستگي بخشي، NF2 نيست، پس جدول فوق NF3 هم نيست.

**5- 4گزينه ( ) صحيح است.**

جدول (Z,Y,X(R تنها يك كليد كانديد دارد، اين جدول فاقد وابستگي بخشي (وابستگي غيركليد به عضو

كليد كانديد) و وابستگي انتقالي (وابستگي غيركليد به غيركليد) ميباشد. و تنها داراي وابستگي تابعي كامل است. به صورت زير:  $R(X, Y, Z)$  $X \rightarrow Y$  وابستگي تابعي كامل  $X \rightarrow Z$  وابستگي تابعي كامل در جدول R، صفت X، كليد كانديد است. جدول R به دليل عدم وجود وابستگي بخشي و وابستگي انتقالي در نرمـال فـرم سـوم (NF3 (قـرار دارد. همچنين از آنجا كه سمت چپ تمام وابستگي ها، ابركليد است، بنابراين جدول فوق در سـطح BCNF نيـز قرار دارد. همچنين اگر جدولي در BCNF باشد و حداقل يك كليد كانديد تـك خصيصـه اي داشـته باشـد، حتماً در نرمال فرم چهارم (4NF) هم واقع است. بنــابراين جــدول فــوق در ســطح 4NF نيــز قــرار دارد. همچنين اگر جدولي در نرمال فرم چهارم باشد و همه كليدهاي كانديد آن تك خصيصهاي باشند آن جدول در نرمال فرم پنجم واقع است، بنابراين جدول فوق در سطح NF5 نيز قرار دارد. بنابراين جدول R نياز بـه نر مال سازي ندارد. اما نظر طراح محترم، اصرار بر نرمال سازي است! مطابق ضوابط ريسانن تجزيه R به دو رابطه 1R و 2R مطلوب اسـت. اگـر و فقـط اگـر 1R و 2R مسـتقل باشند، يعني: **شرط لازم: 1-** دو جدول الحاقپذير باشند (صفت مشترك در دو جـدول، حـداقل در يكـي كليـد كانديـد باشد) **شرط كافي: 2-** هاي تابعي تمام وابستگي R قابل استنتاج از روي وابستگيهاي تابعي 1R و 2R باشد يا در آنها موجود باشد. در صورت سؤال مطرح شده است كه «كدام گزينه از شرطهاي صحت اين عمل ميباشد؟» بنابراين گزينه چهارم با گزاره اول (شرط لازم) ضوابط ريسانن تطاب ق دارد. بنابراين گزينه چهارم، پاسخ اين تست خواهد بود. اما براي رسيدن به تجزيه مطلوب بايد هر دو شرط از ضوابط ريسانن برقرار باشد. با توجه به اين كه صفت X در جدول R كليد كانديد است، و به تبع وابستگي هاي  $\rm Y\to X\to X$  و  $\rm X\to X$  در اين جدول وجود دارد. با نرمال سازي جدول R به R1 و R2 نيز، وابستگي هاي  $\rm Y \to X \to X$  و  $X \to X$ بايد حفظ گردند. بنابراين براي برقراري گزاره دوم (شرط كافي) ضوابط ريسانن بايد صفت X در دو جدول 1R و 2R كليـد كانديد باشد.  $R(X, Y, Z)$  $X \rightarrow Y$  $X \rightarrow Z$ پس از تجزيه داريم:

 $R2(X,Z)$  $X \rightarrow Y$   $X \rightarrow Z$  $R1(X, Y)$ 

**6- 4گزينه ( ) صحيح است.**

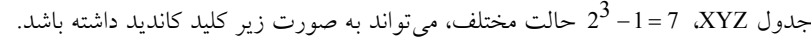

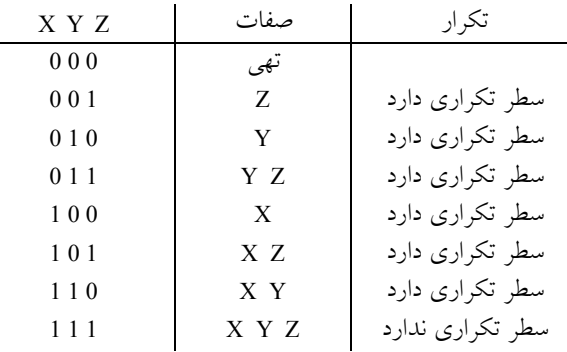

با توجه به جدول فوق و بررسي دقيق محتويات جدول داده شده، واضح است كه جـدول داده شـده تمـام كليد است، يعني كليد كانديد آن XYZ است. طبق تعريف، جدولي كـه تمـام كليـد اسـت، در نرمـال فـرم BCNF قرار دارد. توجه كنيد كه جدولي كه در BCNF است، حتماً در نرمال فرم و سوم هـم هاي اول، دوم قرار دارد، بنابراين گزينههاي اول تا سوم هم درست هستند. بهتر بود بالاترين سطح نرمال اين جدول مـورد سؤال قرار مي گرفت.

**7- 4گزينه ( ) صحيح است.**

جدولي در سطح نرمال فرم اول قرار دارد كه صفت چند مقداري و مركب نداشـته باشـد. از آن جـا كـه در رابطه R، صفت F يك صفت مركب اسـت، بنـابراين ايـن جـدول در نرمـال فـرم اول قـرار نـدارد. بـراي نرمالسازي اين جدول ابتدا صفت مركب F بايد حذف و اجزاي آن در جدول R جايگزين گردد. به اين ترتيب جدول R گيرد: به شكل زير در نرمال فرم اول قرار مي

 $R(A, B, C, D, E, G, H, I)$ 

نمودار وابستگي هاي جدول به صورت زير است:

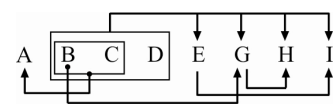

 به طور كلي ميتوان شروط قرار داشتن يك جدول در نرمال فرم دوم را به صورت زير بيان كرد: جدول بايد در نرمال فرم اول باشد. جدول بايد فاقد وابستگي بخشي باشد. **وابستگي بخشي**: وابستگي يک مولفه غيركليدي، به جزيي از كليد كانديد را وابستگي بخشي ميiامند. با توجه به اينكه تركيب صفات BCD به عنوان كليد كانديد رابطه R معرفي شده است، وابستگيهاي تابعي زير:

 $B \rightarrow G$  $BC \rightarrow A$ 

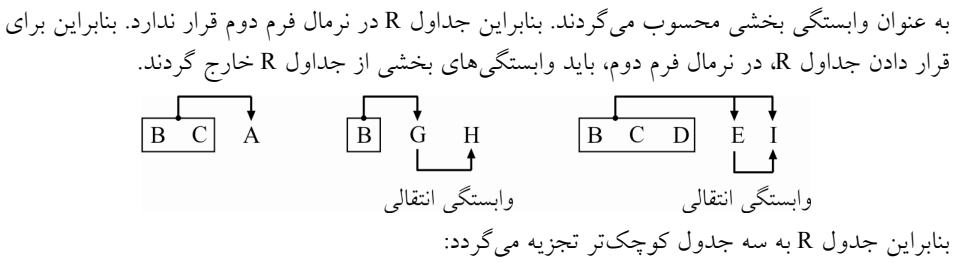

#### $R3 (B, C, D, E, I)$   $R2 (B, G, H)$   $R1 (B, C, A)$

با توجه به كليد كانديد جدول 1R مي توان دريافت كه اين جدول فاقد وابسـتگي بخشـي و انتقـالي اسـت، بنابراين اين جدول در نرمال فرم سوم قرار دارد. همچنين از آنجا كه سمت چپ تمام وابستگي هاي جدول 1R ابركليد است، بنابراين جدول 1R در سطح BCNF قرار دارد.

 طور كلي مي به توان شروط قرار داشتن يك جدول در نرمال فرم سوم را به صورت زير بيان كرد: جدول بايد در نرمال فرم دوم باشد.

جدول بايد فاقد وابستگي انتقالي باشد.

**وابستگي انتقالي:** وابستگي يک مؤلفه غيركليدي به يک مؤلفه غيركليدي ديگر را وابستگي انتقالي ميiامند. در جدول R2 و R3 وابستگي هاي تابعي زير:

 $G \rightarrow H$ 

 $E \rightarrow I$ 

به عنوان وابستگي انتقالي محسوب ميگردند. بنابراين جداول 2R و 3R در نرمال فرم سوم قرار ندارند. بنابراين براي قرار دادن 2R و 3R، در نرمال فرم سوم، بايد وابستگيهاي انتقـالي از جـدول 2R و 3R خـارج گردند.

بنابراين جداول 2R و 3R گردند: تر تجزيه مي به جداول كوچك

R21(B,G) R22(G,H) R31(B,C,D,E) R32(E,I) با توجه به كليدهاي كانديد در جداول 21R، 22R، 31R و 32Rمـي تـوان دريافـت كـه ايـن جـداول فاقـد وابستگي بخشي و انتقالي هستند و بنابراين در نرمال فرم سوم قرار دارند. همچنين از آنجا كه سمت چـپ هاي جداول تمام وابستگي 21R، 22R، 31R و 32R ابركليد، است، بنابراين جداول 21R، 22R، 31R و 32R در سطح BCNF نيز قرار دارند. به اين ترتيب با تجزيه جـدول R بـه پـنج جـدول 1R، 21R، 22R، 31R و 32R توان جدول مي R را در نرمال فرم سوم و سطح BCNF قرار داد.

**8- 1گزينه ( ) صحيح است.** به طور كلي ميتوان شروط قرار داشتن يك جدول در نرمال فرم دوم را به صورت زير بيان كرد: جدول بايد در نرمال فرم اول باشد. جدول بايد فاقد وابستگي بخشي باشد. **وابستگي بخشي:** وابستگي يک مؤلفه غيركليدي، به جزئي از كليد كانديد را وابستگي بخشي مي نامند.

با توجه به اين كه تركيب صفات BCD به عنوان كليد كانديد رابطه R معرفي شده است، وابستگيهاي زيـر را داريم:

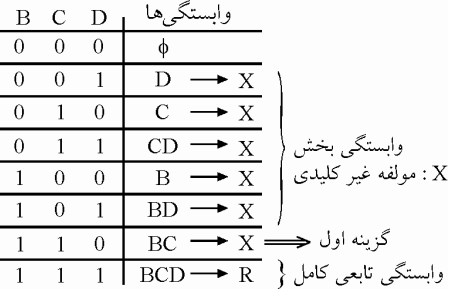

بنابراين فرم نرمال دوم جدول R به واسطه وابستگي بخشي  $\rm E \to \rm E$  موجود در گزينه اول، نقض مي گردد.

**9- 4گزينه ( ) صحيح است.** جدولي در سطح نرمال فرم اول قرار دارد كه صفت چند مقداري و مركب نداشـته باشـد. از آن جـا كـه در جدول R، صفت چند مقداري و مركب وجود ندارد، بنابراين اين جدول در نرمال فرم اول قرار دارد. نمودار وابستگي هاي جدول R به صورت زير است:

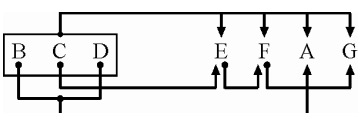

 به طور كلي ميتوان شروط قرار داشتن يك جدول در نرمال فرم دوم را به صورت زير بيان كرد: جدول بايد در نرمال فرم اول باشد.

جدول بايد فاقد وابستگي بخشي باشد.

**وابستگي بخشي:** وابستگي يک مؤلفه غيركليدي، به جزئي از كليد كانديد را وابستگي بخشي مـيiامنــد. بــا توجه به اين كه تركيب صفات BCD به عنوان كليد رابطه R معرفي شده است، وابستگيهاي تابعي زير:

 $BD \rightarrow A$ 

 $C \rightarrow E$ 

به عنوان وابستگي بخشي محسوب ميگردند. بنابراين جدول R در نرمال فرم دوم قرار ندارد. بنابراين براي قرار دادن جدول R در نرمال فرم دوم، بايد وابستگيهاي بخشي از جدول R خارج گردند.

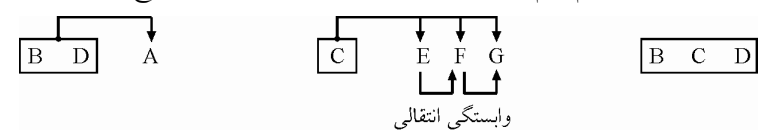

بنابراين جدول R گردد: به سه جدول كوچكتر تجزيه مي

R1(B,D,A) R2(C,E,F,G) R3(B,C,D)

با توجه به كليد كانديد در دو جدول 1R و 3R مي توان دريافت كه اين دو جدول فاقد وابسـتگي بخشـي و انتقالي هستند، بنابراين در نرمال فرم سوم قرار دارند. هم چنين از آن جا كه سمت چپ تمام وابسـتگيهـاي دو جدول1R و 3R ابركليد، است، بنابراين دو جدول 1R و 3R در سطح BCNF نيز قرار دارند.

 به طور كلي ميتوان شروط قرار داشتن يك جدول در نرمال فرم سوم را به صورت زير بيان كرد: جدول بايد در نرمال فرم دوم باشد. انتقالي باشد. جدول بايد فاقد وابستگي **وابستگي انتقالي:** وابستگي يك مؤلفه غيركليدي به يك مؤلفه غيركليدي ديگر را وابستگي انت نامند. قالي مي در جدول 2R هاي تابعي زير: وابستگي

 $E \rightarrow F$ 

 $F \rightarrow G$ 

به عنوان وابستگي انتقـالي محسـوب مـي گردنـد. بنـابراين جـدول 2R در نرمـال فـرم سـوم قـرار نـدارد. بنابراين براي قرار دادن جدول 2R، در نرمال فرم سوم، بايـد وابسـتگي هـاي انتقـالي از جـدول 2R خـارج گردند.

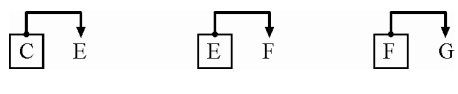

بنابراين جدول R2 به سه جدول كوچكتر تجزيه مي گردد.

R21(C,E) R22(E,F) R23(F,G)

با توجه به كليدهاي كانديد در دو جدول21R ، 22R و 23R مي توان دريافت كه اين سه جدول فاقد وابستگي بخشي و انتقالي هستند و بنابراين در نرمال فرم سوم قرار دارند. هم چنين از آن جـا كـه سـمت چـپ تمـام وابستگيهاي سه جدول 21R ، 22R و 23R ابركليد است، بنابراين سـه جـدول 21R ، 22R و 23R در سـطح BCNF نيز قرار دارند. به اين ترتيب با تجزيه جدول R به پنج جـدول 1R، 21R، 22R و 23R و 3R تـوان مـي جدول R را در نرمال فرم سوم و سطح BCNF قرار داد.

 **10- 3گزينه ( ) صحيح است.**

قانون افزايشي به اين صورت بيان ميشود كه اگـر وابسـتگي چنـد مقـداري →→ Y X موجـود باشـد و ⊇W V گاه مي آن توان نتيجه گرفت →→ VY WX . به بيان ديگر با توجه به اين كه ⊇W V است، مي توان نتيجـه گرفـت كـه →→ V W اسـت و از طرفـي

ديگر با توجه به فرض مسأله →→ Y X مي توان نتيجه گرفت →→ VY XW . 

**11- 4گزينه ( ) صحيح است.** كليد كانديد غیر کلید كديستى محل سكونت شمارہ دانشجویے 

 از آنجا كه در جدول دانشجو، صفت چند مقداري و مركب وجود ندارد، بنابراين اين جدول در نرمال فرم اول قرار دارد.

 به طور كلي ميتوان شروط قرار داشتن يك جدول در نرمال فرم دوم را به صورت زير بيان كرد: جدول بايد در نرمال فرم اول باشد. جدول بايد فاقد وابستگي بخشي باشد. جدول دانشجو در حال حاضر NF2 است، زيرا كليد كانديد آن شماره دانشجويي است و وابسـتگي بخشـي وجود ندارد. به طور كلي مي توان شروط قرار داشتن يك جدول در نرمال فرم سوم را به صورت زير بيان كرد: جدول بايد در نرمال فرم دوم باشد. جدول بايد فاقد وابستگي انتقالي باشد. **وابستگي انتقالي:** وابستگي يك مولفه غيركليدي بـه يـك مولفـه غيركليـدي ديگـر را، وابسـتگي انتقـالي نامند. مي در جدول دانشجو، وابستگي تابعي زير: به عنوان وابستگي انتقالي محسوب ميگردد. بنابراين جدول دانشجو در نرمال فرم سوم قرار ندارند. بنابراين براي قرار دادن جدول دانشجو، در نرمال فرم سوم، بايد وابستگيهـاي انتقـالي از جـدول دانشـجو خارج كردند. گردد. بنابراين جدول دانشجو به دو جدول كوچكتر تجزيه مي (شهر محل سكونت و كد پستي محل سكونت) 2stu) كد پستي محل سكونت و شماره دانشجويي) 1stu با توجه به كليدهاي كانديد در دو جدول 1stu و 2stu مي توان دريافت كه ايـن دو جـدول فاقـد وابسـتگي بخشي و انتقالي هستند، بنابراين در نرمال فرم سوم قرار دارند. هم چنـين از آن جـا كـه سـمت چـپ تمـام هاي دو جدول وابستگي 1stu و 2stu ابركليد است، بنابراين اين دو جدول در سطح BCNF نيز قرار دارنـد. به اين ترتيب با تجزيه جدول دانشجو به دو جدول 1stu و 2stu مي توان جدول دانشجو را در نرمـال فـرم سوم و سطح BCNF قرار داد. هاي چهارم و پ البته اين دو جدول در نرمال فرم ها آمده اسـت، چه در گزينه نجم نيز قرار دارند، اما مطابق آن گزينه چهارم به عنوان پاسخ خواهد بود. **12- 4گزينه ( ) صحيح است. :حل اول راه** فرم كمينه وابستگيهاي مطرح شده به صورت زير است:

**گام اول: 1-** تجزيه همه صفتهاي سمت راست.

 $A \rightarrow I$  $A \rightarrow E$  $A \rightarrow G$ 

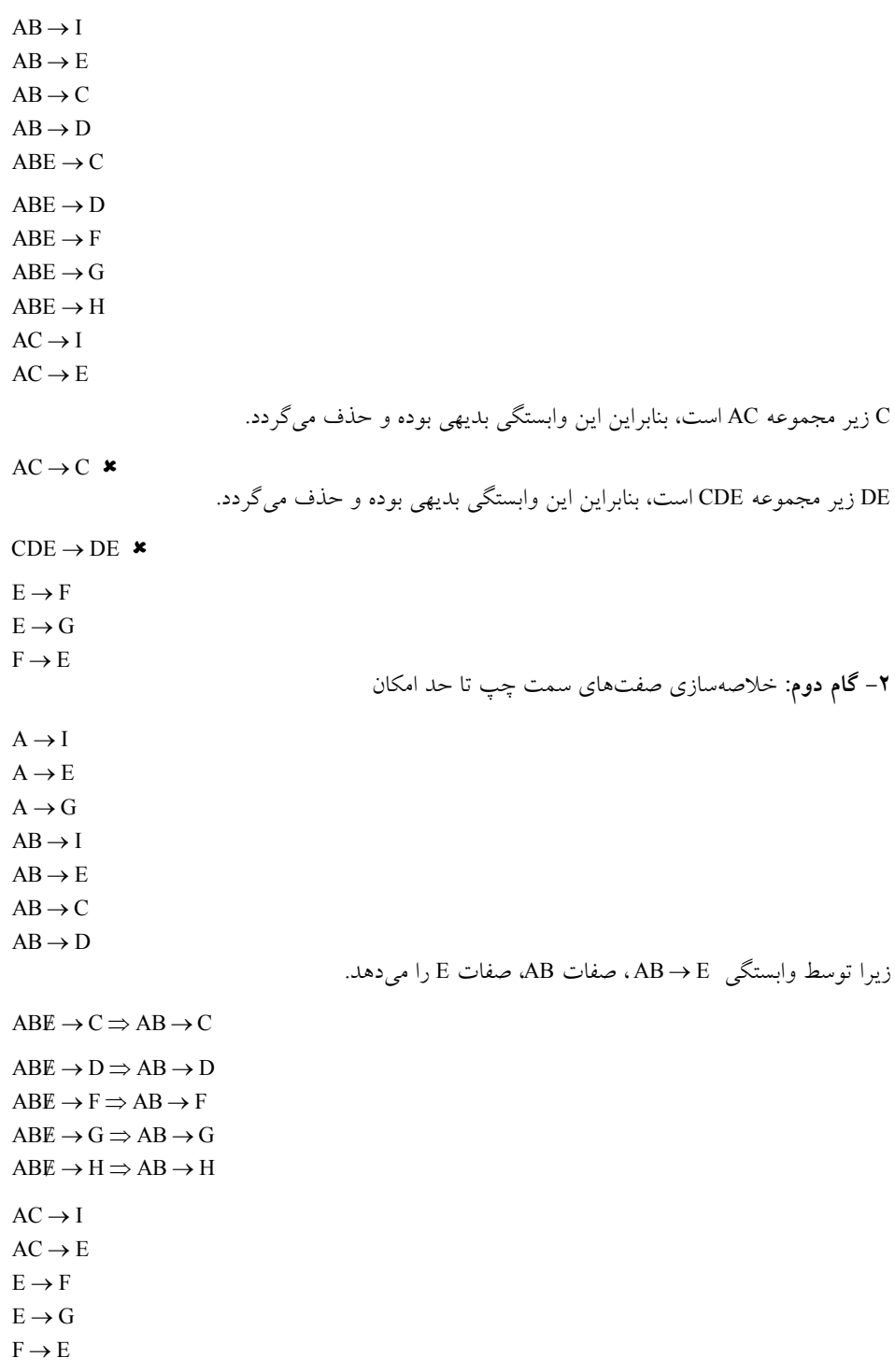

**گام سوم: 3-** حذف وابستگيهاي زائدي كه از روي ساير وابستگيها قابل توليد است.  $A \rightarrow I$   $\checkmark$  $A \rightarrow E$   $\checkmark$  $A \rightarrow G$  **\*** با داشتن صفت A بدون وابستگي → G A ، توسط وابستگيهاي → E A و → G E توان به صفت مي G رسيد.  ${\rm \{A\}}^+=\left\{{\rm A,E,\overline{G}}\right\}$  . مذف میگردد.  ${\rm \{A\}}=\left\{{\rm A,E,\overline{G}}\right\}$  $AB \rightarrow I$  **\*** با داشتن صفات AB بدون وابستگي I → AB، توسط وابستگي I → A مي توان به صفت I رسيد. بنابراين  $\left\{\text{AB}\right\}^+=\left\{\text{A},\text{B},\boxed{1}\right\}$  حذف می $\mathcal{R}_\text{C}$ دد.  $\left\{\text{AB}\right\}$  = {  $AB \rightarrow E$   $\star$ با داشتن صفات AB بدون وابستگي → E AB ، توسط وابسـتگي → E Aمـي تـوان بـه صـفت E رسـيد.  ${AB}^+={A,B,\overline{\mathrm{E}}}\}$  حذف میگردد.  ${AB} \rightarrow E$  جذف به عضو بنابراین وابستگی  ${AB} \rightarrow E$  $AB \rightarrow C \checkmark$  $AB \rightarrow D \checkmark$  $AB \rightarrow C$  × تكراري  $AB \rightarrow D$  ×  $\zeta$  $AB \rightarrow F$   $\star$ با داشتن صفات AB بدون وابستگي → F AB ، توسط وابستگي → E A و → F E مي توان بـه صـفت F رسيد. بنابراين وابستگي → F AB گردد. حذف مي  ${AB}^+={A,B,E,F}$  $AB \rightarrow G$   $\star$ با داشتن صفات AC بدون وابستگي  $\mathrm{G}\to \mathrm{A}\to \mathrm{G}$ ، توسط وابستگي  $\mathrm{G}\to \mathrm{A}\to \mathrm{G}$  مـي تـوان بـه صـفت  $\mathrm{G}$  رسـيد.  ${AB}^+={A,B,\overline{G}}$  حذف میگردد.  ${AB} \rightarrow G$  بنابراين وابستگي  $\rightarrow$  AB → G  $AB \rightarrow H \checkmark$  $AC \rightarrow I$  × با داشتن صفات AC بدون وابستگي → I AC ، توسـط وابسـتگي → I A، مـي تـوان بـه صـفت I رسـيد.  ${ \{ {A}C\}^+ } = \left\{ {A,C,\left[ \right]} \right\}$  حذف می $\bigcup _{i=1}^N { \{ {A}C \}^+ }$  =  $\{ {A}C \}$  + ا  $AC \rightarrow E$  × با داشتن صفات بدون وابستگي AC → E AC ، توسط وابستگي → E A، مـي تـوان بـه صـفت E رسـيد.  ${ \{ { \rm AC } \}^+ = \left\{ { \rm A, C, \overline{ \rm E} } \right\} }$  محذف میگردد.  ${ \rm AC \rightarrow E }$  = {  $E \rightarrow F \checkmark$  $E \rightarrow G$   $\checkmark$  $F \rightarrow E \blacktriangleleft C$ 

بنابراين وابستگيهاي كمينه، مجموعه وابستگيهاي مطرح شده به صورت زير خواهد بود:  $A \rightarrow I$  $A \rightarrow E$  $AB \rightarrow C$  $AB \rightarrow D$  $AB \rightarrow H$  $E \rightarrow F$  $E \rightarrow G$  $F \rightarrow E$ حال با توجه به وابستگيهاي مربوط به هر جدول، سطح نرمال مربوط به هر جدول را مـي تـوان مشـخص نمود: ABCDH <sub>r</sub> c EFG  $\begin{array}{c}\n\begin{array}{c}\n\downarrow \\
\uparrow \\
\hline\n\end{array} \\
\hline\n\end{array}$ AIE  $AB \rightarrow C$   $A \upharpoonright$   $\Box$   $E \rightarrow F$  $\rightarrow$  C  $A \upharpoonright$  R  $\rightarrow$  $\rightarrow$  $A \rightarrow I$  $AB \rightarrow D$   $B \rightarrow G$  $\rightarrow$  D | B \ \_ E  $\rightarrow$  $A \rightarrow E$  $\rightarrow$  $AB \rightarrow H$  F  $\rightarrow E$ **كليد كانديد <sup>E</sup> يا كليد كانديد باشد. مي <sup>F</sup> AB باشد. مي كليد كانديد A باشد. مي**  همان طور كه مشاهده مي شود سمت چپ تمام وابستگي هاي تابعي در هر سه جدول ابركليد است، بنابراين هر سه جدول در BCNF قرار دارند. بنابراين پايگاه داده در BCNF قرار دارد. **راه حل دوم:** پيدا كردن كليد كانديد هر جدول (بدون نياز به كمينهسازي وابستگي ها) به طور كلي كليد كانديد بايد دو شرط زير را داشته باشد: ۱- ابركليد باشد (خاصيت كليدي داشته باشد) يعين همه خصيصهها را توليد كند. 2- عضو زائد نداشته باشد. به طور كلي عضو كليد كانديد از روابط زير به دست مي آىد: **قانون اول ارسطو :روش اول** اجتماع تمام خصيصههاي سمت راست وابستگي هاي غيربديهي- تمام خصيصههاي جدول = عضو كليد كانديد  **:روش دوم** n ∪ عضو كليد كانديد  $=$  R  $R - \begin{bmatrix} \end{bmatrix}$  $\left( \zeta_{i} \right) \left( \zeta_{i} \right) = \left( \zeta_{i} \right)$ راست)  $\left( x_{i} \right)$  $i = 1$ = با توجه به وابستگيهاي مطرح شده براي رابطه(E,I,A(1R داريم:  $A \rightarrow IEG$  $AB \rightarrow \text{IECD}$  $ABE \rightarrow CDFGH$ 

 $AC \rightarrow IEC$ 

شود. وابستگي بديهي، كنار گذاشته مي ⇒ → DE CDE   $E \rightarrow FG$  $F \rightarrow E$  $AIE - IEGCDFH = A$ بنابر رابطه فوق صفت A حتماً بايد عضو كليد كانديد باشد. بستار صفت A فقط براي جدول (E,I,A(1R به صورت زير است:  ${A}^+ = {A,I,E}$ براساس بستار فوق، صفت A هاي جدول ، همه ستون (E,I,A(1R را توليد مـي كنـد، پـس صـفت A كليـد كانديد ميباشد. **قانون دوم ارسطو**  هرگاه عضو كليد كانديد، حاصل از تفاضل قانون اول (روش اول يا دوم)، همه ستونهـا را توليـد كنـد، آن عضو كليد كانديد، تنها كليد كانديد جدول خواهد بود. براساس وابستگيهاي مطرح شده جدول (E,I,A(1R با كليد كانديد A، فاقد هـر گونـه وابسـتگي بخشـي (وابستگي غيركليد به عضو كليد كانديد) و انتقالي (وابستگي غيركليد به غيركليد) است. بنابراين اين جدول در فرم نرمال 3NF قرار دارد. بنابراين نمودار وابستگي تابعي جدول (E,I,A(1R به صورت زير خواهد بود:  $\boxed{A} \bigg\{ \bigg\}^I$  همانطور كه مشاهده ميشود سمت چپ تمام وابسـتگي هـاي تـابعي جـدول (E,I,A(1R اسـت، ابركليـد بنابراين جدول (E,I,A(1R در BCNF قرار دارد. همچنين با توجه به وابستگيهاي مطرح شده براي جدول (H,D,C,B,A(2R داريم:  $A \rightarrow IEG$  $AB \rightarrow \text{IECD}$  $ABE \rightarrow CDFGH$  $AC \rightarrow IEC$ وابستگي بديهي، كنار گذاشته مي شود ⇒ CDE → DE ×  $E \rightarrow FG$  $F \rightarrow E$  $ABCDH - IEGCDFH = AB$ بنابر رابطه فوق صفات AB حتماً بايد عضو كليد كانديد باشد. بستار صفات AB فقط براي جدول (H,D,C,B,A(2R به صورت زير است:  ${AB}^+ = {A, B, C, D, H}$ براساس بستار فوق، صفات AB، همه ستون هاي جدول R2(A,B,C,D,H) را توليد مي كنـد، پـس صـفات AB باشد. كليد كانديد مي

**قانون دوم ارسطو**  هرگاه عضو كليد كانديد حاصل از تفاضل قانون اول (روش اول يا دوم)، همه سـتون هـا را توليـد كنـد، آن عضو كليد كانديد، تنها كليد كانديد جدول خواهد بود. براساس وابستگيهاي مطرح شده جدول (H,D,C,B,A(2R با كليد كانديد AB، فاقـد هرگونـه وابسـتگي بخشي (وابستگي غيركليد به عضو كليد كانديد) و انتقالي (وابستگي غيركليد بـه غيركليـد) اسـت. بنـابراين جدول در فرم نرمال 3NF قرار دارد. بنابراين نمودار وابستگي تابعي جدول (H,D,C,B,A(2R به صورت زير خواهد بود:

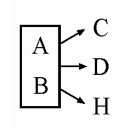

 همانطور كه مشاهده ميشود سمت چپ تمام وابستگيهـاي تـابعي جـدول (H,D,C,B,A(2R ابركليـد .دارد قرار BCNF در R2(A,B,C,D,H) جدول بنابراين ،است همچنين با توجه به وابستگيهاي مطرح شده براي جدول (G,F,E(3R داريم:  $A \rightarrow IEG$ 

 $AB \rightarrow \text{IECD}$  $ABE \rightarrow CDFGH$  $AC \rightarrow IEC$  شود وابستگي بديهي، كنار گذاشته مي ⇒ → DE CDE  $E \rightarrow FG$  $F \rightarrow E$  $EFG - IEGCDFH = 0$ 

**قانون چهارم ارسطو** 

هرگاه عضو كليد كانديد حاصل از تفاضل قانون اول (روش اول يا دوم)، تهي گردد، بدين معني است كـه، جدول فوق چندين كليد كانديد دارد، كه هيچ عضو كليد كانديد مشتركي، بين تمامي كليـدهاي كانديـد آن وجود ندارد. بنابراين بايد كليد كانديد با بررسي دقيق بر روي مجموعه وابستگي كشف گردد. با كمي دقت و بررسي پرواضح است كه براساس وابستگيهاي مطرح شده، در جدول (G,F,E(3R صفت E و F كليد كانديد هستند. در واقع جدول 3R دو كليد كانديد دارد.  ${E}^{+} = {E, F, G}$ 

براساس بستار فوق صفت E، همه ستونهاي جدول R3 را توليد مي كند، پس صفت E كليد كانديد است.  ${F}^+ = {F, E, G}$ 

براساس بستار فوق صفت F، همه ستونهاى جدول R3 را توليد مى كند، پس صفت F كليد كانديد است. **توجه:** همان طور كه مشاهده ميشود، مطابق قانون چهارم ارسطو، هيچ عضـو كليـد كانديـد مشـتركي، بـين تمامي كليدهاي كانديد فوق وجود ندارد.

براساس وابستگيهاي مطرح شده جدول (G,F,E(3R با دو كليد كانديد E و F، فاقد هر گونـه وابسـتگي بخشي (وابستگي غيركليد به عضو كليد كانديد) و انتقالي (وابستگي غيركليد به غيركليد) است. بنابراين اين جدول در فرم نرمال NF3 قرار دارد. بنابراين نمودار وابستگيهاي تابعي جدول (G,F,E(3R به صورت زير خواهد بود. همانطور كه مشاهده ميشود سمت چپ تمام وابستگيهـاي تـابعي جـدول (G,F,E(3R اسـت، ابركليـد بنابراين جدول (G,F,E(3R در BCNF هم قرار دارد. **13- 1گزينه ( ) صحيح است.** زماني براي جداول يك بانك اطلاعاتي كليد اصلي تعيين ميگردد كه جداول يك بانك اطلاعاتي بـا هـدف كاهش افزونگيهاي طبيعي تا حد BCNF ها و ناسازگاري نظمي ، مقابله با بي سـازي ها و مقادير تهـي نرمـال شده باشند. پس در طراحي بانك ي رابطهاطلاعات سازي (روال اي، پديده نرمال تجزيه يا كـاهش) در اولويـت اول قـرار دارد. شرايط تجزيه مطلوب به صورت زير است: **شرط لازم ( 1- join Nonloss(:** دو جدول الحاقپذير باشند (صفت مشترك در دو جدول، حداقل در يكي كليد كانديد باشد) اين شرط، مهمترين شرط نرمالسازي است، زيرا شرط لازم است.  **2- شرط كافي (حفظ هاي تـابعي): وابستگي** وابسـتگي هـاي تـابعي جـدول پايـه قابـل اسـتنتاج از روي وابستگيهاي تابعي جداول حاصل از تجزيه باشد يا در آنها موجود باشد. در ادامه پس از نرمالسازي جداول يك بانك اطلاعاتي، براي هر يك از جداول، يـك كليـد اصـلي توسـط طراح بانك اطلاعات گردد. ، مشخص مي **14- 4گزينه ( ) صحيح است.** عمليات نرمالسازي يك عمليات چند مرحلهاي است كه با طي اهداف نرمال ها آن سازي به تدريج حاصـل ميشود. نخستين مرحله نرمالسازي تبديل جداول به نرمال فرم اول است. براي قرار گرفتن يك جدول در نرمال فرم اول، ان جدول بايد در شروط خاصي صدق كند. يك جدول (رابطه) براي برقرار گرفتن در نرمال اي) فرم اول بايد داراي شروط زير باشد: (حفظ قوانين جامعيت درون رابطه 1- داراي حداقل يك كانديد باشد. 2- جدول تو جدول يا جدول تو در تو نباشد (يعني جدول فاقد صفت مركب و چند مقداري باشد) همه صفات آن 2-1- غيرقابل تجزيه (Atomic (باشند. (جدول بايد فاقد صفت مركب باشد) 2-2- همه صفات جدول تك مقداري باشند. (جدول بايد فاقد صفت چند مقداري باشد.) بنابراين گزينههاي اول تا سوم درست هستند. به طور كلي ميتوان شروط قرار داشتن يك جدول در نرمال فرم سوم را به صورت زير بيان كرد:

 جدول بايد در نرمال فرم دوم باشد. جدول بايد فاقد وابستگي انتقالي (تراگذري) باشد.

وابستگي انتقالي (تراگذري): وابستگي يك مؤلفه غيركليدي بـه يـك مؤلفـه غيركليـدي ديگـر را وابسـتگي انتقالي مي نامند. بنابراين گزينه چهارم ارتباطي به نرمال فرم اول ندارد و پاسخ اين سؤال خواهد بود.

#### **15- 1گزينه ( ) صحيح است.**

جدول studclg با مقادير آن به شكل زير را در نظر بگيريد:

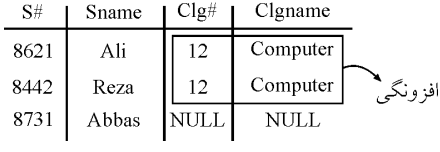

#### **در جدول studclg :**

اين اطلاعات كه «كد دانشكدهي كامپيوتر برابر 12 اسـت» در سـطرهاي اول و دوم تكـرار شـده است، پس **افزونگي داده** وجود دارد. اگر شخصي بخواهد كد دانشكدهي كامپيوتر را به <sup>22</sup> تغيير دهد و به اشتباه، فقط مقـدار #clg در سطر اول جدول studclg را عوض كند، از اين به بعد دانشكده كامپيوتر دو كد خواهـد داشـت: 12 و .22 اين موضوع يعني **بينظمي يا آنومالي** به معني نقض جامعيت (صحت و سازگاري) در بانك اطلاعات است.

 در سطر آخر از اين جدول، مقادير NULL وجود دارد. به طـور كلـي، بـه ازاي هـر سـطر از جـدول studclg كه #clg آن برابر NULL باشد يك سطر در جـدول studclg خـواهيم داشـت كـه مقـادير دو ستون آخر آن NULLخواهد بود. پس مشكل مقادير NULL نيز وجود دارد. حالا گـر جـدول studclg را به دو جدول clg و stud به شكل زير تجزيه و نرمال كنيم:

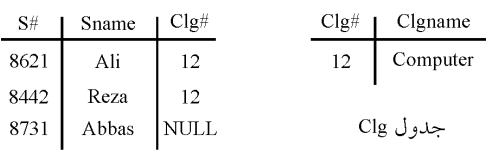

جدول Stud

مشكلات فوق مرتفع و نتايج زير حاصل خواهد شد.

 دليل سطر ( كاهش افزونگي طبيعي (محتوايي) مانند تكرار بي computer 12,( افزايش افزونگي تكنيكي به دليل تعريف كليد خارجي (در قالب سـتون هـاي مشـترك) بنـابراين كاهش بعضي از انواع افزونگي، طبيعي كاهش و تكنيكي افزايش مييابـد. بنـابراين گزينـه سـوم درست است. جداول تجزيه شده را مجدداً در نظر بگيريد:  $Clg\#$  | Clgname  $S#$  | Sname | Clg#

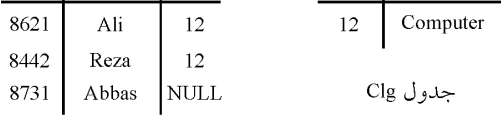

جدول Stud

وجو پرسحال ي زير را در نظر بگيريد: شماره دانشجويي همه دانشجويان را ارائه دهيد: select S# from stud پرواضح است وجو پرسكه اين نيازي به الحاق دو جدول stud و clg ندارد. بنابراين اين وجو پرس سربار حاصل از الحاق دو جدول را ندارد. وجو پرسحال اگر ي فوق را بر روي جدول studclg در حالت غيرنرمال اجرا كنيم. از آنجا كه طول ركورد در جدول studclg نسبت به جدول stud بزرگتر است، و اضح است كه سرعت اجراي ي فوق بـر وجو پرس روي جدول stud افزايش مي يابد، به بيان ديگر زمان اجراي وجو پرس ي فوق بر روي جـدول stud كـاهش مي ي زير: يابد. مطابق رابطه حال پرسوجوي صفحه بعد را در نظر بگيريد: مشخصات كامل همه دانشجويان دانشكده كامپيوتر را ارائه دهيد: select \* from stud, clg where stud.clg# = clg.clg# AND clgname= 'computer' واضح است كه اين وجو پرس و جو نياز به الحاق دو جدول stud و clg دارد. بنابراين اين وجو پرس سربار حاصل از الحاق دو جدول را دارد. در حالي كه اگر وجو پرس ي فوق بر روي جدول studclg در حالت گرديد. غيرنرمال به شكل زير اجرا مي select \* from studclg where clgname= 'computer' نياز به عمل الحاق و سربار حاصل از آن نبود. **توجه:** طول ركورد در وجو پرس ي اخير، در هر دو حالت جدول نرمال نشده و جداول نرمـال شـده برابـر است، اما در حالت جداول نرمال شده، براي د اشتن تمام ستونها، نياز به يك عمل اضافه و داراي سربار به نام الحاق وجود دارد. بنابراين از آنجا كه نرمالسازي باعث تجزيه جداول ميشود، گاهي اوقات براي بازيابي نياز به پيوند مجـدد اين جداول داريم كه باعث افزايش سربار سيستم ميگردد، البته نه هميشه مانند ووج پرس ي قبل كه نياز بـه الحاق نداشت. بنابراين گزينه اول نادرست است، زيرا نرمال سازي رابطه ها گاهي موجب افزايش سـربار سيسـتم در عمـل بازيابي به دليل نياز به الحاق جداول ميشود و در نتيجه سـرعت پاسـخگويي بـه وجپـرس وهـا را كـاهش ميدهد. بنابراين افزايش يا كاهش سرعت وجوپـرس هـا بـر روي جـداول نرمـال شـده، بسـتگي بـه نـوع ها دارد.وجو پرس سازي تا سطح نرمال NF3 و در صورت نياز تا سطح BCNF اجباري است بنابراين گزينه دوم هم درسـت است.

 همچنين حل مشكل مقادير پوچ (NULL(، يكي ديگر از اهداف نرمالسازي است. بنابراين گزينه چهارم هم درست است. و اين كه حل پديده آنومالي (بي نظمي و ناسازگاري) يكي ديگر از اهداف نرمال $\omega$ اري است. **16- 2گزينه ( ) صحيح است.** طبق تعريف هر جدولي كه در نرمال فرم دوم باشد، حتماً در نرمال فرم اول نيز قرار دارد (گزاره اول درست است)، اما عكس اين مطلب همواره برقرار نيست. (گزاره دوم نادرست است)، همچنين طبـق تعريـف هـر جدولي كه در BCNF باشد. حتماً در نرمال فرم سوم نيز قرار دارد (گزاره سوم درست است)، اما عكس اين مطلب همواره برقرار نيست (گزاره چهارم نادرست است) نرمالسازي مانند درجات علمي است. ديپلم، فوق ديپلم، ليسانس، فوق ليسانس، دكتري، فوق دكتري 5NF ، 4NF ،BCNF ، 3NF ، 2NF ،1NF **17- 4گزينه ( ) صحيح است.** شكل زير، نمودار وابستگيهاي تابعي صفات را نشان ميدهد. پرواضح است كه كليد ايـن جـدول صـفات AB است. بنابراين بديهي است كه جدول NF2 هـاي بخشـي نيست به دليل وجـود وابسـتگي → C A و وابستگي غيركليد به عضو كليد كانديد) پس جدول مذكور 3NF نيز نيست. پس سه گزينـه اول (B نادرست است. بنابراين گزينه چهارم درست است.  $\begin{array}{|c|c|c|}\hline \multicolumn{3}{|c|}{\text{A}} & \multicolumn{3}{|c|}{\text{C}}\\ \hline \multicolumn{3}{|c|}{\text{E}} & \multicolumn{3}{|c|}{\text{A}} & \multicolumn{3}{|c|}{\text{C}}\\ \hline \multicolumn{3}{|c|}{\text{E}} & \multicolumn{3}{|c|}{\text{B}} & \multicolumn{3}{|c|}{\text{D}}\\ \hline \end{array}$ به طور كلي كليد كانديد بايد دو شرط زير را داشته باشد: 1- ابركليد باشد (خاصيت كليدي داشته باشد) يعني همه خصيصهها را توليد كند. 2- عضو زائد نداشته باشد. به طور كلي عضو كليد كانديد از روابط زير به دست مي آيد: **قانون اول ارسطو :روش اول** اجتماع تمام خصيصههاى سمت راست وابستگي هاى غيربديهي- تمام خصيصههاى جدول = عضو كليد كانديد  **:روش دوم** n ∪ عضو كليد كانديد  $=$  R  $R - \begin{bmatrix} \end{bmatrix}$  $\left( \zeta_{i} \right) \left( \zeta_{i} \right) = \left( \zeta_{i} \right)$ راست)  $\left( x_{i} \right)$  $i = 1$ = با توجه به وابستگيهاي مطرح شده براي رابطه (E,D,C,B,A(R داريم:

 $A \rightarrow C$  $B \rightarrow D$  $AB \rightarrow E$  $ABCDE - CDE = AB$ 

بتابر دابطه فوق صفت AB مترات زیر است:  
\n
$$
\{AB\}^{\dagger} = \{A, B, C, D, E\}
$$
\n
$$
\{AB\}^{\dagger} = \{A, B, C, D, E\}
$$
\n
$$
\{AB\}^{\dagger} = \{A, B, C, D, E\}
$$
\n
$$
\{BA\}^{\dagger} = \{BA, B, C, D, E\}
$$
\n
$$
\{BA\}^{\dagger} = \{BA, B, C, D, E\}
$$
\n
$$
\{BA\}^{\dagger} = \{BA, B, C, D, E\}
$$
\n
$$
\{BA\}^{\dagger} = \{BA, B, C, D, E\}
$$
\n
$$
\{BA\}^{\dagger} = \{BA, B, C, D, E\}
$$
\n
$$
\{BA\}^{\dagger} = \{BA, B, C, D, E\}
$$
\n
$$
\{BA\}^{\dagger} = \{BA, B, C, D, E\}
$$
\n
$$
\{BA\}^{\dagger} = \{BA, B, C, D, E\}
$$
\n
$$
\{BA\}^{\dagger} = \{BA, B, C, D, E\}
$$
\n
$$
\{BA\}^{\dagger} = \{BA, B, C, D, E\}
$$
\n
$$
\{BA\}^{\dagger} = \{BA, B, C, D, E\}
$$
\n
$$
\{BA\}^{\dagger} = \{BA, B, C, B, E\}
$$
\n
$$
\{BA\}^{\dagger} = \{BA, B, C, B, E\}
$$
\n
$$
\{BA\}^{\dagger} = \{BA, B, C, B, E\}
$$
\n
$$
\{BA\}^{\dagger} = \{BA, B, C, B, E\}
$$
\n
$$
\{BA\}^{\dagger} = \{BA, B, C, B, E\}
$$
\n
$$
\{BA\}^{\dagger} = \{BA, B, C, B, E\}
$$
\n
$$
\{BA\}^{\dagger} = \{AB, AB\}^{\dagger} = \{AB, AB\}^{\dagger}
$$
\n
$$
\{AB\}^{\dagger} = \{AB, AB\}^{\dagger} = \{AB, AB\}^{\dagger}
$$
\n
$$
\{AB\}^{\d
$$

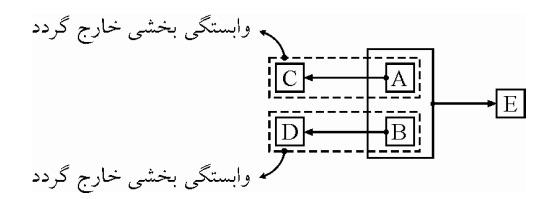

بنابراين، پس از انجام مرحله نرمالسازي فرم دوم داريم:

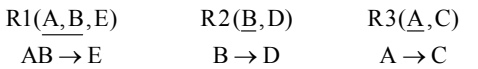

**توجه:** در اين تجزيه شرط كافي هم برقرار است، زيرا وابستگيهاي تابعي جدول پايه، قابل استنتاج از روي وابستگي هاي تابعي جداول حاصل از تجزيه مي باشد.

 به طور كلي ميتوان شروط قرار داشتن يك جدول در نرمال فرم سوم را به صورت زير بيان كرد: جدول بايد در نرمال فرم دوم باشد (كه هست، زيرا وابستگيهاي بخشي از جـدول پايـه خـارج گرديد.)

جدول بايد فاقد وابستگي انتقالي باشد.

**وابستگي انتقالي:** نامند. وابستگي يك مولفه غيركليدي به يك مولفه غيركليدي ديگر را وابستگي انتقالي مي همان طور كه مشاهده مي شود در هيچ يك از وابستگي هاي تـابعي جـداول R2،R1 و R3 وابسـتگي انتقـالي وجود ندارد. بنابراين اين پايگاه داده در نرمال فرم سوم هم قرار دارد. همچنين همان طور كه واضـح اسـت، سمت چپ تمام وابستگيهاي تابعي در هر سه جدول ابركليد است و بنابراين هـر سـه جـدول در BCNF قرار دارند، بنابراين اين پايگاه داده در BCNF قرار دارد.

 **18- 4گزينه ( ) صحيح است.** طبق تعريف رابطهاي كه در BCNF است، حتمــاً در 3NF اسـت و رابطــهاي كــه در 3NF اســت حتمــاً در 2NF نيز واقع است. هم چنين رابطهاي كه در 2NF است حتماً در INF هم قرار دارد. در نتيجـه مـيتـوان گفت كه رابطهاي كه در BCNF است حتماً در نرمال فرمهاي اول، دوم و سوم هم قرار دارد. اما رابطهاي كه در BNCF است ممكن است در 4NF باشد و البته ممكن است در 4NF نباشد.

**19- 1گزينه ( ) صحيح است.**

 گزينههاي دوم تا چهارم به صورت مشخص جزء اهداف فرآيند نرمالسازي محسوب ميشوند. گزينـه اول ارتباطي به بحث نرمال سازي ندارد و به عنوان يكي از اهداف اصلي نرمال سازي محسوب نمـي شـود. زيـرا اهداف نرمالسازي كاهش افزونگي دادهها (كاهش افزونگي طبيعي يا محتوايي)، مقابله با بينظمي، آنومـالي و ناسازگاري و سهولت در برقراري قوانين جامعيت (صحت و سازگاري) و كاهش مقـادير تهـي ( NULL ( است. اينها اهداف نرمال سـازي هسـتند، امـا در ايـن مسـير و رسـيدن بـه ايـن اهـداف لازم اسـت برخـي وابستگيهاي افزونگي ساز، مثل وابستگي بخشي (وابستگي صـفت غيركليـد بـه جزئـي از كليـد كانديـد) وابستگي انتقالي (وابستگي صفت غيركليد به صفت غيركليد) حذف گردند، كه اين مسير است و نه هدف. پس از آنکه نرمال $بازي با اهداف مذکور انجام شد، پيادهسازي ديد کـاربر هـم در فـاز پيــادهســازي انجــام$ گردد. نرمال مي سازي و كاهش افزونگيها فداي راحتي براي پيادهسازي ديد كاربر نمـي گـردد. البتـه متـذكر

مي شويم كه تسهيل پيادهسازي ديد كاربر هيچ جايگاهي در اهداف نرمال سازي ندارد، نرمال سازي كه انجام شد، پيادهسازي ديد كاربر هم براساس نيازها و سليقهي كاربر انجام خواهد شد.

**20- 4گزينه ( ) صحيح است.**

بر طبق تعريف، جدولي در BCNF است كه ستون هاي آن فقط به كليدهاي كانديدش وابستگي تابعي داشته باشند، اما در اين جدول، وابستگي → #S Code يك وابستگي به ستونهاي غيركليدي است.

**21- 4گزينه ( ) صحيح است.**

براي مشاهدهي مشكلات، به مثال سادهي زير توجه كنيد: فرض كنيد بانك اطلاعات شامل دو جدول stud و clg به صورت زير باشد:

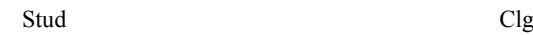

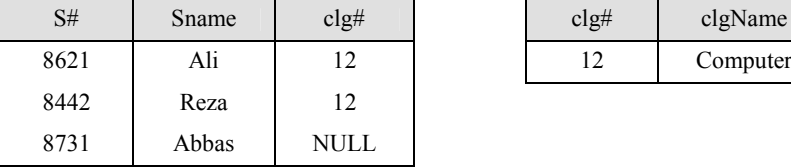

 $\text{clg#}$  clgName

اگر اطلاعات دو جدول فوق را در يك جدول بريزيم جدول زير به دست مي آيد:

studclg S# Sname clg# Clgname 8621 Ali 12 Computer 8442 Reza 12 Computer 8731 Abbas NULL NULL

**در جدول studclg :** 

اين اطلاعات كه «كد دانشكدهى كامپيوتر برابر 12 اسـت» در سـطرهاى اول و دوم تكـرار شـده است، پس افزونگي داده وجود دارد. اگر شخصي بخواهد كد دانشكدهي كامپيوتر را به <sup>22</sup> تغيير دهد و به اشتباه، فقط مقـدار #clg در سطر اول جدول studclg را عوض كند، از اين به بعد دانشكده ي كامپيوتر دو كد خواهد داشت: 12 و 22 اين موضوع يعني بي نظمي در بانك اطلاعات. در سطر آخر از اين جدول، مقادير NULL وجود دارد. به طور كلي، بـه ازاي هـر سـطر از جـدول stud كه #clg آن برابر NULL باشد يك سطر در جـدول studclg خـواهيم داشـت كـه مقـادير دو ستون آخر آن NULL خواهد بود . پس مشكل مقادير NULL نيز وجود دارد.

**22- 4گزينه ( ) صحيح است.**

اگر نرمال $بازي صورت نگيرد و تمام اطلاعات در يک جدول ذخيره شود مشكلات افزونگي دادهها، وجود$  وابستگيهاي تابعي و دشوار بودن كنترل صحت و جامعيت اطلاعات وجود دارد اما مزيت آن اين است كه در هنگام بازيابي اطلاعات، نيازي به پيوند زدن چند جدول نيست. در طرف مقابل، با انجـام نرمـال٠سـازي، اطلاعات در چند جدول تقسيم ميشوند و مشكلات فوق برطرف ميشوند. امـا بـراي بازيـابي ، اطلاعـات

معمولاً لازم خواهد بود چند جدول را با هم پيوند بزنيم، از آنجايي كه پيوند زدن جداول عمل زمـانگيري است، اين عمل باعث ايجاد سربار و در نتيجه كند شدن بازيابي مي شود.

**23- 3گزينه ( ) صحيح است.** با كمي بررسي مي توان ديد كه PY كليد اصلي است. رابطهاي در فرم 2NF است كه اگر و فقـط اگـر 1NF باشد و هر صفت غيركليد با جزئي از كليد اصلي وابسـتگي تـابعي نداشـته باشـد. از آن جـا كـه وابسـتگي → Z Y يك وابستگي به زير مجموعهاي از كليد اصلي (يعني Y (است. پس اين رابطـه در NF2 نيسـت، بنابراين در 3NF و BCNF هم نيست.

**24- 3گزينه ( ) صحيح است.** گزينه اول عبارت درستي است: دو عبارت زير را در نظر بگيريد: (x يك مقدار و S يك مجموعه است):

 $\bar{x}$  not in S ,  $\bar{x} \neq all(S)$ 

عبارت سمت راست ميگويد مقدار x با هيچ يک از اعضاي مجموعهي S برابر نيست و عبارت سمت چپ مي گويد مقدار x در مجموعه ي S نيست. اين دو عبارت با هم يكسانند.

گزينه دوم عبارت درستي است: اگر رابطهاي در BCNF باشد صفت هاي آن فقـط بـه كليـدهاي كانديـدش وابستگي تابعي دارند، يعني به صفتهاي غيركليد وابستگي ندارند و ايـن يعنـي وابسـتگي انتقـالي وجـود ندارد، مطمئناً با به دست آوردن مجموعهى پوششى مربوطه ( $\rm F^+$ ) يا بــا بــه دســت آوردن هــر مجموعــهى وابستگي ديگري معادل با مجموعهي وابستگي اوليه، هيچ وابستگي انتقالي به وجود نمـي آيـد. پـس رابطـه كماكان در BCNF خواهد بود.

گزينه سوم عبارت نادرستي است: اگر A →→ C و A →→ C آنگاه BC +→ A. گزينه چهارم نيز عبارت درستي است: دو مجموعهى وابستگي هم ارزند اگر مجموعهى پوششي آنها برابر 2 و F 1 باشد. چون به دست آوردن مجموعه ي پوششي زمانبر است عدم هم ارزي F را با يك مثـال نشـان مي دهيم:

وابستگی EC → B در F<sub>2</sub> به هیچ صورتی از وابستگی۵های موجـود در F<sub>I</sub> قابـل اسـتنتاج نیسـت، چــون صفت B در هيچ يک از وابستگي¢ای F $_1$  در سمت راست "→" نيامده است. 

**25- 4گزينه ( ) صحيح است.**

 $R\in \mathbb{R}$  شرط  $R\not\in \mathbb{R}^+$  به این معنی است که اگر، x ای (متعلق به مجموعه صفات رابطه  $R\in \mathbb{R}^+$  موجود باشد كه نتوان از آن توسط تمام وابستگيهاي تابعي رابطه R، تمام صفات رابطه R را بـه دسـت آورد، ايـن بدين معني خواهد بود كه x كليد نيست.

حال اگر اين x كليد نباشد ولي با x بتوان به برخي صفات ديگر دسترسي پيدا كرد، اين چـه معنـي خواهـد داشت، واضح است كه اين معني استنباط ميشود كه در دل اين x، صفاتي قرار دارند كه وابستگي بخشي يا وابستگي انتقالي و يا وابستگي معكوس، ايجاد كردهاند.

عبارت (A ∈ (x<sup>+</sup> − x، بدين معني است كه، صفتي مانند A وجود داشته باشد، كه از مجموعه صفات غيـر كليدي x قابل دستيابي باشد، يعني با صفاتي از x بتوان به صفت A رسيد. اين بدين معني است كه صفت A به مجموعه صفات غير كليد x وابسته است و اين يعني وجود وابستگي بخشـي يـا وابسـتگي انتقـالي و يـا وابستگي معكوس در رابطه R .

+ بنابراين اگر حاصل تفاضل (x x( − ، تهي گردد، نتيجه اين است كه در رابطه R وابستگي بخشي، انتقالي و <sup>−</sup> غير تهـي گـردد، نتيجـه ايـن اسـت كـه در رابطـه <sup>R</sup> <sup>+</sup> معكوس وجود ندارد و اگر حاصل تفاضل (x x( وابستگي بخشي يا انتقالي و يا معكوس وجود دارد. + بنابراين صفت ناهنجار A، زماني در رابطه R قرار دارد كه حاصل تفاضل (x x( − غير تهي گـردد. يعنـي در رابطه R وابستگي بخشي يا انتقالي يا معكوس وجود داشته باشد. **مثال:** وابستگي بخشي.

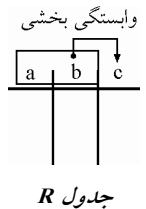

**وابستگي بخشي:** نامند. وابستگي يك مؤلفه غير كليدي به جزئي از كليد كانديد را وابستگي بخشي مي **توجه:** در جدول R، صفات ab كليد كانديد است و صفت c با صفت b وابستگي بخشي دارد. بنابراين اگـر مقدار x را برابر b در نظر بگیریم (صفت b كلید نیست، پس شرط  $\mathsf{R} \notin \mathsf{F}^+$  بر قرار است)، با توجه به وابستگي بخشي  $\mathbf{c} \to \mathbf{b}$ ، آنگاه خواهيم داشت:

 x b <sup>=</sup> { } { } { } x b b,c + + = = A (x x) ( b,c b ) (c) { } { } <sup>+</sup> ∈ − → − = + حاصل تفاضل (x x( − غير تهي شد. چون در رابطه R وابستگي بخشي وجود دارد. پـس صـفت c يـك صفت ناهنجار است، زيرا از صفت b عضو كليد كانديد ميتوان به آن رسيد. **توجه:** صفت c يك صفت غير كليد ناهنجار است. **مثال:** وابستگي انتقالي.

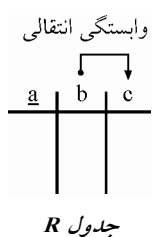

**وابستگي انتقالي:** وابستگي يك مؤلفه غير كليدي، به يـك مؤلفـه غيـر كليـدي ديگـر را وا بسـتگي انتقـالي نامند. مي **توجه:** در جدول R، صفت a كليد كانديد است و صفت c با صفت b وابستگي انتقـالي دارد. بنـابراين اگـر + ∋ → مقدار x را برابر b در نظر بگيريم (صفت b كليد نيست، پس شرط F R x برقرار است)، با توجه بـه وابستگي انتقالي → c b ، آنگاه خواهيم داشت:

 $x = b$  ${x}^{+} = {b}^{+} = {b,c}$  $A \in (x^{+} - x) \rightarrow (\{b,c\} - \{b\}) = c)$ حاصل تفاضل (x<sup>+</sup> −x) غير تهي شد. چون در رابطه R وابستگي انتقالي وجود دارد. پـس صـفت c يـك صفت ناهنجار است، زيرا از صفت b غير كليد مي توان به آن رسيد. **توجه:** صفت c يك صفت غير كليد ناهنجار است. **مثال:** وابستگي معكوس. وابستگى معكوس

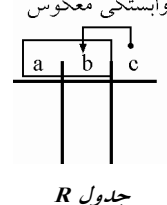

**وابستگي معكوس:** وابستگي يك عضو كليد كانديد به عضو يك كليد كانديد ديگر يا مؤلفه غير كليـدي را، وابستگي معكوس مي نامند.

عضو كليد كانديد → عضو كليد كانديد عضو كليد كانديد → غير كليد **توجه:** در جدول R، صفات ab كليد كانديد است و صفت b با صفت c وابستگي معكوس دارد. + ∋ → بنابراين اگر مقدار x را برابر c در نظر بگيريم (صفت c كليد نيست، پس شرط F R x برقرار است)، با توجه به وابستگي معكوس → b c ، آنگاه خواهيم داشت:  $x = b$ 

\n
$$
\{x\}^+ = \{c\}^+ = \{c, b\}
$$
\n

\n\n
$$
A \in (x^+ - x) \rightarrow (\{c, b\} - \{c\}) = (b)
$$
\n

\n\n
$$
A \in (x^+ - x) \rightarrow (\{c, b\} - \{c\}) = (b)
$$
\n

\n\n
$$
\frac{1}{2} \sum_{i=1}^{n} a_i
$$
\n

\n\n
$$
\frac{1}{2} \sum_{i=1}^{n} a_i
$$
\n

\n\n
$$
\frac{1}{2} \sum_{i=1}^{n} a_i
$$
\n

\n\n
$$
\frac{1}{2} \sum_{i=1}^{n} a_i
$$
\n

\n\n
$$
\frac{1}{2} \sum_{i=1}^{n} a_i
$$
\n

\n\n
$$
\frac{1}{2} \sum_{i=1}^{n} a_i
$$
\n

\n\n
$$
\frac{1}{2} \sum_{i=1}^{n} a_i
$$
\n

\n\n
$$
\frac{1}{2} \sum_{i=1}^{n} a_i
$$
\n

\n\n
$$
\frac{1}{2} \sum_{i=1}^{n} a_i
$$
\n

\n\n
$$
\frac{1}{2} \sum_{i=1}^{n} a_i
$$
\n

\n\n
$$
\frac{1}{2} \sum_{i=1}^{n} a_i
$$
\n

\n\n
$$
\frac{1}{2} \sum_{i=1}^{n} a_i
$$
\n

\n\n
$$
\frac{1}{2} \sum_{i=1}^{n} a_i
$$
\n

\n\n
$$
\frac{1}{2} \sum_{i=1}^{n} a_i
$$
\n

\n\n
$$
\frac{1}{2} \sum_{i=1}^{n} a_i
$$
\n

\n\n
$$
\frac{1}{2} \sum_{i=1}^{n} a_i
$$
\n

\n\n
$$
\frac{1}{2} \sum_{i=1}^{n} a_i
$$
\n

\n\n
$$
\frac{1}{2} \sum_{i=1}^{n} a_i
$$
\n

\n\n

جدول بايد فاقد وابستگي انتقالي باشد.

مطابق گزينه اول، اگر رابطه R در 3NF باشد، آنگاه وابستگي بخشي و وابستگي انتقـالي نخواهـد داشـت، پس هيچ صفت غيركليدي ناهنجاري را هم نخواهد داشت. هر چند رابطـه R وابسـتگي بخشـي و انتقـالي ندارد، اما ممكن است وابستگي معكوس را داشته باشد، يعني رابطه در نرمال فرم سوم باشد اما در BCNF نباشد. كه در اين حالت رابطه R داراي صفت عضو كليد كانديد ناهنجار است.

گزينه اول را مجدداً بخوانيد «اگر رابطه R در SNF باشد، آنگاه هيچ صفت غيركليدي در رابطه R ناهنجـار نخواهد بود»، اين گزينه درست است. زيرا امكان ندارد صفات غيركليدي در ناهنجار باشد، بـه دليـل عـدم وابستگي بخشي و انتقالي، هر چند ممكن است صفت عضو كليد كانديد ناهنجار داشته باشد، به دليل وجود وابستگي معكوس، اما گزينه گفته است هيچ صفت غير كليدي در رابطه R ناهنجار نخواهد بود، كه درست است.

گزينه دوم درست است.

به طور كلي ميتوان شروط قرار داشتن يك جدول در BCNF را به صورت زير بيان كرد:

جدول بايد در نرمال فرم سوم باشد.

جدول بايد فاقد وابستگي معكوس باشد.

**توجه:** در يك نگاه ديگر براي BCNF مي توان گفت، جدولي در BCNF هـاي قرار دارد كـه همـه شـروع وابستگي ها، ابركليد باشد. به بيان ديگر هر گاه سمت چپ همه وابستگي ها، ابركليد باشد، آنگاه آن جـدول در BCNF قرار دارد.

مطابق گزينه دوم، اگر رابطه R در BCNF باشد، آنگـاه وابسـتگي بخشـي، وابسـتگ ي انتقـالي و وابسـتگي معكوس نخواهد داشت، پس هيچ صفت ناهنجاري (اعم از صفت غيركليـد ناهنجـار حاصـل از وابسـتگي بخشي و وابستگي انتقالي به دليل عدم وجود وابستگي بخشي و انتقالي و اعم از صفت عضو كليـد كانديـد ناهنجار حاصل از وابستگي معكوس به دليل عدم وجود وابستگي معكوس) نخواهد داشت. گزينه سوم درست است.

مطابق گزينه سوم اگر هيچ صفت ناهنجاري در R وجود نداشته باشد، (اعـم از صـفت غيـر كليـد ناهنجـار حاصل از وابستگي بخشي و وابستگي انتقالي به دليل عدم وجود وابستگي بخشي و انتقالي و اعم از صفت عضو كليد كانديد ناهنجار حاصل از وابستگي معكوس به دليل عدم وجود وابستگي معكـوس) ايـن نتيجـه حاصل خواهد شد كه رابطه R در BCNF قرار دارد.

**26- 1گزينه ( ) صحيح است.**

با كمي بررسي ميتوان ديد كه كليد كانديد در S برابر است با BE، براي اين كه جدول S در BCNF باشـد بايد تمام صفتهاي آن فقط به كليد كانديد وابستگي تابعي داشته باشند، گزينههـاي دوم و سـوم وابسـتگي تابعي به غيركليد كانديد را نشان ميدهند. وابستگي تابعي گزينهي چهارم نيز اصلاً وجود ندارد اما وابستگي تابعي گزينهي اول يك وابستگي تابعي به كليد كانديد است .

**27- 1گزينه ( ) صحيح است.**

 در هنگام نرمالسازي جداول، براي اين كه جدول R در فرم باشد بايد ابتدا براي آن، كليدهاي كانديد را بـه دست آورد و يكي از كليدهاي كانديد را به عنوان كليد اصلي در نظر گرفت. دو نكته در مورد كليد اصلي وجود دارد:

1) تمام فيلدهاي ديگر به كليد اصلي وابستگي تابعي دارند. 2) حتي پس از انجام مراحل نرمالسازي ( ... NF,2NF,3 ( مي تـوان از روي كليـد اصـلي (كـه در يكـي از جداول حاصل از نرمالسازي قرار دارد) به فيلدهاي ديگر (كه در جداول مختلف حاصـل از نرمـالسـازي هستند) دسترسي پيدا كرد، اين دسترسي از طريق كليدهاي خارجي صورت مي گيرد. حال به جدول R3 توجه كنيد. فيلدهاي أن (يعني D و E) در هيچ جدول ديگري وجـود نــدارد. بنــابراين بین جدول R3 و جداول دیگر هیچ ارتباطی وجود ندارد. پس نه از صفتهای DE میتوان صفات دیگر را پيدا كرد و نه از صفت هاي توان صفت هاي ديگر مي DE را يافت. پس نرمالسازي انجام شده قطعـاً اشـتباه است. چون هيچ كليد اصلي اي نمي توان براي رابطهي اوليهي R متصور شد. **28- 2گزينه ( ) صحيح است.** گزينهي اول صحيح است، با انجام نرمال سازي، افزونگي ها عموماً حذف مي شوند و عمومـاً حجـم جـداول كوچك تر مي شود، بنابراين جستجوها با سرعت بيشتري صورت مي پذيرد. گزينهي دوم غلط است، فرآيند نرمـال سـازي بـه اطلاعـات درون جـداول كـاري نـدارد و فقـط براسـاس وابستگيهاي تعريف شده روي ستونهاي جداول عمل ميكند پس NULL بودن مقادير تأثيري بـر فرآينـد نرمالسازي ندارد. گزينهي سوم صحيح است، يكي از اهداف نرمال سازي كاهش بي نظمي در پايگاه داده است. گزينهى چهارم صحيح است، با انجام نرمال $بازى، عموماً افزونگي حذف و در نتيجه حجم پايگــاه داده كــم$ مي شود. **29- است.) صحيح 1گزينه (** وابستگي هاي ذكر شده در شكل زير آمدهاند:  $AB$  $\overline{C}$  $\mathbf D$  $\mathbf E$ ŤΙ مراحل نرمالسازي به شرح زير است: تنها كليد كانديد، AB است:  ${AB}^+ = {A,B,C,D,E,F}$ پس آن را به عنوان كليد اصلي در نظر ميگيريم. تا اينجا جدول R در NF1 هست. چون وابستگي بـه زيـر مجموعهاي از كليد اصلي وجود ندارد. پس جدول R در NF2 هم هست. براي اين كه جدول به NF3 برود، بايد وابستگيهاي انتقالي را حذف كنيم. با انجام اين كار جداول زير بـه دست مي آيند.  $\overrightarrow{AB}$   $\overrightarrow{C}$   $\overrightarrow{D}$   $\overrightarrow{E}$   $\overrightarrow{F}$ 

جداول فوق نرمال هستند و به نرمالسـازي بيشـتر نيـاز ندارنـد. بـا توجـه بـه جـداول بـه دسـت آمـده و وابستگي هاي آنها گزينه اول صحيح است.

ايجاد گردد.

-7- گزین (۲) محجی است.  
\n{AB}<sup>+</sup> = {A,B,C,D,E}  
\n! 
$$
\overline{A} = \overline{A,B,C,D,E}
$$
  
\n5  
\n5  
\n5  
\n6  
\n6  
\n7- 5  
\n8  
\n9  
\n1 N<sup>-1</sup> = 2 NF  
\n1 NF  
\n2 NF  
\n3 NF  
\n4  $\overline{A} = \overline{A}$  = 2  
\n4  $\overline{A} = \overline{A}$  = 2  
\n4  $\overline{A} = \overline{A}$  = 3  
\n4  $\overline{A} = \overline{A}$  = 3  
\n4  $\overline{A} = \overline{A}$  = 4  
\n4  $\overline{A} = \overline{A}$  = 5  
\n4  $\overline{A} = \overline{A}$  = 6  
\n4  $\overline{A} = \overline{A}$  = 6  
\n4  $\overline{A} = \overline{A}$  = 6  
\n4  $\overline{A} = \overline{A}$  = 6  
\n4  $\overline{A} = \overline{A}$  = 6  
\n4  $\overline{A} = \overline{A}$  = 1  
\n4  $\overline{A} = \overline{A}$  = 3  
\n4  $\overline{A} = \overline{A}$  = 4  
\n4  $\overline{A} = \overline{A}$  = 5  
\n1 - 1  
\n1 - 1  
\n1 - 1  
\n1 - 1  
\n1 - 1  
\n1 - 1  
\n1 - 1  
\n1 - 1  
\n1 - 1  
\n1 - 1  
\n1 - 1  
\n1 - 1  
\n1 - 1  
\n1 - 1  
\n1 - 1  
\n1 - 1  
\n1 - 1  
\n1 - 1  
\n1 - 1  
\n1 - 1  
\n1 - 1  
\n1 - 1  
\n1 - 1  
\n1 - 1  
\n1 - 1  
\n1 - 1  
\n1 - 1  
\n1 - 1  
\n1 - 1  
\n1 - 1  
\n1 - 1  
\n1 - 1  
\n1 - 1  
\n1 - 1  
\n1 - 1  
\n1 - 1  
\n1 - 1  
\n1 - 1  
\n1

طور مشترك قرار دارد، بنابراين صفات ديگري نيز، بايد عضو كليد كانديد را همراهي كنند تا كليـد كانديـد
همچنين مطابق اين قانون، صفاتي كه توسط عضو كليد كانديـد، قابـل دسترسـي هسـتند، در كليـد كانديـد جايگاهي نخواهد داشت. با كمي دقت و بررسي، پر واضح است كه اگر صفت A در كنار عضو كليد كانديد D قرار بگيرد، همكـاري صفات (D و A) مي تواند، همه ستونها را توليد كند، بنابراين صفات AD كليـد كانديـد جـدول R خواهـد بود. بستار صفات AD به صورت مقابل است:  ${AD}^+ = {A, B, C, D}$ براساس بستار فوق، صفات AD، همه ستونها را توليد مي كنند، پس صفات AD، كليد كانديد است. **توجه:** گاه، كليد دقت كنيد كه هيچ كانديد نبايد عضو زائد داشته باشد. همچنين از آن جا كه → A BC و → C B ، پس ميتوان تركيب دو خصيصه (D,B (را هم كليد كانديـد ديگري براي اين جدول تلقي كرد، دقت كنيد كه صفت C جزء كليد كانديد نيست، زيـرا توسـط صـفت B قابل دسترسي است. چون وقتي (D,A (كند، پس ها را توليد مي كليد كانديد است و همه ستون (D,B (هم، كليد كانديد است و ههه ستونها را توليد ميكند، زيرا در نهايت طبق وابستگي  $\mathrm{AC}\rightarrow \mathrm{AC} \rightarrow \mathrm{BC} \rightarrow \mathrm{B}$ ، صفت  $\mathrm{B}\cdot \mathrm{A}$  را دهد و  $(B,D)$  به  $(A,D)$  تبديل مي گردد.  $(B,D)$ بستار صفات (B,D) به صورت مقابل است:  ${B, D}^+ = {B, D, C, A}$ براساس بستار فوق، صفات (B,D)، همه ستونها را توليد مي كنند، پس صفات (B,D) كليد كانديد است. **توجه:** دقت كنيد كه هيچگاه، كليد كانديد نبايد عضو زائد داشته باشد. بنابراين رابطه داده شده، در مجموع، داراي دو كليد كانديد است كه مطابق قانون سوم ارسطو، عضو كليد كانديد D در بين هر دو كليـد كانديـد به طور مشترك قرار دارد. به طور كلي ميتوان شروط قرار داشتن يك جدول در نرمال فرم اول را به صورت زير بيان كرد: داراي حداقل يك كليد كانديد باشد. همه خصيصههاي أن غيرقابل تجزيه باشند (جدول بايد فاقد خصيصههاي مركب باشد) همه خصيصههاي آن تك مقداري باشند (جدول بايد فاقد خصيصههاي چند مقداري باشد) واضح است كه جدول مطرح شده در فرم اول نرمال قرار دارد. به طور كلي ميتوان شروط قرار داشتن يك جدول در نرمال فرم دوم را به صورت زير بيان كرد: جدول بايد در نرمال فرم اول باشد. جدول بايد فاقد وابستگي بخشي باشد. **وابستگي بخشي:** نامند. وابستگي يك مولفه غيركليدي، به جزئي از كليد كانديد را وابستگي بخشي مي <mark>مولفه غيركليدى:</mark> هر صفتي كه عضو هيچ كليد كانديدى نباشد، به عنوان مولفه غيركليدى ناميده مي شود. **مولفه جزء كليد كانديد:** صفتي كه عهر ضو حداقل يك كليد كانديد باشد، بـه عنـوان مولفـه جـزء كليـد كانديد ناميده مي شود. وابستگيهاي مطرح شده را در نظر بگيريد:  $A \rightarrow B$  جزء كليد  $A \rightarrow B$ وابستگي بخشي: غيركليد  $\mathbf{C} \to \mathbf{B} \to \mathbf{C}$  جزء كليد  $BC \rightarrow A$ 

 در وابستگيهاي فوق، وابستگي بخشي وجود دارد. بنابراين جدول مربوطه در نرمال فرم دوم قـرار نـدارد، پس در نرمال فرم سوم، BCNF و نرمال فرم چهارم هم قرار ندارد.

**32- 4گزينه ( ) صحيح است.**

**33- 4گزينه ( ) صحيح است.**

 با انجام نرمالسازي، چند جدول به دست ميآيد كه با كليدهاي خارجي به هم وصـل انـد. بـراي اسـتخراج اطلاعات از روی چند جدول نياز است جداول با هم پيوند بخورند. پيوند زدن جـداول زمـان بـر اسـت در نتيجه اگر جداول نرمال نشوند در برخي موارد سرعت پرس وجوهـا بيشـتر خواهـد بـود. پـس گزينـه اول .صحيح است

از سوي ديگر، اگر بانک اطلاعاتي نرمال $\omega$ ازي نشود و تمام اطلاعات در يک جـدول ذخيـره شـود، تعــداد سطرهاي اين جدول بسيار زياد خواهد بود. در نتيجه اگر به دنبال پرس وجوي اطلاعات از يک موجوديـت (كه در حالت نرمال شده يك جدول ميبود) باشيم، بايد در تعداد سطرهاي زيادي به دنبـال آن بگـرديم در صورتي كه در حالت نرمال شده، تعداد سطرهاي جدول مربوط به آن موجوديت بسيار كم تر مي بـود، پـس گزينه دوم نيز صحيح است.

گزينه سوم نيز صحيح است. ممكن است جداولي كه در 3NF هستند باز هم افزونگي داشته باشـند كـه در آن صورت از نرمال سازي سطح ANF يا 5NF يا BCNF استفاده مي شود.

**34- 1گزينه ( ) صحيح است.**

وابستگيهاي ذكر شده در سؤال به صورت زيرند:

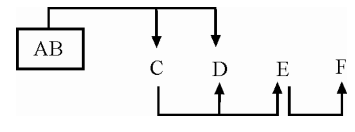

توان ديد كه با كمي بررسي مي AB تنها كليد كانديد و در نتيجه كليد اصلي است:

 ${A, B}^+ = {A, B, C, D, E, F}$ 

پس جدول فوق در NF1 هست.

جدول فوق در NF2 هم هست چون هيچ صفتي به زير مجموعهاي از كليـد اصـلي وابسـته نيسـت. ولـي جدول فوق در 3NF نيست چون دو وابستگي انتقالي وجود دارد: يكـي {AB → C,C → DE} و ديگـري  ${C \rightarrow E, E \rightarrow F}$ با تبديل جدول فوق به  $3\text{NF}$ ، جداول زير به دست مي آيند. ،

$$
\begin{array}{|c|c|c|c|c|}\n\hline\nAB & C & C & D & E & E & F \\
\hline\n\end{array}
$$

جداول به دست آمده ديگر افزونگي ندارند و بنابراين به نرمالسازي بيشـتر احتيـاج نيسـت. بـا توجـه بـه جداول به دست آمده، گزينه اول صحيح است.

#### **35- 3گزينه ( ) صحيح است.**

 در هنگام نرمالسازي جداول، براي اين كه جدول R در نرمال NF1 باشـد بايـد ابتـدا بـراي آن، كليـدهاي كانديد را به دست آورد و يكي از كليدهاي كانديد را به عنوان كليد اصلي در نظر گرفت.

دو نكته در مورد كليد اصلي وجود دارد:

1) تمام فيلدهاي ديگر به كليد اصلي وابستگي تابعي دارند. 2) حتي پس از انجام مراحل نرمالسازي ( NF2 ، NF3 و...) مي توان از روي كليد اصـلي (كـه در يكـي از جداول حاصل از نرمالسازي قرار دارد) به فيلدهاي ديگر (كه در جداول مختلف حاصـل از نرمـالسـازي هستند) دسترسي پيدا كرد. اين دسترسي از طريق كليدهاي خارجي صورت مي گيرد. حال به جداول R2 توجه كنيد. فيلدهاي آن (يعني B و F) در هيچ جدول ديگري وجود ندارد. بنابراين بين جدول 2R و جداول ديگر هيچ ارتباطي وجود ندارد. پس نه از صفتهاي BF مي تـوان بـه صـفات ديگـر دسترسي داشت و نه از صفتهاي ديگر مي توان به BF دسترسي يافت. پس نرمالسازي انجام شـده اشـتباه

است. چون هيچ كليد اصلي اي نمي توان براي رابطه اوليه R متصور شد.

#### **36- 1گزينه ( ) صحيح است.**

اين بانک اطلاعاتي در BCNF نيست چون صفتهاي آن به صفت هايي غير از كليدهاي كانديـد وابسـتگي هاي تابعي دارند (وابستگي CD → AB و AB → H(

اين بانک اطلاعاتي همچنين در 3NF نيست چون وابستگي انتقالي (يعني وابستگي به صفتهاي غيركليدي) وجود دارد، (مثال همان وابستگي هاي H → AB , AB → CD ). اما اين بانک اطلاعاتي در 2NF هست چون صفت هاي آن به زير مجموعه هاي كليد اصلي وابستگي تابعي ندارند (كليد اصلي در اينجا EF است چون طبق صورت سؤال، كوتاهترين كليد ممكن را كليد اصلي فرض كرده است.) اين بانك در INF هـم هسـت (چون كليدهاي آن قابل تعيين اند و صفتها از دامنه تو در تو نيستند)

توجه نماييد كه طراح پاسخ مناسبي را تعيين نكرده است اگر گزينه اول فقط NF2 ميبود پاسخ بهتري بود. 

#### **37- 4گزينه ( ) صحيح است.**

گزينه اول صحيح است، چون با توجه به وابستگي  $\rm BC$   $\rm A \rightarrow \rm BC$  با داشتن A ميتوان B را به دست آورد. پس با حذف B از وابستگي  $\mathrm{B}\mathrm{G} \rightarrow \mathrm{B}$  اطلاعاتي از بين نمي رود.

گزينه دوم صحيح است، توجه كنيد كه صفتهاي A و E در سمت راست هيچ يک از وابستگيهاي تـابعي نيستند پس از روي صفات ديگر قابل دستيابي نيستند و بنابراين حتماً بايد در كليـد كانديـد حضـور داشـته باشند. بعلاوه، با داشتن E و A مي توان تمام صفتهاي ديگر را به دست آورد، پس {AE {تنها كليد كمينه است و بنابراين تنها كليد كانديد است.

 صحيح است، گزينه سوم نيز چون با تركيب وابستگيهـاي BC → A و G → BE تـوان مـي G → AE را نتيجه گرفت. اما گزينه چهارم صحيح نيست چون در رابطه داده شده، وابسـتگي انتقـالي وجـود دارد، مـثلاً .نيست 2NF در رابطه اين بنابراين BE → G و G → CD يا ، AE → G و G → CD

#### **38- 1گزينه ( ) صحيح است.**

با توجه به شكل رسم شده، رابطهي R1 يك رابطهي يك به چند بين E1 و E2 را نشان مي دهد به طـوري كه هر تاپل از E2 با يك تاپل از E1 مرتبط است و به عبارت مهمتر، «هر تاپل E1 مرتبط بـا چنــد تاپــل از 2E « است. اين عبارت بيانكننده يك وابستگي چند مقداري بين 1E و 2E است. ما ايـن وابسـتگي را بـه صورت 2 →→ e 1e دهيم كه در آن نشان مي 1e و 2e به ترتيب كليدهاي 1E و 2E هستند.

به طور مشابه، يك وابستگي چند مقداري بين 1E و 3E به صورت 3 →→ e 1e وجود دارد. وقتي به جـاي هاي ارتباط 1R و 2R يك ارتباط سه گانه قرار داده شود و اگر اين رابطه سه گانه را R در نظر بگيريم. بنابر تئوري فاگين (Fagin)، تجزيهاي مطلوب است كه:

$$
\begin{Bmatrix}R(A,B,C)\\A\rightarrow B\\A\rightarrow C\end{Bmatrix} \Rightarrow \begin{Bmatrix}R1(A,B)\\R2(A,C)\end{Bmatrix} 4NF
$$

بنابراين با توجه به دو وابستگي چندمقـداري 2 →→ e 1e و 3 →→ e 1e تجزيـه مطلـوب در فـرم نرمـال NF4 به صورت زير خواهد بود:

R1(e1,e2) , R2(e1,e3)

بايد كليدهاي سه موجوديت 1E ، 2E و 3E به جدول متناظر با اين رابطه سه گانه اضافه شـود. بنـابراين در اين جدول، دو وابستگي چند مقداري 2 →→ e 1e و 3 →→ e 1e وجـود خواهـد داشـت. بـراي رفـع ايـن وابستگيهاي چند مقداري بايد جدول را به NF4 برد كه البته براي اين كار بايد وابستگيهاي تابعي و چند مقداري را دانست.

**39- 3گزينه ( ) صحيح است.** قبل از هر چيز توجه كنيد كه X، W و Z مجموعههايي از صفات A1 تا An هستند، بنابراين از شـرط در گزاره اول مي توان نتيجه گرفت كه  $Z \to W$ ، يعني از روي مجموعه صفات W مي توان صفات  $Z \subseteq W$ موجود در مجموعه Z را نتيجه گرفت. براي مثال اگر {3 } = A2,A1,A W و {2 } = A1,A Z باشند (و در نتيجه ⊇W Z باشد) بديهي است كه داريم:  $\{A1, A2\}$  ، يعني از روي صفات  $\{A1, A2, A3\}$  مي توان صـفات  $\{A1, A2\}$  را بـه دسـت  $\{A1, A2\}$  آورد. با توجه به توضيحات فـوق، گـزاره اول اگـر Y → Xمـي بـود و همچنـين داريـم ⊇W Z كـه از روي آن فهميم كه مي Z → W . بنابراين طبق قاعده تركيب داريم:  $\begin{cases}\nX \to Y \\
W \to Z\n\end{cases} \Rightarrow WX \to YZ$  $\begin{cases}\nX \to Y \\
W \to Z\n\end{cases} \Rightarrow WX$  $\rightarrow$  Y  $\downarrow$   $\rightarrow$  X  $\rightarrow$  X  $\rightarrow$ گزاره دوم اگر X → Y مي بود، از سوي ديگر از Z ي Z در مي پابيم كه Y → Z بنابراين طبق قاعده انتقـال داريم:  $\begin{array}{c} X \rightarrow Y \\ Y \rightarrow Z \end{array} \Rightarrow X \rightarrow Z$  ⇒  $\rightarrow$  Y<br> $\rightarrow$  Z  $\rightarrow$  X  $\rightarrow$ اما در گزاره اول داريم:  $X \rightarrow Y$ ,  $Z \subseteq W \Rightarrow WX \rightarrow YZ$ مطابق قاعده افزايشي داريم:  $\begin{array}{c} X \rightarrow \rightarrow Y \\ Z \subseteq W \end{array}$   $\begin{array}{c} X \rightarrow \rightarrow Y \\ W \rightarrow Z \end{array}$   $\Rightarrow$  XW  $\rightarrow YZ$  $\begin{array}{c} X \rightarrow \rightarrow Y \\ Z \subseteq W \end{array}$   $\begin{array}{c} X \rightarrow \rightarrow Y \\ W \rightarrow Z \end{array}$   $\Rightarrow$  XW  $\rightarrow \rightarrow Y$   $\begin{cases} X \rightarrow \rightarrow Y \\ W \rightarrow Z \end{cases} \Rightarrow XW \rightarrow$ بنابراين گزاره اول عبارت درستي است.

همچنين در گزاره دوم داريم:

X , W Y , W Z Y X →→ <sup>Y</sup> <sup>∩</sup> <sup>→</sup> <sup>Z</sup> , ⊆ ⇒ <sup>→</sup> <sup>Z</sup> مطابق قاعده انعقاد داريم: Y W Y Z W Z Z Y X X →→ = φ → → ⊆ ∩ بنابراين گزاره دوم هم عبارت درستي است.  **40- 2گزينه ( ) صحيح است.** + براي پاسخگويي به اين سؤال بايد ابتدا مجموعه وابستگي پوششي FD و سپس مجموعه وابستگي بهينـه شود كـه FDopt را به دست آوريم و بعد از آن مراحل نرمالسازي را انجام دهيم. با كمي بررسي ديده مي + مجموعه داده شده همان FD آيد: opt به صورت زير به دست مي است. پس با انجام قواعد لازم، FD FD A opt = → → → { D,D E,AB C} مشاهده مي شود كه تنها كليد كانديد AB است. تا اينجا، جدول مربوطه در NF1 است. opt با توجه به FD با بردن جداول به NF2) يعني با حذف وابستگيهاي تابعي به زير مجموعههاي كليد اصلي) دو جدول زير، با وابستگيهاي تابعي نشان آيند. داده شده به دست مي جدول 1 را نمي توان بيش از اين نرمال كرد اما جدول 2 وابستگي انتقالي دارد و بايد بهNF3 برود: بنابراين سه جدول (1) و (3) و (4 آيند كه در ) به دست مي NF3 سـازي هستند و بيش از ايـن قابـل نرمـال نيستند. البته جداول در سطح BCNF باشند. نيز مي **41- 3گزينه ( ) صحيح است.** در مورد گزينه اول، با توجه به وابستگيهاي تابعي داده شده، با كمي بررسي ميتوان ديد كه از پيوند طبيعي سه جدول 1 2 3 R, R, R جدول R آيد. به دست مي آمـده اسـت از 1 2 3 در مورد گزينه دوم، چون كليد اصلي جدول R) يعني A سـه جـدول ) در هر R, R, R پيوند طبيعي سه جدول مذكور جدول R آيد. به دست مي به جدول R رسيد. 1 2 3 اما در مورد گزينه سوم، نميتوان با پيوند طبيعي R, R, R يكي از شرايط در تجزيه بدون گمشدگي (LossLess (اينست كه صفت مشـترك در يكـي از روابـط كليـد باشد كه گزينه سوم اين شرط را دارا نيست. **توجه:** سؤالاگر ، تجزيه مطلوب را در نظر داشت، گزينه اول، پاسخ ميبود، زيرا هم الحاقپذير است و هم وابستگيهاي تابعي جدول پايه را حفظ كرده است.  **42- 4گزينه ( ) صحيح است.**

به طور كلي كليد كانديد بايد دو شرط زير را داشته باشد:

 1- ها را توليد كند. ابركليد باشد (خاصيت كليدي داشته باشد) يعني همه خصيصه 2- عضو زائد نداشته باشد. آيد: به طور كلي عضو كليد كانديد از روابط زير به دست مي **قانون اول ارسطو روش اول** اجتماع تمام خصيصه هاي غير بديهي هاي سمت راست وابستگي مام خصيصهت - هاي جدول = عضو كليد كانديد  **روش دوم** i پ)(چ [ x y (راست (i − n R [ i 1 = − = ∪ عضو كليد كانديد با توجه به وابستگيهاي مطرح شده براي رابطه : Booking guestID,guestName,creditCard,roo ( mNo,roomCat,from, to) داريم:

guestID → questName, creditCard roomNo → roomCat roomNo, from  $\rightarrow$  guestID, to roomNo, to  $\rightarrow$  guestID, from

guestID, guestName, creditCard, roomNo, roomCat, frøm, to – guestID, guestName, creditCard, roomCat, from, to = roomNo بنابر رابطه فوق صفت roomNo حتماً بايد عضو كليد كانديد باشد.

```
\{roomNo\}^+ =
```
**قانون سوم ارسطو** 

بستار صفت roomNo به صورت روبه رو است:

هرگاه عضو كليد كانديد، حاصل از تفاضل قانون اول، برخي از ستونها را توليد كند، بدين معني است كـه، جدول موردنظر، چندين كليد كانديد دارد، كه اين عضو كليد كانديد، در بين تمـامي كليـدهاي كانديـد، بـه طور مشترك قرار دارد، بنابراين صفات ديگري نيز، بايد عضو كليد كانديد را همراهي كنند تا كليـد كانديـد ايجاد گردد.

همچنين مطابق اين قانون، صفاتي كه توسط عضو كليد كانديـد، قابـل دسترسـي هسـتند، در ك ليـد كانديـد جايگاهي نخواهند داشت. بنابراين صفت roomCat كه توسط عضـو كليـد كانديـد يعنـي roomNo توليـد در كگردد، مي ليد كانديد جايگاهي نخواهد داشت.

براساس بستار فوق، صفت roomNo به عنوان عضو كليد كانديد همه ستونها را توليد نمـي كنـد، بنـابراين مطابق قانون سوم ارسطو بايد صفاتي در كنار صفت roomNo قرار گيرد تا كليد كانديد توليـد گـردد. ايـن صــفات كنـــاري از صـــفات بـــاقي مانـــده انتخـــاب مـــيگردنـــد، صـــفات بـــاقي مانـــده عبارتنـــد از to, guestName,creditCard البته از اين مجموعه صفات guestName,creditCard را هـم guestName,creditCard كنار مي گذاريم، زيرا كمكي در توليد صفات ديگر نميكنند. چون در سمت چپ هيچ يک از وابستگي هــاي تابعي نيامدهاست. بنابراين با تركيب صفات from يا to با صفت roomNo گردند. كليدهاي كانديد توليد مي

 ${\text{roomNo}, from}^+ = {\text{roomNo}, from, guestID}, to, guestName, creditCard, roomCat}$  ${\text{roomNo}, \text{to}}^+ = {\text{roomNo}, \text{to}, \text{guestID}, \text{from}, \text{guestName}, \text{creditCard}, \text{roomCat}}$ 

صفات پس تركيب {from,roomNo {و {to,roomNo {كليدهاي كانديد جدول Booking هستند. **توجه:** دقت كنيد كه تركيب صفات {guestID,roomNo {نميتواند به عنوان كليد كانديـد محسـوب گـردد، چون همه صفات را توليد نمي كند. بستار صفات {roomNo,guestID} به صورت زير است:

 $\{roomNo, guestID\}^+ = \{roomNo, guestID, guestName, creditCard,roomCat\}$ **توجه:** كليد اصلي، يكي از كليدهاي كانديد است كه بر اساس سليقه طراح پايگاه داده، انتخـاب مـي شـود. مطابق قوانين مدل رابطهاي، هر جدول حتماً بايد يك كليد اصلي داشته باشـد. همچنـين هـر جـدول فقـط ميتواند يك كليد اصلي داشته باشد. هر كليد كانديدي كه به عنوان كليد اصلي انتخاب نشـده اسـت، يـك كليد فرعـي اسـت. فـرض كنيــد كــه تركيـب صـفات {froomNo,from} **كليــد اصــلي** و تركيـب صـفات {to,roomNo{**كليد فرعي** جدول Booking باشد.

**توجه:** كنيد كه هيچ دقت گاه، كليد كانديد نبايد عضو زائد داشته باشد. بنابراين رابطه داده شـده در مجمـوع داراي دو كليد كانديد است. كه مطابق قانون سوم ارسطو، عضو كليد كانديد roomNo ، در بين هر دو كليـد كانديد به طور مشترك قرار دارد.

حال يكبار ديگر وابستگي هاي مطرح شده براي رابطه:

Booking (guestID, guestName, creditCard, roomNo, roomCat, from, to)

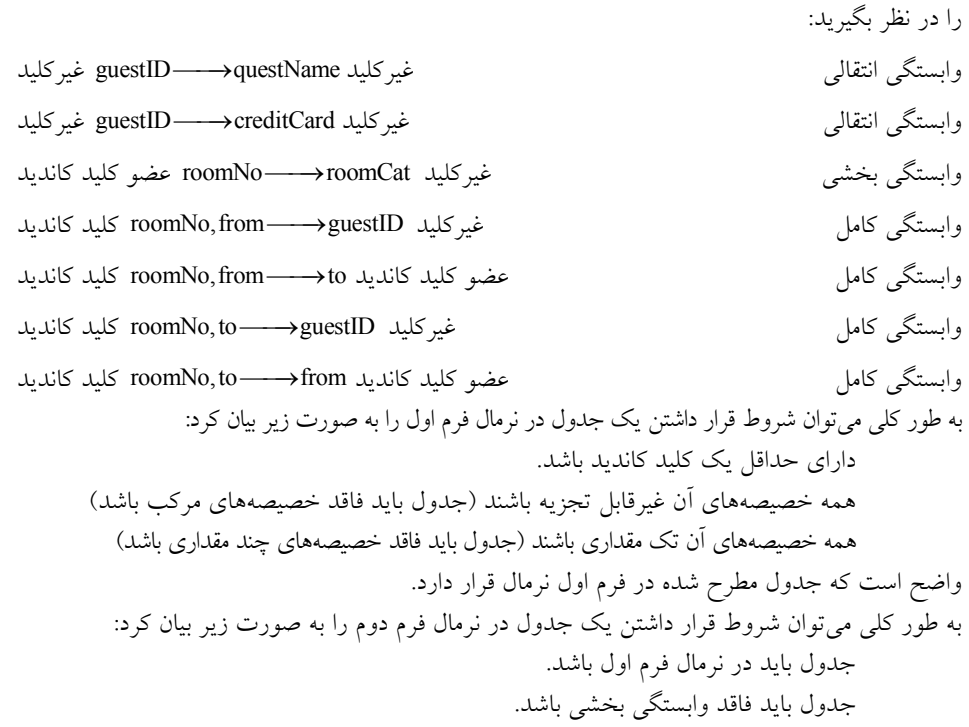

**وابستگي بخشي**: وابستگي يک مولفه غيركليدي، به جزئي از كليد كانديد را وابستگي بخشي ميiامند. م**ولفه غيركليد:** هر صفتي كه عضو هيچ كليد كانديدي نباشد، به عنوان مؤلفه غيركليدي ناميده مي شود. **مؤلفه جزء كليد كانديد:** هر صفتي كه عضو حداقل يك كليد كانديد باشد، به عنوان مؤلفه جزء كليد ناميده می شو د. در وابستگي هاي فوق، وابستگي بخشي وجود دارد. بنابراين جدول مربوطه در نرمال فرم دوم قرار ندارد. وابستگي بخشي غيركليد roomNo → roomCat عضو كليد كانديد به طور كلي ميتوان شروط قرار داشتن يك جدول در نرمال فرم سوم را به صورت زير بيان كرد: جدول بايد در نرمال فرم دوم باشد. جدول بايد فاقد وابستگي انتقالي باشد. **وابستگي انتقالي:** نامند. وابستگي يك مؤلفه غيركليدي به يك مؤلفه غيركليدي ديگر را وابستگي انتقالي مي در وابستگيهاي فوق، وابستگي بخشي و انتقالي وجود دارد. بنابراين جدول مربوطه در نرمال فرم سوم هم قرار ندارد. وابستگي بخشي غيركليد roomNo → → roomCat عضو كليد كانديد وابستگي انتقالي غيركليد غيركليد غيركليد وابستگي انتقالي غيركليد → creditCard guestID غيركليد به طور كلي ميتوان شروط قرار داشتن يك جدول در نرمال فرم BCNF را به صورت زير بيان كرد: جدول بايد در نرمال فرم سوم باشد. جدول بايد فاقد وابستگي معكوس باشد. **وابستگي معكوس:** وابستگي يك عضو كليد كانديد به عضو يك كليد كانديد ديگر يا مؤلفه غيركليـدي را، وابستگي معكوس مي نامند. عضو كليد كانديد → عضو كليد كانديد عضو كليد كانديد → غيركليد در وابستگي هاي فوق، وابستگي معكوس وجود ندارد. اما وابستگي هاي بخشي و انتقالي وجود دارد، يعنـي همانطور كه گفتيم جدول مربوطه در نرمال فرم دوم و سوم قرار ندارد، بنابراين جدول مربوطه در نرمال فرم BCNF هم قرار ندارد. در يک نگاه ديگر براي نرمال فرم BCNF مي توان گفت، جدولي در نرمال فرم BCNF قرار دارد كه همهي هاي وابستگي شروع ها، ابركليد باشد. به بيان ديگر هرگاه سمت چپ همه وابستگيها، ابركليد باشد، آنگـاه آن جدول در BCNF قرار دارد كه در وابستگيهاي فوق اين چنين نيست. پس BCNF هم نيست. در وابستگي هاي فوق، سمت چپ وابستگي هاي كامل، ابركليد است. اما سمت چپ وابستگي هاي بخشي و انتقالي، ابركليد نيست. بنابراين اين جدول به دليل نقض شرايط مربوطه، در نرمال فـرم BCNF قـرار نـدارد. در نتيجـه گزينـه اول عبارت درستي است و به تبع پاسخ سوال هم نيست. همچنين دو وابستگي تابعي سوم و چهارم مطرح شده در صورت سوال يعني، وابستگيهاي زير: وابستگي كامل غيركليد → guestID from,roomNo كليد كانديد

وابستگي كامل عضو كليد كانديد → to from,roomNo كليد كانديد وابستگي كامل غيركليد → guestID to,roomNo كليد كانديد وابستگي كامل عضو كليد كانديد → from to,roomNo كليد كانديد باعث نقض شدن نرمال فرم سوم يعني 3NF نمي شود. زيرا وابستگي هاي بخشي و انتقالي باعث نقض شدن نرمال فرم سوم يعني 3NF مي شود. يعني وابستگي هاي اول و دوم مطـرح شـده در صـورت سـوال يعنـي، وابستگي هاي زير: وابستگي انتقالي غيركليد → questName guestID غيركليد وابستگي انتقالي غيركليد → creditCard guestID غيركليد وابستگي بخشي غيركليد → roomCat roomNo عضو كليد كانديد در نتيجه گزينه دوم عبارت درستي است و به تبع پاسخ سوال هم نيست. در وابستگي هاي فوق، وابستگي بخشي roomNo→ roomCat وجود دارد، بنابراين جـدول مربوطـه در نرمال فرم دوم قرار ندارد، بنابراين رويه نرمالسازي (تجزيه مطلوب) جهت قرارگيري جدول Booking در نرمال فرم دوم توسط عمل تجزيه جدول Booking مي بايست انجام گردد. **شرايط تجزيه مطلوب به صورت زير است: شرط لازم 1- (Join Nonloss(:** دو جدول الحاقپذير باشند (صفت مشترك در دو جدول، حداقل در يكي كليد كانديد باشد) شرط الحاق پذيري به دو شكل زير انجام مي گر دد: 1-1- براي حذف وابستگي بخشي از تئوري گردد. هيث استفاده مي **تئوي هيث:** اين تئوري ميگويد، وابستگي بخشي (وابستگي غيركليد به جز كليد كانديد) را از جدول پايـه خارج كنيد. 2-1- گردد. براي حذف وابستگي انتقالي از تئوري ريسانن استفاده مي **تئوري ريسانن:** اين تئوري مي گويد، وابستگي انتقالي (وابستگي غيركليـد بـه غيركليـد) را از جـدول پايـه خارج كنيد. **شرط كافي 2- :هـاي تـابعي) (حفظ وابستگي** وابسـتگي هـاي تـابعي جـدول پايـه قابـل اسـتنتاج از روي وابستگيهاي تابعي جداول حاصل از تجزيه باشد يا در آنها موجود باشد. با توجه به نمودار وابستگي هاي جدول: Booking (guestID, guestName, creditCard, roomNo, roomCat, from, to)

داريم:

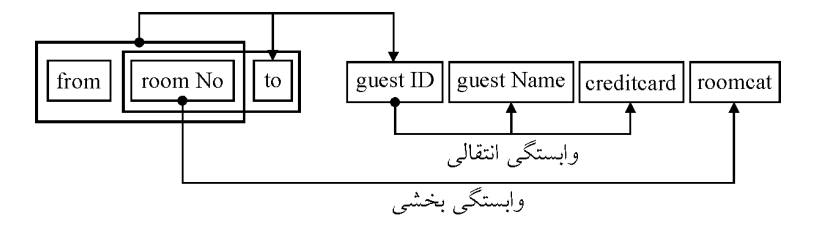

**توجه:** كليد اصلي، يكي از كليدهاي كانديد است كه بر اساس سليقه طراح پايگاه داده، انتخـاب مـي شـود. مطابق قوانين مدل رابطهاي، هر جدول حتماً بايد يك كليد اصلي داشته باشـد. همچنـين هـر جـدول فقـط ميتواند يك كليد اصلي داشته باشد. هر كليد كانديدي كه به عنوان كليد اصلي انتخاب نشـده اسـت، يـك كليد فرعـي اسـت. فـرض كنيـد كــه تركيـب صـفات {roomNo,from} **كليــد اصـلي** و تركيـب صـفات {to,roomNo{**كليد فرعي** جدول Booking باشد. به طور كلي ميتوان شروط قرار داشتن يك جدول در نرمال فرم دوم را به صورت زير بيان كرد: جدول بايد در نرمال فرم اول باشد. جدول بايد فاقد وابستگي بخشي باشد. **وابستگي بخشي:** نامند. وابستگي يك مولفه غيركليدي، به جزيي از كليد كانديد را وابستگي بخشي مي كه تركيـب با توجه به اين صـفات {from,roomNo {و {to,roomNo {بـه عنـوان كليـدهاي كانديـد رابطـه Booking معرفي شده است، وابستگي تابعي زير: وابستگي بخشي غيركليد → roomCat roomNo عضو كليد كانديد

گـردد. به عنوان وابستگي بخشي محسوب مي بنـابراين جـداول Booking در نرمـال فـرم دوم قـرار نـدارد. بنابراين براي قرار دادن جداول Booking ، در نرمال فرم دوم، بايد وابسـتگي بخشـي از جـداول Booking خارج گردد.

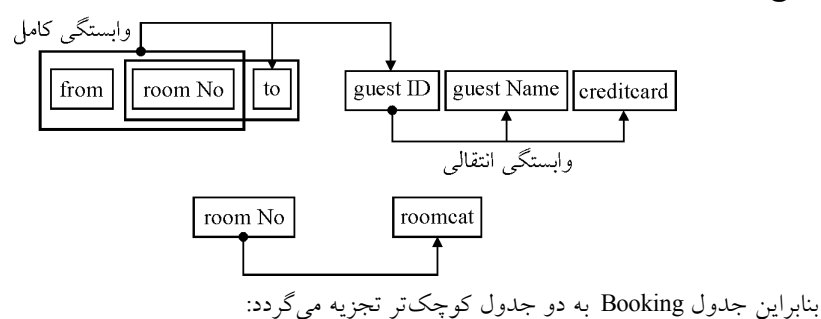

R1 (from,roomNo,to,guestID,guestName,creditCard)

R2 (roomNo,roomCat)

با توجه به كليد كانديد جدول 1R مي توان دريافت كه اين جدول فاقد وابستگي بخشي ابراين ايـن ، بناست جدول در نرمال فرم دوم قرار دارد. همچنين با توجه به كليد كانديد جدول R2 مي تـوان دريافـت كـه ايـن جدول فاقد وابستگي بخشي و انتقالي است، بنـابراين ايـن جـدول در نرمـال فـرم دوم و سـوم قـرار دارد. همچنين از آنجا كه سمت چپ تمام وابستگي هاي جدول R2 ابركليد است، بنابراين جـدول R2 در سـطح BCNF هم قرار دارد. طور كلي مي به توان شروط قرار داشتن يك جدول در نرمال فرم سوم را به صورت زير بيان كرد: جدول بايد در نرمال فرم دوم باشد. جدول بايد فاقد وابستگي انتقالي باشد. وابستگي انتقالي: وابستگي يک مؤلفه غيركليدي به يک مؤلفه غيركليدي ديگر را وابستگي انتقال<sub>ي</sub> ميiامند. در جدول R1 وابستگي تابعي زير:

وابستگي انتقالي غيركليد guestID—→ questName, creditCard غير كليد به عنوان وابستگي انتقالي محسوب ميگردد. بنابراين جدول 1R در نرمال فرم سوم قرار ندارد. بنابراين براي قرار دادن 1R ، در نرمال فرم سوم، بايد وابستگي انتقالي از جدول 1R خارج گردد. guest ID room No to from guest ID guest Name creditcard بنابراين جدول 1R گردد: تر تجزيه مي به جداول كوچك

R11(from, roomNo, to, guestID)

R12( guestID,guestName,creditCard)

با توجه به كليدهاي كانديد در جداول 11R و 12R مي توان دريافت كه اين جداول فاقد وابستگي بخشي و چنـين از آن انتقالي هستند و بنابراين در نرمال فرم دوم و سوم قرار دارنـد. هـم جـا كـه سـمت چـپ تمـام هاي جداول وابستگي 11R و 12R، ابركليد است، بنابراين جداول 11R و 12R در سـطح BCNF نيـز قـرار دارند. به اين ترتيب با تجزيه جدول Booking به سه جدول 11R، 12R و 2R توان جدول مي Booking را در نرمال فرم دوم، سوم و سطح BCNF قرار داد.

**توجه:** آنچه تا به اينجا مطرح شد، مربوط به **تجزيه مطلوب** جدول Booking بود.

**توجه:** در گزينه ي سوم مطرح شده است كه، اگر رابطه Booking :به سه رابطه

- $\mathbb{R}$ 1 (guestID, roomNo, from, to) -
	- $R2$  (roomNo, roomCat)  $-Y$
- R3 (guestName, creditCard, roomNo, from)  $-\mathbf{r}$

تجزيه شود، هر سه رابطـه در 3NF و BCNF هسـتند و تجزيــه بـدون اتـلاف (lossless decomposition) است. در واقع گزينهي سوم به دنبال تجزيهي مطلوب و برقراري شرط لازم و شرط كافي نيست. بلكه فقط برقراري شرط لازم يعني تجزيه بدون اتلاف (lossless decomposition) و به تبع تجزيه نامطلوب را مدنظر قرار داده است. دقت كنيد كه تجزيه مطلوب پيشتر بررسي شد. شرط لازم به صورت زير است:  **شرط لازم (Join Nonloss(:** دو جدول الحاقپذير باشند (صفت مشـترك در دو جـدول، حـداقل در يكـي

كليد كانديد باشد)

**با توجه به وابستگيهاي مرتبط براي رابطه** (to,from,roomNo,guestID(1R **داريم:** 

roomNo, from → guestID

roomNo, from → to

 $roomNo, to \longrightarrow guestID$ 

 $roomNo, to \longrightarrow from$ 

guestID, roomNo, from,  $\phi$  – guestID, from, to = roomNo

بنابر رابطه فوق صفت roomNo حتماً بايد عضو كليد كانديد باشد. بستار صفت roomNo براي جدول (R1(guestID,roomNo,from,to به صورت زير است:

 ${\text{roomNo}}^+ = {\text{roomNo}}$ 

#### **قانون سوم ارسطو**

هرگاه عضو كليد كانديد، حاصل از تفاضل قانون اول، برخي از ستونها را توليد كند، بدين معني است كـه، جدول موردنظر، چندين كليد كانديد دارد، كه اين عضو كليد كانديد، در بين تمـامي كليـدهاي كانديـد، بـه طور مشترك قرار دارد، بنابراين صفات ديگري نيز، بايد عضو كليد كانديد را همراهي كنند تا كليـد كانديـد ايجاد گردد.

همچنين مطابق اين قانون، صفاتي كه توسط عضو كليد كانديـد، قابـل دسترسـي هسـتند، در كليـد كانديـد جايگاهي نخواهند داشت.

براساس بستار فوق، صفت roomNo به عنوان عضو كليد كانديد همه ستونها را توليد نمـي كنـد، بنـابراين مطابق قانون سوم ارسطو بايد صفاتي در كنار صفات roomNo قرار گيرد تا كليد كانديد توليــد گــردد. ايــن صفات كناري از صفات باقي مانده انتخاب مي گردند، صفات باقي مانده عبارتند از guestID,from,to البته از اين مجموعه صفات guestID را هم كنار ميگذاريم، زيرا كمكي در توليد صفات ديگر نميكند. چون در سمت چپ هيچ يك از وابستگيهاي تابعي نيامدهاست. بنابراين با تركيـب صـفات from يـا to بـا صـفت roomNo گردند. كليدهاي كانديد توليد مي

 ${\text{roomNo, from}}^+ = {\text{roomNo, from, guestID, to}}$ 

 ${\text{roomNo}, \text{to}}^+ = {\text{roomNo}, \text{to}, \text{guestID}, \text{from}}$ 

پس تركيب صفات{from,roomNo {و {to,roomNo {كليدهاي كانديد جدول 1R هستند. **توجه:** كنيد كه هيچ دقت گاه، كليد كانديد نبايد عضو زائد داشته باشد. بنابراين رابطه 1R در مجمـوع داراي دو كليد كانديد است. كه مطابق قانون سوم ارسطو، عضو كليد كانديد roomNo ، در بين هر دو كليد كانديد به طور مشترك قرار دارد. حال يكبار ديگر وابسـتگي&ـاي مطـرح شـده بـراي رابطـه (R1(guestID,roomNo,from,to را در نظـر بگيريد: وابستگي كامل غيركليد → guestID from,roomNo كليد كانديد وابستگي كامل عضو كليد كانديد → to from,roomNo كليد كانديد وابستگي كامل غيركليد → guestID to,roomNo كليد كانديد وابستگي كامل عضو كليد كانديد → from to,roomNo كليد كانديد در وابستگيهاي فوق، وابستگي بخشي، انتقالي و معكوس وجود ندارد. بنابراين جدول 1R در نرمال فـرم دوم، سوم و BCNF قرار دارد. **با توجه به وابستگيهاي مرتبط براي رابطه** (roomCat,roomNo(2R **داريم:** 

roomNo ——→ roomCat

roomNo, roomCat – roomCat = roomNo

بنابر رابطه فوق صفت roomNo حتماً بايد عضو كليد كانديد باشد. بستار صفت roomNo براي جدول (roomCat,roomNo(2R به صورت زير است:  ${\text{roomNo}}^+ = {\text{roomNo},\text{roomCat}}$ 

**قانون دوم ارسطو** هرگاه عضو كليد كانديد، حاصل از تفاضل قانون اول (روش اول يا دوم)، همه ستونهـا را توليـد كنـد، آن عضو كليد كانديد، تنها كليد كانديد جدول خواهد بود. حال يكبار ديگر وابستگيهاي مطرح شده براي رابطه (roomCat,roomNo(2R را در نظر بگيريد: وابستگي كامل غيركليد roomCat→roomNo د كليد كاندي در وابستگيهاي فوق، وابستگي بخشي، انتقالي و معكوس وجود ندارد. بنابراين جدول 2R در نرمال فـرم دوم، سوم و BCNF قرار دارد. **با توجه به وابستگيهاي مرتبط براي رابطه** (from,roomNo,creditCard,guestName(3R **داريم:**  {} در وابستگيهاي فوق، وابستگي بخشي، انتقالي و معكوس وجود ندارد. بنابراين جدول 3R در نرمال فـرم دوم، سوم و BCNF در واقع جدول قرار دارد. 3R يك جدول **تمام كليد** است. و يك جدول تمـام كليـد همواره در سطح BCNF نرمال قرار دارد. **توجه:** همانطور كه گفتيم، در گزينهي سوم مطرح شده است كه، اگر رابطه Bookin :به سه رابطه

- $\mathbb{R}$ 1 (guestID, roomNo, from, to) -1
	- $R2$  (roomNo, roomCat)  $-Y$
- R3 (guestName, creditCard, roomNo, from)  $-\mathbf{r}$

تجزيه شود، هر سه رابطـه در 3NF و BCNF هسـتند و تجزيــه بــدون اتـلاف (lossless decomposition) است. در واقع گزينهي سوم به دنبال تجزيهي مطلوب و برقراري شرط لازم و شرط كافي نيست. بلكه فقط برقراري شرط لازم يعني تجزيه بدون اتلاف (lossless decomposition) و به تبع تجزيه نامطلوب را مدنظر قرار دادهاست. دقت كنيد كه تجزيه مطلوب پيشتر بررسي شد. شرط لازم به صورت زير است:  **شرط لازم (Join Nonloss(:** دو جدول الحاقپذير باشند (صفت مشـترك در دو جـدول، حـداقل در يكـي كليد كانديد باشد) در گزينهي سوم صفت مشترك در دو جدول، حداقل در يكي كليد كانديد است، بنابراين شرط لازم برقرار

است و تجزيه بدون اتلاف ( decomposition lossless (است. به صورت زير:

R1(guestID,roomNo,from,to)

R2(roomNo,roomCat)

R3(guestName,creditCard,roomNo,from)

همچنين همانطور كه گفتيم هر سه جدول R1، R2 و R3 مطرح شده در گزينه ي سوم، در نرمـال فـرم دوم، سوم و BCNF قرار دارند. در نتيجه گزينه سوم عبارت درستي است و به تبع پاسخ سوال هم نيست.

**توجه:** در گزينه ي چهارم مطرح شده است كه، اگر رابطه Booking :به سه رابطه  $R1$  (guestID, guestName, creditCard) - $R2$  (roomNo, roomCat) -  $\tau$ R3 (guestID, roomNo, from, to)  $-\tau$ تجزيه شود، هر سه رابطه در 3NF هستند ولي در BCNF نيستند. در واقع گزينه ي چهارم به دنبال تجزيه ي مطلوب و برقراري شرط لازم و شرط كافي نيست. بلكه فقط برقراري سطوح نرمال را مـد نظـر قـرار داده است. **با توجه به وابستگيهاي مرتبط براي رابطه** (creditCard,guestName,guestID(1R **داريم:**  guestID → guestName, creditCard guestID, guestMame, creditCard - guestName, creditCard = guestID بنابر رابطه فوق صفت guestID حتماً بايد عضو كليد كانديد باشد. بستار صفت guestID براى جدول (R1(guestID,guestName,creditCard به صورت زير است:  ${$ { guestID}^+ = { guestID, guestName, creditCard} } **قانون دوم ارسطو** هرگاه عضو كليد كانديد، حاصل از تفاضل قانون اول (روش اول يا دوم)، همه ستونهـا را توليـد كنـد، آن عضو كليد كانديد، تنها كليد كانديد جدول خواهد بود. حال يكبار ديگر وابستگي هاي مطرح شده براي رابطه (R1(guestID,guestName,creditCard را در نظـر بگيريد: وابستگي كامل غيركليد → creditCard,guestName guestID كليد كانديد در وابستگي فوق، وابستگي بخشي، انتقالي و معكوس وجود ندارد. بنابراين جدول 1R در نرمال فرم دوم، سوم و BCNF قرار دارد. **با توجه به وابستگيهاي مرتبط براي رابطه** (roomCat,roomNo(2R **داريم:**  roomNo-→roomCat roomNo, roomCat – roomCat = roomNo بنابر رابطه فوق صفت roomNo حتماً بايد عضو كليد كانديد باشد. بستار صفت roomNo براي جدول (roomCat,roomNo(2R به صورت زير است:  ${\text{roomNo}}^+ = {\text{roomNo},\text{roomCat}}$ **قانون دوم ارسطو** هرگاه عضو كليد كانديد، حاصل از تفاضل قانون اول (روش اول يا دوم)، همه ستونهـا را توليـد كنـد، آن عضو كليد كانديد، تنها كليد كانديد جدول خواهد بود. حال يكبار ديگر وابستگيهاي مطرح شده براي رابطه (roomCat,roomNo(2R را در نظر بگيريد: واستگي كامل غيركليد roomNo → roomCat→roomCat→room د كليد كانديد

 در وابستگيهاي فوق، وابستگي بخشي، انتقالي و معكوس وجود ندارد. بنابراين جدول 2R در نرمال فـرم دوم، سوم و BCNF قرار دارد.

**با توجه به وابستگيهاي مرتبط براي رابطه** (to,from,roomNo,guestID(3R **داريم:** 

 $roomNo, from \longrightarrow guestID$ 

roomNo, from → to

 $roomNo, to \longrightarrow guestID$ 

 $roomNo, to \longrightarrow from$ 

guestID, roomNo, frøm,  $\mathit{to}$  – guestID, from, to = roomNo بنابر رابطه فوق صفت roomNo حتماً بايد عضو كليد كانديد باشد. بستار صفت roomNo براي جدول (to,from,roomNo,guestID(3R به صورت زير است:

 ${\text{roomNo}}^+ = {\text{roomNo}}$ 

**قانون سوم ارسطو**

هرگاه عضو كليد كانديد، حاصل از تفاضل قانون اول، برخي از ستونها را توليد كند، بدين معني است كـه، جدول موردنظر، چندين كليد كانديد دارد، كه اين عضو كليد كانديد، در بين تمـامي كليـدهاي كانديـد، بـه طور مشترك قرار دارد، بنابراين صفات ديگري نيز، بايد عضو كليد كانديد را همراهي كنند تا كليـد كانديـد ايجاد گردد.

همچنين مطابق اين قانون، صفاتي كه توسط عضو كليد كانديـد، قابـل دسترسـي هسـتند، در كليـد كانديـد جايگاهي نخواهند داشت.

براساس بستار فوق، صفت roomNo به عنوان عضو كليد كانديد همه ستونها را توليد نمـي كنـد، بنـابراين مطابق قانون سوم ارسطو بايد صفاتي در كنار صفت roomNo قرار گيرد تا كليد كانديد توليـد گـردد. ايـن صفات كناري از صفات باقي مانده انتخاب مي گردند، صفات باقي مانده عبارتند از guestID,from,to البته از اين مجموعه صفات guestID را هم كنار ميگذاريم، زيرا كمكي در توليد صفات ديگر نميكند. چون در سمت چپ هيچ يك از وابستگيهاي تابعي نيامدهاست. بنابراين با تركيـب صـفات from يـا to بـا صـفت roomNo گردند. كليدهاي كانديد توليد مي

 ${\text{roomNo, from}}^+ = {\text{roomNo, from, guestID, to}}$ 

 ${\text{roomNo}, \text{to}}^+ = {\text{roomNo}, \text{to}, \text{guessID}, \text{from}}$ 

پس تركيب صفات{from,roomNo {و {to,roomNo {كليدهاي كانديد جدول 3R هستند. **توجه:** كنيد كه هيچ دقت گاه، كليد كانديد نبايد عضو زائد داشته باشد. بنابراين رابطه 3R در مجمـوع داراي دو كليد كانديد است. كه مطابق قانون سوم ارسطو، عضو كليد كانديد roomNo ، در بين هر دو كليد كانديد به طور مشترك قرار دارد. حال يكبار ديگر وابستگي هاي مطرح شده براي رابطه (R3(guestID,roomNo,from,to را در نظر بگيريد: وابستگي كامل غيركليد → guestID from,roomNo كانديدكليد وابستگي كامل عضو كليد كانديد → to from,roomNo كليد كانديد

وابستگي كامل غيركليد guestID → وابستگي كامل كانديد فيركليد وابستگي كامل عضو كليد كانديد → from to,roomNo كليد كانديد در وابستگيهاي فوق، وابستگي بخشي، انتقالي و معكوس وجود ندارد. بنابراين جدول 3R در نرمال فـرم دوم، سوم و BCNF قرار دارد. <mark>توجه:</mark> همانطور كه گفتيم، در گزينهي چهارم مطرح شده است كه، اگر رابطه Booking به سه رابطه:  $R1$  (guesID, guestName, creditCard) - $R2$  (roomNo, roomCat) -  $\tau$ R3 (guestID, roomNo, from, to)  $-\tau$ تجزيه شود، هر سه رابطه در 3NF هستند ولي در BCNF نيستند. اما همانطور كه گفتيم هر سه جدول R1، 2R و 3R ، در چهارمي مطرح شده در گزينه نرمال فرم دوم، سـوم و BCNF دارنـد. قـرار در نتيجـه گزينـه چهارم عبارت نادرستي است و به تبع پاسخ سوال است. **43- 3گزينه ( ) صحيح است.** با كمي بررسي مي توان ديد تنها كانديد DGH است. پس گزينه دوم صحيح است. براي به دست آوردن يك ابركليد بايد از بين پنج صفتي كه در كليد كانديد نيستند تعداد صفر، يـك، دو، ... يا پنج صفت را به دلخواه انتخاب و به صفات DGH اضافه كنيم. تعداد انتخابهاي ممكن به صـورت زيـر آيد: به دست مي  $\binom{5}{0} + \binom{5}{1} + \binom{5}{2} + \binom{5}{3} + \binom{5}{4} + \binom{5}{5} = 2^5 = 32$ پس اين رابطه 32 ابركليد دارد. پس گزينه اول صحيح است. رابطه داده شده در 2NF نيست چون وابستگي تابعي Đ→ EF يک وابستگي به زير مجموعهاي از صـفات كليد اصلي است. پس گزينه سوم غلط است.  $\overline{F}$ چون رابطه داده شده در £2NF نيست پس در £3NF هم نيست (البته وابسـتگي انتقـالي  $\overline{F}$  D و  $\overline{F}$  F و هم وجود دارد.) پس گزينه چهارم صحيح است.  **44- 2گزينه ( ) صحيح است.** اين رابطه در INF هست چون همه كليدهاي آن معلوم|ند، تمام صفتها به كليد اصـلي وابسـتگي تــابعي دارند (هر يک از دو كليد كانديد را به دلخواه كليد اصلي فرض كنيد)، و صفتهاي آن از دامنههاي تـو در تو (چند مقداري و مركب) نيستند. اين رابطه هم چنين در 2NF هست چون هيچ يک از صفتهاي غيركليدي آن بـه زيـر مجموعـهاي از كليـد كانديد وابسته نيستند. (وابستگي بخشي ندارد.) اين رابطه هم چنين در 3NF هست چون صفتهاي غيركليدي آن (يعني D و E) به هم وابسـتگي ندارنــد. (وابستگي انتقالي ندارد.) چنين اين هم در جدول BCNF هم هست چون ستونهاي آن فقط بـه كليـدهاي كانديـد وابسـتگي تـابعي دارند. هرگاه همه شروعهاي مجموعه وابستگي ها، ابركليد بودند، آن جدول BCNF اسـت. بـه بيــان ديگــر هرگاه سمت چپ همه وابستگي ها، ابركليد باشد، آنگاه آن جدول در BCNF قرار دارد.

**45- 2گزينه ( ) صحيح است.** اين رابطه در NF1 هست چون كليدهاي آن معلوماند (كد دانشجو)، صـفت هـاي آن بـه كليـد اصـلي (كـد دانشجو) وابستهاند، و صفتها از دامنههای تو در تو نيستند. اين رابطه در NF2 هست چون هيچ صفتي به زير مجموعهاي از كليد كانديد اصلي وابستگي ندارد. اين رابطه در NF3 هم هست چون وابستگي به صفتهاي غيركليدي نداريم (توجـه كنيـد كـه از روي نـام درس نميتوان نام استاد آن را به صورت يكتا تعيين كرد. بنابراين وابستگي استاد → درس وجود ندارد. به دليل مشابه، وابستگي درس → استاد هم وجود ندا رد) اين جدول در BCNF هم هست چون ستونهاي آن فقط به كليدهاي كانديدش وابستهاند. اما اين رابطه در NF4 نيست چون وابستگيهاي چند مقداري غيربـديهي درس →→ اسـتاد و اسـتاد →→ درس وجود دارند كه در آنها «درس» و «استاد» ابركليد نيستند. **46- 3گزينه ( ) صحيح است.** نمودار وابستگي تابعي رابطه R به صورت زير است:  $\overline{\phantom{a}}$ Г A B C D E F G H  $\overline{1}$ 

به سادگي ديده ميشود كه صفت A توسط برخي از صفات ديگر قابل دستيابي اسـت (توسـط G بـه طـور مستقيم و توسط B و F به طور با واسطه). بنابراين هر كليد كه شامل اين صفات باشد نيازي نيسـت شـامل صفت A باشد. پس گزينه سوم عبارت نادرستي است و پاسخ اين سؤال است. همچنين مشاهده مي شود كه صفت D توسط هيچ يك از صفات ديگر قابل دسـتيابي نيسـت. بنـابراين هـر كليدي بايد حتماً شامل D باشد. پس گزينه چهارم عبارت درستي است. به طور كلي كليد كانديد بايد دو شرط زير را داشته باشد: ۱- ابركليد باشد (خاصيت كليدي داشته باشد) يعني همه خصيصهها را توليد كند.

2- عضو زائد نداشته باشد.

به طور كلي عضو كليد كانديد از روابط زير به دست مي آيد:

**قانون اول ارسطو** 

 **:روش اول**

اجتماع تمام خصيصههاي سمت راست وابستگي هاي غيربديهي- تمام خصيصههاي جدول = عضو كليد كانديد

 **:روش دوم**

$$
\begin{aligned} \mathbf{n} & \mathbf{n} = \bigcup_{i=1}^{n} (c(\mathbf{n} - \mathbf{y}) \mathbf{y}_i - \mathbf{y}_i) \mathbf{x}_i \\ & \mathbf{n} = 1 \\ \mathbf{n} & \mathbf{n} = 1 \end{aligned}
$$

 $BE \rightarrow GH$  $G \rightarrow FA$  $D \rightarrow C$  $F \rightarrow B$  $ABCD E F G H - ABCFG H = DE$ بنابر رابطه فوق صفت DE حتماً بايد عضو كليد كانديد باشد. بنابراين گزينه چهارم درست اسـت و گزينـه سوم نادرست است.  ${DE}^+$  = بستار صفات DE به صورت روبهرو است: **قانون سوم ارسطو**  هرگاه عضو كليد كانديد، حاصل از تفاضل قانون اول، برخي از ستونها را توليد كند، بدين معني است كـه، جدول موردنظر، چندين كليد كانديد دارد، كه اين عضو كليد كانديد، در بين تمـامي كليـدهاي كانديـد، بـه طور مشترك قرار دارد، بنابراين صفات ديگري نيز، بايد عضو كليد كانديد را همراهي كنند تا كليـد كانديـد ايجاد گردد. همچنين مطابق اين قانون، صفاتي كه توسط عضو كليد كانديـد، قابـل دسترسـي هسـتند، در كليـد كانديـد جايگاهي نخواهند داشت. براساس بستار فوق، صفات DE به عنوان عضو كليد كانديد همه ستونها را توليد نمي كند، بنـابراين مطـابق قانون سوم ارسطو بايد صفاتي در كنار صفات DE قرار گيرد تا كليد كانديد توليد گردد. اين صفات كنـاري از صفات باقي مانده به غير از صفات CDE انتخاب مي گردند، صفات باقي مانده عبارتنداز H و G و F و B و A البته از اين مجموعه صفات A و H را هم كنار مي گذاريم، زيرا كمكي در توليد صفات ديگر نميكنند. چون در سمت چپ هيچ يك از وابستگيهاي تابعي نيامدهاند. بنابراين با تركيب صـفات يـا B F يـا G بـا صفات DE گردند. كليدهاي كانديد توليد مي  ${BDE}^+ = {B,D,E,G,H,C,F,A}$  ${FDE}^+ = {F,D,E,B,C,G,H,A}$  ${ {GDE} }\n}^+ = {G, D, E, C, F, A, B, H}$ پس تركيبات صفات BDE، FDE و GDE كليدهاي كانديد جدول R هستند. **توجه:** كنيد كه هيچ دقت گاه، كليد كانديد نبايد عضو زائد داشته باشد. بنابراين رابطه داده شـده در مجمـوع داراي سه كليد كانديد است. كه مطابق قانون سوم ارسطو، عضو كليد كانديـد DE، در بـين هـر سـه كليـد كانديد به طور مشترك قرار دارد. حال يك بار ديگر وابستگيهاي مطرح شده براي رابطه (H,G,F,E,D,C,B,A(R را در نظر بگيريد: وابستگي معكوس عضو كليد كانديد  $\rm{G}\longrightarrow G$  عضو كليد كانديد وابستگي بخشي غيركليد H غضو كليد كانديد وابستگي معكوس عضو كليد كانديد → F G عضو كليد كانديد وابستگي بخشي  $\mathsf{G}\longrightarrow \mathsf{A}$  غضو كليد كانديد وابستگي بخشي غيركليد → C D عضو كليد كانديد

وابستگي معكوس عضو كليد كانديد → B F عضو كليد كانديد **وابستگي معكوس:** وابستگي يك عضو كليد كانديد به عضو يك كليد كانديد ديگر يا مؤلفه غيركليـدي را، نامند. وابستگي معكوس مي عضو كليد كانديد → عضو كليد كانديد عضو كليد كانديد → غيركليد هاي فوق، وا در وابستگي بستگي بخشي (غيركليد به عضو كليد كانديد) وجود دارد، بنابراين جدول در نرمال فرم دوم قرار ندارد، و در نتيجه در فرم نرمال سطح سوم و BCNF هم قرار ندارد. بنابراين گزينه اول و دوم درست هستند. در يك نگاه ديگر بـراي مـي BCNF تـوان گفـت، جـدولي در BCNF هـاي ي شـروع قـرار دارد كـه همـه ابركليدها، وابستگي باشد، آن ابركليدها، باشد. به بيان ديگر هرگاه سمت چپ همه وابستگي گـاه آن جـدول در BCNF قرار دارد كه در وابستگيهاي فوق اين چنين نيست. پس BCNF هم نيست.  **47- 1گزينه ( ) صحيح است.** به طور كلي كليد كانديد بايد دو شرط زير را داشته باشد: 1- ابركليد باشد (خاصيت كليدي داشته باشد) يعني همه خصيص ها را توليد كند. ه 2- عضو زائد نداشته باشد. آيد: به طور كلي عضو كليد كانديد از روابط زير به دست مي **قانون اول ارسطو :روش اول** اجتماع تمام خصيصه هاي غيربديهي هاي سمت راست وابستگي – ه تمام خصيصه اي جدول = عضو كليد كانديد  **:روش دوم** i پ)(چ ( x y (راست (i − n R ( i 1 = − = ∪ عضو كليد كانديد **توجه:** وابستگي بديهي: اگر در يك وابستگي، بخش سمت راست، زيرمجموعه بخش سمت چپ باشد، آن نامند. وابستگي را، وابستگي بديهي مي AB A → **:مثال** توجه با به وابستگيهاي مطرح شده براي رابطه (E و D و C و B و A(R داريم: BC A → A D → D C → D E → A B C D E ACDE B − = بنابر رابطه فوق صفت B حتماً بايد عضو كليد كانديد باشد. بستار صفت B به صورت زير است:

 ${B}^+ = {B}$ براساس بستار فوق، صفت B، فقط ستون B را توليد مي كند، پس صفت B باشـد فقط عضو كليد كانديد مي باشد. و كليد كانديد نمي

#### **قانون سوم ارسطو**

هرگاه عضو كليد كانديد، حاصل از تفاضل قانون اول (روش اول يا دوم)، برخي از ستونها را توليـد كنـد، بدين معني است كه، جدول مورد نظر، چندين كليد كانديد دارد، كه اين عضو كليد كانديد، در بـين تمـامي كليدهاي كانديد، به طور مشترك قرار دارد، بنابراين صفات ديگري نيز، بايد عضو كليد كانديـد را همراهـي كنند تا كليد كانديد ايجاد گردد. همچنين مطابق اين قانون، صفاتي كـه توسـط عضـو كليـد كانديـد، قابـل دسترسي هستند، در كليد كانديد جايگاهي نخواهند داشت. صفات همراه عضو كليد كانديد، از صفات باقيءانده به غير از صفت B انتخاب مي گردند، صفات باقيءانده

عبارتند از E و D و C و A. البته از اين مجموعه، صفت E را هم كنار مـي گـذاريم، زيـرا كمكـي در توليـد صفات ديگر نمي كند. چون در سمت چپ هيچ يک از وابستگي هاى تابعي نيامده است. بنابراين با تركيب صفات A يا C يا D با صفت B گردند. كليدهاي كانديد توليد مي

 ${AB}^+ = {A, B, D, C, E}$  ${CB}^+ = {C, B, A, D, E}$ 

 ${DB}^+ = {D, B, C, A, E}$ 

براساس بستارهاي فوق، صفات AB، CB و DB، هر يك به تنهايي همه ستون كننـد، پـس هـا را توليـد مـي صفات AB، CB و DB، كليدهاي كانديد جدول R هستند.

حال يكبار ديگر وابستگيهاي مطرح شده براي رابطه (E,D,C,B,A(R را در نظر بگيريد:

وابستگي كامل عضو كليد كانديد → A BC كانديد كليد وابستگي معكوس عضو كليد كانديد  $D \rightarrow A \rightarrow B$  عضو كليد كانديد وابستگي معكوس عضو كليد كانديد  $\mathsf{C}\to\mathsf{C}$  عضو كليد كانديد وابستگي بخشي غيركليد → E D عضو كليد كانديد **وابستگي معكوس:** وابستگي يك عضو كليد كانديد به يك عضو كليد كانديد ديگر يا مؤلفه غيركليـدي را، وابستگي معكوس مي نامند.

عضو كليد كانديد → عضو كليد كانديد عضو كليد كانديد → غيركليد در وابستگيهاي فوق، وابستگي بخشي (غيركليد به عضو كليد كانديد) وجود دارد، بنابراين جدول در نرمـال فـرم دوم قرار ندارد، و در نتيجه در فرم نرمال سطح سوم و BCNF هم قرار ندارد. در يک نگاه ديگر، براي BCNF مي توان گفت، جدولي در BCNF قرار دارد كه همه شروعهاي وابستگي ها، ابركليد باشد. به بيان ديگر هرگاه سمت چپ همه وابستگيها، ابركليـد باشـد، آنگـاه آن جـدول در BCNF قرار دارد كه در وابستگيهاي فوق اين چنين نيست. پس BCNF هم نيست.

**48- 3گزينه ( ) صحيح است.** به طور كلي كليد كانديد بايد دو شرط زير را داشته باشد:

1- ابركليد باشد (خاصيت كليدي داشته باشد) يعني همه خصيصهها را توليد كند.

 2- عضو زائد نداشته باشد. به طور آيد: كلي عضو كليد كانديد از روابط زير بدست مي **قانون اول ارسطو :روش اول** اجتماع تمام خصيصه هاي غيربديهي هاي سمت راست وابستگي – تمام خصيصه هاي جدول = عضو كليد كانديد  **:روش دوم** i پ)(چ [ x y (راست (i − n R [ i 1 = − = ∪ عضو كليد كانديد با توجه به وابستگيهاي مطرح شده براي رابطه (G ,F ,E ,D ,C ,B ,A(R داريم: AB CDEFG → A G → B C → C D → ABCDEFG CDEFG AB − = بنابر رابطه فوق صفات AB حتماً بايد عضو كليد كانديد باشد. بستار صفات AB به صورت زير است: {AB} {A,B,C,D,E,F,G} <sup>+</sup> = براساس بستار فوق، صفات AB ها را توليد مي ، همه ستون كند، پس صفات AB باشد. كليد كانديد مي **قانون دوم ارسطو**  هرگاه عضو كليد كانديد، حاصل از تفاضل قانون اول (روش اول يا دوم)، همه ستونهـا را توليـد كنـد، آن عضو كليد كانديد، تنها كليد كانديد جدول خواهد بود. جدولي در سطح نرمال فرم اول قرار دارد كه صفت چند مقداري و مركـب نداشـته باشـد. از آنجـا كـه در جدول R، صفت چند مقداري و مركب وجود ندارد، بنابراين اين جدول در نرمال فرم اول قرار دارد. هاي جدول نمودار وابستگي R به صورت زير است: به طور كلي ميتوان شروط قرار داشتن يك جدول در نرمال فرم دوم را به صورت زير بيان كرد: جدول بايد در نرمال فرم اول باشد. جدول بايد فاقد وابستگي بخشي باشد. **وابستگي بخشي:** نامنـد. بـا وابستگي يك مؤلفه غيركليدي، به جزئي از كليد كانديد را وابستگي بخشي مـي توجه به اين كه تركيب صفات AB كليد كانديد رابطه R ر:هاي تابعي زي باشد، وابستگي مي A G →

 $\mathrm{B} \rightarrow \mathrm{C}$ 

به عنوان وابستگي بخشي محسوب ميگردند. بنابراين جدول R در نرمال فرم دوم قرار ندارد. بنابراين براي قرار دادن جدول R، در نرمال فرم دوم، بايد وابستگيهاي بخشي از جدول R خارج گردند.  $\left| \frac{1}{G} \right|$  $\prod_{i=1}^{n}$  $\frac{1}{\sqrt{B}}$  $\boxed{A}$ 

بنابراين جدول R به سه جدول كوچكتر تجزيه مي گردد:

 $R_1(A,G)$   $R_2(B,C,D)$   $R_3(A,B,E,F)$ با توجه به كليد كانديد در دو جدول  $\,{\rm R}_1 \,$  و  $\,{\rm R}_3 \,$  ميتوان دريافت كه اين دو جدول فاقد وابستگي بخشي و انتقالي هستند، بنابراين در نرمال فرم سوم قرار دارند. همچنين از آن جا كه سمت چپ تمام وابسـتگي&ـاي 3 و R 1 ، ابركليد است، بنابراين دو جـدول R 3 و R 1 دو جدول R در سـطح BCNF نيـز قـرار دارنـد. 2 بنابراين گزينه سوم درست است. اما راه حل را تا سطح BCNF براي جدول R دهيم. نيز ادامه مي به طور كلي ميتوان شروط قرار داشتن يك جدول در نرمال فرم سوم را به صورت زير بيان كرد: جدول بايد در نرمال فرم دوم باشد.

جدول بايد فاقد وابستگي انتقالي باشد.

**وابستگي انتقالي:** نامند. وابستگي يك مؤلفه غيركليدي به يك مؤلفه غيركليدي ديگر را وابستگي انتقالي مي 2 در جدول R وابستگي تابعي زير:

 $C \rightarrow D$ 

2 به عنوان وابستگي انتقالي محسوب ميگردد. بنابراين جدول R در نرمال فرم سوم قرار ندارد. بنابراین برای قرار دادن جدول  $\rm R_2$ ، در نرمال فرم سوم، باید وابستگی۵ای انتقالی از جدول  $\rm R_2$  خارج گردند.

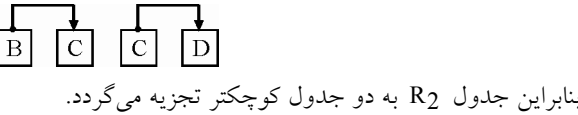

 $R_{21}(\underline{B},C)$   $R_{22}(\underline{C},D)$ با توجه به كليدهاي كانديد در دو جدول  $R_{21}$  و  $R_{22}$  مي توان دريافت كه اين دو جـدول فاقـد وابسـتگي بخشي و انتقالي هستند و بنابراين در نرمال فرم سوم قرار دارند. همچنين از آن جا كـه سـمت چـپ تمـام وابستگي هاي سه جدول R21 و R22، ابركليد است، بنابراين دو جدول R21 و R22 در سطح BCNF نيز قرار دارند. به اين ترتيب با تجزيه جدول R به چهار جدول R1، R21 ، R و R3 مىتوان جــدول R را در نرمال فرم سوم و سطح BCNF قرار داد. 

**49- 4گزينه ( ) صحيح است.**  گزينه اول نادرست است. عمليات نرمالسازي يك عمليات چند مرحلهاي است كه بـا طـي آن هـا اهـداف نرمالسازي به تدريج حاصل ميشود. نخستين مرحله نرمالسازي تبديل جـداول پايـه بـه نرمـال فـرم اول است. براي قرار گرفتن يك جدول در نرمال فرم اول، شروط خاصي بايد برقرار باشد. يك جدول (رابطـه) اي) براي قرار گرفتن در نرمال فرم اول بايد داراي شروط زير باشد: (حفظ قوانين جامعيت درون رابطه 1- داراي حداقل يك كانديد باشد.

2- جدول تو جدول يا جدول تو در تو نباشد (يعني جدول فاقد صفت مركب و چند مقداري باشد)

 2-1- همه صفات آن غيرقابل تجزيه (Atomic (باشند. (جدول بايد فاقد صفت مركب باشد) 2-2- همه صفات جدول تك مقداري باشند. (جدول بايد فاقد صفت چند مقداري باشد.) گزينه اول براي تحقق سطح اول نرمالسازي، يعني نرمال فرم اول، فقط به يكي از سه شرط فوق اشاره كرده است. گزينه دوم نادرست است. زيرا، ابركليدي كه عضو زائد نداشته باشد، كليد كانديد اسـت. بـه عبـارت ديگـر ابركليدي كه كاهش ناپذير باشد، كليد كانديد است.

#### **(Supper key) ابركليد**

هر تركيبي از صفات (ستون ها) كه خاصيت كليدي داشته باشد، يك ابركليد است. دقت كنيد كـه خاصـيت كليدي بر اساس محيط خارج مشخص مي گردد و نه محتوي جدول. **تعريف خاصيت كليدي:** اگر بر اساس آن مورد، جستجو انجام شود، فقط و فقط يك مورد را بـه صـورت يكتا برگرداند. در واقع قدرت تفكيك داشته باشد. **مثال:** شماره دانشجويي يا شماره ملي **توجه:** هر تركيبي از ابركليد با ساير ستونهاي جدول مورد نظر نيـز يـك ابركليـد اسـت. بنـابراين ابركليـد ميتواند عضو زائد داشته باشد و كمينه (minimal (نباشد، پس گزينه دوم پاسخ سئوال است. **مثال:** 

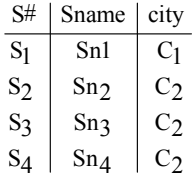

#S : ابركليد است. Sname : ابركليد نيست. (City,Sname (: ابركليد نيست. (Sname#,S (: ابركليد است. (City, #S (: ابركليد است. **مثال:** تعداد ابركليدهاي مثال فوق چند عدد است؟ **پاسخ:** برابر 4 عدد مي باشد.

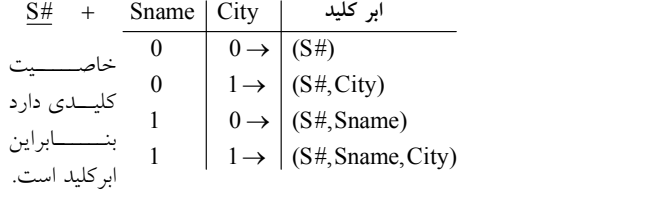

**كليد كانديد (key Candidate (**

ابركليدي كه عضو زائد نداشته باشد، كليد كانديد است.  **مثال:**

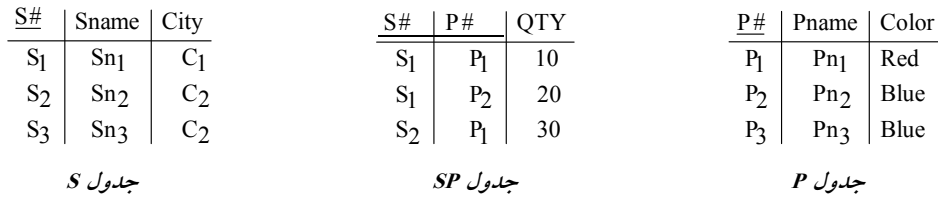

#S: ابركليد است. كليد كانديد نيز هست. (در جدول S(

(S#,Sname): ابركليد است، زيرا خاصيت كليدي دارد، اما كليد كانديد نيست، زيرا عضو زائـد Sname را دارد. در واقع صفت #S، به تنهايي خاصيت كليدي دارد، بنابراين صفت Sname، عضو زائد است. (در جدول S( (#S#,P): ابركليد است. كليد كانديد نيز هست. (در جدول SP).

#### **مثال:**

شماره ملي: ابركليد است. كليد كانديد نيز هست.

(شماره ملي و نام خانوادگي): ابركليد است. زيرا خاصيت كليدي دارد، اما كليد كانديد نيسـت، زيـرا عضـو زائد نام خانوادگي را دارد. در واقع صفت شماره ملي، بـه تنهـايي خاصـيت كليـدي دارد، بنـابراين صـفت نامخانوادگي، عضو زائد است.

**توجه:** يك جدول ميتواند چندين كليد كانديد داشته باشد.

 **مثال:** 

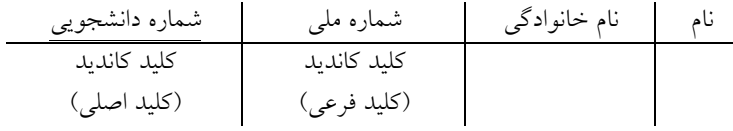

**توجه:** در مدل رابطهاي، هر رابطه حتماً حداقل يك كليد كانديد دارد، زيرا در بدترين شرايط، همه صفات با هم كليد كانديد مي شوند، كه به اين رابطه تمام كليد (key All (گفته مي شود. **توجه:** يك رابطه، تحت هيچ شرايطي نميتواند به دليل استفاده از خاصيت مجموعهاي بودن، سطر تكراري داشته باشد. بنابراين يك رابطه، حداقل يك كليد كانديد دارد. **مثال:** يك جدول تمام كليد.

a b c 1 2 3 1 6 3 1 2 7 8 2 3

ويژگيهاي رابطه در مدل رابطهاي به صورت زير است:

 1- در رابطه، تاپل تكراري وجود ندارد. زيرا رابطه يك مجموعه است و مجموعه در رياضيات طبق تعريف تاپل تكراري ندارد. بنابراين در جدول هم ركوردهاي تكراري نداريم. بنابراين گزينه چهارم درست است. تاپل 2- ها در رابطه نظم مكاني ندارند. زيرا مجموعه نظم ندارد. بنابراين ترتيب ركوردها در جدول اهميت ندارد. بنابراين گزينه سوم نادرست است.

 3- ترتيب صفات خاصه در يك ت هـاي اپل مهم نيست. البته به شرطي كه ترتيب صفات خاصه در تمام تاپل موجود در يك رابطه با يكديگر سازگار باشند. بنابراين ترتيب فيلدها در يك جدول نيز مهـم نيسـت، نظـم توان آنرا جابه ندارد و مي جا كرد. البته به شرطي كه ترتيب فيلدها در تمام ركوردهاي موجود در يك جدول با يكديگر سازگار باشند. همه 4- ي مقادير صفات خاصه در تاپل ها تجزيه ناپذيرند. به عبارت ديگر در مدل تـوان فيلـد اي نمـي رابطه مركبي كه از فيلدهاي ساده تشكيل شدهاست، تعريف نمود. يعني فيلدهاي موجود در جداول مدل اي رابطـه نبايد مركب مثل تاريخ تولد و آدرس باشد و نبايد چندمقداري مثل مدرك تحصيلي باشد. **50- 1گزينه ( ) صحيح است.**  به طور كلي كليد كانديد بايد دو شرط زير را داشته باشد: 1- ها را توليد كند. ابركليد باشد (خاصيت كليدي داشته باشد) يعني همه خصيصه 2- عضو زائد نداشته باشد. به طور كلي عضو كليد كانديد از روابط زير آيد: به دست مي **قانون اول ارسطو** 

 **روش اول:**

اجتماع تمام خصيصههاى سمت راست وابستگي&اي غيربديهي− تمام خصيصههاى جدول = عضو كليد كانديد

 **روش دوم:**

$$
y_{i} - (z - \mu) y_{i} = R - \bigcup_{i=1}^{n} (y_{i} - \mu) y_{i} - (z - \mu) x_{i}
$$

با توجه به وابستگيهاي مطرح شده براي رابطه (R(A,B,C,D داريم:

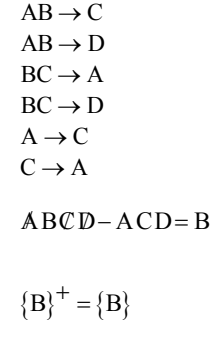

بنابر رابطه فوق صفت B حتماً بايد عضو كليد كانديد باشد. بستار صفات B به صورت روبهرو است:

#### **قانون سوم ارسطو**

هرگاه عضو كليد كانديد، حاصل از تفاضل قانون اول، برخي از ستونها را توليد كند، بدين معني است كـه، جدول موردنظر، چندين كليد كانديد دارد، كه اين عضو كليد كانديد، در بين تمـامي كليـدهاي كانديـد، بـه طور مشترك قرار دارد، بنابراين صفات ديگري نيز، بايد عضو كليد كانديد را همراهي كنند تا كليد كانديد ايجاد گردد . همچنين مطابق اين قانون، صفاتي كه توسط عضو كليد كانديـد، قابـل دسترسـي هسـتند، در كليـد كانديـد جايگاهي نخواهند داشت.

براساس بستار فوق، صفت B به عنوان عضو كليد كانديد همه ستون ها را توليد نمـي كنـد، بنـابراين مطـابق قانون سوم ارسطو بايد صفاتي در كنار صفت B قرار گيرد تا كليد كانديد توليد گردد. اين صفات كنـاري از صفات باقي مانده انتخاب ميگردند، صفات باقي مانده عبارتند از D و C و A البته از اين مجموعـه صـفت D را هم كنار مي گذاريم، زيرا كمكي در توليد صفات ديگر نميكنـد. چـون در سـمت چـپ هـيچ يـك از وابستگي هاي تابعي نيامدهاست. بنابراين با تركيب صفات A يا C با صفت B كليدهاي كانديد توليد ميگردند.  ${AB}^+ = {A,B,C,D}$  ${BC}^+ = {B,C,A,D}$ پس تركيبات صفات AB و BC كليدهاي كانديد جدول R هستند. **توجه:** كليد اصلي، يكي از كليدهاي كانديد است كه بر اساس سليقه طراح پايگاه داده، انتخـاب مـي شـود. مطابق قوانين مدل رابطهاي، هر جدول حتماً بايد يك كليد اصلي داشته باشـد. همچنـين هـر جـدول فقـط ميتواند يك كليد اصلي داشته باشد. هر كليد كانديدي كه به عنوان كليد اصلي انتخاب نشـده اسـت، يـك كليد فرعي است. مطابق فـرض سـوال AB كليـد اصـ لي و كليـد BC كليـد كانديد(كليـد فرعـي) در نظـر گر فتهشده است. **توجه:** كنيد كه هيچ دقت گاه، كليد كانديد نبايد عضو زائد داشته باشد. بنابراين رابطه داده شـده در مجمـوع داراي دو كليد كانديد است. كه مطابق قانون سوم ارسطو، عضو كليد كانديد B، در بين هر دو كليد كانديـد به طور مشترك قرار دارد. حال يكبار ديگر وابستگيهاي مطرح شده براي رابطه (D,C,B,A(R را در نظر بگيريد: وابستگي كامل عضو كليد كانديد → C AB كليد كانديد وابستگي كامل غيركليد → D AB كليد كانديد وابستگي كامل عضو كليد كانديد → A BC كليد كانديد وابستگي كامل غيركليد → D BC كليد كانديد وابستگي معكوس عضو كليد كانديد → C A عضو كليد كانديد وابستگي معكوس عضو كليد كانديد → A C عضو كليد كانديد به طور كلي ميتوان شروط قرار داشتن يك جدول در نرمال فرم اول را به صورت زير بيان كرد: داراي حداقل يك كليد كانديد باشد. همه خصيصههاي آن غيرقابل تجزيه باشند (جدول بايد فاقد خصيصههاي مركب باشد) همه خصيصههاي آن تک مقداري باشند (جدول بايد فاقد خصيصههاي چند مقداري باشد) واضح است كه جدول مطرح شده در فرم اول نرمال قرار دارد. به طور كلي ميتوان شروط قرار داشتن يك جدول در نرمال فرم دوم را به صورت زير بيان كرد: جدول بايد در نرمال فرم اول باشد. جدول بايد فاقد وابستگي بخشي باشد. **وابستگي بخشي**: وابستگي يک مولفه غيرکليدي، به جزئي از کليد کانديد را وابستگي بخشي ميiامند. **مولفه غيركليد:** هر صفتي كه عضو هيچ كليد كانديدي نباشد، به عنوان مؤلفه غيركليدي ناميده مي شود. **مؤلفه جزء كليد كانديد:** هر صفتي كه عضو حداقل يك كليد كانديد باشد، به عنوان مؤلفه جزء كليد ناميده مي شود. در وابستگيهاي فوق، وابستگي بخشي وجود ندارد. بنابراين جدول مربوطه در نرمال فرم دوم هم قرار دارد.

 به طور كلي ميتوان شروط قرار داشتن يك جدول در نرمال فرم سوم را به صورت زير بيان كرد: جدول بايد در نرمال فرم دوم باشد. جدول بايد فاقد وابستگي انتقالي باشد. **وابستگي انتقالي:** نامند. وابستگي يك مؤلفه غيركليدي به يك مؤلفه غيركليدي ديگر را وابستگي انتقالي مي در وابستگيهاي فوق، وابستگي انتقالي وجود ندارد. بنابراين جدول مربوطه در نرمال فرم سوم هم قرار دارد . به طور كلي ميتوان شروط قرار داشتن يك جدول در نرمال فرم BCNF را به صورت زير بيان كرد: جدول بايد در نرمال فرم سوم باشد. جدول بايد فاقد وابستگي معكوس باشد. **وابستگي معكوس:** وابستگي يك عضو كليد كانديد به عضو يك كليد كانديد ديگر يا مؤلفه غيركليـدي را، نامند. وابستگي معكوس مي عضو كليد كانديد → عضو كليد كانديد عضو كليد كانديد → غيركليد در وابستگيهاي فوق، وابستگي معكوس وجود دارد. بنابراين جدول مربوطه در نرمال فرم BCNF قرار ندارد. در يك نگاه ديگر براي نرمال فرم BCNF مي توان گفت، جدولي در نرمال فرم BCNF ي قرار دارد كه همه شروع هاي وابستگي ها، ابر كليد باشد. به بيان ديگر هرگاه سمت چپ همه وابستگي ها، ابر كليد باشد، آن گــاه آن جدول در BCNF قرار دارد كه در وابستگيهاي فوق اين چنين نيست. پس BCNF هم نيست. در وابستگيهاي فوق، سمت چپ وابستگي هاي اول، دوم، سوم و چهارم ابركليد اسـت. امـا سـمت چـپ وابستگيهاي پنجم و ششم ابركليد نيست. بنابراين اين جدول به دليل نقض شرايط مربوطه، در نرمال فـرم BCNF قـرار نـدارد. در نتيجـه گزينـه اول پاسخ سوال خواهد بود. **51- 4گزينه ( ) صحيح است.**  به طور كلي ميتوان شروط قرار داشتن يك جدول در نرمال فرم BCNF را به صورت زير بيان كرد: جدول بايد در نرمال فرم سوم باشد. جدول بايد فاقد وابستگي معكوس باشد. **وابستگي معكوس:** وابستگي يك عضو كليد كانديد به عضو يك كليد كانديد ديگر يا مؤلفه غيركليـدي را، وابستگي معك نامند. وس مي عضو كليد كانديد → عضو كليد كانديد عضو كليد كانديد → غيركليد در يک نگاه ديگر براي نرمال فرم BCNF مي توان گفت، جدولي در نرمال فرم BCNF قرار دارد كه همهي شروع هاي وابستگي ها، ابركليد باشد. به بيان ديگر هرگاه سمت چپ همه وابستگي ها، ابركليد باشد، آن گــاه آن جدول در BCNF قرار دارد. طبق فرض سوال جدول (E,D,C,B,A(R در نرمال فرم BCNF قرار دارد و داري تنها يك كليد كانديـد بـه صورت ABC مي باشد، بنابراين هر تركيبي از كليد كانديد ABC با صفات باقي سازد. بـراي مانده ابركليد مي بهدست آوردن ابركليدها، بايد به كليد كانديد ABC، صفر يا بيش تر، از صفتهاى باقي مانده را اضافه كـرد. بنابراين بايد به كليد كانديد ABC، صفر، يك، يا دو مورد از صفتهاي ديگر (D,E) اضافه كرد. براي ايـن كار 4 حالت، وجود دارد:  $\binom{2}{0} + \binom{2}{1} + \binom{2}{2} = 2^2 = 4$ 

| $A B C +$ | D E            | تركيبات صفات باقى مانده | ابر كليدها |
|-----------|----------------|-------------------------|------------|
|           | 0 <sub>0</sub> | نهى                     | A B C      |
|           |                |                         | ABCE       |
|           |                |                         | ABCD       |
|           |                | D E                     | ABCDE      |

**ساخت ابركليد:** هيچ يا تركيبي از صفات باقيمانده + كليد كانديد ABC = ابركليد

2 **توجه:** واضح است كه 4 گردد. ابركليد، ايجاد مي (2 ) هاي حال وابستگي مطرح شده در گزينههاي صورت سوال را در نظر بگيريد:

 $BCE \rightarrow D$ 

 $ACE \rightarrow D$ 

 $ABD \rightarrow E$ 

 $ABCD \rightarrow E$ 

براساس وابستگيهاي فوق، سمت چپ وابستگيهاي هاي گزينه اول، دوم و سوم ابركليد نيست. اما سـمت چپ وابستگي گزينه چهارم ابركليد است، موجود در سطر سوم از جدول فوق. بنـابراين از وابسـتگي&ـاي فوق، تنها سمت چپ وابستگي گزينه چهارم ابركليد قرار دارد كه پاسخ سوال نيز خواهد بود، به همين سادگي...

**52- 1گزينه ( ) صحيح است.**

شكل زير، نمودار وابستگيهاي تابعي صفات را نشان ميدهد. پرواضح است كه كليد ايـن جـدول صـفات AB است. بنابراين بديهي است كه جدول NF2 هـاي بخشـي نيسـت بـه دليـل وجـود وابسـتگي → D B (وابستگي غيركليد به عضو كليد كانديد) پس جدول مذكور 3NF و BCNF نيز نيسـت. پـس گزينـههـاي دوم، سوم و چهارم پاسخ سوال نيستند. بنابراين گزينه اول پاسخ سوال است.

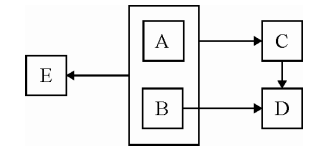

به طور كلي كليد كانديد بايد دو شرط زير را داشته باشد:

1- ابركليد باشد (خاصيت كليدي داشته باشد) يعني همه خصيصهها را توليد كند. 2- عضو زائد نداشته باشد.

به طور كلي عضو كليد كانديد از روابط زير به دست مي آيد:

**قانون اول ارسطو** 

 **روش اول:**

اجتماع تمام خصيصههاى سمت راست وابستگي&اى غيربديهي− تمام خصيصههاى جدول = عضو كليد كانديد

 **روش دوم:**

$$
y_i - y_i = R - \bigcup_{i=1}^n [ (w_i - w_i) y_i - w_i]
$$

ب توجه به وابستگیهای مفرح شده برای رابطه (R,A,B,C,D,E) ها  
\n  
\nB → CE  
\nAB → CE  
\nAB → CE  
\nABCDE – CDE = AB  
\n  
\nABCDE – CDE = AB  
\n  
\n
$$
\{AB\}^+
$$
 = {A,B,C,D,E}  
\n $\{AB\}^+$  = {A,B,C,D,E}  
\n $\{AB\}^+$  = {A,B,C,D,E}  
\n $\{AB\}^+$  = {A,B,C,D,E}  
\n $\{AB\}^+$  = {A,B,C,D,E}  
\n $\{AB\}^+$  = {A,B,C,D,E}  
\n $\{AB\}^+$  = {A,B,C,D,E}  
\n $\{AB\}^+$  = {A,B,C,D,E}  
\n $\{AB\}^+$  = {A,B,C,D,E}  
\n $\{AB\}^+$  = {A,B,C,D,E}  
\n $\{AB\}^+$  = {A,B,C,D,E}  
\n $\{AB\}^+$  = {A,B,C,D,E}  
\n $\{AB\}^+$  = {A,B,C,D,E}  
\n $\{AB\}^+$  = {A,B,C,D,E}  
\n $\{AB\}^+$  = {A,B,C,D,E}  
\n $\{AB\}^+$  = {A,B,C,D,E}  
\n $\{AB\}^+$  = {A,B,C,D,E}  
\n $\{AB\}^+$  = {A,B,C,D,E}  
\n $\{AB\}^+$  = {A,B,C,D,E}  
\n $\{AB\}^+$  = {A,B,C,D,E}  
\n $\{AB\}^+$  = {A,B,C,D,E}  
\n $\{AB\}^+$  = {A,B,C,D,E}  
\n $\{AB\}^+$  = {A,B,C,D,E}  
\n $\{AB\}^+$  = {A,B,C,D,E}  
\n $\{AB\}^+$  = {A,B,C,D,E}  
\n $\{AB\}^+$  = {A,B,C,D,E}  
\n $\{AB\}^+$  = {A,B,C,D,E}  
\n<

**53- 1گزينه ( ) صحيح است.** 

صورت سوال به اين شكل است: اگر در رابطه R، تعداد ابركليدها با تعداد كليدهاي كانديد برابر باشد، آنگاه كدام مورد در خصوص رابطه R است؟ نادرست

#### **1) تنها يك خصيصه دارد.**

 گزينه اول نادرست است، زيرا در جدول تمام كليد، يك جدول فقط و فقط يك ابركليد دارد و فقط و فقط هم يك كليد كانديد دارد. رابطه تمام كليد مثلا ممكن است سه ستون داشته باشد، در اين حالت يك جدول

 فقط و فقط يك ابركليد دارد و فقط و فقط هم يك كليد كانديد دارد. يعني حداقل يك ابركليد و يك كليـد كانديد دارد و حداكثر هم يك ابركليد و يك كليد كانديد دارد. همچنين جدولي هم كه تنها يـك خصيصـه دارد حداقل يك ابركليد و يك كليد كانديد دارد و حداكثر هم يك ابركليد و يك كليد كانديد دارد، اما ايـن حالت فقط براي يك جدول تك خصيصه اي نيست و همانطور كه گفتيم در جدول تمام كليد تعداد ابركليد و كليد كانديد يكسان، و برابر مقدار يك است. هر تركيبي از صفات (ستونها) كه خاصـيت كليـدي د اشـته باشد، يك ابركليد است. و ابركليدي كه عضو زائد نداشته باشد، كليد كانديد است.

#### **2) در فرم نرمال NF3 است.**

گزينه دوم درست است، زيرا در حالتيكه تعداد ابركليدها با تعداد كليدهاي كانديد برابر باشد، آن جدول يا تك خصيصهاي است و يا تمام كليد است كه در هر دوحالت در فرم نرمال NF3 قرار دارد. به طور كلي ميتوان شروط قرار داشتن يك جدول در نرمال فرم سوم را به صورت زير بيان كرد: جدول بايد در نرمال فرم دوم باشد.

جدول بايد فاقد وابستگي انتقالي باشد.

**وابستگي انتقالي:** وابستگي يك مؤلفه غيركليدي به يك مؤلفه غيركليدي ديگر را نامند. وابستگي انتقالي مي در حالت جدول تك خصيصهاي يا جدول تمام كليد، وابستگي بخشي وجود ندارد، پـس نرمـال فـرم دوم برقرار است. همچنين در حالت جدول تك خصيصهاي يا جدول تمام كليد، وابسـتگي انتقـالي هـم وجـود ندارد، پس نرمال فرم سوم هم برقرار است.

**3 هاي ) همه خصيصه R، NULL NOT هستند.** 

كه گزينه سوم درست است، زيرا در حالتي تعداد ابركليدها با تعداد كليدهاي كانديد برابر باشد، آن جدول يا تك خصيصه اي است و يا تمام كليد است كه در هر دوحالت همـه خصيصـههـاي جـدول R بايـد NOT NULL باشد. مطابق تعريف قانون جامعيت موجوديت، هيچگاه نبايد تمام يا بخشي از كليد كانديـد مقـدار NULL داشته باشد.

**4) تعداد وابستگيهاي تابعي نابديهي R ، صفر هستند.**

گزينه چهارم درست است، زيرا در حالتي كه تعداد ابركليدها با تعداد كليدهاي كانديد برابر باشد، آن جدول يا تك خصيصهاي است و يا تمام كليد است كه در هر دو حالت تعداد وابستگيهاي تابعي نابديهي R، صفر هستند. در جدول تك خصيصهاي يا تمام كليد، هيچ وابستگي غيربديهي (نابديهي) همچون وابستگي تابعي بخشي، وابستگي تابعي انتقالي و وابستگي تابعي معكوس وجود ندارد. يعنـي تعـداد وابسـتگي۵حـاي تــابعي نابديهي R ، صفر هستند.

**54- 3( گزينه ) صحيح است.**  به طور كلي كليد كانديد بايد دو شرط زير را داشته باشد: 1- ها را توليد كند. ابركليد باشد (خاصيت كليدي داشته باشد) يعني همه خصيصه 2- عضو زائد نداشته باشد. آيد: به طور كلي عضو كليد كانديد از روابط زير به دست مي **قانون اول ارسطو روش اول:** ا جتماع تمام خصيصه هاي غير بديهي هاي سمت راست وابستگي تمام خصيصه - هاي جدول = عضو كليد كانديد

 **روش دوم:**  $(y_j - y_j - y_i)$  (راست)  $y_i$ n  $R - \begin{bmatrix} \end{bmatrix}$  $i=1$  $=$  R  $-$ = ∪ عضو كليد كانديد با توجه به وابستگيهاي مطرح شده براي رابطه(Z ,Y,X(R داريم:  $Y \rightarrow Z$  $XZ \rightarrow Y$  $X \rightarrow Z$  $XYZ - YZ = X$ بنابر رابطه فوق صفت X حتماً بايد عضو كليد كانديد باشد. بستار صفت X به صورت زير است:  ${X}^+={X,Y,Z}$ براساس بستار فوق، صفت X، همه ستونها را توليد مي كند، پس صفت X، كليد كانديد مي باشد. **قانون دوم ارسطو**  هرگاه عضو كليد كانديد، حاصل از تفاضل قانون اول (روش اول يا دوم)، همه ستونهـا را توليـد كنـد، آن عضو كليد كانديد، تنها كليد كانديد جدول خواهد بود. حال يكبار ديگر وابستگيهاي مطرح شده براي رابطه (Z ,Y,X(R را در نظر بگيريد: وابستگي انتقالي غيركليد → Z Y غيركليد وابستگي تابعي غيركليد → Y XZ ابركليد وابستگي كامل غيركليد → Z X كليد كانديد به طور كلي ميتوان شروط قرار داشتن يك جدول در نرمال فرم اول را به صورت زير بيان كرد: داراي حداقل يك كليد كانديد باشد. همه خصيصههاي آن غيرقابل تجزيه باشند (جدول بايد فاقد خصيصههاي مركب باشد) همه خصيصههاي آن تك مقداري باشند (جدول بايد فاقد خصيصههاي چند مقداري باشد) واضح است كه جدول مطرح شده در فرم اول نرمال قرار دارد. به طور كلي ميتوان شروط قرار داشتن يك جدول در نرمال فرم دوم را به صورت زير بيان كرد: جدول بايد در نرمال فرم اول باشد. جدول بايد فاقد وابستگي بخشي باشد. **وابستگي بخشي:** وابستگي يك مولفه غيركليدي، به جزئي از كليد كانديد را وابستگي بخشي نامند. مي <mark>مولفه غيركليد:</mark> هر صفتي كه عضو هيچ كليد كانديدى نباشد، به عنوان مؤلفه غيركليدى ناميده مي شود. **مؤلفه جزء كليد كانديد:** هر صفتي كه عضو حداقل يك كليد كانديد باشد، به عنوان مؤلفه جزء كليد ناميده مي شود. در وابستگيهاي فوق، وابستگي بخشي وجود ندارد. بنابراين جدول مربوطه در نرمال فرم دوم هم قرار دارد. به طور كلي ميتوان شروط قرار داشتن يك جدول در نرمال فرم سوم را به صورت زير بيان كرد: جدول بايد در نرمال فرم دوم باشد. جدول بايد فاقد وابستگي انتقالي باشد. **وابستگي انتقالي:** وابستگي يك مؤلفه غيركليدي به يك مؤلفه غيركليدي د نامند. يگر را وابستگي انتقالي مي

 در وابستگيهاي فوق، وابستگي انتقالي وجود دارد. بنابراين جدول مربوطه در نرمال فرم سوم قرار ندارد. و به تبع در نرمال فرم BCNF هم قرار ندارد. بطور كلي ميتوان شروط قرار داشتن يك جدول در نرمال فرم BCNF را به صورت زير بيان كرد: جدول بايد در نرمال فرم سوم باشد. جدول بايد فاقد وابستگي معكوس باشد. **وابستگي معكوس:** وابستگي يك عضو كليد كانديد به عضو يك كليد كانديد ديگر يا مؤلفه غيركليـدي را، نامند. وابستگي معكوس مي عضو كليد كانديد → عضو كليد كانديد عضو كليد كانديد → غيركليد در وابستگيهاي فوق، وابستگي معكوس وجود ندارد. اما جـدول فـوق در نرمـال فـرم سـوم قـرار نـدارد، بنابراين جدول مربوطه در نرمال فرم BCNF هم قرار ندارد. در يک نگاه ديگر براي نرمال فرم BCNF مي توان گفت، جدولي در نرمال فرم BCNF قرار دارد كه همهي شروع هاي وابستگي ها، ابركليد باشد. به بيان ديگر هرگاه سمت چپ همه وابستگي ها، ابركليد باشد، آن گــاه آن جدول در BCNF قرار دارد كه در وابستگيهاي فوق اين چنين نيست. پس BCNF هم نيست. در وابستگي هاي فوق، سمت چپ وابستگي هاي دوم و سوم ابركليد است. اما سـمت چـپ وابسـتگي اول ابركليد نيست. بنابراين اين جدول به دليل نقض شرايط مربوطه، در نرمال فـرم BCNF قـرار نـدارد. در نتيجـه گزينـه دوم گزاره درستي است. **گزينه اول گزاره درستي است،** زيرا صفت X در سمت راست هيچ يك از وابستگيهاي تابعي مطرح شده در صورت سوال نيست، پس از روي صفات ديگر قابل دستيابي نيست و بنابراين حتماً بايد در كليد كانديد حضور داشته باشد. بعلاوه، با داشتن X مي توان تمام صفتهاي ديگر را به دست آورد، پس  $\{ \rm X \}$  تنها كليـد كمينه است و بنابراين ستون X تنها كليد كانديد رابطه R است. **گزينه دوم نيز گزاره درستي است،** زيرا با توجه به وابستگي → Z Y وابسـتگي انتقـالي يعنـي وابسـتگي غيركليد به غيركليد وجود دارد، بنابراين رابطه R در سطح نرمال فرم سوم قرار ندارد و به تبع همين موضوع در سطح نرمال فرم BCNF هم قرار ندارد. **گزينه سوم گزاره نادرستي است،** زيرا وابستگي سوم يعني وابستگي → Z X اضافه و قابل حذف نيست، چون با داشتن X نمي توان از روي وابستگي مانده به هاي تابعي باقي Z رسـيد. در واقـع وابسـتگي → Z X يك وابستگي اصلي از مجموعه وابستگيهاي بهينه است و يك وابستگي فرعي نيست. **گزينه چهارم نيز گزاره نادرستي است،** زيرا ستون X در وابسـتگي دوم، مشخصـه اضـافه و قابـل حـذف نيست. چون ستون X توسط ستون ديگري توليد نمي شود يعني در سمت راست هيچكدام از وابستگي هــاي مطرح شده در صورت سوال قرار ندارد كه بتوانيم ستون X را حذف كنيم. به عبارت ديگـر اگـر سـتون X توسط ستون Z توليد مي شد، آنگاه ستون X در وابستگي دوم، مشخصه اضافه و قابـل حـذف مـي بـود كـه اينطور نيست. **توجه:** البته اگر طراح محترم در گزينه چهارم به جاي ستون X از ستون Z استفاده مي كـرد كـه مـاهم فكـر ميكنيم همين بوده است اما در مرحله حروفچيني سوال، ستون Z به صورت X حروفچيني شده است. آنگاه گزينه چهارم هم گزاره درستي ميبود و همان گزينه سوم در بين چهار گزينه فقط گزارهاي نادرست مي شد و پاسخ سوال هم همان گزينه سوم و شد. مد نظر طراح محترم مي

**توجه:** دقت کنید که با توجه به وابستگی 
$$
X \rightarrow Z
$$
 با داشتن  $X$ می توان  $Z$  رابه دست آورد. پس با حذف  $X \rightarrow Y$  اطلاعاتی از بین نمیرود و حالت بهینـه و کمینـه وابستگی دوم بـه فـرم  $Y \leftarrow X \rightarrow Y$  اطلاعاتی از بین نمیرود و حالت بهینـه و جضور وابستگی اصلی سوم است.  
وابستگی اصلی سوم تعت هیچ شرایطی قابل حذف نیست.  
**توجه:** سازمان سنجش آموزش کشور، در کلید اولیه و نهایی خود، گزینه سوم را به عنوان پاسخ اعلام کرده بود.  
۵۵– گزینه (۳) صحیح است.

به طور كلي كليد كانديد بايد دو شرط زير را داشته باشد: 1- ها را توليد كند. ابركليد باشد (خاصيت كليدي داشته باشد) يعني همه خصيصه 2- عضو زائد نداشته باشد. آيد: به طور كلي عضو كليد كانديد از روابط زير به دست مي

**قانون اول ارسطو** 

 **روش اول:**

اجتماع تمام خصيصههاى سمت راست وابستگي هاي غيربديهي- تمام خصيصههاى جدول = عضو كليد كانديد

 **روش دوم:**

n = 1  
\n= 1  
\n= 1  
\n= 1  
\n= 1  
\n= 1  
\nAB → CD  
\n
$$
AB → CD
$$
  
\n= 1  
\nAB → CD  
\n $BA → CD$   
\n $BA → CD$   
\n $BA → CD$   
\n $BA → CD$   
\n $BA → CD$   
\n $BA → CD$   
\n $BA → CD$   
\n $BA → CD$   
\n $BA → CD$   
\n $BA → CD$   
\n $BA → CD$   
\n $BA → CD$   
\n $BA → CD$   
\n $AA → CD$   
\n $AA → CD$   
\n $AA → CD$   
\n $AA → CD$   
\n $AA → CD$   
\n $AA → CD$   
\n $AA → CD$   
\n $AA → CD$   
\n $AA → CD$   
\n $AA → CD$   
\n $AA → CD$   
\n $AA → CD$   
\n $AA → CD$   
\n $AA → CD$   
\n $AA → CD$   
\n $AA → CD$   
\n $AA → CD$   
\n $AA → CD$   
\n $AA → CD$   
\n $AA → CD$   
\n $AA → CD → CD$   
\n $AA → CD → CD$   
\n $AA → CD → CD$   
\n $AA → CD → CD$   
\n $AA → CD → CD$   
\n $AA → CD → CD$   
\n $AA → CD → CD$   
\n $AA → CD → CD$   
\n $AA → CD → CD$   
\n $AA → CD → CD$   
\n $AA → CD → CD$   
\n $AA → CD → CD$   
\n $AA → CD → CD$   
\n $AA → CD → CD$   
\n $AA → CD → CD$   
\n $AA → CD → CD$   
\n $AA → CD → CD$   
\n $AA → CD → CD$   
\n $AA → CD → CD$   
\n $AA → CD → CD$   
\n $0.0 → AB → CD$   
\n $0$ 

**وابستگي بخشي**: وابستگي يک مؤلفه غيركليدي، به جزئي از كليد كانديد را وابستگي بخشي ميiامند. حال يكبار ديگر وابستگيهاي مطرح شده براي رابطه (G,P,E,D,C,B,A(R را در نظر بگيريد: وابستگي كامل غيركليد → CD AB كليد كانديد وابستگي انتقالي غيركليد → P DE غيركليد وابستگي انتقالي غيركليد → E C غيركليد وابستگي انتقالي غيركليد → C P غيركليد وابستگي بخشي غيركليد → G B عضو كليد كانديد در وابستگي $\epsilon$ هاي فوق، وابستگي بخشي  $\rm{G}$   $\rightarrow$   $\rm{B}$  وجود دارد، بنابراين جدول مربوطه در نرمال فرم دوم قرار ندارد و به تبع در نرمال فرم سوم و BCNF هم قرار ندارد. **توجه:** سازمان سنجش آموزش كشور، در كليد اوليه و نهايي خود، گزينه سوم را به عنوان پاسخ اعلام كرده بود.

> **56- 4گزينه ( ) صحيح است.**  با توجه به وابستگي هاي مطرح شده براي رابطه (R(A,B,C,D داريم:

 $B \rightarrow C$  $CD \rightarrow B$  $A$  $B$  $CD - BC = AD$ 

بنابر رابطه فوق صفات AD حتماً بايد عضو كليد كانديد باشد. بستار صفات AD به صورت زير است:

 ${A, D}^+ = {A, D}$ 

براساس بستار فوق، صفات AD، فقط ستون هاي AD را توليد مي كند، پس صـفات AD فقـط عضـو كليـد كانديد مي باشد و كليد كانديد نمي باشد.

**قانون سوم ارسطو** 

هرگاه عضو كليد كانديد، حاصل از تفاضل قانون اول، برخي از ستونها را توليد كند، بدين معني است كـه، جدول موردنظر، چندين كليد كانديد دارد، كه اين عضو كليد كانديد، در بين تمـامي كليـدهاي كانديـد، بـه طور مشترك قرار دارد، بنابراين صفات ديگري نيز، بايد عضو كليد كانديد را همراهي كنند تا كليـد كانديـد ايجاد گردد.

همچنين مطابق اين قانون، صفاتي كه توسط عضو كليد كانديـد، قابـل دسترسـي هسـتند، در كليـد كانديـد جايگاهي نخواهند داشت.

براساس بستار فوق، صفات AD به عنوان عضو كليد كانديد همه ستون ها را توليد نمي كند، بنابراين مطـابق قانون سوم ارسطو بايد صفاتي در كنار صفت AD قرار گيرد تا كليد كانديد توليد گردد. اين صفات كنـاري از صفات باقي مانده انتخاب ميگردند، صفات باقي مانده عبارتند از B و C بنابراين با تركيب صفات B يـا C با صفت AD گردند. كليدهاي كانديد توليد مي

{ } { } { } { } ADB A,D,B,C ADC A,D,C,B + = + = پس تركيبات صفات ADB و ADC كليدهاي كانديد جدول R هستند. **توجه:** دقت كنيد كه هيچگاه، كليد كانديد نبايد عضو زائد داشته باشد. بنابراين رابطه داده شـده در مجمـوع داراي دو كليد كانديد است. كه مطابق قانون سوم ارسطو، عضـو كليـد كانديـد AD، در بـين هـر دو كليـد كانديد به طور مشترك قرار دارد. حال يكبار ديگر وابستگيهاي مطرح شده براي رابطه (D,C,B,A(R را در نظر بگيريد: وابستگي معكوس عضو كليدكانديد → C B عضو كليدكانديد وابستگي معكوس عضو كليدكانديد → B CD عضو كليدكانديد در وابستگيهاي فوق، وابستگي بخشي وجود ندارد. بنابراين جدول مربوطه در نرمـال فـرم دوم هـم قـرار دارد. در وابستگيهاي فوق، وابستگي انتقالي وجود ندارد. بنابراين جدول مربوطه در نرمال فـرم سـوم هـم قـرار دارد. به طور كلي ميتوان شروط قرار داشتن يك جدول در نرمال فرم BCNF را به صورت زير بيان كرد: جدول بايد در نرمال فرم سوم باشد. جدول بايد فاقد وابستگي معكوس باشد. **وابستگي معكوس:** وابستگي يك عضو كليد كانديد به عضو يك كليد كانديد ديگر يا مؤلفه غيركليـدي را، نامند. وابستگي معكوس مي عضو كليد كانديد → عضو كليد كانديد عضو كليد كانديد → غيركليد در وابستگيهاي فوق، وابستگي معكوس وجود دارد. بنابراين جدول مربوطـه در نرمـال فـرم BCNF قـرار ندارد. در يك نگاه ديگر براي نرمال فرم BCNF مي توان گفت، جدولي در نرمال فرم BCNF ي قرار دارد كه همه هاي وابستگي شروع ها، ابركليد باشد. به بيان ديگر هرگاه سمت چپ همه وابستگيها، ابركليد باشد، آنگـاه آن جدول در BCNF قرار دارد كه در وابستگيهاي فوق اين چنين نيست. پس BCNF هم نيست. در وابستگي هاي هاي فوق، سمت چپ وابستگي اول و دوم ابركليد نيست. بنابراين اين جدول به دليل نقض شرايط مربوطه، در نرمال فرم BCNF قرار ندارد. در نتيجه گزينه چهارم پاسخ سوال است.  **57- 2گزينه ( ) صحيح است.**  با توجه به وابستگيهاي مطرح شده براي رابطه(E,D,C,B,A(R داريم: A B,C B,C A,D D E → → → ABCDE ABCDE / − = / / / / تهي **قانون چهارم ارسطو**  هرگاه عضو كليد كانديد، حاصل از تفاضل قانون اول، تهي گردد، بدين معني است كه، جدول فوق چندين

كليد كانديد دارد، كه هيچ عضو كليد كانديد مشتركي، بين تمامي كليدهاي كانديد آن وجود ندارد. بنـابراين بايد كليد كانديد با ب ررسي دقيق بر روي مجموعه وابستگي كشف گردد. { } { A A,B,C,D,E} + = براساس بستار فوق، صفت A ، همه ستونها را بدون عضو زائد توليد ميكند، پس صـفت A، كليـد كانديـد باشد. مي حال كليد كانديد A را در نظر بگيريد، از آنجا كه مطـابق وابسـتگي → A BC ، صـفات BC، صـفت A را دهد. مي مي توان به جاي صفت A در كليد كانديد A، صفات BC را قرار داد. چون مجدداً مطابق وابسـتگي → A BC ، صفت A را مي دهد كه منجر به ايجاد كليد كانديد BC گردد. مي مطابق الگوي زير: { } { } A BC BC BC B,C,A,D,E ⇒ ↑ + = براساس بستار فوق، صفات BC ، همه ستونها را بدون عضو زائد توليـد مـي كنـد، پـس صـفات BC كليـد باشد. كانديد مي بررسي مجموعه وابستگيهاي مطرح شده نشان داد كه (A (و (C,B (به عنوان كليدهاي كانديد براي رابطه R شوند. محسوب مي **توجه:** همانطور كه مشاهده ميشود، مطابق قانون چهارم ارسطو، هيچ عضـو كليـد كانديـد مشـتركي، بـين تمامي كليدهاي كانديد فوق وجود ندارد. واضح است كه جدول مطرح شده در فرم اول نرمال قرار دارد. به طور كلي ميتوان شروط قرار داشتن يك جدول در نرمال فرم دوم را به صورت زير بيان كرد: جدول بايد در نرمال فرم اول باشد. جدول بايد فاقد وابستگي بخشي باشد. **وابستگي بخشي:** وابستگي يك مولفه غيركليدي، به جزئي از كليد كانديد را وابستگي بخشي مينامند. **مولفه غيركليد:** هر صفتي كه عضو هيچ كليد كانديدي نباشد، به عنوان مؤلفه غيركليدي ناميده شود. مي **مؤلفه جزء كليد كانديد:** هر صفتي كه عضو حداقل يك كليد كانديد باشد، به عنوان مؤلفه جزء كليد ناميده شود. مي وابستگيهاي مطرح شده را در نظر بگيريد: وابستگي كامل كليدكانديد → BC A كليدكانديد وابستگي كامل كليدكانديد → A BC كليدكانديد وابستگي كامل غيركليد → D BC كليدكانديد وابستگي انتقالي غيركليد → E D غيركليد در وابستگيهاي فوق، وابستگي بخشي وجود ندارد. بنابراين جدول مربوطه در نرمـال فـرم دوم هـم قـرار دارد.
به طور كلي مي توان شروط قرار داشتن يك جدول در نرمال فرم سوم را به صورت زير بيان كرد:

 جدول بايد در نرمال فرم دوم باشد. جدول بايد فاقد وابستگي انتقالي باشد.

**وابستگي انتقالي:** نامند. وابستگي يك مؤلفه غيركليدي به يك مؤلفه غيركليدي ديگر را وابستگي انتقالي مي در جدول زير:

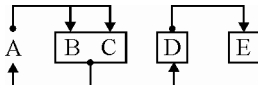

وابستگي تابعي زير:

 $D \longrightarrow E$ 

به عنوان وابستگي انتقالي محسوب ميگردد. بنابراين جدول R در نرمال فرم سوم قرار ندارد. بنابراين براي قرار دادن جدول R ، در نرمال فرم سوم، بايد وابستگيهاي انتقالي از جدول R خارج گردند.

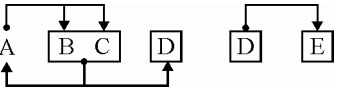

بنابراين جدول R به دو جدول كوچكتر تجزيه مي گردد.

 $R_1(A, B, C, D)$   $R_2(D, E)$ 

با توجه به كليدهاى كانديد در دو جدول R1 و R2 مىتوان دريافـت كــه ايــن دو جــدول فاقــد وابســتگى بخشي و انتقالي هستند و بنابراين در نرمال فرم سوم قرار دارند. همچنين از آن جا كـه سـمت چـپ تمـام 2 و R 2 ، ابركليد است، بنابراين دو جدول 1R و R 1 هاي دو جدول وابستگي R در سطح BCNF نيز قـرار دارند. به اين ترتيب با تجزيه جدول R به دو جدول R1 و R $_2$  مىتوان جدول R را در نرمال فــرم ســوم و سطح BCNF قرار داد.

#### **58- 4گزينه ( ) صحيح است.**

ندارد.

 **ويژگي اي هاي رابطه در مدل رابطه**

 1- در رابطه، تاپل تكراري وجود ندارد. زيرا رابطه يك مجموعه است و مجموعه در رياضيات طبق تعريف تاپل تكراري ندارد. بنابراين در جدول هم ركوردهاي تكراري نداريم. تاپل 2- ها در رابطه نظم مكاني ندارند. زيرا مجموعه نظم ندارد. بنابراين ترتيب ركوردها در جدول اهميت

 3- هـاي ترتيب صفات خاصه در يك تاپل مهم نيست. البته به شرطي كه ترتيب صفات خاصه در تمام تاپل موجود در يك رابطه با يكديگر سازگار باشند. بنابراين ترتيب فيلدها در يك جدول نيز مهـم نيسـت، نظـم ندارد و مي توان آنرا جابه جا كرد. البته به شرطي كه ترتيب فيلدها در تمام ركوردهاي موجود در يك جدول با يكديگر سازگار باشند.

برای مثال رابطه  ${\rm R}_3$  به عنوان یک زیر مجموعه دلخواه از حاصلضرب دکارتی سه دامنه  ${\rm D}_2$  و  ${\rm D}_2$  را در نظر بگيريد:

 $R_3 = \{(a,x,1),(a,x,2),(b,x,1),(b,x,2)\}\$ 

گر ترتيب تاپل&اى رابطه R7 به صورت زير باشد:  $R_7 = \{(x,1,a),(x,2,a),(x,1,b),(x,2,b)\}$ 7 است، زيرا ترتيب صفات خاصه در تمام تاپلهاي موجـود در رابطـه R 3 معادل رابطه R 7 رابطه R بـا  $(R_{\mathcal{3}} = R_{\mathcal{7}})$  يكديگر سازگار است. گر ترتيب تاپل&اى رابطه R8 به صورت زير باشد:  $R_8 = \{(x,1,a),(2,x,a),(1,b,x),(x,2,b)\}$ رابطه Rg معادل رابطه R3 نيست، زيرا ترتيب صفات خاصه در تمام تاپل۵حـای موجــود در رابطــه Rg بــا =/ 8 3 يكديگر سازگار نيست. ( R R( ۴- همه ي مقادير صفات خاصه در تاپل ها تجزيه ناپذيرند. به عبارت ديگر در مدل رابطهاي نمـي تـوان فيلـد مركبي كه از فيلدهاي ساده تشكيل شدهاست، تعريف نمود. يعني فيلدهاي موجود در جداول مدل رابطهاي نبايد مركب مثل تاريخ تولد و آدرس باشد و نبايد چندمقداري مثل مدرك تحصيلي باشد. به عبـارت ديگـر هيچ رابطهاي نمي تواند شامل تاپل&اي تو در تو، تاپل تو تاپل يا جدول تـو جـدول باشــد، بــه بيــان ديگــر مولفههاي هريك از تاپلهاي رابطه نبايد مركب و چندمقداري باشد، به عبارت سادهتر هر مولفه يـك تاپـل نميتواند خودش يك تاپل باشد. **توجه:** بهترين راه نمايش و پيادهسازي رابطه استفاده از جدول است، بنابراين جدول معـادل رابطـه در نظـر گر فته مي شو د. **گزينه اول نادرست است.** زيرا، اگر هيچ يك از صفات ساده يك رابطه چندمقداري و مركـب نباشـد، ايـن مربوط به فقط و فقط نرمال فرم اول (lnf) است. در حالي كه نرمال سازي تا سطح سوم (3nf) اجباري است. **گزينه دوم نادرست است.** زيرا، ابركليدي كه عضو زائد نداشته باشد، كليد كانديد است، به عبـارت ديگـر ابركليد كمينه را كليد كانديد ميگويند. منظور از ابركليد كمينه، ابركليدي نيست كه كمترين تعداد صـفت را داشته باشد، بلكه منظور ابركليدي است كه صفت زائد نداشته باشد. بنابراين كليد كانديد يك رابطه خودش به طور ذاتي كمينه است و نمي تواند كاهش پذير باشد. **گزينه سوم نادرست است.** زيرا، تاپلها در رابطه نظم مكاني ندارند. زيـرا مجموعـه نظـم نـدارد. بنـابراين ترتيب ركوردها در جدول اهميت ندارد. **گزينه چهارم درست است.** زيرا، در رابطه، تاپل تكراري وجود ندارد. زيرا رابطـه يـك مجموعـه اسـت و مجموعه در رياضيات طبق تعريف تاپل تكراري ندارد. بنابراين در جدول هم ركوردهاي تكراري نداريم. **59- 1گزينه ( ) صحيح است.**  صورت سوال ابهام و خطا دارد، كلمه فارسي » گمشدگي« معادل كلمـه انگليسـي «lossless «نيسـت، معنـي درست و فارسي كلمه «lossless» عبارت «بدون گمشدگي» است. و ديگر اينكه صفت F موجود در جــدول R در هيچيک از گزينهها نيامدهاست. بنابراين سوال قابل حل نيست. **توجه:** سازمان سنجش آموزش كشور، در كليد اوليه و نهايي خود، گزينه اول را به عنوان پاسخ اعلام كـرده بود. كه كار درستي نبوده است و سوال بايد حذف مي شد كه نشد. شرايط تجزيه مطلوب به صورت زير است:

شرط لازم ( 1- join Nonloss(: دو جدول الحاقپذير باشند (صفت مشترك در دو جدول، حداقل در يكـي كليد كانديد باشد) اين شرط، مهمترين شرط نرمالسازي است، زيرا شرط لازم است. 2- شرط كافي (حفظ وابسـتگي وابسـتگي هـاي تـابعي): هـاي تـابعي جـدول پايـه قابـل اسـتنتاج از روي وابستگيهاي تابعي جداول حاصل از تجزيه باشد يا در آنها موجود باشد. **توجه:** در تجزيه بدون گمشدگي (Lossless(، صفت مشترك در يكي از روابـط بايـد كليـد كانديـد باشـد. همچنين هنگاميكه در فرآيند نرمالسازي يك جدول تجزيه مي اي انجام شـود شود، اين تجزيه بايد به گونه كه امكان بازسازي محتوايي و ساختاري جدول اوليه بر اساس جداول كوچكتر فراهم باشد، به اين صورت كه با الحاق جداول كوچكتر به يكديگر دقيقا جدول اوليه (پايه) ايجاد گردد (نه سطر يـا سـتوني از جـدول اوليه از دست برود و نه سطر اي را تجزيـه يا ستوني به جـدول اوليـه اضـافه شـود). چنـين تجزيـه **بـدون گمشدگي (Lossless (**گويند. مي اگر صورت سوال را به فرم زير اصلاح كنيم، يعني صفت F از جدول R حذف شود و معنـي «lossless را » بدون گمشدگي معني كنيم: رابطه = (E,D,C,B,A (R را در نظر بگيريد. اگر مجموعه وابستگيهاي تابعي F روي R برقرار باشد، كدام يك از تجزيههاي زير بدون گمشدگي (lossless ( است؟ آنگاه بررسي گزينهها بر اساس وابستگيهاي مطرح شده به صورت زير خواهد بود: A BC CD E B D E A → → → → **گزينه اول:** { } { } R (A,B,C) 1 C C,Stop <sup>+</sup> = { } { } R (C,D,E) 2 C C,Stop <sup>+</sup> = R (A,B,C) در C مشترك ستون ،اول گزينه در 1 R (C,D,E) يا 2 كليد كانديد نيست. بنابراين **داراي « »گمشدگي** است. **گزينه دوم:** { } { } R (A,B,C) 1 A BC A A,B,C → + = { } { } A A,Stop <sup>+</sup> = R (A,D,E) 2

در گزينه دوم، ستون مشترک A در R $_{\rm 1}$ (A,D,E) يا R $_{\rm 2}$ (A,D,E) در جدول R $_{\rm 1}$  کليد کانديد است. بنابراين

```
«بدون گمشدگي» (Lossless (است.
                                                                                          گزينه سوم:
  {E}^{+} = {E, Stop}R_1(E,B,C){E}^+ = {E, A, Stop}R_2(E,D,A)E \rightarrow Aدر گزينه سوم، ستون مشترک E در R<sub>1</sub>(E,B,C) يا R<sub>2</sub>(E,D,A) كليد كانديد نيست. بنابراين «داراي
                                                                                     »گمشدگي است. 
                                                                                        گزينه چهارم:
  {BC}^+ = {B,C, Stop}R_1(A, B, C){BC}^+ = {B,C,D,E}R_2(B,C,D,E)CD \rightarrow EB \rightarrow Dدر گزينه چهارم، ستون مشترک BC در R_1({\rm A,B,C}) يا R_2({\rm B,C,D,E}) در جدول {\rm R_2} كليد كانديد است.
                                                           بنابراين «بدون گمشدگي» (Lossless (است.

60- 3و 2گزينه ( ) صحيح است. 
                           با توجه به وابستگيهاي مطرح شده براي رابطه (G ,F ,E ,D ,C ,B ,A(R داريم: 
 AF \rightarrow BEFC \rightarrow DEF \rightarrow CDD \rightarrow EC \rightarrow AABCDEFG - ABCDE = FGبنابر رابطه فوق صفات FG حتماً بايد عضو كليد كانديد باشد. بستار صفات FG به صورت زير است: 
{FG}^+ = {F,G,C,D,E,A,B}براساس بستار فوق، صفات FG همه ستونها را توليد مي كند، پس صفات FG كليد كانديد مي باشد.
                                                                                    قانون دوم ارسطو 
 هرگاه عضو كليد كانديد، حاصل از تفاضل قانون اول (روش اول يا دوم)، همه ستونهـا را توليـد كنـد، آن 
                                                  عضو كليد كانديد، تنها كليد كانديد جدول خواهد بود.
```
جدولي در سطح نرمال فرم اول قرار دارد كه صفت چند مقداري و مركـب نداشـته باشـد. از آنجـا كـه در جدول R، صفت چند مقداري و مركب وجود ندارد، بنابراين اين جدول در نرمال فرم اول قرار دارد. با توجه به وابستگيهاي مطرح شده براي رابطه (G ,F ,E ,D ,C ,B ,A(R داريم:  $AF \rightarrow BE$  $FC \rightarrow DE$  $F \rightarrow CD$  $D \rightarrow E$  $C \rightarrow A$ **توجه:** به طور كلي در نرمالسازي پس از كشف كليد كانديد، جهت كشـف وابسـتگي بخشـي و انتقـالي و كنترل بهتر وابستگي ها مي توان وابستگي ها را بهينه و كمينه كرد، اما با عدم حذف وابسـتگي هـاي اصـلي و عدم درج وابستگيها فرعي. در اغلب موارد خود وابستگيها گوياي وابستگي بخشي و انتقالي هستند و نياز به كمينهسازي وابستگي ها هم نيست. مهمترين عنصر نرمال $\omega$ ـازي صـحيح، كشـف دقيـق و درسـت كليـد كانديد توسط قوانين چهارگانه است.  $\mathsf{F} \to \mathsf{C} \to \mathsf{F}$ را، پـس در سـمت F $\mathsf{F} \to \mathsf{C} \to \mathsf{A}$  $\begin{equation} \mathrm{F} \rightarrow \mathrm{C} \ \mathrm{C} \rightarrow \mathrm{A} \end{equation} \begin{equation} \mathrm{AF} \rightarrow \mathrm{BE} \end{equation} \begin{equation} \mathrm{AF} \rightarrow \mathrm{BE} \end{equation}$ چپ وابستگي AF → BE ستون A زائد است، چون F مي تواند خود A را توليد كند، پس به جاي وابستگي → BE AF ميتوان وابستگي كمينه → BE F را جايگزين كرد. **توجه:** در وابستگي → DE FC از وابستگي → CD F ستون F دهد مي C را، پس در سمت چپ وابستگي  $FC \rightarrow DE$  ستون C زائد است، چون F مي تواند خود C را توليد كند، پس به جاي وابسـتگي  $C \rightarrow DE$  ميتوان وابستگي كمينه → DE F را جايگزين كرد. يس از حذف وابستگي هاي فرعي و قابل توليد از ساير وابستگي ها، وابستگي هاي كمينه بصورت زير است:  $F \rightarrow B$  $F \rightarrow C$  $F \rightarrow D$  $D \rightarrow E$  $C \rightarrow A$ **توجه:** بر اساس وابستگيهاي فوق واضح است كه صفت F همه ستون ها را به طور مسـتقيم و غيرمسـتقيم بجز صفت G را توليد مي كند، بستار صفت F به صورت زير است:  ${F}^+ = {F, C, D, E, A, B}$ نمودار وابستگي هاي جدول R به صورت زير است:  $G$  به طور كلي ميتوان شروط قرار داشتن يك جدول در نرمال فرم دوم را به صورت زير بيان كرد: جدول بايد در نرمال فرم اول باشد. جدول بايد فاقد وابستگي بخشي باشد.

**وابستگي بخشي:** وابستگي يك مؤلفه غيركليدي، به جزئي از كليد كانديد را وابستگي بخشي مينامنـد. بـا توجه به اين كه تركيب صفات FG كليد كانديد رابطه R مي باشد، وابستگي هاي تابعي زير:

 $F \rightarrow B$  $F \rightarrow C$ 

 $F \rightarrow D$ به عنوان وابستگي بخشي محسوب ميگردند. بنابراين جدول R در نرمال فرم دوم قرار ندارد. بنابراين براي قرار دادن جدول R، در نرمال فرم دوم، بايد وابستگيهاي بخشي از جدول R خارج گردند.

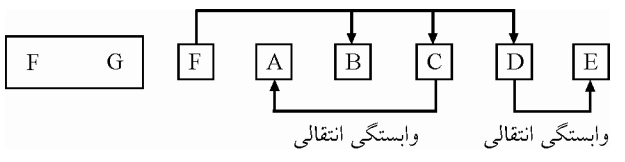

بنابراين جدول R گردد: به دو جدول كوچكتر تجزيه مي

#### $R_1(F,G)$   $R_2(F,A,B,C,D,E)$

با توجه به كليد كانديد FG در جدول  $\rm R_{1}$  مىتوان دريافت كه اين جدول فاقد وابستگي بخشــي و انتقــالي است، بنابراين در نرمال فرم سوم قرار دارد. همچنين از آن جا كه سمت چپ تمـام وابسـتگي۵حـاي جــدول 1 ، ابركليد است، بنابراين جدول R 1R در سطح BCNF نيز قرار دارد. از نگاه ديگر ميتوان گفت جـدول R1 تمام كليد است پس BCNF است، از منظري ديگر نيز ميتوان گفت هر جدول با 2 سـتون همـو اره و نحت هر شرايطي قطعا BCNF است. مطابق خواسته سوال راه حل را تا سطح 3NF برای جدول  $\, {\rm R}_2 \,$  ادامه مي دهيم.

 به طور كلي ميتوان شروط قرار داشتن يك جدول در نرمال فرم سوم را به صورت زير بيان كرد: جدول بايد در نرمال فرم دوم باشد.

جدول بايد فاقد وابستگي انتقالي باشد.

**وابستگي انتقالي:** نامند. وابستگي يك مؤلفه غيركليدي به يك مؤلفه غيركليدي ديگر را وابستگي انتقالي مي 2 در جدول R وابستگي تابعي زير:

 $D \rightarrow E$ 

 $C \rightarrow A$ 2 به عنوان وابستگي انتقالي محسوب ميگردد. بنابراين جدول R در نرمال فرم سوم قرار ندارد. بنابراین برای قرار دادن جدول  $\rm R_2$ ، در نرمال فرم سوم، باید وابستگی۵ای انتقالی از جدول  $\rm R_2$  خارج گردند.

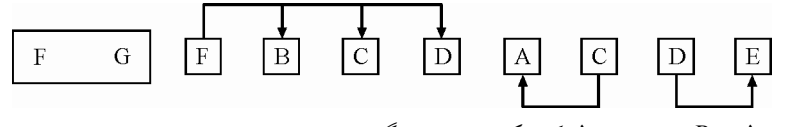

بنابراين جدول R2 به سه جدول كوچكتر تجزيه مىگردد.

 $R_{21}(E,B,C,D)$   $R_{22}(C,A)$   $R_{23}(D,E)$ 

با توجه به كليدهاي كانديد در سه جدول R21 و R22 و R23 مي توان دريافت كه ايـن سـه جـدول فاقـد وابستگي بخشي و انتقالي هستند و بنابراين در نرمال فرم سوم قرار دارند. همچنين از آن جا كه سمت چپ و 22 و R 21 ، ابركليد اسـت، بنـابراين سـه جـدول R 23 و R 22 و R 21 تمام وابستگيهاي سه جدول R ور سطح BCNF نيز قرار دارند. به اين ترتيب با تجزيه جدول R به چهار جدول R21، R21، R22 و R22

توان جدول مي R را در نرمال فرم سوم و سطح BCNF قرار داد. 23R **توجه:** سازمان سنجش آموزش كشور در كليد اوليه خود ابتدا گزينه دوم را بـه عنـوان پاسـخ اعـلام نمـود، سپس در كليد نهايي نظر خود را عوض كرد و گزينه دوم و سوم را به عنوان پاسخ اعـلام كـرد، كـه عمـل نادرستي را انجام داده است. چون فقط و فقط همان گزينه سوم پاسخ سوال و درست است.

#### **تستهاي فصل دهم: شاخصگذاري اطلاعات**

**جدول 1- T را در نظر بگيريد كه روي ستون a، Index Clustered شده است. كدام مورد درست است؟** (مهندس كامپيوتر- دولت*ي* ۹۷) 1 ) اعمال سياست شاخصگذاري، تاثيري بر حجم اطلاعات ذخيرهشده بر روي ديسك ندارد. 2 ) با اعمال سياست شاخصگذاري، پاسخ به Query Rangeهاي مرتبط به a، با سرعت بيشـتري انجـام مي شود. 3 ) با اعمال سياست شاخصگذاري، پاسخ به Query Equalityهاي مرتبط به a، با سرعت كمتري انجام مي شود. 4 ) همه موارد درست هستند.  **2- گذاري ( در مورد شاخص Indexing(، كدام مورد ؟است نادرست** (مهندسي IT( 97دولتي - B<sup>+</sup> Tree index (۱ برای پاسخ به Range Query مفید است. 2 ) هر جدول ميتواند حداكثر يك شاخص كلاستر شده داشته باشد. هاي از نوع ) شاخص3 Hash براي پاسخ به Query Range مفيد هستند. ۴) هرچه تعداد شاخصهای يک جدول بيشتر باشد، سرعت Insert در آن جدول کمتر مي شود. 

#### **پاسخ تستهاي فصل دهم: شاخصگذاري اطلاعات**

**2گزينه ( 1- ) صحيح است.** 

دو هدف اصلي سيستم ذخيره و بازيـابي اطلاعـات در پايگـاه داده هـا، اول سـرعت عمليـات در ذخيـره و بازيابي اطلاعات و دوم صـرفه جـويي در مصـرف حافظـه اسـت. بـراي مثـال كـاهش افزونگـي محتـوايي (طبيعي) توسط نرمالسازي جد اول منجر به كاهش ميزان حافظه مصرفي ميشود. عمل واكشـي تـك تـك ركوردها وقتگير است، براي رفع اين عيـب شـاخص يـا Index ابـداع شـد. بـراي اينكـه بازيـابي دادههـا با سرعت و كارايي بيشتر صورت گيـرد، از شــاخص اسـتفاده مـي شــود. شــاخص ســاختمان دادهاي اســت كه سيستم مديريت پايگاه دادهها به كمك آن ركوردهاي خاص را در يک فايل با سرعت زياد پيدا ميكند و به اين ترتيب سرعت پاسخ به پرس و جوها افزايش مييابد. هر ساختار شاخص، حاوي ركوردهايي اسـت كه در هر ركورد يك مقدار كليدي (كليـد جسـتجو) و آدرس منطقـي ركوردهـاي فايـل داده اي نگهـداري مي شو د.

 اغلب سيستمهاي مديريت پايگاه دادهها، از سـاختار درخـت بـراي ايجـاد شـاخص هـا اسـتفاده مـي كننـد. عمق درخت، بيشترين تعداد سطوح از ريشه به برگ است. عمـق ممكـن اسـت در مسـيرهاي مختلـف از ريشه تا برگ متفاوت باشد. و همچنين عمق ممكن است در مسيرهاي مختلف از ريشـه تـا بـرگ يكسـان باشد، كه در اين شــرايط بــا درخــت متــوازن و B−Tree و B<sup>+</sup> − Tree مواجــه هسـتيم. هرچــه درجــهى گرههاي درخت بيشتر شود، درخت پهنتر و كمءمقتري ايجاد مـي شـود. از آنجاييكـه زمـان دسترسـي در يک درخت، بيشتر وابسته به عمق درخت است تا پهناي آن، پس ساخت درخت پهن و کمءمـق در ايجـاد شاخص باعث افزايش سرعت جستجو مىشود، ساختارهاى B−Tree و B<sup>+</sup> − Tree درختهايى با عمـق  $\,$  كم و پهناى زياد هستند. ساختار  $\, {\rm B}^{+}$  Tree index بـراى پاسـخ بـه Range Query و Equality Query مفيــد است.

صورت سوال به اين شكل است: جدول T را در نظر بگيريد كه روي ستون a، Index Clustered شده است. كدام مورد درست است؟

**) 1 اعمال سياست شاخصگذاري، تاثيري بر حجم اطلاعات ذخيرهشده بر روي ديسك ندارد.**  گزينه اول نادرست است، زيرا تعريف و نگهداري شاخص موجـب تحميـل سـربار حافظـه اي بـه سيسـتم ميشود. شاخص بر روي ديسك نگهداري ميشود و هنگام استفاده به حافظه اصلي آورده ميشود، بنابراين اعمال سياست شاخصگذاري، بر افزايش حجم اطلاعات ذخيره شده بر روي حافظه اصلي و هارد ديسـك تاثير دارد.

**) 2 گذاري، پ با اعمال سياست شاخص اسخ به Query Rangeهاي مرتبط به a، با سرعت بيشتري انجـام شود مي** .

گزينــه دوم درســت اســت، زيــرا Clustered Index توســط ســاختار B<sup>+</sup> Tree پيــادهســازي مــيشــود. در ساختار  $\rm O(Log_{t} \, n)$  جستجو و بازيابي نقطهاي (Equality Query) از مرتبه  $\rm O(Log_{t} \, n)$  و جستجو و بازيــابي بازهای (Range Query) از مرتبه  $\mathrm{O}(\mathrm{Log}_\mathrm{t}$  h + k) است. بنـابراین اعمـال سیاســت شــاخص گــذاری توســط

ساختار B<sup>+</sup> Tree باعث مي شود Range Queryها و Equality Queryهاى مرتبط، با سرعت بيشـترى انجـام شود.

**) 3 با اعمال سياست شاخصگذاري، پاسخ به Query Equalityهاي مرتبط بـه a، بـا سـرعت كمتـري شود. انجام مي**

گزينه سـوم نادرسـت اسـت، زيـرا Clustered Index توسـط سـاختار B<sup>+</sup> Tree پيـادهسـازي مـيشـود. در ساختار B<sup>+</sup> Tree جستجو و بازيابي نقطهاى(Equality Query) از مرتبه O ${\rm (Log_t\, n)}$  و جستجو و بازيــابي بازهای(Range Query) از مرتبه  $\mathrm{O}(\mathrm{Log}_\mathrm{t}$  n + k)سـت. بنـابراين اعمـال سياسـت شــاخص گـذاری توســط ساختار B<sup>+</sup> Tree باعث مي شود Range Queryها و Equality Queryهاى مرتبط، با سرعت بيشـترى انجـام شود.

> **) 4 همه موارد درست هستند.**  گزينه چهارم نادرست است، زيرا فقط گزينه دوم درست است.

**3گزينه ( 2- ) صحيح است.**  دو هدف اصلي سيستم ذخيره و بازيـابي اطلاعـات در پايگـاه داده هـا، اول سـرعت عمليـات در ذخيـره و بازيابي اطلاعات و دوم صـرفه جـويي در مصـرف حافظـه اسـت. بـراي مثـال كـاهش افزونگـي محتـوايي (طبيعي) توسط نرمالسازي جداول منجر به كاهش ميزان حافظه مصرفي ميشود. عمل واكشـي تـك تـك ركوردها وقت گير است، براي رفع اين عيـب شـاخص يـا Index ابـداع شـد. بـراي اينكـه بازيـابي دادههـا با سرعت و كارايي بيشتر صورت گيـرد، از شـاخص اسـتفاده مـي شـود. شـاخص سـاختمان دادهاي اسـت كه سيستم مديريت پايگاه دادهها به كمك آن ركوردهاى خاص را در يک فايل با سرعت زياد پيدا مى كند و به اين ترتيب سرعت پاسخ به پرس و جوها افزايش مييابد. هر ساختار شاخص، حاوي ركوردهايي اسـت كه در هر ركورد يك مقدار كليدي (كليـد جسـتجو) و آدرس منطقـي ركوردهـاي فايـل داده اي نگهـداري شود. مي

اغلب سيستمهاي مديريت پايگاه دادهها، از ساختار درخت براي ايجاد شاخص ها اسـتفاده مـي كننـد. عمـق درخت، بيشترين تعداد سطوح از ريشه به برگ است. عمق ممكن است در مسيرهاي مختلـف از ريشـه تـا برگ متفاوت باشد. و همچنين عمق ممكن است در مسيرهاي مختلف از ريشه تا برگ يكسان باشد، كه در اين شرايط با درخت متوازن و B−Tree و B<sup>+</sup> −Tree مواجه هستيم. هرچـه درجـهى گـرههـاى درخــت بيشتر شود، درخت پهن عمق تر و كم تري ايجـاد مـي شـود. از آنجاييكـه زمـان دسترسـي در يـك درخـت، بيشتر وابسته به عمق درخت است تا پهناي آن، پس ساخت درخـت پهـن و كـمعمـق در ايجـاد شــاخص + باعث افزايش سرعت جسـتجو مـي شـود، سـاختارهاي − Tree B و Tree B −درخـت هـايي بـا عمـق  $\,$  كم و پهناى زياد هستند. ساختار  $\, {\rm B}^{+}$  Tree index بـراى پاسـخ بـه Range Query و Equality Query مفيــد است.

> صورت سوال به اين شكل است: گذاري ( در مورد شاخص Indexing(، كدام مورد است؟ نادرست

B Tree index **1(** + **براي پاسخ به Query Range مفيد است.** 

گزينــه اول درســت اســت، زيــرا Clustered Index توســط ســاختار B<sup>+</sup> Tree پيــادهســازي مــيشــود. در ساختار  $\rm O(Log_t\,n)$  جستجو و بازيابي نقطهاي (Equality Query) از مرتبه  $\rm O(Log_t\,n)$  و جستجو و بازيابي بازهای(Range Query) از مرتبه  $\mathrm{O}(\mathrm{Log}_\mathrm{t} \, \mathrm{n} + \mathrm{k})$ است. بنـابراین اعمـال سیاسـت شــاخص گـذاری توســط ساختار B<sup>+</sup> Tree باعث مي شود Range Queryها و Equality Queryهاى مرتبط، با سرعت بيشـترى انجـام شود.

> **)2 هر جدول ميتواند حداكثر يك شاخص كلاستر شده داشته باشد.**  گزينه دوم درست است، زيرا هر جدول مي تواند حداكثر يك clustered Index داشته باشد.

> > **هاي از نوع شاخص) 3 Hash براي پاسخ به Query Range مفيد هستند.**

گزينه سوم نادرست است، زيرا در ساختار فايل مستقيم (تكنيک درهم سـازي) جسـتجو و بازيــابي نقطـهاي (Equality Query) از مرتبه (O(1) است. دستيابي از مرتبه (O(1) به جدول پايه، به ايــن معناســت كــه بــدون توجه، به اندازه جدول پايه، جهت دسترسي به يك ركورد دلخواه، همواره تعداد اندكي پيگرد نياز است. در حالت ايدهآل با يك حركت ميتوان به ركورد مورد نظـر دسترسـي پيـدا كـر د. همچنـين در سـاختار فايـل مستقيم (تكنيك درهم سازي) جستجو و بازيابي بازهاي (Range Query) مي بايست براي تك تـك اعضــاي بازه به طور مستقل تابع hash اجرا شود كه اين امر مستلزم صرف وقت و هزينه زيادي است. فايل مسـتقيم بينظم است و امكان پردازش سريالي و ترتيبي را ندارد، زيرا فايل مستقيم بـر حسـب كليـد مرتـب نشـده است. به عبارت ديگر به علت درهم بودن فايل، واكشي ركورد بعدي مشابه واكشي يك ركورد جديد است، پس امكان پردازش سريالي و ترتيبي در آن وجود ندارد، ساختار فايل مستقيم مناسب محيطهايي اسـت كـه دسـتيابي سـريع بـه ركوردهـا مـورد نيـ از اسـت و پـردازش هـا ترتيبـي و سـريالي نباشـد. بنـابراين بـراي جســتجو و بازيـــابي بـــازهاي (Range Query)، شـــاخص\$ــذاري مرتــب شـــده بــا ســاختار  $\rm B^+$  Tree بــا مرتبه (O $(\rm Log_{f}\,n+k)$  مناسب تر است. و شاخص های از نوع Hash برای پاسخ به Range Query هـا مفيــد نيست.

**) 4 هرچه تعداد شاخصهاي يك جدول بيشتر باشد، سرعت Insert شود. در آن جدول كمتر مي** گزينه چهارم درست است، زيرا عمليات درج، حذف و بروزرساني در جدولي كه شاخص دارد يعني خـود جدول پايه، نسبت به جدولي كه شاخص ندارد زمان بيشترى مصرف ميكند و به تبع اين عمليـات كنــدتر خواهد بود. زيرا شاخصها نيز همگام با جداول پايه خود نيـاز بـه بروزرسـاني دارنـد. بنـابراين تنهـا روي ستونهايي شاخص ايجاد مي گردد، كه به تناوب روي آنها جستجو انجام مـي شـود. بنـابراين هرچـه تعـداد شاخصهاي يك جدول بيشتر باشد، سرعت Update ،Insert و Delete در آن جدول كمتر مي شود. اما خود شاخص عامل جستجو و بازيابي سريع اطلاعات از يك جدول پايه است. 

 $\overline{\phantom{a}}$  $\overline{\phantom{a}}$  $\overline{\phantom{a}}$  $\overline{\phantom{a}}$ **مشاوره تخصصي رشته كامپيوتر و IT**  در راستاي رسالت **مؤسسة فرهنگي و انتشاراتي بابان** مبني بر ارتقاي سطح علـم و دانش كشور و كمك همه جانبه به دانشجويان و داوطلبان گرامـي ، در جهـت قبـولي در كنكور كارشناسي ارشد و دكترى مهندسـي كـامپيوتر و IT دو طـرح زيـر را پايــهريــزي كردهايم: ) 1 ارائه مشاوره تخصصي **حضوري** و **غيرحضوري** (تلفني و آنلاين) 2 هاي برگزاري كلاس) **حضوري** و **غيرحضوري** فيلم( آموزشي و كلاس آنلاين) براي آشنايي بيشتر با خدمات ارائـه شـده توسـط **موسسـه بابـان** بـه وب سـايت **ir.khalilifar** يا كانال تلگرام **arastookhalilifar @**مراجعه فرماييد. **تلفن دفتر مركزي موسسه بابان: 77972868-021 تلفن دفتر فروشگاه انتشارات بابان :77973386-021 پايگاه اطلاع رساني موسسه بابان: ir.baban.www** 

I

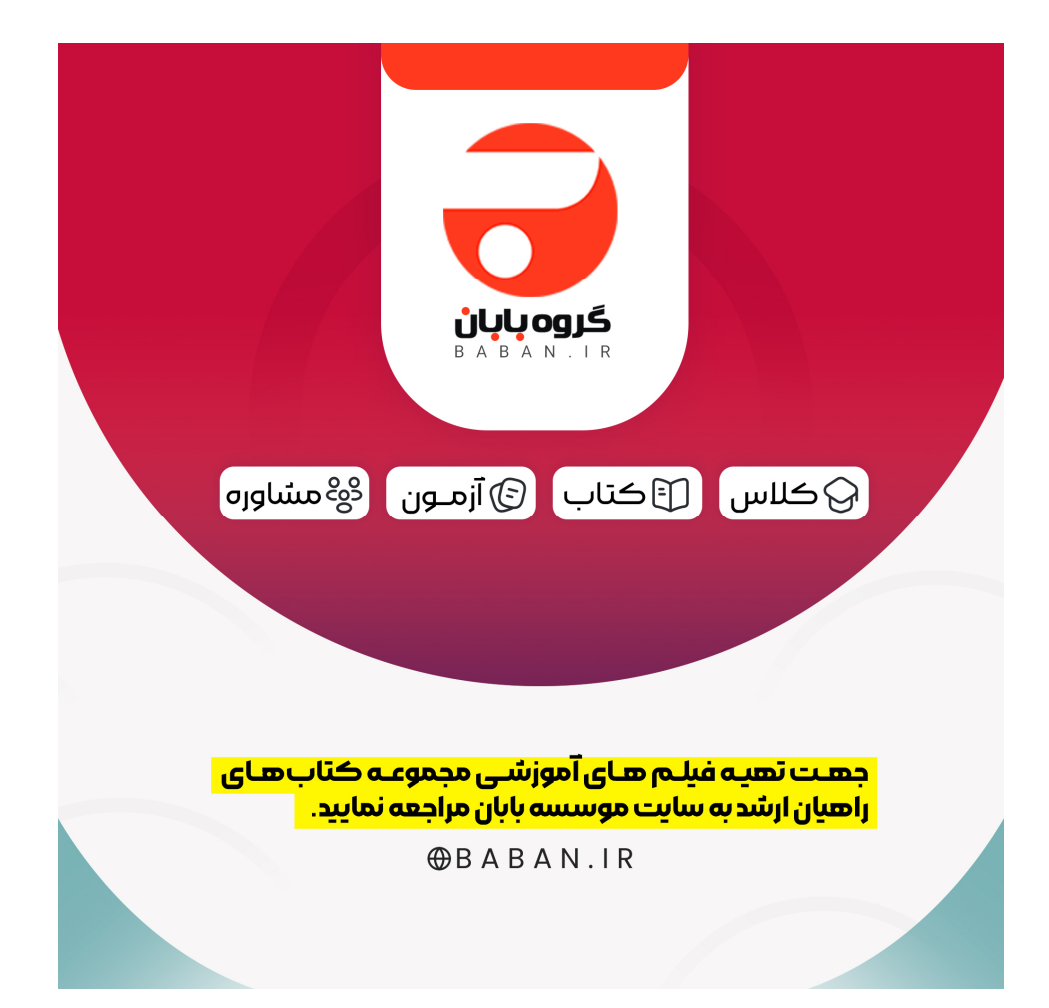

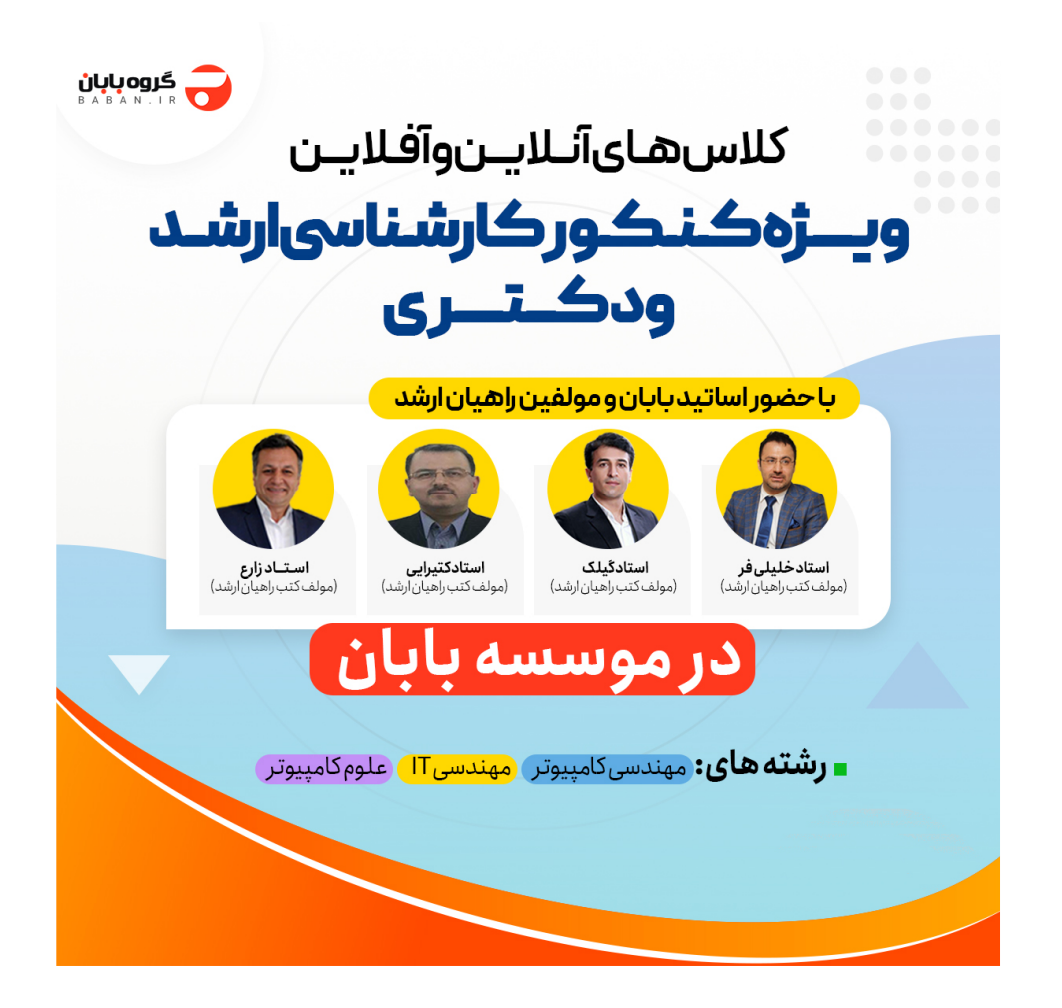

# ب<mark>هترین منابع</mark><br>کنکور ارشد کامپیوتر

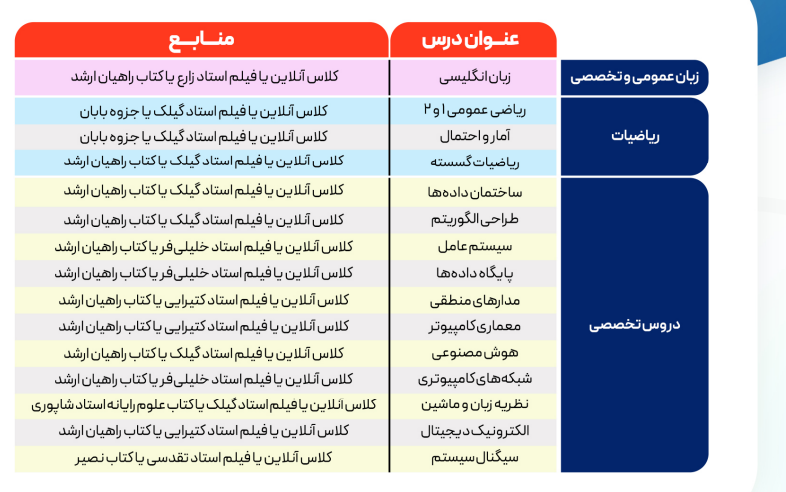

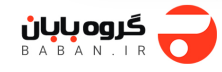

## بهترين منابع كنكور ارشد فناوري اطلاعات

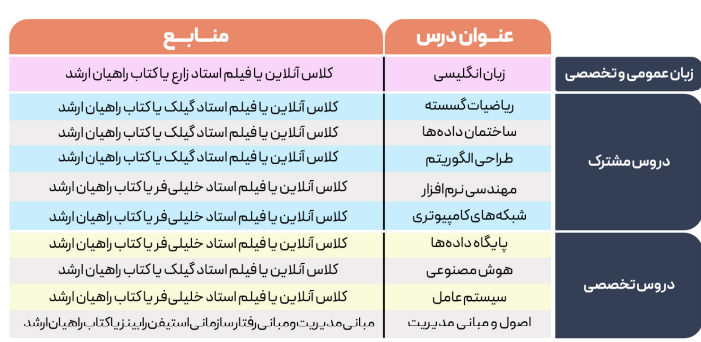

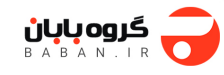

## ب<mark>ھترین منابع</mark><br>کنکور ارشدعلوم کامپیوتر

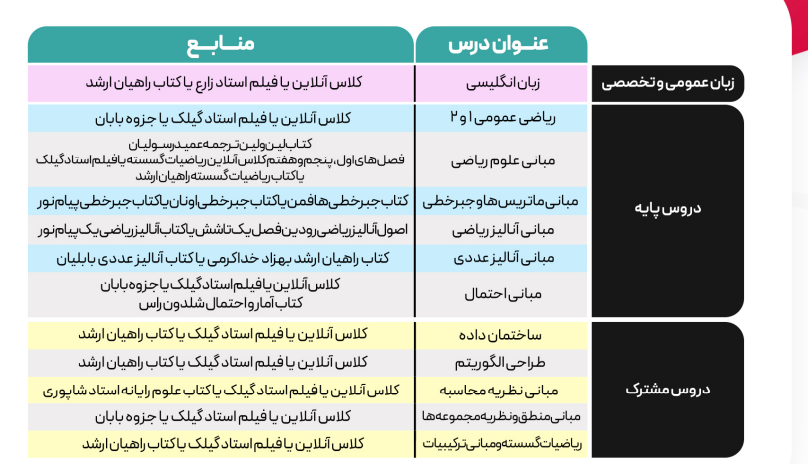

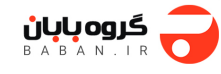